# **Software**<sup>4G</sup>

**Adabas**

**Messages and Codes**

Version 8.2.3

May 2011

# Adabas

This document applies to Adabas Version 8.2.3.

Specifications contained herein are subject to change and these changes will be reported in subsequent release notes or new editions.

Copyright © 1971-2011 Software AG, Darmstadt, Germany and/or Software AG USA, Inc., Reston, VA, United States of America, and/or their licensors.

Detailed information on trademarks and patents owned by Software AG and/or its subsidiaries is located at http://documentation.softwareag.com/legal/.

Use of this software is subject to adherence to Software AG's licensing conditions and terms. These terms are part of the product documentation, located at http://documentation.softwareag.com/legal/ and/or in the root installation directory of the licensed product(s).

This software may include portions of third-party products. Forthird-party copyright notices and license terms, please referto "License Texts, Copyright Notices and Disclaimers of Third-Party Products". This document is part of the product documentation, located at http://documentation.softwareag.com/legal/ and/or in the root installation directory of the licensed product(s).

### **Table of Contents**

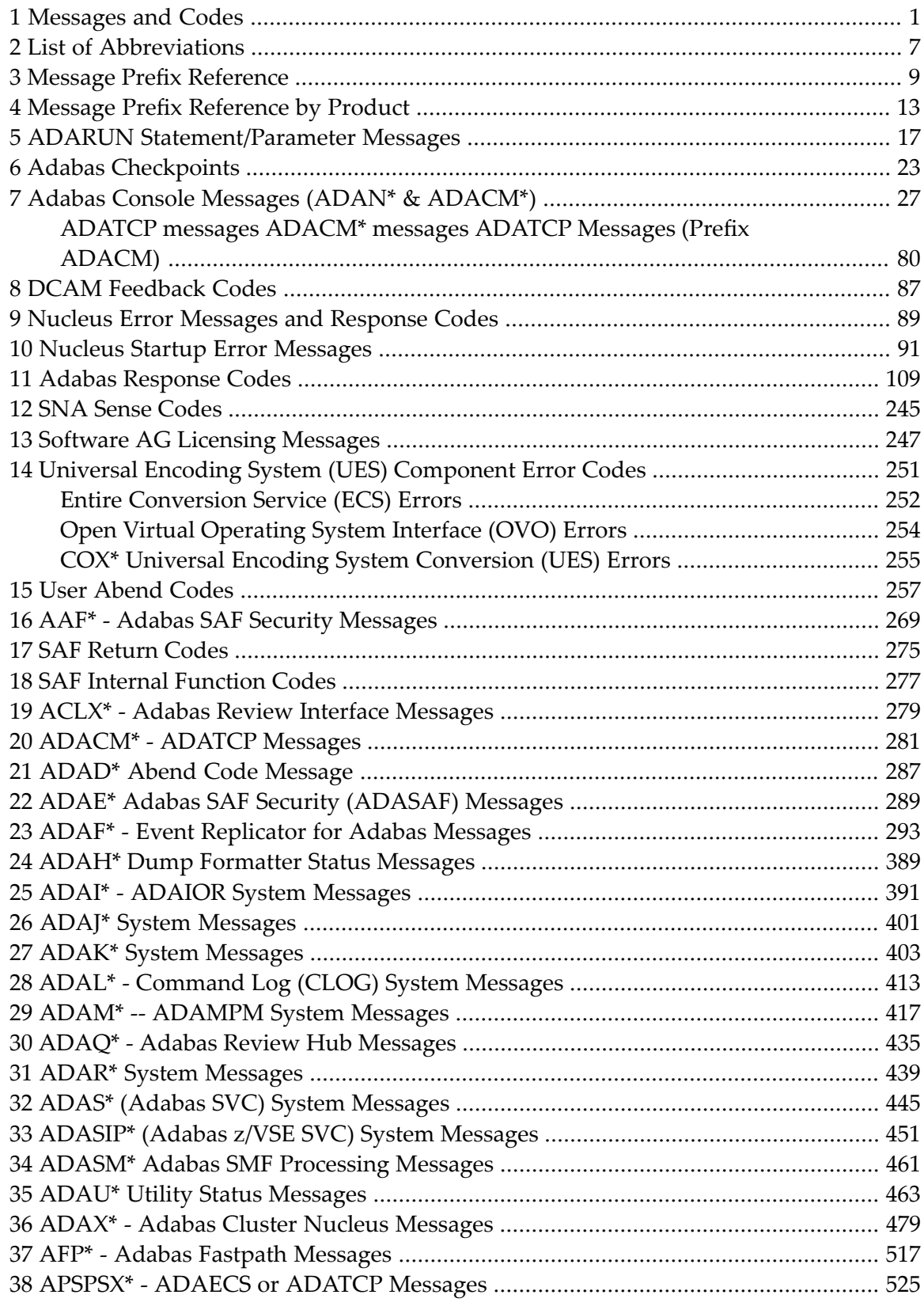

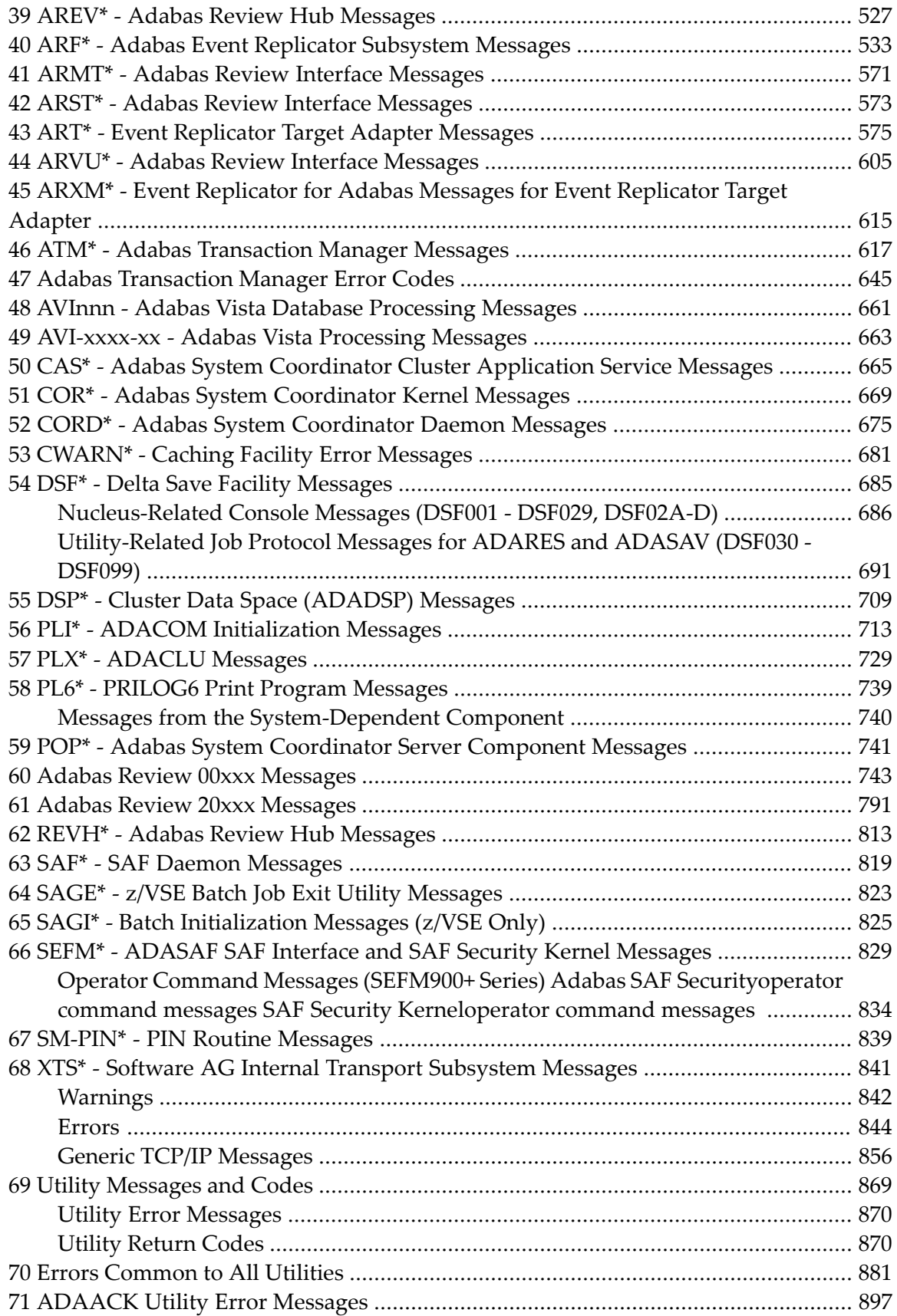

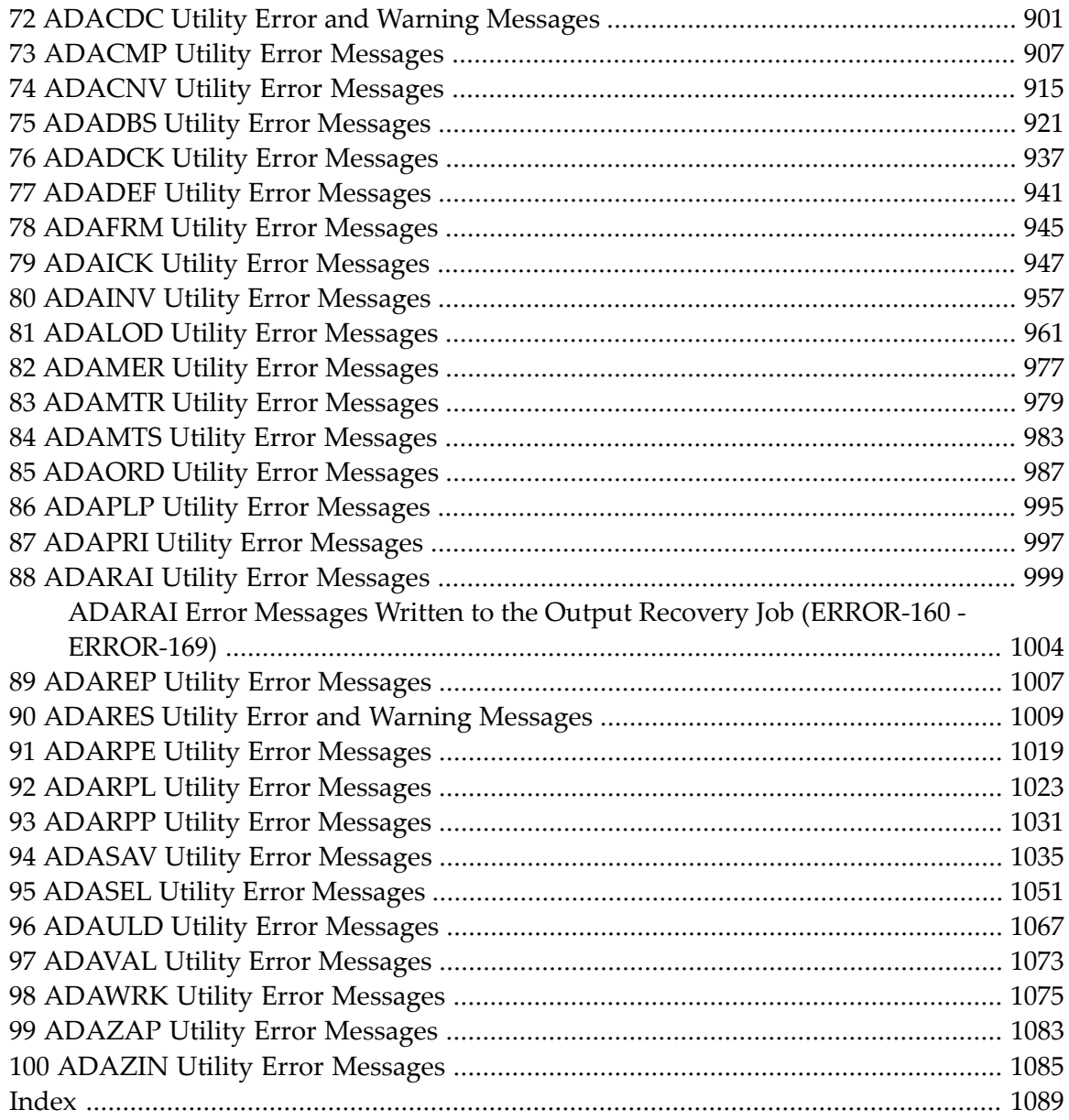

### <span id="page-6-0"></span>**1 Messages and Codes**

This documentation contains a description of error messages and response codes for the basic Adabas database management system and the following options or add-on products:

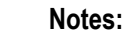

 $\overline{a}$ 

- 1. Data set names starting with DD are referred to in Adabas manuals with a slash separating the DD from the remainder of the data set name to accommodate z/VSE data set names that do not contain the DD prefix. The slash is not part of the data set name.
- 2. Notation *vrs*, *vr*, or *v*: When used in this documentation, the notation *vrs* or *vr* stands for the relevant version of a product. For further information on product versions, see *version* in the *Glossary*.
- 3. Information about Adabas operator commands, which are often issued in response to a message or code, can be found in the Adabas Operations documentation.

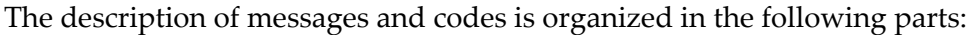

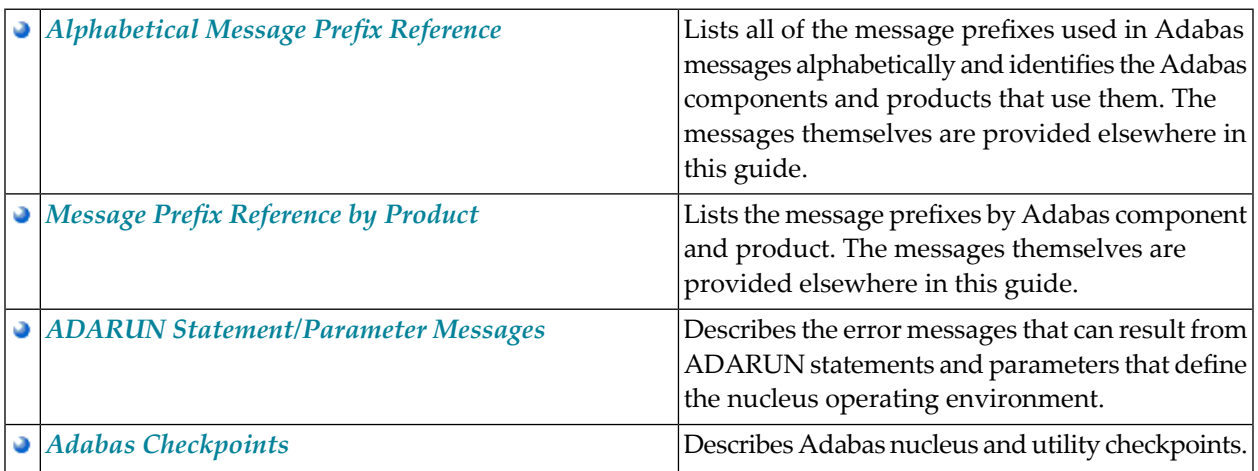

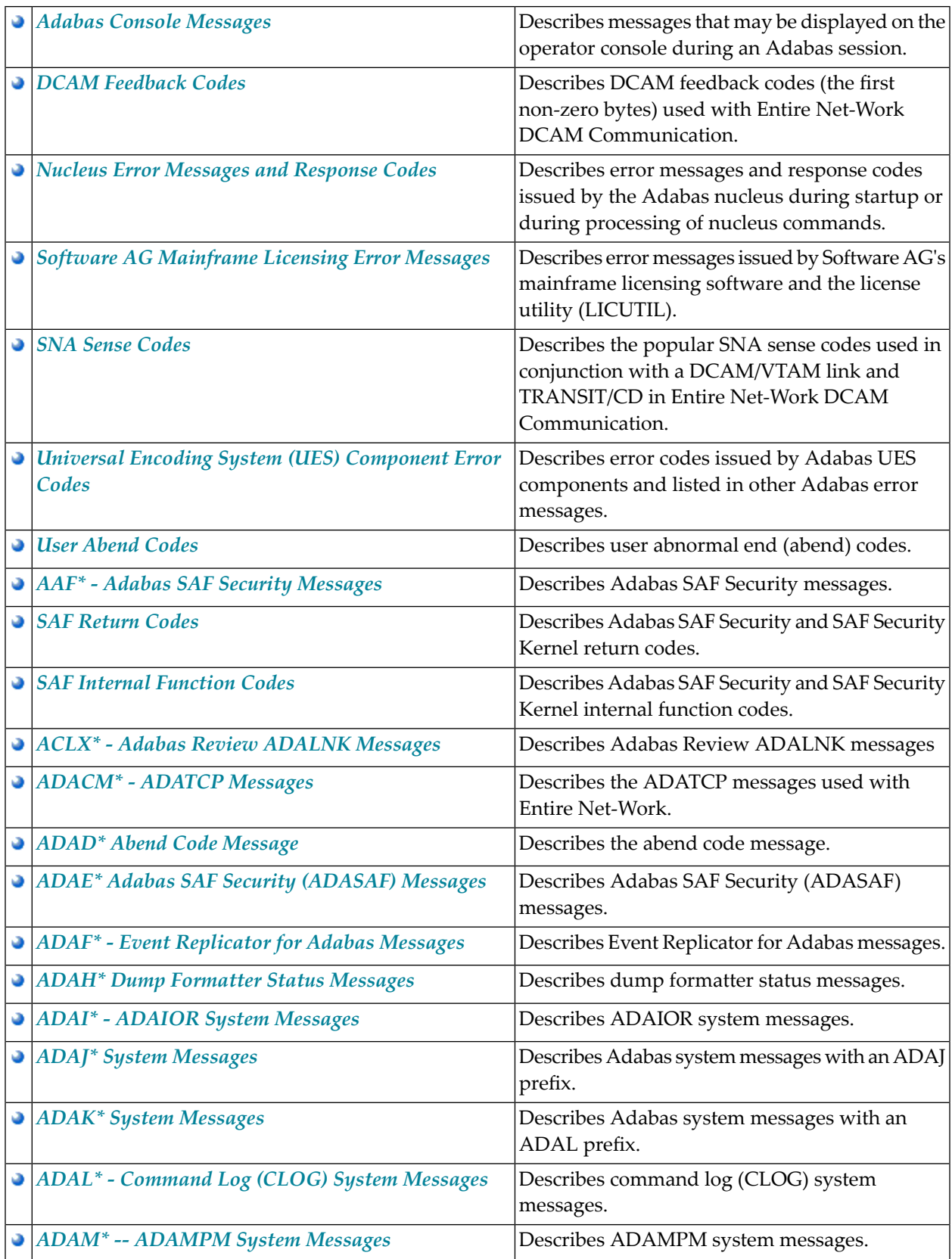

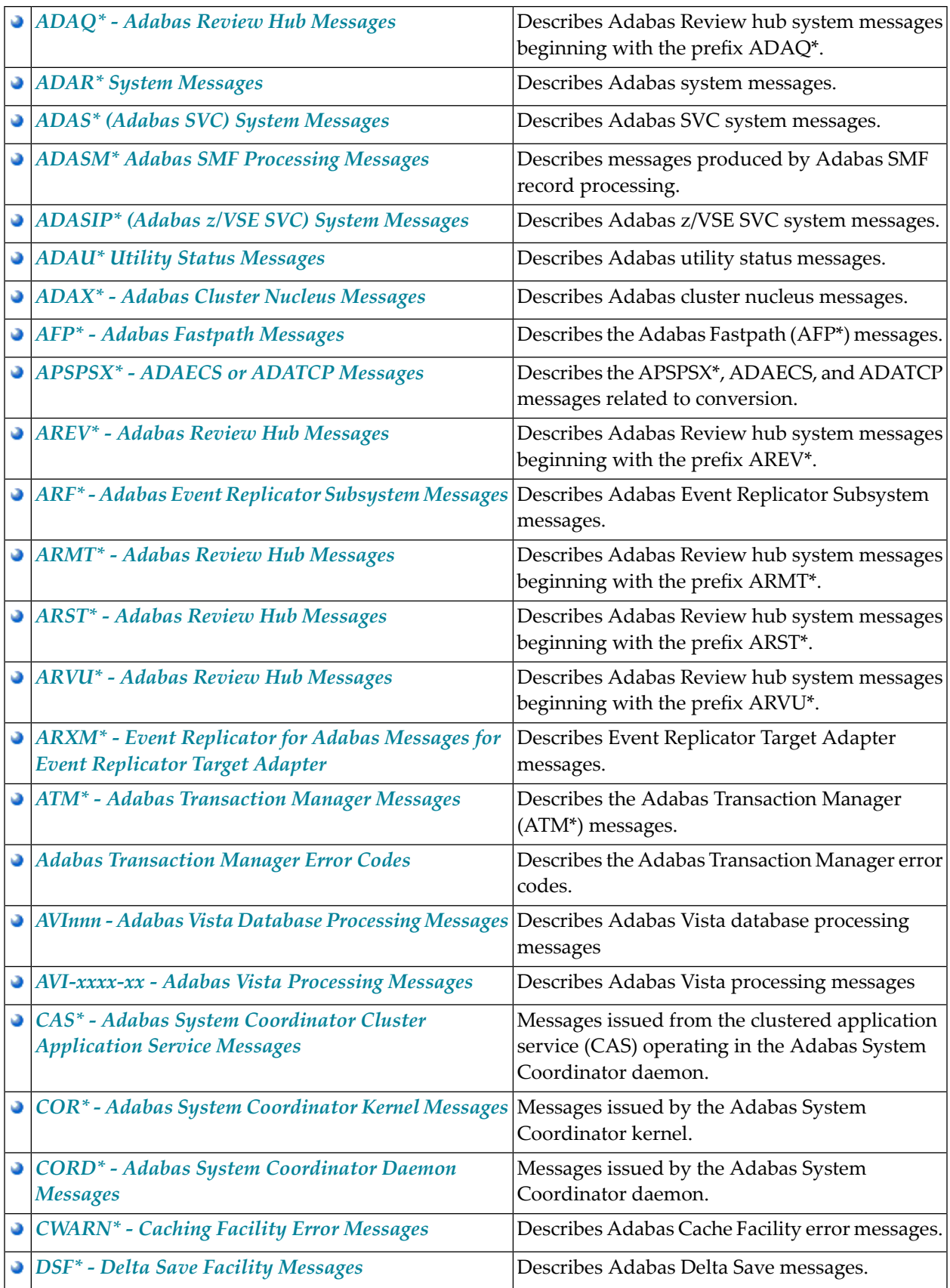

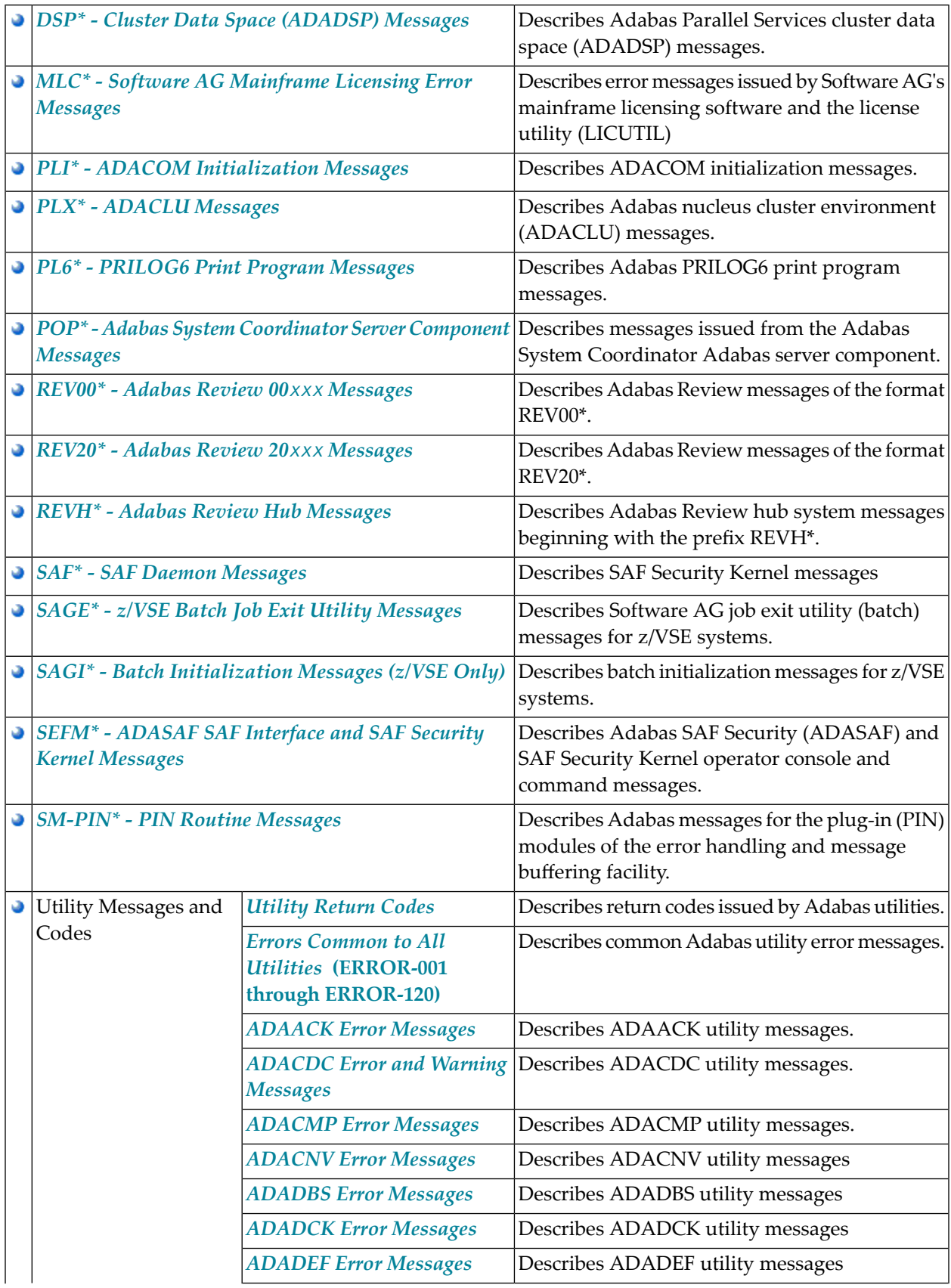

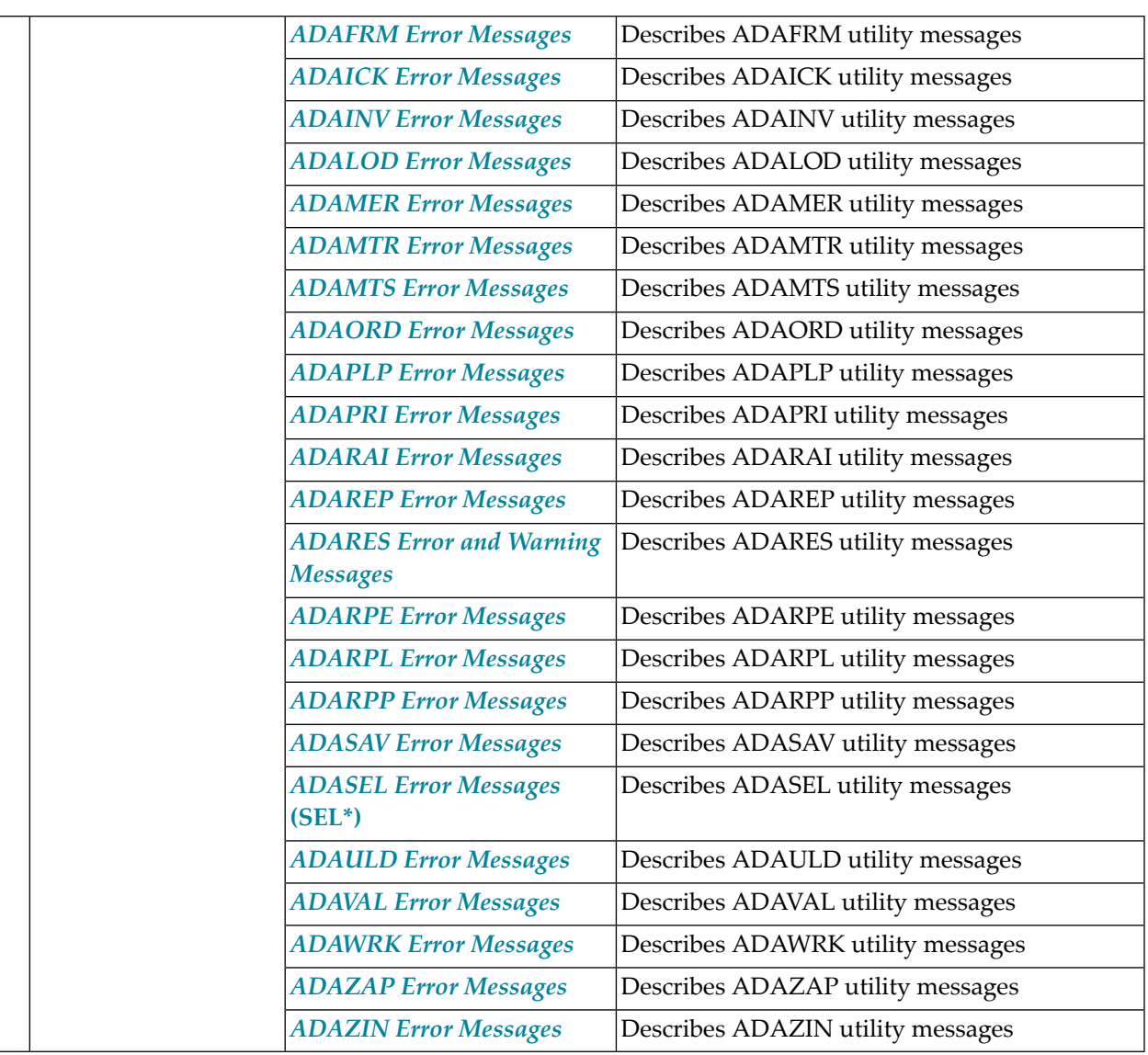

**Note:** Proprietary functions of Adabas may also return response codes and subcodes, some of which are not described in this manual. If using such Adabas functions and messages or codes occur that are not explained in this manual, refer to the documentation for those functions for additional information.

# <span id="page-12-0"></span>**2 List of Abbreviations**

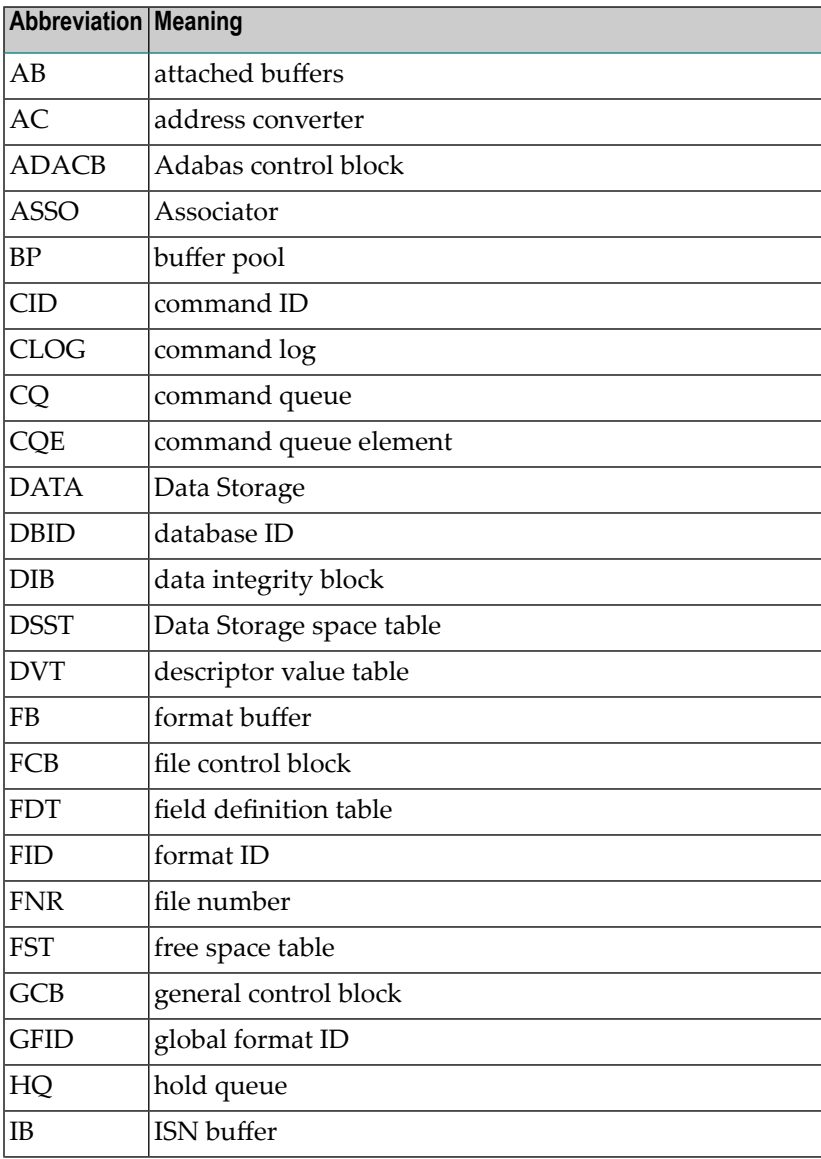

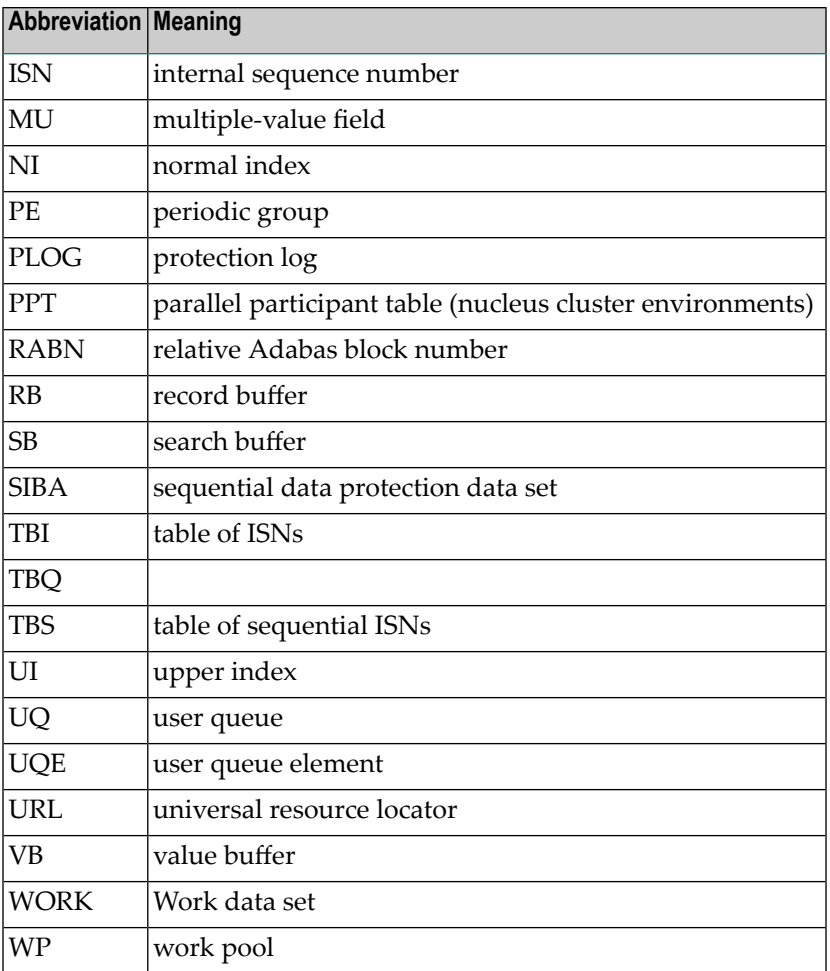

### <span id="page-14-0"></span>**3 Message Prefix Reference**

**Note:** Adabas checkpoints, user abend codes, nucleus response codes, utility return codes, and UES component error codes are described in *Adabas [Checkpoints](#page-28-0)*, *User [Abend](#page-262-0) Codes*,, *Nucleus [Response](#page-114-0) Codes*, *[Utility](#page-875-1) Return Codes*, and *[Universal](#page-256-0) Encoding System (UES) [Component](#page-256-0) Error Codes* , respectively. Entire Net-Work DCAM feedback codes and SNA sense codes are described in *DCAM [Feedback](#page-92-0) Codes* and *SNA Sense [Codes](#page-250-0)* respectively.

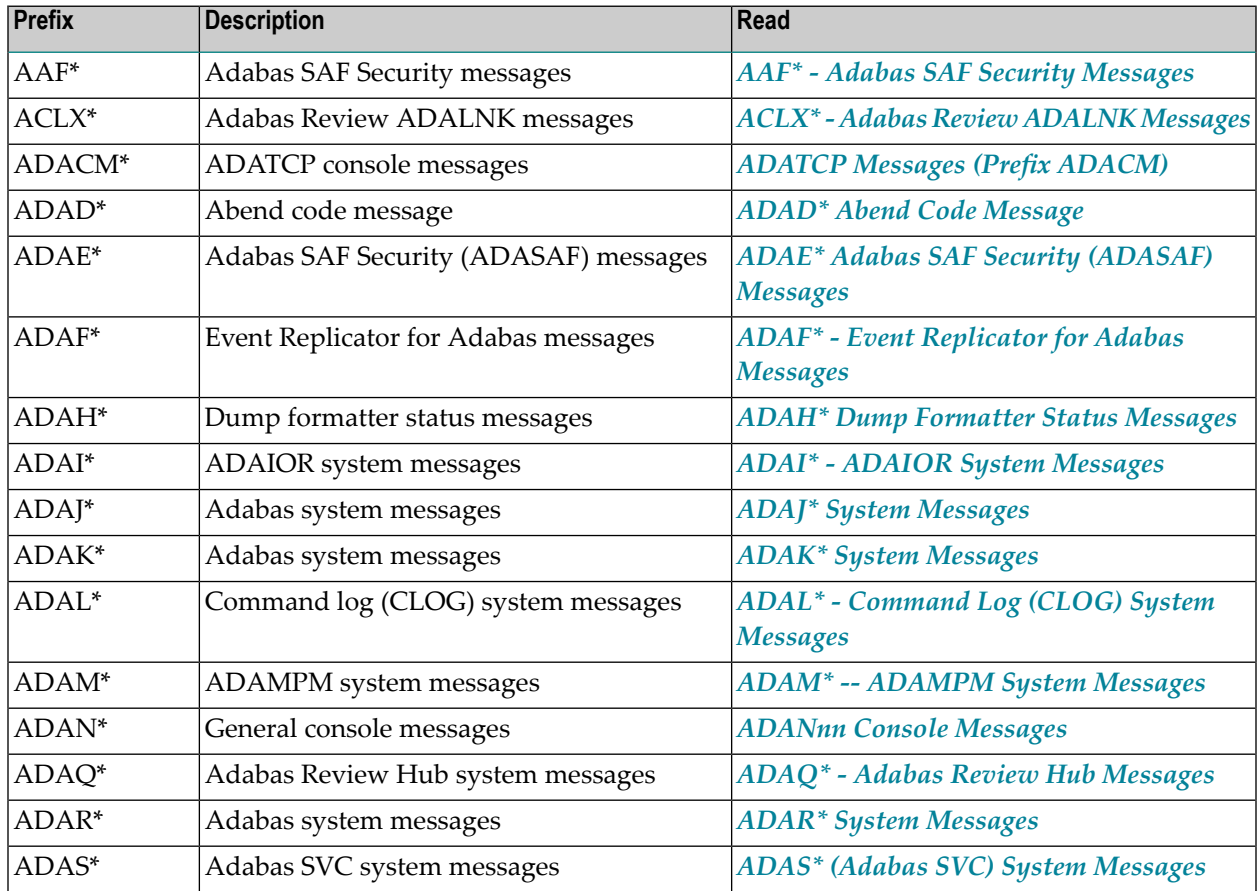

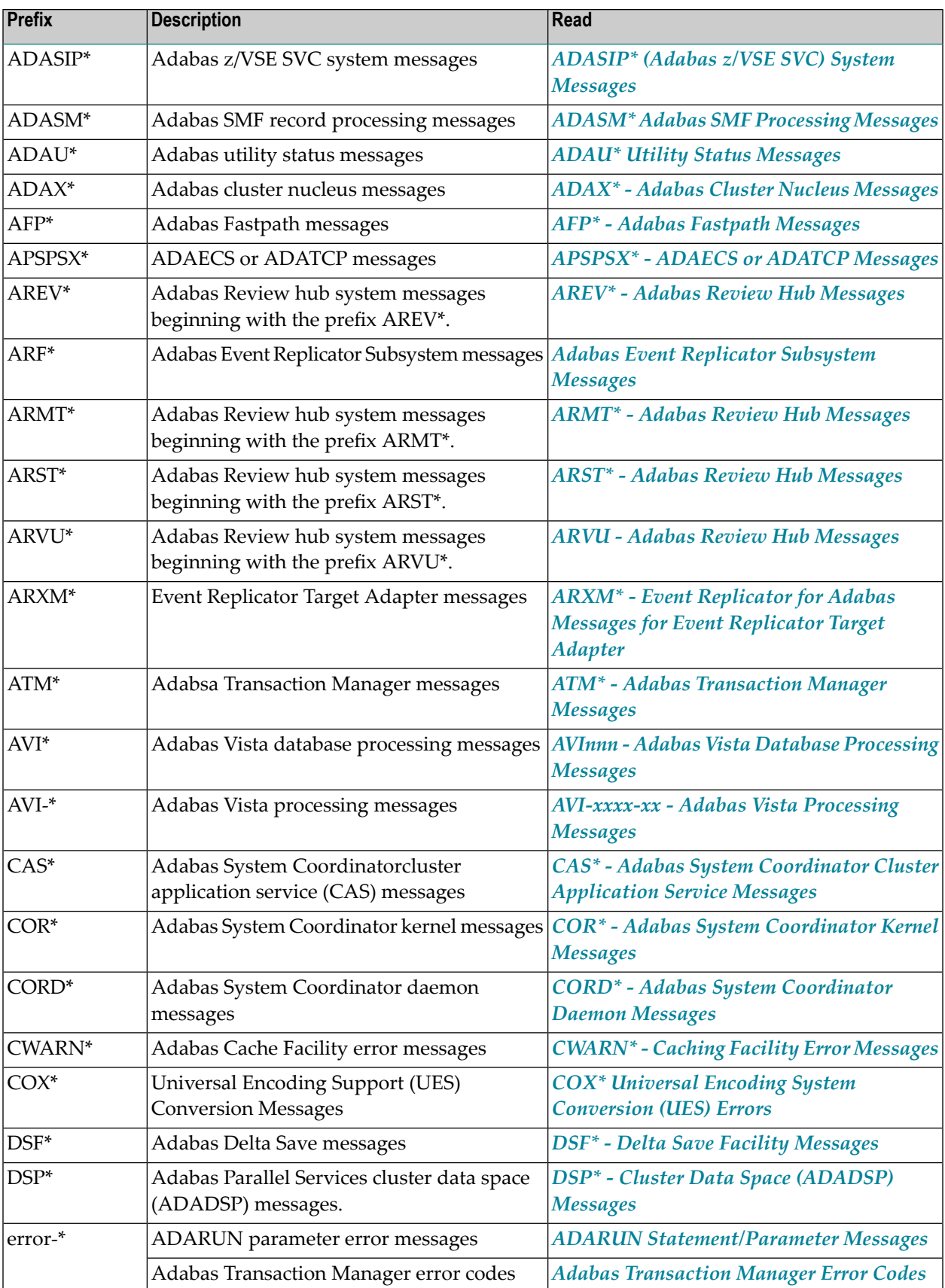

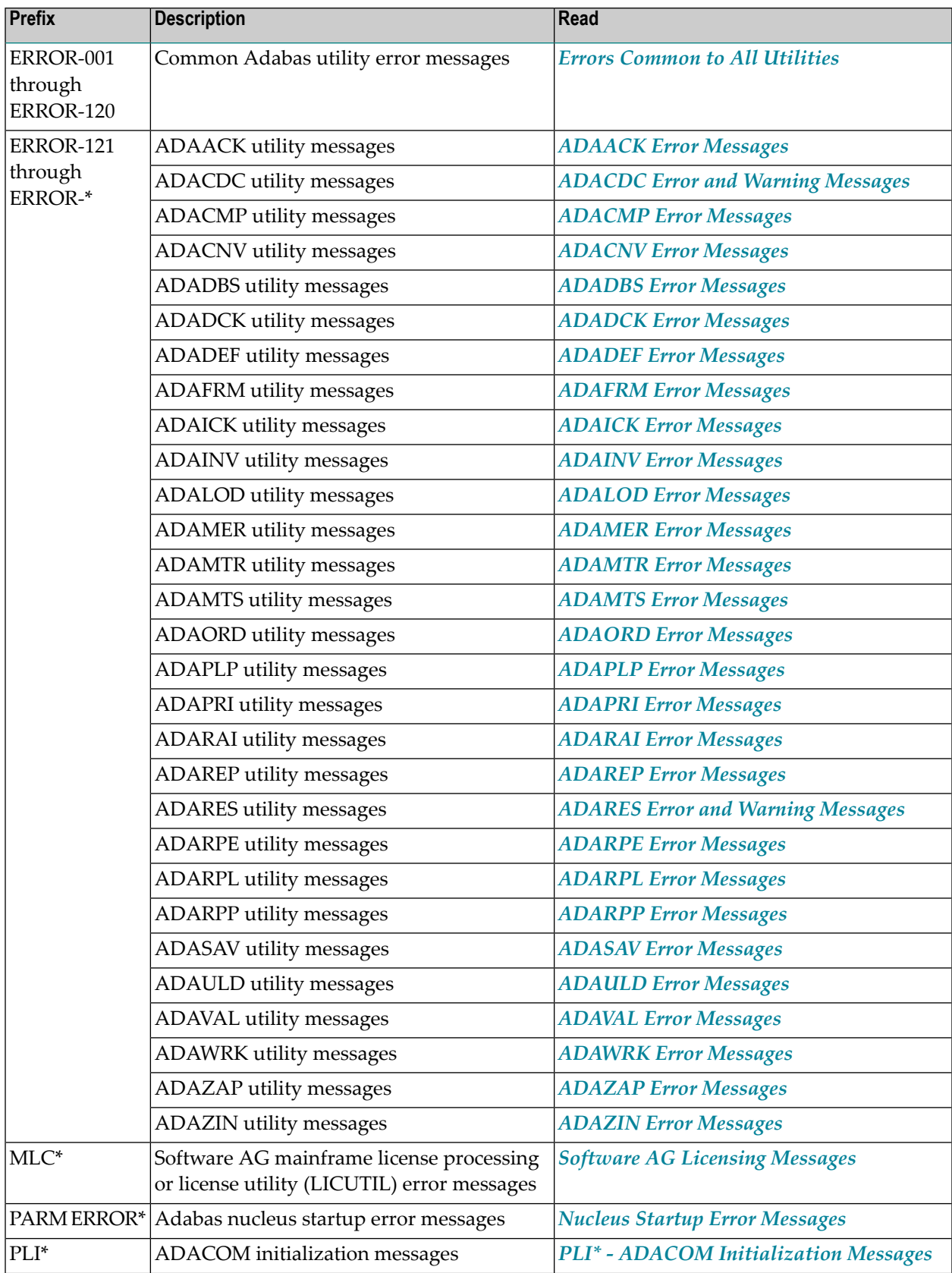

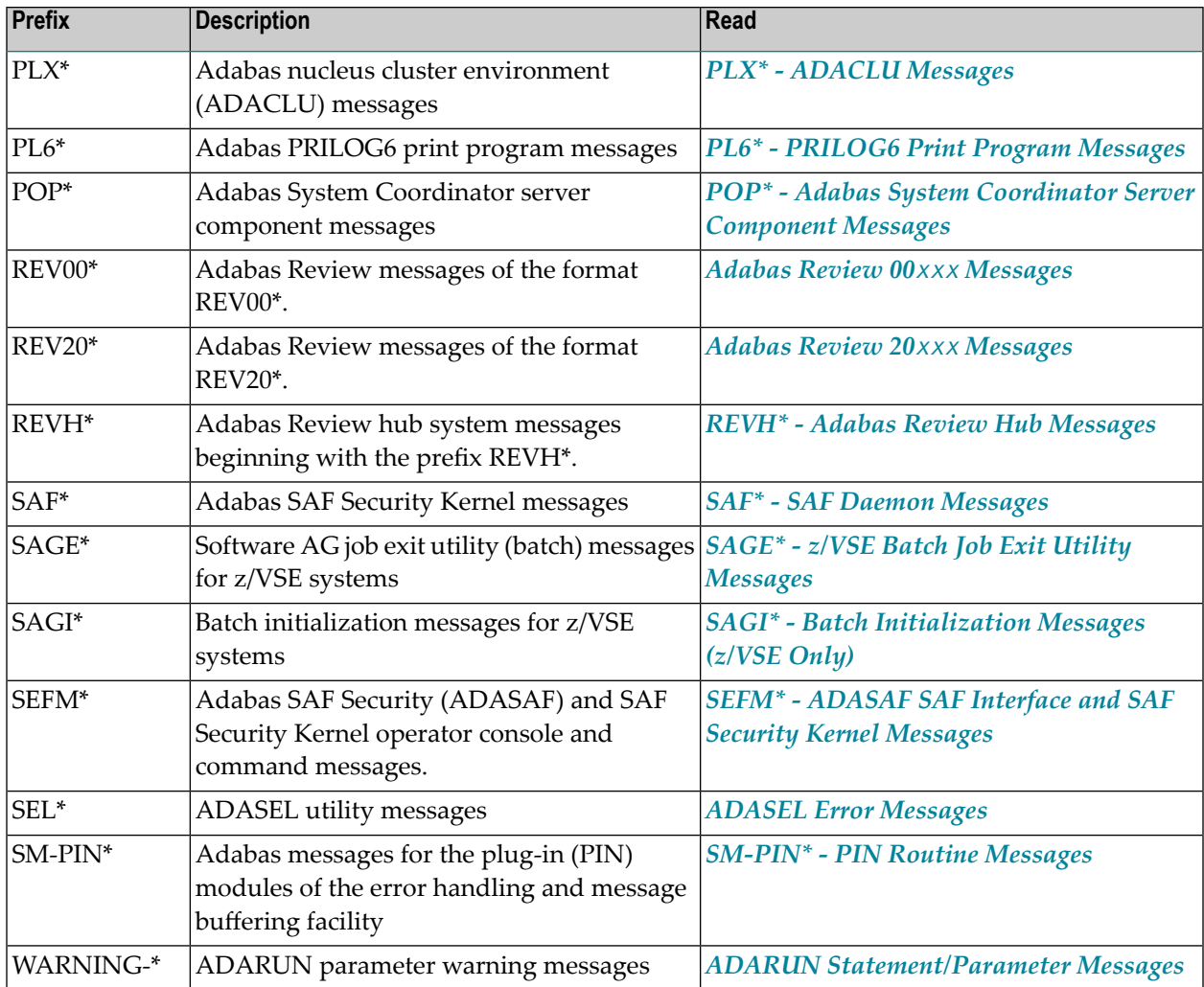

### <span id="page-18-0"></span>**4 Message Prefix Reference by Product**

The following table groups messages by Adabas product. Bear in mind that messages produced by Adabas components may appear during the processing of its add-ons and companion products, such as Entire Net-Work.

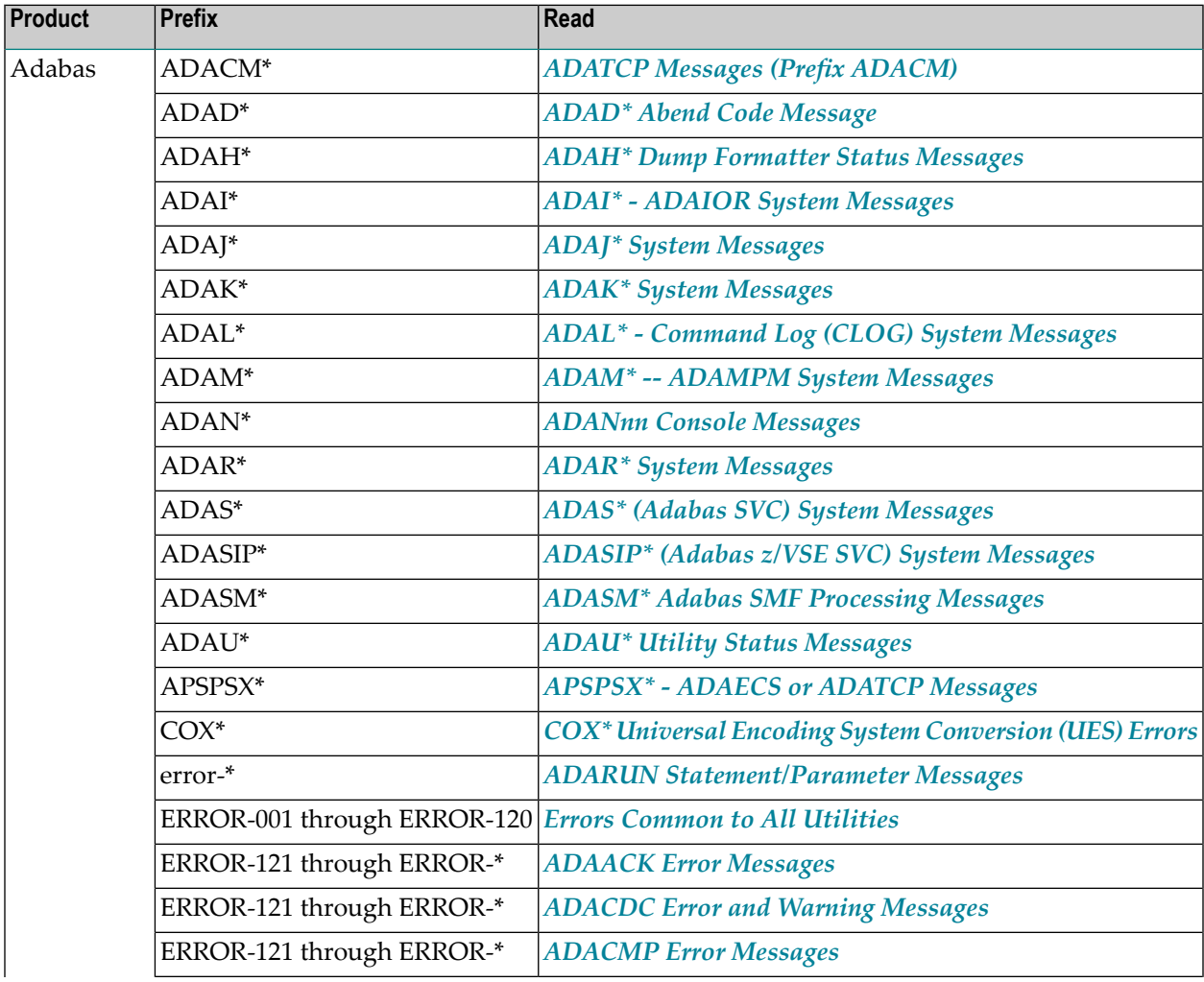

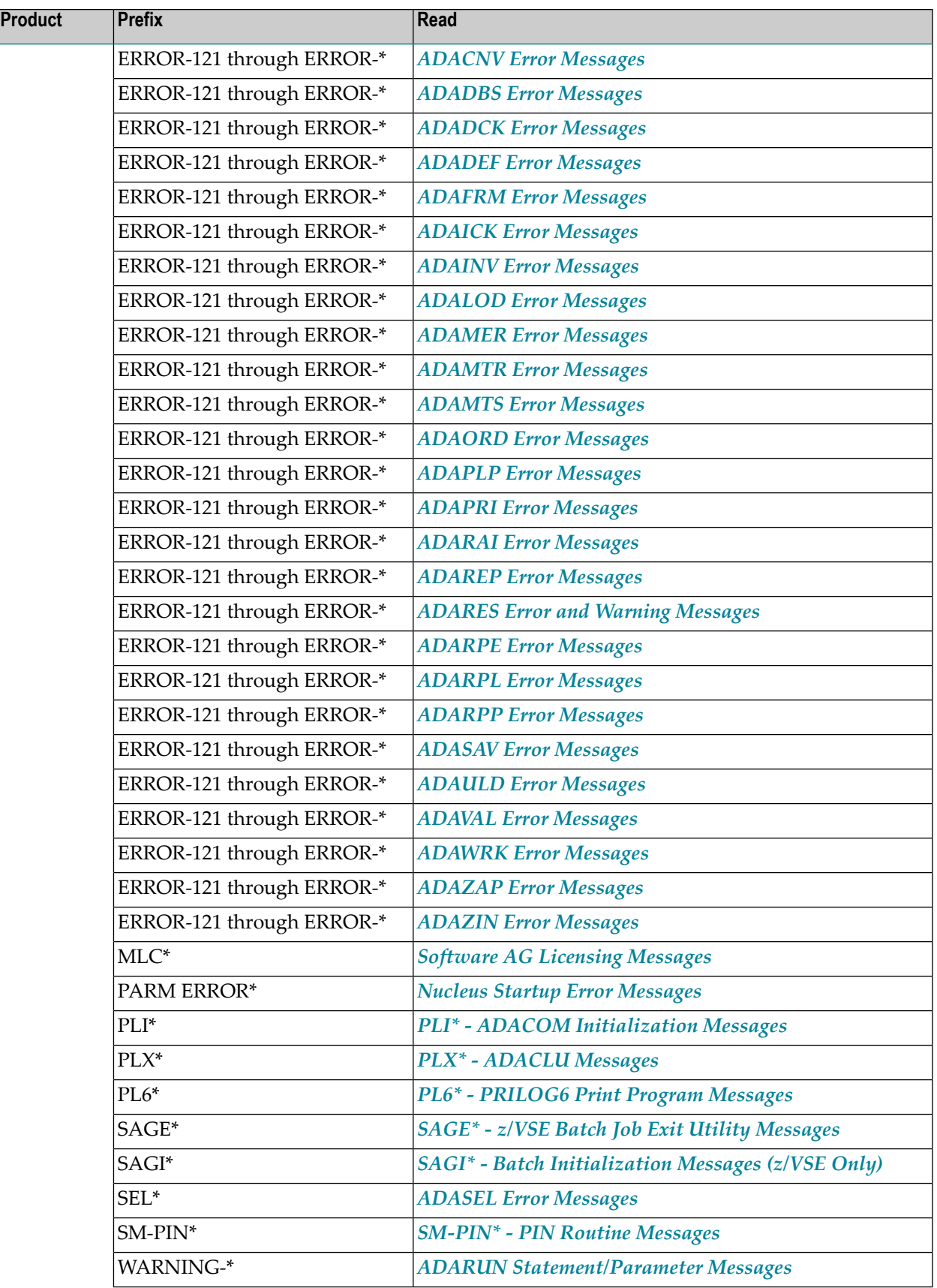

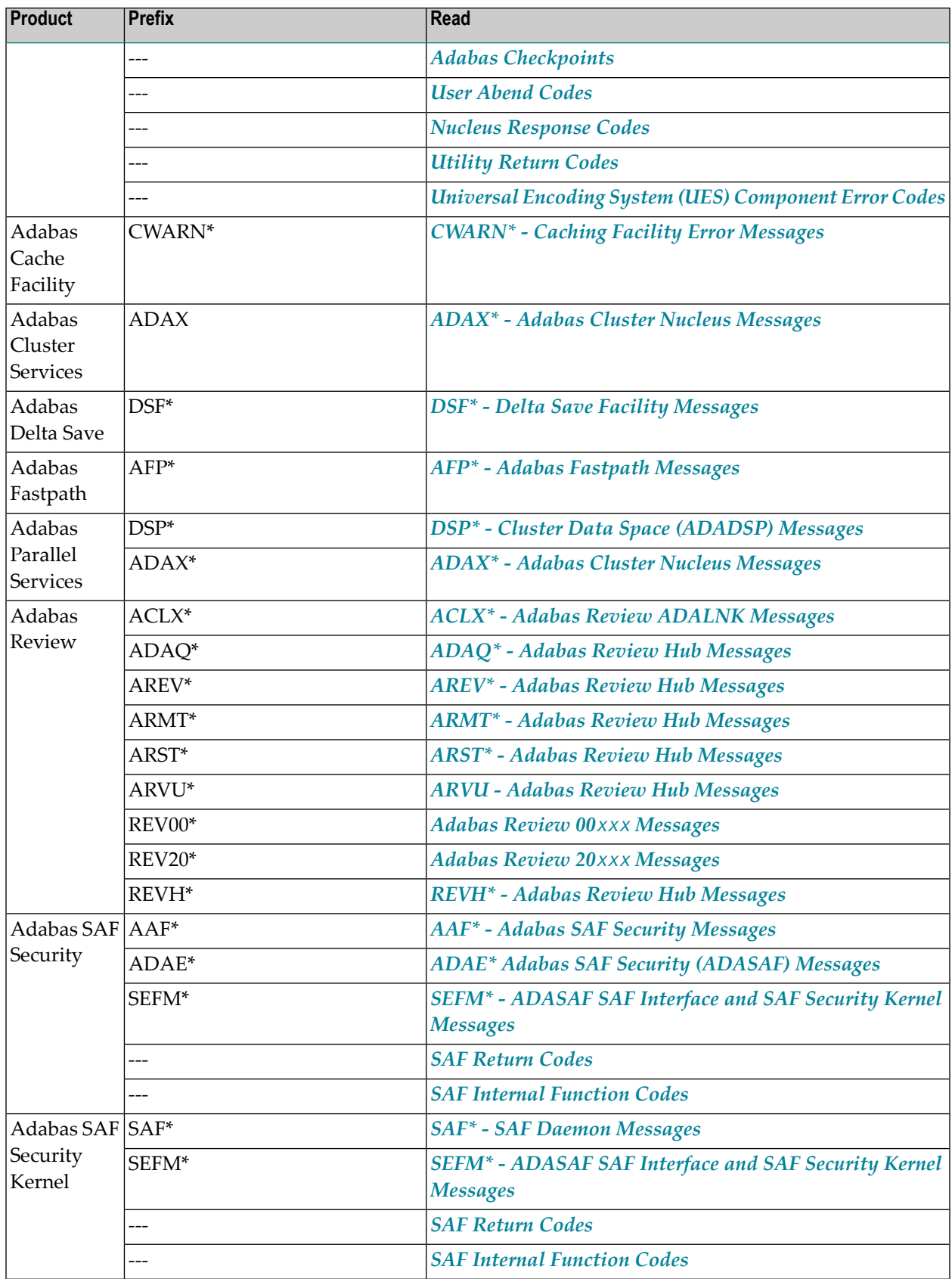

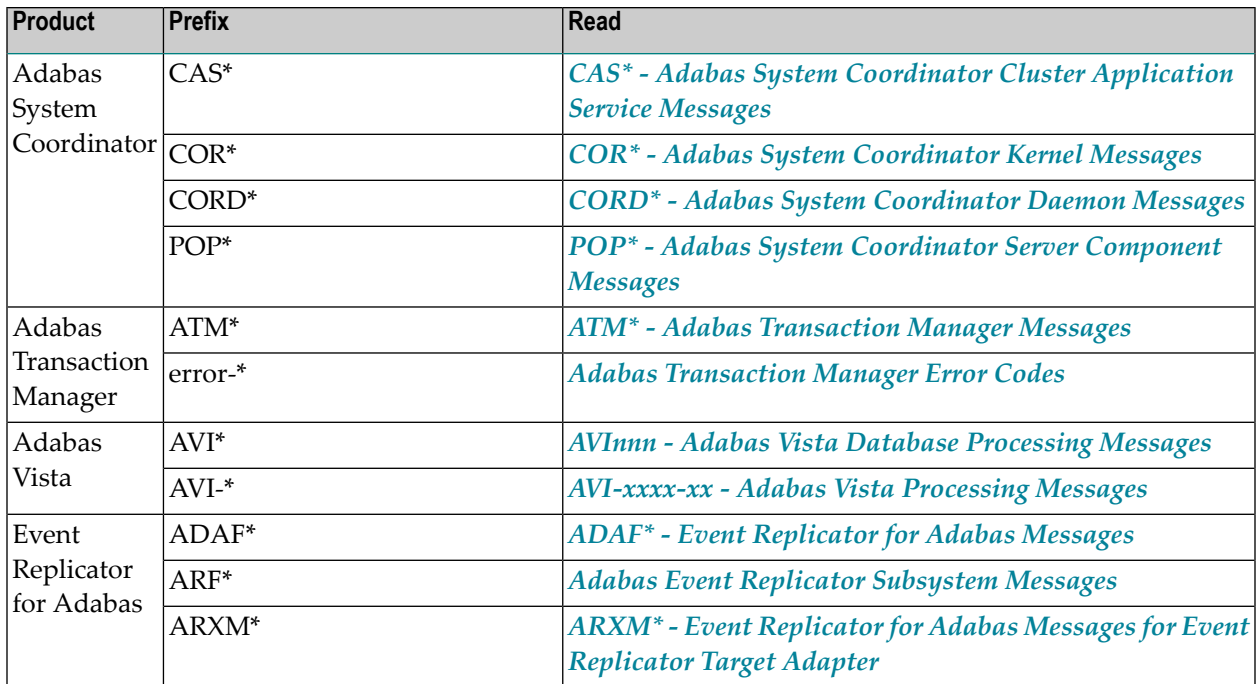

### <span id="page-22-0"></span>**5 ADARUN Statement/Parameter Messages**

The Adabas ADARUN statements and parameters define the nucleus operating environment. The error messages that can result from ADARUN statements and parameters are described in this section. These messages have the following format:

#### ADARUN error-*nn*,*message-text*

where *nn* is the message number and *message-text* describes the error. All ADARUN error messages are accompanied by a user abend 35 (abnormal end without a dump) code.

For information regarding ADARUN parameter syntax, refer to the *Adabas Operations Manual*.

#### **error-1 I/O-error DDCARD**

**Explanation** A job control (JCL/JCS) error occurred.

**Action** Correct the error and rerun the job.

#### **error-2 Unknown module**

**Explanation** Either the ADARUN PROG parameter or the library allocation JCL is incorrect.

**Action** Correct the error and rerun the job.

#### **error-3 Invalid parmcard**

**Explanation** An ADARUN parameter statement is missing the literal "ADARUN" at the beginning of the ADARUN statement.

**Action** Correct the error and rerun the job.

#### **error-5 Invalid parm**

**Explanation** One of the following has occurred:

- The starting position of a keyword is either lower than "A" or higher than "Z".
- Positions 1-72 contain no valid parameters.
- **Action** Correct the error and rerun the job.

#### **error-6 Syntax error**

- **Explanation** ADARUN detected invalid parameter syntax.
- **Action** Correct the error and rerun the job.

#### **error-7 Unknown keyword**

**Explanation** ADARUN detected an invalid keyword parameter.

**Action** Correct the error and rerun the job.

#### **error-8 Error from load**

**Action** ADARUN detected a nonzero return code from the operating system's load function.

Refer to any related ADAI*nn* or other messages for the specific return code value, then refer to the **Action** appropriate operating system information for the action to take.

#### **error-9 No user program**

**Explanation** ADARUN was not called bya user program, orrequired ADARUN parameters were missing. **Action** Correct the JCL or control statements and rerun the job.

#### **error-10 Module = non-XS**

- **Explanation** BS2000 only. ADARUN was loaded from the XS library. During the loading procedure, the specified non-XS module was deleted.
- **Action** Do not mix XS and non-XS libraries.

#### **error-12 Invalid CMDQMODE = operand (above, below)**

**Explanation** BS2000 only. The CMDQMODE parameter specified an incorrect syntax option.

**Action** Job terminates. Set the correct parameter value.

#### **error-13 Invalid TAPEREL = operand (NO, RELEASE, KEEP, UNLOAD, KEEPUNL)**

**Explanation** BS2000 only. The TAPEREL parameter specified an incorrect syntax option.

**Action** Job terminates. Set the correct parameter value.

#### **error-20 RMODE error**

- **Explanation** ADARUN detected one or more loaded modules linked with RMODE={ANY | 31} while it runs in AMODE=24.
- Check the load library and either relink modules linked with AMODE=24 to AMODE={ANY | 31}, or relink modules linked with RMODE=ANY to RMODE=24. **Action**

#### **error-21 CLU parm error**

**Explanation** ADARUN detected inconsistent CLUSTER parameter:

- CLUSTER=SYSPLEX or CLUSTER=LOCAL and NUCID=0; or
- CLUSTER=NO (default) but NUCID is nonzero.
- **Action** Correct the error and rerun the job.

#### **error-22 NXLOG error**

**Explanation** ADARUN detected inconsistent parameter:

- Both NPLOG/NCLOG and DUALPLD/DUALCLD are specified; or
- PPLOGDEV/CLOGDEV and PLOGSIZE/CLOGSIZE are specified but NPLOG/NCLOG is not specified; or
- UEX2 together with NPLOG/NCLOG instead of UEX12 was found in the ADARUN parameters.
- The CLOGMAX or CLOGBMAX parameter setting is smaller than 368 bytes.

**Action** Correct the error and rerun the job.

#### **error-23 RPL PARM error**

**Explanation** ADARUN detected an inconsistent replication parameter.

- RPLPARMS was not "PARMS", "FILE", "BOTH", or "NONE".
- RPWARNPERCENT was not in the range 0 to 99.
- RPWARNINCREMENT was not in the range 0 to 99.
- RPLSORT was not "YES", "NO", or "LAST".

**Action** Correct the error and rerun the job.

#### **error-24 CLOG PARM error**

**Explanation** ADARUN detected an inconsistent command logging parameter:

- CLOGLAYOUT was not 5 nor 8.
- LOGABDX was not YES nor NO.
- LOGUB was not YES nor NO.
- LOGMB was not YES nor NO.

**Action** Correct the error and rerun the job.

#### **error-25 REV PARM error**

**Explanation** ADARUN detected an inconsistent Adabas Review parameter:

- REVFILTER was not YES nor NO.
- REVLOGMAX was not in the range 2000 through 32768.
- REVLOGBMAX exceeded 32768.
- **Action** Correct the error and rerun the job.

#### **error-31 IDTNAME does not start "ADA"**

- **Explanation** This is a BS2000 only error. The user has defined the IDTNAME or the ENVNAME in the SSFB2C parameter module which does not begin with "ADA". This will lead to a failure in communication between Client applications and nucleus.
- Correct the IDTNAME in the ADARUN parameter list so that it begins with "ADA" and restart the nucleus. **Action**

#### **error-32 SWITCHNR out of range 0 - 31**

**Explanation** ADARUN detected an inconsistent Adabas BS2000 parameter. The job switch number to be set when a non-zero return code occurs is out of the range of 1 to 31.

**Action** Correct the error and rerun the job.

#### **error-33 SUBMPSZ needs to be higher than x100000**

**Explanation** ADARUN detected an inconsistent Adabas BS2000 parameter. The size of the declared subtask memory pool is too small.

**Action** Correct the error and rerun the job.

#### **error-34 PAMREQS must be a value > 0**

**Explanation** ADARUN detected an inconsistent Adabas BS2000 parameter. The maximum number of PAM blocks sent in one PAM macro must be greater than zero.

**Action** Correct the error and rerun the job.

#### **error-98 Adabas v.v cannot run on NXS hardware**

**Explanation** BS2000 only. Adabas 6.2 and above require 31-bit processors.

#### **error-99 Adabas v.v cannot run under BS2000 version lower than (<) 10**

**Explanation** BS2000 only. Adabas 6.2 and above require BS2000 version 10 or above.

#### **detected during system open Replication initialization error error-107**

- **Explanation** An error occurred during initialization of replication. Refer to the messages preceding Parm-Error 107 to determine what action to take.
- Correct the condition specified in the message(s) displayed before Parm-Error 107 and restart initialization of replication. **Action**

If the replication definitions are stored on the Replicator system file and a change must be made to the Event Replicator Server definitions, complete the following steps:

- 1. Temporarily set the ADARUN parameter RPLPARMS to NONE.
- 2. Start the Event Replicator Server.
- 3. Make the related changes to the replication definitions in the Replicator system file.
- 4. Shut down the Event Replicator Server.
- 5. Change the ADARUN parameter RPLPARMS back to its original value.
- 6. Start the Event Replicator Server.

#### **error-140 PPT-Area allocation failed**

**Explanation** The allocation of the PPT area failed. An attempt was made to allocate 32 ASSO blocks.

Action Increase the ASSO size of database and rerun the job.

#### **WARNING 26 Parameter AMODE out of service**

- BS2000 only. ADARUN statement AMODE=31 detected. This parameter has been removed from Adabas. Targets that use SSF must run in AMODE 31. **Explanation**
- Action The job continues. Remove AMODE= from your ADARUN statements.

#### **WARNING 27 Parameter IDTMODE out of service**

- BS2000 only. IDTMODE=ABOVE statement detected. This parameter has been removed from Adabas. IDTs created by SSF are allocated above the 16-megabyte line. **Explanation**
- Action The job continues. Remove IDTMODE= from your ADARUN statements.

#### **WARNING 28 Parameter NECB out of service**

- BS2000 only. NECB= statement detected. This parameter has been removed from Adabas. The posted ECB queue can no longer overflow. **Explanation**
- Action Job continues. Remove NECB= from your ADARUN statements.

### <span id="page-28-0"></span>**6 Adabas Checkpoints**

CP-NAME is the checkpoint identifier. In the case of a user non-synchronized checkpoint, this is the checkpoint identifier supplied by the user program. Checkpoint names starting with "SYN"" are reserved for the Adabas nucleus and utilities:

- SYNC -- A synchronized checkpoint made during nucleus initialization, including the status of the ADARUN IGNDIB and FORCE parameters.
- SYNF -- A checkpoint taken by a user program or utility that requires exclusive (EXF) control of one or more files.
- SYNP -- A checkpoint from a utility that requires privileged control. Such a utility can perform updating without using the Adabas nucleus.
- SYNS -- A checkpoint from Adabas Online System (SYSAOS) or ADADBS with three exceptions from the nucleus. The function identified by this checkpoint is implemented without user intervention during regeneration.

Exceptions include a second SYNS 5B recorded at the end of a nucleus session, SYNS 60 recorded at an interval specified by the ADARUN INTNAS parameter, and SYNS 61 recorded when more space is allocated for a file.

- SYNV -- Indicates that a volume ID changed during sequential write to a data set is being closed.
- SYNX -- A checkpoint from a utility requiring exclusive control (EXU) of one or more files.
- SYN1 -- A checkpoint made at the beginning of online ADASAV execution (SAVE database function).
- SYN2 -- A checkpoint made at the end of online ADASAV execution (SAVE database function).
- SYN4 -- A checkpoint made at the beginning of online ADASAV execution (SAVE files operation).
- SYN5 -- A checkpoint made at the end of online ADASAV execution (SAVE files operation).

The following table describes the checkpoints written by the Adabas nucleus or utilities:

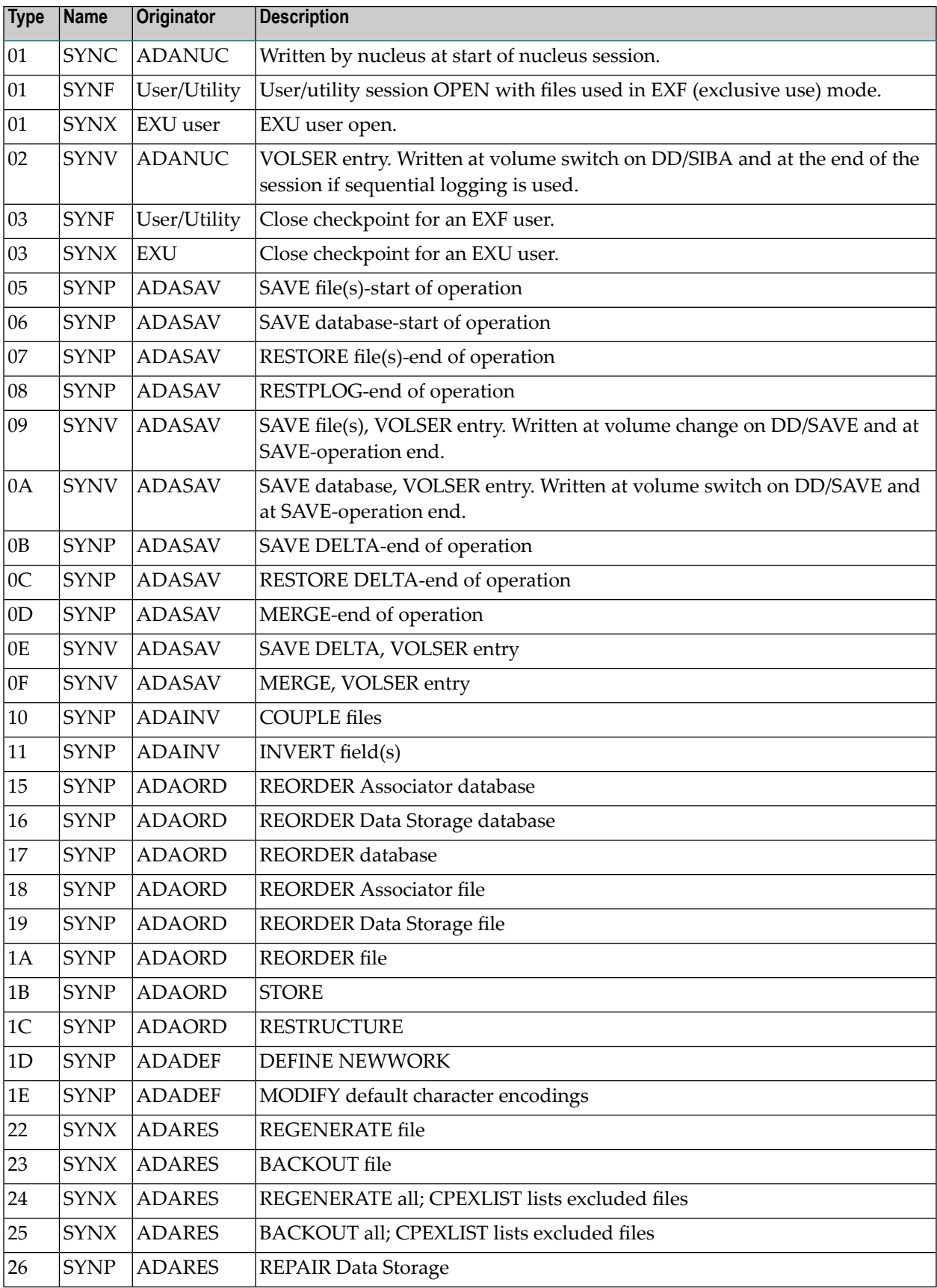

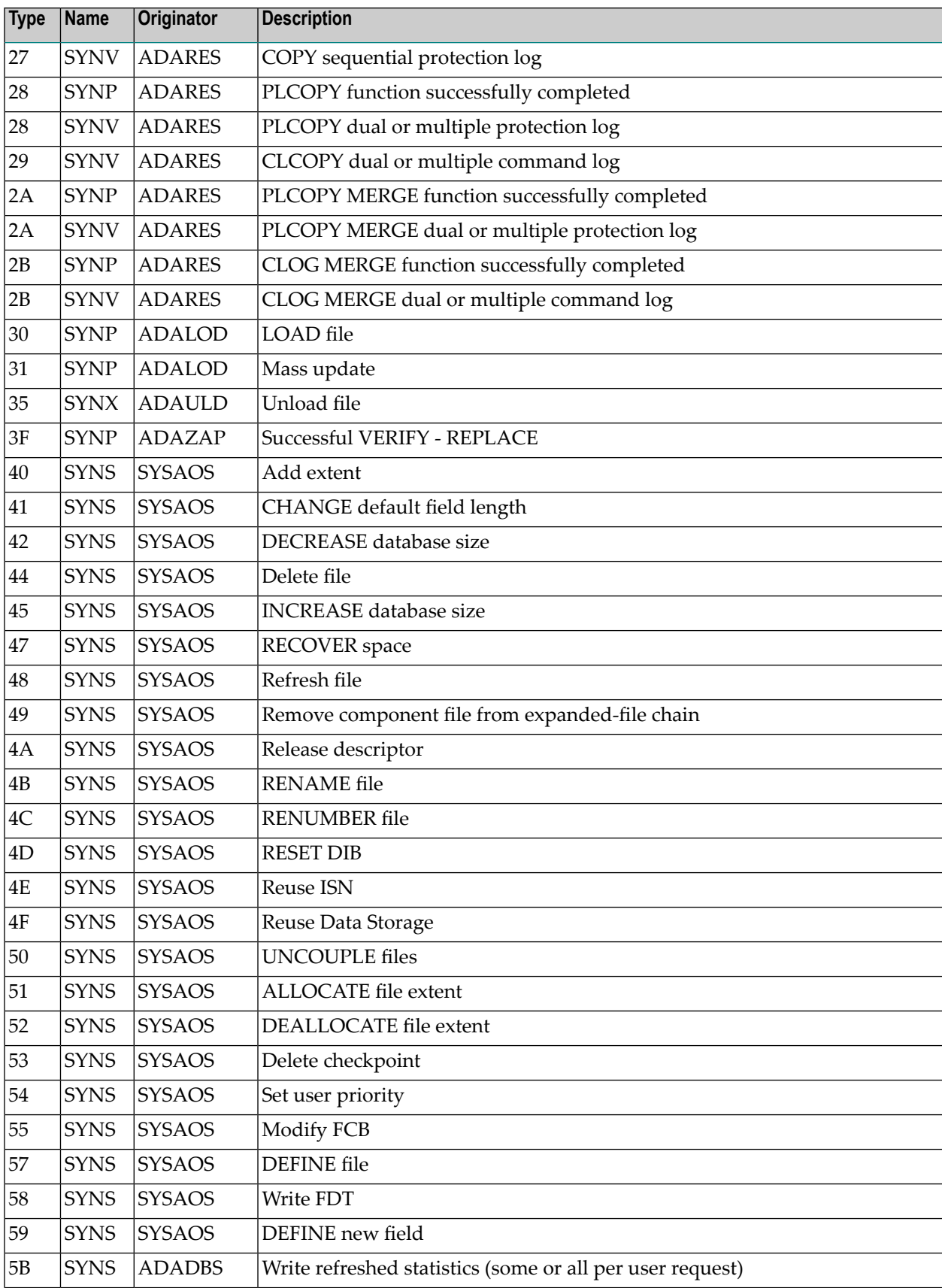

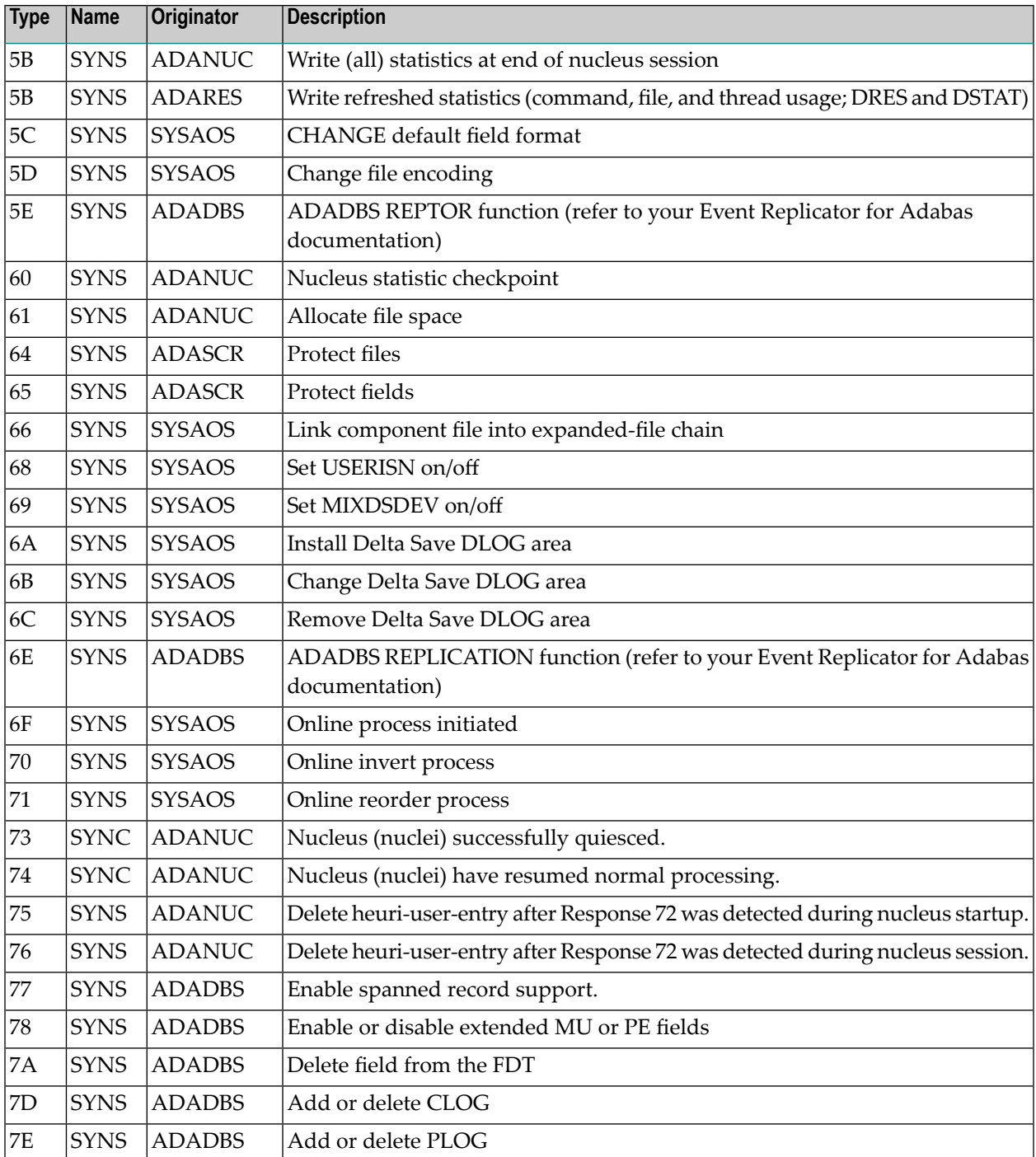

## <span id="page-32-0"></span>**Adabas Console Messages (ADAN\* & ADACM\*)**

■ ADATCP [messages](#page-85-0) ADACM\* messages ADATCP Messages (Prefix ADACM) ........................................... [80](#page-85-0)

The following messages may be displayed on the operator console during an Adabas session. Each message number is followed first by either:

■ "ADAB" for Adabas SVC module messages; or

■ the database identification (DBID) of the physical database for which the message applies.

Then follows the error date and time and finally the message text. The console messages have the same general format:

#### ADAN*nn database ID yyyy-mm-dd hh:mm:ss message text*

Because of space restrictions, the message descriptions are shown here without the database ID and date/time portion of the message.

**Note:** Some message numbers have been assigned to more than one message text.

#### **Adabas ({vv . r . s}) is active Mode = {single | multi} Running {with | without} recovery-log ADAN01**

**Explanation** The Adabas nucleus at release level *v. r . s* has been initiated successfully. Multi- or single-user mode is indicated, and whether the nucleus is running with or without the Adabas Recovery Aid (ADARAI) log.

#### **ADAN02 Nucleus-run {with | without} protection log**

**Explanation** The Adabas nucleus session has been initiated and database protection logging either has or has not been specified. The subsequent execution of the REGENERATE and BACKOUT functions of the ADARES utility for any updates applied during the session is only possible when protection logging has been specified. However, transaction recovery for ET logic users is not affected by PLOG specification since data protection information for such users is still maintained on the Adabas Work file.

#### **ADAN03 Adabas coming up**

**Explanation** Adabas session initialization is in progress.

#### **ADAN03 Initializing NUCID={nnnnn} INTNUCID={xx}**

**Explanation** Initialization is in progress for the specified external nucleus ID (*nnnnn*) with the specified internal nucleus ID (xx). This message is useful for determining the internal system-assigned nucleus ID associated with the external user-assigned NUCID.

#### **ADAN04 Abnormal end due to work overflow**

- **Explanation** The Adabas nucleus detected an overflow condition on the Work data set that could not be rectified by normal Adabas backout processing. The Adabas session was therefore terminated abnormally.
- **Action** Notify the DBA immediately.

#### **Warning. Now it is too late to copy DDPLOGR{n} FROMBLK=blk1, FROMTIME=timestamp1 TOBLK =blk2, TOTIME=timestamp2 00199 ERROR obtaining timestamp information 00199 IOR function = {fx}, response = X'{nn}' ADAN05**

**Explanation** Adabas has begun to write data protection log data to the data set identified by DD/PLOGRn. This means that the data set can no longer be copied to tape for subsequent use as input to the REGENERATE or BACKOUT functions of the ADARES utility. A user exit 2 (dual log processing) or a user exit 12 (multiple log processing) call either was not made or did not successfully copy the DD/PLOGRn data set with the ADARES utility.

> Normally, the from and to blocks and the from and to timestamps being overwritten are given in the message. However if there was a problem obtaining this block and timeout information, the 00199 messages listed above may be issued.

#### **ADAN05 I/O error on PLOGR{n}**

**Explanation** An I/O error occurred on the dual or multiple protection log data sets. Processing continues without protection logging.

#### **ADAN06 Number of HQES = {nnn}**

**Explanation** This message is displayed in response to the operator command DNH. The number of ISNs currently in the Adabas hold queue is represented by "nnn".

#### **ADAN06 I/O error on SIBA**

**Explanation** An I/O error occurred on sequential protection log SIBA. If the nucleus runs with PLOGRQ=YES, the nucleus terminate with user abend 22; otherwise, the SIBA is set to dummy and processing continues without protection logging.

#### **ADAN07 Current HQ is empty**

**Explanation** This message is displayed in response to the operator commands DHQ or DHQA in the event that the hold queue is empty.

#### **ADAN07 SIBA is set to DUMMY**

**Explanation** This message may follow an ADAN06 message.

#### **ADAN08 FILE={file-number}, ISN={isn}, USER={userid}[,SHARED]**

**Explanation** This message is displayed in response to the operator command DHQ or DHQA. For each ISN in the hold queue, the file number, ISN, and Adabas-assigned ID of the user for whom the ISN is being held is given.

> If the userID is not shown, a cluster nucleus (with Adabas Cluster Services or Adabas Parallel Services) has issued a global hold request for the ISN, but has not yet reserved the ISN for a particular user.

If the SHARED keyword is shown, the user has the ISN in shared hold status. Other users, not shown, may have this ISN in shared hold status too.

#### **ADAN08 Rerun ADARES with larger LP-SIZE**

**Explanation** The LP parameter specifies the number of blocks to allocate to the data protection area, which is part 1 of the Work data set. This area must be large enough to accommodate the data protection information for the current transaction for all ET Logic users.

#### **ADAN09 Number of UQES = {nnn}**

**Explanation** This message is displayed in response to the operator command DNU. "nnn" indicates the number of user queue elements currently active.

#### **ADAN10 Current UQ is empty**

**Explanation** This message is displayed in response to the operator command DUQ in the event that there are no users currently active and/or the current UQ does not contain utility UQEs (response to DUUQE).

#### **ADAN11 USER={userid}, JN={jobname}, TY={t}, LA={ns}, TID={aaaaaaaa} ({xxxxxxxx})**

**Explanation** This message, a response to a DUQ, DUQA, or DUUQE operator command, provides the following information about each user:

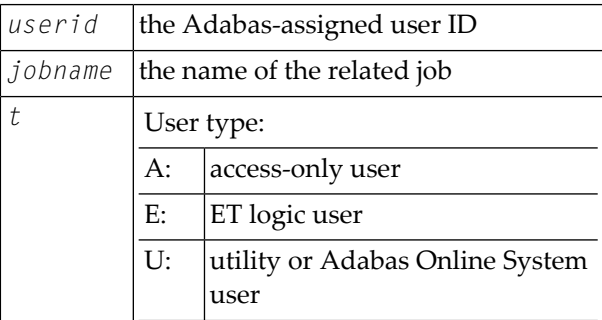
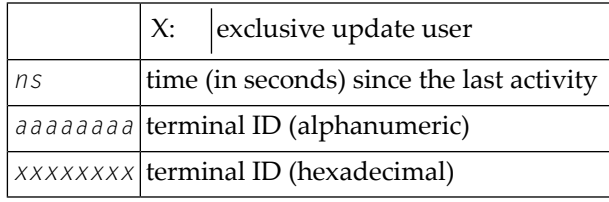

The terminal ID is the contents of the UQE.

- **USER={userid}, JN={jobname} TY={t }, LA={ns} USERID={op-userid}, ST={status}, TRST={m}, NF={count} FILE={n(s)},...{n(s)} ADAN12**
- **Explanation** This message is displayed in response to the operator command DUQE. The following information is given for each user queue element:

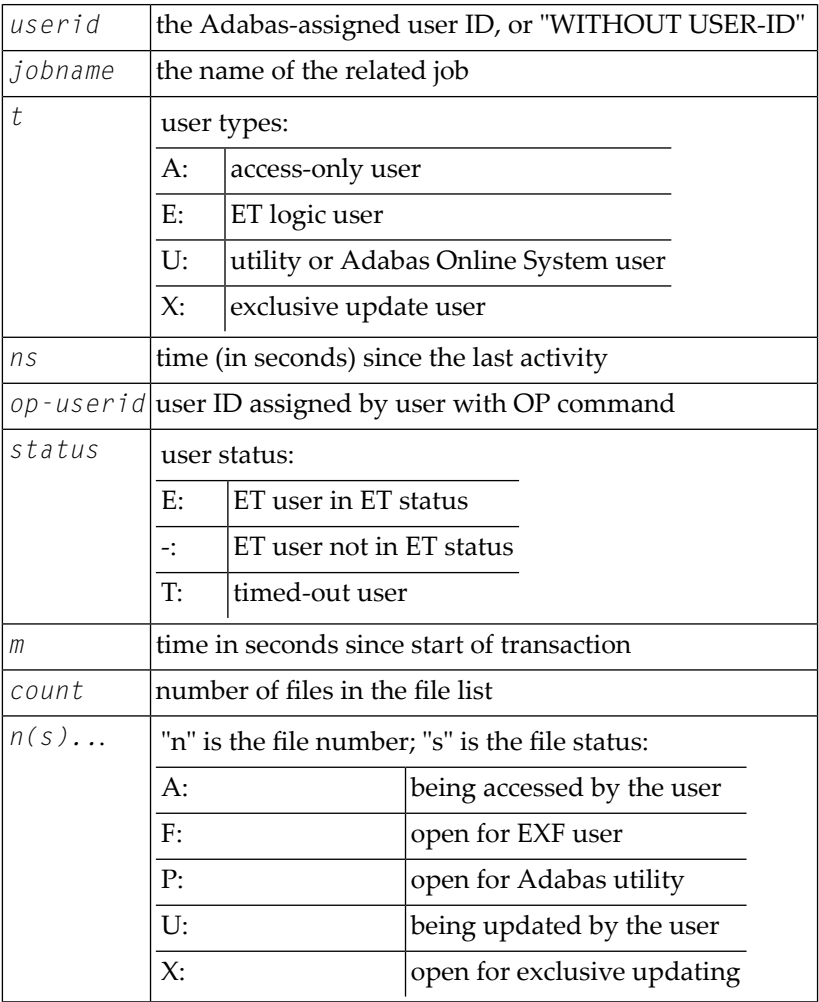

## **ADAN13 Number of posted CQES = {nnn}**

**Explanation** This message is displayed in response to the DNC operator command. "nnn" indicates the number of posted command queue elements.

#### **Current CQ is empty USER={userid}, JOBNAME={jobname} CMD={cmd-code}, FILE={fnr}, STCK={timestamp}, IUBL={buf-length} ADAN14**

**Explanation** This message is displayed in response to the DCQ operator command. Unless the command queue (CQ) is empty, the message displays the following for each command queue element (CQE):

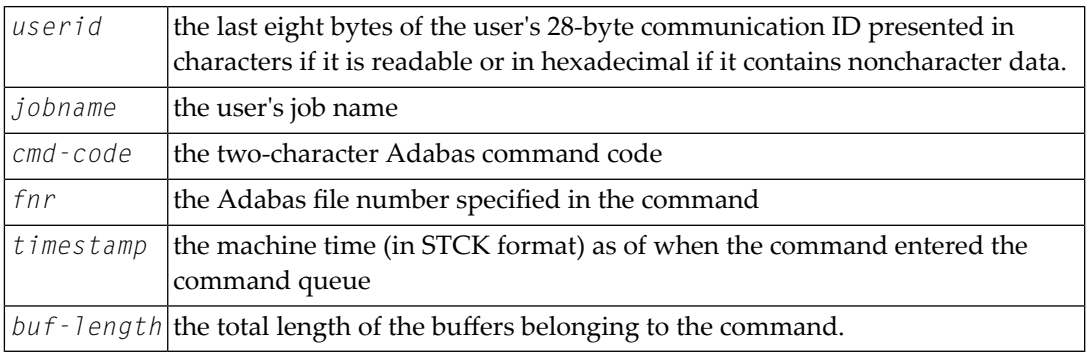

#### **ADAN15 LBP-size too small for the number of threads**

- **Explanation** The specified or available buffer pool space may not be large enough for the number of threads specified by the ADARUN NT parameter. This message is a warning. Adabas allocates 50 kilobytes per thread and processing continues.
- Either increase the buffer pool size (specified by the ADARUN LBP parameter) or decrease the thread count (with the ADARUN NT parameter). Restart Adabas. If the error occurs again, **Action** allocate more address space for the Adabas nucleus and check the session I/O statistics for buffer efficiency.

## **ADAN16 {ADARUN-parameter-settings}**

- **Explanation** This message is displayed on the console in response to the operator command DPARM. The current setting for each ADARUN parameter specified for an Adabas nucleus is given using this message number.
- Action No action is required for this informational message.

#### **[special nucleus status indicators, if applicable] READ I/Os A={nnn}, D={nnn}, W={nnn} WRITE I/O A={nnn}, D={nnn}, W={nnn} Nr. of commands={nnn} , buffer efficiency={nn.n} Nr. of fmt-tran.={nnn} , nr. of fmt-ovwr.={nnn} THREAD{nnn }= {nnn} commands ADAN17**

**Explanation** This message is displayed in response to the operator command DSTAT.

Except for the first optional message line, the messages display the following information:

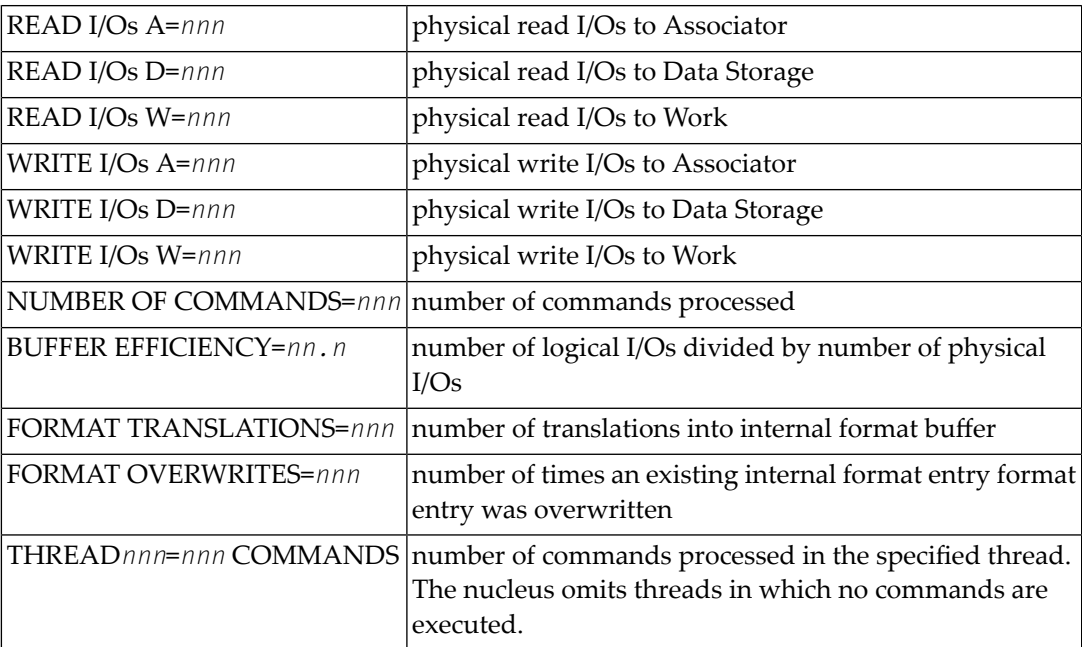

The special nucleus status indicators that can occur in the first message are as follows:

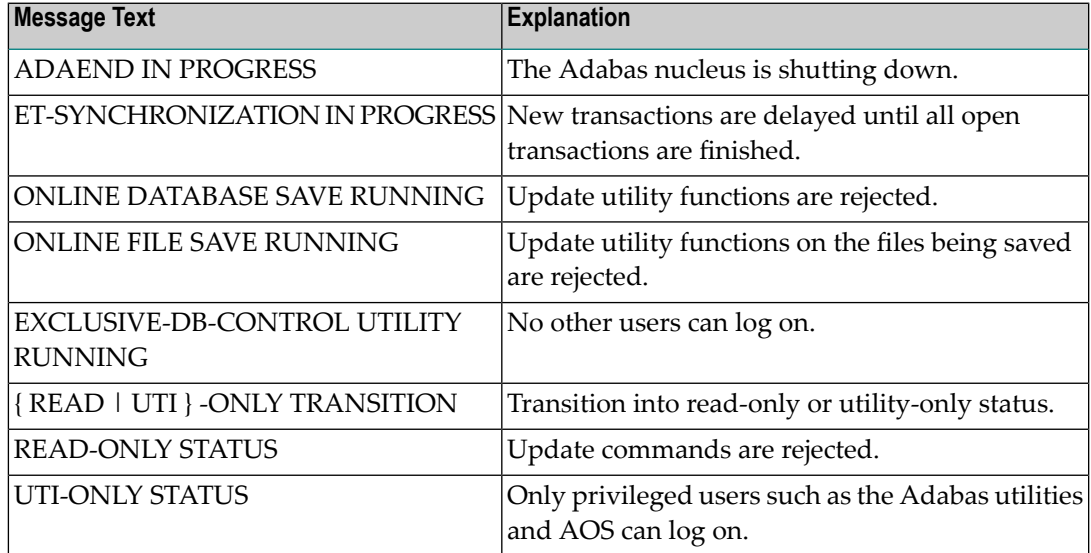

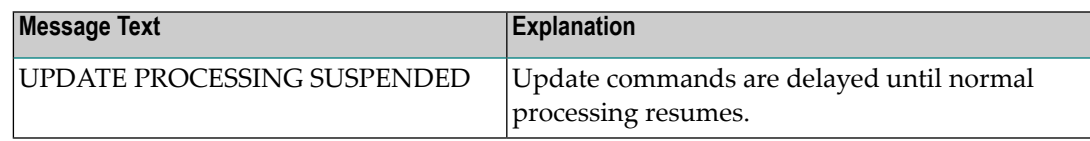

# **ADAN18 THN={nnn}, ST={status}, USE={ccc}**

**Explanation** In response to the operator command DTH, shows the followinginformation for each thread:

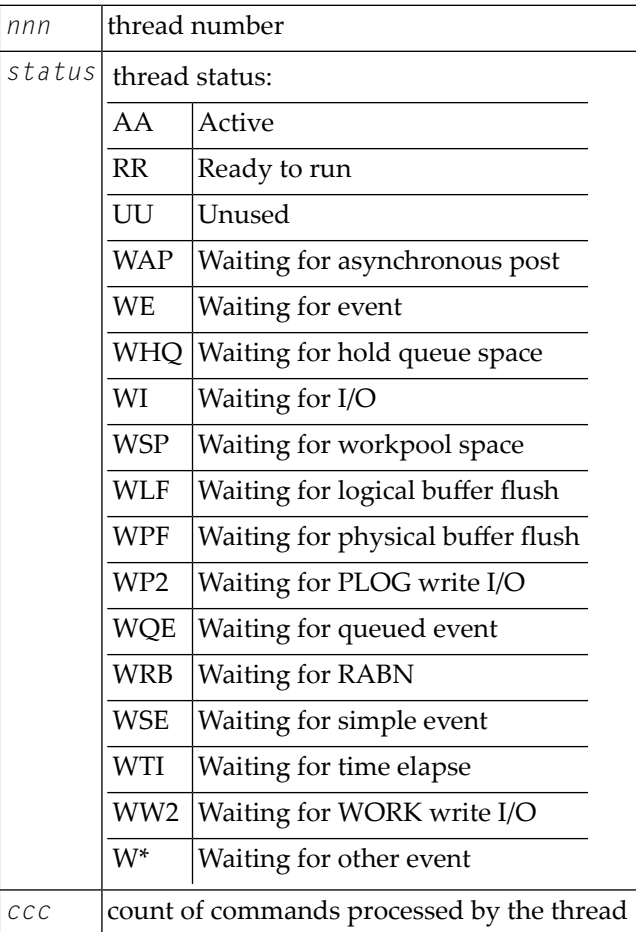

# **ADAN19 Buffer flush is asynchronous**

**Explanation** This message and the asynchronous buffer flush occur when the ADARUN LFIOP parameter specifies a nonzero value.

#### **ONLINE-DB-SAVE started PLOG-NR={session-number}, BLK-NR={block-number} VOLSER-NR={volume} ADAN20**

**Explanation** Online execution of the ADASAV utility's SAVE database function has started. The message shown above occurs for both database and file SAVEs and specifies the following:

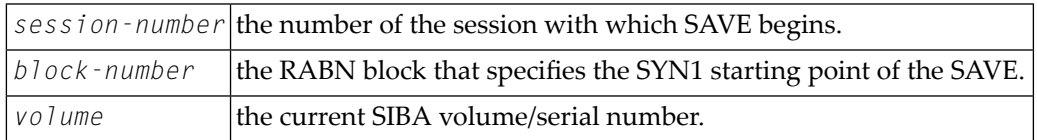

Save this session/RABN information and the related PLOG and other SAVE output for later ADASAV restore activity. **Action**

### **ADAN21 Protection log DD/PLOGRN started**

- **Explanation** Adabas is now ready to begin writing data protection information to the dual or multiple data protection log identified by DD/PLOGRn.
- **Action** Execute the PLCOPY function of the ADARES utility at this time.
- **File dump online started DATASET-NR={session-number}, BLK-NR={block-number} VOLSER\_NR={volser} ADAN22**
- **Explanation** The online ADASAV SAVE FILE execution has begun. The SAVE operation begins with session *session-number*, using the SYN4 start point indicated by RABN *block-number*.
- Save this session/RABN information and the related PLOG and SAVE output forlater ADASAV RESTORE activity. **Action**
- **{date} {time} {online process} {started | partially done | done | stopped | terminated with error} {process-type}, FNR={fnr}, DE={aa} ADAN23**
- **Explanation** An online process has started, is ongoing or has completed, terminated due to an error, or was stopped. The type of process is displayed, as well as the file number and details about the process as appropriate.

#### **ADAN24 {date} {time} DISPLAY PPT RABNs {nnnn} TO {mmmm}**

**Explanation** In response to operator command DPPT (Display PPT), this and subsequent messages show the contents of the Participating Plex-ID Table (PPT).

#### **DIB block is currently empty JOBNAME={jobname}, STARTTIME={hh:mm:ss} , LID={userid} ADAN25**

**Explanation** In response to operator command DDIB (display DIB block), this message either indicates an empty DIB block or provides the following DIB information:

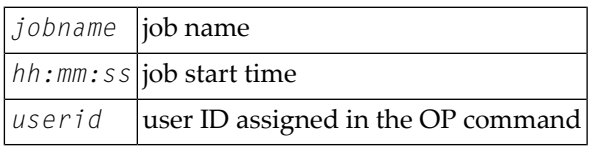

## **ADAN26 Files locked={file-number}, ...**

**Explanation** In response to the DDIB operator command, this message displays the file-number of a file that is locked because it is being used by an Adabas utility.

## **ADAN27 message**

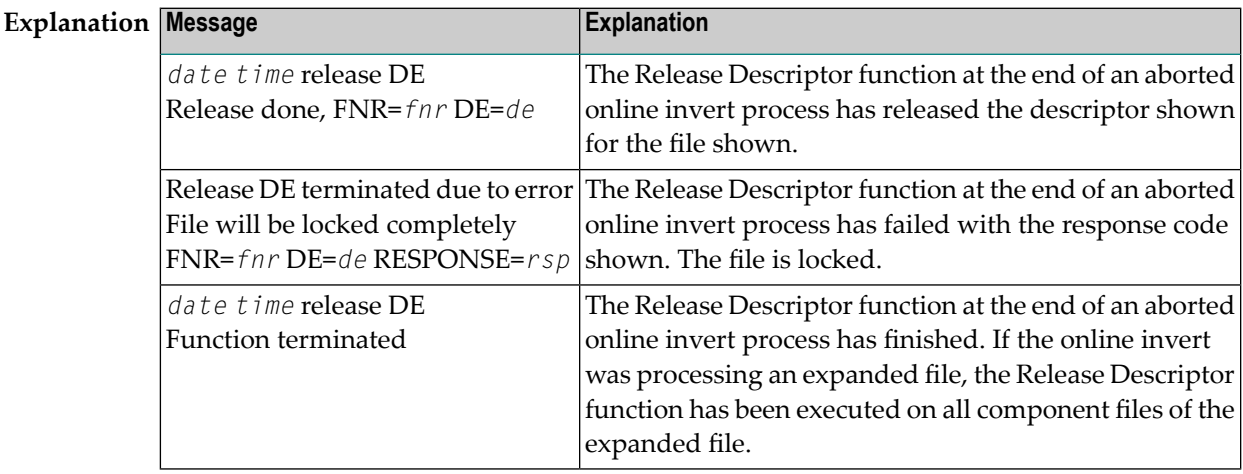

#### **High water marks {name} {value} {cur-value} {hw-value} ADAN28**

**Explanation** In response to the DRES operator command, this message displays the pool/queue allocated record count, current value, and highest value reached ("high water mark") for the current session. The second line of the message occurs once for each of the following pool or queue items:

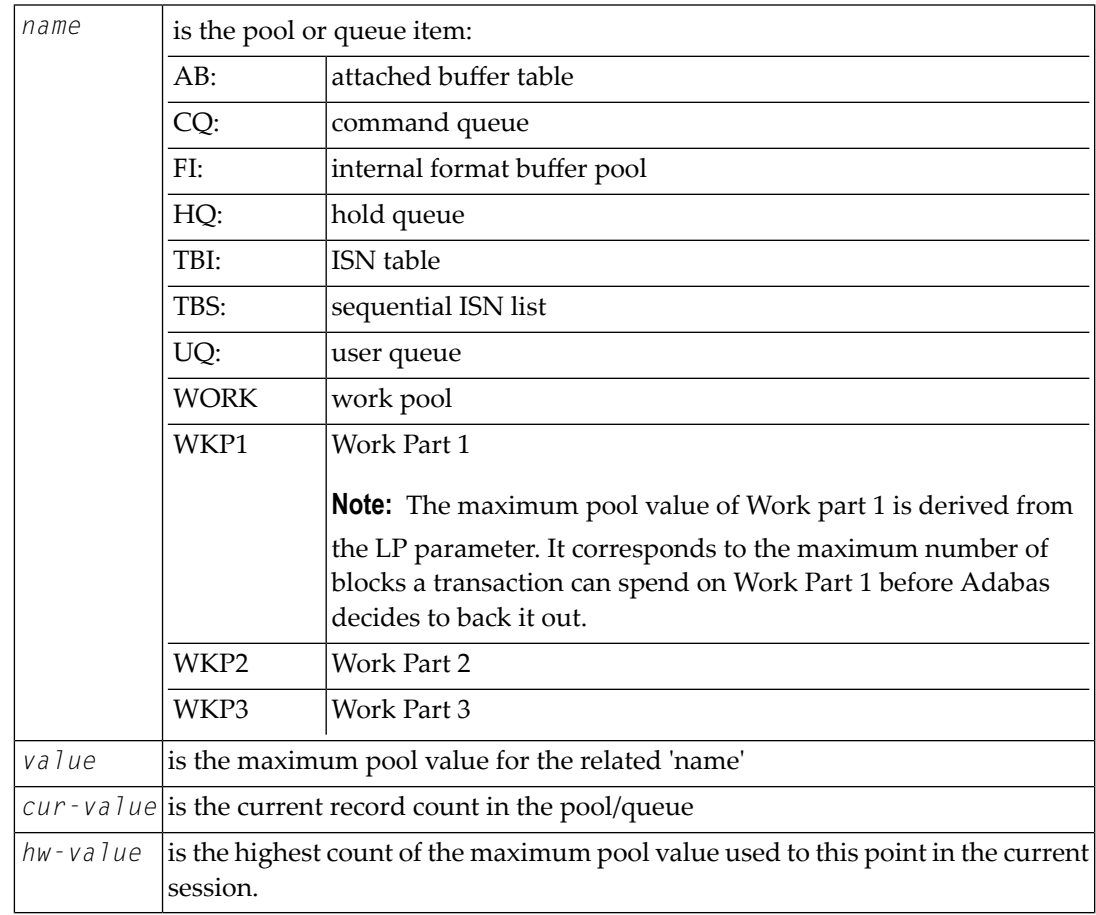

# **ADAN29 (No) users stopped**

**Explanation** In response to the STOPI operator command, this message displays either as "users stopped" or "no users stopped", depending on the action performed by the STOPI command.

# **ADAN2A Overwriting PPT entry for NUCID={nnnnn}**

**Explanation** There are already 32 entries in the parallel participant table. The nucleus ID entry specified was inactive and is being overwritten.

# **ADAN2B Different work data set was detected**

**Explanation** A Work data set was specified that is different from the one used in the previous session. This message is displayed only when the previously used Work data set contains a pending autorestart.

### **ADAN2C Unable to open or read previous work data set**

**Explanation** A Work data set was specified that is different from the one used in the previous session. An attempt to read the Work data set used in the previous session to search for a pending autorestart failed.

#### **ADAN2D Caution - pending autorestart detected**

**Explanation** A Work data set was specified that is different from the one used in the previous session. The previously used Work data set was read and contains a pending autorestart. The ADAI63 message identifies the previous Work data set.

#### **Warning - PLOG datasets have changed. PPT overwritten. Use ADARES PLCOPY NOPPT to copy previous PLOG datasets. ADAN2E**

- **Explanation** The protection log (PLOG) data sets have changed from the previous session and the previous PLOG data sets have not been copied. Because FORCE=YES was not specified, the parallel participant table (PPT) entry for these data sets has been overwritten.
- Software AG recommends that you use the ADARES PLCOPY NOPPT function to copy the PLOGs from the previous session. **Action**
- **FILES={n,n, ... } No files locked ADAN30**
- **Explanation** In response to the operator command DLOCKF, this message displays the files that have been locked by LOCKF or LOCKU.

## **ADAN31 FILE={n}, ACC={n}, UPD={n}, EXU={n}, UTI={n}**

**Explanation** In response to the operator command DFILES, this message displays the number of users currently active for the specified file.

#### **FILE={n}, USAGE={n} FILE={n} is not used ADAN33**

**Explanation** In response to the operator command DFILUSE, this message displays the number of active commands (USAGE=n) for the specified file (FILE=n), or that the specified file does not exist in the database.

#### **ADAN34 No users stopped**

**Explanation** In response to operator command STOPF, this message indicates that no users were active when the command was issued.

#### **{date} {time} online processes: {process-type} SORTSEQ={file=fnr}, CUR-RABN={rabn-nr}, CUR-ISN={isn} ID={x'nnnnnnnn}', {active | suspended} ADAN35**

**Explanation** In response to the operator command DONLSTAT, this message lists all online processes present in the nucleus session, the kind of process, the file number, the current RABN or ISN (depending on the function), the ID of the process, and whether the process is active or suspended.

#### **{date} {time} Dataset={dsn} {date} {time} {n}LOG number {x} has been {{deleted}|{added}} ADAN36**

**Explanation** A CLOG or PLOG data set has been dynamically added or deleted by an ADADBS utility function or using the Adabas Online System (AOS). The CLOG or PLOG data set name (*dsn*) and number (*x*) are given in the message.

## **ADAN41 Function completed**

**Explanation** The command or function issued was completed successfully.

## **ADAN42 {date} {time} function accepted**

**Explanation** The command issued was accepted by Adabas.

## **ADAN43 Invalid type-in: {request}**

**Explanation** Either the request *request* was invalid or it was not correctly entered.

Action Check the request/command syntax and validity, then retry the request.

- A request to end a nucleus session with DUMP is invalid, and should not be retried.
- An operator command to change the cache space parameters for a file (CFILE) that has an existing cache space is invalid. It is necessary to first delete the existing cache space and then add a new one with different parameters.

## **ADAN44 Function not executed**

**Explanation** Adabas could not perform the function because of

- space restrictions;
- a conflict between the requested command/function and the system status.
- Check for other related messages, correct any previously indicated errors, then retry the operation. Otherwise, contactyour DBA, system support personnel, or Software AG technical support. **Action**

## **ADAN45 User does not exist**

**Explanation** The user specified in the request/command is either not active or not known to the system.

Action Check for the validity of the user ID or possible errors when the specified user ID was entered.

#### **ADAN46 Function not executable**

**Explanation** The requested function/command was valid but could not be executed. This message may occur alone or preceded by one of the following ADAN46 messages, which provide reasons why the current nucleus status does not allow the requested function:

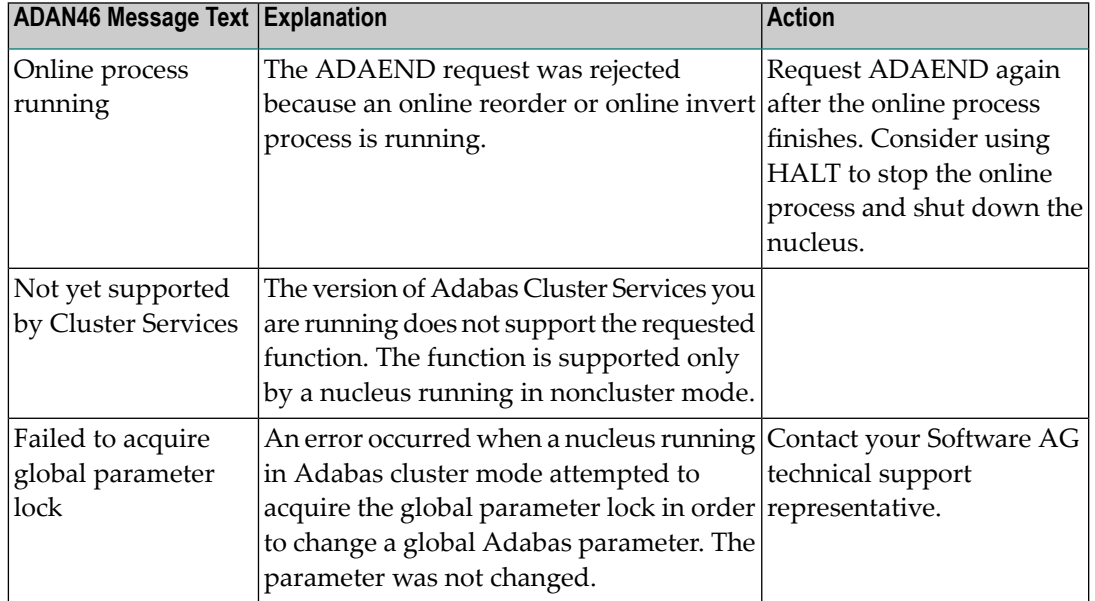

In addition, if User Exit 2 is attempting to switch from one dual log to another and if the data set to be overwritten is full, this error will be issued.

Wait a minute or two, then retry the command. If the message recurs, advise your system support personnel. If the message recurs while trying to issue a command in response to a previous error, make a note of that error and the related information for future reference. **Action**

#### **ADAN47 Online DUMP-DB is running, function not executed**

- **Explanation** A SYNCC, ADAEND, HALT, or CANCEL operator command was issued, but is not permitted during the current online save operation.
- **Action** Wait until the online save has ended, then retry the command.

**ADAN47 Net-work termination target-node due to conflict**

- **Explanation** In Entire Net-Work, target node IDs must be unique across all connected systems. If an attempt is made to connect to a target node ID that is not unique, the system terminates abnormally (ADAEND).
- Identify the conflicting node IDs and determine which one is to be active under the specified ID number. **Action**

#### **ADAN48 File currently in use - function not executed**

- **Explanation** A LOCKF, LOCKU, or LOCKX operator command was issued but the file specified is currently in use.
- **Action** Wait until the file is no longer in use, then retry the command.

### **ADAN48 File not loaded**

**Explanation** The file specified in the ALOCKF function is not loaded.

#### **{{userid} | {jobname}} backed out {during system open | by ADARES } UID={communication-id} ADAN49**

**Explanation** The last, incomplete transaction of the specified user (or job, if the user is not displayable) has been backed out during Adabas session autorestart or at the end of REGENERATE processing. The user ID (or job name) and communication ID are shown.

> The user ID is the user's ET-ID. For users without an ET-ID, "ADAEND" is displayed as their user ID.

The field following UID= is the last 8 bytes of the 28-byte communication ID of the user in hexadecimal format; that is, the terminal ID for an online user or a STCK time stamp for a batch or TSO user.

None required. This is an information message only. The transaction status of the specified users may need to be checked. **Action**

## **ADAN4A TRANS ET-SYNC point**

**Explanation** ET-SYNC has occurred for the TRANSACTIONS SUSPEND process. This message is followed by the ADAN4E message.

#### **ADAN4B TRANS SUSPEND started TT={time-limit}**

**Explanation** All verifications in the nucleus are complete and the SUSPEND process has started. TT indicates when the transactions will time out. The TT value is derived either from the TTSYN parameter in the ADADBS TRANSACTIONS SUSPEND TTSYN=nn job orthe nucleus default ADARUN TT setting.

## **ADAN4C Transactions TT rejected**

**Explanation** TPC is in effect and there are transactions on PET status. This is followed by the ADAN4B message displaying the original TT value.

### **ADAN4D TRANS TIMER elapsed**

**Explanation** The timer specified by TRESUME in the ADADBS TRANSACTIONS SUSPEND process has been exceeded. The database returns to normal processing. This message is followed by the ADAN4F message.

### **ADAN4E Updates stopped. TRESUME={time-limit}**

**Explanation** ET-SYNC has occurred for the SUSPEND function and updates are discontinued until either the RESUME function is issued or the timer specified by TRESUME expires.

#### **ADAN4F Normal processing resumes**

**Explanation** The database once again accepts and processes update commands as a result of either the RESUME function or a timeout.

### **ADAN50 Excluded files: {file1} ...**

**Explanation** This message documents the files that were excluded from autorestart due to the ADARUN AREXCLUDE parameter. These files remain unavailable for normal users and must be recovered (restore - regenerate).

#### **ADAN51 {{operator} | {aos-user}} typein: {command}**

**Explanation** Adabas repeats the operator command "command" before continuing. The second message is written for an operator command issued by an Adabas Online System user.

#### **ADAN52 Partially inverted descriptor {present | released descriptor={descriptor}, file={fnr}**

- **Explanation** During session start, the nucleus detected the specified descriptor of the file *fnr* left over from an incomplete online invert operation. If the previous session terminated abnormally, the nucleus automatically releases the incomplete descriptor.
- If the nucleus did not release the descriptor and no regenerate on the file in question is to follow, release the incomplete descriptor using the AOS or ADADBS RELEASE function. **Action**

# **ADAN53 DBID waiting to serialize ({rrrddddd})**

- **Explanation** The nucleus is trying to perform an action that only one nucleus or utility can do at a time. Another nucleus or utility is performing a similar action at the moment, so this nucleus must wait. *rrrddddd* identifies the logical resource used for serialization. The resource name comprises three letters followed by five digits representing the database ID. Possible resource names include:
	- SSE*ddddd* for serializing nucleus session start and end.
	- DIBddddd for serializing DIB updates.
	- FST*ddddd* for serializing FST updates.

**Action** None required. This message is for information only.

If the nucleus hangs after displaying this message, another nucleus or utility is blocking the logical resource specified in the message. Identify the other job and either allow it to continue or terminate it.

#### **DBID global serialization error ({rrrrrrrr}) DBID IOR FUNCTION = {x'ff'}, RESPONSE = {x'cc'} ADAN54**

- **Explanation** An attempt to lock or unlock a logical resource failed. The ADAIOR function number was *f f* (in hexadecimal), its response code *cc* (in hexadecimal). Depending on the circumstances, the nucleus terminates abnormally or ignores the error.
- **Action** This is an unexpected error. Contact your Software AG technical support representative.

## **ADAN55 Recovery data found on work data set(s)**

**Explanation** During session start (or, with Adabas nucleus clusters, during online recovery), the Adabas nucleus found recovery data on the Work data set (or Work data sets, in the case of nucleus clusters) that is needed to recover the database from a previous failure. The nucleus performs session autorestart logic.

#### **Backward repair done Forward repair done Autobackout done ADAN56**

**Explanation** These message lines are printed when the Adabas nucleus finishes a phase of session autorestart (backward repair, forward repair, autobackout). The statistics (block counts and time durations) indicate how much repair and recovery work has already been done and how much remains to be done.

> Session autorestart repairs physical inconsistencies in the database, redoing updates belonging to completed transactions and backing out updates belonging to incomplete transactions.

The following is an example of the messages produced. The database ID and actual values shown in the example are variable, depending on the database and situation.

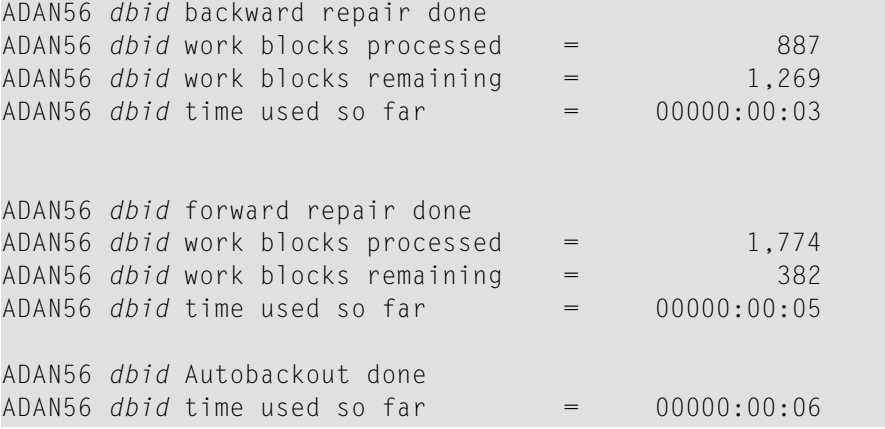

**{dbid}{ date} {time} WK4 (DTP) GETMAIN failed {dbid}{ date} {time} WK4-area (DTP) too small {dbid}{ date} {time} WORK4-index too small Increase the LDTP-parm and rerun DTP=RM nucleus: GETMAIN failed Increase the region size and rerun ADAN57**

**Explanation** Various message texts can appear for this message number. The explanation and action for each is given in the following table.

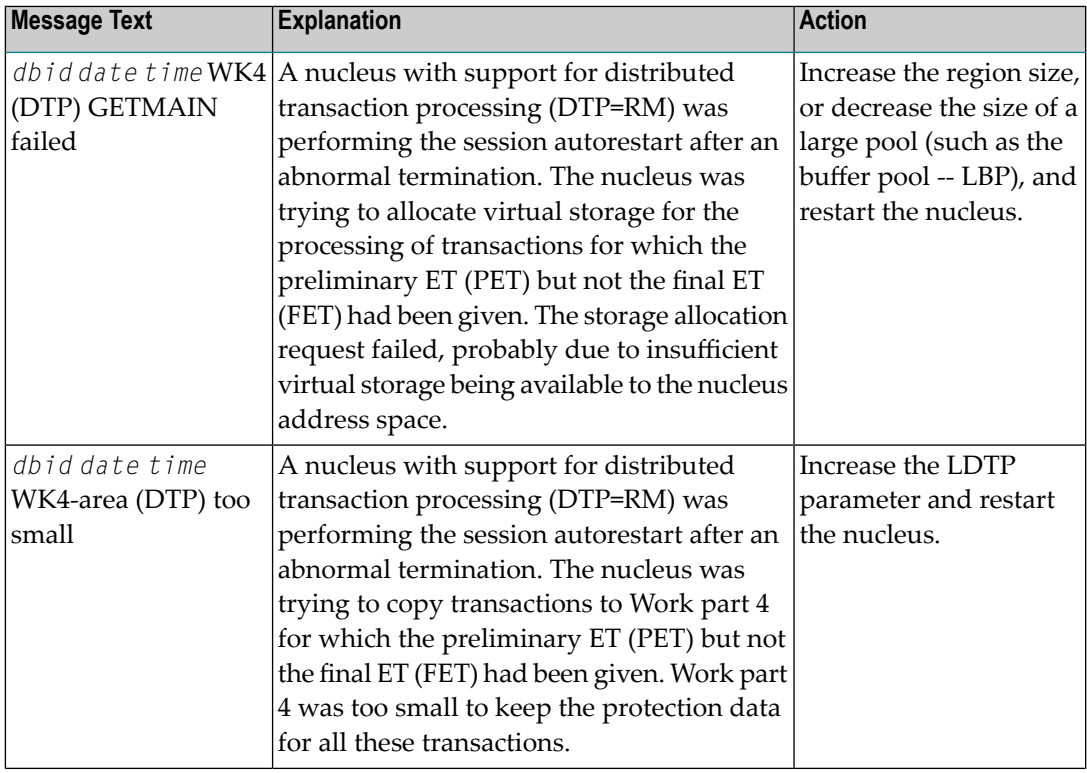

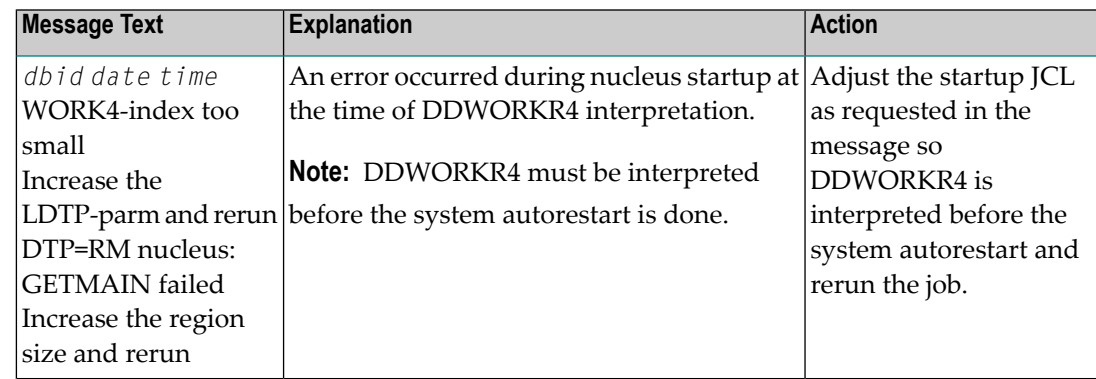

- **Buffer-flush start record detected during autorestart. The nucleus will terminate after autorestart.In caseof powerfailure, the database might be inconsistent becauseof partially ADAN58 written blocks. Only in this case, repair the database by restore and regenerate; Otherwise restart the nucleus.**
- **Explanation** An autorestart operation found that a buffer flush was being performed when the action that caused the autorestart occurred; the buffer flush was therefore incomplete. The nucleus completes autorestart processing before terminating.
	- $\blacksquare$  If the cause of the autorestart was a power failure, the database may be inconsistent in a way that cannot be repaired by autorestart.
	- If the cause of the autorestart was not a power failure, the database has already been made consistent and needs only to be restarted.
- If a power failure caused the autorestart and your storage subsystem does not guarantee that no block is partially written, perform the following utility operations to ensure database consistency: **Action**
	- ADASAV RESTORE (database)
	- ADARES REGENERATE

If your storage subsystem technology does guarantee that no block is partially written, even in the case of power failure, there is no need to restore/regenerate after this message is received: simply restart the nucleus.

You may restrict the RESTORE - REGENERATE to the files modified by autorestart (see the ADAN5A message) but be sure to run the REGENERATE FILE with transaction logic (autobackout at the end of the regenerate) by specifying the ADARES parameter CONTINUE.

If the autorestart operation was not caused by a power failure, do not perform the utility operations described above. Simply restart the nucleus.

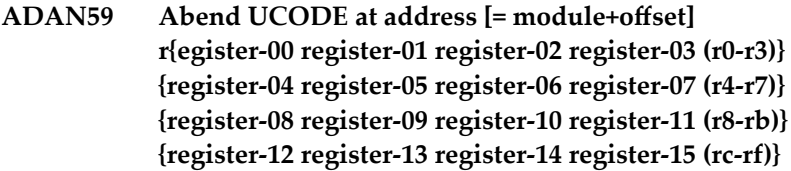

- **Explanation** An internal error occurred that caused the nucleus to terminate abnormally. The message shows the abend code and the address, if possible also the module and offset, where the error was detected, as well as the contents of the general registers at that time.
- Action Contact your Software AG technical support representative.

### **ADAN5A Files modified during autorestart: {none | {file-list} }**

**Explanation** During nucleus startup, an autorestart was performed that modified the files listed in the message text.

### **ADAN60 ARM element {element-name} successfully registered/deregistered**

**Explanation** The ARM ELEMENTNAME parameter has been specified and the nucleus has successfully registered or deregistered this element with the Automatic Restart Manager (ARM).

#### **ARM registering /deregistering failed ARM reason code=X"{xxxx}" ADAN61**

- **Explanation** The ARMELEMENTNAME parameter has been specified, but registering or deregistering with the Automatic Restart Manager (ARM) has failed. ARM has returned the reason code shown. The possible reason codes are described in the IBM manual *MVS Programming Sysplex Services Reference*. Common reason codes include:
	- $\blacksquare$  X`002C' The ARMELEMENTNAME parameter value is invalid.
	- X`013C' The Adabas nucleus has improper SAF authorization to register with ARM.
	- $\blacksquare$  X`0150' ARMELEMENTNAME is not unique across the sysplex.
	- X`0004' The system does not support ARM.

The nucleus ignores the error and continues processing.

Look up the meaning of the reason code. If this explains the error, correct it. Otherwise, contact your systems programmer or your Software AG technical support representative. **Action**

## **ADAN62 FNR={fnr} A= U= ID= CA= CU=**

**Explanation** This message is displayed in response to the DNFV operator command.

- FNR supplies the file number
- A is set to either "Y", indicating that the file is being used by access-only users, or blank, indicating that it is not being used by access-only users.
- **U** is used in the same way as A, but indicates usage by update users.
- ID shows the ID of the database which has exclusive control over the file
- CA provides the count of how many access-only users are using the file.
- CU is the count of how many update users are using the file.

### **ADAN65 TSP subsystem ({nn}) {name} has abended**

- **Explanation** The triggers and stored procedures facility has been activated for the current session. However, subsystem number *nn*, batch Natural nucleus *name*, terminated abnormally and will not restart.
- **Action** Determine the cause of the abend and correct the problem.

#### **{date} {time} BASE AND LOB FILE ARE OUT-OF-SYNC BASE FNR={base-fnr,} UPDATE STATUS={upd-status1} LOB FNR={lob-fnr}, UPDATE STATUS={upd-status2} ADAN69**

**Explanation** A LOB file group consisting of a file with LB fields (base file) and a file containing the associated LB field values (LOB file) has become inconsistent. An illogical sequence of utility operations has exported (saved, restructured, unloaded) the files from, and subsequently reimported (restored, stored, loaded, defined) them into the database in a waythat the two files no longer reflect the same point in time during processing.

> The base and LOB file have gotten out-of-sync. It is possible that the base file contains references to LB field values that should be, but are not, stored in the LOB file. Also, the LOB file may contain LB field values that should be, but are not, referenced by records in the base file.

Investigate the cause of the base and LOB file getting out-of-sync. Take corrective action, such as reloading or restoring both files, depending on the findings. If necessary, you can use the following function to just mark the two files as being back in sync: **Action**

ADADBS MODFCB FILE=*base-fnr*,LOBFILE=*lob-fnr*

## **ADAN70 Retry to switch PLOG/CLOG**

**Explanation** The nucleus is retrying the attempt to switch PLOGs or CLOGs. The retry is performed when the FEOFPL/CL attempt is made and there is currently no free PLOG or CLOG.

**Action** Submit an ADARES PLCOPY or CLCOPY to copy the appropriate data sets.

#### **{date time} Rsp={rep-code}, Fnr={fnr}, ISN={isn} Cmd={cc}, Op='{cop1}', DE={de-name}, Val=x'{descriptor-value}' NI-RABN={index-rabn}, USER=x'{userid}' ADAN75**

**Explanation** The nucleus prints this message to the operator console and DD/PRINT when certain response codes are set. This message is used to inform your database administrator of a potential problem. The nucleus will print the message and then continue processing as it did before.

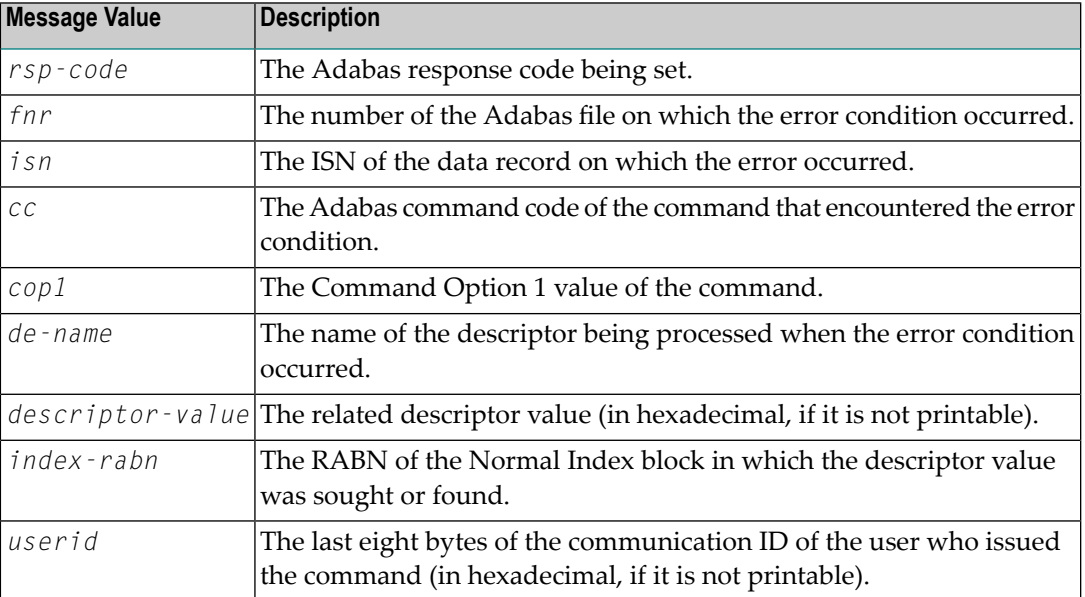

Within the message, the following information is supplied:

**Action** No action is required for this informational message.

## **ADAN76 I/O-error { ASSO | DATA | WORK } RABN={rabn-number}**

**Explanation** The Adabas nucleus detected an internal I/O error.

Action Contact your Software AG technical support representative.

## **ADAN77 Security violation. USER={userid} JOBNAME+-={jobname} ETID={et-id}**

- **Explanation** User user id attempted to use a file for which that user is not authorized. The active job is *jobname*.
- Refer to the command log entry for the failed command to determine if any corrective action is needed. **Action**

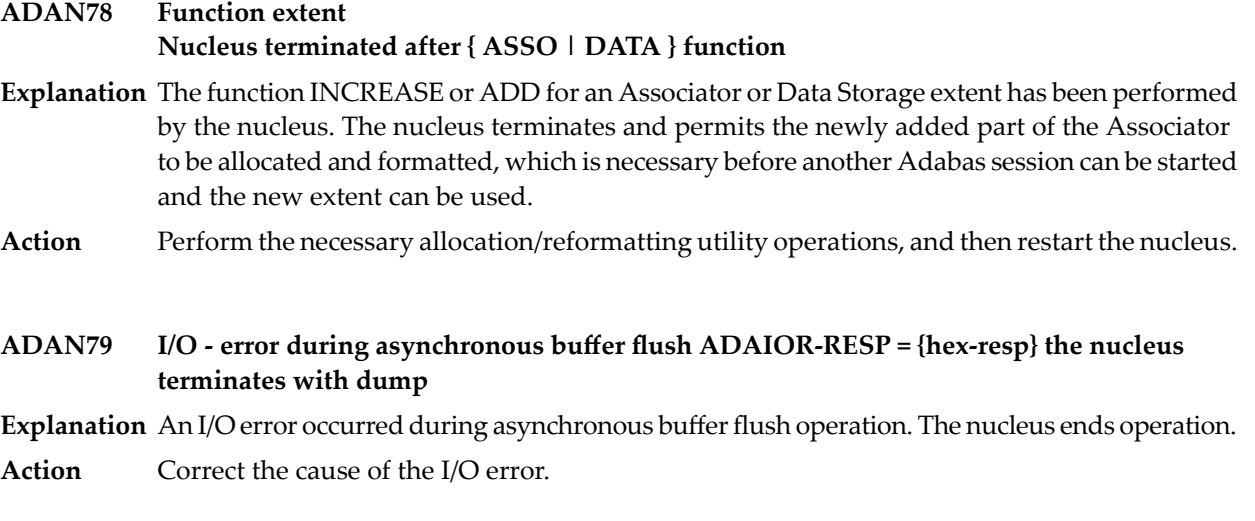

# **ADAN7A ECS error {error-code} in function {ecs-function}**

**Explanation** ECS is the Entire Conversion Services, a subsystem of the Adabas universal encoding support (UES) system. This message is written after a function of the subsystem has failed.

> Error codes produced by the ECS component are described in *[Universal](#page-256-0) Encoding System (UES) [Component](#page-256-0) Error Codes*, elsewhere in this guide.

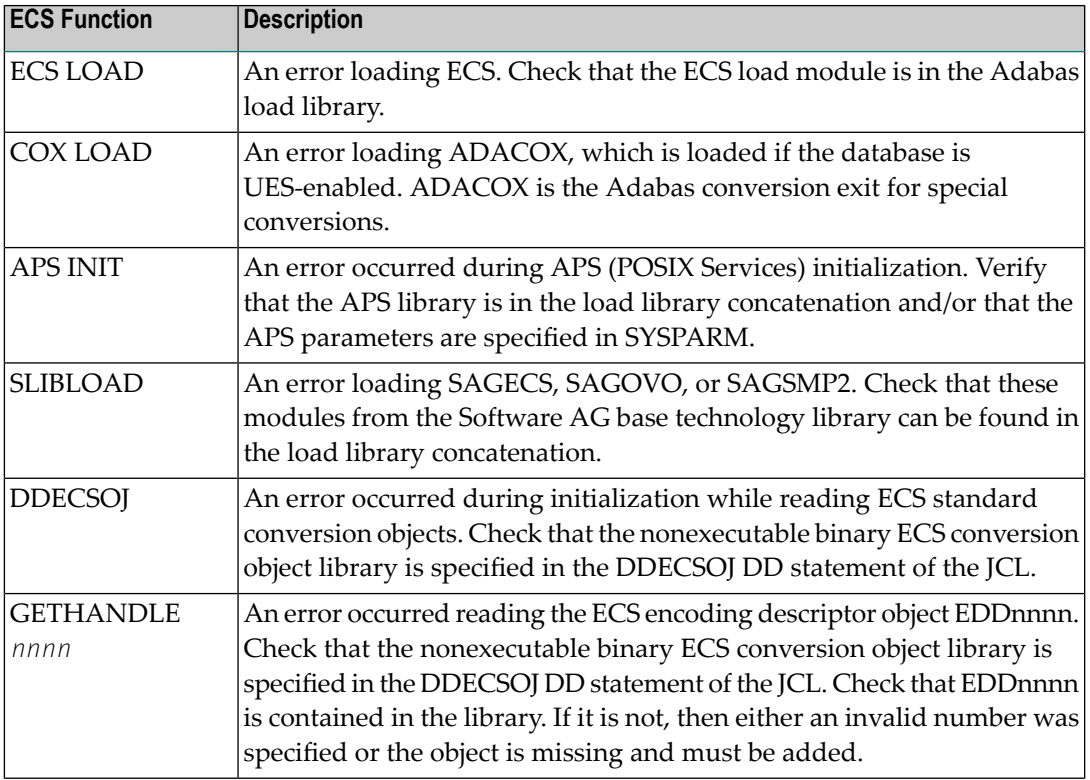

The following ECS functions may return errors:

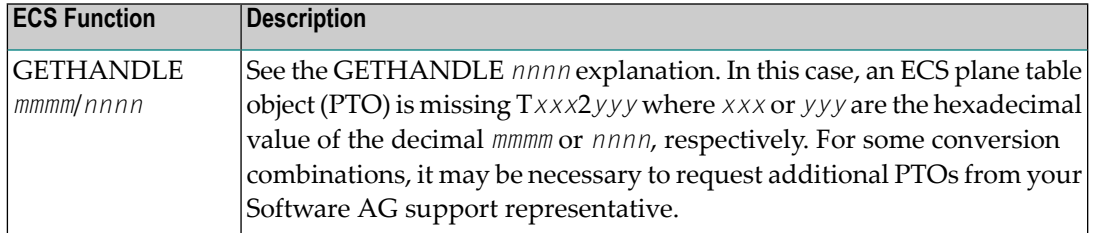

**Action** Resolve the problem and try again.

# **ADAN7C Entire conversion services {v.r.s }initialized**

**Explanation** The specified version of Entire Conversion Services was successfully initialized.

# **ADAN7D Collation exit {nn} initialized**

**Explanation** The specified collation descriptor user exit was successfully initialized.

# **ADAN80 ADABAS dynamic caching environment established**

**Explanation** Adabas Caching Facility was successfully initialized.

## **ADAN80 ADABAS dynamic caching virtual 64 environment available**

**Explanation** Adabas Caching Facility determined that 64-bit virtual storage is available for use.

# **ADAN80 ADACSH active for work part 2 and work part 3 only**

**Explanation** In an Adabas nucleus cluster environment prior to version 7.2, caching is available only for Work parts 2 and 3.

#### **Warning: not all blocks of the DB are allocated and formatted - run ADAREP to check the DB's size ADAN81**

**Explanation** The highest RABN of an ASSO or DATA extent, as defined in the GCBs, is not readable. Most likely, an Adabas Online System or ADADBS INCREASE function was performed without allocating and formatting the new database area. The nucleus continues. Any attempt to access an unallocated area of the database causes an I/O error.

**Action** Ensure that the defined extents are completely allocated and formatted.

### **ADAN81 No statistics available for file {file-number} file not used**

- **Explanation** An attempt was made to change cache space parameters for a file without first deleting its existing cache space.
- Delete the existing cache space for the file; then add a new cache space with the changed parameters. **Action**

#### **ADAN81 (see explanation below)**

**Explanation** This message displays the output of the CSTAT, CFSTAT, and CSUM operator commands of the Adabas Caching Facility. See the Adabas Caching Facility documentation for more information.

> The CSTAT command is used to display the current cache space statistics. A sample report display is shown below:

+--------------------------------------------------------+ + 005 DATA SPACE, DATA, RABNS 81 THRU 135 + +--------------------------------------------------------+ + ALLOCATED, LA=17:04:26 + +--------------------------------------------------------+ + 253 CACHE WRITES + 47 BLKS IN CACHE + + 47 READ EXCPS + 172,032 DATA SPC SIZE + + 408 CACHE READS + 55 BLKS/DATA SPC + + 455 TOTAL READS + 1320 INDXSPCE SIZE + + 89.6 DSP EFFICIENCY+ 167,936 MAX DSP USED + + 0.071810 MAX NIOT (SEC)+ 0.698682 MAX EXCPT(SEC)+ + 0.000080 MIN NIOT (SEC)+ 0.009600 MIN EXCPT(SEC)+ + 0.000245 AVE NIOT (SEC)+ 0.167286 AVE EXCPT(SEC)+ +--------------------------------------------------------+

The CFSTAT command is used for file-level caching to display the current cache space statistics for one or more files. When file-level caching is active, a report is produced for each RABN range associated with the file request. A sample report display is shown below:

+--------------------------------------------------------+ + FNR 00001 AC CL1 EXT RABNS 91 THRU 93 +--------------------------------------------------------+ ALLOCATED, LA=09:55:36 +--------------------------------------------------------+ + 60 CACHE WRITES + 0 BLKS IN CACHE + + 2 READ EXCPS + 32,767,404 EXTM SIZE + + 52 CACHE READS + 16,351 BLKS/EXTM + + 54 TOTAL READS + 28 RABN TAB SIZE + + 96.2 ESP EFFICIENCY+ 4,008 MAX ESP USED + + 0.001503 MAX NIOT (SEC)+ 0.092800 MAX EXCPT(SEC)+ + 0.000018 MIN NIOT (SEC)+ 0.092071 MIN EXCPT(SEC)+ + 0.000062 AVE NIOT (SEC)+ 0.092435 AVE EXCPT(SEC)+ +--------------------------------------------------------+

The CSUM command is used to display, for a session, the accumulated cache summary for all active and inactive cache spaces, including statistics from previously deleted cache spaces. A sample report display is shown below:

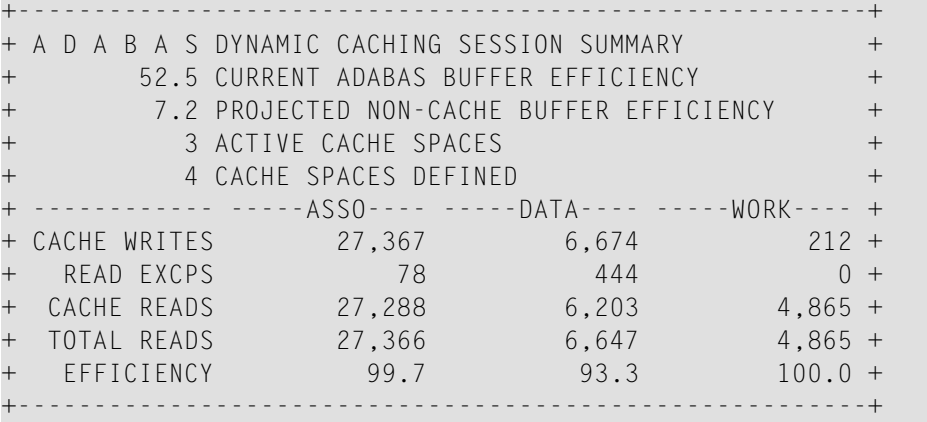

#### **Status switch readonly = {yes | no} ADAN82**

- **Explanation** The READONLY status of the nucleus has been switched. This message occurs as a response to the operator command or Adabas Online System function READONLY.
- **status switch utionly** =  $\{yes \mid no\}$ **ADAN83**
- **Explanation** The "utility use only" (UTIONLY) status of the nucleus has been switched. This message occurs as a response to the operator command or Adabas Online System function UTIONLY.

#### **LP parameter has been increased, additional Protection area blocks are being formatted. ADAN84**

- **Explanation** The ADARUN LP parameter was increased in the current Adabas session. Therefore, additional Work part 1 RABNs had to be formatted.
- None required. Consider increasing the Work data set to ensure that sufficient Work part 3 space is available. **Action**

#### **Work part 4 problem detected during start-up {dbid} {date} {time} DTP = RM initialization problems: ADAN85**

**Explanation** Various message texts can appear for this message number. The explanation and action for each is given in the following table.

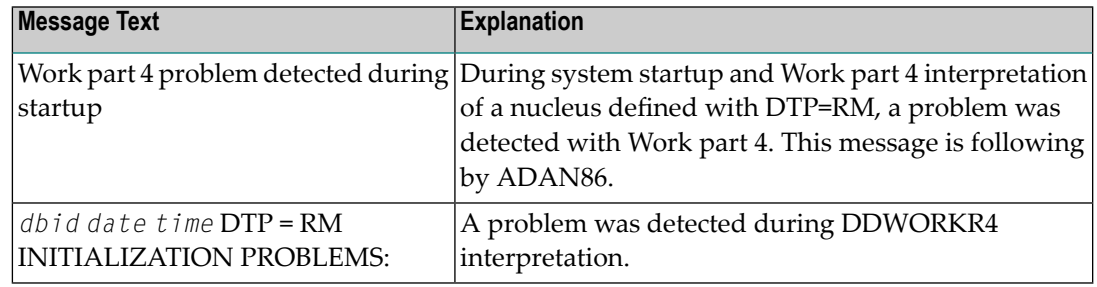

**Action** Examine error ADAN86 for the cause of the error.

**WK4 I/O error was detected { rabn=\_\_ ior-resp=\_\_ | resp-code=\_\_ subcode=\_\_ } {dbid} GETMAIN (TBWK4) failed {dbid} File-list pool too small {dbid} User-queue too small {dbid} Physical-WORKR4-name unequal in the cluster {dbid} Nucleus response code detected: RESP-CODE={rc} , SUBCODE={sc} {dbid} WORK4 size is diff. to last session BUT/AND IGNDTP not defined {dbid} WORK4 I/O-error: RABN= {rabn} IOR-RESP= {resp} {dbid}GCB contains WORK4 definition but: DTP=NO, IGNDTP=NO {dbid}Parameter conflict - MODE=SINGLE but last session run with DTP=RM - DTP=NO but WORKR4 defined ADAN86**

**Explanation** Various message texts can appear for this message number. The explanation and action for each is given in the following table.

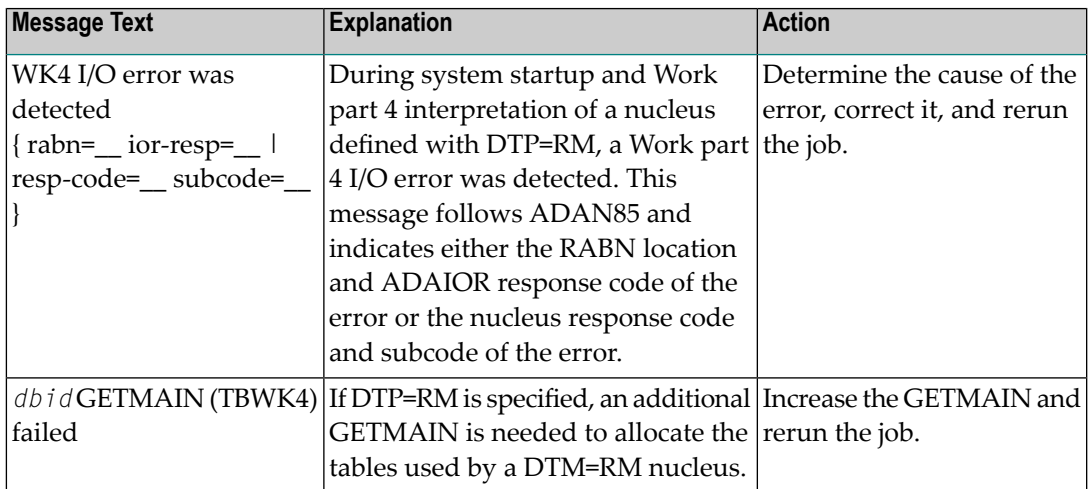

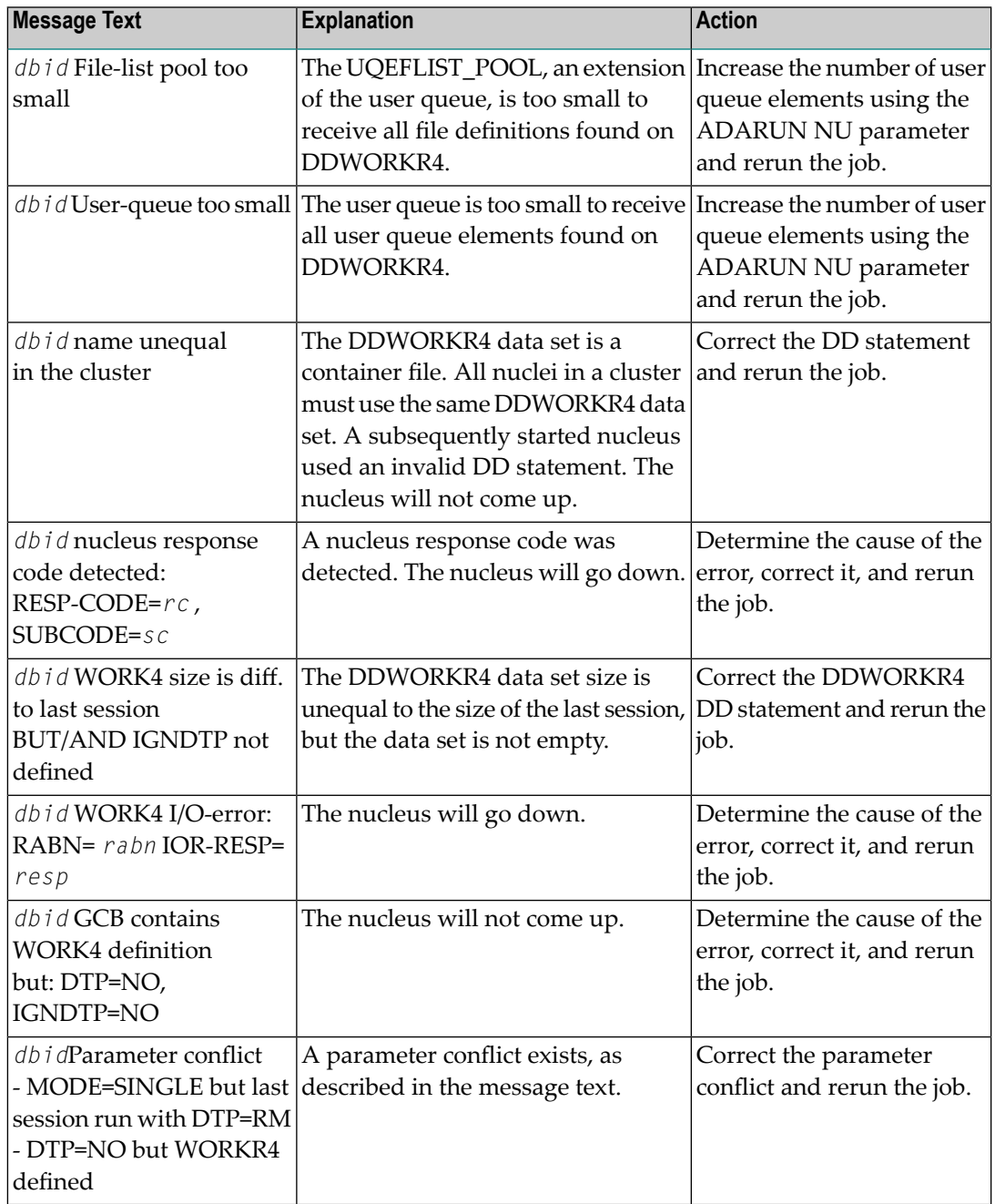

**Action** User actions are given in the explanation.

#### **WK4 area too small The nucleus will terminate Increase LDTP parm and rerun {dbid} {date} {time} DDWORK4 too small The nucleus will terminate. Rerun with a bigger data set size. ADAN87**

**Explanation** Various message texts can appear for this message number. The explanation and action for each is given in the following table.

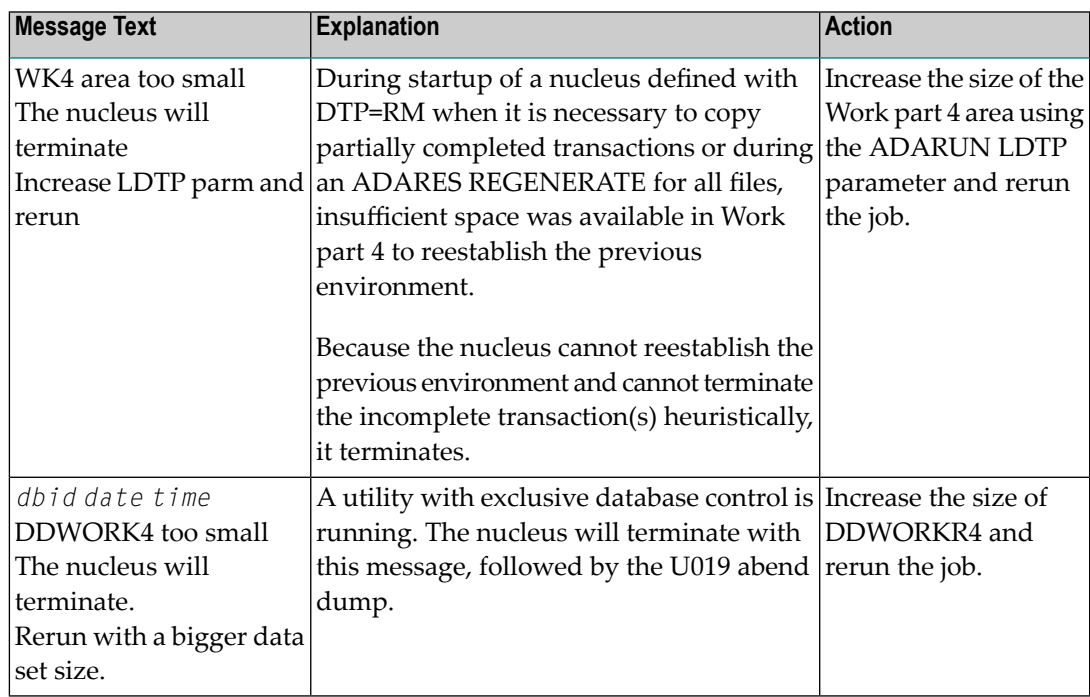

**Action** User actions are given in the explanation.

#### **(rm=yes) abend {dbid} {date} {time} (DTP=RM) ABEND ADAN88**

**Explanation** During initialization of a nucleus defined with DTP=RM, a logic error was detected while executing DTP functions.

> The nucleus terminates abnormally with abend 19. The registers at entry to the abend and the load addresses of ADANC0-ADANCB are printed.

Action Contact your local Software AG technical support representative.

- **{dbid} {date} {time} DTP support WORKR4 open error WORKR4 I/O-error: RABN={rabn} WORKR4 close-error {dbid} {date} {time}DTP-database: Heuri. terminated user is moved: {userid} ADAN89**
- **Explanation** Various message texts can appear for this message number. The explanation and action for each is given in the following table.

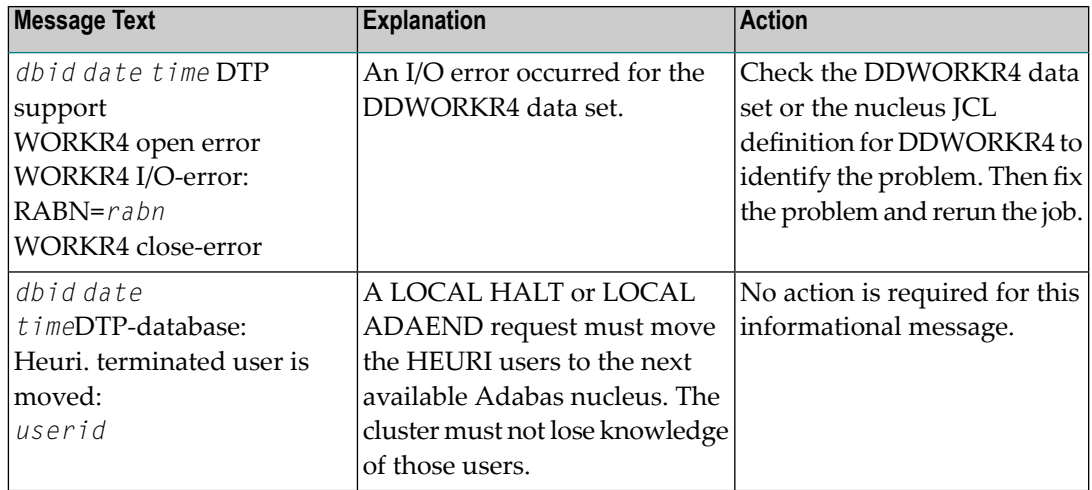

**Action** User actions are given in the explanation.

## **ADAN8A file already being cached**

- **Explanation** The file specified for caching is already being cached by Adabas Caching Facility. This error can occur if you use operator or Adabas Online System commands in an attempt to define different types of memory to cache Associator and Data Storage RABNs of the same file.
- It is possible at startup using ADARUN CFILE parameters to specify different types of memory to cache Associator and Data Storage RABNs of the same file. However, once a memory type **Action** is set for caching any RABNs of a file, Adabas Online System and operator commands do not allow you to specify any other memory type for the same file. If you want to change the memory type for the file, you must delete the existing cache space and then add a new one with different parameters.

## **ADAN8B Device constants could not be acquired.**

**Explanation** ADACSH (Adabas Caching Facility) could not acquire the Constant Set during initialization..

Action Contact your local Software AG technical support representative.

## **ADAN8C Memory allocation failure or insufficient space available**

- **Explanation** ADACSH could not acquire space for its working areas. Adabas Caching Facility is not started and the associated message ADAN8H is displayed.
- Action Increase the region, partition, or address space size.

## **ADAN8D {zzz} ({aaaa}) cache active**

**Explanation** A RABN range has been activated. This generally occurs when Adabas writes a RABN from its buffer pool to cache storage.

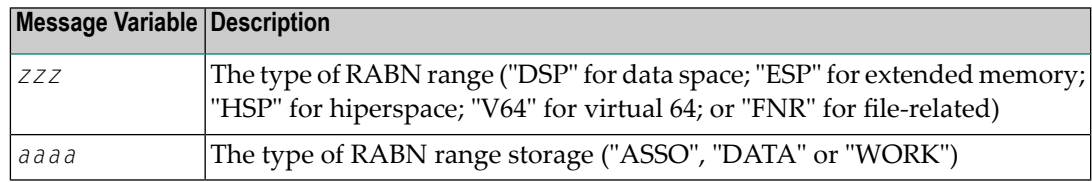

#### **{track | hiperspace} I/O buffer allocation failure CSP (ASSO) RABNINDX allocation failure ADAN8E**

- **Explanation** Adabas Caching Facility could not allocate storage for the track or hiperspace I/O buffer, or for RABNINDX blocks. When the track I/O buffer is not available, a RABN I/O request being considered for read-ahead caching is issued normally. When the hiperspace I/O buffer is not available, caching using hiperspaces is not possible. When the RABNINDXes for a cache space area are not available, the attempt to allocate the associated cache space area fails and is not attempted again until at least CRETRY seconds have elapsed.
- Action Increase the region, partition, or address space size.

## **ADAN8H ADABAS dynamic caching is -not- in service**

- **Explanation** Adabas Caching Facility was not activated due to a previous parameter specification or error condition.
- **CSP {nnn} ({aaaa}) released due to parallel utility operation {xxx} BLKS released due to parallel utility on FNR {y} ADAN8J**
- **Explanation** Depending on the utility, Adabas Caching Facility acted to maintain database integrity by releasing an entire cache space or a number of cache blocks because of a parallel utility operation.

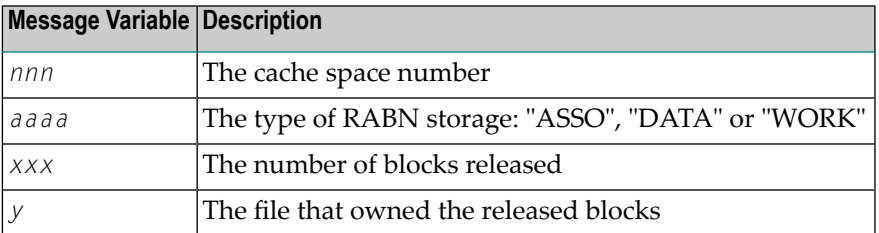

## **ADAN8K {zzz} ({aaaa}) released after exceeding non-activity time limit**

**Explanation** A cache storage area was released after it was inactive for a continuous elapsed time period of CCTIMEOUT seconds.

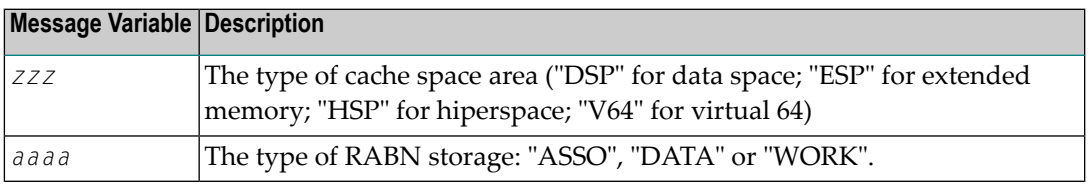

# **ADAN8L {zzz} {nnnnn} ({aaaa}) active, RABNS {xxx} thru {yyy}**

**Explanation** This message is displayed whenever a RABN range is activated. This generally occurs when Adabas writes a RABN from its buffer pool to cache storage.

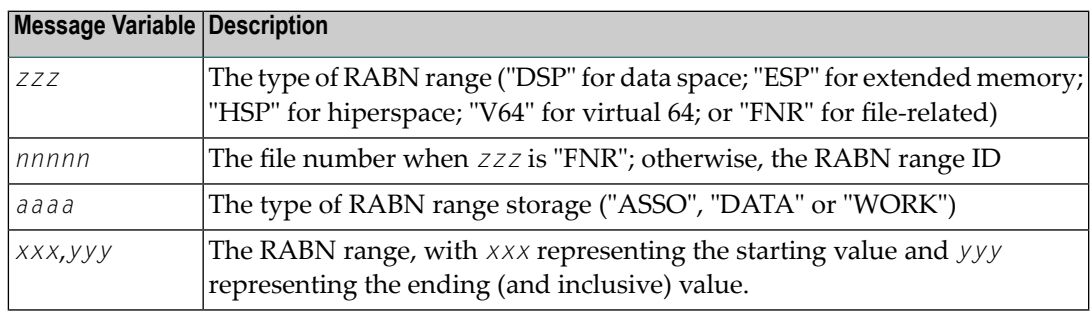

## **{zzz} ({aaaa}) size extended to {yyy} bytes ADAN8M {zzz} ({aaaa}) extension failed**

**Explanation** An attempt was made to add an additional cache storage area for a cache space.

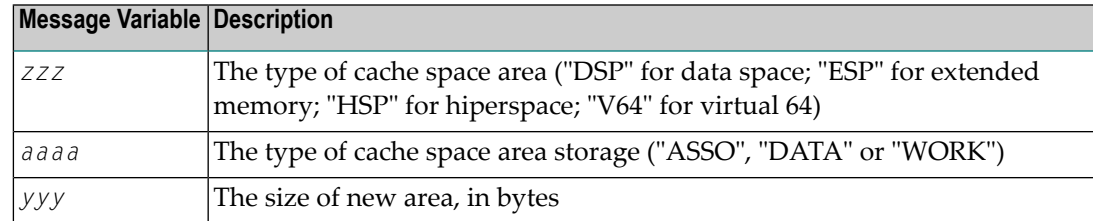

When the request is successful, the additional storage is available for the cache space and "yyy" reflects the size of the new area which is equal to the current CASSOMAXS or CDATAMAXS setting.

If unsuccessful, the system simply uses the storage areas alreadyallocated forthe cache space until CRETRY seconds pass. Then another attempt is made to add a new storage area for the cache space if this is still required.

Check with the system programmer; the extension failure may be due to insufficient ESA capabilities (memory or page data sets), or too many data spaces or hiperspaces allocated at one time. **Action**

## **ADAN8O AOS operator command: {xxxxx}**

**Explanation** An Adabas Online System (AOS) operator issued a command to change one of the Adabas Caching Facility system parameters.

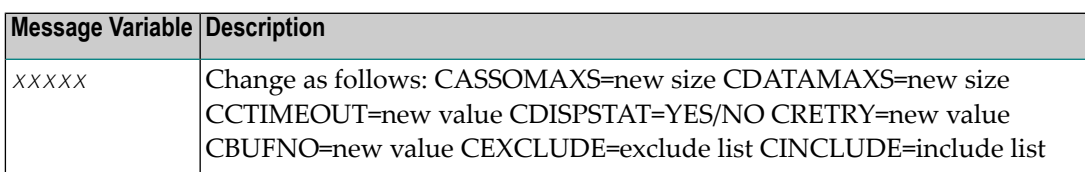

## **ADAN8P {zzz} {nnnnn} ({aaaa}) disabled after exceeding non-activity time limit**

**Explanation** Demand caching is in effect and a RABN range or file has been inactive for a period longer than the CCTIMEOUT specification.

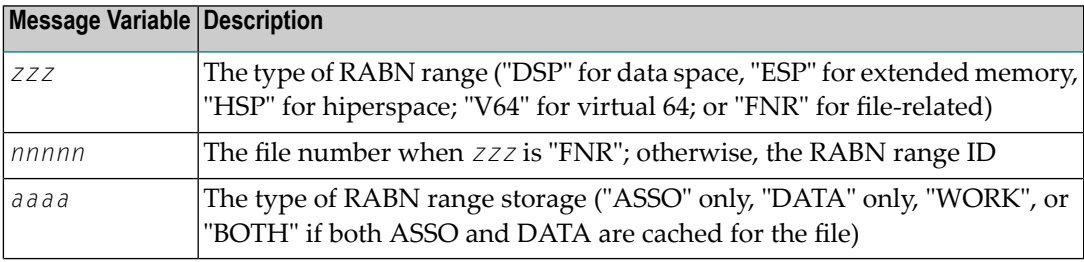

## **ADAN8Q Hiperspace READ/WRITE error. RETCODE = {nn}**

**Explanation** An error occurred during the processing of a hiperspace cache request. The system return code from the request (*nn*) is given in the message.

> Generally speaking, this error causes a request to write to or read from a hiperspace cache to fail. In most cases, the system can continue by reading the RABN from disk or writing, ignoring the request from the nucleus.

> However, where Work parts 1 or 2 are being cached 100%, the failure of a request to return a cached RABN may have more serious consequences because there is no copy of the RABN on disk and therefore the I/O cannot be satisfied.

Determine if the error was caused by some event or problem in the system that could impact on hiperspaces used by Adabas Caching Facility. If there is nothing evident, report the error **Action** and the circumstances surrounding the error to your Software AG technical support representative.

## **ADAN8R Insufficient storage for {xxxx}**

**Explanation** An attempt to allocate dynamic storage in extended memory failed due to a shortage of space in extended memory.

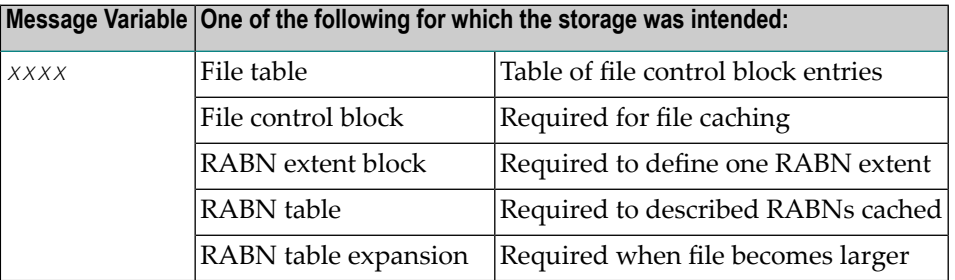

Review your storage estimates to insure that there is sufficient storage available for the parameters specified. **Action**

## **ADAN8R Hiperspace WRITE error. RETCODE = nn**

- **Explanation** The write to hiperspace operation returned a nonzero condition code. The requested RABN is not written to hiperspace and is flagged as unused.
- **Action** No operator intervention is required.

## **ADAN8S {zzz} ({aaaa}) allocate failed. RETCODE = {nn}**

**Explanation** An attempt to allocate the first storage block for a cache area failed.

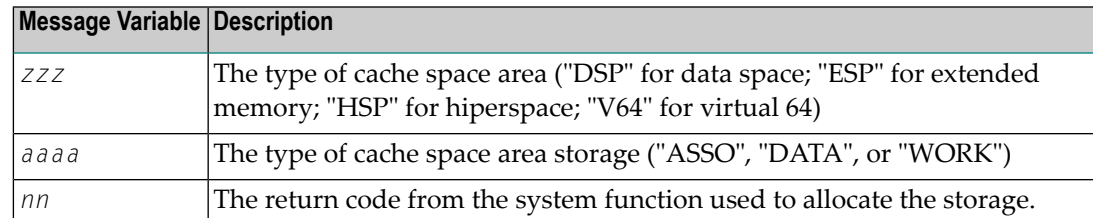

No storage is available for caching the RABNs for which the cache storage allocation was attempted. The situation continues at least until CRETRY seconds have elapsed and another attempt to allocate the storage is made, if required.

Check with the system programmer; the allocation failure maybe due to insufficient memory or page data sets or too many data spaces and/or hiperspaces allocated at one time. **Action**

#### **{zzz} {nnnnn} ({aaaa}) {xxxx} by {yyyy} command {zzz} {nnnnn} ({aaaa}) not {xxxx} due to conflicts ADAN8T**

**Explanation** An operator command was received and was either successfully completed or not.

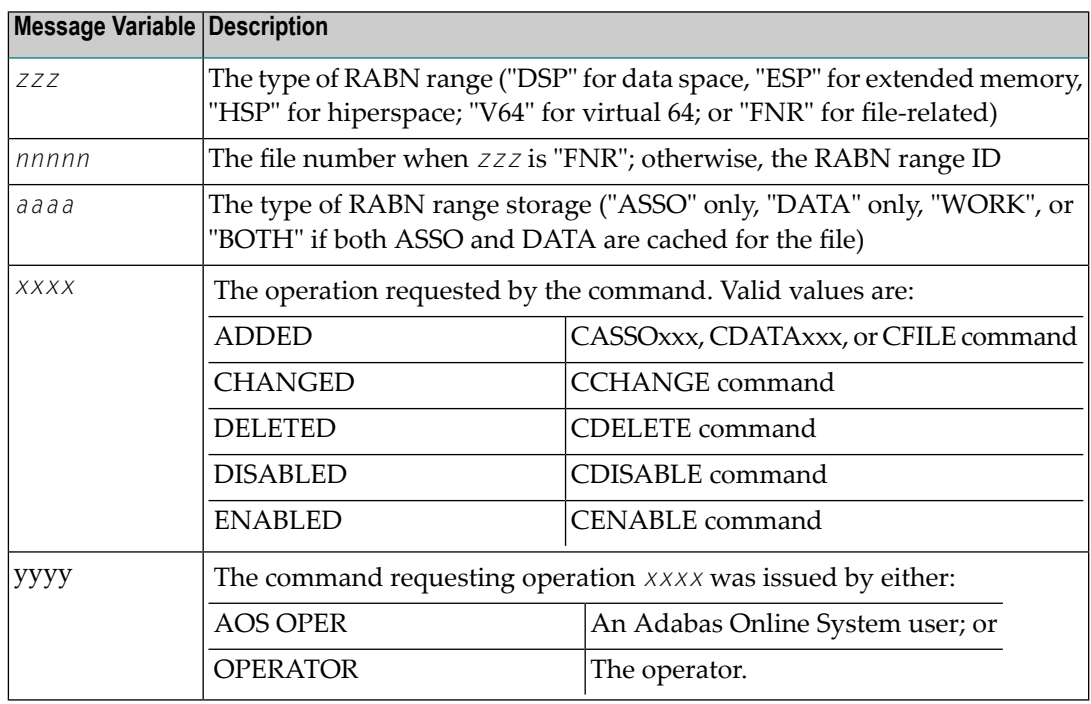

If the command was unsuccessful, check DDPRINT for warning messages to determine why the command failed. Alternately, insure that the syntax used for the command is correct. **Action**

# **ADAN8U {zzz} {nnnnn} ({aaaa}) enabled on demand**

**Explanation** This message is displayed for each inactive RABN range or file that is enabled when the Adabas buffer efficiency drops below the specified CDEMAND threshold level.

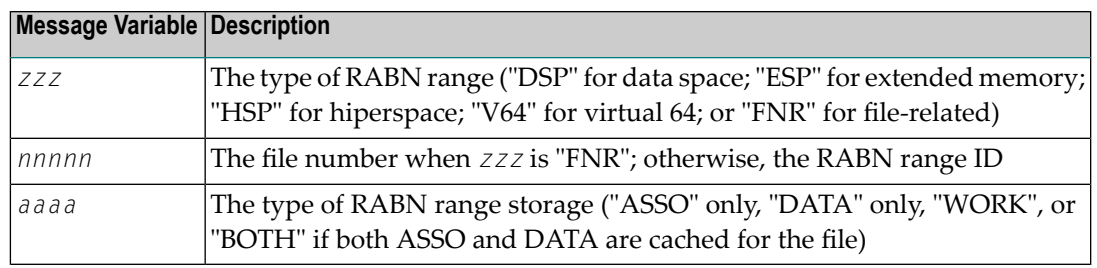

# **ADAN8V {parameter list}**

**Explanation** This message is displayed in response to the CPARM operator command. The parameters displayed are:

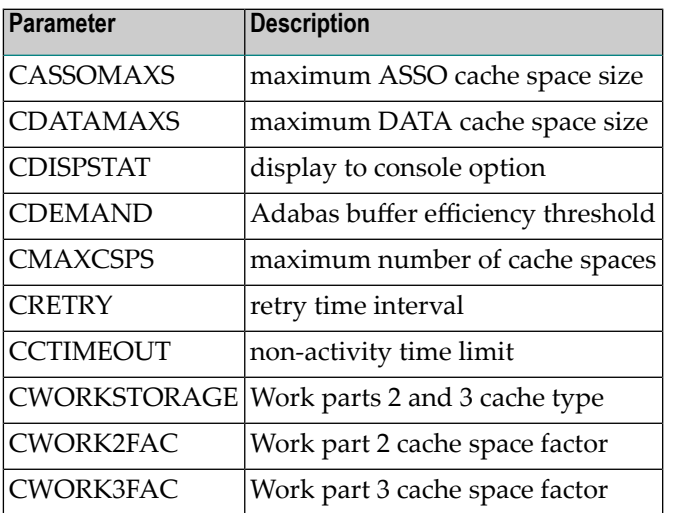

# **ADAN8W FNR nnnnn (aaaa) synchronized**

**Explanation** When Adabas Caching Facility first accesses a RABN belonging to a file to be cached, it learns about the extents and RABNs associated with the file and synchronizes its view of the file with the file's FCB.

> If ADASCR detects that the structure of the file has changed (e.g., a new extent is added), ADASCR resynchronizes its view of the file at the next possible opportunity and issues this message.

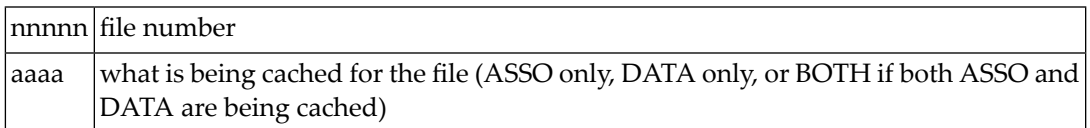

## **ADAN8Y File-level caching initialized**

**Explanation** File-level caching is active for the current nucleus.

## **ADAN8Z Logic error in ADACSH+{xxxxxxxxx}**

**Explanation** A logic error occurred during Adabas Caching Facility processing.

Report the error and the hexadecimal offset to your Software AG technical support representative. **Action**

### **ADAN90 TSP GETMAIN failed**

**Explanation** The Adabas trigger driver was unable to obtain enough storage within the region or address space to set up its I/O buffers.

Determine the source of the problem and correct it. Try increasing the region size for the MPM. **Action**

#### **ADAN91 TSP GETMAIN failed. Increase REG. size**

**Explanation** The Adabas trigger driver was unable to obtain enough storage within the region or address space to set up its I/O buffers.

**Action** Increase the region size for the MPM.

## **ADAN92 TSP initialization completed**

**Explanation** The triggers and stored procedures facility was initialized successfully. Commands for detecting triggers are now processed.

## **ADAN92 TSP trigger refresh in progress**

**Explanation** A request to refresh the trigger table buffer was made and the Adabas system is being quiesced in order to perform this function.

### **ADAN93 TSP has been deactivated via AOS (SYSTRG)**

**Explanation** The ADARUN parameter SPT=YES was specified; however, because the database administrator has overridden this using the Adabas triggers subsystem, triggers will not be activated.

To reactivate triggers, access the Adabas triggers subsystem function "modify profile information" (located on the Miscellaneous Functions Menu), and change the triggers status field in the profile to "active". **Action**

#### **ADAN93 TSP cannot be run in single user mode**

**Explanation** The Adabas nucleus has been started with SPT=YES and MODE=SINGLE. This is not allowed.

Start the nucleus with MODE=MULTI in the ADARUN parameters (DDCARD), or specify SPT=NO. **Action**

#### **ADAN93 TSP incurred an internal error with cluster**

- **Explanation** During the startup of the Adabas trigger driver, certain communication must occur with Adabas Parallel Services if it is active. The Adabas trigger driver was unable to complete the communication.
- After obtaining a dump, contact your Software AG technical support representative and report the error. **Action**

#### **ADAN93 TSP trigger refresh completed**

**Explanation** The trigger table buffer was refreshed. The triggers have been reloaded and the Adabas nucleus will continue to run normally.

#### **ADAN93 TSP trigger refresh incurred an error**

- **Explanation** During the refresh of the trigger table buffer, an error occurred. This error was identified by a previous console message. The error causes an inconsistent state in the triggers subsystem that necessitates a shut-down as indicated in the error action option setting in the profile.
- Review previous console messages to determine the error. Correct it and, if necessary, restart the nucleus to restart the triggers subsystem. **Action**

#### **ADAN94 TSP unable to read the trigger file FDT**

- **Explanation** During the triggers initialization process, Adabas needs to read the trigger file FDT; however, the FDT could not be found. As a result, triggers will not be activated.
- Determine the reason why the FDT could not be found and correct the problem. Ensure that the file was correctly loaded as a system file. **Action**

## **ADAN95 TSP unable to read the trigger file FCB**

**Explanation** During the triggers initialization process, Adabas needs to read the trigger file FCB; however, the FCB could not be found. As a result, triggers will not be activated.

Determine the reason why the FCB could not be found and correct the problem. Ensure that the file was correctly loaded as a system file. **Action**

## **ADAN96 TSP incurred resp xxx reading triggers**

- **Explanation** During the triggers initialization process, Adabas needs to read the entries from the trigger file; however, a nonzero response code was received. As a result, triggers will not be activated.
- Determine the source of the problem; that is, analyze the response code and take the necessary action to resolve the problem. **Action**

**nucleus willterminate with U021 dump due tointernal autorestartfailure; CMD={command}, FILE-NR={file-number}, RSP=rspcode ADAN97**

- **Explanation** The nucleus terminates with a dump due to failure of the internal autorestart.
- **ADAN98 TSP unable to find any trigger entries**
- **Explanation** During the triggers initialization process, Adabas needs to read the entries from the trigger file; however, no valid trigger entries were found in the file. As a result, triggers will not be activated.
- Verify that there are triggers defined on the trigger file and that the trigger file is set up correctly; that is, the file is loaded on the database where the error occurred. **Action**

## **ADAN99 TSP unable to load all trigger entries**

- **Explanation** During the triggers initialization process, Adabas needs to load the entries from the trigger file into its buffer; however, the size calculated for the buffer is incorrect. The cause could be one of the following:
	- triggers were added by some means other than the Adabas triggers subsystem, or
	- the buffer size was not calculated or was specified incorrectly. As a result, triggers will not be activated.
- Recalculate the size required for the buffer. Issue the NUMBER or CHECK command from the Modify Profile screen to verify that the number is recorded correctly by Adabas Online **Action** System. Also check the buffer size specified in the "trigger table size" field in the Adabas triggers and stored procedures profile.

### **ADAN99 TSP has ignored triggers gt file {nnnnn}**

**Explanation** An attempt was made to process triggers that are assigned to file numbers greater than the maximum acceptable file number; that is, the highest loaded file plus 10.

This message is a warning. Triggers should not be assigned to file numbers greater than the maximum file number allowed. **Action**

#### **ADAN9A TSP CNTL data missing on TRIG file ({nnnnn})**

- **Explanation** During the triggers initialization process, Adabas needs to read the profile definition from the trigger file; however, the profile definition could not be found. As a result, triggers will not be activated.
- **Action** Using the Adabas triggers subsystem, add a profile for the subsystem.

#### **ADAN9B TSP unable to read trigger control data**

- **Explanation** During the triggers initialization process, Adabas needs to read the profile definition from the trigger file. However, an internal error occurred during the read. As a result, triggers will not be activated.
- Determine the cause of the error and correct it using the Adabas triggers subsystem. Possibly modify the profile again to ensure that it is correct. **Action**

#### **ADAN9C TSP could not get work area. Check LWP**

- **Explanation** During the triggers initialization process, Adabas needs to acquire space for its buffer, but insufficient space was found. This can occur if the value specified for the LWP ADARUN parameter is too small. As a result, triggers will not be activated.
- **Action** Check the value specified for the LWP ADARUN parameter and increase it as appropriate.

#### **ADAN9D TSP no trigger file defined**

- **Explanation** The Adabas nucleus started with SPT=YES; however, no trigger file exists for this database. As a result, triggers will not be activated.
- Either set SPT=NO or load a trigger file that contains at least one trigger definition onto the database. **Action**

#### **ADAN9E TSP missing module for subsystem**

- **Explanation** During the triggers initialization process, Adabas needs to start the subsystems for the execution of procedures; however, the name specified was invalid. As a result, triggers has been deactivated.
- Check the batch Natural name setting in the Adabas triggers and stored procedures profile. Also ensure that the Natural nucleus module is concatenated in the JCS/JCL startup and is a loadable module. **Action**
# **ADAN9F TSP terminated the nucleus due to errors**

- **Explanation** A serious or fatal error occurred that created an inconsistent state in the system. The nucleus has been shut down.
- Review previous console messages to determine the error. Correct it and restart the nucleus to restart the triggers subsystem. **Action**

# **ADAN9F TSP has been deactivated due to errors**

- **Explanation** Triggers incurred one or more errors and has been deactivated. The error action taken depends on the error action setting in the Adabas triggers and stored procedures profile.
- **Action** Review previous console messages to determine the cause of the errors and correct the problem.

#### **ADAN9I TSP subsystem ({nn}) {name} has abended / SSF error return code {code}**

- *nn* is the unique number and *name* is the name of the Natural nucleus subsystem. The specified **Explanation** subsystem incurred an error and terminated abnormally. The Adabas trigger driver will try three times to restart it. A subsequent message will inform the user of the type of abend.
- Determine the cause and resolve the problem. The return code *code* given should provide additional information. **Action**

#### **ADAN9J TSP subsystem ({nn}) {name} shut down**

- *nn* is the unique number and *name* is the name of the Natural nucleus subsystem. Either a **Explanation** request was made to shut down the specified subsystem or three consecutive abends have occurred and the Adabas trigger driver has decided to deactivate the subsystem.
- Determine the cause and resolve the problem. The return codegiven should provide additional information. **Action**

#### **ADAN9K TSP subsystem ({nn}) {name} CQE timed out**

- **Explanation** nnis the unique number and name is the name of the Natural nucleus subsystem. During the processing of a trigger, it was detected that the originating command had timed out. The trigger will not be processed successfully.
- Action Retry the command.

#### **ADAN9K TSP subsystem ({nn}) {name} cancelled**

- *nn* is the unique number and *name* is the name of the Natural nucleus subsystem. The specified **Explanation** subsystem was cancelled when a timeout occurred for a procedure that was executing in the subsystem. The subsystem will be restarted. A previous message gives specifics about the cancellation.
- Determine the cause and resolve the problem. The reason codegiven should provide additional information. **Action**

# **ADAN9K TSP subsystem ({nn}) {name} initialized**

- *nn* is the unique number and *name* is the name of the Natural nucleus subsystem. During the **Explanation** triggers initialization process, a specified number of Natural subsystems will be started for the execution of procedures. This message informs the user of the successful initialization of each subsystem.
- **Action** No action is required. The subsystem will wait for work.

#### **ADAN9K TSP requested: {halt}**

- **Explanation** The Error Action field in the Adabas triggers and stored procedures profile is set to *halt*, and either a fatal error occurred or Adabas Online System requested a shut-down of the Adabas triggers subsystem.
- Review previous messages to determine whether a problem occurred and, if so, correct the problem. **Action**

#### **TSP timeout on PROC {proc-name} JOB {jobname} CMD {yy} FNR {nnnnn} FIELD-UID {xxxxxxxxxxxxxxxx} ADAN9L**

- **Explanation** The Adabas trigger driver determined that a triggered procedure exceeded the specified time limit. The procedure was cancelled so that processing can continue with another procedure and queuing can be prevented. UID is the last 8 bytes of the user ID in hexadecimal, as specified in the UQE.
- Check the procedure. Determine if it was looping, is doing too much work, or if the time-out parameter is too low. Correct the problem for the next time. **Action**

#### **ADAN9L TSP subsystem ({nn}) {name} shut down**

*nn* is the unique number and *name* is the name of the Natural nucleus subsystem. The **Explanation** shut-down of triggers has completed successfully. This message is shown for each subsystem.

#### **ADAN9L \*stored procedure req \*\* UID xxxxxxxxxxxxxxxx**

- **Explanation** The Adabas trigger driver determined that a particular stored procedure exceeded the specified time limit. The procedure has been cancelled so that processing may continue with another procedure and queuing may be prevented. UID is the last 8 bytes of the user ID in hexadecimal, as specified in the UQE.
- Check the procedure. Determine if it was looping, is doing too much work, or if the time-out parameter is too low. Correct the problem for the next time. **Action**

# **ADAN9M TSP waiting on UID {userid}**

- **Explanation** Triggers is shutting down and must queue the subsystems. However, a procedure is still running. The user ID (UID) is provided to help the database administrator investigate a potential problem.
- No action is necessary. However, the database administrator may not want the Adabas trigger driver to wait; therefore, the user's procedure may be stopped. **Action**

#### **ADAN9N TSP subsystem ({nn}) {name} cancelled**

- *nn* is the unique number and *name* is the name of the Natural nucleus subsystem. Subsequent **Explanation** to ADAN9N, the Adabas trigger driver decided not to wait for the specified subsystem to complete processing; therefore, the subsystem was cancelled.
- **Action** This message is for information only. No action is required.

#### **ADAN9O TSP subsystem shutdown in progress**

- **Explanation** Either the nucleus is terminating (ADAEND or HALT) or the triggers and stored procedures facility has requested a halt, probably due to an error, and the Adabas trigger driver has also been requested to shut down.
- **Action** No action is required. The user is informed that this is in progress.

#### **ADANA1 SMGT display active DUMP= {on | off}**

**Explanation** A display command is about to be processed with (ON) or without (OFF) a formatted dump.

#### **ADANA2 SMGT {active | not active}**

**Explanation** Indicates whether the error handling and message buffering facility is active in the nucleus.

#### **ADANA3 Abnormal termination handler {active | not active}**

**Explanation** Indicates whether the error handling and message buffering facility's abnormal termination handler is active.

#### **ADANA5 No error conditions handled**

**Explanation** The error handling and message buffering facility has not encountered any of the errors it is looking for.

#### **ADANA6 Last error occurred at: date time**

**Explanation** Indicates the date (yyyy-mm-dd) and time (hh:mm:ss) of the most recent error handled by the error handling and message buffering facility.

#### **ADANA7 Condition: {{mvs-abend-code} | rsp: {rsp-code}} location: {location}**

**Explanation** Identifies the abnormal termination that has occurred or the response code that has been received and indicates the location (if any) of the most recent error handled by the error handling and message buffering facility. Explanations of z/OS abnormal termination codes can be accessed in the *System Codes Manual* from IBM.

#### **ADANA8 Count executions of abnormal termination handler**

**Explanation** Indicates the number of times an error or abend code is trapped and actually handled by the error handling and message buffering facility.

#### **ADANA8 Count executions of response code handler**

**Explanation** Indicates the number of times a response code is actually handled (that is, a PIN routine is invoked) by the error handling and message buffering facility.

#### **ADANA8 Count executions of total error recovery calls**

**Explanation** Indicates the total number of times the error handling and message buffering facility is invoked to handle a condition (response code or abend code).

#### **ADANA9 Last error handled by pin pin-number**

**Explanation** Indicates the PIN routine invoked by the error handling and message buffering facility to handle the most recent error encountered.

#### **ADANAA {xxx} condition PIN routines recovered {yyy} errors**

**Explanation** Indicates the number of condition-handling PIN routines invoked and the number of errors they recovered.

#### **ADANAB {xxx} location PIN routines recovered {yyy} errors**

**Explanation** Indicates the number of location-only PIN routines invoked and the number of errors they recovered.

# **ADANAC {xxx} response PIN routines recovered {yyy} errors**

**Explanation** Indicates the number of response-code PIN routines invoked and the number of errors they recovered.

# **ADANAD {xxx} total PIN routines recovered {yyy} errors**

**Explanation** Indicates the total number of PIN routines invoked and the number of errors they recovered.

# **ADANAE Message buffering is {active | not active}**

**Explanation** Indicates whether message buffering in the error handling and message buffering facility is active.

# **ADANAF {nnn} messages in buffer from {date} {time}**

- **Explanation** Indicates the number of messages currently in the message buffer and the date (*yyyy-mm-dd*) and time (*hh:mm:ss*) of the oldest message.
- **PIN {nnnn} uses: {nnnn} condition: {{mvs-abend-code} | rsp:{rsp-code}} {this pin valid for ADANAG all locations {routine-name} | location: {hexno hexno (routine-name)}}**
- **Explanation** Provides information about an active (PIN) or inactive (\*PIN) routine: the number of times used, the condition it handles (the abnormal termination that occurred or the response code that was returned), and the location(s) for which it is valid. Explanations of z/OS abnormal termination codes can be accessed in the *System Codes Manual* from IBM.

# **ADANAL There are currently no exits in use**

**Explanation** The DISPLAY=EXITS command was issued but no exits are currently in use.

**ADANAX Exit: {exit-code} modname: {exit-module-name} status: {ACTIVE | ACTIVE CRT | ENACT} Explanation** Indicates whether the specified exit is active, active and critical, or inactive.

#### **ADANC1 {dbid yyyy-mm-dd hh:mm:ss} Caution: DDCLOGR{n} dataset not yet copied**

- **Explanation** The nucleus detected that there is one or more CLOG data set that needs to be copied and the LOGWARN timer has expired. One message will occur for each data set that needs to be copied.
- Check the status of the CLCOPY jobs affecting the oldest CLOG to be copied to determine why the copy has not worked correctly or in a timely fashion. If necessary, make corrections **Action** and resubmit the job. If all CLOG data sets become full, your nucleus may stall waiting for a free CLOG.

# **ADANC2 {dbid yyyy-mm-dd hh:mm:ss} CLOG warning no longer in effect**

**Explanation** All CLOG data sets have now been copied.

Action No action is required for this informational message.

#### **ADANC3 {dbid yyyy-mm-dd hh:mm:ss} Command logging has stalled**

- **Explanation** There are no free command log data sets. The nucleus is unable to write command log data. This also prevents Adabas from executing commands and the environment may appear to be completely stalled.
- Check the status of the latest CLCOPY jobs, concentrating on the jobs affecting the oldest CLOG to be copied. If necessary, make corrections and resubmit the jobs. **Action**

#### **ADANC4 {dbid yyyy-mm-dd hh:mm:ss} Command logging has resumed**

- **Explanation** Command logging has resumed after a stalled situation. An ADANC3 stalled message should have appeared sometime before this message.
- No action is required for this informational message. The crisis of stalled command logging has been resolved. **Action**

#### **ADANI2 SMGT abend handler active**

**Explanation** Indicates that the abnormal termination handler of the error handling and message buffering facility is active.

#### **ADANI4 GETMAIN failed for exit table**

- **Explanation** Not enough memory is available to run the error handling and message buffering facility. Adabas runs without the facility.
- Action Increase the region size available to the Adabas nucleus.

#### **ADANI5 GETMAIN failed for initial PIN area**

**Explanation** Not enough memory is available to run the error handling and message buffering facility. Adabas runs without the facility.

Action Increase the region size available to the Adabas nucleus.

#### **ADANL0 Error opening license file (DDLIC)**

- **Explanation** An error occurred opening the license file specified by the DDLIC statement.
- **Action** Omit the DDLIC statement and use the load module method of licensing instead.

# **ADANL1 License file size exceeds limit**

- **Explanation** The license being read is larger than expected (8000 bytes).
- **Action** Verify that you are using the original license file obtained from Software AG.

# **ADANL2 Error reading license file**

**Explanation** An empty file or invalid record structure was detected.

Verify that the license file has been copied correctly to the license data set. The file should not be empty and the data should not have been converted to EBCDIC (it should be in ASCII format). **Action**

# **ADANL3 Error license function {fx} subfunction {sfx} returned {err}**

- **Explanation** An unexpected error occurred while performing the Adabas license check.. The license function (*fx*), subfunction (*sfx*) and return code (*err*) are given in the message.
- Examine the Adabas nucleus JCL and verifythat the Adabas license is available as load module ADALIC or is assigned with the link (DD) name DDLIC. **Action**

# **ADANL4 License module could not be loaded**

**Explanation** The license processor module could not be loaded.

**Action** Verify that the modules from the MLC*vrs* load library can be loaded by the Adabas nucleus.

# **ADANL6 License check failed**

- **Explanation** The license file is physically correct, but some license property was found that did not match your Adabas nucleus execution environment. This is a final message, accompanied byanother message specifying details of the failure. The Adabas nucleus is started.
- Contact your Software AG sales representative to resolve the discrepancy between your license file and your execution environment. **Action**

# **ADANL7 License check completed**

**Explanation** The license check completed successfully and the Adabas nucleus is started.

Action No action is required for this informational message.

# **ADANL9 ADALIC license could not be loaded**

**Explanation** The ADALIC license module could not be loaded.

Verify that the installation of the license file occurred correctly. For more information, read about the Adabas database installation steps for your operating environment. If problems persist, contact your Software AG technical support representative for assistance. **Action**

# **ADANN1 NWCONNECT RSP/ {rsp}/ // {subcode}// {node}/\***

- **Explanation** The NWCONNECT operator command received an unexpected response when attempting to define the DBID target to Entire Net-Work. The response and subcodes given in the message are from Entire Net-Work. Depending on the error, the Entire Net-Work node name may also appear. The most common response codes are 148 (ADARSP148 - Entire Net-Work not available) and 145 (ADARSP145 - target already defined on another Entire Net-Work node).
- Resolve the Entire Net-Work problem. If the problem persists, contact your Software AG technical support representative for assistance. **Action**

# **ADANO1 Invalid SMGT cmd: {command}**

**Explanation** The operands on an SMGT command were invalid.

**Action** Correct the operands and reissue the command.

#### **ADANO2 SMGT command processed**

**Explanation** The error handling and message buffering facility finished processing a command.

#### **ADANO5 SMGT not currently active**

- **Explanation** The error handling facility must be active (SMGT=ON) before the command can be issued. The command issued can be found in the ADANO1 message immediately following the ADANO5 message.
- **Action** Activate the error handling facility and reissue the command.

#### **ADANP1 {dbid yyyy-mm-dd hh:mm:ss} Caution: DDPLOGR{n} dataset not yet copied**

- **Explanation** The nucleus detected that there is one or more PLOG data set that needs to be copied and the LOGWARN timer has expired. One message will occur for each data set that needs to be copied.
- Check the status of the PLCOPY jobs affecting the oldest PLOG to be copied to determine why the copy has not worked correctly or in a timely fashion. If necessary, make corrections **Action** and resubmit the job. If all PLOG data sets become full, your nucleus may stall waiting for a free PLOG.

# **ADANP2 {dbid yyyy-mm-dd hh:mm:ss} PLOG warning no longer in effect**

**Explanation** All PLOG data sets have now been copied.

Action No action is required for this informational message.

# **ADANP3 {dbid yyyy-mm-dd hh:mm:ss} Protection logging has stalled**

- **Explanation** There are no free protection log data sets. The nucleus is unable to write protection log data. This also prevents Adabas from executing update commands which could eventually lead to a complete stall of the environment.
- Check the status of the PLCOPY jobs, concentrating on the jobs affecting the oldest PLOG to be copied. If necessary, make corrections and resubmit the jobs. **Action**

#### **ADANP4 {dbid yyyy-mm-dd hh:mm:ss} Protection logging has resumed**

- **Explanation** Protection logging has resumed after a stalled situation. An ADANP3 stalled message should have appeared sometime before this message.
- No action is required forthis informational message. The situation of stalled protection logging has been resolved. **Action**

#### **ADANR1 SMGT handling condition: {{mvs-abend-code} | rsp: {rsp-code} }**

**Explanation** The error handling facility has been invoked for the specified condition. Note that explanations of z/OS abnormal termination codes can be accessed in the *System Codes Manual* from IBM.

#### **ADANR2 Error is in {user | hyper} exit {xx}, exit disabled**

- **Explanation** An error occurred in the specified, noncritical exit. The exit is not invoked until the error is corrected.
- Consult diagnostic messages; correct the exit; reload the exit using the SGMT,XLOAD command; then reactivate the exit using the SGMT,XACT command. **Action**

#### **ADANRP PSW: {hexno hexno hexno hexno}**

**Explanation** Displays the PSW when the error was encountered.

#### **ADANRR {ry-ry} {hexno hexno hexno hexno}**

**Explanation** Displays the registers when the error was encountered.

#### **ADANRS Response {rspc/subc} when posting commands in cluster**

- **Explanation** An unexpected response / subcode occurred when trying to post commands waiting for advance-locks in a cluster environment.
- **Action** Ensure that the communication between the cluster nodes works.

# **ADANRT Condition is a {error-type} error**

**Explanation** The error handling facility is handling an error of the specified type.

#### **ADANS1 SNAP file unavailable**

**Explanation** The nucleus startup JCL did not define a data set to hold a formatted hexadecimal dump of an area in memory, either an address space or a data space.

> To use the error handling and message buffering facility's SMGT,DUMP={ON| OFF } or SMGT,SNAP[=(start,end)] command successfully, the data set ADASNAP must be defined in the Adabas startup JCL.

Action Stop the Adabas session; add the required statement to the startup JCL, and start a new session.

#### **ADANS4 {Nucleus storage above the 2gig bar is [NOT] backed by large pages}**

**Explanation** Two different messages may appear using this message ID, depending on whether the word NOT appears in the message text. These messages appear because the LARGEPAGE ADARUN parameter was set to "YES" and the messages indicate the ability of your operating system to support them.

> If the message indicates that nucleus storage above the 2gigabyte bar is *NOT* backed bylarge pages, the LARGEPAGE ADARUN parameter was set to "YES", but either the system does not support large pages orinsufficient 1-megabyte pages were available to support the request.

> If the message indicates that nucleus storage above the 2gigabyte bar*is* backed bylarge pages, the LARGEPAGE ADARUN parameter was set to "YES", and is fully supported by the operating system.

- If the message indicates that nucleus storage above the 2gigabyte bar is *NOT* backed bylarge pages, consider the following actions: **Action**
	- If your system does not support large pages, do not use the LARGEPAGE ADARUN parameter. Remove it from your nucleus startup JCL and restart the nuclei
	- If your system does support large pages, consider increasing the number of 1-megabyte pages specified for your operating system using the LFAREA parameter in PARMLIB member IEASY xx. Contact your system administrator for assistance. For more information, read your IBM *MVS Initialization and Tuning* documentation.

If the message indicates that nucleus storage above the 2gigabyte bar*is* backed bylarge pages, no action is required for this informational message.

# **ADANT1 SMGT {activated | deactivated}**

**Explanation** Indicates a change of status in the error handling and message buffering facility.

# **ADANT2 Message buffering {activated | deactivated}**

**Explanation** Indicates a change of status in message buffering.

#### **ADANT4 Abnormal termination handler {activated | deactivated}**

**Explanation** Indicates a change of status in the abnormal termination handling or the error handling and message buffering facility.

# **ADANT5 GETMAIN failed for PIN descriptors**

**Explanation** Not enough memory was available to add new PINs. Adabas runs without the PIN module.

Action Increase the size of the region available to the Adabas nucleus.

#### **ADANT6 Module {module-name} load failed**

- **Explanation** Unable to load the specified module. The error handling and message buffering facility runs without the module.
- Ensure that the module is available to the error handling facility by placing it in the Adabas program library. **Action**

# **ADANT7 Invalid exit {exit-code}**

- **Explanation** The exit-code indicated in the message is not a valid code, or is not in the correct state for the command requested. Adabas rejects the command.
- Ensure that the exit-code is correct. If it is, ensure that the exit is in a state that allows the requested command. **Action**

# **ADANT8 Exit {exit-code} in use module({module-name})**

**Explanation** The exit-code specified in the message indicates an active exit. Adabas rejects the command.

Ensure that the exit-code is correct. If it is, ensure that the exit is in a state that allows the requested command. **Action**

# **ADANT9 No module name for exit load**

**Explanation** Adabas cannot load the exit without the name of the module. Adabas rejects the command.

**Action** Retype the SGMT,XLOAD command and include a member name for the exit.

#### **ADANTA Exit {exit-code} not loaded**

- **Explanation** A command that requires an exit cannot be processed because the exit is not loaded. Adabas rejects the command.
- **Action** Ensure that the exit-code is correct. If it is, load the exit.

#### **ADANTB exit {exit-code} module {exit-module-name} status: {active | inact | loaded | crit | notcrt}**

**Explanation** The status (active, not active, loaded, critical, or not critical) of an exit changed as a result of an operator command, and this messages provides the details.

#### **ADANTC Invalid SNAP parameters**

**Explanation** The parameters provided for a SNAP command are invalid. Adabas rejects the command. **Action** Ensure that the addresses provided to the SNAP command are correct.

**Explanation** The specified PIN routine has been disabled.

#### **ADANTE PIN routine {pin-number} not found**

**ADANTD PIN routine {pin-number} disabled**

**Explanation** The PIN routine for the previous command was not found. Adabas rejects the command.

Action Ensure that the PIN routine is correct and reissue the command.

# **ADANTF PIN routine {pin-number} enabled**

**Explanation** The specified PIN routine has been enabled.

# **ADANTG PIN module {module-name} loaded**

**Explanation** The specified PIN module has been loaded.

# **ADANTH PIN module {module-name} deleted**

**Explanation** The specified PIN module has been removed from memory.

# **ADANTI PIN module {module-name} not {found | valid}**

**Explanation** The PIN module for the previous command is not available. Adabas rejects the command.

Ensure that the PIN module name is correct, and that the PIN module is in the Adabas library; then reissue the command. **Action**

# **ADANTJ { FULL | SNAP } dumps taken for events**

**Explanation** Indicates whether a full dump or a snap dump is taken.

#### **ADANTM Message buffering unable to activate**

**Explanation** Message buffering cannot be activated.

**Action** Add the MSGBUF= parameter to the initial ADARUN parameters.

#### **Command {cmd} Command-ID {hex-cid} FNR {file-number} Response {rsp-code} Subcode {rsp-subcode} FLD {field-name} TID {hex-internal-userid} UID {open-userid}JOB {jobname} ADANX1**

**Explanation** Format of the diagnostic information produced by the Adabas PINRSP or PINUES routine. The PINRSP routine will produce only the cmd, hex-cid, rsp-code, and rsp-subcode information.

#### **ADANY1 Adabas must be run from an authorized environment**

- **Explanation** The PIN ADAMXY detected a S047 abend.
- Action Run Adabas from an authorized load library.

#### **ADANY4 Error occurred in routine: {routine-name}**

**Explanation** The PIN ADAMXY determined that the particular error is in the identified routine.

Refer to the appropriate operating system documentation for a description of the system abend that occurred. **Action**

# **ADANZ1 Adabas SMGT terminated**

- **Explanation** Adabas is in the process of termination, and the error handling and message buffer facility functions have been terminated.
- **ADEN1 Invalid control string: {string}**
- **Explanation** Adabas Online System internal error.
- Action Contact your Software AG technical support representative.

#### **ADONIS1 Load failed on SMGT module {module-name}**

**Explanation** A load module for the error handling and message buffering facility could not be loaded. Adabas runs without the facility.

Ensure that all modules for the error handling and message buffering facility installed with Adabas are still in the distributed library. If modules are missing, restore a copy of the module from a backup and apply any maintenance. **Action**

# **ADATCP messages ADACM\* messages ADATCP Messages (Prefix ADACM)**

The ADATCP component displays several information or error messages on the system console.

#### **ADACM006E Unable to load PABNKERN**

- **Explanation** The essential module PABNKERN found in the internal product APS (porting platform) is not available to Adabas.
- **Action** Add the APS*vrs*LOAD library to your job's STEPLIB.

#### **ADACM007E Parm error**

**Explanation** One of the parameters passed within the URL was incorrect. Ensure that the URL includes valid values for all required elements: the API name (protocol), stack ID, and port number. Correct the URL and try again. **Action**

#### **ADACM008E Invalid value in PORT= parameter**

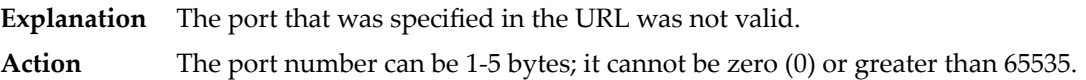

# **ADACM009E URL={url} already {active | closed}**

- **Explanation** Either the URL is already opened (ACTIVE) or already closed (CLOSED).
- Ensure that the URL includes valid values for all required elements: the API name (protocol), stack ID, and port number. Correct the URL and try again. **Action**

# **ADACM010E URL={url} not found**

**Explanation** The URL itself was not found.

Ensure that the URL includes valid values for allrequired elements: the API name (protocol), stack ID, and port number. Correct the URL and try again. **Action**

# **ADACM011I URL={url} has been {closed | opened}**

**Explanation** The URL was successfully closed or opened.

# **ADACM012E The network is down**

- **Explanation** ADATCP cannot be started because the network is not active.
- Action Check that the stack specified in the URL is active. If it is, contact your systems administrator.

# **ADACM013E No buffer space is available**

- **Explanation** No buffer space is available to ADATCP to allocate its control blocks.
- **Action** Ensure that sufficient storage is available on the system.

# **ADACM014E The link has been severed**

**Explanation** An error caused TCP/IP or ADATCP to terminate. This message is issued along with another message that explains the reason for the termination. Refer to the other message. **Action**

# **ADACM015E TCP/IP is not installed or active**

**Explanation** The TCP/IP stack specified in the URL is not installed or not active.

Check that the specified URL is the one intended. If so, either install the specified stack or start it. **Action**

# **ADACM016E The socket descriptor table is full**

The maximum number of socket descriptors has been reached: no more sockets can be created. **Explanation**

**Action** Increase the maximum number of sockets that can be created.

# **ADACM017I TCP/IP has terminated**

**Explanation** Unless this message is accompanied by an error message, TCP/IP has terminated normally.

If an error message accompanies this message, refer to that message. Otherwise, this message is for information only. **Action**

# **ADACM018E The API cannot locate the TCP/IP specified**

- **Explanation** The stack specified in the URL is not valid: TCP/IP cannot initialize.
- **Action** Ensure that the stack is available on the system and that it is active.

#### **ADACM019E The TCP/IP name specified is not valid**

**Explanation** The TCP/IP name specified in the URL is not valid.

Check that the URL contains the correct stack name. If so, ensure that the stack is available on the system and that it is active. **Action**

#### **ADACM020E TCP/IP failed to load**

**Explanation** The TCP/IP stack specified in the URL cannot be initialized.

Ensure that the TCP/IP stack specified is correct and that it is active. If it is correct and active, contact the systems administrator. **Action**

#### **ADACM021E Unable to allocate storage for SOCKETCB**

- **Explanation** ADATCP is unable to allocate the necessary storage.
- **Action** Ensure that adequate storage is available on the system.

#### **ADACM022E Invalid operating system for api={opsys}**

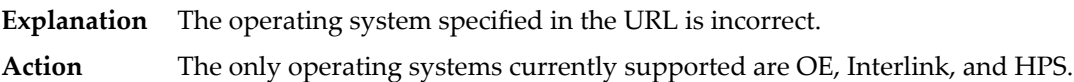

#### **ADACM023E Unable to initialize TCP/IP interface**

**Explanation** The TCP/IP stack specified in either the URL or the protocol that was used is invalid.

Check that the URL or protocol contains the correct stack name. If so, ensure that the stack is available on the system and that it is active. **Action**

# **ADACM024E Unable to get a socket**

- The system is unable to create a new socket. This may be caused by an incorrect stack. If an error number accompanies this message, it will inform you if the problem is inadequate system resources (ENOBUFS) or access denied (EACCES). **Explanation**
- Ensure that the correct stack is being used. If the problem is inadequate system resources, contact your systems administrator. Contact your security administrator for system access problems. **Action**

#### **ADACM025E Unable to bind socket to local system**

- ADATCP was unable to bind the socket to the local system. Another application may be using the port specified in the URL. **Explanation**
- Use the "Tso netstat" command to check current use of the specified port. If something else is using the port, terminate ADATCP and change the port in the URL. **Action**

# **ADACM026E Unable to accept connections**

- ADATCP is unable to accept connections from client applications. This may indicate a shortage of buffer space or that the maximum number of socket descriptors have already been created/opened. **Explanation**
- Ensure that adequate buffer space is available to the system. If necessary, increase the maximum number of sockets available to the system. **Action**

#### **ADACM027E Unable to listen for new connections**

- **Explanation** ADATCP is unable to listen for new connections. This usually indicates that the system resources available to complete the call are inadequate. If an error number is supplied with this message, it will help to identify the problem.
- Action If system resources are inadequate, contact your systems administrator.

#### **ADACM028E Unable to set SOCKOPT REUSEADDR option**

- An attempt to allow currently used local addresses to be bound failed. This may indicate inadequate system resources. If an error number is supplied with this message, it will help to identify the problem. **Explanation**
- Action If system resources are inadequate, contact your systems administrator.

#### **ADACM029E Unable to give socket to new thread**

**Explanation** ADATCP was unable to give control of a socket to a different process. This error occurs only if there is a problem with the socket itself. If an error number is supplied with this message, it will help to identify the problem.

#### **ADACM030E Unable to create a new thread**

- The system was unable to create a new thread. This indicates inadequate system resources or memory to create the thread. **Explanation**
- **Action** Contact your systems administrator.

# **ADACM031E Unable to close the requested socket**

- **Explanation** ADATCP attempted to close a socket that was being used by another thread in the same process. This occurs only when the system is terminating due to some other error.
- **Action** Check the console for other messages.

#### **ADACM032E Unable to MALLOCstorage**

- ADATCP was unable to allocate storage. This may indicate that inadequate storage is available on the system. **Explanation**
- **Action** Contact your systems administrator.

#### **ADACM034E Unable to receive data**

- **Explanation** ADATCP cannot receive data from a client. This may indicate that the connection between ADATCP and the client has been severed during a transaction or that system resources are inadequate to complete the call. The error number supplied with this message will identify the problem.
- **Action** Contact your systems administrator.

#### **ADACM035E Unable to take the socket**

- The process that send requests to and from Adabas was unable to take control of the socket that was passed to it by the listening task. **Explanation**
- **Action** Check the error number and the return code that accompany this message.

#### **ADACM036E Unable to set the cancel type**

**Explanation** The main request task is unable to set the cancel type for the thread that is currently running.

**Action** Check the error number and the return code that accompany this message.

# **ADACM037E Unable to send data**

- ADATCP is unable to send data from a client. The error number issued with this message indicates whether the problem is a severed connection between ADATCP and the client or insufficient system resources to complete the call. **Explanation**
- **Action** Check the error number issued with this message.

#### **ADACM038E Unable to close the socket**

- ADATCP attempted to close a socket while it was being used by another thread in the same process. This occurs if the system has tried to terminate due to another error. **Explanation**
- **Action** Check for other messages issued to the console.

# **ADACM039E Context table full**

- The number of connections has reached a predefined limit; no entries can be added to the user context table. **Explanation**
- Increase the ADARUN NU parameter value to the required number of entries and restart ADATCP. **Action**

# **ADACM040E Bad Message Length - > 1M**

- **Explanation** A message was received with a length greater than 1,048,576 bytes.
- Action Contact your Software AG support representative for assistance.

#### **ADACM041E Bad Message Identifier (SAG)**

- **Explanation** A message was received with a bad identifier in the message header.
- Action Contact your Software AG support representative for assistance.

#### **ADACM042E ACBX call with more than 250 ABDXs received**

- **Explanation** An ACBX interface Adabas call was received that contained more than 250 ABDs. The maximum number of ABDs allowed is 250. The call is rejected with response code 253 (ADARSP253).
- Change the application to make ACBX calls with fewer than 250 ABDs. Contact your Software AG support representative for assistance. **Action**

# **8 DCAM Feedback Codes**

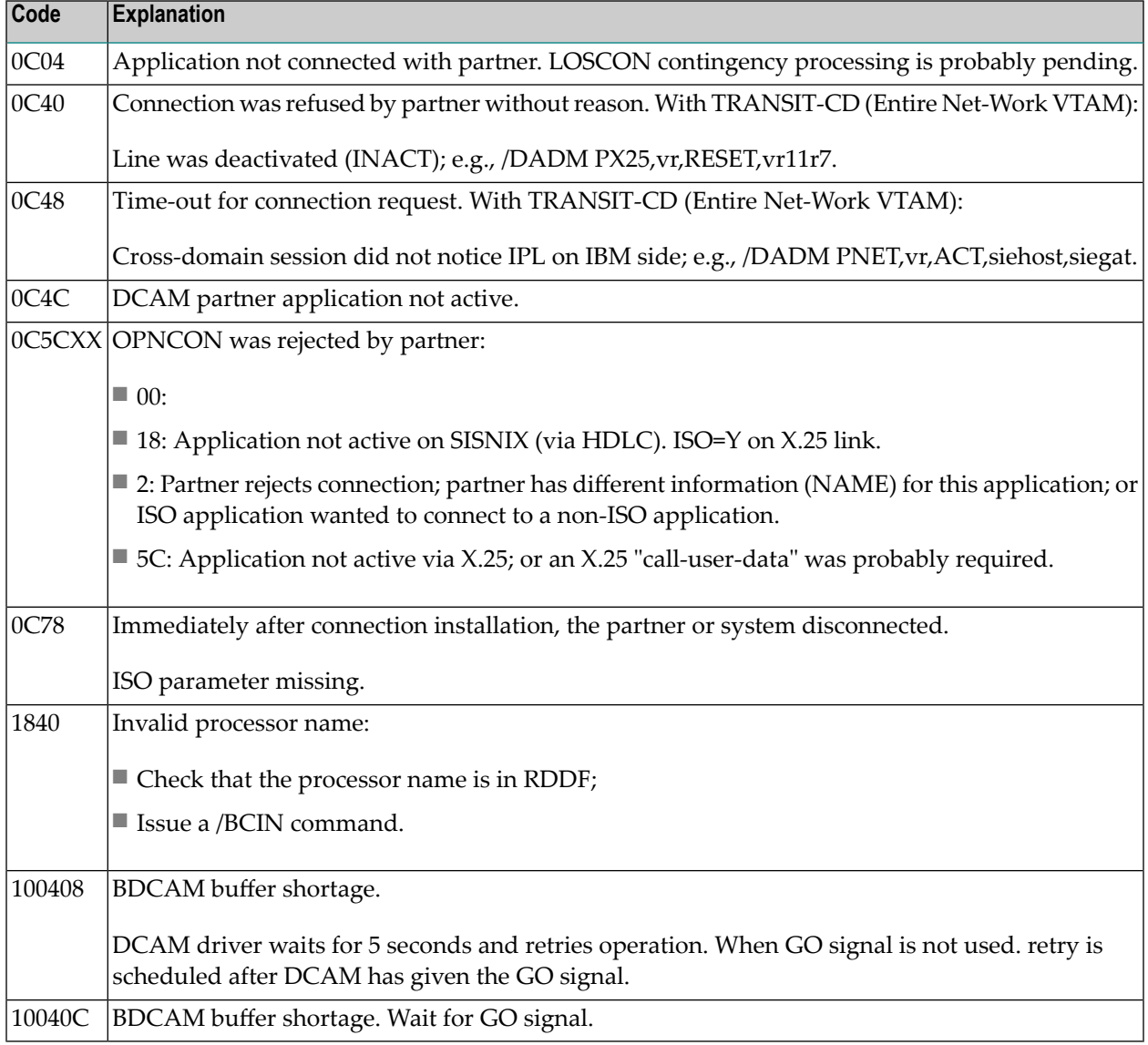

# **9 Nucleus Error Messages and Response Codes**

This part of the messages documentation describes error messages and response codes issued by the Adabas nucleus. These result from either normal or abnormal conditions that occur when starting the nucleus or when issuing Adabas nucleus commands.

The messages are grouped as follows:

- *Nucleus Startup Error [Messages](#page-96-0)*
- *Nucleus [Response](#page-114-0) Codes*

# <span id="page-96-0"></span>**10 Nucleus Startup Error Messages**

This section describes error messages and response codes issued by the Adabas nucleus. These errors may occur during nucleus startup, usually as the result of an ADARUN parameter error. The nucleus prints an error message and then terminates with an abnormal end (abend) code of 20 (see the **abend code [descriptions](#page-262-0)**).

Refer to the Adabas Operations documentation for a description of the ADARUN parameters.

These error messages have the following format:

PARM-ERROR *nnn* [detected during system open]

-where "nnn" is one of the startup errors and has the corresponding meaning described here. The error message may be followed by a brief error description.

# **PARM ERROR 1**

**Explanation** The Associator data set(s) could not be opened or an error occurred during processing of the GCBs:

- invalid or incorrect DEVICE parameter;
- missing or invalid JCL or data sets for ASSO;
- mismatching database ID; or
- missing checkpoint file.

This error may result from a data set not located on a cylinder boundary.

Action For single-user mode, the appropriate Adabas job control statements must be specified.

**Explanation** Data Storage data set(s) could not be opened. This probably indicates missing or invalid JCL or data sets for DATA.

Action For single-user mode, the appropriate Adabas job control statements must be specified.

#### **PARM ERROR 3**

- **Explanation** The Work data set could not be opened, or the last Work block was not readable. This probably indicates invalid DD/WORKR1 JCL or data set, or a data set not located on a cylinder boundary.
- Action For single-user mode, the appropriate Adabas job control statements must be specified.

#### **PARM ERROR 4**

**Explanation** The value of the ADARUN statement's number of threads (NT) parameter is invalid. The allowed range is from 4 to 250.

#### **PARM ERROR 5**

**Explanation** The value of the ADARUN statement's number of hold queue elements (NH) parameter is invalid. The allowed range is from 20 to 16,777,215.

#### **PARM ERROR 6**

**Explanation** The value of the ADARUN statement's user queue element count (NU) parameter is invalid. The allowed range is from 20 to 16,777,215.

#### **PARM ERROR 7**

**Explanation** The value of the ADARUN statement's user ISN hold queue count (NISNHQ) is invalid. The allowed maximum is the smaller of 1/4 the NH parameter value and 65,535.

# **PARM ERROR 8**

**Explanation** The value of the ADARUN statement's command queue element count (NC) parameter is invalid. The allowed range is from 20 to 32,767.

# **PARM ERROR 9**

**Explanation** The value of the ADARUN statement's Adabas cluster nucleus ID (NUCID) is invalid. The maximum value is 65000.

**Explanation** The value of the ADARUN statement's ISN list table length (LI) parameter is invalid. The minimum value is 2000.

# **PARM ERROR 11**

**Explanation** The value of the ADARUN statement's sequential command table (LQ) parameter is invalid. The minimum value is 2000.

# **PARM ERROR 12**

**Explanation** The value of the ADARUN statement's buffer pool length (LBP) parameter is invalid. The minimum value is 80,000.

#### **PARM ERROR 13**

**Explanation** The value of the ADARUN statement's internal format pool (LFP) parameter is invalid. the minimum value is 6000.

#### **PARM ERROR 14**

**Explanation** The value of the ADARUN statement's work pool length (LWP) parameter is invalid. The minimum value is 80,000.

# **PARM ERROR 15**

**Explanation** The value of the ADARUN statement's sort area length size (LS) parameter is invalid. The allowed range is from 19,968 to (LWP/2) -19,968.

# **PARM ERROR 16**

**Explanation** The value of the ADARUN statement's security pool length (LCP) parameter is invalid. The allowed range is from 2000 to 16,777,215.

# **PARM ERROR 17**

**Explanation** If you have Adabas Transaction Manager version 7.4 or earlier installed, the size of Work part 1 (the value of the ADARUN statement's LP parameter) is less than 200 blocks orgreater than the Work data set size minus the space required for Work part 2 (the LWKP2 parameter), Work part 3 (minimum of 50 blocks), and, if used, Work part 4 (the LDTP parameter).

> If you have Adabas Transaction Manager version 7.5 or later installed, the size of Work part 1 (the value of the ADARUN statement's LP parameter) is less than 200 blocks orgreater than the Work data set size minus the space required for Work part 2 (the LWKP2 parameter), and Work part 3 (minimum of 50 blocks).

**Explanation** Fewer than 50 blocks are available for Work part 3. Autorestart has been executed.

# **PARM ERROR 19**

**Explanation** The DBID of the general control blocks (GCBs) and DBID stored on the Work data set do not match. The Work data set contains autorestart information for a different database (DBID).

# **PARM ERROR 20**

**Explanation** GETMAIN below the 16MB line failed.

# **PARM ERROR 21**

**Explanation** The general control blocks (GCBs) contain an invalid device type. The GCBs may have been overwritten, damaged, or otherwise destroyed.

# **PARM ERROR 22**

**Explanation** An I/O error occurred when writing ASSO. The region is too small. The RABN that was to be written is printed.

# **PARM ERROR 23**

**Explanation** A nucleus entry already exists in the data integrity block (DIB) for one of the following reasons:

- An attempt was made to start a nucleus while another update nucleus was still active; or
- The previous nucleus session terminated abnormally but the "nucleus" DIB entry was not removed.
- If a DIB entry remained after an abnormal termination, rerun the job with the ADARUN IGNDIB=YES parameter. If the FORCE=YES parameter had been applied, then the nucleus **Action** must be started with FORCE=YES and IGNDIB=YES. Here the DIB entry will onlybe removed once the ID Table initialization had been successful. Running with IGNDIB=YES alone will result in a PARM ERROR 26.

# **PARM ERROR 24**

**Explanation** An I/O error occurred when reading ASSO. The RABN that was to be read is printed.

- **Explanation** The Adabas nucleus cannot be started because a conflicting utility DIB entry was found. Either a utility with exclusive database control or an ADASAV (SAVE FILE or SAVE database) job is running.
- If an ADASAV SAVE FILE or ADASAV SAVE (database) ended abnormally, the nucleus can be restarted with the ADARUN IGNDIB=YES parameter; however, the save tape cannot be used for future RESTORE operations. **Action**

# **PARM ERROR 26**

**Explanation** Interregion communication could not be established.

This message should be preceded by message ADAM98. If the ADAM98 error reason is "DUPLICATE ID (LOCAL)" and a previous nucleus ended such that it was not able to clean **Action** up, you may wish to restart specifying FORCE=YES. Refer to ADAM98 message documentation for information about other possible errors.

> If IGNDIB=YES was specified, then the nucleus must be started with FORCE=YES and IGNDIB=YES. Here the DIB entry will only be removed once the ID Table initialization had been successful. Running with FORCE=YES alone will result in a PARM ERROR 23.

> **Note:** Specifying FORCE=YES with the DBID of a currently active nucleus can disrupt operations on that nucleus. In addition, users of the old database whose ID is overwritten by the FORCE=YES option lose access to the database. Therefore, FORCE=YES should only be specified if absolutely necessary . For more information, refer to the FORCE parameter description in the Adabas Operations documentation.

# **PARM ERROR 27**

**Explanation** The ADARUN statement's PLOGRQ parameter is specified as or defaults to YES, FORCE, or SEL, but a protection log and related parameters have not been provided.

# **PARM ERROR 28**

**Explanation** The protection log (PLOG) data set(s) could not be opened, or the last dual or multiple PLOG block was not readable. This is probably due to incorrect PLOG data set definition, specification, or job control statements.

# **PARM ERROR 29**

**Explanation** Invalid command log (CLOG) device definition.

**Explanation** FREEMAIN error.

# **PARM ERROR 31**

**Explanation** System autorestart error (see the nucleus response code).

**PARM ERROR 32 Explanation** Error during buffer flush.

**PARM ERROR 33 Explanation** Error during Work initialization.

# **PARM ERROR 34**

**Explanation** The nucleus is not allowed to start with READONLY=YES when an autorestart is pending.

# **PARM ERROR 35**

**Explanation** File control block (FCB) check failed. The FCB may have been overwritten or otherwise destroyed.

# **PARM ERROR 36**

**Explanation** Timer initialization failed, or operator communication could not be established.

# **PARM ERROR 37**

**Explanation** GETMAIN in common storage (CSA) failed; interregion communication could not be established. The specific reason is given in a detailed ADAM*nn* message.

# **PARM ERROR 38**

**Explanation** DIB overflow.

# **PARM ERROR 39**

**Explanation** Work pool is too small for the number of threads.

Action Increase the LWP parameter value to at least 25 kilobytes times the number of threads.

**Explanation** Database version mismatch: the database is not version *version revision-level*.

Action Run the ADACNV utility to bring the database to the correct version.

# **PARM ERROR 41**

**Explanation** Parallel participant table (PPT) initialization error:

- an I/O error occurred reading or writing a PPT block (RABN); or
- a PPT length error occurred when a bad PPT block was encountered.

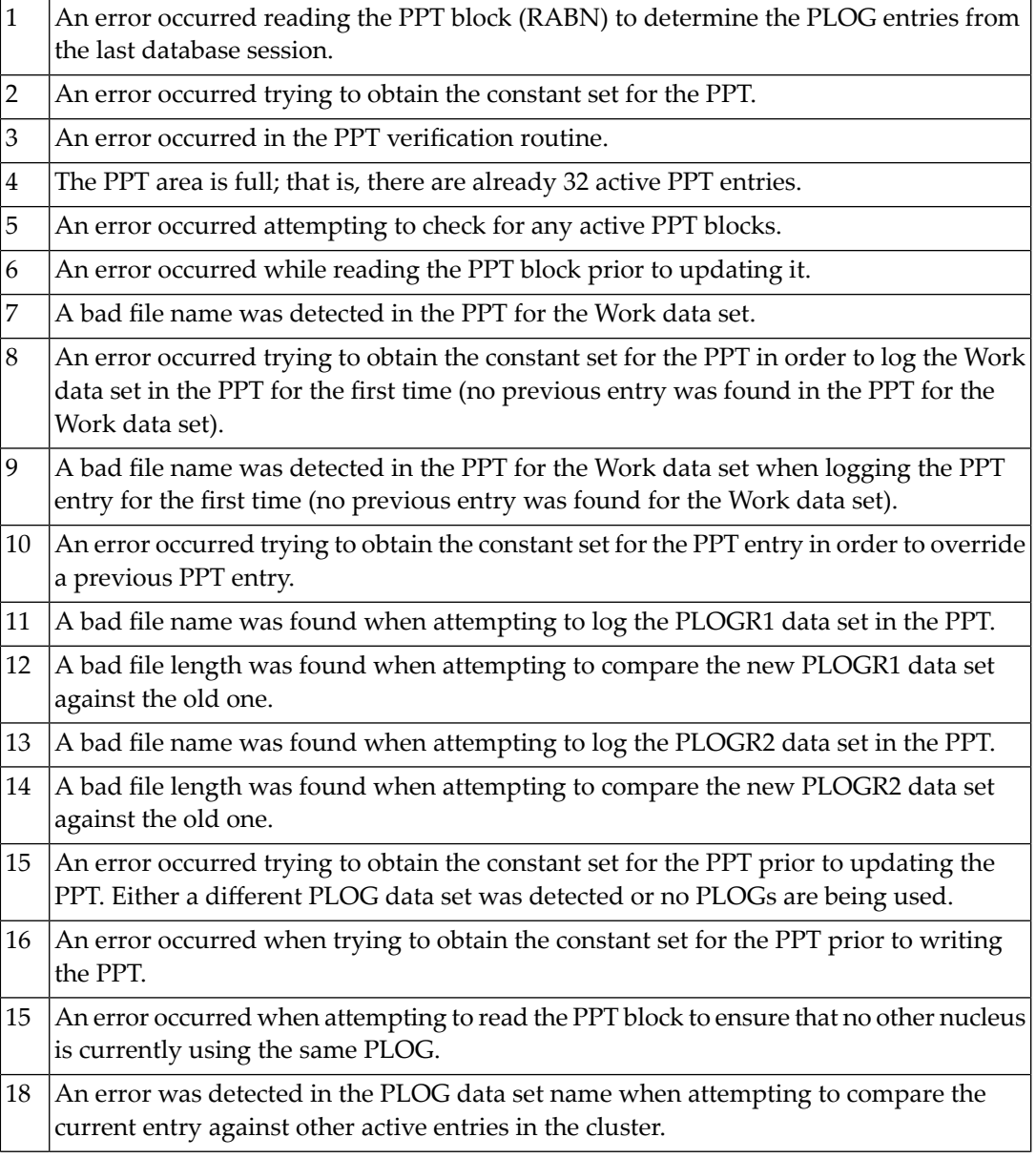

An internal error occurred attempting to initialize the PPT. Please contact your Adabas support representative supplying the DDPRINT and dump from the current session, a PPTPRINT, and the DDPRINT from the previous session. 20

# **PARM ERROR 42**

**Explanation** Error detected during system open:

- error writing PPT RABN; or
- $\blacksquare$  a Work data set was already in use by another nucleus.

#### **PARM ERROR 43**

**Explanation** Error detected during system open:

- either a PLOG was supplied that was different from the one used in the previous session, or no PLOG was supplied. The PLOG from the previous session has not yet been copied.
- PLOGRQ=FORCE was specified and either the PLOG from the previous session has not yet been copied or a UEX2 or UEX12 has not been specified.

#### **PARM ERROR 44**

**Explanation** A noncluster nucleus attempted to start after a cluster failure; or, the first cluster nucleus is starting but there are already active blocks in the PPT. The nucleus is not allowed to start. Switching from single-nucleus mode to multi-nucleus cluster mode or from multi-nucleus cluster mode to single-nucleus mode is not allowed after an abnormal session termination.

#### **PARM ERROR 45**

**Explanation** GETMAIN above the 16MB line failed; memory-related parameters probably too big.

#### **PARM ERROR 46**

**Explanation** UQE could not be generated.

**Action** Increase NU parameter.

**Explanation** An I/O error occurred when reading or writing to the Work data set for one of the following reasons:

- The GCB doesn't match the actual size of the Work data set
- ADARUN LP is larger than the Work data set,
- ADADEF NEWWORK was not run after allocating a new Work data set

The RABN that was to be read or written is printed.

# **PARM ERROR 48**

**Explanation** An error occurred during checkpoint generation:

- $\blacksquare$  the takeover of checkpoints generated by offline utilities failed; or
- creation of the session start checkpoint failed.

#### **PARM ERROR 49**

**Explanation** An I/O error occurred while reading or writing dual or multiple PLOGs. The RABN that was to be read or written is printed.

#### **PARM ERROR 50**

**Explanation** Dual or multiple PLOG contains data from another database.

# **PARM ERROR 51**

**Explanation** Parameter conflict: READONLY=YES is not permitted with UTIONLY=YES.

# **PARM ERROR 52**

**Explanation** No dual or multiple PLOG available for protection logging. All PLOGs are due to be copied.

#### **PARM ERROR 53**

Explanation At least one of the specified PLOG data sets is already in use by another nucleus in the cluster.

**Explanation** IGNDIB=YES was specified but the DIB does not contain a conflicting nucleus or utilityentry.

**Action** Remove the IGNDIB parameter.

#### **PARM ERROR 55**

**Explanation** Error while attempting to lock or unlock a global resource. An ADAN54 message preceding this parameter error indicates the specific global resource that could not be locked/unlocked.

#### **PARM ERROR 56**

**Explanation** A DIB entry was found with an inconsistent group name. The associated nucleus may still be active. The DIB entry can be removed only by a nucleus of the same type (single, cluster) and the same CLUGROUPNAME as the DIB entry's owner.

#### **PARM ERROR 57**

**Explanation** DIB entry missing. Another cluster nucleus is already active on this database, but its DIB entry is not present.

#### **PARM ERROR 58**

- **Explanation** The Work block size is too small to store the maximum compressed data record permitted in this database according to MAXRECL definition.
- **Action** Increase the Work block length.

#### **PARM ERROR 59**

**Explanation** The Work block size is too small for the largest Associator block size present in this database.

#### **PARM ERROR 60**

**Explanation** The PLOG block size is too small to store the maximum compressed data record permitted in this database according to MAXRECL definition.

#### **PARM ERROR 61**

- **Explanation** Important fields in the GCBs changed while this nucleus was starting. The nucleus is not able to handle this situation.
- **Action** Restart the nucleus.

**Explanation** CPU timer initialization failed.

# **PARM ERROR 63**

**Explanation** RRDF=YES is not allowed. Note that the RRDF/ENET option for maintaining shadow databases is currently unavailable for cluster nuclei.

# **PARM ERROR 64**

**Explanation** An attempt was made to start a version 7.2 or above nucleus without first formatting the protection logs (PLOGs). PLOGs must be formatted when converting to version 7.2 or above.

# **PARM ERROR 65**

**Explanation** The ADARUN statement's NSISN parameter value is greater than the allowed maximum of (Work block size - 6) / 4.

# **PARM ERROR 66**

**Explanation** The ADARUN statement's LU parameter specifies a value greater than the byte count implied by the NAB (number of attached buffers) parameter. The error was detected during open operation.

# **PARM ERROR 67**

- **Explanation** Initialization failed for DTP=RM or DTP=TM either because of conflicts in the DTP (distributed transaction processing) ADARUN parameter settings (perhaps with the MODE, READONLY, or LOCAL parameter settings as well) or because of problems with the DDWORKR4/WORKR4 data set used in transaction management. For more information, read about the DTP ADARUN parameter in the *Adabas Operations Manual* and the DDWORKR4/WORKR4 data set in *Adabas DBA Tasks*.
- Review the message(s) that precede this parameter errorto determine the cause and resolution of the problem. **Action**

# **PARM ERROR 68**

- **Explanation** If you have Adabas Transaction Manager version 7.4 or earlier installed, an invalid parameter was specified with DTP=TM:
	- single user mode (MODE=SINGLE) is not allowed.
	- LOCAL=YES is not allowed.
	- READONLY=YES is not allowed.
	- LDTP (Work part 4) specified with a nonzero value is not allowed.

If it is necessary for some reason to hold data about incomplete transactions in the TM, LDTP with a nonzero value can be specified but IGNDTP=YES must also be specified. The IGNDTP parameter is for emergency use only and should only be used in consultation with your Software AG technical support representative.

**Caution:** Whenever the data on Work part 4 is ignored, the integrity of the incomplete global transactions that are related to that data cannot be guaranteed.

If you have Adabas Transaction Manager version 7.5 or later installed, an invalid parameter was specified with DTP=TM:

- single user mode (MODE=SINGLE) is not allowed.
- LOCAL=YES is not allowed.
- READONLY=YES is not allowed.

# **PARM ERROR 69**

**Explanation** The value specified for the DTP parameter is invalid.

**Action** Specify "RM" or "TM" or "NO".

# **PARM ERROR 70**

**Explanation** Error during generation of predefined formats:

- Reading system-file FCB or FDT failed;
- Translating internal format failed; or
- Pool for system-internal formats is too small.

# **PARM ERROR 71**

**Explanation** If you have Adabas Transaction Manager version 7.4 or earlier installed, an invalid parameter was specified with NUCID:

- MODE=SINGLE is not allowed.
- READONLY=YES is not allowed.
- LFIOP must be nonzero.
- If protection logs are used, dual or multiple PLOGs must be specified.
- MXMSG must be between 1 and 32767.
- NUCID must not equal UBID.

If you have Adabas Transaction Manager version 7.5 or later installed, an invalid parameter was specified with NUCID:

■ MODE=SINGLE is not allowed.
- READONLY=YES is not allowed.
- LFIOP must be nonzero.
- If protection logs are used, dual or multiple PLOGs must be specified.
- MXMSG must be between 1 and 32767.
- NUCID must not equal UBID.

**Explanation** Initialization of recovery logging failed.

#### **PARM ERROR 73**

- **Explanation** Response code 75 (ADARSP075) or 77 (ADARSP077) was received because the checkpoint file is full. Checkpoints from offline utilities may have been lost.
- **Action** Start the nucleus with UTIONLY=YES and reorder/increase the checkpoint file.

#### **PARM ERROR 74**

- **Explanation** The database will not start until the PLOG data sets have been copied or reformatted. Most likely, the database was restored and the PLOG data sets had not yet been copied. They still may be needed for the regenerate function.
- If the contents of the PLOG data sets are needed for a possible future regenerate function, run ADARES PLCOPY to copy them off. If the PLOGs are not needed, reformat them using **Action** the ADAFRM PLOGFRM function. In either case, start the nucleus after freeing the PLOG data sets.

#### **PARM ERROR 75**

**Explanation** The nucleus cannot run with the recovery log (RLOG) feature if it runs without PLOG or if PLOGRQ=SEL is specified. The protection log (PLOG) data set is not available; that is, PLOGRQ=SEL or PLOGRQ=NO is specified.

- **Explanation** The nucleus was started with DTP=TM or DTP=NO, but Work Part 4 contains data about in-doubt transactions.
- **Action** Start the nucleus with DTP=RM.

- **Explanation** Machine clock (STCK) problem. The system was IPLed with the clock not set and running or set to an invalid date.
- Action Correct the date (timestamp) and restart the nucleus.

#### **PARM ERROR 78**

**Explanation** Work part 2 has become too small because Work part 4 contains two-phase commit data that must be retained.

#### **PARM ERROR 79**

**Explanation** The ENET user exit 10 is missing.

#### **PARM ERROR 80**

- **Explanation** ADACLU initialization failed and the nucleus terminated. A preceding PLXnnn message from ADACLU provided more detailed information.
- **Action** Refer to the explanation and action of the preceding PLX*nnn* message.

#### **PARM ERROR 81**

**Explanation** A read-only (READONLY=YES) or single-user (MODE=SINGLE) nucleus cannot start if DTP=RM is specified.

#### **PARM ERROR 82**

- **Explanation** During session open, the system detected that a Delta Save logging (DLOG) area was installed but parameter DSF was not set to YES. DSF=YES must be specified to run with the Delta Save Facility.
- Action Restart the nucleus with parameter DSF=YES.

Alternatively, restart the nucleus with parameter DSF=NO; the nucleus then removes the DLOG area and runs in non-Delta Save mode.

**Caution:** After switching to non-Delta Save mode, it is not longer possible to perform delta save operations.

- **Explanation** Initialization of the Delta Save Facility failed. A preceding Delta Save operator message indicates the cause of the failure.
- **Action** Check messages from ADADSF.

- **Explanation** The DSF logging area could not be removed. Another Adabas cluster nucleus is already running with Delta Save Facility active.
- **Action** Start the nucleus with DSF=YES.

#### **PARM ERROR 85**

**Explanation** The previous nucleus session terminated with Work overflow. The nucleus has no free space on Work part 1 for protection information that will be produced during session autorestart.

In a cluster environment (Adabas Cluster Services or Parallel Services), start a different cluster nucleus (possibly a new one) with sufficient free space on Work part 1. In a non-cluster environment (base Adabas), restore and regenerate the database. **Action**

#### **PARM ERROR 86**

**Explanation** VOL-SER table could not be established.

#### **PARM ERROR 87**

**Explanation** Entire Conversion Services (ECS) initialization failed.

#### **PARM ERROR 88**

**Explanation** A database that uses Universal Encoding Support (UES) needs a version 7 or above Adabas router. If the database uses UES features, it cannot work with an Adabas router (ADASVC) version 6.2 or below.

Action Install a version 7.1 or above router (ADASVC).

#### **PARM ERROR 90**

**Explanation** Invalid ADATCP configuration or UES=NO. Running with TCPIP=YES requires universal encoding support.

Action Check and correct, if necessary, the TCPURL parameter. Install UES and specify UES=YES.

- **Explanation** Adabas cluster initialization failed. Either the program was not running authorized or the GETMAIN failed.
- Ensure that the program is APF-authorized. Review the space requirements for your system. If you are unable to determine the problem, contact your Software AG technical support representative. **Action**

**Explanation** During session open, an attempt to join the Adabas cluster communication group failed. This error initializing the Adabas cluster messaging service is preceded by other messages explaining the specific error.

#### **PARM ERROR 93**

**Explanation** Connect to lock structure failed.

Review the lock structure definition requirements. If you are unable to determine the problem, contact your Software AG technical support representative. **Action**

#### **PARM ERROR 94**

**Explanation** Connect to cache structure failed.

Review the cache structure definition requirements. If you are unable to determine the problem, contact your Software AG technical support representative. **Action**

#### **PARM ERROR 95**

**Explanation** Communication with other active Adabas cluster nuclei failed.

Review the requirements for communication between cluster nuclei running on the same operating system image and between operating system images running members of the **Action** cluster. If you are unable to determine the problem, contact your Software AG technical support representative.

#### **PARM ERROR 96**

- **Explanation** Inconsistent structure name. Another Adabas cluster nucleus is already running with a different CLUCACHENAME or CLULOCKNAME parameter.
- Ensure that all nuclei in a sysplex cluster use the same coupling facility cache and lock structure names. **Action**

- **Explanation** Incompatible global parameters. Another Adabas cluster nucleus is already running with incompatible global parameters that cannot be modified online.
- Reset nonmodifiable global ADARUN parameters the same for all cluster nuclei. You may be required to stop nuclei, change the parameter settings, and restart. **Action**

**Explanation** Locking/unlocking an Adabas cluster resource failed.

Action Contact your Software AG technical support representative.

#### **PARM ERROR 99**

**Explanation** Internal error.

Action Contact your Software AG technical support representative.

#### **PARM ERROR 100**

**Explanation** There are more than 31 nuclei in an Adabas Parallel Services cluster; this is not allowed.

Reconfigure your Adabas Parallel Services cluster so that you have 31 or fewer participating Adabas nuclei. **Action**

#### **PARM ERROR 101**

**Explanation** Invalid parameters specified with CLOGMRG=YES; LOGGING=YES is required; dual or multiple CLOGs are required.

Action Specify the correct ADARUN parameters and restart the session.

#### **PARM ERROR 102**

**Explanation** A cluster nucleus was started after abnormal termination with a different WORK data set. The PPT indicates that the previously used WORK data set still contains data, but this Cluster Service or Parallel Service nucleus was started with a different WORK data set.

Restart the cluster nucleus with the previously used WORK data set. Change the WORK data set only after normal termination. **Action**

#### **PARM ERROR 103**

**Explanation** Incompatible usage of dual PLOG data sets.

If the first active nucleus uses PLOG data sets, all subsequent nuclei *must* use PLOG data sets. If the first active nucleus does not use PLOG data sets, all subsequent nuclei must *not* use PLOG data sets.

#### **PARM ERROR 104**

**Explanation** Incompatible usage of UEX2 or UEX12.

If the first active nucleus uses either UEX2 or UEX12, all subsequent nuclei *must* use either UEX2 or UEX12. If the first active nucleus does not use UEX2 or UEX12, all subsequent nuclei must *not* use UEX2 or UEX12.

- **Explanation** Improper configuration of Global Resource Serialization (GRS). A resource lock acquired by this nucleus was ineffective against a peer nucleus.
- Contact your system programmer to ensure that GRS is configured in a way that GRS resource locks are mutually effective against one another on all systems on which you intend to run Cluster Services nuclei. **Action**

#### **PARM ERROR 106**

**Explanation** When LOCAL=YES is specified, all cluster nuclei for a database must start on the same system.

If LOCAL=YES is the intended parameter setting, start all cluster nuclei for the database on the same system. Otherwise, change the parameter setting to LOCAL=NO. **Action**

#### **PARM ERROR 109**

- **Explanation** The Adabas nucleus tried to load a valid license module (load module ADALIC), but errors occurred. Other error messages providing more information about the error accompany this nucleus startup error
- Verify that you have received a valid Adabas license (via installation tape or e-mail) and that it was installed correctly, according to the Adabas database installation steps specific to your **Action** operating environment. If problems persist, contact your Software AG technical support representative for assistance.

#### **PARM ERROR 110**

**Explanation** An error occurred when the Adabas nucleus called a hyperexit for initialization.

**Action** Investigate the response code and subcode to determine the reason for the error.

#### **PARM ERROR 111**

**Explanation** A parameter value for cluster nuclei is invalid:

- MXCANCEL must be between 15 and 2,147,483,647 seconds.
- MXCANCELWARN must be zero (0) or between 4 and (MXCANCEL–1) seconds.
- MXMSG must be between 15 and 32,767 seconds.
- MXMSGWARN must be zero (0) or between 4 and (MXMSG–1) seconds.
- MXSTATUS must be zero (0) or between 15 and 21,474,836 seconds.
- MXWTOR must be zero (0) or between 15 and 64,800 seconds.

**Action** Correct the invalid parameter value to one of the valid values listed above.

# **11 Adabas Response Codes**

After each Adabas command is processed, a response code is returned in bytes 11 and 12 of the ACB or in the ACBX. Some response codes also return a subcode in the rightmost two bytes of the ACB's Additions 2 field (offset 45-48) or in the ACBX's Error Subcode (ACBXERRC) field (offset 115-116). This section describes those response codes and subcodes.

**Note:** Proprietary functions of Adabas may also return response codes and subcodes, some of which are not described here. Refer to the documentation for those functions for more information.

Response code 0 indicates that the Adabas command was processed successfully; any other response code is returned as a result of an error during command processing.

All Adabas commands resulting in a response code other than 0 (ADARSP000), 1 (ADARSP001), and 145 (ADARSP145) restore all Adabas control block fields except the response code field (see the Adabas Command Reference documentation) to the contents the fields held at the beginning of command execution.

For internal errors, contact your Adabas technical support representative.

**Response 0 Origin** Mainframe and open systems **Explanation** The command was executed successfully.

**Origin** Mainframe and open systems

**Explanation** The meaning of this response code varies, depending on whether you are using Adabas on mainframe systems or Adabas on open systems.

#### **Mainframe Systems**

Depending on the subcode in the rightmost two bytes of the ACB's Additions 2 field or the ACBX's Error Subcode (ACBXERRC) field, one of the following has occurred:

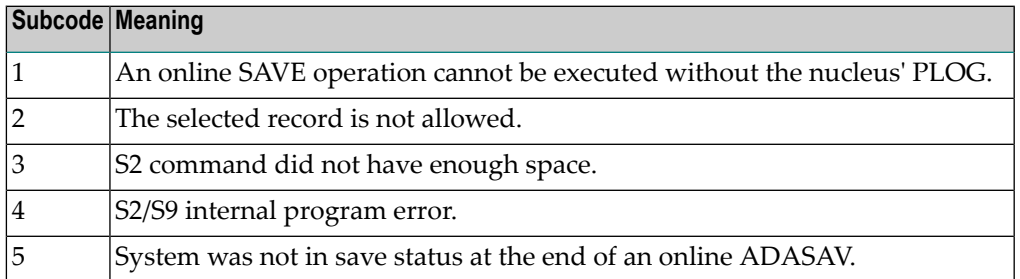

**Note:** When one of the subcodes 2-4 is present, the cause could be an S<sub>*x*</sub> command using security-by-value that found at least one ISN.

#### **Open Systems**

An ISN list could not be sorted as a result of an excessive number of resulting ISNs, or because during a non-descriptor search a value larger than the corresponding field length in the FDT was found, or because the ISN quantityreturned does not correspond with the actual number of records found.

For an S9 command, this response indicates that there is no space available for additional temporary working space. For an S2 command, this response is only a warning and the S2 becomes an S1.

The method of resolving the error varies, depending on whether you are using Adabas on mainframe systems or Adabas on open systems. **Action**

#### **Mainframe Systems**

Increase the ADARUN LS parameter value.

#### **Open Systems**

Provide sufficient disk space for temporary working space or adapt the FDT to the real field length.

**Origin** Mainframe and open systems

**Explanation** The meaning of this response code varies, depending on whether you are using Adabas on mainframe systems or Adabas on open systems.

#### **Mainframe Systems**

This response code can onlyoccur with a BT or ET command. The BT or ET command executes successfully. One of the following has occurred, depending on the subcode:

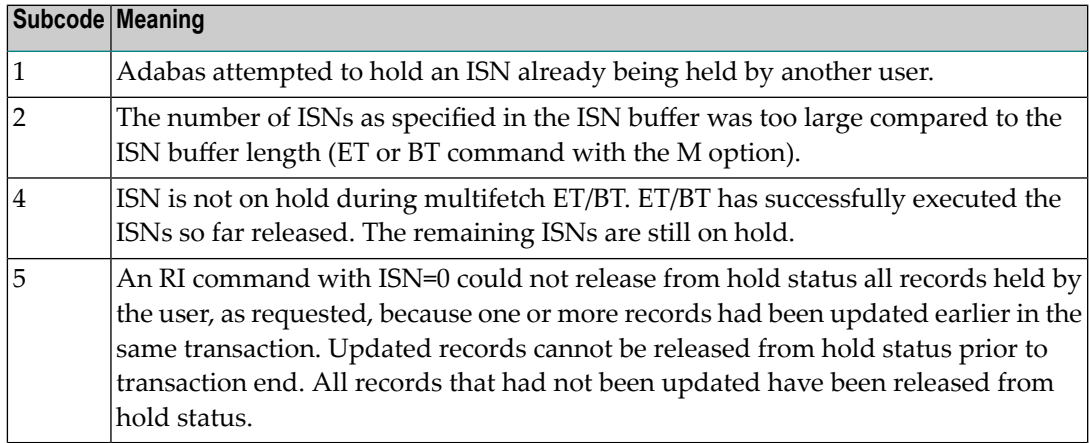

#### **Open Systems**

The required function has not been executed completely.For an OP command with command option 2 = E or for an RE command, the specified record buffer length was shorter than the length of the ET data read. The record buffer has been truncated.

For an A1//N1/N2 command, a descriptor value with the TR option is larger than 1144 bytes. In this case, only the first 1144 bytes are stored in the index. Search operations for truncated values may be inexact since only the first 1144 bytes are evaluated. The first 2 bytes of the Additions 2 field contain the number of descriptor values truncated, the third and fourth bytes contain the field name of the descriptor value that is truncated.

For an S1/S2/S4/S9 command, the resulting ISN list may not represent the exact result: this is because the search values and the values in the database were truncated after 1144 bytes during the search operation of an S1/S2/S4 command and during the sort operation of an S2/S9 command.

The method of resolving the error varies, depending on whether you are using Adabas on mainframe systems or Adabas on open systems. **Action**

#### **Open Systems**

For an OP or RE command, increase the record buffer length or ignore the warning.

For an S1/S2/S4/S9 command, either perform a post-selection using the complete field values, perform your own sort operation using the complete field values, or ignore the warning.

**Origin** Mainframe and open systems

**Explanation** One of the following has occurred:

- An end-of-file or end-of-list condition was detected.
- A program tried to read/change a multiclient file's record using either a blank or incorrect-length owner ID, or an owner ID that is not allowed for the record.
- Subcode 4: End of LOB value reached. An attempt was made to read a LOB value segment that begins after the end of the value. This response code/subcode is given to an L1/L4 command with Command Option 2 set to L if the ISN Lower Limit value is greater than or equal to the length of the LOB value being read.
- Subcode 249: Adabas Vista has determined that no data is available to satisfy this command due to one of the following reasons:
	- A partitioned file end-of-file or end-of-list condition was detected.
	- None of the partitions were available/online and all of them have the file parameter Critical set to NO.

No action is required.

#### **Response 4**

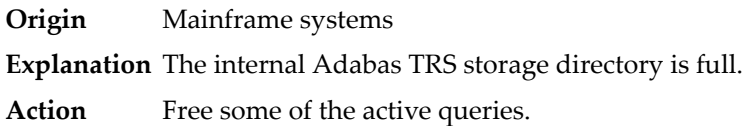

#### **Response 7**

- **Origin** Mainframe systems only
- **Explanation** A complex search command was rejected because it was estimated that it would exceed the maximum search time TLSCMD.

#### **Response 8**

- **Origin** Mainframe systems only
- **Explanation** The current user's command was interrupted to prevent a Work overflow because of a pending backout operation.
- Action The value specified for the LP parameter might have to be increased.

**Origin** Mainframe and open systems

**Explanation** The meaning of this response code varies, depending on whether you are using Adabas on mainframe systems or Adabas on open systems.

#### **Mainframe Systems**

A subcode indicating the specific cause and action for this response code appears in the low-order (rightmost) two bytes of the ACB's Additions 2 field or in the ACBX's Error Subcode (ACBXERRC) field. The following are the subcodes and their meanings:

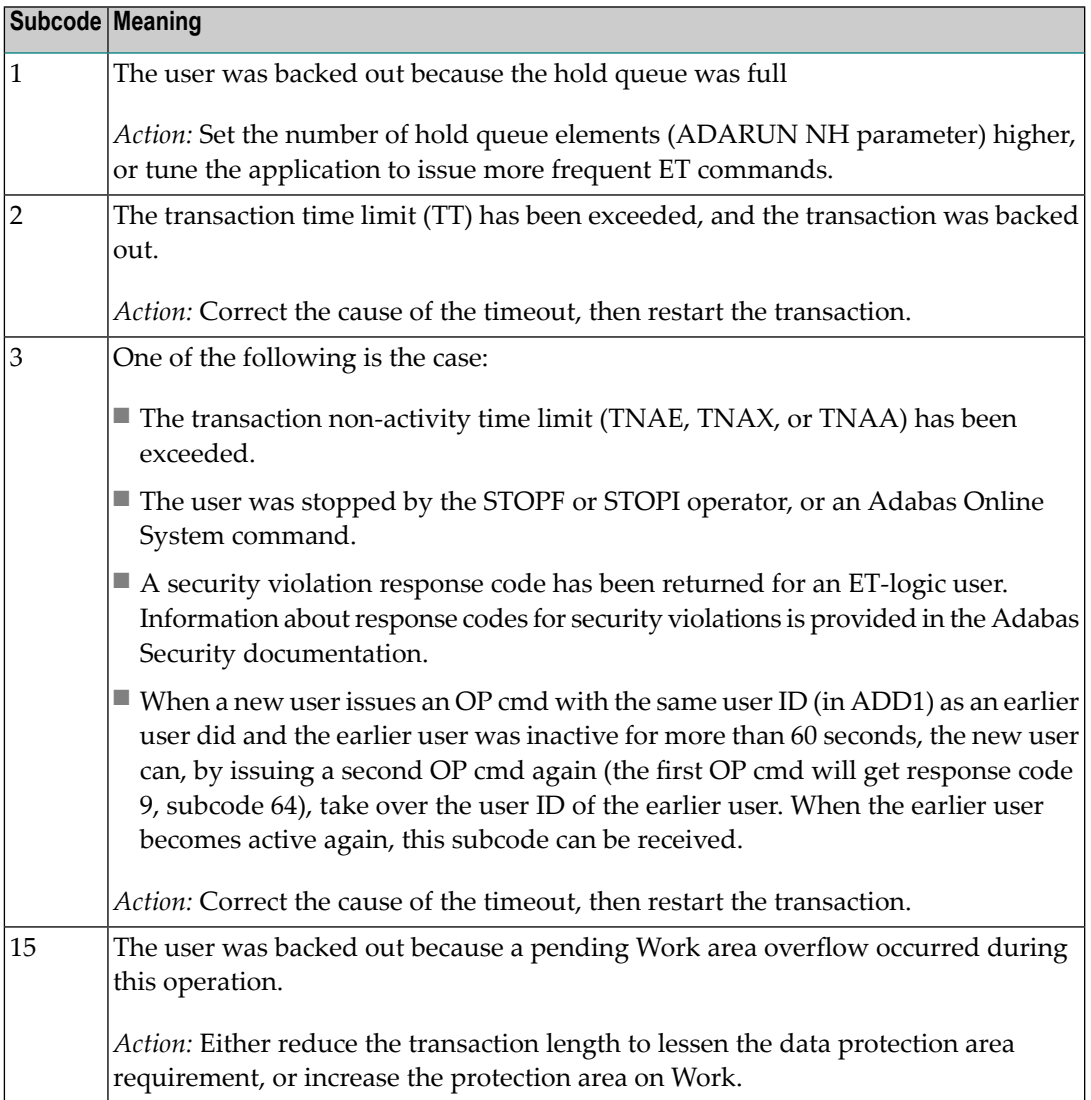

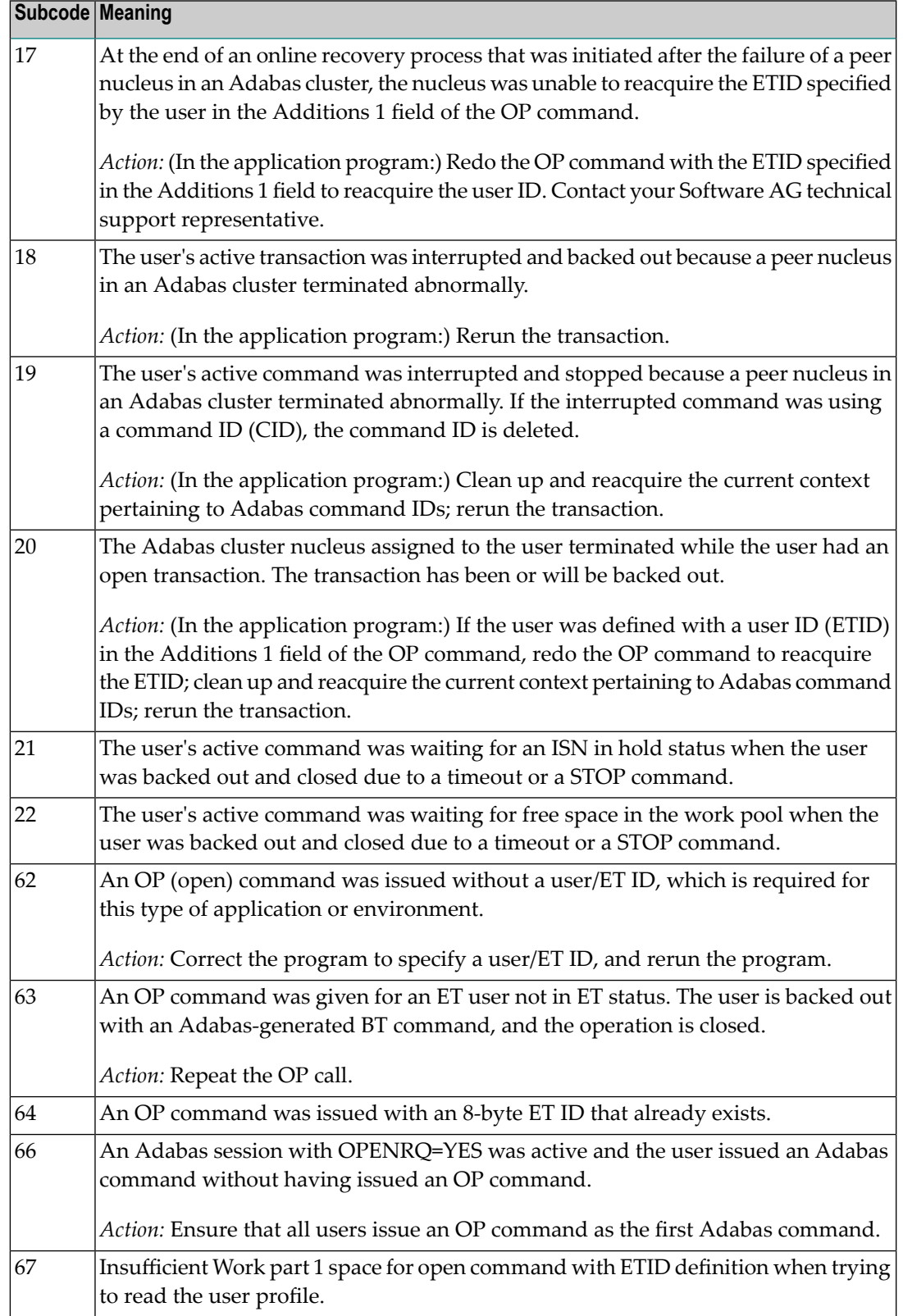

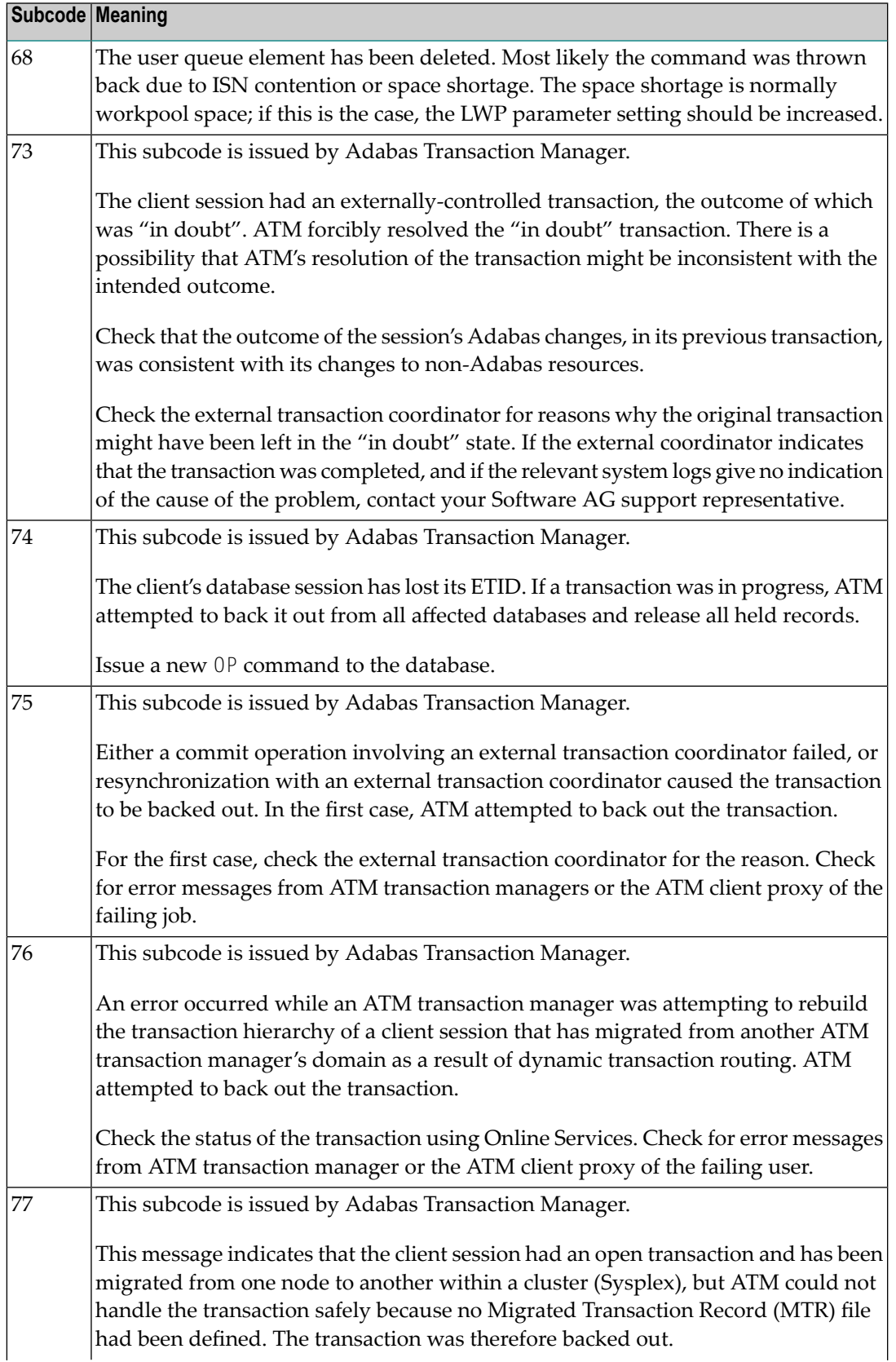

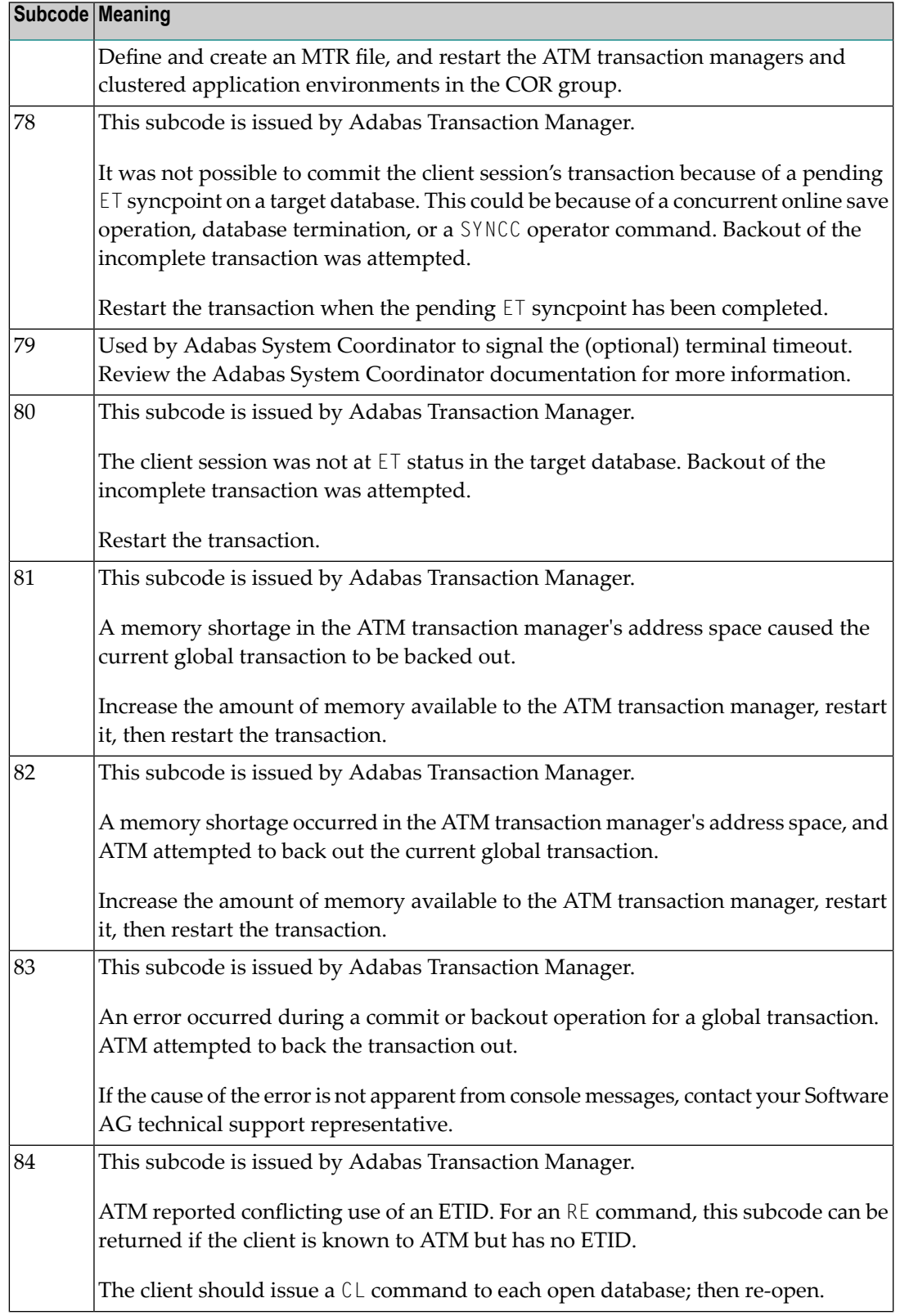

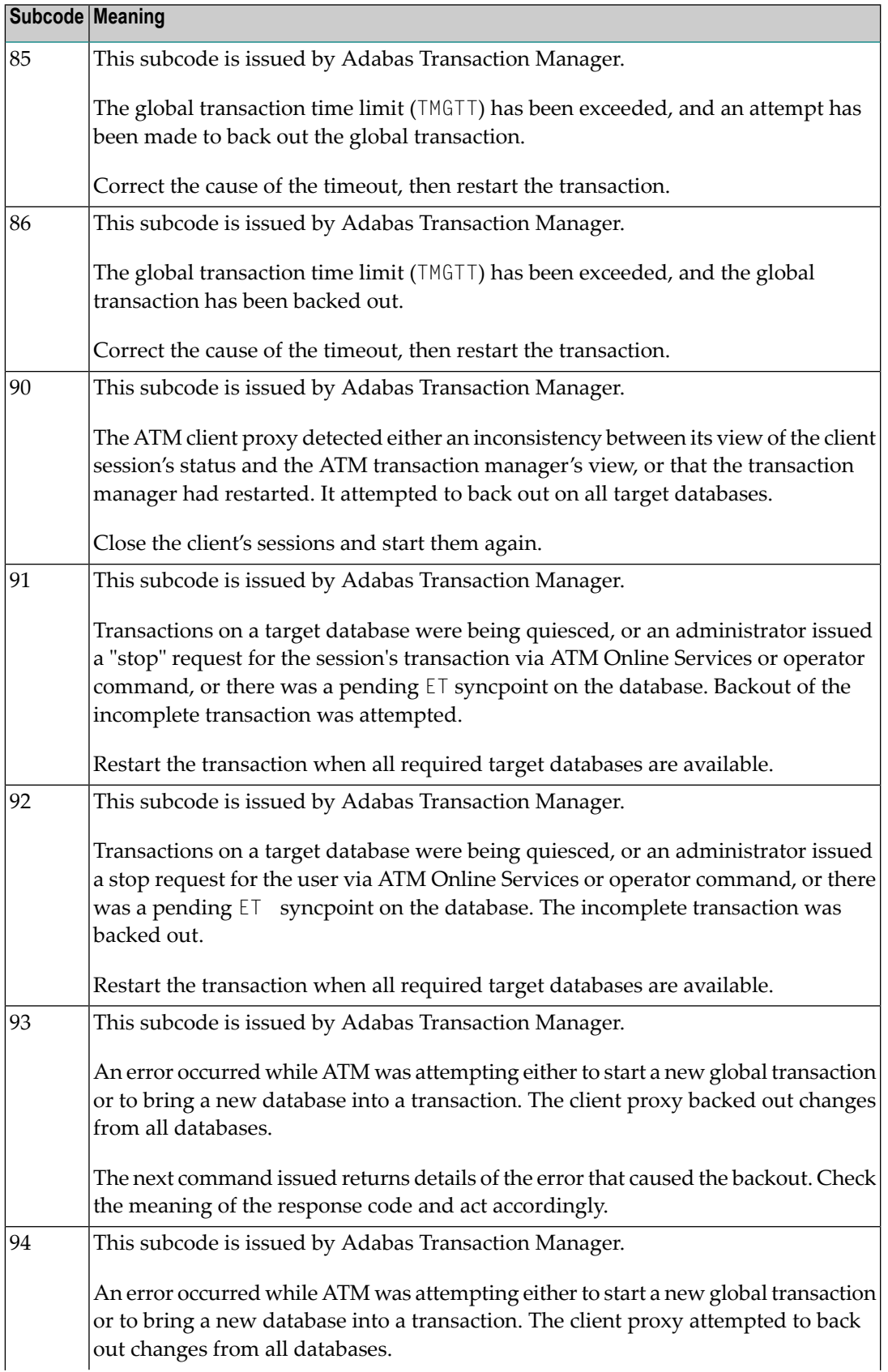

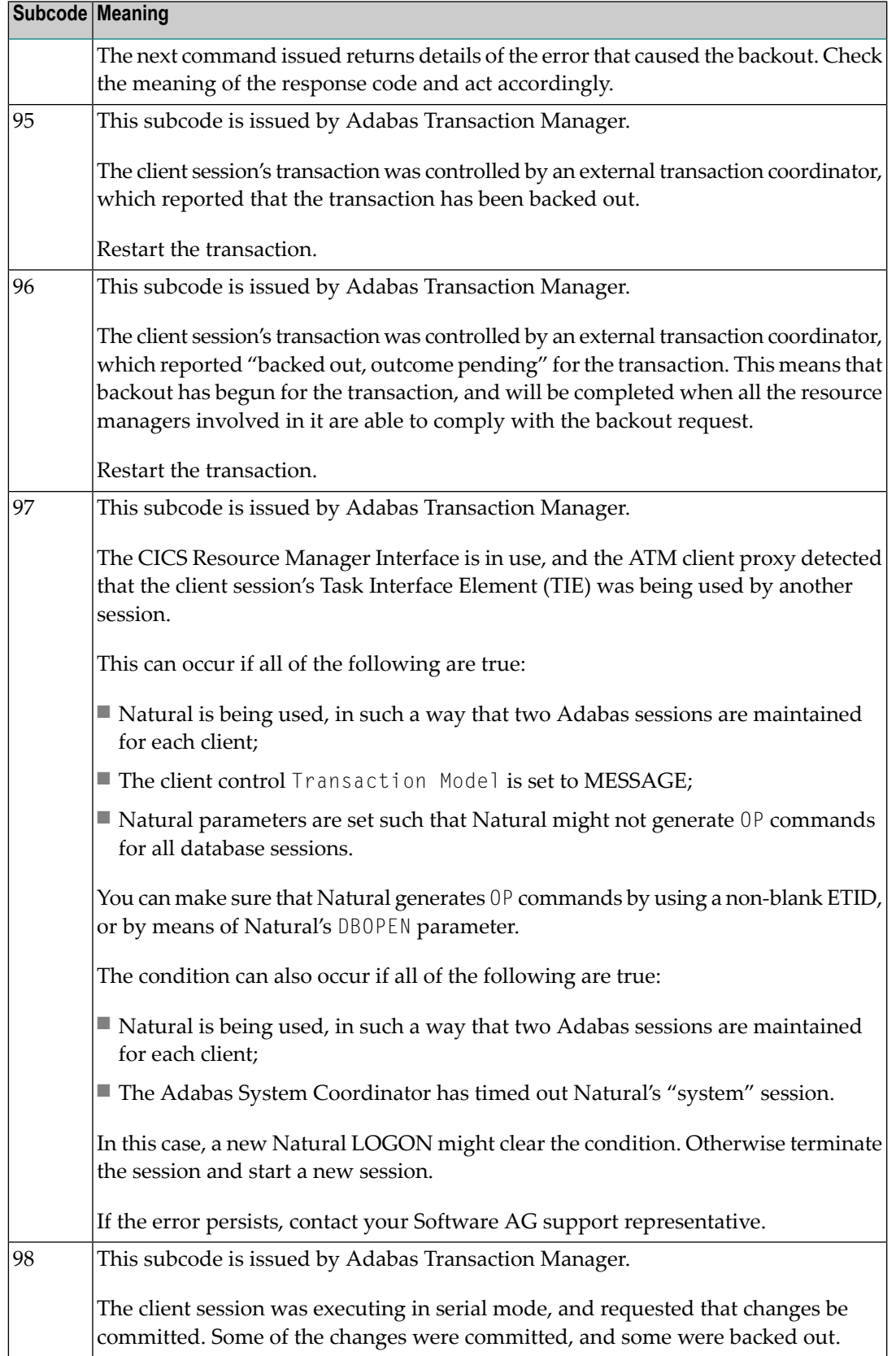

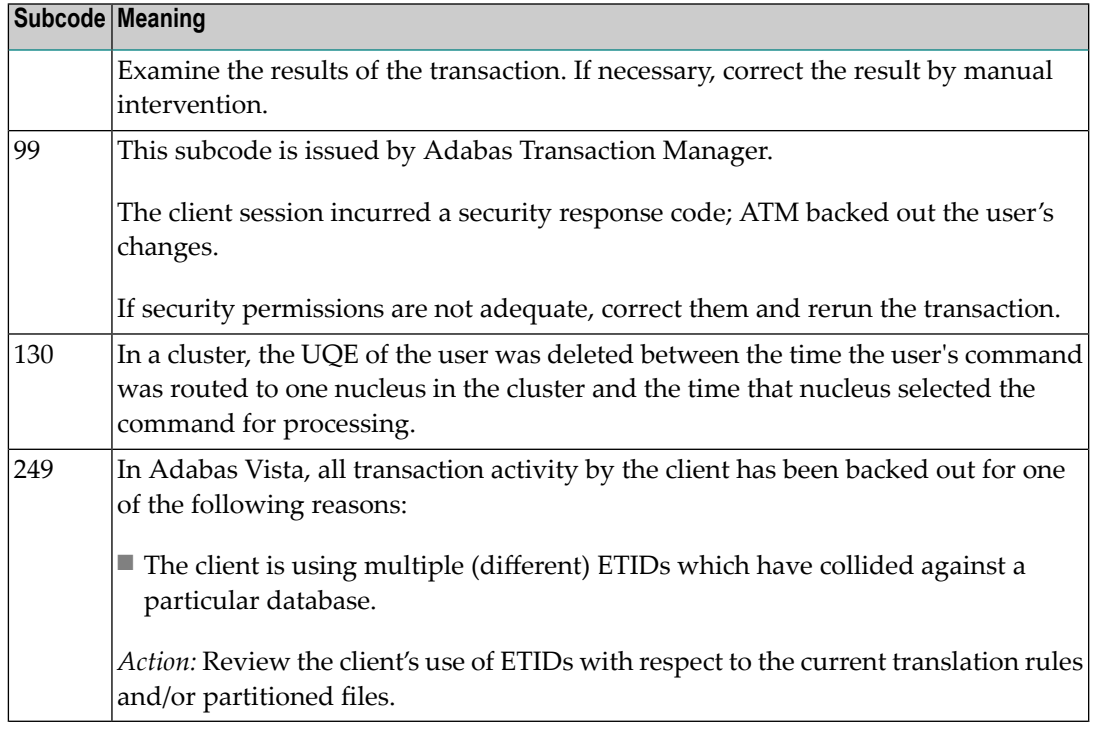

#### **Open Systems**

This response is caused by one of the following:

- The last user transaction has been backed out by Adabas (ET logic users only) or an exclusive control user (non-ET user) or an access-only user exceeded the Non-Activity Time Limit;
- The user session was abnormally terminated by the operator and the user issued a command;
- The protection log area (= WORK container) was too small and an internal BT was executed.

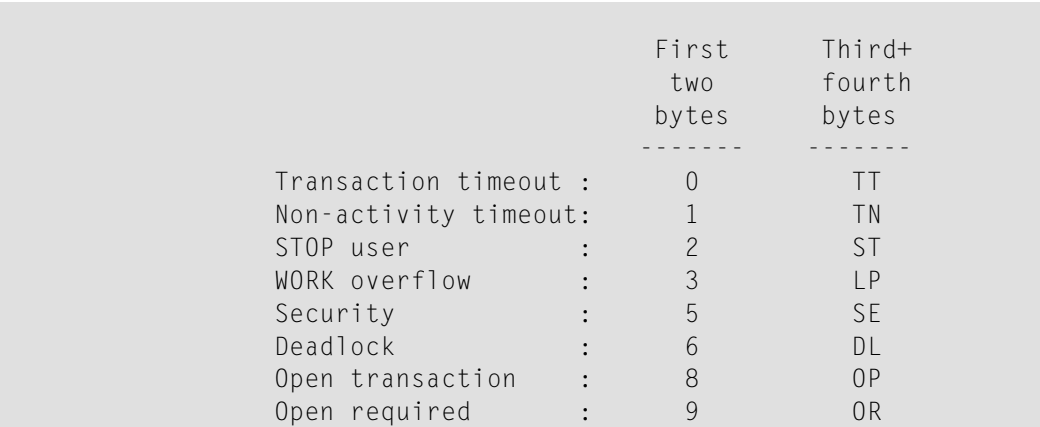

The information in the first two bytes is represented as an integer, and the third and fourth bytes are alphanumeric.

The method of resolving the error varies, depending on whether you are using Adabas on mainframe systems or Adabas on open systems. **Action**

#### **Mainframe Systems**

User actions are described in the subcode list in the explanation.

#### **Open Systems**

Check the appropriate reason. If the Adabas nucleus was started without the option OPEN\_REQUIRED, and the reason for response 9 was a non-activity timeout or a STOP user, users who started their sessions with an OP command mustre-issue their OP command under the following circumstances:

- if they set a User ID
- if they specified restricted file lists
- if they had user-specific timeout values
- if they were not ET users.

If too many transactions are backed out because of a Work overflow, the size of the Work container should be increased.

#### **Response 10**

**Origin** Mainframe systems only

**Explanation** Too many occurrences for a periodic group.

#### **Response 16**

- **Origin** Open systems only
- **Explanation** An error occurred in an MC call during subcommand processing. The error code and additional information can be found in the control block of the subcommand. The first 2 bytes of the Additions 2 field contain the number of the subcommand in binary format. The third and fourth bytes of the Additions 2 field contain the offset of the subcommand's control block in the MC call's record buffer in binary format. All subcommands before the one that failed were executed.
- Correct the failed subcommand if necessary and re-issue the subcommands beginning with the one that had failed. **Action**

#### **Response 17**

- **Origin** Mainframe and open systems
- **Explanation** A subcode indicating the specific cause and action for this response code appears in the low-order (rightmost) two bytes of the ACB's Additions 2 field or in the ACBX's Error Subcode (ACBXERRC) field. The following are the subcodes and their meanings:

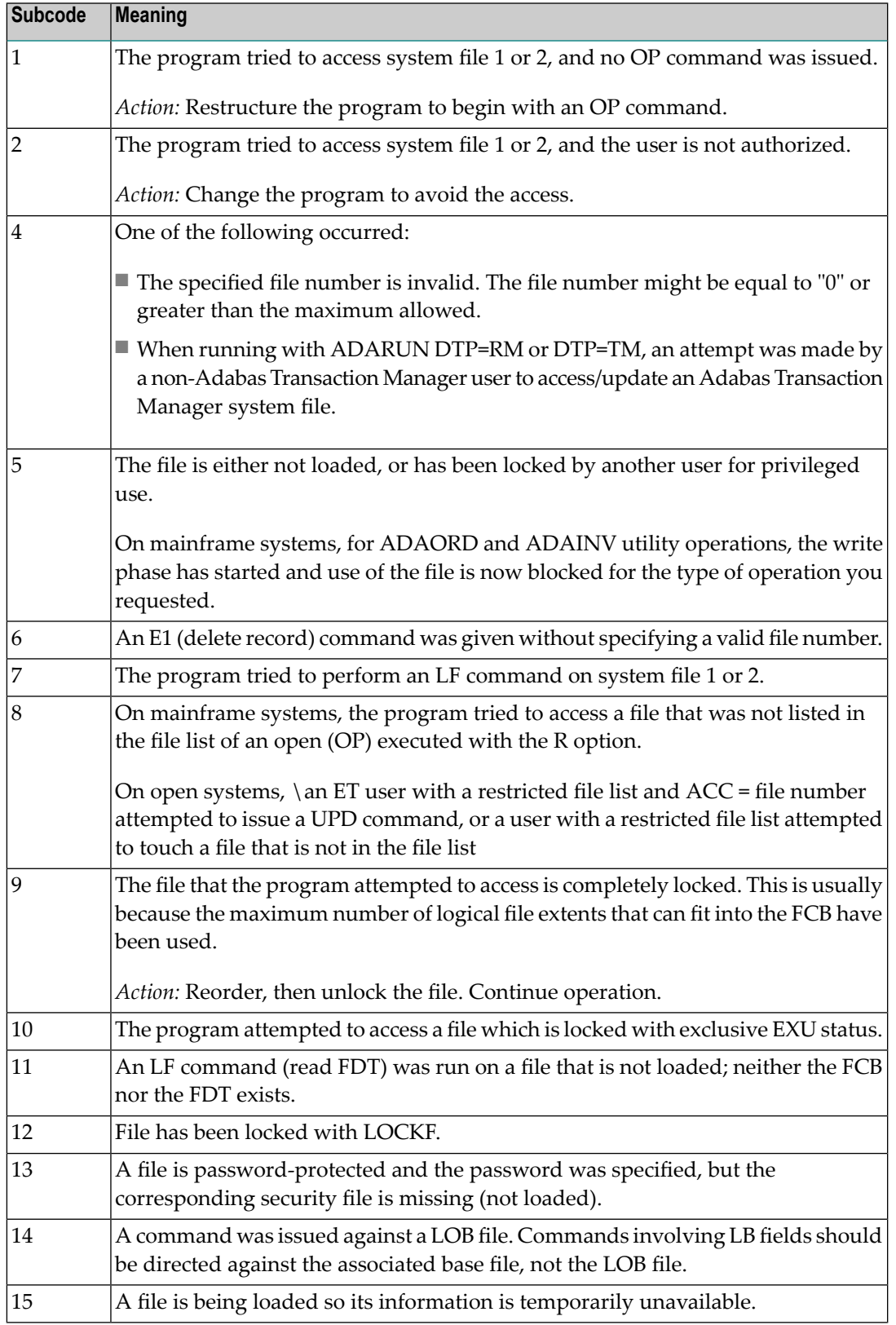

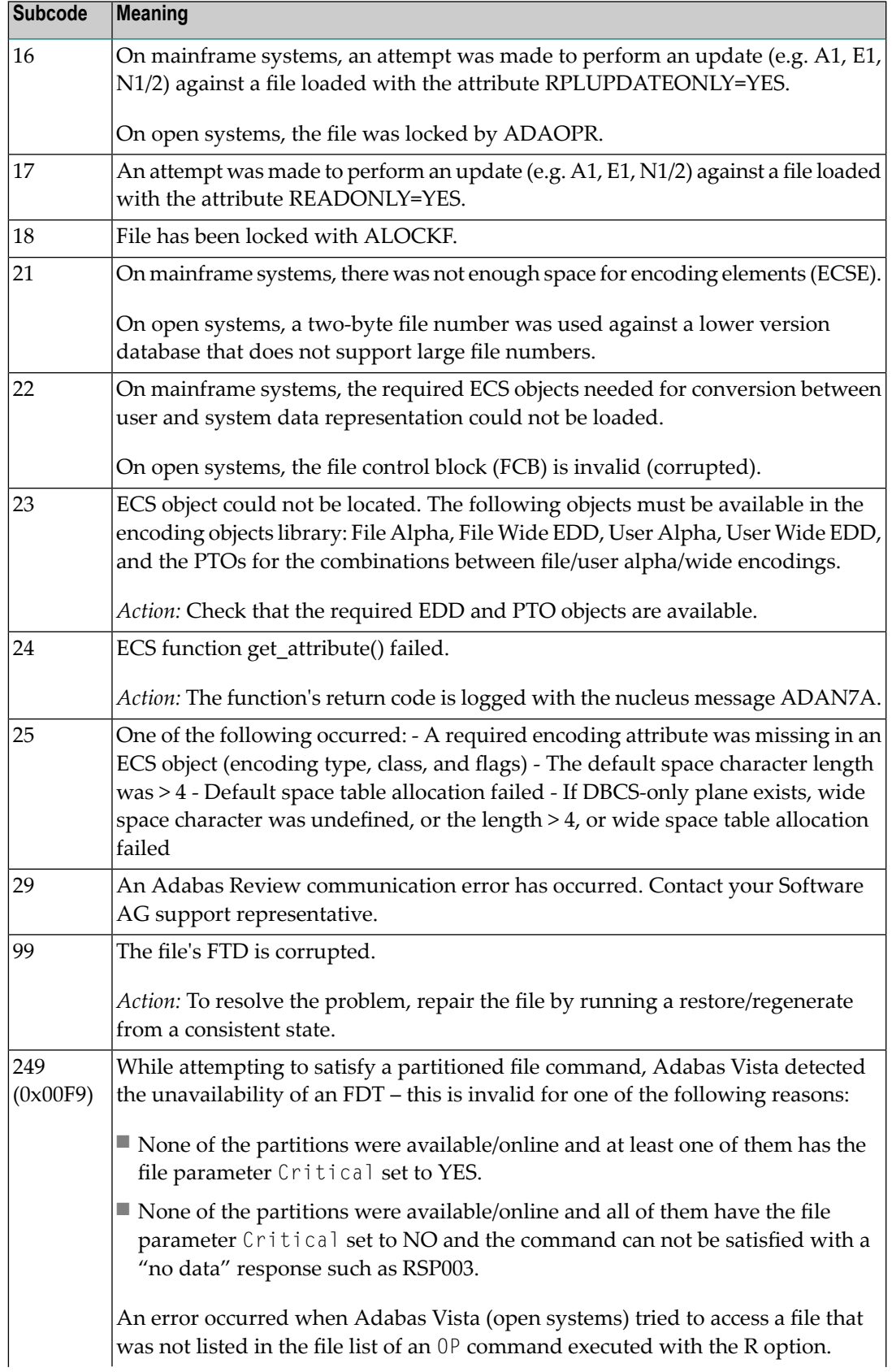

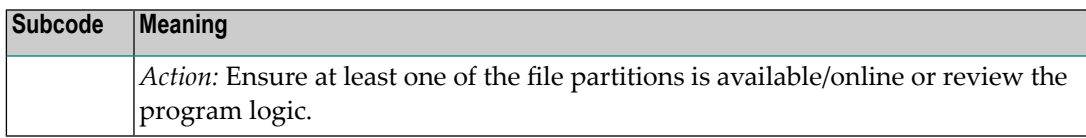

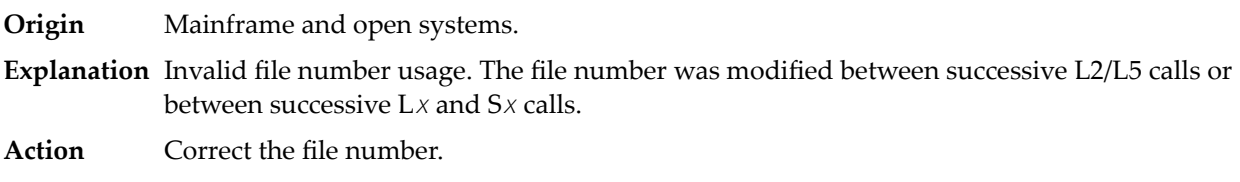

#### **Response 19**

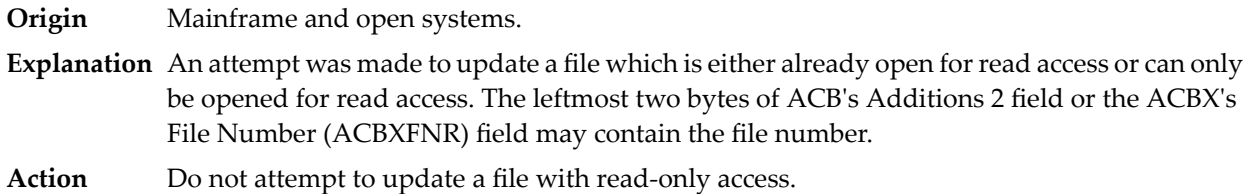

#### **Response 20**

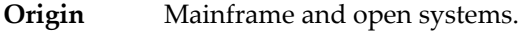

**Explanation** One of the following invalid values was used for a command ID value:

- Binary zeros
- Blanks
- The high-order byte contains the hexadecimal value "FF", but there is no automatic command ID generation
- The three high-order bytes contain the ASCII string "SYN".

Action Correct the command ID and avoid using any of these invalid command ID values.

#### **Response 21**

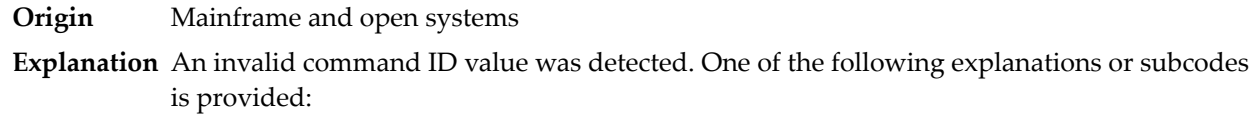

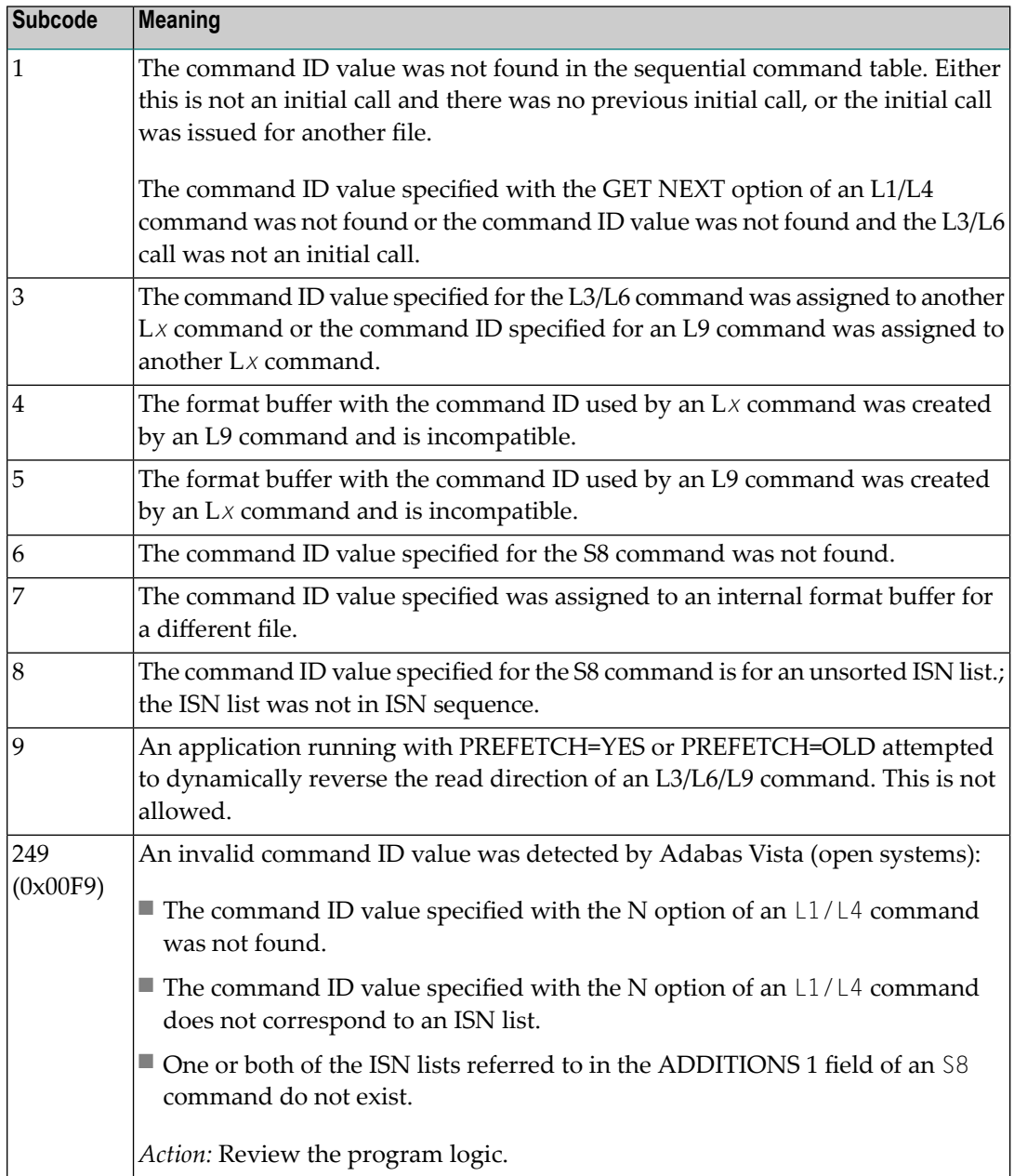

**Action** Correct the command ID.

#### **Response 22**

**Origin** Mainframe and open systems

**Explanation** The command or command option is invalid. A subcode indicating the specific cause and action for this response code appears in the low-order (rightmost) two bytes of the ACB's Additions 2 field or in the ACBX's Error Subcode (ACBXERRC) field.

> When using the LNCSTUB module on mainframe systems, this response code may indicate problems with the initial call (IC) to the Adabas CICS command-level link component. If the

Adabas control block shows a command code of "IC", the link routine being used may not be at the proper release level or may not be the command-level version.

The following are the subcodes and their meanings:

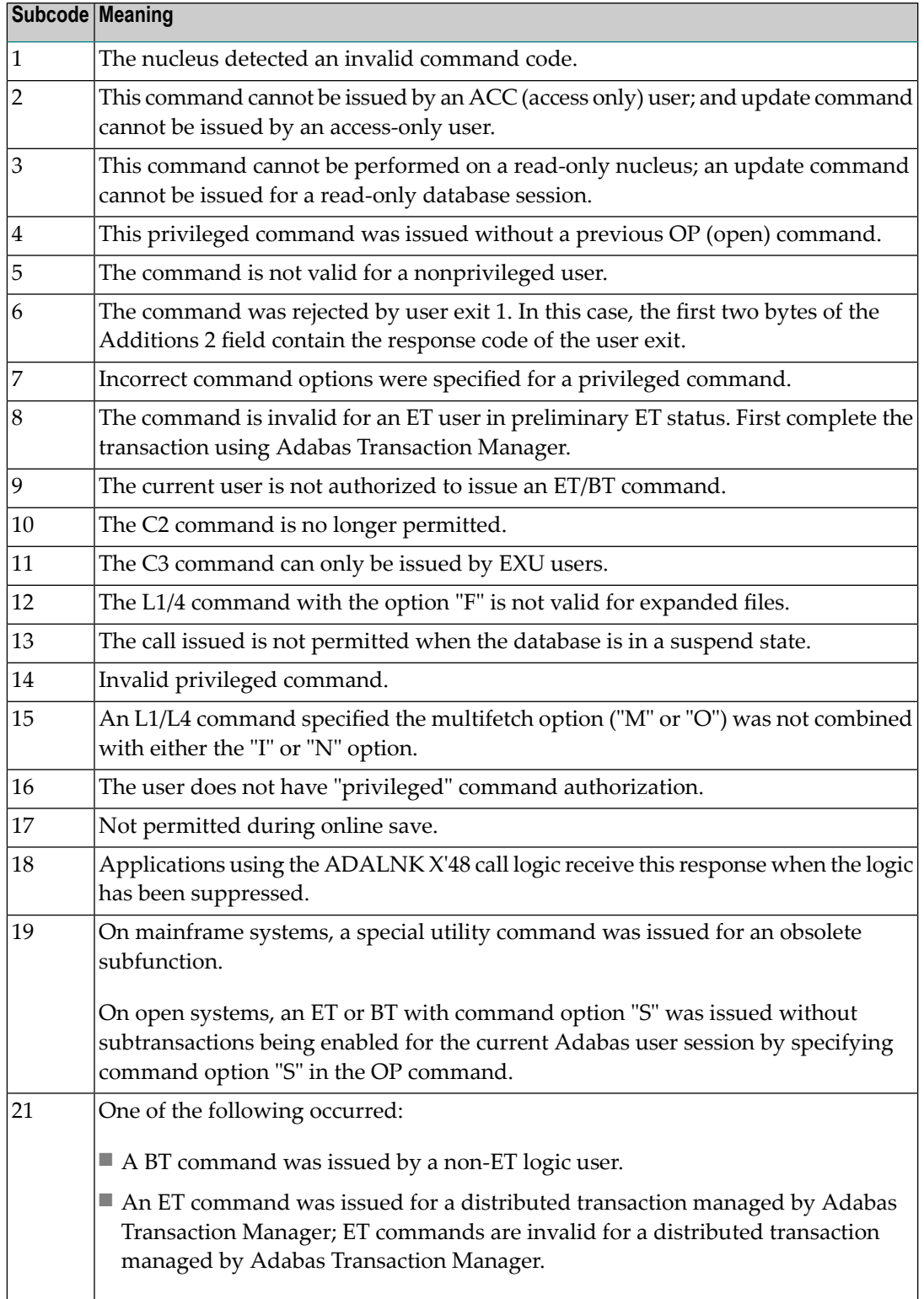

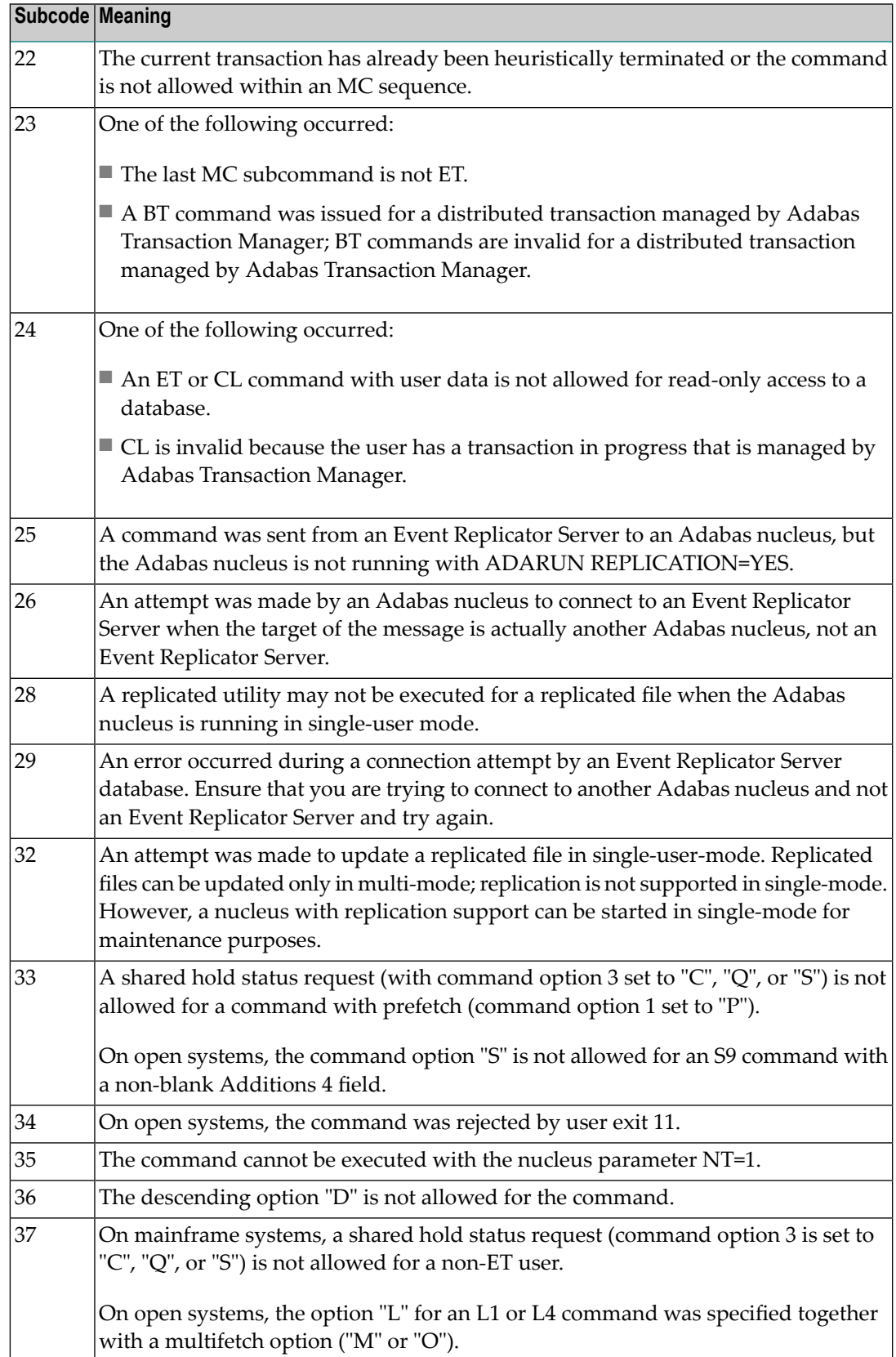

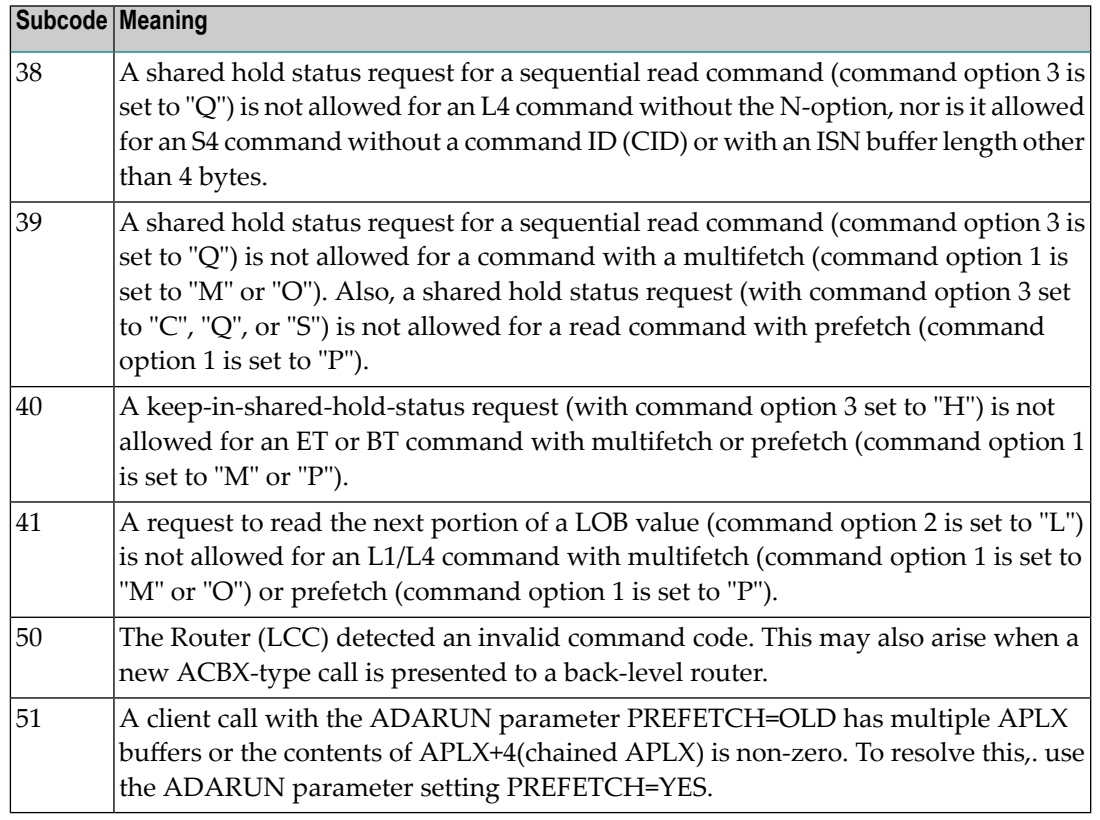

#### Correct the command code or command option or the previous OP command, and rerun the program. **Action**

#### **Response 23**

**Origin** Mainframe and open systems

**Explanation** An invalid starting ISN was specified for an L2/L5 command sequence:

- The ISN was not assigned to a record in the file; or
- The ISN was greater than the MAXISN in effect for the file.

#### **Open Systems**

On open systems the following subcodes may occur:

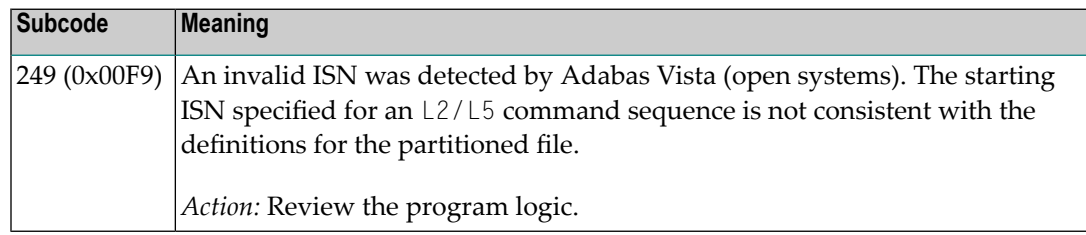

**Action** Correct the ISN.

- **Origin** Mainframe and open systems
- **Explanation** The meaning of this response code varies, depending on whether you are using Adabas on mainframe systems or Adabas on open systems.

#### **Mainframe Systems**

For an S9 command:

- The ISN list in the ISN buffer was already sorted; or
- The ISN list in the ISN buffer contained an invalid ISN; or
- The "D" option was specified when trying to sort an ISN list by ISN.

#### **Open Systems**

An ISN is equal to "0" or is greater than or equal to the first free ISN found in the ISN buffer. The Additions 2 field contains the value of the invalid ISN in 4 byte binary format.

**Action** Correct the ISN buffer.

#### **Response 25**

**Origin** Mainframe and open systems

**Explanation** The ISN specified in ISN lower limit field for an S1/S4 or S2/S9 command was not found.

#### **Open Systems**

On open systems the following subcodes may occur:

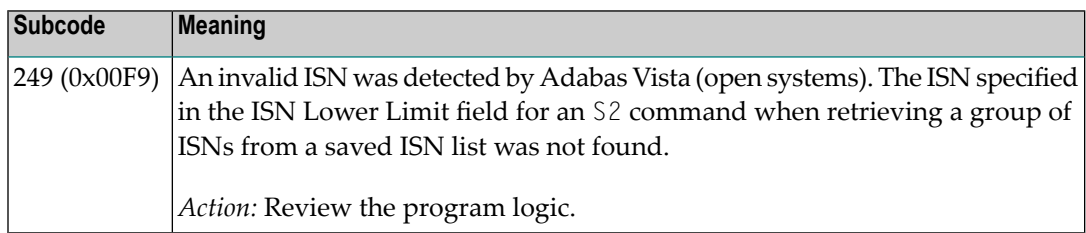

**Action** Correct the ISN lower limit.

#### **Response 26**

**Origin** Mainframe and open systems

**Explanation** An invalid ISN buffer length for an S9 command was detected. The number of ISNs to be sorted as provided in ISN quantity is equal to "0".

> Depending on the subcode in the rightmost two bytes of the ACB's Additions 2 field or the ACBX's Error Subcode (ACBXERRC) field, one of the following has occurred:

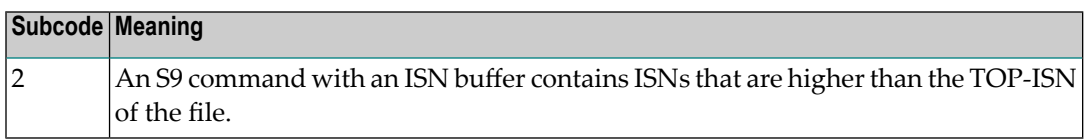

**Action** Correct the ISN buffer length.

#### **Response 27**

**Origin** Mainframe systems only

**Explanation** Sufficient work space was not available to accommodate the combined sizes of the search and value buffers as indicated in the search buffer length and value buffer length fields.

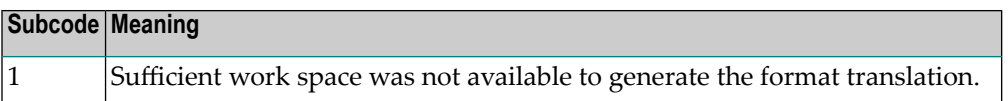

#### **Response 28**

**Origin** Mainframe and open systems

**Explanation** The first two bytes of the Additions 1 field contained an invalid descriptor for an L3/L6/L9 or S2/S9 command.

> Depending on the subcode in the rightmost two bytes of the ACB's Additions 2 field or the ACBX's Error Subcode (ACBXERRC) field, one of the following has occurred:

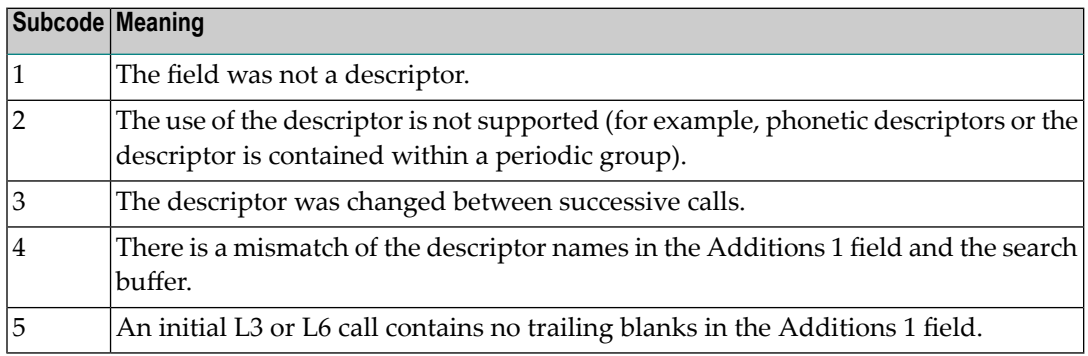

**Action** Correct the Additions 1 field.

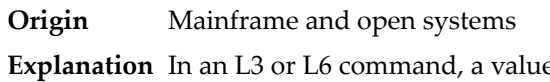

e repositioning was attempted (bytes 3-8 of the Additions 1 field contain spaces) and the Command Option 2 field did not contain the value "A", "D", or "V". The command ID is released.

**Action** Correct the Additions 1 or Command Option 2 field.

#### **Response 34**

**Origin** Mainframe systems only

**Explanation** An invalid command option has been detected.

Depending on the subcode in the rightmost two bytes of the ACB's Additions 2 field or the ACBX's Error Subcode (ACBXERRC) field, one of the following has occurred:

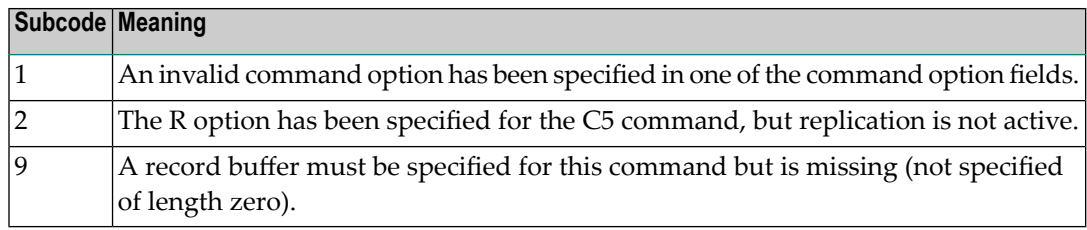

**Action** Either remove the invalid command option or replace it with a valid option.

#### **Response 35**

- **Origin** Mainframe systems only
- **Explanation** The user/DBA attempted to perform a function for a noncluster Adabas nucleus that is available only for an Adabas cluster database.
- **Action** Either perform the function against a cluster database or change the function.

#### **Response 40**

**Origin** Mainframe and open systems

**Explanation** A syntax error was detected in the format buffer.

#### **Mainframe Systems**

On mainframe systems, one of the following subcodes may be used:

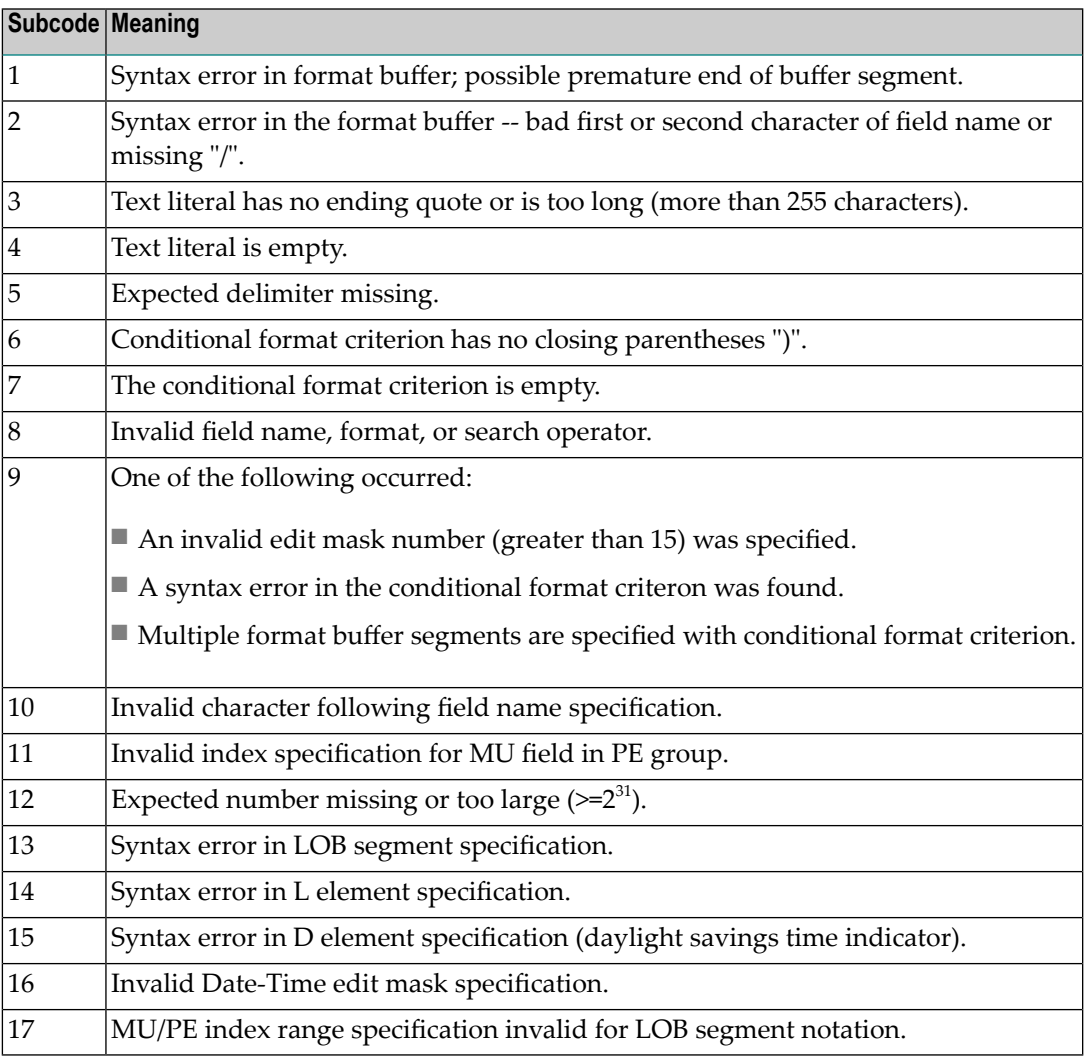

On mainframe systems, the following information is returned in the Additions 2 field of the control block:

- The leftmost two bytes contain the two characters being inspected when the error was detected.
- The rightmost two bytes contain the subcode.

#### **Open Systems**

One of the following format buffer errors occurred.

- The terminating period was missing;
- The first position contains a period, this only applies to N1 or N2 commands;
- Length and/or format specified with a range definition;
- An invalid element was detected;
- A field segment notation was not correct: it must be specified either as (*byte-number*,*length*) or as (*byte-number*,*length*,*length-2*), where *byte-number*

must be either "\*" or a decimal number, and *length* and *length-2* are decimal numbers. These numbers must be less than 2,147,483,648;

■ A field segment notation was specified for a range of MU fields or for a range of fields within a periodic group.

On open systems, the following information is returned in the Additions 2 field of the control block:

- The leftmost two bytes contain the number of the byte (in binary format) relative to the beginning of the format buffer where the error was detected.
- The rightmost two bytes contain the name of the field being processed when the error was detected.

**Action** Correct the format buffer.

#### **Response 41**

**Origin** Mainframe and open systems

**Explanation** The meaning of this response code varies, depending on whether you are using Adabas on mainframe systems or Adabas on open systems.

#### **Mainframe Systems**

One or more specification errors exist in the format buffer. When possible, the short name of the field for which the error occurred is stored at offset 2 of the ACB's Additions 2 field or in the ACBX's Error Character Field (ACBXERRB).

The following specification errors may have been made:

**Note:** A collation descriptor (COLDE) can only be specified in the format buffer of the L9 command and only when the decode option has been specified in the user exit. The value returned is not the index value but the original field value.

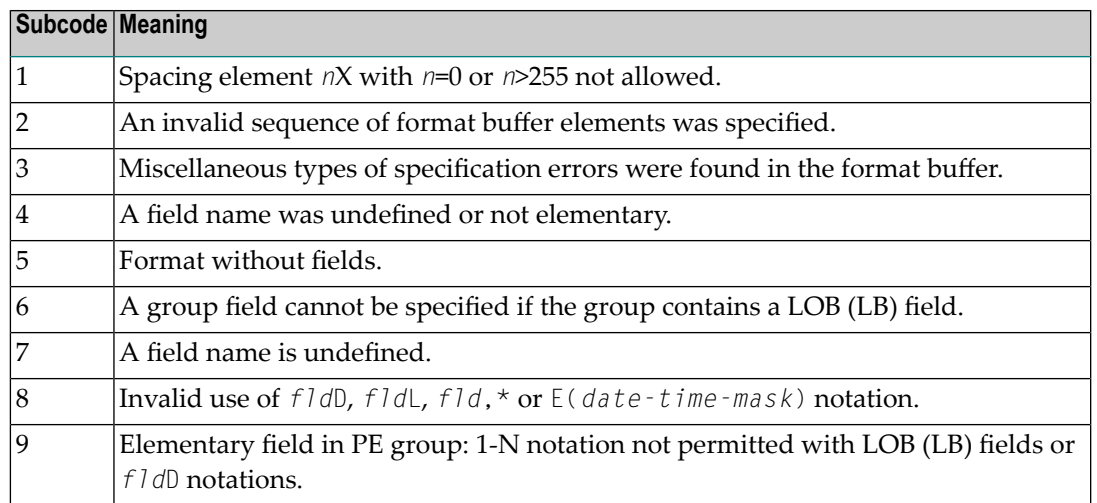

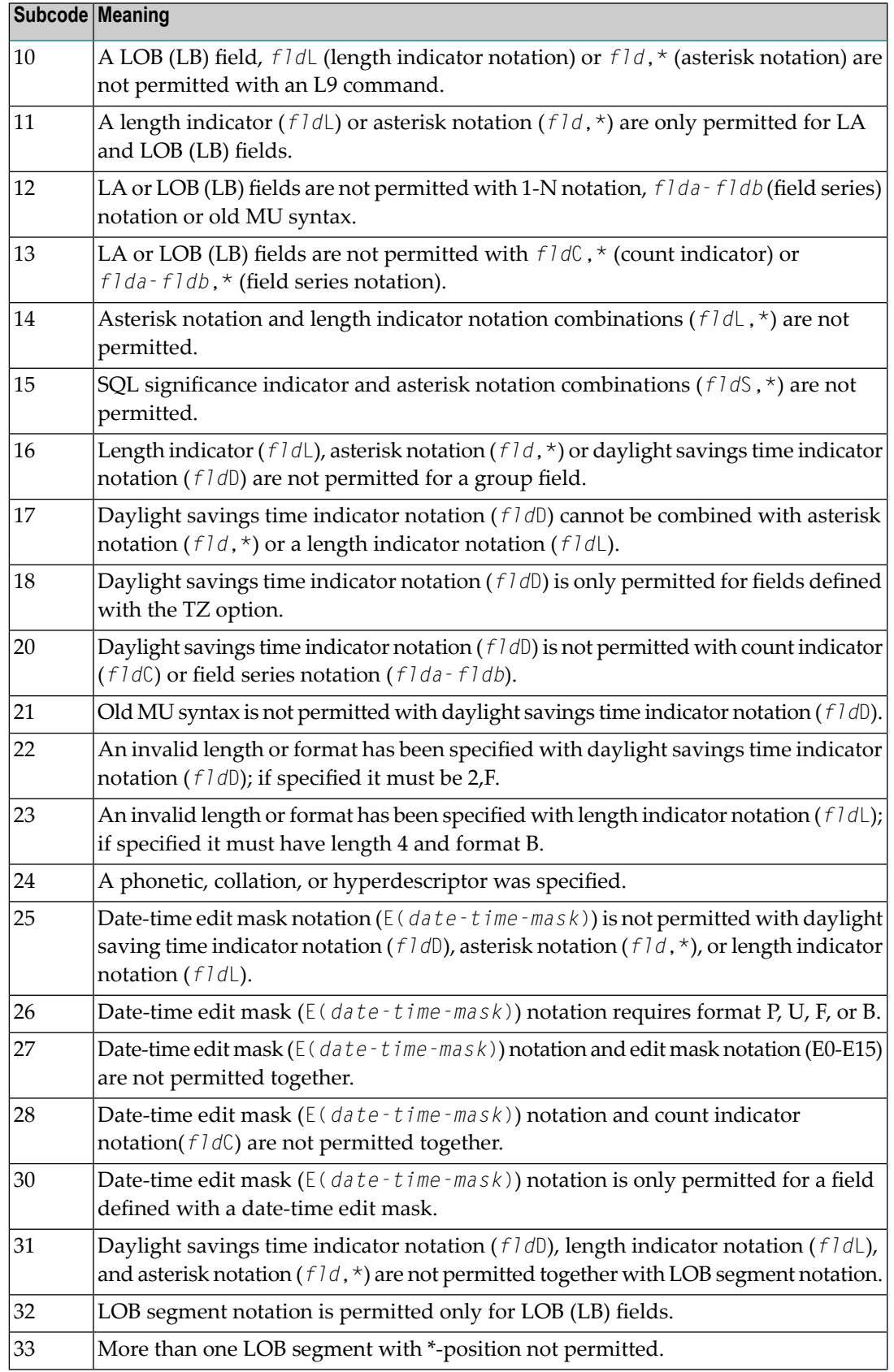

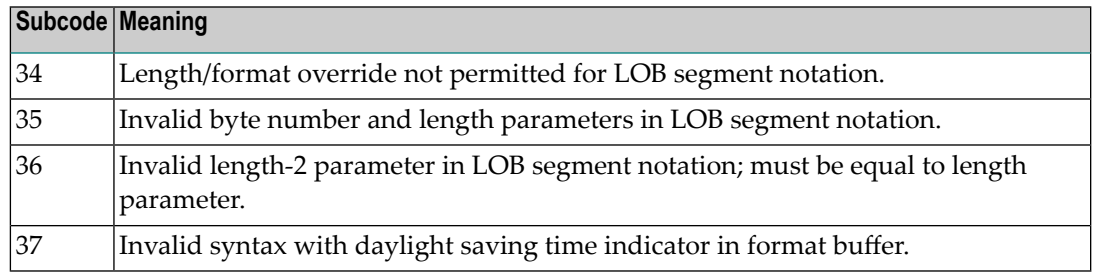

#### **Open Systems**

An error was detected in the format buffer:

- The field name specified is reserved for edit mask usage;
- $\blacksquare$  An index was equal to 0;
- A length specified or taken from the FDT standard length is greater than the maximum length of the required format;
- nnnX was specified with nnn greater than 253;
- A literal with more than 253 characters was specified;
- A subdescriptor, superdescriptor, phonetic descriptor, hyperdescriptor or a collation descriptor was specified;
- A field specified was not present in the file;
- A periodic group name appears without an index;
- A length and/or format was used with a group notation;
- A field in a periodic group was specified without an index;
- A range notation with a group name or a multiple-value field as the first or last element was specified;
- A reference was made to the count of a multiple-value field contained in a periodic group, and no index was included to indicate the periodic group occurrence for which the count was to be returned;
- A collation descriptor with the option HE was specified for an L9 command.
- A count specification was made for a field which was neither a multiple-value field nor was contained within a periodic group;
- A count for a non-multiple value field within a periodic group was specified;
- A length and/or format specification was used with a periodic group notation;
- A (regular or periodic) group containing a multiple-value field was specified;
- Invalid index usage;
- A descending index range was specified;
- A double index was used for a non-periodic field;
- A multiple-value field with an index specification and a multiple-value field without an index specification were used;
- A value cannot be converted to the required format (READ command) or converted to the FDT standard format (UPDATE command);
- The S element was applied to a field that does not have the NC option;
- A field with the NC option was used more than once together with its S element;
- The add option is not compatible with the format/length;
- The specification of a charater set was invalid;
- A field was specified with an edit mask not allowed for the field;
- A field segment notation (*byte-number*,*length*) or (*byte-number*,*length*,*length-2*) was not correct. Values for *byte-number* + *length* must be less than or equal to the maximum value *length* + 1, and *length-2* must be equal to *length*. The maximum value for LB fields is 2,147,483,643, for LA fields 16381, an for other values 253 bytes;
- Segment notation is only allowed for values with the format "A".

The following information is returned in the Additions 2 field of the control block:

- The leftmost two bytes contain the number of the byte (in binary format) relative to the beginning of the format buffer where the error was detected.
- The rightmost two bytes contain the name of the field being processed when the error was detected.
- Correct the specification error and reissue the command or job. For more information about syntax rules for multiple field and periodic group indexing, refer to the Adabas Command Reference documentation. **Action**

#### **Response 42**

**Origin** Mainframe systems only

**Explanation** A space problem occurred. The following are the subcodes and their meanings:

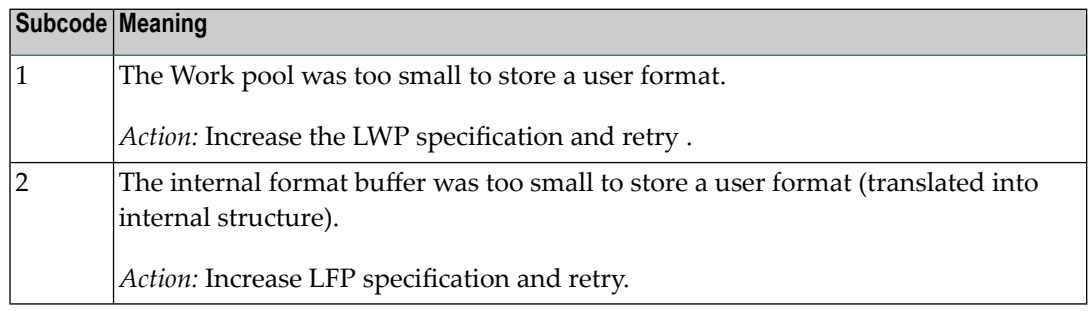

Action See the actions described in the subcodes.

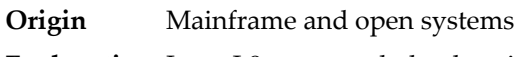

**Explanation** In an L9 command, the descriptor specified in the format buffer did not agree with the descriptor specified in the search buffer.

Action Correct the format buffer or the search buffer.

#### **Response 44**

- **Origin** Mainframe and open systems
- **Explanation** The meaning of this response code varies, depending on whether you are using Adabas on mainframe systems or Adabas on open systems.

#### **Mainframe Systems**

One of the following format buffer errors occurred (subcodes are shown in the leftmost column):

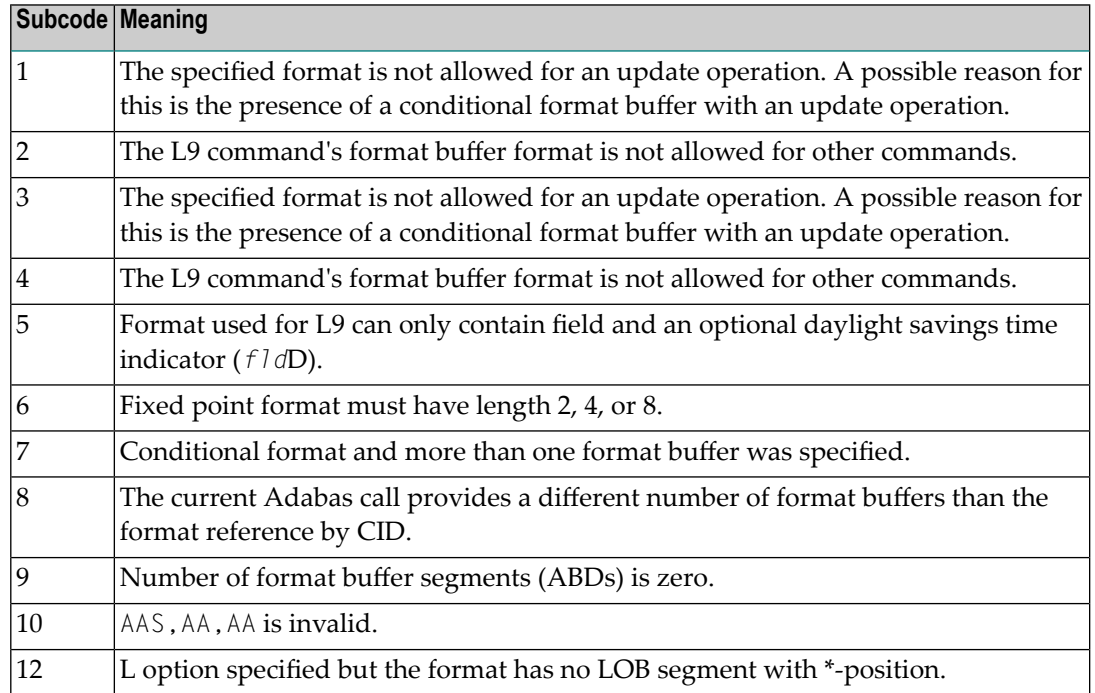

#### **Open Systems**

One of the following situations occurred:

- The format buffer is invalid for use with an update command (A1), add command (N1/N2):
	- Format buffer contains overlapping fields, e.g., GL1-3, GL2-4.;
	- Format buffer contains an 1-N element, e.g., GL1-N.;
	- There is not a 1:1 relation between an L element and the subsequent corresponding element with '\*' length;
- A read command uses a format buffer from the format pool, which was previously used by update or add command, and which contains an invalid conversion.
- **Action** Correct the format buffer or use a different read or update command.

**Origin** Mainframe and open systems

**Explanation** The meaning of this response code varies, depending on whether you are using Adabas on mainframe systems or Adabas on open systems.

#### **Mainframe Systems**

The internal format buffer space has been exceeded. Either the LWP parameter setting is too small or the internal format buffer requires more than 2 G.

#### **Open Systems**

Multiple field or periodic group overflowed when using the N suffix in the format buffer for update.

The following information is returned in the Additions 2 field of the control block:

- The first two bytes will contain the number of the byte (in binary format) relative to the beginning of the record where the error was detected;
- The third and fourth bytes will contain the name of the field being processed when the error was detected.
- The method of resolving the error varies, depending on whether you are using Adabas on mainframe systems or Adabas on open systems. **Action**

#### **Mainframe Systems**

Increase the size of the LWP parameter and try again. If the problem persists, contact your Software AG technical support representative for assistance.

#### **Open Systems**

Because the multiple field or periodic group reached its absolute limit, the application must be redesigned.

#### **Response 46**

**Origin** Mainframe and open systems

**Explanation** The meaning of this response code varies, depending on whether you are using Adabas on mainframe systems or Adabas on open systems.

#### **Mainframe Systems**

The maximum value for the NQCID parameter was exceeded (the number of TBI and/or TBQ elements is greater than NQCID).

#### **Open Systems**

Mismatch of format buffer usage for the supplied command ID.

- A command ID of global ID format buffer has been found in the format pool and has a different file number to the file supplied by the caller;
- The file number was changed in subsequent Adabas calls with the same normal or global command ID.
- The method of resolving the error varies, depending on whether you are using Adabas on mainframe systems or Adabas on open systems. **Action**

#### **Mainframe Systems**

Adjust the size of the NQCID parameter and try again.

#### **Open Systems**

Check the command IDs used in the call and try again.

#### **Response 47**

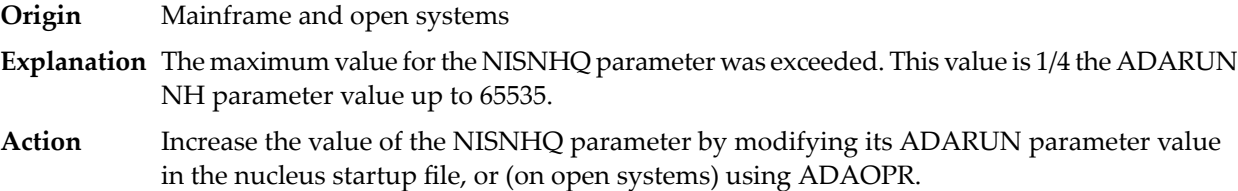

#### **Response 48**

**Origin** Mainframe and open systems

**Explanation** An error occurred during the processing of a command such as OP or N1. Refer to the hexadecimal subcode that appears in the low-order (rightmost) two bytes of the ACB's Additions 2 field or in the ACBX's Error Subcode (ACBXERRC) field.

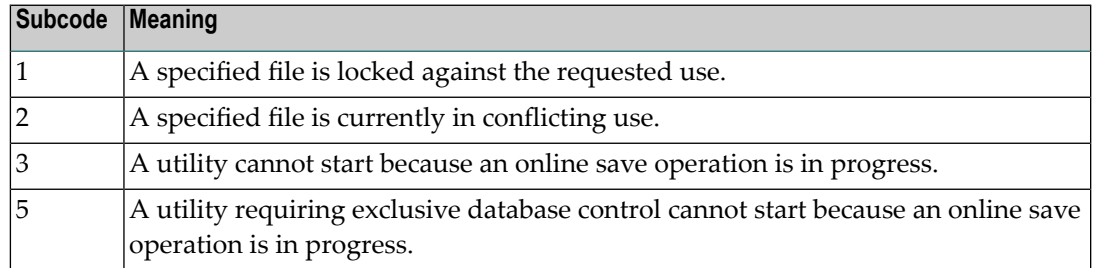
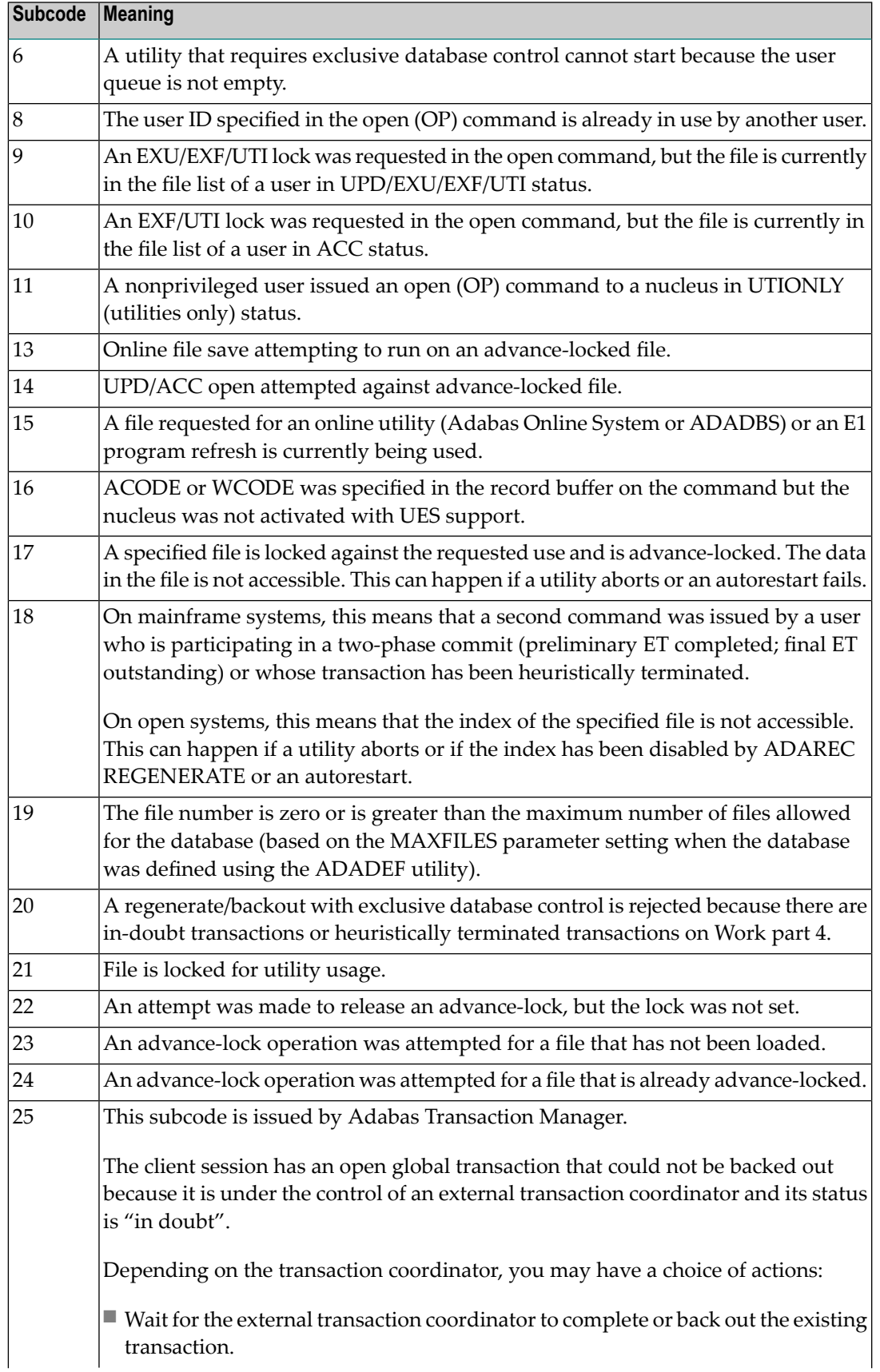

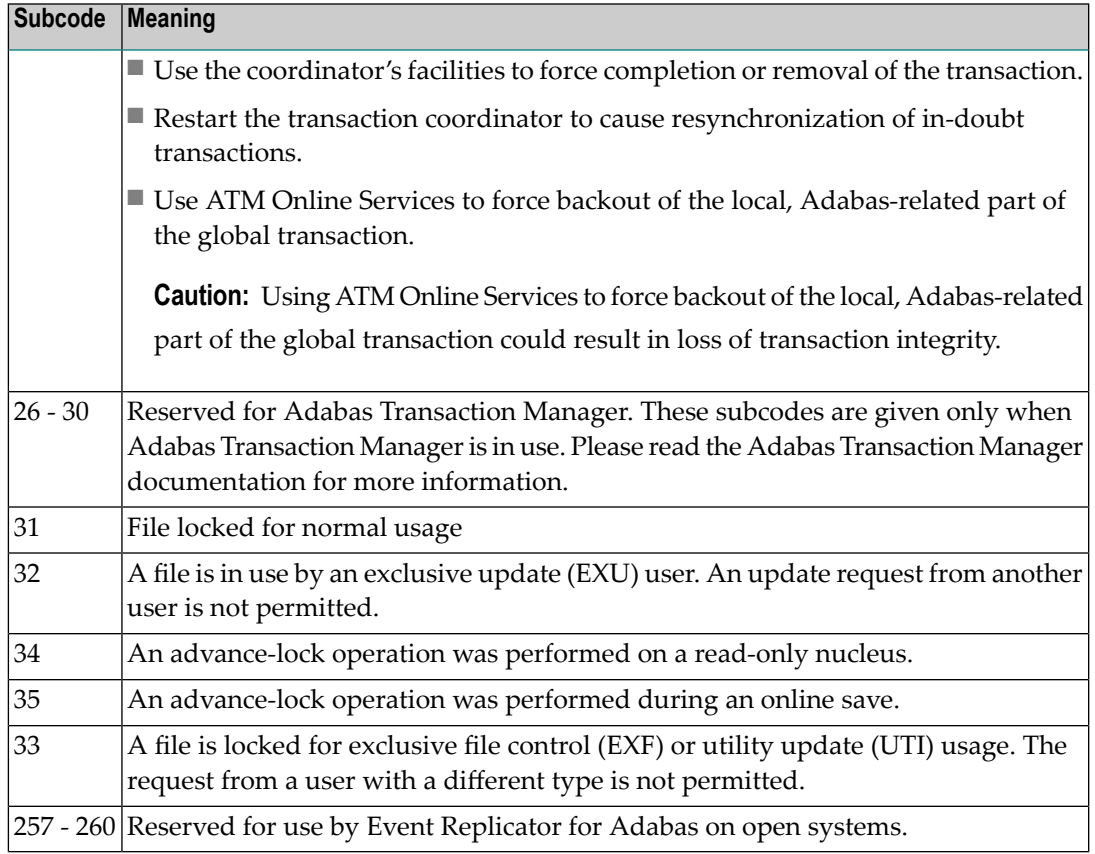

On open systems, the corresponding file number is returned in the first two bytes of the Additions 2 field in binary format except for value 8 in the third and fourth byte. The value 0 means the whole database.

# **Action** The following user actions are possible:

- Wait for the other user or utility to finish, then retry the command.
- Make the file available for all users (on open systems, if value 16 occurred in bytes 3 and 4).
- Restore or unlock the file (on open systems, if value 17 occurred in bytes 3 and 4).
- Rebuild the file's index (on open systems, if value 18 occurred in bytes 3 and 4).
- On open systems, if the value in bytes 3 and 4 of the Additions 2 field is 8, and the nucleus was started with the OPEN\_REQUIRED option, you can reissue the OP command immediately. This will cause the other user with the same user ID to be stopped, unless that user is currently active.
- On open systems, if a utility receives a response 48 because non-utility users are still active, you can lock the file with ADAOPR LOCK. This ADAOPR command stops all non-utility users from accessing the file and allows only utility users to access the file until it is unlocked again.

On mainframe systems, if a utility receives a response 48 because non-utility users are still active, you can lock the file with ADADBS MODFCB FILEREADONLY. The

FILEREADONLY command stops all non-utility users from accessing the file and allows only utility users to access the file until it is unlocked again.

#### **Response 49**

**Origin** Mainframe and open systems

**Explanation** The compressed record was too long. It exceeds the maximum permitted compressed record length for the file.

> On open systems, the first two bytes of the Additions 2 field contain the length of the compressed record in binary format.

On mainframe systems, the following subcodes may be indicated:

**Note:** This response code always means that the compressed record is too long and there are duplicate meanings for subcodes but the subcode can help your Software AG technical support representative analyze where in the code we are giving the response. This can be useful for debugging purposes. Please always provide the subcode when communicating about this response code with your Software AG technical support representative.

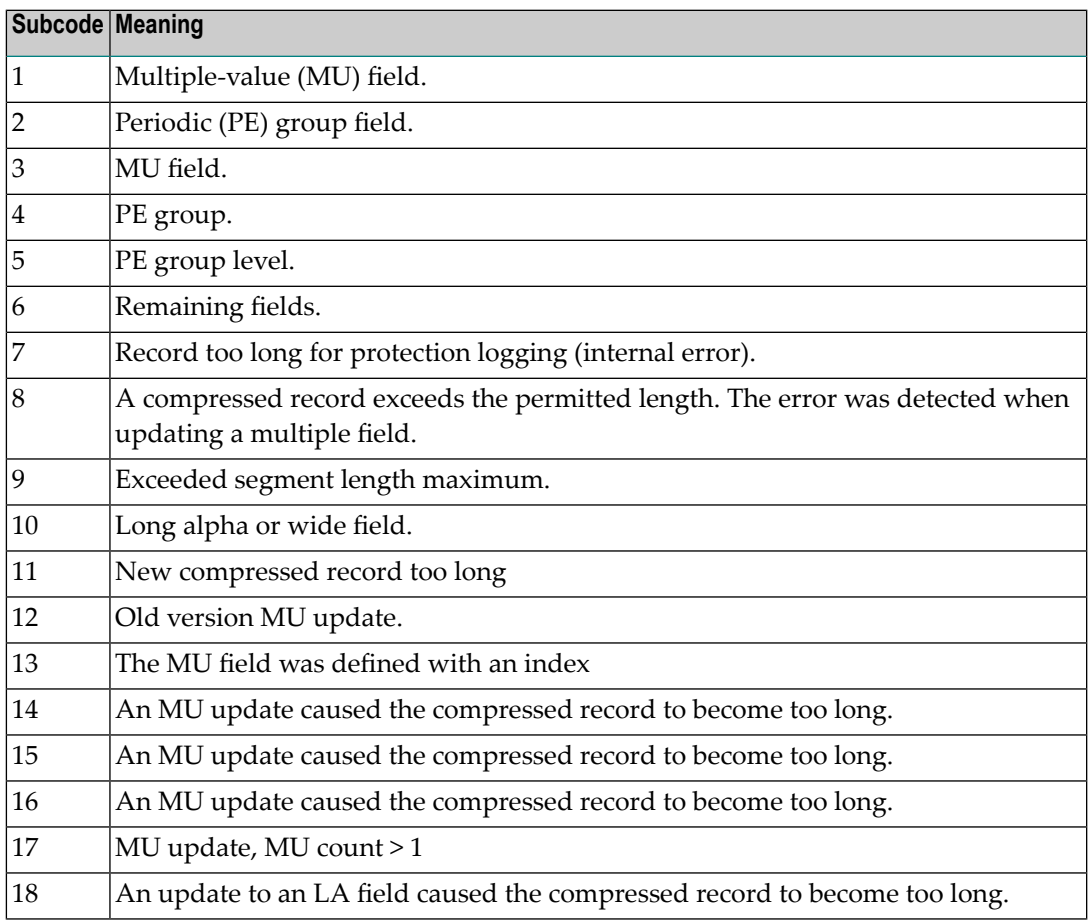

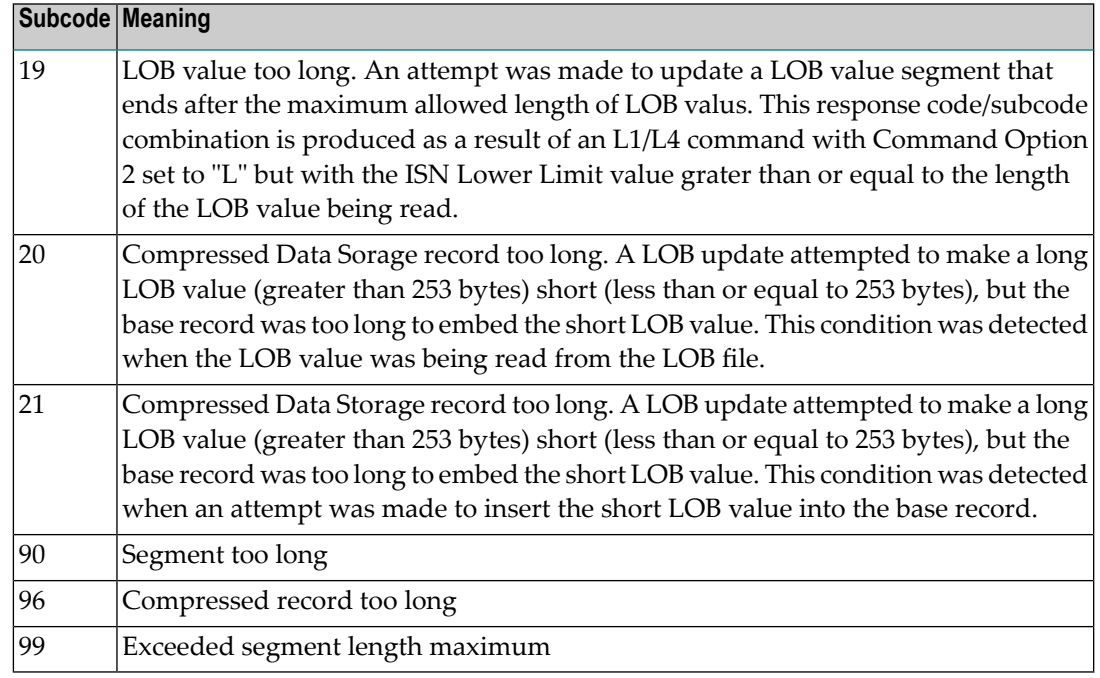

On open systems, add a new DATA extent with sufficient block size (block size >= compressed record size + 8). Alternatively you can start the nucleus with OPTIONS=AUTO\_EXPAND; then the Adabas nucleus automatically creates a new DATA extent with sufficient block size. **Action**

# **Response 50**

**Origin** Mainframe and open systems

**Explanation** A syntax error in the record buffer was detected during processing of an OP command, an invalid character set was specified, or an invalid time zone was specified.

> On open systems, the first two bytes of the Additions 2 field contain the number of bytes (in binary format) relative to the beginning of the record buffer where the error was detected. If a time zone problem occurs, the two right-most bytes of the Additions 2 field in the ACB will contain a subcode; in an ACBX, the Error Subcode field will contain the subcode.

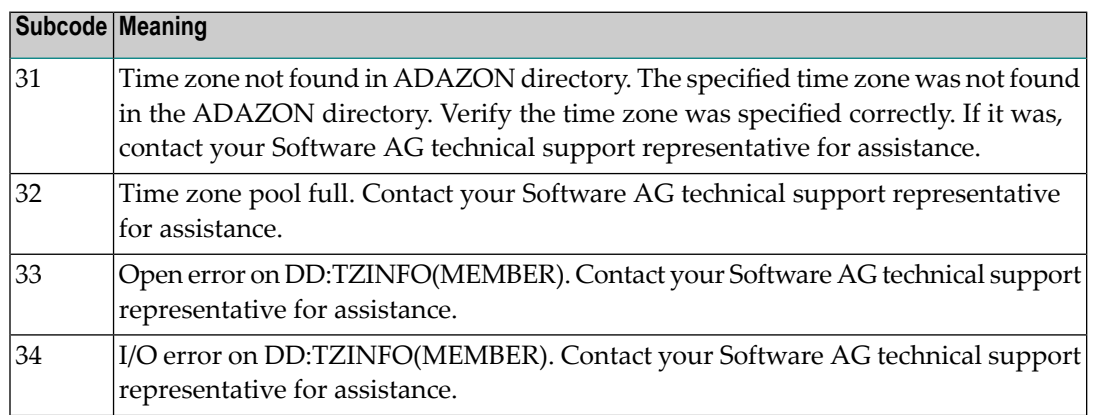

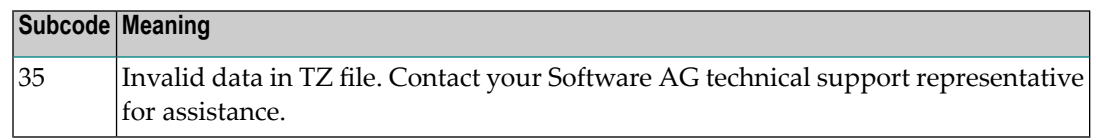

**Action** Correct the record buffer and try again.

# **Response 51**

**Origin** Mainframe and open systems

**Explanation** An error in the record buffer was detected during processing of an OP command.

One of the keywords EXU, UPD, ACC or WCHARSET is duplicated.

On open systems, the followinginformation is returned in the Additions 2 field of the control block:

- the first two bytes contain the number of bytes (in binary format) relative to the beginning of the record buffer where the error was detected;
- $\blacksquare$  the third and fourth bytes contain the open mode that failed (ACC =1, UPD = 2, EXU = 4, WCHARSET = 128)

**Action** Correct the record buffer and try again.

# **Response 52**

**Origin** Mainframe and open systems

**Explanation** The meaning of this response code varies, depending on whether you are using Adabas on mainframe systems or Adabas on open systems.

# **Mainframe Systems**

One of the following errors occurred while processing the record, value, or search buffer. In an ACB, the rightmost two bytes of the Additions 2 field contain the subcode; for subcodes 1-5, the leftmost two bytes contain the Adabas name of the field where the error occurred. In an ACBX, the subcode is stored in the Error Subcode (ACBXERRC) field; for subcodes 1-5, the Adabas field name where the error occurred is stored in the Error Character Field (ACBXERRB).

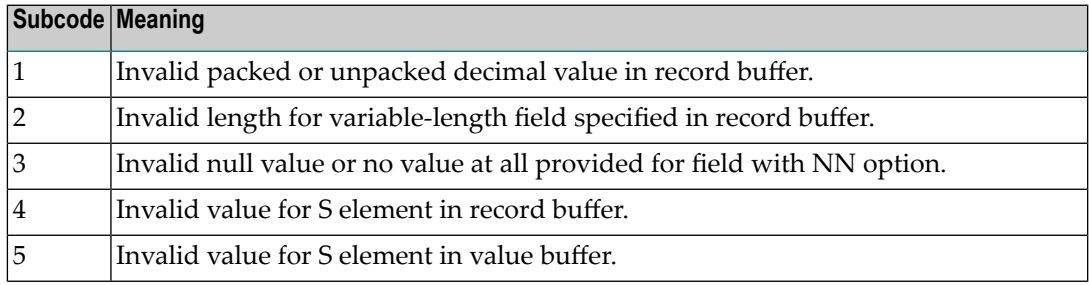

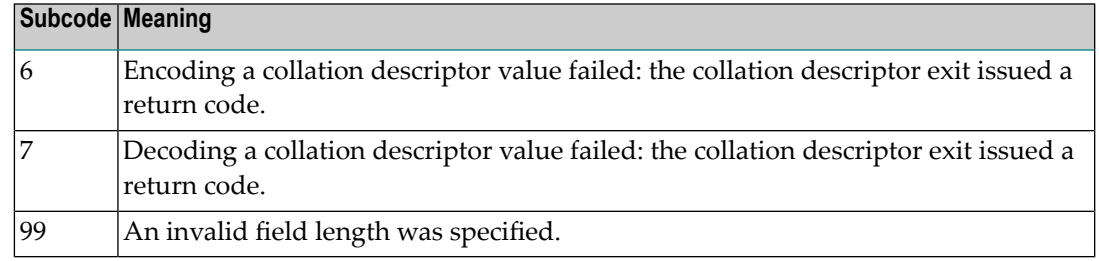

- The value of a G format field was not in floating point format;
- The value of a P format field was not in packed decimal format;
- The value of a U format field was not in unpacked decimal format;
- A variable-length field was specified without a length parameter;
- The SQL null value indicator (S element) has a value of less than -1;
- A field with the NN option is forced to take the SQL null value;
- The resulting value exceeds 4 bytes (longword) if the format is F, or exceeds the maximum (format dependant) length;
- No record with the specified ADAM key was found.

The following information is returned in the Additions 2 field of the control block:

- $\blacksquare$  The first two bytes contain the number of the byte (in binary format) relative to the beginning of the record/value buffer where the error was detected. This value is -1 if a field with the NN option is forced to take the SQL null value.;
- The third and fourth bytes contain the name of the field being processed when the error was detected.
- Action Correct the format, record, value, or search buffer and try again.

## **Response 53**

- **Origin** Mainframe and open systems
- **Explanation** The meaning of this response code varies, depending on whether you are using Adabas on mainframe systems or Adabas on open systems.

## **Mainframe Systems**

One of the following errors occurred:

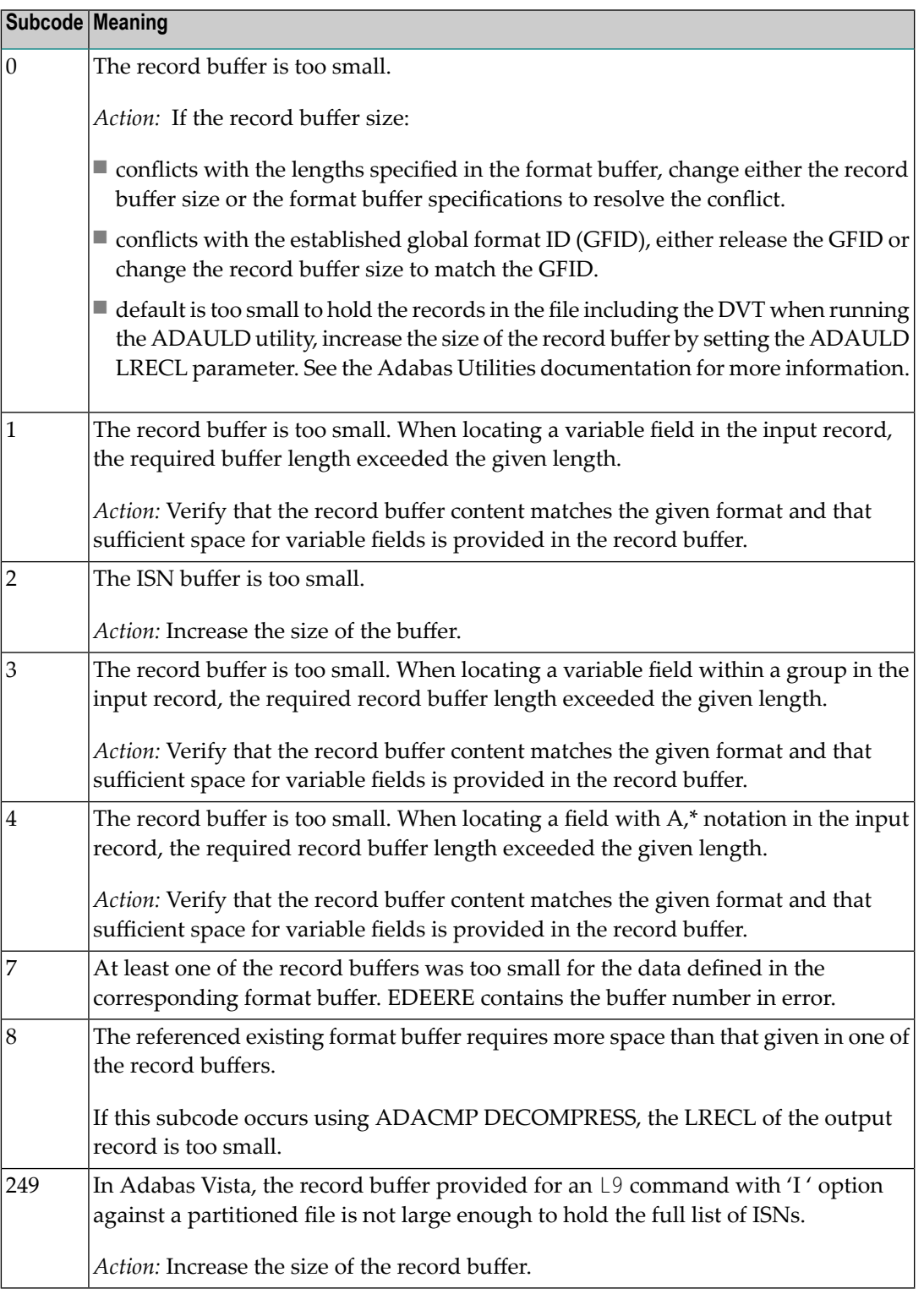

The record buffer was too small, or the ISN buffer was too small for a requested multifetch command. The following information is returned in the Additions 2 field of the control block:

- The first two bytes contain the expected buffer size in binary format. This value is -1 if the command would have exceeded the maximum record size.
- The third and fourth bytes contain the name of the buffer that was too small. ("RB" or "IB"). If the error occurred while using a hyperexit, the name of the hyperexit is stored here.

Action Increase the record buffer or ISN buffer size, as appropriate.

## **Response 54**

- **Origin** Mainframe and open systems
- **Explanation** The record buffer for a C3, C5, or ET command is too long. The maximum allowed size is 2048 bytes. The following subcodes provide more information:

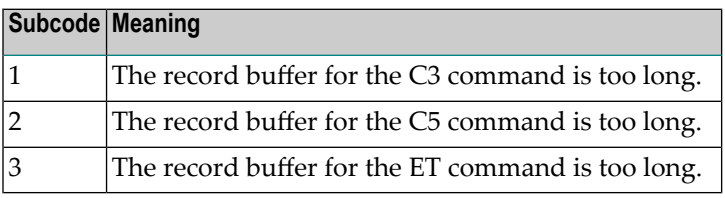

**Action** Correct the record buffer specification, then reissue the C3, C5, or ET command.

## **Response 55**

- **Origin** Mainframe and open systems
- **Explanation** The meaning of this response code varies, depending on whether you are using Adabas on mainframe systems or Adabas on open systems.

## **Mainframe Systems**

One of the following occurred:

■ During a read-type operation, a field defined with the SQL null (NC) option contained a null value, but the format buffer held no "S" (significant null) indicator for the field.

In an ACB, the Additions 2 may contain the field name in the leftmost two bytes; the rightmost two bytes may contain the offset into the record buffer. In an ACBX, the Error Character Field (ACBXERRB) may contain the field name; the Error Offset in Buffer (ACBXERRA or ACBXERRG) fields may contain the offset into the record buffer.

■ Attempted format conversion was not possible due to incompatible data formats or other compatibility problems.

In an ACB, the Additions 2 will contain the field name in the leftmost two bytes; the rightmost two bytes will contain the offset into the record buffer. In an ACBX, the Error Character Field (ACBXERRB) will contain the field name; the Error Subcode (ACBXERRC) field will contain the subcode.

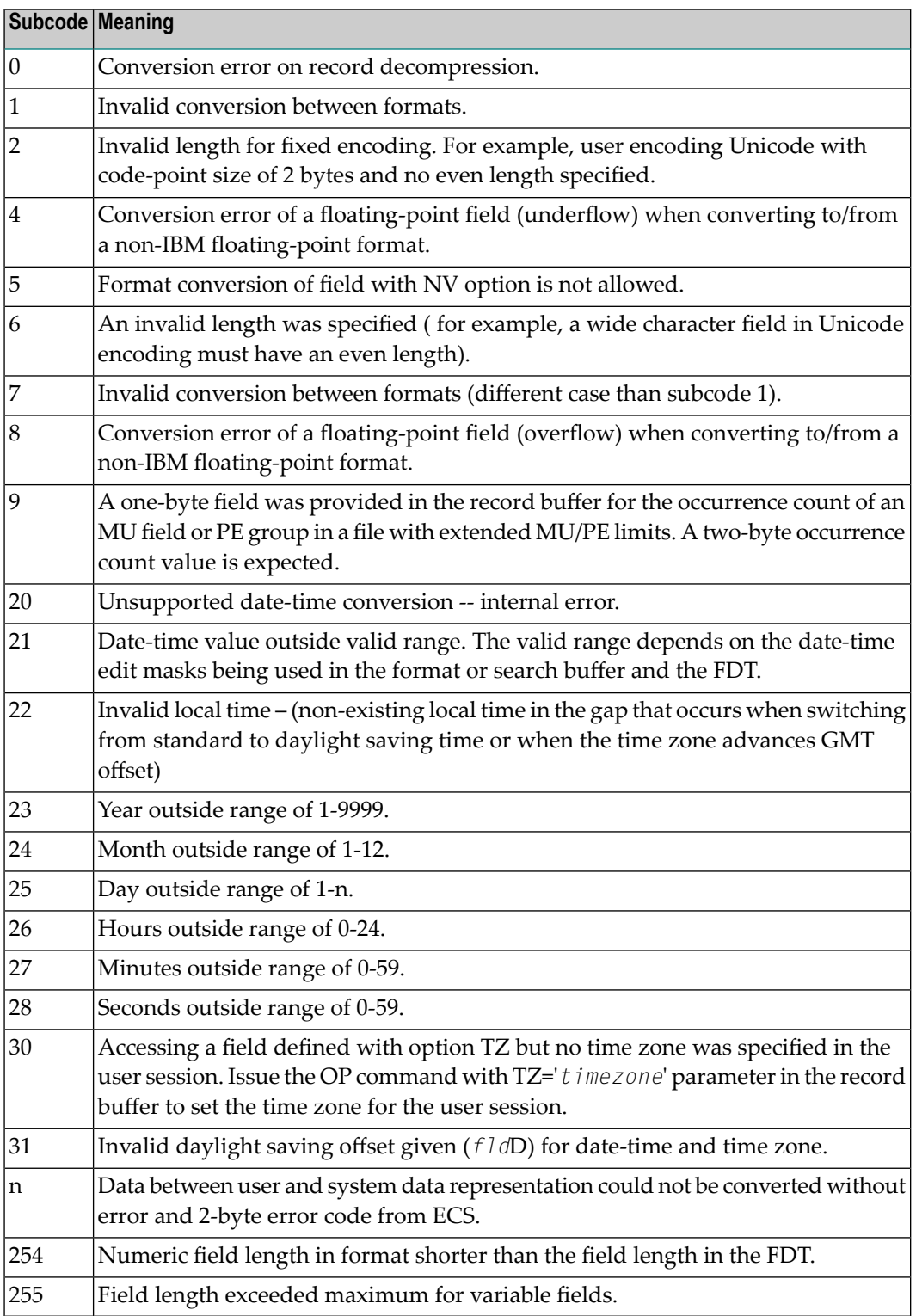

Entire Conversion Service (ECS) error codes are described in *Entire Conversion Service* (ECS) *Errors*, elsewhere in the Adabas Messages documentation.

A format, length conversion, or truncation error occurred while processing field values in the record buffer or value buffer.

- The value for an FI field is too long;
- The resulting value exceeds the border of the FI field;
- Truncation error of numeric field:
- Truncation of alphanumeric fields or truncation of numeric fields which are converted to alphanumeric, except when OPTIONS=TRUNCATION is enabled in ADANUC;
- A value defined without LA or L4 option with variable length is larger than 253 bytes. This may happen for Unicode fields after conversion to another encoding.
- The length specified for a Unicode field for a character set with fixed character length is not a multiple of the character length: in particular, the length for UTF-16 based character sets must be a multiple of 2, and the length for UTF-32 based character sets must be a multiple of 4;
- The specified value is not a valid date/time value;
- The field does not contain a valid date/time value. This can happen if the value was stored without a date/time edit mask;
- A date/time field with option TZ was specified in the format or search buffer, but there was no time zone specified in an OP command for the current Adabas user session;
- The attempted format conversion was not possible due to incompatible data formats or other compatibility problems.

The following information is returned in the first two bytes of the Additions 2 field, and in the case of an ACBX, also in the field ACBXERRC:

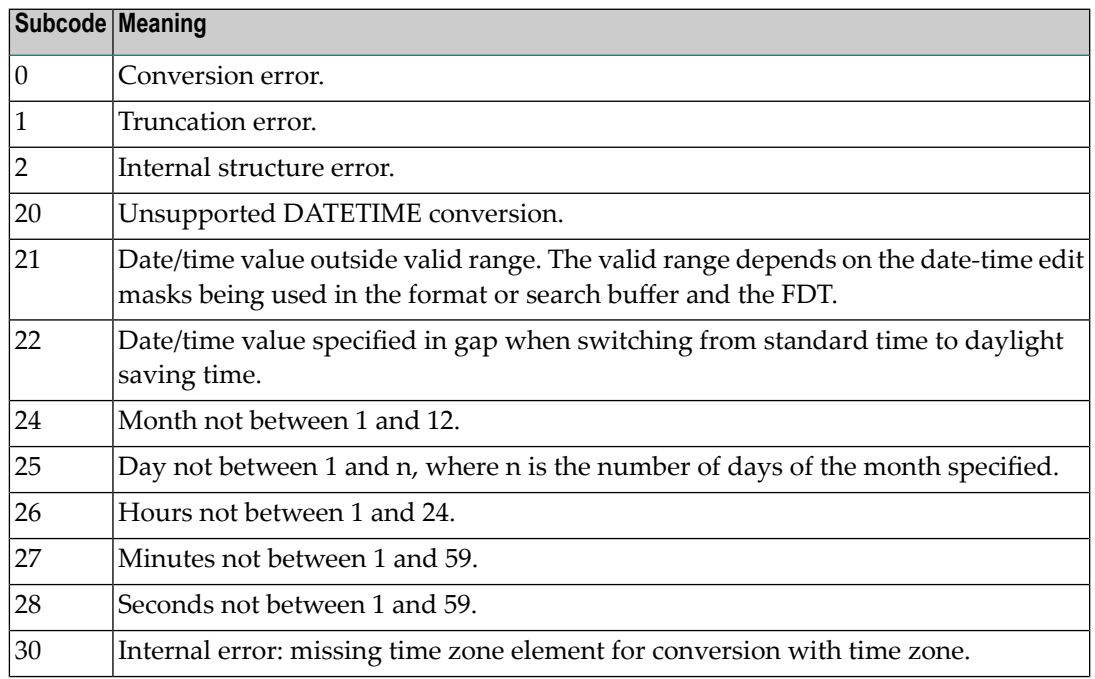

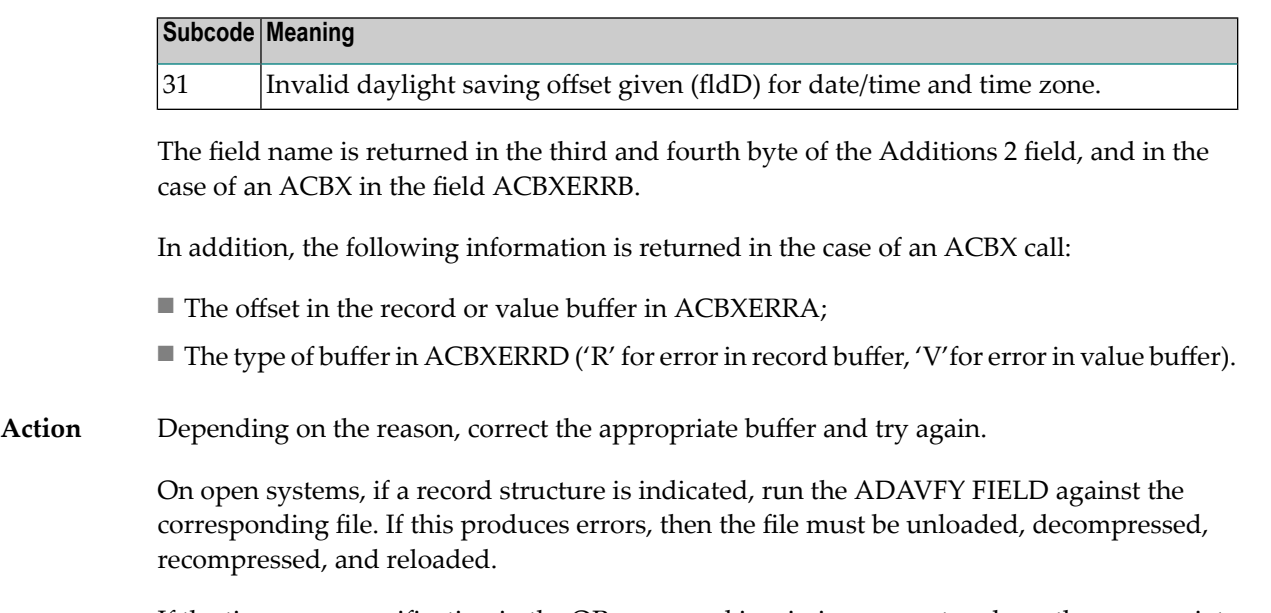

If the time zone specification in the OP command is missing, correct and run the appropriate OP command.

# **Response 56**

**Origin** Mainframe and open systems **Explanation** One of the following occurred:

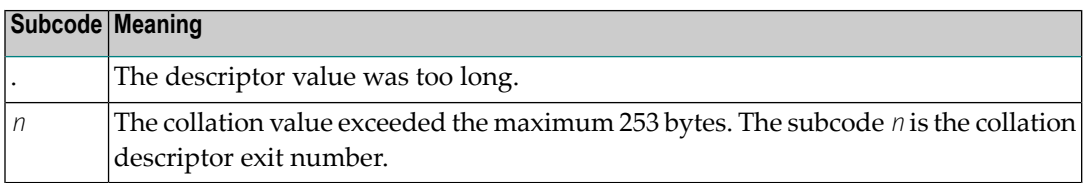

Store a shorter descriptor value or collation value. **Action**

> On open systems, you also can specify the TR option for the descriptor, which truncates larger descriptor values before they are stored in the index. Note that with the TR option, search results may be inaccurate: this is because values that are identical in the first 1144 bytes are considered to be equal to each other.

# **Response 57**

**Origin** Mainframe and open systems

- **Explanation** In an L9 command, the descriptor specified in the format or search buffer or in the Additions 1 field was invalid or the descriptor was not specified:
	- The field name specified may not be the name of a descriptor.
	- The descriptor specified may be a phonetic descriptor or a hyperdescriptor, which are not allowed in an L9 command.
- On open systems, the descriptor specified may be a collation descriptor with the option HE.
- Action Correct the descriptor in the format buffer, search buffer, or Additions 1 field and try again.

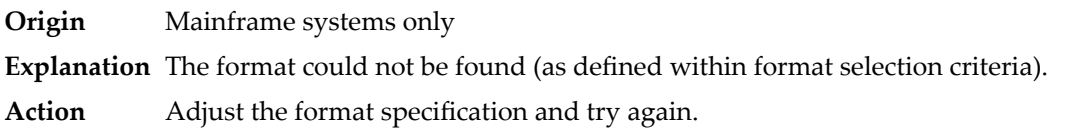

#### **Response 59**

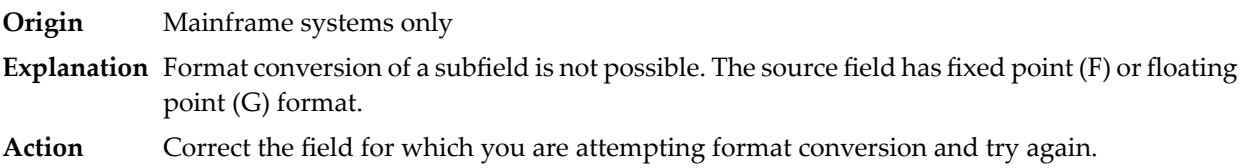

#### **Response 60**

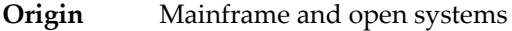

**Explanation** The meaning of this response code varies, depending on whether you are using Adabas on mainframe systems or Adabas on open systems.

## **Mainframe Systems**

A syntax error was detected in the format or search buffer. Generally in an ACB, the first two bytes of the Additions 2 field contain the two characters under inspection when the error was detected and the rightmost two bytes of the Additions 2 field in the ACB contain one of the following subcodes. In an ACBX, the Error Character Field (ACBXERRB) contains the two characters underinspection when the error was detected and the Error Subcode (ACBXERRC) field contains one of the following subcodes.

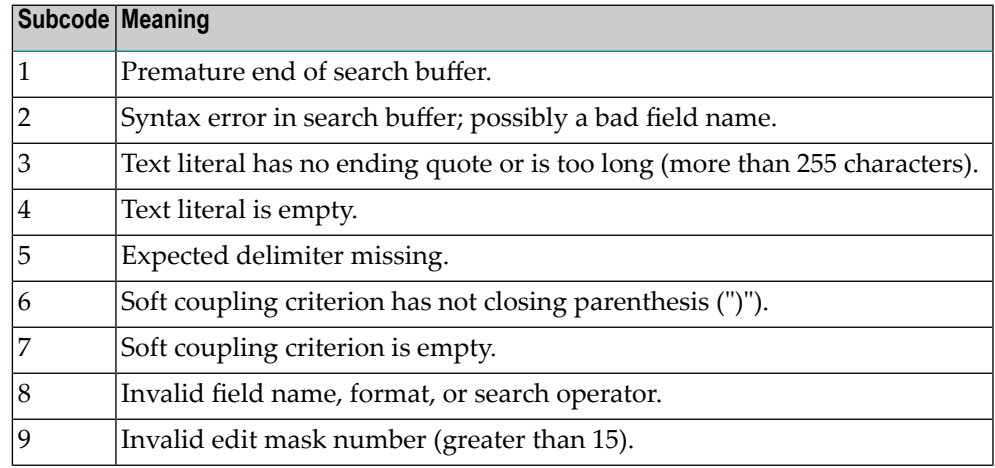

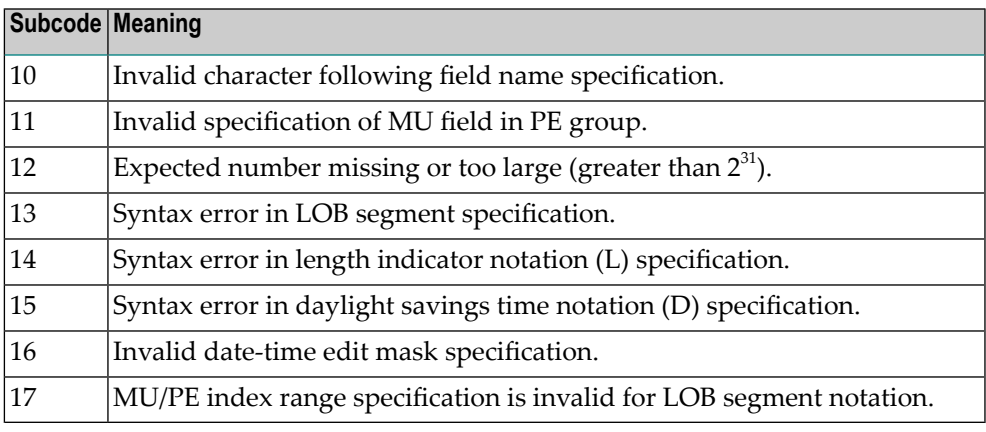

A syntax error was detected in the search buffer.

The following information will be returned in the Additions 2 field of the control block:

- The first two bytes will contain the number of the byte (in binary format) relative to the beginning of the search buffer where the error was detected;
- The third and fourth bytes will contain the name of the field being processed when the error was detected.

**Action** Correct the format or search buffer and try again.

## **Response 61**

**Origin** Mainframe and open systems

**Explanation** An error was detected in the search buffer, value buffer, or during an S8 command.

## **Mainframe Systems**

On mainframe systems, one of the following subcodes may also be included with this response code:

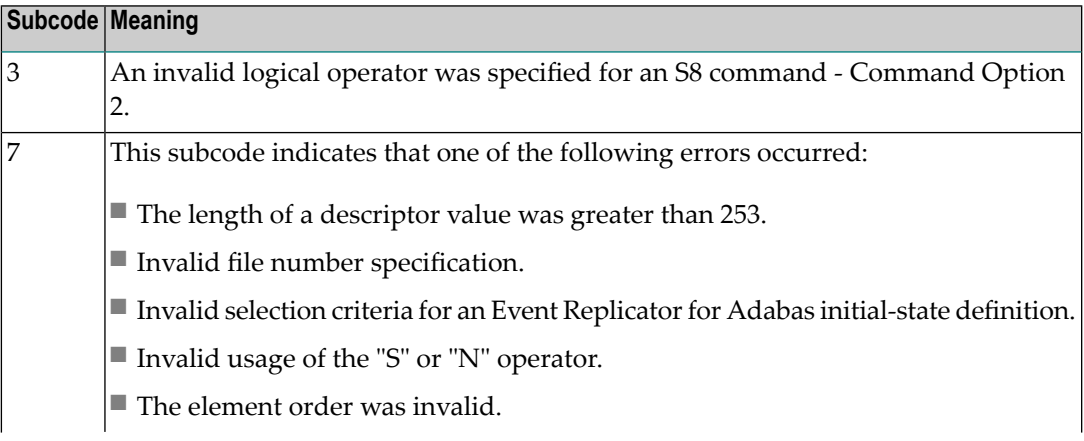

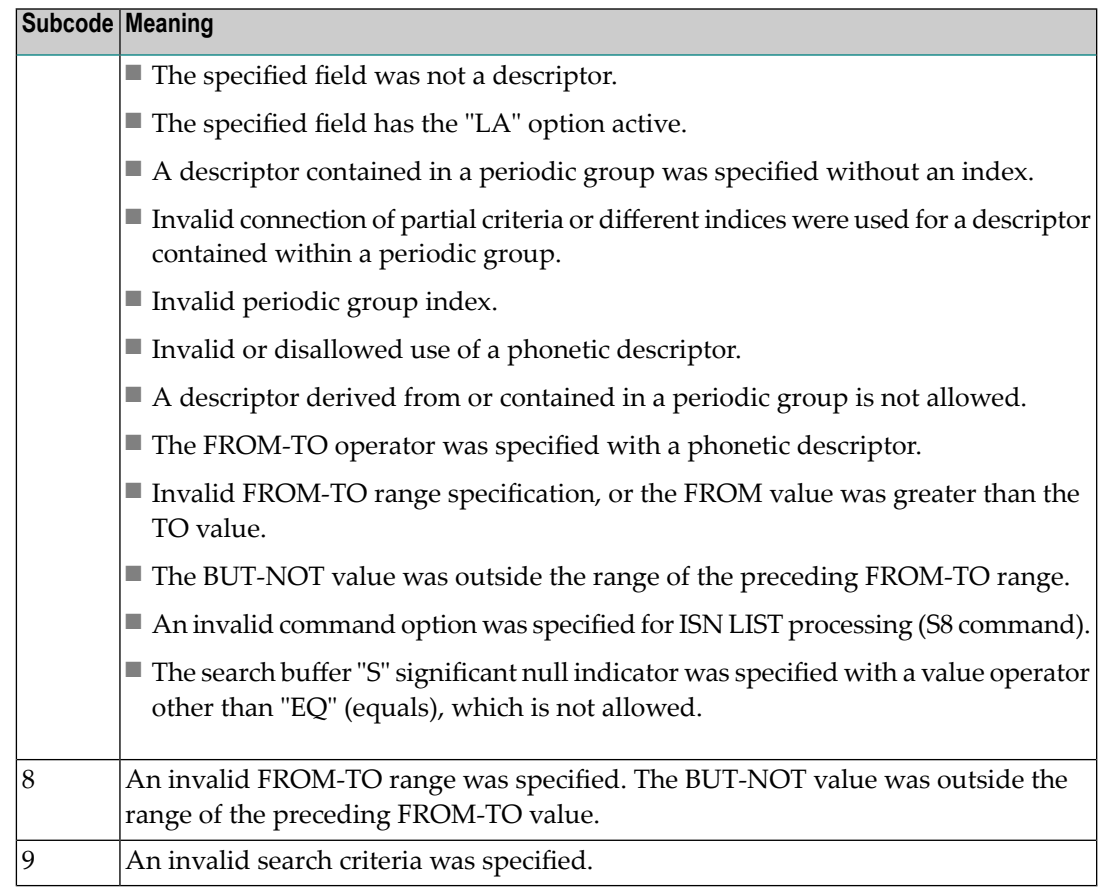

On open systems, an error was detected in the search or value buffer, or during an S8 command:

- Invalid command option 2 specified for ISN LIST processing (S8 command);
- Invalid element or element order;
- The specified field was neither a descriptor, subdescriptor, superdescriptor nor a phonetic descriptor;
- Invalid connection of partial criteria and/or different indices used for a descriptor contained within a periodic group;
- Invalid use of a phonetic descriptor;
- Invalid periodic group index;
- Invalid index usage;
- The length of a descriptor value was greater than 253 or greater than the permitted length for the required format;
- Invalid format type;
- Invalid file number specification;
- Invalid usage of the S operator FROM value greater than TO value;
- Invalid usage of the N operator BUT NOT value was outside the range of the preceding FROM-TO range;
- Invalid comparator;
- The value in the value buffer cannot be converted into the field's FDT format;
- The specified file name is not an ADAM key while using the V option with an A1 or E1 command;
- $\blacksquare$  Invalid value given in the value buffer while using the V option with the A1 or E1 command;
- Invalid usage of the C option only allowed for collation descriptors;
- A field was specified with an edit mask that is not allowed for the field.

The following information is returned in the Additions 2 field of the control block (not for the S8 command):

- The first two bytes will contain the number of the byte (in binary format) relative to the beginning of the search buffer where the error was detected;
- If the third byte is zero, the fourth byte contains more information about the error:
	- Fourth byte 1: invalid length.

Otherwise the third and fourth bytes will contain the name of the field being processed when the error was detected.

Action Correct the search or value buffer or S8 command and try again.

## **Response 62**

**Origin** Mainframe and open systems **Explanation** One of the following has occurred:

- The length of the search or value buffers as specified in the search and value buffer length fields, respectively, was not sufficient to accommodate the search criteria specified.
- The first character in the search buffer was a period (.).
- The search buffer does not contain a period (.).

**Action** Correct the search or value buffer and try again.

## **Response 63**

- **Origin** Mainframe and open systems
- **Explanation** The command ID value specified in the search buffer was invalid.

On open systems, the value in the first two bytes of the Additions 2 field indicates the reason (2 byte binary format):

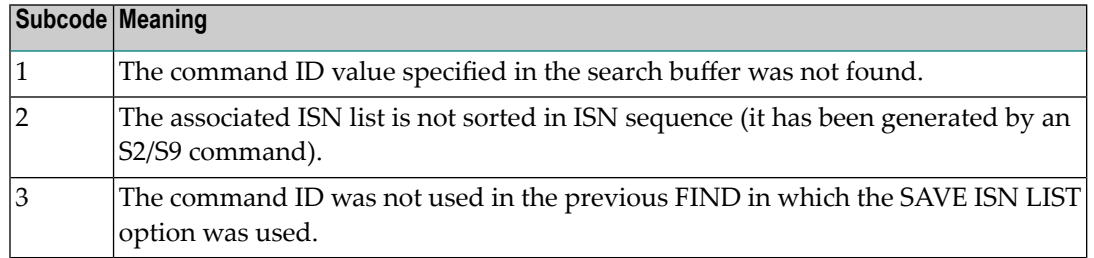

**Action** Correct the command ID in the search buffer and try again.

# **Response 64**

- **Origin** Mainframe systems only
- **Explanation** This response code is used for communication with Adabas utilities and Adabas Online System (AOS), and was returned because the requested function could not be performed on the Adabas system (including checkpoint and security) files or because an error occurred in an AOS or utility function.

The following subcodes may be returned:

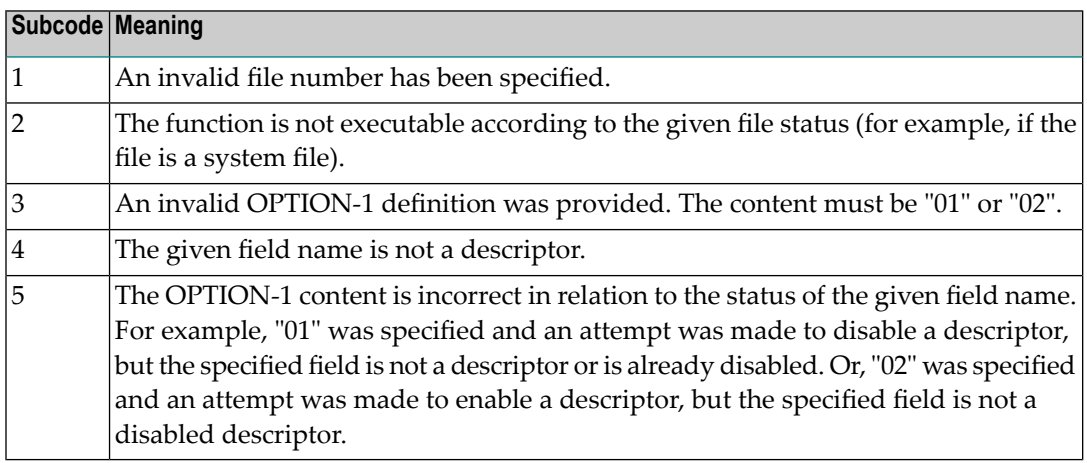

Refer to the ADAREP output report for a list of the system files, or to the subcodes in the job output for more information. For AOS, a subcode is displayed in the error message, following **Action** the AOS module number. For utility functions, the subcodes may be described within the message text.

> Ifyou do not understand the action to take for a response code 64 or subcode, note the subcode and the function that caused the response code, and call your Software AG technical support representative for assistance.

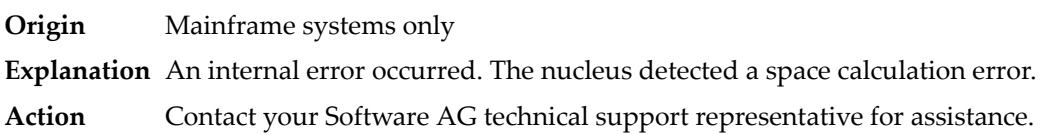

# **Response 66**

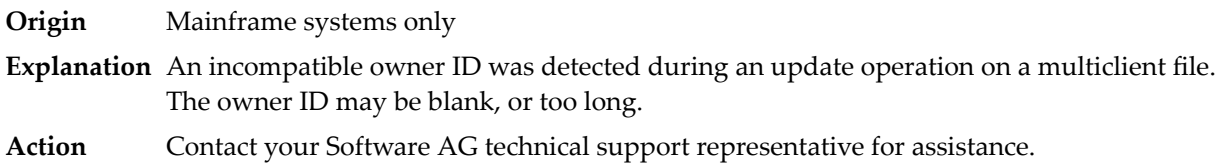

# **Response 67**

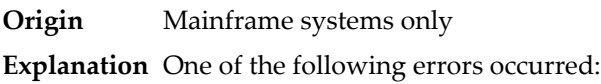

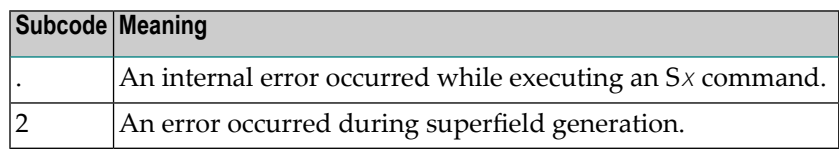

Retain all related information, and contact your Software AG technical support representative for assistance. **Action**

# **Response 68**

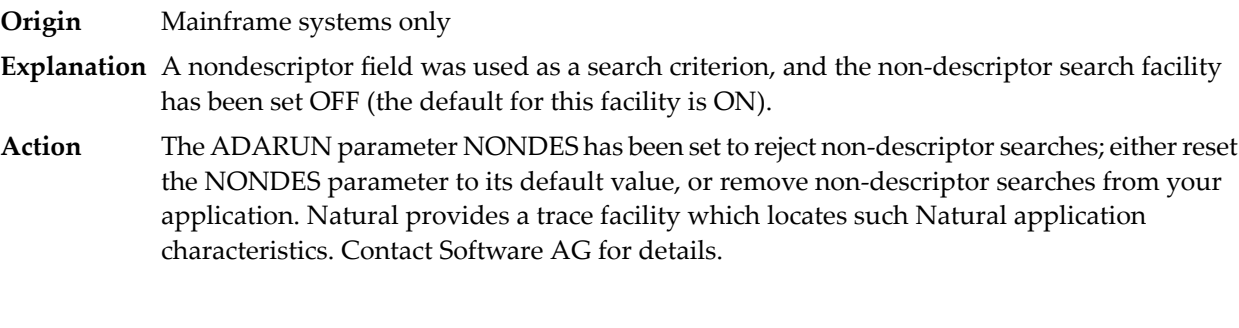

# **Response 70**

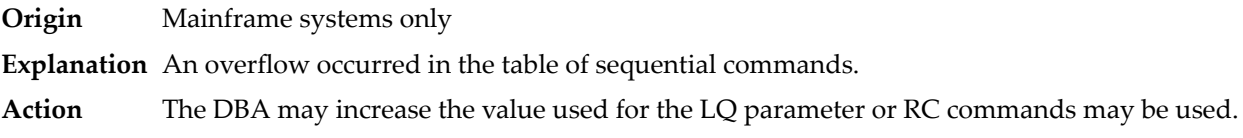

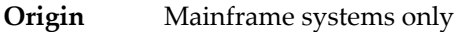

**Explanation** An overflow occurred in the table of resulting ISN lists.

**Action** The DBA may increase the value used for the LI parameter or RC commands may be used.

# **Response 72**

**Origin** Mainframe and open systems

**Explanation** One of the following errors occurred:

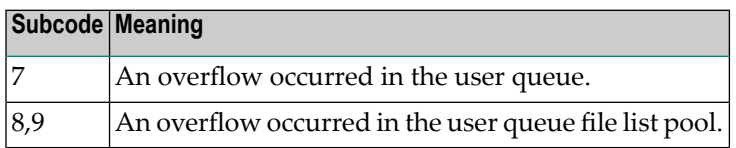

**Action** The DBA may increase the value used for the NU parameter.

## **Response 73**

- **Origin** Mainframe and open systems
- **Explanation** An overflow occurred in the section of the Work data set (mainframe systems) or the temporary working space (open systems) in which resulting ISN lists are stored.

On open systems, please note that for read-only databases, temporary working space is only created if a location for it is explicitly specified (environment variable TEMPLOCn or entries for TEMPORARY\_LOCATION in the file *DBnnn.INI*); otherwise only some of the space in the Adabas buffer pool is used for storing the ISN lists.

On mainframe systems, the DBA mayincrease the size of the Work data set and/orthe number of saved ISN lists during an Adabas session may be decreased. **Action**

> On open systems, provide enough temporary working space. For read-only databases, specify the location for the temporary working space explicitly or increase the size of the Adabas buffer pool (ADANUC parameter LBP).

**Note:** The processing of ISN lists was changed for Adabas Version 5.1. If you get this error with an Adabas Version 3 database, please refer to the Adabas Version 3 documentation.

## **Response 74**

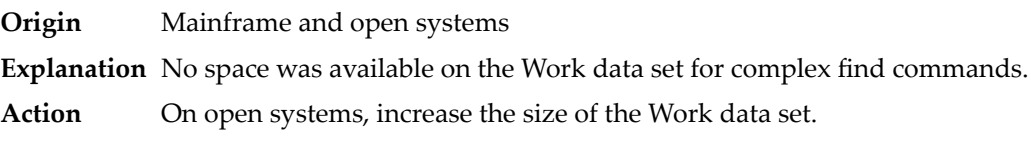

On mainframe systems, increasing the size of the Work data set alone will not solve this problem. Instead, set the value of LWKP2 (WORK-PART-2) to a higher value than the

calculated one (whatever that might be). Then increase the size of the Work data set to ensure there is sufficient space for WORK-PART-3.

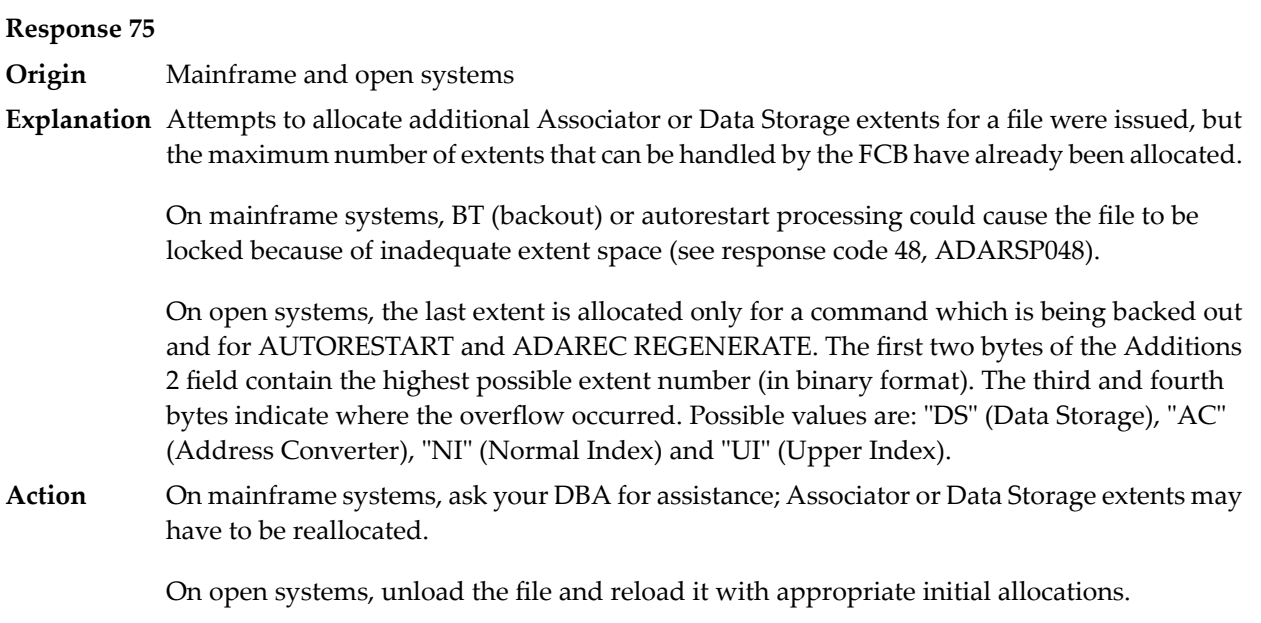

# **Response 76**

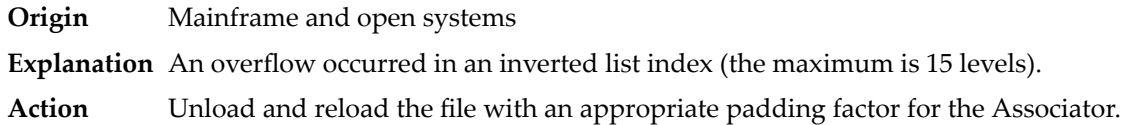

# **Response 77**

**Origin** Mainframe and open systems

**Explanation** Sufficient space was not available for a required Associator or Data Storage extent.

On mainframe systems, the following subcodes further define the error:

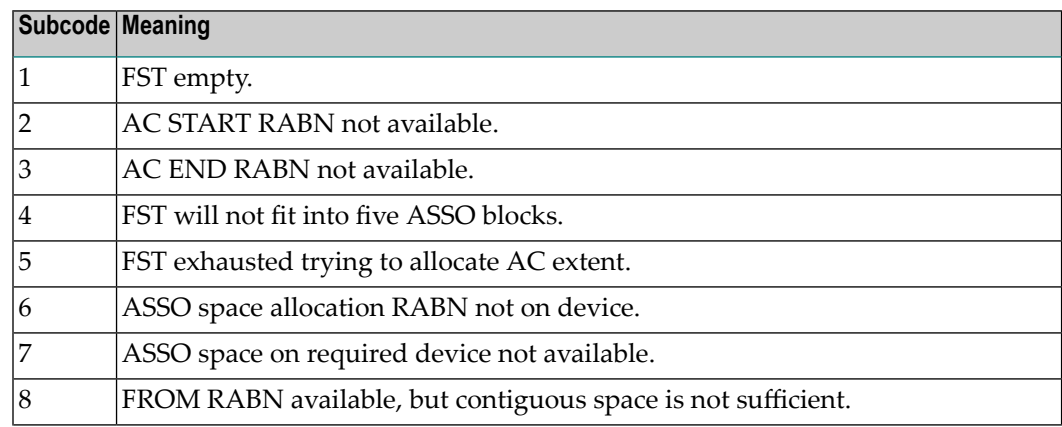

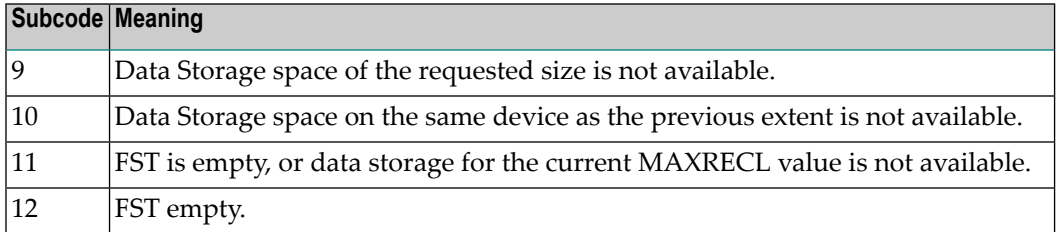

On open systems, the third and fourth bytes of the Additions 2 field contain either "AS" (Associator) or "DS" (Data Storage). You can also get the response 77 if you specified an explicit RABN for an Associator or Data Storage extent and the requested space is not available at the requested RABN. Please note that Adabas distinguishes between small (< 16KB) and large (>= 16KB) index blocks. This means that a response 77 can be returned even though there are enough free Associator blocks, but the free Associator blocks have the wrong size.

On mainframe systems, askyour DBA for assistance; Associator or Data Storage extents may have to be reallocated. **Action**

> On open systems, add a new Associator or Data Storage extent to the database using the ADADBM utility or specify a RABN where the requested space is available.

**Note:** Response 77 can sometimes be prevented by enabling database autoexpand to execute in the online mode (specify the open systems nucleus parameter OPTIONS=AUTO\_EXPAND).

# **Response 78**

**Origin** Mainframe and open systems

**Explanation** The meaning of this response code varies, depending on whether you are using Adabas on mainframe systems or Adabas on open systems.

## **Mainframe Systems**

The cause of this response is indicated by one of the following subcodes:

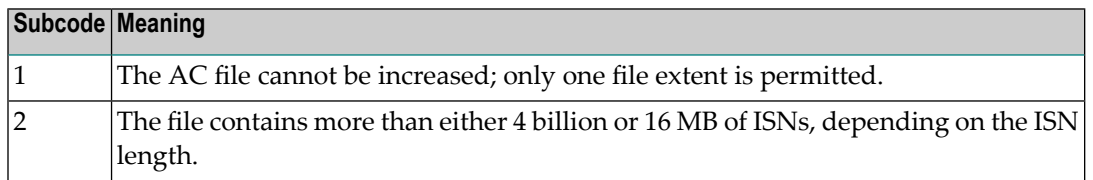

## **Open Systems**

An overflow occurred in the free space table (FST) as a result of Associator or Data Storage fragmentation, or the maximum number of DSST extents has already been allocated.

The method of resolving the error varies, depending on whether you are using Adabas on mainframe systems or Adabas on open systems. **Action**

## **Mainframe Systems**

If the file has reached the 16-MB limit, you might convert it to a file with the 4-byte ISN option or to an expanded file.

If it is an FST problem, reorder the database. If it is a DSST problem, which can only occur in the context of a utility, refer to the message DSSTALL for further information.

# **Response 79**

**Origin** Mainframe and open systems

**Explanation** The meaning of this response code varies, depending on whether you are using Adabas on mainframe systems or Adabas on open systems.

# **Mainframe Systems**

A collation descriptor exit or hyperexit error occurred. The following table describes the possible subcodes for this response code and their meanings:

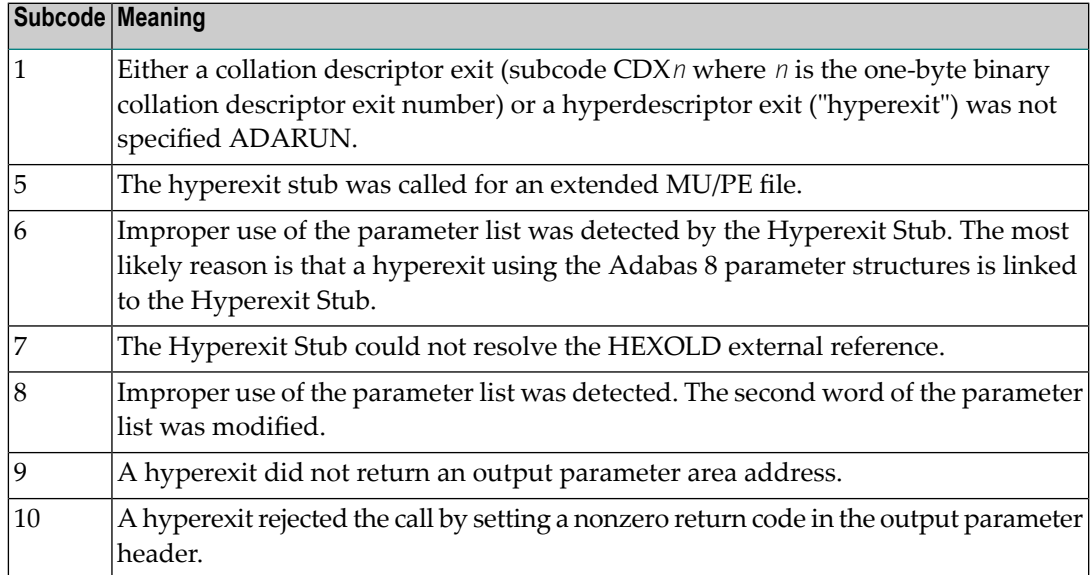

## **Open Systems**

A hyperexit is not available to the nucleus. The following information is returned in the Additions 2 field of the control block:

- $\blacksquare$  The first two bytes contain the number of the hyperexit,;
- The third and fourth bytes contain the name of the hyperdescriptor.
- The method of resolving the error varies, depending on whether you are using Adabas on mainframe systems or Adabas on open systems. **Action**

## **Mainframe Systems**

The following table describes the actions you should take for each possible subcode for this response code:

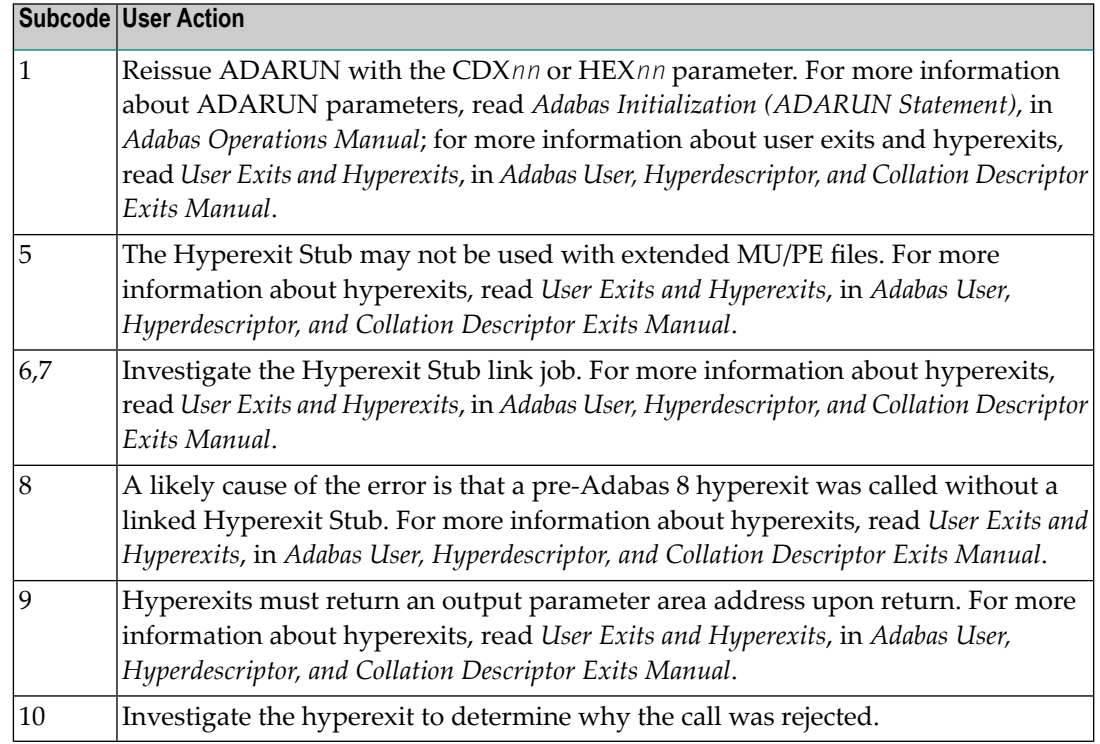

Define the hyperexit and restart the nucleus.

# **Response 81**

**Origin** Mainframe systems only

**Explanation** An MU or PE field error occurred, as described by the subcode:

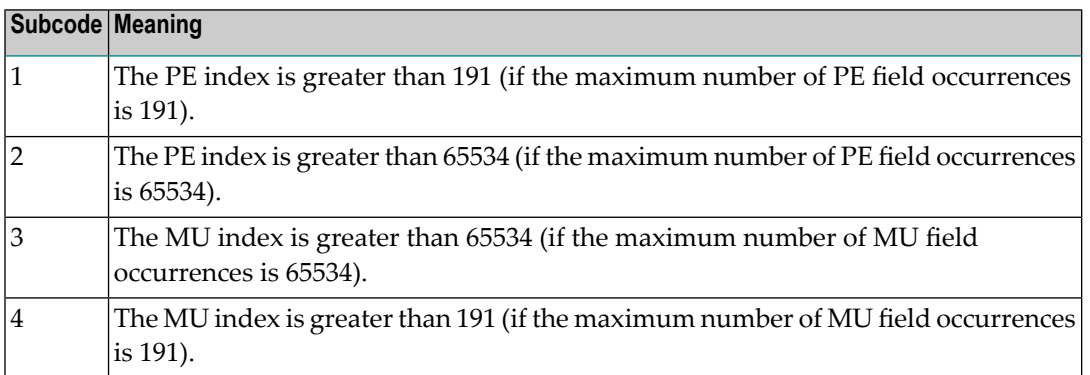

Correct the MU or PE field problem and try again. If the problem persists, contact your Software AG technical support representative for assistance. **Action**

# **Response 82 Origin** Mainframe systems only **Explanation** A hyperexit routine returned an invalid ISN. Action Correct the hyperexit routine logic and restart the nucleus. **Response 83 Origin** Mainframe and open systems **Explanation** The meaning of this response code varies, depending on whether you are using Adabas on mainframe systems or Adabas on open systems. **Mainframe Systems** A hypertable overflow occurred. **Open Systems** A hyperexit routine returned an invalid ISN. The following information will be returned in the Additions 2 field of the control block: ■ The first two bytes contain the offset the invalid ISN in the specified ISN buffer in binary format; ■ The third and fourth bytes contain the name of the hyperdescriptor. The method of resolving the error varies, depending on whether you are using Adabas on mainframe systems or Adabas on open systems. **Action Mainframe Systems Open Systems** Correct the hyperexit routine and restart the nucleus. **Response 84 Origin** Mainframe systems only **Explanation** Too many values were present for a subdescriptor or a superdescriptor.

**Action** Reduce the number of subdescriptor or superdescriptor values and try again.

**Origin** Mainframe and open systems

**Explanation** The meaning of this response code varies, depending on whether you are using Adabas on mainframe systems or Adabas on open systems.

# **Mainframe Systems**

Too many descriptor values were present for an update or add record command.

# **Open Systems**

The descriptor value table space cannot be allocated from the buffer pool.

The method of resolving the error varies, depending on whether you are using Adabas on mainframe systems or Adabas on open systems. **Action**

# **Mainframe Systems**

# **Open Systems**

Increase the size of the LBP parameter.

## **Response 86**

**Origin** Mainframe and open systems

**Explanation** A hyperdescriptor exit return error occurred for one of the following reasons:

- An incorrect sign for a packed descriptor value was created.
- A value with an incorrect length byte was returned.
- The ISN was changed by an update command.

On open systems, the following information is returned in the Additions 2 field of the control block:

- The first two bytes contain a value. This value can be:
	- 1 the hyperdescriptor pool exceeds the nucleus buffer pool
	- 2 the hyperexit has returned an invalid pointer, length or count value
	- an element in the user-defined format buffer is not a parent field of the hyperdescriptor 3
	- 4 255 Adabas response code
	- >255 user-defined error return for hyperexit routine
- The third and fourth bytes contain the name of the hyperdescriptor or the name of the parent field.

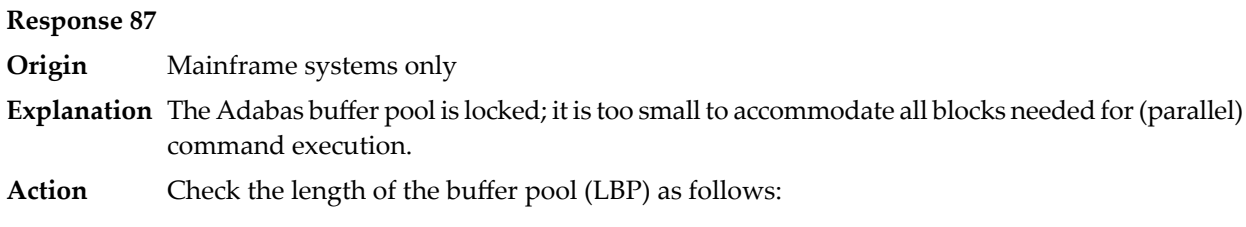

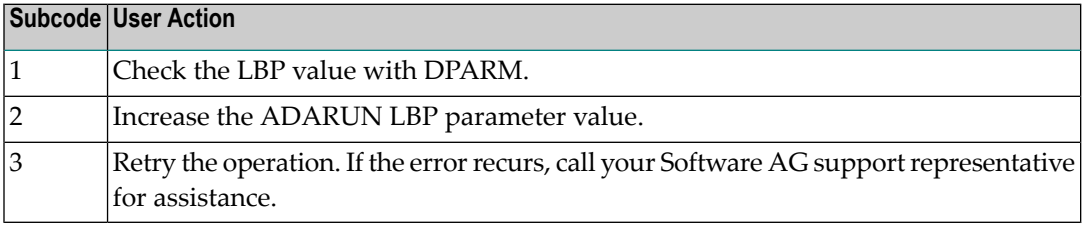

**Origin** Mainframe and open systems

**Explanation** This response code generally occurs when there is a workpool (LWP) shortage. Sufficient work pool space is not available or the sort work space is too small (even if only one user is active).

> On mainframes systems, when this response code occurs, refer to the hexadecimal subcode that appears in the low-order (rightmost) two bytes of the ACB's Additions 2 field or in the ACBX's Error Subcode (ACBXERRC) field. This subcode describes what kind of operation encountered the error.

> The following table describes the mainframe subcodes and provides recommended actions.

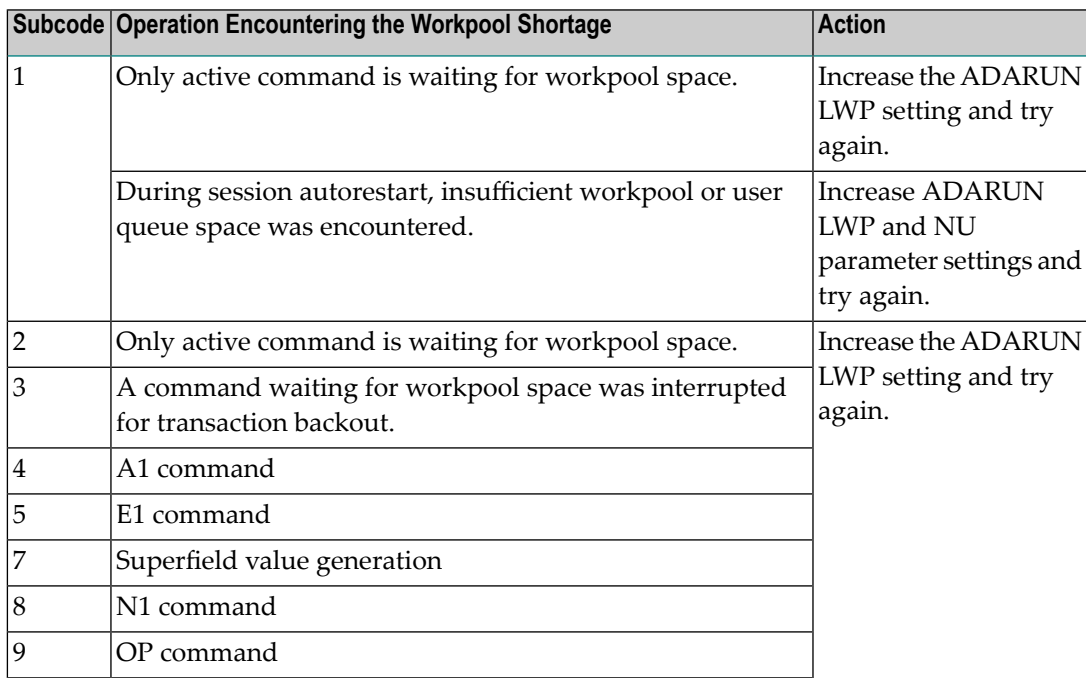

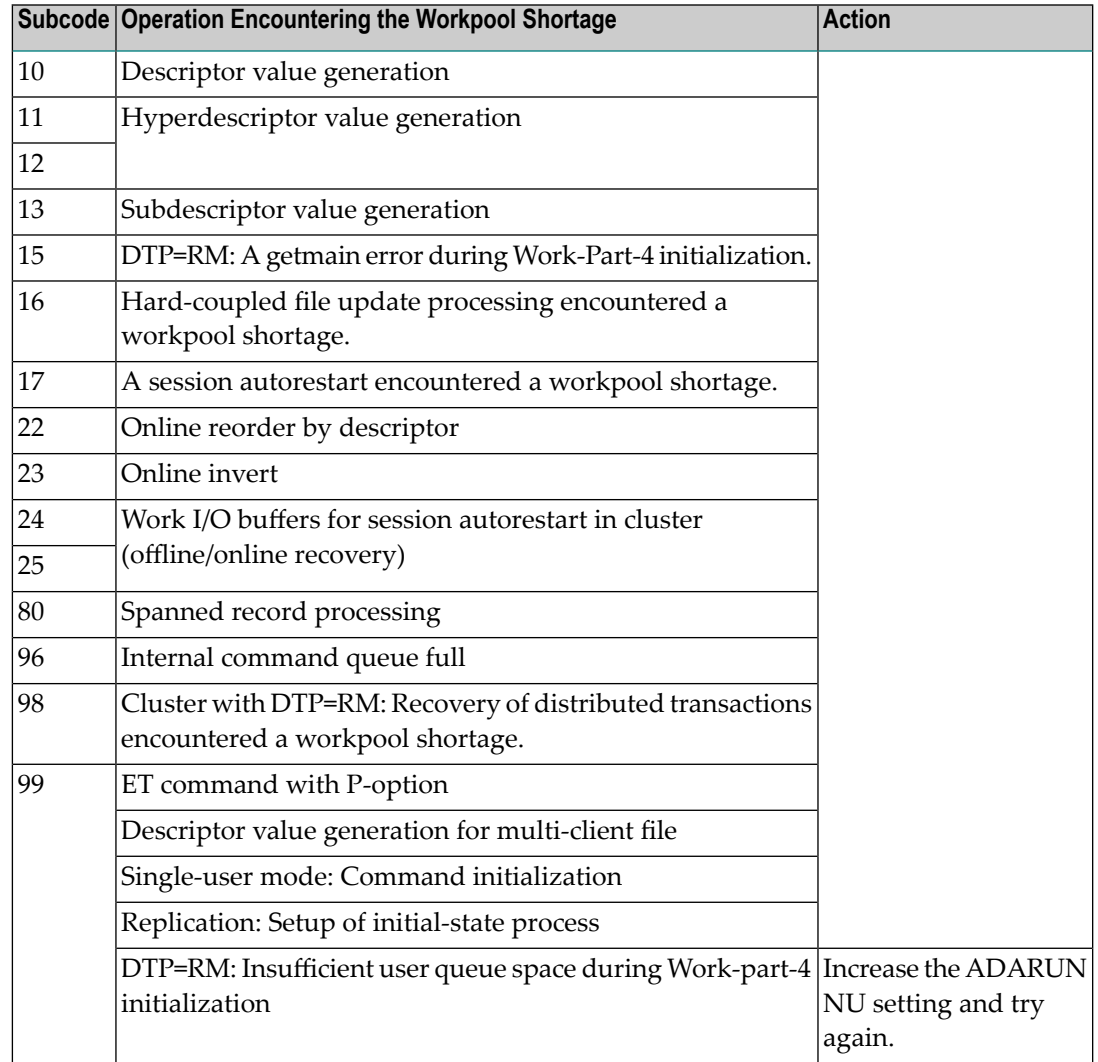

Action For mainframe systems, review the actions described in the table above.

For open systems, verify the parameter values for the database that relate to the working storage allocation. Askyour DBA to increase the size of the LWP or LS parameter, as necessary.

## **Response 89**

- **Origin** Mainframe systems only
- **Explanation** The UQE was already in use, and an attempt was made to execute two commands at the same time for the same user.

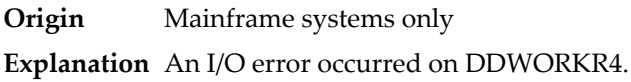

# **Response 95**

**Origin** Mainframe systems only

**Explanation** An I/O error occurred on the Work LP area.

# **Response 96**

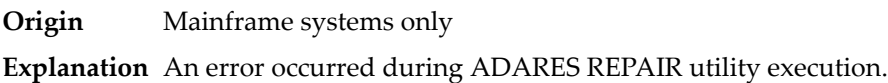

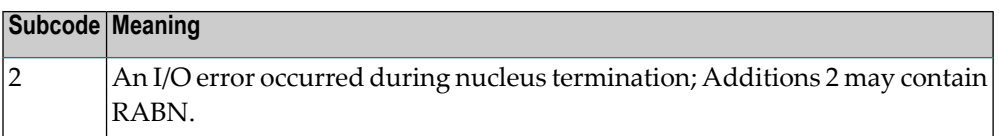

# **Response 97**

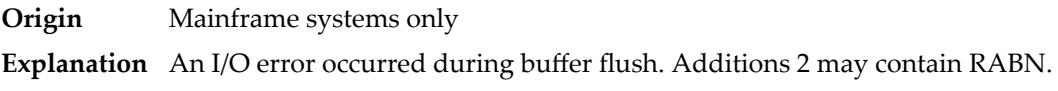

# **Response 98**

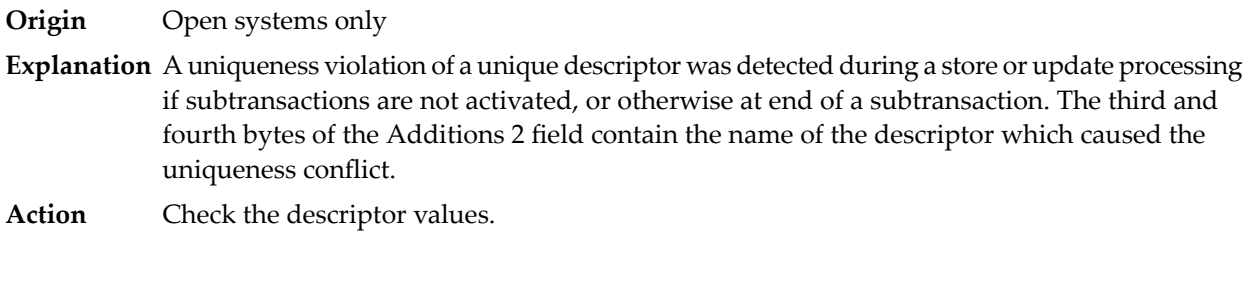

# **Response 99**

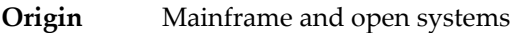

**Explanation** An I/O error occurred.

On open systems, the first 2 bytes of the Additions 2 field ( in binary format) contain the extent number. The third and fourth bytes contain the container type ("AS" for ASSO, or "DS" for DATA or "WO" for WORK).

On open systems, check whether any disk devices have gone offline or check the error log for hardware errors. **Action**

**101**

**Origin** Mainframe and open systems

**Explanation** An error has occurred using one of the client-based Adabas add-on products such as Adabas System Coordinator or Adabas Fastpath.

# **Mainframe Systems**

On mainframe systems, one of the following subcodes may also be included with this response code:

- Subcodes of 20 or less are produced by Adabas Fastpath when an error occurs during the processing of an Adabas command..
- Subcodes of 21 or greater are produced by Adabas System Coordinator.

Refer to the hexadecimal subcode that appears in the command's Adabas control block, Additions 2 field, low-order (rightmost) two bytes. The subcodes are described in the table below:

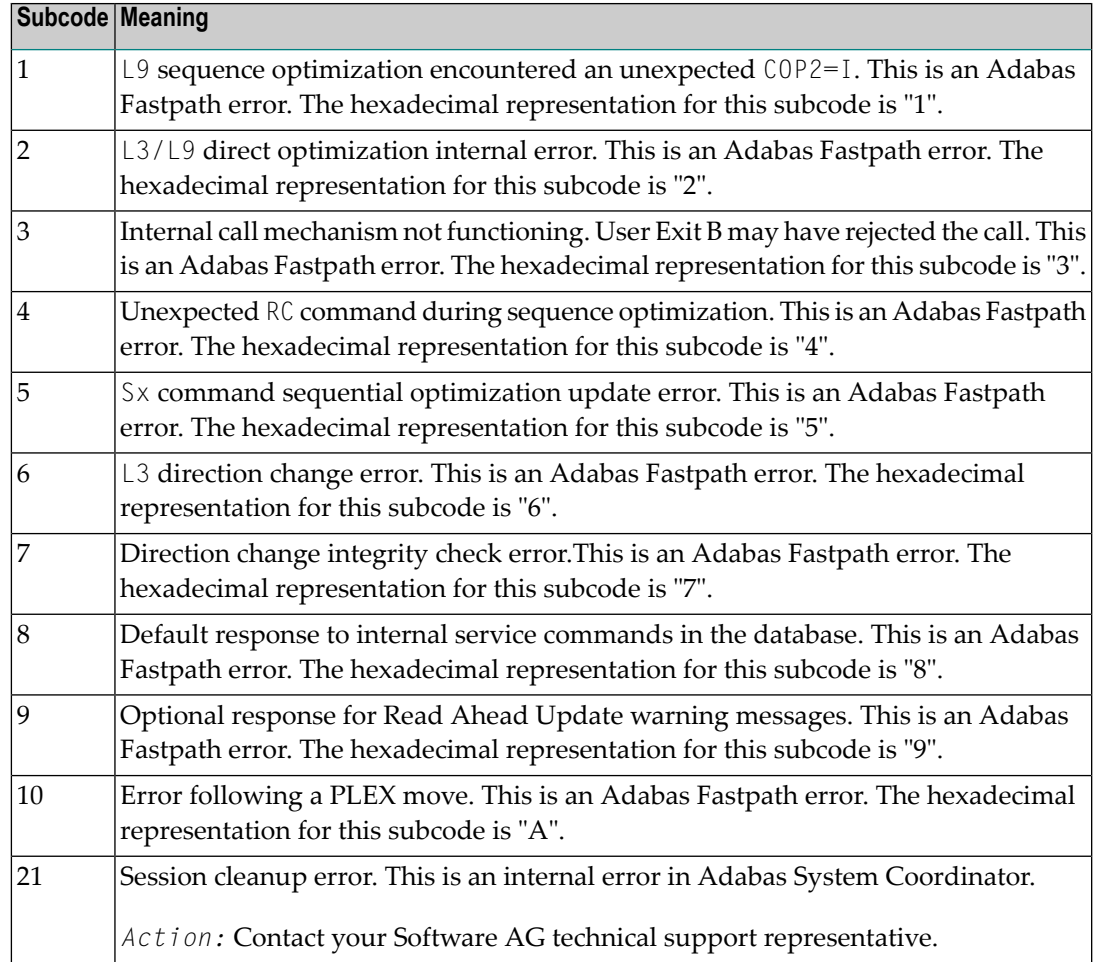

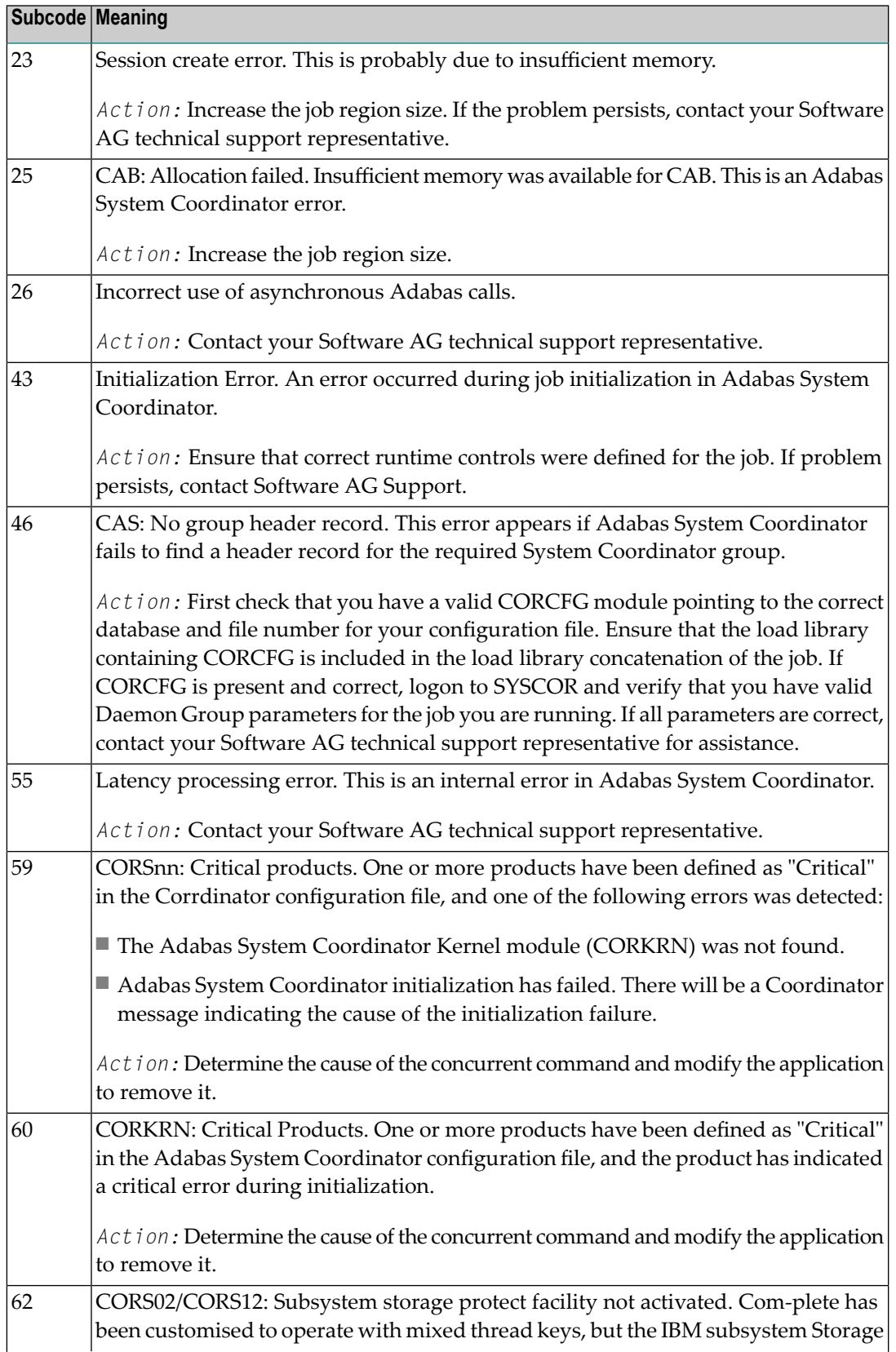

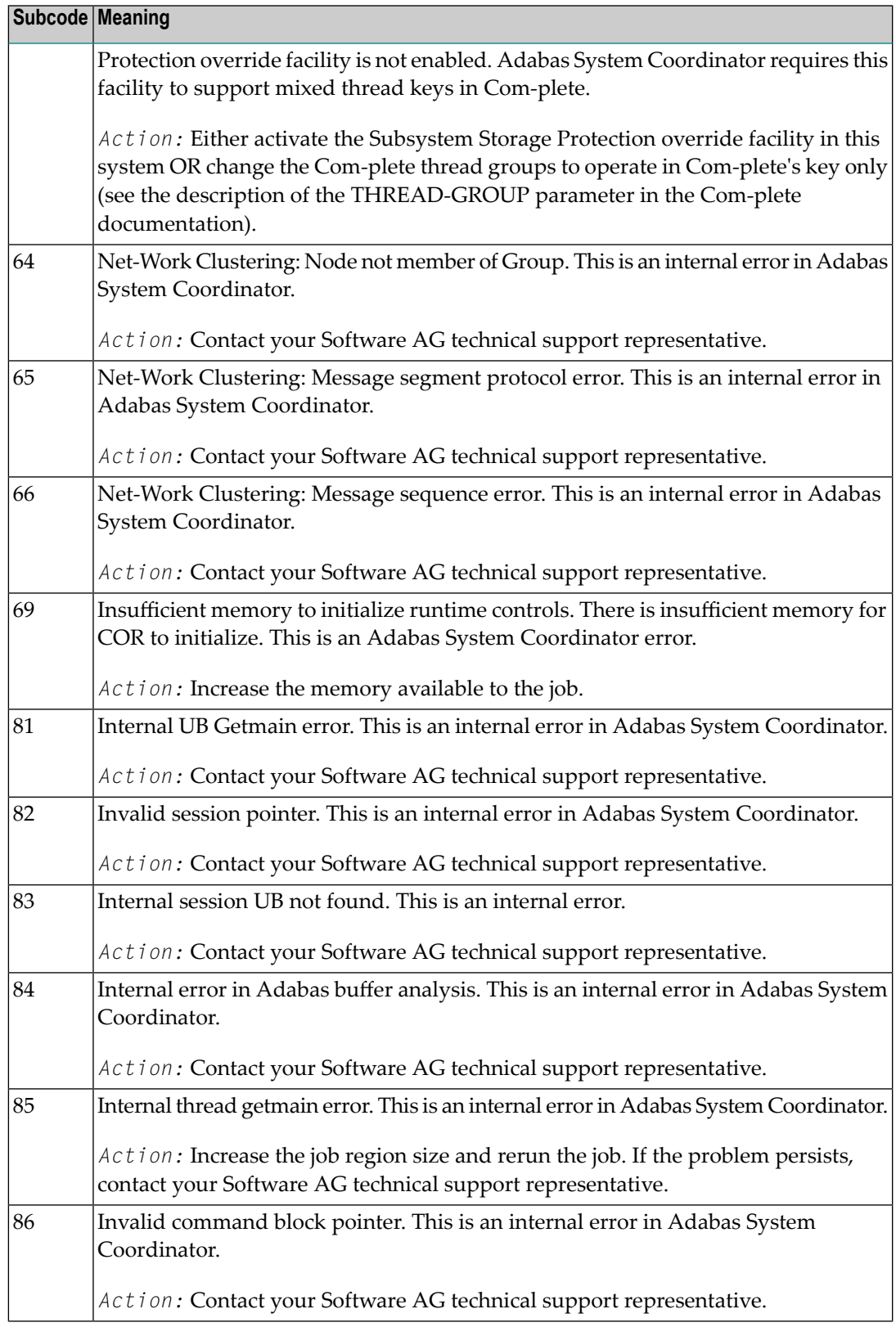

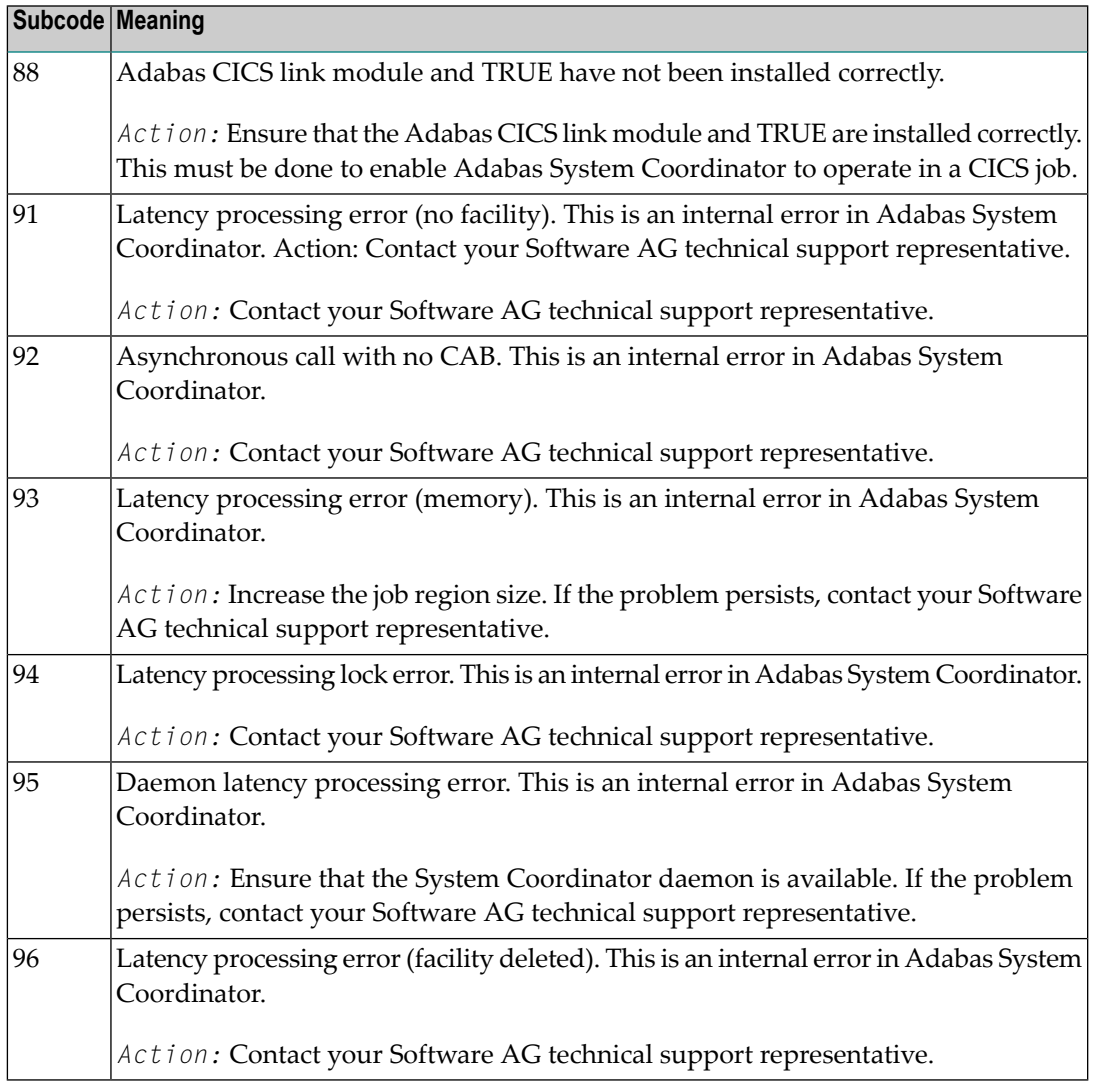

On open systems, one of the following Adabas System Coordinator subcodes may also be included with this response code:

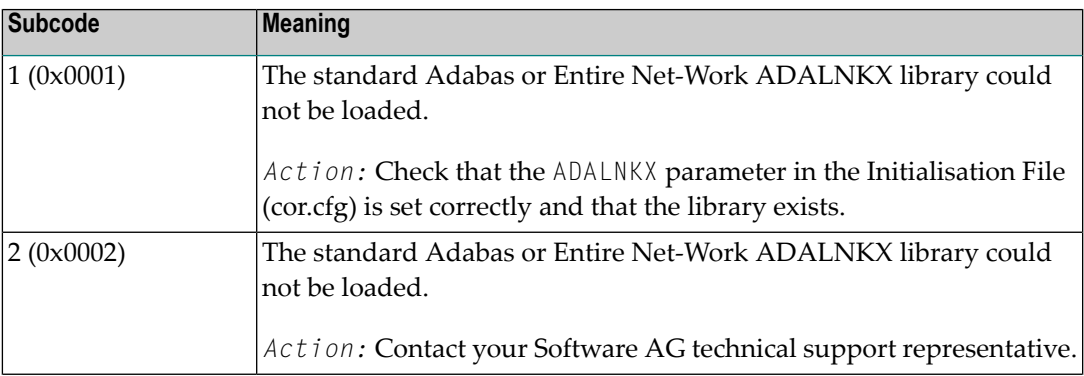

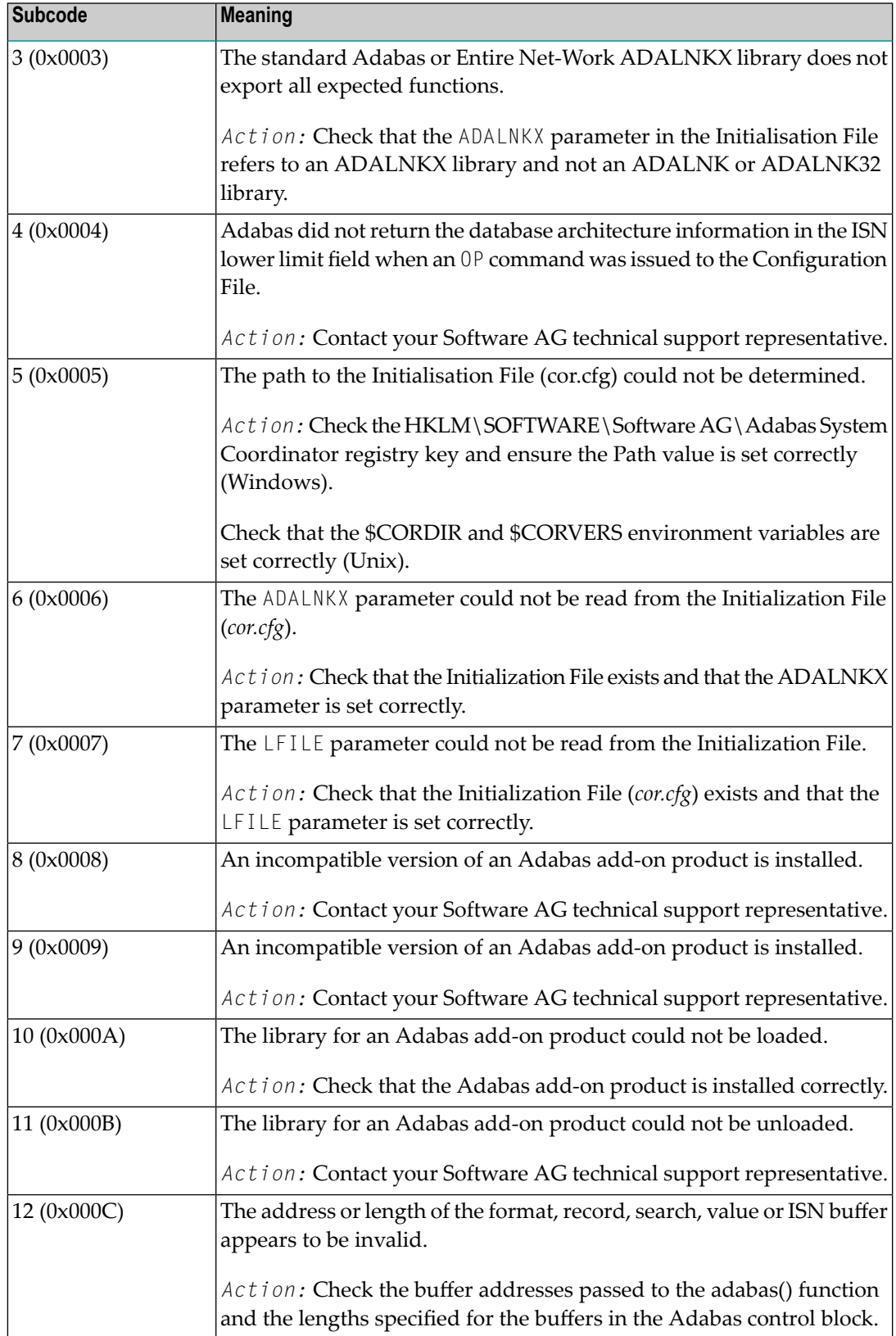

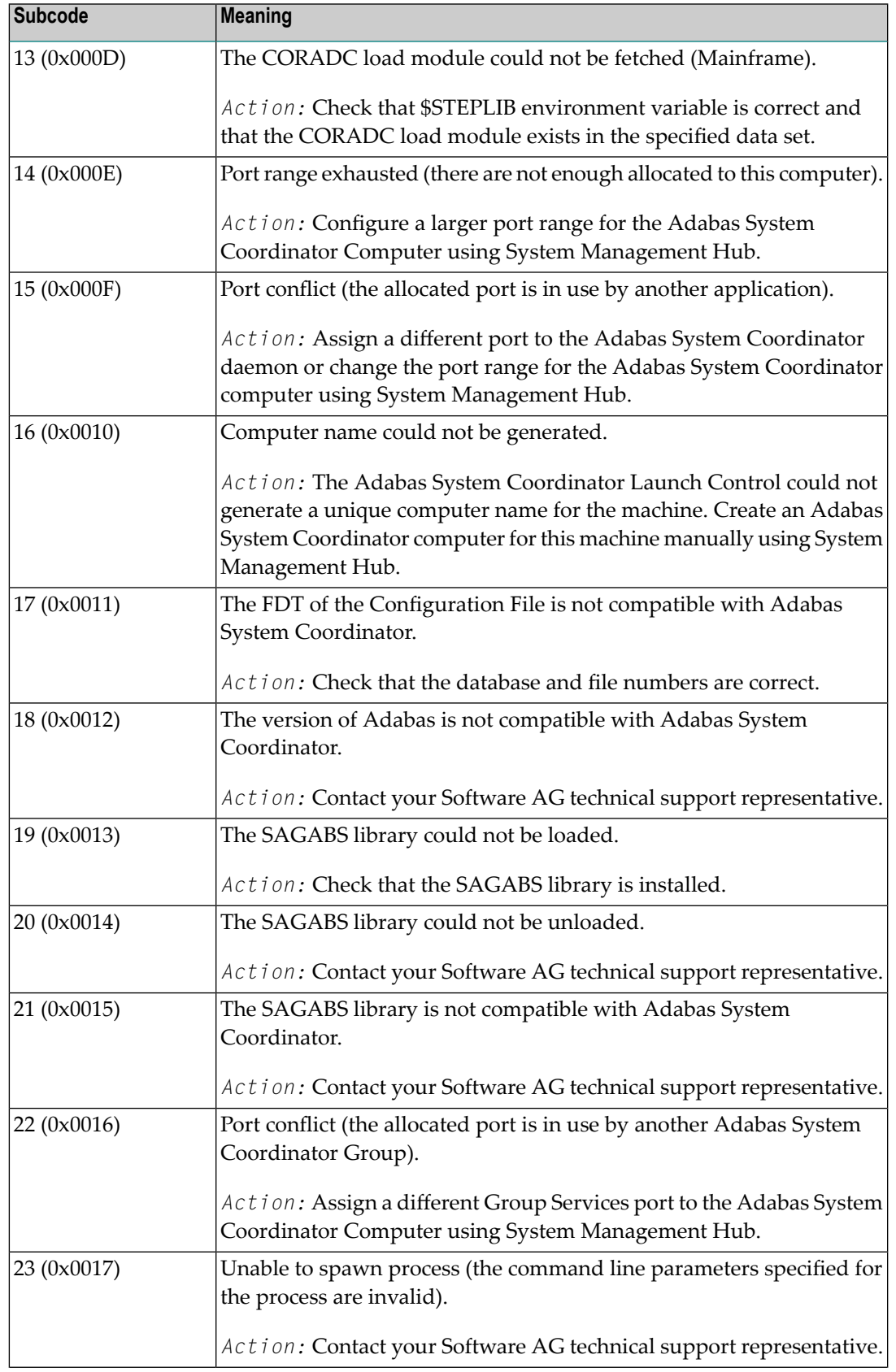

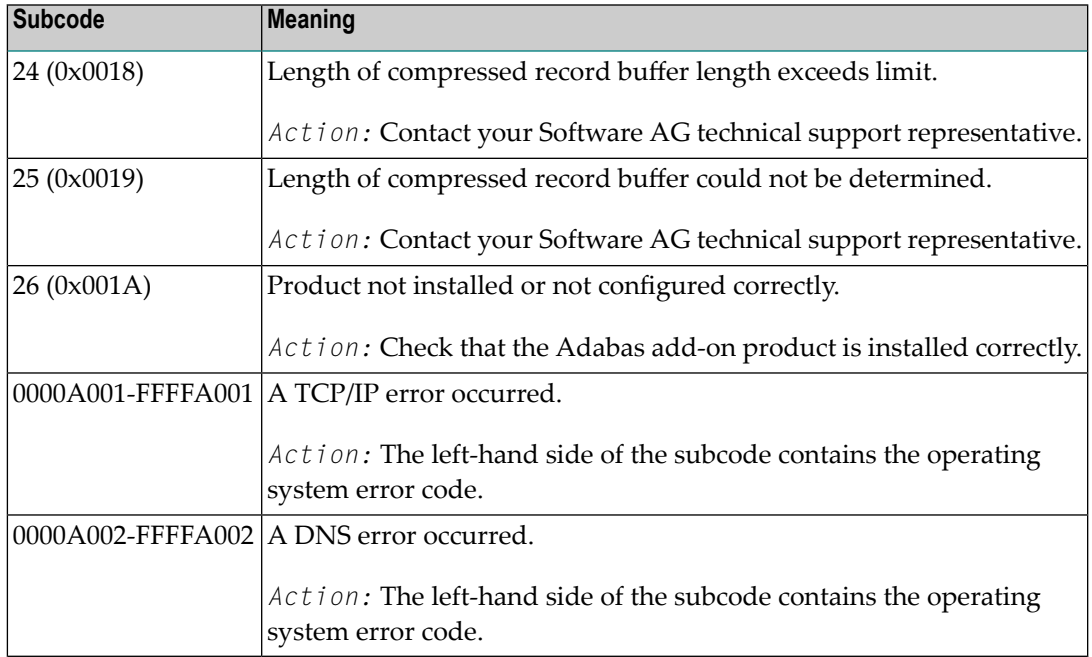

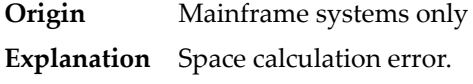

Action Retry the open operation.

# **Response 106**

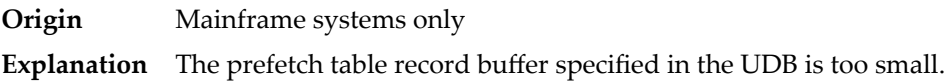

# **Response 107**

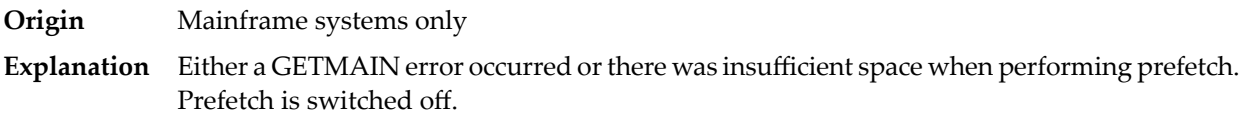

# **Response 109**

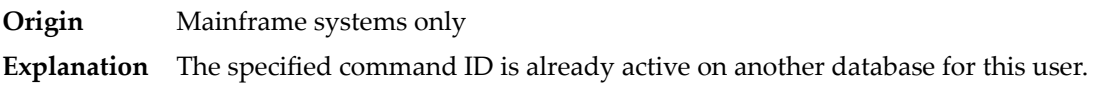

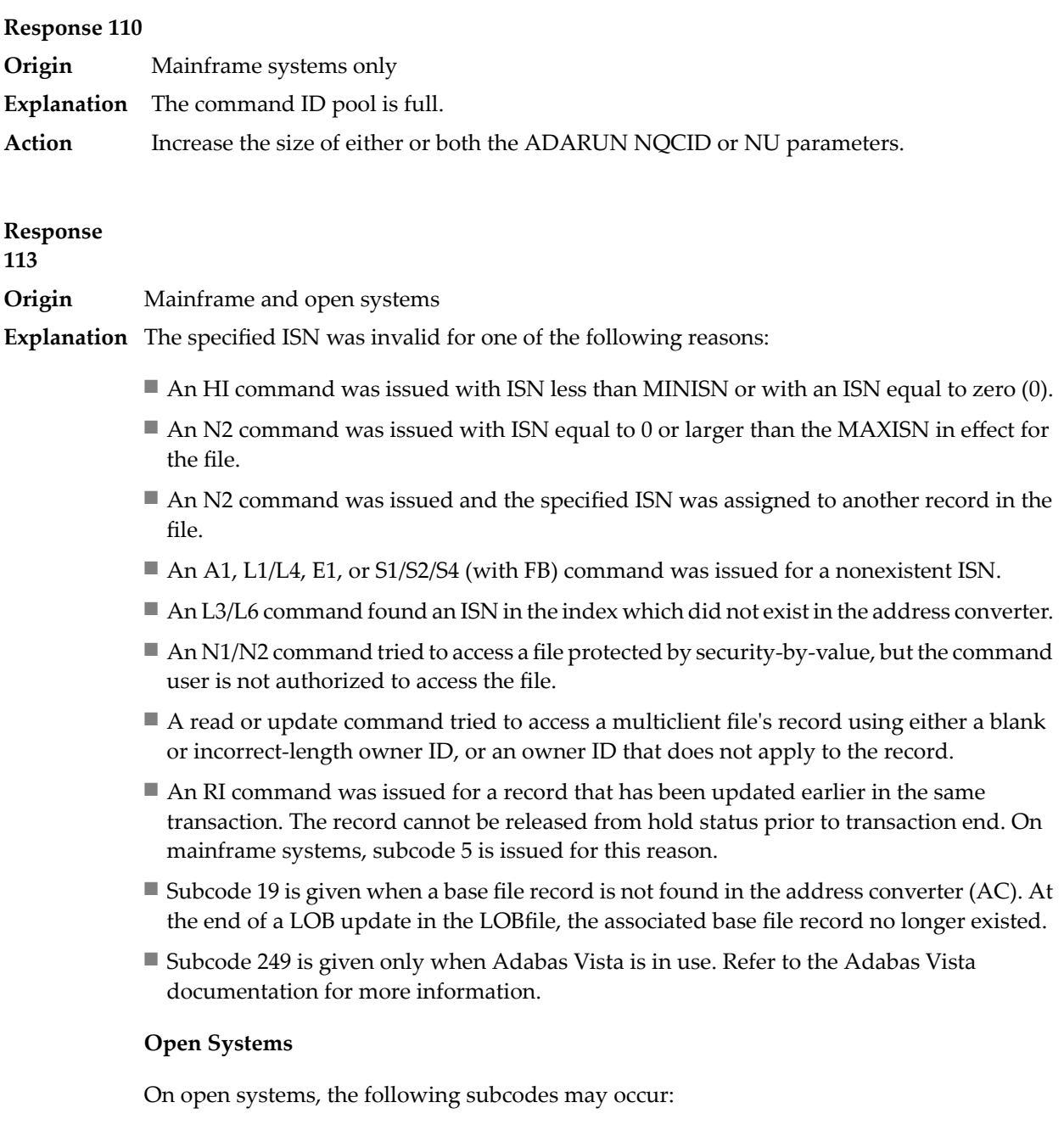

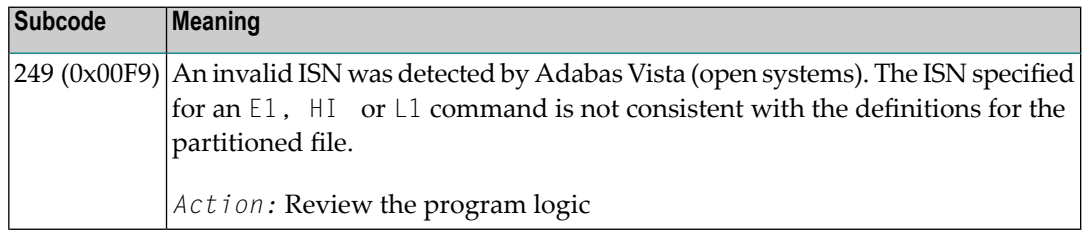

**Action** Correct the ISN problem and try again.

- **Origin** Mainframe and open systems
- The meaning of this response code varies, depending on whether you are using Adabas on mainframe systems or Adabas on open systems. **Explanation**

# **Mainframe Systems**

A refresh file error occurred. One of the following subcodes may be present:

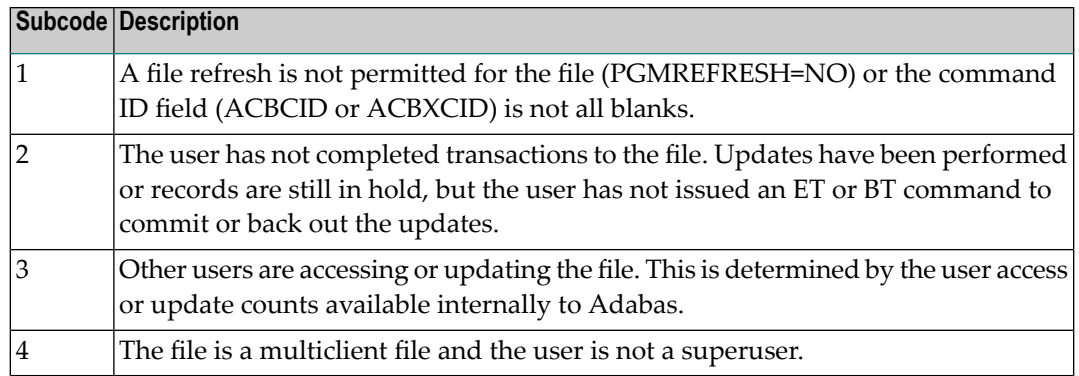

## **Open Systems**

A refresh file function using the E1 command was issued (E1 with ISN=0), and one of the following situations has occurred:

- PGM\_REFRESH is not specified for the file.
- The user session is not at ET status.
- The method of resolving the error varies, depending on whether you are using Adabas on mainframe systems or Adabas on open systems. **Action**

## **Mainframe Systems**

## **Open Systems**

If you forgot to specify the ISN for the E1 command, or the command was not issued at ET status, correct your program. If PGM\_REFRESH was not specified for the file in question, specify PGM\_REFRESH for the file with ADADBM.

## **Response 123**

**Origin** Mainframe systems only

An error was reported by the Adabas cluster messaging service on the sender's side. The message was not sent. One of the following subcodes may be present: **Explanation**
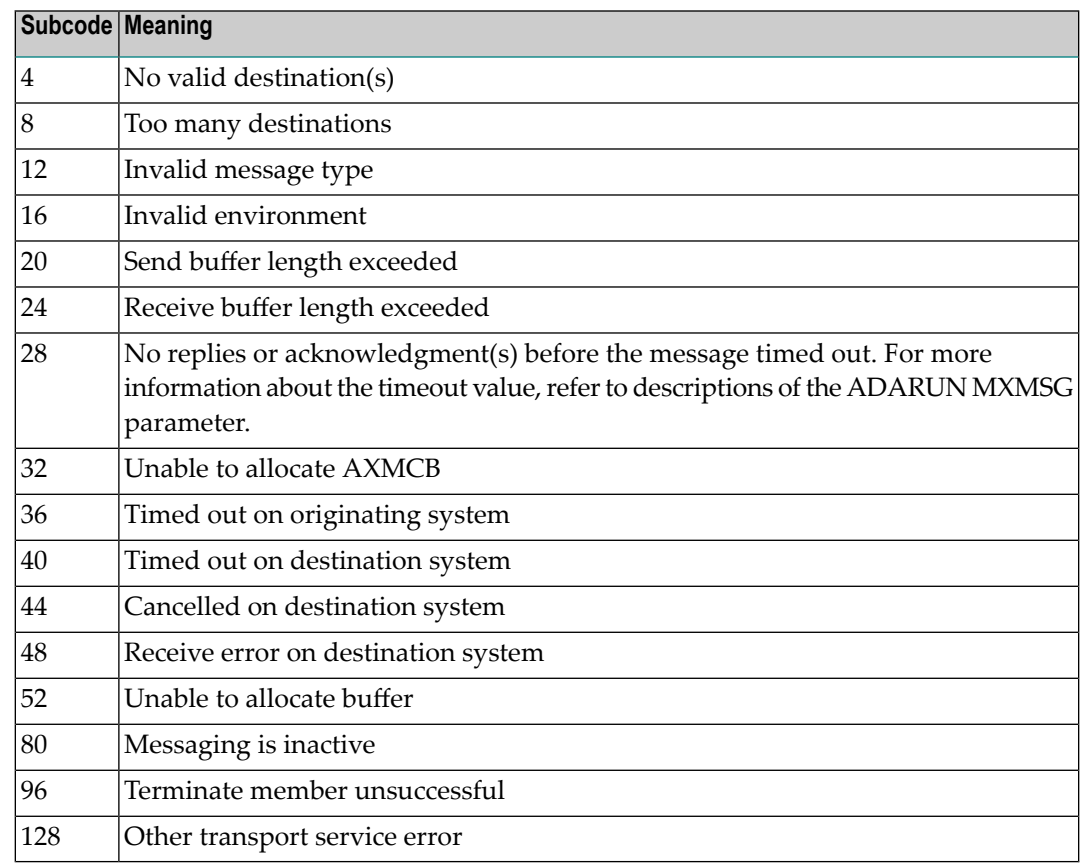

If you are unable to resolve the problem, contact your Software AG technical support representative. **Action**

# **Response 124**

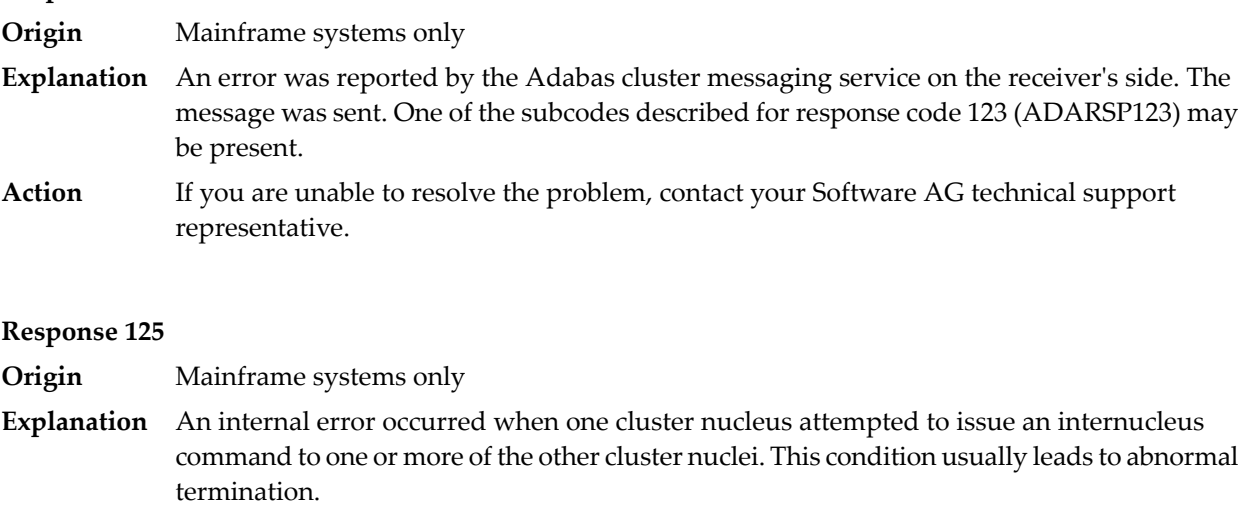

**Action** Contact your Software AG technical support representative.

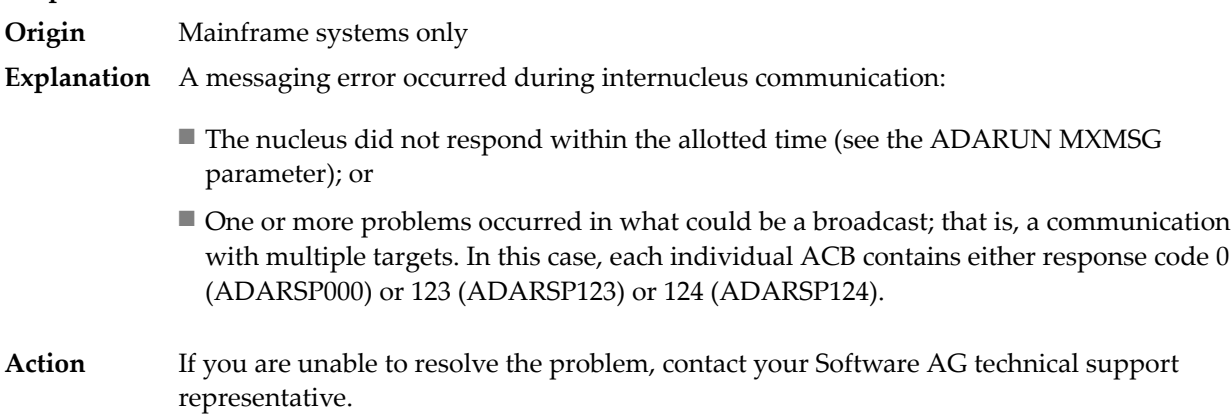

# **Response 129**

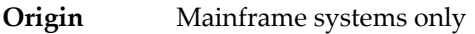

In an Adabas cluster environment, the user attempted to perform an Adabas function that is not yet supported by Adabas cluster nuclei. **Explanation**

# **Response 130**

- **Origin** Mainframe systems only
- An error identified by one of the following subcodes occurred in an Adabas sysplex cluster environment: **Explanation**

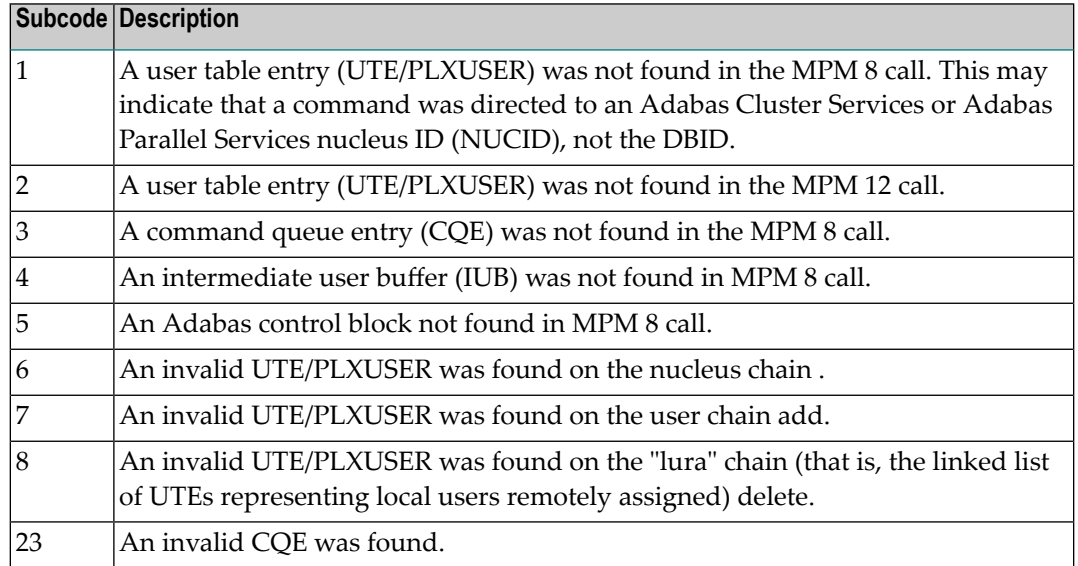

#### For subcode 1, correct the application program attempting to issue commands using the NUCID. If that is not the case, or for other subcodes, contact your Software AG technical support representative for assistance. **Action**

**Origin** Mainframe systems only

**Explanation** In most cases this response code will be given to the user in the URBRRSP field of the URBR block with the subcode in the URBRSUB field. The subcode appears either in the low-order (rightmost) two bytes of the additions 2 field or in the URBRSUB field. It indicates the specific cause and action for this response code. The following are the subcodes and their meanings:

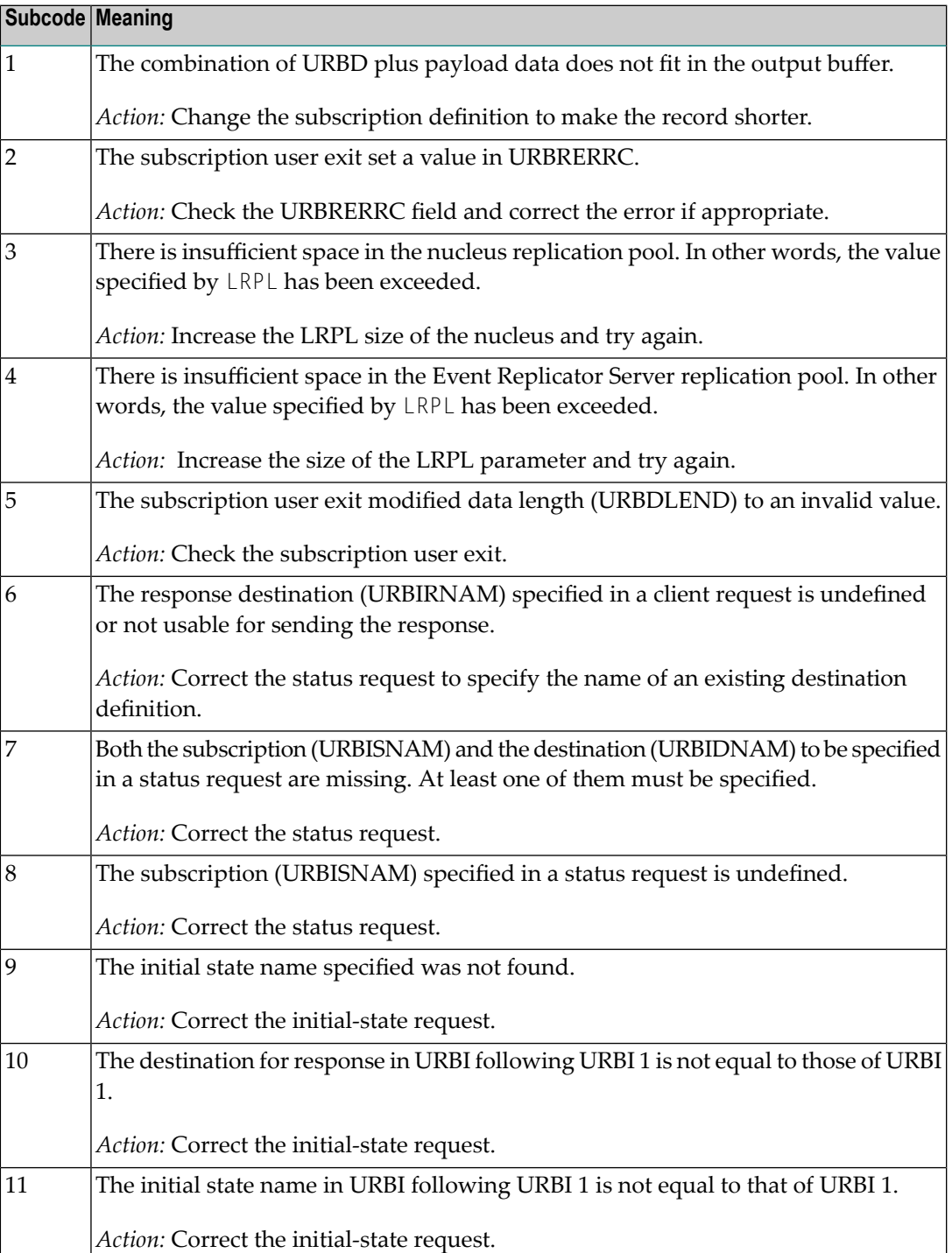

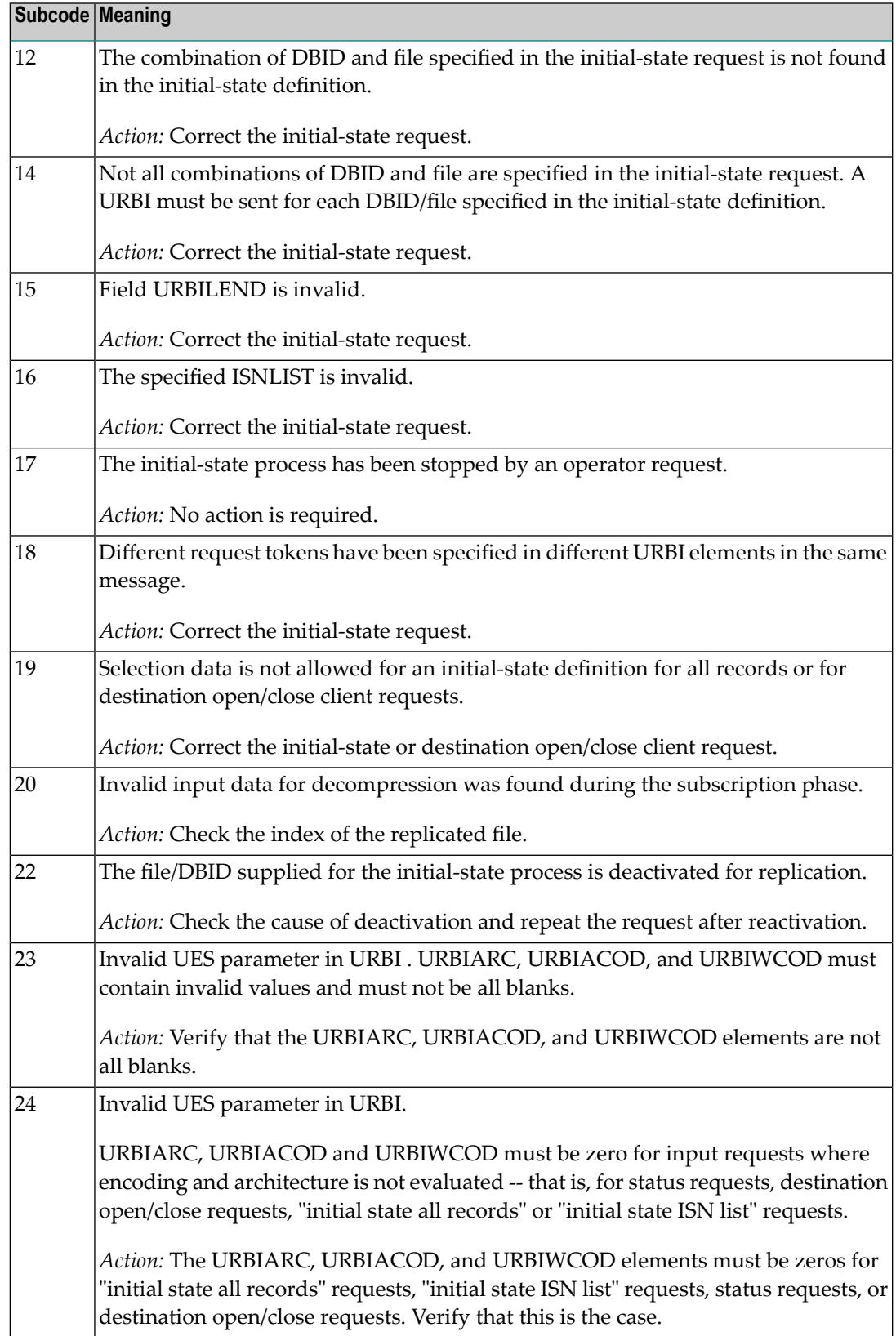

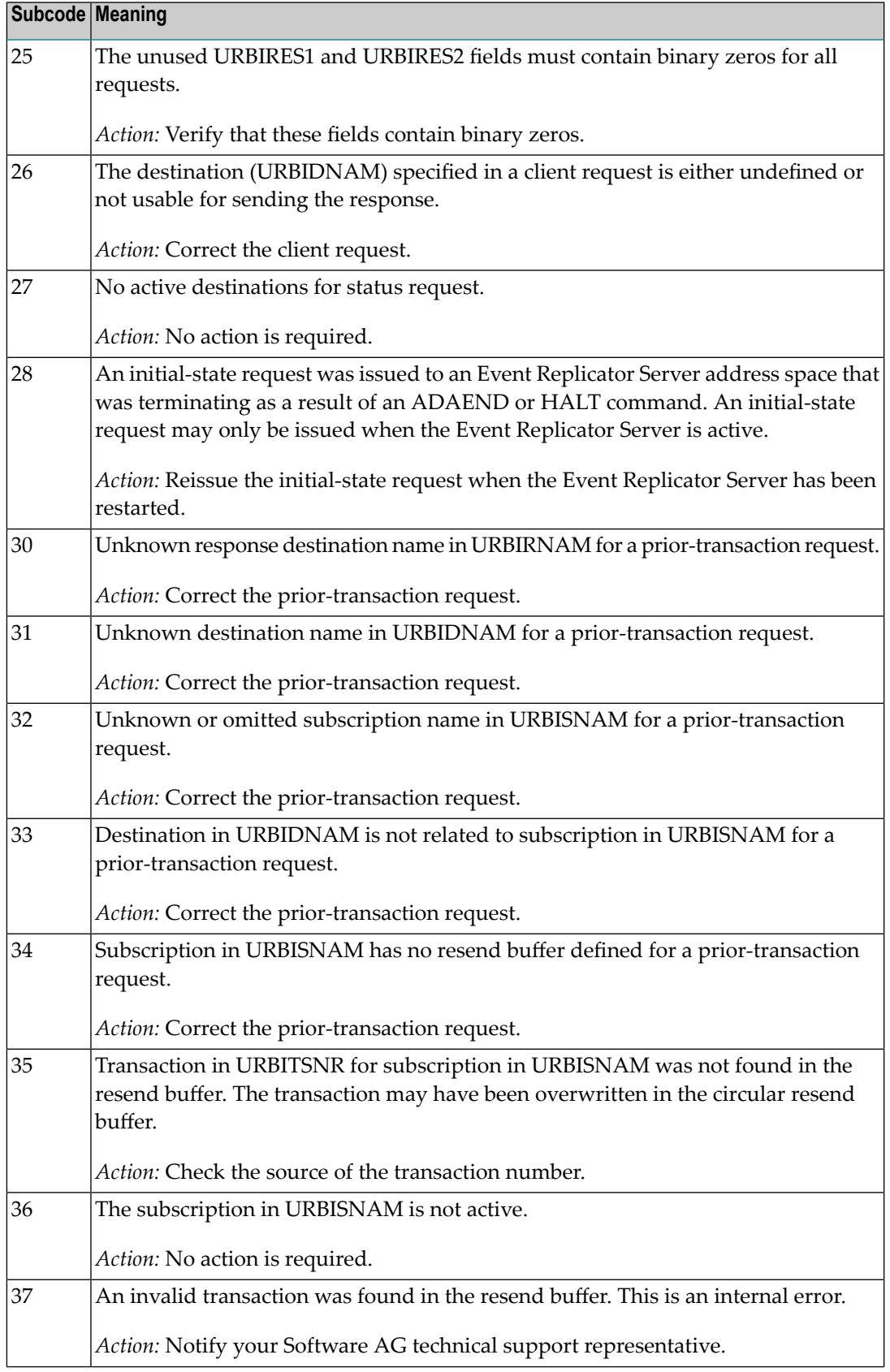

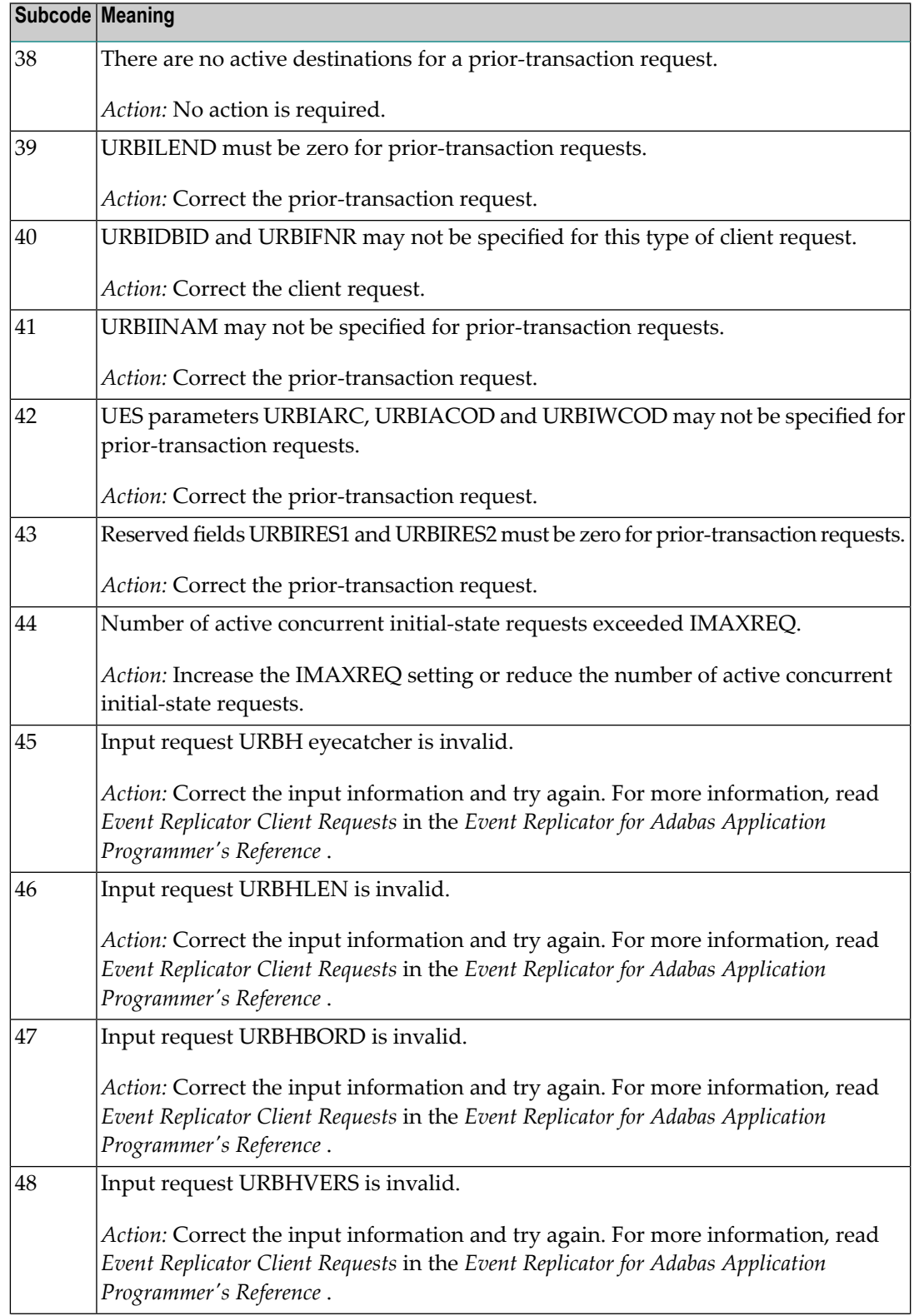

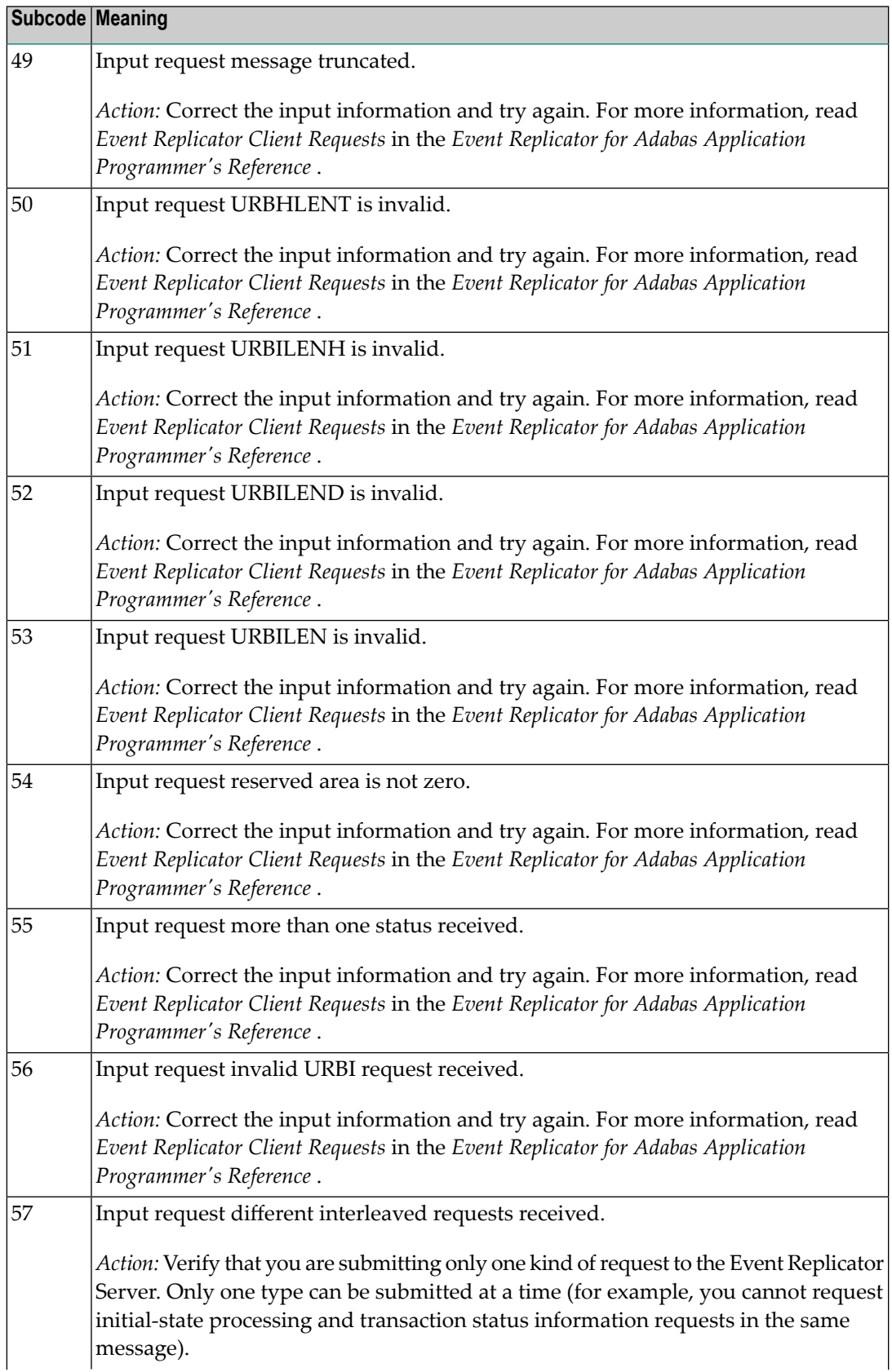

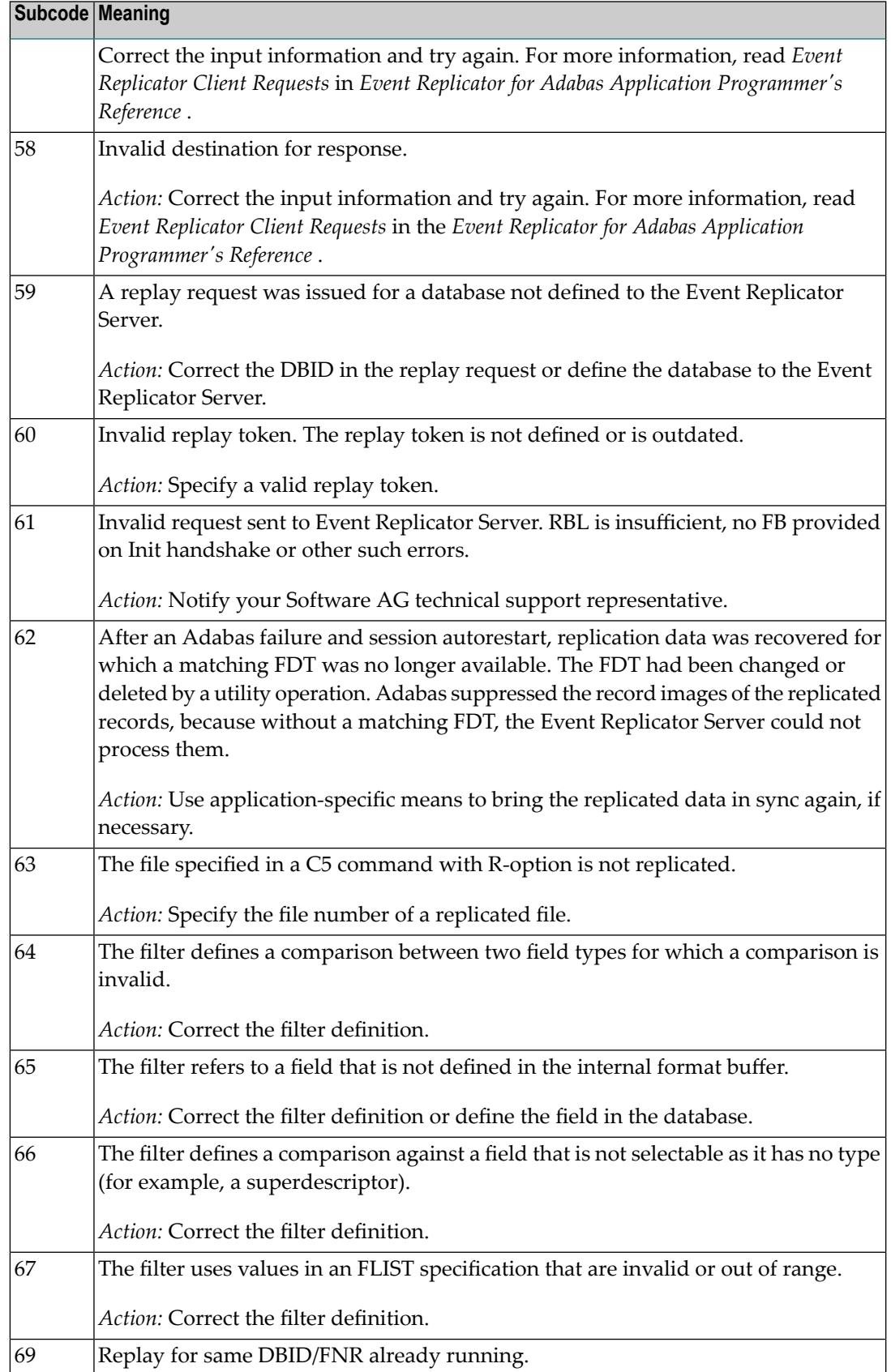

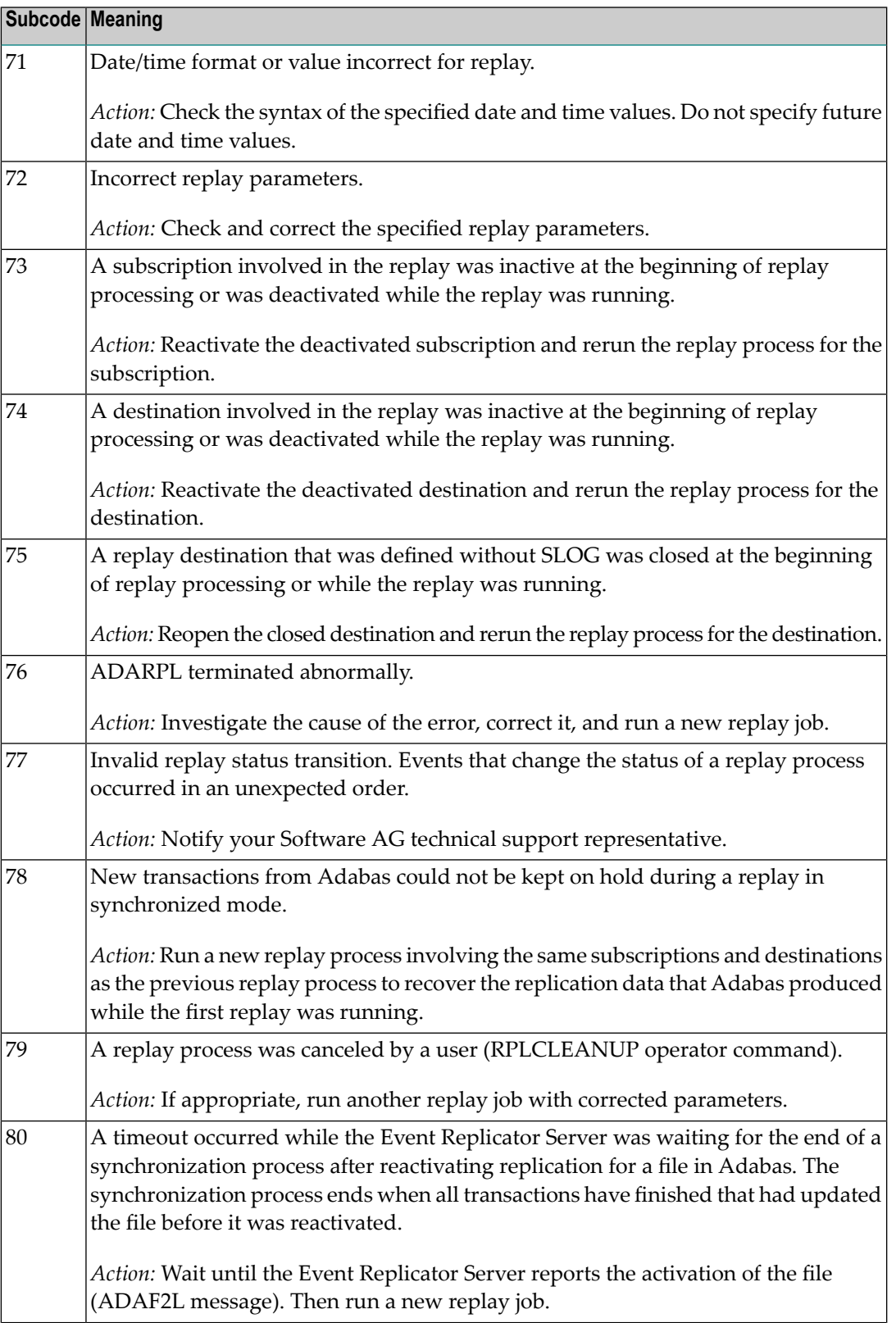

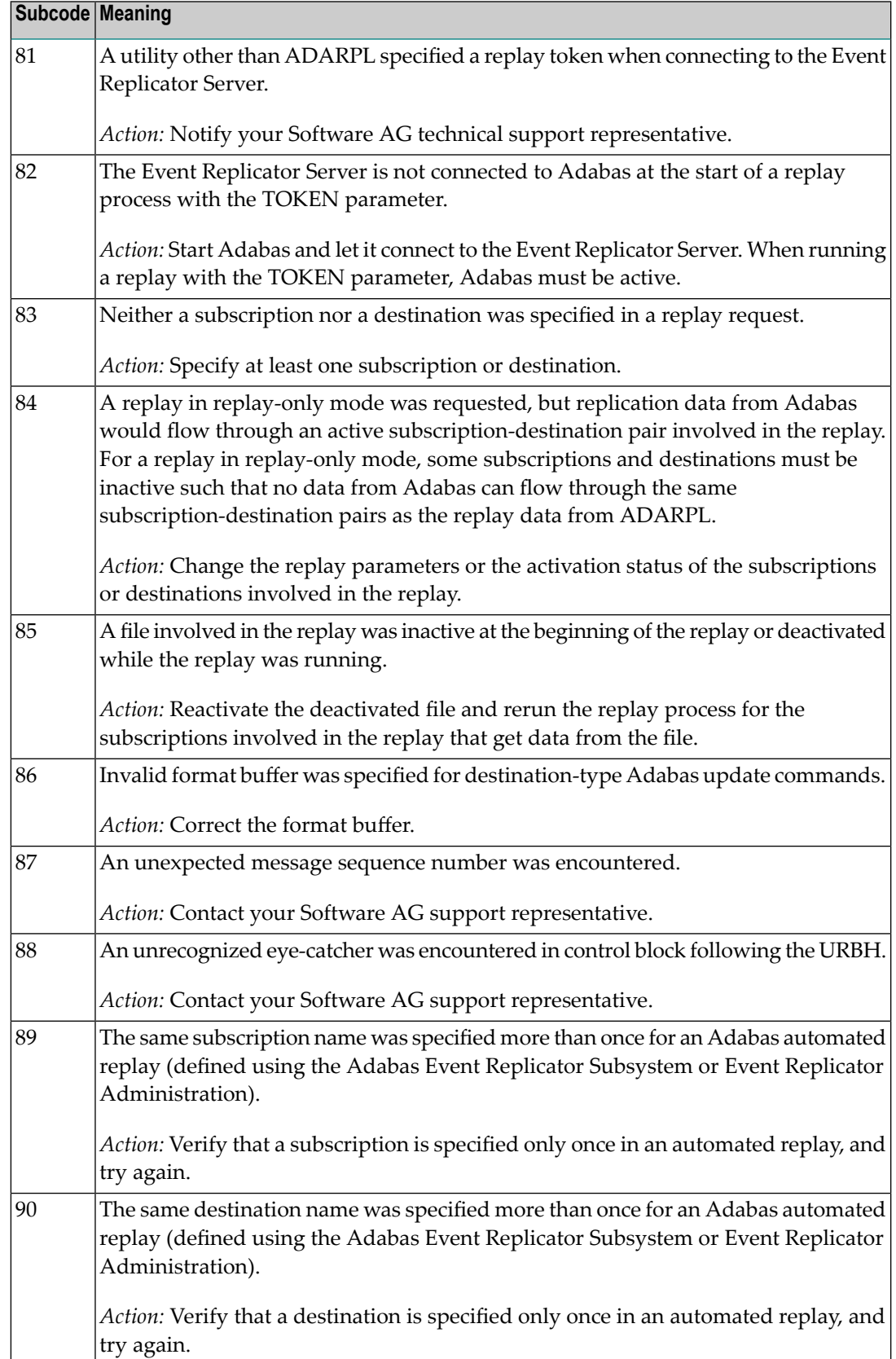

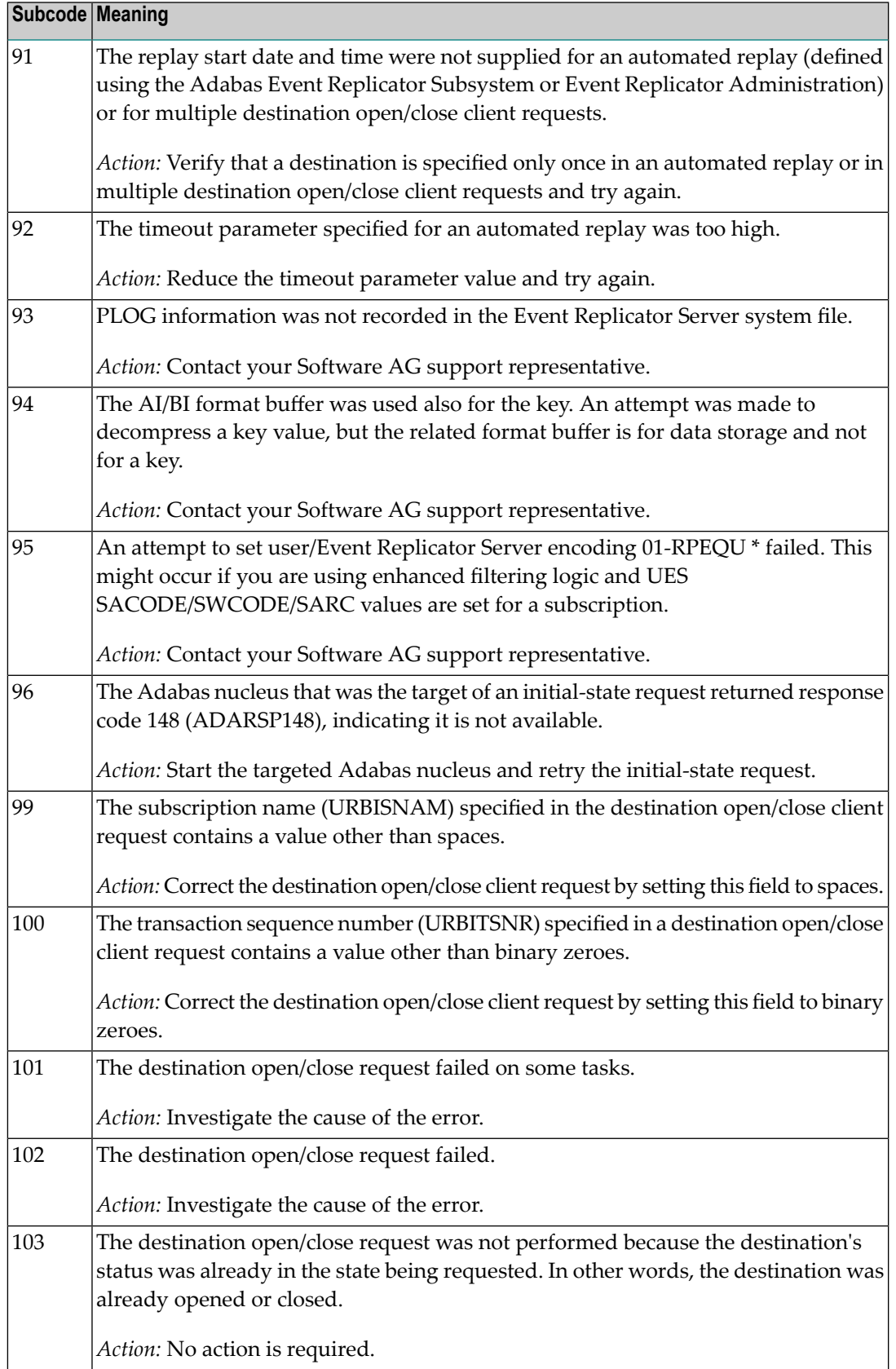

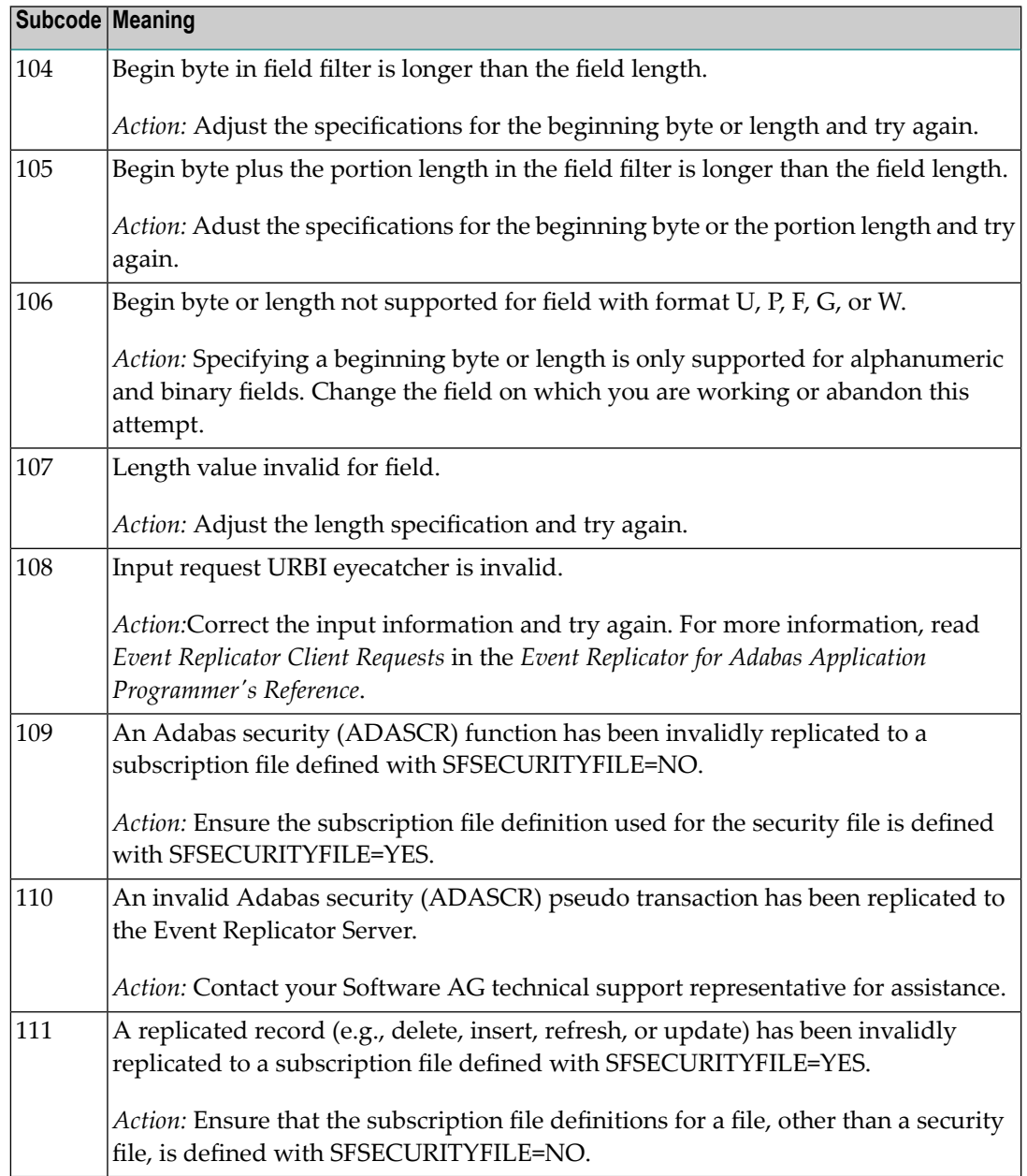

Action Perform the action provided for the appropriate subcode in the subcode table.

**Response**

**132**

**Origin** Mainframe and open system

**Explanation** The exact meaning of this response code varies, depending on whether you are using Adabas on mainframe systems or Adabas on open systems.

# **Mainframe Systems**

This response code indicates that an error occurred while Adabas was reading or updating a *LOB file*. The subcode indicates the kind of error.

If the subcode is less than 256, it is the same as the original response code that occurred during LOB file processing. The most likely subcodes are listed in the table below. For subcodes not listed, see the description of the Adabas response code with the same value.

If the subcode is greater than 256, it signals an error condition unique to the processing of LOB files. These subcodes are listed in the table below.

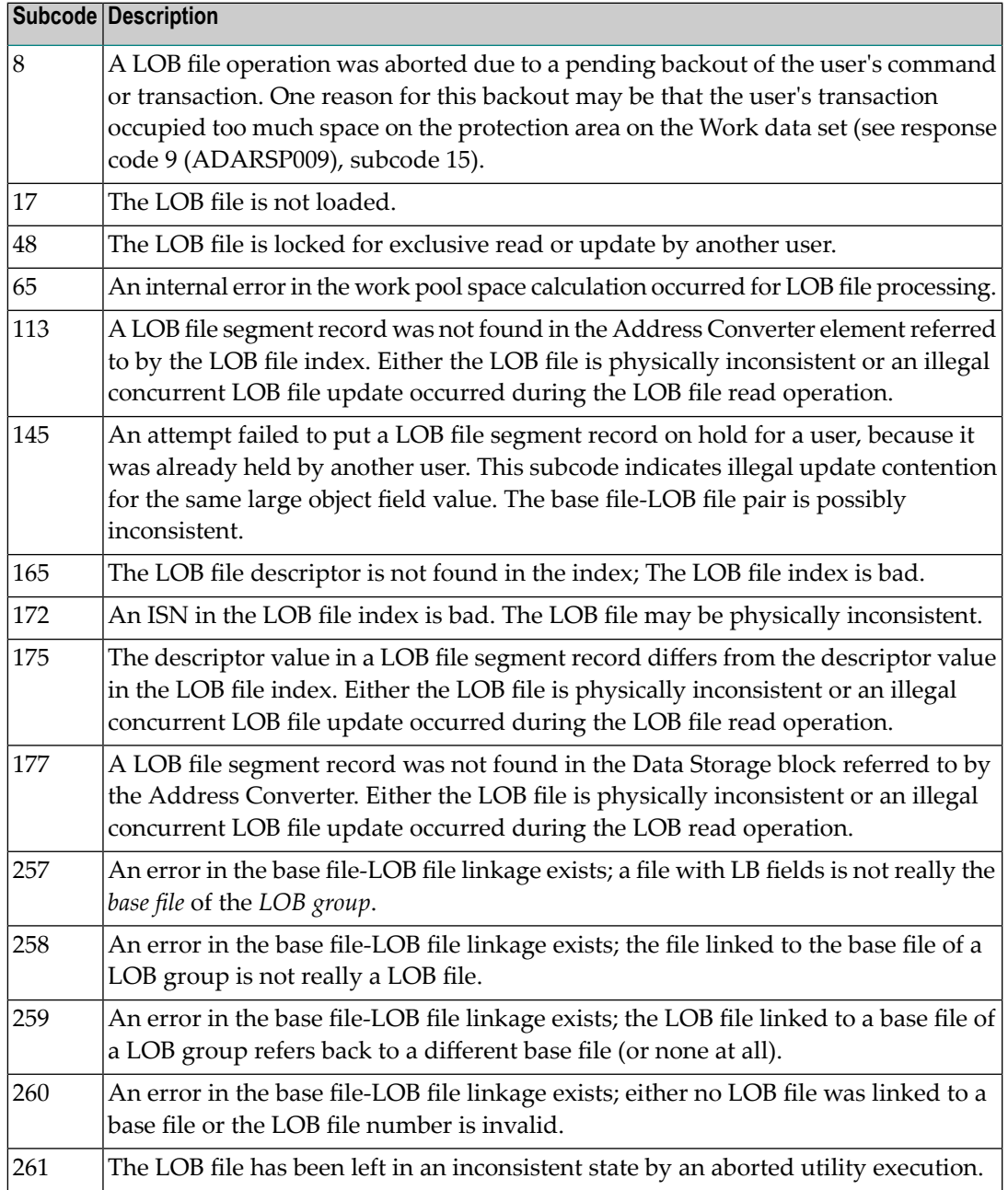

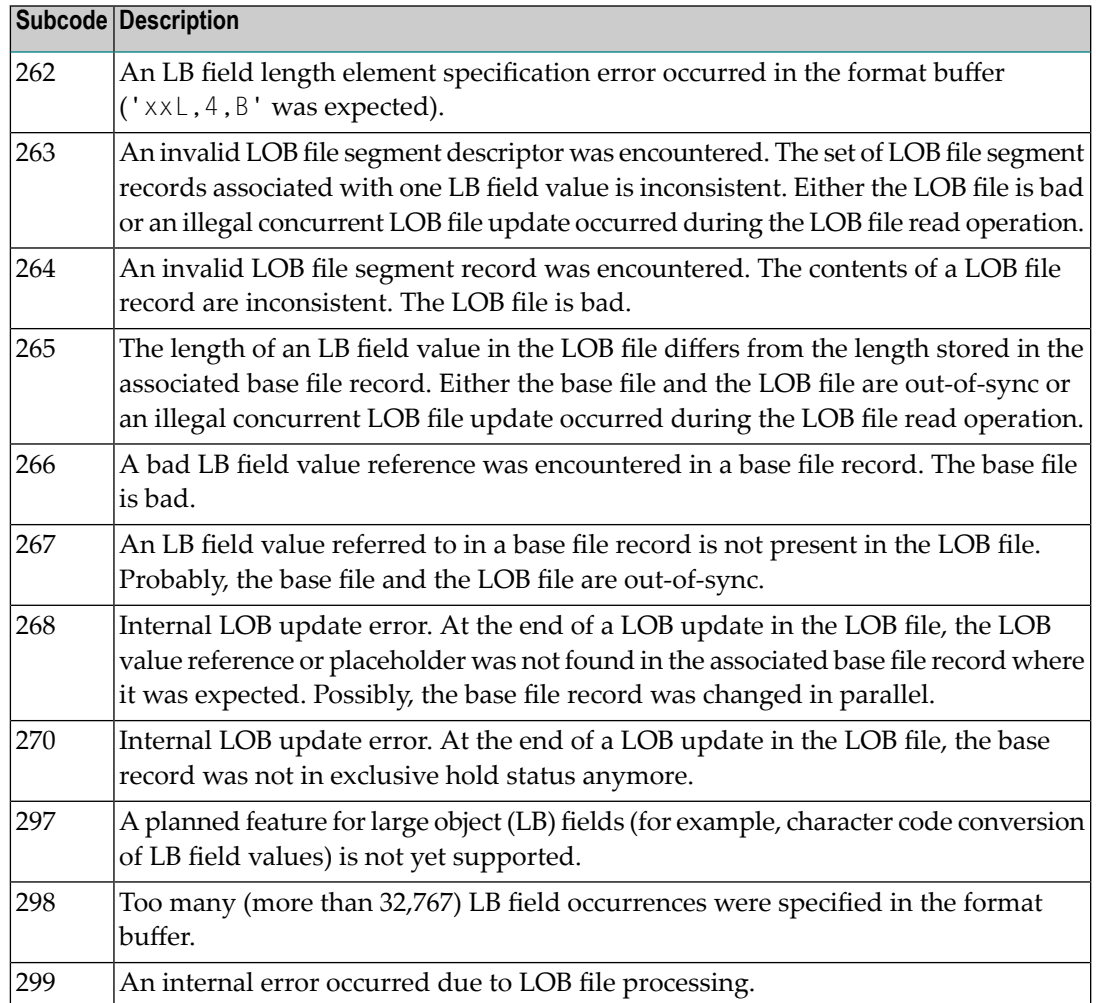

# **Open Systems**

LOB data processing may fail because of concurrent updates. If a new attempt to process the LOB data also fails, this response code is returned.

The method of resolving the error varies, depending on whether you are using Adabas on mainframe systems or Adabas on open systems. **Action**

# **Mainframe Systems**

Resolve the problem described in the subcode list in the explanation.

# **Open Systems**

If this response code is reproducible even though the accessed LOB fields are not being updated, contact your Software AG technical support representative.

If this response code is returned with subcode 297, a planned feature for large object (LB) fields (for example, character code conversion of LB field values) is not yet supported.

**Origin** Mainframe systems only

**Explanation** An error was detected when an attempt was made to replicate a compressed record. The subcode identifies the kind of error.

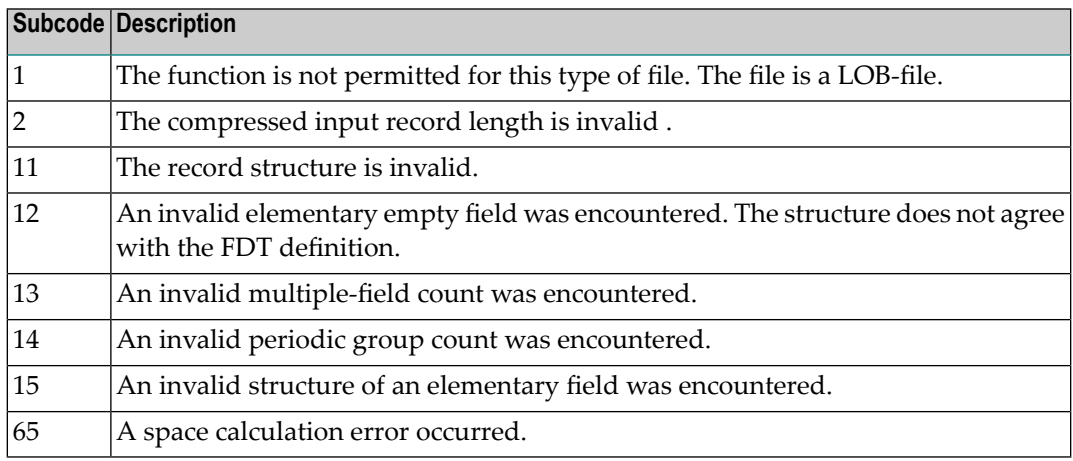

# **Response 134**

**Origin** Mainframe systems only

**Explanation** An error was detected when creating system fields. The subcode identifies the kind of error.

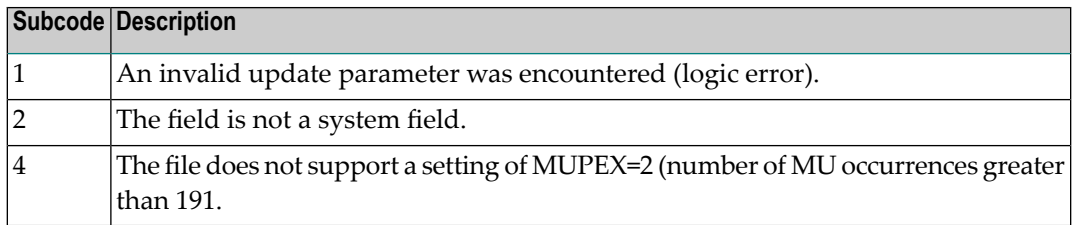

# **Response 143**

**Origin** Open systems only

**Explanation** A requested lock could not be granted because a deadlock situation has been detected.

If the operation already performed in the current transaction have produced a new, useful and consistent database state, you should perform an end of transaction. Otherwise you should backout the transaction. **Action**

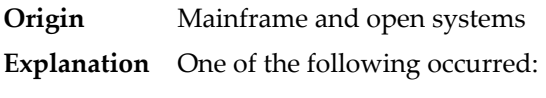

- The ISN specified with an update (A1) command was not in hold status for the user and command option H was not specified.
- An ET or BT command specifying the M (multifetch) option specified an ISN in the ISN buffer that is not in hold status for the user. All currently held ISNs are released from hold status.

In this case on open systems, the first 2 bytes of the Additions 2 field (in binary format) contain the offset of that ISN in the ISN buffer.

Put the ISN in hold status before using the A1 command or the multifetch ET or BT commands. **Action**

> If Adabas Transaction Manager is in use, verify that the setting for the Transaction Model parameter is appropriate for the program that was executing and is also appropriate for the runtime environment in use.

# **Response**

# **145**

**Origin** Mainframe and open system

**Explanation** The exact meaning of this response code varies, depending on whether you are using Adabas on mainframe systems or Adabas on open systems.

# **Mainframe Systems**

On mainframe systems, one of the following situations occurred:

- An N1/N2 command was issued, but no hold queue entry was available.
- A command was issued with the return option specified that attempted to hold an ISN already in the hold queue for another user. The command is not placed in wait status.

Use the subcode associated with this response code to further clarify why this response occurred.

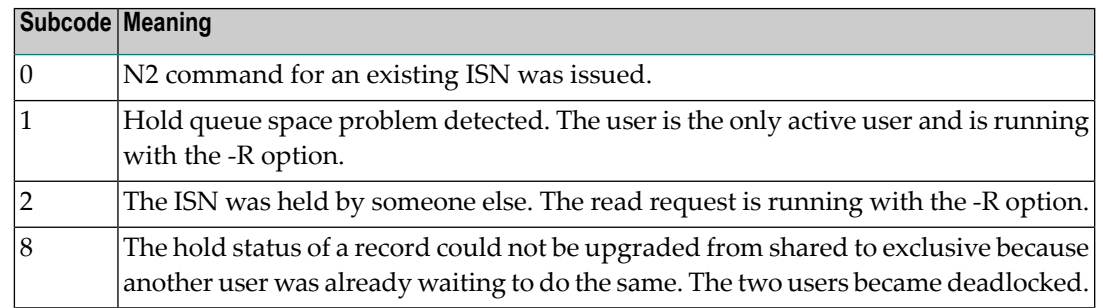

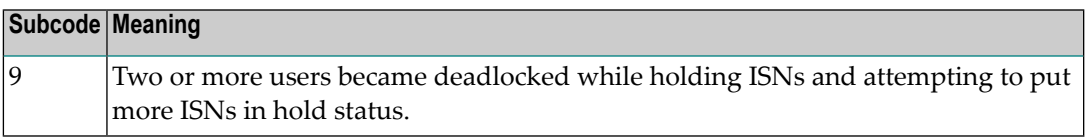

# **Open Systems**

On open systems, one of the following situations occurred:

- An attempt was made to insert a record using an N2 command with an ISN that is in hold status.
- An attempt was made to hold an ISN which was in hold status for another user and the R option is specified. In this case, the Additions 2 field contains the binary value 0;
- Hold queue overflow. In this case, the Additions 2 field contains a value not equal to 0.

**Note:** This hold queue overflow error can only occur with Adabas versions < 5.1.

#### **Response 146**

**Origin** Mainframe and open systems

**Explanation** The exact meaning of this response code varies, depending on whether you are using Adabas on mainframe systems or Adabas on open systems.

# **Mainframe Systems**

An invalid buffer length was detected by the Adabas interface routine. If the command uses a classic ACB, the buffer is larger than 32,767. If the command uses an ACBX, the buffer is greater than 2,147,483,647, or the send length in the ABD is greater than the buffer length. The subcode identifies the buffer type:

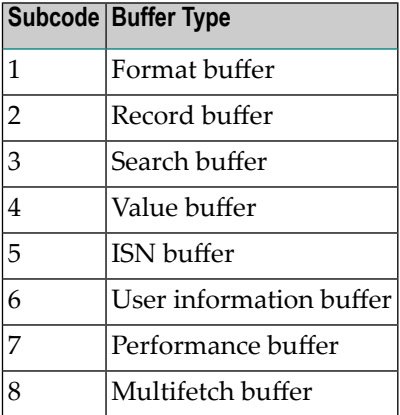

# **Open Systems**

An invalid buffer length was detected by the Adabas interface routine, in an MC call, or one of the following errors occurred for a multifetch command:

- $\blacksquare$  the buffer header was invalid (both offsets are set)
- at least one ISN buffer offset was not divisible by 4
- the start offset was outside the multicall buffer range
- the record buffer was not large enough to contain all subcommand control blocks.

The value in the Additions 2 field identifies the buffer: the first 2 bytes contain the buffer number in binary format, the last two bytes contain the buffer name, as shown in the following table:

> Bytes 1-2 Bytes 3-4 1 FB (format buffer) 2 RB (record buffer) 3 SB (search buffer) 4 VB (value buffer) 5 IB (ISN buffer)

**Action** Correct the buffer length and try again.

# **Response 147**

- **Origin** Mainframe and open systems
- The exact meaning of this response code varies, depending on whether you are using Adabas on mainframe systems or Adabas on open systems. **Explanation**

# **Mainframe Systems**

The ISN was invalid. The ISN transformation resulted in a negative ISN or an ISN greater than the maximum ISN permitted for the file.

# **Open Systems**

A user buffer is not accessible by the Adabas interface routine.

The method of resolving the error varies, depending on whether you are using Adabas on mainframe systems or Adabas on open systems. **Action**

# **Mainframe Systems**

#### **Open Systems**

Check whether the control block, format buffer, value buffer, record buffer and ISN buffer have valid addresses and lengths. Check whether the control block, ISN buffer and record buffer are write-protected.

# **Response 148 Origin** Mainframe and open systems

**Explanation** The Adabas nucleus was either not active or not accessible (a call could not be sent to the Adabas nucleus when the command was issued). In an ACB, refer to the hexadecimal subcode that appears in the low-order (rightmost) two bytes of the Additions 2 field; in an ACBX, refer to the binary subcode that appears in the Error Subcode (ACBXERRC) field.

> **Note:** If you are running with Entire Net-Work, the leftmost two bytes of the Additions 2 field (in the ACB) or the ACBXERRC field (in the ACBX) may contain the ID of the Entire Net-Work node that issued this response code.

The following are the decimal equivalents of the subcodes and their meanings:

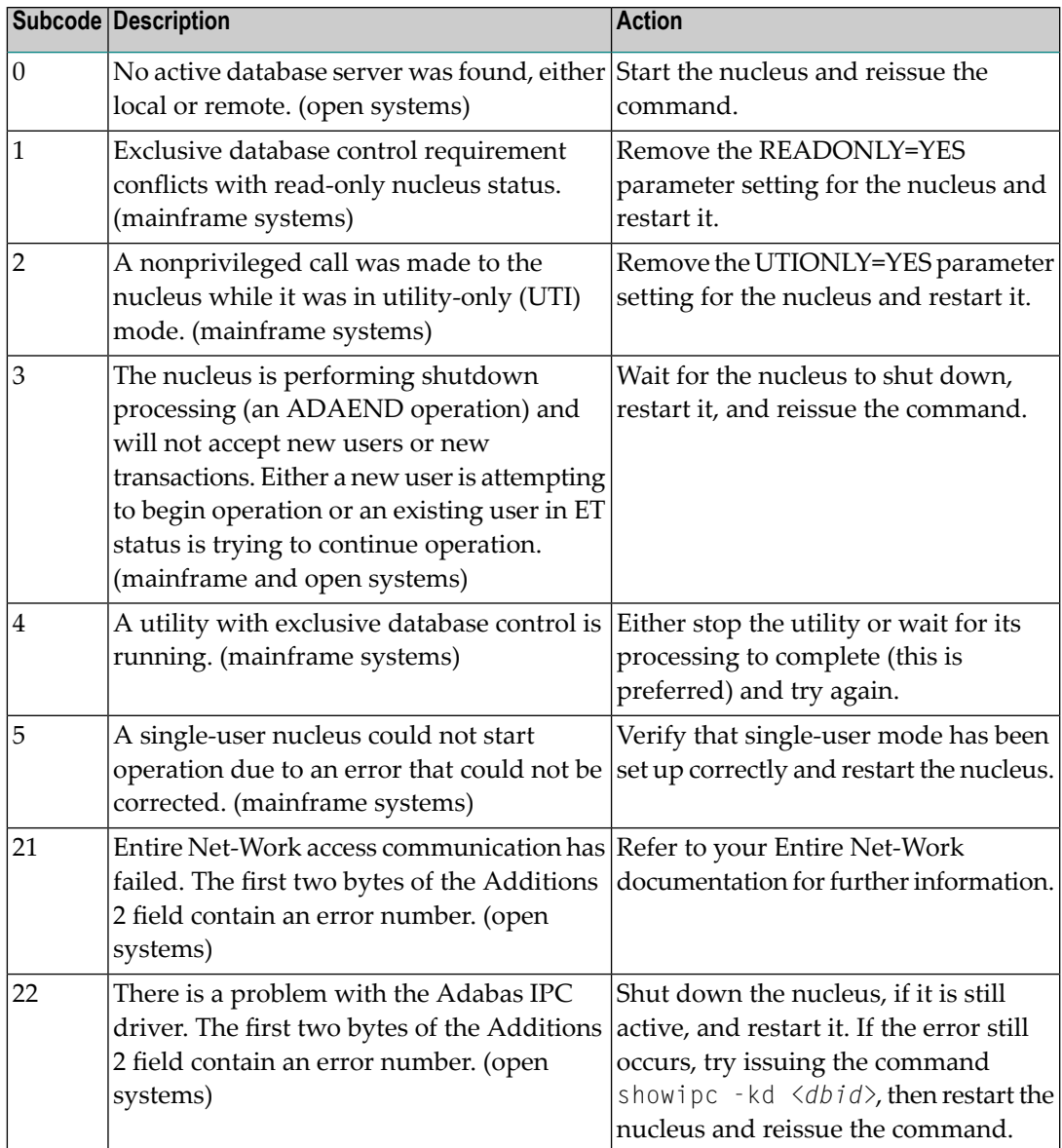

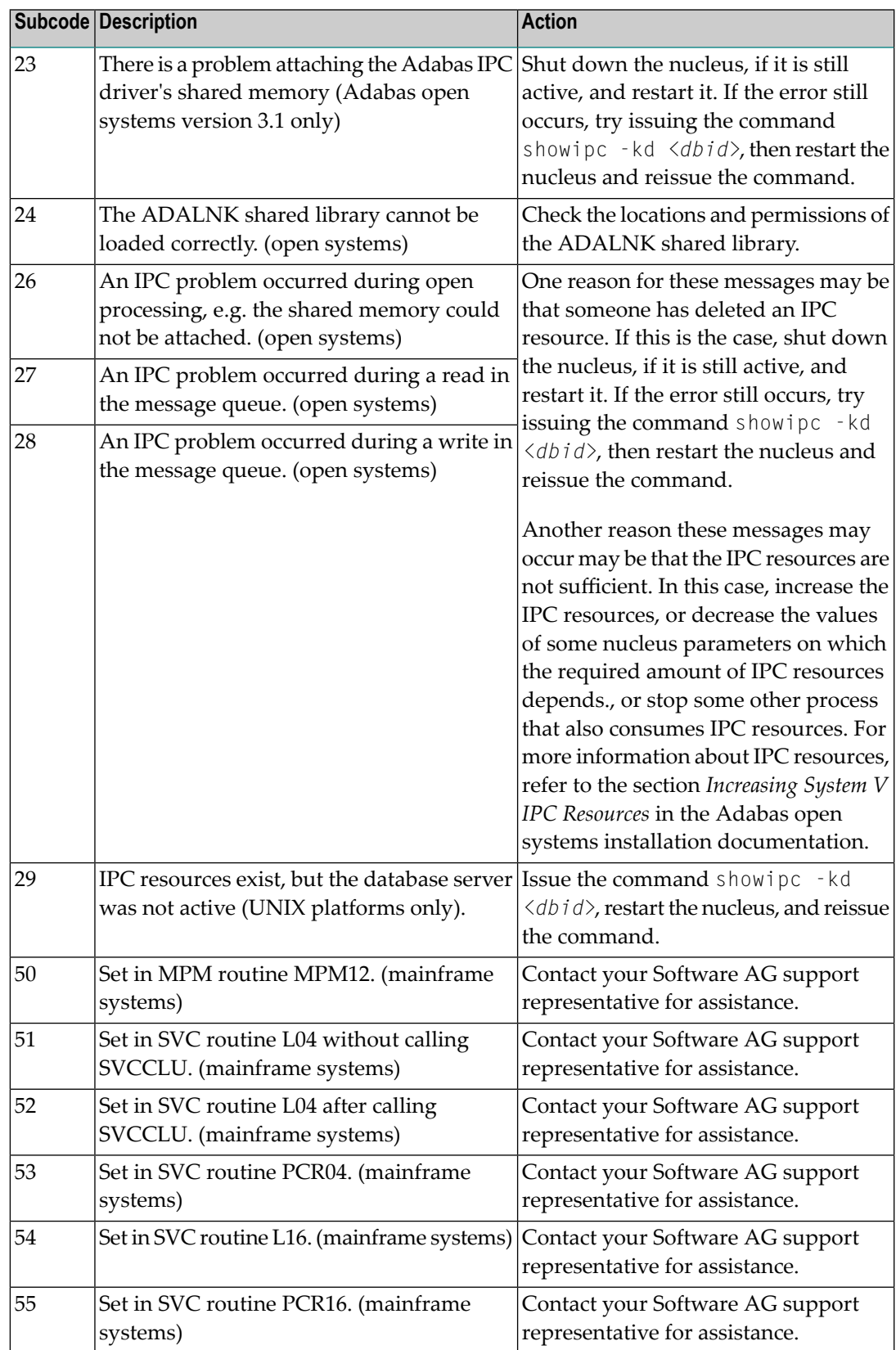

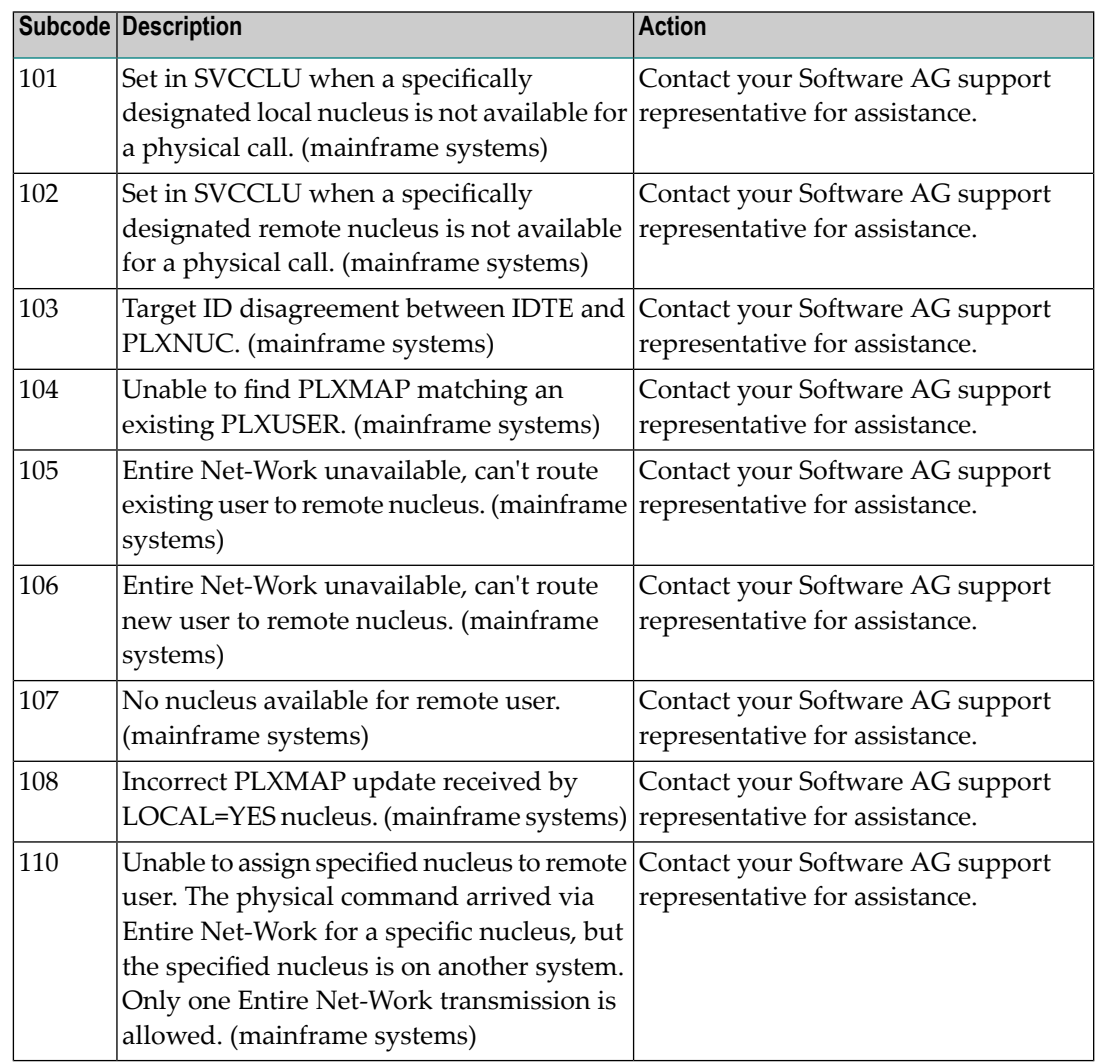

**Action** Review the user actions provided in the explanation above.

# **Response 149**

**Origin** Open systems only

**Explanation** A communication error was detected. The Additions 2 field contains the system service completion code which caused the error response.

**Action** Check the Additions 2 field.

**Origin** Open systems only

**Explanation** Too many database nuclei have been used in parallel. The Additions 2 field contains the maximum number of nuclei allowed in parallel.

Do not use more database IDs in a single program than the value given in the Additions 2 field. **Action**

# **Response 151**

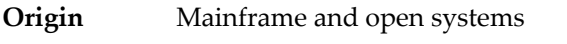

**Explanation** A command queue overflow occurred.

there is a lower level of command activity.

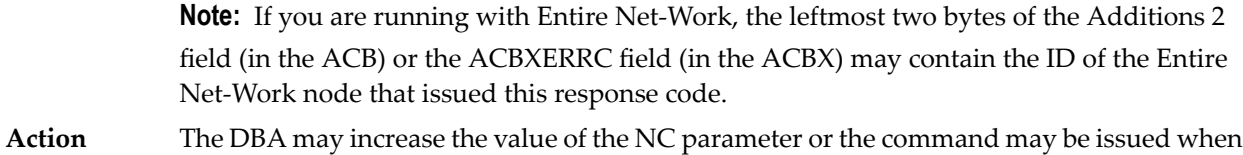

# **Response 152**

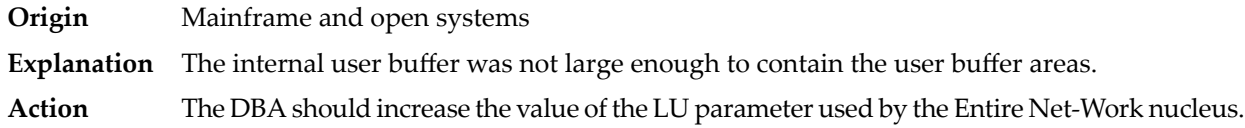

# **Response 153**

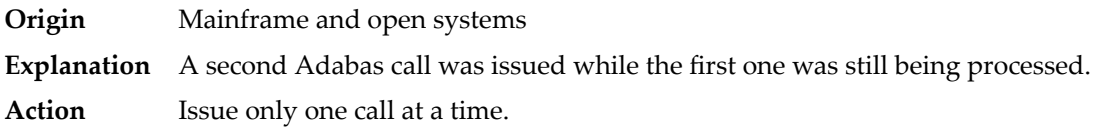

- **Origin** Mainframe and open systems
- **Explanation** One of the following occurred:
	- The Adabas call was cancelled by the user (open systems).
	- The command was rejected because it resulted in a trigger being fired, but the queue is full at this time. (mainframe)
- On open systems, no action is required for this informational message. On mainframe systems, retry the command. **Action**

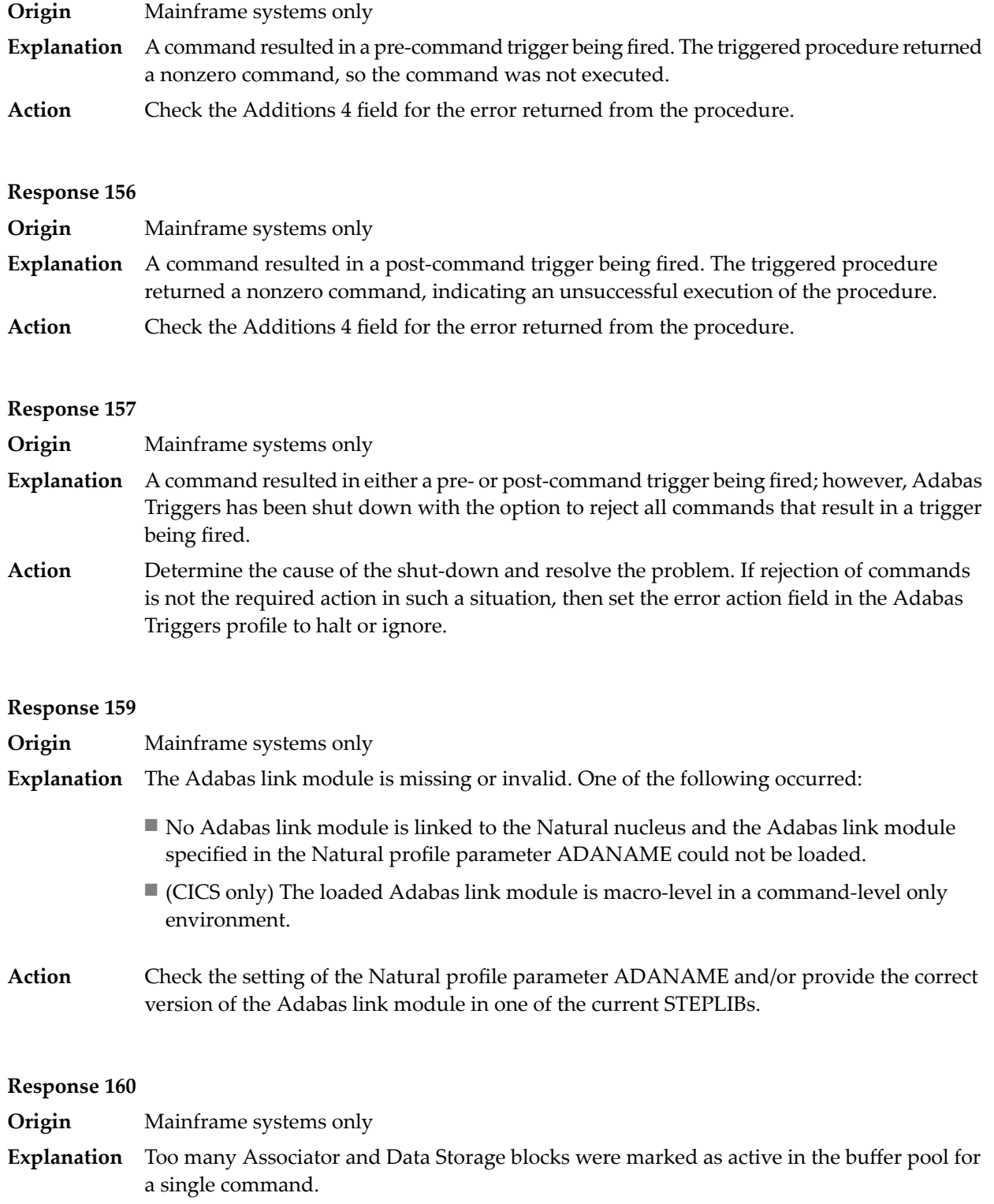

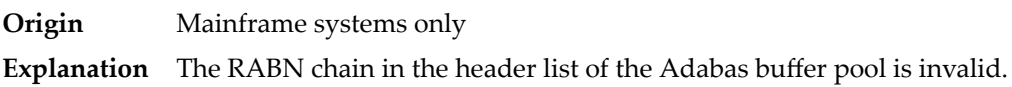

# **Response 162**

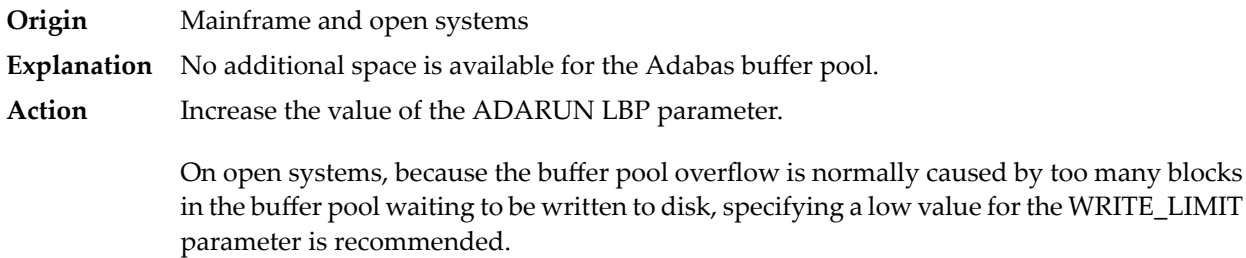

# **Response 163**

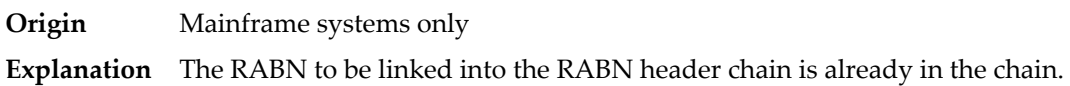

# **Response 164**

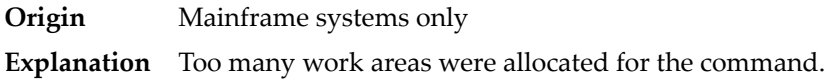

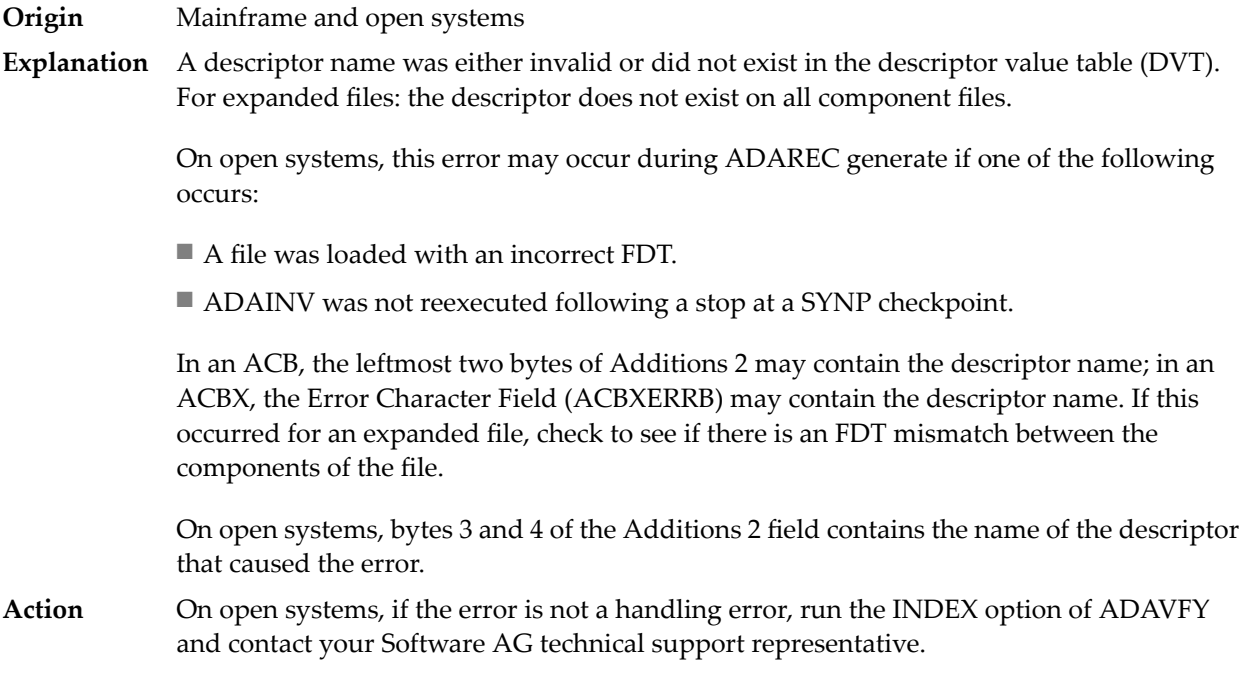

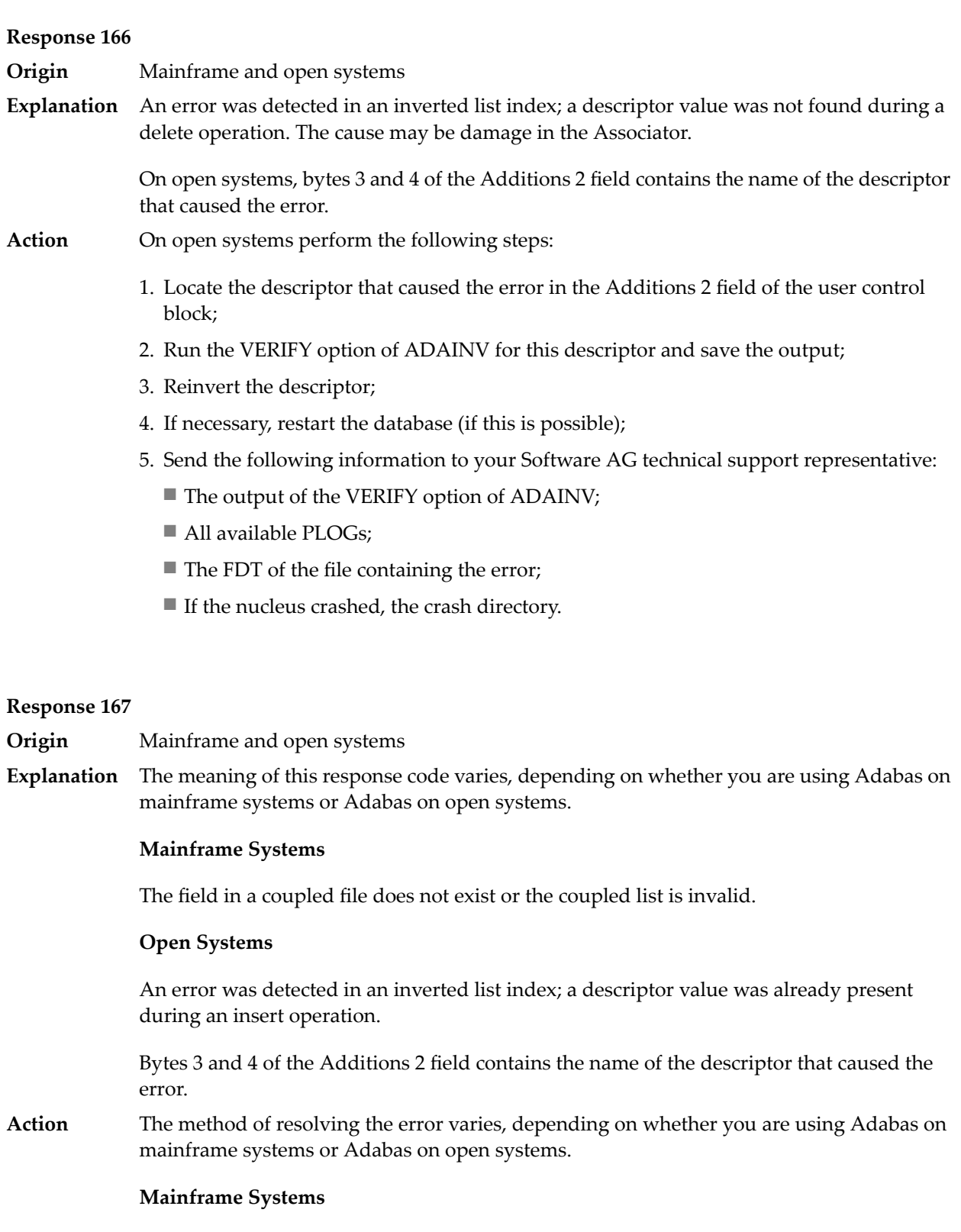

# **Open Systems**

Complete the following steps:

- 1. Locate the descriptor that caused the error in the Additions 2 field of the user control block;
- 2. Run the VERIFY option of ADAINV for this descriptor and save the output;
- 3. Reinvert the descriptor;
- 4. If necessary, restart the database (if this is possible);
- 5. Send the following information to your nearest support center:
	- The output of the VERIFY option of ADAINV;
	- All available PLOGs;
	- The FDT of the file containing the error;
	- If the nucleus crashed, the crash directory.

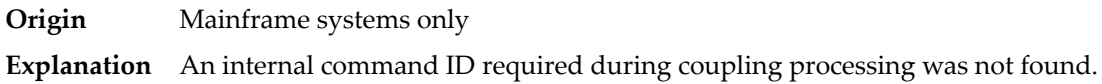

# **Response 170**

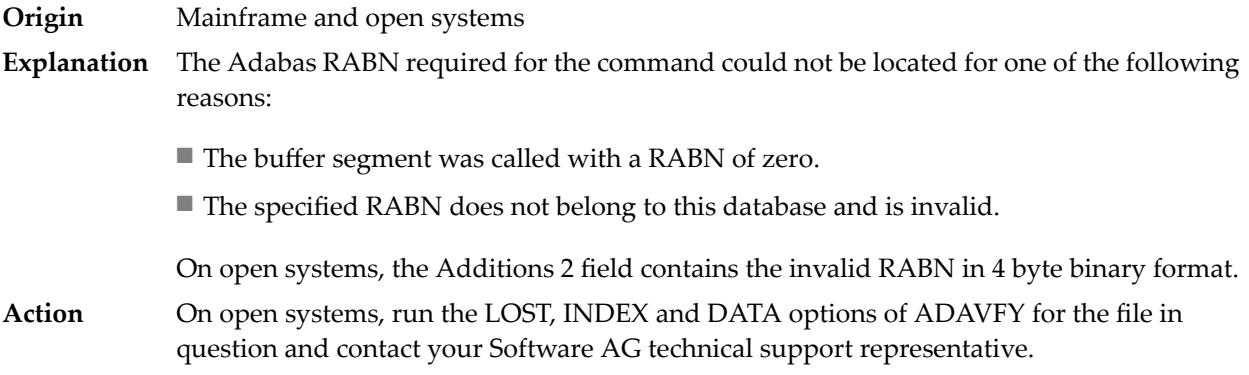

# **Response 171**

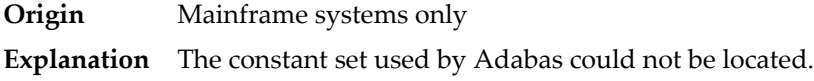

# **Response 172**

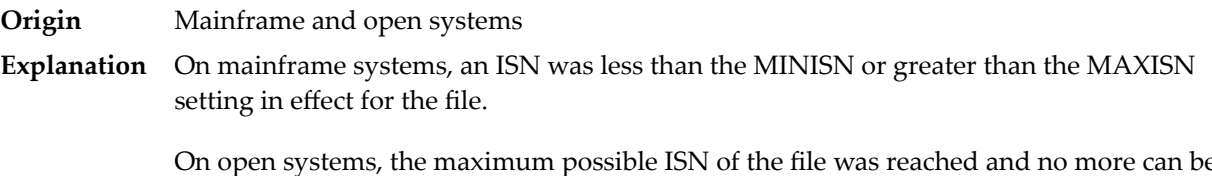

On open systems, the maximum possible ISN of the file was reached and no more can be allocated.

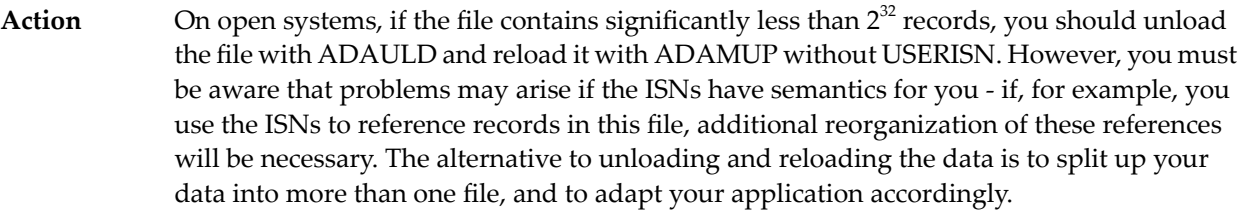

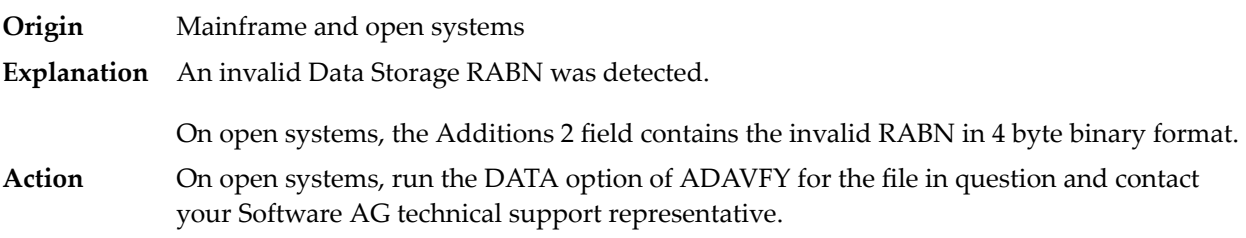

# **Response 174**

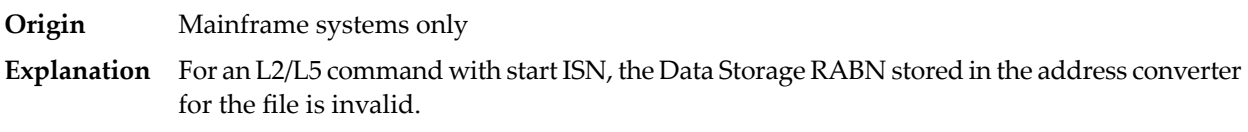

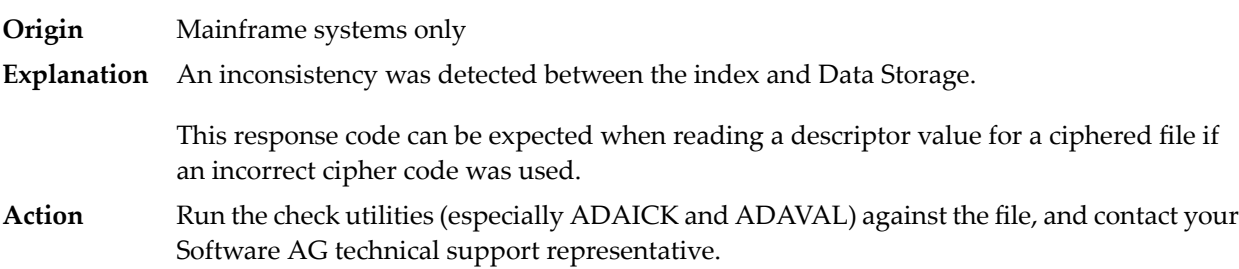

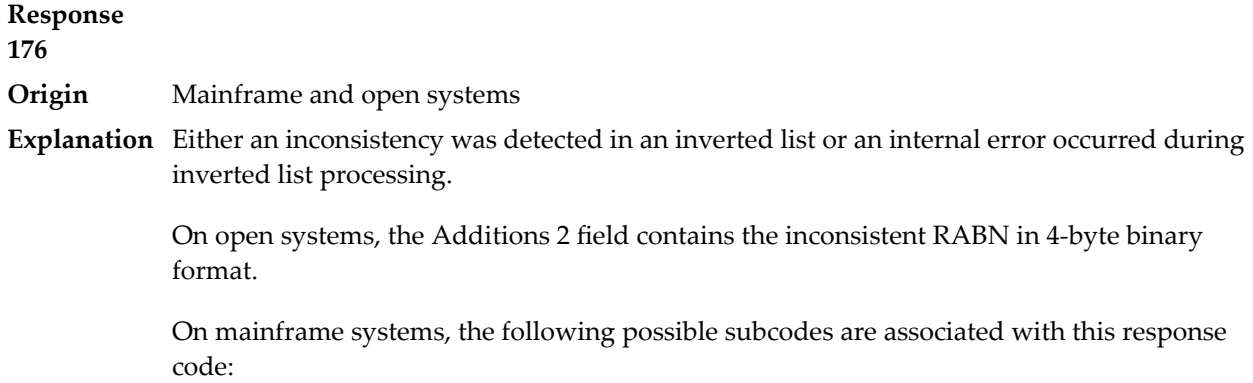

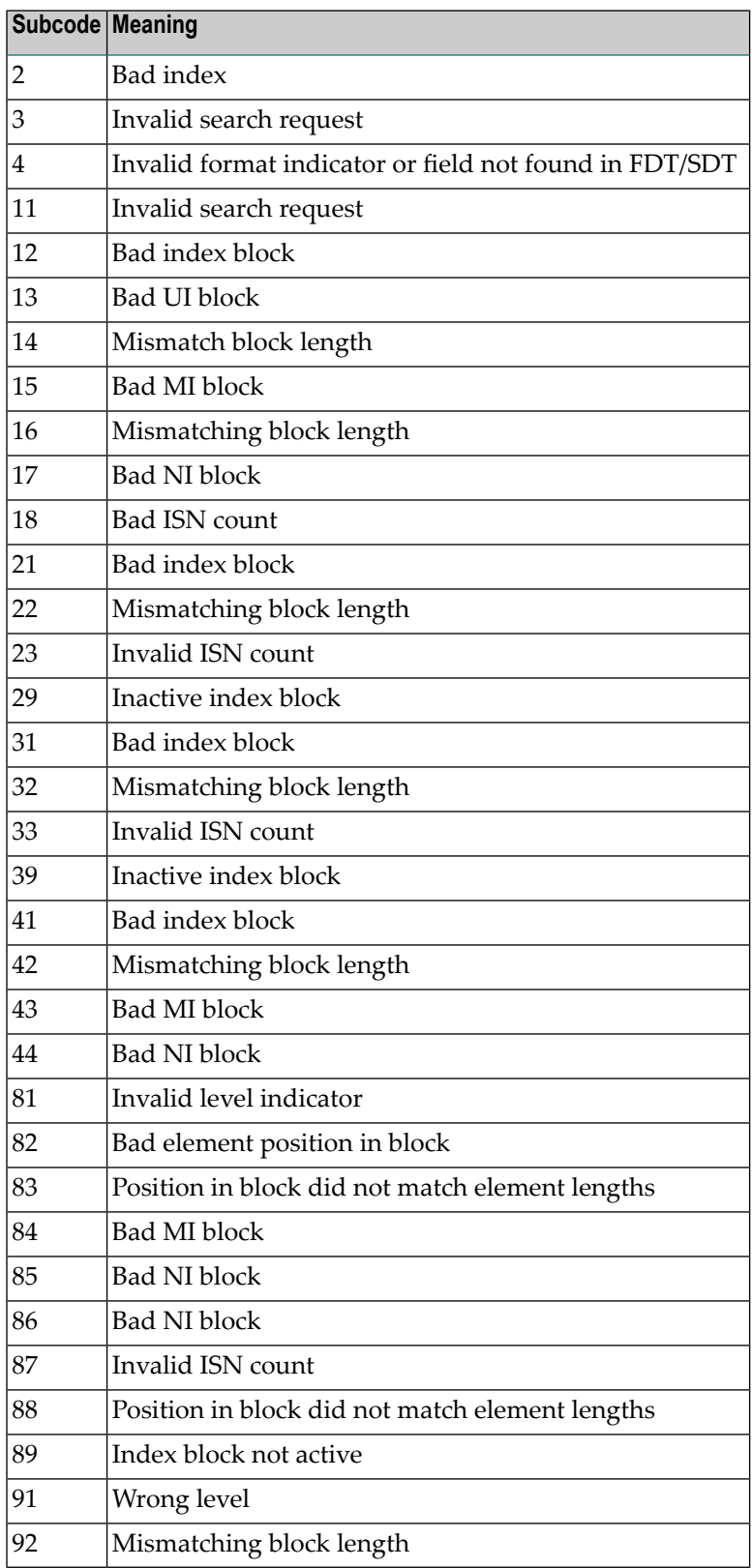

On mainframe systems, run ADAICK to determine whether an inconsistency exists in an inverted list. If not, contact your local Software AG technical support representative. Make sure to report the subcode to your Software AG technical support representative. **Action**

> On open systems, check if an autorestart or an ADAREC REGENERATE have disabled the index. If not, run the INDEX option of ADAVFY for the file in question. If the INDEX option signaled errors, you should recreate the entire inverted list with ADAINV REINVERT ALL or contact your Software AG technical support representative.

# **Response 177**

**Origin** Mainframe and open systems

A record could not be found in the Data Storage blockin which it should have been contained as indicated bythe address converter. On mainframe systems, if this response code is returned **Explanation** to the ADAULD UNLOAD utility function with the parameter SORTSEQ, the file might be inconsistent and data lost.

> Subcode 19 is issued because the base file record was not found in Data Storage. At the end of a LOB update in teh LOB file, the associated base file record was no longer present in the data storage block.

On mainframe systems, check the file with the check utilities, especially ADAACK, and contact your Software AG technical support representative. **Action**

> On open systems, run the AC option of ADAVFY for the file in question and contact your Software AG technical support representative.

# **Response 178**

**Origin** Mainframe systems only

**Explanation** An internal error occurred when updating a multiple-value field:

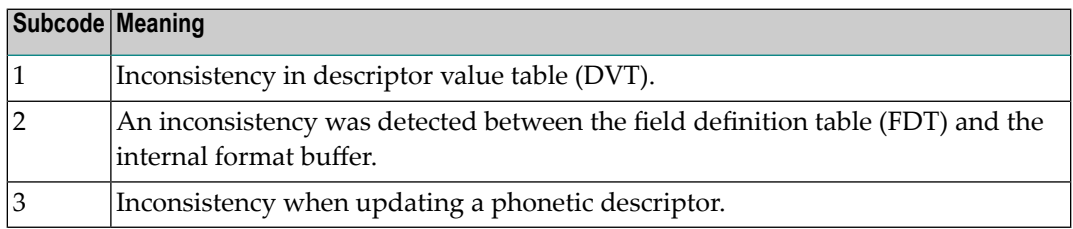

# **Response 179**

**Origin** Mainframe systems only

**Explanation** Internal error; identifier could not be found in Work part 3.

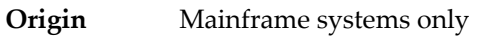

**Explanation** Autobackout was executed and the start of a transaction could not be located.

# **Response 182**

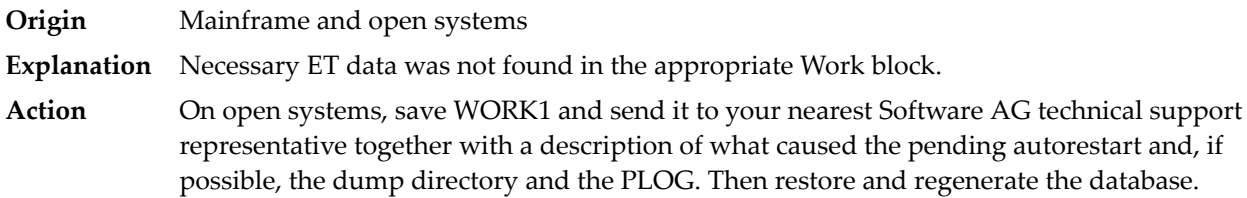

# **Response 183**

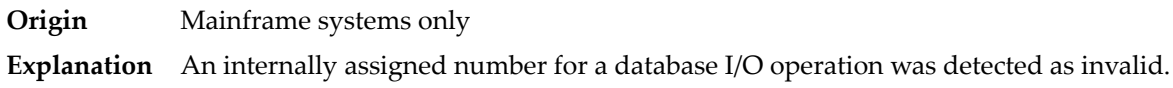

# **Response 184**

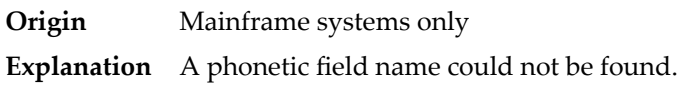

# **Response 185**

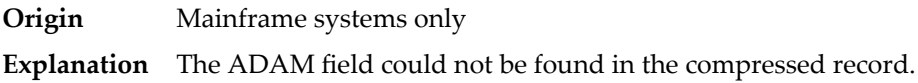

# **Response 196**

**Origin** Open systems only

**Explanation** Referential integrity has been violated. Bytes 3 and 4 of the Additions 2 field contain the name of the violated constraint. Bytes 1 and 2 of the Additions 2 field contain the reason as a two-byte binary number:

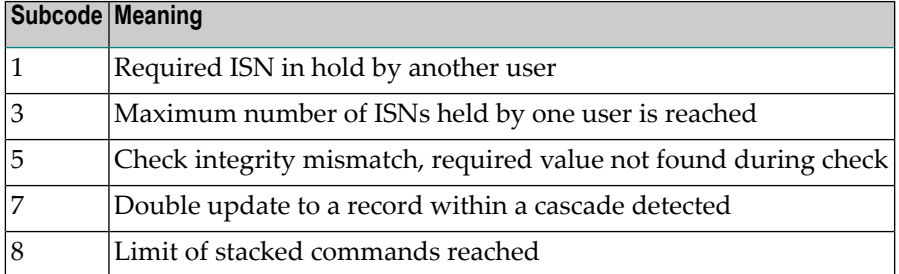

**Action** Handle the referential intergrity violation, for example, write an error message.

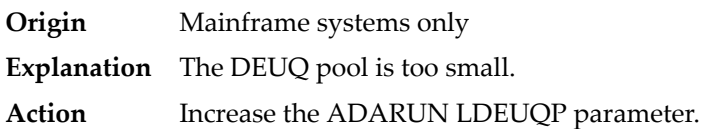

# **Response 198**

**Origin** Mainframe systems only

An attempt was made to duplicate a descriptor value for a unique descriptor. In an ACB, the leftmost two bytes of the Additions 2 field maycontain the descriptor name; in an ACBX, **Explanation** the Error Character Field (ACBXERRB) may contain the descriptor name. The following subcodes may accompany this response code:

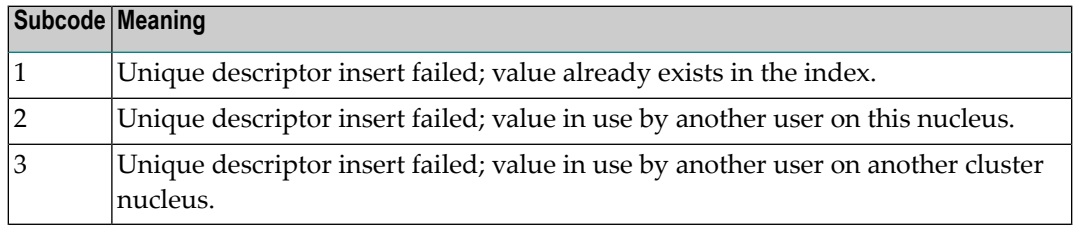

# **Response 199**

**Origin** Mainframe systems only

An inconsistency in the inverted list index was found during an update operation. In an ACB, the leftmost two bytes of Additions 2 may contain the descriptor name; in an ACBX, **Explanation** the Error Character Field (ACBXERRB) may contain the descriptor name. This response code can also occurif UTYPE=EXU was specified for an ADARES BACKOUT operation that uses the sequential (SIBA) log.

# **Response 200**

**Origin** Mainframe and open systems

Either an invalid cipher code or an Adabas SAF Security or Adabas security violation was detected. **Explanation**

> The command could not satisfy the necessary security checks. This response code may be accompanied by one of the following subcodes:

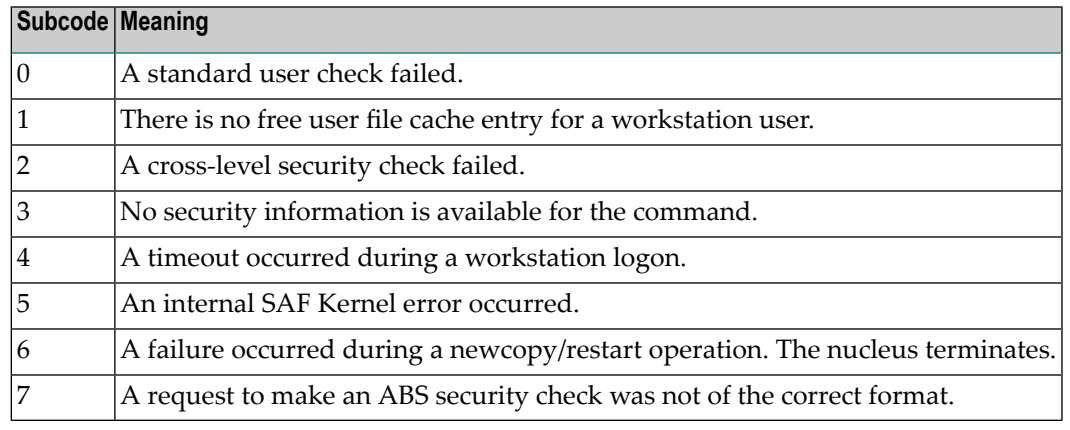

For more information about Adabas SAF Security, read the Adabas SAF Security documentation.

**Action** Resolve the security error, perhaps by simply supplying the correct password.

# **Response 201**

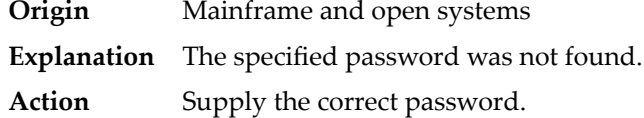

# **Response 202**

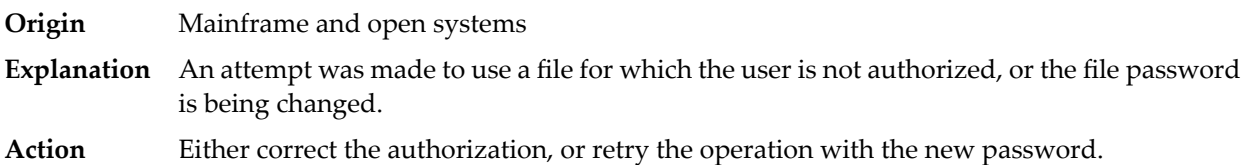

#### **Response 203**

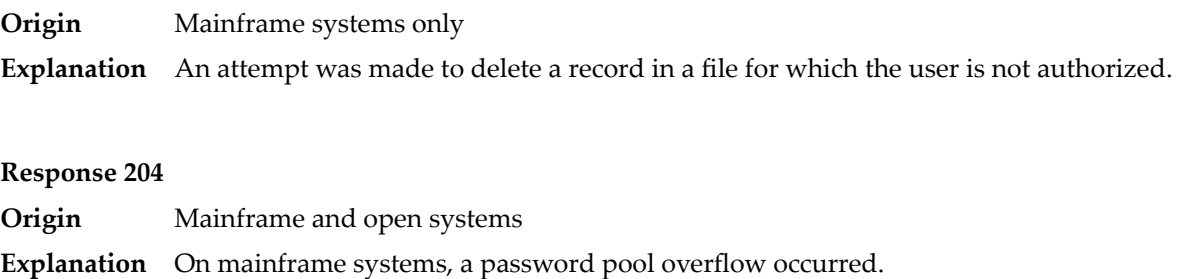

On open systems, the password supplied is already in use.

**Action** On open systems, change the password to one that is not already existing.

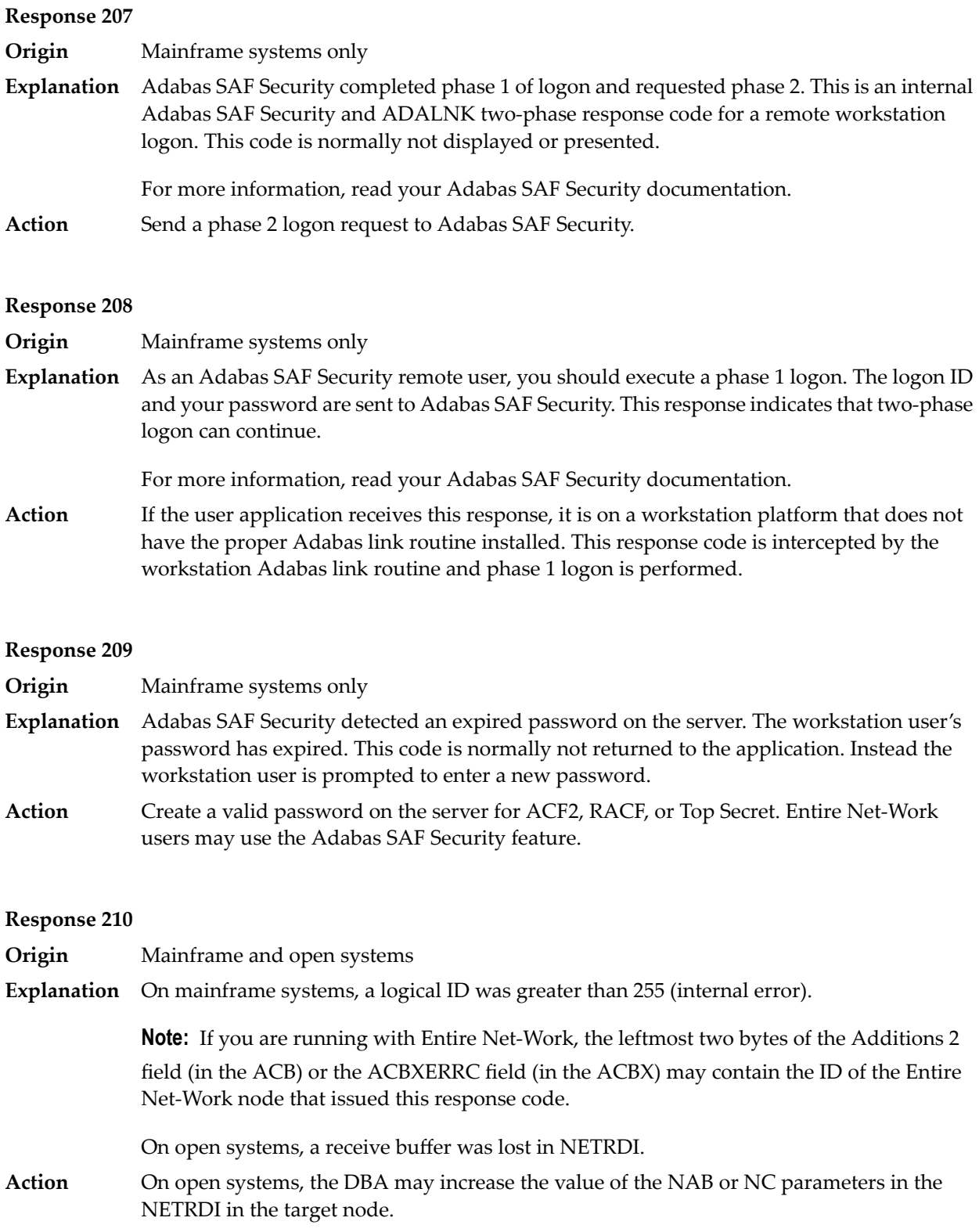

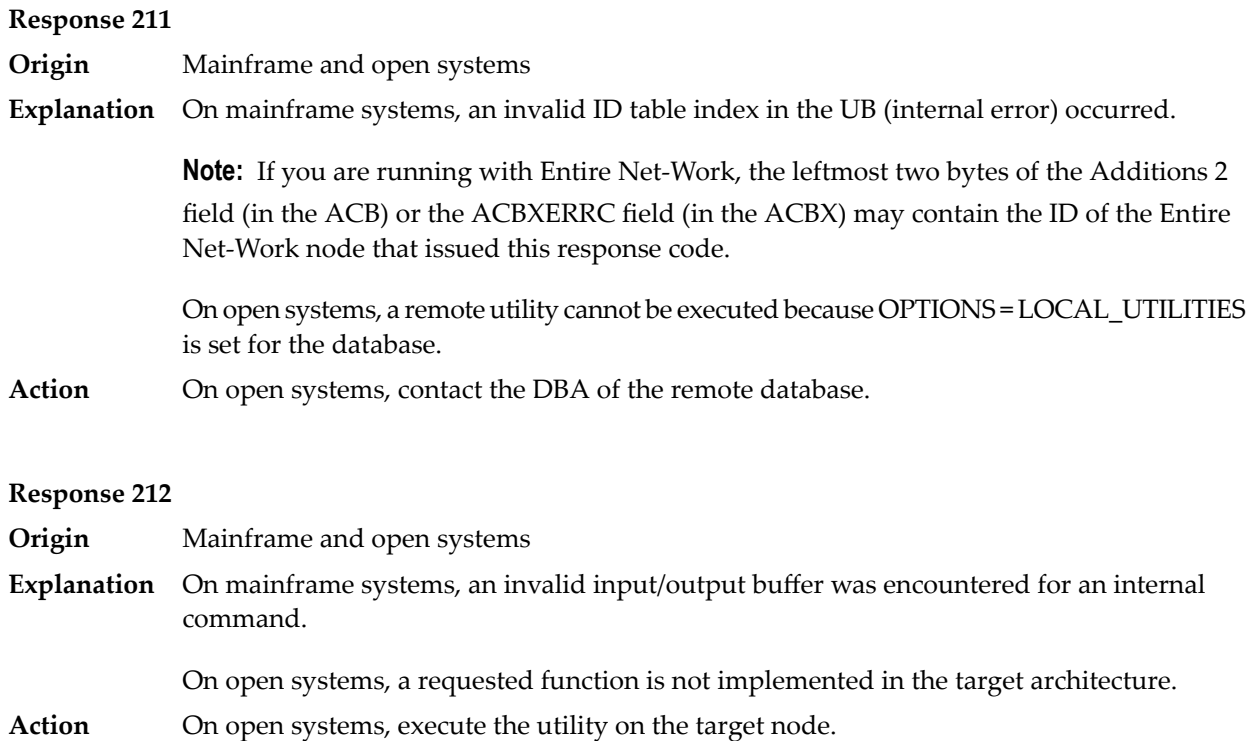

**Origin** Mainframe systems only

**Explanation** ID table not found (SVC not properly installed).

**Note:** If you are running with Entire Net-Work, the leftmost two bytes of the Additions 2 field (in the ACB) or the ACBXERRC field (in the ACBX) may contain the ID of the Entire Net-Work node that issued this response code.

The following table describes the possible subcodes that might occur if an Adabas DBID/SVC routing table error occurs:

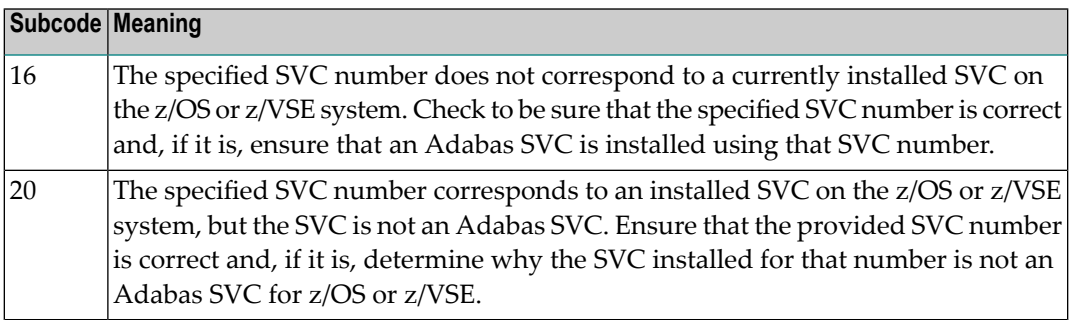

Action Inform the DBA. The Adabas installation procedure was not properly executed.

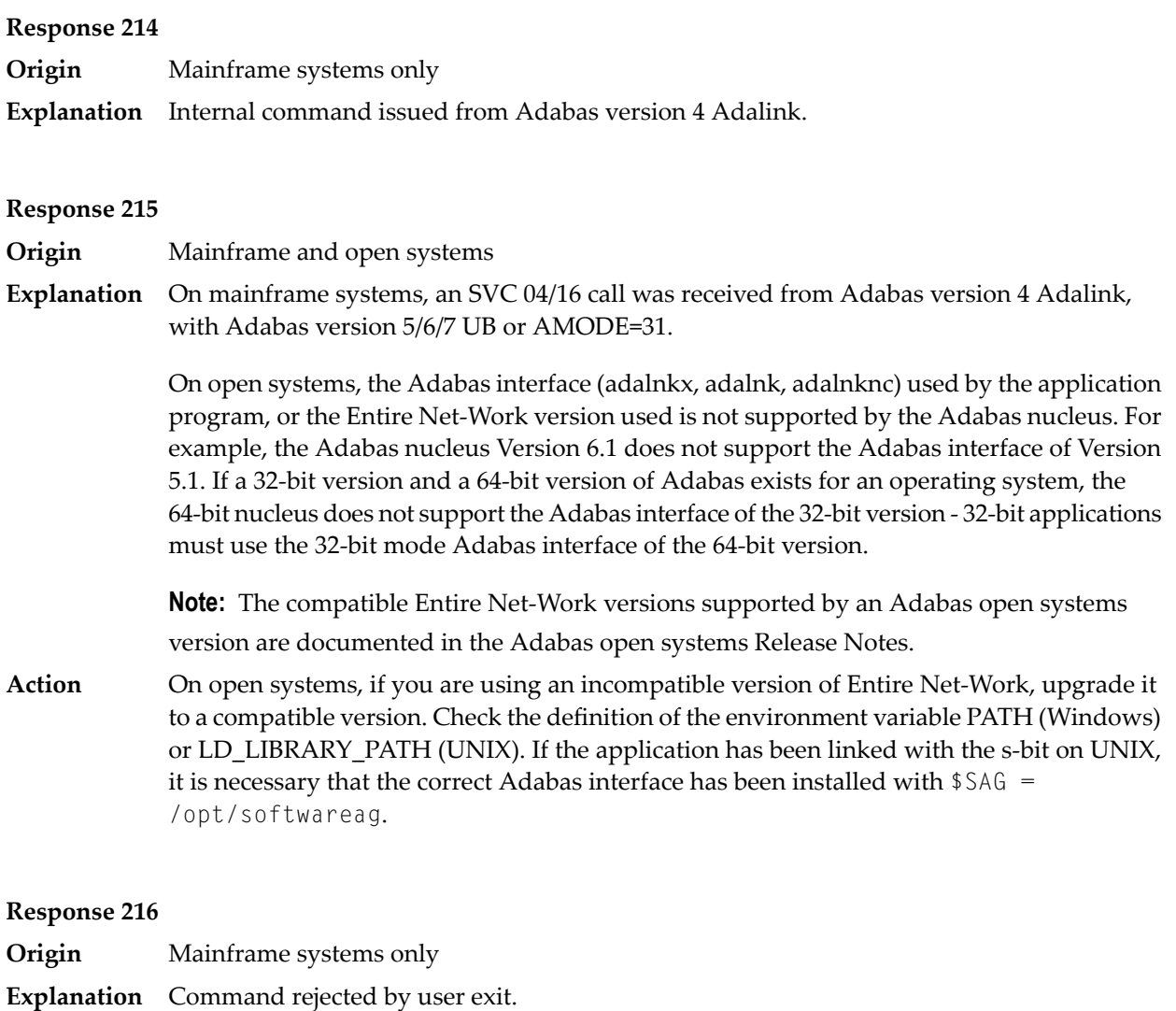

**Note:** If you are running with Entire Net-Work, the leftmost two bytes of the Additions 2 field (in the ACB) or the ACBXERRC field (in the ACBX) may contain the ID of the Entire Net-Work node that issued this response code.

# **Response 217**

- **Origin** Mainframe systems only
- **Explanation** Command rejected by user exit.

**Note:** If you are running with Entire Net-Work, the leftmost two bytes of the Additions 2 field (in the ACB) or the ACBXERRC field (in the ACBX) may contain the ID of the Entire Net-Work node that issued this response code.

**Origin** Mainframe systems only

The following table describes the subcodes that appear with this response code, clarifying why the response was received. **Explanation**

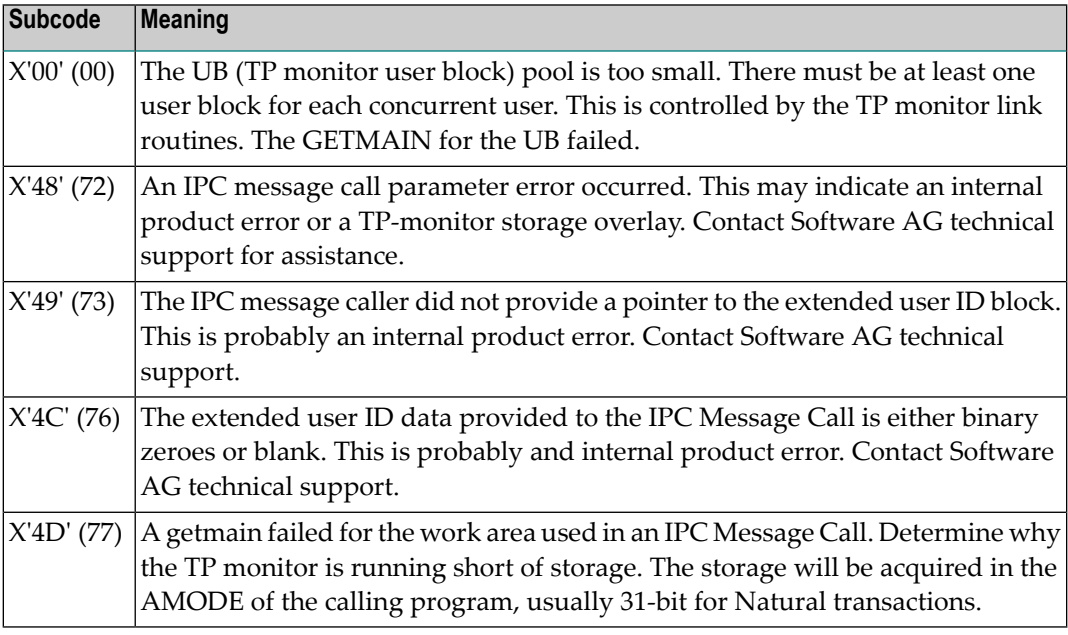

Increase the UB pool by respecifying the NUBS parameter in the link routines. See the ADAGSET macro information in the Adabas Installation documentation. **Action**

**Response**

**219**

**Origin** Mainframe systems only

**Explanation** This response code should only occur when Adabas Transaction Manager is being used.

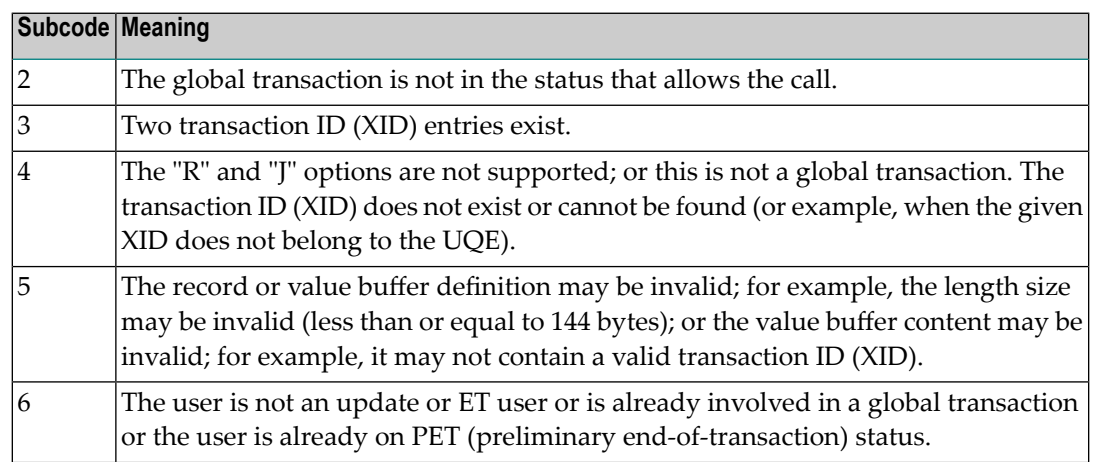
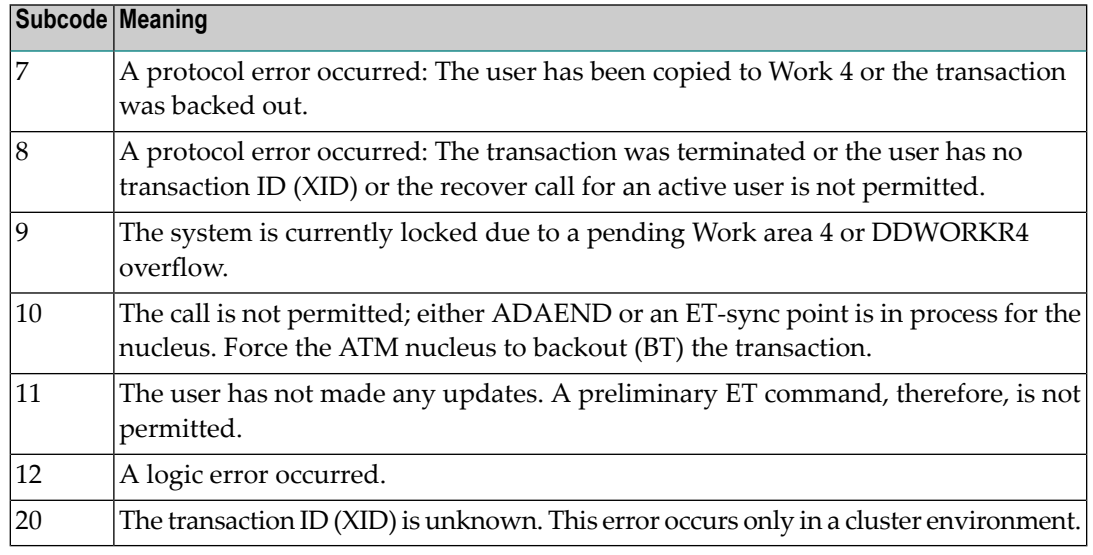

**Origin** Mainframe systems only

**Explanation** The request was rejected by Entire Net-Work due to a shortage of short term buffers.

**Note:** If you are running with Entire Net-Work, the leftmost two bytes of the Additions 2 field (in the ACB) or the ACBXERRC field (in the ACBX) may contain the ID of the Entire Net-Work node that issued this response code.

For BS2000 systems running Sockets 2.2 or later, check the address space limit using the SHOW-USER-ATTRIBUTES command in the field ADDRESS-SPACE-LIMIT (the value is in **Action** megabytes). If necessary, increase it using the MODIFY-USER-ATTRIBUTES command from a privileged user ID.

> For BS2000 systems running Sockets 2.1 or earlier, increase the CMSIZE parameter to enlarge the common memory pool, as longas there is enough room in the address space. Then restart Entire Net-Work.

For z/OS and z/VSE, increase the region size.

## **Response 221**

**Origin** Mainframe systems only

**Explanation** The LU size of the remote partner is smaller than the size required for the Adabas request.

Either increase the size specified for the LU= parameter on the remote system, or modify the application to reduce its buffer sizes. **Action**

# **Response 222 - 223 (reserved)**

#### **Response 224**

**Origin** Mainframe and open systems

- **Explanation** An Adabas command has been timed out by Entire Net-Work. The request waited for a reply for a longer time period than specified by the REPLYTIM parameter in either the Entire Net-Work NODE statement or the SET operator command. The reply may be delayed or lost due to a target malfunction, or because of a connecting link failure. If you are using Natural, and all connections are verified, check the ADAMODE setting. The ADAMODE=0 setting is the only option Entire Net-Work supports.
- **Action** Check the node and remote database or contact your database administrator for assistance.

## **Response 225**

- **Origin** Mainframe and open systems
- **Explanation** A command was issued from a server, such as an Adabas nucleus, to another server, such as Entire Net-Work. The command did not complete within a prescribed time period. The issuer proceeds and no longer expects a response to the command.

Note that the command may still execute in the target. There will be no notification to the issuer if it does. The target may display message ADAM92, User Gone, if the target attempts to notify the issuer of command completion.

The subcode identifies the environment from which the command was issued.

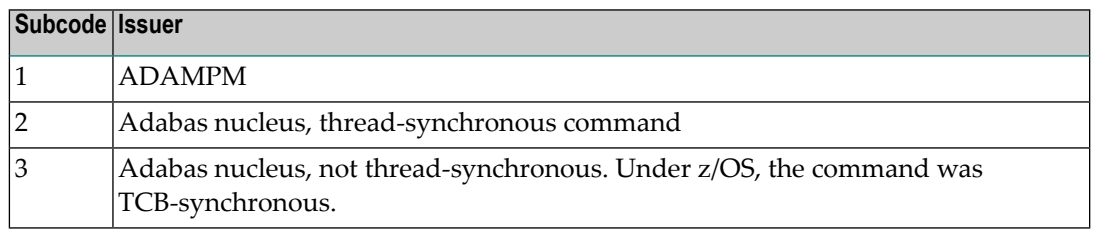

Contact your Software AG technical support representative for assistance if the reason for the command's failure to complete cannot be identified. **Action**

**Response 226 - 227 (reserved)**

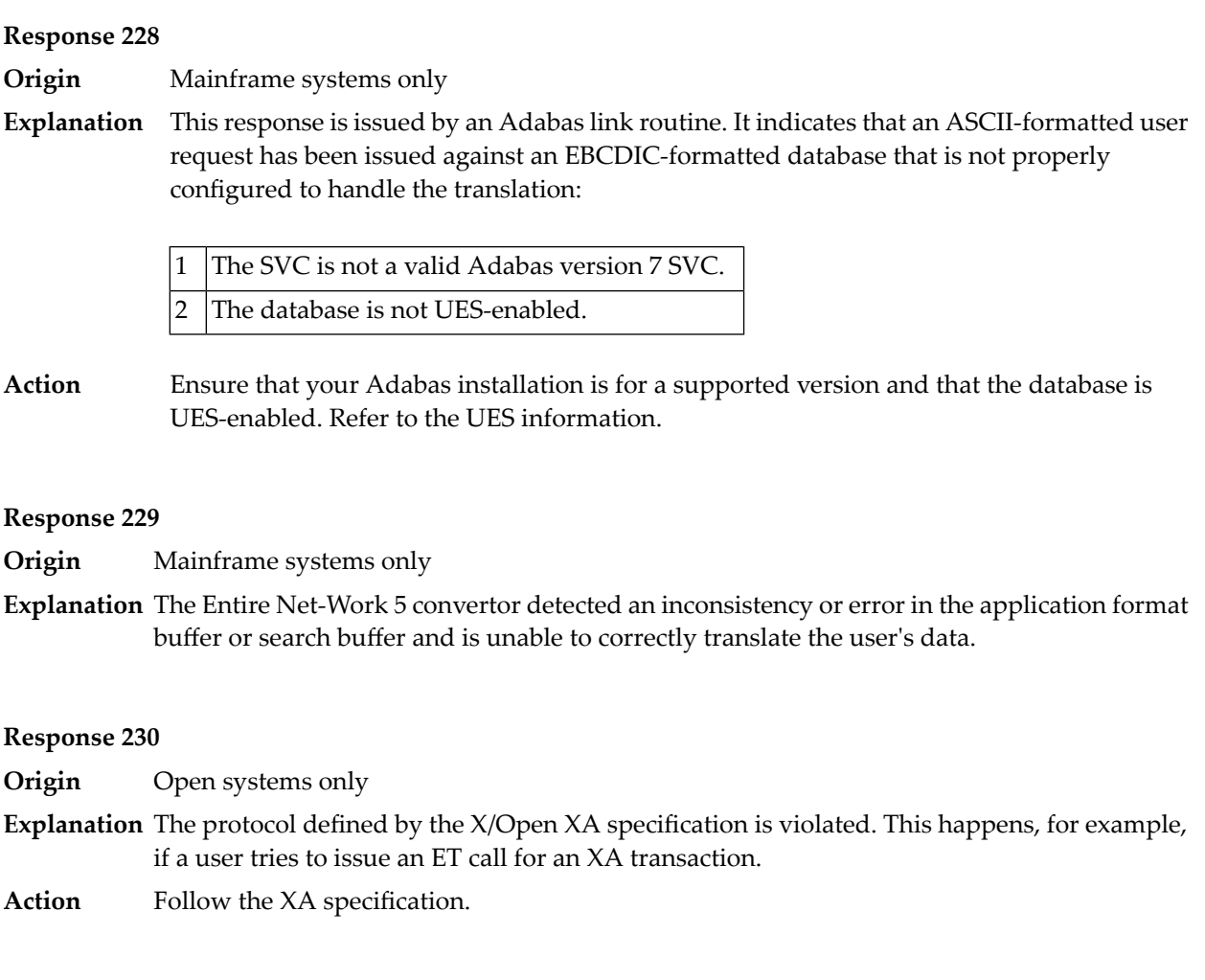

## **Response 231-239 –**

**Explanation** These response codes are assigned in some Adabas user exits, and have meanings as defined by the user. One example is the response code in the ADALOG log data field issued by user exit 4.

Refer to the description of user exits in the Adabas user, hyperdescriptor, and collation descriptor exits documentation for more information. **Action**

## **Response 240**

**Origin** Mainframe systems only

- Adabas Transaction Manager encountered an error. The error code can be found in the Adabas control block Additions 2 field, in the low-order (rightmost) two bytes. A response code may occur in the first two bytes of the Additions 2 field. **Explanation**
- Check the meaning of the Adabas Transaction Manager error code. If the cause of the problem is not apparent, contact your Software AG technical support representative. **Action**

**Origin** Mainframe and open systems

The explanation for this response code varies, depending on whether you are using Adabas on mainframe systems or Adabas on open systems. **Explanation**

#### **Mainframe Systems**

Adabas Transaction Manager (ATM) received an unexpected Adabas response code. The subcode and response code can be found, in that order, in the Adabas control block Additions 2 field. If a positive response code value appears in the Additions 2 field, the response code was detected by the ATM transaction manager. If a negative response code value appears in the Additions 2 field, take its complement: this is the response code received by the client proxy's attempt to communicate with the ATM transaction manager.

#### **Open Systems**

The system cannot load the specified user exit shared library or dynamic load library, or the specified function does not exist in this shared library or dynamic load library. If the function does not exist in the shared library or dynamic load library, bytes 1 and 2 of the Additions 2 field contain the system's error numberin binaryformat, otherwise these two bytes contain 0. Bytes 3 and 4 of the Additions 2 field contains the number of the ADALNK user exit which failed in binary format.

#### **Mainframe Systems Action**

Check the meaning of the Adabas response code and subcode. If the cause of the problem is not apparent, contact your Software AG technical support representative.

## **Open Systems**

Make sure that you use the correct environment variable for the user exit.

## **Response 242**

**Origin** Mainframe and open systems

**Explanation** The explanation for this response code varies, depending on whether you are using Adabas on mainframe systems or Adabas on open systems.

## **Mainframe Systems**

The Adabase Transaction Manager (ATM) or ATM client proxy was unable to determine the status of the caller's transaction. There might be an ATM error code in the Adabas control block Additions 2 field, in the low-order (rightmost) two bytes.

#### **Open Systems**

A double allocation has been detected between two or more files or a file and the free space table.

#### **Mainframe Systems Action**

Check the meaning of the Adabas Transaction Manager error code, if one is present. Otherwise, determine the status of the global transaction using Online Services. If the required action is not apparent, contact your Software AG technical support representative.

#### **Open Systems**

Run ADAVFY without anyoptions to find out which parts of which files are affected. Contact your nearest support center with the output from ADAVFY.

#### **Response 243**

**Origin** Mainframe and open systems

**Explanation** The explanation for this response code varies, depending on whether you are using Adabas on mainframe systems or Adabas on open systems.

#### **Mainframe Systems**

The Adabas Transaction Manager (ATM) or client proxy received an unsolicited syncpoint request. The action taken or the status of the global transaction that was open is indicated by a subcode in the Adabas control block Additions 2 field, in the low-order (rightmost) two bytes.

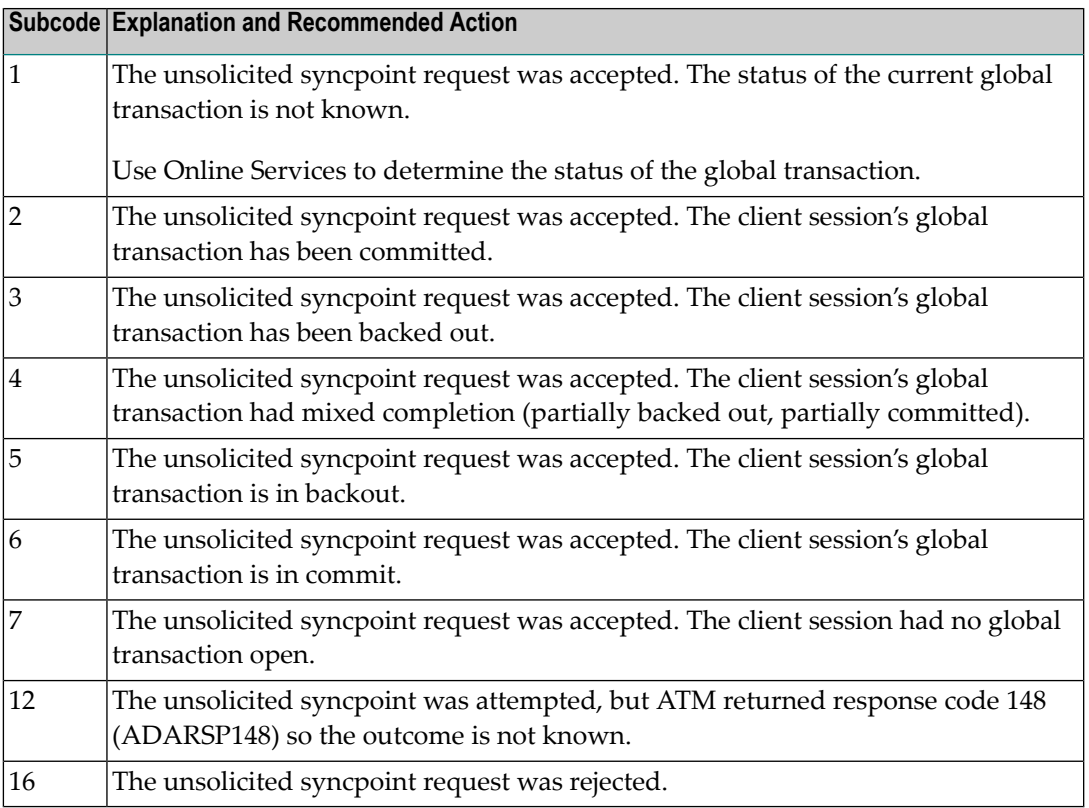

#### **Open Systems**

An invalid FCB extent has been detected for a file.

#### **Mainframe Systems Action**

Review the Adabas Transaction Manager's TMSYNCMGR parameter and the TransactionControl, Client-sideTransactionManager, and HostSystemTransactionManager client runtime controls for the failing job.

#### **Open Systems**

Contact your nearest support center.

#### **Response 245**

**Origin** Mainframe and open systems

On mainframe systems, this response code is issued for communication problems between add-on products that use the system coordinator (COR) interface to Adabas; that is, Adabas Fastpath, Adabas Vista, Adabas SAF Security, and Adabas Transaction Manager. **Explanation**

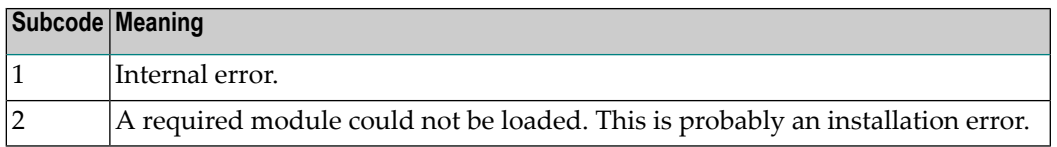

On open systems, pending utility entries exist in the UCB.

On mainframe systems, for subcode 1, contact your Software AG technical support representative. For subcode 2, consult the installation instructions for the add-on product. **Action**

> On open systems, delete the entries with RESET = UCB before executing RECOVER, but ensure that the utilities which own the UCB entries are no longer running.

## **Response 246**

**Origin** Open systems only

**Explanation** Utility communication block (UCB) overflow.

Execute the RESET function of ADADBM to remove unused entries from the utility communication block if the utilities that own them are no longer running. **Action**

#### **Response 247**

**Origin** Open systems only

**Explanation** Correct ID not found in the utility communication block.

The utility cannot be restarted. Delete the utility communication block entry and rerun the utility. **Action**

**Origin** Mainframe and open systems

**Explanation** This response code is returned by Data Archiving for Adabas processing. The following subcodes may be returned in the Additions 2 field of the Adabas control block when a processing error occurs. Subcodes are returned in big-endian byte order.

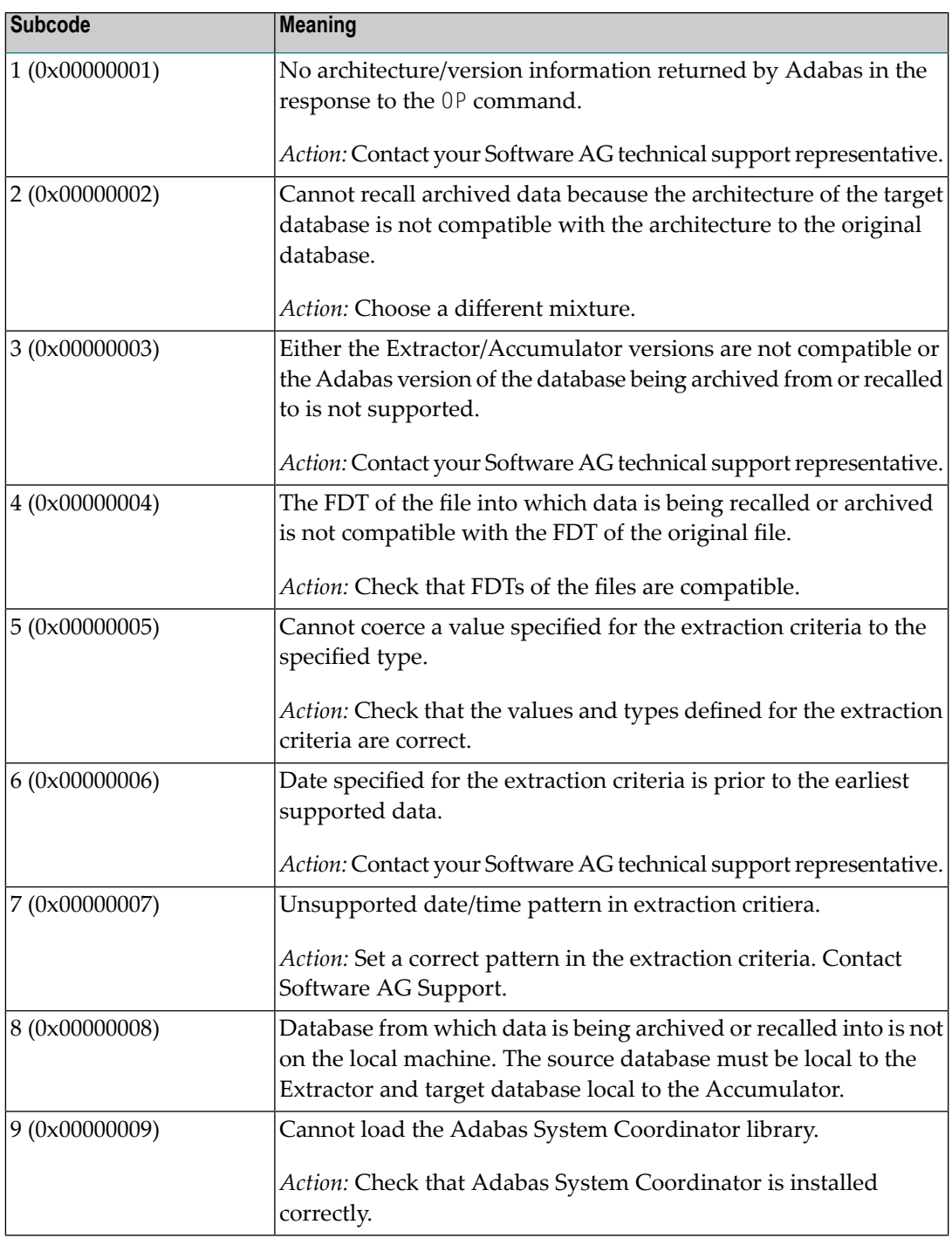

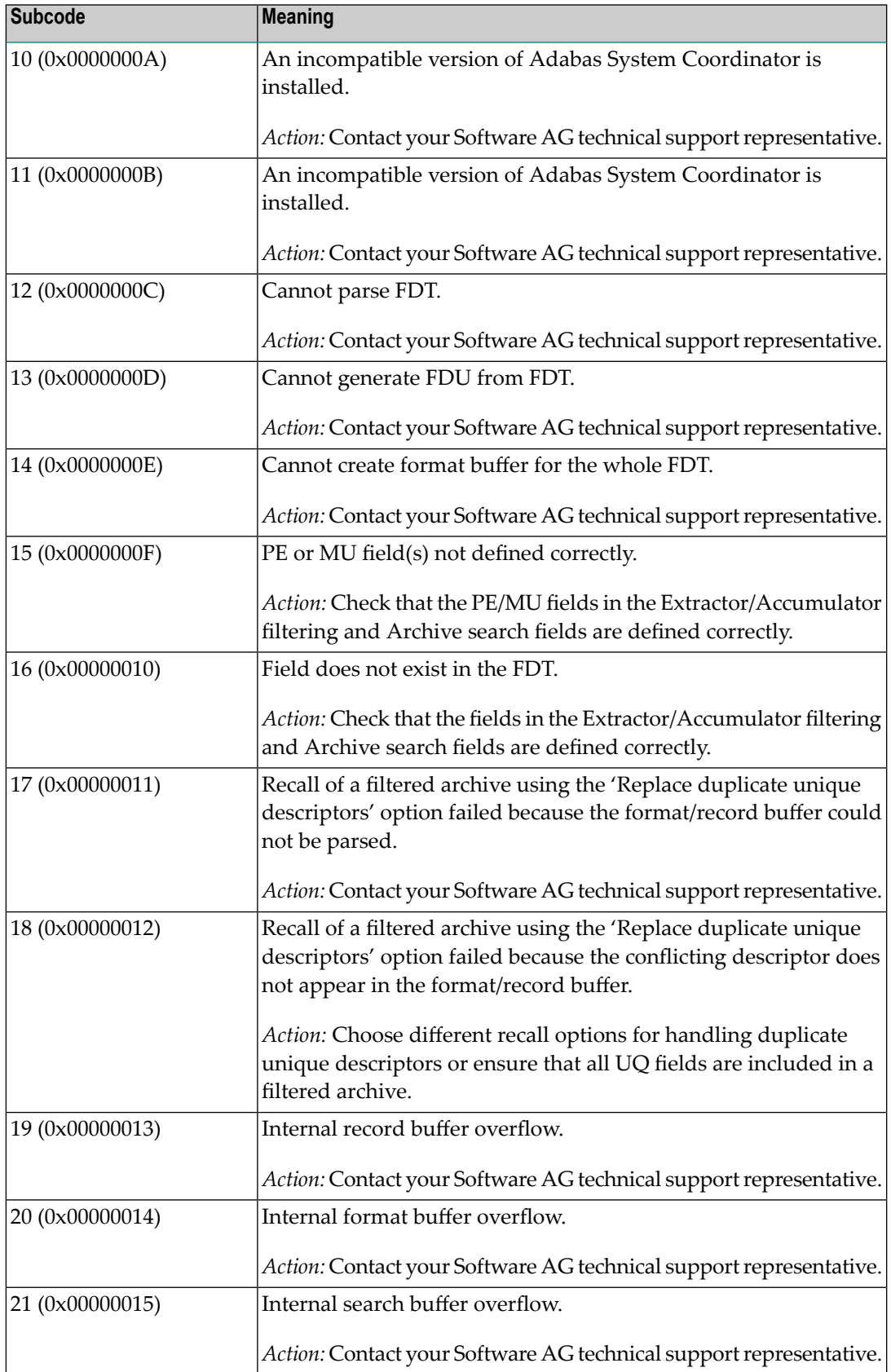

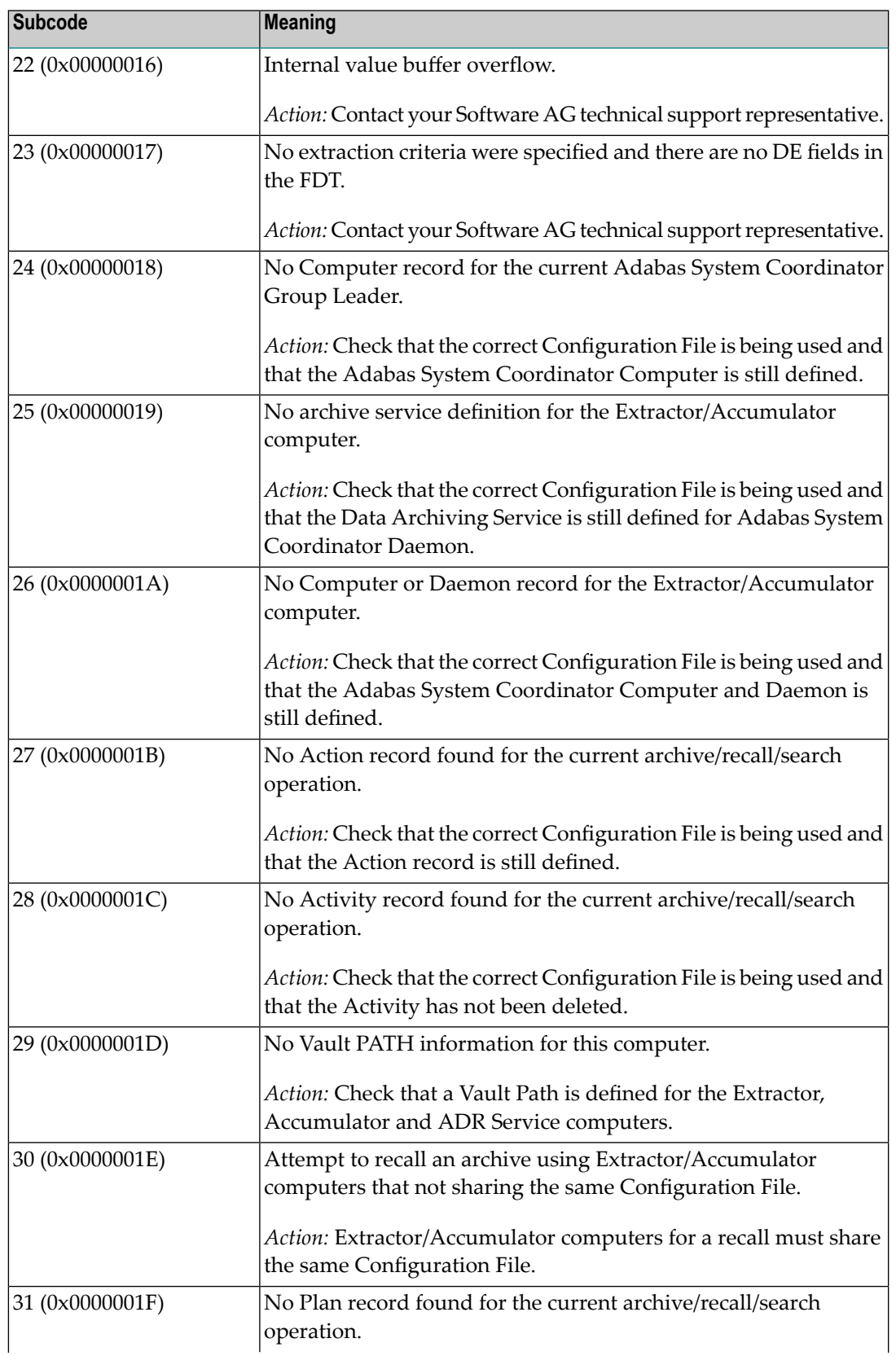

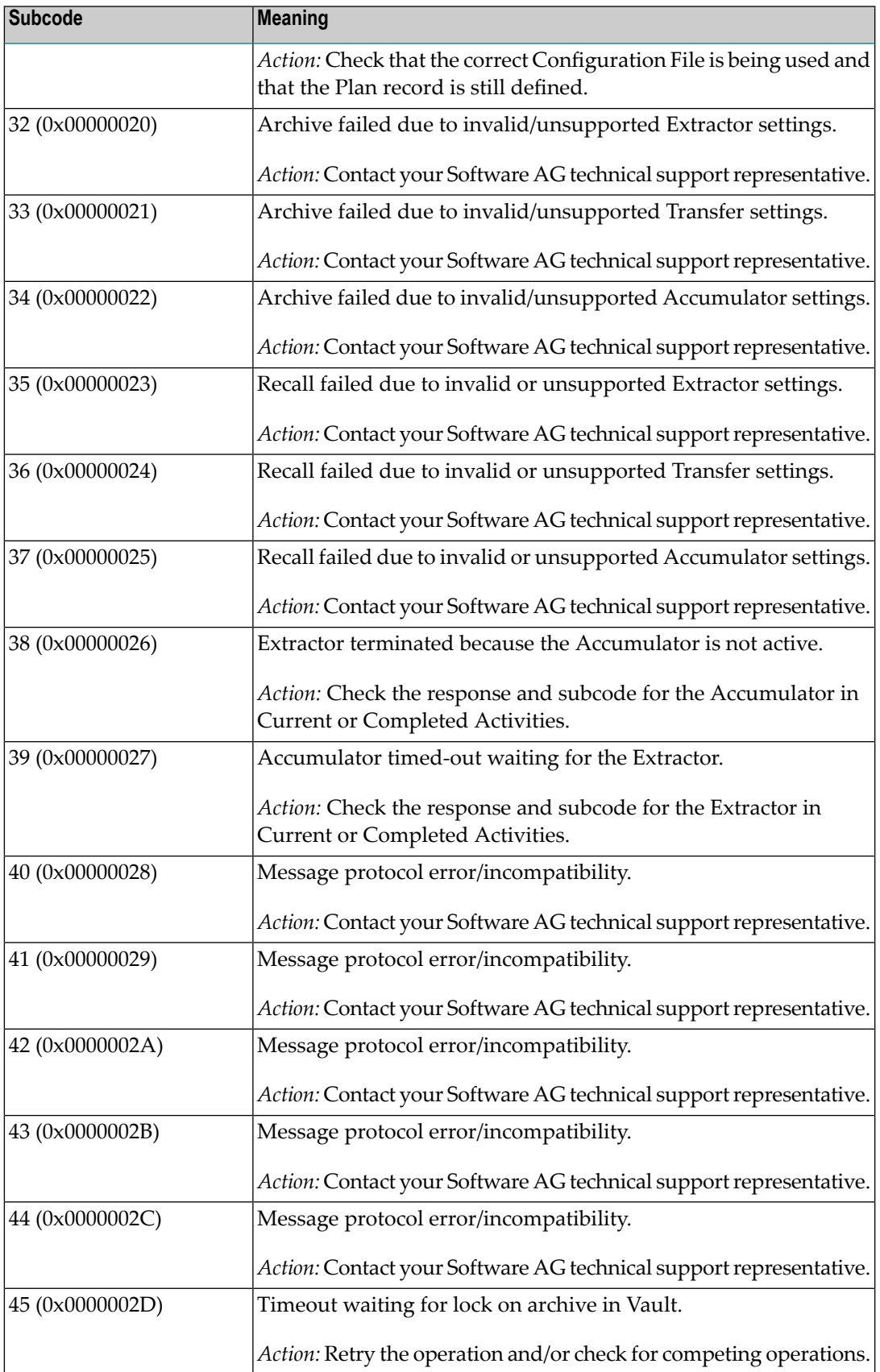

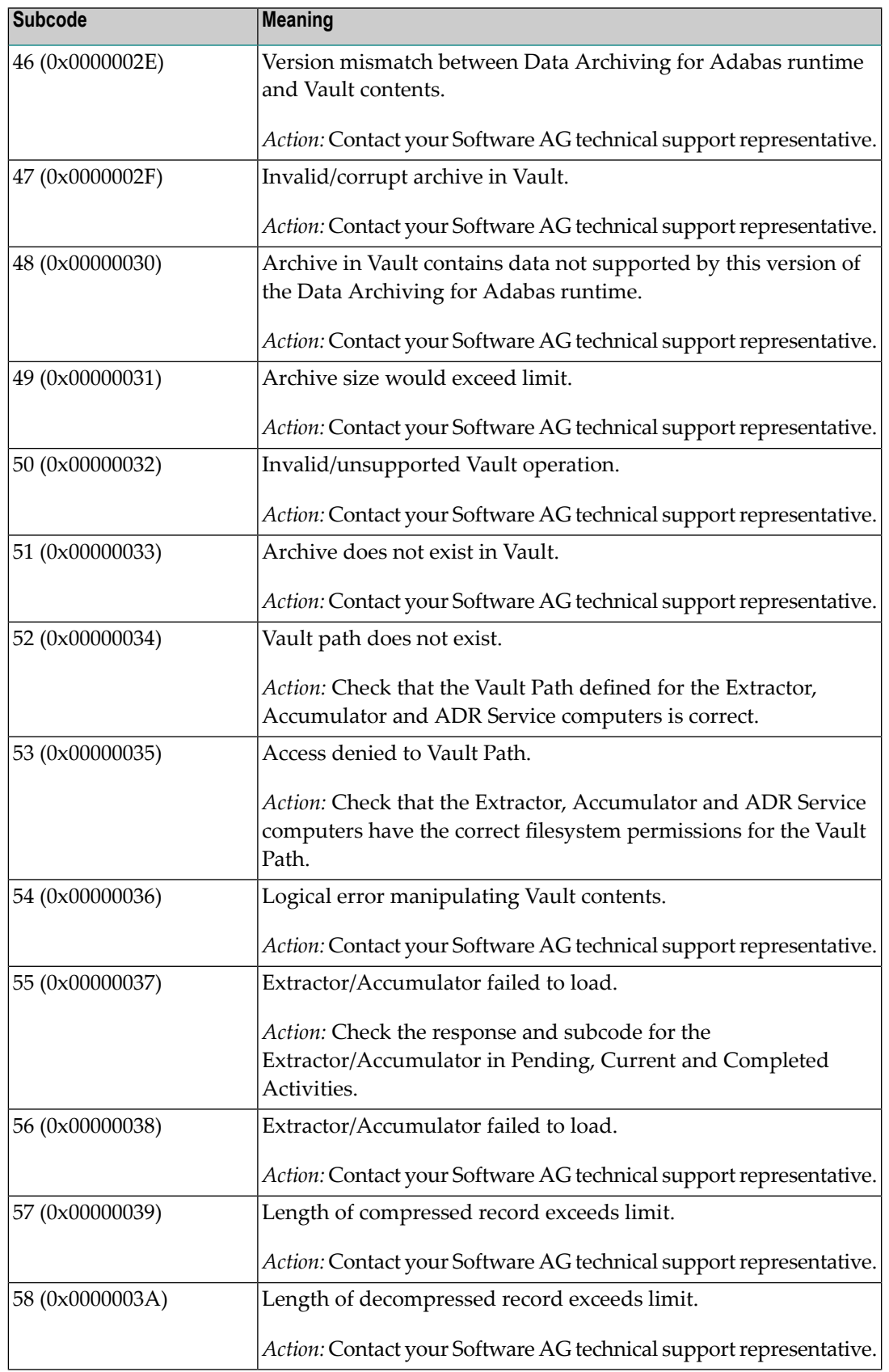

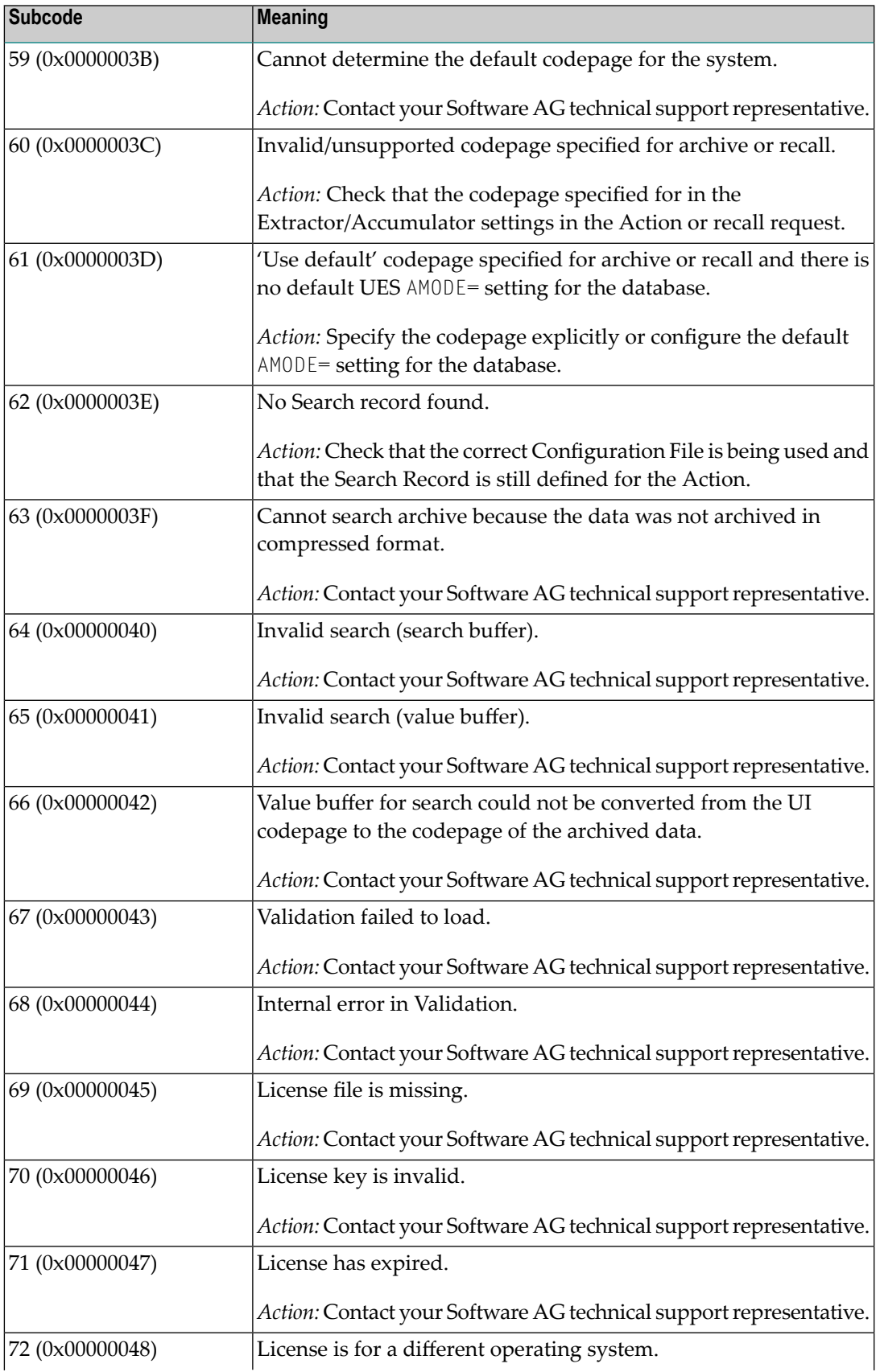

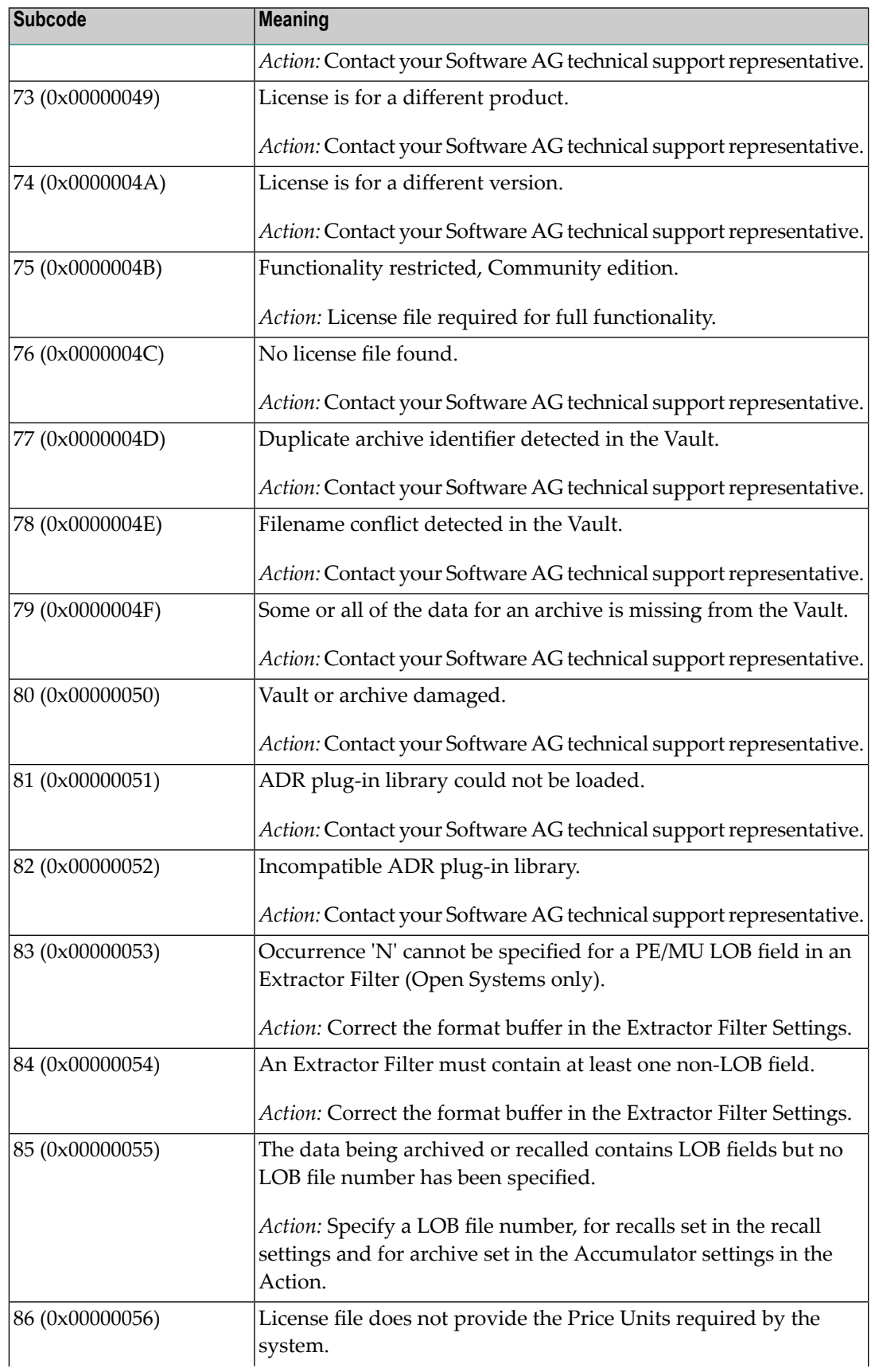

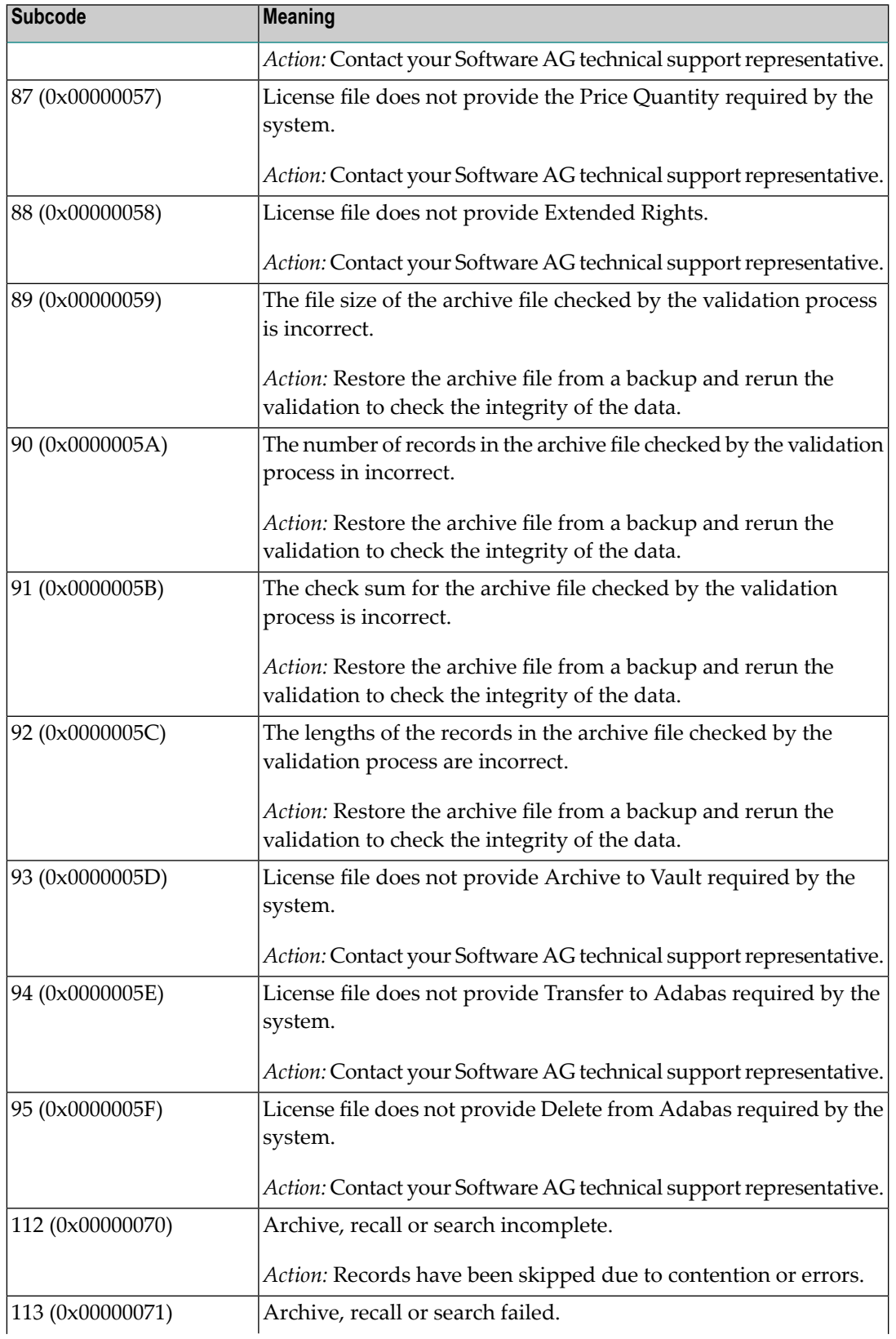

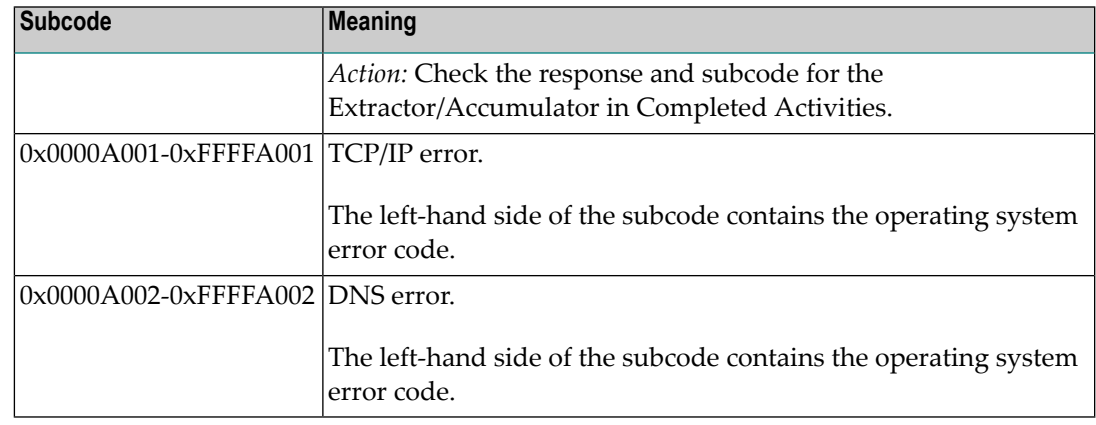

**249**

# **Origin** Mainframe and open systems

# **Mainframe Systems Explanation**

Adabas Vista uses a default Adabas response code 249 for all processingerrors. This response code can be changed by using the Job Parameter function of Adabas Vista Online Services.

The following table describes each of the subcodes possible for response code 249. Adabas Vista issues these subcodes as well to provide additional information.

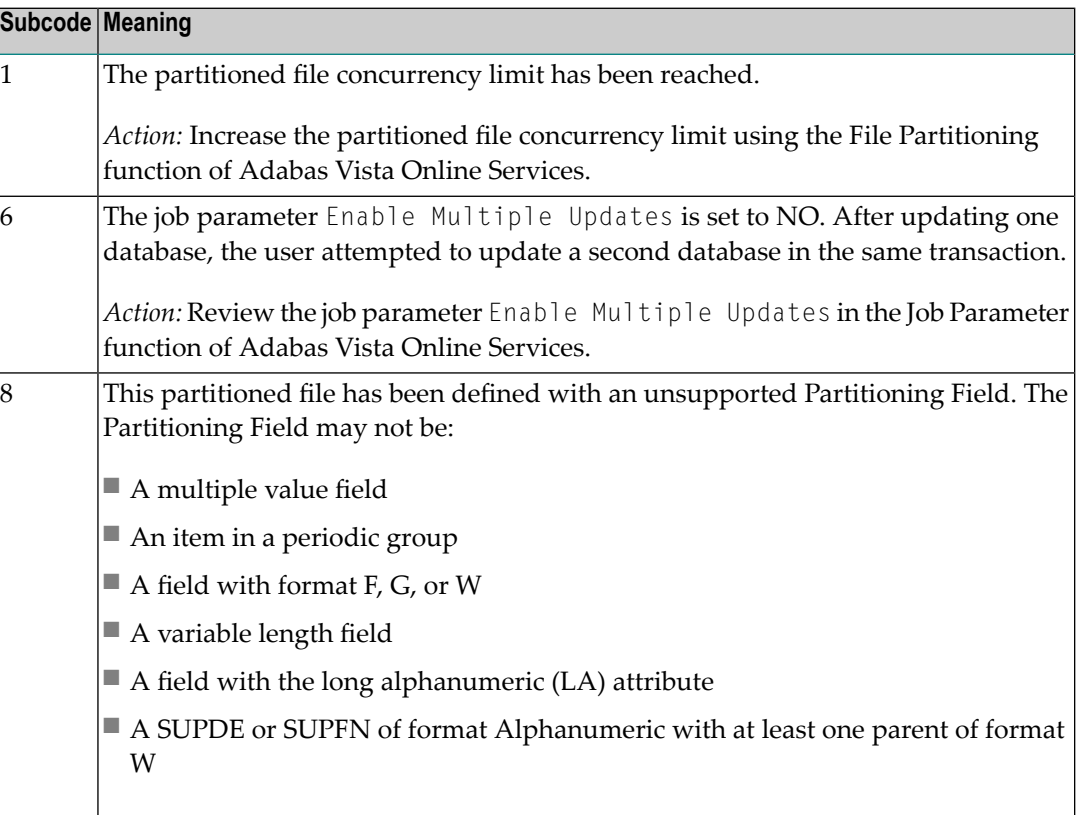

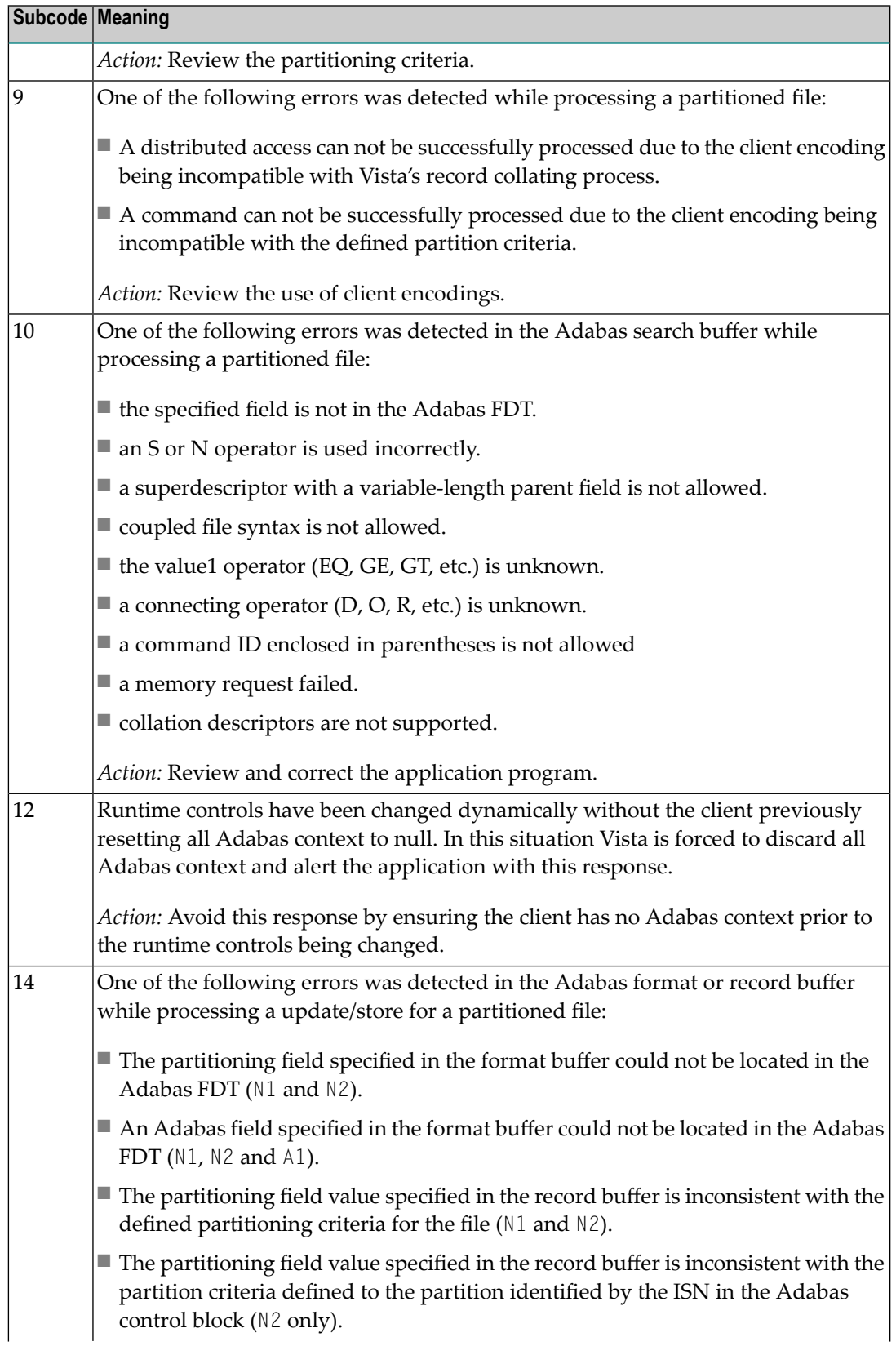

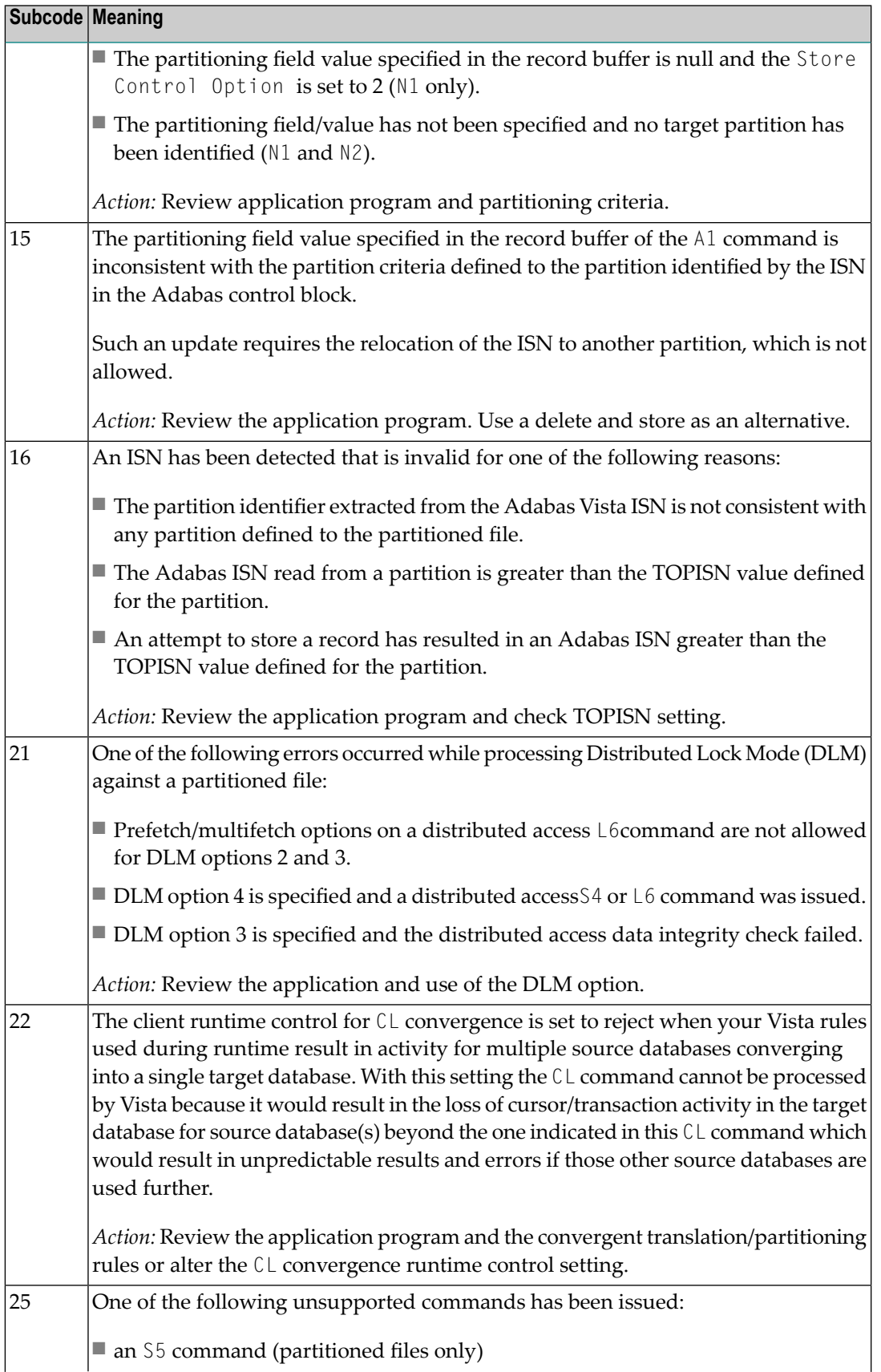

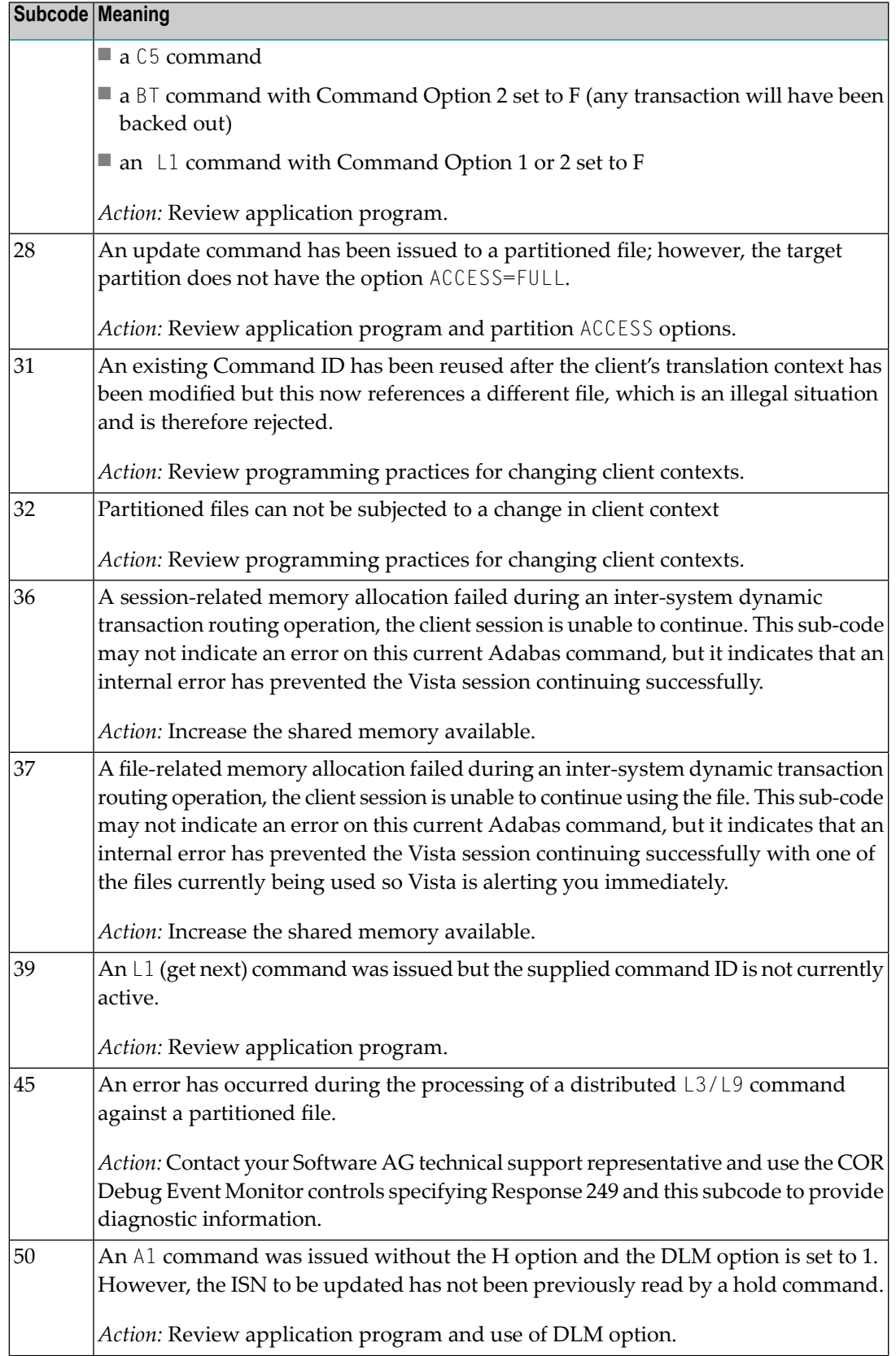

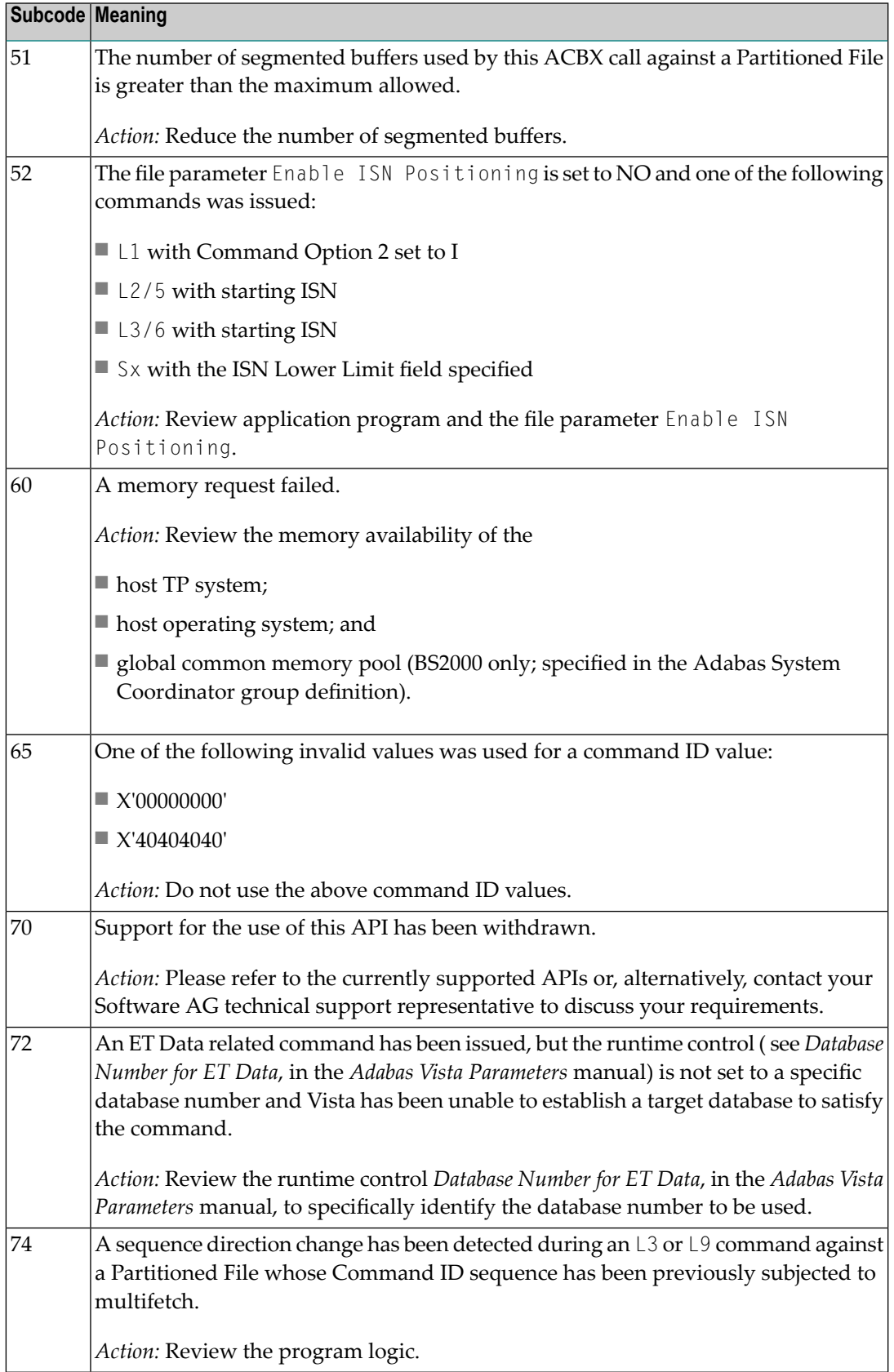

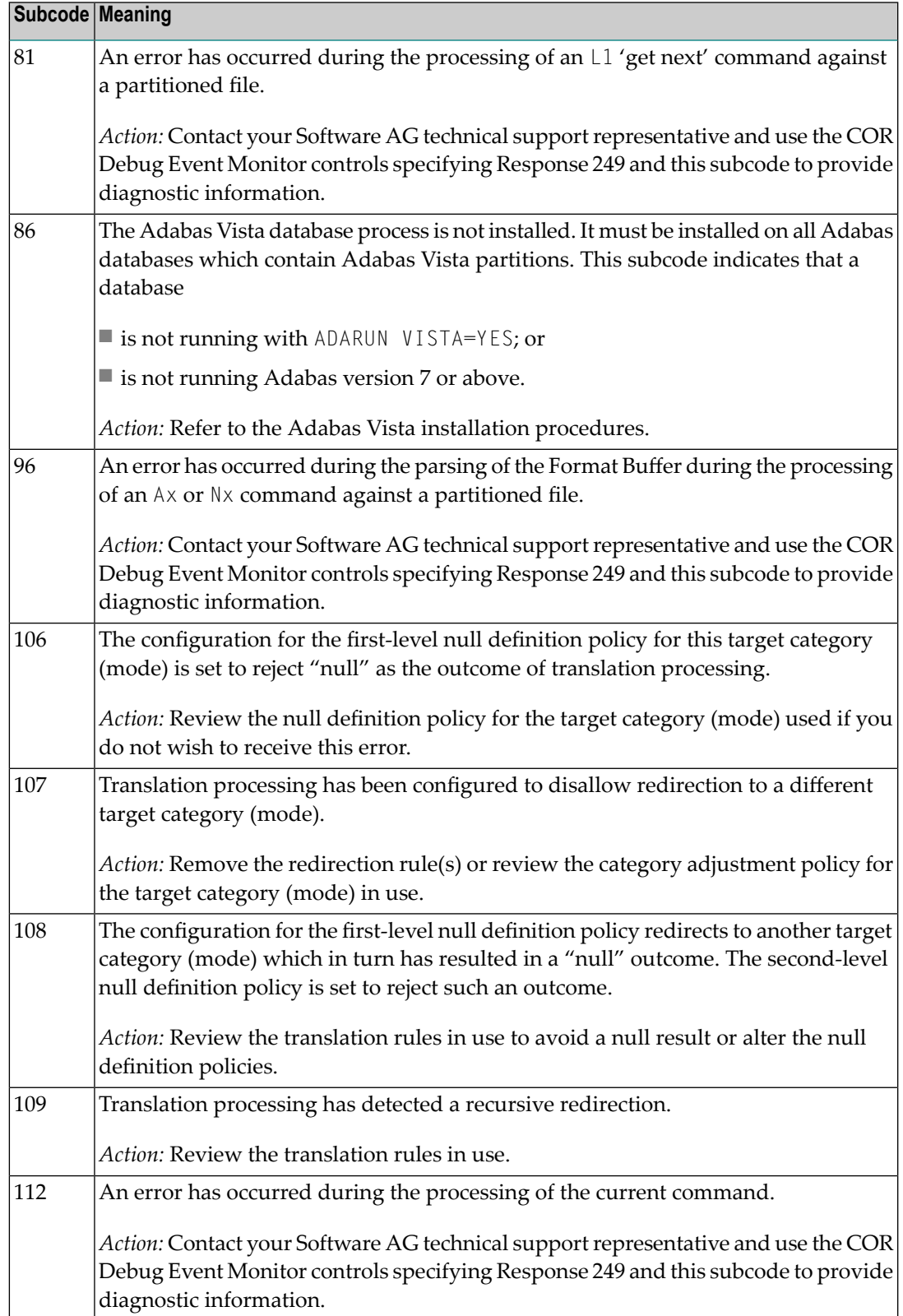

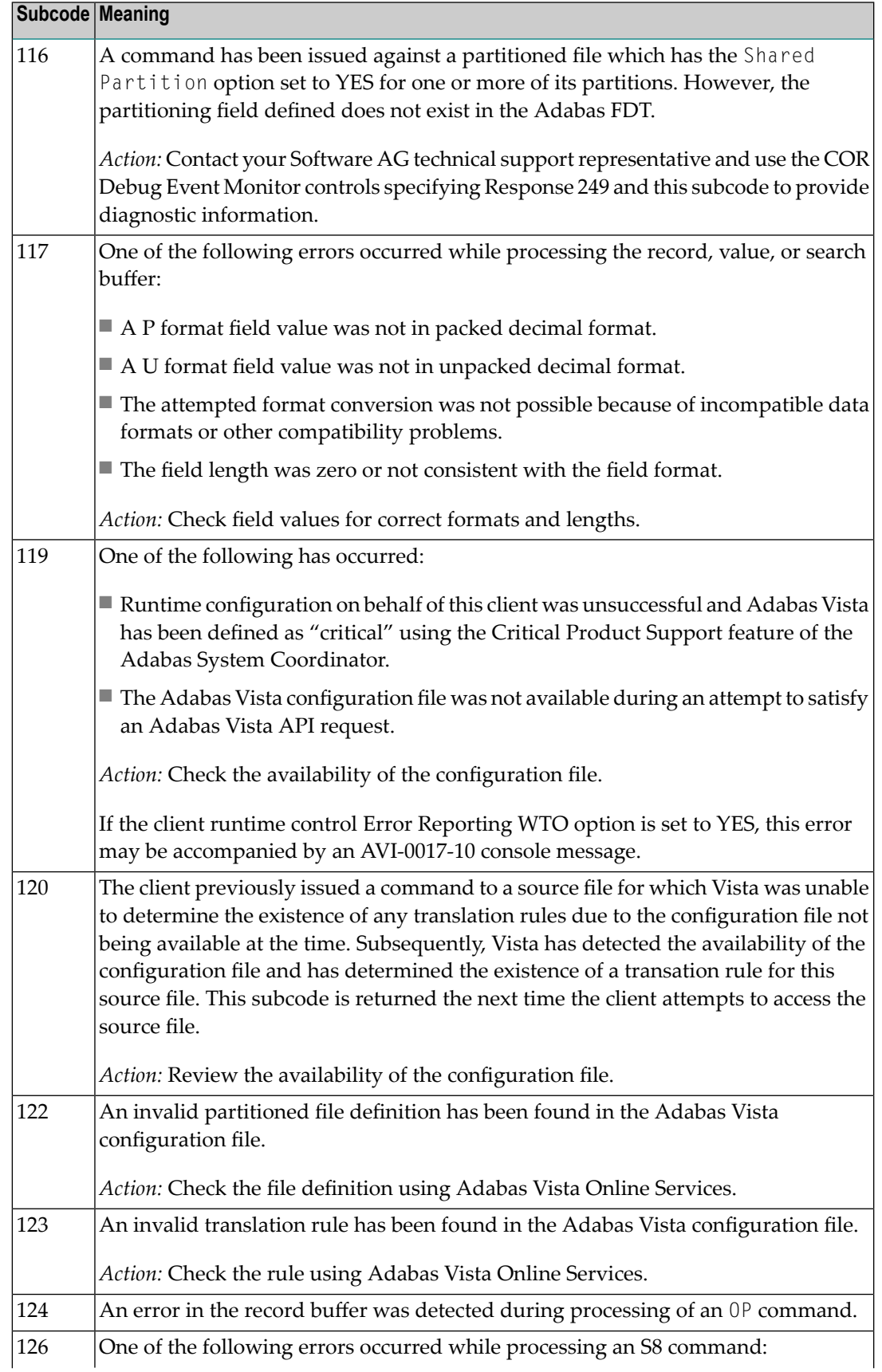

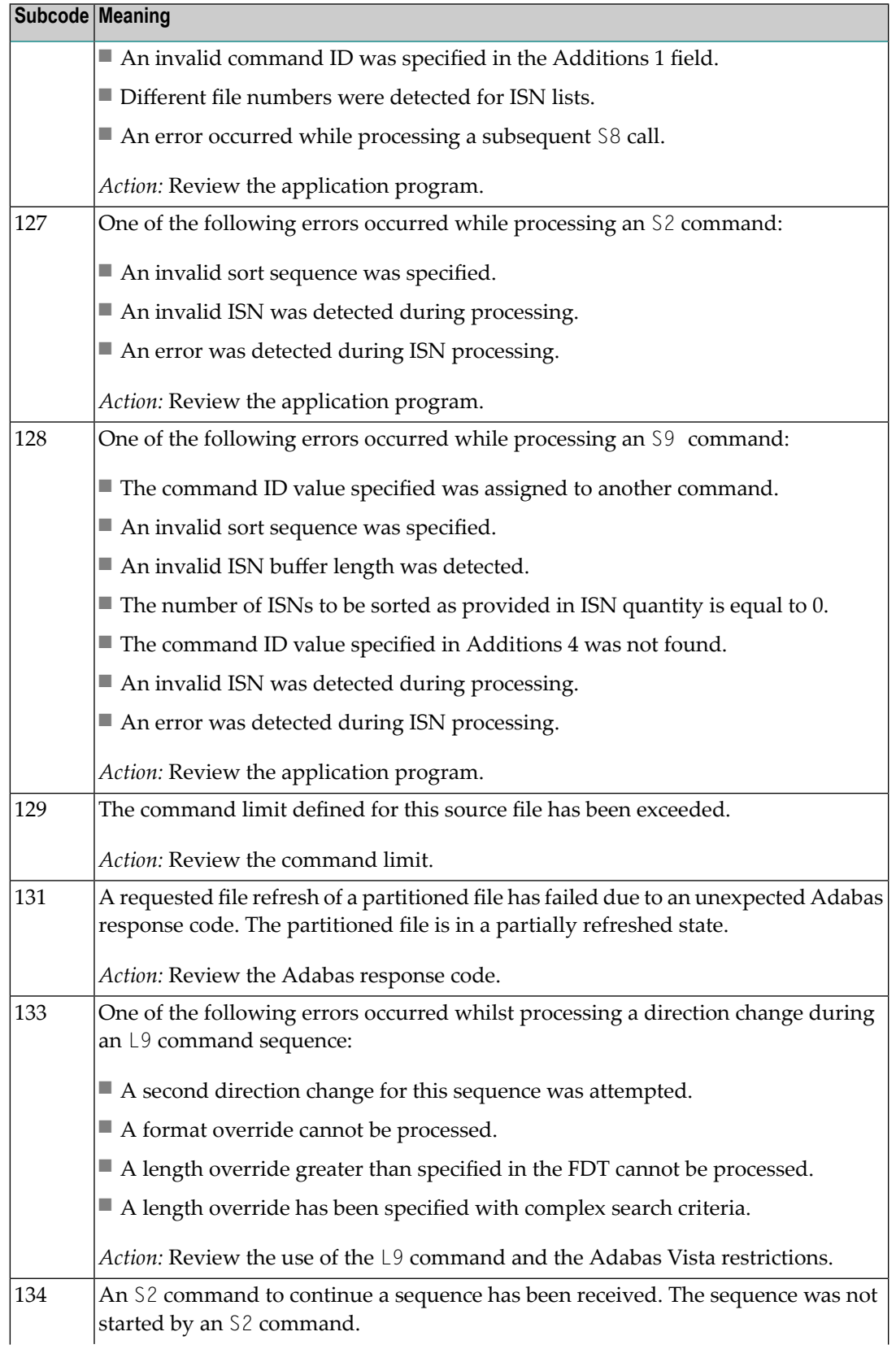

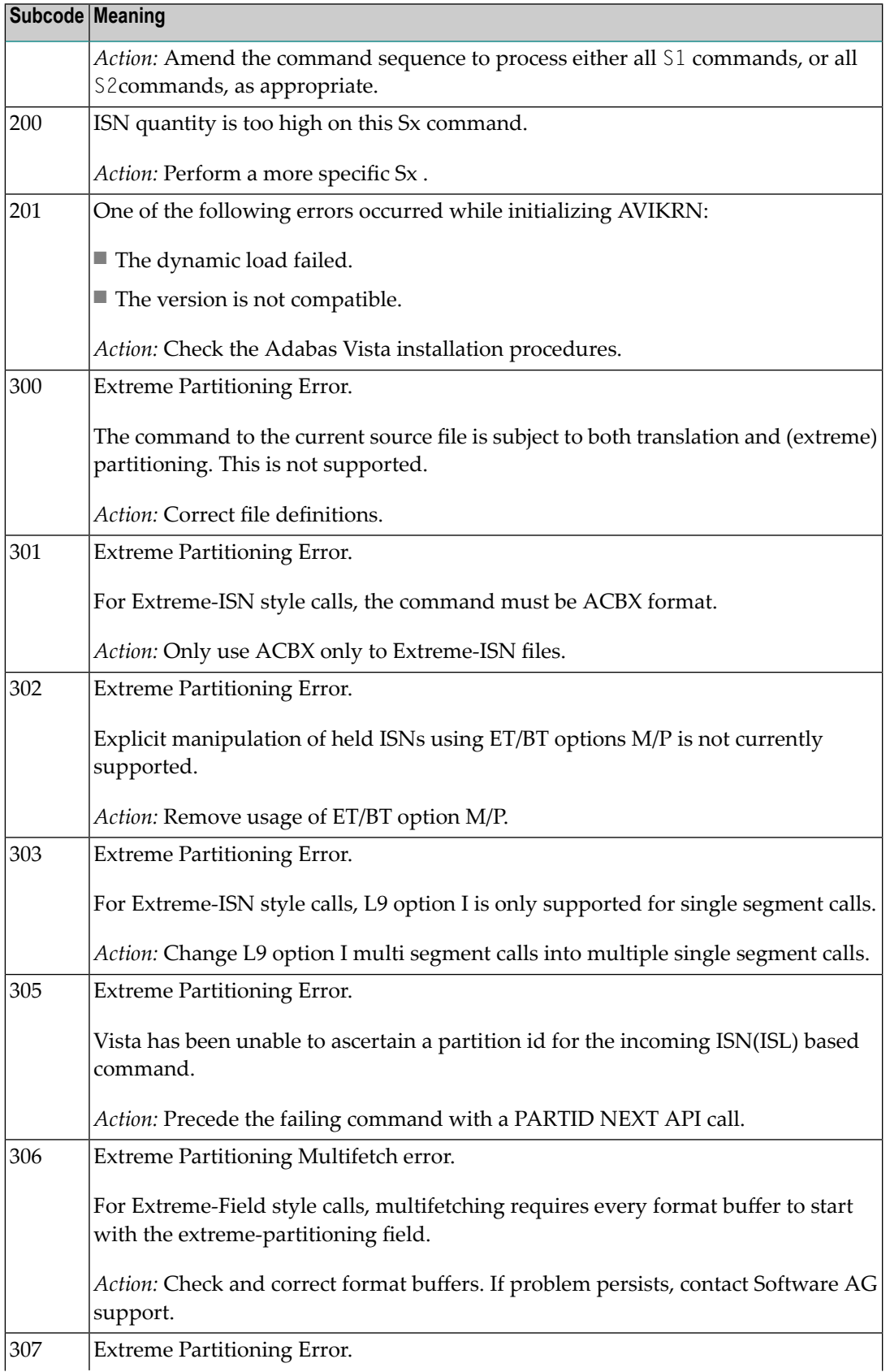

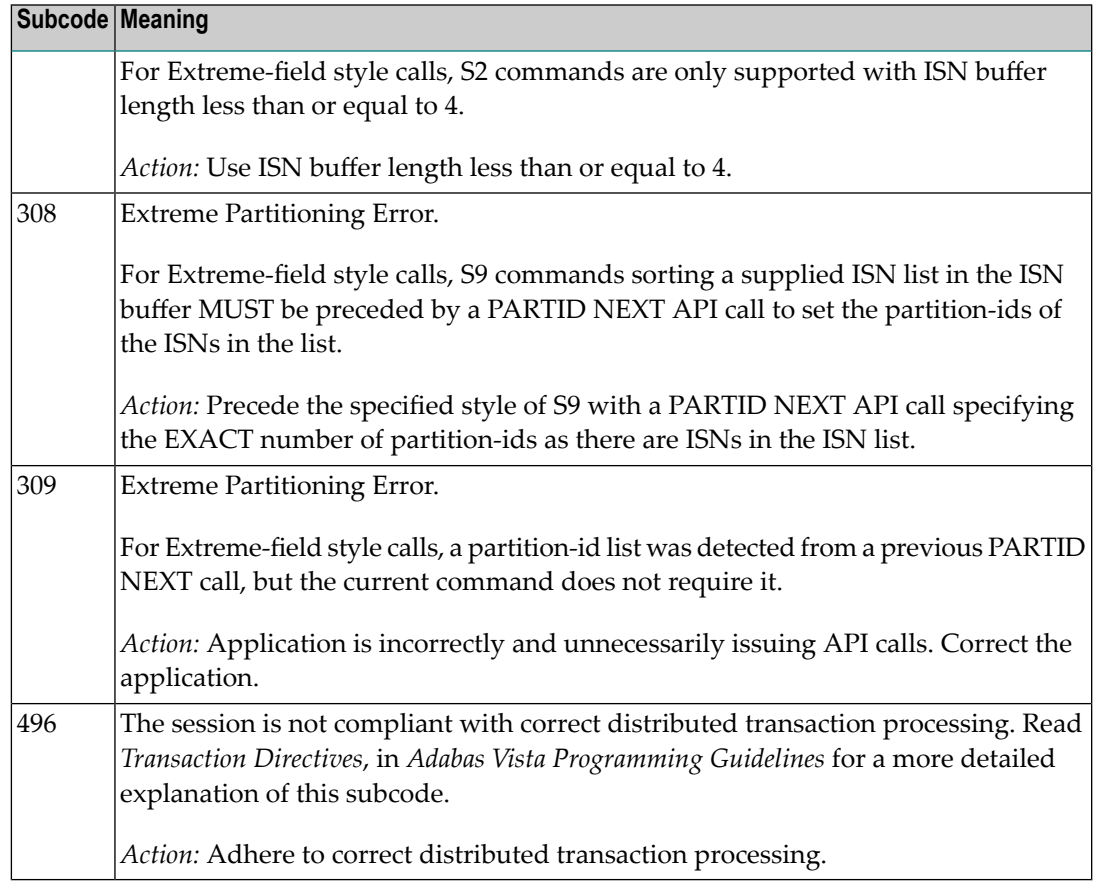

## **Open Systems**

In Adabas Vista (open systems) an error occured during command execution. One of the following subcodes may occur:

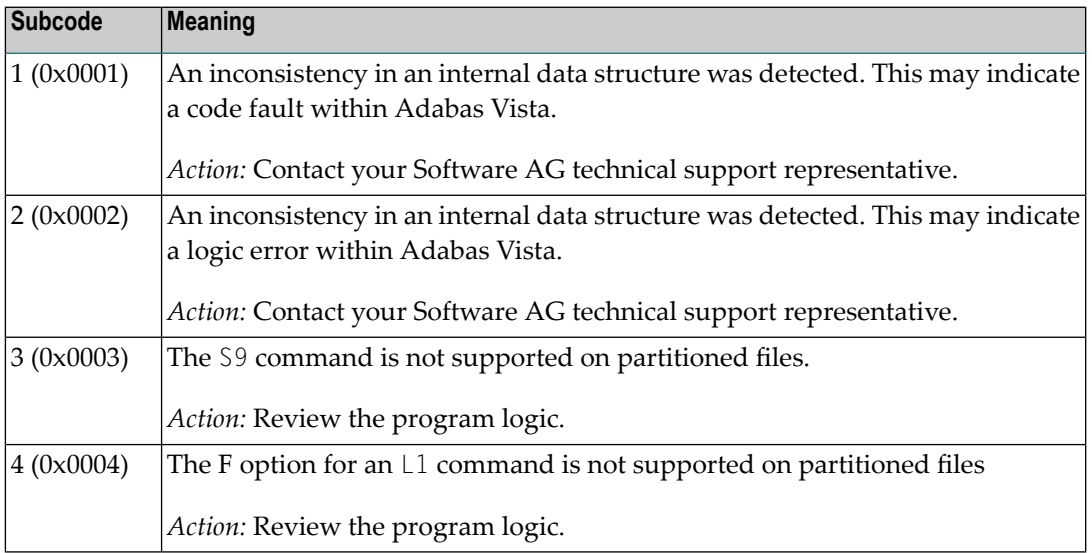

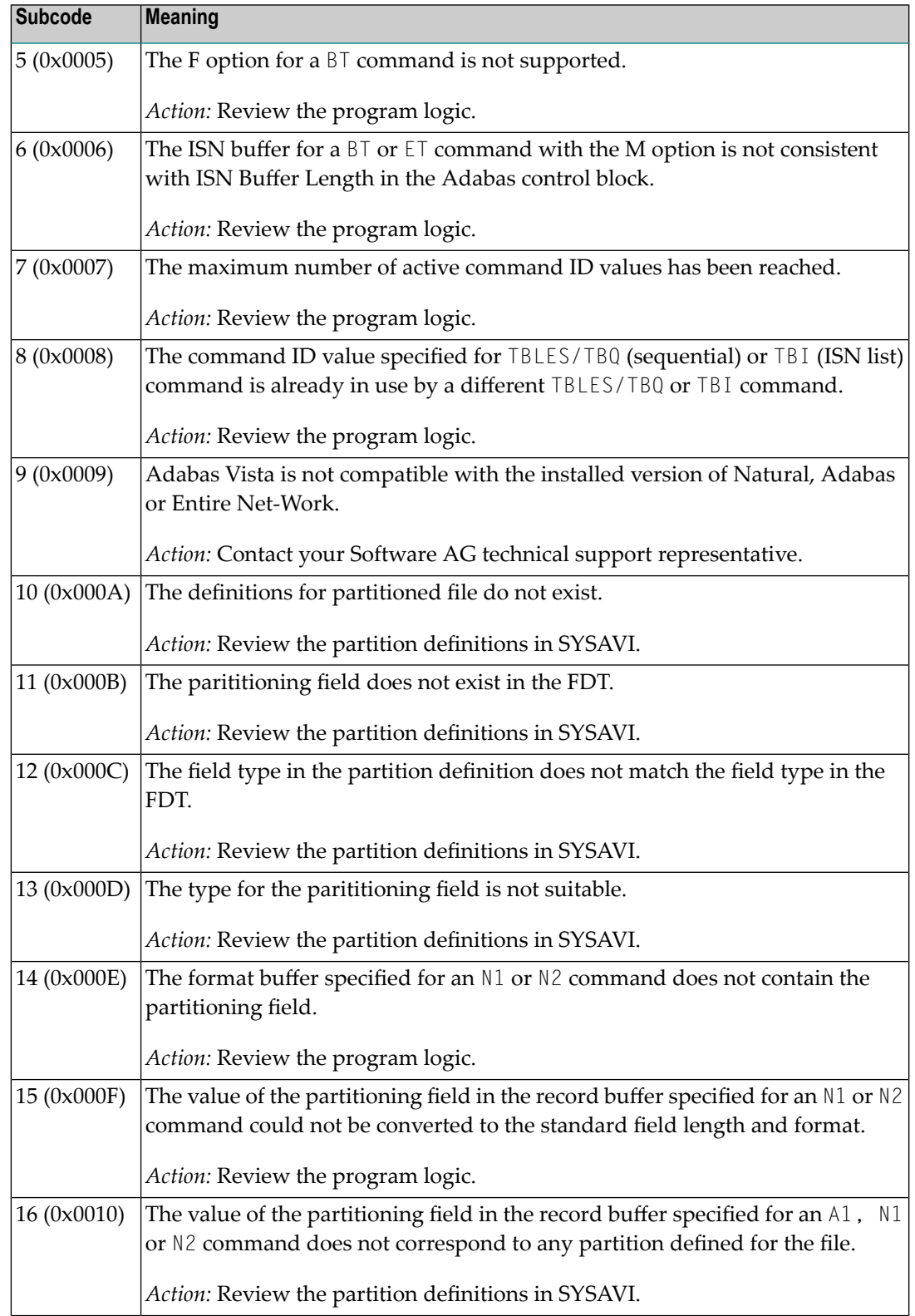

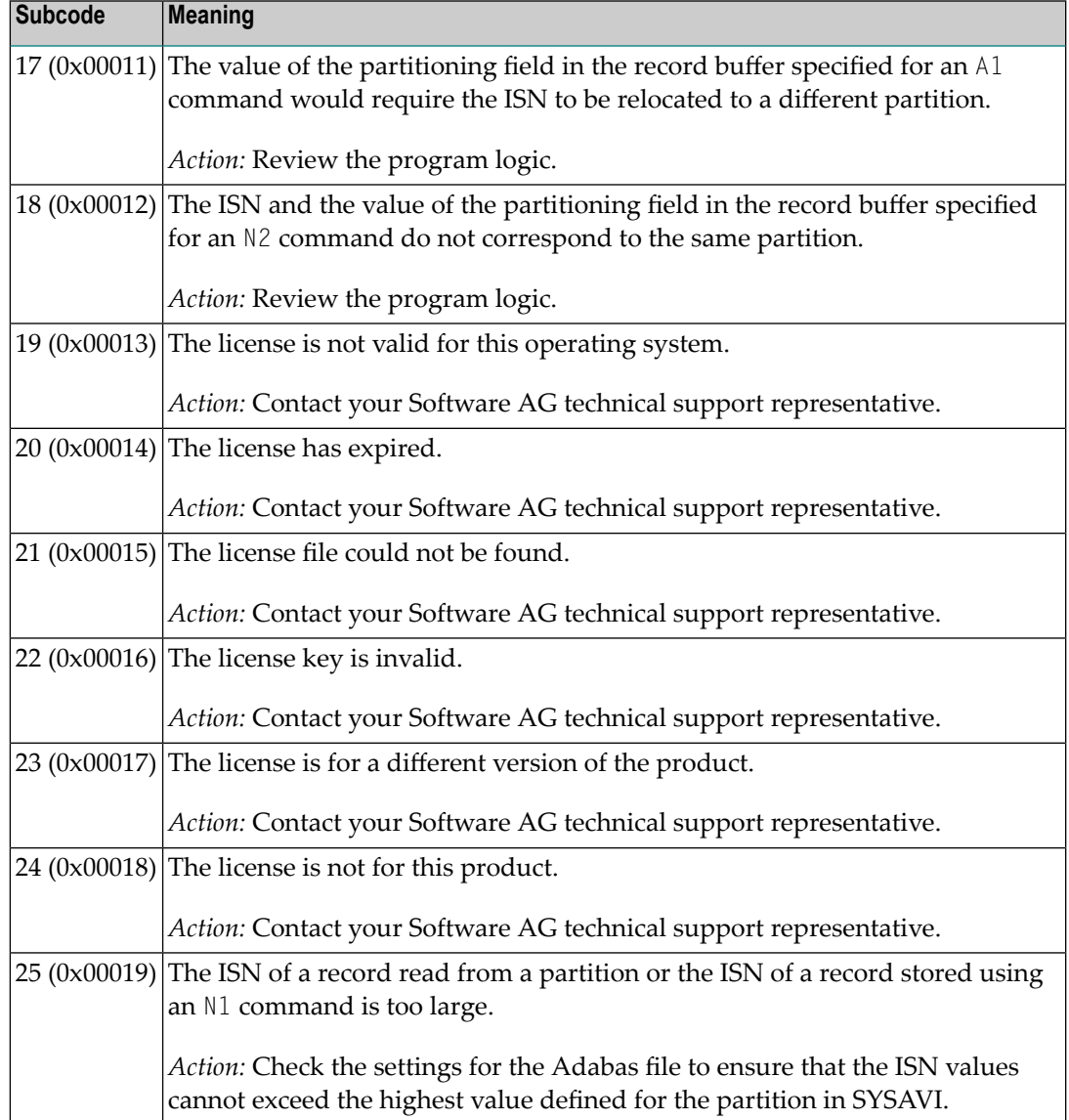

- **Origin** Mainframe and open systems
- On mainframe systems, the ACBX (ACBX) failed validation. The following subcodes are possible: **Explanation**

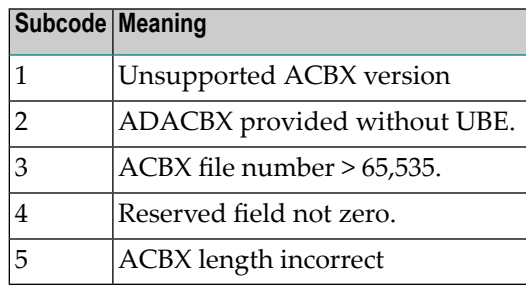

On open systems, a requested function is not yet implemented.

On mainframe systems, if subcode 3 occurs, notify your Software AG technical support representative. If anyof the other subcodes occur, correct the ACBX specification and rerun. **Action**

On open systems, wait for a later version of Adabas.

# **Response**

**251**

**Origin** Mainframe and open systems

**Explanation** On mainframe systems, an error occurred in Adabas cluster processing. Under certain conditions, the Adabas cluster SVC (SVCCLU) component of the ADASVC returns response code 251 in the ACB's response code field, along with a hexadecimal subcode (listed below in decimal) in the low-order (rightmost) two bytes of the Additions 2 field. In the case of an ACBX, the ADASVC returns response code 251 in the ACBX's Response Code (ACBXRSP) field and the subcode in the Error Subcode (ACBXERRC) field.

■ If the local SVCCLU detects the condition, the subcode will range from 2 through 30.

■ If a remote SVCCLU detects the condition, it will range from 102 through 130.

**Note:** If you are running with Entire Net-Work, the leftmost two bytes of the Additions 2 field (in the ACB) or the ACBXERRC field (in the ACBX) may contain the ID of the Entire Net-Work node that issued this response code.

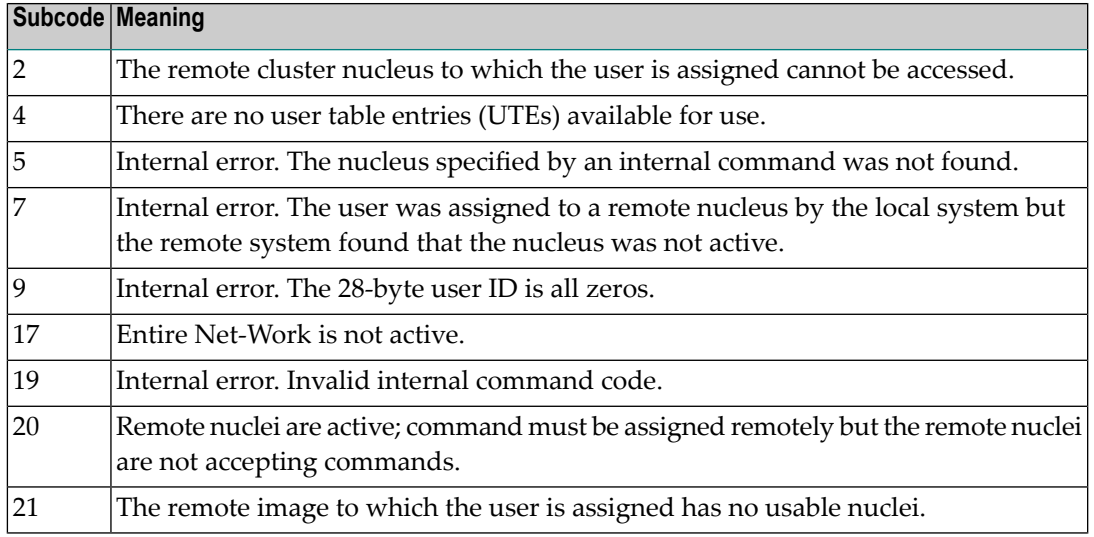

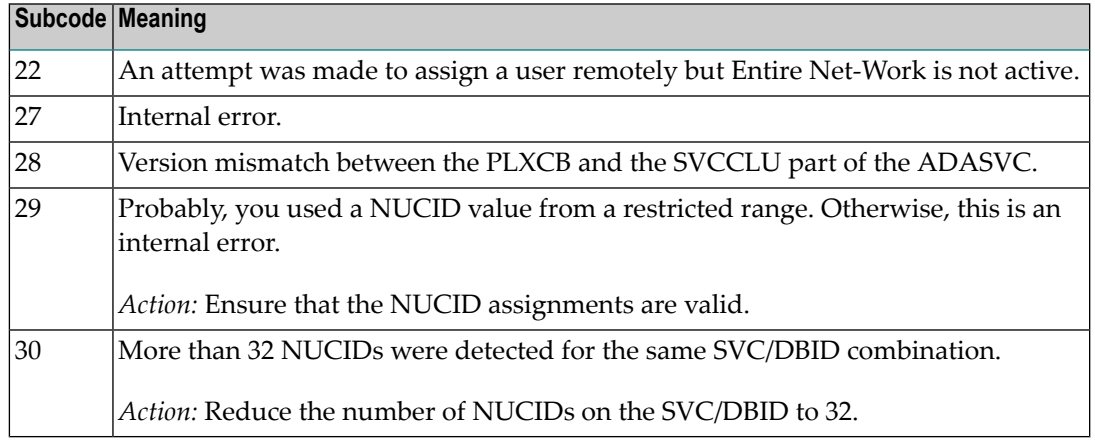

On open systems, an invalid utility call - versions conflict occurred.

For internal errors on mainframe systems, contact your Software AG technical support representative. For all other mainframe errors except as noted, contact your systems administrator. **Action**

> On open systems, check whether the utilities and database nuclei are of the same version. Contact your Software AG technical support representative for assistance.

#### **Response 252**

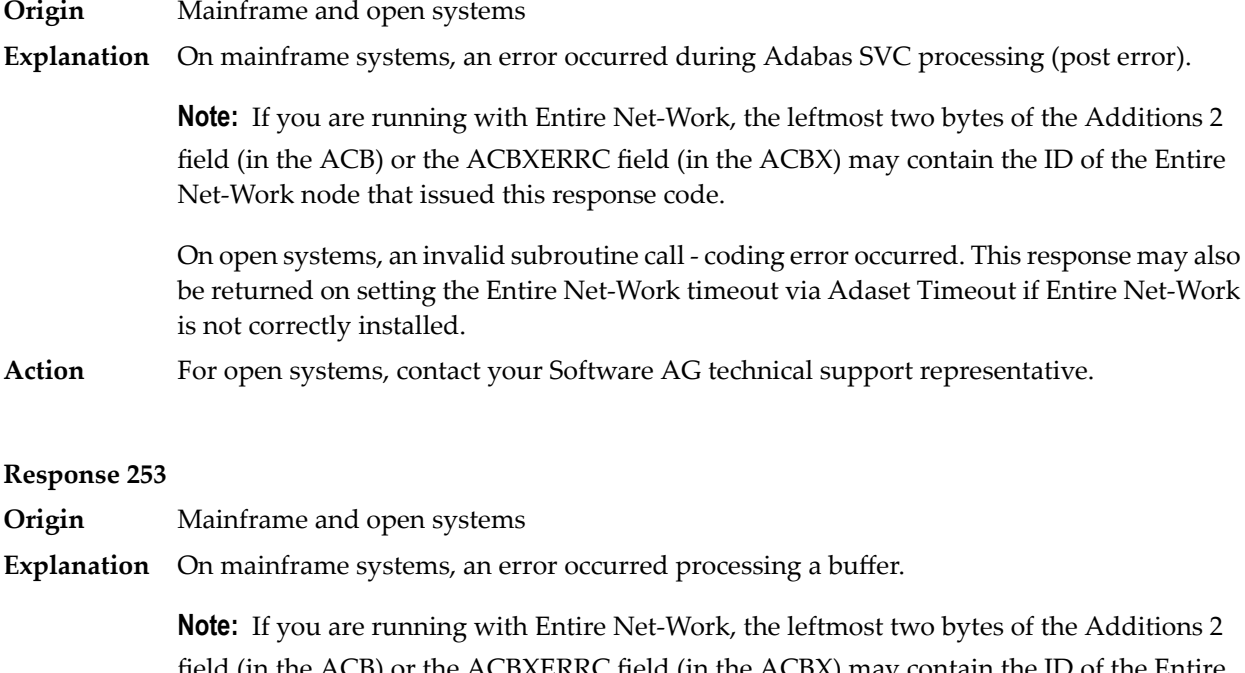

field (in the ACB) or the ACBXERRC field (in the ACBX) may contain the ID of the Entire Net-Work node that issued this response code.

The following subcodes are possible:

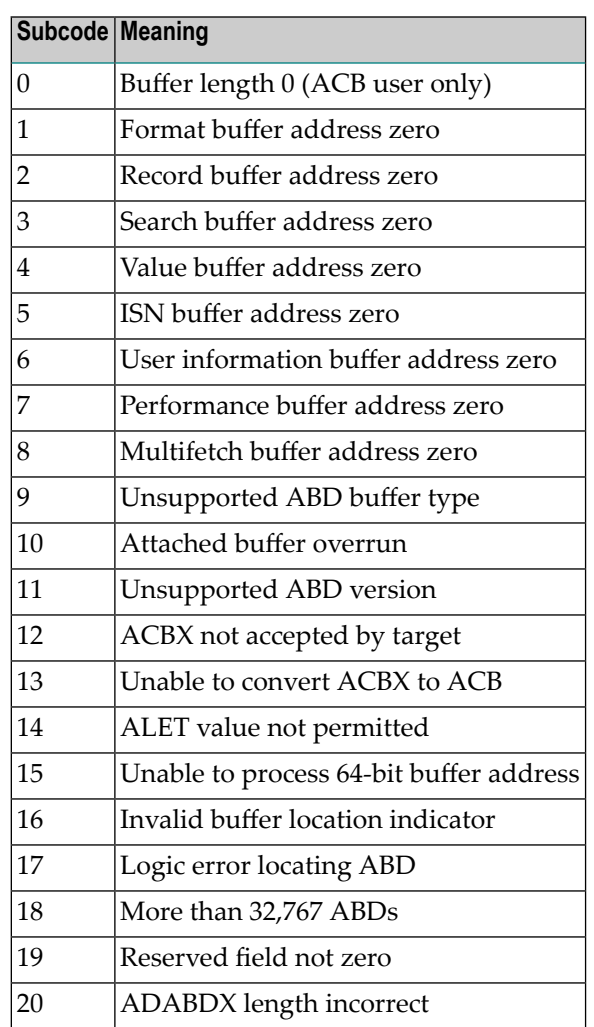

On open systems, the system file is not loaded or inconsistent.

For mainframe systems, subcodes 10 and 17 are internal logic errors; notify your Software AG support representative. For all other subcodes, correct the buffer specification error and rerun. **Action**

On open systems, check the system files by running ADAVFY.

# **Response**

**254**

**Origin** Mainframe systems only

**Explanation** A validation error occurred during command completion processing while attempting to return results to the caller.

One of the following has occurred:

■ An internal error occurred during processing of an attached buffer (buffer overflow)

■ The CT parameter limit was exceeded. Message ADAM93 (or a similar message) is printed or displayed on the console.

If the CT parameter limit was exceeded, the nucleus terminated the user, generated the equivalent of a BT command internally, released the CQE and attached buffer space, and issued ADAM93 (or a similar message).

If the user was not terminated, the subcode in the right-most two bytes of the ACB's Additions 2 field or the subcode in the ACBX's Error Subcode (ACBXERRC) field describes the failed validity check.

**Note:** If you are running with Entire Net-Work, the leftmost two bytes of the Additions 2 field (in the ACB) or the ACBXERRC field (in the ACBX) may contain the ID of the Entire Net-Work node that issued this response code.

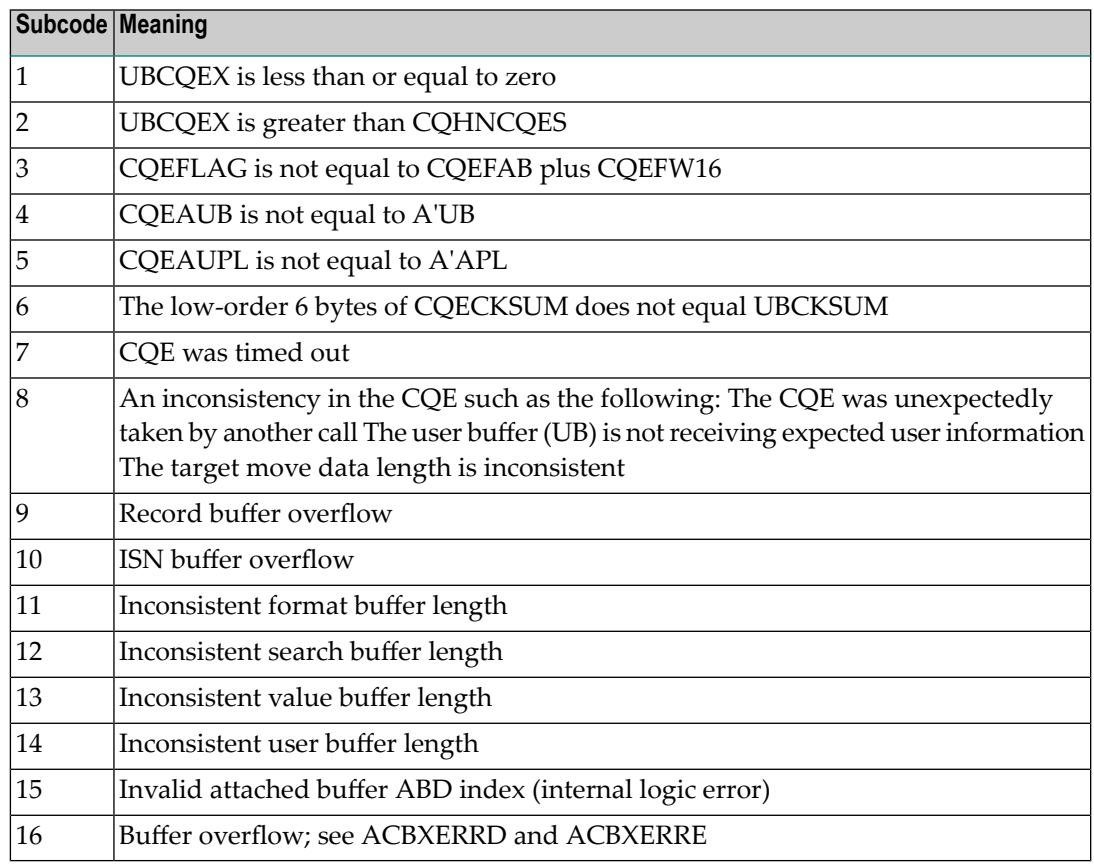

Ensure that the caller's control structures and parameters are not altered while the command is being processed. If you are unable to resolve the error, notify your Software AG support representative. **Action**

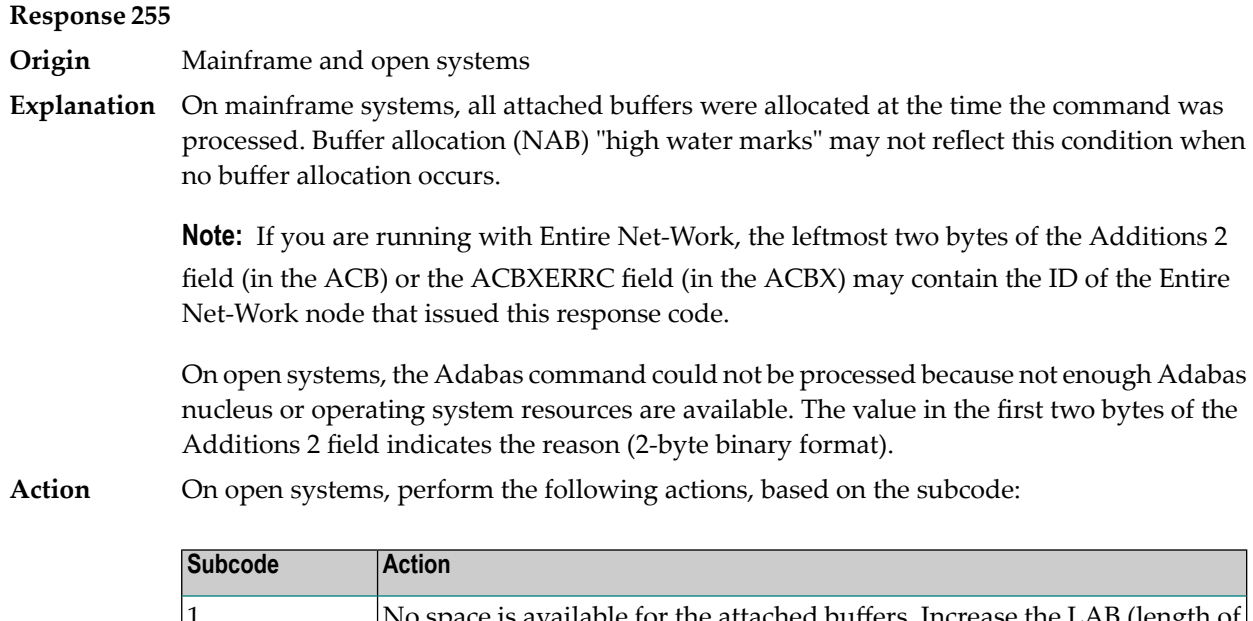

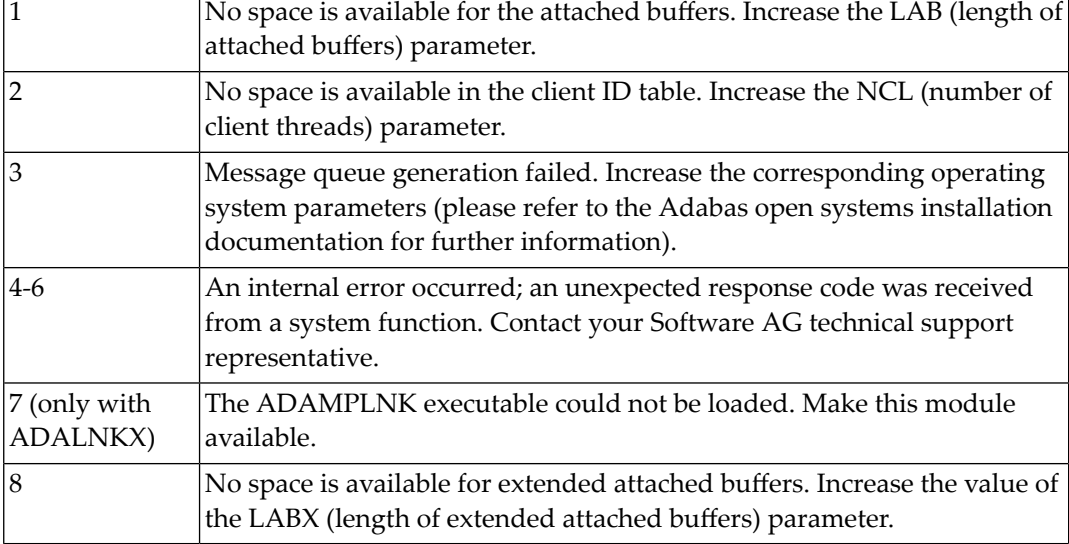

**Origin** Mainframe systems only

**Explanation** The action string in the CID is invalid or not supported

**Action**

# Adabas Response Codes

# **Response 301**

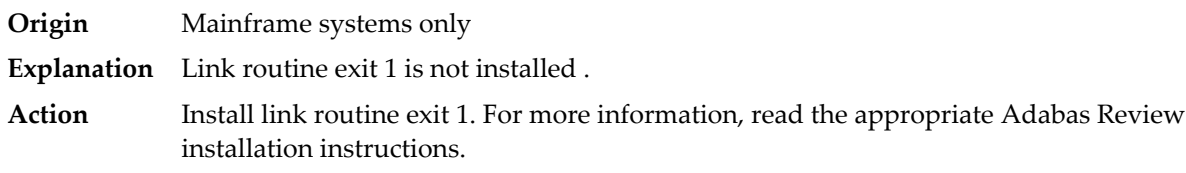

# **Response 302**

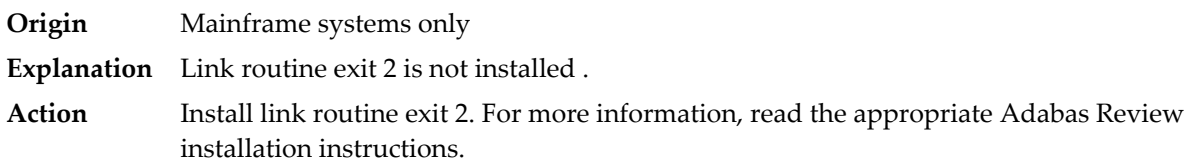

# **Response 303**

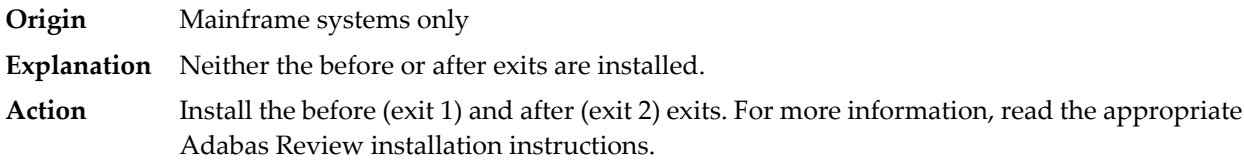

# **Response 304**

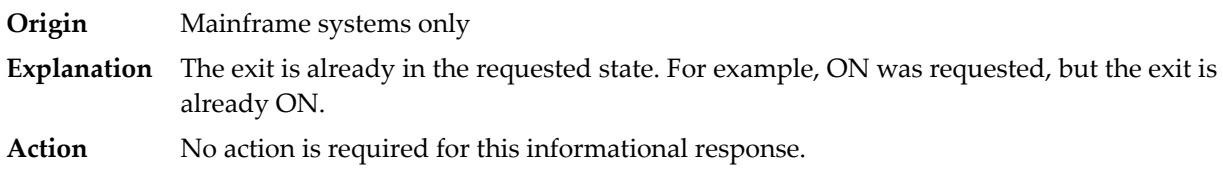

# **Response 305**

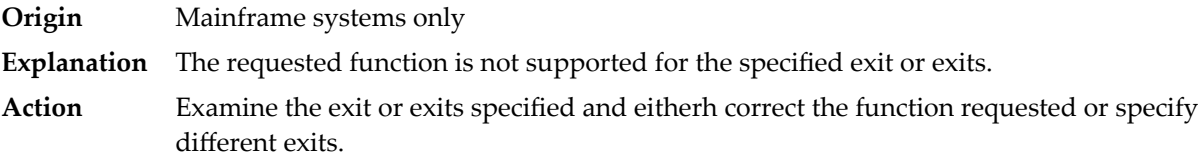

# **Response 308**

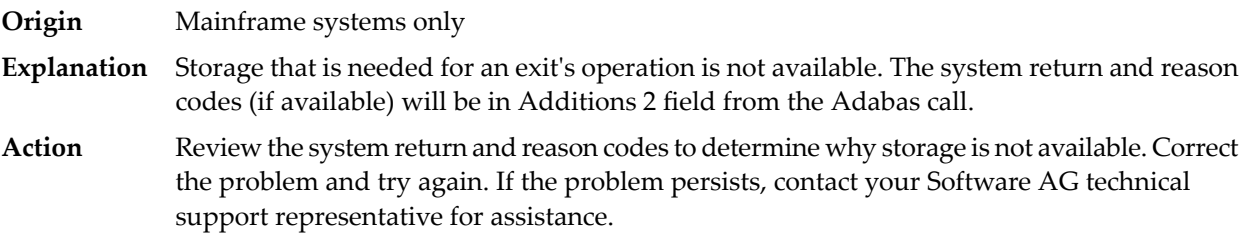

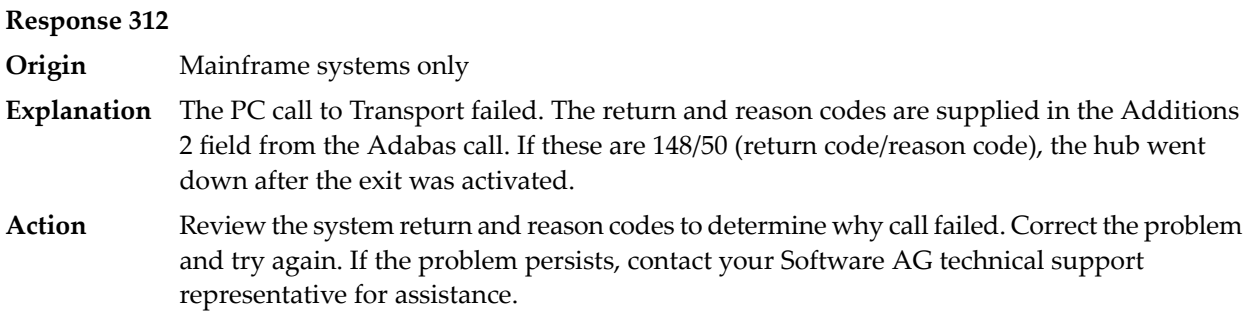

# **12 SNA Sense Codes**

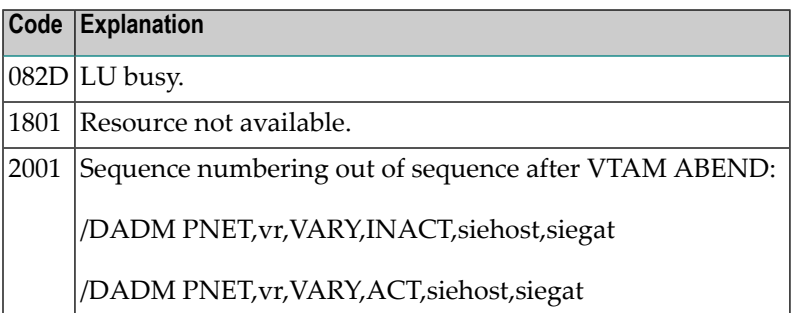
## **13 Software AG Licensing Messages**

The messages in this document may be produced by Software AG mainframe license processing or when using the license utility, LICUTIL.

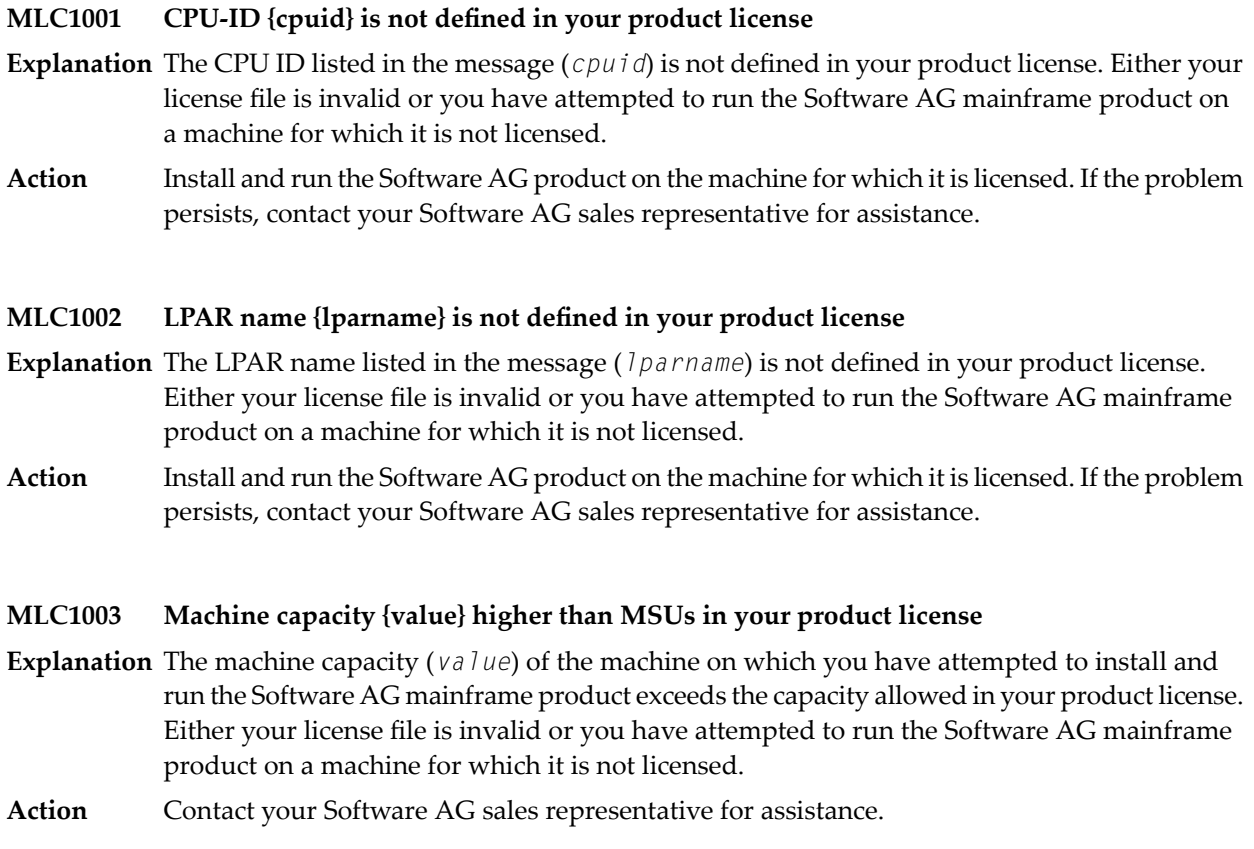

#### **MLC1004 The product license will expire on {timestamp}**

- **Explanation** This warning message provides the date and time (*timestamp*) when the license will expire for this Software AG mainframe product.
- No action is required for this warning message. However, you should contact your Software AG sales representative to obtain an updated license soon. **Action**

#### **MLC1005 We assume CPU-ID {cpuid} as your DR or DR testing environment**

- **Explanation** The CPU ID listed in the message (*cpuid*) is not defined in your product license. Therefore we assume that you are running in a disaster recovery environment.
- If you are running in a disaster recovery environment, no action is required for this warning message. If you are not running in a disaster recovery environment, contact your Software AG sales representative to obtain an updated license. **Action**

#### **MLC2001 The product license is invalid**

- **Explanation** Your product license is invalid.
- Action Contact your Software AG sales representative for assistance.

#### **MLC2002 The product license key is invalid**

**Explanation** The license file for the Software AG mainframe product is invalid.

Verify that the license file was transferred correctly to the mainframe host and that it is still in ASCII format. If the problem persists, contact your Software AG sales representative for assistance. **Action**

#### **MLC2003 The product license is not for{value}**

- **Explanation** The license file for the Software AG mainframe product is not for the operating system (OS), product code, or product version listed in the message (*value*).
- Use the correct license file. If the problem persists, contact your Software AG sales representative for assistance. **Action**

#### **MLC2004 The product license has expired on {timestamp}**

- **Explanation** The product license has expired. The date and time it expired is given in the message (*timestamp*)
- Action Contact your Software AG sales representative for assistance.

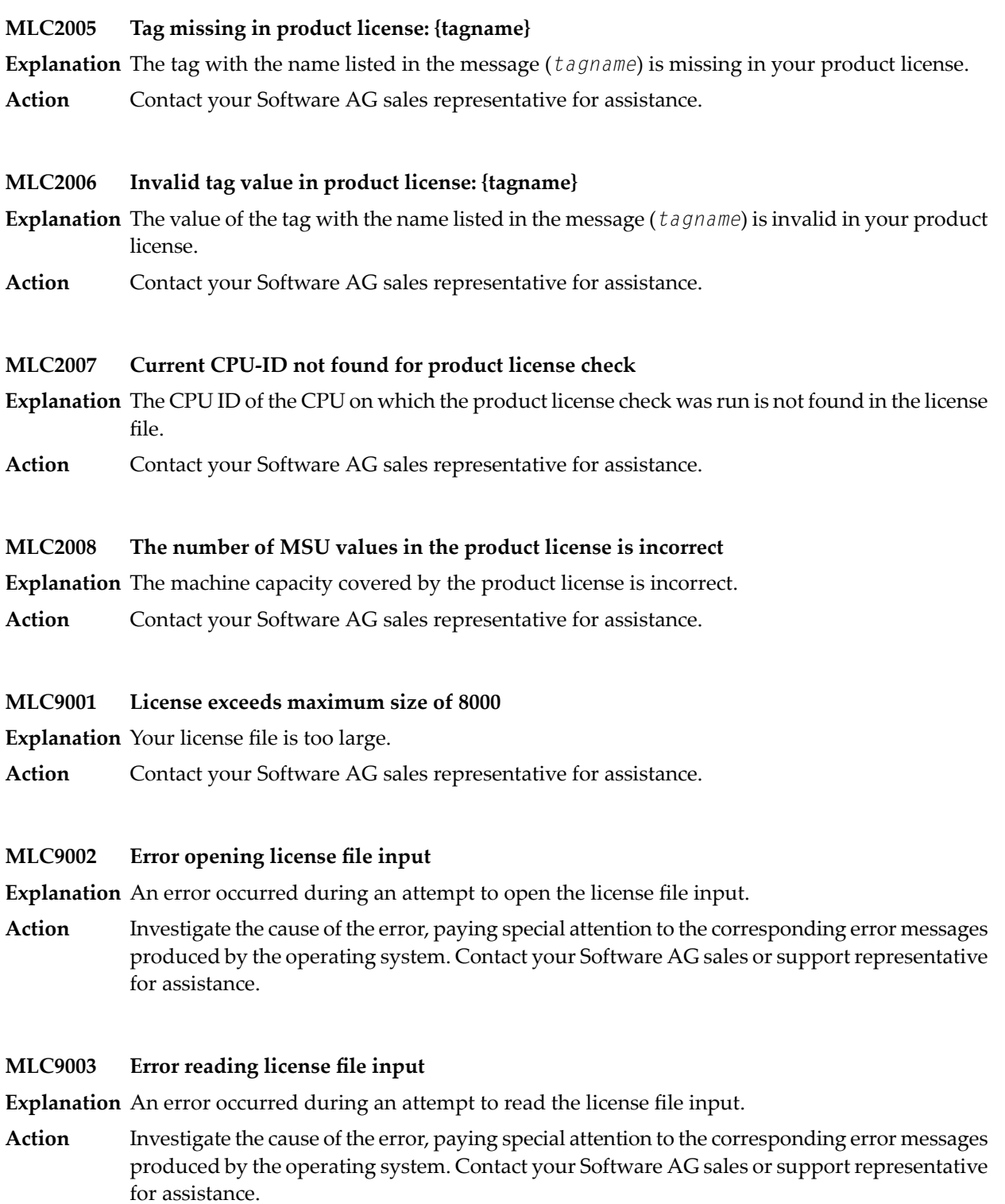

#### **MLC9004 Error opening license file assembler output**

**Explanation** An error occurred during an attempt to open the license file assembler output.

Investigate the cause of the error, paying special attention to the corresponding error messages produced bythe operatingsystem. Contactyour Software AG sales or supportrepresentative for assistance. **Action**

#### **MLC9005 Error writing license file assembler output**

**Explanation** An error occurred during an attempt to write the license file assembler output.

Investigate the cause of the error, paying special attention to the corresponding error messages produced by the operating system. Contact your Software AG sales or support representative for assistance. **Action**

#### **MLC9006 License converted to assembler output records written to output file**

- **Explanation** The license file was successfully converted to an assembler source module. Output records were written to the output file.
- Action No action is required for this informational message.

#### **MLC9009 DMS Error**

- **Explanation** A DMS error occurred (only in BS2000/OSD environments).
- Investigate the cause of the BS2000/OSD DMS error. If you need assistance, contact your Software AG support representative. **Action**

## **14 Universal Encoding System(UES)Component ErrorCodes**

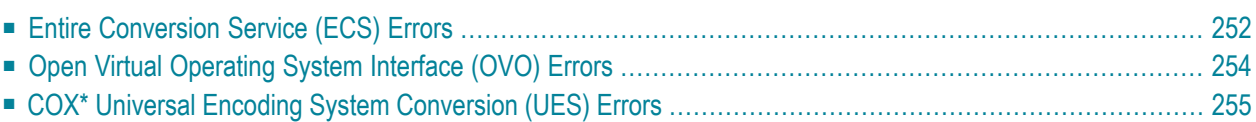

This chapter describes error codes issued by Adabas UES components and listed in other Adabas error messages.

### <span id="page-257-0"></span>**Entire Conversion Service (ECS) Errors**

The following table describes the error codes that might be produced by the Entire Conversion Service (ECS) component of Adabas UES code.

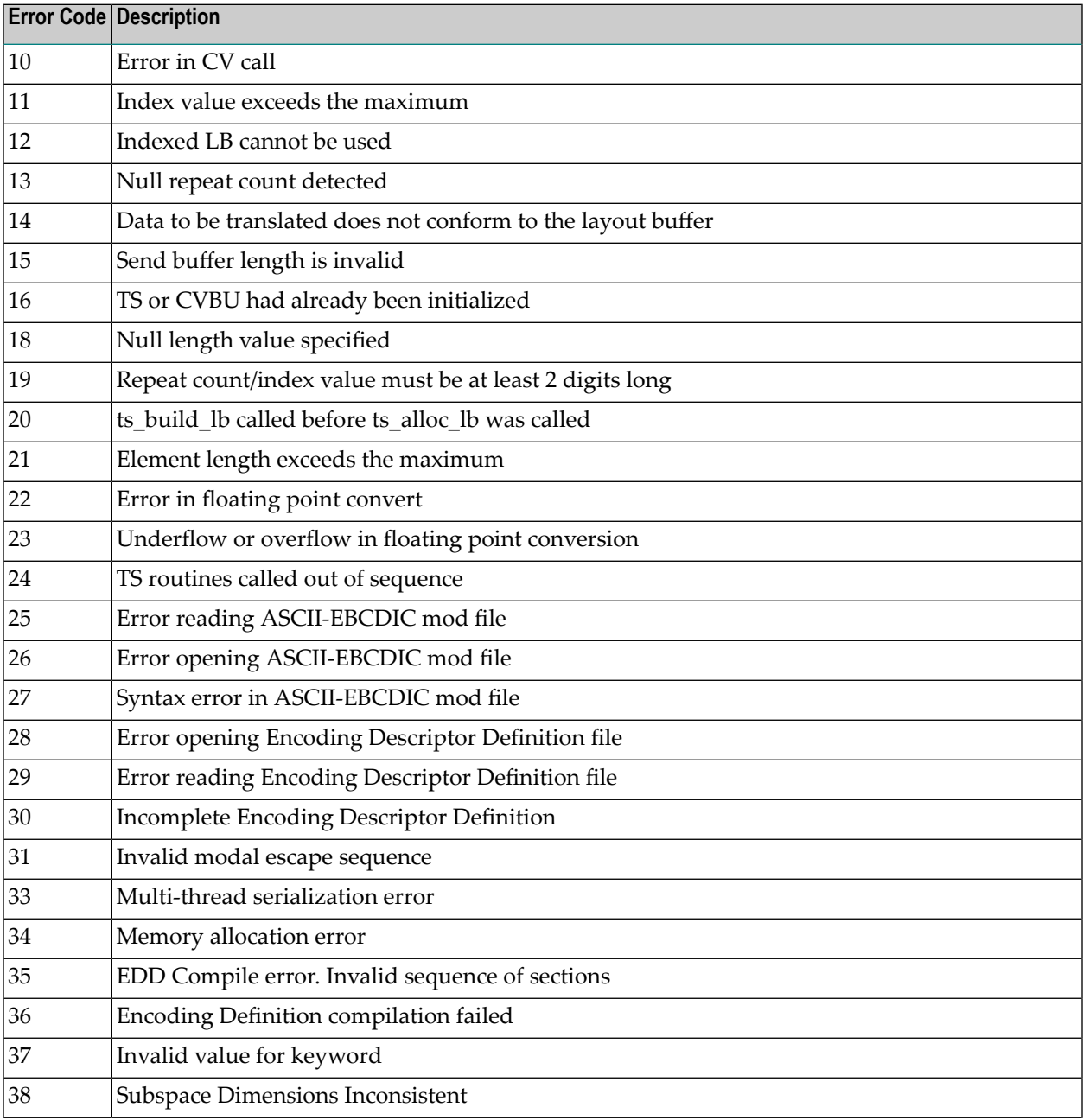

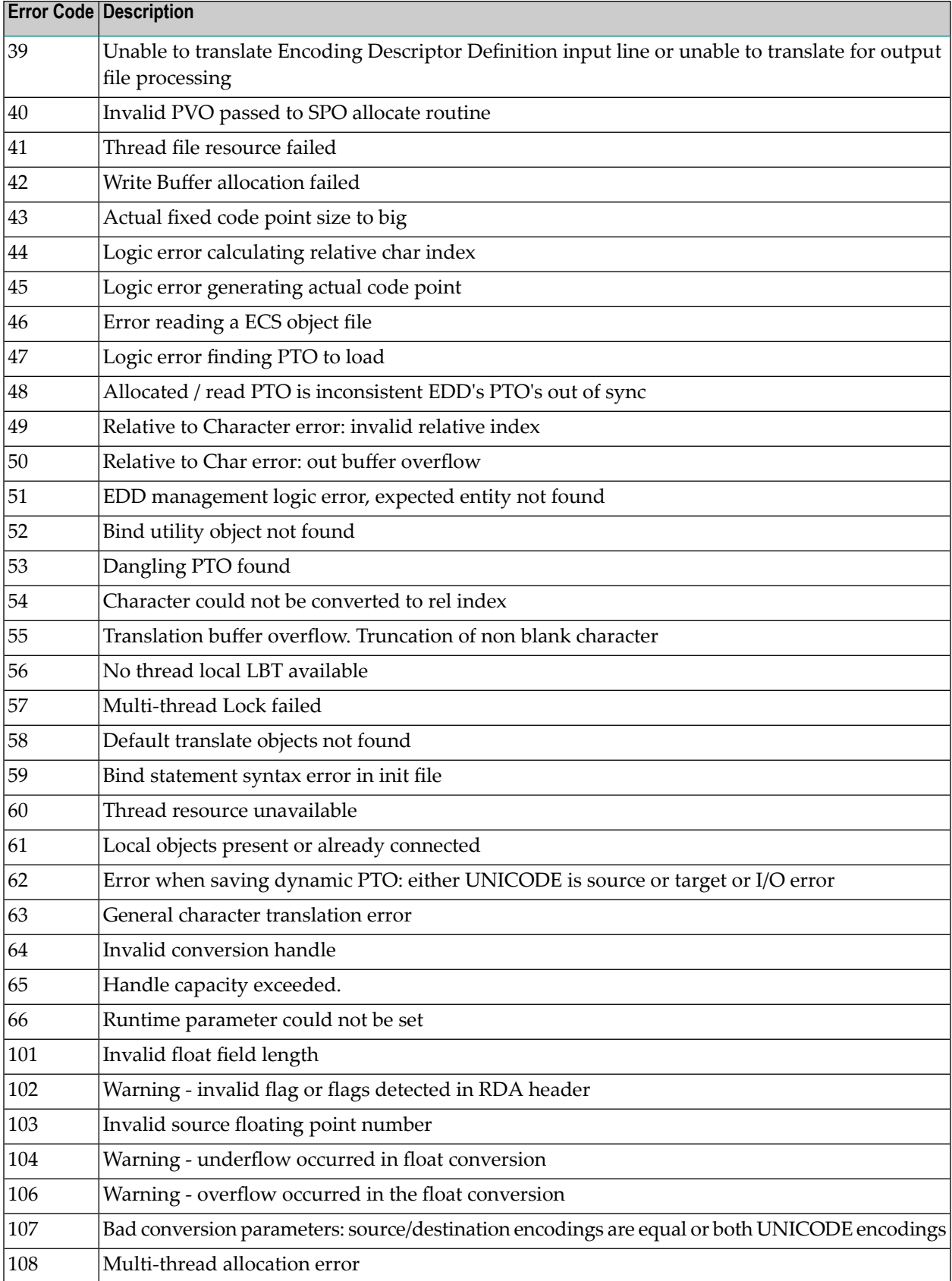

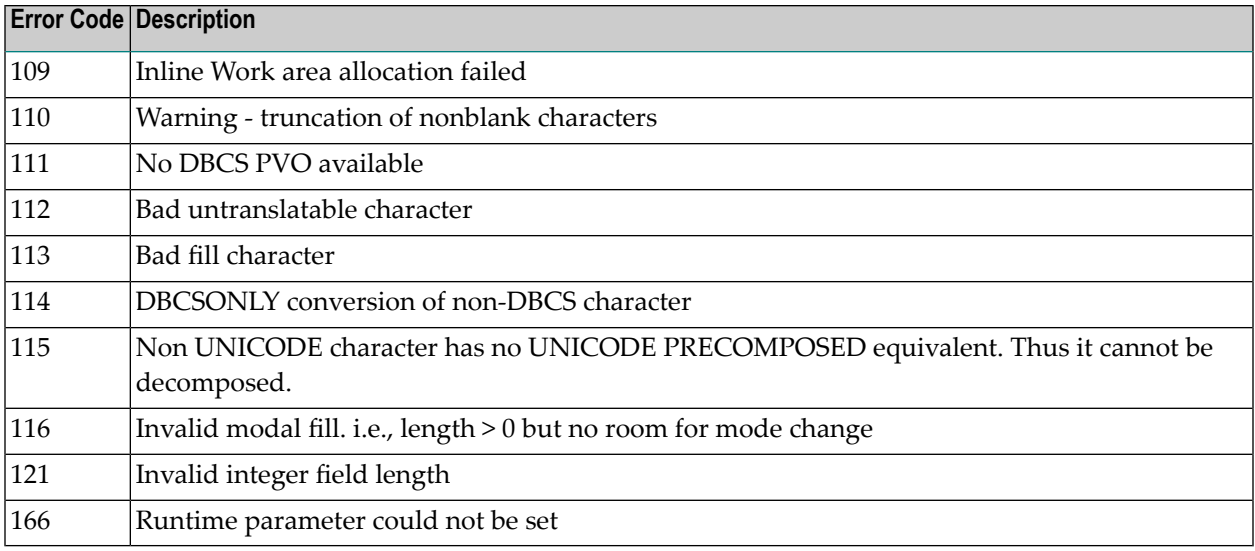

### <span id="page-259-0"></span>**Open Virtual Operating System Interface (OVO) Errors**

The following table describes the error codes that might be produced by the Open Virtual Operating System Interface (OVO) component of Adabas UES code.

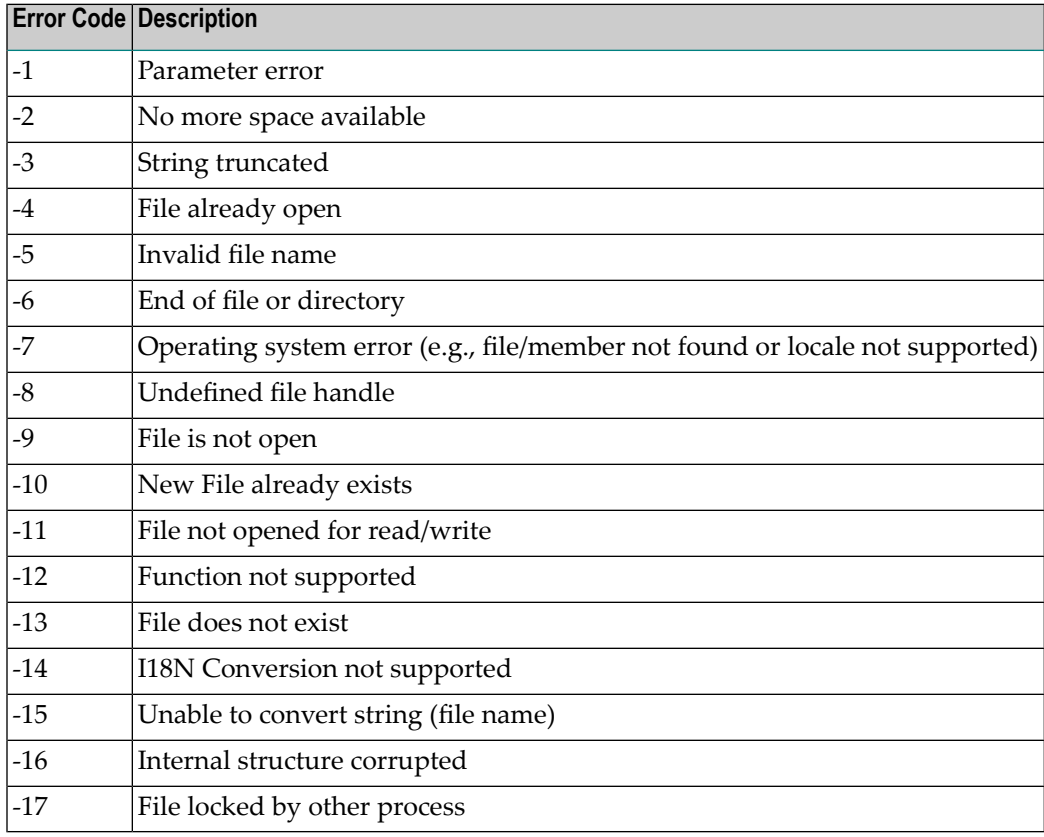

### <span id="page-260-0"></span>**COX\* Universal Encoding System Conversion (UES) Errors**

#### **COX01I ADACOX exit V{v.r.1} {date} active**

**Explanation** Informational message showing the version and assembly date of the ADACOX module.

#### **COX02I ADACOX converting {source} to {target}**

**Explanation** Informational message indicating that conversions from source to target will be done by ADACOX.

#### **COX03I ADACOX {source} to {target} count {number} AVG {time (usec)}**

**Explanation** Informational message at session termination. This message is output only if ADACOX has performed conversions between source and target encodings. *number* shows the number of conversions and time the average time for conversion in microseconds.

### **15 User Abend Codes**

The decimal abend (abnormal end) codes described in this chapter occur in ADAI*nn*, ADARUN, and in some utility messages or during replication or transaction manager processing. The message ADAM99 presents both system and nucleus STAE abend codes in hexadecimal; in this case, a nucleus abend code must first be changed to decimal before the description can be located here.

Most abend codes (except 20) result from errors that normally require assistance from your Adabas support technical representative. If abend codes 23 or 24 occur, save the Work data set. For all abend codes, save any dumps and note any messages or other indications that the system issues. Advise your Adabas technical support representative of the error.

**Note:** Entire Net-Work issues only the abend code 253 to indicate an abnormal termination occurred. The abend (abnormal end) codes described in this chapter are issued primarily by Adabas modules operating with Entire Net-Work. Specific information related to an error is given in the messages written to the print data set.

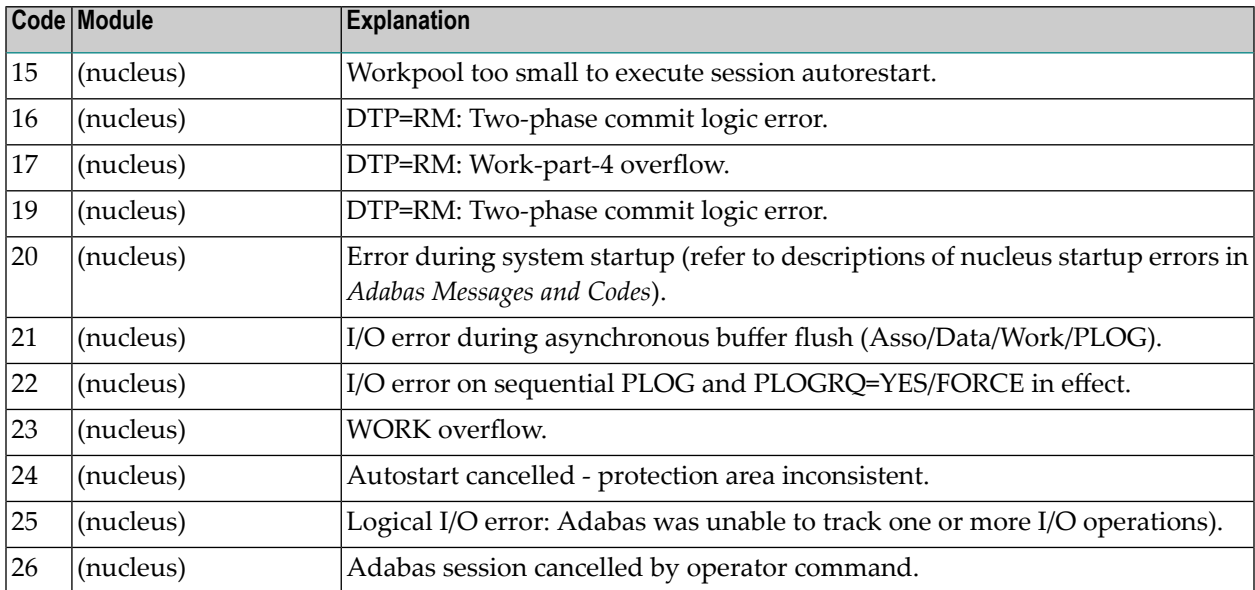

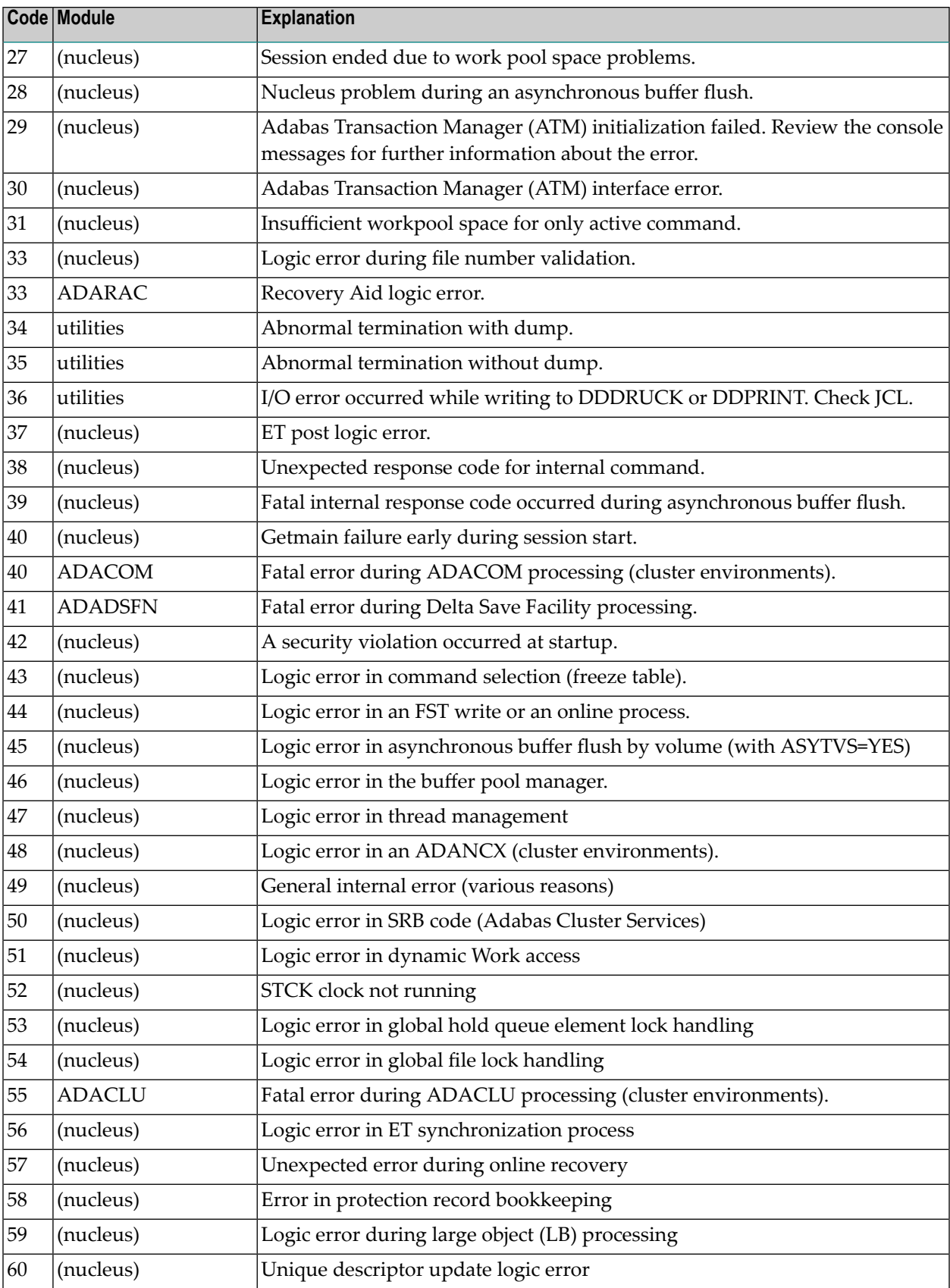

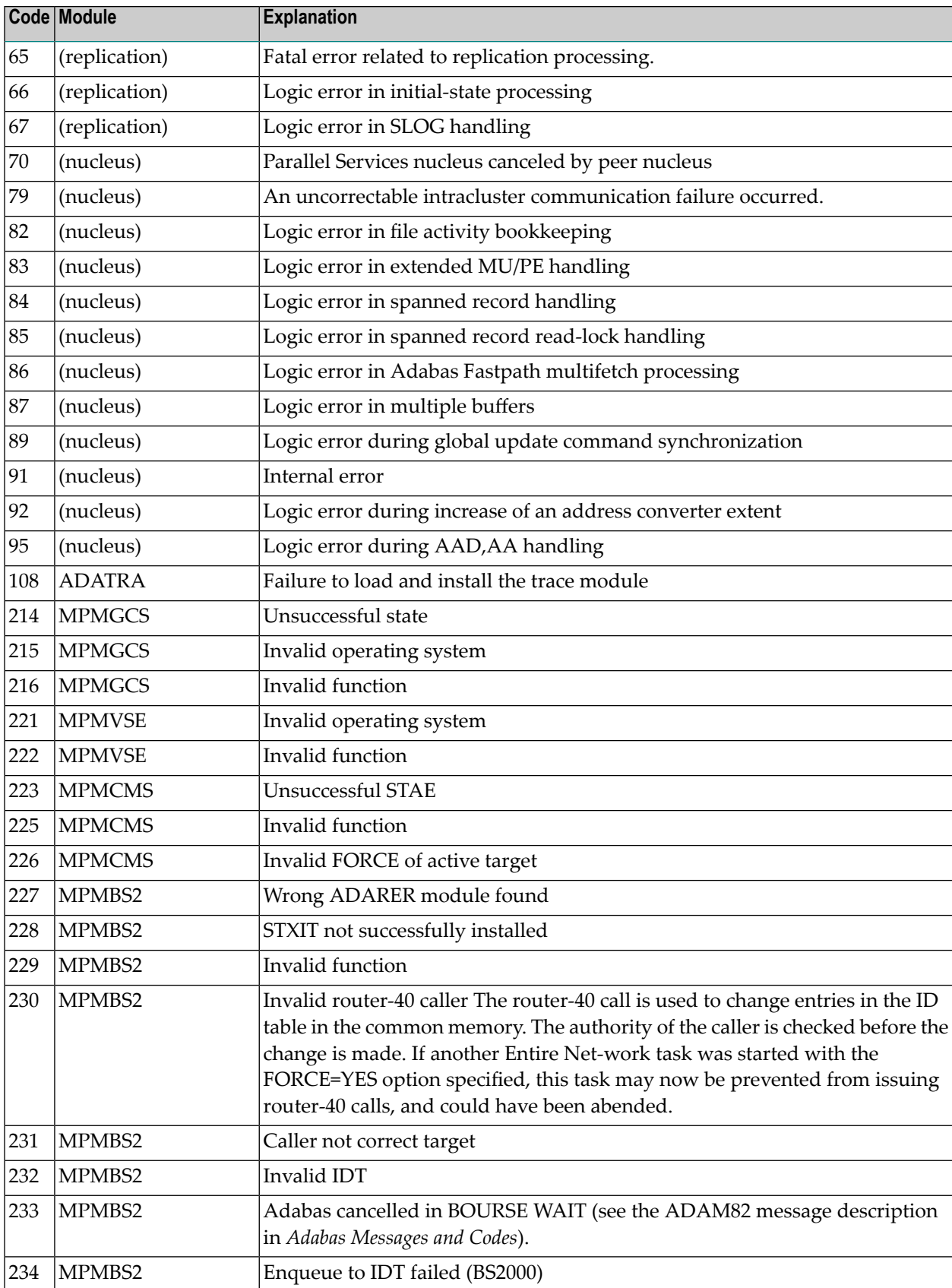

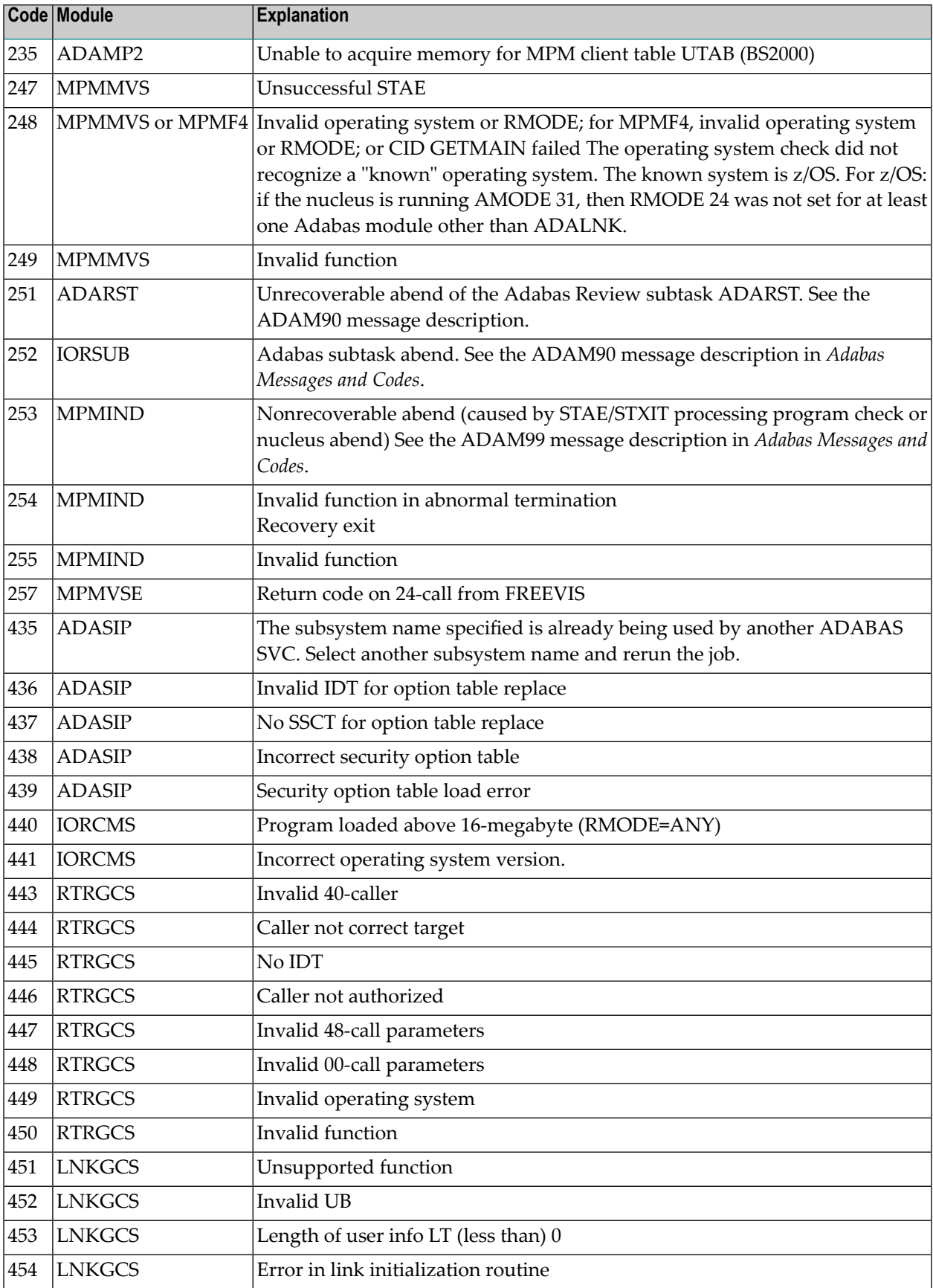

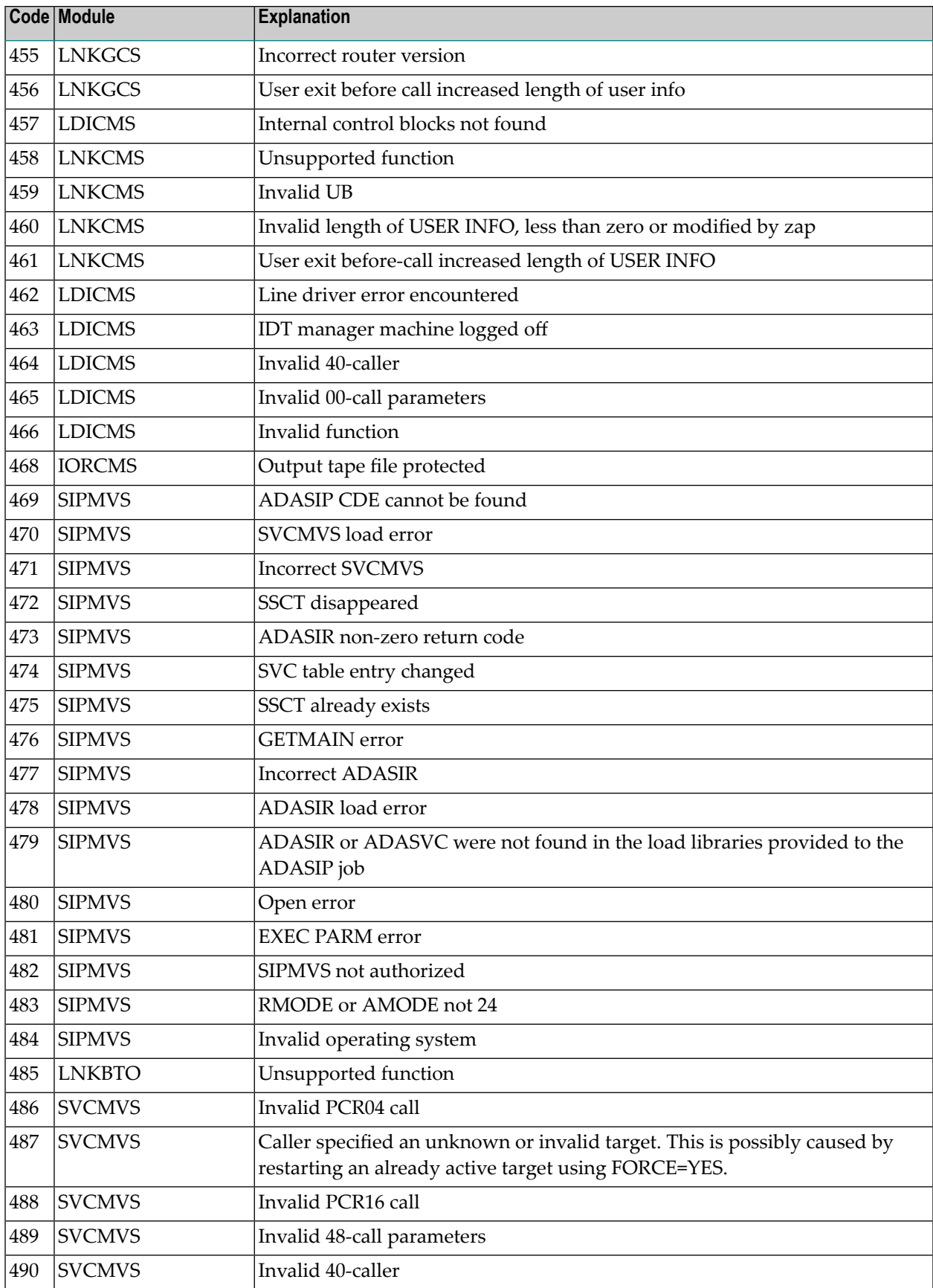

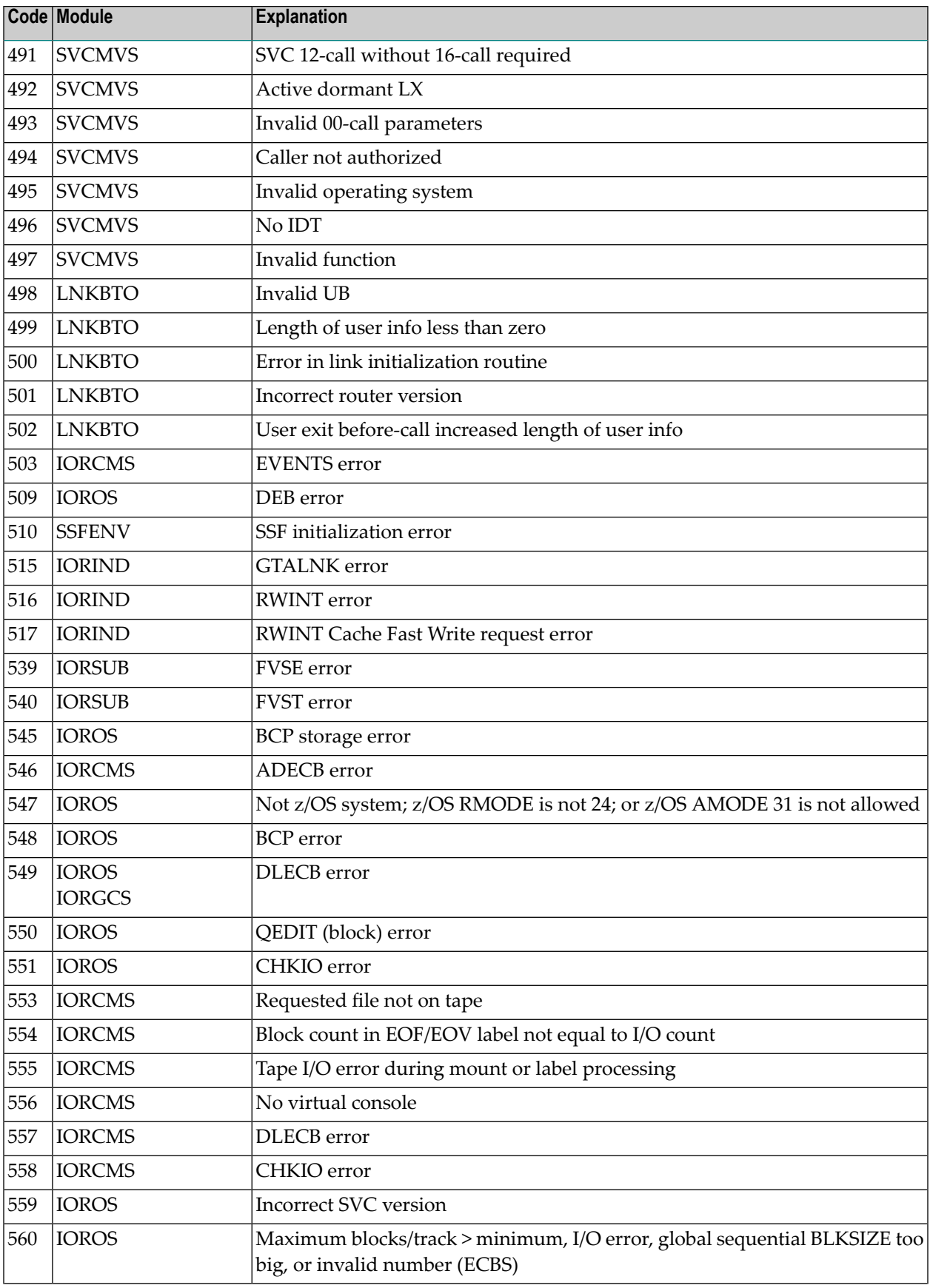

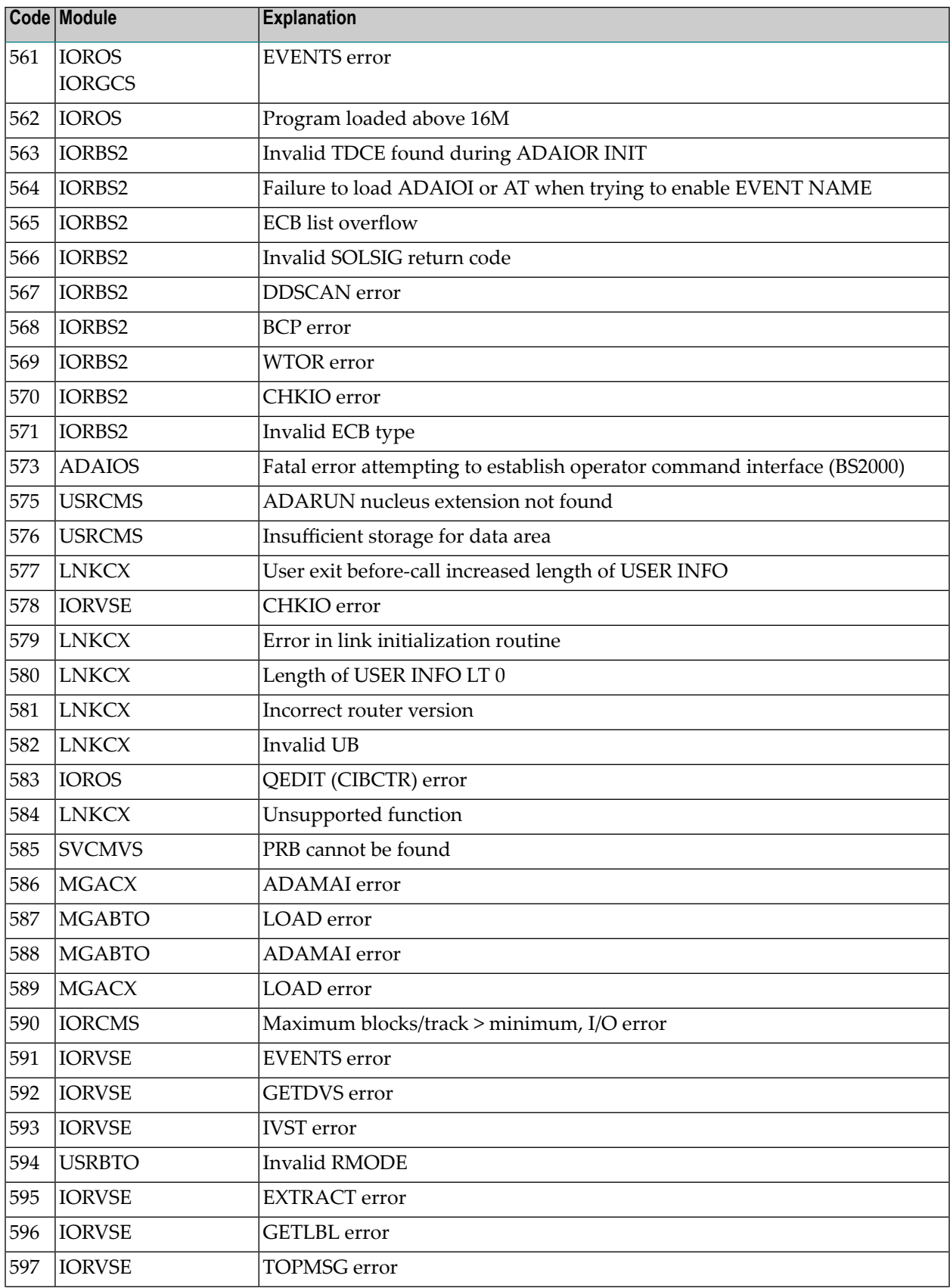

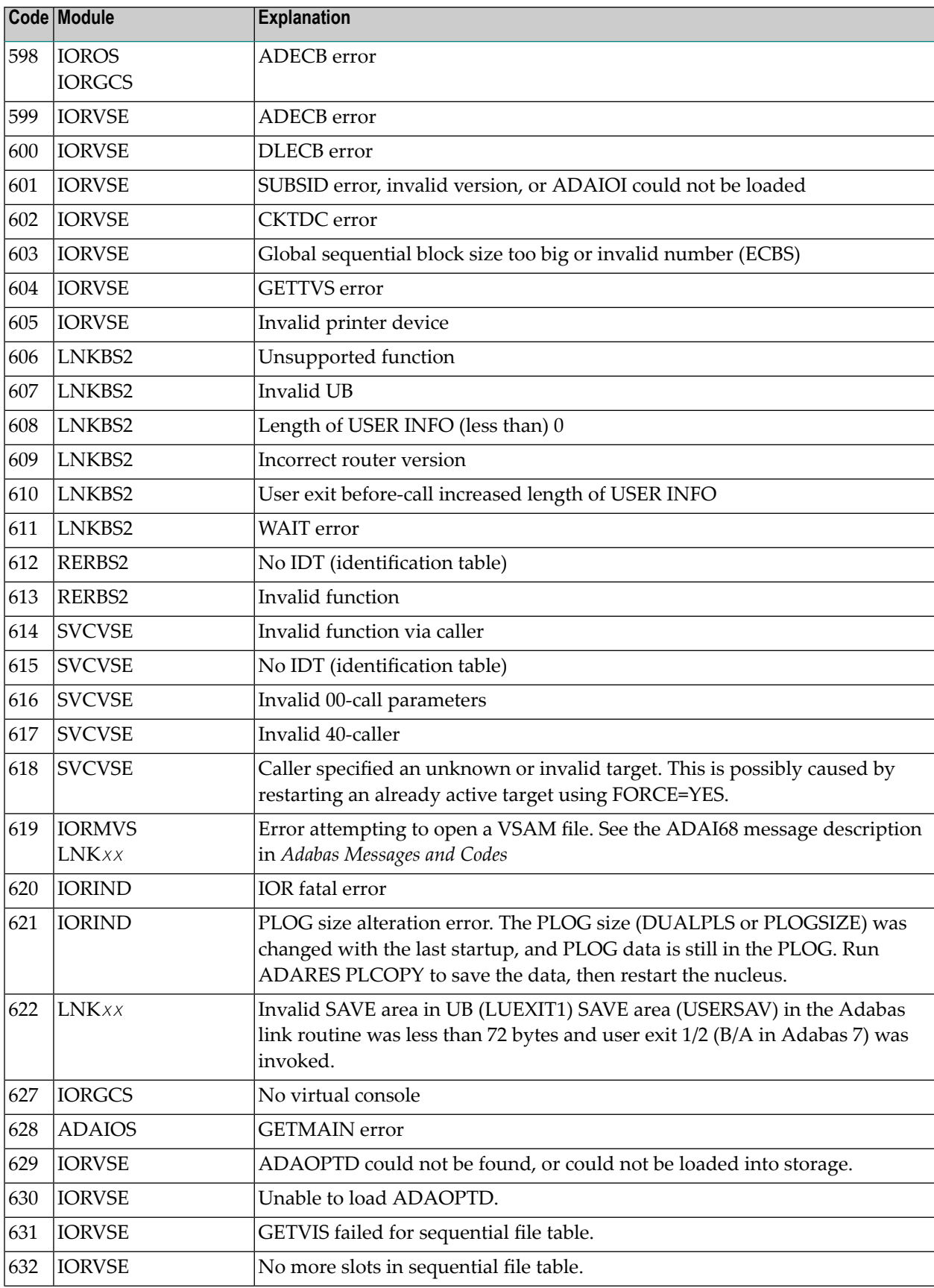

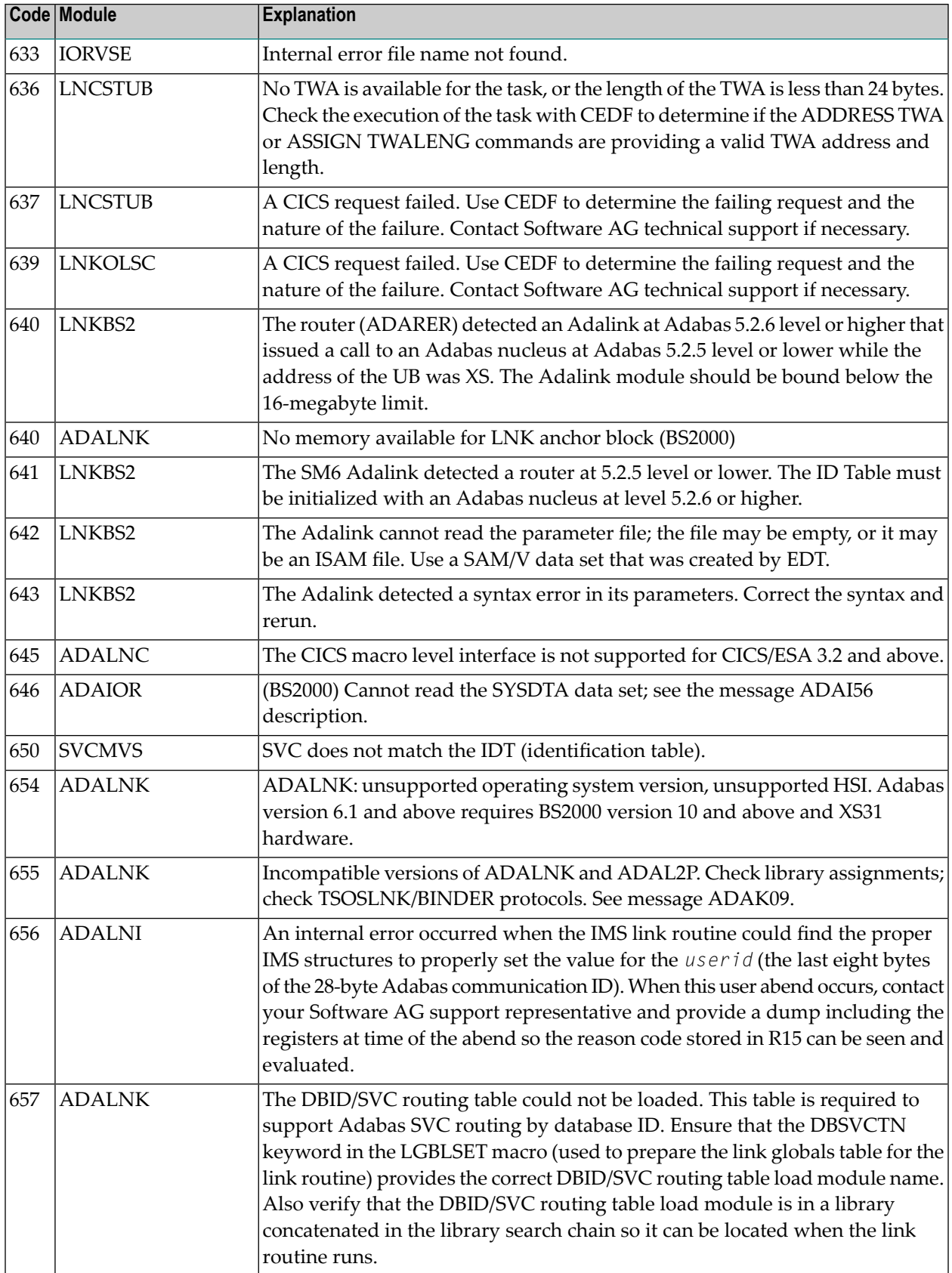

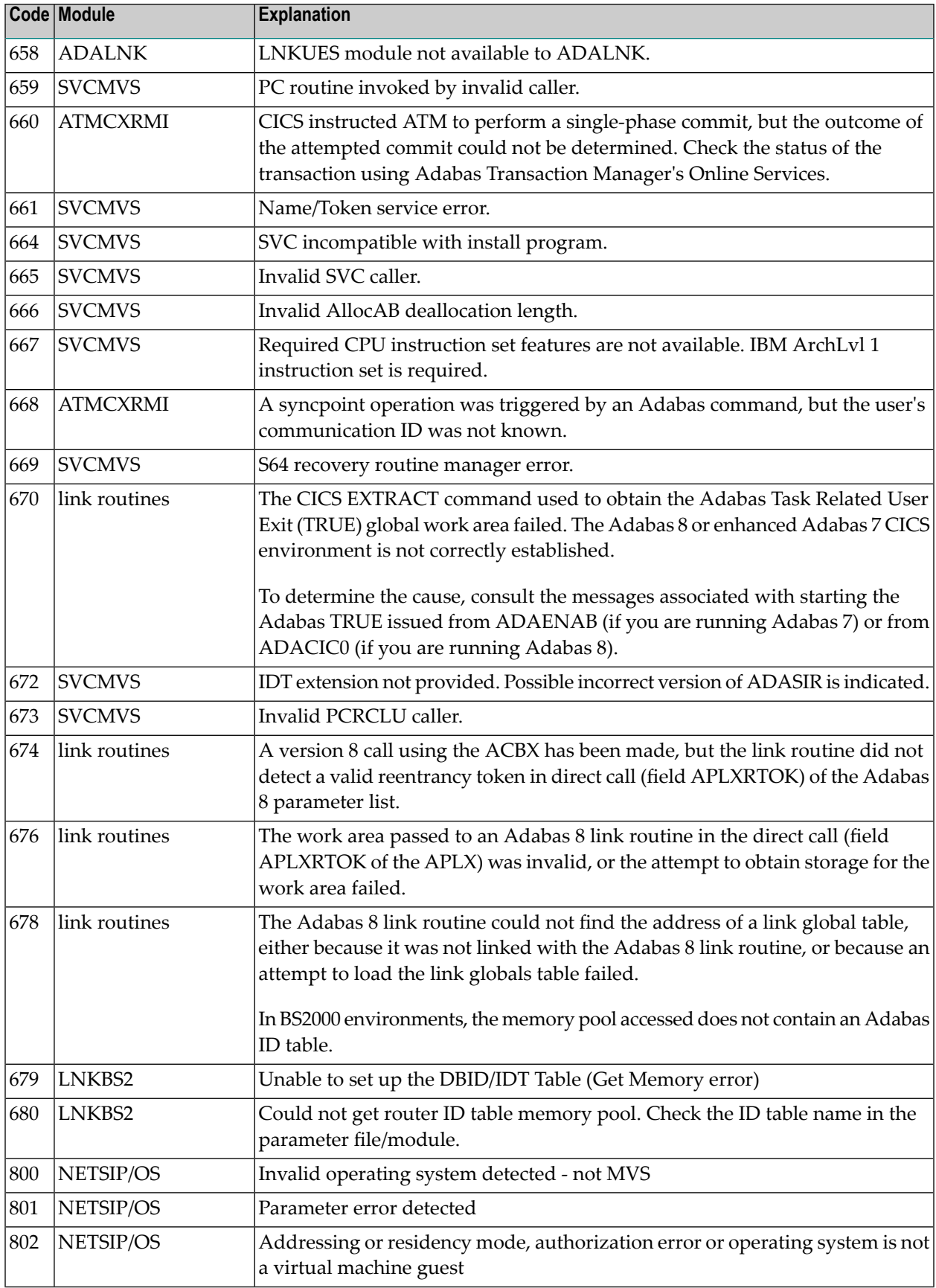

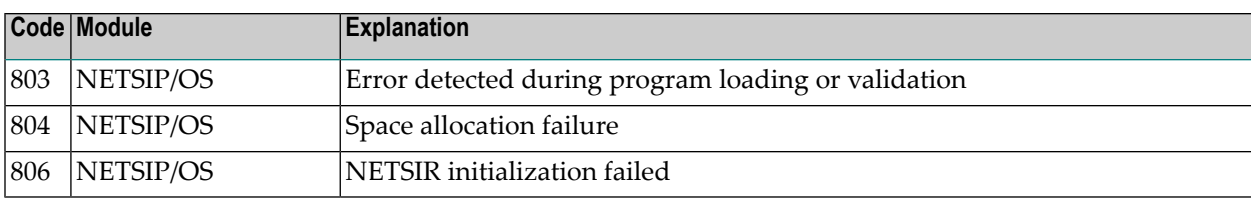

# **16 AAF\* - Adabas SAF Security Messages**

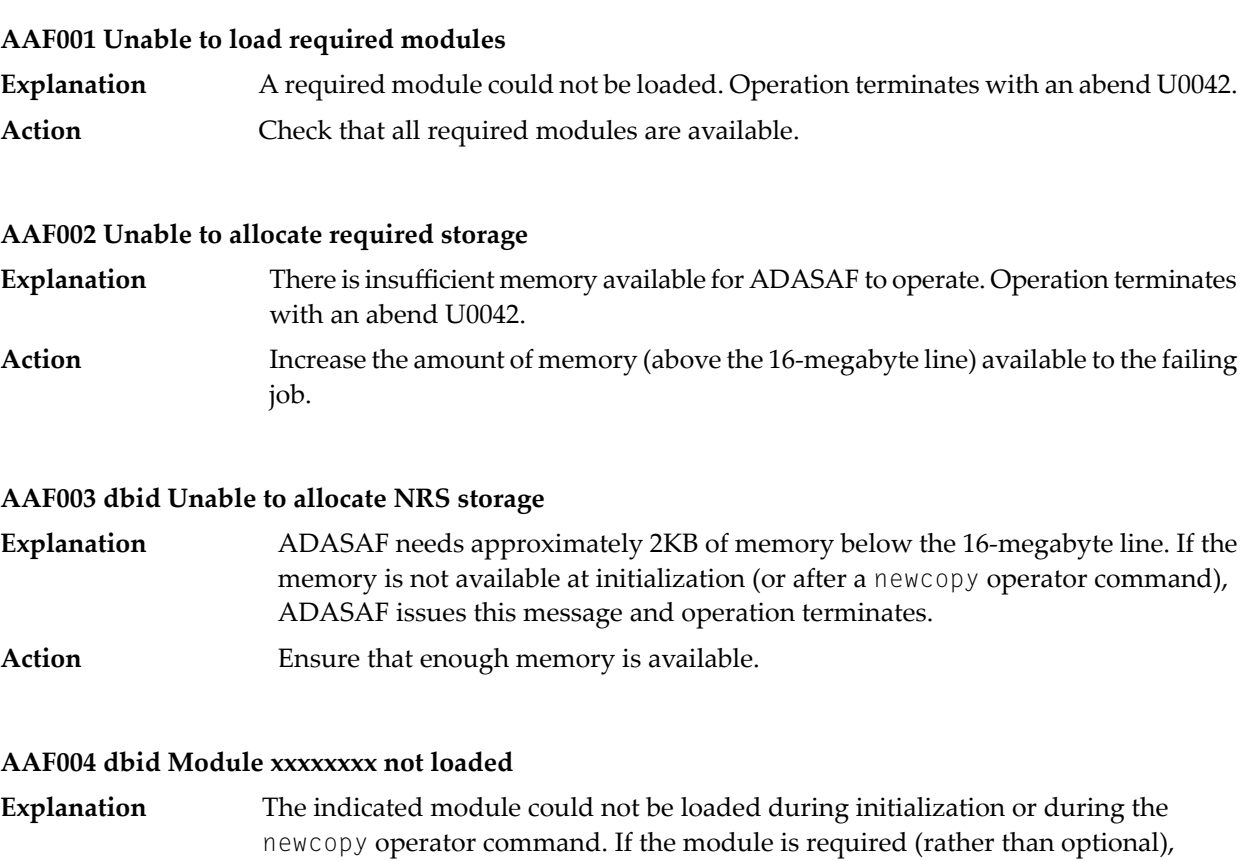

- operation terminates.
- Action **Ensure that the module is available.**

#### **AAF005 dbid Invalid parameters detected**

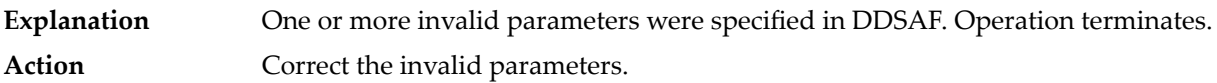

#### **AAF006 dbid Allocation of user file cache failed**

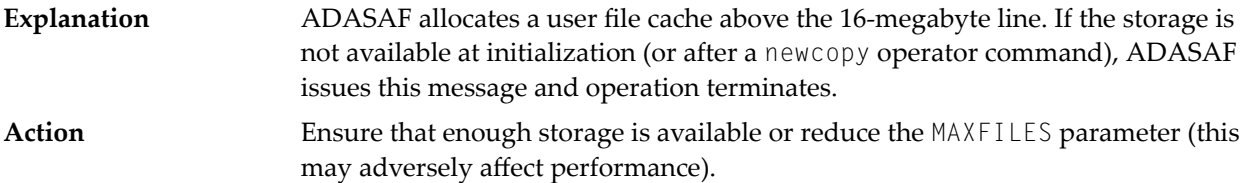

#### **AAF007 dbid INPUT PARAMETER**

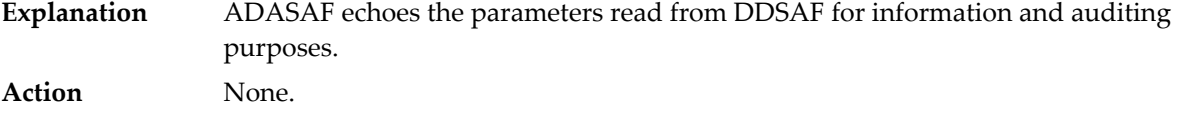

#### **AAF008 dbid Invalid parameter: INPUT PARAMETER**

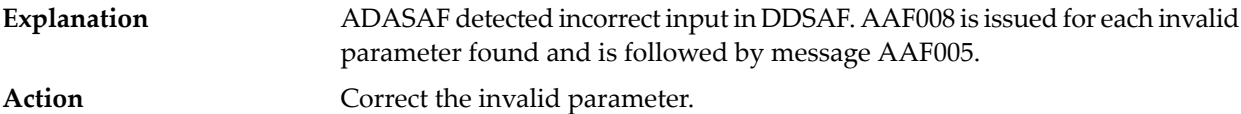

#### **AAF009 dbid Allocation of Password/Cipher Code cache failed**

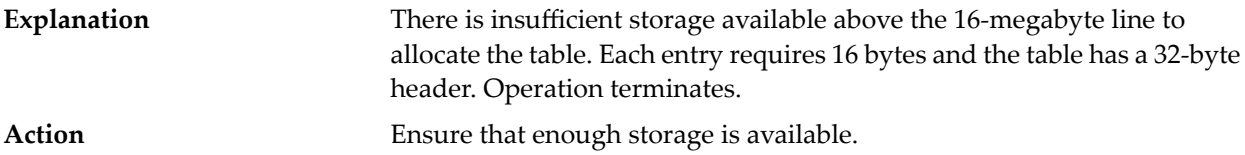

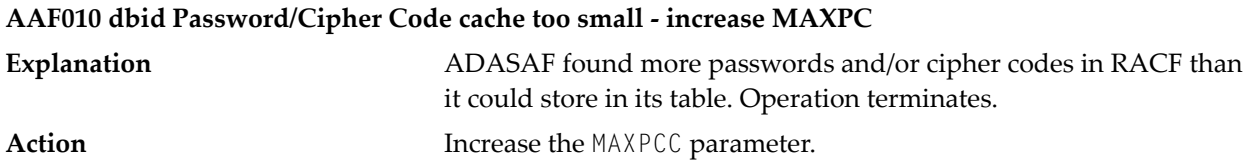

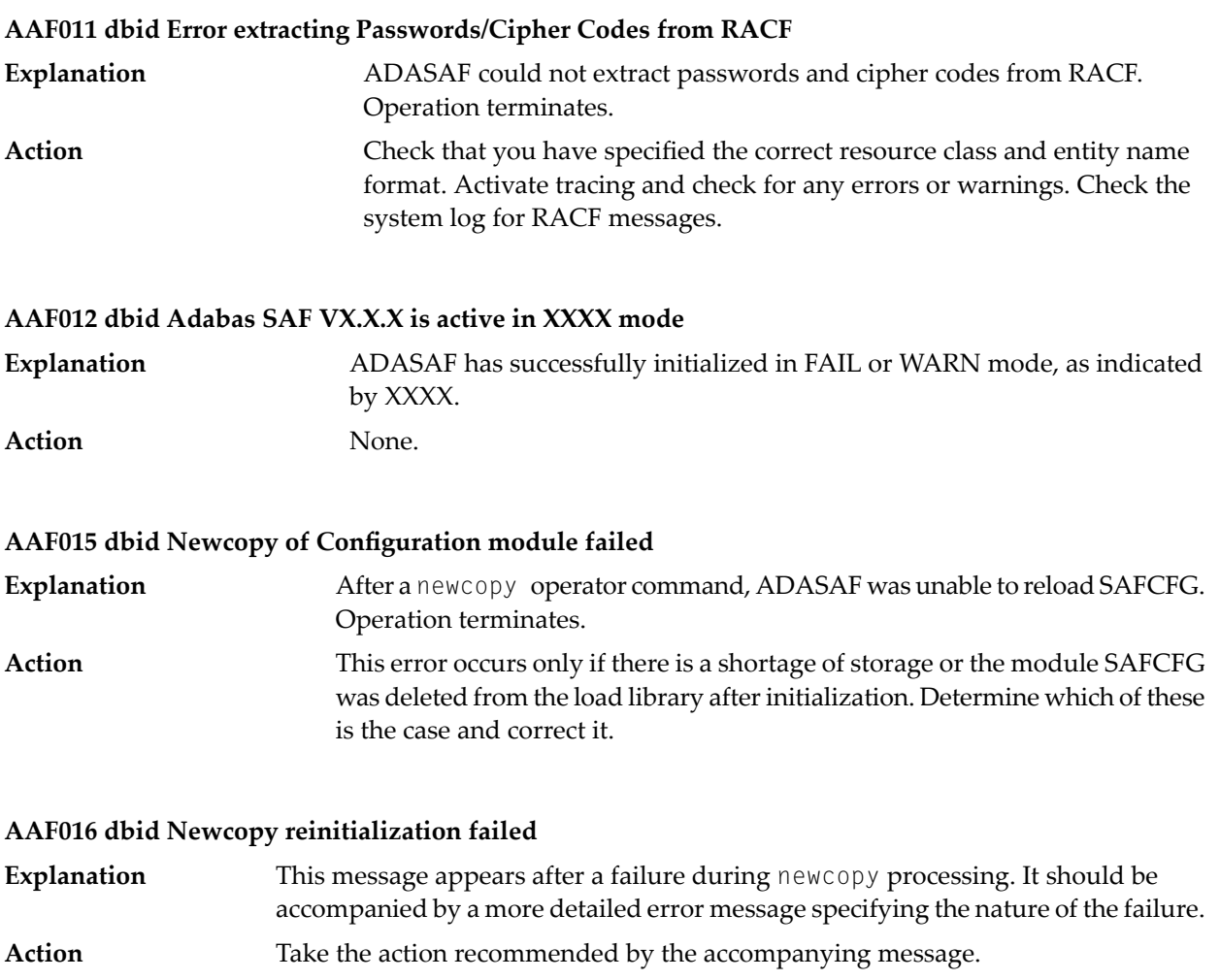

#### **AAF017 dbid Not APF authorized**

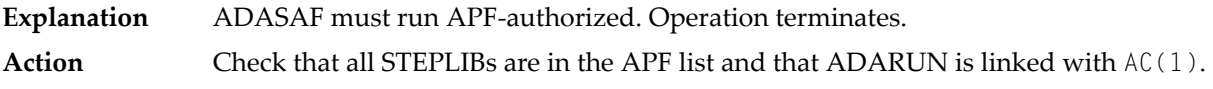

### **AAF018 dbid No security details for job JOBNAME**

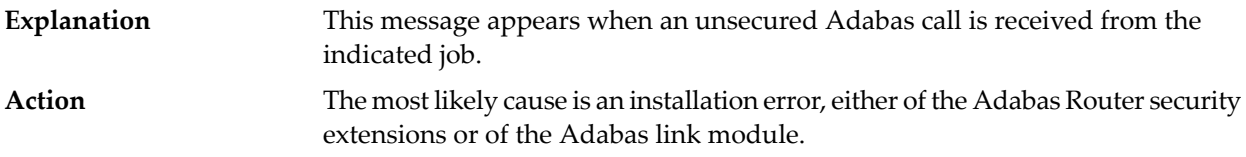

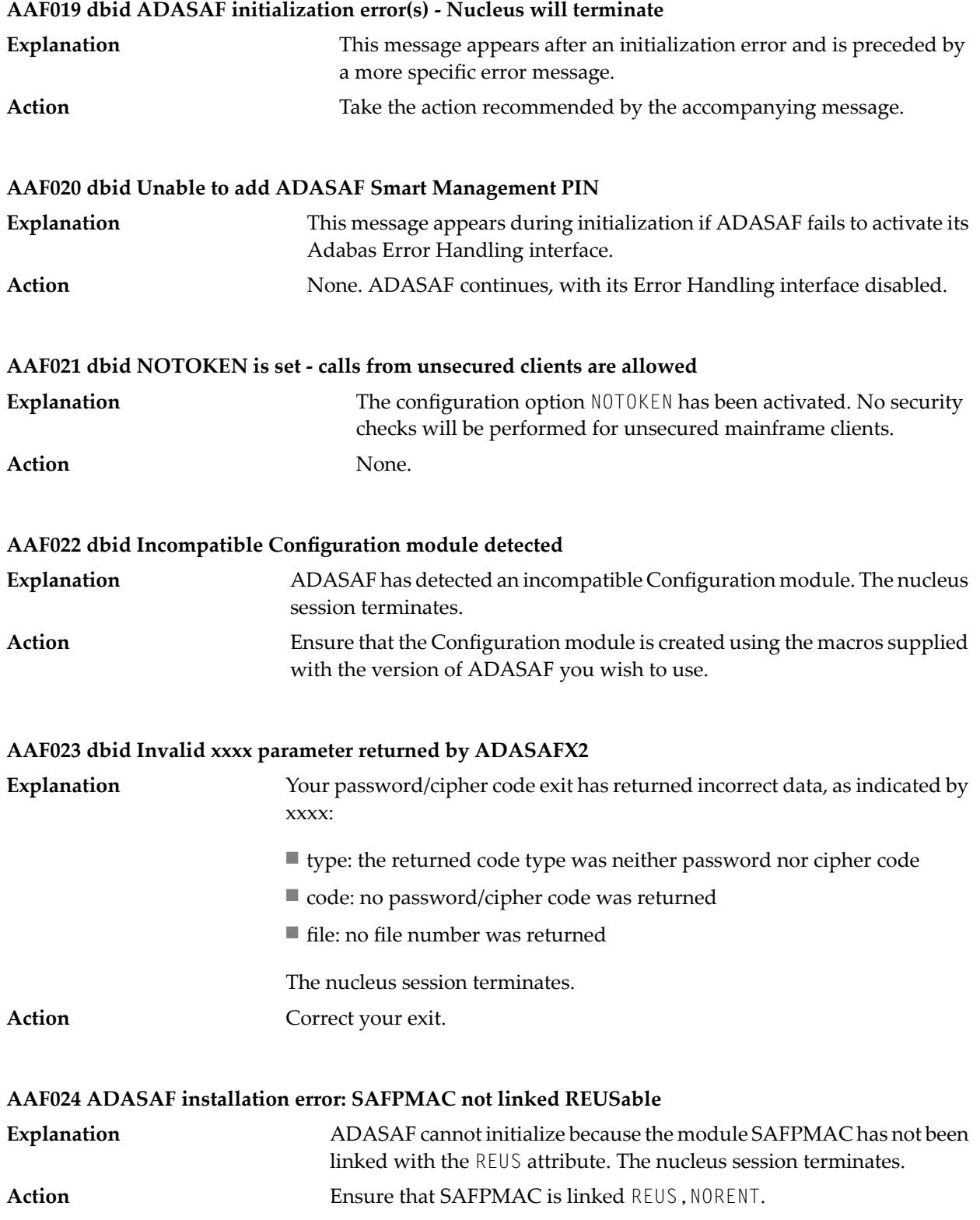

#### **AAF028 dbid SAF Kernel initialization error - Nucleus will terminate**

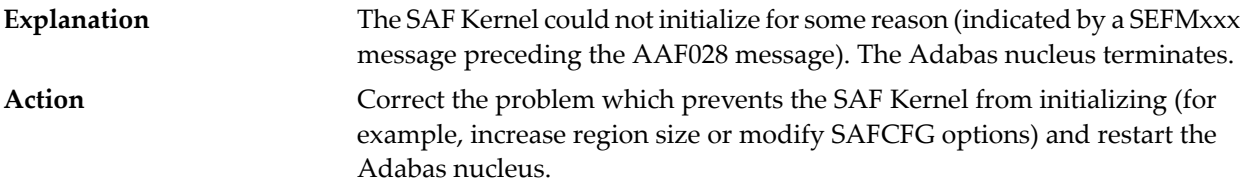

#### **AAF029 dbid No access to class/resource**

The execution security check made when starting a nucleus or utility has failed. The job abends U0042. *Class* and *resource* show the resource class and profile name against which the check was made. **Explanation**

Check that the security class and resource name are correct and that they have been defined to the external security system, with the appropriate access permissions. **Action**

#### **AAF030 dbid Incompatible version of SAFKRN detected**

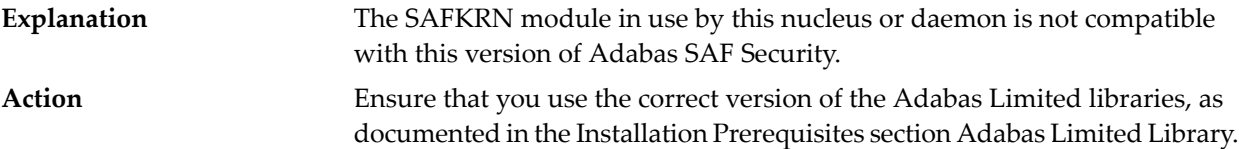

#### **AAF101 SAF VIOLATION**

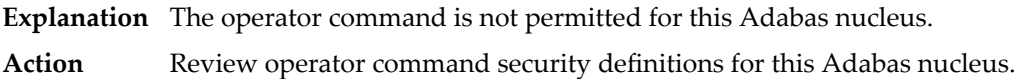

#### **AAF102 NO ADAEOPTB**

**Explanation** ADAEOPTB (operator command grouping table) is in use but does not contain an entry for this operator command.

Ensure the operator command was entered correctly. Review the contents of ADAEOPTB and add this command if necessary. **Action**

#### **AAF103 AAF NOT FOUND**

**Explanation** ADAEOPV could not locate the Adabas SAF Security load module.

Review the Adabas SAF Security installation and ensure that it is active in this Adabas nucleus. **Action**

### **17 SAF Return Codes**

ADASAF and the SAF Security Kernel display an eight-byte code containing various return and reason codes from SAF. This information is shown in a number of messages denoted "SSSSSSSS".

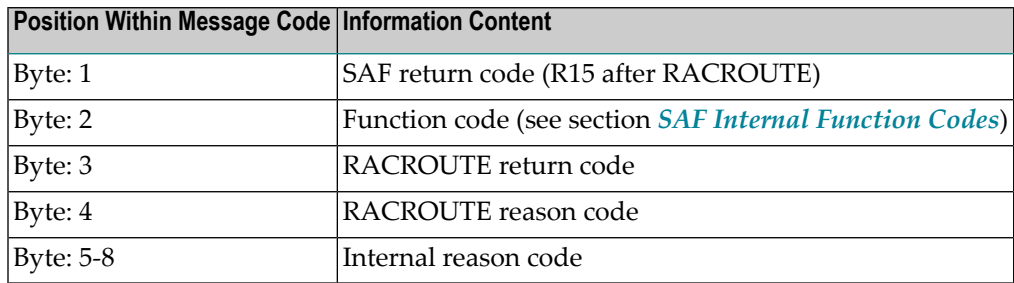

The SAF and ADASAF return codes contains the following structure:

The SAF trace messages written to DDPRINT, when GWMSGL is not 0, include the first four bytes of the following information, printed as eight hexadecimal digits. The ADASAF trace messages include the first four bytes of the following information, also printed as eight hexadecimal digits:

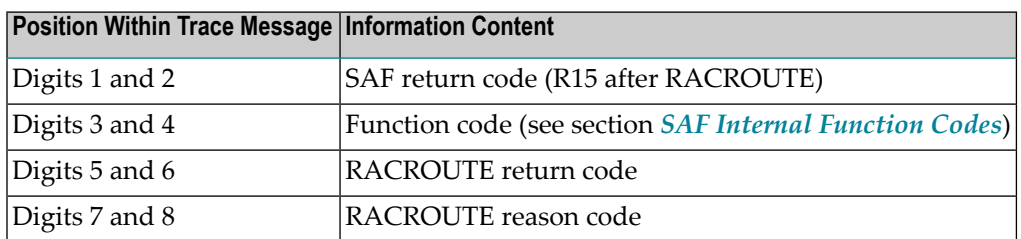

Refer to the *IBM Security Server RACROUTE Macro Reference* manual for a thorough explanation of all possible return/reason codes. CA-Top Secret and CA-ACF2 can provide different return code values in some circumstances.

## <span id="page-282-0"></span>**18 SAF Internal Function Codes**

SAF Security Kernel and ADASAF internal function codes include:

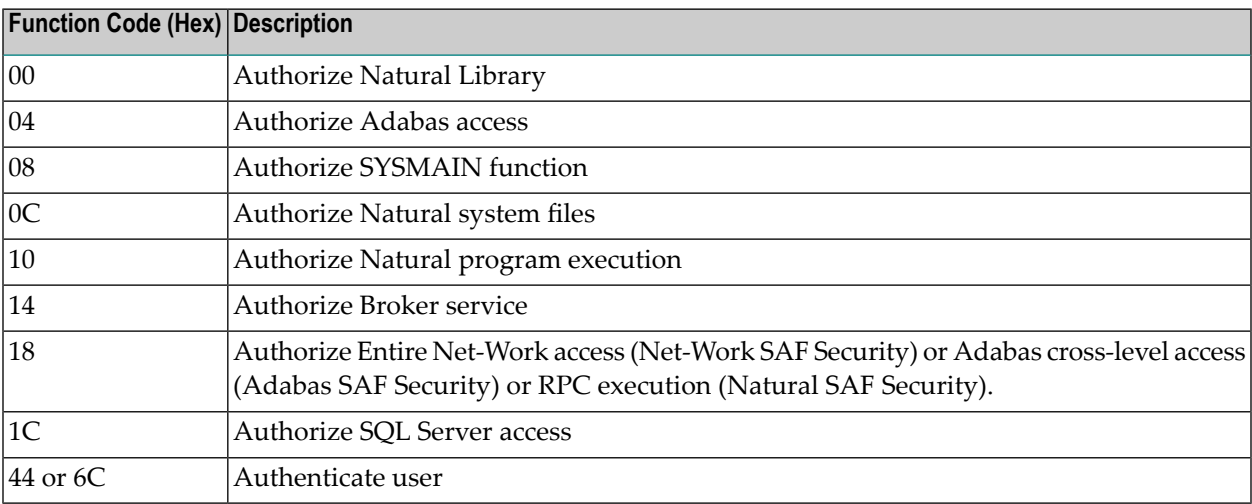

### **19 ACLX\* - Adabas Review Interface Messages**

These are messages produced by Adabas Review processing.

**Note:** Some of the ACLX\* messages are preceded by the Adabas database ID. These database IDs are not shown in the message texts in this documentation.

#### **ACLX01 Old RUBX arrived**

 $\sqrt{2}$ 

**Explanation** A RUBX for Adabas Review 4.4 or earlier has been received by the Adabas 8.2 nucleus. The older RUBX has been translated into a new format. This causes some performance degradation. New fields which do not exist in Adabas Review 4.4 are not translated.

**Action** Determine which ADALNK contains an old Adabas Review module.

#### **ACLX02 REV45 RUBX arrived and ignored**

**Explanation** A RUBX for Adabas Review 4.5 or later has been received by an Adabas 8.1 nucleus. The newer RUBX is ignored. The RUBX fields in Adabas Review are empty.

**Action** Use the Adabas LX library for Adabas Review 4.5 or use Adabas 8.2.

### **20 ADACM\* - ADATCP Messages**

#### **ADACM007E PARM ERROR**

**Explanation** One of the parameters passed within the URL was incorrect.

Ensure that the URL includes valid values for allrequired elements: the API name (protocol), stack ID, and port number. Correct the URL and try again. **Action**

#### **ADACM008E INVALID VALUE IN PORT= PARAMETER**

- **Explanation** The port that was specified in the URL was not valid.
- Action The port number can be 1-5 bytes; it cannot be zero (0) or greater than 65535.

#### **ADACM009E URL=url ALREADY {ACTIVE | CLOSED}**

**Explanation** Either the URL is already opened (ACTIVE) or already closed (CLOSED).

Ensure that the URL includes valid values for all required elements: the API name (protocol), stack ID, and port number. Correct the URL and try again. **Action**

#### **ADACM010E URL=url NOT FOUND**

**Explanation** The URL itself was not found.

Ensure that the URL includes valid values for allrequired elements: the API name (protocol), stack ID, and port number. Correct the URL and try again. **Action**

#### **ADACM011I URL=url HAS BEEN {CLOSED | OPENED}**

- **Explanation** Either the URL was successfully closed or opened.
- Action None. This message is for information only.

#### **ADACM012E THE NETWORK IS DOWN**

**Explanation** ADATCP cannot be started because the network is not active.

Action Check that the stack specified in the URL is active. If it is, contact your systems administrator.

#### **ADACM013E NO BUFFER SPACE IS AVAILABLE**

**Explanation** No buffer space is available to ADATCP to allocate its control blocks.

**Action** Ensure that sufficient storage is available on the system.

#### **ADACM014E THE LINK HAS BEEN SEVERED**

**Explanation** An error caused TCP/IP or ADATCP to terminate. This message is issued along with another message that explains the reason for the termination. Refer to the other message. **Action**

#### **ADACM015E TCP/IP IS NOT INSTALLED OR ACTIVE**

**Explanation** The TCP/IP stack specified in the URL is not installed or not active.

Check that the specified URL is the one intended. If so, either install the specified stack or start it. **Action**

#### **ADACM016E THE SOCKET DESCRIPTOR TABLE IS FULL**

The maximum number of socket descriptors has been reached: no more sockets can be created. **Explanation**

Action **Increase the maximum number of sockets that can be created.** 

#### **ADACM017I TCP/IP HAS TERMINATED**

**Explanation** Unless this message is accompanied by an error message, TCP/IP has terminated normally.

If an error message accompanies this message, refer to that message. Otherwise, this message is for information only. **Action**

#### **ADACM018E THE API CANNOT LOCATE THE TCP/IP SPECIFIED**

- **Explanation** The stack specified in the URL is not valid: TCP/IP cannot initialize.
- **Action** Ensure that the stack is available on the system and that it is active.
#### **ADACM019E THE TCP/IP NAME SPECIFIED IS NOT VALID**

**Explanation** The TCP/IP name specified in the URL is not valid.

Check that the URL contains the correct stack name. If so, ensure that the stack is available on the system and that it is active. **Action**

#### **ADACM020E TCP/IP FAILED TO LOAD**

**Explanation** The TCP/IP stack specified in the URL cannot be initialized.

Ensure that the TCP/IP stack specified is correct and that it is active. If it is correct and active, contact the systems administrator. **Action**

#### **ADACM021E UNABLE TO ALLOCATE STORAGE FOR SOCKETCB**

**Explanation** ADATCP is unable to allocate the necessary storage.

**Action** Ensure that adequate storage is available on the system.

#### **ADACM022E INVALID OPERATING SYSTEM FOR API=HPS**

- **Explanation** The operating system specified in the URL is incorrect.
- **Action** The only operating systems currently supported are OE and HPS.

#### **ADACM023E UNABLE TO INITIALIZE TCP/IP INTERFACE**

**Explanation** The TCP/IP stack specified in either the URL or the protocol that was used is invalid.

Check that the URL or protocol contains the correct stack name. If so, ensure that the stack is available on the system and that it is active. **Action**

#### **ADACM024E UNABLE TO GET A SOCKET**

- The system is unable to create a new socket. This may be caused by an incorrect stack. If an error number accompanies this message, it will inform you if the problem is inadequate system resources (ENOBUFS) or access denied (EACCES). **Explanation**
- Ensure that the correct stack is being used. If the problem is inadequate system resources, contact your systems administrator. Contact your security administrator for system access problems. **Action**

#### **ADACM025E UNABLE TO BIND SOCKET TO LOCAL SYSTEM**

ADATCP was unable to bind the socket to the local system. Another application may be using the port specified in the URL. **Explanation**

Use the TSO NETSTAT command to check current use of the specified port. If something else is using the port, terminate ADATCP and change the port in the URL. **Action**

#### **ADACM026E UNABLE TO ACCEPT CONNECTIONS**

- ADATCP is unable to accept connections from client applications. This may indicate a shortage of buffer space or that the maximum number of socket descriptors have already been created/opened. **Explanation**
- Ensure that adequate buffer space is available to the system. If necessary, increase the maximum number of sockets available to the system. **Action**

#### **ADACM027E UNABLE TO LISTEN FOR NEW CONNECTIONS**

- ADATCP is unable to listen for new connections. This usually indicates that the system resources available to complete the call are inadequate. If an error number is supplied with this message, it will help to identify the problem. **Explanation**
- **Action** If system resources are inadequate, contact your systems administrator.

#### **ADACM028E UNABLE TO SET SOCKOPT REUSEADDR OPTION**

- An attempt to allow currently used local addresses to be bound failed. This may indicate inadequate system resources. If an error number is supplied with this message, it will help to identify the problem. **Explanation**
- **Action** If system resources are inadequate, contact your systems administrator.

#### **ADACM029E UNABLE TO GIVESOCKET TO NEW THREAD**

ADATCP was unable to give control of a socket to a different process. This error occurs only if there is a problem with the socket itself. If an error number is supplied with this message, it will help to identify the problem. **Explanation**

#### **ADACM030E UNABLE TO CREATE A NEW THREAD**

- The system was unable to create a new thread. This indicates inadequate system resources or memory to create the thread. **Explanation**
- **Action** Contact your systems administrator.

#### **ADACM031E UNABLE TO CLOSE THE REQUESTED SOCKET**

- ADATCP attempted to close a socket that was being used by another thread in the same process. This occurs only when the system is terminating due to some other error. **Explanation**
- **Action** Check the console for other messages.

#### **ADACM032E UNABLE TO MALLOC STORAGE**

- ADATCP was unable to allocate storage. This may indicate that inadequate storage is available on the system. **Explanation**
- **Action** Contact your systems administrator.

#### **ADACM034E UNABLE TO RECEIVE DATA**

ADATCP cannot receive data from a client. This may indicate that the connection between ADATCP and the client has been severed during a transaction or that system resources are **Explanation** inadequate to complete the call. The error number supplied with this message will identify the problem.

**Action** Contact your systems administrator.

#### **ADACM035E UNABLE TO TAKE THE SOCKET**

- The process that send requests to and from Adabas was unable to take control of the socket that was passed to it by the listening task. **Explanation**
- **Action** Check the error number and the return code that accompany this message.

#### **ADACM036E UNABLE TO SET THE CANCEL TYPE**

**Explanation** The main request task is unable to set the cancel type for the thread that is currently running.

**Action** Check the error number and the return code that accompany this message.

#### **ADACM037E UNABLE TO SEND DATA**

- ADATCP is unable to send data from a client. The error number issued with this message indicates whether the problem is a severed connection between ADATCP and the client or insufficient system resources to complete the call. **Explanation**
- **Action** Check the error number issued with this message.

#### **ADACM038E UNABLE TO CLOSE THE SOCKET**

ADATCP attempted to close a socket while it was being used by another thread in the same process. This occurs if the system has tried to terminate due to another error. **Explanation**

Action Check for other messages issued to the console.

#### **ADACM039E CONTEXT TABLE FULL**

- The number of connections has reached a predefined limit; no entries can be added to the user context table. **Explanation**
- Increase the ADARUN NU parameter value to the required number of entries and restart ADATCP. **Action**

# **21 ADAD\* Abend Code Message**

## **ADAD01 {version} {job-name} abend code {code}**

**Explanation** This message is displayed on SYSLOG when an abend condition occurs within ADALNK.

**Action** ADALNK issues the following information:

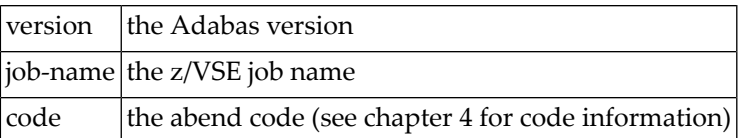

## **22 ADAE\* Adabas SAF Security (ADASAF) Messages**

**Note:** Each of the messages in this section starts with the relevant database ID.

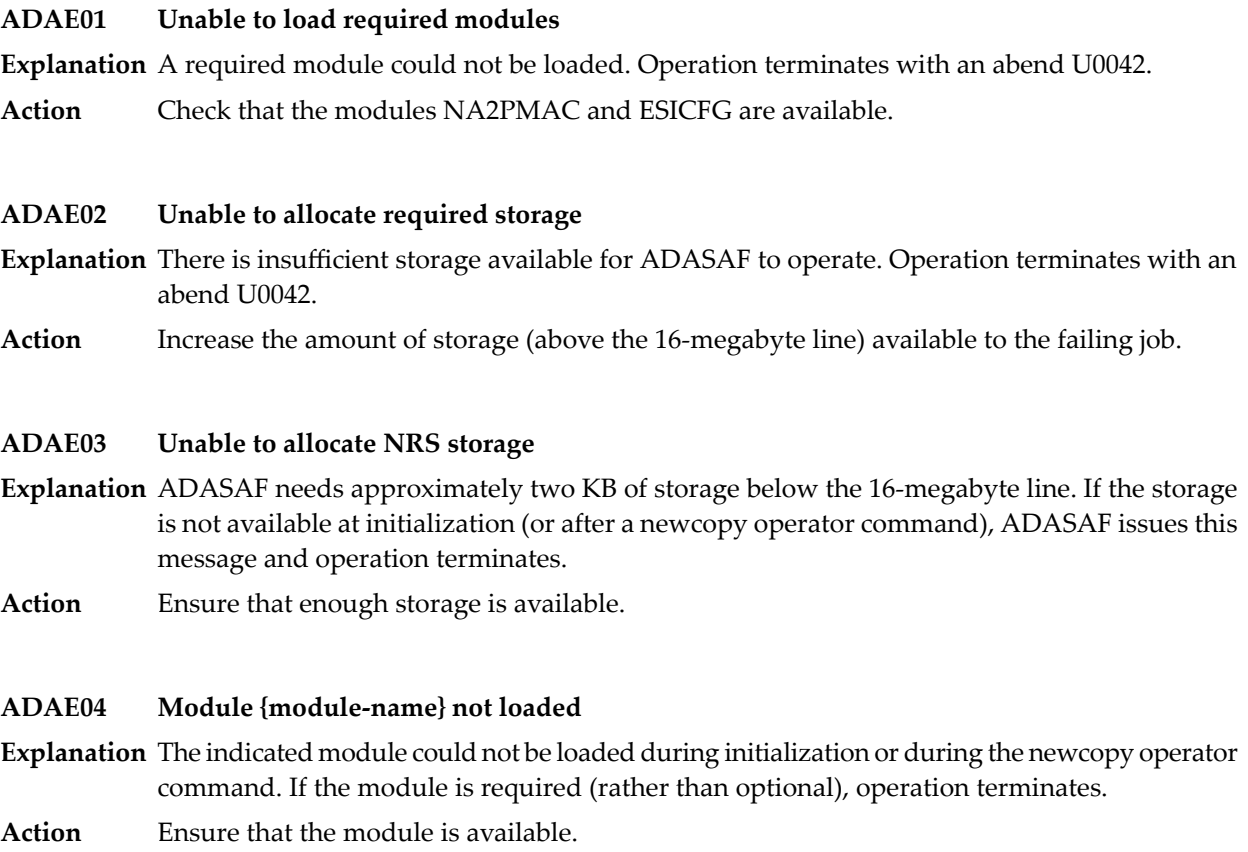

#### **ADAE05 Invalid parameters detected**

**Explanation** One or more invalid parameters were specified in DDSAF. Operation terminates.

**Action** Correct the invalid parameters.

#### **ADAE06 Allocation of user file cache failed**

- **Explanation** ADASAF allocates a user file cache above the 16-megabyte line. If the storage is not available at initialization (or after a newcopy operator command), ADASAF issues this message and operation terminates.
- Ensure that enough storage is available orreduce the MAXFILES parameter(this mayadversely affect performance). **Action**

#### **ADAE07 {input-parameter}**

**Explanation** ADASAF echoes the parameters read from DDSAF for information and auditing purposes.

#### **ADAE08 Invalid parameter: {input-parameter}**

- **Explanation** ADASAF detected incorrect input in DDSAF. ADAE08 is issued for each invalid parameter found and is followed by ADAE05.
- **Action** Correct the invalid parameter.

#### **ADAE12 ADASAF is active in {FAIL|WARN} mode**

**Explanation** ADASAF has successfully initialized in the mode indicated.

#### **ADAE15 NEWCOPY of parameter module failed**

- **Explanation** After a NEWCOPY operator command, ADASAF was unable to reload ESICFG. Operation terminates.
- This error occurs only if there is a shortage of storage or the module ESICFG was deleted from the load library after initialization. Determine which of these is the case and correct it. **Action**

#### **ADAE16 NEWCOPY reinitialization failed**

- **Explanation** This message appears after a failure during NEWCOPY processing. It should be accompanied by a more detailed error message specifying the nature of the failure.
- **Action** Take the action recommended by the accompanying message.

## **ADAE17 Not APF-authorized**

**Explanation** ADASAF must run APF-authorized. Operation terminates.

**Action** Check that all STEPLIBs are in the APF list and that ADARUN is linked with AC(1).

## **ADAE18 No security details for job {job-name}**

- **Explanation** An Adabas command received from the named job had no security credentials attached to it. The command is rejected with response code 200 (ADARSP200), subcode 3.
- Ensure that the security exits are correctly installed in the Adabas SVC and that the source job has been configured correctly to support SAF security systems. **Action**

## **23 ADAF\* - Event Replicator for Adabas Messages**

These are the messages produced by Event Replicator for Adabas processing.

**Note:** Some of the ADAF\* messages are preceded by the Adabas or Event Replicator Server  $\overline{\phantom{a}}$ database ID. These database IDs are not shown in the message texts in this documentation.

#### **ADAF01 Replication GETMAIN failed**

**Explanation** Getmain for Replication area failed or there was insufficient storage available.

**Action** Rectify the Getmain problem and rerun the job.

#### **ADAF02 READONLY=YES not allowed**

**Explanation** READONLY=YES is not allowed for an Event Replicator Server. **Action** Supply correct parameters and rerun the job.

## **ADAF03 DTP=TM not allowed**

**Explanation** DTP=TM is not allowed for an Event Replicator Server.

Action Supply correct parameters and rerun the job.

#### **ADAF04 LRPL specification too low**

**Explanation** The LRPL must be at least 20,000.

Action Supply correct parameters and rerun the job.

#### **ADAF05 MODE=SINGLE not allowed**

**Explanation** MODE=SINGLE is not allowed for an Event Replicator Server.

**Action** Supply correct parameters and rerun the job.

#### **ADAF06 Program ADARPR could not be loaded**

**Explanation** Event Replicator Server module ADARPR could not be loaded.

Action Ensure that module ADARPR is in the ADABAS load library concatenation and retry the job.

#### **ADAF07 STP=YES not allowed**

**Explanation** STP=YES not allowed for an Event Replicator Server.

Action Supply correct parameters and rerun the job.

#### **ADAF08 REPLICATION=YES not allowed**

- **Explanation** Conflicting parameters REPLICATION=YES not allowed for this Event Replicator Server database.
- Action Supply correct parameters and rerun the job.

#### **ADAF09 {parm} specification too low [,{explanation} | . {explanation}]**

**Explanation** This message can have multiple texts, as listed below:

- xxxxx NT specification too low. NT must be greater than or equal to 15.
- xxxxx LU specification too low, minimum is 167000
- xxxxx NAB specification too low, minimum is 41

In all cases, the value specified for the named parameter is too low. In some cases the minimum value is given in the message.

Action Increase the value of the named parameter and rerun the job.

#### **ADAF10 Load of {module} failed**

**Explanation** An attempt to load the module listed in the message failed.

**Action** Ensure that the module is in the ADABAS load library concatenation and retry the job.

#### **ADAF11 Error opening DDKARTE**

**Explanation** The cause is probably a misspelled keyword.

**Action** Check the JCL; correct the error and rerun the job.

#### **ADAF12 I/O error reading DDKARTE**

**Explanation** The cause is probably a misspelled keyword.

**Action** Check the JCL; correct the error and rerun the job.

#### **ADAF13 Parameter error, name not ADARPD**

**Explanation** The cause is probably a misspelled keyword.

Action Check the parameter input, correct the error, and rerun the job.

#### **ADAF14 Parameter error, missing separator**

**Explanation** The cause is probably incorrect parameter input.

**Action** Check the parameter input, correct the error, and rerun the job.

#### **ADAF15 Parameter error, invalid syntax**

**Explanation** The cause is probably incorrect parameter input.

**Action** Check the parameter input, correct the error, and rerun the job.

#### **ADAF16 Parameter error, keyword not unique**

**Explanation** The cause is probably incorrect parameter input.

**Action** Check the parameter input, supply the correct keyword in full length, and rerun the job.

#### **ADAF17 Parameter error, unknown parameter**

**Explanation** The cause is probably a misspelled keyword.

**Action** Check the JCL; correct the error and rerun the job.

#### **ADAF18 {jjjj.mm.tt} {hh.mm.ss }{cc} {cmd} to DBID {ddddd} FNR {fffff} RSP {rrr} Subcode {sssss}**

**Explanation** A command (*cc*) to the target DBID/FNR ( $ddddd$  and  $fffff$ ) identified in the message failed. The response code (*rrr*) with subcode (*sssss*) are also given in the message.

> If the command is not an S4 command, the text "ISN *iiiiiiiii*" is appended to this message text, listing the ISN number.

Investigate the reason for the response code and subcode on the target database and correct the problem. The command did not complete on the target database. **Action**

#### **ADAF19 Parameter error, too many values in list**

**Explanation** The cause is probably incorrect parameter input.

Check the parameter input. Supply no more than the maximum number of parameter values permitted, and rerun the job. **Action**

**Terminating with replication data outstanding for the following: Reptor {dbid} File {filename} PLOG {information} ADAF1A**

**Explanation** The nucleus has terminated with replication data outstanding for the Event Replicator Servers and files listed in the message. This message is issued when a HALT command is issued for an Adabas nucleus for which replication is active (REPLICATION=YES). If an Event Replicator Server is available, outstanding replication data for this nucleus has been sent to the Event Replicator Server.

> More than one Event Replicator Server may appear in the message if the Adabas nucleus sends data to more than one Event Replicator Server; likewise, more than one file mayappear in the message ifreplication data for more than one file is outstandingat the time of the HALT. And finally, PLOG information appears after the file message lines if one or more replication pseudo transactions exist with PLOG information.

Check for message **ADAF1Q** to verify the Event Replicator Server successfully processes all previously sent replication data for this database. If an Event Replicator Server was not available at the time of the HALT, an initial-state request may be used to synchronize a file. **Action**

#### **ADAF1B Event Replicator Server {dbid} has disconnected**

**Explanation** The Event Replicator Server listed in the message has disconnected from the nucleus.

Action No action is required for this informational message.

#### **ADAF1C Connected to local Event Replicator Server {dbid}**

**Explanation** The nucleus has connected to the Event Replicator Server listed in the message.

Action No action is required for this informational message.

#### **ADAF1D Reconnected to local Event Replicator Server {dbid}**

- **Explanation** The nucleus has reconnected to the Event Replicator Server listed in the message. This may happen if the Event Replicator Server was terminated but the nucleus remained active, and then the Event Replicator Server restarted.
- Action No action is required for this informational message.

#### **Waiting for replication data to be processed by Event Replicator Server {dbid} ADAF1E**

- **Explanation** The nucleus is waiting for the Event Replicator Server listed in the message to finish processing data. When the Event Replicator Server has completed the work, the nucleus will terminate.
- **Action** Start the Event Replicator Server if it is not currently active.

## **ADAF1F Disconnected from Event Replicator Server {dbid}**

**Explanation** The nucleus has disconnected from the Event Replicator Server listed in the message.

**Action** No action is required for this informational message.

#### **Crosscheck for database{dbid} failed with response code {rrr/sss} ADAF1G**

**Explanation** The Event Replicator Server attempted to do a crosscheck for the database listed in the message, but received the response and subcode (*rrr/sss*) listed in the message during the attempt.

**Action** Investigate the response code and subcode to identify and correct the problem.

## **ADAF1H Event Replicator Server {dbid} shutting down**

**Explanation** The Event Replicator Server listed in the message is shutting down.

Action No action is required for this informational message.

## **ADAF1I Event Replicator Server {dbid} not present**

- **Explanation** The nucleus tried to communicate with the Event Replicator Server listed in the message, but the Event Replicator Server is not available.
- **Action** Start the Event Replicator Server.

#### **Crosscheck aborted. Unable to obtain 48,000 bytes from LWP Increase LWP to allow crosscheck to execute ADAF1J**

**Explanation** The Event Replicator Server requires 48,000 bytes of storage from the Adabas work pool to run the crosscheck function.

#### Increase the LWP parameter setting for Adabas and retry. For more information, read about the ADARUN statement and its LWP parameter in your Adabas operations documentation. **Action**

#### **Replication deactivated for file {file} due to {reason} ADAF1K**

- **Explanation** Replication has been deactivated by the Adabas nucleus for the identified file. The *reason* will be one of the following:
	- replication pool overflow
	- request from Event Replicator Server
	- request via operator command/AOS
- If the deactivation reason is "replication pool overflow", consider increasing the value of the LRPL parameter. For other reasons, this message is for information only. **Action**

#### **ADAF1L replication pool usage {increased|decreased} to {more|less} than {number} %**

- **Explanation** These messages begin when replication pool usage first exceeds the value of ADARUN parameter RPWARNPERCENT.Further messages appear at usage intervals specified by ADARUN parameter RPWARNINCREMENT.
- If the usage is not anticipated, you may want to adjust ADARUN parameter LRPL to increase the size of the replication pool. Adjust ADARUN parameters RPWARNPERCENT and RPWARNINCREMENT to control when warning messages are issued. **Action**

#### **Starting replication pool warning suppression {number} replication pool warnings suppressed ADAF1M**

- **Explanation** A number of ADAF1L messages warning of a replication pool shortage have been issued. In order to avoid flooding the console, additional messages are suppressed for a period after a threshold is reached. When the suppression period has expired, the Event Replicator Server will display the number of suppressed message lines and then start printing replication pool usage warning messages again. The number of messages issued before suppression is specified by ADARUN parameter RPWARNMESSAGELIMIT. The suppression interval is specified by ADARUN parameter RPWARNINTERVAL.
- No action is required for these informational messages. If needed, adjust the ADARUN parameters RPWARNMESSAGELIMIT and RPWARNINTERVAL to control message traffic. **Action**

#### **ADAF1N Invalid Input Message: {<message block>}**

**Explanation** The Event Replicator Server received a message from an input queue but could not process it because some data structure was not correctly interpreted.

*<message block>* gives additional information:

- URBH The URBH message header could not be processed
- URBH Input message truncated
- URBI The URBI message structure could not be processed

For the memory shortage check if the LRPL needs to be increased. If the input message is truncated, increase the size of the input queue buffer parameter, IQBUFLEN. In the other cases make sure that the input requests are set up correctly. **Action**

## **ADAF1O {invalid destination message}'**

**Explanation** This message may appear with multiple texts, all relating to an invalid destination setting, as described in the following table:

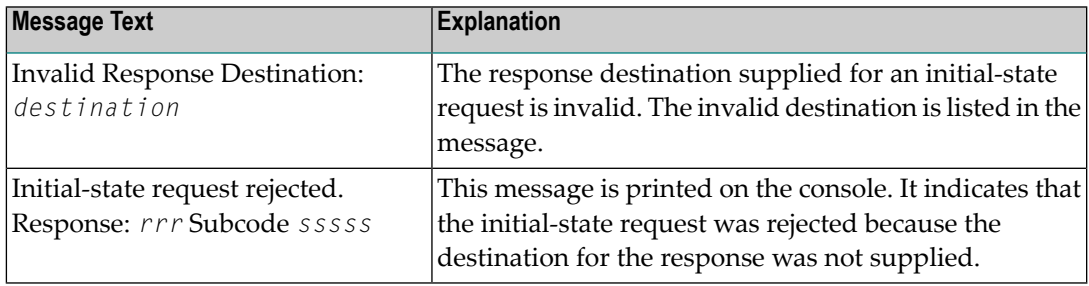

**Action** Make sure that the input request sets up the correct destination for response.

#### **ADAF1P One or more File destinations are defined but CLOG is not active**

**Explanation** One or more File destination definitions are being used, but the CLOG to which the replication TLOG URBLTDOD records will be routed is not identified in the Event Replicator Server startup JCL. The File destinations are set to "Unavailable" and processing continues.

- **Action** Identify the CLOG in the Event Replicator Server startup JCL and try again.
- **All in-flight transactions from terminated nuclei have been fully processed ADAF1Q**
- **Explanation** The Event Replicator Server has finished processing in-flight transactions for nuclei terminated previously via HALT.
- Action No action is required for this informational message.
- **Request to database {dbid} to terminate initial-state processes failed with response {rrrrr} / {sssss} Request to database {dbid} / {nucid} to terminate initial-state processes failed with response {rrrrr} / {sssss} ADAF1R**
- **Explanation** The Event Replicator Server has been terminated by a halt request. During termination processing, one or more initial-state requests were found to be active on the database or database and nucleus listed in the message. The request to the nucleus to terminate the initial-state processes failed with Adabas response code and subcode (*rrrr/ssss*) given in the message.
- **Action** Investigate the response code and subcode to identify and correct the problem.

#### **{Starting input request error message suppression} {number} input request message lines suppressed ADAF1S**

**Explanation** Errors were detected in messages from a target application on an Event Replicator Server input queue. In order to avoid flooding the console, the Event Replicator Server starts suppressing messages for approximately one minute after a threshold is reached. When the suppression period has expired, the Event Replicator Server will display the number of suppressed message lines and then start printing input transaction error messages again.

This message can have multiple texts, all relating to error message suppression:

- Starting message suppression
- *nnnn* message lines suppressed

#### **Adabas could not inform Reptor about deactivation of replication for file {file}. ADAF1T**

- **Explanation** Replication for a file was being deactivated by the Adabas nucleus. Adabas was unable to acquire sufficient resources to notify the associated Event Replicator Server.
- Execution continues. This is often the result of a shortage in the replication pool. Increasing the value of the LRPL parameter may alleviate the shortage. **Action**

#### **Adabas replication pool overflow Failed to allocate {size} bytes for {use}. ADAF1U**

**Explanation** There was not enough free storage in the replication pool to satisfy the request.

Action Execution continues. Increasing the value of the LRPL parameter may alleviate the shortage.

#### **Input request {type}: {error} URBIRTOK: {token} URBIRNAM:{destination} URBIDNAM:{destination} URBISNAM:{subscription} URBITSNR:{number} ADAF1V**

**Explanation** A replication status or prior-transaction request has an error, and a response code and subcode could not be sent via a URBS status message. The *type* appearing in the message identifies the request type and will be either "STAT" (replication status) or "TRAN" (prior-transaction). The *destination*, *subscription* and *number* are taken from the URBI for the request. The *number* will appear only for "TRAN" requests.

> The following *errors* can appear in the message if the request *type* is either "STAT" or "TRAN":

URBIARC/ACOD/WCOD not zero URBIRES1/URBIRES2 not zero

The following *errors* can appear in the message only if the request *type* is "STAT":

Storage shortage in RPL pool

URBIRNAM undefined/unusable URBIDNAM and URBISNAM omitted URBISNAM undefined/unusable URBIDNAM undefined/unusable No active destinations

The following *errors* can appear in the message only if the request *type* is "TRAN":

RSP0 but URBIRNAM not active URBIRNAM is unknown URBIDNAM is unknown URBISNAM omitted or unknown URBIDNAM not in URBISNAM URBISNAM has no resend buffer URBITRNR not in resend buffer URBISNAM not active Invalid transaction in buffer No active resend destinations URBILEND not zero URBIDBID/URBIFNR not zero URBIINAM not permitted

If the *error* indicates an RPL storage pool shortage, considerincreasingthe value of the LRPL parameter. **Action**

> If the *error* indicates that an invalid transaction exists in the resend buffer, an internal error has been detected. Notify your Software AG support representative.

If the *error* indicates that there are no active destinations, this message is for information only.

For all other *errors*, correct the status request or resend the prior-transaction request.

#### **ADAF1W Connect to Reptor {dbid} failed with response{ rrrr/ssss}**

**Explanation** The Event Replicator Server listed in the message is active, but the nucleus received the response code and subcode (*rrrr/ssss*) listed in the message.

Investigate the response code and subcode to identify and correct the problem. For response code 22 (ADARSP022), subcode 26, ensure that you are trying to connect to another Adabas nucleus and not an Event Replicator Server and try again. **Action**

#### **ADAF1X Sending data to Reptor {dbid} failed with response code {rrrr/ssss}**

- **Explanation** An attempt to send data to the Event Replicator Server listed in the message failed with the response code and subcode (*rrrr/ssss*) listed in the message.
- **Action** Investigate the response code and subcode to identify and correct the problem.

#### **ADAF1Y Disconnecting from Reptor {dbid} failed with response code {rrr/sss}**

- **Explanation** When the nucleus attempted to disconnect from the Event Replicator Server listed in the message, the response code and subcode (*rrr/sss*) listed in the message were received.
- **Action** Investigate the response code and subcode to identify and correct the problem.

#### **ADAF1Z TLOG event logging requested by CLOG is not active**

- **Explanation** TLOG logging has been requested, however the CLOG to which TLOG records are written is not active.
- **Action** Activate the CLOG using the relevant ADARUN parameters in the Event Replicator Server.

#### **ADAF20 {statistics}**

- **Explanation** This message is displayed in response to the operator command <code>DRPLSTAT</code>. It shows the replication-related statistics for a database.
- Action No action necessary for this informational message.

#### **JJJJ.MM.TT HH.MM.SS Inputrecord notreplicated: Destination {dddddddd} DBID {xxxxx} FNR {fffff} ADAF21**

#### **Action ISN {iiiiiiiiii} Rsp {rrrrr} Subcode {sssss}**

**Explanation** A record with ISN iiiiiiiiii for destination dddddddd DBID xxxxx FNR fffff with the action (Update, Insert, Delete, or Replace (for Initial State) received Rsp rrrrr Subcode sssss

Action Investigate the reason for the error and correct. The command did not complete on the target.

## **ADAF22 Valid range for MAXOUTPUTSIZE is 32,768 to 2,147,483,647**

- **Explanation** The parameter MAXOUTPUTSIZE has an incorrect value specified.
- **Action** Check the parameter input, correct the error, and restart the Event Replicator Server.

#### **ADAF23 DASUBSCRIPTION only valid for DTYPE=ADABAS**

- **Explanation** When specifying a DESTINATION NAME parameter, the DASUBSCRIPTION keyword is only valid for DTYPE=ADABAS.
- **Action** Check the parameter input, correct the error, and restart the Event Replicator Server.

#### **ADAF24 Multiple function keywords - only one executed**

- **Explanation** The parameter input has multiple function keywords within a statement, and only one is executed.
- **Action** Check the parameter input, correct the error, and rerun the job.

## **ADAF25 Close error for DDKARTE**

**Explanation** After reading the parameter input, there has been a close error for DDKARTE.

**Action** Investigate the cause of the error; correct it, and rerun the job.

## **ADAF26 GETMAIN error - not enough memory**

**Explanation** A GETMAIN has failed to acquire memory that the Event Replicator Server requires.

**Action** Check the JCL or Job; correct the error and rerun the job.

## **ADAF27 NAME is a required parameter**

- **Explanation** The NAME parameter is missing from the Event Replicator Server definition being processed.
- **Action** Check the parameter input, correct the error, and restart the Event Replicator Server.

## **ADAF28 DTYPE must be ADABAS, ETBROKER, FILE, MQSERIES, or NULL**

- **Explanation** When specifying a DESTINATION parameter, there must be a DTYPE equal to ADABAS, ETBROKER, FILE, MQSERIES, or NULL.
- **Action** Check the parameter input, correct the error, and restart the Event Replicator Server.

## **ADAF29 DAIFILE parameters only valid for DTYPE=ADABAS**

**Explanation** The parameter input has DAIFILE specified, and the DTYPE is not equal to ADABAS.

**Action** Check the parameter input, correct the error, and restart the Event Replicator Server.

#### **{Local|Remote} ADA{vrm}/ARF{vrm} database {dbid} has connected Local database {dbid/nucid} has connected ADAF2A**

- **Explanation** The nucleus has connected to the Event Replicator Server. The DBID or DBID-nucleus ID (*dbid/nucid*) combination as well as the Adabas and Event Replicator for Adabas versions (ADA*vrm*/ARF*vrm*) are shown in the message. In addition, the database is identified as a local or a remote database in the message.
- Action No action is required for this informational message.

#### **Database {dbid} has disconnected Database {dbid/nucid} has disconnected ADAF2B**

- **Explanation** The nucleus has disconnected from the Event Replicator Server. The DBID or DBID-nucleus ID combination is shown in the message.
- Action No action is required for this informational message.

#### **ADAF2C {reptor-id} Handshake from Database {dbid/nucid} rejected due to RPLPARMS=NONE**

- **Explanation** An Event Replicator Server (the ID is given in the message) has RPLPARMS set to NONE, which willreject anycommunication from other ADABAS nuclei. The DBID or DBID-nucleus ID combination is shown in the message. This message is output only as an informational message in the Event Replicator Server syslog.
- If the Event Replicator Server should be communicating with other ADABAS nuclei, correct the RPLPARMS parameter and recycle the Event Replicator Server. Otherwise, no action is required for this informational message. **Action**

#### **Starting replication crosscheck for database {dbid} Replication crosscheck completed for database {dbid} No errors were found during the replication crosscheck for database {dbid} ADAF2D**

- **Explanation** These are informational messages about the Event Replicator Server crosscheck function processing.
- Action No action is required for these informational messages.

#### **ADAF2E Disconnecting from database {dbid}**

**Explanation** The Event Replicator Server is in the process of disconnecting from the database or nucleus listed in the message.

> The first instance of this message occurs when the Event Replicator Server is disconnecting from a noncluster Adabas nucleus. The second instance of this message occurs when the Event Replicator Server is disconnecting from an Adabas cluster nucleus (for example, an Adabas Cluster Services or an Adabas Parallel Services nucleus). In this second instance, the Adabas cluster itself ensures that all nuclei in the cluster are informed about the Event Replicator Server disconnecting.

**Action** No action is required for this informational message.

#### **ADAF2F Disconnected from database {dbid}**

**Explanation** The Event Replicator Server has disconnected from the database or nucleus listed in the message.

> This message normally follows message **ADAF2E** and indicates that all replication data for the database has been processed when the Event Replicator Server was terminated by ADAEND. If the Event Replicator Server has been terminated via a HALT request, there is no guarantee that all data has been processed.

The first instance of this message occurs when the Event Replicator Server has disconnected from a noncluster Adabas nucleus. The second instance of this message occurs when the Event Replicator Server has disconnected from an Adabas cluster nucleus (for example, an Adabas Cluster Services or an Adabas Parallel Services nucleus).

Action No action is required for this informational message.

#### **Database {dbid} is active but running without replication enabled Suspending communication with database {dbid} ADAF2G**

- **Explanation** The Event Replicator Server attempted to communicate with a database defined via a subscription but found the database is running with a REPLICATION=NO setting.
- Action Execution continues. No replication will occur for the database.

## **ADAF2H Discarding data in input queue for database {dbid}**

- **Explanation** The Event Replicator Server is handling a full replication buffer by removing unprocessed data from the input queue to free storage
- Execution continues. The indicated database ID (*dbid*) will attempt to resend the discarded data. Increasing the value of the LRPL parameter may alleviate the shortage. **Action**

## **ADAF2I Database {dbid} not present**

**Explanation** The nucleus listed in the message is not currently active.

**Action** Start the database.

#### **ADAF2J Database {dbid} objected to {count} invalid completion reports**

**Explanation** An Adabas nucleus for the database identified in the message did not recognize some replicated transactions that the Event Replicator Server reported as successfully completed. The number of replicated transactions is also listed in the message.

> Generally, once the Event Replicator for Adabas has completed the successful processing of a replicated transaction, it reports the completion to Adabas so that Adabas can release the resources (space in its replication pool) associated with the transaction. In this case, Adabas could not identify the transactions specified by the Event Replicator for Adabas and ignored them.

- Take note of any unusual events surrounding the message, keep the job protocols of Adabas database and the Event Replicator Server, and contact your Software AG technical support representative. **Action**
- **Reptor could not inform destination {destination} about destination {deactivation | reactivation | refresh} about subscription {subscription} {deactivation | reactivation | refresh} about initialstate {isname} refresh about DBID/File {dbid/file} {deactivation | activation} about reptor termination ADAF2K**
- **Explanation** A resource was being deactivated, reactivated, or refreshed by the Event Replicator Server. The Event Replicator Server was unable to acquire sufficient resources to notify the affected destination.
- Execution continues. This is often the result of a shortage in the replication pool. Increasing the value of the LRPL parameter may alleviate the shortage. **Action**

#### **Replication {deactivated | activated} for DBID/File {DBID/file} due to {reason} ADAF2L**

- **Explanation** The replication status for the identified file has changed on Event Replicator Server. The deactivation *reason* will be one of the following:
	- database deactivation
	- end of replay process
	- file deactivation
	- format buffer validation failure
	- last destination deactivation
	- last subscription deactivation
	- permanent error in subscription
	- replication pool overflow
	- request from ADABAS (RDITYPE=Z)
	- request from target application
	- request via operator command/AOS
	- RPLREFRESH request
	- SLOG-related error
	- SLOG system file full
	- suspension of SLOG input

The reactivation *reason* will be one of the following:

- request from target application
- request via operator command/AOS
- request from ADABAS (RDITYPE=Y)
- reactivation of destination
- reactivation of subscription
- reactivation of database
- begin of replay process
- If the deactivation reason is "replication pool overflow", consider increasing the value of the LRPL parameter. For other reasons, this message is for information only. **Action**

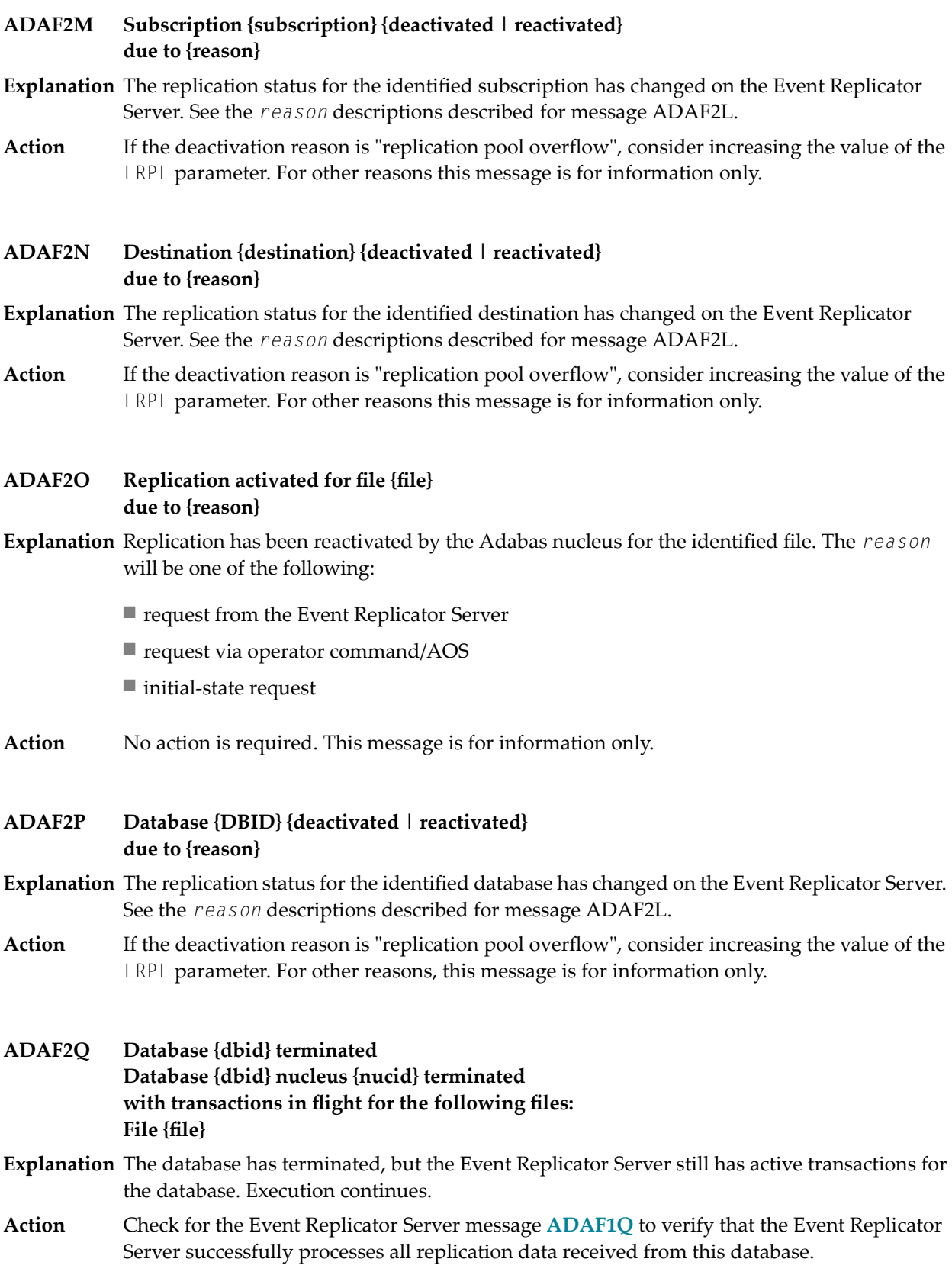

#### **Database {dbid} Database {dbid} Nucleus {nucid} Waiting for pending replication data to complete ADAF2R**

**Explanation** ADAEND has been issued to the Event Replicator Server with transactions still in progress.

The Event Replicator Server will terminate only after all the transactions that are still in progress have completed. **Action**

**The following files in database {dbid} have replication turned on for this Reptor but are not referenced in a subscription: File {fn} ADAF2S**

- **Explanation** The files listed in the message have replication turned on, but there are no matching subscriptions in the Event Replicator Server.
- Either add a subscription for the file in the Event Replicator Server or turn off replication for the files. **Action**

#### **ADAF2T Unexpected response code {rc} when reading Replicator file with command {cc}**

- **Explanation** An error occurred while attempting to read the Replicator system file. The Event Replicator Server ID, response code (*rc*), and command code (*cc*) are given in the message.
- Review the response code to determine why the Replicator system file could not be read. Then take appropriate actions to correct the error. If the problem persists, contact your Software AG technical support representative for assistance. **Action**
- **The following files in database {dbid} are defined in a subscription but do not have replication turned on for this Reptor: File {fn} ADAF2U**
- **Explanation** The files listed in the message have a subscription in the Event Replicator Server, but replication is not turned on for the files.
- Either turn replication on for the files or remove the subscriptions from the Event Replicator Server. **Action**

#### **Sending {deactivation | reactivation} to database {DBID} failed with response code {rsp/subcode} ADAF2V**

- **Explanation** A resource was being deactivated or reactivated. The Event Replicator Server attempted to notifythe Adabas nucleus. The command received the unexpected response code and subcode.
- If the reason for the response code is not clear, contact your DBA, system support personnel, or Software AG technical support. **Action**

## **ADAF2W Connect to database {dbid} failed with response code {rrr/sss}**

- **Explanation** The Event Replicator Server attempted to connect to the database listed in the message, but received the response code and subcode (*rrr/sss*) listed in the message during the attempt.
- **Action** Investigate the response code and subcode to identify and correct the problem.

## **ADAF2X Sending completion to {dbid} failed with response code {rrrr/ssss}**

- **Explanation** An attempt to send information about completed transactions from the Event Replicator Server to the Adabas listed in the message (*dbid*) failed with the response code and subcode (*rrrr/ssss*) listed in the message.
- **Action** Investigate the response code and subcode to identify and correct the problem.

#### **ADAF2Y Disconnect failed with response {rrr/sss} from database {dbid}**

- **Explanation** The Event Replicator Server attempted to disconnect from the database listed in the message, but received the response code and subcode (*rrr/sss*) listed in the message during the attempt.
- **Action** Investigate the response code and subcode to identify and correct the problem.

#### **ADAF2Z YYYY.MM.DD HH.MM.SS {event-name} must be between 0 and {n}**

- **Explanation** An operator command to dynamically alter the level of transaction logging was entered incorrectly. This error is produced because the name of the transaction logging event or the transaction logging level specified in the command were not valid. The event name specified is listed in the message.
- Review and correct the command specifications and then rerun it. Valid transaction logging event names and levels are described in *TLOG Command* in *Event Replicator for Adabas Administration and Operations Guide*. **Action**

#### **ADAF30 DTYPE=ADABAS requires at least one DAIFILE**

- **Explanation** The DAIFILE is required when DTYPE=ADABAS is specified.
- **Action** Check the parameter input, correct the error, and restart the Event Replicator Server.

#### **ADAF31 DAIDBID, DATDBID, and DATFILE are required for DAIFILE**

- **Explanation** The DAIFILE parameter requires the DAIDBID, DATDBID, and DATFILE parameters be specified as well.
- **Action** Check the parameter input, correct the error, and restart the Event Replicator Server.

#### **ADAF32 DETBBROKERID or ETBBROKERID is required**

- **Explanation** When specifying a DESTINATION, with DTYPE=ETBBROKER, then DETBBROKERID or ETBBROKERID is required.
- Action Check the parameter input, correct the error, and restart the Event Replicator Server.

#### **ADAF33 DMQQMGRNAME or MQQMGRNAME is required**

- **Explanation** When specifying a DESTINATION, with DTYPE=MQSERIES, then DMQQMGRNAME or MQQMGRNAME is required.
- **Action** Check the parameter input, correct the error, and restart the Event Replicator Server.

## **ADAF34 GFB is mandatory for GFORMAT**

**Explanation** When specifying a GFORMAT NAME, the GFB parameter is required.

**Action** Check the parameter input, correct the error, and restart the Event Replicator Server.

## **ADAF35 Invalid IQTYPE: must be ETBROKER or MQSERIES**

**Explanation** When specifying IQUEUE NAME, then IQTYPE must be ETBROKER or MQSERIES.

**Action** Check the parameter input, correct the error, and restart the Event Replicator Server.

#### **ADAF36 IQMQQMGRNAME or MQQMGRNAME is required**

- **Explanation** When specifying IQUEUE NAME, and IQTYPE=MQSERIES, then IQMQQMGRNAME or MQQMGRNAME is required.
- **Action** Check the parameter input, correct the error, and restart the Event Replicator Server.

#### **ADAF37 IQETBBROKERID or ETBBROKERID is required**

- **Explanation** When specifying IQUEUE NAME, and IQTYPE=ETBROKER, then IQETBBROKERID or ETBBROKERID is required.
- **Action** Check the parameter input, correct the error, and restart the Event Replicator Server.

#### **ADAF38 Reptor must be UES enabled for: 'SACODE/SARC/SWCODE**

- **Explanation** The Event Replicator Server is not running with UES option, and it is required for certain parameters, i.e., SARC.
- **Action** Examine and correct the parameter input or the Event Replicator Server.

## **ADAF39 SDESTINATION or SIDESTINATION is required**

**Explanation** When specifying SUBSCRIPTION, then SDESTINATION or SIDESTINATION is required.

**Action** Check the parameter input, correct the error, and restart the Event Replicator Server.

#### **ADAF3A The version of module ADARPD is incompatible with this Reptor**

- **Explanation** A check was performed on the version of module ADARPD. The version of module ADARPD is incompatible with this Event Replicator Server.
- Ensure that all recent updates have been applied and that the load module versions in use are as delivered by Software AG. If the problem persists, contact your Software AG support representative for assistance. **Action**

#### **ADAF3B 'parameter keyword' must be less than or equal to 65535**

**Explanation** The DBID value specified for the given 'parameter keyword' exceeds the maximum of 65535.

**Action** Check the parameter input, correct the error, and restart the Event Replicator Server.

#### **ADAF3C Invalid options specified for destination {dest} in subscription {sub}.**

- **Explanation** The system file contains invalid data for destination  $dest$  in subscription  $sub$  Only "Y" or "N" are permitted.
- **Action** Correct the input and restart the Event Replicator Server.

#### **ADAF3D FCOND must be EQ, NE, GT, LT, LE or GE**

- **Explanation** The value entered for the FCOND parameter as part of a filter definition is incorrect. Valid values are listed in the message.
- Action Correct the FCOND parameter value.

#### **ADAF3E MU/PE must be in the range 1 – 191**

- **Explanation** The value entered for either the MU or PE value of a filter definition is incorrect. Valid values must range from "1" through "191".
- **Action** Correct the MU or PE parameter value.

#### **ADAF3F {FSIMAGE|FTIMAGE} must be AI or BI**

- **Explanation** The value entered for either the <code>FSIMAGE</code> or <code>FTIMAGE</code> parameters of a filter definition are incorrect. Valid values are "AI" or "BI".
- Correct the FSIMAGE or FTIMAGE parameter value. Descriptions of these parameters are provided in *FILTER Settings*in *Event Replicator for Adabas Reference Guide*. **Action**

#### **ADAF3G FRECORDS - must be INCLUDE or EXCLUDE**

- **Explanation** The value entered for the FRECORDS parameter of a filter definition is incorrect. Valid values are "INCLUDE" or "EXCLUDE".
- Correct the FRECORDS parameter value. A description of this parameters is provided in *FILTER Settings*in *Event Replicator for Adabas Reference Guide*. **Action**

#### **ADAF3H TLMAX and/or TLRESTART values are invalid and/or inconsistent**

- **Explanation** The values specified for the <code>TLMAX</code> and <code>TLRESTART</code> parameters are either invalid or are not consistent with each other. Valid values for TLMAX range from 1 through 100, while the TLRESTART setting must be less than the TLMAX setting.
- Correct the TLMAX and TLRESTART parameter values so they are valid and consistent. Descriptions of these parameters are provided in *Transaction Log (TLOG) Settings*in *Event Replicator for Adabas Reference Guide*. **Action**

#### **ADAF3I {event-name} must be 0, 1, or n**

- **Explanation** A parameter that sets the level of transaction logging for a transaction logging event was entered incorrectly. The name of the transaction logging event with the invalid value is listed in the message.
- Correct the value specified for the transaction logging event. Valid transaction logging event names and values are described in *TransactionLog (TLOG) Settings*in *Event Replicatorfor Adabas Reference Guide*. **Action**

#### **Parameter{FTIMAGE|FTPE|FTMU|FTBEGIN|FTLENGTH} may not be specified without FTARGET ADAF3J**

- **Explanation** The <code>FTIMAGE,</code> <code>FTPE,</code> <code>FTBEGIN,</code> <code>FTLENGTH,</code> or <code>FTMU</code> parameter was specified without an associated FTARGET parameter in a filter definition.
- Provide an FTARGET parameter value. Descriptions of these parameters are provided in *FILTER Settings*in *Event Replicator for Adabas Reference Guide*. **Action**

#### **ADAF3K FILTER requires either FTARGET or FLIST**

- **Explanation** A <code>FILTER</code> parameter was specified, but without either the <code>FTARGET</code> or <code>FLIST</code> parameters. Either FTARGET or FLIST is required, but both may not be specified.
- Provide either an FTARGET parameter value or an FLIST parameter value. Descriptions of these parameters are provided in *FILTER Settings*in *Event Replicatorfor Adabas Reference Guide*. **Action**

## **ADAF3L FFIELD may only be specified as part of FILTER**

- **Explanation** An attempt was made to specify the <code>FFIELD</code> parameter separately from a <code>FILTER</code> parameter. FFIELD parameters are not valid outside of FILTER parameters.
- Correct the syntax. Descriptions of these parameters are provided in *FILTER Settings*in *Event Replicator for Adabas Reference Guide*. **Action**

## **ADAF3M A FILTER must specify at least one FFIELD**

- **Explanation** A filter definition (<code>FILTER</code> parameter) was specified, but without at least one filter condition (FFIELD parameter).
- Add an FFIELD parameter to the filter definition. Descriptions of these parameters are provided in *FILTER Settings*in *Event Replicator for Adabas Reference Guide*. **Action**

#### **ADAF3N MAXFFIELDS must be a positive integer**

- **Explanation** An incorrect value was specified for the <code>MAXFFIELDS</code> parameter. Valid values are positive integers.
- Correct the MAXFFIELDS parameter setting. Read *MAXFFIELDS (Maximum Number of FFIELDs) Setting*in *Event Replicator for Adabas Reference Guide* for more information. **Action**

#### **ADAF3O MAXFLISTSIZE must be in the range 1 - 32k bytes**

- **Explanation** An incorrect value was specified for the MAXFLISTSIZE parameter. Valid values range from "1" through "32K".
- Correct the MAXFLISTSIZE parameter setting. Read *MAXFLISTSIZE (Maximum FLIST Size) Setting*in *Event Replicator for Adabas Reference Guide* for more information. **Action**

#### **ADAF3P SFFILTER {filter-name} not defined as a FILTER**

- **Explanation** The transaction filter definition named in the message is specified to be used by an SFILE definition, but no filter definition exists by that name.
- Specify the name of a defined filter definition in SFFILTER parameter of the SFILE definition. SFILE definition parameters are described in *SUBSCRIPTION Settings* and filter definition parameters are described in *FILTER Settings* in *Event Replicator for Adabas Reference Guide*. **Action**

#### **ADAF3Q Subscription {subs-name} {event-name} must be 0, 1 or n**

- **Explanation** The data in the Replicator system file indicates that the value associated with the event named in the message for the subscription named in the message is invalid. It must be in the range indicated. This error is caused by invalid data on the Replicator system file.
- **Action** Contact your Software AG technical support representative for assistance.

#### **ADAF3R Destination {dest-name} {event-name} must be 0, 1 or n**

- **Explanation** The data in the Replicator system file indicates that the value associated with event named in the message for the destination named in the message is invalid. It must be in the range indicated. This error is caused by invalid data on the Replicator system file.
- **Action** Contact your Software AG technical support representative for assistance.

#### **DMQCCSID is valid only for a MQ Series destination when DCLASS(DEXIT) is non-blank ADAF3S**

- **Explanation** The DMQCCSID destination parameter is specified for a WebSphere MQ destination definition and no DCLASS or DEXIT parameter has been specified for that destination.
- Either add a DCLASS or DEXIT parameter to the WebSphere MQ destination definition or change the DMQCCSID parameter setting to zero. **Action**

#### **SFREPLICATENOTCHANGED specified for subscription {subs-name}, DBID {dbid}, file {fn}, but BI and AI format buffers are not identical ADAF3T**

- **Explanation** The keyword <code>SFREPLICATENOTCHANGED</code> was specified for the subscription, database, and file named in the message, but the BI and AI format buffers provided are not identical.
- Correct the definition so that the BI and AI format buffers are identical. SFILE definition parameters are described in *SUBSCRIPTION Settings* in *Event Replicator for Adabas Reference Guide*. **Action**

#### **Filter {filter-name} field name {field-name} Invalid value ''{mmmm} '' /X''{nnnnnnnn}'' for keyword {word} ADAF3U**

- **Explanation** Invalid data was found in the Replicator system file associated with the filter and field named in the message. This error is caused by invalid data in the Replicator system file.
- **Action** Contact your Software AG technical support representative for assistance.

#### **ADAF3V Multiple global settings records on the Replicator system file**

- **Explanation** There are invalid multiple global setting records in the Replicator system file.
- **Action** Contact your Software AG technical support representative for assistance.

#### **{DRETRYINTERVAL|DRETRYCOUNT} is only valid for an Adabas, ETBROKER, or MQSeries destination ADAF3W**

- **Explanation** An attempt was made to specify a retry interval or retry count in a File or Null destination. The DRETRYINTERVAL and DRETRYCOUNT parameters are only valid Adabas, webMethods EntireX, or WebSphere MQ destination definitions.
- Remove the DRETRYINTERVAL or DRETRYCOUNT parameters from the File or Null destination definitions. **Action**

## **ADAF3X message text**

**Explanation** One of two basic message texts may appear for this message ID:

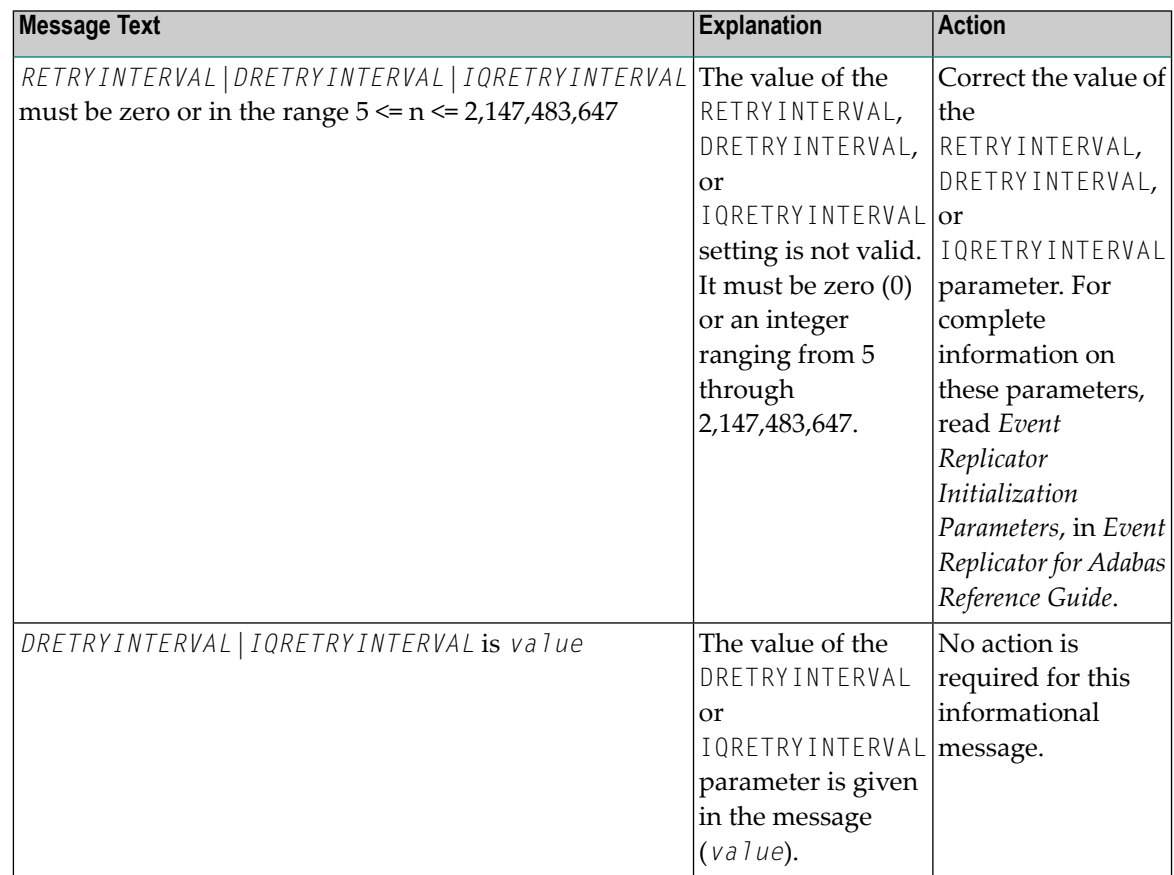

See the table above for the appropriate action to take, based on the message text that appears with this message ID. **Action**

## **ADAF3Y message text**

**Explanation** One of two basic message texts may appear for this message ID:

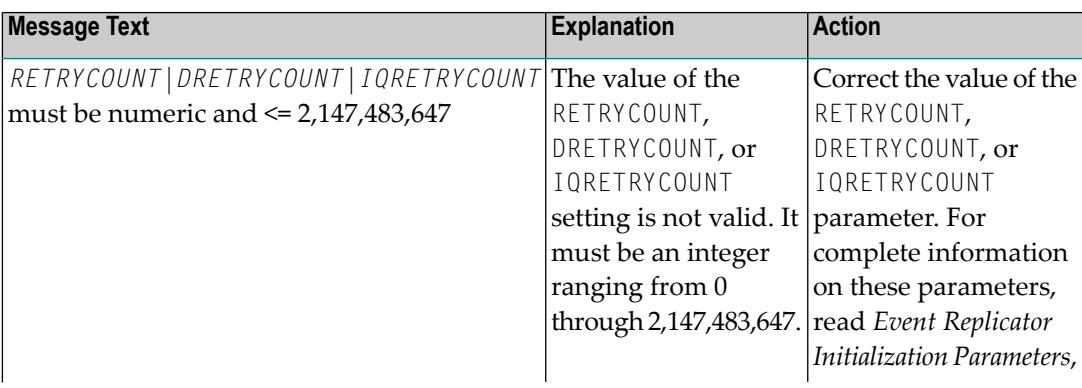

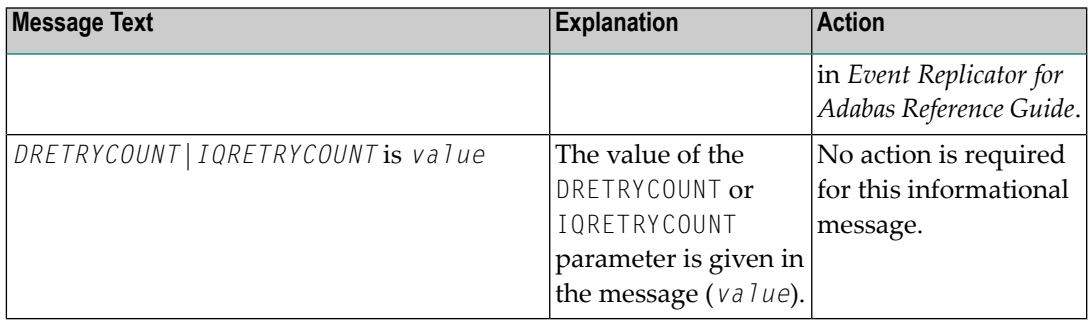

See the table above for the appropriate action to take, based on the message text that appears with this message ID. **Action**

#### **ADAF3Z YYYY.MM.DD HH.MM.SS {resource} {name} not found**

- **Explanation** An operator command to dynamically alter the level of transaction logging was entered incorrectly. This error is produced because a resource name specified in the command was not valid. The invalid resource type (*resource*) and its name (*name*) aregiven in the message.
- Review and correct the command specifications and then rerun it. Valid transaction logging event names and levels are described in *TLOG Command* in *Event Replicator for Adabas Administration and Operations Guide*. **Action**

#### **ADAF40 SUBSCRIPTION requires either SFDBID or DBID**

**Explanation** When specifying SUBSCRIPTION, then sub-parameters SFDBID or DBID are required.

**Action** Check the parameter input, correct the error, and restart the Event Replicator Server.

#### **ADAF41 SUBSCRIPTION requires at least one SFILE**

**Explanation** When specifying SUBSCRIPTION, then at least one sub-parameters SFILE is required.

**Action** Check the parameter input, correct the error, and restart the Event Replicator Server.

**ADAF42 Subscription {sname} dbid {id} file {num} SFBAI and SGFORMATAI are mutuallyexclusive Explanation** When specifying SUBSCRIPTION, then sub-parameters SFBAI and SGFORMATAI are mutually exclusive. The subscription name, DBID, and file number are given in the message. **Action** Check the parameter input, correct the error, and restart the Event Replicator Server. **ADAF43 Subscription {sname} dbid {id} file {num} SFBBI and SGFORMATBI are mutuallyexclusive Explanation** When specifying SUBSCRIPTION, then sub-parameters SFBBI and SGFORMATBI are mutually exclusive. The subscription name, DBID, and file number are given in the message.

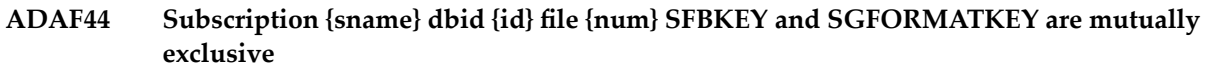

- **Explanation** When specifying SUBSCRIPTION, then sub-parameters SFBKEY and SGFORMATKEY are mutually exclusive. The subscription name, DBID, and file number are given in the message.
- **Action** Check the parameter input, correct the error, and restart the Event Replicator Server.

#### **ADAF45 SUBTASKS exceeds maximum of 15**

**Explanation** When specifying SUBTASKS, the maximum value is 15.

**Action** Check the parameter input, correct the error, and restart the Event Replicator Server.

#### **ADAF46 Parameter not allowed: 'parameter keyword'**

**Explanation** When specifying a parameter, a keyword has been improperly specified and is invalid.

**Action** Check the parameter input, correct the error, and restart the Event Replicator Server.

#### **ADAF47 Subscription {sname} dbid {id} file {num} requires SFBAI or SGFORMATAI**

- **Explanation** When specifying SUBSCRIPTION, then sub-parameters SFBAI or SGFORMATAI are required. The subscription name, DBID, and file number are given in the message.
- **Action** Check the parameter input, correct the error, and restart the Event Replicator Server.

#### **ADAF48 Only YES, NO, or blank are valid for: '{parameter keyword}'**

- **Explanation** The parameter keyword listed in the message only supports YES, NO, or blank, and the input is not matching that.
- **Action** Check the parameter input, correct the error, and restart the Event Replicator Server.

#### **ADAF49 SFILE parameters only valid for SUBSCRIPTION**

**Explanation** The parameter SFILE is positioned incorrectly, and not associated with a SUBSCRIPTION.

**Action** Check the parameter input, correct the error, and restart the Event Replicator Server.

#### **ADAF4A {dbid} Recovering replication data**

**Explanation** While performing the session autorestart procedure to recover from the abnormal end of an Adabas nucleus, Adabas found replication data on its Work data set. Adabas is now going to tryto recover anyreplication data that may need to be sent orresent to the Event Replicator Server(s). This message and action occurs onlyif the ADARUN parameter REPLICATION=YES was specified for both the Adabas nucleus that failed and the nucleus that is performing the session autorestart.

> Note that replication data from initial-state processes that were active at the time of the failure is not recovered automatically.

If initial-state processes were active at the time of the failure, check whether anyof them need to be rerun. If so, restart them. **Action**

**{dbid} Recovery statistics for Reptor {rptid} {dbid} Replicated transactions recovered = {count1}{dbid}Immediatelyconfirmed by Reptor = {count2} {dbid} Already fully received by Reptor = {count3} {dbid} To be sent (or resent) to Reptor = {count4} ADAF4B**

- **Explanation** During session autorestart. Adabas recovered replication data from the Work data set. After connecting to the Event Replicator Server, Adabas reports:
	- how many replicated transactions were recovered that had not been confirmed as successfully processed by the Event Replicator Server before the abnormal end of the previous Adabas session (*count1*),
	- how many of those transactions were confirmed by the Event Replicator Server when Adabas reconnected after the session autorestart (*count2*),
	- how many of those transactions the Event Replicator Server fully received from the previous session (*count3*), and
	- how many recovered transactions Adabas is going to send (or resend) to the Event Replicator Server (*count4*).

If files in the database are replicated via multiple Event Replicator Servers, Adabas prints one set of these messages for each Event Replicator Server.

Action No action is necessary for this informational message.

#### **{dbid} Replication data overwritten on Work {dbid} Reptor ID = {rptid} {dbid} Affected files = {fnr-list} ADAF4C**

**Explanation** During session autorestart, Adabas detected that one or more Event Replicator Servers had not confirmed the complete processing of one or more older transactions that had already been overwritten on the Work data set in the previous session. It reports which Event Replicator Servers and which replicated files are involved.

**Note:** This message is the forerunner of the report of the possible loss of replication data. It

indicates that Adabas is unable to recover this replication data because it was already overwritten on the Work data set. However, if the Event Replicator Servers remained active across the outage of Adabas, there is a good chance that the replication data in question is still held or has already been successfully processed by the Event Replicator Servers.

*Do not* take action to recover from the loss of replication data based on this message alone. The final outcome is reported subsequently in messages **ADAF4D** or **ADAF4E**. **Action**

> If there was no backup of replication data being processed by the Event Replicator Servers at the time of the Adabas failure, consider increasing the value of the ADARUN LP parameter, so that replication data can be held longer on the Work data set.
- **{dbid} \*\*\* Replication data probably lost \*\*\* {dbid} Reptor ID = {rptid} {dbid} Affected files = {fnr-list} {dbid} From time… {timestamp1} {dbid} To time….. {timestamp2} ADAF4D**
- $\bf{Explanation}$  Replication data that was overwritten on the Work data set, as reported in an earlier  $\bf{ADAF4C}$ message, has not been processed by the Event Replicator Server nor is it still available on the Event Replicator Server side. Adabas and the Event Replicator Server are unable to recover this replication data.

The message indicates which Event Replicator Server and files may be affected, as well as the time period of the missing replication data.

If files in the database are replicated via multiple Event Replicator Servers, Adabas prints one set of these messages for each Event Replicator Server that is implicated in the probable loss of replication data.

- Take actions to bring the original data and its replicas back in sync. The extent to which this is necessary depends on the requirements of the application using the replication system. **Action**
- **{dbid} Replication data recovered; not lost {dbid} Reptor ID = {rptid} {dbid} Affected files = {fnr-list} ADAF4E**
- $\bf{Explanation}$  Replication data that was overwritten on the Work data set, as reported in an earlier  $\bf{ADAF4C}$ message, was still available on the Event Replicator Server side and has been successfully processed by the Event Replicator Server.

If the database contains files being replicated via multiple Event Replicator Servers, Adabas prints one set of these messages for each Event Replicator Server that is not implicated in the loss of replication data.

- No action is required for this informational message. The original data and its replicas are in sync even though not all of the replication data could be recovered from the Work data set. **Action**
- **ADAF4F {dbid} No replication data to be recovered**
- **Explanation** During session autorestart, Adabas found that all replicated transactions from the previous session had already been successfully processed by the Event Replicator Server before the previous session terminated abnormally. There was no replication data that needed to be recovered.
- No action required for this informational message. The original data and its replicas are in sync. **Action**

## **ADAF4G TLOG suspended due to TLMAX exceeded**

- **Explanation** TLOG logging processing has used more of the replication pool than the percentage assigned it by the TLMAX.
- Determine why TLOG activity is exceeding replication pool limits. Consider adjusting the size of the replication pool or adjusting the TLMAX, as appropriate. **Action**

#### **ADAF4H TLOGing resumed as RPL usage below TLRESTART value**

- **Explanation** TLOG records have been removed from the replication pool because the replication pool percentage defined by the TLMAX was exceeded. TLOG usage has now fallen below the percentage specified in the TLRESTART and so TLOG processing has resumed.
- Action No action is required for this informational message.

#### **ADAF4I {number} TLOG records discarded**

- **Explanation** TLOG records have been deleted from the replication pool, due to a replication pool full condition. The number of records that have been deleted is given in the message.
- Action No action is required for this informational message.

#### **ADAF4K ADARPL for DBID {dbid} connected, token {number}**

- **Explanation** An instance of the ADARPL utility has established a session with the Event Replicator Server for the database identified in the message. The token number it has been assigned is also listed in the message and can be used to track the session.
- Action No action is required for this informational message.

#### **ADARPL for DBID {dbid} disconnected, token {number} Total number of transactions processed: {nnnnnnnnn} ADAF4L**

- **Explanation** An instance of the ADARPL utility has terminated its session with the Event Replicator Server for the database identified in the message. The token number listed in the message identifies the terminating session. The total number of transactions processed by the ADARPL utility is also given in the message.
- Action No action is required for this informational message.

#### **ADAF4M {dbid} count record images suppressed for file {fnr}**

**Explanation** After an Adabas failure and session autorestart, replication data was recovered for which a matching FDT was no longer available. The FDT had been changed or deleted by a utility operation. Adabas suppressed the record images of the replicated records, because without a matching FDT, the Event Replicator Server could not process them.

> This message displays how many record images were suppressed for which files. For each suppressed record image, the Event Replicator Server delivers the replicated record with response code 131 (ADARSP131), subcode 60 in fields URBRRSP and URBRSUBC of the

URBR. Unless these images had already been delivered earlier to the target application, they are lost.

Use application-specific means to determine whether updates to replicated records have been lost and to get the related original data and their replicas back in sync. **Action**

#### **RPLCLEANUP unable to find any active Tokens Requested Token for RPLCLEANUP was not found ADAF4N**

- **Explanation** One of the following occurred:
	- An RPLCLEANUP=ALL operator command was entered, but there were no ADARPL replay operations in progress.
	- An RPLCLEANUP=token operator command was entered, but there was no ADARPL replay operation in progress with the specified token.
- Supply a token for a replay operation that is in progress or start some ADARPL replay operations. The operator command DRPLSTAT can be used to identifyactive ADARPL replay tokens. **Action**

### **ADAF4O RPLREFRESH requested, but refresh is already active.**

- **Explanation** A new RPLREFRESH request has been issued but a previous RPLREFRESH command is still being processed.
- **Action** Wait for the previous RPLREFRESH command to be processed and reenter the command.

## **ADAF4P RPLREFRESH ,ABORT requested, refresh not active**

- **Explanation** A RPLREFRESH,ABORT command has been issued but no refresh is in progress.
- Action No action is required for this informational message.

#### **ABORT request has been scheduled ABORT is already scheduled ADAF4Q**

- **Explanation** An RPLREFRESH,ABORT command has been issued and has been either accepted or rejected (when another RPLREFRESH,ABORT is already scheduled).
- Action No action is required for this informational message.

#### **Replication data received for unknown subscription {sname} from Reptor {dbid} on input queue {iqueue} ADAF4R**

**Explanation** A replicated transaction was received from an Event Replicator Server instance dbid for subscription *sub* on input queue *iqueue*, but no subscription definition was found. When unsolicited replication data is received on an input queue, the Event Replicator Server closes the input queue for further processing and message **ADAF8G** is produced.

Add appropriate subscription, SFILE, and, if necessary, destination definitions to specify how the replication data should be processed. When appropriate definitions have been specified, try again. **Action**

#### **Message received with unexpected sequence numberon input queue {iqueue},from Reptor {dbid} ADAF4S**

**Expected: {value1} Received: {value2}**

- **Explanation** An out-of-sequence replicated transaction was received on the input queue *i queue*. When this error occurs, the Event Replicator Server closes the input queue for further processing. Message **ADAF8G** will follow this message to indicate this action.
- The exact cause of the error should be determined and appropriate actions should be taken before you try again. Once you have resolved the problem, resume replication processing on **Action** the input queue by restarting the Event Replicator Server session from the failing point, using an initial-state definition if required.

## **ADAF4T Input Queue: {iqueue} Truncated message received**

- **Explanation** A truncated replicated transaction was received on the input queue *i queue*. When this error occurs, the Event Replicator Server closes the input queue for further processing. Message **ADAF8G** will follow this message to indicate this action
- Either the IQBUFLEN parameter on the local Event Replicator Server node or the MAXOUTPUTSIZE parameter on the remote Event Replicator Server node needs to be increased and replication processing restarted. **Action**

## **ADAF4U Closing input queue {qname} due to replication pool overflow**

- **Explanation** When a request to allocate memory on behalf of an input queue fails because the replication pool is full, the input queue will be closed. The message indicates which input queue has been closed as a result of the over flow. If the replication pool has been allocated with a large enough size, problems like this can happen if there is data backing up in the Event Replicator Server address space.
- Investigate why the replication pool has filled up and take appropriate action to avoid this happening into the future. **Action**

## **ADAF4V Closing input queue {qname} due to unexpected input data - {bad-input-data}**

- **Explanation** Unexpected or bad data was received on an input queue so the input queue is closed as the Event Replicator Server is not in a position to deal with the data. The *bad-input-data* listed in the message can be any of the following:
	- URBCLEN is invalid
	- No prior transaction for URBC
	- URBCSNAM is invalid
	- URBCTSNR is invalid
	- URBCRSNR is invalid
- URBCDSNR is invalid
- URBT/partial previous trans.
- Insufficient buffer for URBT
- URBTLEN is invalid
- Insufficient buffer for URB<sup>\*</sup>
- Eye-catcher not URBD/URBE/URBR
- Insufficient buffer for URBE
- URBELEN is invalid
- Insufficient buffer after URBE
- URBE not followed by URBT
- Insufficient buffer for URBD
- URBDLENH is invalid
- Insufficient buffer for image
- No record for URBD
- URBDTYP is invalid
- Before image already received
- After image already received
- Insufficient buffer for URBR
- URBRLEN is invalid
- URBRTYP is invalid

To review the Event Replicator for Adabas DSECTs and the definitions of the DSECT fields listed in the*bad-input-data* above, read *Event Replicator for Adabas Programmer's Reference*, in *Event Replicator for Adabas Programmer's Reference Guide*.

This message is normally the result of a payload being received on an input queue that is not from another Event Replicator Server. It may be another application sending spurious data to a queue which is then picked up by the Event Replicator Server.

To determine what the payload looks like, turn on transaction logging(TLOGing) for"request received" processing using the TLREQRECV system parameter. This will cause the message **Action** text to be written to the TLOG. The TLOG information can subsequently be printed using the ADARPP utility. Use the message contents to determine where the spurious data originated. If not, use webMethods EntireX tracing or WebSphere MQ facilities to determine what application is sending these messages to the Event Replicator Server.

> For more information about activating transaction logging for the Event Replicator Server, read *TLREQRECV Parameter*, in *Event Replicator for Adabas Reference Guide*. For information about the ADARPP utility, read *ADARPP Utility: Print TLOG Records* , in *Event Replicator for Adabas Reference Guide*.

#### **A failure occurred while notifying the file activation driver nucleus ID {nucid} File {num} may not have been fully reactivated ADAF4W**

- **Explanation** A cluster peer nucleus encountered an error when it attempted to notify the driver nucleus of an "activate file" request.
- Action Reissue the file activation request.

### **ADAF4Z Unexpected response code {rsp}/ {subcode} from Reptor {dbid}**

- **Explanation** A V1 command to the Event Replicator Server identified in the message (*dbid*) returned the response code (*rsp*) and subcode (*subcode*) given in the message.
- Action Investigate the response code and subcode to identify and correct the problem.

### **ADAF50 GFORMAT NAME must be seven bytes or less**

**Explanation** The parameter GFORMAT NAME=*ggggggg* exceeds a 7 byte length restriction.

**Action** Check the parameter input, correct the error, and restart the Event Replicator Server.

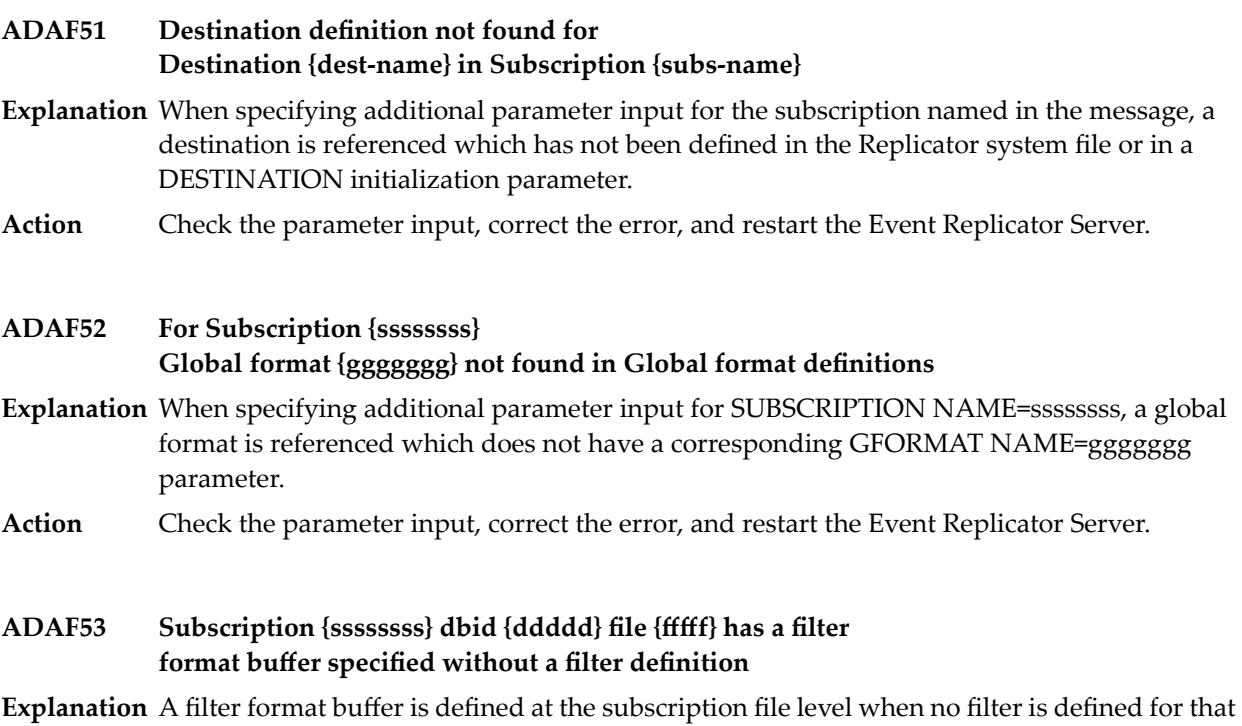

subscription file. The subscription name, database ID, and file number aregiven in the message.

**Action** Check the parameter input, correct the error, and restart the Event Replicator Server.

# **ADAF54 message-text**

**Explanation** This message number is associated with several possible message texts. The following table describes all of the possibilities.

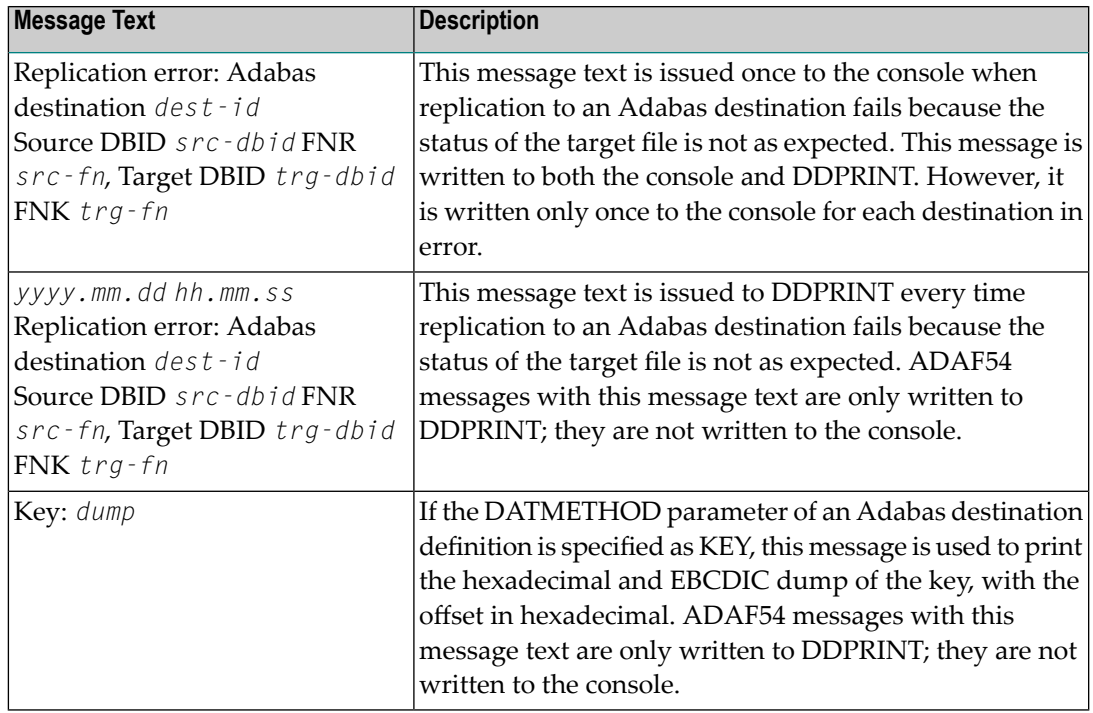

**Action** See accompanying messages in DDPRINT for more information.

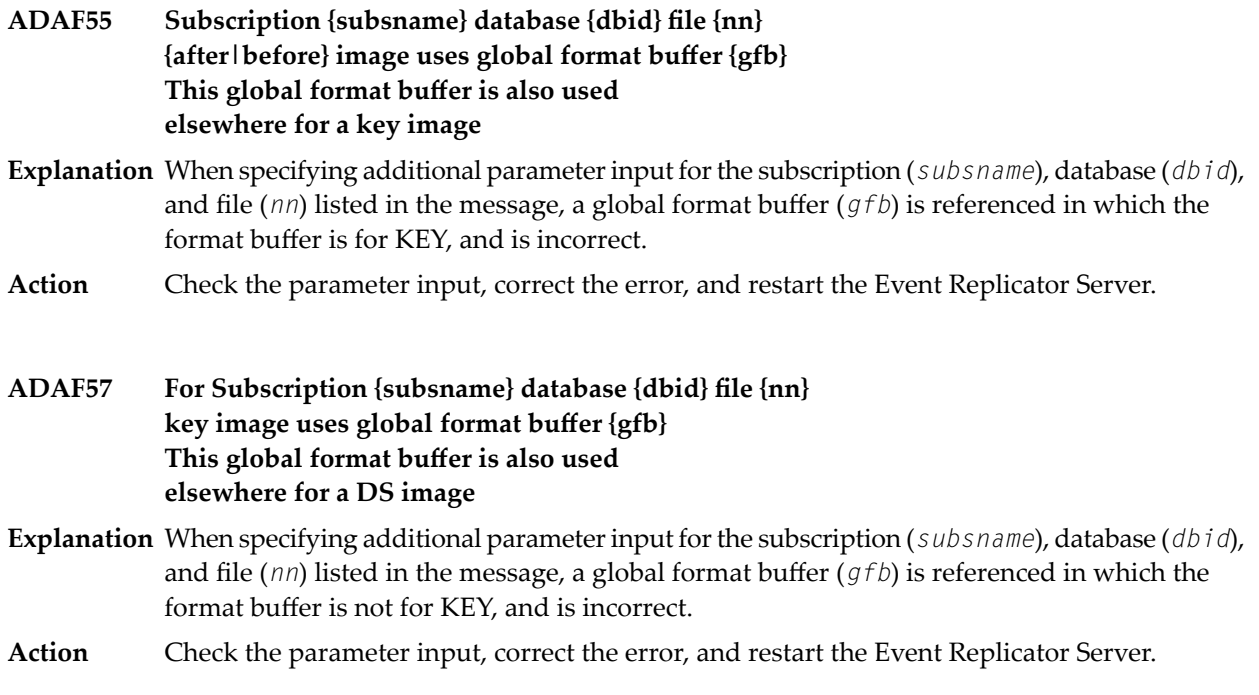

#### **ADAF58 Load failure for Exit {eeeeeeee}**

- **Explanation** A load was issued for the exit program named in parameter SFSEXIT=*eeeeeeee,* and it was unsuccessful.
- **Action** Investigate the cause of the error; correct it and restart the Event Replicator Server.

#### **ADAF59 Adabas destination {dest-name} is specified in more than one subscription**

- **Explanation** An Adabas destination is used by more than one subscription. Only one subscription may send data to an Adabas destination.
- Action Check the parameter input, correct the error, and restart the Event Replicator Server.

#### **A request sent to Adabas to {activate | deactivate} DBID/File {dbid/file} failed: ADAF5A**

- **Explanation** The Event Replicator Server requested the database listed in the message activate or deactivate the file listed in the message. This request failed due to one of the following reasons:
	- The file is an invalid file.
	- The file has not been defined for replication
	- The file has not been defined for replication for this Event Replicator Server

The response code and subcode (*rrrrr / sssss*) are given in the message.

Check if the file is correctly defined for replication to this Event Replicator Server. If "invalid file" is indicated, check if the Event Replicator Server subscription references a file number **Action** beyond MAXFILES for the database. If a response code is given, investigate the response code and subcode to identify and correct the problem.

#### **Reptor{rpid} has successfully processed allreplicated transactions from this Adabas nucleus that ended before ADAF5H**

- **Explanation** The Event Replicator Server successfully processed all replicated transactions.
- Action No action is necessary for this informational message.

**The Reptor has no information about transactions from database {dbid} for [file {fnr} | subscription {sname} | destination {dname} | replay process {token}] ADAF5P**

- **Explanation** Following an event that may cause the loss of replication data (for example, the deactivation of a destination), this message indicates that the Event Replicator Server has been unable to track which replicated transactions were processed successfully before the event. This may happen, for example, if the Event Replicator Server has not had contact with Adabas between the start of the Event Replicator Server and the mentioned event.
- If replication data was lost due to the event for which this message was issued, replay the records from the PLOG data sets. During replay processing, be careful to specify a FROMDATE and FROMTIME that covers all replicated transactions that were lost. **Action**

#### **All transactions from database {dbid} that ended before {date time} have been processed for [file {fnr} | subscription {sname} | destination {dname} | replay process {token}] ADAF5Q**

- **Explanation** Following an event that may cause the loss of replication data (for example, the deactivation of a destination), this message reports the latest known time for which replicated data was processed successfully; in other words any replicated transaction that ended before this time was *not* lost due to this event. There may or may not be replicated transactions that ended at or after this time which have been lost.
- If replication data was lost due to the event for which this message was issued and the lost data is to be replayed from the PLOG data sets, you could use the date and time listed in this message for the FROMDATE and FROMTIME of the replay process. **Action**

# **ADAF5R Replay process started, token {ttttt}**

**Explanation** A replay process was started with the token shown in the message.

Action No action is required for this informational message.

## **ADAF5S {dbid} Replay process ended successfully**

- **Explanation** The replay process referred to in the preceding ADAF4L message ended successfully. The Event Replicator Server returns response code 0 (ADARSP000) to the disconnecting ADARPL
- Action No action is required for this informational message.

## **ADAF5T Transactions from Adabas could not be held during replay**

- **Explanation** While the replay process referred to in the previous ADAF4L message was running (in synchronized mode), Adabas sent more replication data than the Event Replicator Server was able to hold in its replication pool until the replay process is finished. The Event Replicator Server dropped the new replication data from Adabas and the replay process (ADARPL) proceeded (in replay-only mode).
- Run a new replay process for the same subscriptions and destinations to replay the lost replication data that Adabas produced during the first replay process. **Action**

## **ADAF5U Replay process ended with response code {rrr}, subcode {sss}**

- **Explanation** The replay process referred to in the preceding ADAF4L message has encountered an error. The response code and subcode shown in the message is returned by the Event Replicator Server to ADARPL.
- **Action** Investigate the cause of the error, correct it, and run a new replay job.

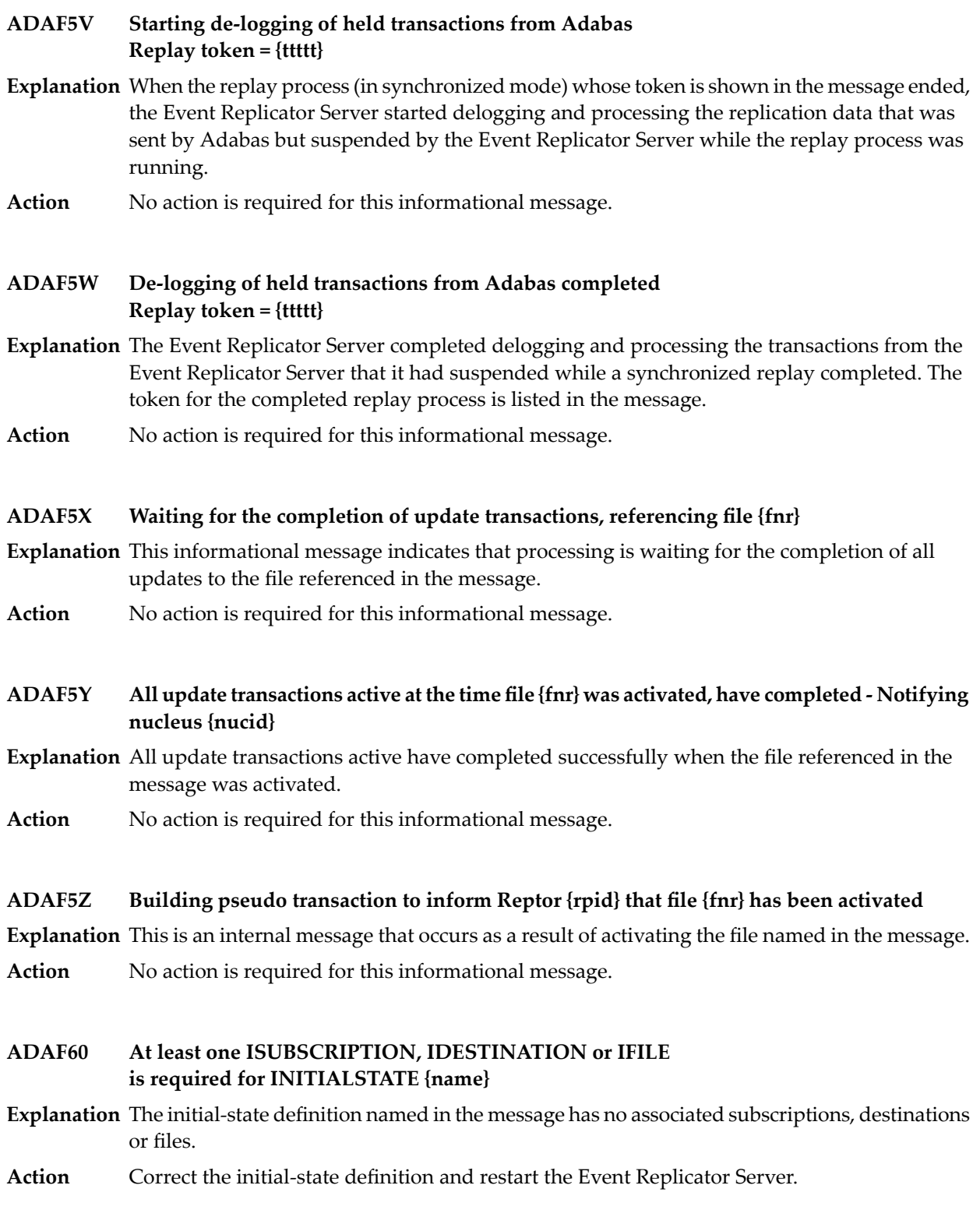

#### **DAIFILE f{####, }DAIDBID d{#### }in Destination {dddddddd} does not have a matching DBID/FILE in Subscription {ssssssss} ADAF61**

- **Explanation** For DESTINATION NAME=dddddddd, the specified DAIFILE=f#### and DAIDBID=d#### parameters do not have a corresponding SFILE and SFDBID combination in the specified DASUBSCRIPTION=ssssssss.
- **Action** Check the parameter input, correct the error, and restart the Event Replicator Server.

## **ADAF62 FILTER {name} {filter-name} is not unique**

- **Explanation** An attempt was made to define a filter with the name specified in the message more than once. The specified name is not unique.
- **Action** Change one of the duplicate filter definition names to a different, unique, name.

### **ADAF63 Delete failure for Exit {eeeeeeee}**

- **Explanation** When a non-zero return code occurs in the execution of ADARPD, then any exits loaded during this execution will be deleted. There was a failure in deleting the exit program *eeeeeeee*.
- **Action** Investigate the cause of the error; correct it and restart the Event Replicator Server.

### **ADAF64 Invalid Resendbuffer Name {name}**

**Explanation** The resend buffer definition name shown in the message is not valid. The name must:

- Be comprised of one to eight uppercase, alphanumeric, and national characters (@,\$,#). If the name is less than eight characters, it is automatically padded on the right with blanks.
- Be enclosed in single quotes (') if any national characters are used.
- Not begin with a numeric character or a blank.
- Have no embedded blanks.
- Not begin with the letters "SYS".
- **Action** Correct the name and try again.

## **ADAF65 GFORMAT name {ggggggg} is not unique**

**Explanation** Duplicate names for global format definitions have been found.

**Action** Check the parameter input, correct the error, and restart the Event Replicator Server.

### **ADAF66 IQueue name {name} is not unique**

**Explanation** There have been duplicate IQUEUE NAME=*name* statements found.

**Action** Check the parameter input, correct the error, and restart the Event Replicator Server.

### **ADAF67 Destination name {dddddddd} is not unique**

**Explanation** There have been duplicate DESTINATION NAME=dddddddd found.

**Action** Check the parameter input, correct the error, and restart the Event Replicator Server.

## **ADAF68 Input DBID d{####, }FILE f{#### }not unique in Adabas Destination {dddddddd}**

- In DESTINATION NAME=dddddddd,there are duplicate DAIFILE=f#### and DAIDBID=d#### **Explanation** found..
- **Action** Check the parameter input, correct the error, and restart the Event Replicator Server.

### **ADAF69 Subscription name {ssssssss} is not unique**

**Explanation** There have been duplicate SUBSCRIPTION NAME=ssssssss found.

Action Check the parameter input, correct the error, and restart the Event Replicator Server.

### **ADAF6A ResendBuffer {resendbuffer-name} not found for Subscription {subscription-name}**

**Explanation** The resend buffer name specified in the SRESENDBUFFER parameter has not been defined.

Either correct the SRESENDBUFFER parameter specification or create a corresponding RESENDBUFFER definition for the resend buffer. Then restart the Event Replicator Server. **Action**

## **ADAF6B Input Queue {queue} has invalid data**

**Explanation** An error occurred when reading the Replicator system file for the input queue named in the message.

The Adabas Event Replicator Subsystem can be used to delete and correct the information. If necessary, notify support with the information contained in the message. A copy of the Replicator system file may be needed for diagnosis. **Action**

#### **ADAF6C Destination {dest} has invalid data in a subsequent record**

- **Explanation** An error occurred when reading the Replicator system file for the ADABAS destination named in the message.
- The Adabas Event Replicator Subsystem can be used to delete and correct the information. If necessary, notify support with the information contained in the message. A copy of the Replicator system file may be needed for diagnosis. **Action**

# **ADAF6D Destination {dest} has invalid data**

- **Explanation** An error occurred when reading the Replicator system file for the destination named in the message.
- The Adabas Event Replicator Subsystem can be used to delete and correct the information. If necessary, notify support with the information contained in the message. A copy of the Replicator system file may be needed for diagnosis. **Action**

### **ADAF6E Initial state {is-name} has invalid sequence data**

- **Explanation** An error occurred when reading the Replicator system file for the initial-state definition named in the message.
- The Adabas Event Replicator Subsystem can be used to delete and correct the information. If necessary, notify support with the information contained in the message. A copy of the Replicator system file may be needed for diagnosis. **Action**

## **ADAF6F Subscription {subscription} has an invalid {fmtbuffertype}**

- **Explanation** An error occurred when reading the Replicator system file for the subscription named in the message. The format buffer for this subscription had an incorrect length. The format buffer item is substituted in the message for *fmtbuffertype*. Possible values are:
	- format buffer before image
	- format buffer after image
	- format buffer key
- The Adabas Event Replicator Subsystem can be used to delete and correct the information. If necessary, notify support with the information contained in the message. A copy of the Replicator system file may be needed for diagnosis. **Action**

#### **ADAF6G Subscription {subscription} has invalid data (subtype n)**

- **Explanation** An error occurred when reading the Replicator system file for the subscription named in the message. An internal structure was found to be invalid.
- The Adabas Event Replicator Subsystem can be used to delete and correct the information. If necessary, notify support with the information contained in the message. A copy of the Replicator system file may be needed for diagnosis. **Action**

#### **ADAF6H Initial State {is-name} has an invalid length for the selection criteria**

- **Explanation** An error occurred when reading the Replicator system file for the initial-state definition named in the message. The selection criteria has an invalid length.
- The Adabas Event Replicator Subsystem can be used to delete and correct the information. If necessary, notify support with the information contained in the message. A copy of the Replicator system file may be needed for diagnosis. **Action**

## **ADAF6I Global Format {name} has an invalid length**

**Explanation** An error occurred when reading the Replicator system file for the global format definition named in the message. The global format buffer has not been correctly generated.

Regenerate the global format buffer using the Adabas Event Replicator Subsystem or Event Replicator Administration. If the problem persists, contactyour Software AG customer support **Action** representative with the information contained in the message. A copyof the Replicator system file may be needed for diagnosis.

### **ADAF6J Subscription {subscription} has invalid data**

- **Explanation** An error occurred when reading the Replicator system file for the subscription named in the message
- The Adabas Event Replicator Subsystem can be used to delete and correct the information. If necessary, notify support with the information contained in the message. A copy of the Replicator system file may be needed for diagnosis. **Action**

### **ADAF6L ADARUN RPLPARMS={parm} is specified but the Replicator file does not exist**

- **Explanation** An Event Replicator Server has ADARUN RPLPARMS=FILE or ADARUN RPLPARMS=BOTH specified but the Replicator file does not exist.
- **Action** Check the parameter input, correct the error, and restart the Event Replicator Server.

#### **ADAF6M DACTIVE must be YES or NO**

- **Explanation** The value of the <code>DACTIVE</code> subparameter must be either "YES" or "NO". <code>DACTIVE</code> is a parameter of the DESTINATION initialization parameter.
- **Action** Check the parameter input, supply a valid value, and restart the Event Replicator Server.

#### **ADAF6N SACTIVE must be YES or NO**

- ${\sf Explanation}$  The value of the <code>SACTIVE</code> subparameter must be either "YES" or "NO". <code>SACTIVE</code> is a parameter of the SUBSCRIPTION initialization parameter.
- **Action** Check the parameter input, supply a valid value, and restart the Event Replicator Server.

## **ADAF6O Valid range for IRMSGLIMIT is 3 to 2,147,483,647**

**Explanation** The value of the IRMSGLIMIT initialization parameter must be between 3 and 2, 147,483,647.

**Action** Check the parameter input, supply a valid value, and restart the Event Replicator Server.

## **ADAF6P Valid range for IRMSGINTERVAL is 1 to 2,147,483,647**

**Explanation** Valid values for the IRMSGINTERVAL parameter must be between 1 and 2,147,483,647.

**Action** Check the parameter input; supply a correct value, and restart the Event Replicator Server.

## **ADAF6Q SINCREMENTIS must be YES or NO**

**Explanation** Valid values for the SINCREMENTIS parameter are "YES" or "NO".

**Action** Check the parameter input; supply a correct value, and restart the Event Replicator Server.

# **ADAF6R Valid range for IMAXREQ is 1 to 2,147,483,647**

**Explanation** Valid values for the IMAXREQ parameter must be between 1 and 2,147,483,647

**Action** Check the parameter input; supply a correct value, and restart the Event Replicator Server.

# **ADAF6S DLOG must be YES or NO**

**Explanation** An invalid value was specified for the DL0G subparameter of the DESTINATION NAME parameter. Valid values are "YES" or "NO".

**Action** Check the parameter input; supply a correct value, and restart the Event Replicator Server.

# **ADAF6T VERIFYMODE must be {YES|Y} or {NO|N}**

**Explanation** An invalid value was specified for the <code>VERIFYMODE</code> parameter in the DDKARTE statements of the Event Replicator Server startup job or for the **Verify Mode** global value setting in the Replicator system file.

> Valid values for the VERIFYMODE parameter are YES or NO, with a default of NO. Valid values for the **Verify Mode** global value setting are Y or N, with a default of N.

Correct the VERIFYMODE parameter setting or the **Verify Mode** global value setting, as appropriate for your Event Replicator for Adabas implementation, and try again. **Action**

**FBVALIDATION must be NONE, WARN, DEAC, or ABORT Format buffer validation must be N for NONE, W for WARN, D for DEAC,or A for ABORT ADAF6U**

- An invalid value has been specified forthe FBVALIDATION parameter orin the **Format Buffer Explanation Validation** field.
- **Action** Correct the input value and restart the Event Replicator Server.

### **ADAF6V DATABASE DBCONNECT parameter must be YES or NO**

**Explanation** An invalid value was specified for the DBCONNECT parameter.

Specify either "YES" or "NO" as a value for the DBCONNECT parameter or allow DBCONNECT to take the default value of "YES". **Action**

### **ADAF6W DATABASE requires both DBCONNECT and ID parameters**

**Explanation** You must specify values for both the DATABASE DBCONNECT and ID parameters.

**Action** Correct the input values and restart the Event Replicator Server.

### **ADAF6X Duplicate entry for database {dbid} invalid**

- **Explanation** Database dbid has been specified more than once either in the DDKARTE input or via one of the online applications in the Replicator system file.
- Action Remove all but one of the definitions for the database and restart the Event Replicator Server.

### **ADAF6Y Global Format {gfb} {error}**

- **Explanation** An error occurred when reading the Replicator system file for the global format buffer definition named in the message (*gfb*). The global format buffer has not been correctly generated. Possible errors (*error*) listed in the message are:
	- has invalid subtype
	- has invalid header
	- invalid field type
	- FT buffer too small
- Regenerate the global format buffer using the Adabas Event Replicator Subsystem or Event Replicator Administration. If the problem persists, contactyour Software AG customer support **Action** representative with the information contained in the message. A copyof the Replicator system file may be needed for diagnosis.
- **Status/response {rsp} received from Reptor {rpid} on input queue {qname} TIME = {date time} RSP = {rc}, SUBC = {sc}, EXRRI = {err} INAM = {initial-state-name} SNAM = ADAF6Z {subscription-name} DNAM = {destination-name} DBID = {dbid}, FNR = {fnr} UTOK = {token}IQNM = {iqueue-name}**
- **Explanation** This informational message lists information returned from the Event Replicator Server.
- No action is necessary for this informational message. Review other associated messages to see if an error occurred. **Action**

# **ADAF70 SFDBID d{####}, SFILE f{####} not unique in Subscription {ssssssss}**

- In SUBSCRIPTION NAME=*ssssssss*, there are duplicate SFDBID=d*####* and SFILE=f*####* **Explanation** found.
- Action Check the parameter input, correct the error, and restart the Event Replicator Server.

## **ADAF71 Value NONE invalid in SDESTINATION for Subscription {ssssssss}**

- In SUBSCRIPTION NAME=*ssssssss*, there is an SDESTINATION='NONE'. "NONE" is a **Explanation** reserved keyword for SIDESTINATION.
- **Action** Check the parameter input, correct the error, and restart the Event Replicator Server.

#### **ADAF72 SDESTINATION {sdsdsdsd} is not unique within Subscription {ssssssss}**

- **Explanation** In SUBSCRIPTION NAME=ssssssss, there is an SDESTINATION specifying duplicate destinations of *sdsdsdsd*.
- **Action** Check the parameter input, correct the error, and restart the Event Replicator Server.

### **ADAF73 SIDESTINATION {sisisisi} is not unique within Subscription {ssssssss}**

- **Explanation** In SUBSCRIPTION NAME=ssssssss, there is an SIDESTINATION specifying duplicate destinations of *sisisisi*.
- **Action** Check the parameter input, correct the error, and restart the Event Replicator Server.

#### **ADAF74 Input DBID/File may not equal Target DBID/File in Destination {dddddddd}**

- **Explanation** In DESTINATION NAME=ddddddd, the DBID/FILE is matching between Input DBID/FILE and Target DBID/FILE.
- **Action** Check the parameter input, correct the error, and restart the Event Replicator Server.

#### **ADAF75 SARC must be a value between 0 and 11**

**Explanation** The parameter SARC has a value not between 0 and 11.

**Action** Check the parameter input, correct the error, and restart the Event Replicator Server.

#### **ADAF76 SIDESTINATION is invalid. Either specify NONE or specify the destination names**

**Explanation** The parameter SIDESTINATION has both NONE and destination names specified.

**Action** Check the parameter input, correct the error, and restart the Event Replicator Server.

## **ADAF77 ISUBSCRIPTION or IDESTINATION not unique**

- **Explanation** The list of subscriptions specified in ISUBSCRIPTION parameter or list of destination specified in IDESTINATION parameter is not unique.
- Action Check the parameter input, correct the error, and restart the Event Replicator Server.

### **ADAF78 IFILE parameters only valid for INITIALSTATE**

- **Explanation** IFILE parameter specified without INITIALSTATE keyword.
- **Action** Check the parameter input, correct the error, and restart the Event Replicator Server.

## **ADAF79 ISNLIST and SELCRIT are mutually exclusive**

**Explanation** Both ISNLIST and SELCRIT parameters specified.

- **Action** Check the parameter input, correct the error, and restart the Event Replicator Server.
- **{yyyy.mm.dd.hh.min.ss} Initial-state {status} Reptor-ID= {reptid}, FNR= {fnr}, Initial-state ID = X'{is-id}' Response= {rc}, Subcode= {sc} Read sequence is: {sequencetype} Nr of records processed = {num} Adabas could not inform Reptor about end of initial-state process replication is inactive ADAF7A**
- **Explanation** These messages provide information on the status of an initial state. Possible values for *status* are "has started", "has ended", "terminated", "was stopped", or "error". Possible values for *sequencetype* are "ISN sequence", "Selection by ISN ", "Selection criterion (read logical)", or "Selection criterion (search command)".
- **Action** No action is required for this informational message.

## **ADAF7B ADAF7B ISNLIST, SELCRIT or IDBID specified without IFILE parameter**

- **Explanation** The ISNLIST, SELCRIT and IDBID parameters can be specified only with IFILE parameters.
- **Action** Check the parameter input, correct the error, and restart the Event Replicator Server.

## **ADAF7C Illegal SELCRIT expression.**

- **Explanation** The SELCRIT parameter expression is illegal.
- **Action** Check the parameter input, correct the error, and restart the Event Replicator Server.

## **ADAF7D ResendBuffer name {resendbuffer-name} is not unique**

- **Explanation** The resend buffer name provided in the RESENDBUFFER parameter has been defined previously. The names must be unique.
- Action Check the parameter input, correct the error, and restart the Event Replicator Server.

### **ADAF7E Destination {dest-name} has been changed to type NULL**

**Explanation** Event Replicator for Adabas is running in verify mode, so all destinations are changed to null-type destinations.

> This message is generated for every destination that is changed to DTYPE=NULL when VERIFYMODE=YES is specified.

Action No action is required for this informational message.

#### **{AI|BI|FAI|FBI|KEY} decompression response {rc-code} subcode {rc-subcode} subscription {name} DBID {id} FNR {file-num} ISN {isn} ADAF7F**

**Explanation** A decompression failure occurred during the subscription phase of Event Replicator for Adabas processing. This failure is due to faulty format buffer or key data specified in a subscription definition.

> The specific Event Replicator for Adabas buffer is identified in the message by one of the following codes:

- AI after image
- BI before image
- FAI filter after image
- FBI filter before image
- KEY key before image
- **Action** Correct the format buffer or key data and try again.

#### **Successful {AI|BI|FAI|FBI|KEY} decompression for subscription {name} DBID {id} FNR {file-num} ISN {isn} ADAF7G**

**Explanation** Decompression during the subscription phase of Event Replicator for Adabas processing was successful; there were no errors.

> This message is generated when Event Replicator for Adabas is running in verify mode and decompression is successful in the subscription phase.

The specific Event Replicator for Adabas buffer is identified in the message by one of the following codes:

- AI after image
- BI before image
- FAI filter after image
- FBI filter before image
- KEY key before image

Action No action is required for this informational message.

## **ADAF7H Misuse of A() or X() notation: {value}**

- **Explanation** The value listed in the message does not obey the rules and restrictions governing the use of A() or X() notation as part of FLIST data. For more information, please read *Rules for Writing Filter Conditions* in *Adabas Event Replicator Subsystem User's Guide*.
- **Action** Check the FLIST input, correct the error, and restart the Event Replicator Server.

# **ADAF7I Misuse of commas in FLIST: {list}**

- **Explanation** The list given in the message does not obey the rules and restrictions governing the use of comma characters as part of FLIST data. For more information, please read *Rules for Writing Filter Conditions* in *Adabas Event Replicator Subsystem User's Guide*.
- **Action** Check the FLIST input, correct the error, and restart the Event Replicator Server.

## **ADAF7J Misuse of wildcharacter in value: {value}**

- **Explanation** The value listed in the message does not obey the rules and restrictions governing the use of wildcard characters as part of FLIST data. For more information, please read *Rules* for *Writing Filter Conditions* in *Adabas Event Replicator Subsystem User's Guide*.
- **Action** Check the FLIST input, correct the error, and restart the Event Replicator Server.

## **ADAF7K Invalid hexadecimal input for X() notation: {value}**

- **Explanation** The value listed in the message expects to use X() notation but the data between the parentheses does not represent valid hexadecimal data.
- **Action** Check the FLIST input, correct the error, and restart the Event Replicator Server.

## **ADAF7L Filter {filter}, Group {group}, Condition {condition} inconsistent with value list.**

- **Explanation** The filter identified by the *filter, group* and *condition* listed in the message specifies FLIST data which cannot be evaluated against the FCOND operation specified. For the correct usage, please read *Rulesfor Writing Filter Conditions*in *Adabas Event Replicator Subsystem User's Guide*.
- Modify the FLIST input or the FCOND parameter to correct the error. Then restart the Event Replicator Server. **Action**

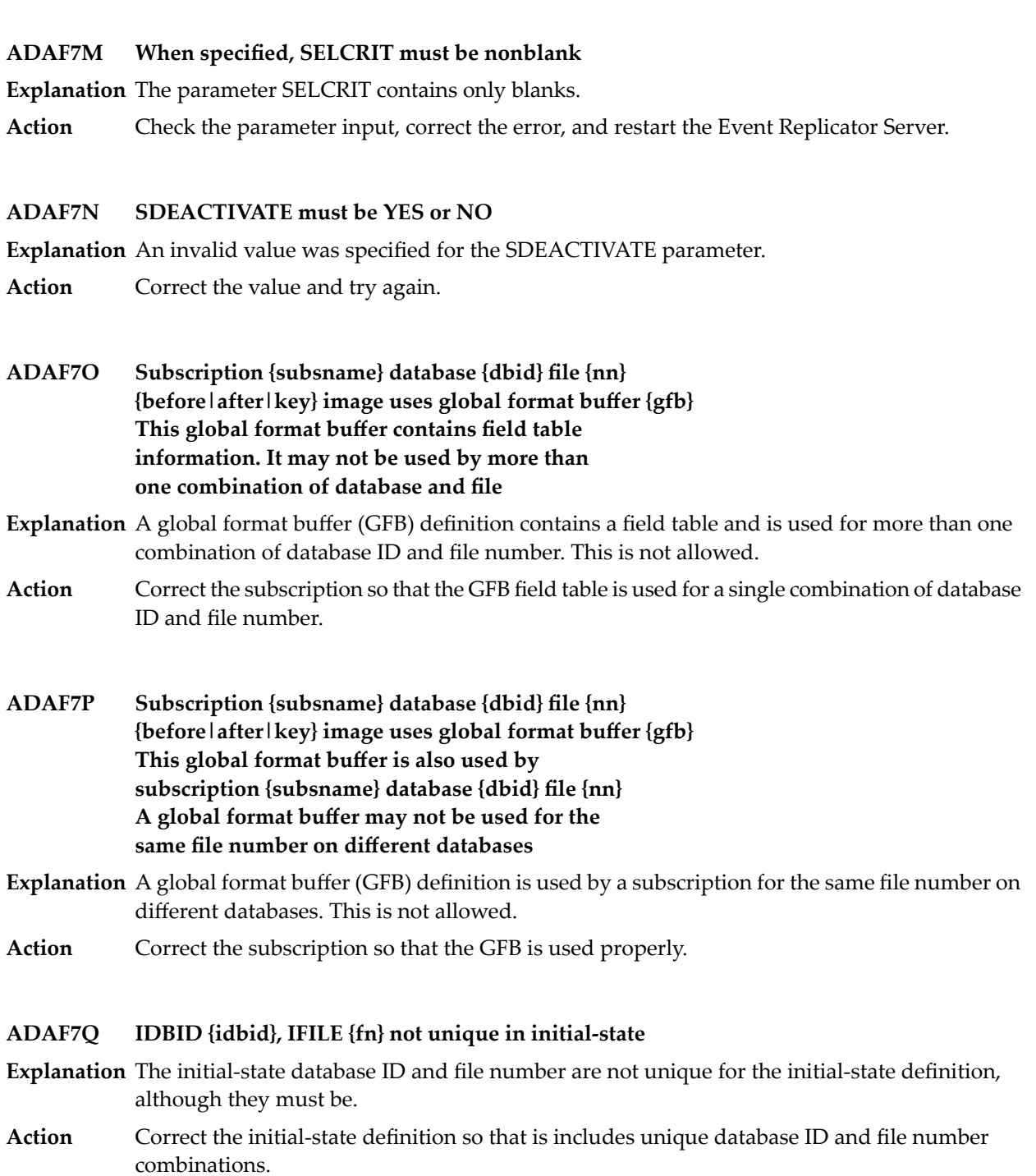

#### **ADAF7X DAREPLICATEUTI=YES requires DREPLICATEUTI=YES**

- **Explanation** An attempt was made to turn on utility replication for a file (DAREPLICATEUTI) in an Adabas destination, without also turning on utility replication for the Adabas destination in general.
- **Action** Correct the parameter input and restart the Event Replicator Server.

#### **ADAF7Z DREPLICATEUTI must be YES or NO**

- **Explanation** An invalid value was specified for the DREPLICATEUTI parameter. Valid values are "YES" or "NO".
- **Action** Correct the parameter input and restart the Event Replicator Server.

#### **Invalid INITIALSTATE definition NAME={is-name} Destination {dname} in subparameter IDESTINATION undefined ADAF80**

- **Explanation** The initial-state definition named in the message is invalid because the destination specified in the IDESTINATION parameter is not defined in the Replication system file or by a DESTINATION initialization parameter. The destination name is also given in the message.
- Correct the destination that is referenced bythe IDESTINATION parameter of the initial-state definition or add an appropriate destination definition to the Replicator system file or Event **Action** Replicator Server startup job, if necessary. You can add and modify replication definitions using initialization parameters, the Adabas Event Replicator Subsystem, or Event Replicator Administration.

Once the definitions and parameters are correctly specified, restart the Event Replicator Server.

#### **Invalid INITIALSTATE definition NAME={is-name} Wrong IFILE supplied ADAF81**

- **Explanation** The IFILE parameter of the initial-state definition is incorrect. Either IFILE=0 is specified or the IFILE parameter is omitted.
- Correct the initial-state parameter specifications. Once the definitions and parameters are correctly specified, restart the Event Replicator Server. **Action**

#### **Invalid INITIALSTATE definition NAME={is-name} Subscription {sname} in subparameter ISUBSCRIPTION undefined ADAF82**

**Explanation** The initial-state definition named in the message is invalid because the subscription specified in the ISUBSCRIPTION parameter is not defined in the Replication system file or by a SUBSCRIPTION initialization parameter. The subscription name is alsogiven in the message.

> One or more subscriptions specified in ISUBSCRIPTION parameter are not defined in SUBSCRIPTION settings.

Correct the subscription that is referenced bythe ISUBSCRIPTION parameter of the initial-state definition or add an appropriate subscription definition to the Replicator system file or Event **Action** Replicator Server startup job, if necessary. You can add and modify replication definitions

using initialization parameters, the Adabas Event Replicator Subsystem, or Event Replicator Administration.

Once the definitions and parameters are correctly specified, restart the Event Replicator Server.

#### **Invalid INITIALSTATE definition NAME={is-name} None of the specified destinations receive data from subscription {sname} ADAF83**

**Explanation** The initial-state definition named in the message is invalid because none of the destinations receive data from the subscription specified in the ISUBSCRIPTION parameter.

Correct the ISUBSCRIPTION parameter to identify the correct subscription or update the associated subscription definition so it sends data to one of the destinations specified in the **Action** initial-state definition. You can add and modify replication definitions using initialization parameters, the Adabas Event Replicator Subsystem, or Event Replicator Administration.

Once the definitions and parameters are correctly specified, restart the Event Replicator Server.

- **Invalid INITIALSTATE definition NAME={is-name} None of the specified or implied destinations receive data from database {dbid} / file {fnr} ADAF84**
- **Explanation** The initial-state definition named in the message is invalid because none of the destinations listed in the initial-state definition receive data from the database and file listed in the message.
- Action Correct one or more of the following, as necessary:
	- Correct the ISUBSCRIPTION parameter in the initial-state definition to identify the correct subscription.
	- Update one or more SFILE definitions within the associated subscription definition so it sends data from the database and file listed in the message.

You can add and modify replication definitions using initialization parameters, the Adabas Event Replicator Subsystem, or Event Replicator Administration.

Once the definitions and parameters are correctly specified, restart the Event Replicator Server.

#### **ADAF85 DARC must be a value between 0 and 3**

**Explanation** The parameter DARC has a value that is not between 0 and 3.

Action Check the parameter value, correct the error, and restart the Event Replicator Server.

#### **Invalid INITIALSTATE definition NAME={is-name} INITIALSTATE with IFILE requires either IDBID or DBID ADAF86**

**Explanation** Neither IDBID nor DBID specified for IFILE parameter.

**Action** Check the parameter input, correct the error, and restart the Event Replicator Server.

## **ADAF87 AMI R={request} Q={details} RC={nnn}/{nnn}/{xxxxxxxx}/{xxxxxxxx}**

**Explanation** This message is issued when an error is encountered while communicating with the Adabas Messaging interface. When the error occurs as a result of a configuration or other expected error, a preceding message will have been issued to give more detailed information as to what the problem may be. If the error is not expected, you will need to use the information in this message along with the documentation from your messaging system to determine what caused the error.

R = Identifies the request that was issued.

Q = Gives 8 bytes of detail about the resource where the problem occurred. In some cases, such as the broker ID or the MQ Manager, only the first 8 bytes are given to indicate what was involved.

RC = Provides the ADABAS Messaging Interface return and reason code and the underlying messaging subsystem return and reason codes respectively to help with error diagnosis.

If the message is preceded by another message indicating what the problem was, proceed based on that message. If the error was unexpected, try to determine from the messaging **Action** system response and reason codes what the problem was. If this fails, contact your Software AG technical support representative.

## **ADAF88 load failed for {mmmmmmmm}**

- **Explanation** The load of the ADAETB/ADAMQS module has failed. The module name is given as *mmmmmmmm*.
- Ensure thegiven module is available to the Event Replicator Server. Contactyour DBA, system support personnel, or Software AG technical support if further assistance is needed. **Action**
- **Internal error in output subtask {nnn} Internal error at {aaaaaaaa} = {mmmmmmmm}+{oooooo} reg0 reg1 reg2 reg3 (R0-R3) reg4 reg5 reg6 reg7 (R4-R7) reg8 reg9 reg10 reg11 (R8-RB) reg12 reg13 reg14 reg15 (RC-RF) ADAF89**
- **Explanation** Subtask number *nnn* has encountered an internal error at address 'aaaaaaaa'. If available, a module name *mmmmmmmm* and offset *oooooo* are provided. The register contents at the time of the error are also printed.
- **Action** The subtask is terminated. Contact Software AG technical support for further assistance.

### **ADAF8A Destination: {destination} Open failed: {reason-code}**

- **Explanation** This message indicates that the attempt to open the indicated destination failed. The reason code indicates why the open attempt failed. This will normally occur if the DESTINATION has not been properly defined.
- Determine the reason for the failure based on the supplied reason code and correct the condition. If the reason for the failure is "Unexpected reason code", refer to the codes returned in the subsequent **ADAF87** message. **Action**

#### **Connect failed: {zzzzzzzzzzzzzzzzzzzzzzzzzzzzzzzz} xxxxxxxxxxxxxxxxxxxxxxxxxxxxxxxxxxxxxxxxxx ADAF8B**

**Explanation** This message is issued when an error is encountered while communicating with the Adabas messaging interface.

*xx.xxxx* is the name of the queue manager.

*zz.zzzz* is the reason for the failure. The following reasons can occur due to configuration or resource issues while running the Event Replicator Server. If any other reason appears, please contact your local support center.

- Queue name unknown For WebSphere MQ, the queue name associated with the destination or input queue has not been defined to WebSphere MQ system. For webMethods EntireX, the service name associated with the destination or input queue has not been defined to webMethods EntireX. You must review the parameter definitions associated with the destination or input queue and ensure that the appropriate definitions have been set up correctly in WebSphere MQ or webMethods EntireX.
- Messaging System incorrect For WebSphere MQ, the queue manager is not known to WebSphere MQ. For webMethods EntireX, the broker ID is not accessible on the system. You must review the parameter definitions associated with the destinations and/or input queues and ensure that the appropriate definitions have been set up correctlyin WebSphere MQ or webMethods EntireX.
- Messaging System resource error There is a resource problem in the WebSphere MQ queue manager or webMethods EntireX being used as the message transport. Review the details of the following message to determine what the resource problems may be.
- Insufficient storage An attempt to get memory failed. You must review the size of the Event Replicator Server address space.

Action See listings of failure reasons above.

#### **ADAF8C {ddddd} {request} for {resource} failed: {reason}**

**Explanation** This message is issued when an error occurs during Event Replicator Server processing of resources associated with the messaging system being used.

> The *request* value in the message is the request that was issued (e.g. INIT, SEND, RECEIVE etc.)

The *resource* listed in the message is the resource on which the request failed. For example, when a SEND fails to a specific destination, *resource* will be the name of the destination where the failure occurred.

The *reas on* listed in the message is the reason for the failure. The following reasons can occur due to configuration or resource issues while running the Event Replicator Server. If any other reason appears, please contact your local support center.

- *Queue name unknown* For WebSphere MQ, the queue name associated with the destination or input queue has not been defined to the WebSphere MQ system. For EntireX Broker, the service name associated with the destination or input queue has not been defined to broker. You must review the parameter definitions associated with the destination or input queue and ensure that the appropriate definitions have been set up correctly in WebSphere MQ or EntireX broker.
- *Messaging System incorrect* For WebSphere MQ, the queue manager starting with the 8 characters in yyyyyyyy is not known to WebSphere MQ. For webMethods EntireX, the Broker ID starting with the 8 characters in yyyyyyyy is not accessible on the system. You must review the parameter definitions associated with the destinations and/or input queues and ensure that the appropriate definitions have been set up correctly in WebSphere MQ or EntireX broker.
- *Messaging System resource error* There is a resource problem in the WebSphere MQ queue manager or webMethods EntireX being used as the message transport. Review the details of the following message to determine what the resource problems may be.
- *Insufficient storage* An attempt to get memory failed. You must review the size of the Event Replicator Server address space.
- *Destination is full* The destination specified by *yyyyyyyy is* full. This indicates that the WebSphere MQ Queue Manager or webMethods EntireX has refused to accept any more data. The Event Replicator Server will periodically retry to send the data and, when it successfully manages to send data, will revert back to normal mode and send data as it arrives at the Event Replicator Server. The destination reaches capacityif the data consumer does not remove data from the destination more quickly than the Event Replicator Server can send data to that destination.

Action See listings of failure reasons above.

# **ADAF8D delete failed for {yyyyyyyy}**

- **Explanation** An attempt to delete the module *yyyyyyyy* from storage failed. This should not occur and should be reported to your local support center.
- **Action** Contact your local support center.

## **ADAF8E Open or Close already in progress for {queue-name}**

- **Explanation** A request has been received to open or close a queue which is already in the process of being opened or closed.
- **Action** Retry the request after the outstanding open or close request has completed.

## **ADAF8F Input queue {queue-name} already opened**

- **Explanation** A request to open the input queue listed in the message failed because the queue was already open.
- **Action** Verify that you have specified the correct queue in the request and try again.

#### **ADAF8G Close for input queue {queue-name }successful**

**Explanation** The input queue close request completed successfully.

Action No action is required for this informational message.

### **ADAF8H Open for input queue {queue-name } {status}**

- **Explanation** The input queue open request either completed successfully or failed, as specified in the message (*status*). The name of the input queue is given in the message.
- Action No action is required for this informational message.

#### **ADAF8I Warning: one or more destinations defined with DLOG=YES but SLOG file is not loaded**

- **Explanation** You have specified DLOG=YES on the definition of one or more destinations, but an SLOG file has not been defined to the Event Replicator for Adabas.
- Determine if DLOG=YES is required and, if so, define an SLOG file to the Event Replicator Server.For more information,read *Setting Up SubscriptionLogging* in *Event Replicatorfor Adabas Administration and Operations Guide*. **Action**

## **ADAF8J SLOG cleanup process starting**

- **Explanation** The SLOG cleanup process has started.
- Action No action is required for this informational message.

#### **{xx,xxx,xxx,xxx} items deleted for {destination {destname}}|{replay instance that started at {date} {time}} ADAF8K**

## **Explanation** One of the following occurred:

■ The Event Replicator Server destination identified in the message had data on the SLOG. However, when the Event Replicator Server was initialized, the destination had the SLOG facility turned off, so the data on the SLOG file is deleted.

■ In a previous Event Replicator Server session, a replay process that started at the date and time given in the message had data on the SLOG. When the Event Replicator Server was initialized, the replay-related data was deleted from the SLOG file.

The number of transactions deleted from the SLOG file is given in the message.

Action No action is required for this informational message.

## **ADAF8L SLOG cleanup process {aborted|completed|halted}**

**Explanation** The SLOG cleanup process has finished.

Action No action is required for this informational message.

## **ADAF8M Unexpected error xxx encountered while referencing DATA storage RABN {xx,xxx,xxx,xxx}**

**Explanation** An unexpected error occurred related to the data storage RABN listed in the message.

Identify and fix the problem from the response code and data storage RABN listed in the message or contact your Software AG technical support representative for assistance. **Action**

## **ADAF8N {Open|Close} request {name} for destination {destname}**

**Explanation** An open or close request was received or rejected for the destination named in the message. This may occur if a previous open or close request is still in progress for the destination.

**Action** No action is required for this informational message.

#### **Subscription {subs-name} DBID {dbid} file {fn} filter {filter-name} group group-name condition {nnnnn} field {xx} error: {error-desc} ADAF8O**

- **Explanation** An error occurred with the field, filter, and subscription named in the message. A description of the error, the database ID, file number, and condition are also listed in the message. Possible error descriptions are:
	- **Begin byte or length not supported for field format**
	- **Begin byte plus length greater than field length**
	- **Field, PE or MU instance not found in Format buffer**
- **Field specified cannot be used in field level filter**
- **Field type unrecognized**
- **Invalid begin byte specified**
- **Invalid length specified**
- **Invalid or out of range FLIST data: {data} hex: {hex}**
- **Source field type incompatible with target**
- **Action** Correct the problem indicated by the error description.

## **ADAF8P Data read in SLOG for destination {destname} which now has DLOG=NO set**

**Explanation** SLOG data has been found for the destination listed in the message, which now has DLOG=NO set. This implies that at some point in the past, DLOG=YES was set and was subsequently changed. Be aware that this message indicates that previously logged data is now lost.

If logging should not be active for the destination, this can be ignored. However, if it should be active, determine why the configuration was changed. **Action**

## **ADAF8Q Data read in SLOG for destination {destname} which is not configured**

- **Explanation** SLOG initialization processing has encountered data on the SLOG system file for the destination listed in the message. However, the destination is not defined in the current configuration. All SLOG data related to the destination will be deleted.
- Action If the destination should be defined, determine why it was omitted from the configuration.

**Reptor initialization terminated at the request of destination output user exit {exit-name} for destination {dest-name } ADAF8R**

#### **Explanation** A destination output user exit requested that the Event Replicator Server terminate.

Action No action is required for this informational message.

## **ADAF8S SLOG init completed successfully**

**Explanation** SLOG initialization processing completed successfully.

**Action** No action is required for this informational message.

#### **An unexpected error occurred in SLOG related processing {message-text-varies} response code {respcode} / reason code {reascode} ADAF8T**

**Explanation** An unexpected error occurred during SLOG processing. The details of the error are provided in the second line of the message, as described in the following table. The response code and reason code are also provided in the message.

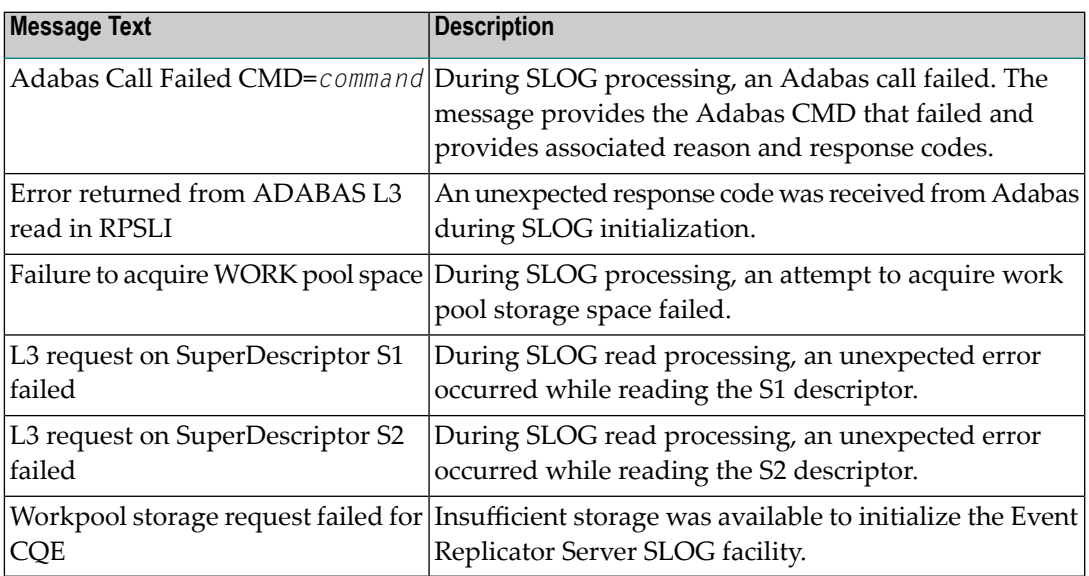

- Investigate the response and reason codes to determine the cause of the problem and correct it. If you get the "Workpool storage request failed for CQE" message text, verify that sufficient storage is available for Event Replicator Server initialization. **Action**
- **Destination {destname} open failed Destination {destname} opened on some tasks Destination {destname} opened on all tasks ADAF8U**

**Explanation** This is an informational message that indicates the result of an open request for the destination listed in the message.

If the open request failed, review associated messages to determine why it failed; then correct the problem. Otherwise, no action is required for this informational message. **Action**

# **ADAF8V Destination {destname} already open**

- **Explanation** A request to open the destination listed in the message failed because the destination was already open.
- **Action** Verify that you have specified the correct destination in the request and try again.
- **Destination {destname} close failed Destination {destname} closed on some tasks Destination {destname} closed on all tasks ADAF8W**
- **Explanation** This is an informational message that indicates the result of a close request for the destination listed in the message.
- If the close request failed, review associated messages to determine it failed; then correct the problem. Otherwise, no action is required for this informational message. **Action**

### **ADAF8X Destination {destname} already closed**

**Explanation** A request to close the destination listed in the message failed because the destination was already closed.

**Action** Verify that you have specified the correct destination in the request and try again.

## **ADAF8Y {message-text}**

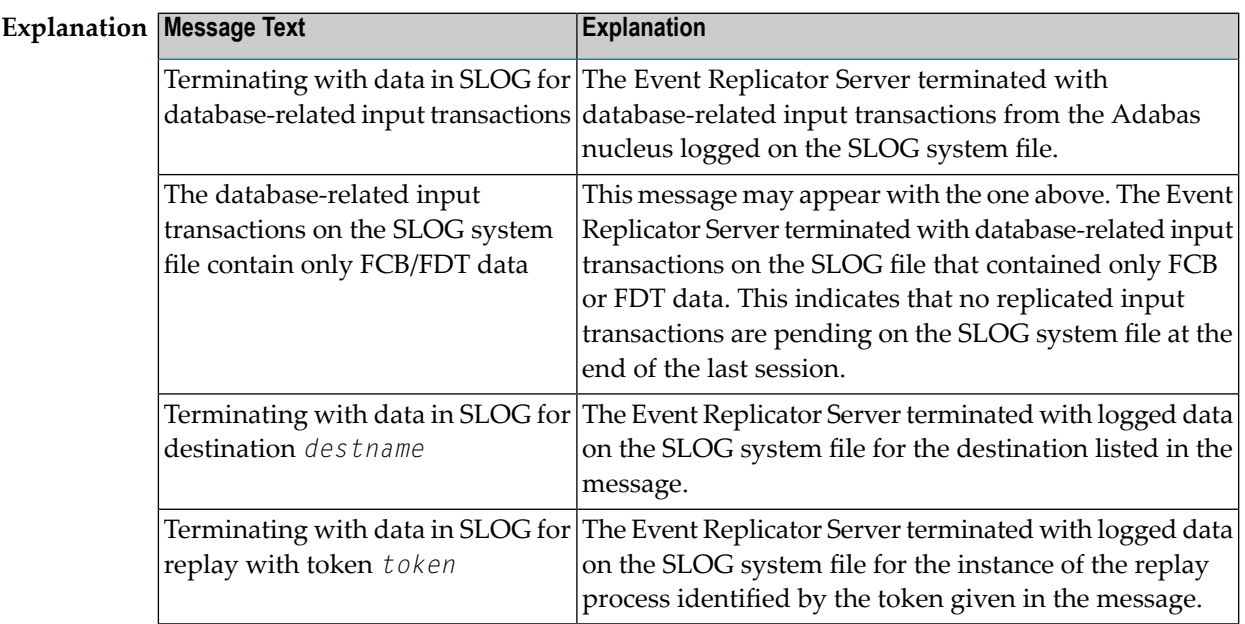

No action is required for these informational messages. Once the Event Replicator Server is restarted, this data will be cleared from the SLOG file. **Action**

### **ADAF8Z {Statistics }**

- **Explanation** This message is displayed in response to the operator command <code>DRPLPARM</code>. It shows the replication-related parameters.
- Action No action is required for these informational messages.

#### **ADAF90 {nnn} output subtasks to be attached**

- **Explanation** The Event Replicator Server is preparing to attach output subtasks.
- **Action** None required. This message is for information only.

### **ADAF91 subtask nnn attach error nnn occurred**

- **Explanation** An error occurred while an Event Replicator Server output subtask was being attached.
- **Action** Contact your DBA, system support personnel, or Software AG technical support.

### **ADAF92 {type} subtasks have been initialized**

- **Explanation** All of the Event Replicator Server subtasks of the specified  $\,type$  (input or output) have been successfully attached.
- **Action** None required. This message is for information only.

#### **ADAF93 {nnn} input subtasks to be attached**

- **Explanation** This message indicates the number *nnn* of subtasks that will be attached.
- **Action** None required. This message is for information only.

## **ADAF94 {nnn} [{input}] subtasks have been detached**

**Explanation** The Event Replicator Server input or output subtask termination process has completed. The total number of subtasks that have been terminated is given in the message (*nnn*)

> **Note:** If the message is for input subtask termination, the word "input" is included in the message text. If the word "input" is not included in the message text, the message is for output subtask termination.

Action No action is required for this informational message.

## **ADAF95 All {type} subtasks could not be initialized**

- **Explanation** One or more Event Replicator Server subtasks of the specified  $\,$  type (input or output) could not be started successfully. One possible reason for this might be that the default subtask wait time (or the time specified by the SUBTASKWAIT parameter) is insufficient for your system. For more information about the SUBTASKWAIT parameter, read *SUBTASKWAIT (Subtask Wait Time) Parameter*, in the *Event Replicator for Adabas Reference Manual*
- Evaluate the setting of the SUBTASKWAIT parameter for your Event Replicator Server and consider increasing it (or setting it if it has not been set). If you still need assistance or the **Action**

problem persists, contact your DBA, system support personnel, or Software AG technical support.

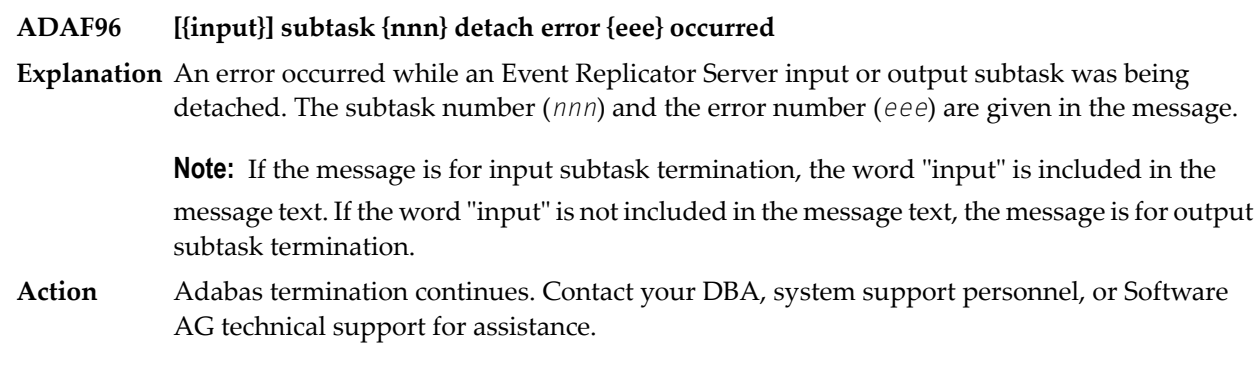

### **ADAF97 waiting for the termination of Reptor [{input}] subtasks**

**Explanation** The termination of Event Replicator Server input or output subtasks is in progress.

**Note:** If the message is for input subtask termination, the word "input" is included in the message text. If the word "input" is not included in the message text, the message is for output subtask termination.

**Action** None required. This message is for information only.

#### **Error encountered while attempting to {<action>} input queue {iiiiiiii} {<additional information>} ADAF98**

**Explanation** This message has multiple texts, as described in the following table.

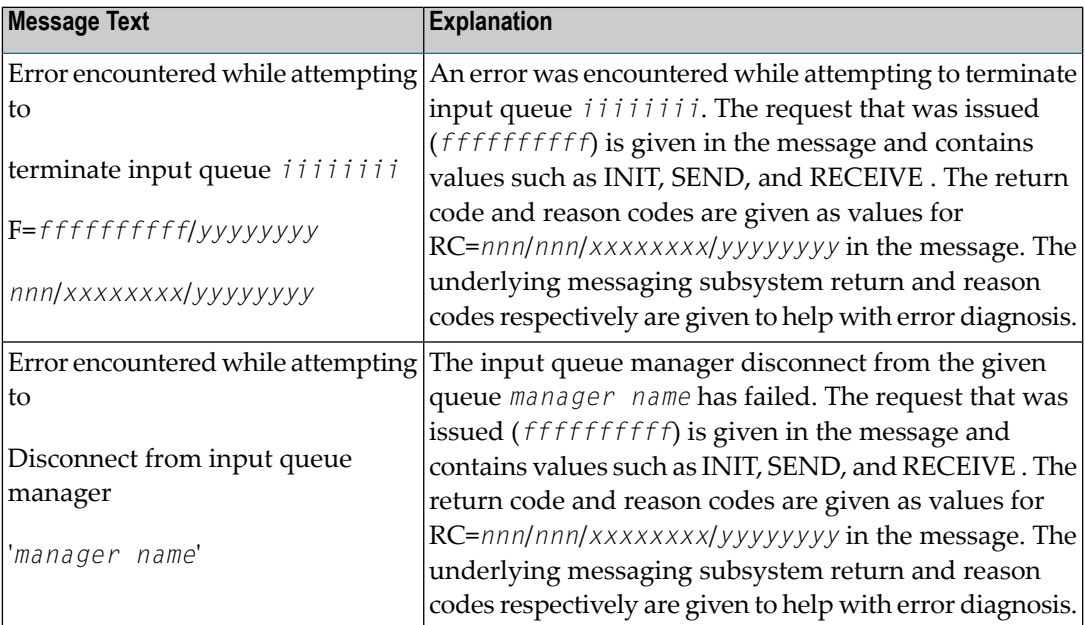

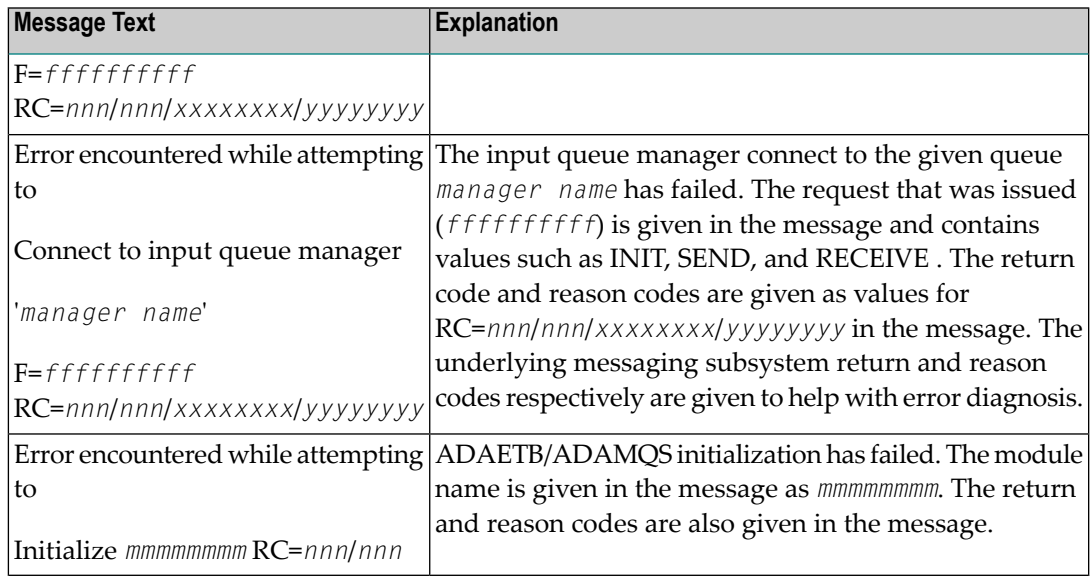

Determine the reason for the failure based on the supplied reason code and correct the condition. Contact your DBA, system support personnel, or Software AG technical support if further assistance is needed. **Action**

# **ADAF99 {<item>} is unavailable**

**Explanation** This message has multiple message texts, as described in the following table.

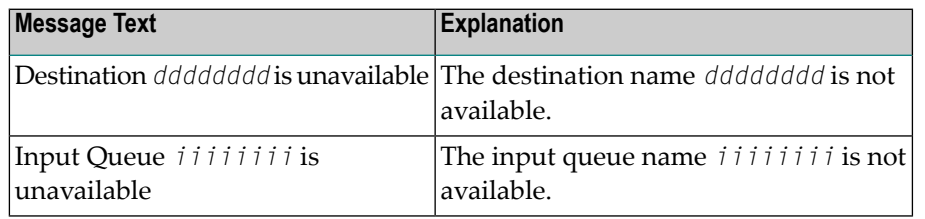

**Action** Ensure the destination or input queue is correctly defined and assigned.

## **ADAF9A {yyyyyyyyyyy} error in output subtask {nnn}**

**Explanation** An error has occurred during the processing of output subtask number nnn. The yyyyyyyyyyy in the message indicates whether the error occurred during initialization, processing or termination logic on the output subtask. This message is always preceded by a message with more information about where the problem lies.

> When this occurs during initialization processing, the subtask will not initialize and Event Replicator Server initialization processing will terminate. When this occurs during termination processing of a subtask, termination processing will continue but one or more resources may be left in an invalid state.

This message will have been preceded by an error messaging indicating the error. Correct the problem based on this preceding error message. **Action**

# **ADAF9B {xxxxxxxxxxxxxx} error in input subtask {nnn}**

**Explanation** This indicates that an error has occurred during the processing of input subtask number 'nnn'. 'yyyyyyyyyyy' indicates whether the error occurred during initialization, processing or termination logic on the input subtask. This message is always preceded by a message with more information about where the problem lies.

> When this occurs during initialization processing, the subtask will not initialize and Event Replicator Server initialization processing will terminate. When this occurs during termination processing of a subtask, termination processing will continue but one or more resources may be left in an invalid state.

This message will have been preceded by an error messaging indicating the error. Correct the problem based on this preceding error message. **Action**

## **ADAF9C Input Queue: {xxxxxxxx} Open failed: {xxxxxxxxxxxxxxxxxxxx}**

- **Explanation** This message indicates that the attempt to open the indicated Input Queue failed. The reason code indicates why the open attempt failed. This will normally occur if the input queue has not been properly defined to the messaging system or there are insufficient resources to open the queue.
- Determine the reason for the failure based on the supplied reason code and correct the condition. This will normally occur because the IQUEUE definition is invalid or the appropriate **Action** WebSphere MQ or webMethods EntireX resources have not been defined for the queue. In rare circumstances, this may occur due to a shortage of storage; in this case, increase the region size and rerun the job.

## **ADAF9D date time {{Initial-state}|{ADARPL/ADALOD}} process is running**

**Explanation** The initial-state, replay, or database load process is running.

Action No action is necessary for this informational message.

#### **Invalid output returned from Destination user exit {exit-name} {error-text} ADAF9E**

**Explanation** The destination output user exit named in the message returned invalid data. Additional error text in the message further describes error. Possible error texts are:

- A message length of 0 was specified for a Send request
- Send request length exceeds max message length of *nnnn*
- Control block URBY contains invalid return code =nnn
- Send message/get same transaction return code issued after 1st exit call
- Message text unavailable for error code =  $yyy$
- Destination *dest-name* closed by subtask =
- Action Investigate the causes of the user exit failure and fix them.

#### **Unable to acquire a UQE, response code {rc}, subcode {sc} Format buffer validation will not be done for Subscription {name} ADAF9F**

- **Explanation** Format buffer validation, initiated because the <code>FBVALIDATION</code> parameter was turned on, could not be performed because a user queue element, which is used to store pointers to the internal format buffers and other information, could not be acquired. The response code (*rc*) and subcode (*sc*) are given in the message.
- **Action** Investigate the response code and subcode to identify and correct the problem.

# **ADAF9G Format buffer validation [started|completed] for Database {dbid}**

- **Explanation** Format buffer validation, initiated because the <code>FBVALIDATION</code> parameter was turned on, successfully started or completed, as indicated by the message.
- Action No action is required for this informational message.

**Format buffer validation failed, response code {rc}, subcode {sc} Subscription {sname}, Database {dbid}, File {num}, XXX Global Format Buffer {GFB-name} ADAF9H**

- **Explanation** An attempt to validate a format buffer failed. This validation attempt occurred because the FBVALIDATION parameter was turned on. The response code (*rc*), subcode (*sc*), subscription name (*sname*), database ID (*dbid*), file number (*num*), and global format buffer definition name (*GFB-name*) are given in the message.
- **Action** Correct the named format buffer and try again.

**FCB/FDT retrieval error, response code {rc}, subcode {sc} Format buffer validation will not be done for: Subscription files referencing Database {dbid}, File {num} ADAF9I**

- **Explanation** Format buffer validation, initiated because the <code>FBVALIDATION</code> parameter was turned on, was not performed for subscriptions that reference the database (*dbid*) and file number (*num*) listed in the message. The response code (*rc*) and subcode (*sc*) are also given in the message. This failure occurred because a request for the FCB/FDT of a file has failed. These control blocks are used by the format buffer validation process.
- **Action** Investigate the response code and subcode to identify and correct the problem.
- **Replay jobstream generated Replay jobstream generation failed ADARAG {function} return code {rc} DDJCLIN failed to open DDJCLOUT failed to open DDJCLIN missing %KARTE or %SEQUENTIAL DDJCLIN has multiple %KARTE or %SEQUENTIAL ADAF9J**
- **Explanation** These are informational messages about ADARPL utility processing. For further details about how to use this facility, read *ADARPL Utility: PLOG Replication Replay*, in the *Event Replicator for Adabas Reference Guide*.
The ADARAG internal routine is used to:

- Open DDJCLOUT
- Write record to DDJCLOUT and DDDRUCK
- Close DDJCLOUT
- Generate DD statement and write it to DDJCLOUT and DDDRUCK
- Open DDJCLIN
- Get record from DDJCLIN
- Close DDJCLIN
- If the ADARAG routine fails, report the return code to your Software AG technical support representative. **Action**

# **ADAF9K CBuf {resendbuffer-name} {function} F/RC {f/rc} Dep Ret/Rsn {ret/rsn}**

- **Explanation** An error was reported by the circular resend buffer manager for the named resend buffer. The function listed in the message will be one of the following:.
	- Create DSP Delete DSP Obtain ALET Rlse ALET

The internal service numeric function and return codes are shown in *f* and *rc* settings in the message and the platform-dependent return and reason codes are also shown. Under z/OS, circular resend buffers are implemented as dataspaces. The z/OS DSPSERV function creates and deletes dataspaces, and the ALESERV function administers ALETs.

- If the reason for the error code is not clear, contact your DBA, system support personnel, or Software AG technical support representative. **Action**
- **Unexpected return code {rc} received acquiring Reptor information from a peer nucleus ADAF9L**
- **Explanation** An unexpected error occurred when a second or subsequent cluster nucleus starts.
- Analyze the return code given the message and react accordingly. Contact your Software AG technical support representative for assistance. **Action**

# **ADAF9M Insufficient WORK pool space available. Increase LWP.**

**Explanation** There was insufficient work pool space available to the Event Replicator Server.

Increase the setting of the ADARUN LWP parameter for the Event Replicator Server. The stop and restart the Event Replicator Server. **Action**

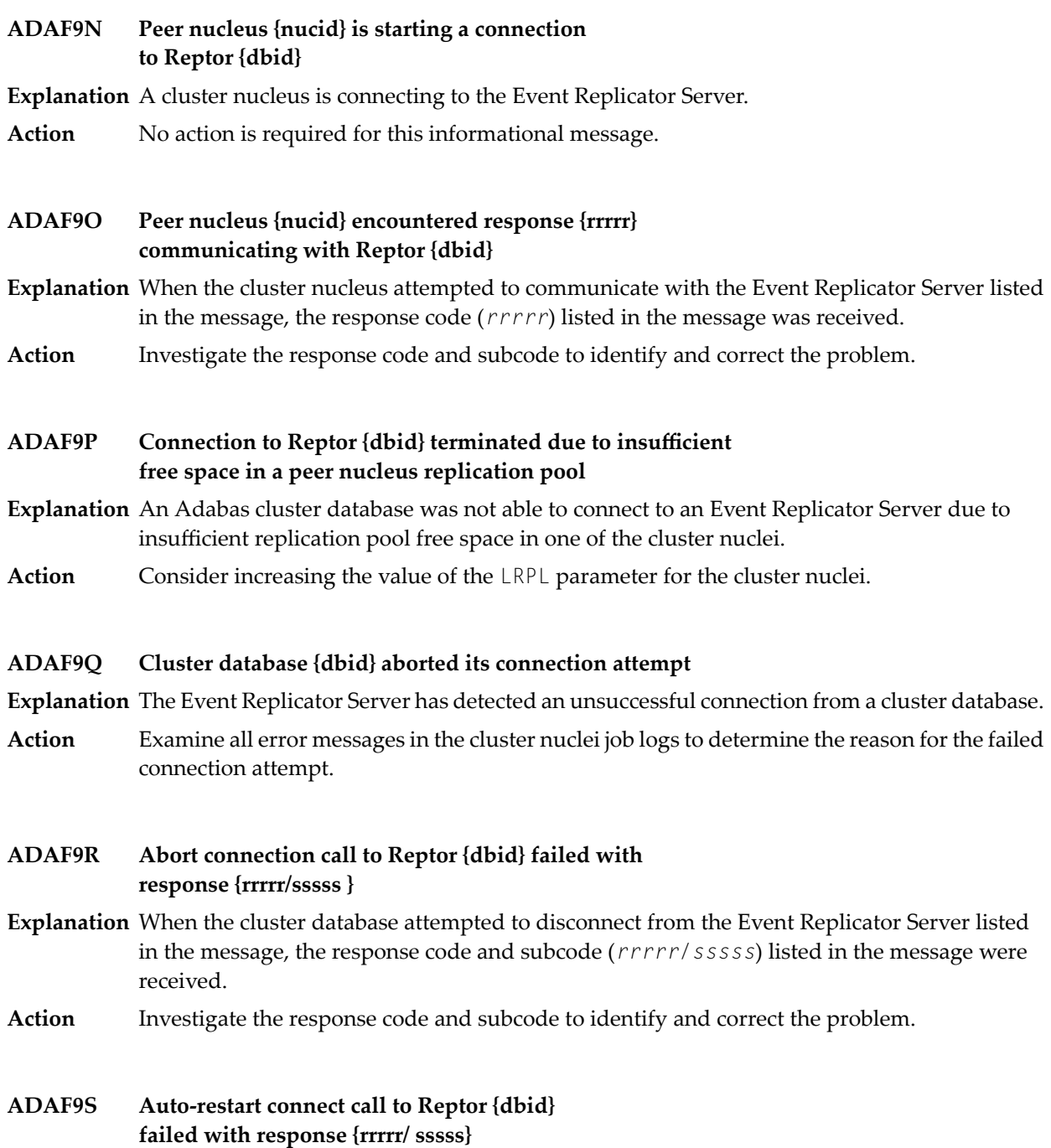

- **Explanation** A cluster nucleus that has completed auto-restart processing was not able to connect to the Event Replicator Server listed in the message. The response code and subcode (*rrrrr/sssss*) listed in the message were received.
- **Action** Investigate the response code and subcode to identify and correct the problem.

#### **Initial connect to Reptor {dbid} failed with response {rrrrr/ sssss} ADAF9T**

- **Explanation** When the cluster database attempted to connect to the Event Replicator Server listed in the message, the response code and subcode (*rrrrr/sssss*) listed in the message were received.
- **Action** Investigate the response code and subcode to identify and correct the problem.

#### **Completion of connection to Reptor {dbid} failed with response {rrrrr/ sssss} ADAF9U**

- **Explanation** The cluster database was unable to connect to the Event Replicator Server listed in the message. The response code and subcode (*rrrrr/sssss*) listed in the message were received.
- **Action** Investigate the response code and subcode to identify and correct the problem.

# **ADAF9V Starting a cluster connection to Reptor {dbid}**

**Explanation** An Adabas cluster database is attempting to connect to an Event Replicator Server.

Action No action is required for this informational message.

# **ADAF9W Cluster connected to Reptor {dbid}**

**Explanation** An Adabas cluster database successfully connected to an Event Replicator Server.

Action No action is required for this informational message.

# **ADAF9X Cluster database {dbid} is connecting**

**Explanation** The Event Replicator Server is processing a connection request from a cluster nucleus. Action No action is required for this informational message.

**Cluster auto-restart handshake call processed for database {dbid / nucid} ADAF9Y**

**Explanation** The Event Replicator Server has reconnected to a cluster nucleus that has completed auto-restart processing.

Action No action is required for this informational message.

## **ADAF9Z Cluster database {dbid} has connected**

**Explanation** The Event Replicator Server has successfully connected to a cluster nucleus.

Action No action is required for this informational message.

# **ADAFA0 Refresh requested for {resource} {name}**

**Explanation** An RPLREFRESH command has been entered to refresh the resource named in the message.

Action No action is required for this informational message.

# **ADAFA1 Refresh failed: parameter processing error**

- **Explanation** An RPLREFRESH command has been entered, but cannot be processed due to an error return from the input parameter processing routines.
- Examine the DDPRINT output for messages relating to specific parameter errors, correct these errors, and restart the Event Replicator Server. **Action**

# **ADAFA2 Modifying an existing resendbuffer is not allowed**

- **Explanation** You cannot use the RPLREFRESH command to dynamically refresh a resend buffer definition; you can onlyadd or delete a resend buffer definition using RPLREFRESH. To modifya resend buffer definition for a running Event Replicator Server, complete he steps described in *Resend Buffer Modification and Refresh Requirements*, in *Event Replicator for Adabas Administration and Operations Guide*.
- Action No action is required for this informational message.

#### **Request invalid when RPLPARMS not set to FILE Request invalid when reptor system file does not exist ADAFA3**

- **Explanation** An RPLREFRESH command has been entered, but can only be processed when the ADARUN RPLPARMS parameter is set to "FILE" and a Replicator system file is defined in the Event Replicator Server.
- Ensure that ADARUN RPLPARMS parameter is set to "FILE" and that a Replicator system file is defined in the Event Replicator Server as described in the Event Replicator for Adabas installations instructions. Then restart the Event Replicator Server. **Action**

# **ADAFA4 Refresh Aborted**

**Explanation** An RPLREFRESH,ABORT command has been successfully processed.

Action No action is required for this informational message.

## **ADAFA5 Refresh exceeded time limit waiting for quiesce of resources**

**Explanation** An RPLREFRESH command could not be processed as the relevant resources had not entered a quiescent state within five minutes.

Ensure that the resources being refreshed are not actively in use by the Event Replicator Server before attempting to reenter the RPLREFRESH command. **Action**

# **ADAFA6 {Add|Modify|Delete} requested for subscription {sub}**

**Explanation** An RPLREFRESH command has requested to add, modify or delete subscription *sub*.

Action No action is required for this informational message.

# **ADAFA7 {Add|Modify|Delete} requested for subscription {sub} successful**

- **Explanation** An RPLREFRESH command request to add, modify, or delete subscription *sub* has been processed successfully.
- Action No action is required for this informational message.

# **ADAFA8 Subscription {sub} does not contain files required for ADABAS destination {dest}**

- Adabas destination *dest* is defined with a DBID/File combination for which there is no match **Explanation** in subscription definition *sub*.
- Ensure that the all of the Adabas destination's input DBID/File combinations are matched in the subscription. **Action**

# **ADAFA9 ADABAS destination {dest} also used by subscription {sub}**

**Explanation** An Adabas destination may only be assigned for use by one subscription at a time.

Remove destination *dest* from the SDESTINATION parameter or from the destination name list for subscription *sub* and restart the Event Replicator Server. **Action**

# **ADAFAA Resendbuffer {buf} does not exist**

**Explanation** The resend buffer named in the message has not been defined.

Specify a correctly defined resend buffer definition before attempting to refresh the subscription. **Action**

# **ADAFAC One or more format buffers failed format buffer validation**

- **Explanation** Format buffer validation has been set to "ABORT" or "DEAC" and one or more of the format buffer definitions has been found to be invalid.
- Inspect the format buffer definitions and correct any errors before restarting the Event Replicator Server. **Action**

# **ADAFAD Subscription {sub} release for FBs failed rsp {rc}**

- **Explanation** As part of a refresh of subscription *sub,* an internal Event Replicator Server cleanup failed with the response given in the message. The refresh will proceed despite this message.
- Action Report this message and the response code to your Software AG support representative.

# **ADAFAE Subscription {sub} not found**

**Explanation** An RPLREFRESH command was entered to delete a subscription, but the named subscription cannot be found.

If the intention was to ensure that subscription *sub* be removed from the Event Replicator Server definitions, then no further action is required. Otherwise correct the RPLREFRESH command to delete a subscription that currently exists. **Action**

## **ADAFAF Subscription {sub} in use by initial state request {istate}**

- **Explanation** An RPLREFRESH command was entered to delete subscription *sub,* but it has been found to be still in use by initial state definition *istate*.
- Remove the subscription from the initial-state subscription list before restarting the Event Replicator Server. **Action**

# **ADAFAG Destination {dest} has remaining SLOG data**

- **Explanation** An RPLREFRESH command was entered to refresh a subscription using destination  $dest$ , for which there is still data in the SLOG. The subscription is therefore not in a quiescent state and so the refresh cannot yet be implemented. An **ADAFAI** message will follow stating that the refresh is scheduled.
- Wait for the subscription to return to a quiescent state and then the refresh can be implemented. If the subscription returns to a quiescent state in the next five minutes, this will happen automatically; otherwise, you will have to request the refresh again. **Action**

## **ADAFAH {Add|Modify|Delete} requested for destination {dest}**

**Explanation** An RPLREFRESH command has requested to add, modify, or delete destination *dest*.

Action No action is required for this informational message.

# **ADAFAI {Add|Modify|Delete} requested for destination {dest} {successful|scheduled|failed}**

- **Explanation** The RPLREFRESH request to add, modify, or delete the destination definition listed in the message was processed successfully, has been scheduled for processing once the destination is in a quiescent state, or has failed. .
- No action is required for this informational message. If the request has failed, previous messages will give details of the failure. **Action**

#### **DLOG=NO cannot be set for destination {dest} while data still exists on subscription log file ADAFAJ**

- **Explanation** An RPLREFRESH command to modify destination  $dest$  by setting DLOG=NO has been entered, but data for the destination still exists in the SLOG. An ADAFAI message will follow this message stating that the refresh has failed.
- Wait until the SLOG data for the destination has been delogged before attempting to modify the DLOG value using RPLREFRESH. **Action**

# **ADAFAK Destination {dest} must be closed for requested modification**

- **Explanation** An RPLREFRESH request to modify destination dest by altering one of the messaging layer parameters has been made, but the destination has not been closed. An **ADAFAI** message will follow this message stating that the refresh has failed.
- **Action** Close the destination before attempting to modify one of its messaging layer parameters.

# **ADAFAL Allocation failed for storage required to implement add**

- **Explanation** An RPLREFRESH request to add a new resource has been entered but insufficient storage is available to manage the new structures required. An **ADAFAI** message will follow this message stating that the refresh has failed.
- **Action** Make more storage available to the Event Replicator Server and restart.

# **ADAFAM Destination {dest} not found**

- ${\tt Expland}$  An RPLREFRESH request was made to delete destination  ${\it dest}$ , or to modify a subscription to refer to it, but the destination definition cannot be found. An **ADAFAI** message will follow this message stating that the refresh has failed.
- If you intended to ensure that the destination be removed from the Event Replicator Server definitions, then no further action is required. Otherwise, correct the RPLREFRESH command **Action** to delete a destination that currently exists, or correct the subscription definition to refer to a valid destination.

## **ADAFAN Destination {dest} in use by initial state request {istate}**

- $\bf{Explanation}$   $\bf{An}$  RPLREFRESH request was made to delete destination  $\it{dest}$  , but the destination is still in use by initial state definition *istate*.
- Remove the destination from the initial-state destination list for the initial-state definition before restarting the Event Replicator Server. **Action**

## **ADAFAO Destination {dest} in use by subscription {sub}**

- $\bf{Explanation}$   $\bf{An}$  RPLREFRESH request was made to delete destination  $\it{dest}$  , but the destination is still in use by subscription *sub*.
- Remove the destination from the subscription definition before restarting the Event Replicator Server. **Action**

## **ADAFAP Destination {dest} cannot be deleted while output is still in progress on destination**

- An RPLREFRESH request was made to delete destination *dest*, but there are still transactions **Explanation** being sent to the destination or being logged to the SLOG for it. An **ADAFAI** message will follow this message stating that the refresh has failed.
- Wait until the destination is no longer in active use by the Event Replicator Server before attempting to delete it. **Action**

# **ADAFAQ Destination {dest} cannot be deleted while data still existson subscription log for destination**

- $\bf{Explanation}$  An RPLREFRESH request was made to delete destination  $\it{dest}$ , but there is still data on the SLOG for it. An **ADAFAI** message will follow this message stating that the refresh has failed.
- Wait until all the data for the destination to be deleted is removed from the SLOG before attempting to delete it. **Action**

## **ADAFAR Destination {dest} must be closed before it can be deleted**

- $\bold{Explanation}$  An RPLREFRESH request was made to delete destination  $\textit{dest}$  , but it is not closed. An **ADAFAI** message will follow this message stating that the refresh has failed.
- **Action** Close the destination before attempting to delete it.

# **ADAFAS {Add|Modify|Delete} request for destination {dest} aborted by exit {uexit}**

- **Explanation** AN RPLREFRESH request to add, modify or delete destination  $\textit{des}\,t$  has been aborted by user exit *uexit*.
- **Action** Inspect your user exit to determine why the refresh has been aborted.

# **ADAFAT Output still in progress for destination {dest}**

- **Explanation** An RPLREFRESH request was made to refresh a subscription using destination *dest,* for which there is still data on the output queue. The subscription is therefore not in a quiescent state and, consequently, the refresh cannotyet be implemented. An **ADAFAI** message follows this message stating that the refresh is now scheduled.
- Wait for the subscription to return to a quiescent state and then the refresh can be implemented. If the subscription returns to a quiescent state in the next five minutes, this will happen automatically; otherwise, you will have to request the refresh again. **Action**

## **ADAFAU Incoming transactions available for subscription processing**

- **Explanation** An RPLREFRESH request was made to refresh a subscription for which there are still transactions on the subscription queue. The subscription is therefore not in a quiescent state and, consequently, the refresh cannot yet be implemented. An **ADAFAI** message follows this message stating that the refresh is now scheduled.
- Wait for the subscription to return to a quiescent state and then the refresh can be implemented. If the subscription returns to a quiescent state in the next five minutes, this will happen automatically; otherwise, you will have to request the refresh again. **Action**

# **ADAFAV RECORDPLOGINFO must be {YES|Y} or No|N**

**Explanation** An invalid value was specified for the RECORDPLOGINFO parameter.

**Action** Correct the parameter value and try again.

# **ADAFAW {function} requested for resendbuffer {rbname}**

- **Explanation** Add, delete, or modify processing has been requested for the resend buffer definition listed in the message. The kind of processing requested is given in the message (*function*).
- Action No action is required for this informational message.

# **ADAFAX Resendbuffer {rbname} in use by subscription {sname}**

- **Explanation** An RPLREFRESH request was made to delete resend buffer *rbname,* but the resend buffer definition is still in use by subscription definition *sname*.
- No action is required for this informational message. If you want to modify the resend buffer dynamically, you should follow the instructions provided in *Resend Buffer Modification and Refresh Requirements*, in *Event Replicator for Adabas Administration and Operations Guide* **Action**

# **ADAFAY {function} for resendbuffer {rbname} successful**

**Explanation** Add, delete, or modify processing was successfully performed for the resend buffer definition listed in the message. The kind of processing requested is given in the message (*function*).

Action No action is required for this informational message.

# **ADAFAZ Input Queue {qname} not found**

- **Explanation** An RPLREFRESH request was made to delete an input queue definition (*qname*), but the named input queue definition does not exist.
- Verify that the correct input queue definition was referenced in the RPLREFRESH request. If not, correct it and try again. **Action**
- **Error processing Replicator system file, internal command Error {function} -- {action} ADABAS command {command} -- {action} RSP {rspcode} Subcode {subcode} ADAFB1**
- **Explanation** PLOG sequential data set information resulting from a successful ADARES PLCOPY run is maintained in the Replicator system file. This error can be caused by an Adabas command used to access the Replicator system file or by an internal system function.

The response code and subcode from processing are given in the message. In addition, the following functions (*function*) can appear:

- Error acquiring UQE
- Error setting file in use
- Error reading FCB
- Error reading FDT

Finally, the following actions (*action*) may occur in the message:

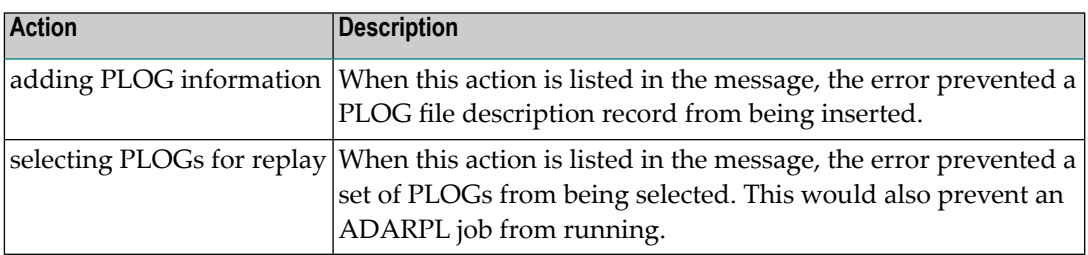

If the erroris from an Adabas command, investigate the response code and subcode to identify and correct the problem. If you cannot resolve it, or if you receive an internal function error, contact your Software AG technical support representative. **Action**

#### **Selecting PLOGs for automatic Replay job generation DBID {dbid} {errortext} ADAFB2**

**Explanation** A request to select PLOG sequential data sets was unsuccessful for the database listed in the message spanning a starting and ending date and time. One or more additional lines of error text (*errortext*) provide additional detail about the error:

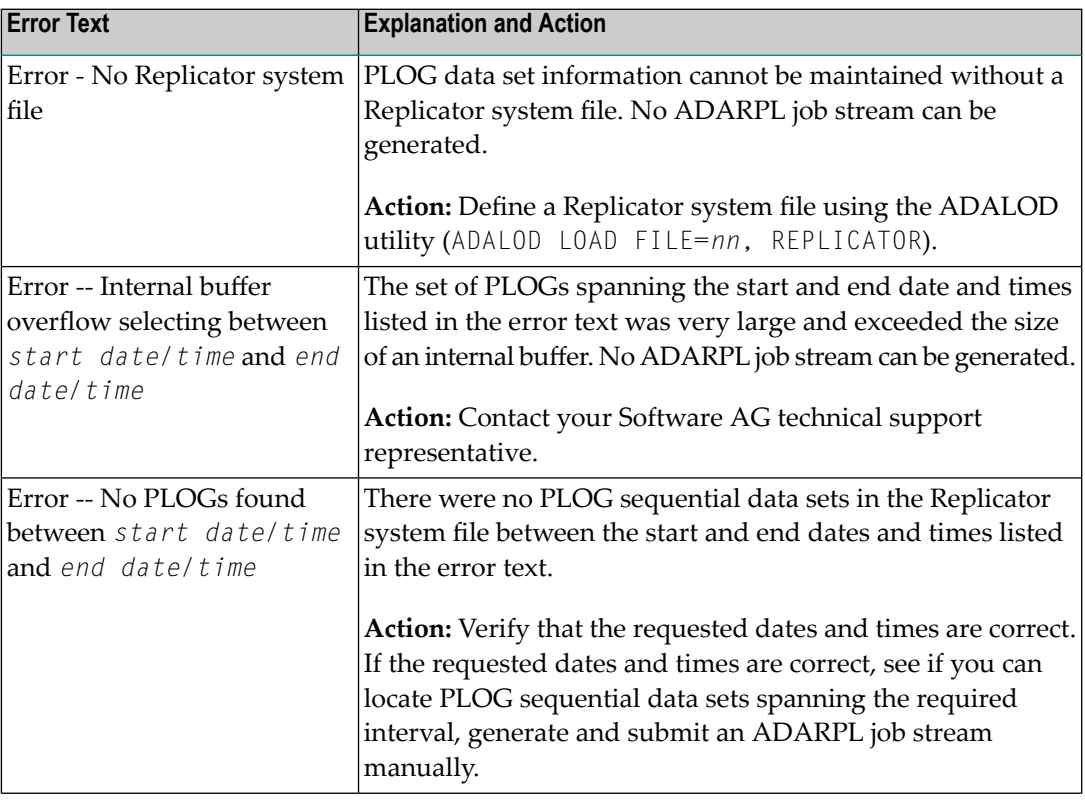

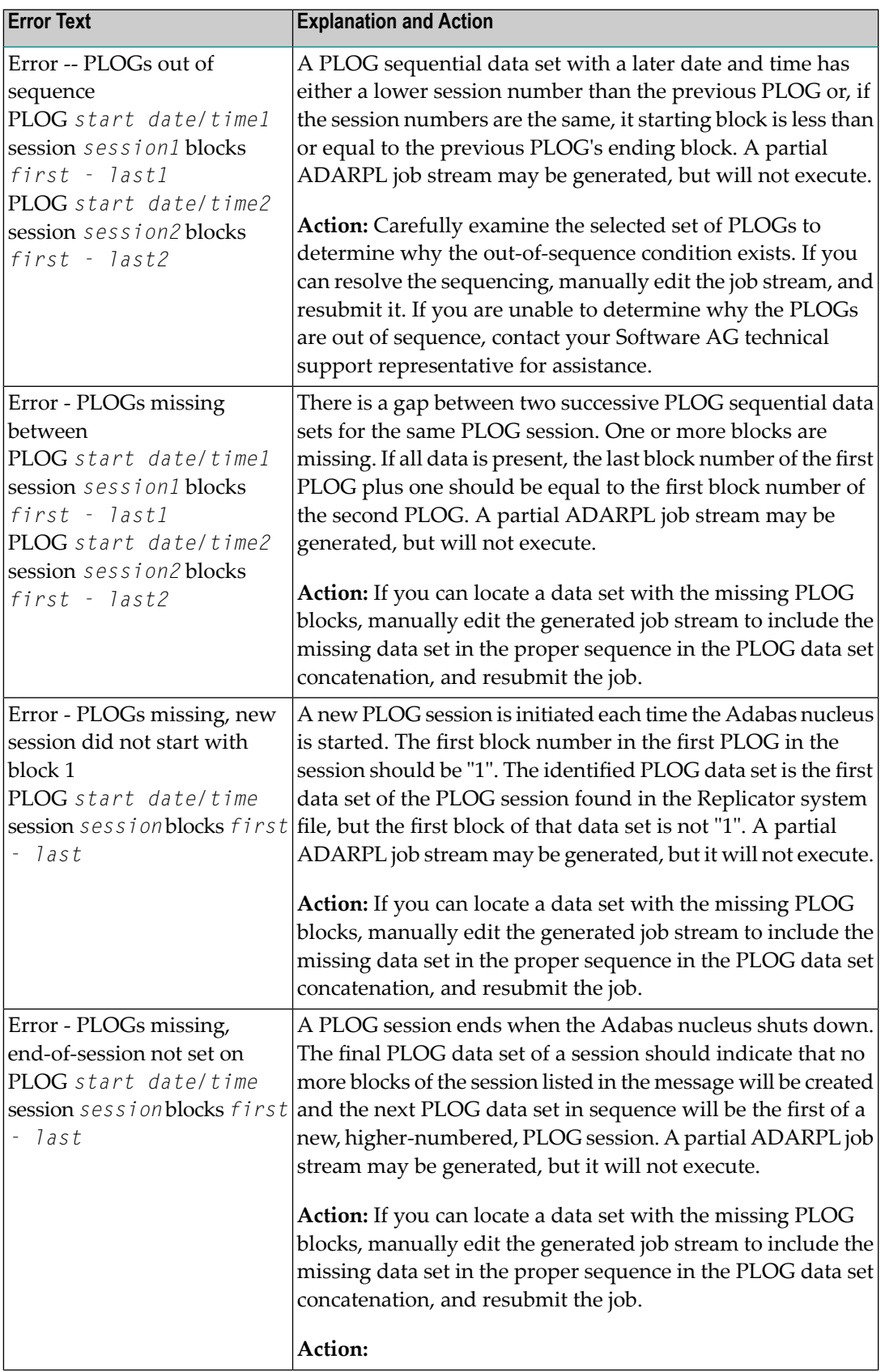

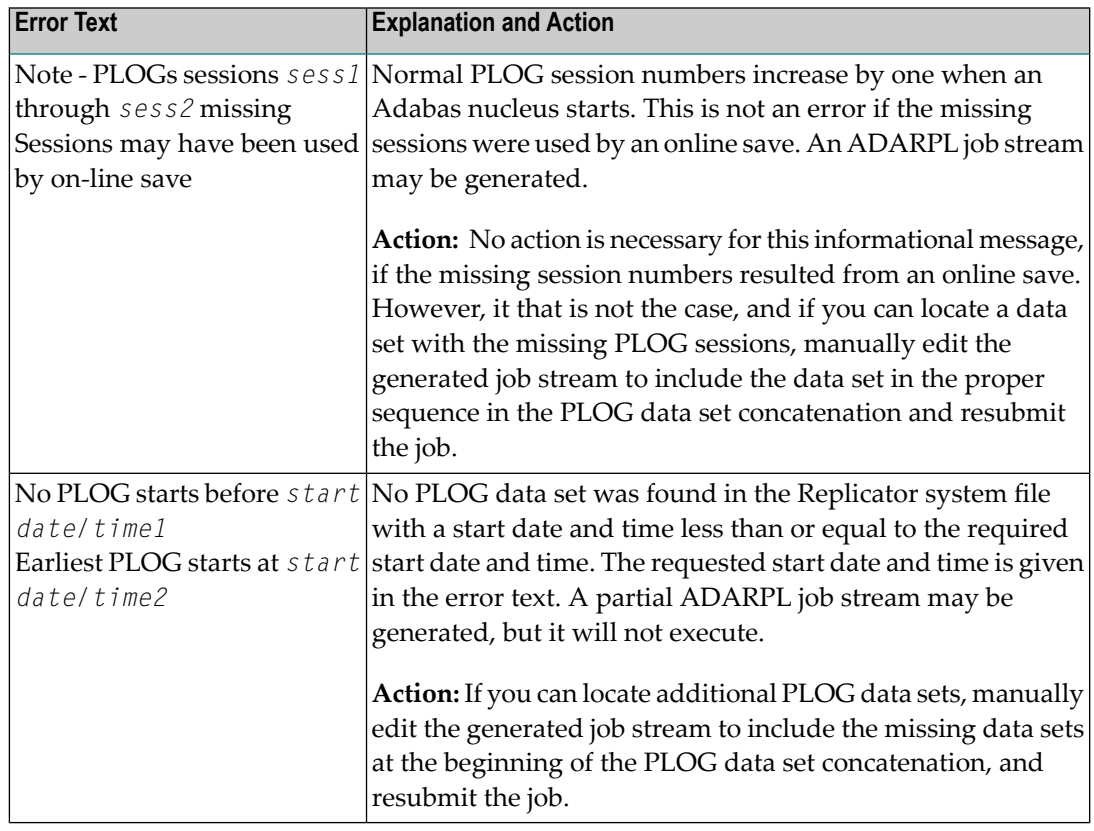

Modify the ADARPL REPLAY options or the Event Replicator for Adabas parameters based on the error in the message and rerun the job. **Action**

# **ADAFB3 Data found on SLOG for Replay instance started at {date} {time}**

- **Explanation** SLOG initialization processing encountered data on the SLOG system file for a replay process from a previous session, which is identified by its start time.
- Action No action is required for this informational message.

# **ADAFB4 Above replay instance is not defined in this session**

- **Explanation** The current instance of the Event Replicator Server has no information about the replay instance referred to in the preceding **ADAFB3** message. It will delete all SLOG data related to this replay instance.
- Action No action is required for this informational message.

# **ADAFB6 Input Queue {qname} must be closed for requested operation**

- **Explanation** A refresh request was received for an input queue definition, but the input queue definition is not closed.
- **Action** Close the input queue definition and try again.

# **ADAFB7 {operation} for Input Queue {qname} successful**

- **Explanation** A refresh operation was processed successfully for the input queue definition listed in the message. The type of operation (add, modify, or delete) is given in the message.
- Action No action is required for this informational message.

# **ADAFB8 {function} requested for input queue {qname}**

- **Explanation** Add, delete, or modify processing has been requested for the input queue definition listed in the message. The kind of processing requested is also given in the message (*function*).
- Action No action is required for this informational message.

# **ADAFB9 initialstate {isname} is still active**

- **Explanation** An attempt was made to use the RPLREFRESH command to refresh the initial-state definition listed in the message, but the initial-state definition was still active, so the attempt failed.
- **Action** Deactivate the initial-state definition prior to running RPLREFRESH.

# **ADAFBA initialstate {isname} not found**

- **Explanation** An RPLREFRESH request was made to delete or modify initial-state definition *isname*, but the initial-state definition cannot be found. An **ADAFAI** message will follow this message stating that the refresh has failed.
- Ifyou intended to ensure that the initial-state definition be removed from the Event Replicator Server definitions, then no further action is required. Otherwise, correct the RPLREFRESH command to modify an initial-state definition that currently exists. **Action**

# **ADAFBB {function} for initialstate {isname} successful**

- **Explanation** Add, delete, or modify processing was successful for the initial-state definition listed in the message. The kind of processing requested is also given in the message (*function*).
- Action No action is required for this informational message.

# **ADAFBC Modify requested for Global Settings**

**Explanation** A refresh request for global settings has been received.

Action No action is necessary for this informational message.

## **ADAFBD Modify for Global successful**

- **Explanation** A refresh request for global settings was processed successfully.
- **Action** No action is necessary for this informational message.

# **ADAFBE {operation} requested for initialstate {isname}**

- **Explanation** A refresh request for the initial-state definition listed in the message has been received. The operation requested is given in the message.
- Action No action is necessary for this informational message.

# **ADAFBF {resource} {name} was not refreshed {reason}**

- **Explanation** A refresh request for the resource named in the message failed because it was discovered that the resource definition had changed. The following possible reasons can appear in this message:
	- The defined initial state definition is unchanged
	- The defined resendbuffer definition is unchanged
	- The defined destination definition is unchanged
	- The defined global definitions are unchanged
	- The defined input queue definition is unchanged
	- The defined subscription definition is unchanged
- **Action** Change the resource definition and reissue the request.

## **ADAFBG Refresh for{resource} {name} not implemented due torefresh failureof a dependentresource**

- **Explanation** While executing a refresh ALL request, the refresh of the resource named in the message could not be processed because of a failure to refresh a dependent resource.
- Determine why the dependent resource could not be refreshed, resolve the problem, and repeat the request. **Action**

## **ADAFBH Resendbuffer {rsbuf-def} will not be modified**

- **Explanation** A resend buffer definition was changed and subsequently a RPLREFRESH command was issued. The resend buffer definition will not be modified.
- Action No action is required for this informational message.

# **ADAFBI Automated reopen has been terminated for destination {dest-def}**

**Explanation** An attempt to close a destination definition occurred for which pending open retries are still outstanding. The pending open retries are dropped.

Action No action is required for this informational message.

#### **Messaging system error detected. The automatic open of the following input queues|destinations will be skipped: {def-names} ADAFBJ**

- **Explanation** The automatic open of the input queue or destination definitions listed in the message (def-names) are skipped due to messaging system errors. Subsequent open attempts for the same messaging system manager and for the listed destinations or input queues will be skipped until their retry interval expires again.
- No action is required for this informational message. Review other messages preceding this one that describe the open or connect failure and react accordingly. **Action**

# **ADAFBK Automated reopen has been terminated for input queue {iq-def}**

- **Explanation** An attempt to close an input queue definition occurred for which pending open retries are still outstanding. The pending open retries are dropped.
- Action No action is required for this informational message.

## **ADAFBZ {message-text}**

**Explanation** Two possible message texts may be given for this message ID:

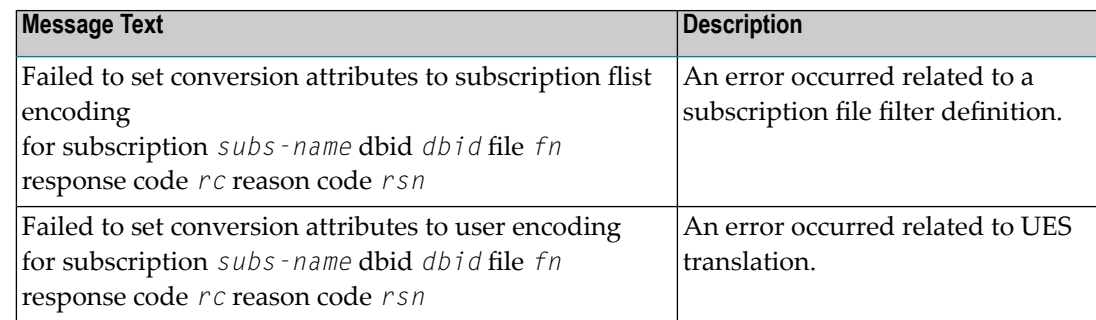

The name of the affected subscription (*subs-name*), database ID (*dbid*), and file number(*fn*) aregiven in the message. In addition, a response code (*rc*) and reason code (*rsn*) forthe error are provided.

**Action** Analyze the return codes given in the message texts to identify the cause of the problem.

# **ADAFC2 message-text**

**Explanation** The following message texts may appear for this message ID:

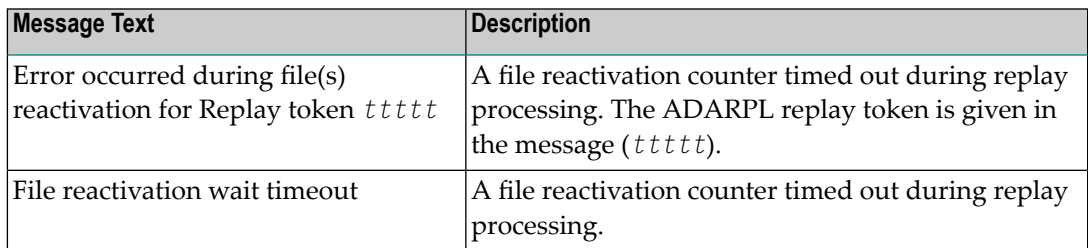

This error message occurs during file reactivation for automated replay initialization. It is printed after the **ADAF2K** message.

Execution continues, as with the **ADAF2K** message. This is often the result of a shortage in the replication pool. Increasing the value of the LRPL parameter may alleviate the shortage. **Action**

## **ADAFC3 Unexpected Response code {rc} from DBID {dbid} for {cc}-command**

- **Explanation** An unexpected response code ( $rc$ ) was received from the database identified in the message (*dbid*) while it was processing the database command shown in the message (*cc*)
- Analyze the response code to determine why the error occurred. Contact your Software AG technical support representative if you need additional assistance. **Action**

## **ADAFC4 Replay token {ttttt} initialization timeout**

- **Explanation** An initialization counter timed out during replay processing. The ADARPL replay token is given in the message (*ttttt*).
- Increase the timeout value or checkthe previous messages (for example **ADAF2K** or **ADAFC9**) concerning the replay token *ttttt* to determine where the wait occurs. Correct the problem and try again. **Action**

## **ADAFC5 Nucleus DBID {dbid} Runs without DUAL/OCTO-PLOG**

- **Explanation** The database identified in the message (dbid) runs with a dual or octo-PLOG. This message may occur when an attempt to execute an automated replay with an Adabas nucleus that executes with dual (OCTO) PLOGs. An automated replay may only be executed with an Adabas nucleus that executes with dual (OCTO) PLOGs.
- Make sure you run automated replay only on an Adabas nucleus that executes with dual (OCTO) PLOGs. **Action**

# **ADAFC6 No free PLOGs available on Nucleus DBID {dbid}**

**Explanation** There are no free PLOGs available on the database identified in the message (*dbid*).

This message occurs when a request for an automated replay was made and all PLOGs are full on the related database. When this occurs, the automated replay is rejected and this message is printed.

Ensure one or more PLOG data sets are free for the related database ID (run ADARES PLCOPY). **Action**

# **ADAFC7 FEOFPL could not be processed**

- **Explanation** This is an informational message printed after either the ADAFC5 message or the ADAFC6 message.
- Resolve the problem that caused the ADAFC5 or ADAFC6 message. No action is required for this informational message. **Action**

# **ADAFC8 Replay token {ttttt} initialization canceled**

**Explanation** The initialization of the replay token given in the message (*ttttt*) has been cancelled.

This is an informational message printed after either the ADAFC5 message or the ADAFC6 message.

Resolve the problem that caused the ADAFC5 or ADAFC6 message. No action is required for this informational message. **Action**

# **ADAFC9 Waiting for PLOG Switch on Nucleus DBID {dbid} for Replay token {ttttt}**

- **Explanation** Replay processing is waiting to switch protection logs (PLOGs) on the database identified in the message (*dbid*). The replay token is also given in the message (*ttttt*).
- Action No action is required for this informational message.

# **ADAFCA Waiting for PLOG information from DBID {dbid} for Replay token {ttttt}**

**Explanation** This informational message may be written in the Event Replicator Server job log during the execution of a synchronized replay (the ADARPL utility). The database ID (*dbid*) and the replay token (*tttt*) are given in the message.

Action No action is required for this informational message.

# **ADAFCB ADARPL Jobstream generation failed for Replay token {ttttt}**

**Explanation** The ADARPL job failed for the replay token named in the message (*tttt*).

Analyze other messages preceding this message and react accordingly. Contact your Software AG technical support representative for assistance. **Action**

#### **ADAFCC No resources modified by rplrefresh all as no resource definitions have changed**

- **Explanation** A refresh all command was issued but the resource definitions in the active Event Replicator Server and the parameters provided are the same.
- **Action** Change the resource definition parameters and reissue the command.

#### **ADAFCD Rplrefresh,all failed due to replication pool overflow**

**Explanation** A request to get storage from the replication pool failed.

Determine why the replication pool is full. If possible, resolve the problem. If you need assistance, contact your Software AG technical support representative. **Action**

#### **ADAFCE Open of File destination {name} failed as CLOG is not active**

- **Explanation** A command was issued to open a file destination (for example, DTYPE=TLOG), but a command log was not defined in the Event Replicator Server.
- Ensure the Event Replicator Server is running with a CLOG defined if you wish to use destinations of type TLOG. **Action**

#### **Utility replication error - {error-text} DBID {dbid} FNR {fn} RSP {rc} Subcode {sc} ADAFCF**

- **Explanation** These messages are written when an error is encountered attempting to replicate a utility operation (for example, a file deletion) for a target Adabas DBID/file. A description of the error is provided in the message (*error-text*), in addition to the database ID, file number, and any response or subcode. Possible error texts that might appear in the message are:
	- "Change field length "
	- "Delete file"
	- "Refresh file"
	- "Rename file"
	- "Set reuse ISN on/off"
	- "Set reuse DS blocks on/off"
	- "Modify FCB"
	- "Define file"
	- "Write FDT"
	- "Define new field"
	- "Utility type unavailable "

Review the error text provided in the message and resolve the problem based on that text. If the error persists, contact your Software AG technical support representative for assistance. **Action**

#### **Destination {dest-def} - DBID/File {dbid}/{fn} DATMETHOD must be ISN or KEY ADAFCG**

- **Explanation** Parameter <code>DATMETHOD</code> has been set to an invalid value in the destination definition named in the message (*dest-def*). The database and file combination for which DATMETHOD has been set are also listed in the message.
- **Action** Correct the DATMETHOD setting.

#### **Destination {dest-def} - DBID/File {dbid}/{fn} {parm-name} cannot be specified with DATMETHOD=ISN ADAFCH**

**Explanation** An invalid combination of parameter definitions has been specified in the destination definition named in the message (*dest-def*). When the DATMETHOD parameter is set to "ISN", other parameters may not be specified. The parameterin erroris listed in the message (*parm-name*). The database and file combination for which the invalid parameter combinations have been specified are also listed in the message (*dbid* and *fn*).

> The following parameters cannot be specified when DATMETHOD is set to "ISN": DATKEYSB, DATKEYAIO, DATKEYAIL, DATKEYBIO, DATKEYBIL, DATKEYKYO, and DATKEYKYL.

Either alter the DATMETHOD parameter setting or remove the incompatible parameter setting from the destination definition. **Action**

#### **Destination {dest-def} - DBID/File {dbid}/{fn} for DATMETHOD=KEY, DATKEYSB must be specified ADAFCI**

- **Explanation** The <code>DATKEYSB</code> parameter must be specified when the <code>DATMETHOD</code> parameter is set to "KEY". The destination definition containing the invalid parameters is named in the message (*dest-def*), as well as the database and file combination for which the invalid parameters were specified (*dbid* and *fn*).
- **Action** Either alter the DATMETHOD parameter setting or add a setting for DATKEYSB.

**Destination {dest-def} - DBID/File {dbid}/{fn} {parm-name} must be numeric and <= 32,767 ADAFCJ**

**Explanation** An invalid setting was specified for the parameter (parm-name) named in the message. The destination definition containing the invalid parameter is named in the message (*dest-def*), as well as the database and file combination for which the invalid parameter was specified (*dbid* and *fn*).

> The parameter names that might appear in this message are: DATKEYAIL, DATKEYBIL, DATKEYKYO, and DATKEYKYL.

**Action** Correct the parameter setting.

#### **Destination {dest-def} - DBID/File {dbid}/{fn} if DATKEY{xx}O is specified, DATKEY{xx}L must also be specified with a value > 0 ADAFCK**

**Explanation** An invalid combination of DATKEY\* parameter settings was specified for the destination definition named in the message (*dest-def*). The names of the invalid parameters are listed in the message (DATKEY*xx*O and DATKEY*xx*L). Possible substitutions forthe *xx* in the message are AI, BI, or KY. For example, if the DATKEY*AI*O parameter is specified, a positive, nonzero integer must also be specified for the DATKEY*AI*L.

> The database and file combination for which the invalid parameter settings have been specified are also listed in the message (*dbid* and *fn*).

**Action** Correct the settings for the parameter combinations in the destination definition.

# **ADAFCL {message-text}**

**Explanation** One of the following message texts is provided in this message.

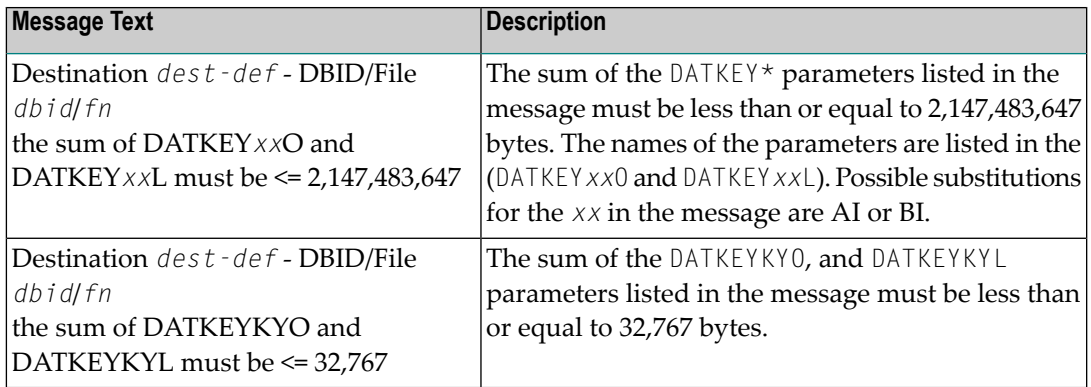

The destination definition containing the parameters is named in the message (*dest-def*), as well as the database and file combination for which the parameters were specified (*dbid* and *fn*).

**Action** Correct the settings for the parameters in the destination definition.

#### **Destination {dest-def} - DBID/File {dbid}/{fn} for DATMETHOD=KEY, DATKEYAIL must be specified and greater than 0 ADAFCM**

 $\bf{Explanation}$  The <code>DATKEYAIL</code> parameter must be specified when the <code>DATMETHOD</code> parameter is set to "KEY". The destination definition containing the invalid parameters is named in the message (*dest-def*), as well as the database and file combination for which the invalid parameters were specified (*dbid* and *fn*).

**Action** Either alter the DATMETHOD parameter setting or add a setting for DATKEYAIL.

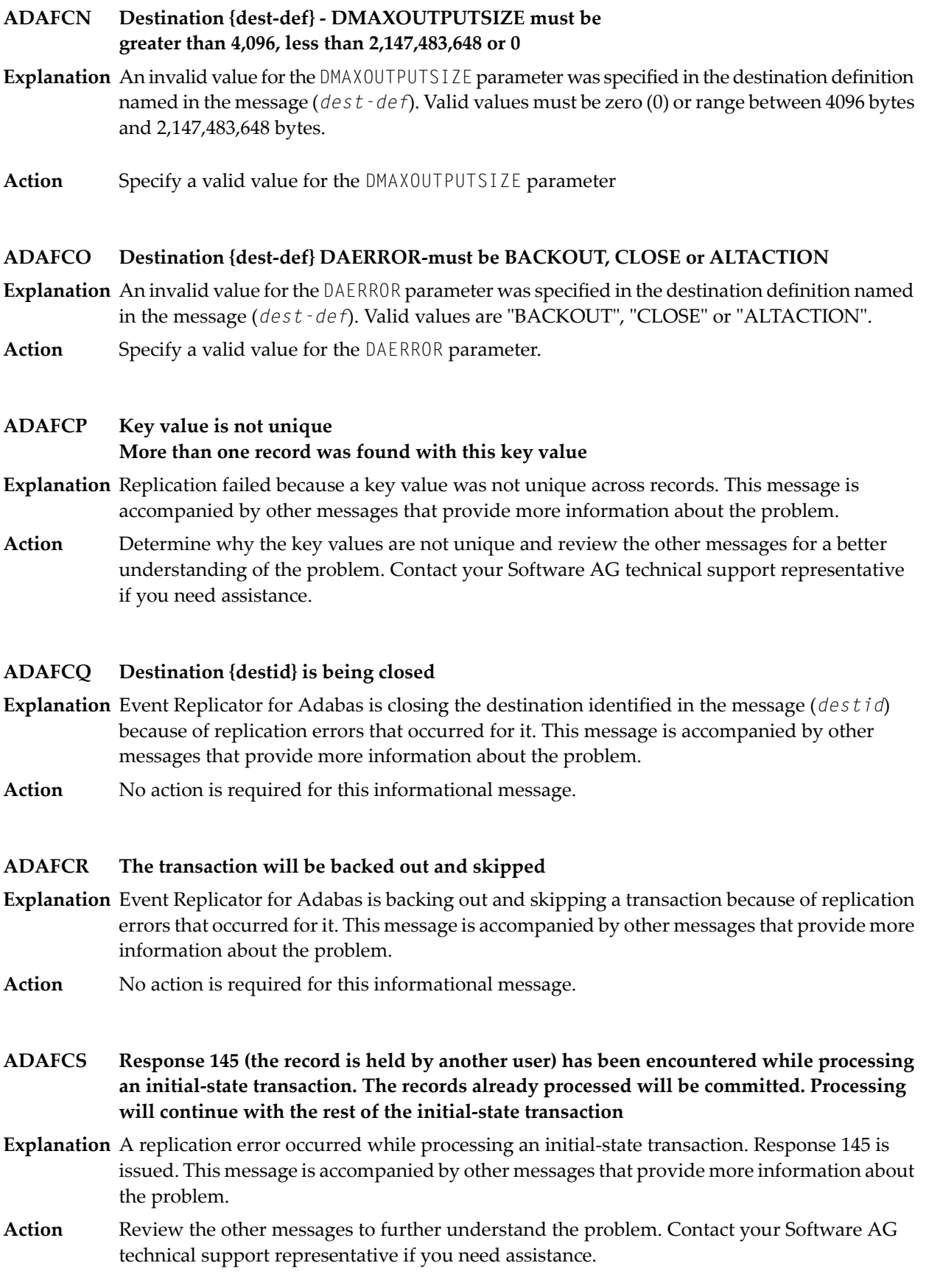

#### **Response 145 (the record is held by another user) has been encountered. The current transaction will be backed out and restarted once the ISN is available. ADAFCT**

- **Explanation** A replication error occurred because a record is held by another user. Response 145 is issued. This message is accompanied by other messages that provide more information about the problem.
- Review the other messages to further understand the problem. Contact your Software AG technical support representative if you need assistance. **Action**

# **ADAFCU The record to be {deleted|updated} does not exist on the target DBID/file**

- **Explanation** A replication error occurred when the record to be deleted or updated (as specified in the message) does not exist in the target database file. This message is accompanied by other messages that provide more information about the problem.
- Review the other messages to further understand the problem with the record. Contact your Software AG technical support representative if you need assistance. **Action**

# **ADAFCV The record to be inserted already exists on the target DBID/file**

- **Explanation** A replication error occurred when the record to be inserted already exists in the target database file. This message is accompanied by other messages that provide more information about the problem.
- Review the other messages to further understand the problem. Contact your Software AG technical support representative if you need assistance. **Action**

## **ADAFCW The {delete|update|insert} is part of a transaction with the resend flag set**

- **Explanation** A replication error occurred when an insert, update or delete (as specified in the message) request fails because the transaction has its resend flag set. This message is accompanied by other messages that provide more information about the problem.
- Review the other messages to further understand the problem. Contact your Software AG technical support representative if you need assistance. **Action**

## **ADAFCX The record will be inserted**

- **Explanation** Event Replicator for Adabas will insert the replicated record, even though replication problems have occurred. This message is accompanied byother messages that provide more information about the problem.
- Action No action is required for this informational message.

# **ADAFCY The record will updated**

- **Explanation** Event Replicator for Adabas will update the replicated record, even though replication problems have occurred. This message is accompanied by other messages that provide more information about the problem.
- Action No action is required for this informational message.

# **ADAFCZ The above error will be ignored**

- **Explanation** Event Replicator for Adabas will ignore the error described by the previous error message, even though replication problems have occurred. This message is accompanied by other messages that provide more information about the problem.
- Action No action is required for this informational message.

# **ADAFNA Connect to Reptor {id} failed, target is not a Reptor**

- **Explanation** An attempt was made by an Adabas nucleus to connect to an Event Replicator Server when the target of the message is actually another Adabas nucleus, not an Event Replicator Server. The Event Replicator Server ID is given in the message.
- Ensure that you are trying to connect to another Adabas nucleus, not an Event Replicator Server, and try again. **Action**

#### **Connect to Reptor {reptid} failed, the level of the Reptor is incompatible with this Adabas nucleus ADAFNB**

- **Explanation** The Event Replicator for Adabas version running in the Adabas nucleus is incompatible with the Event Replicator for Adabas version running in the Event Replicator Server nucleus. They must be the same.
- Analyze the use of the Adabas and Event Replicator Server nucleuses to determine which version should be used on each. Then update the software accordingly. Contactyour Software AG technical support representative if you need assistance. **Action**

## **ADAFNC Connect to Reptor {reptid} failed with response code {rc}/{sc}**

- **Explanation** A connection to the Event Replicator Server named in the message (*reptid*) failed. The response code and subcode (*rc* and *sc*) are given in the message.
- **Action** Analyze the response code and subcode to determine why this problem is occurring.

# **ADAFND Cluster connection to Reptor {id} was not successful**

- **Explanation** This message is written in each cluster nucleus when a cluster connection is not successful. Earlier messages for one or more of the cluster nucleigive the reason whythe connection was not successful. Normally, the connection will not be successful when the Event Replicator Server is not active. The database ID of the Event Replicator Server is given in the message.
- Analyze the messages for each of the cluster nuclei to determine the cause and resolution of this problem. **Action**

#### **{yyyy.mm.dd} {hh.mm.ss} A connection will be attempted {yyyy.mm.dd} {hh.mm.ss} with Reptor {id} ADAFNE**

- **Explanation** This message is printed as a result of the RPLCONNECT operator command (issued to an Adabas nucleus). The message is printed for each Event Replicator Server ID for which the nucleus attempts a connection.
- Action No action is required for this informational message.

#### **{yyyy.mm.dd} {hh.mm.ss} No connection attempts will be made as a {yyyy.mm.dd} {hh.mm.ss} result of the RPLCONNECT request ADAFNF**

- **Explanation** This message is printed as a result of the RPLCONNECT operator command (issued to an Adabas nucleus). The message is printed when no connection attempts will be made as a result of the RPLCONNECT operator command.
- Analyze the RPLCONNECT operator command you issued forinvalid Event Replicator Server IDs that might have been specified. **Action**

## **ADAFP0 DQFULLDELAY is only valid for an ETBROKER or MQSeries destination**

- **Explanation** An attempt was made to specify a destination full delay interval for an Adabas, file, or null destination. The DQFULLDELAY parameteris only valid for webMethods EntireX or WebSphere MQ destination definitions.
- **Action** Remove the DQFULLDELAY parameter for the Adabas, file, or null destiniation and try again.

## **ADAFP1 GQFULLDELAY must be in range 5 – 300**

- **Explanation** An invalid specification was made for the <code>GQFULLDELAY</code> parameter. The <code>GQFULLDELAY</code> parameter setting must be an integer between "5" and "300".
- **Action** Correct the GQFULLDELAY specification and try again.

# **ADAFPA DARC is only valid for an ETBROKER, MQSERIES, or NULL destination**

- **Explanation** The <code>DARC</code> parameter can only be specified in a webMethods EntireX, WebSphere MQ, or Null destination definition. It is not valid for any others.
- **Action** Remove the DARC parameter from this destination definition.

**MAXRECORDSIZE must be greater than 0 and less than or equal to 50% of LRPL and less than or equal to 32767' ADAFPB**

- **Explanation** An invalid value for the <code>MAXRECORDSIZE</code> parameter has been specified. Valid values must be greater than zero (0), with a maximum of 32,767 bytes or 50% of the ADARUN LRPL parameter setting, whichever is larger.
- Action Correct the setting of the MAXRECORDSIZE parameter.

**MAXVARRECORDSIZE must be greater than 0 and less than or equal to 50% of LRPL and less than or equal to 32767 ADAFPC**

- **Explanation** An invalid value for the <code>MAXVARRECORDSIZE</code> parameter has been specified. Valid values must be greater than zero (0), with a maximum of 32,767 bytes or 50% of the ADARUN LRPL parameter setting, whichever is larger.
- Action Correct the setting of the MAXVARRECORDSIZE parameter.

# **ADAFPD MAXVARRECORDSIZE must be less than or equal to MAXRECORDSIZE**

- **Explanation** The setting of the <code>MAXVARRECORDSIZE</code> or the <code>MAXRECORDSIZE</code> parameter is not accurate. The setting for MAXVARRECORDSIZE must be less than or equal to the setting for MAXRECORDSIZE.
- Correct the setting of either the MAXVARRECORDSIZE or the MAXRECORDSIZE parameter, as appropriate for your site. **Action**
- **DEVENTLOG must be YES or NO DEVENTLOG is {x} DEVENTLOG must be Y or N ADAFPE**
- **Explanation** An invalid value (*x*) was specified for the DEVENTLOG initialization parameter. Valid values are YES  $(Y)$  or NO  $(N)$ .
- **Action** Correct the DEVENTLOG specification and try again.

# **ADAFPF LOGINPUTTRANSACTION must be ALL or NO or in the range 1 <=n<=99**

**Explanation** An invalid value was specified for the LOGINPUTTRANSACTION initialization parameter. Valid values are ALL, NO, or an integer from 1-99.

**Action** Correct the LOGINPUTTRANSACTION specification and try again.

#### **ADAFPG Same {type} service is defined for both destination {destname} and input queue {queuename}**

- **Explanation** The same webMethods EntireX (Broker) service or WebSphere MQ (MQSeries) queue is defined for both a destination and input queue definition. The *type* of service (Broker or MQSeries), the destination definition name (*destname*) and the input queue definition name (*queuename*) are given in the message.
- Correct either the destination or input queue definition so they do not used the same webMethods EntireX service or WebSphere MQ queue. **Action**

**For subscription {subsname}, DBID {dbid}, FNR {fnr} The Subscription SFILE keyword parameter SFSEXIT must be specified when SFREPLICATEDELETE=UPDATE ADAFPH**

- **Explanation** The <code>SFREPLICATEDELETE</code> parameter was set to "UPDATE", but no value was specified for the SFSEXIT parameter. If you specify SFREPLICATE=UPDATE, you must also specify a value for the SFSEXIT parameter. The subscription definition name (*subsname*) as well as the database ID (*dbid*) and file number (*fnr*) are given in the message.
- Either change the value of SFREPLICATEDELETE so it is no longer set to "UPDATE" or supply a value for the SFSEXIT parameter. Then try again. **Action**

#### **For subscription {subsname}, DBID {dbid}, FNR {fnr} Only YES, NO, or UPDATE are valid for: '{parameter} {keyword}' ADAFPI**

- **Explanation** A value other than YES, NO, or UPDATE was specified for the parameter (*parameter*) and keyword (*keyword*) named in the message. The subscription definition name (*subsname*) as well as the database ID (*dbid*) and file number (*fnr*) are given in the message.
- **Action** Correct the parameter or keyword setting and try again.

**For subscription {subsname}, DBID {dbid}, FNR {fnr} The before and after image format buffers must be equal when SFREPLICATEDELETE=UPDATE ADAFPJ**

**Explanation** An attempt was made to pass both before and after images to the subscription user exit because the SFILE SFREPLICATEDELETE parameter was set to "UPDATE". However, the format buffer before and after images for the physical delete transaction currently being processed were not identical. Subscription definitions with SFREPLICATEDELETE=UPDATE should not have a primary key defined to the file.

> The subscription definition name (*subsname*) as well as the database ID (*dbid*) and file number (*fnr*) are given in the message.

**Action** Contact your Software AG technical support representative for assistance.

# **ADAFPK DOPEN must be YES, NO, or GLOBAL**

- **Explanation** The value of the <code>DOPEN</code> subparameter must be either "YES", "NO", or "GLOBAL". <code>DOPEN</code> is a subparameter of the DESTINATION initialization parameter.
- **Action** Check the parameter input, supply a valid value, and restart the Event Replicator Server.

# **ADAFPL GOPEN must be YES or NO**

**Explanation** The value of the GOPEN parameter must be either "YES" or "NO".

**Action** Check the parameter input, supply a valid value, and restart the Event Replicator Server.

# **ADAFPM {FSBEGIN|FTBEGIN} must be in range 1 - 32767**

- **Explanation** An invalid specification was made for the <code>FSBEGIN</code> or <code>FTBEGIN</code> parameters. The <code>FSBEGIN</code> and FTBEGIN parameter settings must be between "1" and "32,767".
- Action Correct the FSBEGIN or FTBEGIN specification and try again.

# **ADAFPN {FSLENGTH|FTLENGTH} must be in range 1 – 32767**

- **Explanation** An invalid specification was made for the <code>FSLENGTH</code> or <code>FTLENGTH</code> parameters. The <code>FSLENGTH</code> and FTLENGTH parameter settings must be between "1" and "32,767".
- **Action** Correct the FSLENGTH or FTLENGTH specification and try again.

# **ADAFPO {FSBEGIN|FTBEGIN} plus {FSLENGTH|FTLENGTH} exceed 32768 limit**

- **Explanation** An invalid combination of specifications has been made for the <code>FSBEGIN</code> and <code>FSLENGTH</code> or forthe FTBEGIN and FTLENGTH parameters. The sum of the FSBEGIN and FSLENGTH parameter specifications cannot exceed 32,768. Likewise, the sum ofthe FTBEGIN and FTLENGTH parameter specifications cannot exceed 32,768.
- Action Correct the FSBEGIN, FTBEGIN, FSLENGTH, or FTLENGTH specifications and try again.
- **When SFSECURITYFILE=YES is specified: No format buffer may be specified No value may be specified for SFDEFAULTACODE The default value of YES must be in effect for: ADAFPP SFREPLICATEDELETE, SFREPLICATEINSERT, SFREPLICATENOTCHANGED, and SFREPLICATEUPDATE No value may be specified for SFSEXIT No value may be specified for SFFILTER ADAFPP**
- **Explanation** One or more invalid parameters have been specified at the subscription/file level with SFSECURITYFILE=YES. This message lists the rules regarding specification of the SFSECURITYFILE parameter and others in your subscription file (SFILE) definition.
- **Action** Check the parameter input, supply a valid value, and restart the Event Replicator Server.

#### **Subscription {subname1} DBID {dbid} File {fnum} has SFSECURITYFILE=YES Subscription {subname2} DBID {dbid} File {fnum} has SFSECURITYFILE={{no | yes}} ADAFPQ**

**Explanation** This message is issued when one of two errors has occurred:

- The same file in the same database has SFSECURITYFILE=YES (the file is a security file that should be replicated) in one subscription definition and SFSECURITYFILE=NO (the file is not a security file) in a second subscription definition. This is invalid; the subscriptions should specify the SFSECURITYFILE parameter for the same database file in both subscriptions. Either the file is a security file or it is not.
- Two different files in the same database have been identified as security files (both files in the same database have SFSECURITYFILE=YES) in one or more subscription definitions. Only one security file is expected per database.
- **Action** Check the parameter input, supply a valid value, and restart the Event Replicator Server.

**Subscription {sub-name} DBID {dbid} File {fnum} has SFSECURITYFILE=YES Adabas destination {dest-name} Input DBID {indbid} File {infile} Target DBID {targdbid} File {targfile} Must specify identical input and target files ADAFPR**

- **Explanation** When SFSECURITYFILE=YES is specified in a subscription (indicating Adabas security definitions should be replicated for a database file) and the data from the file flows to an Adabas destination, the input file and target file must be identical in every Adabas destination that replicates data from the source database to the target database.
- **Action** Check the parameter input, supply a valid value, and restart the Event Replicator Server.

# **ADAFPS Invalid field order number for GFB {gfb} field {fld}**

- **Explanation** An error occurred when reading the Replicator system file for the global format definition named in the message (*gfb*). The global format buffer has not been correctly generated. The two-byte Adabas field name (*fld*) contains an invalid field order number.Field order numbers are used with composite fields and indicate the order the fields are to be concatenated. The field order number was specified for a non-primarykey field or an invalid value was specified. Possible values are "01" thru "99".
- Correct the invalid field number and regenerate the global format buffer / GFFT using the Data Mapping Tool or Predict and reload it into the Replicator System file using the Adabas **Action** Event Replicator Subsystem or Event Replicator Administration. If the problem persists, contact your Software AG customer support representative with the information contained in the message. A copy of the Replicator system file may be needed for diagnosis.
- **Subscription {subsname} DBID {dbid} File {fn} has SFSECURITYFILE=YES Initial-state definition {isname} references the same DBID/file ADAFPT**
- A subscription file (SFILE) definition used by the subscription (*subsname*) indicates that the **Explanation** database file listed in the message (*dbid* and *fn*) is a security file. The same database file is also referenced in an initial-state definition (*isname*). However, the Event Replicator for Adabas does not support the use of security files in initial-state definitions. Any security file you identify in an SFILE definition cannot also be used in an initial-state definition.
- Revise your initial-state or subscription SFILE definitions, as appropriate, so that the security file is not used in the initial-state definition. Then try again. **Action**

For information on populating a target database with an initial snapshot of the security definitions, read *Initial-State Processing of Security Definitions*, in the *Event Replicator for Adabas Administration and Operations Guide*.

# **ADAFPU IQOPEN must be YES, NO, or GLOBAL**

- **Explanation** An invalid value was specified for the IQOPEN parameter. Valid values for the IQOPEN parameter are "YES","NO", or"GLOBAL". IQOPEN is a parameter of the IQUEUE initialization parameter.
- **Action** Correct the parameter input and restart the Event Replicator Server.

## **ADAFPY NPADACALLS must be in range 1 – 50**

**Explanation** An invalid specification was made for the <code>NPADACALLS</code> parameter. The <code>NPADACALLS</code> parameter setting must be between "1" and "50".

Action Correct the NPADACALLS specification and try again.

## **ADAFPZ DQFULLDELAY must be in range 5– 300 or GLOBAL**

**Explanation** An invalid specification was made for the <code>DQFULLDELAY</code> parameter. The <code>DQFULLDELAY</code> parameter setting must an integer be between "5" and "300" or the word "GLOBAL".

**Action** Correct the DQFULLDELAY specification and try again.

## **ADAFR0 Database {dbid} is running without replication enabled**

**Explanation** The Event Replicator Server attempted to communicate with a database defined via a subscription but found the database is running with a REPLICATION=NO setting.

#### This message appears with message **ADAFR1**.

Action Execution continues. No replication will occur for the database.

# **ADAFR1 Suspending communication with database {dbid}**

**Explanation** Communication with the database identified in the message (dbid) was suspended because the database is running with a REPLICATION=NO setting.

This message appears with message **ADAFR0.**

Action Execution continues. No replication will occur for the database.

#### **Rejecting connection attempt from Adabas DBID {dbid} The Adabas nucleus is running with ADA{vrs}/ARF{vrs} ADAFRA**

- **Explanation** The Adabas or Event Replicator for Adabas version running in the Adabas nucleus is incompatible with the Adabas or Event Replicator for Adabas version running in the Event Replicator Server nucleus. They must be the same. For example, if the Adabas nucleus is running Adabas 8.1.3, the Event Replicator Server nucleus must also be running Adabas 8.1.3.
- Analyze the use of the Adabas and Event Replicator Server nucleuses to determine which versions should be used on each. Then update the software as appropriate. Contact your Software AG technical support representative if you need assistance. **Action**

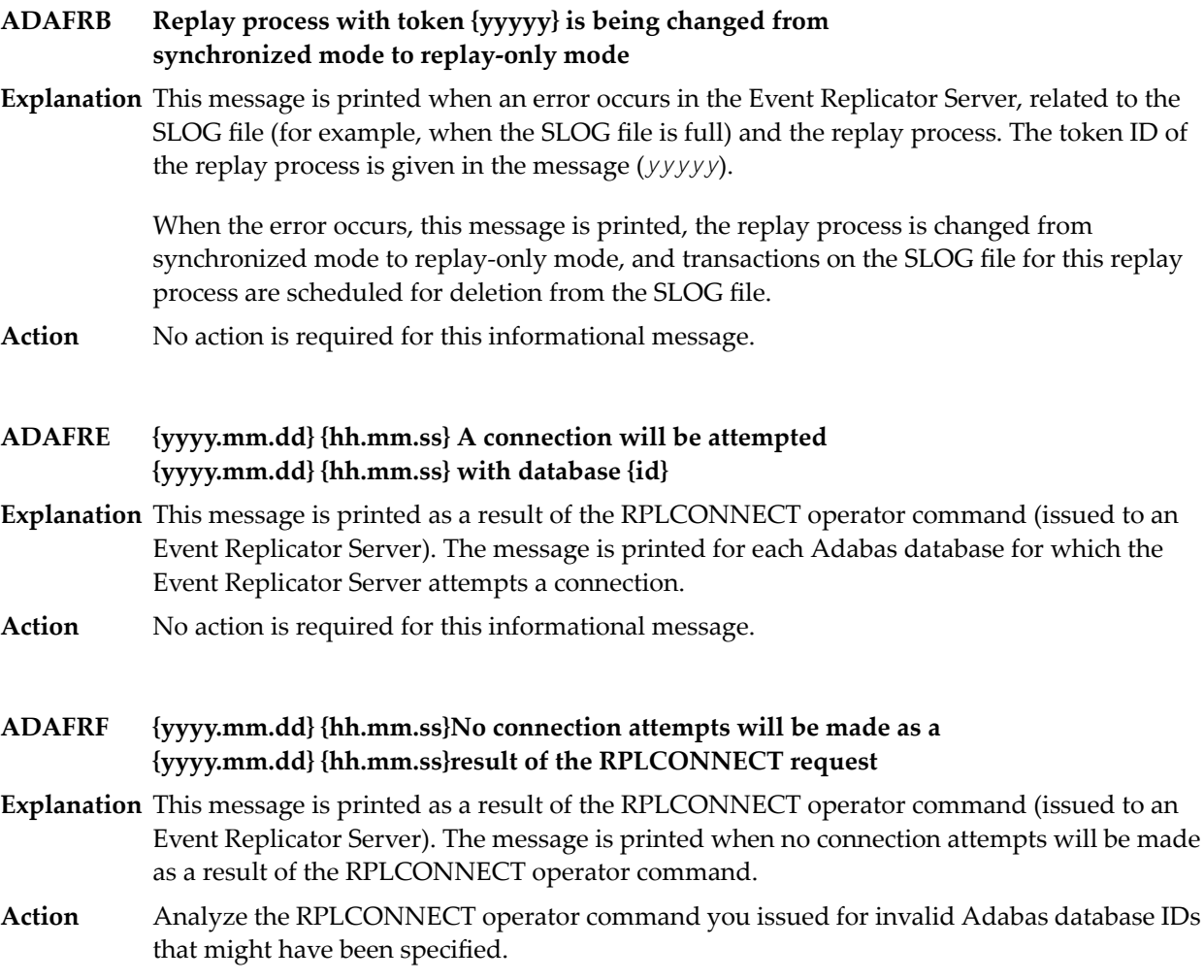

# **ADAFRH {message-text}**

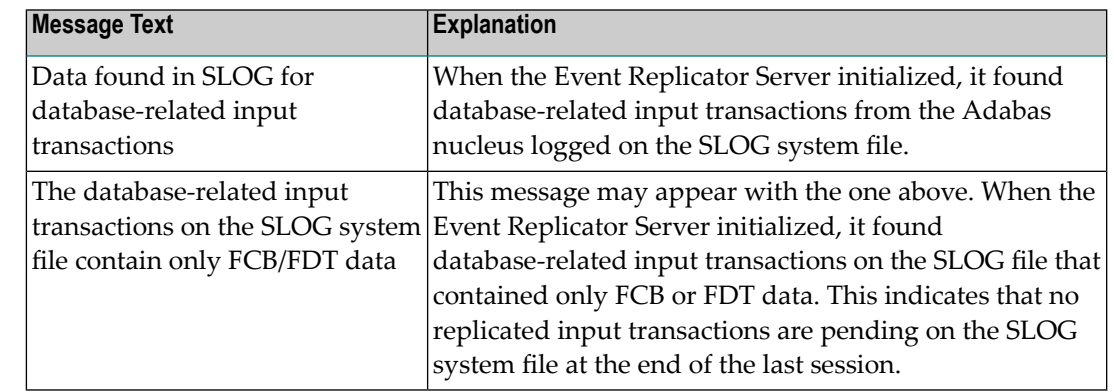

**Explanation** The message text for this message varies, as described in the following table:

Action No action is required for this informational message.

# **ADAFRI LOGINPUTTRANSACTION is set to ALL or 1-99 and the SLOG system file is not loaded**

**Explanation** You have specified LOGINPUTTRANSACTION as ALL or an integer from 1 to 99, but an SLOG file has not been defined for the Event Replicator Server.

Ifyou really want the LOGINPUTTRANSACTION parameter set to one of these values, define an SLOG file to the Event Replicator Server.For more information,read *Setting Up Subscription Logging*, in the *Event Replicator for Adabas Administration and Operations Guide*. **Action**

# **ADAFRJ Use of SLOG for database-related input transactions turned on**

- **Explanation** Use of the SLOG system file for storing and processing database-related input transactions from the Adabas nucleus has been turned on.
- Action No action is required for this informational message.

## **ADAFRK Use of SLOG for database-related input transactions turned off**

- **Explanation** Use of the SLOG system file for storing and processing database-related input transactions from the Adabas nucleus has been turned off.
- Action No action is required for this informational message.

## **ADAFRL Use of SLOG for database-related input transactions suspended**

- **Explanation** Use of the SLOG system file for storing and processing database-related input transactions from the Adabas nucleus has been suspended. Messages printed prior to this message indicate why SLOG processing was suspended.
- **Action** Review earlier messages to determine the cause of the problem.

## **ADAFRM Use of SLOG for database-related input transactions no longer suspended**

- **Explanation** Use of the SLOG system file for storing and processing database-related input transactions from the Adabas nucleus is no longer suspended. This processing is no longer suspended when all database-related input transactions have been deleted from the SLOG system file.
- Action No action is required for this informational message.

#### **ADAFRN Use of SLOG for database-related input transactions disabled**

- **Explanation** Use of the SLOG system file for storing and processing database-related input transactions from the Adabas nucleus has been disabled. This may occur when SLOG processing of the database-related input transactions is suspended and a subsequent error occurred while attempting to delete the transactions from the SLOG system file.
- Action Review earlier messages to determine the cause of the problem.

#### **One or more database-related input transactions found for database {dbid} file {nnnn} before the related FCB/FDT ADAFRO**

- **Explanation** During Event Replicator Server initialization, one or more database-related input transactions were found on the SLOG system file for the database and file listed in the message, but the related FCB and FDT information is not on the SLOG system file (it should be the first transaction forthe database and file combination). Additional messages will appearindicating that replication for the database and file combination has been deactivated.
- Action Contact your Software AG support representative for assistance.

#### **Input request {type:error} URBIRTOK: {token} URBIRNAM: {destination1} URBIDNAM: {destination2} ADAFRP**

- **Explanation** An error occurred while processing a destination open/close client request. The type of request (*type*) is given in the message. It is either "Open Destination" or "Close Destination". The kind of error that occurred (*error*) is also given in the message along with the eight-byte target application token (*token*), the reply destination name (*destination1*), and the name of the destination that was to be opened or closed (*destination2*). Possible *errors* that could be listed include:
	- Storage shortage in RPL pool
	- URBIRNAM undefined/unusable
	- Different response destinations
	- Multiple URBI's -- diff tokens
	- Selection data not allowed
	- URBIARC/ACOD/WCOD not zero
	- URBIRES/RES1 not zero
	- Destination unknown or unusable
	- Unknown response destination
- DBID/FNR not allowed
- Initial state not allowed
- Destination not unique
- Subscription name not allowed
- Transaction Seq # not allowed
- If the error indicates an RPL storage pool shortage, consider increasing the value of the ADARUN LRPL parameter. **Action**

If the error indicates an Invalid unused URBI field(s), read about *Event Replicator Client Requests* in the *Event Replicator for Adabas Programmer's Reference Guide* and read about the URBI fields required for destination open and close requests. Any fields not listed in the description must be initialized to spaces (if they are defined as character format fields) or must be initialized to binary zeroes.

If problems persist, contact your Software AG support representative for assistance.

#### **Both the {{insert and update | update and insert}} attempts failed No further attempts will be made to {{insert | update}} this record ADAFRQ**

- **Explanation** This message appears when DAERROR=ALTACTION or the resend flag is set and one of the following occurs:
	- An insert is processed and the record already exists. An attempt to update the record is performed, but fails with a RSP113; no further attempts are then made to insert or update the record.
	- An update is processed and the record does not exist. An attempt to insert the record is performed, but fails with a RSP113; no further attempts are then made to update or insert the record.

This error may be caused when the ISN is larger than the MAXISN parameter setting in effect for the destination Adabas file.

Consider adjusting the MAXISN setting for the destination Adabas file. If the problem persists, contact your Software AG support representative for assistance. **Action**

## **ADAFRR Destination {dest-name} will not be opened**

- **Explanation** The destination identified in the message (dest name) will not be opened. The destination was either defined with parameter DOPEN=NO or defined with parameter DOPEN=GLOBAL and the global parameter GOPEN was set to "NO".
- Action No action is required for this informational message.

#### **The following files in database {dbid} have replication turned on for this Reptor but are currently inactive: File {fn} ADAFRT**

- **Explanation** This message displays a list of files contained in an Adabas nucleus that are defined to the Event Replicator but are currently inactive (replication has been turned off for these files).
- No action is required for this informational message. The files listed will not be replicated until they are reactivated. For information on activating database files for replication, read **Action** *Activating the Event Replicator Databases and Files*in the *Event Replicatorfor Adabas Administration and Operations Guide* and *Managing File Replication of Adabas Files* in the *Event Replicator Administration User's Guide*.

# **ADAFRU Input queue {qname} will not be opened**

- **Explanation** The input queue identified in the message (*qname*) will not be opened. The input queue was either defined with the initialization parameter IQOPEN set to "NO" or it was defined with the initialization parameter IQOPEN set to "GLOBAL" and the global parameter GOPEN set to "NO".
- Action No action is required for this informational message.

#### **Initial State {is-name} started DBID = {dbid}, FNR = {fnr}, Initial-stateID = X'{hex-is-id}' ADAFRV**

- **Explanation** This message is displayed by the Event Replicator for Adabas when processing starts for an initial-state request. It includes the database ID (*dbid*) and file number (*fnr*) the initial state requested. It also lists a unique ID (*hex-is-id*) that can be used to match the completion messages with the initial-state start messages. This is most beneficial when there are multiple initial-state processes running concurrently
- Action No action is required for this informational message.
- **Initial State {is-name} completed DBID = {dbid}, FNR = {fnr}, Initial-stateID = X'{hex-is-id}' Response = {rc}, Subcode = {sc} ADAFRW**
- **Explanation** This message is displayed by the Event Replicator for Adabas when an initial-state request completes. It includes the database ID (*dbid*) and file number(*fnr*) the initial state requested. It also lists a unique ID (*hex-is-id*) that can be used to match the completion messages with the initial-state start messages. This is most beneficial when there are multiple initial-state processes running concurrently
- If the response code and subcode are non-zero, then they should be reviewed for the cause and corrected. The initial-state process should then be restarted. **Action**

If they are zero, no action is required for this message.

# **24 ADAH\* Dump Formatter Status Messages**

These are general status messages that describe current operating status of the dump formatting facility.

# **ADAH01 {dbid} Dump format called**

**Explanation** Issued by the Adabas extended error recovery facility at the point where dump formatting begins. Displayed on the console and written to DD/PRINT.

# **ADAH02 {dbid} Dump format completed**

**Explanation** Issued by the Adabas extended error recovery facility at the point where dump formatting terminates. Displayed on the console and written to DD/PRINT.
# **25 ADAI\* - ADAIOR System Messages**

**Note:** Although not considered console messages, those preceded by an asterisk (\*) are also displayed on the system console.

#### **ADAI01 {data set} {count} {READS | WRITES}**

**Explanation** The first form of the message is written when a sequential input data set is closed; the second form is written when a sequential output data set is closed.

#### **GETMAIN {stor-req} ({source}) GETMAIN {stor-req} {stor-avail} ({source}) ADAI02**

**Explanation** The first form of the message is written whenever memory is dynamically acquired and the requested memory is available.

> The second form of the message is written whenever memory is dynamically acquired and less than the requested memory is available.

In the messages, *stor-req* is the amount of memory requested, *stor-avail* is the amount of memory available, and *source* (printed only under z/VSE) is the source of the memory (GETVIS, COMREG, ADABUF).

## **ADAI03 { {data set} | {physical-file-name} } {countr} reads {countw} writes**

**Explanation** A direct access data set is closed. The *physical* -file-name indicates that the file was opened using dynamic allocation.

#### **ADAI04 {count} errs {count} errs**

**Explanation** The message is written immediately following message ADAI03 when a direct access data set for which there had been read and/or write errors is closed.

#### **ADAI20 {dbid} dataset {physical-file-name} DD: {link-name}**

- **Explanation** An I/O error occurred on a file opened using dynamic allocation. This message appears immediately after the **ADAI21** message.
- **{dbid}IO error DD {link-name} DSN {file-name} RABN {bad-rabn}({start-rabn}) {oper}from {start-num} Num {num-rabn} IOBA {ioba} CCWA {ccwa} CC {ccbs} CSW {csw} SNS {sns} SYS {lu} ADDR {ccw-addr} CMD {ccw-cmd} IDA {ida-data} DATA {ccw-data} ADAI21**
- **Explanation** IBM platforms only. This message occurs when a disk I/O error is reported back to ADAIOR by the operating system.

The first 3 lines of the message are sent to the console and DDPRINT. Subsequent lines are sent to DDPRINT only.

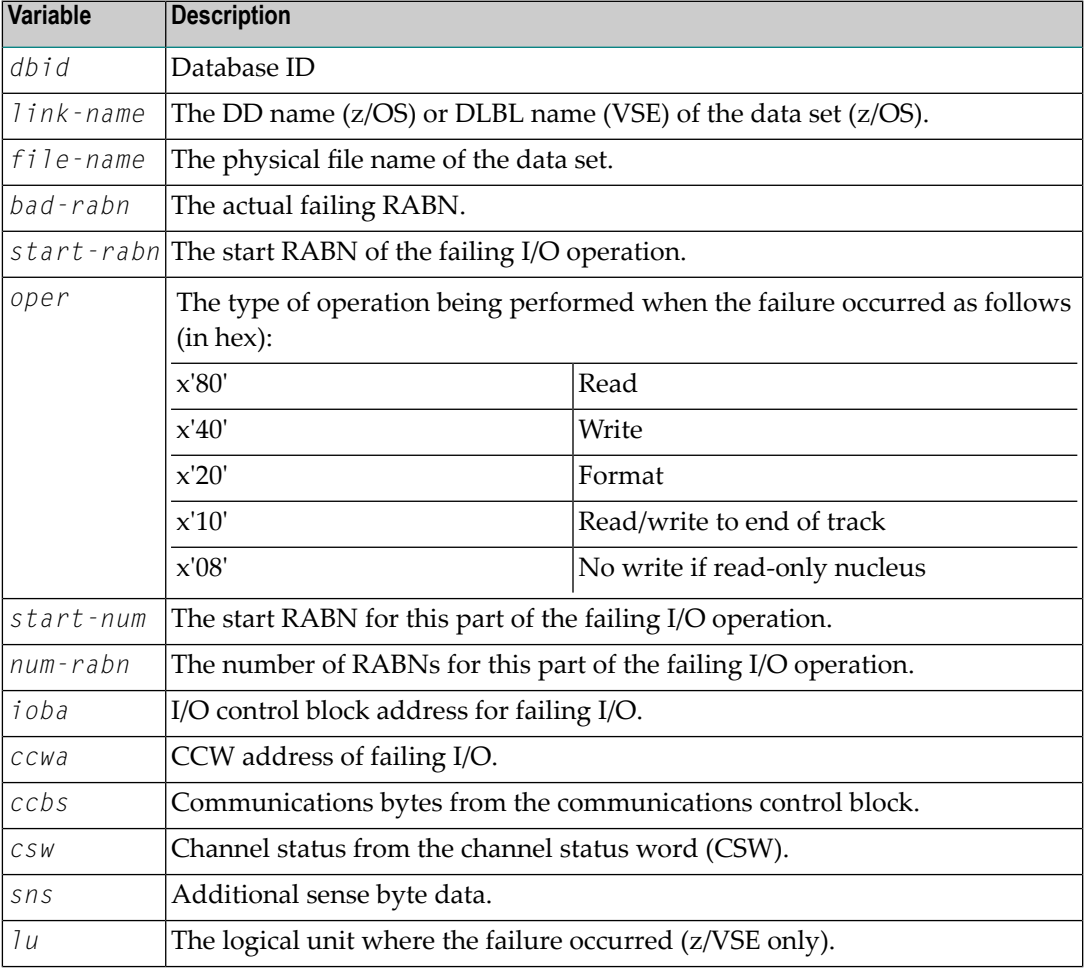

The message variables and their meanings are:

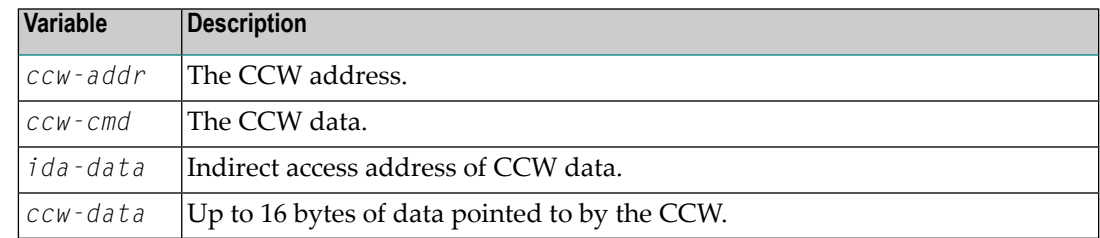

For more information on CCW, CSW and sense data, please refer to the relevant IBM publication.

Use the information provided by the message to locate a possible hardware failure. Keep the information and any dumps for later use. **Action**

> If no hardware failure occurred, please contact your Software AG technical support representative.

# **ADAI22 ADAIOR Trace table: --> is current entry**

**Explanation** The ADAIOR trace table has been activated and printed.

# **ADAI23 {dbid} {job-name} abend code {code}**

**Explanation** z/VSE and BS2000 systems only. ADAIOR is asked to abend a job. A dump is normally also provided. The message values are:

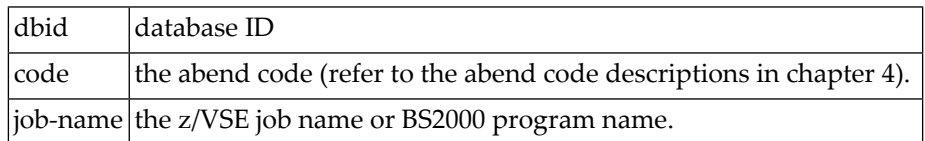

## **ADAI24 {dbid} Ready for operator communication**

**Explanation** SYSLOG displays this message once operator communications has been requested by the operator with the z/VSE MSG command. The value *dbid* is the database ID.

**Action** Enter a valid Adabas command.

## **ADAI26 {dbid} {job-name} completion code {code}**

**Explanation** BS2000 systems: This message displays the normal termination return code. If a nonzero abend code is displayed, the BS2000 program task switch 10 is set on.

> $z/VSE$  systems: The end-of-job (EOJ) " $RC=(RX)$ " sets the return code for the operating system. The message provides the database ID (dbid), job name, and return code.

BS2000 systems: If job variables are installed, the abend code is passed to the controlling job variable. A job variable assigned with link "\*ADA" is set with the following information: **Action**

program name (8 bytes) completion code (4 bytes) error number (5 bytes) Adabas response code (5 bytes)

z/VSE systems: For a nonzero abend code, refer to the description in chapter 4. If the DUMP option was specified, refer to the resulting dump, if needed, to determine the cause of the abend. The job step is terminated.

#### **{dbid} Timer interval exceeds maximum allowed {dbid} Reset to maximum ADAI27**

**Explanation** A timer request was issued that exceeds the maximum allowed by the operating system.

Action Reset the interval to the maximum allowed by your operating system.

## **ADAI29 Oper cmd: {command}**

**Explanation** z/OS, z/VSE, and BS2000 systems only: This message occurs in SYSLST as part of the session statistics during Adabas session termination. The value *command* is the operator command last entered from SYSLOG.

## **ADAI30 {file-name} {number} tracks formatted**

**Explanation** ADAIOR has completed formatting for a direct-access file.

# **ADAI31 {dbid} Opening tape file {file-name} SYS{nnn}={cuu}**

**Explanation** This SYSLOG message means that a tape file was opened. Meanings of the message fields are:

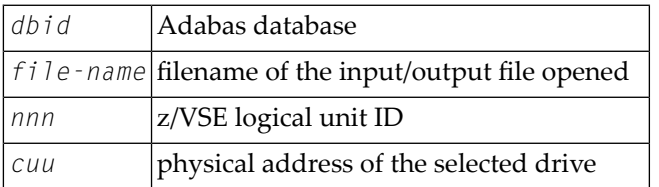

# **ADAI32 {dbid} Internal error - function {func-name} error {error}**

**Explanation** An internal error has occurred.

**Action** Make a note of all recent messages, and contact your Adabas support representative.

#### **{dbid} Adabas PAM BS2000 I/O error {err-num} in file {file-name} RABN={error-rabn} ({start-rabn}) OP={op-code} ST={fecb} ADAI51**

**Explanation** BS2000 systems only: A PAM I/O error occurred on DASD file file-name. err-numis the ID1ECB contents from the BS2000 FCB. *error-rabn* is the RABN where the error occurred, and *start-rabn* the RABN where the operation began. *op-code* comprises one or more of the following operation code values:

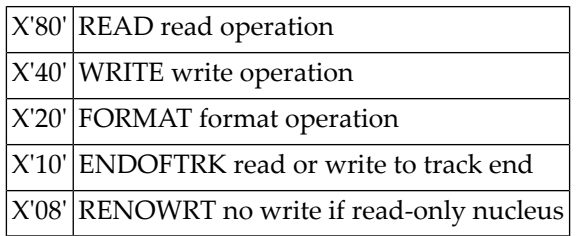

*fecb* is the FECB block status used for the I/O error, and comprises the SENSE, GERAETE (device), ABM and NPA fields. For more information, refer to the publication BS2000 DVS Disk Preparation .

# **ADAI53 {dbid} Adabas BS2000 I/O error {err-num} in file {file-name}**

- **Explanation** BS2000 systems only: This is the first part of an I/O error message. The message is followed by message ADAI54. The *err-num* is a BS2000 error code. The *file-name* shows the link name for the failed data set.
- Use the "err-num" as an argument for the HELP command to get information about the failing function. **Action**

# **ADAI54 {dbid} Exit={value}, status={fcb-status}**

**Explanation** BS2000 systems only: The *value* is the error exit byte of the BS2000 FCB.

*fcb-status* is a six-byte status containing the following:

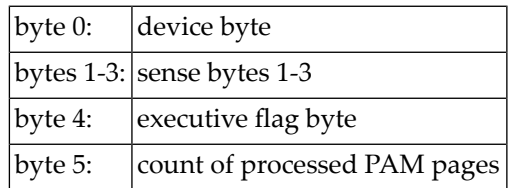

# **ADAI55 {dbid} SOLSIG error R15={ret-code}, post-code={post-code}**

**Explanation** BS2000 systems only: The system received an invalid return *ret-code* or *post-code* when issuing a SOLSIG "WAIT" supervisor call (SVC). *dbid* is the database ID.

#### **ADAI56 {dbid} Unexpected RC {ret-code} from {macro}**

**Explanation** BS2000 systems only: The data set assigned to SYSDTA is either a non-SAM/V data set, or it contains records longer than 80 bytes. The value *macro* is RDATA.

#### **ADAI57 {dbid} Unable to load ADAIOS**

**Explanation** An attempt to load ADAIOS failed. Check your LOADLIB and your partition sizes; either the partition is too small or the ADAIOS member is missing from the LOADLIB.

#### **ADAI59 {dbid} Terminated with condition code {code}**

**Explanation** This is a termination message issued by ADAIOR when a controlled end is reached. The code specifies a weighted termination condition. Return code "0" indicates a normal end. For more information about abend codes, review your other **[Adabas](#page-262-0) abend code** documentation.

#### **{dbid} PLOGMIR parameter ignored {dbid} PLOG mirroring no longer supported ADAI60**

**Explanation** The ADARUN parameter PLOGMIR is set to YES or RAP. This parameter setting is ignored as PLOG mirroring is no longer supported.

#### **{dbid} Allocation error - type {x} retcode {ret-code} {dbid} subcode {subcode} dataset {physical-file-name} ADAI62**

- **Explanation** An attempt to allocate a file dynamically failed. *x* indicates the request type: A (allocation); D (deallocation); or I (information retrieval). The *ret-code* and *subcode* display the error code returned from the operating system.
- Action Interpret the error code for your system and respond accordingly.

#### **{dbid} Dataset {physical-file-name} is being opened {dbid} In {mode} mode - RABN size {rabn-size} ADAI63**

**Explanation** The data set specified is being opened using dynamic allocation in *mode*:

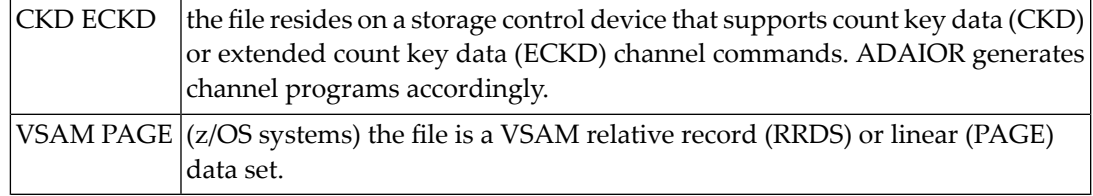

# **ADAI64 {dbid} File {file-name} is being opened in {mode} mode - RABN size {rabn-size}**

**Explanation** The file specified is being opened in *mode*:

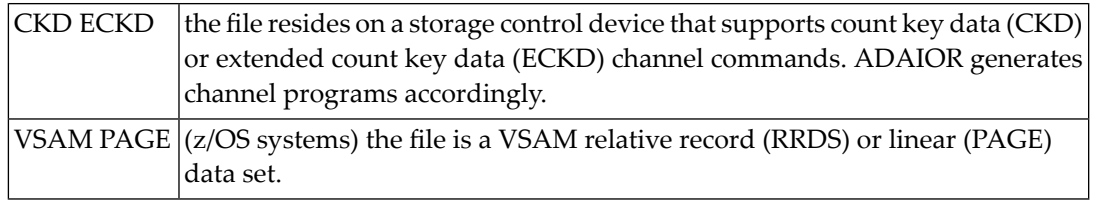

## **ADAI65 {dbid} EXCPVR is [NOT] being used for this run [in ESA64 mode ]**

**Explanation** z/OS systems only: If ADAIOR is loaded from an APF-authorized library concatenation, and ADARUN is linked with the SETCODE AC(1) statement, ADAIOR then performs the channel program translation/page fixing. If "NOT" appears in the message, ADAIOR will not perform channel program translation and page-fixing to improve the performance of I/O operations.

> If EXCPVR is in use, and the operating system and processor support the allocation of real storage above the 2 gigabyte line, "in ESA64 mode" appears in the message.

None required. This message is for your information only. If the message says that EXCPVR is not being used, but you have set up ADAIOR in an APF-authorized library and linked **Action** ADARUN with SETCODE AC(1) to use EXCPVR, refer to the Adabas Installation documentation for more information.

## **ADAI66 {dbid} ADAIO2 {error-code} {message}**

The *error-code* is the Fujitsu Technology Solutions macro return code. The *message* is one **Explanation** of the following produced by the database main task while attempting to start a subtask:

> ENABLING SUBTASK COM MEMORY ENABLING CONTINGENCY ENABLING WAIT ENTERING JOB GET PARAMETER MEMORY GET SUBMIT FILE OPENING SUBMIT FILE SET FILE LINK

#### STXIT CALL ERROR

All errors are caused by system resource problems.

Action Contact your Software AG technical support representative.

#### **ADAI67 {dbid} ADAI2S {error-code} {message}**

The *error-code* is the Fujitsu Technology Solutions macro return code. The *message* is one **Explanation** of the following produced while attempting to start a subtask in the subtask startup module:

NO MOTHER TASK COMMON MEMORY

The memory pool containing data from the mother task is not accessible. The mother task has timed out or terminated.

NO ENABLE TO MOTHER'S EVENT

Mother task-to-subtask communication cannot be established. The mother task has probably terminated.

CANNOT SHARE MOTHER'S LOW MEMORY

The subtask parameter address area cannot be accessed.

CANNOT LOAD SUBTASK subtask-name

An error occurred while loading the subtask. Check the DDLIB and BLSLIBnn link names for libraries containing "subtask-name".

CANNOT POST MOTHER PROGRAM

Communication with the mother task is no longer possible. The mother task has probably terminated.

STXIT DEFINITION ERROR

A system error occurred while establishing the ESTAE(STXIT) exit for the subtask. Check the system resources.

**ADAI68 {dbid} ADAIO2 {message}**

**Explanation** The *message* providing information about BS2000 subtasks is one of the following:

DISABLING SUBROUTINE subtask-number subtask-startname

The subtask with the number and startup name specified is being disabled.

SUBTASK POSTED RC: return-code

The subtask posted the specified return code.

#### **ADAI68 {dbid} {file-number} VSAM file error - {reason}**

**Explanation** z/OS only: An error occurred attempting to open the VSAM file identified by *file-number*.

**Action** All of the following reasons terminate the job with user abend 619.

UNABLE TO LOAD INFO ROUTINE ERROR RETURNED FROM INFO ROUTINE INVALID INPUT TO SUBROUTINE

Contact your Software AG technical support representative.

INVALID FILE TYPE (NOT RRDS OR LINEAR)

Redefine the VSAM file as either a relative record or linear data set.

EXTENTS NOT ON SAME DEVICE TYPE

Redefine all extents of the file on the same device type.

## **ADAI69 ADALNK is running in {mode} mode**

**Explanation** BS2000 only: ADALNK writes this message to tell you the mode it thinks it is running in where *mode* is one of the following:

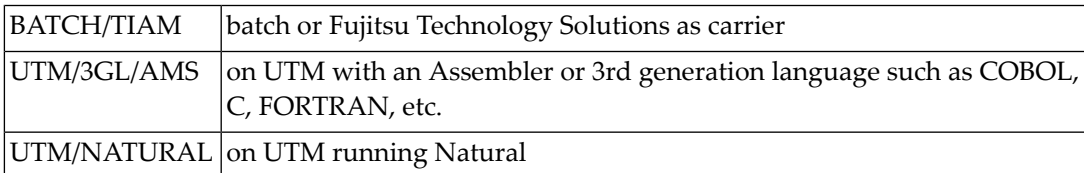

**Note:** To suppress this message, set the B2CONFIG parameter in SSFB2C: LNKMSG=NO

No action is required for this informational message, although you can use this message for diagnosing errors. **Action:**

# **ADAI71 Error {nn} writing console message type {x} length {nnnn}**

**Explanation** An error has occurred processing a request to write a message to the console.

**Action:** Contact your Software AG technical support representative for assistance.

# **26 ADAJ\* System Messages**

#### **Reading input for file {file-name} from library {lib-name} sublib {sublibrary} member {mem-name} . {mem-type} {count} cards ADAJ00**

**Explanation** z/VSE systems only: A valid "\* SAGUSER" statement was found and is being used for ADARUN/Adabas utilityinput. ADARUN input has the file name "CARD", and utilityinput has the file name "KARTE". If the library and sublibrary are not specified on the \* SAGUSER statement, the message indicates which of the current LIBDEF SOURCE libraries is being used for card input.

This message is controlled by the JBXIMSG parameter in the Adabas options table, as follows:

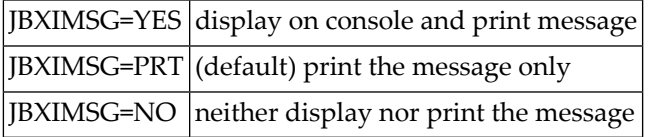

#### **File {file-name} {req-type} error on library {lib-name} . {sublibrary} member {mem-name} . {mem-type} - {error-type} ADAJ99**

**Explanation** z/VSE systems only: A \* SAGUSER statement containing file and member information was read, but an error occurred. ADARUN input has the file name "CARD", and utility input has the file name "KARTE". The librarian request type (*req-type*), is one of the following:

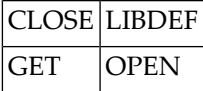

The requested library(*lib-name*) and sublibrary(*sublibrary*) as specified on the \* SAGUSER statement are provided in the message; if neither were specified, the message is an indication that the error occurred on the current LIBDEF SOURCE concatenation.

The *error-type* can be one of the following:

SUBLIBRARY NOT FOUND

An invalid sublibrary was specified.

LIBRARY NOT FOUND

An invalid library was specified. Ensure that the DLBL and EXTENT information was supplied for the library.

MEMBER NOT FOUND

The specified member does not exist on either the specified "lib-name.sublibrary" or in the libraries of the current LIBDEF SOURCE concatenation.

NO SUBLIB SPECIFIED

A library name without a sublibrary name was specified on the \* SAGUSER card.

INVALID MEMBER TYPE

An invalid member type (PROC, OBJ, PHASE or DUMP) was specified.

RETCODE ret-code REASON reason-code

An internal librarian error occurred. Refer to the librarian feedback codes for more information. "ret-code" and "reason-code" are hexadecimal values.

This message is controlled by the JBXEMSG parameter in the Adabas options table, as follows:

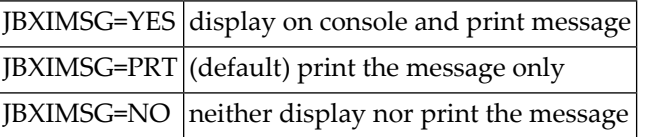

**Action** Correct the job setup according to the information provided above, and rerun the job.

# **27 ADAK\* System Messages**

The following messages may appear when errors occur in the Adabas CICS and BS2000 TP monitor interface operations.

When CICS is started, the Adabas TP monitor component displays several informational or error messages on the system console. These often contain the addresses of key Adabas and CICS control blocks which are useful in problem determination.

- Be sure that the console messages indicate that the Adabas TRUE environment has been properly established.
- If an error message is produced, note the CICS EIBRESP, EIBRESP2, and EIBRCODE, which is displayed.
- Note any Adabas response code (ACBRSP) displayed by the TP monitor program at CICS startup.

## **ADAK001 Installation messages will be written to queue {qname} file {dname}**

**Explanation** This message is produced when the following ACIOPT statement is coded:

ACIOPT ENTRY=GLOBAL,IMSGDEST=TDQ/BOTH,IMQNAME=*qname*

It provides the name of the transient data queue (qname) where installation messages are written and the DD name (z/OS) or DLBL name (z/VSE) of the file (dname) associated with the transient data queue

Action No action is required for this informational message.

# **ADAK01 {dbid} Unexpected return code {ret-code} in {function}**

**Explanation** During BS2000 TP monitor interface operations, the return code (*ret-code*) given in the message occurred in one of the following functions and for the specified reason:

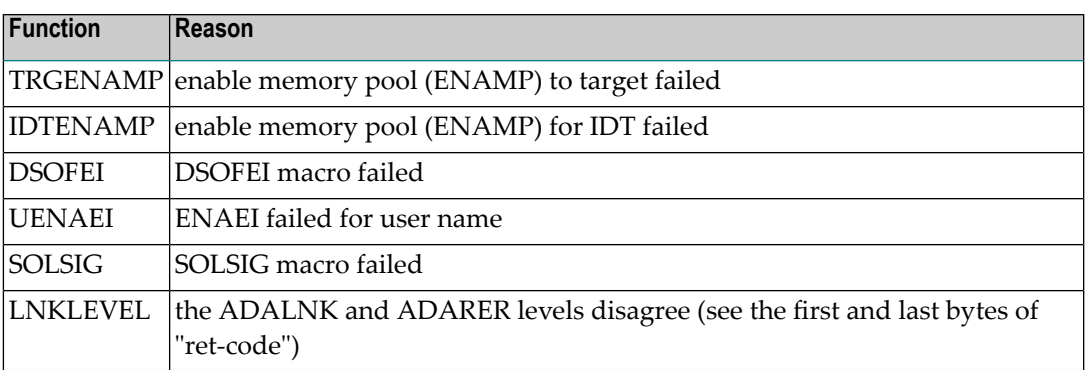

**Action** See the BS2000 Executive Macro documentation for an explanation of "ret-code".

## **ADAK02 Types of LOADLIB for ADALNK ({adalink}) and ADARER mismatch**

**Explanation** During BS2000 TP monitor interface operations, one module was loaded from an XS library and the other from an NXS library. NXS and XS components cannot be mixed.

This message is accompanied by the ADAK01 message.

The *adalink* field of this message has the format *xx*0000*yy*, where *xx* is the level of the ADALNK and *yy* is the level of the ADARER (router). The value of *yy* must be greater than or equal to the value of *xx*.

If *yy* is less than *xx*, the IDT common memory where the ADARER is loaded has been created by and loaded from an older Adabas version. For example, if xx=83 and yy=81, an Adabas 61x ADALNK is using an Adabas 53x ADARER.

Check the Adabas library versions of the databases that are using the IDTNAME (the default is ADABAS5F) of your ADALNK. **Action**

> Either upgrade databases using older Adabas libraries to the new version, or use different IDTNAMEs for different Adabas versions.

## **ADAK02A Could not get Router - Error - {err}**

**Explanation** A BS2000 attempt to access the ID table memory pool given in the parameter file or module returned the error shown in the message (*err*), probabl in ENAMP.

This error is accompanied by the user abend 680.

Check the parameter file for the IDTNAME or DBTIDT value; otherwise check the BSCONFIG(ENVNAME), IDTABEL, or MDBIDT macros in SSFB2C. **Action**

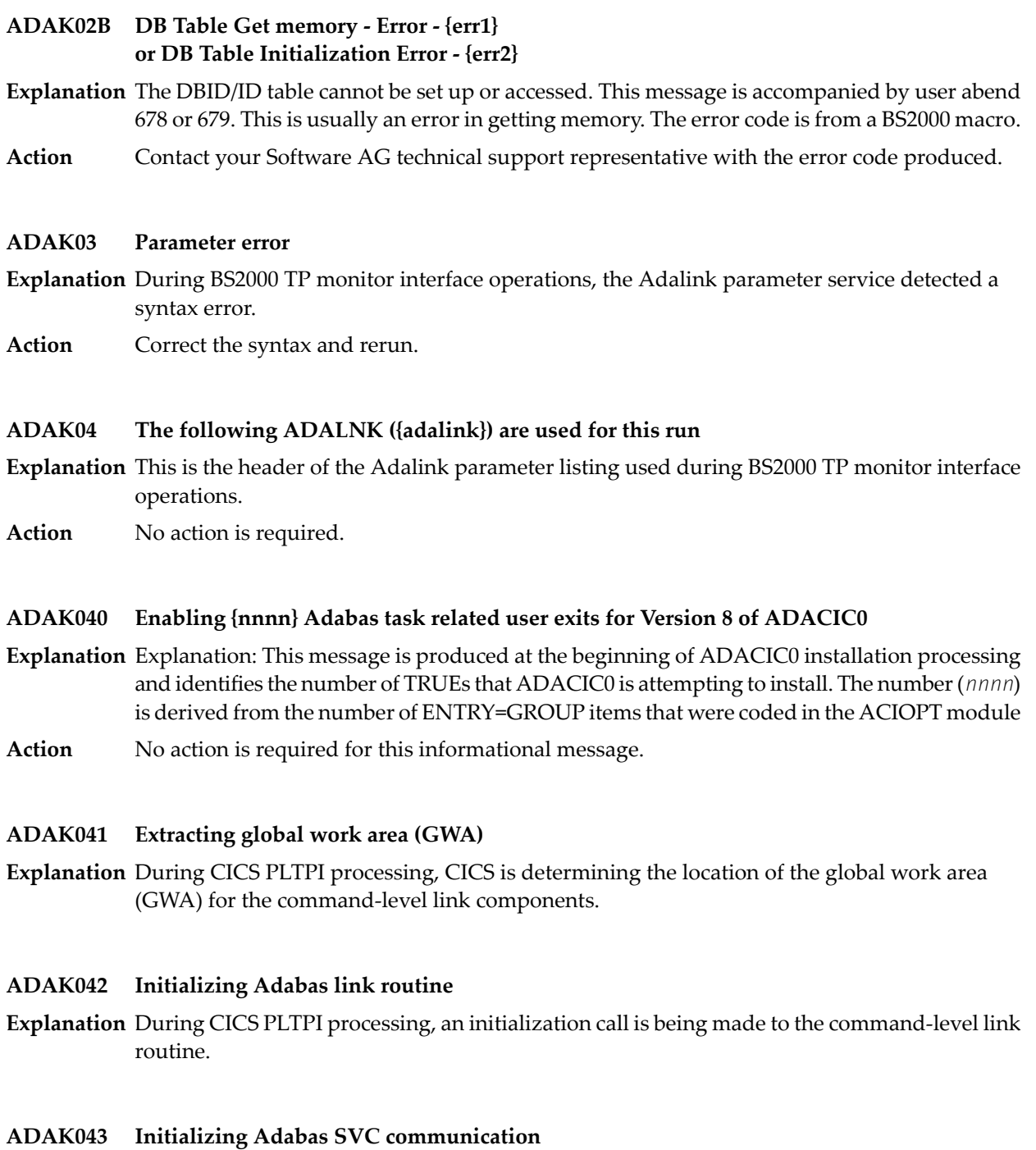

**Explanation** During CICS PLTPI processing, the Adabas SVC environment is being established.

# **ADAK044 Adabas v{vrs} CICS environment established**

**Explanation** During CICS PLTPI processing, the CICS environment needed for the command-level link components has been built.

#### **ADAK045 T.R.U.E. {true-name} is in use by Adabas link routine {link-name}**

**Explanation** This message occurs during CICS PLTPI processing and displays the task-related user exit name and the Adabas link routine with which it is associated.

## **ADAK046 SVC number: {svc} default DBID: {dbid}**

**Explanation** This message occurs during CICS PLTPI processing and displays the default SVC number and DBID.

## **ADAK047 UB pool address: {aaaaaaaa} NUBS: {nnnnn}**

**Explanation** This message occurs during CICS PLTPI processing and displays the UB pool address and NUBS value.

#### **ADAK048 User exit after (A) address: { {aaaaaaaa} | NOT IN USE }**

**Explanation** This message occurs during CICS PLTPI processing and displays the address of the Adabas user exit 1 (user exit A in Adabas 7) or "not in use" if the user exit is not in use.

#### **ADAK049 User exit before (B) address: { {aaaaaaaa} | NOT IN USE }**

**Explanation** This message occurs during CICS PLTPI processing and displays the address of the Adabas user exit B or "not in use" if user exit B is not in use.

#### **ADAK05 DDLNKPAR {open|close} error: {err}**

- **Explanation** During BS2000 processing an attempt to access the file associated with the link name DDLNKPAR failed. The error is a DMS error code.
- Perform a SHOW-FILE on the file associated with the linkname DDLNKPAR. If a DMS error occurs, perform HELP\_MESSAGE DMSnnnn. This should help identify the problem. **Action**

#### **ADAK050 Review exit address: { {aaaaaaaa} | NOT IN USE }**

**Explanation** This message occurs during CICS PLTPI processing and displays the address of the Adabas Review exit, or "not in use" if the Adabas Review exit is not in use.

# **ADAK051 Adabas SAF Security (ADASAF) in use**

Explanation During CICS PLTPI processing, the Adabas external security interface (ADASAF) is in use. This message is not displayed if ADASAF is not in use.

# **ADAK052 Adabas Transaction Manager (ATM) in use**

**Explanation** During CICS PLTPI processing, Adabas transactions are being coordinated through the CICS Resource Manager Interface (RMI) using the Adabas Transaction Manager (ATM). This message is not displayed if the RMI is not in use.

# **ADAK053 Adabas Bridge for VSAM (AVB) in use**

**Explanation** During CICS PLTPI processing, the Adabas Bridge for VSAM (AVB) is in use. This message is not displayed if AVB is not in use.

## **ADAK054 T.R.U.E. global work area (GWA) address: {aaaaaaaa}**

**Explanation** This message occurs during CICS PLTPI processing and displays the address allocated to the global work area.

## **ADAK055 Adabas link routine EPA: {aaaaaaaa}**

**Explanation** This message occurs during CICS PLTPI processing and displays the entry point address (EPA) of the Adabas link routine.

## **ADAK056 Adabas link routine D.C.I. EPA: {aaaaaaaa}**

**Explanation** This message occurs during CICS PLTPI processing and displays the entry point address (EPA) of the Adabas link routine direct call interface (DCI).

## **ADAK057 Adabas SVC IDTH address: {aaaaaaaa}**

**Explanation** This message occurs during CICS PLTPI processing and displays the address of the Adabas SVC IDT header.

## **ADAK058 RESYNC command issued**

**Explanation** During CICS PLTPI processing, the CICS RMI for Adabas is in use and resynchronization will now take place for any incomplete transactions involving Adabas databases.

# **ADAK059 ATM inactive; RESYNC deferred**

**Explanation** During CICS PLTPI processing, the CICS RMI for Adabas is in use and resynchronization may be required for incomplete transactions involving Adabas databases. However, the Adabas Transaction Manager (ATM) is not currently active. Resynchronization will occur when ATM is restarted.

# **ADAK06 ADALNK statements ignored because ADARUN statements present**

- **Explanation** A BS2000 session is running an ADALNK with both ADARUN and link name DDCARD, together with a file on the link name DDLNKPAR. The parameters in DDLNKPAR will not be used.
- Action No action required for this informational message.

# **ADAK061 ADATRUE - Enable stage failed EIBRESP: {xxxxxxxx1} EIBRESP2: {xxxxxxxx2}**

- **Explanation** The task related user exit could not be enabled due to the EIB response codes *xxxxxxxx1* and *xxxxxxxx2*.
- Consult the appropriate CICS documentation to determine the cause of the error in the exec interface block (EIB). **Action**

# **ADAK062 ADATRUE extract GWA failed EIBRESP: {xxxxxxxx1} EIBRESP2: xxxxxxxx2**

- **Explanation** The requested task-related user exit global storage could not be EXTRACTed due to the EIB response codes given as *xxxxxxxx1* and *xxxxxxxx2*.
- Consult the appropriate CICS documentation to determine the cause of the errorin extracting the global work area. **Action**

# **ADAK063 Initialization call to link routine failed EIBRCODE: {xxxxxxxx} ADARSP: {nnnn}**

- **Explanation** The Initialize Link command (IL) could not be executed because of EIB response code *xxxxxxxx*, or Adabas response code *nnnn*.
- If the EIBRCODE field returns a non-zero value, consult the appropriate CICS documentation to determine the cause of the error. If the ADARSP returns a non-zero value, consult the response codes in chapter 2. **Action**

# **ADAK064 Adabas call to establish IDTH failed**

- **Explanation** The close command (CL) to Adabas failed due a response code other than response code 148  $\,$ (ADARSP148).
- Most often, this is caused by an incorrect Adabas SVC number in the ADAGSET macro; otherwise, check to see that the Adabas SVC is installed, and at the correct version. **Action**

#### **ADAK065 Invalid D.C.I address - cannot continue**

**Explanation** The IDTH address was not set by the command-level link routine during the CL command.

Verify that the correct version of the Adabas command-level link routine is installed, and that the entry point name "ENTPT=" in ADAGSET is correct. **Action**

#### **ADAK066 ADACIC0 version: {version} does not match Adabas link**

- **Explanation** The ADACIC0 version does not match the version of the ADATRUE or Adabas link routine being installed. All three modules must be at the same version for the install to succeed.
- Action Verify that the correct version of all three modules is installed.

#### **ADAK068 RMI initialization error: CMD: {cmd} RESP: {resp} RC: {rc}**

- **Explanation** The RMI initialization routine could not complete its processing due to the indicated error. The message may provide a failing CICS command (*cmd*) and response code (*resp*), or an ATM error code (*rc*) and, if relevant, Adabas response code (*resp*).
- Investigate the meaning of the displayed response code and/or error code. If possible, correct the error; otherwise, report the details to your Software AG technical support representative. **Action**

## **ADAK069 {message-text}**

**Explanation** Various message texts may be provided using this message number. Review the table below to determine the cause of the error and the course of action to take.

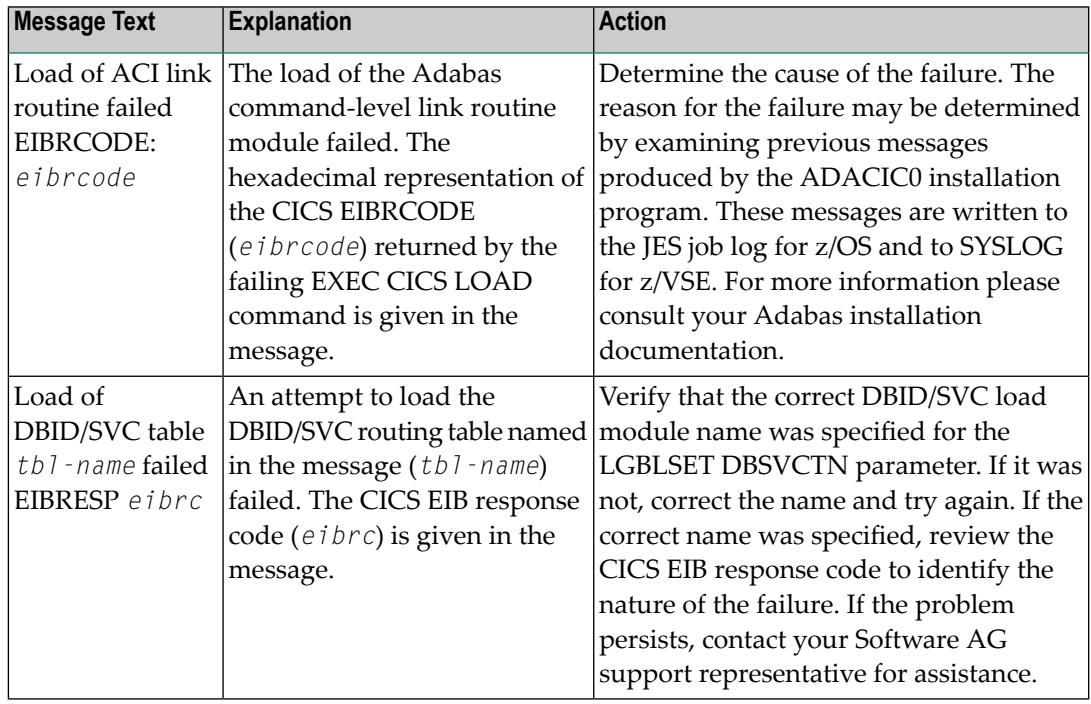

#### The action that should be taken depends on the message text issued with this message number. Review the table above for the appropriate action. **Action**

# **ADAK07 LRVINFO>0 and module REVEXITB not found, processing continues**

- **Explanation** During BS2000 TP monitor interface operations, a nonzero LRVINFO parameter value was specified in the Adalink parameter, but the Adabas Review user exit B (REVEXITB) module could not be found. Program processing continues without REVEXITB.
- Either specify LRVINFO=0, remove the LRVINFO parameter statement, or include the REVEXITB module in the program. **Action**

#### **ADAK070 Adabas T.R.U.E. disabled {module-name}**

- **Explanation** A failure occurred during the execution of the enhanced installation program. The Adabas TRUE (Task Related User Exit) is disabled. The name of the Adabas TRUE module being installed is given in the message (*module-name*).
- Determine the cause of the failure. The reason for the failure may be determined by examining previous messages produced by the ADACIC0 installation program. These messages are **Action** written to the JES job log for z/OS and to SYSLOG for z/VSE. For more information please consult your Adabas installation documentation.

#### **ADAK071 Adabas link routine released {module-name}**

- **Explanation** A failure occurred during the execution of the enhanced installation program. The CICS command-level linkroutine has been released. The name of the Adabas CICS command-level link routine being installed is given in the message (*module-name*).
- Determine the cause of the failure. The reason for the failure may be determined by examining previous messages produced by the ADACIC0 installation program. These messages are **Action** written to the JES job log for z/OS and to SYSLOG for z/VSE. For more information please consult your Adabas installation documentation.

## **ADAK072 GETMAIN for UB-POOL failed EIBRESP: {0000nnnn}**

- **Explanation** The CICS GETMAIN for shared storage for the Adabas user buffer pool failed. The returned value of EIBRESP from the CICS request is printed in hexadecimal at the end of the message.
- Consult the appropriate IBM CICS documentation for the meaning of the returned EIBRESP value. **Action**

## **ADAK073 Freemain for UB-POOL failed EIBRESP: {0000nnnn}**

- **Explanation** The storage for the Adabas user buffer pool was not released. The returned value of EIBRESP from the CICS FREEMAIN request is returned at the end of the message.
- Consult the appropriate IBM CICS documentation for the meaning of the returned EIBRESP value. **Action**

#### **ADAK074 Adabas DBID/SVC table in use is: {table-name}**

- **Explanation** The LGBLSET parameters DYNDBSVC=YES and DBSVCTN=dbid-svc-tbl-name parameters are coded in the CICS link globals table and the named DBID/SVC routing table is found and loaded. The name of the DBID/SVC routing table is given in the message (*table-name*).
- Action No action is required for this informational message.

#### **ADAK08 Review exit B deactivated. processing continues**

- **Explanation** During BS2000 TP monitor interface operations, LRVINFO=0 was either specified or omitted in the Adalink parameter or the entire Adalink parameter service is inactive, and the Adabas Review user exit B (REVEXITB) is present in the user program.
- **Action** To activate REVEXITB, specify LRVINFO=256; otherwise, no change is necessary.

#### **ADAK080 {nnnn} of {tttt} TRUEs installed**

- **Explanation** This message is issued at the end of ADACIC0 installation processing. It provides the actual number of TRUEs that were successfully installed (*nnnn*) and identifies the number of TRUE installations that were attempted (*tttt*).
- Action No action is required for this informational message.

#### **ADAK09 Incompatible versions of ADALNK and ADAL2P, processing aborted**

- **Explanation** During BS2000 TP monitor interface operations, it was determined that the versions of ADALNK and ADAL2P do not match.
- **Action** Check library assignments; check TSOSLNK/BINDER protocols.

#### **ADAK10 ADAUSER {type} for entry {module} RC {rc}**

**Explanation** During BS2000 TP monitor interface operations, an error occurred while attempting to access the Adabas link module where *type* is either REQM for requesting memory or BIND for attempting to load; *module* is the name of the module to be accessed; and *rc* is the Fujitsu Technology Solutions macro return code.

**Action** If the *type* is

- BIND, check the file link statements for the presence of the Adabas library
- REQM, there is a memory shortage in the application program address space

# **28 ADAL\* - Command Log (CLOG) System Messages**

**Note:** Each of the messages in this section starts with the relevant database ID.

#### **ADAL01 CLOG not active**

**Explanation** The command log is sequential, and the DDLOG data set was either set to "dummy" or could not be opened. Command logging is switched off.

#### **ADAL02 CLOGR{n} is active**

**Explanation** The specified command log for dual or multiple command logging is now active.

#### **ADAL03 Command log DDCLOGR{n} has started**

**Explanation** Command logging has switched to data set DD/CLOGRn .

- **Warning : now it is too late to copy DDCLOGR{n} FROMBLK=blk1, FROMTIME=timestamp1 TOBLK =blk2, TOTIME=timestamp2 00199 IOR function = {fx}, response = X'{nn}' 00199 ERROR obtaining timestamp information ADAL04**
- **Explanation** The specified dual or multiple command logging data set is being overwritten with new log data, and is no longer valid. Normally, the from and to blocks and the from and to timestamps being overwritten are given in the message. However if there was a problem obtaining this block and timeout information, the 00199 messages listed above may be issued.

## **ADAL05 I/O error on DDCLOGR{n}. Command logging terminated**

**Explanation** Command logging to data set DDCLOGRn was terminated by an I/O error .

#### **ADAL06 Command log is not available**

**Explanation** None of the dual or multiple command logging data sets was available (presently being copied by ADARES) . Command logging is switched off.

#### **ADAL07 Command long could not be opened**

**Explanation** An invalid command logging device or size was specified, or an I/O error on either the first or last block was detected. Command logging is switched off.

#### **ADAL10 PPT error {nn} processing CLOG**

- **Explanation** An error occurred while processing the parallel participant table (PPT). The nucleus stays up, but command logging is disabled.
- Collect diagnostic information such as that provided by the ADAICK PPTPRINT function. Provide the error number "nn" and the PPTPRINT to your Software AG technical support **Action** representative. It may be necessary to format the PPT and restart the nuclei in order to rebuild the PPT.

#### **Warning - CLOG datasets have changed. PPT overwritten. Use ADARES MERGE CLOG to copy previous CLOG datasets. ADAL11**

- **Explanation** Either the CLOG data sets are different from what was specified in the last session or no CLOGs are specified but the previous CLOGs were not copied. The PPT information about these data sets is being overwritten.
- If the contents of the CLOGs are still needed, they must be copied with the CLCOPY function and then merged manually. If the contents are not needed, no action is required. **Action**

#### **ADAL12 {date} {time} CLOGMRG=YES not valid. CLOGMRG not in effect.**

- **Explanation** This message is generated if an attempt is made to initialize a non-plex/ASM nucleus (NUCID=0) with CLOGMRG=YES specified. This is an informational message only and the nucleus will come up. CLOGMRG=YES should only be specified if NUCID is greater than 0.
- Action No action is required for this informational message.

# **ADAL13 {dbid} {yyyy-mm-tt ss:mm:ss} REACTLOG not allowed**

- **Explanation** An ADADBS REACTLOG request is not allowed. If there are no outstanding I/Os for the command logs, then the request to reactive the logis not allowed. The database ID associated with the command log (*dbid*) and the date and time stamp are given in the message.
- Action Try again when there are outstanding I/Os for the command logs.

# **ADAL14 {dbid} {yyyy-mm-tt ss:mm:ss} REACTLOG successful!**

- **Explanation** A request to reactivate command logging was successful. The database ID associated with the command log (*dbid*) and the date and time stamp are given in the message.
- Action No action is required for this informational message.

# **ADAL15 {dbid} {yyyy-mm-tt ss:mm:ss} REACTLOG failed!**

- **Explanation** A request to reactivate command logging failed. This message should be preceded by another error message describing the reason for the failure. The database ID associated with the command log (*dbid*) and the date and time stamp are given in the message.
- Review the other messages to resolve the problem and try again. If the problem persists, contact your Software AG technical support representative for assistance. **Action**

## **ADAL16 {dbid} {yyyy-mm-tt ss:mm:ss} Getmain failure**

**Explanation** A request for storage failed. Command logging is halted. The database ID associated with the command log (*dbid*) and the date and time stamp are given in the message.

**Action** Contact your Software AG technical support representative for assistance.

# **29 ADAM\* -- ADAMPM System Messages**

#### **ADAM001 VM/System product release level under 3 - not supported**

**Explanation** The z/VM version being used is not supported by the Entire Net-Work IUCV driver.

The IUCV line driver cannot be opened.

**Action:** Upgrade the system to the required z/VM level.

#### **ADAM002 Line driver maximum number of connections exceeded on {type} machine**

- **Explanation** z/VM systems only: An IUCV connection between two virtual machines could not be made because either the initiating (source) or target virtual machine exceeded the MAXCON value in the machine's CP directory. The *type* of machine (SOURCE or TARGET) that exceeded the MAXCON value is given in the message.
- **Action** Increase the appropriate MAXCON value and update the machine's CP directory.

#### **ADAM003 No IUCV authorization found**

**Explanation** Entire Net-Work was not able to sign on to IUCV because the virtual machine was not IUCV-authorized in the CP directory.

The IUCV line driver cannot be opened.

**Action:** Add the required IUCV statements to the CP directory for the virtual machine.

**ADAM004 No IUCV message found on link {link-name}**

**Explanation** The Entire Net-Work IUCV line driver attempted to receive or reply to a message that was not found in any IUCV message queue.

The IUCV line terminates Entire Net-Work abnormally.

Make note of the link "link-name", any related messages and dump listings, and call your Software AG technical support for assistance. **Action:**

# **ADAM005 IUCV {function} function error {err-num} on link {link-name} on path-ID {path}**

**Explanation** The specified function detected error  $err\text{-}num$  on the specified link and path.

This message is followed by message ADAM007. The IUCV line terminates Entire Net-Work abnormally.

Note the error number (*err-num*), the link (*link-name*) and any related messages, and call your Software AG technical support for assistance. **Action:**

# **ADAM006 IUCV send completion error {err-num} onlink {link-name} path-ID {path}**

**Explanation** The IUCV SEND function detected error *err-num* on the specified link and path.

The IUCV line terminates Entire Net-Work abnormally.

Note the error number (*err-num*), the link (*link-name*), any related messages, and call your Software AG technical support for assistance. **Action:**

## **ADAM007 IUCV parameter block at location {location}**

**Explanation** This message occurs after an ADAM005 error, and is followed by a hexadecimal display of the failing IUCV parameter block.

The IUCV line terminates Entire Net-Work abnormally.

Retain the displayed information plus any other related error or dump information and contact your Entire Net-Work technical support representative. **Action:**

## **ADAM008 Incoming traffic impaired on link {link-name} due to buffer shortage**

**Explanation** Incoming messages on link *link-name* are being delayed due to insufficient buffer space.

Entire Net-Work suspends incoming data traffic until the buffer shortage is resolved.

Increase the short-term buffer size for a virtual machine runninga non-pagingguest operating system, or increase the page-fixed buffer size for a paging guest system virtual machine. Both buffers are controlled by the NODE statement parameters for the link-name's node. **Action:**

#### **ADAM009 Communications impaired to link {link-name}**

**Explanation** Communication with the specified link is impaired by insufficient buffer space on that node. Message ADAM008 occurs on that node, advising of the problem.

> The adjacent Entire Net-Work node suspends incoming data traffic until the buffer shortage is resolved.

Increase the short-term buffer size for a virtual machine runninga non-pagingguest operating system on the specified node, or increase the page-fixed buffer size for a paging guest system **Action:** virtual machine. Both buffers are controlled by the NODE statement parameters for the link-name's node.

## **ADAM01 {version} {job-name} abend code {code}**

**Explanation** z/VSE systems only : An ADAMAF abend occurred. The variable message information is as follows:

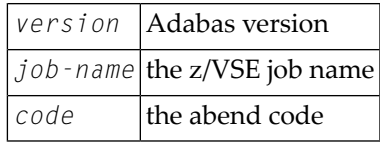

#### **ADAM010 Pending connection rejected due to buffer shortage**

**Explanation** This node could not accept a connection due to inadequate buffer space.

The IUCV path which was initiated is not connected.

Increase the short-term buffer size for a virtual machine running a non-paging guest operating system, or increase the page-fixed buffer size for a paging guest system virtual machine. Both buffers are controlled by the NODE statement parameters for the specified node. **Action:**

#### **ADAM011 Normal communications resumed to link {link-name}**

**Explanation** This informational message advises that the condition causing previous impaired communications has been corrected.

A buffer shortage indicated by a message ADAM008 or ADAM009 has been resolved.

- **Action:** No action required. This message is for your information only.
- **ADAM012 Buffer program check on link {link-name}**
- **Explanation** A program check occurred while accessing an IUCV buffer area.

Entire Net-Work terminates operation with a dump.

Note the link "link-name", any related error or dump listing information, and call your Software AG technical support for assistance. **Action:**

#### **ADAM013 {number} number of sends 2way {count-a} 1way {count-b}**

**Explanation** This normal termination message specifies the total number of SEND/REPLY (SEND 2WAY) and SEND 1WAY messages, as well as the counts of each type of SEND.

Entire Net-Work proceeds to terminate normally.

No action required. This message is foryourinformation only. An excessive number of SEND 1WAYs maybe an indicator that the MSGLIM parameter value is insufficient. **Action:**

## **ADAM014 {number} number of replies non-null {count-a} null {count-b}**

**Explanation** This normal termination message specifies the total number of IUCV replies as well as the counts of replies containing data (non-null) and those without data (null).

Entire Net-Work proceeds to terminate normally.

No action required. This message is for your information only. An excessive number of null replies indicates the SEND 1WAY protocol is more suitable. **Action**

#### **ADAM015 Incoming message exceeds buffer length on link {link-name}**

**Explanation** An incoming IUCV message from the link *link-name* was too long for the available buffer.

Entire Net-Work terminates operation with a dump.

Increase the short-term buffer pool size (specified by the NODE statement for the specified node ID). **Action:**

#### **ADAM016 Outgoing message exceeds buffer length on link {link-name}**

**Explanation** An outgoing IUCV message was too large for the allocated buffer space.

Entire Net-Work terminates operation on this node with a dump.

Action: Increase the short-term buffer pool size (specified by the NODE statement for this node ID).

#### **ADAM017 Connection to user {user-id} denied due to block length conflict**

**Explanation** The values specified by this node's and the partner node user-id's LINK statement MAXBLK parameters are not the same.

The IUCV path that was initiated is not connected.

**Action:** Correct one of the LINK statement's MAXBLK values to agree with the other.

# **ADAM018 Message limit on path to VMID {vm-id} INSUFFICIENT**

**Explanation** The maximum number of outstanding IUCV messages allowed was exceeded.

The IUCV line terminates abnormally.

Correct either the IUCV LINK statement's MSGLIM parameter value, or the CP directory MSGLIMIT value. **Action:**

## **ADAM019 Maximum block length set to {length}**

**Explanation** Entire Net-Work found no MAXBLK value on the IUCV LINK statement in a paging system where a maximum block size is required.

Entire Net-Work sets the block length to the page size "length".

Action No action is required for this informational message.

#### **ADAM020 Initialization error {err-num} for guest system IUCV support**

**Explanation** Entire Net-Work was unable to initialize the IUCV line driver in the guest operating system. The driver is not opened.

> If the IUCV driver is the only driver specified, Entire Net-Work terminates operation on this node.

Note the error number ("err-num") and guest operating system level, and call your Software AG technical support for assistance. **Action:**

#### **ADAM021 Link {link-name} not connected error {err-code} IUCV-code {code}**

**Explanation** A connection could not be made to another virtual machine. The error code "err-code" is returned by the operating system's IUCV interface; the IUCV code "code" is returned in the IPRCODE field of the IUCV parameter block. The value "code" can be one of the following IUCV CONNECT error codes:

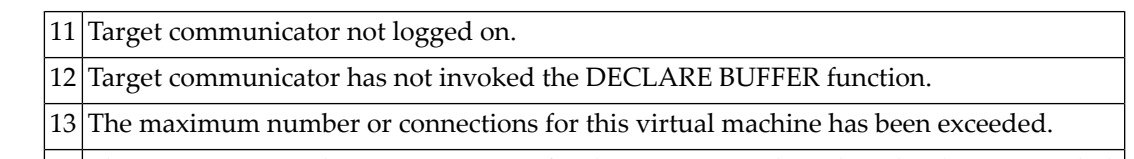

14 The maximum number or connections for the target virtual machine has been exceeded.

IUCV codes 11 and 12 are two of the most common codes that can occur.

Ensure that the virtual machine at the other end of the link is logged on, active, and authorized to use IUCV. Refer to the appropriate operating system information for the meaning of **Action:** "err-code", and the corrective action. For detailed IUCV and related code information, see *IBM's z/VM System Programmer's Guide* and *z/VM System Facilities for Programming* manuals.

#### **ADAM022 Path to VMID {vm-id} disconnected due to interrupt queue shortage**

**Explanation** The Entire Net-Work IUCV support routine was not able to save the status of an incoming IUCV interruption due to a lack of interrupt queue elements.

The IUCV link is disconnected.

Increase the value of the QSIZE parameter for NETSIR and rerun NETSIP with the REPLACE parameter **Action:**

## **ADAM025I IUCV driver manually closed**

- **Explanation** The IUCV driver has been closed either by an operator command or by SHUTDOWN processing.
- Action No action is required for this informational message.

#### **ADAM13 {number} number of sends 2way {count-a} 1way {count-b}**

**Explanation** This normal termination message specifies the total number of SEND/REPLY (SEND2WAY) and SEND1WAY messages, as well as the counts of each type of SEND.

#### **ADAM14 {number} number of replies non-null {count-a} null {count-b}**

**Explanation** This normal termination message specifies the total number of IUCV replies as well as the counts of replies containing data (non-null) and those without data (null).

#### **ADAM15 Incoming message exceeds buffer length on link {link-id}**

**Explanation** An incoming IUCV message from the specified link exceeded the length of the available buffer.

Entire Net-Work terminates with a dump.

Use the message blocking and/or compression options for the link (specified by the IUCV LINK statement), or increase the short-term buffer pool size (specified by the NODE statement for the specified node ID). **Action:**

#### **ADAM16 Outgoing message exceeds buffer length on link {link-id}**

**Explanation** An outgoing IUCV message was too large for the allocated buffer space.

Entire Net-Work terminates operation on this node with a dump.

Use the message blocking and/or compression options for the specified link (specified by the IUCV LINK statement), or increase the short-term buffer pool size (specified by the NODE statement for this node ID). **Action:**

#### **ADAM17 Connection to user {user-id} denied due to block length conflict**

- **Explanation** The values specified by this node's and the partner node "user-id's" LINK statement MAXBLK parameters are not the same.
- **Action:** Correct one of the LINK statement's MAXBLK values to agree with the other.

#### **ADAM18 Message limit on path to VMID {vm-id} insufficient**

**Explanation** The maximum number of outstanding IUCV messages allowed was exceeded.

Correct either the IUCV LINK statement's MSGLIM parameter value, or the CP directory OPTION MAXCONN value. **Action:**

#### **ADAM19 Maximum block length set to {length}**

**Explanation** Entire Net-Work found no MAXBLK value on the IUCV LINK statement, and therefore has set the block length to the page size *length*.

#### **ADAM20 Initialization error {err-num} for guest system IUCV support**

**Explanation** Entire Net-Work was unable to initialize the IUCV line driver in the guest operating system. The driver is not opened.

> If the IUCV driver is the only driver specified, Entire Net-Work terminates operation on this node.

Note the error number ("err-num") and guest operating system level, and call your Software AG technical support for assistance. **Action:**

#### **ADAM75 SVCDUMP busy**

**Explanation** A request to write an SVC dump has failed due to a busy condition. This indicatest that the system service is active processing another SVC dump request. If the busy condition is returned from the first attempt to write to SVCDUMP. the following message is issued:

ADAM75 SVCDUMP busy - retry ever 05 sec for 15 min

In this case, the SVC dump requrest will be retried as indicated in the message.

If the busy condition persists for the maximum time permitted, the following messages are issued and no further retries are attempted:

ADAM75 SVCDUMP busy - dump not written ADAM78 SVCDUMP SDUMP FAILED RC *rc/sc*

Dump processing then continues as if the SVCDUMP DD statement had not been specified.

Action No action is required for this informational message.

#### **ADAM76 Communicator unusable, remote access not possible**

- **Explanation** This message usually follows message **ADAM98**. The Communicator or Entire Net-Work cannot receive the initialization feed call. This extra message warns the operator that there is something wrong with the communicator. The database will start normally. If the MPM node is a translator or communicator, this node will go down.
- Do not restart the database until the problems in the Communicator or Entire Net-Work have been resolved. **Action**

The operator command NWCONNECT may be used to retry establishing the Entire Net-Work DBID target. This command is not available if Adabas Cluster Services or Adabas Parallel Services is being used.

# **ADAM77 SVCDUMP ignored - not authorized**

**Explanation** An SVC dump (//SVCDUMP DD) was attempted, but the job is *not* running with APF authorization. APF authorization is required for an SVC dump.

Dump processing continues as if the SVCDUMP DD statement had not been specified.

Action No action is required for this information message.

# **ADAM78 SVCDUMP {SDUMP|TDUMP} failed RC{ rc/rsn}**

- **Explanation** The SVC dump failed. The return code (*r* c) and reason code (*r* s *n*) from the IBM SDUMP macro or IBM IEATDUMP macro are given in the message.
- Action No action is required for this information message.

## **ADAM79 SVCDUMP {SDUMP|TDUMP} written RC {rc/rsn}**

- The SVC dump was written. The return code (*rc*) and reason code (*rsn*) from the IBM SDUMP **Explanation** macro or IBM IEATDUMP macro are given in the message or are suppressed if the return code is zero.
- Action No action is required for this information message.

## **ADAM81 {dbid} unexpected return code {ret-code} {information} in{function}**

**Explanation** BS2000 systems only: The BS2000 macro or function  $\emph{func}$  i on issued the unexpected return code *ret-code*. Dependingon the specified macro or function, *information* contains more error-specific information:

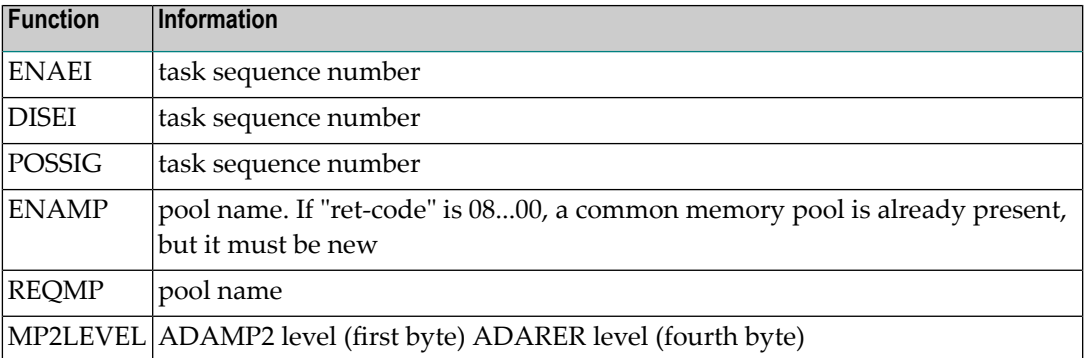

For the ENAMP function, if *ret-code* is 08...00, a common memory pool is already present and a new pool is being required. An attempt was most likely made to bring up an active **Action:** nucleus again. Do not bring up the same nucleus twice for the same task if the ENAMP function was indicated.

The MP2LEVEL indication occurs when an incompatible reentrant router was loaded by another Adabas nucleus. Refer to the related BS2000 information for return code meanings and actions.

#### **ADAM82 {dbid} Adabas cancelled in bourse wait**

**Explanation** BS2000 systems only: The Adabas nucleus was cancelled while waiting for an event.

The nucleus terminates without giving control to termination recovery to reset the the DIB block. The user abend code is 233.

#### **ADAM83 {dbid text}**

**Explanation** BS2000 systems only: The message *text* is explained as follows:

New IDT created,name=*idt-name*,GROUPS={YES | NO}

The reporting task created a new ID table *idt-name* located above the 16-MB limit with the attribute GROUPS=NO (global to the machine) or GROUPS=YES (in the scope of the user logon).

Connected to IDT *idt-name*,GROUPS={YES | NO}

The reporting task participates in the existing ID table *idt-name* located above the 16-MB limit with the attribute GROUPS=NO (global to the machine) or GROUPS=YES (in the scope of the user logon).

CMDQ/AB pool enabled, LOC=loc

The location of the command queue (CMDQ) pool is location *loc*" which is either "above" or "below".

Disconnected from IDT *idt-name*

The nucleus closed out its use of ID table *idt-name*. Another nucleus or user task is holding the ID table.

Disconnected from CMDQ/AB pool

The nucleus stopped processing, but the command queue (CMDQ) pool is still being held by a user task.

IDT disabled, Name=*idt-name*

CMDQ/AB pool disabled

The nucleus stopped processing, and no user task is using the command queue, which is removed from the system.

#### **ADAM85 {dbid} IDT INIT error : {text}**

**Explanation** BS2000 systems only: An error occurred during the initialization of the IDT. Depending on the message text, the explanations are as follows:

ADARER is no BS2000 router

The load library does not contain a consistent router module (ADARER).

Wrong ADARER version *vv* expected: *ee*

The load library contains a router module (ADARER) from an earlier Adabas version where *vv* is the version level encountered and *ee* is the version level required.

RERPROG NE "RERBS2" NOT AN XS ROUTER NOT AN SMP ROUTER ROUTER NOT AT OFFSET 0

A module containing the Adabas router (ADARER) was loaded, but it is not an SSF router of the required version.

**Action:** Check the contents of the load library(s). Check load library assignments.

#### **ADAM86 {dbid} IDT CONN error : {text}**

**Explanation** BS2000 systems only: An error occurred during connection to an existing IDT. Depending on the message text, the explanations are as follows:

ADARER is no BS2000 router

The IDT does not contain a consistent router module (ADARER). IDTNAME= specifies a memory pool other than an Adabas IDT.

Wrong ADARER version

The IDT contains a router module (ADARER) from an earlier Adabas version.

Check IDTNAME= parameters. Note that the first target coming up and initializing the IDT must have the latest Adabas version. **Action:**
#### **dbid IDT CONN ERROR :{ text} 1) SMPSVC (ROUTER EXTENSION) NOT LOADED 1) DBID ALREADY IN USE BY SMP CLUSTER 2) ADAM86**

**Explanation** BS2000 systems only: An error occurred when attempting to connect to the IDT. A memory pool named byIDTNAME was found, but did not contain the expected structure. The message *text* is explained as follows:

RERPROG NE "RERBS2"

The ADARER program encountered was not the required RERBS2.

Router ID was *xxxx*,expected *yyyy*

The router ID encountered (*xxxx*) was not the router ID required (*yyyy*).

RERAIDT = ZERO IDIDTID = WRONG VALUE NOT AN SMP ROUTER

This message can occur when an Adabas nucleus of version 6.1.3 or above attempts to connect to a non-SMP router; that is, one that contains modules from Adabas version 6.1.2 or below.

## **Action:** Determine whether:

- the IDTNAME specifies an IDT at the appropriate version level.
- another target is using a DBID reserved for internal SMP purposes.

#### **ADAM88 {ddddd} Processor(s) = {n}**

- **Explanation** BS2000 systems only. This is an information message which states how many processors (n) are available on the computer on which the database ddddd is started.
- **Action:** None required.

#### **ADAM89 {dbid} Unexpected return code {ret-code} from SSF function ({function})**

**Explanation** BS2000 systems only: The specified SSF function encountered an unrecoverable condition.

**Action:** Contact your Software AG technical support representative.

# **ADAM8B {dbid}IDT Version {vv} date {yyyymmdd} SM {ssss}**

- **Explanation** BS2000 systems only: This informational message identifies which IDT version (*vv*) is being accessed by the database (*dbid*) when started, its date of assembly (*yyyymmdd*) and the SM level (*ssss*).
- **Action:** No action is required for this informational message.

#### **ADAM8C {dbid} Router Zaps Applied: {zzzz zzzz zzzz zzzz zzzz zzzz zzzz}**

- **Explanation** BS2000 systems only: This informational message identifies which zaps (*zzzz*) have been applied to the IDT accessed by the database (*dbid*) when started.
- **Action:** No action is required for this informational message.
- **{dbid} Adabas subtask abend code {code} PSW {password} {reg0} {reg1} {reg2} {reg3} (R0-R3) {reg4 reg5 reg6 reg7} (R4-R7){ reg8 reg9 reg10 reg11} (R8-RB) {reg12 reg13 reg14 reg15} (RC-RF) ADAM90**
- **Explanation** An Adabas subtask abend occurred. The abend code, password, and register information is in the same format as the ADAM99 message.

The subtask terminates with Adabas user abend 252.

#### **ADAM90 {dbid} Post module ADAAPSPE loaded**

**Explanation** BS2000 systems only.

This isn't informational message. It states that the Software AG internal product software (APS) posting module ADAAPSPE has been loaded into the router. This is an acknowledgment that access to APS applications is now enabled.

#### **{dbid} {target} user gone job {job-name} user ID {hex-user-id} ADAM91**

**Explanation** Adabas tried to process a user call, but the addressed data area was not addressable, or no longer contained recognizable data. This message occurred while Adabas was receiving the command (router 08-CALL processing).

> The program was apparently cancelled after issuing an Adabas command (router 04-CALL), perhaps due to a communication delay or timeout.

**Action:** Avoid ending, abending, or cancelling the program, if possible.

#### **ADAM92 {dbid} {target} user gone job {job-name} user ID {hex-user-id}**

**Explanation** Adabas tried to process a user call, but the addressed data area was not addressable, or no longer contained recognizable data. This message occurred while Adabas was posting the user after command completion (router 12-CALL processing).

> The program was apparently cancelled after issuing an Adabas command (router 04-CALL), perhaps due to a communication delay or timeout.

**Action:** Avoid ending, abending, or cancelling the program, if possible.

# **ADAM92 {ddddd} Post module ADAAPSPE loaded**

- **Explanation** BS2000 systems only. This is an information message. This states that the Software AG internal product software (APS) posting module ADAAPSPE has been loaded into the router. This is an acknowledgment that access to APS applications is now enabled.
- **Action:** Avoid ending, abending, or cancelling the program, if possible.

#### **{dbid} {target} User gone job {job-name} user ID {hex-user-id} ADAM93**

**Explanation** The user's program exceeded the ADARUN CT time allowed without receiving the results of an Adabas call (performingrouter 16-CALL processing). This could be caused by processing delays caused by an overloaded system or network, low priority, or teleprocessing delays.

> Adabas assumes that the user program has been cancelled; Adabas frees the command queue element (CQE) and alternate buffers. If a user program eventually issues a router 16-CALL, a response code 254 (ADARSP254) also occurs.

Consider increasing the ADARUN CT time, or otherwise increase the resources for the user program. Avoid cancelling or ending the user program, if this was done. **Action:**

## **ADAM94 {dddd} Post Module ADAASPE loaded**

- **Explanation** BS2000 systems only. This is an information message stating that the Software AG internal product software (APS) posting module ADAAPSPE has been loaded into the router. This is an acknowledgment that access to APS applications is now enabled.
- Action No action required for this informational message.

#### **{dbid} MPM running in XAE-{mode-type} mode under V{v } {dbid} MPM running in {ops} - {mode-type} mode under {level} ADAM96**

**Explanation** This message specifies the mode under which Adabas is running:

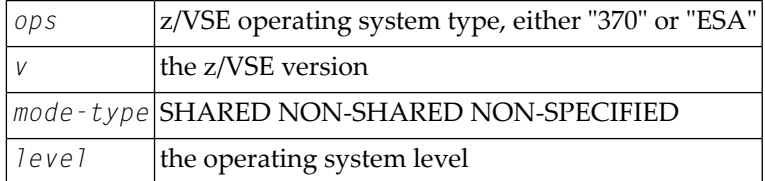

#### **ADAM98 {dbid} Target initialization error: {cause}**

**Explanation** ADAMPM was unable to establish interregion communication for the reason specified in the message (*cause*), which is one of the following:

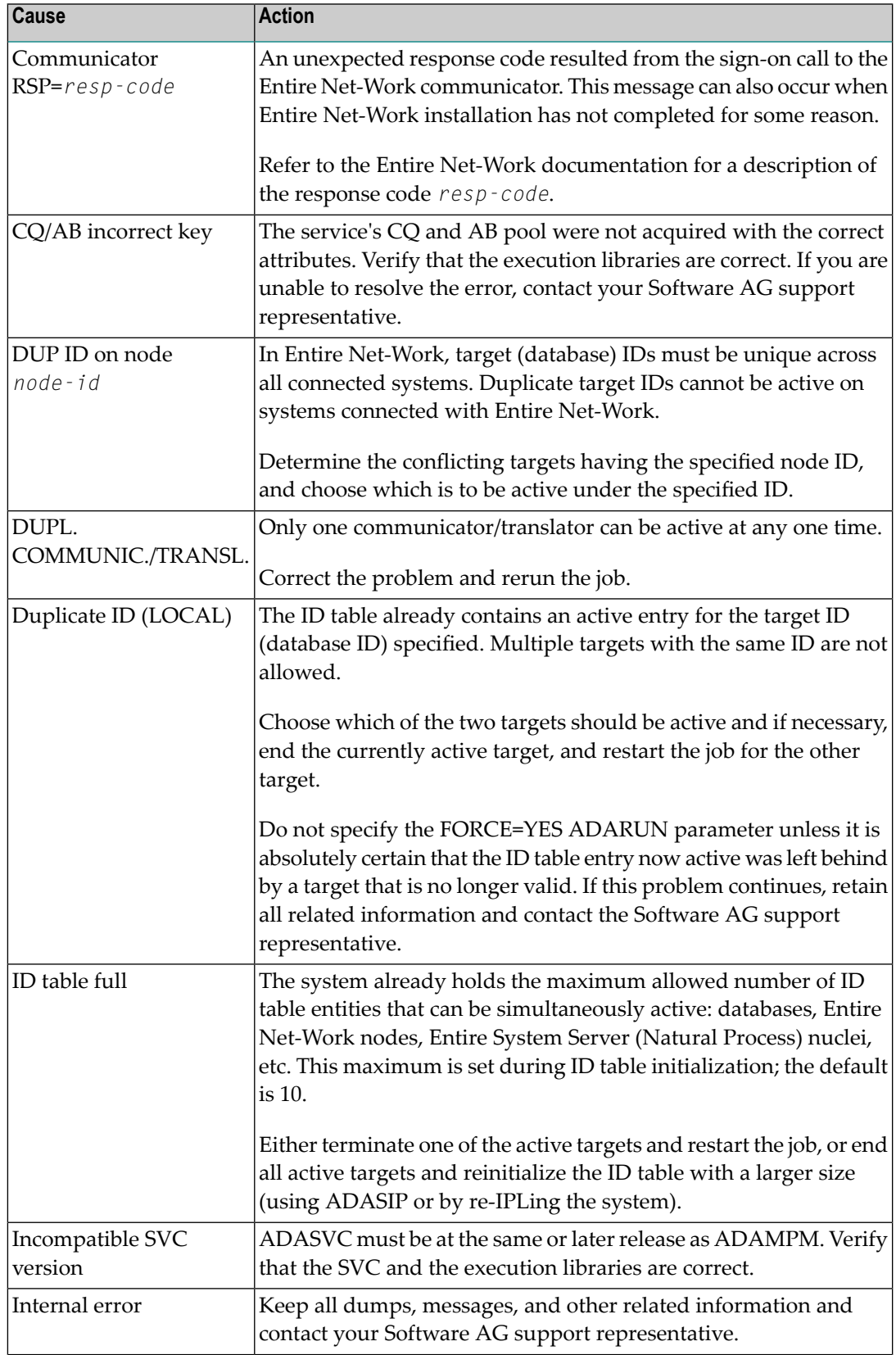

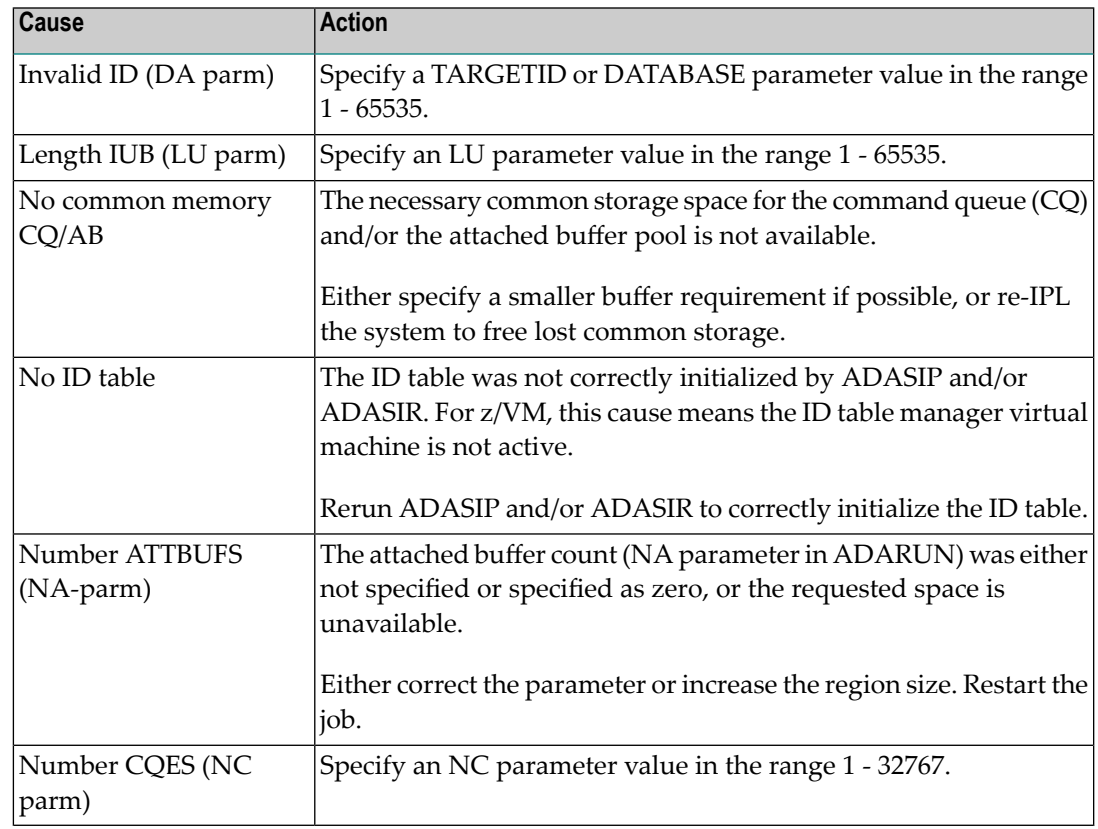

#### **{dbid} ADABAS ABEND CODE {code} {error-environment-information} ADAM99**

**Explanation** The nucleus ended abnormally. This is the result of an error detected by Adabas (user abend code) or by the operating system (system abend code).

The abend code (*code*) format is specific to your operating system:

- z/OS: The first four bytes of the abend code are in the form *sssuuu*. A system code is specified by *sss* and a user code by *uuu*. Some system abends also provide a four-byte reason code. System abend and reason codes are documented in *z/OS MVS System Codes*.
- z/VSE: The first four bytes of the abend code are in the form *sssuuu*. A system code is specified by *sss* and a user code by *uuu*. System abend codes are documented as cancel codes in *z/VSE/AF Messages and Codes*.
- BS2000: The rightmost byte shows the STXIT interrupt code. They are documented in the *Executive Macros* manual, under *Task and Program Execution Control, STXIT Procedure with Contingency Processing*.

Additional *error environment information* follows the abend code in the message text, in the following order:

■ PSW: The eight-byte program status word. The rightmost four bytes are the instruction address at the time of the abend.

- EC Info: Eight bytes of additional z/OS extended control mode information, such as the instruction length code, the interrupt code, and the virtual address causing a translation exception. Referto the IBM documentation for SDWA fields SDWAAEC1 and SDWATRAN for more details.
- R0 R15: Contents of the general purpose registers. Each register is either four or eight bytes, depending on whether the hardware and operating system support eight-byte registers.
- AR0 AR15: Contents of the access registers.
- The load addresses of various nucleus modules and user exits.

The following is an example of an ADAM99 message produced when a z/OS nucleus was canceled:

```
ADAM99 00226 ADABAS Abend code 40222000 00000000
078D1000 8001EC02 00020001 00000000 (PSW, EC Info)
00000000_00000001 00000000_FFFBC5F8 (R0-R1) 
00000000_00043A08 00000000_001651A0 (R2-R3) 
00000000_00000000 00000000_00009C9A (R4-R5) 
00000000_246FA940 00000000_0014D6EC (R6-R7) 
00000000_0014D6EC 00000000_0005A988 (R8-R9) 
00000000_0001EBA8 00000000_00056000 (R10-R11) 
00000000_800109E0 00000000_000129D0 (R12-R13) 
00000000_8001EBD4 00000000_808D6C68 (R14-R15) 
00000000 00000000 00000000 00000000 (AR0-AR3) 
00000000 00000000 00000000 00000000 (AR4-AR7) 
00000000 00000000 00000000 00000000 (AR8-AR11) 
00000000 00000000 00000000 00000000 (AR12-AR15)
  ADARUN 00007A60 ADALNK 800456C0 ADAMOD 80044100 ADAMIM 80054000 
  ADARVU 8004CEB8 ADACLX 80051000 ADARMT 80053100 ADAMSG 8004A000 
  ADAIOR 800109E0 ADAIOS 80015A18 ADANC0 00055000 ADANC1 0005A800 
  ADANC2 00068000 ADANC3 0008C400 ADANC4 000A0800 ADANC5 000B4400 
  ADANC6 000C7800 ADANC7 000DBC00 ADANC8 000F4400 ADANC9 0010B000 
  ADANCA 00113400 ADANCB 00123000 ADANCC 00127D00 ADALOG 00135998 
  ADAMPM 8013C430 ADARAC 8013FF30 ADAMGR 801464F8 ADAMGI 8014AF00
```
- Refer to your Adabas documentation for a description of a nucleus user abend, or to the appropriate operating system documentation for a description of the system abend. **Action:**
- **Percentage of PREFTBL used {pct} Number of calls to ADAMLF {callcount} Number of cmds to ADABAS {cmdcount1} Number of cmds returned from ADAMLF {cmdcount2} Number of over reads {count} ADAML1**
- **Explanation** ADAML1 messages list statistics that are printed when a CL command is issued and the ADARUN PREFETCH and PREFSTDD parameters are set. The following table describes each message.

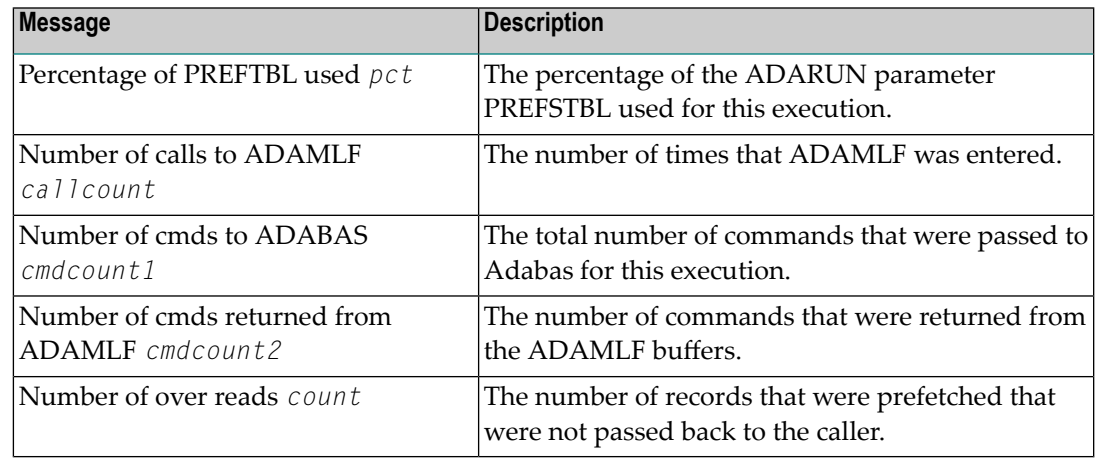

**Action** No action is required for these informational messages.

# **30 ADAQ\* - Adabas Review Hub Messages**

ADAQ*nn* messages are received from the Adabas Review hub.

**Note:** Each of the messages in this section starts with the relevant database ID.

#### **{dbid} POSSIBLE CONFLICT BETWEEN REVIEW HUB AND UEX4. RAOSEXIT DISABLED ADAQ89**

- **Explanation** The Adabas Review hub was enabled by specifying a hub ID on the ADARUN REVIEW parameter. The ADARUN UEX4 parameter was also specified and the user exit 4 module was identified as RAOSEXIT, an Adabas Review user exit that is not compatible with the Adabas Review hub. The Adabas nucleus completes its initialization but no calls to user exit 4 are performed by ADALOG.
- If the UEX4 parameter is left over from a previous conversion, remove the parameter. Otherwise, supply the correct user exit 4 module name. **Action**

#### **ADAQ90 {dbid} REVIEWHUBINACCESSIBLEBECAUSE REVIEWHUBIDWAS NOTSPECIFIED**

- **Explanation** The value specified for the Adabas Review hub was invalid. The Adabas nucleus completes its initialization but no calls are made to the Adabas Review hub.
- **Action** Specify the correct Adabas Review hub ID value and restart the nucleus.

#### **{dbid module-name} MONITORING SYSTEM INITIALIZATION FAILED. SEE ERROR MESSAGES ADAQ91**

- **Explanation** The specified monitoring system component returned a nonzero status. Any failure of this sort should be accompanied by error messages displayed by the monitoring system. The Adabas nucleus completes its initialization but no calls are made to the monitoring system.
- Check the monitoring system error messages, correct the cause of the error, and restart the nucleus. **Action**

#### **{dbid module-name} MONITORING SYSTEM WAS NOT LOADED. CONTACT YOUR VENDOR ADAQ92**

**Explanation** The specified monitoring system component could not be loaded. It is possible that the load library containing the expected module was not specified in the nucleus' job stream. The Adabas nucleus completes its initialization but no calls are made to the monitoring system.

**Action** Correct the cause of the error and restart the nucleus.

#### **{dbid module-name} MONITORING MAY BE INCOMPLETE BECAUSE ADALOG IS NOT LOADED. ADAQ93**

- **Explanation** The command logging module ADALOG was not loaded. The monitoring system will not be able to process any command log records. The Adabas nucleus completes its initialization but no calls are made to the monitoring system.
- Action Correct the cause of the error and restart the nucleus

#### **{dbid module-name} IS AN INCORRECT VERSION LEVEL. CONTACT YOUR VENDOR ADAQ94**

- **Explanation** The specified module is at an incorrect version level and cannot be used with this version and/or SM-level of Adabas. The Adabas nucleus completes its initialization but no calls are made to the monitoring system.
- Contact your monitoring system vendor to determine if the correct module is being used or supplied. **Action**

#### **{dbid module-name} DOES NOT HAVE THE CORRECT PIM. CONTACT YOUR VENDOR ADAQ95**

- **Explanation** The specified module is incompatible with this version and/or SM-level of Adabas. The Adabas nucleus completes its initialization but no calls are made to the monitoring system.
- Contact your monitoring system vendor to determine if the correct module is being used or supplied. **Action**

#### **{dbid module-name} CANNOT MONITOR IOR CALLS AT THIS TIME. UNUSUAL ERROR ADAQ96**

- **Explanation** Adabas cannot give control to the specified monitoring system module for purposes of monitoring I/O activity. The Adabas system-dependent interface module was not properly loaded. The Adabas nucleus completes its initialization but no calls are made to the monitoring system.
- Note the error message number and module name and call your Software AG technical support for assistance. **Action**

#### **{dbid} REVIEW HUB ID EQUAL TO ADABAS DBID IS NOT PERMITTED. REVIEW HUB INACCESSIBLE ADAQ99**

- **Explanation** The specified Adabas Review hub ID value is identical to the value specified for the DBID parameter. The Adabas Review hub cannot have the same target ID as that of the Adabas nucleus. The Adabas nucleus completes its initialization but no calls are made to Adabas Review.
- **Action** Correct the hub ID value on the REVIEW parameter and restart the nucleus.

# **31 ADAR\* System Messages**

All ADAR*nn* messages are written to the operator console.

# **ADAR01 {version job-name load-name} RC={ret-code}**

**Explanation** The LOAD or CDLOAD macro failed and ADARUN was not able to load ADAIOR. ADARUN issues a message and ends with an abnormal end (abend). The value of *load-name* is either "LOAD" for LOAD (SVC 4) or "CDLO" for CDLOAD (SVC65). The value of *ret-code* is the return code from the CDLOAD or LOAD macro, and can have the following meanings:

Return codes from the CDLOAD macro include

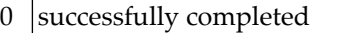

- 4 GETVIS area size OK
- 8 specified length exceeds GETVIS area
- 12 insufficient GETVIS storage
- 16 CDLOAD directory is full
- 20 nonexistent phase (when RETPNF=YES)
- 24 move mode phase requested

Return codes from the LOAD macro include:

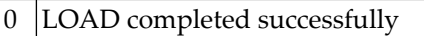

- 4 phase not found, was deleted, or recataloged
- 8 unrecoverable I/O error
- 12 invalid library/sublibrary structure found
- 16 address range violation: directory entry exceeds partition, or phase does not fit in partition
- $20$  security violation

24 | incompatible library directory entries: phase length, relocation state or load point/partition start or load point/entry point address differences. The library directoryentryoverwrites the local entry.

28 partition/logical transient area is too small

#### **Logic error at {module+offset} R0={reg0} R1={reg1} R2={reg2} R3={reg3} R4={reg4} R5={reg5} R6={reg6} R7={reg7} R8={reg8} R9={reg9} RA={regA} RB={regB} RC={regC} RD={regD} RE={regE} RF={regF} ADAR10**

- **Explanation** A logic error occurred during ADARAI processing either while collecting information during a utility or nucleus run, or while executing the ADARAI utility itself. The logic error is identified by the module and offset and the registers at the time of the error are provided in subsequent lines of the message.
- Contact your technical support representative. Provide the actions required to trigger the error and the text of the error message itself. **Action:**

# **ADAR12 {action} error '{error}' on {file} data set**

**Explanation** An I/O error occurred during an operation, identified by the action value, which was issued against a data set by the Adabas Recovery Aid collection or utility component. The data set is identified by the *file* value and the error will be identified by the *error* value.

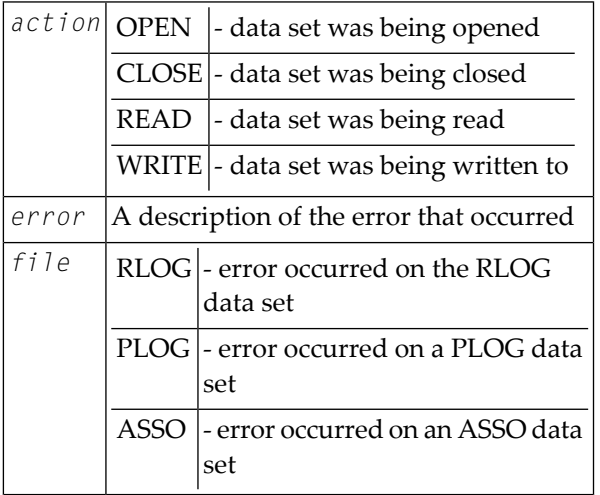

**Action:** The 'error' value indicates the error that occurred while accessing the identified data set.

# **ADAR13 Inconsistent DBID {asso-dbid}, RLOG DBID {rlog-dbid}**

- **Explanation** The database ID for the database in the GCBs (asso-dbid) does not correspond with the database ID with which the RLOG was initialized (*rlog-dbid*). This message is issued by the Adabas Recovery Aid collection component and causes the utility operation or nucleus initialization request to fail.
- Either the RLOG used for this utility run was not initialized to run with the database in use, or the database ID of the database was changed. In this case, the RLOG must be reinitialized using the ADARAI PREPARE function. **Action:**

# **ADAR14 Generation {gen-num} started**

**Explanation** A utility operation was executed that caused a new generation to be started. The number of this new generation, which becomes the current generation, is 'gen-num'. This message is issued by the collection component of the Adabas Recovery Aid when a new generation is started.

# **ADAR15 ADARAI request {request} returned RC={rc} reason={reason}**

- **Explanation** The ADARAI data collection component was called for request *request;* however, this request terminated with a return code and reason code as shown by *rc* and *reason* respectively. If *rc* is less than 8, the request completed successfully but messages may have been issued. If *rc* is 8 or greater, the request failed.
- In many cases, this error is issued due to a situation highlighted by a previous Adabas or system message. However, if there is no obvious reason why this message has been issued, report the message to your technical support representative. **Action:**
- **Insufficient storage for ADARAI processing requested {reqsize} bytes obtained {stgsize} bytes ADAR16**
- **Explanation** The Adabas Recovery Aid utility component attempted to obtain *reqsize* bytes of storage for its processing but only succeeded in obtaining *stgsize* bytes of storage. ADARAI processing fails.
- Increase the amount of storage available to ADARAI by at least the byte count difference between *reqsize* and *stgsize*. **Action:**

# **ADAR17 RLOG open error DD/RLOGR1 not found**

- **Explanation** The Adabas Recovery Aid collection or utility component attempted to open the RLOG data set DDRLOGR1 but the file was not available to the job.
- **Action:** Provide the DDRLOGR1 file to the job and rerun the job.

# **ADAR18 RLOG open error {error}**

- **Explanation** The Adabas Recovery Aid collection or utility component attempted to open the RLOG data set ; however. an open error occurred as identified by the 'error' value. This indicates that the DDRLOGR1 file has been found but some other error occurred.
- **Action:** Correct the error indicated by the 'error' value and rerun the job.

#### **ADAR19 Serious ADARAI error failure could not be set in the RLOG dataset**

**Explanation** When the Adabas Recovery Aid collection component encounters any sort of problem, it attempts to set the status of the current generation to indicate that problems occurred while recording the generation. In the case where this message is issued, it was not possible to set the failure in the RLOG data set. This is particularly serious because the current generation will appear to be in a normal status but data will be missing. An attempt to use this generation to recover the database will probably lead to data being lost or invalid.

> The Adabas Recovery Aid data collection interface terminates abnormally with abend code 33, which means that the utility or nucleus run will also be terminated abnormally.

A new generation should be started immediately for the database in question and a note kept that the generation for which this error occurred is invalid. You should then proceed to **Action:** determine what the problem was based on other error messages issued prior to this error message. If necessary, contact your technical support representative for assistance.

#### **ADAR20 The current generation is {status}**

- **Explanation** This message is issued by the Adabas Recovery Aid collection component when the current generation has any status other than the normal status. It is issued when the ADARAI data collection interface is called to insure that the user is aware that the current generation is in a state that may not be automatically recovered.
- This is an information message and may be ignored if the status of the RLOG is acceptable to the installation. If not, a new generation should be started as soon as possible and the cause of the abnormal status for the generation investigated. **Action:**
- **PLOG information not found for all or some of the following blocks: PLOG number {plog} Low PLOG block number {lowblk} [NUCID {nucid}] High PLOG bkicj number {highblk} [NUCID {nucid}] ADAR21**
- **Explanation** When the Adabas Recovery Aid utility ADARAI is building a given generation, it checks to make sure that all PLOGs required by the generation are available to it. This is based on the normal sequence of PLOG entries from the start of thegeneration to the end of thegeneration. When ADARAI expects a given range of PLOG blocks to be available but cannot find the relevant PLOG in its data, this message is issued. The data values provided are as follows:

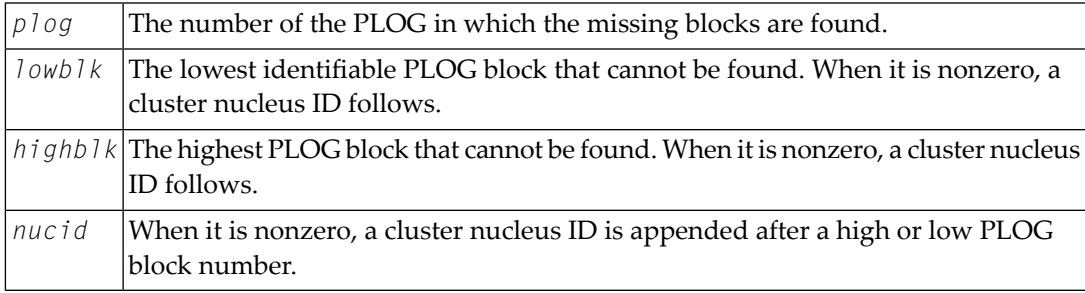

This can happen if the current generation is the subject of the operation and the nucleus was not down at the time, or the last PLOG copy job had not completed. If this is not the case, it **Action:** indicates that one or more PLCOPY jobs failed to record their information on the RLOG. To determine when and why this happened, refer back to the PLOG job that copied the blocks in question to determine why the data was not written to the RLOG data set.

# **ADAR31 Generation restricted due to {reason}**

- **Explanation** After certain events on a database, ADARAI cannot generate a recovery job which will recover the database or files on the database without changes. When this occurs, the Adabas Recovery Aid collection component sets the generation into which the data is logged to the restricted status. This message is issued when this occurs and *reason* identifies why the generation was set to RESTRICTED.
- This message is for information only, however, it is recommended that once this message has been issued, a new generation is started as soon as possible to insure that a generation is available with a normal status. **Action:**

# **ADAR76 RLOG: {count-a} blocks out of {count-b} used ({nn%})**

**Explanation** The minimum number of generations in the RLOG data set are using more than 50% of the RABNs available on the data set. This fact is determined when the Adabas Recovery Aid collection component writes information to the RLOG data set. Successful completion of the current nucleus or utility session is not affected by the situation. The meanings of the variable values are as follows:

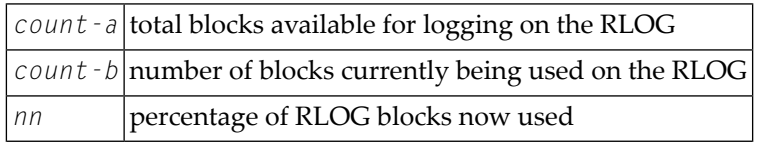

**Action:** None required. This message is for your information only.

# **ADAR77 Recovery log file overflow**

- **Explanation** The Adabas Recovery Aid data collection component attempted to write information for the current generation; however, the current generation does not fit on the RLOG and none of the other generations on the RLOG could be deleted. RLOG logging stops. Information for the current session could not be completely logged, and no further information will be logged. This does not affect successful completion of the current nucleus or utility session.
- Run the ADARAI LIST utility function to archive the existing RLOG information and/or back up the RLOG data set. Increase the size of the RLOG.Finally,run ADARAI PREPARE followed by an ADASAV SAVE (database) to reestablish the RLOG logging operation. **Action:**

# **ADAR78 Unknown file element created**

- **Explanation** The Adabas Recovery Aid data collection component was unable to provide the ADARAI utility with information about the sequential file used during utilityexecution. An "unknown file element" was written to the RLOG instead of a "file element". This does not affect successful completion of the current nucleus or utility session.
- Information about this sequential file can be recorded manually for later use in the ADARAI RECOVER function. If an ADARAI RECOVER function is executed using this generation/file, **Action:** the job control statements needed for this file cannot be created. Instead, the "unknown file element" will be displayed and the ADARAI RECOVER function will complete with a return code of 04. The generated job control must then be edited to add the manually recorded file information.

# **32 ADAS\* (Adabas SVC) System Messages**

# **ADAS00 SIRMVS ( {yyyy - mm - dd}, SM={level}, ZAP={zap-number}) Explanation** ADASIR has executed.

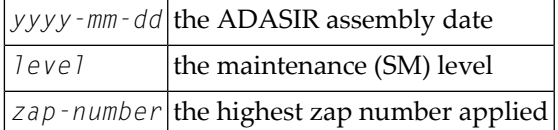

# **ADAS01 ADAB enter number of Adabas V{v} ID table entries (1-{nn})**

**Explanation** ADASIR found an invalid ID table entry.

**Action** Enter the decimal ID table value. ADASIR operation continues.

# **ADAS03 ADAB Adabas V{v} ID table for SVC {svc} initialized**

**Explanation** ADASIR has installed the Adabas SVC and acquired the necessary storage successfully.

# **ADAS04 ADAB Adabas V{v} ID table initialization error**

**Explanation** ADASIR detected one of the following possible errors:

- **IDT GETMAIN failure**
- a nonzero return code from ADASVC on the 56 call
- ADASIR did not set the SSCTSUSE
- the operator terminated ADASIR
- ADASIR detected a non-VS1 environment
- Action ADASIR terminates, freeing any resources acquired.

# **ADAS05 ADAB Adabas V{v} ID table parameter(s) error**

**Explanation** ADASIR found an invalid input parameter. The message may be followed by messages requesting reentry of the input parameters.

Enter the correct parameter or parameters and rerun ADASIR or enter "no" to end ADASIR operation. **Action**

#### **ADAB Enter Adabas V{v} ID table subpool (228 or 241) or "NO" to abort ID table initialization ADAS06**

- **Explanation** This message occurs after error ADAS05 and requests that you verify the Adabas V  $\vee$  ID table subpool where  $\nu$  is the version of Adabas.
- Enter either "228" (subpool 228 / fixed CSA), "241" (subpool 241 / pageable CSA) or enter "no" to end ADASIR operation. **Action**

#### **ADAS07 ADAB Enter numberof Adabas V{v}ID table entriesor"NO"toabortID table initialization**

- **Explanation** This message occurs after error ADAS05 and requests that you verify the number of IDT entries.
- Enter a value ranging one to four digits representing the IDT entry count or enter "no" to end ADASIR operation. **Action**

#### **ADAS08 ADAB Enter Adabas V{v} SVC number (200-255) or "NO" to abort ID table initialization**

- **Explanation** This message occurs after error ADAS05 and requests that you verify the SVC number for the version of Adabas specified.
- **Action** Enter a three-digit SVC value ranging 200-255 or enter "no" to end ADASIR operation.

#### **ADAB Adabas V{v} SVC {svc} table entry at {svc-addr} invalid is {bad-entry bad-entry} should be {good-entry good-entry} ADAS09**

**Explanation** This and any associated ADAS*nn* messages occur when ADASIR finds an incorrect SVC table entry or when message ADAS14 was answered with "p" (prompt option). The variable values in the message have the following meanings:

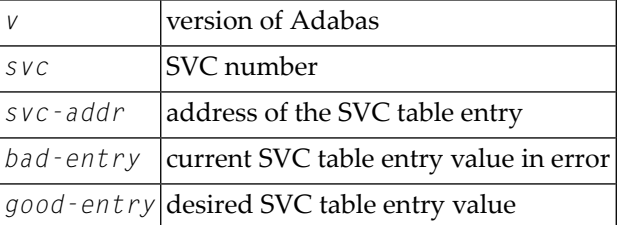

ADASIR follows this message with message ADAS10 asking if the SVC entry in error should be changed to the desired value. **Action**

- **ADAB should SVC table entry be changed ('Y') or should Adabas ID table initialization be aborted ('N') ADAS10**
- **Explanation** This message occurs after message ADAS09 and requests that you confirm a change of the SVC table entry in error to a desired value proposed by ADASIR.
- Enter "Y" (yes) to update the SVC entry. Entering any other value leaves the SVC entry as it was. **Action**

#### **ADAB Adabas V{v} ID table for SVC {svc} initialized with {cccc} entries IDT:{address} IDTExt:{address} FIIBS:{address} SVC:{address} VRS:{vrs} DATE:{date} ADAS11**

- **Explanation** SVC with the number  $s$   $v$  c has been installed and the ID table storage for a count of  $c$   $c$  c  $c$ entries was successfully allocated. The addresses of the SVC, major CSA data structures, and the release and assembly date for the SVC are also provided in the message.
- Action No action is required for this informational message.

## **ADAS12 ADAB Adabas V{v} ID table initialization error {n}**

**Explanation** ADASIR detected error *n*, where *n* is one of the following:

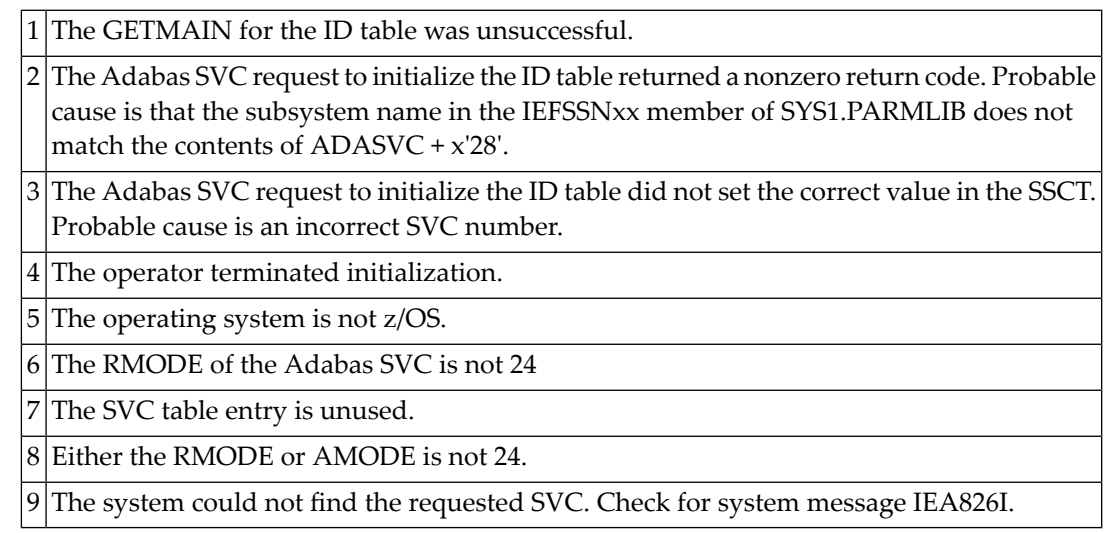

The table entry for the Adabas SVC does not contain the address of the SVC for the specified version of Adabas. An attempt was made to install a previous version SVC using the ADASIR of the specified version.

10 SVCUPDTE macro failure.

**Action** Correct the error condition and re-IPL (if necessary) or rerun ADASIP.

# **ADAS13 ADAB leave message ADAS11 or ADAS12 (N or Y)**

- **Explanation** ADASIR keeps the display of the previous ADAS11 or ADAS12 message on the screen if you specify "Y"; otherwise, the message display is removed and lost.
- **Action** Enter "Y" to keep the message display; otherwise, the message is removed.

# **ADAS14 ADAB prompt operator to update SVC table entry N or P**

- **Explanation** This message asks whether the operator should be prompted to update the SVC table entry  $(P)$  or not  $(N)$ .
- Enter "P" to prompt the operator for the SVC table entry; messages ADAS09 and ADAS10 occur when "P"is entered. Enter"N"(no prompt) to let ADASIR select the SVC value; message ADAS15 occurs when "N" is entered. **Action**

# **ADAS15 ADAB SVC {svc} table entry changed without prompting operator**

**Explanation** SVC *svc* was changed without a prompt being sent to the operator.

# **ADAS20 At {address}, {length} bytes {action} {area-description}**

**Explanation** When ADASIP refreshes an existing Adabas SVC, the common storage area (CSA) associated with the old SVC load module and its associated IDT-related structures is released. If a PLXCB is found, its components are released as well. This message appears for each attempt to release storage:

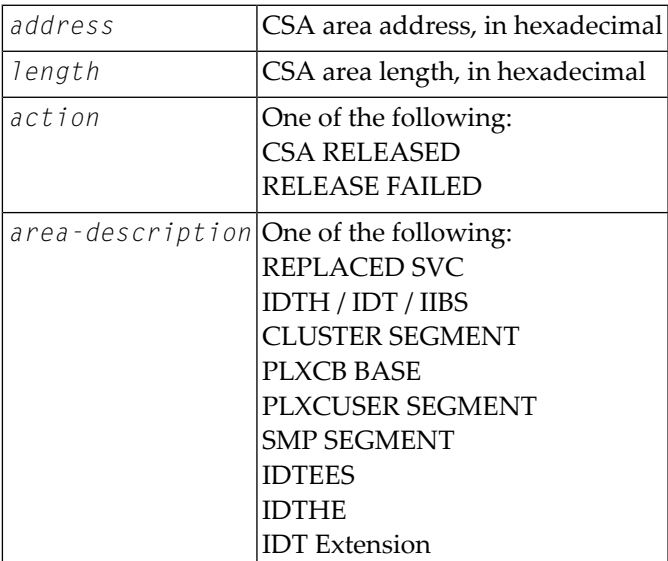

# **ADAS21 Replaced SVC CSA not released, {nn} pending resource managers**

- **Explanation** ADASIP is being used to reinstall a copy of the ADABAS SVC, replacing an existing instance that was installed in CSA with ADASIP. ADASIP cannot release the CSA storage used by the existing instance because one or more z/OS Resource Manager routines may be pending.
- ADASIP installs the new SVC instance and does not release the CSA used by the previous instance. **Action**

# **ADAS30 nn SVC work areas released**

**Explanation** During termination, the server will release work areas that were obtained in the server's address space by the SVC to process user commands. The number of work areas is the high-water mark of the number of simultaneous processes.

**Action** Information only, no action required.

#### **Service ABTERM resource manager { ADDRSPC TERM | TASK TERM } Service ABTERM resource manager released IDTE ADAS31**

- **Explanation** A z/OS Resource Manager recovery routine was entered after a server address space abend to release the IDTE.
- If the release was successful, it will not be necessary to specify ADARUN FORCE=YES when restarting. **Action**

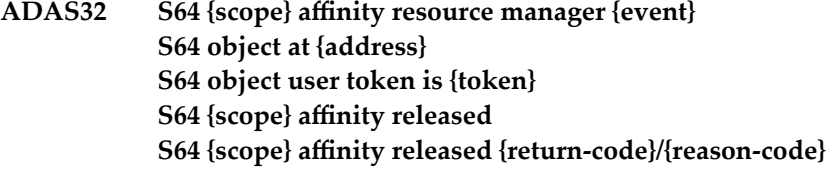

- **Explanation** A z/OS Resource Manager recovery routine was entered after an abend to release a local or system affinity to a z/OS shared 64-bit addressable memory object. Any non-zero return code received from z/OS IARV64 is shown.
- If the attempt fails, examine the IARV64 return and reason code description in IBM documentation. If the cause is not clear, notify your Software AG support. **Action**

**Security subsystem denied authorization Security subsystem or APF authorization is required APF authorization is required Security subsystem error SAF/Ret/Rsn SAF {return-code}/{security-subsystem-return-code}/{security-subsystem-reason-code} ADAS33**

**Explanation** The nucleus attempted to initialize or access an ADASVC function that required authorization.

Provide the appropriate authorization. If the message indicates a security subsystem error, contactyour securityadministrator oryour Software AG technical support representative for assistance. **Action**

#### **Invalid pointer SAGVT Invalid pointer to SAGVT at {addr} cleared {hex-storage-bytes-0-15} {hex-storage-bytes-16-31} ADAS34**

**Explanation** The Software AG Vector Table (SAGVT) is an internal z/OS CSA structure anchored in a CVT-based field assigned byIBM to Software AG. DuringSVC installation and initialization, Adabas SVC processing found an entry in Software AG's assigned anchor slot that did not point to a valid SAGVT. This may be because another vendor's product is using Software AG's assigned slot or the storage was corrupted.

> The invalid address and 32-bytes of storage at that address are dumped and included in the message to aid in problem determination. The SAGVT anchor slot is cleared. Expect a subsequent **ADAS35** message as a new SAGVT is installed.

This message appears in red on the operator's console and does not scroll off the display.

Action Contact your Software AG technical support representative.

# **ADAS35 SAGVT {{installed}|{reinstalled}}**

**Explanation** The Software AG Vector Table (SAGVT) is an internal z/OS CSA structure anchored in a CVT-based field assigned byIBM to Software AG. DuringSVC installation and initialization, Adabas SVC processing did not find a usable SAGVT.

If the IBM-assigned pointer to the SAGVT is zero, a new SAGVT is allocated and installed.

If the IBM-assigned pointer to the SAGVT identifies a SAGVT version older than the one known to the installing ADASVC program, the SAGVT is reinstalled, replacing the older one.

Action No action is required for this informational message.

# **ADAS36 Service ABTERM resource manager task term cleanup**

- **Explanation** A z/OS resource manager recovery routine was entered after a server address space ABEND to POST any incomplete commands and release the IDTE.
- Action No action is required for this informational message.

# **33 ADASIP\* (Adabas z/VSE SVC) System Messages**

# **Adabas V{av.ar} VSE SIP started ADASIP00 SIP is running under z/VSE V{vv.vr.vm} ( {yyyy-mm-dd}. SM={sm-level} , ZAP={zap-level}) SIP IS LOADING ADABAS SVC LEVEL {sv.sr.sm} ADASIP IS LOADING ADABAS SVC AMODE={a-mode}**

**Explanation** The ADASIP program has started. The following substitutions appear in the message:

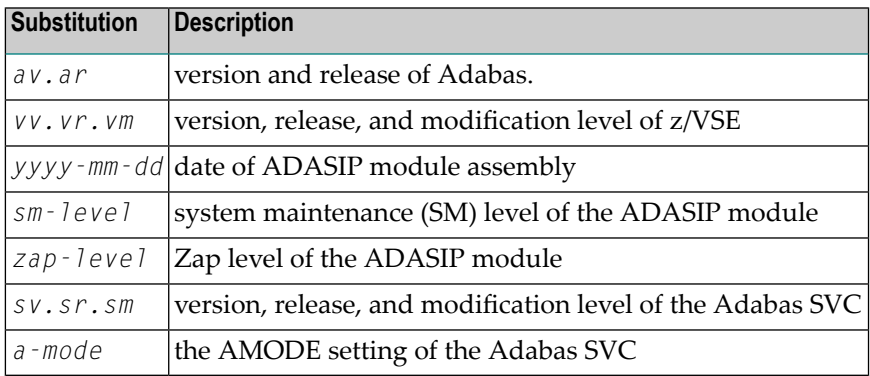

# **ADASIP01 SUBSID {macro error}**

**Explanation** ADASIP received a nonzero return code from the operating system.

The z/VSE operating system release level is too low for installing Adabas. Refer to the Adabas Installation documentation for the minimum allowed z/VSE levels. **Action:**

# **ADASIP02 Unsupported VSE release based upon SUBSID**

**Explanation** An ADASIP validation check indicates an unsupported operating system level.

The z/VSE operating system release level is too low for installing Adabas. Refer to the Adabas Installation documentation for the minimum allowed z/VSE levels. **Action:**

## **ADASIP03 No SYSPARM value specified for SVC**

**Explanation** ADASIP could not find a SYSPARM input, and a zap has not be applied to the specified SVC. **Action:** Either provide the SVC with SYSPARM or apply a zap to the specified SVC with ADASIP.

## **ADASIP04 Default value used for the SVC**

**Explanation** No SYSPARM SVC has been used. ADASIP defaults to using the SVC that has a zap applied.

## **ADASIP05 Non-numeric data found in SYSPARM field**

**Explanation** Either SYSPARM or the default ADASIP SVC contains a nonnumeric value.

**Action:** Correct the specified SYSPARM value, or set the default SVC value to 30.

#### **ADASIP06 Invalid range specified for the SVC 31-256**

**Explanation** ADASIP found an SVC outside the allowed range in SYSPARM or the ADASIP default SVC.

Set the SVC to an unused SVC value within the allowed range. SVC ranges and recommended values are described in the Adabas Installation documentation . **Action:**

# **ADASIP08 ADASVC{vv} was not found in the SVA**

- **Explanation** While performing a z/VSE load, ADASIP found that the specified level ADASVC was not in the SVA.
- Issue the SET SDL for ADASVC*vv*. It may be necessary to relink the Adabas SVC with SVA using the PHASE statement if the Adabas SVC is not found in the Adabas library. **Action:**

## **ADASIP09 No match on ID - incorrect ADASVC loaded**

**Explanation** ADASIP found an incorrect SVC version while attempting a load operation.

**Action:** Relink ADASVC*vv* with the correct SVC module.

# **ADASIP10 Unknown keyword in PARM field**

- **Explanation** ADASIP found an incorrect keyword in the PARM field.
- **Action:** Correct the keyword parameter and rerun the job.

# **ADASIP11 Non-numeric data specified for NRIDTES**

- **Explanation** The ADASIP NRIDTES= keyword parameter specified non-numeric data.
- **Action:** Correct the NRIDTES= data, then resubmit ADASIP.

## **ADASIP12 No overriding NRIDTES specified**

**Explanation** The default NRIDTES was used. No error has occurred.

## **ADASIP13 SVC table entry was found to be invalid**

- **Explanation** The SVC number provided by SYSPARM is either not valid, or does not represent either the old or new version of the z/VSE Adabas SVC. This error can occur if the UPSI statement's "C" parameter specified "0".
- **Action:** Respecify the UPSI statement, or specify another unused SVC value. Rerun ADASIP.

## **ADASIP14 GETVIS failure for IDT in SVA**

- **Explanation** The GETVIS of the IDT passed a nonzero return code back to ADASIP, meaning the GETVIS size was insufficient.
- **Action:** Increase the SVA GETVIS size, re-IPL the operating system, and rerun ADASIP.

#### **ADASIP15 Router unable to initialize IDT**

- **Explanation** ADASIP received a nonzero return code from the 56 call to the SVC.
- **Action:** Contact your Software AG technical support representative.

#### **ADASIP16 WARNING -- IDT table already exists**

- **Explanation** ADASIP detected that an IDT table for this SVC already exists.
- **Action:** No action is required for this warning message.

## **ADASIP17 Incorrect SVC suffix after comma in SYSPARM**

- **Explanation** An attempt was made to run this program more than once for the current IPL. A second IDT for the program is not required.
- **Action:** Correct the SYSPARM specification for the two-byte SVC suffix, and rerun the job.

# **ADASIP18 Non-numeric data specified for DMPDBID**

**Explanation** The ADASIP DMPDBID keyword parameter contains nonnumeric data.

**Action:** Correct the DMPDBID specification, and rerun the job.

# **ADASIP19 DBID cannot be found in IDTE**

**Explanation** The ADASIP program could not find an entry for the DMPDBID database in the IDT area.

Either correct the DMPDBID specification or start the specified database, then run ADASIP to perform a "snap" dump of the command queue. **Action:**

# **ADASIP20 The IDT and SVC have been dumped to SYSLST**

**Explanation** A request to ADASIP to dump the IDT and then SVC via UPSI 80. No error has occurred.

# **ADASIP21 No IDT table was found for specified SVC**

- **Explanation** ADASIP found that the SVC has no address for the IDT.
- **Action:** Specify the correct SVC, or initialize with ADASIP first.

# **ADASIP22 The SVC has already been installed**

- **Explanation** ADASIP found that the same program is being run again.
- The SVC is not installed and no IDT table is needed. To reinstall the same SVC, you must first perform a SET SDL. **Action:**

# **ADASIP23 The SVC table cannot be listed under DOS/MVT**

**Explanation** The option to display the SVC table is specified under z/VSE.

# **ADASIP24 The IDT has been pagefixed by user option**

**Explanation** UPSI (X'20') was selected to pagefix the IDT in the system GETVIS area.

# **ADASIP26 Could not load the ADAOPD table**

**Explanation** ADASIP was unable to load phase ADAOPD.

**Action:** Ensure that ADAOPD is available for loading and rerun the job.

# **ADASIP27 ADASVC{xx} must be AMODE=31, RMODE=24**

**Explanation** ADASIP detected that the Adabas SVC has invalid link-edit attributes.

**Action:** Relink the Adabas SVC with the correct attributes and rerun the job.

# **ADASIP28 ADASIP is AMODE=31**

**Explanation** ADASIP detected that it is AMODE=31.

**Action:** Relink ADASIP AMODE=24.

# **ADASIP29 PRODID macro failure**

**Explanation** ADASIP received a nonzero response code from the PRODID DEFINE macro. **Action:** Investigate the cause of the error. Correct it and rerun the job.

## **ADASIP30 ADASVC{vv} {svc} installed (Date {yyyymmdd})**

**Explanation** ADASIP has installed SVC number *svc* successfully.

## **ADASIP31 {address}=SVC address**

**Explanation** The SVC has been loaded at the indicated address.

#### **ADASIP32 {address}=IDT address**

**Explanation** The ID table has been allocated at the indicated address.

#### **ADASIP33 Invalid value specified for REPLACE parameter**

**Explanation** An invalid value was specified on the REPLACE parameter. **Action:** Specify YES, Y, NO or N for the REPLACE parameter and rerun the job.

#### **ADASIP36 {address}=extended IIBS address**

**Explanation** The extended IIBs have been loaded at the indicated address.

#### **ADASIP37 {address}=IDT Extension address**

**Explanation** The IDT extension has been allocated at the indicated address.

**Action:** No action is required for this informational message.

# **ADASIP38 {address}=SVC Work Area address**

**Explanation** The SVC work area has been allocated at the indicated address.

**Action:** No action is required for this informational message.

# **ADASIP39 Error -- Targets still active on SVC{nnn}**

- **Explanation** ADASIP detected that there are still active targets on the SVC listed in the message (nnn) and is unable to continue processing.
- **Action:** No action is required for this informational message.

# **VSE SVC {svc} is {status} AM={a-mode} RM={r-mode} AR={reg-mode} SVCT={svc-tab-addr} ADASIP40 MODT={svc-mod-addr}**

**Explanation** This message occurs when the option to list the SVC table is selected, and specifies the following values:

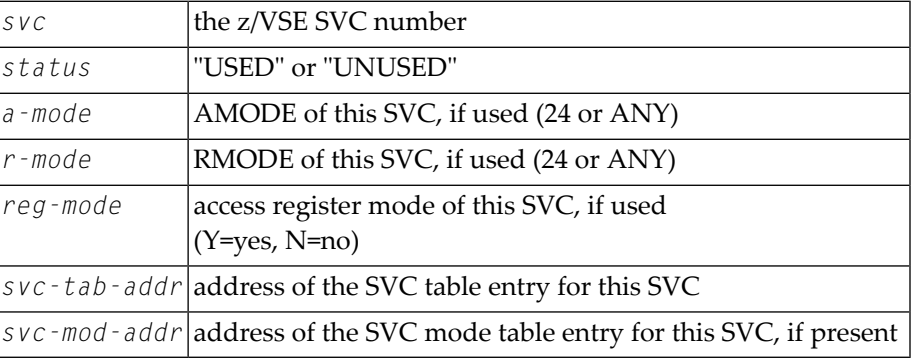

None required. This message is for your information only. Do not use SVC50, even though it is indicated as "unused". **Action:**

# **ADASIP41 VSE SVC table audit completed**

**Explanation** ADASIP has completed listing the z/VSE SVC table.

# **ADASIP50 The command queue has been dumped to SYSLST**

**Explanation** ADASIP has completed listing the command queue for the specified database.

# **ADASIP60 Only 1 CPU can be active during ADASIP**

Use "SYSDEF TD,STOP=ALL" to stop all but one CPU so that ADASIP can run. Then restart your CPUs again. **Action**

## **ADASIP61 Rerun ADASIP after using TDSERV to stop CPUs**

**Explanation** Occurs in conjunction with ADASIP60.

# **ADASIP62 GETVIS failed for ADASTUB module**

**Explanation** Not enough SVA storage to load ADASTUB.

**Action** Consult with your system programmer.

## **ADASIP63 ADASTUB module loaded at {address}**

**Explanation** Information message indicating module load address.

## **ADASIP64 No match on ID - incorrect ADASTUB loaded**

**Explanation** ADASTUB phase is incorrect.

Action Consult with your system programmer, or contact Software AG.

#### **ADASIP65 ADASTUB SVC table not found**

**Explanation** ADASTUB phase is incorrect.

**Action** Consult with your system programmer, or contact Software AG.

# **ADASIP66 ADASTUB SVC table is full**

**Explanation** You have more than 10 SVCs active on this z/VSE machine.

Action Contact Software AG for information about increasing the table size.

#### **ADASIP67 PAGEFIX for ADASIP failed**

**Action** Increase the SETPFIX value and rerun.

#### **ADASIP68 PAGEFREE for ADASIP failed**

**Action** Consult with your system programmer.

# **ADASIP69 TURBO dispatcher stub active**

**Explanation** Adabas Turbo support is now active on this z/VSE machine.

# **ADASIP70 VSE supervisor hook install failed**

- **Explanation** Either this version of the z/VSE 2 supervisor is not supported, or the vendor installation logic for the first-level interrupt handler is incorrect.
- **Action** Call Software AG; have message ADASIP72 available.

# **ADASIP71 Load of module ADASTUB failed**

**Explanation** The ADASTUB module was not found in the LIBDEF SEARCH chain.

# **ADASIP72 Code is : {code}**

**Explanation** Occurs after message ADASIP70.

# **ADASIP73 ADANCHOR incorrect or not found in SVA**

**Explanation** The ADANCHOR module was not found in the SVA; no SET SDL has been done.

# **ADASIP74 Info: Stub activated by previous ADASIP**

**Explanation** Adabas Turbo STUB has been installed by a previous ADASIP.

# **ADASIP75 ADANCHOR and ADASTUB not dumped - not active**

**Explanation** When attempting to dump Adabas control blocks with ADASIP, the modules were not dumped because Adabas Turbo support is not active.

# **ADASIP76 Adabas turbo stub not activated due to error**

**Explanation** An error occurred during the installation of the Adabas Turbo stub.

# **ADASIP77 This Adabas SVC will run in non-turbo mode**

**Explanation** An error occurred during the installation of the Adabas Turbo stub. This SVC will run in non-Turbo mode from now on.

# **ADASIP78 VSE turbo dispatcher {nn}**

**Explanation** Version of z/VSE Turbo Dispatcher.

# **ADASIP79 Should we stop the CPUs? (yes/no)**

- **Explanation** This message appears following ADASIP60 if more than one CPU is active during ADASIP processing.
- Replying "no" terminates the job. Replying "yes" causes CPUs to be temporarily deactivated while ADASIP runs. ADASIP will reactivate any deactivated CPUs before terminating. **Action**

## **ADASIP80 SVC{nnn} Target ID {id} is active in partition {pp}**

**Explanation** ADASIP does not allow an SVC to be reinstalled if there are active targets using the SVC, unless parameter REPLACE=YES is specified. If ADASIP parameter REPLACE=YES was specified, ADASIP replaces the current SVC regardless of any active targets.

> An attempt to reinstall an SVC by rerunning ADASIP when there are active targets using the SVC results in warning messages ADASIP80 and ADASIP81 being issued. If the reply to ADASIP81 is "no", ADASIP terminates processing. If the reply to ADASIP is "yes", ADASIP will check again for active targets. If active targets are found, messages. ADASIP80 and ADASIP81 will appear again. To proceed with ADASIP processing, active targets must be terminated before replying "yes" to message ADASIP81.

**Note:** ADASIP will only flag a target as active if the job which activated the target is still running.

Action No action is required for this warning message.

#### **ADASIP81 Should we continue processing? (yes/no)**

- **Explanation** An attempt was made to reinstall an SVC while there are active targets using the SVC. Unless the ADASIP parameter REPLACE=YES is specified, ADASIP does not allow an SVC to be reinstalled if there are active targets using the SVC. This prompt allows you to continue or stop processing.
- **Action** Enter "yes" to continue or "no" to terminate processing.

# **SVA-24 storage allocated: {nnnnn}K ADASIP85 SVA-31 storage allocated: {nnnnn}K**

- ADASIP has allocated *nnnnn*K of SVA storage below (SVA-24) or above (SVA-31) the 16 MB **Explanation** line.
- Action No action is required for this informational message.

# **Reuse previous ADASTUB loaded at {address}? (yes/no) ADASIP86 SVA-31 storage allocated: {nnnnn}K**

**Explanation** ADASIP detected that ADASTUB has already been loaded.

A SET SDL for ADANCHOR should only be issued once per IPL. However, if ADASIP is rerun, and a SET SDL for ADANCHOR is issued a second time in error, it should be possible to preserve the existing Adabas communications environment by answering "yes" to message ADASIP86.

Reply "yes" to reuse the ADASTUB or "no" to load a new copy of ADASTUB. The recommended reply is "yes". Do not reply "no" to this message unless directed to do so by your Software AG technical support representative. **Action**

# **ADASIP87 SYSLST unavailable**

- **Explanation** ADASIP is not able to print messages on SYSLST, as this is unavailable. Console messages only will be issued. ADASIP continues processing.,
- Action No action is required for this informational message.

# **ADASIP88 Invalid parameter combination**

**Explanation** ADASIP detected an invalid combination of PARM parameters or UPSI bytes.

**Action** Correct the parameters or UPSI bytes and rerun the job.

# **34 ADASM\* Adabas SMF Processing Messages**

## **ADASM1 SMF=YES not allowed with MODE=SINGLE**

**Explanation** The specified ADARUN parameters are incompatible and cannot be specified at the same time in a nucleus startup job. The nucleus fails to initialize.

**Action** Correct the ADARUN parameters and restart the nucleus.

#### **ADASM2 ADASMF unable to obtain storage**

**Explanation** Sufficient virtual storage for Adabas SMF is not available. The nucleus fails to initialize.

Either increase the size of the nucleus region or disable SMF recording by setting the ADARUN SMF parameter to NO. **Action**

#### **ADASM3 SMF89 Registration return code {rc}**

**Explanation** The IBM z/OS service IFAUSAGE produced a non-zero return code when registering for type 89 SMF records. The nucleus initializes without registering for type 89 SMF records.

The return codes are documented in the *z/OS MVS System Management Facilities (SMF), IBM document SA22-7630*. Contact your Software AG technical support representative if you are **Action** unable to understand the error. You may disable registration attempts by setting the ADARUN SMF89 parameter to NO.

#### **ADASM4 Invalid syntax of value for {parm}**

- **Explanation** An error was detected in the syntax of the parameter named in the message (parm). The parameter may be an ADARUN parameter or an operator command operand. The invalid value is ignored.
- **Action** Remove or correct the specified parameter and try again.

# **ADASM5 Unknown detail section {dtl} ignored**

- **Explanation** An invalid Adabas SMF record detail section mnemonic was specified in an ADARUN parameter or an operator command operand. The invalid mnemonic is given in the message  $(dt)$ . The invalid value is ignored.
- Action Remove or correct the specified detail section mnemonic and try again.

# **ADASM6 {dtl} detail section disabled, maximum size exceeded**

- **Explanation** A single instance of the Adabas SMF record detail section listed in the message ( $dt$  ) exceeded the size that could be contained in a single Adabas SMF record. The specified detail section is disabled.
- If the detail section is a USER-type detail section, correct your SMF user exit. Otherwise, contact your Software AG technical support representative for assistance. **Action**

## **ADASM7 Unknown SMF operator command**

**Explanation** The SMF operator command was not recognized. It is ignored.

**Action** Specify a valid SMF operator command.
# **35 ADAU\* Utility Status Messages**

These general status messages describe current utility operating status. Often, they are the response to a DSTAT operator command.

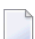

**Note:** Each of the messages in this section starts with the relevant database ID.

## **ADAU01 {version} {job-name} {name} RC {ret-code}**

**Explanation** z/VSE systems only: ADAUSER cannot perform CDLOAD or LOAD ADARUN. ADAUSER provides the following information:

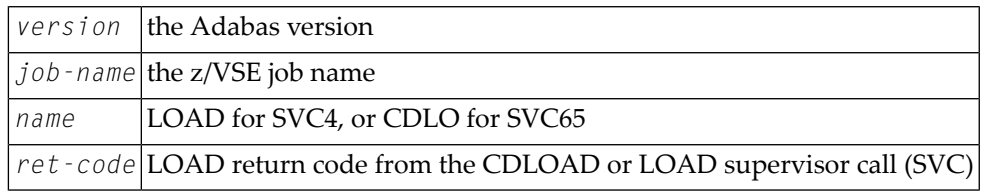

ADAUSER provides a dump using JDUMP, and then terminates with the information that is required to resolve the load problem.

# **ADAU02 {version} {job-name} {pgm} incorrect RMODE**

**Explanation** ADAUSER detected an RMODE error. ADAUSER provides the following information:

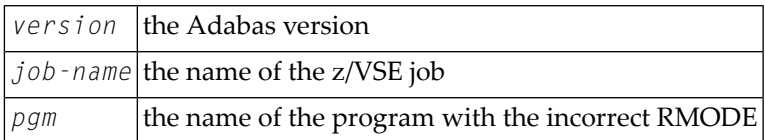

**Action:** Relink the program with RMODE=24.

# **ADAU08 Operator type-in : {command}**

**Explanation** This message confirms entry of the operator command *command*.

# **ADAU09 Invalid request -- only DSTAT allowed**

- **Explanation** This message is a reply to a utilities operator command other than DSTAT, which is the only valid operator command at this time.
- **Action:** Enter the operator command DSTAT.

## **ADAU10 {count} blocks of {total} saved**

**Explanation** This message is the response to the ADASAV operator command DSTAT. The *count* value is the number of blocks already processed, and *total* is the total number of blocks to be saved.

## **ADAU11 {count} blocks out of {total} restored**

**Explanation** This message is the response to the ADASAV operator command DSTAT. The *count* value is the number of blocks already restored, and  $\tau \circ t a$  is the total number of blocks to be restored.

## **ADAU12 Restoring protection log tape**

**Explanation** This message, a response to the ADASAV utility's operator command DSTAT, indicates that the second pass of the RESTONL function has begun. The file or database has been restored, and ADASAV is now processing the protection log.

# **ADAU13 VOLSER for {dd-name} = {volser} RABN [ A | D ] {first-rabn#}**

**Explanation** This message is displayed by ADASAV when reading from or writing to a new tape. The "A" or "D" that might appear between "RABN" and the first RABN number (*first-rabn#*) stand for **A**sso or **D**ata.

# **ADAU14 ADASAV - run with save tape {session-id}**

**Explanation** This message shows the session number assigned to the save tape created by the save operation.

#### **ADAU15 File {file} {added to | removed from} file list ({reason})**

**Explanation** The specified file was added or removed from the file list for the specified reason.

- Reasons for adding files: coupled or expanded file
- Reasons for removing files:
	- file not loaded
	- inconsistent expanded or coupled file
	- file in inconsistent state

■ not flagged "modified"

If the file is added to the file list, it is saved; if the file is removed from the file list, it is not saved at all.

None required. This is an informational message only. To restore a file that was removed from the file list, the appropriate previous SAVE data set must be used. **Action:**

#### **ADAU16 No file has been modified since last save; no output data set was created**

**Explanation** The output data set is not created because there is no change.

The previous SAVE tapes should be used to restore the file. To restore a removed file, the appropriate save data set must be used. **Action:**

## **ADAU17 Merging DELTA SAVE tapes**

**Explanation** This message is the response to the ADASAV operator command DSTAT. ADASAV is currently creating a delta save data set by merging.

#### **ADAU18 {count} blocks out of {total} merged**

**Explanation** This message is a response to the ADASAV operator command DSTAT. ADASAV is currently creating a full save data set by merging. *count* blocks have already been written; *total* blocks are to be written.

# **ADAU19 During restore delta phase**

**Explanation** This message is a response to the ADASAV operator command DSTAT. ADASAV is currently in the second phase of a delta restore operation. The full save data set has already been restored.

# **ADAU20 ADADBS OPERCOM {command}**

**Explanation** The ADADBS OPERCOM utility issued the specified operator command.

None required. This informational message informs you of any changes in file access, etc., that may result from ADADBS OPERCOM operation. **Action:**

#### **ADAU21 Sorting/loading descriptor {descriptor}**

**Explanation** This message is a response to ADALOD operator command DSTAT, and indicates that ADALOD is sorting and loading the inverted list for the specified descriptor.

# **ADAU22 Loading data storage. RECNO={count}**

**Explanation** This message is a response to the ADALOD operator command DSTAT, and advises that ADALOD is now loading records into data storage. Thus far, the specified number of records have been loaded.

## **ADAU23 Sorting ADAM records. RECNO={count}**

**Explanation** This message is a response to the ADALOD operator command DSTAT, and advises that ADALOD is now presorting data storage (DS) records by their ADAM keys. Thus far, the specified number of records have been sorted.

## **ADAU24 Computing index space for {descriptor}**

**Explanation** This message is a response to the ADALOD operator command DSTAT, and indicates that ADALOD is now computing index space requirements for the specified descriptor.

## **ADAU25 UNLOADING DATASTORAGE, FILE=file-number, RECNO=record-count**

**Explanation** This message is a response to the ADAORD operator command DSTAT, and indicates that ADAORD is now unloading the Data Storage for the specified file to DD/FILEA. Thus far, the number of records specified by "record-count" have been unloaded.

#### **ADAU26 Unloading index, file={file-number}**

**Explanation** This message is a response to the ADAORD operator command DSTAT, and indicates that ADAORD is now unloading the inverted list for the specified file to DD/FILEA for the file "file-number".

# **ADAU27 Unloading DSST, file = {file-number}**

**Explanation** This message is a response to the ADAORD operator command DSTAT, and indicates that ADAORD is now unloading the Data Storage space table (DSST) for the specified file to DD/FILEA.

#### **ADAU28 Unloading AC, file={file-number}**

**Explanation** This message is a response to the ADAORD operator command DSTAT, and indicates that ADAORD is now unloading the address converter (AC) for the specified file to DD/FILEA.

# **ADAU29 Loading datastorage, file={file-number}, RECNO={record-count}**

**Explanation** This message is a response to the ADAORD operator command DSTAT, and indicates that ADAORD is now loading the Data Storage for the specified file from DD/FILEA. Thus far, the number of records specified by "record-count" have been loaded.

# **ADAU30 Loading index, file={file-number}**

**Explanation** This message is a response to the ADAORD operator command DSTAT, and indicates that ADAORD is now loading the inverted list for the specified file from DD/FILEA.

# **ADAU31 Loading DSST, file = {file-number}**

**Explanation** This message is a response to the ADAORD operator command DSTAT, and indicates that ADAORD is now loading the Data Storage space table (DSST) for the specified file from DD/FILEA.

# **ADAU32 Loading AC, file={file-number}**

**Explanation** This message is a response to the ADAORD operator command DSTAT, and indicates that ADAORD is now loading the address converter (AC) from DD/FILEA.

# **ADAU33 Client option in effect for file {file-number}**

**Explanation** The ADAULD utility displays this message to indicate that the file being loaded has the CLIENT option in effect.

# **ADAU35 USERISN-option in effect for file {file-number}**

**Explanation** The ADAULD utility displays this message to indicate that the file being loaded has the USERISN option in effect.

# **ADAU36 Missing second output data set**

- **Explanation** User exit 9 returned an indication to write a record to DDOUT2, which is not defined. All records are written to DDOUT1.
- If the records are to be unloaded onto two output data sets under control of user exit 9, specify DDOUT2 and rerun the job. **Action:**

# **ADAU37 Blocks {block-a} - {block-n} could not be formatted**

**Explanation** The number of blocks to be formatted must be at least the number of blocks per track.

If the number of blocks to be formatted is more than the number of blocks per track, then "block-n" must be the last block of the track.

Block "block-n" is not the last block of a track, or the ADAFRM SIZE parameter is less than the number of blocks per track. The partial track was not formatted.

**Action:** To format the remaining blocks, specify a block range that spans a complete track.

# **ADAU38 File not linked into file chain**

- **Explanation** The file has been loaded, but for some reason could not be linked into the expanded file chain. The cause could be one of the following:
	- another file in the chain is locked
	- $\blacksquare$  the chain was modified during the load operation
- **Action:** Link the file into the expanded file chain using Adabas Online System (AOS).

## **ADAU39 No checkpoint written**

**Explanation** The nucleus is in read-only state. A checkpoint cannot be written.

## **ADAU40 Point of no return reached**

**Explanation** The ADAORD utility has begun its second pass. Any abend after this point requires that the file or database be restored before being used.

## **ADAU41 ADAORD invoked from job {job-name}**

**Explanation** ADAORD was started by the specified job. This message follows message ADAU40.

# **ADAU42 ADAVAL file={file-number}, descriptor={descriptor}**

**Explanation** This message occurs in response to the ADAVAL DSTAT operator command, and indicates that ADAVAL is now validating descriptor "descriptor" in file "file-number".

#### **ADAU43 More records on ADALOD input than requested by NUMREC**

- **Explanation** The ADALOD NUMREC parameter restricts the number of records to be loaded. In this case, the input data set contains more records than requested.
- No action is required. Processing continues normally, but returns a response code of 4 (ADARSP004) to the operating system. **Action:**

#### **ADAU44 More records on ADALOD input than ISNs available**

- **Explanation** All ISNs available in the address converter (AC) are already assigned to records in the input file, and new ISNs cannot be allocated because NOACEXTENSION is active.
- Processing continues normally, but returns a response code of 4 (ADARSP004) to the operating system. If the file is part of an expanded file, you can load the remaining records into another part of the expanded file. **Action:**

# **ADAU45 Abend during chain processing**

**Explanation** Warning: An abnormal termination (abend) occurred while ADALOD was updating the expanded file's chain information. The information could be inconsistent, and any further processing of the file will create incorrect results.

Perform ADAREP to create an expanded file report, and check the expanded file linkage. Any errors must be corrected before processing can continue. **Action:**

# **ADAU46 Abend during file processing**

- **Explanation** An error occurred while ADALOD was processing the file. The file is now in load status, but cannot be accessed.
- **Action:** Correct the cause of the error, and then either
	- restart the ADALOD job;
	- delete the file and rerun the ADALOD job; or
	- restore the SAVE file copy and rerun the ADALOD job.

## **ADAU47 Abend during finishing processing**

**Explanation** The file processing has completed, but a problem occurred while writing either

- recovery log information; or
- the checkpoint.
- If necessary, ensure that you can redo the ADALOD job when a RESTORE/REGENERATE is done. **Action:**

# **ADAU48 Loading records with USERISN-option suppressed**

**Explanation** The USERISN option was in effect when the file was created by ADACMP or ADAULD. The USERISN option has been suppressed by specifying USERISN=NO. All ISNs are assigned by ADALOD.

#### **ADAU49 Loading records with USERISN-option in effect**

**Explanation** The file is loaded with the USERISN option in effect. All ISNs are taken from the input file.

#### **{function} input volume = {volume}, PLOGNUM = {session-number} FROMBLK = {block-number-a}, FROMTIME = {date} {time} TOBLK = {block-number-b}, TOTIME = {date} {time} ADAU50**

**Explanation** This message is a response to the ADARES operator command, DSTAT:

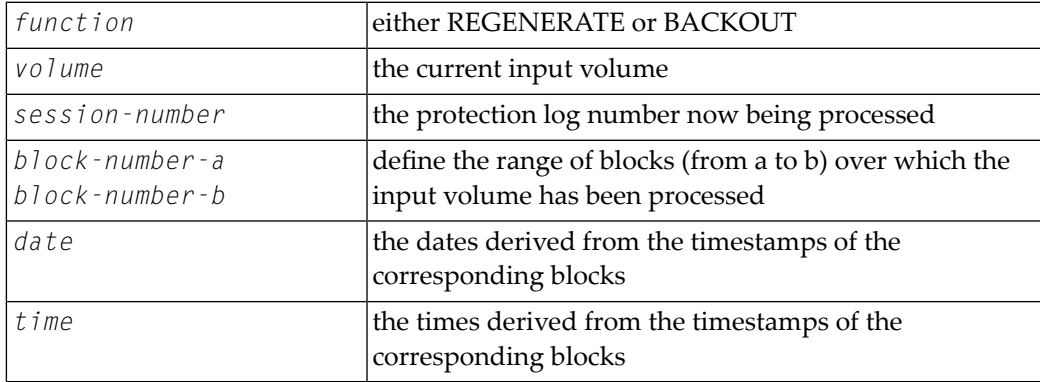

## **ADAU51 Repair {count} blocks / {record-count} records processed**

**Explanation** This message is a response to the ADARES operator command, DSTAT. When the message is displayed, the REPAIR function has processed "count" blocks and "record-count" records from the protection log input data set.

#### **{function} copy {count} blocks copied from {log-dataset} to DDSIAUS1/2 current block = {block-number} , time = {date} / {time} ADAU53**

**Explanation** This message is a response to the ADARES operator command, DSTAT. *function* is either PLCOPY or CLCOPY. *count* blocks have been copied from DDPLOGR1/2 or DDCLOGR1/2 to the output data set.

# **ADAU54 Copy {count} blocks copied from DDSIIN to DDSIAUS1/2**

**Explanation** This message is a response to the DSTAT operator command during ADARES operation. *count* is the number of blocks copied by the COPY function.

# **ADAU55 Loading records with client option in effect**

**Explanation** The file to be loaded will be defined as a multiclient file.

# **ADAU56 Loading records with client option suppressed**

**Explanation** The file to be loaded is a multiclient file but will be defined as normal; that is, as a non-multiclient file.

# **ADAU57 LWP high-water mark: {xxxx} out of {yyyyy} bytes ({zz}%)**

**Explanation** This message reports on the percentage of the LWP work pool used. You may want to use this information to tune the LWP parameter for your installation.

# **ADAU60 {utility} password exists and has been overwritten**

**Explanation** The specified password for the ADASCR INSERT function already exists. The related information (file numbers, access and update levels) has been overwritten.

# **ADAU61 Parameter test successful**

**Explanation** The utility parameter test, as requested by specifying the TEST parameter, was completed successfully.

#### **Unable to write checkpoints - The nucleus is not activeor cannot be reached, and the AssociatorJCL has not been specified ADAU62**

**Explanation** No checkpoint could be written for a MERGE function because either the Adabas nucleus was not available or the Associator job control was not specified.

None. The MERGE function continues.

If a checkpoint is required, start the nucleus or provide the Associator job control for the MERGE function. **Action:**

#### **Starting point for ADARES REGENERATE: FROMPLOG >= {log-number} (next nucleus session) ADAU63**

**Explanation** This message is displayed on the ADASAV job protocol at the end of an ADASAV RESTORE execution. It indicates the protection log that should be used as input to a subsequent ADARES REGENERATE job.

> "log-number" is the protection log number. If that session happens to be a database save operation, the session number of the next nucleus session following the save operation must be used.

If the ADASAV RESTORE execution is to be followed by an ADARES REGENERATE operation, use the protection log with the indicated nucleus session number as input for the REGENERATE function. **Action:**

#### **Starting point for ADARES REGENERATE: FROMPLOG >= {log-n}, FROMCP= {chk-pnt}, FROMBLK= {blk-num} [,NUCID={nucid}] ADAU64**

- **Explanation** This message is displayed on the ADASAV job protocol at the end of an ADASAV RESTORE execution. It points out the protection log (log-n) that should be input to a possible subsequent ADARES REGENERATE job, and to the checkpoint ( chk-pnt ) where the REGENERATE function should begin. "blk-num" is the (pre-merge) protection log block number of the checkpoint. "nucid" identifies the particular cluster nucleus where the checkpoint originally (that is, before a PLOG merge) resided.
- If the ADASAV RESTORE execution is to be followed by an ADARES REGENERATE operation, use the protection log with the indicated nucleus session number as input for the REGENERATE function, and specify the "chk-pnt" checkpoint and "blk-num" as parameters. **Action:**

# **ADAU65 Loading records from version {v} unload tape**

**Explanation** Adabas version "v" created the unload data set specified as input.

# **ADAU66 Restoring file(s) from version {v} save tape**

**Explanation** The save data set specified as input was created by Adabas version "v".

# **ADAU67 Unloading file={file-number}, RECNO={rec-count}**

**Explanation** In response to ADAULD operator command DSTAT, ADAULD is currently unloading file "file-number". At this point in time, "rec-count" records have been unloaded.

# **ADAU68 Index of file {file-number} is {compressed | uncompressed}**

**Explanation** The utility is processing a file with a compressed or uncompressed index, as indicated.

# **ADAU69 DDWORK{nn} not reset. DBID is {dbid1} expected DBID is {dbid2}**

**Explanation** A nonempty Work data set was assigned to an ADASAV RESTOREDB job that belongs to another database.

The Work data set is not reset.

# **ADAU70 Waiting for PLOG/CLOG switch**

**Explanation** The ADADBS utility issued either an FEOFPL or an FEOFCL. If there is no free PLOG or CLOG, the nucleus may potentially wait for a free PLOG/CLOG.

Action No action is required for this informational message.

# **ADAU71 Locking RLOG data set for nucleus got RSP={rc}, SUBC={sc}**

**Explanation** The utility's request to lock the RLOG data set for the Adabas nucleus failed. The nucleus could experience a short hard wait if it attempts to access the RLOG data set at the same time as the utility.

# **ADAU72 Unlocking RLOG data set for nucleus got RSP={rc}, SUBC={sc}**

**Explanation** The utility's request to unlock the RLOG data set for the Adabas nucleus failed. An ADADBS or Adabas Online System function could experience a medium wait if it needs to be recorded in the RLOG data set.

# **ADAU73 Recovery Aid deactivated- re-prepare the recovery log datasets. Processing continues.**

- **Explanation** For restoring the database, initialization of RLOG data set access failed (utility error 058). ADASAV deactivates the Recovery Aid and continues the restore. ADASAV will terminate with return code 4.
- **Action:** Reactivate the Recovery Aid by executing the ADARAI PREPARE function again.

## **ADAU74 This function execution will not be logged in the recovery log. Processing continues.**

- **Explanation** For a utility function that does not change the database or files, initialization of RLOG data set access failed (utility error 058). The utility continues without recording its run in the recovery log and terminates with return code 4.
- **Action:** Determine why the utility error 058 occurred. Correct the error.

#### **ADAU75 PLOGR {n} for NUCID= {nucid} is not empty, DSNAME= {plog-name}**

- **Explanation** While converting from a version of Adabas that uses the parallel participant table (PPT) structure to a higher version of Adabas, the system determined that the specified protection log (PLOG) for the specified earlier version nucleus (NUCID=0 for a noncluster nucleus) remained uncopied/unmerged. The conversion fails.
- Action You can bypass this check if necessary by using the ADACNV CONVERT IGNPPT parameter.

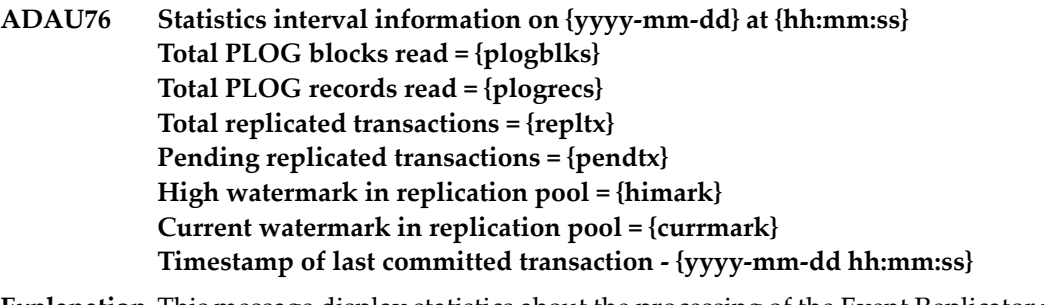

- **Explanation** This message display statistics about the processing of the Event Replicator utility ADARPL.
- Action No action is required for this informational message.

# **ADAU7A ECS error {error-number} in function {ecs-function}**

**Explanation** ECS is the Entire Conversion Services, a subsystem of the Adabas universal encoding support (UES) system. This message is written after a function of the subsystem has failed. The following ECS functions may return errors:

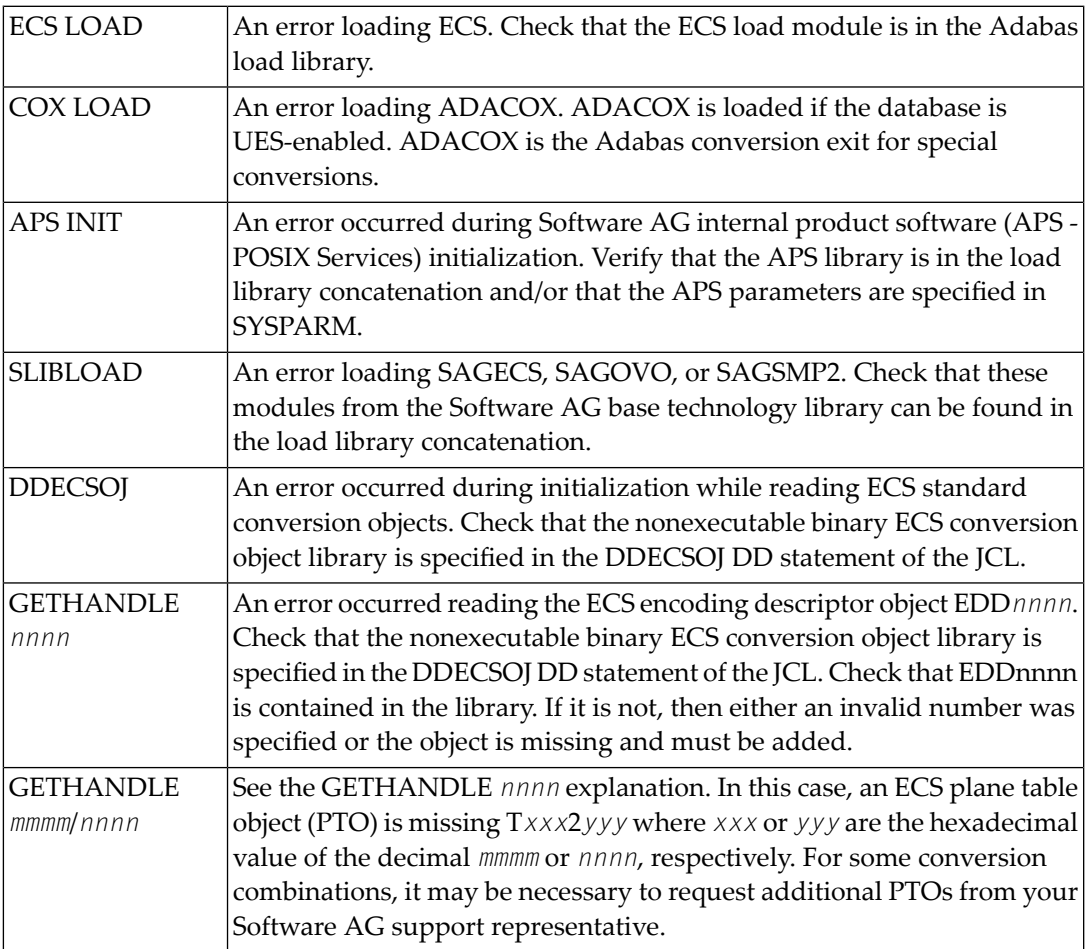

**Action:** Resolve the problem and try again.

# **ADAU7C Entire Conversion Services {v.r.s} initialized**

**Explanation** The specified version / revision / system-maintenance level of Entire Conversion Services has been initialized.

# **ADAU7D Collation exit {exit-number} initialized**

**Explanation** The specified collation exit supporting a collation descriptor field has been initialized.

# **ADAU84 {message-text}**

**Explanation** This message is issued during utility processing. The actual message text varies, depending on the utility, as described in the following table.

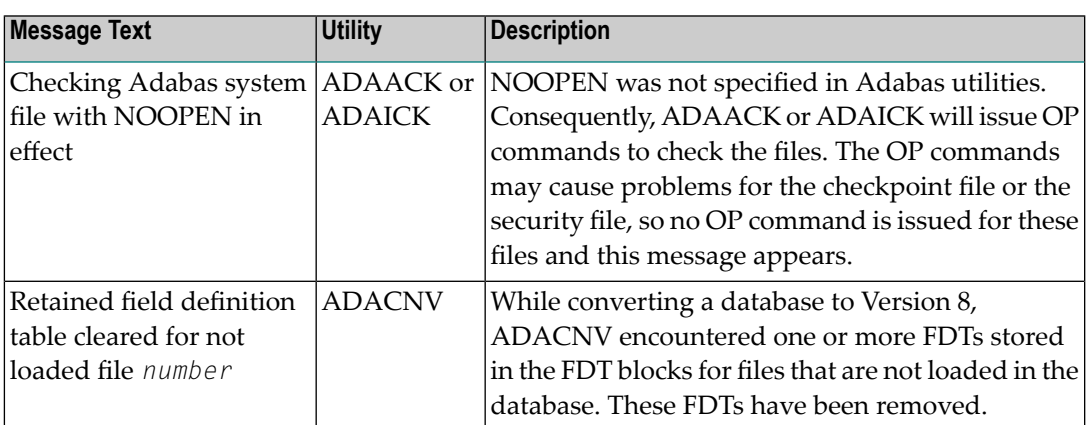

NOOPEN was not specified in Adabas utilities. Consequently, ADAACK or ADAICK will issue OP commands to check the files. The OP commands may cause problems for the checkpoint file or the security file, so no OP command is issued for these files and this message appears.

**Action:** No action is required for this informational message.

#### **Replication for file {fnr} is switched off because either the target DBID is not equal to the original DBID or replication is not active in the target database ADAU85**

- **Explanation** The file (*fnr*) to be restored to a database with a different DBID or to a database where replication is turned off has a nonzero Event Replicator Server target DBID set in the FCB. The target DBID will be reset for this file.
- No action is required for this informational message. The Event Replicator Server target DBID for the file is reset automatically. **Action**

#### **Possible LOB inconsistency encountered processing file {fnr} Out-of-sync flag is set base file={base-fnr}, LOB file={lob-fnr} ADAU86**

Explanation While processing the file (*fnr*) listed in the message, which is part of a LOB file group, the utility detected that one file in thegroup is out-of-sync with the other file. The base file number (*base-fnr*) and the LOB file number (*lob-fnr*) are also given in the message. The utility detects this condition and ends with return code 4 or 8.

> This problem can occur if, through a logically incorrect sequence of utility operations, either or both files were exported from and reimported into the database, but not put back to the

same point in time. In other words, one file would contain the results of a LB field update that the other, associated, file does not contain.

Investigate the sequence of utility operations on the files involved and determine why they are not in sync. Take actions to bring them back in sync. Then, if necessary, run the following function to mark the two files as being in sync. **Action**

ADADBS MODFCB FILE=*base-fnr*,LOBFILE=*lob-fnr*

#### **Possible LOB inconsistency encountered processing file {fnr} Unable-to-track flag is set base file={base-fnr}, LOB file={lob-fnr} ADAU87**

Explanation While processing the file (*fnr*) listed in the message, which is part of a LOB file group, the utility detected that utility operations had been performed on the file group that left Adabas unable to track the LOB-update-status of the files. The base file number (*base-fnr*) and LOB file number (*lob-fnr*) are also given in the message. The utility that detects this condition ends with return code 4.

> The LOB-update-status values of the files in a LOB file group reflect the LOB values in a base or LOB file when the file is exported from orimported to the database. Most utilityoperations either preserve the LOB-update-status of a file or change it to a defined new value, but some do not. In this case, the unable-to-track flag is set to signal that Adabas has become unable to guarantee that utility operations have kept the LOB file group in sync.

If you know that no (logically incorrect) utility operations were performed that put the files in a LOB file group out of sync, you can use the following function to mark the two files as being in sync. **Action**

ADADBS MODFCB FILE=*base-fnr*,LOBFILE=*lob-fnr*

- **Possible LOB inconsistency encountered processing file LOB-update-status mismatch base file={base-fnr}, update-status={stat-val1} LOB file={lob-fnr}, update-status={stat-val2} ADAU88**
- Explanation While processing the file (*fnr*) listed in the message, which is part of a LOB file group, the utility detected that the base file and LOB file are out-of-sync. The base file number(*base-fnr*) and LOB file number (*lob-fnr*) and their respective LOB-update-status values (*stat-val1* and *stat-val2*) are also given in the message. The utility ends with return code 4 or 8.

The LOB-update-status values of the files in a LOB file group reflect the LOB values in a base or LOB file when the file is exported from or imported to the database. As LOB operations are performed on the LOB file group, the LOB-update-status value changes for both files at the same time, resulting in a status value that is different if either or both files are exported or imported again.

A mismatch condition can occur if a logically incorrect sequence of utility operations caused the files to contain the results of different LOB updates.

Investigate the sequence of utility operations on the files involved and determine why they are not in sync. Take actions to bring them back in sync. Then, if necessary, run the following function to make the two files as being in sync. **Action**

ADADBS MODFCB FILE=*base-fnr*,LOBFILE=*lob-fnr*

#### **Unable to establish or validate the basefile-LOB file linkage because one of the files was locked or not loaded ADAU89**

**Explanation** ADALOD could not establish the complete linkage between the base file and the LOB file because the file specified in the BASEFILE or LOBFILE parameter was either locked or not loaded.

> ADALOD sets part of the file linkage only in the file just loaded and ends with return code 4.

If the other file does not exist, specify the correct BASEFILE or LOBFILE parameter when loading that file. This will establish the complete base-file-LOB file linkage. **Action**

> If the other file is locked, wait until the utility function that locked the files has ended. Then, check whether the base file-LOB file linkage is in place (for example, using ADAREP). If necessary, you can use the following function to reestablish the base file-LOB file linkage:

ADADBS MODFCB FILE=*base-fnr*,LOBFILE=*lob-fnr*

**The last formatted ISN was not set for file {fn}. This will be set to MAXISN at utility completion. The last formatted secondary ISN was not set for file {fn}. This will be set to MAXISN2 at utility completion. ADAU91**

- **Explanation** The last formatted ISN or secondary ISN was not set for the file listed in the message (*fn*). When the utility completes, the last formatted ISN will be set to the value of MAXISN or the last formatted secondary ISN will be set to the value of MAXISN2.
- Action No action is required for this informational message.

#### **ADAU92 {utility} still initializing**

- **Explanation** This message is a response to the utility DSTAT operator command, if the corresponding utility is still in its initialization phase.
- Action No action is required for this informational message.

# **36 ADAX\* - Adabas Cluster Nucleus Messages**

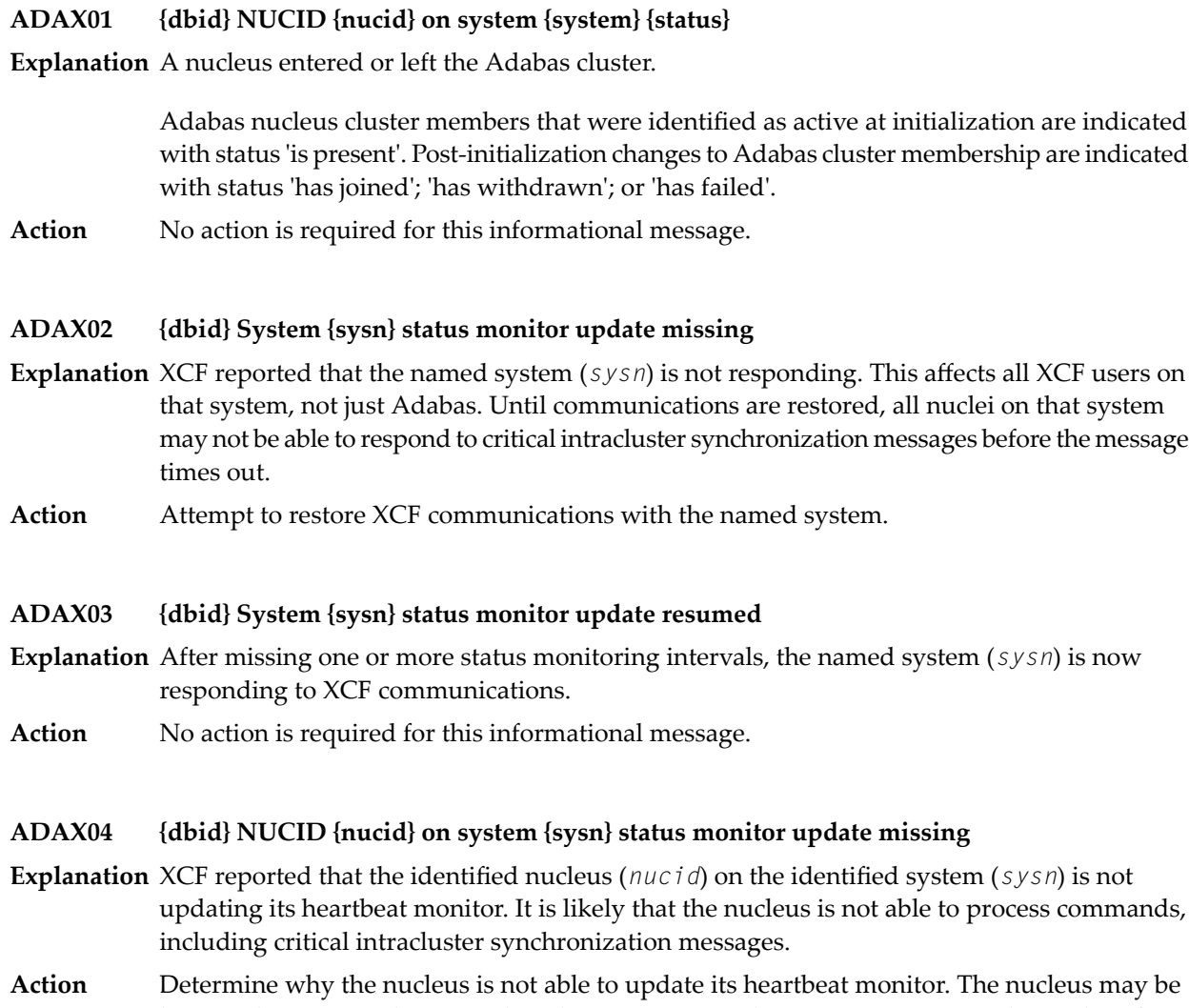

hung or looping, or there may be other processes in the system preventing the nucleus from getting sufficient CPU allocations.

## **ADAX05 {dbid} NUCID {nucid} on system {sysn} status monitor update resumed**

**Explanation** The identified nucleus (nucid) on the identified system (sysn) has resumed updating its heartbeat monitor.

Action No action is required for this informational message.

## **ADAX09 {dbid} Post NUC {nucid} failed - RET {return-code} RSN {reason-code}**

**Explanation** This message may appear when another nucleus terminates.

No action is necessary if the other nucleus is terminating abnormally. If the message occurs in an otherwise normal nucleus session, contact your Software AG technical support representative. **Action**

#### **ADAX11 {dbid} Adabas cluster messaging initialization failed**

- **Explanation** An error described in preceding messages prevented successful initialization of Adabas cluster messaging services. Nucleus initialization fails with PARM-ERROR 092.
- **Action** Correct the problem identified in the preceding messages.

## **ADAX12 {dbid} Unable to obtain {AXMVT | ADAMCB} storage**

- **Explanation** A request to obtain storage from the work pool for Adabas cluster messaging service control structures failed. Nucleus initialization fails with PARM-ERROR 092.
- Increase the amount of virtual storage available. Alternatively, adjust ADARUN parameters to allow for a larger work pool or decrease ADARUN parameters NT and NU to require fewer AXMCBs. **Action**

#### **ADAX13 {dbid} Error {subcode} replying to {nucid} message {msgnum}**

**Explanation** An error occurred while replying to an intracluster command originating from the nucleus whose nucleus ID is given in the message (*nucid*). The reply could not be sent. The error code given in the message (*subcode*) is one of the possible subcodes for response code 123 (ADARSP123). The originating nucleus message sequence numberis alsogiven in the message (*msgnum*).

> The originating nucleus will continue to wait for a reply until the message times out or the nonresponding nucleus ends.

If the reason for the error cannot be determined and corrected, notify your Software AG technical support representitive. **Action**

#### **{dbid} Statistics for {type}-type messages {dbid} Messages sent {nn} replies sent {nn} {dbid} Messages arrived {nn} messages accepted {nn} ADAX14**

**Explanation** Produced during normal nucleus termination, this message provides Adabas Cluster Services messaging service statistics:

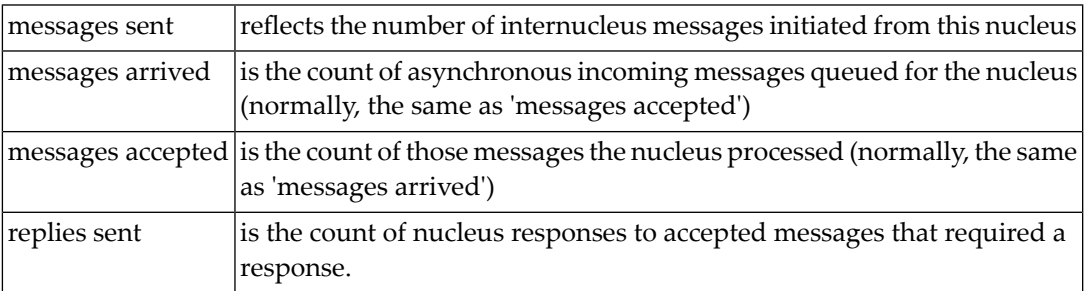

Action No action is required for this informational message.

# **ADAX15 {dbid} AXMCB allocated {nn} used {nn} total requests {nn}**

**Explanation** Produced during normal nucleus termination, this message provides Adabas cluster messaging service statistics:

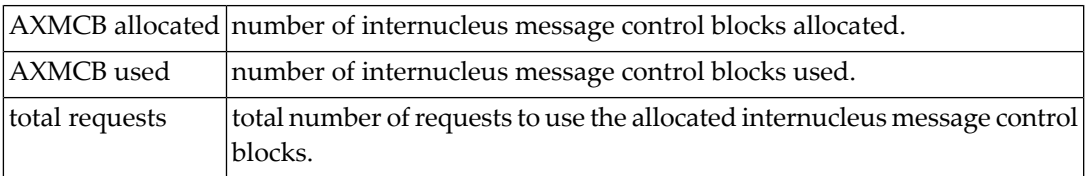

Action No action is required for this informational message.

# **ADAX16 {dbid date time statistic}**

Explanation This message is used to display the output from the DXMSG operator command on the console.

Action No action is required for this informational message.

# **ADAX20 {dbid} XCF transport initialization complete**

- **Explanation** The z/OS XCF transport service successfully initialized.
- **Action** No action is required for this informational message.

# **ADAX21 {dbid} {error-text}**

**Explanation** The error specified by one of the following error texts occurred during the z/OS XCF transport service initialization check:

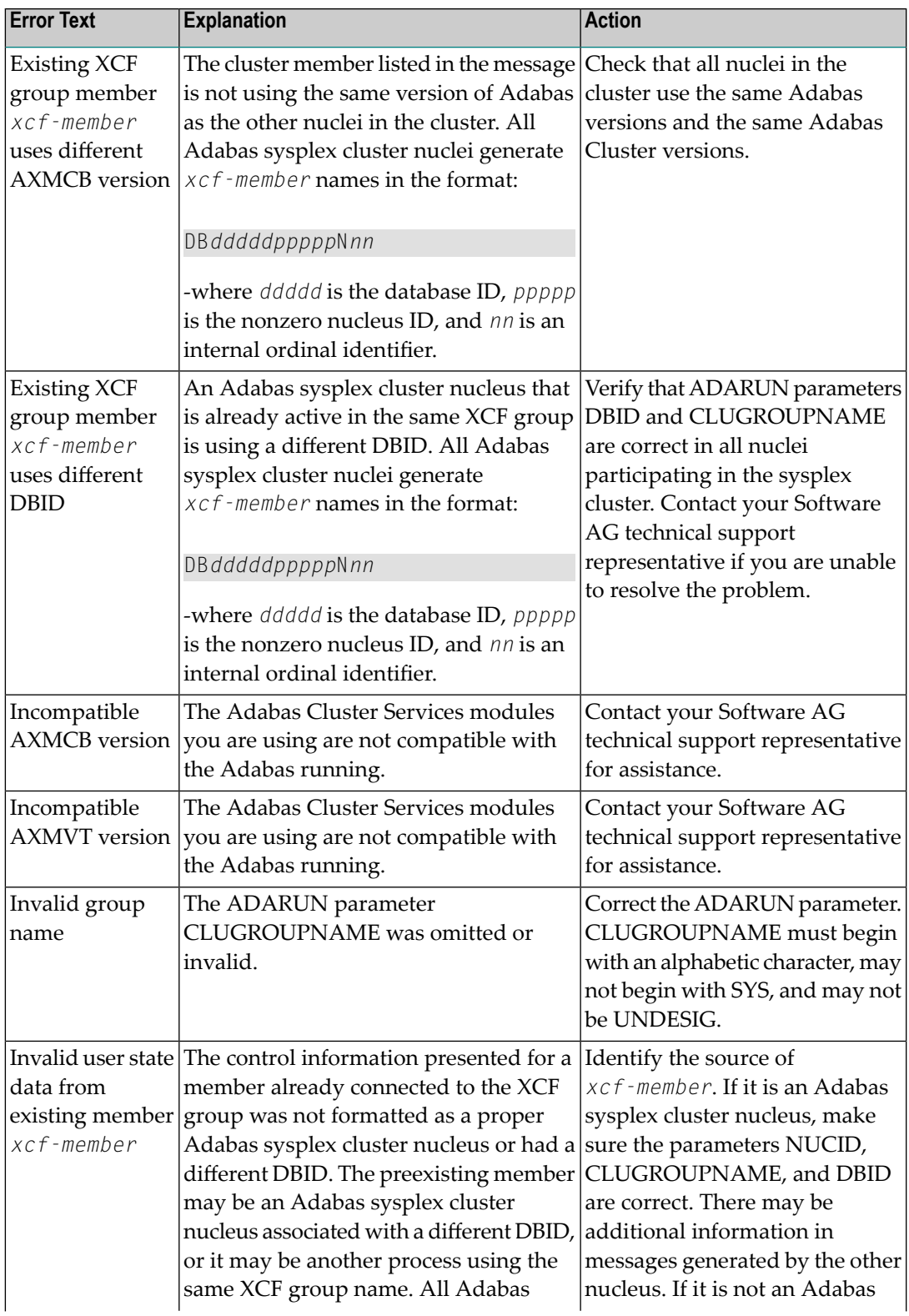

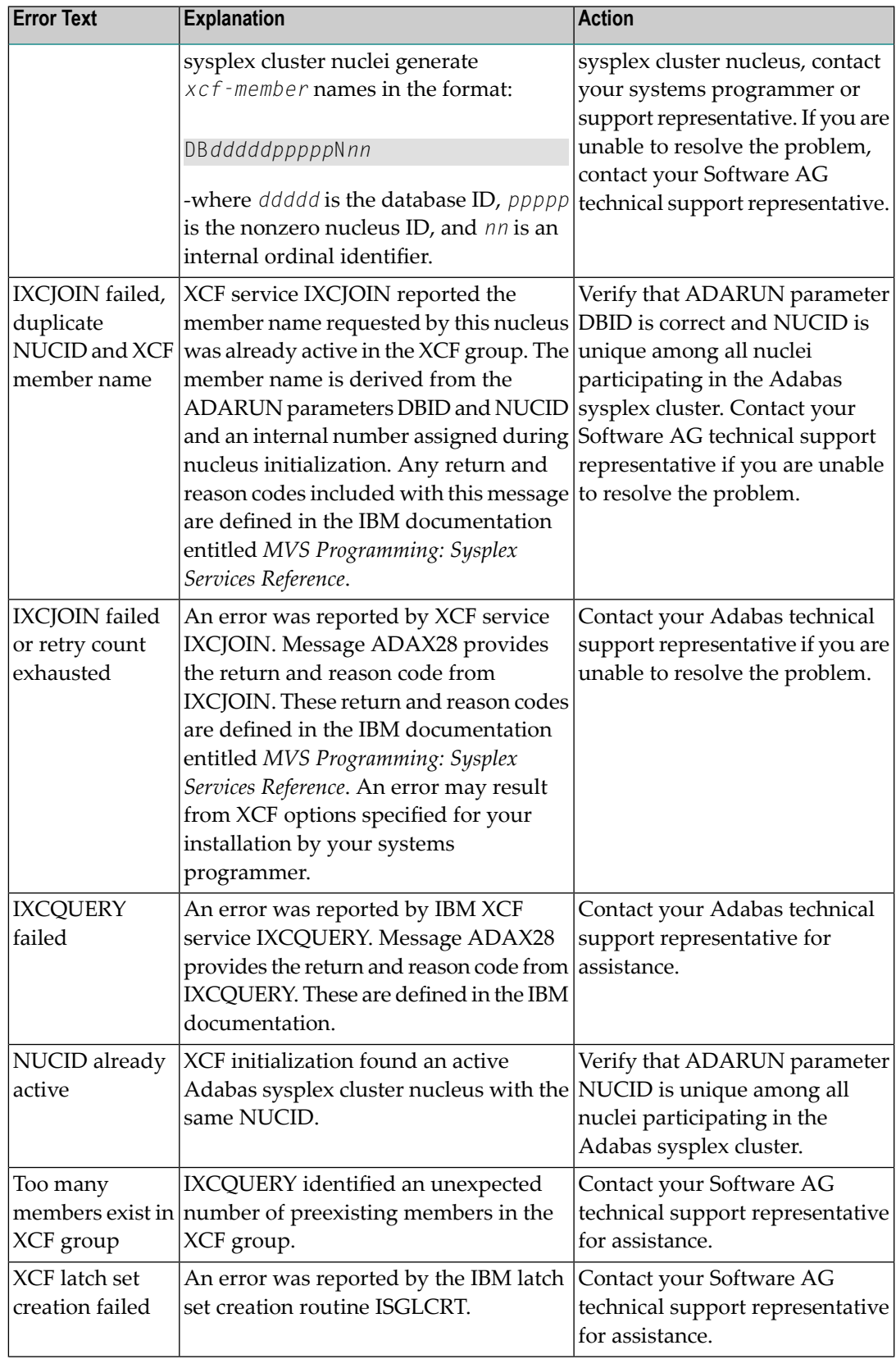

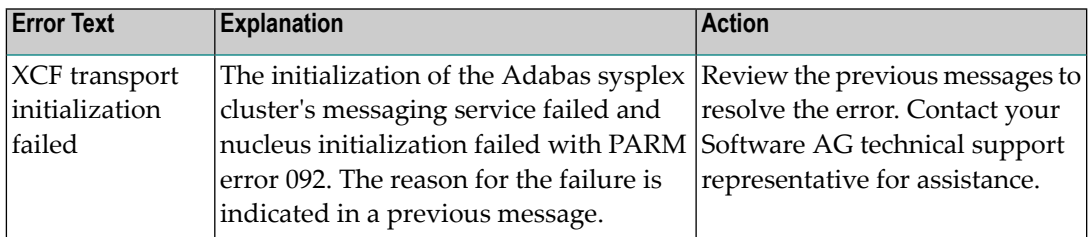

The user actions are given in the table above. If the problem persists, contact your Software AG technical support representative for assistance. **Action**

# **ADAX22 {dbid} Status monitor update missed**

- **Explanation** This nucleus was notified by XCF that it failed to update its heartbeat monitor within the interval specified by ADARUN parameter MXSTATUS. XCF will notify all other nuclei registered to the same XCF group, each of which may issue message ADAX04.
- Determine why this nucleus is not able to update its heartbeat monitor. The nucleus may be hung or looping, or there may be other processes in the system preventing the nucleus from getting sufficient CPU allocations. **Action**

# **ADAX23 {dbid} Status monitor update resumed after {nn} seconds**

- **Explanation** After missing one or more status monitoring intervals, this nucleus has resumed updating its heartbeat monitor. XCF will notify all other nuclei registered to the same XCF group, each of which mayissue message ADAX05. This message reports the number of seconds (*nn*) since the missing status update was first detected and the related ADAX22 message was printed.
- Action No action is required for this informational message.

# **ADAX24 {dbid} {error-text}**

**Explanation** An error occurred while processing an incoming asynchronous message. This message appears only in the z/OS Adabas nucleus JESLOG listing, SYSLOG or operator's console. One of the following error texts is given in this message:

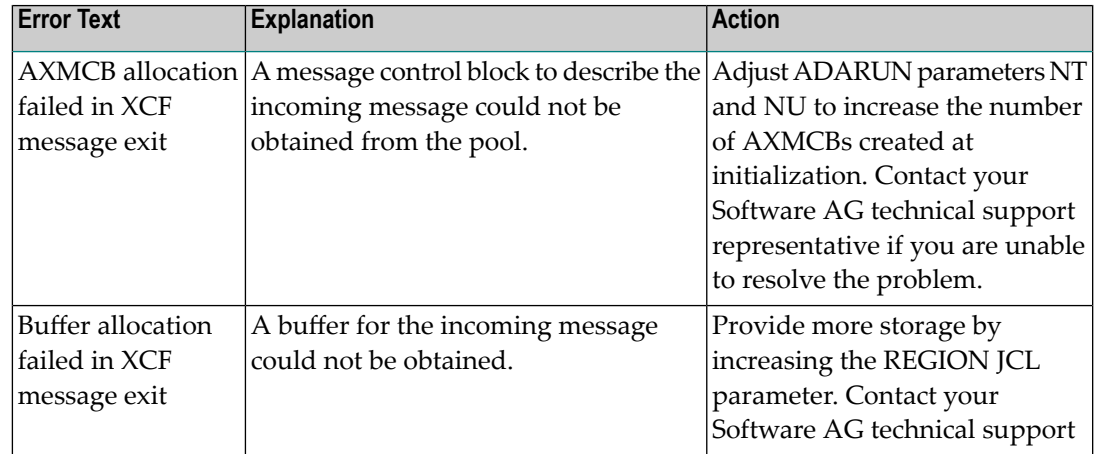

| <b>Error Text</b>                                            | <b>Explanation</b>                                                                                                    | <b>Action</b>                                                                                                    |
|--------------------------------------------------------------|----------------------------------------------------------------------------------------------------|----------------------------------------------------------------------------------------------------|
|                                                              |                                                                                                    | representative if you are unable<br>to resolve the problem.                                                                                                    |
| Invalid incoming<br>MSGCNTL header<br>in XCF message<br>exit | The control information presented for<br>the incoming message was not<br>formatted as a proper Adabas cluster<br>nucleus or had a different DBID. This<br>may result if a message was sent from<br>an XCF group member previously cited<br>in message ADAX27.                                                                                                    | See message ADAX27. Contact<br>your Software AG technical<br>support representative if you are<br>unable to resolve the problem.                                                                                    |
| missing segments<br>in XCF message<br>exit                   | Out of sequence or The segments of a message whose<br>length required it to be sent in multiple<br>segments did not arrive in the expected for assistance.<br>order.                                                                                                    | Contact your Software AG<br>technical support representative                                                                                                    |
| Segmented<br>in XCF message<br>exit                          | A message whose length required it to<br>message timed out be sent in multiple segments was not<br>complete at the expiration of the<br>timeout interval. This may be the result<br>of an error on the sending nucleus, an<br>XCF error, or contention for system<br>resources.                                                                                                    | Contact your Software AG<br>technical support representative<br>if you are unable to resolve the<br>problem.                                                                                                    |
| Unable to receive<br>segment in XCF<br>message exit          | An error was reported from the XCF<br>IXCMSGI service when attempting to<br>receive the message. Message ADAX28<br>provides the IXCMSGI return and<br>reason codes. These return and reason<br>codes are defined in the IBM<br>documentation entitled MVS<br>Programming: Sysplex Services Reference.                                                                                                    | Contact your Software AG<br>technical support representative<br>if you are unable to resolve the<br>problem.                                                                                                    |
| Unable to save<br>message segment<br>in XCF message<br>exit  | An error was reported from the XCF<br>IXCMSGC service when attempting to<br>save the message. Message ADAX28<br>provides the IXCMSGC return and<br>reason codes. These return and reason of resources. Contact your<br>codes are defined in the IBM<br>documentation entitled MVS<br>Programming: Sysplex Services Reference.<br>There may not be sufficient resources<br>allocated in your installation to save<br>the message. | Contact your systems<br>programmer or technical<br>representative to determine if<br>XCF is experiencing a shortage<br>Software AG technical support<br>representative if you are unable<br>to resolve the problem. |

The user actions are given in the table above. If the problem persists, contact your Software AG technical support representative for assistance. **Action**

# **ADAX26 {dbid} Invalid user state data from {xcf-member}**

**Explanation** An error occurred when processing a member state change event generated by the z/OS XCF messaging transport service as a member attempted to join the XCF group. The control information presented for the XCF group member attempting connection was not formatted as a proper Adabas sysplex cluster nucleus or had a different DBID. The joining member may be an Adabas sysplex cluster nucleus associated with a different DBID or it may be another process using the same XCF group name. All Adabas sysplex cluster nuclei generate *xcf-member* names in the format

DB*dddddppppp*N*nn*

where:

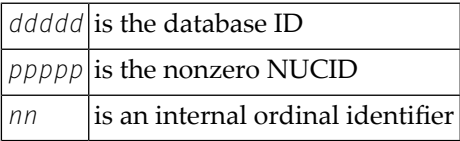

The member state change event is discarded.

Identify the source of *xcf-member*. If it is an Adabas sysplex cluster nucleus, make sure the parameters NUCID, CLUGROUPNAME, and DBID are correct and notify your Adabas technical support representative if this does not correct the problem. There may be additional **Action** information in the messages for the nucleus attempting to join. If it is not an Adabas sysplex cluster nucleus, notify your system programmer or support representative.

# **ADAX27 {dbid} No room in AXCFVT table for {xcf-member}**

- **Explanation** An error occurred when processing a member state change event generated by the z/OS XCF messaging transport service.
- Contact your Adabas technical support representative. The member state change event is discarded. **Action**

#### **ADAX28 {dbid} {xcf-service-routine} RET {return-code} RSN {reason-code}**

- **Explanation** This message appears only in the z/OS Adabas nucleus JESLOG listing, SYSLOG, or operator's console. It is issued for certain XCF message transport service requests during initialization and termination, and whenever a request fails. Refer to IBM documentation entitled *MVS Programming: Sysplex Services Reference*for descriptions of the various return and reason codes for each XCF service.
- This message may be associated with an error condition reflected in other messages, or may have caused an Adabas cluster message request to fail. If an associated error is identified, include this message when contacting your Software AG technical support representative. **Action**
- **{dbid} Adabas abend in XCF exit DBID {dbid} NUCID {nucid} abend {routine} S{nnn** }U{nnnn} reason {rsn} PSW {psw} REG 0-3 r{eg 0 reg 1 reg 2 reg 3} REG 4-7 {reg 4 reg 5 reg 6 reg 7} REG 8-B {reg 8 reg 8 reg 10 reg 11} REG C-F {reg 12 reg 13 reg 14 reg 15} **ADAX29**
- **Explanation** A program check or system abend was intercepted by the z/OS XCF messaging transport service FRR or ESTAE routine. The error may have occurred under an SRB.

The nucleus should terminate. A dump may be produced in SDUMP format, either in one of the nucleus-allocated files SYSUDUMP, SYSMDUMP, or SYSABEND; or in a system-allocated file such as SYS1.DUMPn.

Action Contact your Software AG technical support representative for assistance.

# **ADAX2A {dbid} {message-text}**

**Explanation** This message is returned by the Adabas Parallel Services messaging module ADASMM, also called the SMM facility.

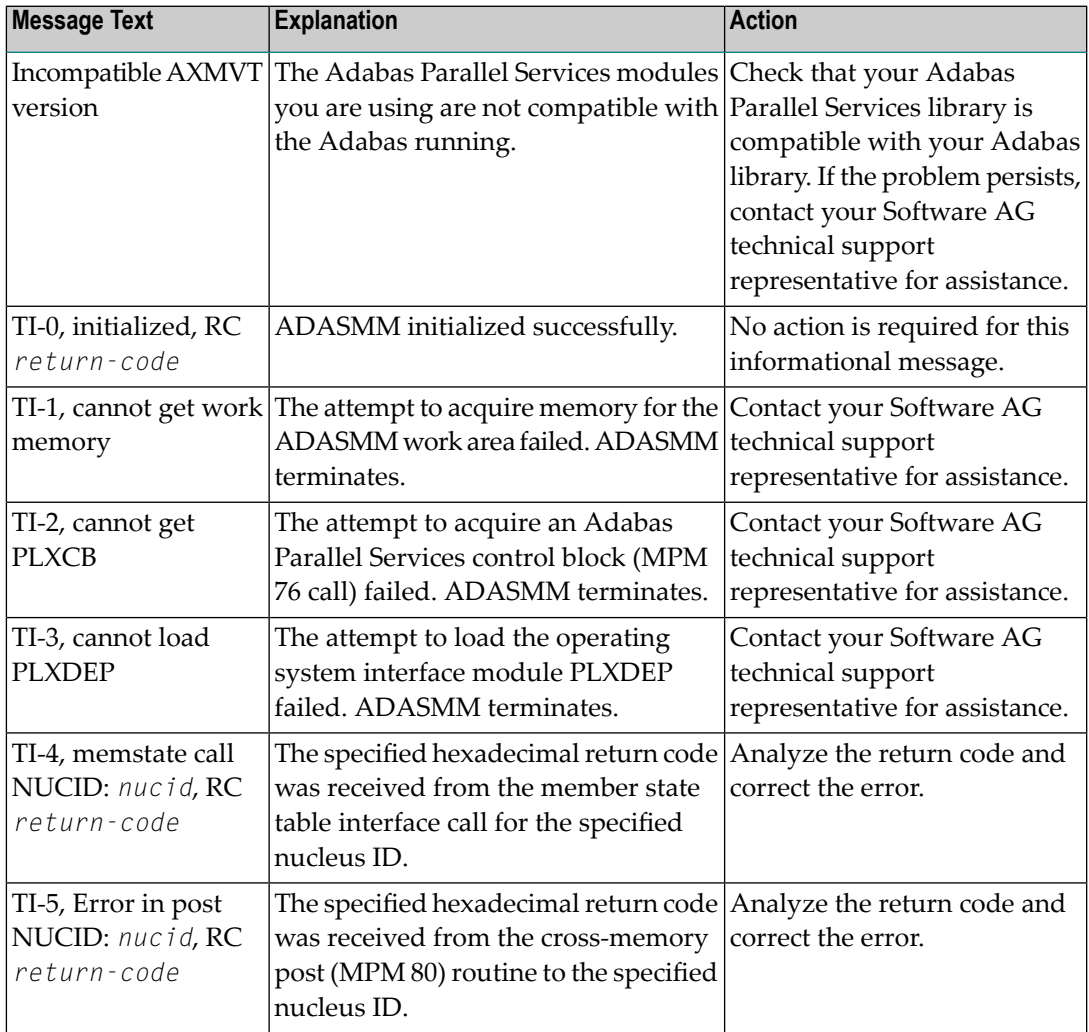

One of the following message texts can appear in this message:

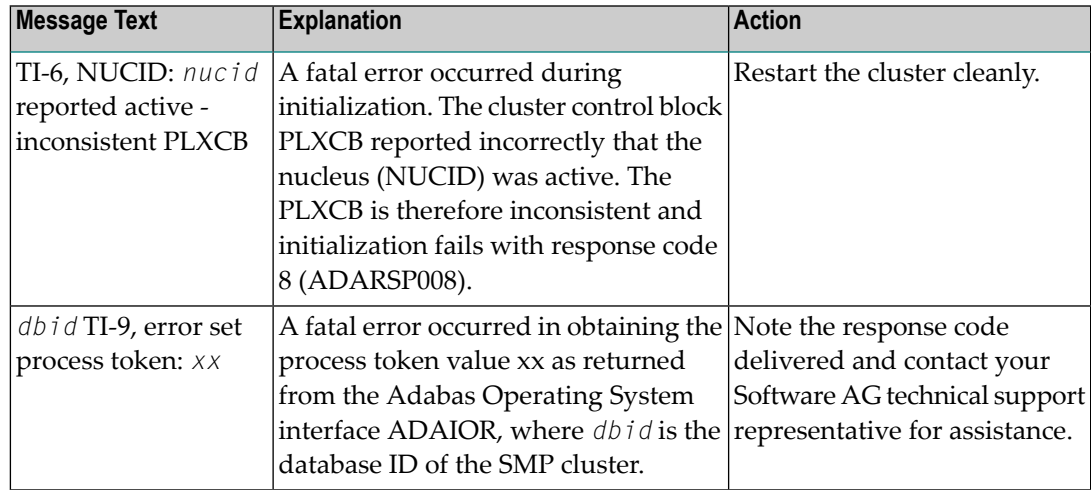

The user actions are given in the table above. If the problem persists, contact your Software AG technical support representative for assistance. **Action**

# **ADAX2B {dbid} {message-text}**

**Explanation** This message is returned by the Adabas Parallel Services messaging module ADASMM, also called the SMM facility.

One of the following message texts can appear in this message:

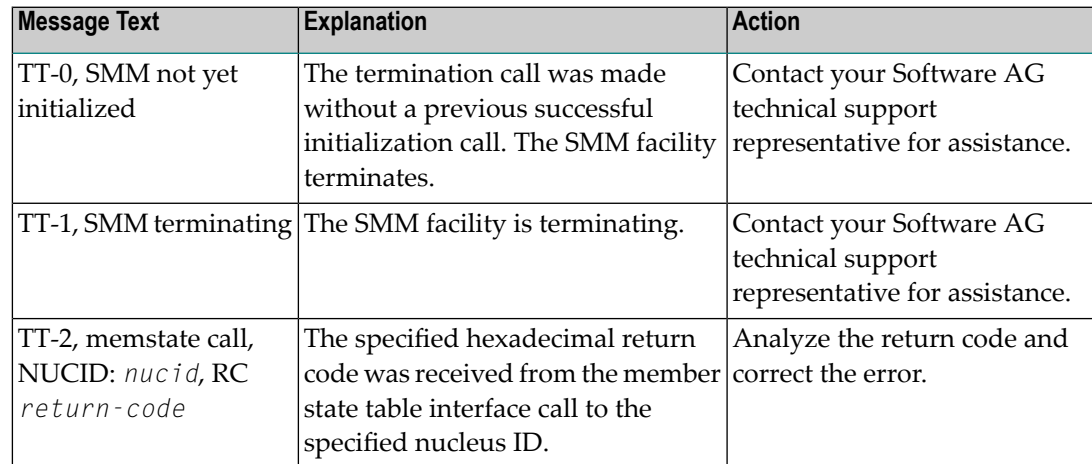

The user actions are given in the table above. If the problem persists, contact your Software AG technical support representative for assistance. **Action**

# **ADAX2C {dbid} {message-text}**

**Explanation** This message is returned by the Adabas Parallel Services messaging module ADASMM, also called the SMM facility.

One of the following message texts can appear in this message:

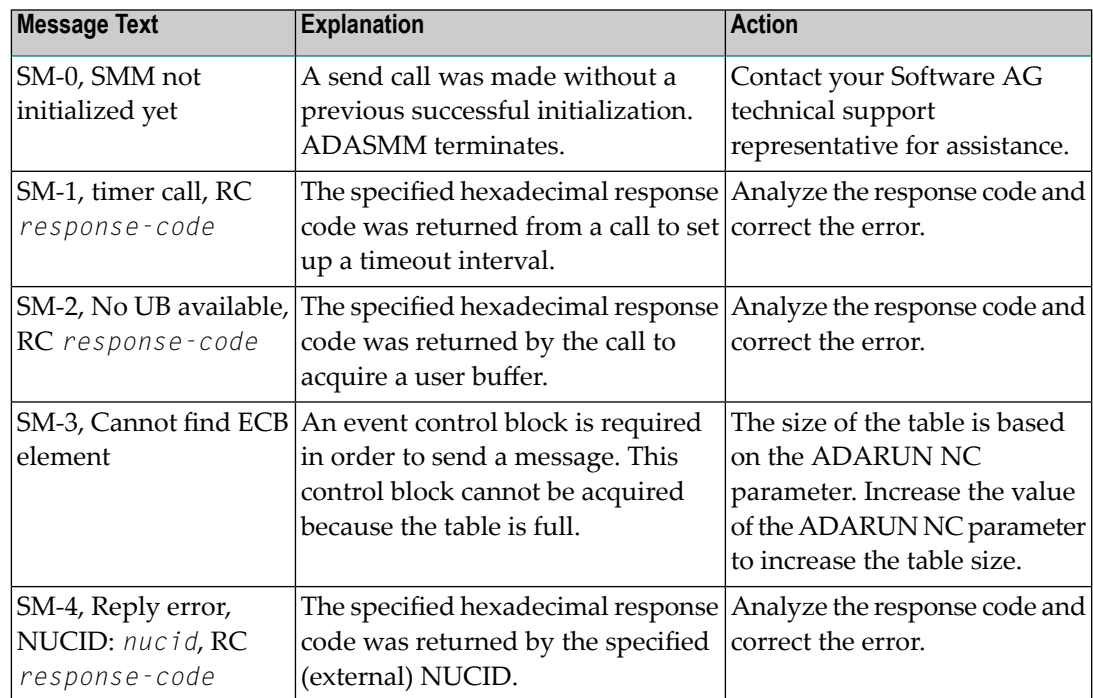

The user actions are given in the table above. If the problem persists, contact your Software AG technical support representative for assistance. **Action**

# **ADAX2D {dbid} {message-text}**

**Explanation** This message is returned by the Adabas Parallel Services messaging module ADASMM, also called the SMM facility.

One of the following message texts can appear in this message:

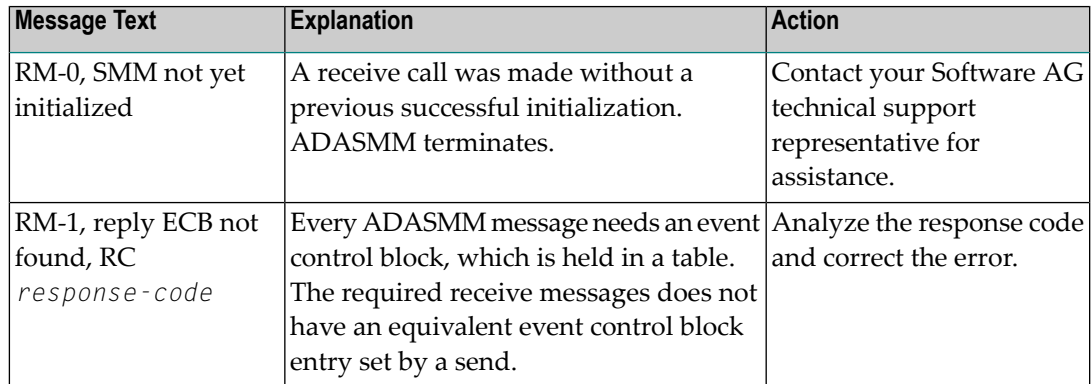

The user actions are given in the table above. If the problem persists, contact your Software AG technical support representative for assistance. **Action**

## **ADAX2E {dbid} {message-text}**

**Explanation** This message is returned by the Adabas Parallel Services messaging module ADASMM, also called the SMM facility.

One of the following message texts can appear in this message:

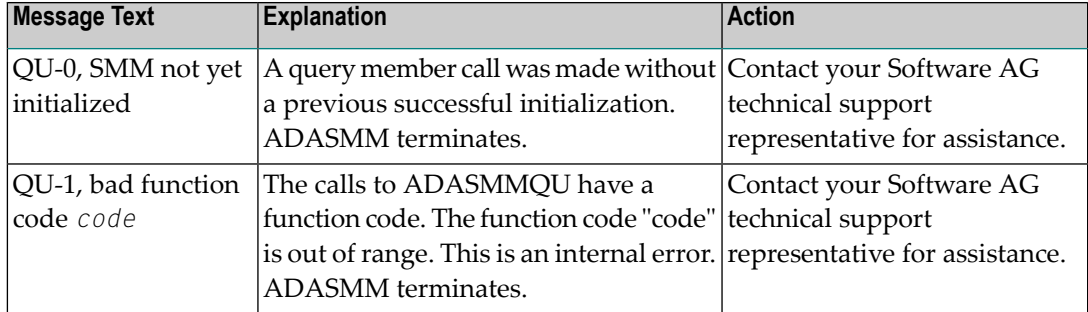

The user actions are given in the table above. If the problem persists, contact your Software AG technical support representative for assistance. **Action**

#### **ADAX2F {dbid} TM-0, SMM not initialized yet**

**Explanation** This message is returned by the Adabas Parallel Services messaging module ADASMM, also called the SMM facility.

> A call was made to terminate the cluster session without a previous successful initialization call.

**Action** ADASMM terminates.

#### **ADAX2G {dbid} CM-0, SMM not yet initialized**

**Explanation** This message is returned by the Adabas Parallel Services messaging module ADASMM, also called the SMM facility.

A cancel call was made without a previous successful initialization.

**Action** ADASMM terminates.

# **ADAX2H {dbid} {message-text}**

**Explanation** This message is returned by the Adabas Parallel Services messaging module ADASMM, also called the SMM facility.

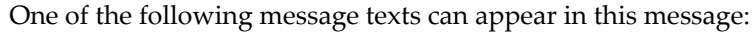

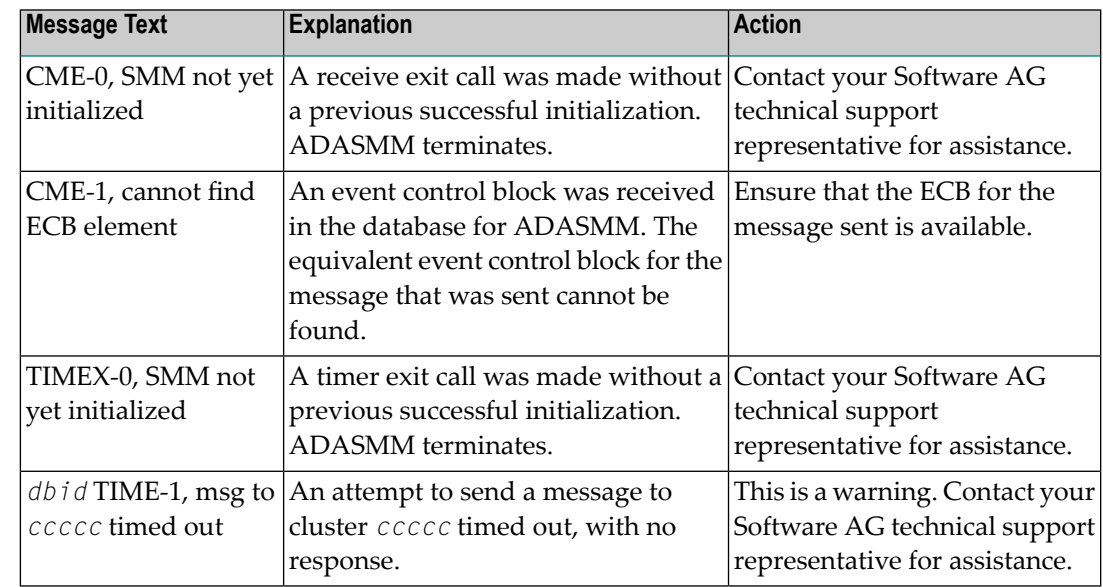

The user actions are given in the table above. If the problem persists, contact your Software AG technical support representative for assistance. **Action**

# **ADAX2I {dbid} {message-text}**

**Explanation** This message is returned by the Adabas Parallel Services messaging module ADASMM, also called the SMM facility.

One of the following message texts can appear in this message:

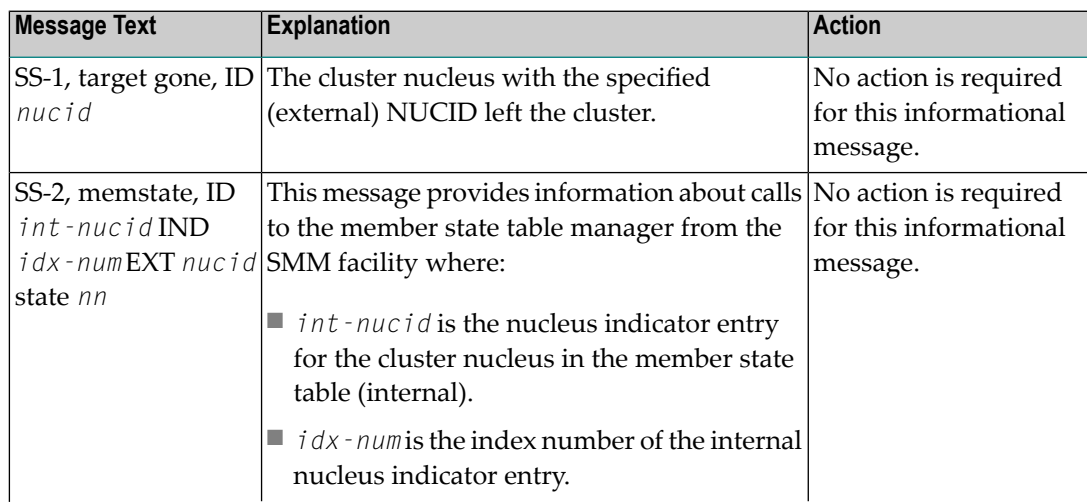

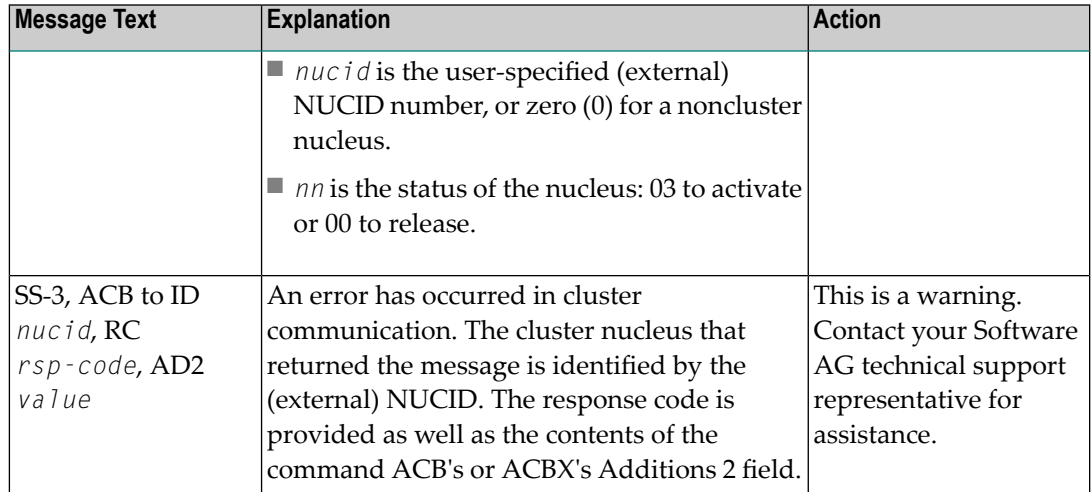

The user actions are given in the table above. If the problem persists, contact your Software AG technical support representative for assistance. **Action**

# **ADAX31 Opening work data set for NUCID={nucid}**

- **Explanation** While recovering from the failure of one or more Adabas cluster nuclei, this nucleus is about to open the Work data set of the nucleus with the specified (external) NUCID, which terminated abnormally.
- **Action** No action is required for this informational message.

# **ADAX32 Open failed. IOR code=X'{rc}', system code=X'{ssss}'**

- **Explanation** While recovering from the failure of one or more Adabas cluster nuclei, this nucleus tried to open the Work data set of the nucleus with the NUCID 'nucid' (message ADAX31), but the open failed. ADAIOR issued response code *rc* (in hexadecimal), and the system's return code is 'ssss' (in hexadecimal). The nucleus job protocol (DD/PRINT) contains an ADAI63 message detailing the name of the Work data set that could not be opened.
- **Action** Determine why opening the Work data set failed. Possible causes include the following:
	- the Work data set or its catalog entry is inaccessible or has been damaged; or
	- the PPT block containing the name of the Work data set has been damaged.
	- If possible, correct the error and restart the nucleus. Otherwise, the database must be restored and regenerated.

If in doubt, contact your Software AG technical support representative.

# **ADAX33 Bad work block for NUCID={nucid} timestamp mismatch -- RABN={rrrr}**

- **Explanation** While recovering from the failure of one or more Adabas cluster nuclei, this nucleus encountered a Work block in which the timestamp at the beginning of the block did not match the control timestamp at the end of the block. The last write of the block was incomplete, or the block has been damaged for another reason. It is inconsistent and cannot be used for recovery. The block was read from the Work data set of the nucleus with the NUCID 'nucid'. Its RABN is 'rrrr'.
- Restore and regenerate the database. If in doubt, contact your Software AG technical support representative. **Action**
- **{dbid} Adabas abend in cache exit DBID {dbid} NUCID {nucid} abend {routine} S{nnn}** U{nnnn }reason {rsn} PSW {psw} REG 0-3 {reg 0 reg 1 reg 2 reg 3} REG 4-7 {reg 4 reg 5 reg 6 reg 7} REG 8-B {reg 8 reg 8 reg 10 reg 11} REG C-F {reg 12 reg 13 reg 14 reg 15} **ADAX40**
- **Explanation** A program check or system abend was intercepted by the z/OS XES parallel sysplex cache service FRR routine. The error occurred under an SRB.

The nucleus should terminate. A dump may be produced in SDUMP format, either in one of the nucleus-allocated files SYSUDUMP, SYSMDUMP, or SYSABEND; orin a system-allocated file such as SYS1.DUMPn.

**Action** Contact your Adabas technical support representative.

# **ADAX41 {dbid} ADANCX GETMAIN failed**

- **Explanation** ADANCX is the nucleus extension module for Adabas cluster environments. The attempt to allocate space for this module failed.
- **Action** Reduce memory requirements or expand the amount of memory available.

# **ADAX42 {dbid} GETMAIN failed**

**Explanation** An attempt to allocate space failed.

**Action** Reduce memory requirements or expand the amount of memory available.

# **ADAX43 {dbid} {ADAXEC | ADASMC} initialization error - {xxx}**

- **Explanation** Internal error.
- Action Contact your Software AG technical support representative.

#### **ADAX44 {dbid} ADANCX cache-related GETMAIN failed**

- **Explanation** ADANCX is the nucleus extension module for Adabas cluster environments. A second attempt to allocate space for this module failed.
- **Action** Reduce memory requirements or expand the amount of memory available.

#### **ADAX45 {dbid} Unexpected cache connection error - {xxx}**

- **Explanation** An error occurred while connecting to the sysplex cache structure. See the following messages for the reason.
- Correct the problem. If the action to take is not obvious, contact your Software AG technical support representative. **Action**

#### **ADAX46 {dbid} GETMAIN failed after connect to cache**

**Explanation** An attempt to allocate space failed after Adabas was connected to the external cache structure.

Action Reduce memory requirements or expand the amount of memory available.

#### **ADAX47 {dbid} Cache connect problem RC X{'xxxxxxxx}' reason X'{yyyyyyyy}'**

- **Explanation** An error occurred while connecting to the sysplex cache structure. The 'x's identify cache-related return codes; the 'y's identify reason codes to explain the error.
- If you are using Adabas Parallel Services, contact your Software AG technical support representative for assistance. **Action**

If you are using Adabas Cluster Services, see the IBM manual *MVS Programming: Sysplex Services Reference* for an explanation of the codes. Relevant information can be found in the Return and Reason Codes section of the macro IXLCONN. Common reason codes that occur due to configuration errors include the following:

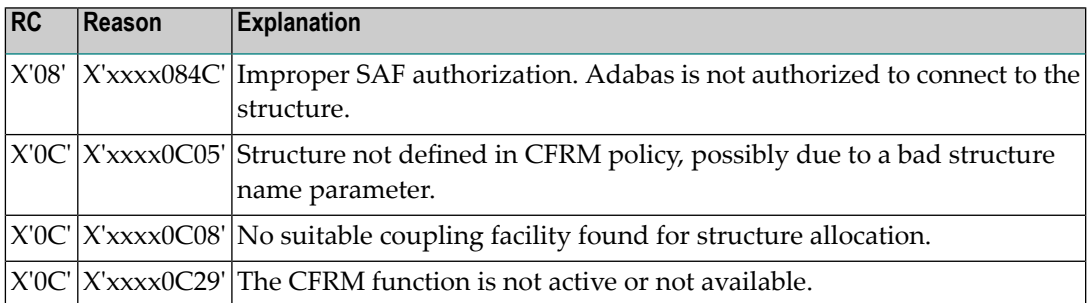

# **ADAX48 {dbid} Cache disconnect RC {rrr} CRC X'{xxxxxxxx}'X reason X'{yyyyyyyy}'**

**Explanation** The message text of this message varies. The following table explains and describes the user action that should occur as a result of the different message texts.

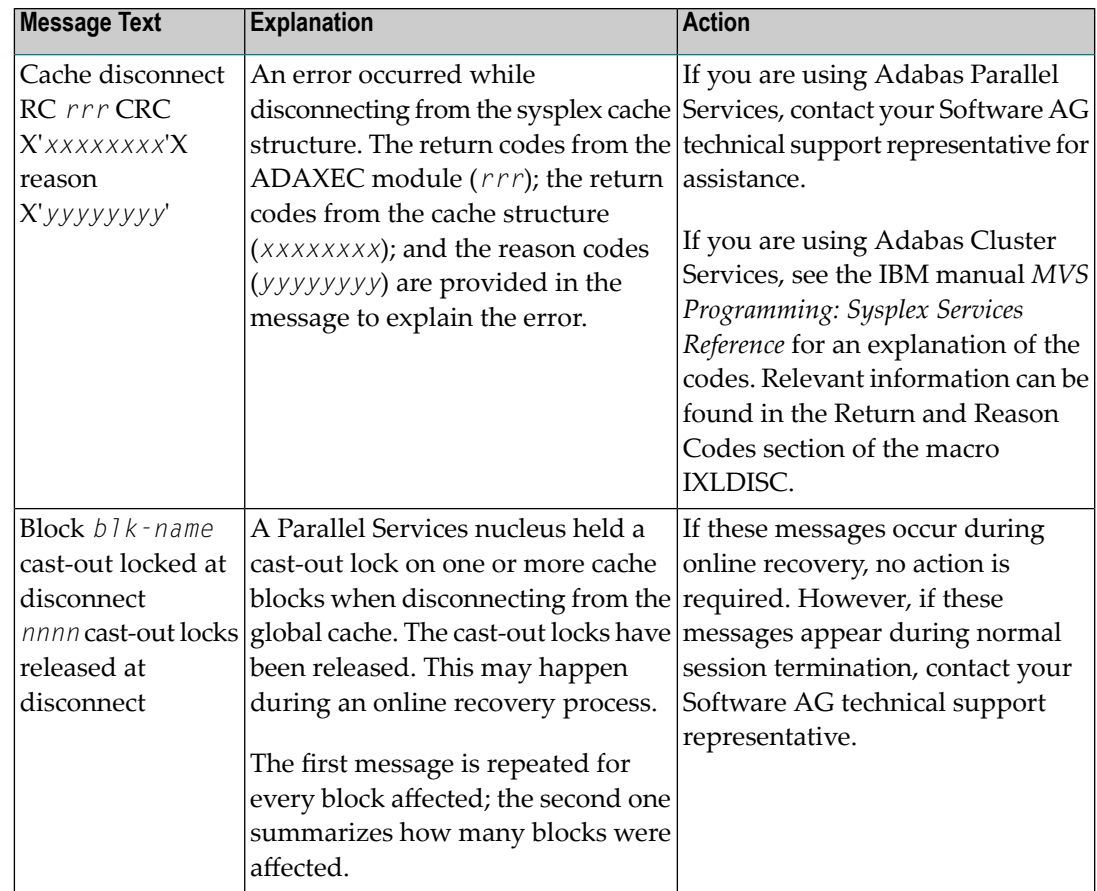

Action Perform the action described in the table above.

**{dbid} Unexpected cache return code encountered {dbid} Function X'{ff}' {xxxxxxxxxxxxxxxxxxxxxxxx} {dbid} CRC X'{yyyyyyyy}' reason X'{zzzzzzz}' ADAX49**

- **Explanation** An unexpected return code was returned during execution of a macro related to the cache structure.
- If you are using Adabas Parallel Services, contact your Software AG technical support representative for assistance. **Action**

If you are using Adabas Cluster Services, see the IBM manual *MVS Programming Sysplex Services Reference* for an explanation of the codes. Relevant information can be found in the Return and Reason Codes section of the macro IXLCACHE, in the chapter corresponding to the function displayed in the message.

#### **{dbid} GETMAIN failed for cast-out directory buffer {dbid} Size requested X{nnnnnnnn} ADAX50**

**Explanation** An attempt to allocate space for the cast-out directory buffer failed.

- **Action** Reduce memory requirements or expand the amount of memory available.
- **{dbid} Cache structure allocation unacceptable {dbid} Requested cache allocation values {dbid} Storage classes X'{ee}' {dbid} Cast-out classes X'{ffff}' {dbid} ADJUNCT=YES {dbid} Maximum data elements per entry X'{gg}' {dbid} Data element characteristic X'{hh}' {dbid} Actual cache allocation values {dbid} Storage classes X'{ii}' {dbid} Cast-out classes X'{jjjj}' {dbid} ADJUNCT={YES | NO} {dbid} Maximum data elements per entry X'{kk}' {dbid} Data element characteristic X'{mm}' ADAX51**
- **Explanation** The Adabas nucleus connected successfully to the cache structure; however, the attributes of the cache structure are inappropriate for the Adabas sysplex cluster. Most likely, the cache structure is already being used by another program.
- Determine which other program is using the cache structure. Either terminate this other program or specify a different cache structure for use by Adabas Cluster Services. **Action**

#### **I{dbid} Incompatible existing user(s) of the {dbid} cache structure {cache-structure-name} ADAX52**

- **Explanation** The cache structure with the name indicated is already being used by another Adabas cluster. Cache structure names may only be used for a single Adabas cluster of nuclei.
- **Action** Use the cache structure name identified for use by your particular cluster.

# **ADAX53 {dbid} Internal error - no available XQRB**

**Explanation** An internal error has occurred.

**Action** Contact your Software AG technical support representative for assistance.

# **ADAX54 {dbid} Insufficient cache data elements**

- **Explanation** The cache structure connected successfully; however, the number of cache data elements in the external cache structure (or global cache area) is not sufficient. There must be enough data elements to hold 80,000 or more bytes of information. The number of data elements allocated is indicated earlier in message ADAX57.
- Increase the size of the external cache structure (or global cache area). Alternatively, modify the ADARUN parameters DIRRATIO and/or ELEMENTRATIO to ensure that enough cache data elements are allocated. **Action**

# **ADAX55 {dbid} This job will now terminate**

- **Explanation** An internal error occurred that caused the nucleus to terminate abnormally. A message issued prior to this one provides more information related to the error.
- **Action** Contact your Software AG technical support representative for assistance.

# **ADAX56 {dbid} {message-text}**

**Explanation** Various message texts can be associated with the message number, as described in the following table:

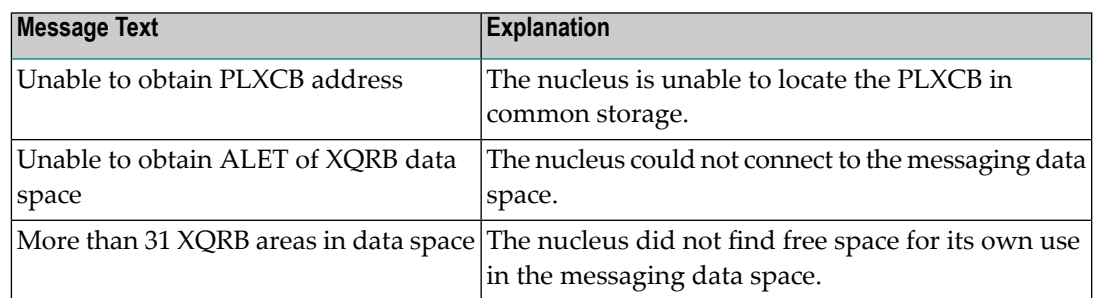

For all possible message texts, contact your Software AG technical support representative for assistance. **Action**

**{dbid} Connected to cache structure {cache-structure-name} {dbid} Directory elements {xxxxxx} {dbid} Data elements {yyyyyy} {dbid} Data element size {zzzzzz} ADAX57**

- **Explanation** An Adabas cluster nucleus successfully connected to the specified cache structure (or global cache area) in a cluster environment. This message provides a count of the cache's directory entries and data elements, along with the data element size.
- Action No action is required for this informational message.
- **{dbid} Time expired waiting for notification of {dbid} existing connectors to the cache structure ADAX58**
- **Explanation** The attempt to connect an Adabas cluster nucleus to the cluster cache structure in a sysplex environment timed out waiting for information about existing connections to the cache structure.
- Try again to start the Adabas sysplex cluster nucleus. If the error continues to occur, contact your Software AG technical support representative. **Action**
- **{dbid} Unexpected return code from {ADAXEC | ADASMC} {dbid} function X'{ff}' {xxxxxxxxxxxxxxxxxxxxxxxx} {dbid} RC {rrr} ADAX59**
- **Explanation** An unexpected return code was received during a call to the referenced module. The message includes the function code and return code.
- Action Contact your Software AG technical support representative.

## **ADAX5A {dbid} DSST update omitted because cache or buffer pool full**

**Explanation** After data storage updates, the nucleus is unable to read a DSST block into the buffer pool or global cache or to write the updated DSST block to the cache, because the buffer pool or cache was full. It is possible that the DSST bytes for one or more of the updated data storage blocks are incorrect.

This message is printed at most once in 10 minutes.

Incorrect DSST bytes may have slightly adverse effects on the effectiveness of space reuse in data storage. If the associated data storage blocks are updated again, incorrect DSST bytes are implicitly corrected.

- Either the buffer pool or the global cache or both are too small to support the number of parallel commands running in the nucleus or the whole cluster. Increase the buffer pool or global cache size. **Action**
- **{dbid} Connecting to S64 cache at {address} {dbid} Connect to S64 cache return code {ADAIOR-return-code}/{zOS-return-code}/{zOS-reason-code} {dbid} Disconnecting from S64 cache {dbid} Disconnect from S64 cache return code {ADAIOR-return-code}{/zOS-return-code}/{zOS-reason-code} ADAX5B**
- **Explanation** ADABAS Parallel Services is using z/OS shared 64-bit addressable storage as part of its cache configuration. Connecting to the S64 object establishes a local affinity and makes the object addressable. Disconnecting deletes the affinity, after which the object is no longer addressable. Any non-zero return code received from z/OS IARV64 is formatted.
- If the attempt fails, examine the IARV64 return and reason code description in the IBM documentation entitled *MVS Programming: Authorized Assembler Services Reference, Volume 2* **Action** *(EDTINFO-IXGWRITE)*. If the cause is not clear, notify your Software AG technical support representative.

# **ADAX5C {dbid} Unchanged blocks will [NOT] be written to cache**

- **Explanation** This message reports the setting of the ADARUN <code>CLUCACHEUNCHANGED</code> parameter for this Adabas Parallel Services nucleus. Unchanged blocks either will or will not be written to the global cache.
- Action No action is required for this informational message.
### **ADAX5D {dbid} Invalid cache token{ tt...tt} at disc**

**Explanation** A logic error occurred. An invalid token was passed to the cache disconnect function. If the disconnect is already identified as abnormal, termination continues. If not, the nucleus ends with abend S0C6.

**Action** Contact your Software AG technical support representative for assistance.

**{Peer nucleus | Unknown connector} {connection-name } {is already | has} connected to {cache | lock} structure {structure-name} ADAX60**

**Explanation** An event occurred related to another connector of a cache or lock structure.

Action No action is required for this informational message.

### **ADAX61 {date time statistic-text statistic-value}**

**Explanation** Whenever a nucleus disconnects from a cache, this message is issued with cache activity statistics. These may be useful in diagnosing problems and selecting a suitable cache configuration. Bear in mind that the statistics show only one nucleus's activity. Full understanding may require examining the statistics of other nuclei.

> This message is also used to display the output from the DXSTAT, DXCACHE, DXLOCK, DXFILE, and DMEMTB operator commands on the console. For examples of this message used with these commands, refer to the documentation for Adabas Cluster Services operator commands.

Here is an example of the statistics provided in this message:

```
ADAX61 Statistics at disconnect for cache C00C7231 
Cache Directory Management Activity 
              32,565 Read located active 
                5,230 Read obtained from free pool 
                    0 Read reclaimed, first choice criteria 
                    0 Read reclaimed, second choice criteria 
                    0 Read reclaimed, third choice criteria 
                    0 Read reclaimed, fourth choice criteria 
                    0 Read unable to obtain (cache full) 
                   0 Total number of directory reclaim attempts 
                   0 Number of directories examined for reclaim
```
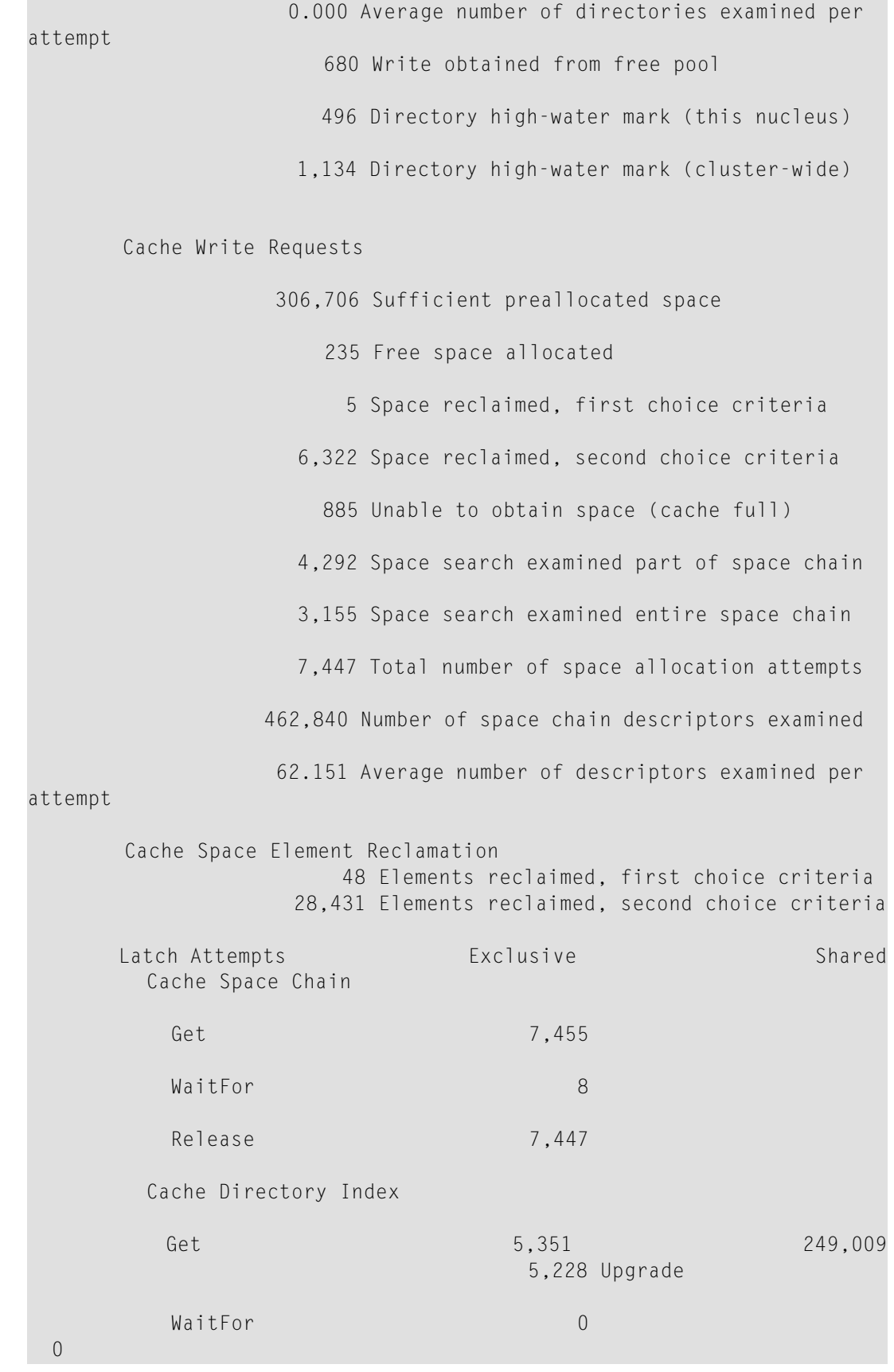

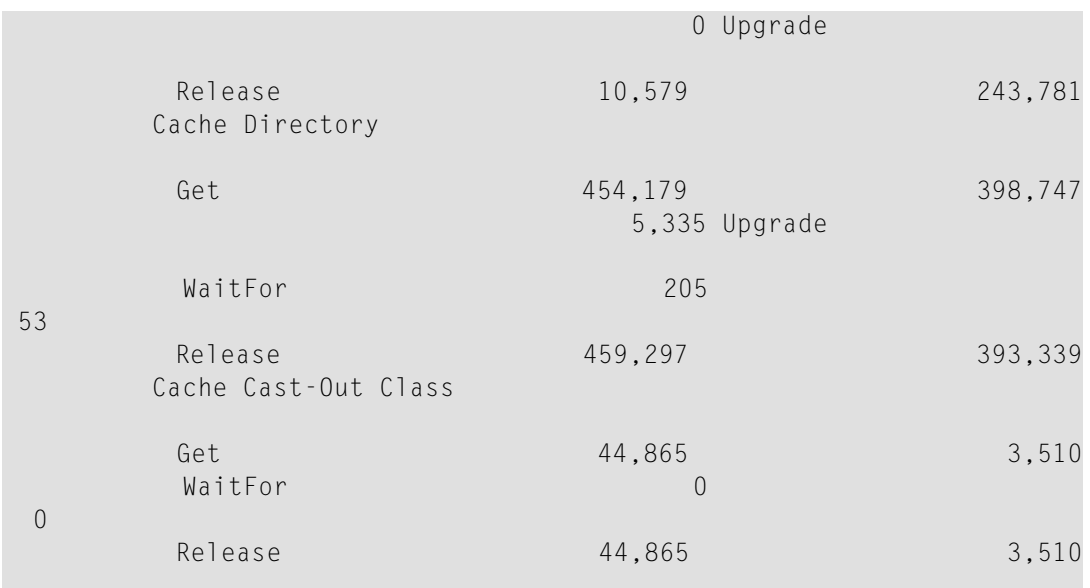

These statistics are described in the following table:

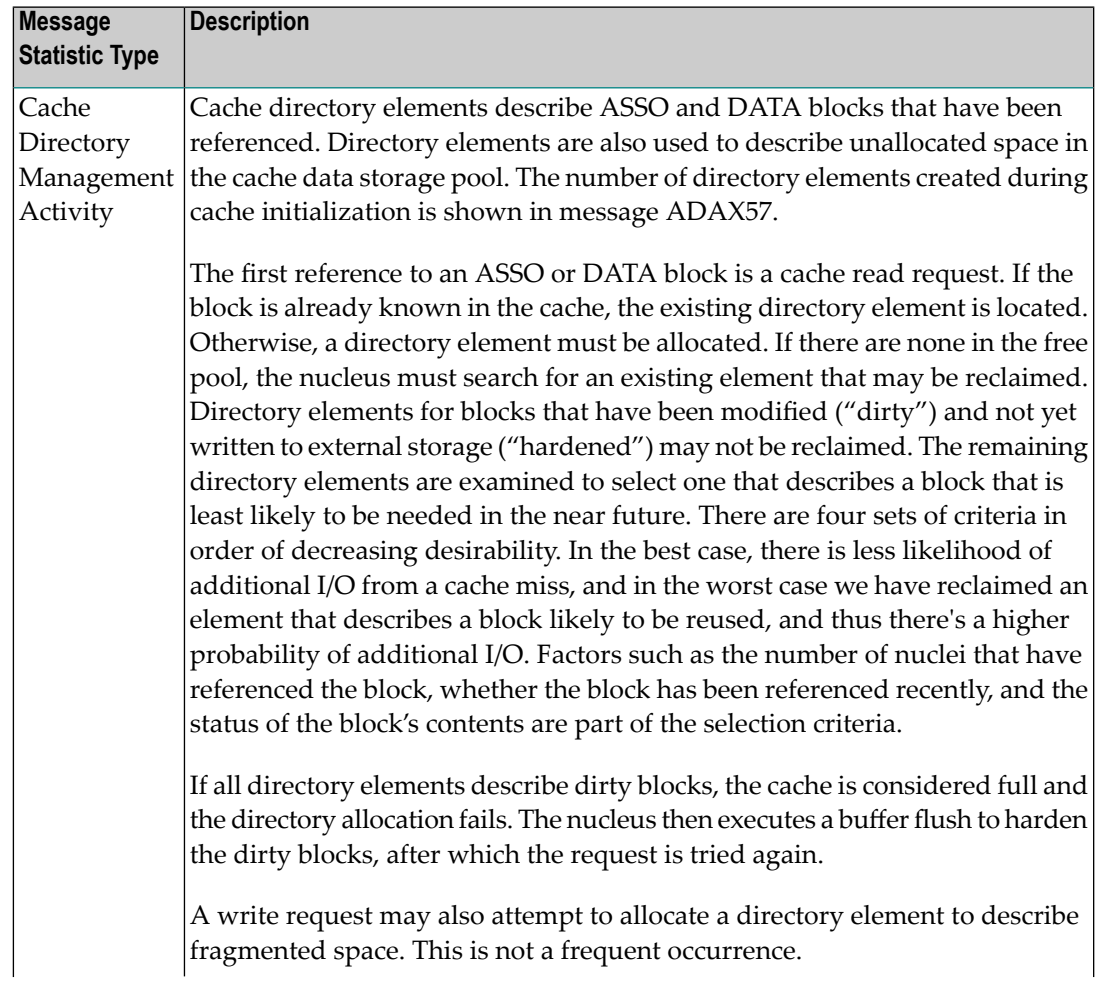

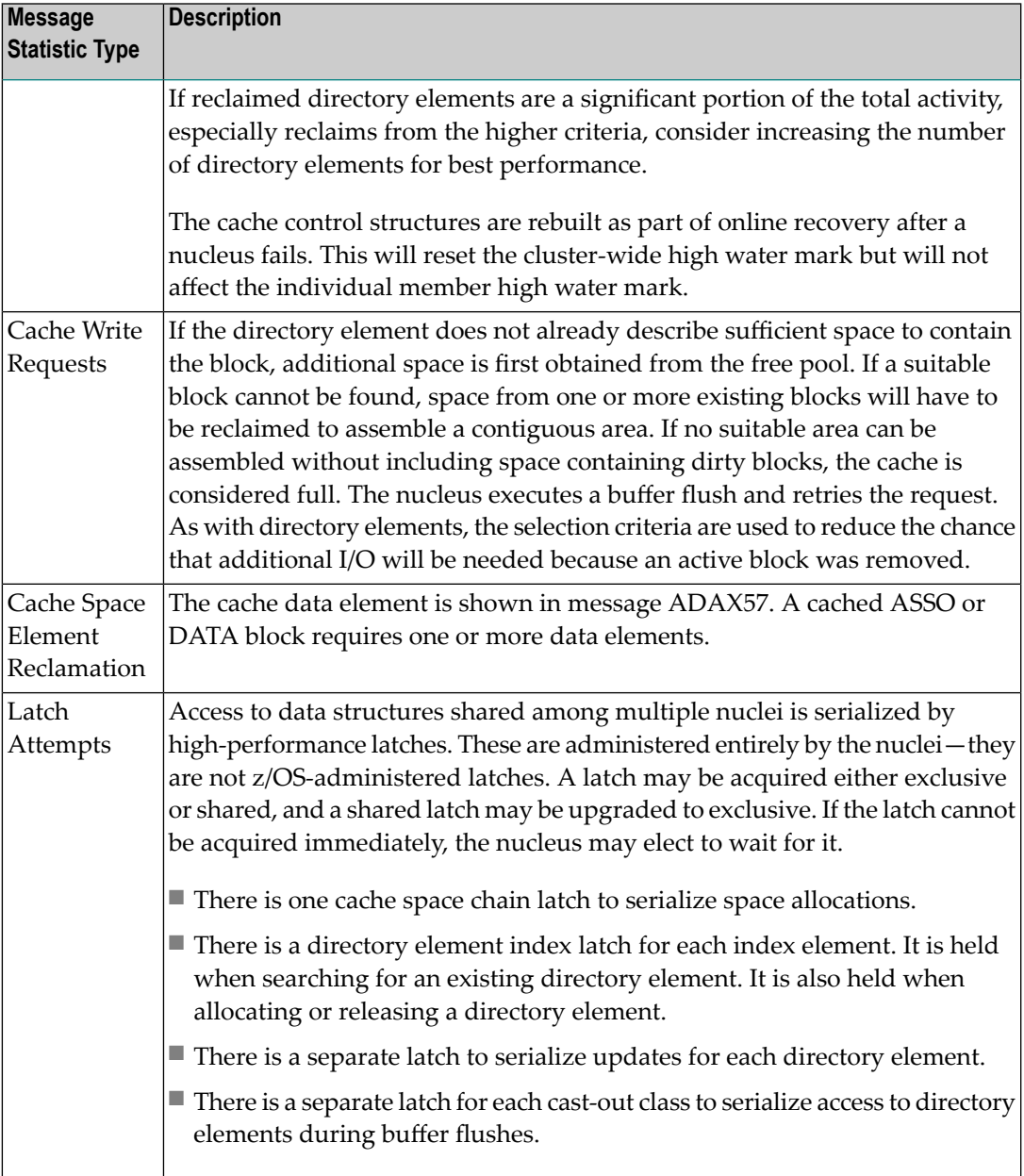

**Action** No action is required for this informational message.

#### **Unexpected lock return code encountered function X'{xx}' LRC X'{cccccccc}' reason X'{rrrrrrrr}' ADAX62**

**Explanation** An attempt to lock or unlock a logical resource failed. The lock manager function number is 'xx'; its response code is *cccccccc*; and its reason code is *rrrrrrrr*. All variables are in hexadecimal.

The nucleus terminates abnormally.

This is an unexpected error. Contact your Software AG technical support representative for assistance. **Action**

> If you are using Adabas Cluster Services, see the IBM manual *MVS Programming: Sysplex Services Reference* for an explanation of the codes, . Relevant information can be found in the Return and Reason Codes section of the macro IXLLOCK.

### **ADAX63 Lock connect problem RC X'{cccccccc}' reason X'{rrrrrrrr}'**

**Explanation** An error occurred while connecting to the lock structure. The lock manager's response code is *cccccccc*, its reason code is *rrrrrrrr*. Both variables are in hexadecimal.

The nucleus terminates abnormally.

This is an unexpected error. Contact your Software AG technical support representative for assistance. **Action**

> If you are using Adabas Cluster Services, see the IBM manual *MVS Programming: Sysplex Services Reference* for an explanation of the codes. Relevant information can be found in the Return and Reason Codes section of the macros IXCQUERY and IXLCONN. Common reason codes that occur due to configuration errors include the following:

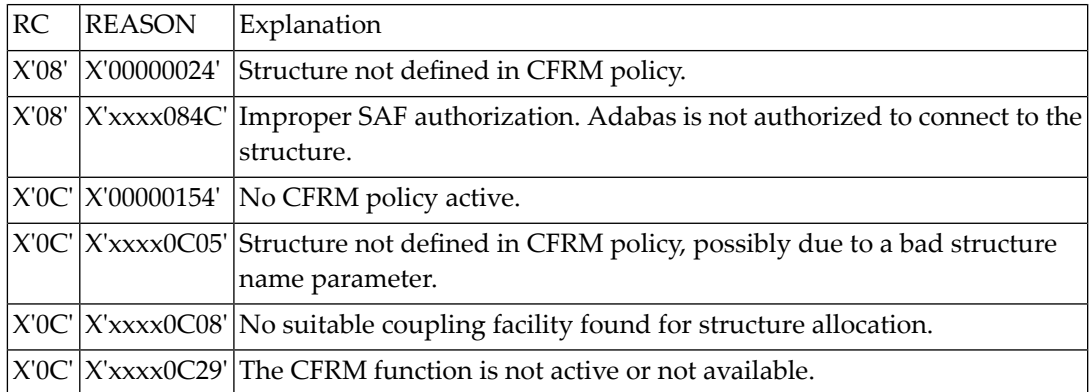

#### **ADAX64 ADANCX lock-related GETMAIN failed**

**Explanation** The lock manager failed to acquire main storage.

Restart the nucleus with a larger REGION parameter or make the nucleus parameters NH, NU, or LDEUQP smaller. **Action**

#### **Parameter taken over: {parameter-name} old: {old-value} new: {new-value} ADAX65**

**Explanation** This message is printed in two instances. It occurs when:

- 1. The parameter value of a newly started cluster nucleus is taken over (replaced) by the global parameter value in use by the already active cluster nuclei. The old value (*old-value*) is the parameter value read from the ADARUN statements of the starting nucleus; the new value (*new-value*) is the global parameter value in use by the already active cluster nuclei.
- 2. A global parameter value is changed on one nucleus in the cluster. This new parameter value is propagated to all of the other active cluster nuclei and is taken over (used) by them.

Action No action is required for this informational message.

#### **Incompatible global parameter {parameter-name} specified: {value-specified} in effect: {value-in-effect} ADAX66**

**Explanation** An incompatible parameter value has been specified for a second or subsequent cluster nucleus when it starts. When this occurs, the starting nucleus:

- Does not take over (use) the global parameter value.
- Does not come up.

The parameter value specified (*value-specified*) by the second or subsequent cluster nucleus and the parameter value currently in effect ( $v$ alue-in-effect) for all cluster nuclei are given in the message.

Resolve the incompatibility of the parameter values so that the newly started cluster nucleus and the other active cluster nuclei can use the same parameter value. **Action**

#### **Incompatible existing user(s) of the lock structure {lock-structure-name} ADAX67**

- **Explanation** The lock structure with the name specified in the message is already being used by another Adabas sysplex cluster or by other software. Lock structure names must be unique in the sysplex environment and for each Adabas nucleus cluster.
- Use the lock structure name that has been identified for use by your particular Adabas sysplex cluster. **Action**

#### **Time expired waiting for notification of existing connectors to the lock structure ADAX68**

- **Explanation** An attempt to connect an Adabas sysplex cluster nucleus to the lock structure timed out waiting for information about existing connections to the lock structure.
- Determine whether any conditions exist in the coupling facility or the system itself that could interrupt the flow of information or make the flow extremely slow. **Action**

#### **Lock structure too small expected min number of records {nnn,nnn,nnn} ADAX69**

- **Explanation** The lock structure defined in the CFRM policy is too small to handle the current settings of the ADARUN parameters. The minimum number of records expected by the processes is indicated.
- Either decrease the value of the ADARUN parameters NU, NH, or LDEUQP; or increase the size of the lock structure. **Action**

#### **ADAX6B IXLEERSP request got RSP {rsp-code} RSN {reason-code}**

**Explanation** After a peer nucleus disconnected abnormally from the lock structure, this nucleus issued an IXLEERSP request to XES to acknowledge the peer failure, but the IXLEERSP request got the response code and reason code shown. These are documented in *MVS Programming: Sysplex Services Reference* IBM manual in the *Return and Reason Codes* section of the IXLEERSP macro.

> This nucleus will continue performing the online recovery process after the peer failure. It will disconnect from the lock structure as part of the recovery process, which is another way of acknowledgingthe peerfailure to XES. However, due to the unsuccessful IXLEERSP request, there is a very small chance of a cluster-wide deadlock involving XES.

In the case of a hangup of the online recovery process, cancel a nucleus that has notyet printed an ADAX89 message. This may unravel the deadlock. If there is no such nucleus, cancel the **Action** nucleus that will do the session autorestart, as per the ADAX89 messages. Restart the cluster after all nuclei have terminated.

> In either case, report the occurrence of the ADAX6B message to your Software AG technical support representative.

- **Connected to lock structure {lock-structure-name} number of lock entries {nnn,nnn} max number of record elements {nn,nnn} ADAX70**
- **Explanation** An Adabas cluster nucleus successfully connected to the specified lock structure in a z/OS parallel sysplex environment. This message provides
	- a count of lock entries; and
	- the maximum number of records elements.
- Action No action is required for this informational message.

#### **ADAX71 Retrying cache write for RABN X'{rrrrrrrr}'**

**Explanation** This message identifies the RABN value in hexadecimal for which a cache write is being retried. The error leading to the write retry is identified in previous messages.

#### **GETMAIN failed for lock element table size requested X{nnnnnn} ADAX72**

**Explanation** An attempt to allocate space for the lock element table failed.

Action Reduce the memory requirements for the table or expand the amount of memory available.

#### **ADAX73 Lock structure size error**

- **Explanation** An error was detected in the lock structure policy: both the SIZE and INITSIZE values are zero.
- **Action** Review the lock structure policy and make the necessary changes.

#### **ADAX74 {dbid} Warning: Now it is too late to copy DDPLOGR{n}**

**Explanation** Corresponds to the ADAN05 message at startup, but occurs during online recovery.

Adabas has begun to write data protection log data to the data set identified by DD/PLOGRn. This means that the data set can no longer be copied to tape for subsequent use as input to the REGENERATE or BACKOUT functions of the ADARES utility. A user exit 2 (dual log processing) or user exit 12 (multiple log processing) call either was not made or did not successfully copy the DD/PLOGRn data set with the ADARES utility.

If the database is running without user exit 2, overwriting the PLOG data is normal and this message can be ignored. **Action**

> If the database is running with user exit 2, this message occurs only when the user exit asks the nucleus to proceed even though the PLOG has not been copied. Whether this is an error or not depends on the logic the user has implemented in the user exit.

### **ADAX75 {dbid} Protection log PLOGR{n} started**

**Explanation** Corresponds to the ADAN21 message at startup, but occurs during online recovery.

Adabas is now ready to begin writing data protection information to the dual or multiple data protection log identified by DD/PLOGRn.

**Action** Execute the PLCOPY function of the ADARES utility at this time to reinitialize the PLOGs.

### **ADAX76 {dbid} Nucleus run with protection log {nnnnn}**

**Explanation** Corresponds to the ADAN02 message at startup, but occurs during online recovery.

The Adabas nucleus session has been initiated and database protection logging has been specified. Subsequent execution of the REGENERATE and BACKOUT functions of the ADARES utility for any updates applied during the session is possible.

## **ADAX77 {dbid} IDTH prefix problem**

- **Explanation** A query request to ADAMPM to get the address of the IDTH failed. The nucleus terminates abnormally.
- **Action** This is an unexpected error. Contact your Software AG technical support representative.

### **ADAX78 {dbid} ADACOM is not running or CLULOCKSIZE is not specified**

- **Explanation** While trying to connect to the global lock area, ADASML detects that either ADACOM is not running or the CLULOCKSIZE parameter is not specified. The nucleus terminates abnormally.
- Start ADACOM before starting the Adabas Parallel Services cluster nucleus and specify a nonzero value for the CLULOCKSIZE parameter. **Action**
- **{dbid} Global resource lock on this system is invisible to NUCID {nucid} on the system {sysname} ADAX79**
- **Explanation** Cluster Services nuclei working on the same database synchronize some of their actions using resource locks via Global Resource Serialization (GRS).

During session start one nucleus detected that a resource lock it obtained was not effective against the peer nucleus with the NUCID shown, which was active on the system shown.

The starting nucleus terminates with parm-error 105.

Contact your system programmer to ensure that GRS is configured in a way that GRS resource locks are mutually effective against one another on all systems on which you intend to run Cluster Services nuclei. **Action**

#### **ADAX80 {dbid} Online recovery initiated**

**Explanation** An Adabas cluster nucleus initiated an online recovery process after it detected that a peer nucleus in the same cluster terminated abnormally. (Each surviving nucleus initiates its own online recovery process.) The online recovery process stops all ongoing work in the nucleus, performs a session autorestart (including the backout of all open transactions), or waits until a peer nucleus performs the session autorestart, and then resumes normal processing.

### **ADAX80 {dbid} Online recovery in progress**

**Explanation** A nucleus started while other nuclei that were already active in the same cluster were performing online recovery in response to a nucleus failure. The starting nucleus waits until the online recovery process completes and then continues with its startup sequence.

#### **ADAX80 {dbid} {Online save | Trans suspend | ADAEND/halt} process canceled**

**Explanation** In order to recover from the failure of a peer nucleus (online recovery), the nucleus canceled

- a running online save operation in which case the save operation fails;
- a running transaction suspension operation; or
- an ADAEND or HALT shutdown request, in which case the nucleus does not shut down after the recovery process has finished.
- Either restart the save operation after the online recovery process has completed successfully; or issue another ADAEND or HALT request if you still want to shut down the nucleus. **Action**

#### **ADAX81 {dbid} Waiting for active transactions to finish**

**Explanation** When the online recovery process started, one or more transactions were active. The recovery process allows them to continue for a while in an attempt to bring them to normal completion.

#### **ADAX82 {dbid} All transactions finished**

**Explanation** All transactions that were active when online recovery started have finished normally.

#### **ADAX82 {dbid} {count} active transaction(s) interrupted**

**Explanation** A number of transactions indicated in the message were active when online recovery started but did not finish within the allotted time and were interrupted. They are backed out during online recovery. The affected users receive response code 9 (ADARSP009), subcode 18, for their next commands.

#### **ADAX83 {dbid} Waiting for active commands to finish**

**Explanation** When the online recovery process was ready to interrupt all ongoing work, one or more commands were still active. The recovery process allows them to continue for a short time in an attempt to bring them to normal completion.

#### **ADAX84 {dbid} All commands finished**

**Explanation** All active commands that the online recovery process was waiting for have finished normally.

### **ADAX84 {dbid} {count} Active command(s) interrupted**

**Explanation** A number of active commands indicated in the message did not finish within the allotted time and were interrupted. They are sent back to their respective users with response code 9 (ADARSP009), subcode 19. Their associated command IDs, if any, are deleted.

## **ADAX85 {dbid} Waiting for active I/Os to finish**

**Explanation** When the online recovery process interrupted all ongoing work, one or more I/Os were active. The recovery process waits for these I/Os to finish.

## **ADAX86 {dbid} All I/Os finished**

**Explanation** All I/Os that the online recovery process was waiting for have finished.

#### **ADAX87 {dbid} Waiting for outstanding messages to be answered**

**Explanation** When the online recovery process interrupted all ongoing work, one or more internucleus commands were still due a response. The recovery process waits for the responses to arrive.

#### **ADAX88 {dbid} All outstanding messages answered**

**Explanation** All outstanding responses for internucleus commands that the online recovery process was waiting for have arrived.

#### **ADAX89 {dbid} Session autorestart will be done by {this | peer} nucleus**

**Explanation** The session autorestart that is part of the online recovery process is performed either by this nucleus or by a peer nucleus, as indicated in the message.

#### **ADAX90 {dbid} Recovery syncpoint {syncpoint} initiated**

**Explanation** If more than one nucleus remains active when a peer nucleus terminates abnormally, the surviving nuclei synchronize their online recovery processes using several syncpoints, which all nuclei must reach before recovery processing can continue.

> This message indicates that the nucleus that performs the session autorestart is ready to proceed when all other nuclei have reached the respective syncpoint.

#### **ADAX91 {dbid} Waiting on recovery syncpoint {syncpoint}**

**Explanation** The online recovery process is waiting for the nucleus that performs the session autorestart to initiate the recovery syncpoint indicated.

### **ADAX92 {dbid} Recovery syncpoint {syncpoint} reached**

**Explanation** All nuclei involved in the collaborative online recovery have reached the recovery syncpoint indicated. The recovery process proceeds.

#### **{dbid} Beginning session autorestart {dbid} Beginning WORK4 interpretation {dbid} WORK4 handling failed ADAX93**

**Explanation** Various message texts can appear for this message number. The explanation and action for each is given in the following table.

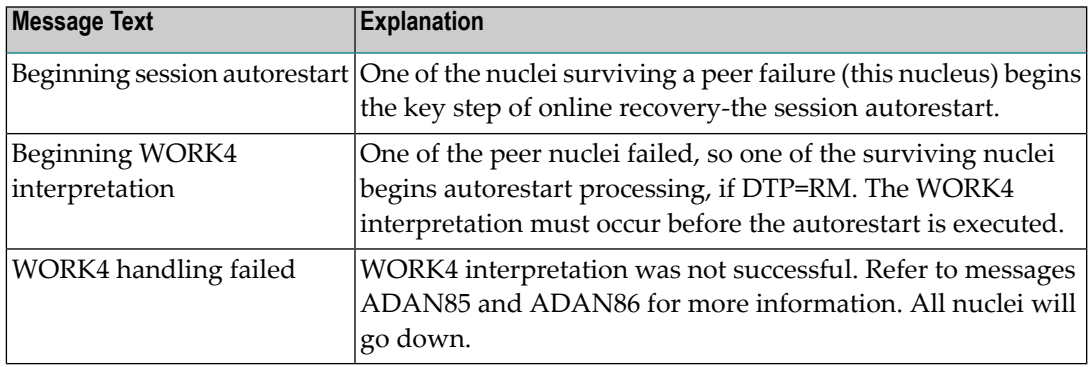

#### **{dbid} Session autorestart executed successfully {dbid} DTP=RM-USERS are copied {dbid} DTM=RM-USER-COPY failed {dbid} DTM=RM-USER-LOCKS not gotten ADAX94**

**Explanation** Various message texts can appear for this message number. The explanation and action for each is given in the following table.

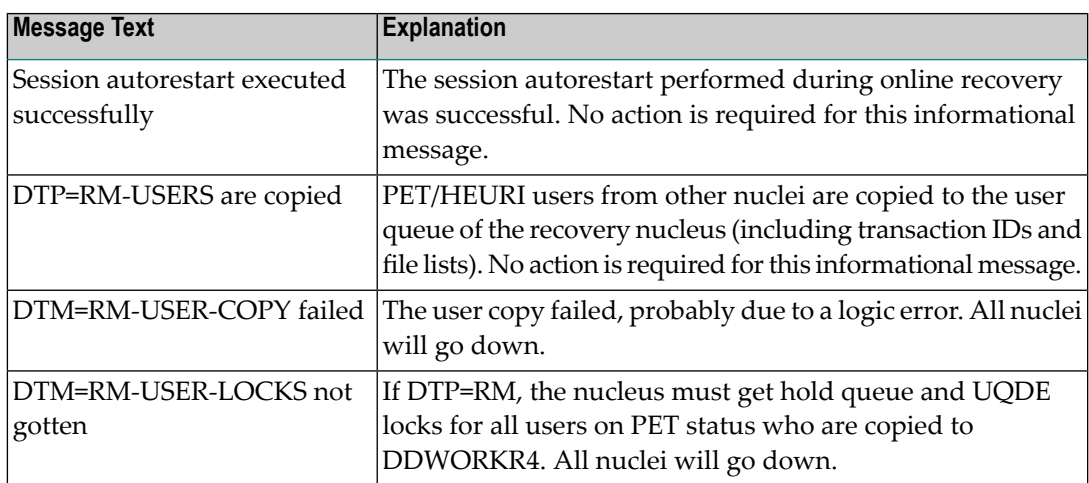

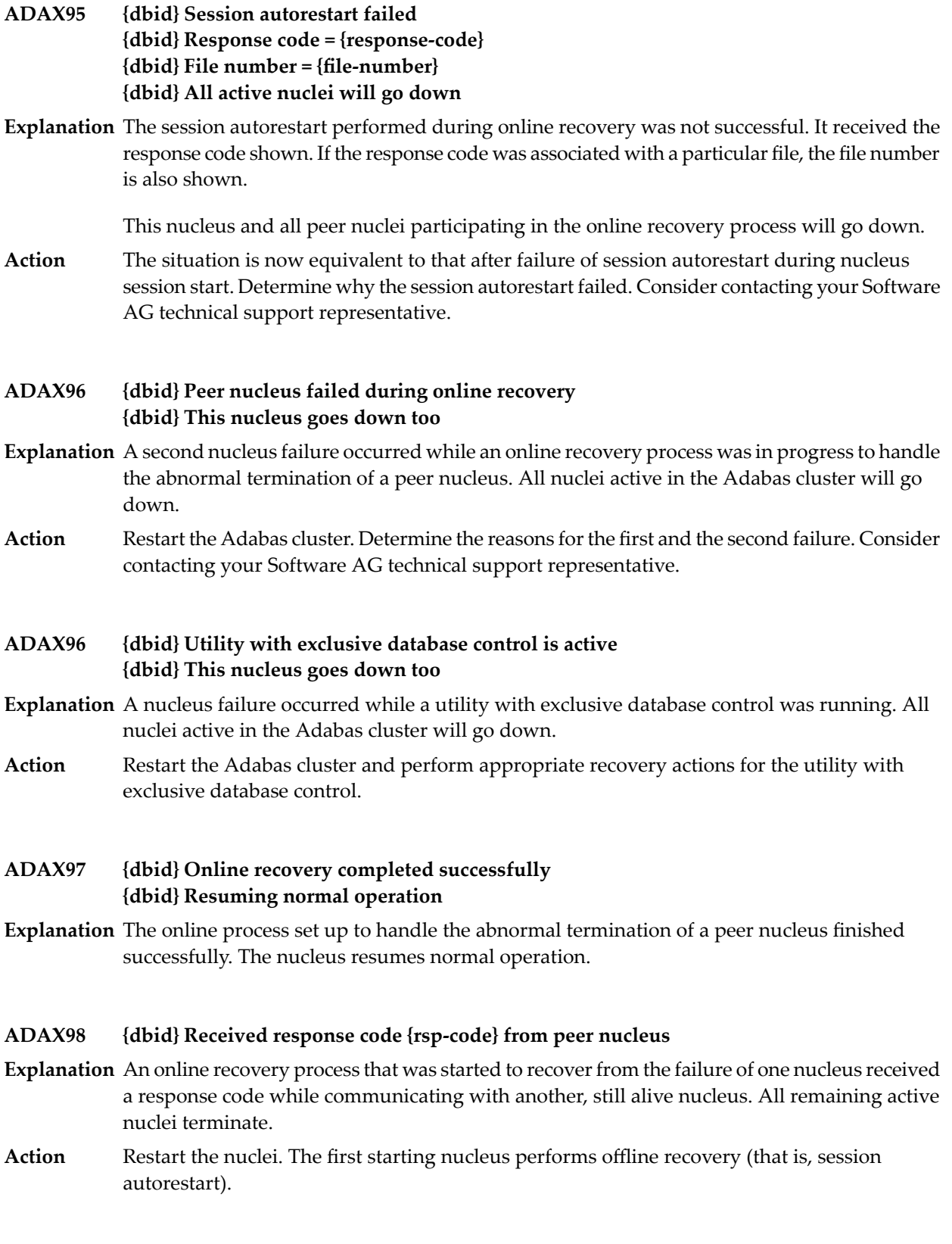

#### **ADAX98 {dbid} V2/{xxx} command received {rsp-rr/ss} from NUCID {nnn}**

**Explanation** An internal command used for inter-nucleus communication encountered a messaging failure; it got the response code/subcode shown from the peer nucleus shown.

#### **ADAX99 {dbid} Uncorrectable intracluster communication failure**

**Explanation** This message may follow message ADAX9E or ADAX9H. After a messaging failure during intracluster communication the nucleus has decided to terminate itself due to an uncorrectable communication failure.

The nucleus terminates abnormally with user abend code 79.

Investigate the cause of the intracluster communication failure, starting with the response code and subcode reported in one or more preceding ADAX9E messages. **Action**

> If some kind of timeout (MXMSGWARN, MXMSG, MXCANCELWARN, or MXCANCEL parameter) was involved in the failure, ensure that all cluster nuclei run with high enough priority to get sufficient resources for participating in cluster-wide business.

Consider contacting your Software AG technical support representative.

#### **ADAX9A {dbid} Could not determine message status for V2/{xxx} command return code = {nn}**

**Explanation** When a cluster nucleus tried to determine the status of an internal intracluster command (given in the message), an error occurred. The internal return code is shown. A preceding message might possibly contain more information about the error.

> The nucleus ignores the error and continues normally. Because it could not determine the status of the responses to the intracluster command cited, it does not warn early about outstanding responses (ADAX9B and ADAX9C messages)

Action Contact your Software AG technical support representative.

#### **ADAX9B {dbid} Caution: Waiting for V2/{xxx} CMD being sent to NUCID ({nn})**

**Explanation** A cluster nucleus issued an XCF send request for an intracluster command (shown) to a peer nucleus (shown), but the command has not yet been sent within the time period set by the MXMSGWARN parameter. The number nn (shown) distinguishes different internal intracluster commands that may be in progress at the same time.

> No direct system action occurs. However, if the command is not sent or the peer nucleus does not respond within the time period set by the MXMSG parameter, either nucleus may terminate abnormally.

This message is for your information. It may be useful for analysis in the case of a subsequent error. **Action**

#### **{dbid} Caution: NUCID {nucid} ({jobname})on system {sysn} is slow torespond tointernal V2/{xxx} command ({nn}) ADAX9C**

**Explanation** A cluster nucleus sent an internal intracluster command (shown) to a peer nucleus (shown) in the cluster. The peer nucleus has not yet responded to the command within the time period set bythe MXMSGWARN parameter. The number nn (shown) distinguishes different internal intracluster commands that may be in progress at the same time.

> No direct system action occurs. However, if the peer nucleus does not respond within the time period set by the MXMSG parameter, it will be canceled.

This message is foryourinformation. You may want to use the provided information (NUCID, job name, system name) to make sure that the cited peer nucleus gets sufficient resources (CPU, storage, priority) for participating in cluster-wide business. **Action**

### **ADAX9D {dbid} Clear: received response to V2/{xxx} from NUCID ({nn})**

**Explanation** The peer nucleus listed in the message (nucid) that was slow to respond to an internal intracluster command (*xxx* ) has finally responded. This message retracts the warning of a previous ADAX9B or ADAX9C message (shown with a matching *nn* number).

> The peer nucleus is no longer in danger of being canceled (for this particular intracluster command).

**Action** No action is required for this informational message.

### **ADAX9E {dbid} Error: V2/{xxx} {cmd} received RSP {rsp/sub} from NUCID {nucid}**

**Explanation** The internal command listed in the message (*xxx*) and used for intracluster communication encountered a messaging failure. The response code and subcode as well as the peer nucleus are given in the message. The response code and subcode are described in *Nucleus Response Codes*, elsewhere in this guide.

> The reaction of the nucleus to this error varies, depending on the type of internal command and on the response code received. The nucleus may cancel the peer nucleus causing the error, wait for a failing peer nucleus to terminate, terminate itself due to an unhandled error condition, or pass the response code up the call chain.

**Action** Investigate the cause of the response code and subcode to resolve the error.

If some kind of timeout (MXMSGWARN or MXMSG parameter settings) is involved in the error, ensure that all cluster nuclei run with high enough priority to get sufficient resources for participating in cluster-wide business.

If the problem persists, contact your Software AG technical support representative.

#### **ADAX9F {dbid} Canceling peer nucleus {nucid} ({jobname}) on system {sysn}**

**Explanation** This message may follow message ADAX9E. A failure occurred when a nucleus issued an intracluster command to a target peer nucleus (listed in the message) because the target nucleus did not respond to the command in time. As a result, the sending nucleus is canceling the target peer nucleus.

> The nucleus waits for the canceled peer nucleus to terminate and then performs an online recovery process.

Investigate the cause of the intracluster communication failure, starting with the response code and subcode reported in one or more preceding ADAX9E messages. **Action**

> If some kind of timeout (MXMSGWARN or MXMSG parameter setting) was involved in the failure, ensure that all cluster nuclei run with high enough priority to get sufficient resources for participating in cluster-wide business.

If the problem persists, contact your Software AG technical support representative.

#### **{dbid} Caution: NUCID {nucid} ({jobname}) on system {sysn} was canceled; Failure notification still outstanding ADAX9G**

**Explanation** The nucleus identified in the message by its nucleus ID (nucid), job name (jobname) and system name (*sysn*) was canceled, but the nucleus printing this message did not receive (within the time period set by the MXCANCELWARN parameter) the failure notifications reported in ADAX60 messages confirming that the canceled nucleus was terminated. As long as the canceled nucleus might still be active, the Adabas cluster cannot recover from the failure.

> This message might also occur if the cited nucleus has not been canceled but is failing for another reason and is slow to terminate.

If the peer nucleus does not terminate within the time period set by the MXCANCEL parameter, this nucleus may ask for permission to terminate itself (if the MXWTOR parameter was set) or terminate itself without asking (if the MXWTOR parameter was not set).

Use the provided information (nucleus ID, job name, and system name) to make sure that the canceled peer nucleus gets sufficient resources (CPU, storage, priority) for terminating. **Action**

#### **{dbid} Error: Canceled NUCID {nucid} ({jobname}) on system {sysn} has not terminated; unable to perform cluster recovery ADAX9H**

**Explanation** The nucleus identified in the message by its nucleus ID (nucid), job name (jobname) and system name (*sysn*) was canceled, but the nucleus printing this message did not receive (within the time period set by the MXCANCEL parameter) the failure notifications confirming that the canceled nucleus has terminated. As longas the canceled nucleus might still be active, the Adabas cluster cannot recover from the failure.

> This message might also occur if the cited nucleus was not canceled but failed for another reason and has not terminated.

The nucleus printing this message terminates itself with message ADAX99 and user abend 79.

Check the status of the cluster nucleus cited in the message. Investigate why it did not terminate after being canceled or why the nucleus that printed this message did not receive the corresponding failure notifications (reported in ADAX60 messages). **Action**

> Consider using the MXWTOR parameter to request that a cluster nucleus ask for permission before terminating itself after failing to cancel an unresponsive peer nucleus.

Ensure that all cluster nuclei run with high enough priority to get sufficient resources for participating in cluster-wide business.

If the problem persists, contact your Software AG technical support representative

- **{dbid} Error: Canceled NUCID {nucid} ({jobname}) on system {sysn} has not ended yet. Ensure that this nucleus ends toallow Adabas clusterrecovery. Will terminate at {hh:mm:ss} (after {nnn} seconds). Reply 'W'ait, 'T'erminate, or 'R'eshow message ADAX9J**
- **Explanation** This message requests an operator response. The nucleus identified in the message by its nucleus ID (*nucid*), job name (*jobname*) and system name (*sysn*) was canceled, but the nucleus printing this message did not receive (within the time period set by the MXCANCEL parameter) the failure notifications reported in the ADAX60 messages confirming that the canceled nucleus has terminated. As long as the canceled nucleus might still be active, the Adabas cluster cannot recover from the failure.

This message might also occur if the cited nucleus was not canceled but failed for another reason and has not yet terminated.

The nucleus will wait for the time period set by the MXWTOR ADARUN parameter for either the failure notifications of the canceled peer nucleus or a response from the operator. If the nucleus receives the expected failure notifications of the canceled peer nucleus, it retracts the ADAX9J message and starts an online recovery process to recover from the failure.

Check the status of the other cluster nucleus cited in the message. If it terminates, this ADAX9J message will be retracted. **Action**

Respond to this message using one of the following responses:

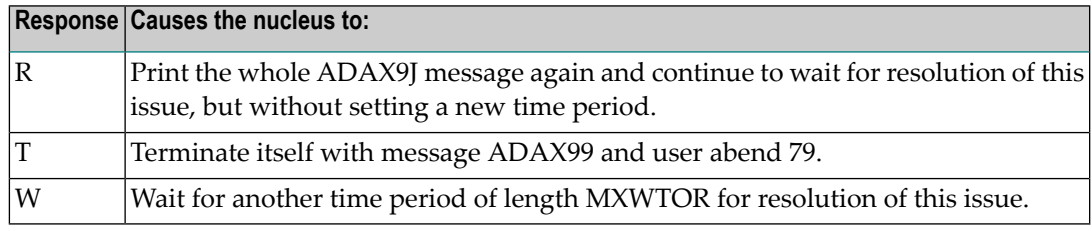

If you do not respond and the failure notifications of the canceled peer nucleus do not arrive bythe MXCANCEL time, the nucleus terminates itself with messages ADAX9H and ADAX99 and user abend 79.

#### **ADAX9K {dbid} Clear: Received failure notifications from NUCID {nucid}**

- **Explanation** The peer nucleus identified in the message (nucid) that was slow to terminate after being canceled has finally ended. This message retracts the warning of previous ADAX9G or ADAX9J messages about outstanding failure notifications. The nucleus is no longer in danger of terminating itself (for this particular incident).
- Action No action is required for this informational message.

#### **ADAX9L {dbid} All operator queries retracted**

- **Explanation** After the operator was asked in a previous ADAX9J message to check the status of a peer nucleus that had been canceled but did not terminate, the peer nucleus has now ended. The nucleus printing this message has retracted all outstanding ADAX9J operator queries.
- Action No action is required for this informational message.

#### **ADAXS4 {Cluster nucleus cache-related storage above the 2gig bar}{is [NOT] backed bylarge pages}**

**Explanation** Two different messages may appear using this message ID, depending on whether the word NOT appears in the message text. These messages appear because the LARGEPAGE ADARUN parameter was set to "YES" for your cluster nuclei and these messages indicate the ability of your operating system to support them.

> If the message indicates that cluster nucleus cache-related storage above the 2 gigabyte bar is *NOT* backed by large pages, the LARGEPAGE ADARUN parameter was set to "YES", but either the system does not support large pages or insufficient 1-megabyte pages were available to support the request.

If the message indicates that cluster nucleus cache-related storage above the 2 gigabyte bar *is* backed by large pages, the LARGEPAGE ADARUN parameter was set to "YES", and is fully supported by the operating system.

- If the message indicates that cluster nucleus cache-related storage above the 2 gigabyte bar is *NOT* backed by large pages, consider the following actions: **Action**
	- If your system does not support large pages, do not use the LARGEPAGE ADARUN parameter. Remove it from your cluster nuclei startup JCL and restart the nuclei
	- If your system does support large pages, consider increasing the number of 1-megabyte pages specified for your operating system using the LFAREA parameter in PARMLIB member IEASY xx. Contact your system administrator for assistance. For more information, read your IBM *MVS Initialization and Tuning* documentation.

If the message indicates that cluster nucleus cache-related storage above the 2 gigabyte bar *is* backed by large pages, no action is required for this informational message.

# **37 AFP\* - Adabas Fastpath Messages**

#### **AFP-0000-FF NO TEXT**

**Explanation** This message is either

- an unexpected error; or
- an error created intentionally by zap.
- **Action** Report an unexpected error to Software AG.

#### **AFP-0001-24 ABEND PSW psw**

**Explanation** Indicates an abnormal termination of the asynchronous buffer manager (ABM). The PSW is displayed at the point the ABM abended.

#### **AFP-0002-24 ABEND: NO PSW/REGS AVAILABLE**

**Explanation** Indicates an abnormal termination of the asynchronous buffer manager (ABM). The PSW and registers were *not* available.

#### **AFP-0003-24 ABEND REGS - 4-GP-registers**

**Explanation** Normally follows message 0001 and is repeated 4 times. Each time it is repeated, a different set of 4 GP registers is displayed.

#### **AFP-0004-xx NEW BUFFER address, length, date, time**

**Explanation** Indicates that a new buffer has been initialized and shows the buffer address, buffer length, starting date and time, all in hexadecimal.

> **Note:** For this message only, the severity code shown (xx) is overwritten with the message level parameter.

## **AFP-0005-04 INITIALIZATION FAILED**

**Explanation** This is a warning that the buffer could not be initialized. It is preceded by a message showing the reason for failure.

## **AFP-0006-20 AUTHORIZATION FAILURE**

- **Explanation** The operating system would not permit Adabas Fastpath to perform certain commands; for example, GETMAIN.
- **Action** Ensure that all AFPxxx and link modules are in an authorized library.

## **AFP-0007-10 RSP 148, RETRY: rsp, svc,dbid, fnr**

- **Explanation** The Adabas Fastpath configuration file is not active. Adabas Fastpath will retry periodically. The Adabas response code and the configuration file SVC, DBID, and FNR are shown in hexadecimal.
- Action Check the status of the configuration file.

## **AFP-0008-20 SYSFILE RESPONSE: rsp, svc, dbid, fnr**

- **Explanation** An invalid Adabas response code was encountered while trying to access the Adabas Fastpath configuration file. The response code and configuration file SVC, DBID, and FNR are shown, in hexadecimal.
- **Action** Check the status of the configuration file.

## **AFP-0009-20 NO SYSFILE PARAMETERS: buffer-name**

- **Explanation** Global or member buffer parameters could not be found on the Adabas Fastpath configuration file for the buffer name shown.
- Action Check the status of the configuration file.

## **AFP-0010-20 NO SYSFILE PARAMETERS: connected-buffer-name**

- **Explanation** Connected buffer parameters could not be found on the Adabas Fastpath configuration file for the buffer name shown.
- Action Check the status of the configuration file.

## **AFP-0011-20 INVALID PARAMETERS: buffer-name**

- **Explanation** The parameters for the buffer name shown would require more memory than requested in the size parameter. Buffer initialization is terminated.
- **Action** Check the parameter values and adjust as necessary.

#### **AFP-0012-20 TRAP FAILURE: buffer-name**

The asynchronous buffer manager(AFPABM) must be able to intercept anyabnormal ABENDs **Explanation** to preserve operational integrity. Initialization failed for the buffer named while attempting to set the operating system ABEND trap.

#### **AFP-0013-10 ALREADY ACTIVE: buffer-name**

**Explanation** An attempt was made to start the buffer named, which is already active.

#### **AFP-0014-20 GETMAIN FAILED: buffer-name**

**Explanation** The operating system GETMAIN operation failed while initializing the named buffer.

#### **AFP-0015-20 SEGMENTATION FAILURE: buffer-name**

**Explanation** A failure occurred during the preformatting stage of initialization for the named buffer.

#### **AFP-0016-20 FILE PARAMETER ERROR: buffer-name**

**Explanation** An error occurred during file parameter initialization of the named buffer.

#### **AFP-0017-20 PARAMETER(S) OVERRIDDEN: buffer-name**

**Explanation** The buffer parameter record on the Adabas Fastpath configuration file was updated sometime between the start and end of initialization for the buffer named.

#### **AFP-0018-20 BUFFER SIGNON FAILURE: buffer-name**

**Explanation** Logon to the ID table failed. Possible reasons are as follows:

- the SVC specified in the named buffer parameters could not provide Adabas communication; or
- the database number defined for the buffer was already in use by a database or another buffer.

#### **AFP-0019-08 OPERATOR ENTERED: command**

**Explanation** The specified command is valid and recognized by the asynchronous buffer manager.

### **AFP-0020-14 INVALID OPERATOR COMMAND: command**

**Explanation** The specified command is not recognized as a valid command.

#### **AFP-0021-14 COMMAND REJECTED: command**

**Explanation** The specified command is valid but processing is rejected.

#### **AFP-0022-FF STAT, SNAP, STOP, RESTART, NEWCOPY, HELP**

**Explanation** Response to the HELP command.

### **AFP-0023-08 SHUTDOWN ACTIVATED**

**Explanation** The buffer is in the process of terminating. During this process, all tasks within the Adabas Fastpath buffer are allowed to complete normally and no new tasks are started.

#### **AFP-0024-20 NO CONNECTION TO BUFFER: buffer-name**

**Explanation** Initialization for the specified buffer could not be completed because it was not possible to obtain a buffer session area for the asynchronous buffer manager.

#### **AFP-0025-16 SAMPLER MISSING: AFPLOOK-module-name**

**Explanation** An attempt to load the specified AFPLOOK module failed.

#### **AFP-0028-04 NEWCOPY REQUEST**

**Explanation** The database component accepted a Newcopy request.

#### **AFP-0029-04 DISCONNECT FAILURE**

**Explanation** The database component could not successfully disconnect.

#### **AFP-0030-04 NO RECOVERY ACTION NEEDED**

**Explanation** The buffer ended abnormally but no specific action was necessary to provide an orderly shutdown.

#### **AFP-0031-18 POSSIBLE ORPHAN: address-of-memory**

**Explanation** An attempt to free memory after an abnormal termination failed. The attempted address is shown and should be the same as that portrayed in message 0004.

#### **AFP-0032-18 NOT FREED: address-of-memory**

**Explanation** An abnormal termination occurred. The memory address shown appears to be invalid and should be the same as that portrayed in message 0004.

#### **AFP-0033-18 SIGNOFF FAILURE: address-of-memory**

**Explanation** An abnormal termination occurred while attempting to log off from the Adabas ID table.

#### **AFP-0034-08 SNAP COMPLETED**

**Explanation** The snap dump of the Adabas Fastpath buffer has completed successfully. This message is issued in response to a request to snap the contents of the buffer.

#### **AFP-0035-10 SNAP FAILED**

**Explanation** The snap dump of the Adabas Fastpath buffer failed.

#### **AFP-0036-14 BUSY - PLEASE RETRY**

- **Explanation** Adabas Fastpath processes only one operator command at a time and one is already being processed.
- Action Resubmit the failed command.

#### **AFP-0037-18 JOB ACTIVE: job-name-and-number**

**Explanation** AFPABM is attempting to stop but cannot do so until all jobs have released all Adabas Fastpath resources. The job named has not yet released resources and disconnected from the Adabas Fastpath buffer.

### **AFP-0038-08 STATISTICS UNAVAILABLE**

**Explanation** The database component disconnected successfully but could not log the final statistics.

#### **AFP-0039-10 LOG EVENT ERROR: ADABAS-cmd-code-and-rsp-code**

**Explanation** An invalid Adabas response code was encountered while attempting to write a statistics log to the Adabas Fastpath configuration file. The Adabas command code and response code are shown in hexadecimal.

#### **AFP-0040-04 JOB REPORT: job-name, commands**

**Explanation** If the job parameter Job End Stats is set to Y, AFPABM shows the above message when the named job completes. The message shows the job name and the total number of commands for the job seen by Adabas Fastpath. Messages 0041 and 0042 should follow.

#### **AFP-0041-04 DIRECT ACCESS: attempts, saved, RCs**

**Explanation** This message follows either message 0040 or 0051. It shows the Adabas Fastpath direct access optimization attempts, the number of commands saved, and the number of associated RC commands saved.

#### **AFP-0042-04 SEQUENCE: attempts, saved, over-reads**

**Explanation** This message follows either message 0040 or 0051. It shows the Adabas Fastpath read-ahead optimization attempts, the number of commands saved, and the number of commands that were not needed (over-reads).

### **AFP-0043-08 STOP REQUESTED BY: userid**

**Explanation** A buffer STOP request was issued from SYSAFP by the user shown.

### **AFP-0044-08 RESTART REQUESTED BY: userid**

**Explanation** A buffer RESTART request was issued from SYSAFP by the user shown.

#### **AFP-0045-08 LOG REQUESTED BY: userid**

**Explanation** A L0G request was issued from SYSAFP by the user shown.

### **AFP-0046-08 NEWCOPY REQUESTED BY: userid**

**Explanation** A NEWCOPY request was issued from SYSAFP by the user shown.

#### **AFP-0047-08 SNAP REQUESTED BY: userid**

**Explanation** A STOP request was issued from SYSAFP by the user shown.

#### **AFP-0048-18 OPERATOR CANCEL: FORCED SHUTDOWN**

**Explanation** The buffer is being shut down due to an operating system cancel.

#### **AFP-0049-08 SCHEDULED FILE STOP time fnr / dbid**

**Explanation** The file is subject to optimization by time period and a stop time period has been reached. The scheduled stop time plus the file and database number are also shown.

#### **AFP-0050-08 SCHEDULED FILE START time fnr / dbid**

**Explanation** The file is subject to optimization by time period and a new start time period has been reached. The scheduled start time plus the file and database number are also shown.

#### **AFP-0051-04 BUFFER STATISTICS name, total-commands**

**Explanation** This message is issued automatically at normal buffer end or when the operator command STAT is issued. It shows the buffer name and the total number of commands seen by Adabas Fastpath. It is followed by messages 0041 and 0042.

#### **AFP-0052-04 NEWCOPY LOADED**

**Explanation** The database component successfully reloaded the Adabas Fastpath nucleus.

#### **AFP-0053-20 UNABLE TO LOAD FASTPATH MODULE: module-name**

- **Explanation** AFPABM was unable to load the module named in the message.
- Check that the Adabas Fastpath library is defined to the buffer start task and that it contains the module named. **Action**

#### **AFP-0054-20 ERROR IN LOADED FASTPATH MODULE: module-name**

- **Explanation** AFPABM loaded the module named in the message but then found an error in it.
- **Action** Check that the version of Adabas Fastpath matches for AFPABM and the module named.

#### **AFP-0056-20 UNABLE TO SEND UPDATES TO: daemon-name/node-id (SYSCO DAEMON) RSPnnnn**

- **Explanation** AFPADA cannot send updates to the SYSCO daemon named. In most cases, this indicates an Entire Net-Work problem.
- To maintain data integrity, stop or restart the named AFPABM hosted by the named SYSCO daemon. **Action**

#### **AFP-0058-08 File Notification: DB xxxxx File yyyyy FCA zzzzzzzz**

**Explanation** The file housekeeping pulse has reinforced coherence settings that had been lost.

Contact Software AG for assistance. An internal error is happening (which is being auto-corrected) but the cause needs to be investigated. **Action**

#### **AFP-0059-04 JOB REPORT: Job Number**

**Explanation** If the job parameter <code>Job End Stats</code> is set to Y, Fastpath displays this message when the job completes. The message shows the job name and job number of the ending job (step).

#### **AFP-0060-04 THE DATE IS: date**

**Explanation** This message is issued by the Adabas Fastpath buffer manager at startup and also at midnight.

#### **AFP-0061-20 COR GROUP NAME MISMATCH**

- **Explanation** The Adabas System Coordinator group name defined for the AFPABM does not match the group name defined for the host SYSCO daemon.
- **Action** Correct the group names in the defined parameters.

# **38 APSPSX\* - ADAECS or ADATCP Messages**

The informational messages beginning with APSPSX are ADAECS (Conversion Services) or AD-ATCP (TCP/IP interface) messages from the ISE/POSIX subsystem that occur when running the nucleus. The same messages appear with ADACMP and other programs that call the modules ADAECS or ADATCP.

### **APSPSX0008 {ADAECS | ADATCP} ISE/POSIX V{vrs} system initialized nucleus size {bytes}K bytes**

- **Explanation** The ISE/POSIX subsystem has been successfully initialized.
- Action No action necessary for this informational message.

### **APSPSX0012 {ADAECS | ADATCP} ISE/POSIX {CDI PH FILE | V{vrs}} system terminated**

- **Explanation** The ISE/POSIX subsystem server has terminated.
- Action No action necessary for this informational message.

#### **APSPSX0015 {ADAECS | ADATCP} ISE/POSIX V{vrs} initialization in progress**

- **Explanation** The ISE/POSIX subsystem server has started its initialization processing.
- Action No action necessary for this informational message.

### **APSPSX0027 {ADAECS | ADATCP} initializing with configuration 'PAANCONF'**

**Explanation** Indicates the ISE/POSIX subsystem configuration module is being used.

Action No action necessary for this informational message.

#### **APSPSX0036 {ADAECS | ADATCP} global environment variables processed successfully**

- **Explanation** The global environment variable file of the ISE/POSIX subsystem was processed successfully and the global environment variables specified in the file were successfully defined.
- **Action** No action necessary for this informational message.

#### **APSPSX0049 Required configuration parameter {parameter} missing or invalid**

- **Explanation** During the initialization of a CDI protocol driver, a required configuration parameter was missing or invalid. This initialization cannot proceed.
- Add or correct the specified parameter and restart the nucleus. See the Adabas Installation documentation for more information. **Action**

#### **APSPSX0050 {ADAECS | ADATCP} ISE/POSIX CDI {file} protocol initialized**

- **Explanation** The ISE/POSIX subsystem CDI protocol driver implementing the file protocol was successfully initialized.
- **Action** No action necessary for this informational message.

# **39 AREV\* - Adabas Review Hub Messages**

#### **AREV01 {hub-id} ADAREV HUB Vv.r.s COMING UP**

**Explanation** The Adabas Review hub session initialization is in progress.

**Action** None required. This message is for your information only.

#### **AREV02 {hub-id} ADAREV HUB IS A C T I V E**

**Explanation** The Adabas Review hub system has successfully initialized.

**Action** None required. This message is for your information only.

#### **AREV03 {hub-id} ADAREV HUB IS C L O S E D**

**Explanation** The Adabas Review hub system has completed its session close processing. **Action** None required. This message is for your information only.

#### **AREV04 {hub-id} OPERCOM: {command}**

**Explanation** The Adabas Review hub repeats the operator command before continuing.

**Action** None required. This message is for your information only.

### **AREV05 {hub-id} OPERCOM COMPLETED**

**Explanation** The issued command was processed by the Adabas Review hub.

Action None required. This message is for your information only.

#### **{hub-id} NO REQUESTS ARE PRESENTLY QUEUED {hub-id nnn} REQUESTS ARE PRESENTLY QUEUED AREV06**

**Explanation** This message is displayed in response to the DNC operator command. *nnn* indicates the number of command queue elements queued for processing by the Adabas Review hub.

> This message is also displayed in response to a DCQ operator command in the event that there are no command queue elements waiting to be processed.

**Action** None required. This message is for your information only.

#### **{hub-id nnn} NEXT EXPECTED SEQUENCE NUMBER {hub-id cqe-seq-num cqe-job-name cqe-user-id (xxx) cmd ffss} AREV07**

**Explanation** This message is displayed in response to the DCQ operator command. The first message displays the expected sequence number nnn that shows which numbered command queue element is in line to be processed next. The following information is displayed for each command queue element:

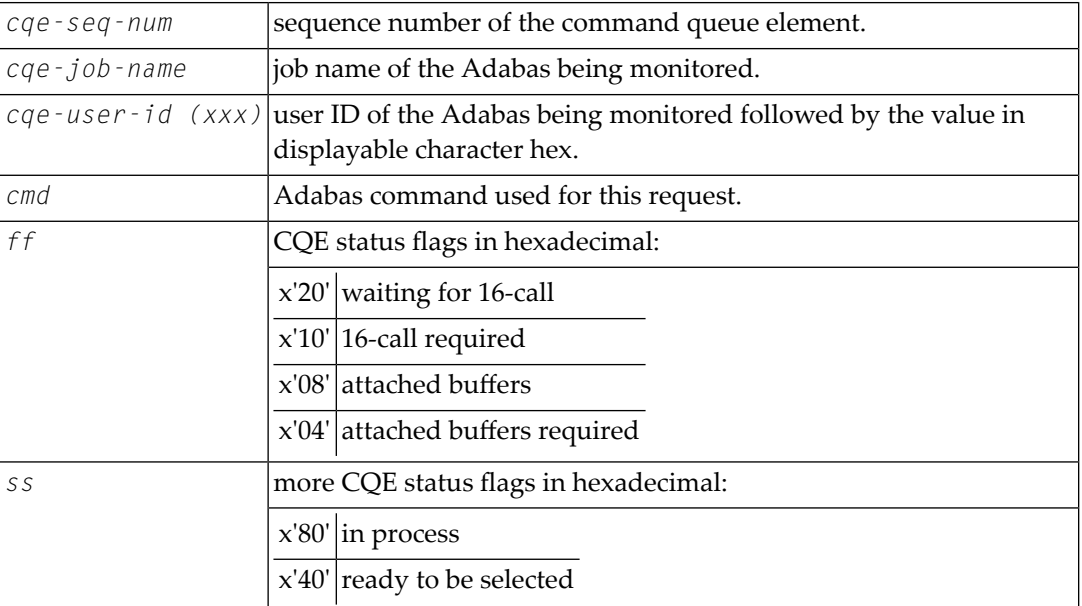

**Action** None required. This message is for your information only.

### **AREV08 {hubid} ENQUEUE ON HUB {hubid} SVC {svc} FAILED**

**Explanation** An Adabas Review hub is started with the hub ID and SVC listed in the message, but another hub with that hub ID and SVC is already running. The new Adabas Review hub comes down.

Determine why one Adabas Review hub was started while another hub with the same ID was already running. **Action**

## **AREV70 {hub-id} TOTAL CQE USED: {uuuuu} OF {ttttt}**

- **Explanation** This message is displayed when the Adabas Review hub is terminated. *uuuuu* is the total number of CQEs used by the hub; *ttttt* is the total number of CQEs allocated by the hub.
- **Action** None required. This message is for your information only.

### **AREV80 {hub-id} REVIEW PARAMETER IS MISSING**

- **Explanation** An attempt was made to start a hub database, but the hub ID has not been specified in the REVIEW parameter.
- **Action** Specify the hub ID on the ADARUN REVIEW parameter and restart the hub database.

#### **AREV81 {hub-id} MPM-24 CALL FAILED**

**Explanation** The Adabas Review hub was unable to establish interregion communication. Adabas Review terminates processing.

Action Identify and correct the error.

#### **AREV82 {hub-id} MPM-00 CALL FAILED**

- **Explanation** The Adabas Review hub was unable to establish interregion communication. Adabas Review terminates processing.
- **Action** Identify and correct the error.

### **AREV83 {hub-id} IDTE FOR THIS HUB IS NO LONGER ACTIVE**

- **Explanation** The ID table element for the hub is no longer marked as being in use by this Adabas Review. It is probable that another target (Adabas, Adabas Review, etc.) was initialized using the same DBID / Adabas Review hub ID with the FORCE=YES parameter. Adabas Review terminates processing.
- If another target was inadvertently initialized, quiesce and terminate the target and restart Adabas Review. To prevent such problems, ensure that the FORCE=YES parameter is not used for target initialization unless absolutely necessary. **Action**

### **AREV84 {hub-id} USER GONE ON MPM-8 CALL**

- **Explanation** The Adabas Review hub tried to process a request but the addressed data area was not addressable, or no longer contained recognizable data. This error occurred while Adabas Review was receiving the request (router-08 call processing). It is probable that the client nucleus was terminated while it was sending the request to Adabas Review.
- Action None required. Adabas Review cannot process this request so it is cleared from the queue.

#### **AREV86 {hub-id} INTERREGION COMMUNICATION COULD NOT BE ESTABLISHED**

- **Explanation** The Adabas Review hub was unable to establish interregion communication due to an unexpected response returned from ADAMPM. Adabas Review terminates processing.
- Check for system messages from ADAMPM that could identify the error. If the error cannot be identified, keep all dumps, messages, and other related information and contact your Software AG support representative. **Action**

#### **AREV87 {hub-id} OPERATOR COMMUNICATIONS COULD NOT BE ENABLED**

- **Explanation** The Adabas Review hub could not establish operator communications. Adabas Review terminates processing.
- **Action** Identify and correct the error.

#### **AREV88 {hub-id} TIMER SERVICES COULD NOT BE INITIALIZED**

- **Explanation** The Adabas Review hub was unable to establish STIMER services. Adabas Review terminates processing.
- **Action** Identify and correct the error.

#### **AREV89 {hub-id} CORRUPTED CQE ARRIVED**

- **Explanation** A command has arrived at the Adabas Review Hub, but when it was selected for processing it was not in an acceptable state. This indicates a logic error.
- **Action** Contact your Software AG technical support representative for assistance.

#### **AREV90 {hub-id} GETMAIN FAILURE, SIZE= {requested-getmain-size}**

- **Explanation** The Adabas Review hub was unable to obtain the necessary GETMAIN space to operate. Adabas Review terminates processing. It is probable that the specified region size is too small, or the default region size is too small. SIZE is the requested GETMAIN size that could not be obtained.
- **Action** Increase the region size for Adabas Review and restart.

#### **AREV91 {hub-id} MISSING OR INCOMPATIBLE REVIEW COMPONENT**

- **Explanation** The Adabas Review hub could not load the module REVHUB or the REVHUB module that was loaded is not the correct version or SM-level. Adabas Review terminates processing.
- Locate the correct REVHUB module, ensure that the module is accessible by Adabas Review, and restart Adabas Review. **Action**

#### **{hub-id} BREAK DETECTED IN SEQUENCE NUMBERS {hub-id} EXPECTED SEQUENCE NUMBER {xxxxx} {hub-id} RECEIVED SEQUENCE NUMBER {yyyyy} AREV92**

- **Explanation** The Adabas Review hub processes the requests in the order that the numbered requests are received. This means that Adabas Review always knows the next number in sequence that should be received. If there is a discrepancy, this message is displayed along with the expected sequence number and the sequence number actually received. A skipped or missing sequence number can indicate that a request has been dropped bythe router. Adabas Review continues processing.
- Lost requests may indicate that the hub is overloaded. Check the client nuclei for nonzero response codes received from the hub. In some cases, the number of commands (NC) parameter **Action** needs to be increased to accommodate the load from the client nuclei. Otherwise, divide up the Adabas Review monitoring work load on multiple hubs.

## **AREV93 {hub-id} ERROR IN REQUEST: {command}**

**Explanation** Either the specified operator command was invalid or incorrectly entered. Adabas Review ignores this operator command.

**Action** Ensure that the command syntax is valid, and retry the command.

### **AREV94 {hub-id} REVIEW NUCLEUS SESSION OPEN FAILURE**

**Explanation** The Adabas Review nucleus returned a non-zero status during initialization.

Check all messages displayed by the Adabas Review nucleus, correct any errors, and restart Adabas Review. **Action**

#### **AREV95 {hub-id} INCOMPATIBLE ADAMPM MODULE, CONTACT SUPPORT CENTER**

- **Explanation** The ADAMPM module is not compatible with this version/release of Adabas Review. It is probable that the wrong Adabas load library, SM-level, or version is being used. Adabas Review terminates processing. It is probable that the wrong Adabas load library is being used.
- Locate the correct ADAMPM module, ensure that the module is accessible by Adabas Review, and restart Adabas Review. If the problem persists even with the correct ADAMPM module, contact your Software AG technical support representative. **Action**

### **AREV99 {hub-id} ADAREV HUB ABNORMALLY TERMINATED**

**Explanation** The Adabas Review hub is terminating due to a previous error.

**Action** Correct any errors and restart Adabas Review.

# **40 ARF\* - Adabas Event Replicator Subsystem Messages**

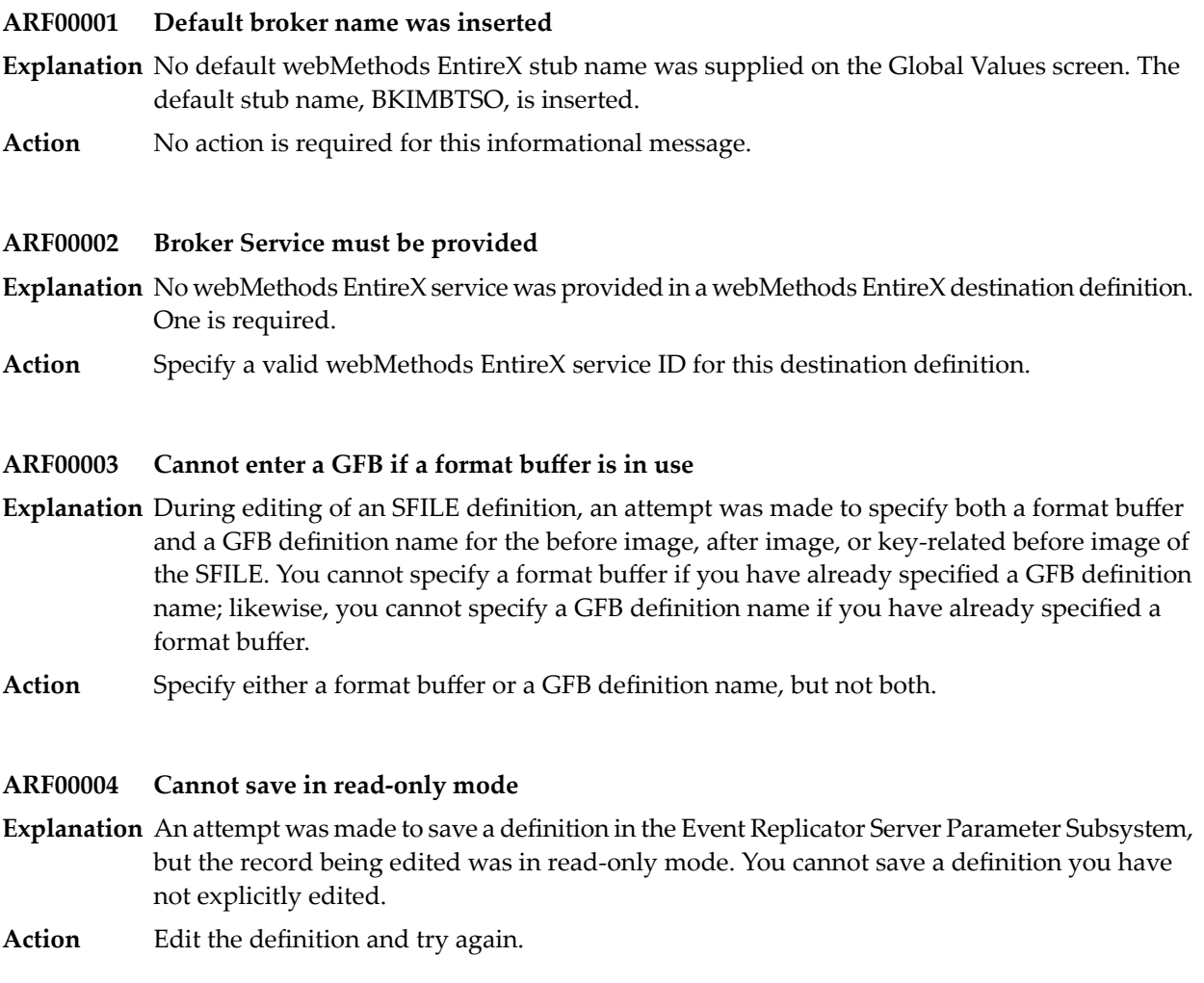

## **ARF00006 Description must not be blank**

**Explanation** At least one destination must be specified for a subscription definition.

**Action** Specify a destination definition to be associated with this subscription definition.

#### **ARF00007 Do not select blank entries**

- **Explanation** An attempt was made to select a blank line on the List of Destinations screen in the Adabas Event Replicator Subsystem
- **Action** Select a line that is not blank but that has a destination name listed.

#### **ARF00008 Duplicate entry not allowed**

- **Explanation** While defining an Adabas destination definition, an attempt was made to specify a database ID and file combination twice in either the **Input DBID** and **Input File** fields or in the **Target DBID** and **Target File** fields. This is not allowed.
- **Action** Specify unique database ID and file combinations on the Adabas Destination Definition screen.

#### **ARF00009 Entire Broker ID must be provided**

- **Explanation** An attempt was made to save a webMethods EntireX destination definition when no webMethods EntireX ID was supplied.
- **Action** Supply a valid webMethods EntireX ID.

### **ARF00010 Existing Destination Updated**

- **Explanation** The existing definition was updated in the Event Replicator Server Parameter Subsystem.
- Action No action is required for this informational message.

#### **ARF00011 Invalid name**

- **Explanation** An invalid name was supplied.
- **Action** Correct the name in the field that the Adabas Event Replicator Subsystem identifies as invalid.

### **ARF00012 Invalid selection character**

**Explanation** An invalid character was specified in the SEL column.

Refer to the help for the specific screen to determine what values can be specified for the field in question and then specify a valid value. **Action**
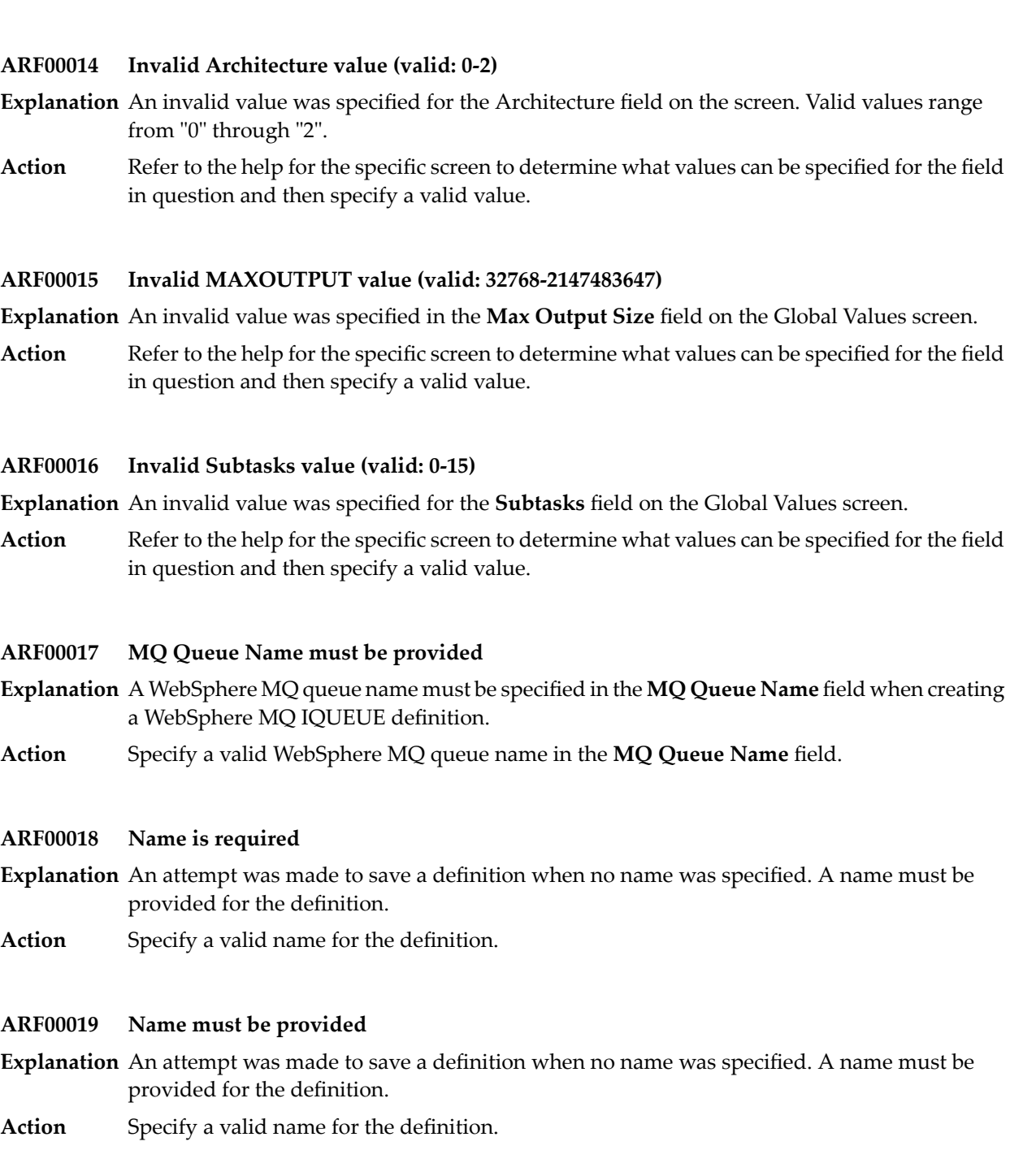

**Explanation** An invalid value was supplied in one of the fields on the Event Replicator Server Parameter

**Action** Correct the value in the field that the Adabas Event Replicator Subsystem identifies as invalid.

# **ARF00013 Invalid value**

Subsystem screen.

# **ARF00020 New destination info added**

**Explanation** The destination definition has been successfully added.

**Action** No action is required for this informational message.

## **ARF00021 New destination saved**

**Explanation** The destination definition has been successfully saved.

Action No action is required for this informational message.

# **ARF00022 New GFB added**

**Explanation** The GFB definition has been successfully added.

Action No action is required for this informational message.

# **ARF00024 Queue Manager Name must be provided**

- $\pmb{\text{Explanation}}\>$  An attempt was made to save a WebSphere MQ destination definition but a WebSphere MQ queue manager name was not supplied.
- **Action** Supply a valid WebSphere MQ queue manager name.

## **ARF00025 Queue Name must be provided**

- **Explanation** An attempt was made to save a WebSphere MQ destination definition but a WebSphere MQ queue name was not supplied.
- **Action** Supply a valid WebSphere MQ queue name.

# **ARF00026 Service Class must be provided**

- **Explanation** An attempt was made to save a webMethods EntireX destination definition but a webMethods EntireX service class name was not supplied.
- Action Supply a valid webMethods EntireX service class name.

# **ARF00027 Service Name must be provided**

- **Explanation** An attempt was made to save a webMethods EntireX destination definition but a webMethods EntireX service name was not supplied.
- Action Supply a valid webMethods EntireX service name.

# **ARF00028 Subscription not defined**

**Explanation** The subscription selected for an Adabas destination definition has not yet been defined.

No action is required immediately. You can save the destination definition with the invalid subscription specification, but the destination definition is marked as "pending" in the Event **Action** Replicator Server. When you create the subscription later on, the destination definition is automatically updated and the "pending" status is removed.

#### **ARF00029 Subscription saved/updated**

**Explanation** The subscription definition was successfully updated and saved.

- Action No action is required for this informational message.
- **ARF00030 Subscription Name is required**
- **Explanation** An attempt was made to save an Adabas destination definition when no subscription name (even a name for an as-yet undefined subscription) has been specified. A subscription definition is required for an Adabas destination definition.
- Specify a subscription name for the Adabas destination definition. You can press PF6 on this screen to select a subscription name from a list of the currently defined subscription definitions. **Action**

In addition, you can specify the name of a subscription that has not yet been defined. In this case, the destination definition is marked as "pending" in the Event Replicator Server. When you create the subscription later on, the destination definition is automatically updated and the "pending" status is removed.

#### **ARF00031 Subscription name must not be blank**

- **Explanation** An attempt was made to save a subscription definition when no subscription name was specified. A name is required for a subscription definition.
- **Action** Specify a valid subscription name.

#### **ARF00032 There are currently no SFILEs - Press PF4 to add**

**Explanation** There are no SFILE definitions currently defined in the Event Replicator Server.

**Action** Press PF4 to access screens that allow you to add an SFILE definition.

#### **ARF00033 Zero entry not allowed**

- A zero was entered for a database ID or file number in an Adabas destination definition. Zero **Explanation** values are not allowed in database IDs or file numbers.
- **Action** Specify a valid database ID or file number.

# **ARF00034 PF{nn} not defined**

**Explanation** A function (PF) key was pressed that is not valid for the screen.

Review the function keys listed at the bottom of the screen and select a valid one for that screen. **Action**

### **ARF00035 Cannot enter a format buffer if GFB is in use**

- **Explanation** During editing of an SFILE definition, an attempt was made to specify both a format buffer and a GFB definition name for the before image, after image, or key-related before image of the SFILE. You cannot specify a format buffer if you have already specified a GFB definition name; likewise, you cannot specify a GFB definition name if you have already specified a format buffer.
- **Action** Specify either a format buffer or a GFB definition name, but not both.

## **ARF00036 GFB is not defined**

- **Explanation** The GFB definition specified for an SFILE definition is not defined in the Event Replicator Server.
- Specifythe name of a GFB definition that has been previously defined in the Event Replicator Server. **Action**

### **ARF00038 Duplicate destinations not allowed**

- **Explanation** An attempt was made to assign the same destination definition to a subscription more than once. Every destination definition specified for a subscription definition must be unique.
- Action Specify a unique destination definition name.

# **ARF00041 Missing or invalid destination flags**

- **Explanation** While assigning a destination definition to a subscription definition, no values were supplied for the N (normal replicated data) or the I (initial-state replicated data) flags.
- Specify values for the I and N fields on the screen. Refer to help for the screen to review the valid values. **Action**

# **ARF00043 Invalid DBID value**

**Explanation** An invalid database ID was specified in an SFILE definition.

**Action** Specify a valid database ID.

# **ARF00044 Invalid FILE value**

**Explanation** An invalid file number was specified in an SFILE definition.

**Action** Specify a valid file number.

# **ARF00045 Default info updated**

- **Explanation** The default values specified on the Global Values screen of the Adabas Event Replicator Subsystem have been successfully updated and saved.
- Action No action is required for this informational message.

# **ARF00046 GFB not saved**

- **Explanation** Changes were made to a GFB definition, but the GFB definition has not been saved.
- Save and replace the existing GFB definition or alter the GFB definition name and save it under the new name. **Action**

# **ARF00047 IQUEUE definition deleted**

- **Explanation** The selected IQUEUE definition has been successfully deleted from the Event Replicator Server.
- Action No action is required for this informational message.

# **ARF00048 Subscription deleted**

- **Explanation** The selected subscription definition has been successfully deleted from the Event Replicator Server.
- Action No action is required for this informational message.

# **ARF00049 IQUEUE definition updated**

**Explanation** The IQUEUE definition was successfully updated.

Action No action is required for this informational message.

# **ARF00050 IQUEUE definition saved**

**Explanation** The IQUEUE definition was successfully saved.

Action No action is required for this informational message.

#### **ARF00051 Initial State definition deleted**

**Explanation** The initial-state definition was successfully deleted.

**Action** No action is required for this informational message.

#### **ARF00052 Initial-State definition saved**

- **Explanation** The initial-state definition was successfully saved.
- Action No action is required for this informational message.

### **ARF00053 Initial-State definition updated**

- **Explanation** The initial-state definition was successfully updated.
- Action No action is required for this informational message.

### **ARF00054 SFILE deleted**

**Explanation** The SFILE definition was successfully deleted.

Action No action is required for this informational message.

### **ARF00055 Select A,I or enter selection criteria**

**Explanation** This informational message informs you to specify "A" or "I" in the **I** field on this screen or leave the **I** field blank and specify selection criteria instead.

In the I field on the Initial-State Definition screen, specify "A" (no filter), "I" (filter by initial-state ISN specification), or a blank (filter by selection criteria). If you specify a blank, you must also specify some selection criteria in the **Selection Criteria** field on the screen. **Action**

### **ARF00056 "I" Field must be blank for selection criteria**

- **Explanation** An attempt was made to specify a value for the **I** and **Selection Criteria** fields on the Initial-State Definition screen. If you want to specify selection criteria, the **I** field must be blank.
- Specify a valid value in the **I** field or specify selection criteria in the **Selection Criteria** field, but not both. **Action**

### **ARF00057 IDBID cannot be zero**

- **Explanation** An attempt was made to save an initial-state definition for which no values for the **IDBID** field were specified.
- **Action** Specify at least one input database ID in the **IDBID** field for the initial-state definition.

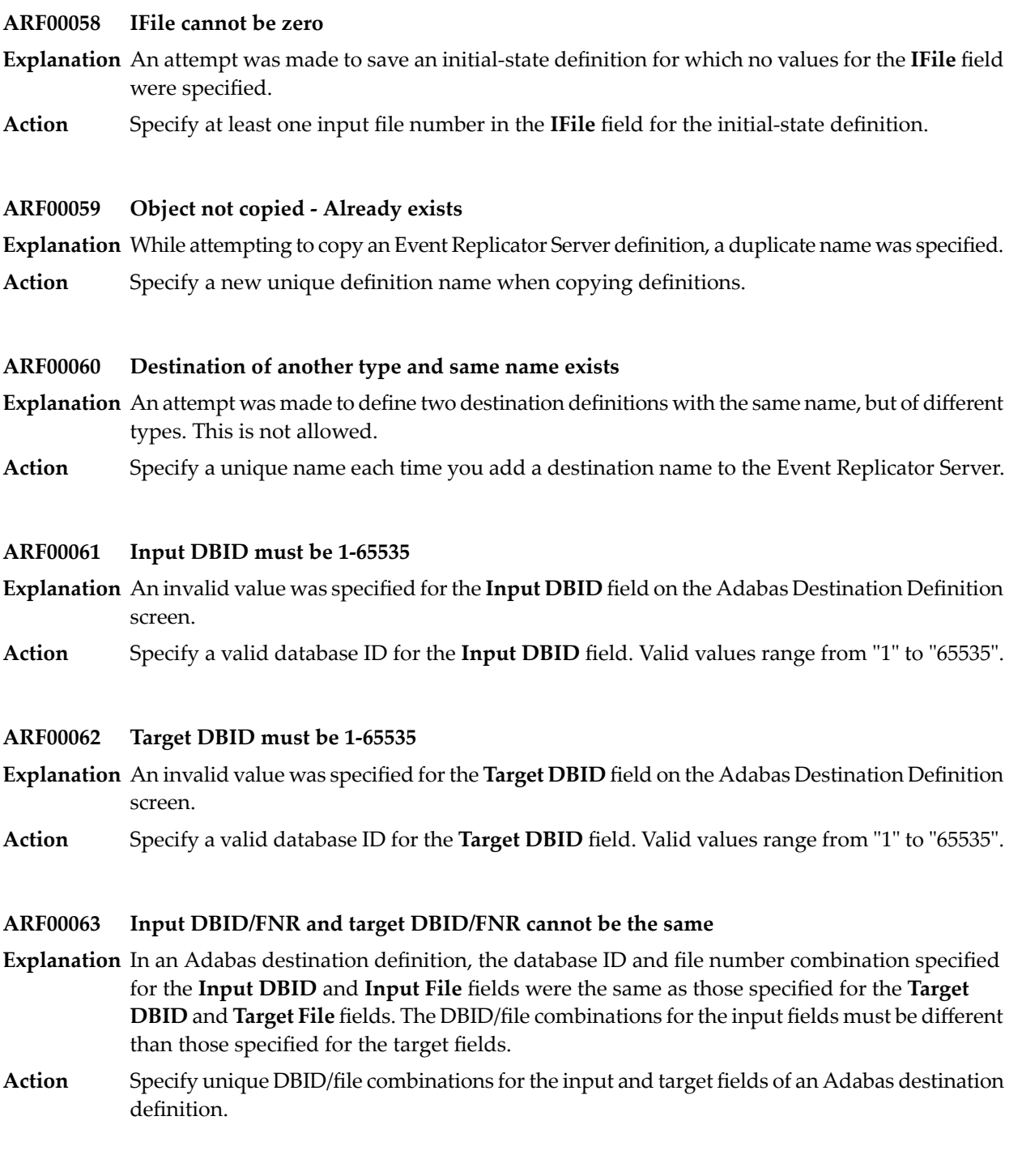

#### **ARF00064 Destination does not exist**

- **Explanation** In a subscription definition, the name of a destination that has not yet been defined was specified on the Destination List screen.
- **Action** Specify the name of a previously defined destination definition for the subscription.

#### **ARF00065 MESSAGE {number} NOT FOUND**

**Explanation** No help could be found for the message number you specified.

Verify that you have specified the correct number. To get help for Adabas Event Replicator Subsystem messages, enter: **Action**

msg *nn*

at the Command prompt. Specify the two-digit message number (omit the leading zeros) for *nn*.

If you have specified a valid message number and the error persists, contact your Software AG technical support representative.

#### **ARF00066 Invalid message number**

**Explanation** The message value specified during a message help request was not in a format that the Adabas Event Replicator Subsystem recognized.

Request message help using a valid message number format. To get help for Adabas Event Replicator Subsystem messages, enter: **Action**

msg *nn*

at the Command prompt. Specify the two-digit message number (omit the leading zeros) for *nn*.

If you have specified a valid message number and the error persists, contact your Software AG technical support representative.

#### **ARF00067 DBID/FNR is not a valid Replicator file**

- **Explanation** The database ID and file number combination specified on the Set LFILE Parameters screen were not for an Event Replicator Server.
- **Action** Specify the database ID and file number combination of an Event Replicator Server.

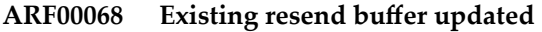

**Explanation** The resend buffer definition was successfully updated.

Action No action is required for this informational message.

### **ARF00069 Invalid buffer size (VALID: 32-2097151)**

**Explanation** An invalid buffer size was specified for a resend buffer definition.

Action Specify a valid buffer size. Refer to help for this screen for a range of valid values.

# **ARF00070 Invalid buffer name**

- **Explanation** The resend buffer definition name specified in the subscription definition is for a resend buffer definition that has not yet been defined.
- **Action** Specify the name of a previously defined resend buffer definition.

## **ARF00071 Resend buffer definition does not exist**

**Explanation** The resend buffer definition specified for the subscription definition has never been defined.

**Action** Specify the name of a previously defined resend buffer definition.

## **ARF00072 Subscription no longer available**

**Explanation** The subscription definition was deleted somehow (probably by somebody else) while you were working on it.

Action Try saving it again.

# **ARF00073 Subscription already exists, cannot save**

**Explanation** An attempt was made to create a new subscription definition with the same name as an existing subscription definition.

Action Specify a unique name for each subscription definition you define.

# **ARF00074 New resend buffer saved**

**Explanation** The resend buffer definition has been successfully saved.

Action No action is required for this informational message.

#### **ARF00075 GFB replaced**

**Explanation** The GFB definition was successfully altered and saved.

Action No action is required for this informational message.

#### **ARF00076 Invalid Message Limit value (valid: 3-2147483647)**

- An invalid value was specified forthe **Input Request Message Limit** field of the Global Values **Explanation** screen.
- Action Refer to help for this screen to review the valid values for this field. Then specify a valid value.

#### **ARF00077 GFB is used by subscription {name} -- Not deleted**

- **Explanation** An attempt was made to delete a GFB definition that is used by a subscription definition. The deletion attempt fails.
- No action is required. However, if you really need to delete the GFB definition, edit the subscription definition, specify a different GFB definition for the subscription, save the subscription definition, and try the delete attempt again. **Action**

#### **ARF00078 Subscription name cannot be changed**

- **Explanation** An attempt was made to change the name of an existing subscription definition on the Subscription Definition screen. Once defined, the name of a subscription definition cannot be changed.
- This limitation is designed to protect you from accidental replication problems, To get around this limitation, copy the subscription definition to a new name and delete the original subscription (with the original name) on the Available Subscriptions screen. **Action**

#### **ARF00079 Invalid num of concurrent requests - (valid 1-2147483647)**

- An invalid value was specified for the **Num of Concurrent Initial State Requests** field on **Explanation** the Initial-State Definition screen.
- Refer to the help for this screen for a description of the valid values for this field. Then specify a valid value. **Action**

#### **ARF00080 Invalid Message Interval value - (valid 1-2147483647)**

- An invalid value was specified for the **Input Request Message Interval** field on the Global **Explanation** Values screen.
- Refer to the help for this screen for a description of the valid values for this field. Then specify a valid value. **Action**

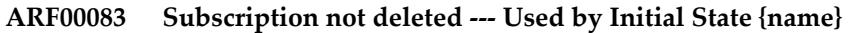

- **Explanation** A request to delete a subscription was canceled because an initial-state definition makes reference to it. The name of the initial-state definition is given in the message.
- **Action** Delete the initial-state definition prior to deleting the subscription.

#### **ARF00084 Subscription not deleted --- Used by Destination {name}**

- **Explanation** A request to delete a subscription was canceled because a destination definition makes reference to it. The name of the destination definition is given in the message.
- **Action** Delete the destination definition prior to deleting the subscription.

#### **ARF00085 Destination not deleted --- Used by subscription {name}**

**Explanation** A request to delete a destination was canceled because a subscription definition makes reference to it. The name of the subscription definition is given in the message.

**Action** Delete the subscription definition prior to deleting the destination.

#### **ARF00086 Destination not deleted --- Used by Initial State {name}**

**Explanation** A request to delete a destination was canceled because an initial-state definition makes reference to it. The name of the initial-state definition is given in the message.

**Action** Delete the initial-state definition prior to deleting the destination.

### **ARF00087 GFB not deleted --- Used by subscription {name}**

- **Explanation** A request to delete a GFB definition was canceled because a subscription definition makes reference to it. The name of the subscription definition is given in the message.
- **Action** Delete the GFB reference in the subscription definition prior to deleting the GFB definition.

#### **ARF00088 LFILE allocation error**

**Explanation** An attempt was made to set the LFILE parameters using the Adabas Event Replicator Subsystem's Set LFILE Parameters screen, but the attempt failed.

Enter Natural using the LFILE=(89,*nnnnn*,*nnnn*) session parameter where *nnnnn*, *nnnn* are the DBID and file number of the Replicator system file. **Action**

### **ARF00089 Natural error {eeee} occurred at line {nnnn} of program {pppppppp}**

- **Explanation** A Natural error occurred. The Natural error number (eeee), the possible line number within the program (*nnnn*). and the program name (*pppppppp*) that encountered the error are given in the message.
- Read about the Natural error in the Natural documentation and follow the instructions described for that error. **Action**

## **ARF00090 Cannot save due to syntax errors**

- **Explanation** The definition could not be saved because parameters in the definition were not specified correctly.
- **Action** Correct the parameters and try to save the definition again.

### **ARF00091 Filter not allowed if using UES conversion**

- **Explanation** An attempt was made to supply a filter definition for a subscription that allows UES conversion. In other words, its architecturekey(SARC parameter) is not "2" and a value other than "0" has been set for the user data alpha and wide settings (SACODE and SWCODE parameters). At this time, filters are only allowed on subscriptions that do not allow UES conversion. So the architecture key (SARC) must be set to "2" and the user data alpha and wide settings (SACODE and SWCODE) must be set to "0".
- Change the subscription definition. Either remove the filter definition specification or reset the UES field values. **Action**

## **ARF00092 Input FILE must be 1-5000**

- An invalid value was specified for the **Input File** field on the Adabas Destination Definition **Explanation** screen. Valid values range from "1" through "5000".
- **Action** Specify a valid file number for the **Input File** field.

### **ARF00093 Target FILE must be 1-5000**

- $\bf{Explanation}$  An invalid value was specified for the **Target File** field on the Adabas Destination Definition screen. Valid values range from "1" through "5000".
- **Action** Specify a valid file number for the **Target File** field.

### **ARF00101 A maximum of {n} entries can be selected**

- **Explanation** More than *n* transaction filter definitions have been selected for the SFILE definition. The maximum that can be selected is listed in the message.
- **Action** Select the correct number of transaction filter definitions for the SFILE definition.

### **ARF00102 Transaction filter {name} does not exist**

- **Explanation** This error may occur if there are concurrent updates on the same transaction filter definition. For example, if one user is modifying a definition at the same time as another user deletes it, this error occurs. The name of the transaction filter definition is given in the message.
- Action Try saving the transaction filter definition again.

# **ARF00103 Transaction filter name cannot be changed**

- **Explanation** An attempt was made to change the name of an existing transaction filter definition on the Transaction Filter screen. Once defined, the name of a transaction filter definition cannot be changed.
- This limitation is designed to protect you from accidental replication problems, To get around this limitation, copy the transaction filter definition to a new name and delete the original transaction filter (with the original name) on the List of Transaction Filters screen. **Action**
- **ARF00104 No value allowed if target field empty**

**Explanation** If no target field is specified, no target PE, target MU, or target image can be specified.

**Action** Specify a target field prior to specifying a target PE, MU, or image.

# **ARF00105 Invalid record for filter {name} in {linenumber}**

- **Explanation** This error may occur if there are concurrent updates on the same transaction filter definition. For example, if one user is modifying a definition at the same time as another user deletes it, this error occurs.
- Action Try saving the transaction filter definition again.

# **ARF00106 Value length 0 or exceeds 254**

**Explanation** Either no values were specified in the target value list for the transaction filter definition or more than 254 characters were specified.

Review the target value list for the transaction filter definition. If more than 254 characters were specified, change the list to specify fewer characters. If you intend to specify a blank for the target value list, make sure a blank character is coded between the quotation marks (' '). **Action**

# **ARF00107 Transaction filter saved/updated**

**Explanation** The transaction filter definition was successfully updated and saved.

Action No action is required for this informational message.

# **ARF00108 Only one value allowed for condition**

- **Explanation** More than one value was specified for an LT, LE, GT, or GE condition. Only one value is allowed for these conditions, although more than one value may be specified for the EQ and NE conditions.
- **Action** Specify only one value for the condition or change the type of condition.

# **ARF00109 Odd number of quotation marks**

**Explanation** A syntactical error exists in the transaction filter definition.

Review the Event Replicator for Adabas documentation and the help provided with the Adabas Event Replicator Subsystem for the correct syntax of transaction filter definitions. Correct the syntactical error and try again. **Action**

## **ARF00110 Transaction filter deleted**

- **Explanation** The selected transaction filter definition has been successfully deleted from the Event Replicator Server.
- Action No action is required for this informational message.

## **ARF00111 Transaction filter not deleted --- Used by subscription {name}**

- **Explanation** A request to delete a transaction filter definition was canceled because a subscription definition makes reference to it. The name of the subscription definition is given in the message.
- Delete the transaction filter definition reference in the subscription definition prior to deleting the transaction filter definition. **Action**

## **ARF00112 Quotation marks in strings have to be doubled**

- **Explanation** A syntactical error exists in the transaction filter definition.
- Review the Event Replicator for Adabas documentation and the help provided with the Adabas Event Replicator Subsystem for the correct syntax of transaction filter definitions. Correct the syntactical error and try again. **Action**

# **ARF00113 Invalid Adabas field name**

- **Explanation** An invalid Adabas field name was specified. The field name must be two characters long with the first character alphabetic and the second character either alphabetic or numeric. No special characters are permitted.
- **Action** Correct the field name.

# **ARF00114 Possible condition values: EQ, NE, LT, LE, GT or GE**

- **Explanation** An invalid condition value was specified. Valid values are listed in the message.
- Action Correct the condition value.

# **ARF00115 Transaction filter not saved**

**Explanation** Changes were made to a transaction filter definition, but the definition has not been saved.

Save and replace the existing transaction filter definition or alter the definition name and save it under the new name. **Action**

# **ARF00116 New Transaction filter added**

**Explanation** The transaction filter definition has been successfully added.

Action No action is required for this informational message.

## **ARF00117 Transaction filter replaced**

**Explanation** The transaction filter definition was successfully altered and saved.

Action No action is required for this informational message.

## **ARF00118 Enter either a target field or a value**

- **Explanation** Neither a target field or a target value list was specified. One of these is required for the transaction filter definition.
- **Action** Specify either a target field or a target value list for the transaction filter definition.

### **ARF00119 Number of conditions exceeds 2500 at line {number} of program {name}**

- **Explanation** Over 2500 conditions were specified for the transaction filter definition. The maximum number of conditions you can specify for a transaction filter definition is 2500. The line number and program name are given in the message.
- Remove conditions from the transaction filter definition so that no more than 2500 are specified and try again. **Action**

### **ARF00120 Total value length exceeds 2000**

- **Explanation** Over 2000 characters were specified in the target value list for the transaction filter definition. The maximum length of all target value lists is 2000 characters.
- **Action** Specify fewer values in the target value list and try again.

### **ARF00121 You must create the AI format buffer first**

- **Explanation** While defining file-related parameters, an attempt was made to create a before image format buffer when an after image format buffer does not exist. The after image format buffer must be defined first.
- Action Provide an after image format buffer first.

# **ARF00122 AI and BI buffers must be identical**

While defining file-related parameters, if **Include Identical Records** is specified as "N", then **Explanation** the before image format buffer must be identical to the after image format buffer.

Either remove the before image format buffer or make it identical to the after image format buffer. **Action**

#### **ARF00123 No object found**

- **Explanation** During unload processing, no object was found with the entity and name combination specified.
- **Action** Check the entity and name specifications and try again.

#### **ARF00124 Cannot save with errors present**

- **Explanation** A request to save an object failed because errors were found in the object.
- Action Correct the errors and try again.

#### **ARF00125 AI GFB must be entered first**

- **Explanation** An attempt was made to specify a before image global format buffer (GFB) definition, but the after image GFB definition must be defined first. This is only true if the value for the **Include Identical Records** field is specified as "N".
- **Action** Define the after image GFB first.

#### **ARF00126 Transaction Filter is not defined**

- **Explanation** A transaction filter name was specified but the transaction filter has not been defined.
- **Action** Define the transaction filter first or specify the name of a currently defined filter.

#### **ARF00127 Cannot mix local and global format buffers**

- **Explanation** An attempt was made to combine the use of local and global format buffers. This is not allowed if the value for the **Include Identical Records** field is specified as "N".
- Action Do not mix local and global format buffers.

#### **ARF00128 BI format buffer must be deleted first**

- **Explanation** An attempt was made to delete an after image format buffer when a before image format buffer still exists.
- **Action** Delete the before image format buffer first.

# **ARF00130 Maximum length of {parameter-name} is {nnn} characters**

- **Explanation** The number of characters for the RPLOD or RPULD utility parameter named in the message has been exceeded. The maximum number of characters possible for the parameter is also listed in the message.
- Correct the parameter specification and try the load or unload function again. For complete information on the RPLOD and RPULD utility parameters, read *RPLOD and RPULD Utilities* in *Event Replicator for Adabas Reference Guide*. **Action**

# **ARF00131 Resend buffer definition deleted**

**Explanation** The resend buffer definition was successfully deleted.

Action No action is required for this informational message.

## **ARF00132 Format buffer generated successfully**

**Explanation** The Predict function has been completed successfully.

Action No action is required for this informational message.

## **ARF00133 Required Predict version: 4.4.1; installed: {vrsp}**

- **Explanation** The version of Predict required to run the selected function is given in the message. The message also indicates which version of Predict is installed in the current environment: *vrsp* identifies the Predict version, release, SM level, and service pack number. If Predict is not installed in the current environment, a remark is shown for *vrsp*.
- **Action** Verify your environment and install the required version of Predict.

### **ARF00134 Global Format Buffer name must not be blank**

- **Explanation** An attempt was made to save a global format buffer definition when no global format buffer name was specified. A name is required for a global format buffer definition.
- Action Specify a valid global format buffer name.

### **ARF00135 Format Buffer must be provided**

- **Explanation** An attempt was made to save a global format buffer definition when no format buffer was supplied.
- **Action** Supply a format buffer and try again.

## **ARF00136 LFILE has not been set**

- **Explanation** Errors occurred while attempting to save LFILE parameters on the Set LFILE Parameters screen.
- **Action** Supply a correct database ID and file number and try again.

## **ARF00137 LFILE has been set successfully**

- **Explanation** This confirms that the LFILE settings were successfully saved or updated on the Set LFILE Parameters screen.
- Action No action is required for this informational message.

## **ARF00138 Replicator system file not found**

- **Explanation** The Replicator system file specified on the Set LFILE Parameters screen cannot be found. Possible reasons are:
	- No file was loaded.
	- The LFILE parameters are incorrect.
- **Action** Verify that a file is specified and that the LFILE settings are correct.

## **ARF00139 Replicator system file must be available to continue**

- **Explanation** The Replicator system file specified on the Set LFILE Parameters screen is not available. The only function you can perform using the Adabas Event Replicator Subsystem is option "L" on the System Functions menu, which directs you to the Set LFILE Parameters screen, where you can fix the problem.
- Navigate to the Set LFILE Parameters screen and correct the LFILE settings. Otherwise, make the Replicator system file available and try again. **Action**

### **ARF00140 Field {field-name} (Adabas short name) already defined as primary key**

- **Explanation** Only one field can be marked as the primary key. The message shows the already-defined primary key field.
- **Action** To define another field as the primary key, remove the existing primary key flag first.

### **ARF00141 Resulting format buffer is empty**

**Explanation** The generated format buffer does not contain any field.

**Action** Check the Predict file name and the field definitions for this file in Predict.

# **ARF00142 Predict Generation Information unlinked**

- **Explanation** The Predict Generation Information has been successfully unlinked (removed) from the GFB definition.
- Action No action is required for this informational message.

# **ARF00143 Replicator system file not available - RSP=148**

- **Explanation** Adabas response code 148 (ADARSP148) was received while trying to communicate with the Event Replicator Server. The Natural LFILE setting points to a Replicator system file that is currently not available.
- **Action** Correct the LFILE setting or insure that the Replicator system file is available.

## **ARF00144 Database ID deleted**

**Explanation** The database ID entry was successfully deleted.

Action No action is required for this informational message.

## **ARF00145 GFB deleted**

**Explanation** The GFB entry was successfully deleted.

Action No action is required for this informational message.

### **ARF00146 Possible values are ...**

- **Explanation** An invalid value was supplied in one of the fields on the Adabas Event Replicator Subsystem screen.
- **Action** Correct the value in the field that the Adabas Event Replicator Subsystem identifies as invalid.

### **ARF00147 Replay process initiated - Token={nnnnn}**

**Explanation** This confirms a replay operation was initiated and informs you of the token number associated with the replay process.

Action No action is required for this informational message.

### **ARF00148 Insufficient space in the replication pool**

**Explanation** There is insufficient space in the Event Replicator Server replication pool. In other words, the value specified by LRPL has been exceeded.

**Action** Increase the size of the LRPL parameter and try again.

# **ARF00149 Replay request for undefined database**

**Explanation** A replay request was issued for a database not defined to the Event Replicator Server.

**Action** Correct the DBID in the replay request or define the database to the Event Replicator Server.

### **ARF00150 Invalid (undefined/outdated) replay token**

**Explanation** The replay token is invalid. Either it is not defined or it is outdated.

**Action** Specify a valid replay token.

# **ARF00151 Requested replay in conflict with existing replay**

**Explanation** Replay processing for the same DBID and file number combination is already running. Action Request replay processing for a different DBID and file number.

## **ARF00152 DATE/TIME format or value incorrect**

**Explanation** The value specified for the date or time is not in the correct format or is an invalid value.

Check the syntax of the specified date and time values. Do not specify future date and time values. **Action**

## **ARF00153 Incorrect replay parameters**

**Explanation** The specified replay parameters are incorrect.

**Action** Check and correct the replay parameters and try again.

# **ARF00154 Replay destination without SLOG closed**

- **Explanation** A replay destination that was defined without an SLOG was closed at the beginning of replay processing or while the replay was running.
- **Action** Reopen the closed destination and rerun the replay process for the destination.

### **ARF00155 Invalid replay status transition**

- **Explanation** An invalid replay status transition occurred. Events that change the status of a replay process occurred in an unexpected order.
- Action Notify your Software AG technical support representative.

# **ARF00156 Response {nnn} Subcode {nnn} Received from replicator**

- **Explanation** The response code and subcode listed in the message were received from the Event Replicator for Adabas.
- Review your Adabas documentation for the exact meaning of the listed response code and subcode. Take appropriate action, based on that description. **Action**

# **ARF00158 Subscription is required**

**Explanation** A subscription is required to submit a request to the Event Replicator Target Adapter.

Supply a valid subscription definition name for the Event Replicator Target Adapter request and try again. **Action**

### **ARF00159 Initial-State name is required**

- **Explanation** An initial-state definition must be specified for populate requests to the Event Replicator Target Adapter.
- Supply a valid initial-state definition name for the Event Replicator Target Adapter request and try again. **Action**

## **ARF00160 Initial-State definition not found**

**Explanation** The initial-state definition specified for the Event Replicator Target Adapter populate request cannot be found.

Verify that the initial-state definition specified for the Event Replicator Target Adapter populate request is valid and spelled correctly. Then try again. **Action**

### **ARF00161 Initial-State subscription does not match screen**

- **Explanation** The subscription specified in the Event Replicator Target Adapter populate request must match one of the subscriptions specified in the initial-state definition.
- **Action** Specify a subscription that is used by the initial-state definition. Then try again.

### **ARF00162 Initial-State DBID/FNR does not match screen**

**Explanation** The DBID and file number specified in the Event Replicator Target Adapter populate request do not match a DBID and file number combination specified in the initial-state definition.

Specify a DBID and file number combination that is used by the initial-state definition. Then try again. **Action**

# **ARF00163 Subscription does not contain a valid AI GFB**

- **Explanation** The subscription specified for the Event Replicator Target Adapter request does not include a valid after-image global format buffer. Any subscription used in an Event Replicator Target Adapter request must include agenerated global format buffer and field table. Global format buffers and field tables can be generated by the Event Replicator for Adabas using appropriate Predict file definitions.
- Specify a subscription that includes a generated global format buffer and field table or add one to the subscription. Then try again. **Action**

### **ARF00164 Subscription not found**

- **Explanation** The subscription definition specified for the Event Replicator Target Adapter request cannot be found.
- Verify that the subscription definition specified for the Event Replicator Target Adapter request is valid and spelled correctly. Then try again. **Action**

## **ARF00165 GFB not found**

- **Explanation** The global format buffer (GFB) specified by the subscription used in the Event Replicator Target Adapter request cannot be found.
- Verifythat the GFB definition name specified in the subscription is valid and spelled correctly. Then try again. **Action**

### **ARF00166 GFB does not contain field table**

**Explanation** The global format buffer (GFB) specified by the subscription used in the Event Replicator Target Adapter request does not include a field table. This means that the GFB definition was not generated. Only when the GFB is generated will the field table also be generated.

> Global format buffers and field tables can be generated by the Event Replicator for Adabas using appropriate Predict file definitions.

Specify a subscription for that request that uses a generated GFB and field table or generate a GFB and field table for the subscription in the request. **Action**

### **ARF00167 Request successful**

**Explanation** The Event Replicator Target Adapter request was successfully submitted.

Action No action is required for this informational message.

# **ARF00168 Response code {nnn} subcode {nnn} received from request**

- **Explanation** The response code and subcode listed in the message were received from the Event Replicator Target Adapter request.
- Review your Adabas documentation for the exact meaning of the listed response code and subcode. Take appropriate action, based on that description. **Action**

### **ARF00169 A timeout occurred while running Synchronized Replay**

- **Explanation** A timeout occurred while the Event Replicator Server was waiting for the end of a synchronization process after reactivating replication for a file in Adabas. The synchronization process ends when all transactions have finished that had updated the file before it was reactivated.
- Wait until the Event Replicator Server reports the activation of the file (ADAF2L message). Then run a new replay job. **Action**

## **ARF00171 There is insufficient space in the nucleus pool**

- **Explanation** There is insufficient space in the nucleus replication pool. In other words, the value specified by LRPL has been exceeded.
- **Action** Increase the LRPL size of the nucleus and try again.

#### **ARF00172 Subscription specified in a status request is undefined**

- **Explanation** The subscription specified in a status request is undefined.
- **Action** Correct the subscription specified in the status request and try again.
- **ARF00173 The initial-state name specified was not found**
- **Explanation** The specified initial-state name was not found.
- Action Correct the initial-state name or create an initial-state definition by that name. Then try again.

#### **ARF00174 End date must be greater than start date**

**Explanation** The end date specified for the request must be later than the start date.

**Action** Correct the dates and try again.

### **ARF00175 End time must be greater than start time**

**Explanation** The end time specified for the request must be later than the start time.

**Action** Correct the times and try again.

## **ARF00178 Destination name not found**

**Explanation** One of the destinations requested for replay processing could not be found.

Verify that the names of the destination definitions in the destination list are specified accurately. Then try again. **Action**

### **ARF00179 Subscription name not found**

**Explanation** One of the subscriptions requested for replay processing could not be found.

Verify that the names of the subscription definitions in the subscription list are specified accurately. Then try again. **Action**

### **ARF00180 Destination is not active**

**Explanation** One of the destinations listed in the destination list for replay processing is not active.

Either activate the destination definition or remove it from the list for replay processing. Then try again. **Action**

## **ARF00181 Subscription not active**

**Explanation** One of the subscriptions listed in the subscription list for replay processing is not active.

Either activate the subscription definition or remove it from the list for replay processing. Then try again. **Action**

# **ARF00182 File is not active**

**Explanation** The file requested for replay processing is not active.

**Action** Activate the file. Then try again.

### **ARF00183 No files for subscription**

**Explanation** No files were found for a subscription specified in the subscription list for replay processing.

Check the subscriptions requested for replay processing and verify that they are complete and include SFILE definitions. Then try again. **Action**

# **ARF00185 Destination does not receive data**

**Explanation** One of the destinations specified in the destination list for a replay run does not receive replication data. No data can replayed for this destination.

**Action** Review the list of destinations specified for replay and alter it as necessary.

# **ARF00186 Subscription does not reference any destination**

- **Explanation** A subscription definition in the subscription list for replay processing does not reference any destination definition. It is incomplete.
- **Action** Complete the subscription definition and try again.

### **ARF00187 Data from file does not flow to any destination**

- **Explanation** A file specified for replay is not processed by any subscription, so replicated data from the file does not flow to any destination. Data for the file could not be found in the PLOG.
- Add the file to a subscription definition, let replication processing run for a while, and then try again. **Action**

#### **ARF00188 No data flow for destination**

**Explanation** A destination definition requested for replay is not referenced by any subscription. No PLOG data exists for the destination.

Add the destination to a subscription definition, let replication processing run for a while, and then try again. **Action**

#### **ARF00189 Input queue with same name already exists**

**Explanation** An input queue definition with the same name already exists Each input queue definition name must be unique.

**Action** Change the input queue definition name and try again.

#### **ARF00190 PLOG records deleted**

- **Explanation** A request to delete the selected PLOG information record and all prior PLOG information records has completed.
- Action No action is required for this informational message.

#### **ARF00191 Duplicate destinations not allowed**

**Explanation** A replay request included duplicate destination names.

Action Review the destinations you specified and remove the duplicates.

### **ARF00192 Duplicate subscriptions not allowed**

**Explanation** A replay request included duplicate subscription names.

Action Review the subscriptions you specified and remove the duplicates.

## **ARF00193 Restart RPL Usage must be less than Maximum RPL Usage**

- **Explanation** The value specified for the <code>Restart RPL Usage</code> global parameter setting is greater than the Maximum RPL Usage global parameter setting.
- Reduce the setting for the Restart RPL Usage global parameter or increase the value for the Maximum RPL Usage global parameter. **Action**

## **ARF00194 File-related info not deleted --- Used by Initial-State {is-def}**

- **Explanation** A request to delete file-related information from a subscription was canceled because an initial-state definition makes reference to it. The name of the initial-state definition is given in the message.
- Action Remove references to the subscription from the initial-state definition and try again.

## **ARF00195 IDBID/IFILE deleted**

**Explanation** An IDBID/IFILE specification in an initial-state definition was successfully deleted.

Action No action is required for this informational message.

### **ARF00196 Start Date/Time must be less than or equal to From Date/Time**

- **Explanation** The start time specified for the replay request must be earlier or the same as the from time specified for the replay request.
- **Action** Correct the times and try again.

### **ARF00197 Destination Class must be present to enter data**

- **Explanation** Data was entered in the Destination Class Parameter Data field, but no value was specified for the Destination Class field. You cannot supplya value for the Destination Class Parameter Data field without first supplying a Destination Class value.
- Supply a value in the Destination Class field or delete the data in the Destination Class Parameter Data field. **Action**

# **ARF00198 GFB must be generated by Predict**

- **Explanation** A subscription references a destination that has a Destination Class of SAGTARG. When this condition is true, any GFB specified in the subscription must be generated by Predict. For more information on how togenerateyour GFBs, read*Generating a GFB using the Adabas Event Replicator Subsystem* (in *Adabas Event Replicator Subsystem User's Guide*) or *Generating a GFB using Event Replicator Administration* (in *Event Replicator Administration User's Guide*).
- **Action** Supply a GFB that was generated by Predict.

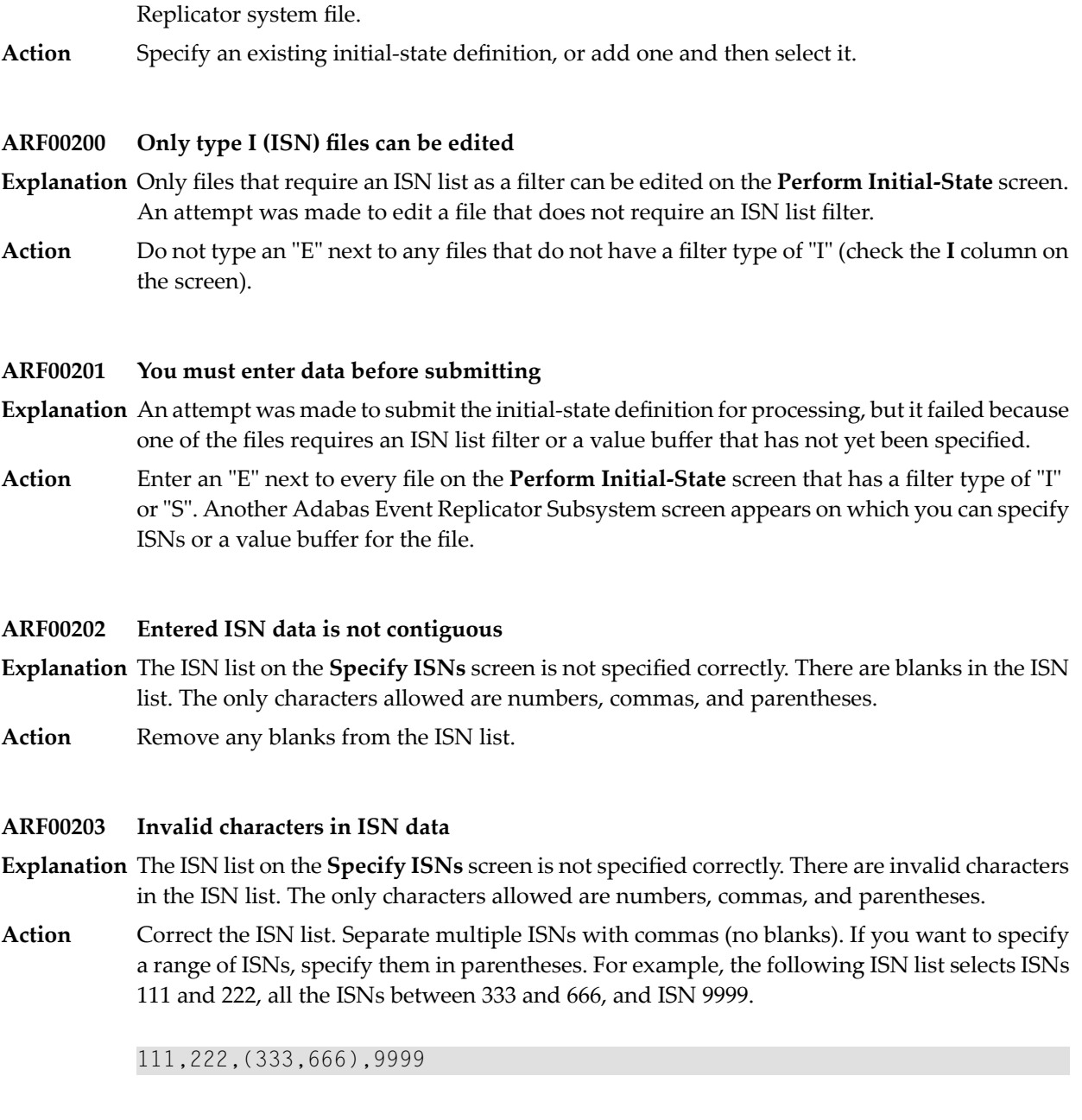

**Explanation** The initial-state definition you selected to populate a database could not be found in the

# **ARF00204 Unbalanced parentheses**

**ARF00199 Initial-State not found**

**Explanation** The ISN list on the **Specify ISNs** screen is not specified correctly. An uneven number of open and closed parentheses are specified.

Verify that both an open and closed parenthesis are provided if you are specifying an ISN range. The following example correctly specifies a range of ISNs falling between 333 and 555. **Action**

## (333,555)

If you are not specifying an ISN range, remove parentheses from the ISN list.

## **ARF00205 Two values are required for a range**

- **Explanation** The ISN list on the **Specify ISNs** screen is not specified correctly. An ISN range is indicated, but using only one number.
- Verify that two numbers are provided if you are specifying an ISN range. The following example correctly specifies a range of ISNs falling between 333 and 555. **Action**

#### (333,555)

If you are not specifying an ISN range, remove the parentheses from the ISN list. Parentheses indicate that an ISN range is being specified.

## **ARF00206 Comma missing after range**

**Explanation** The ISN list on the **Specify ISNs** screen is not specified correctly. A comma is missing.

Correct the use of commas in the ISN list. Commas should be used to separate individual ISNs in the list and any ISN range specifications from the rest of the list. Note the use of **Action** commas in the following correct ISN list that selects ISNs 111 and 222, all the ISNs between 333 and 666, and ISN 9999.

111,222,(333,666),9999

### **ARF00207 ISN ranges must be in ascending order**

**Explanation** The ISN list on the **Specify ISNs** screen is not specified correctly. A range in the ISN list is not specified in ascending order.

> When specifying a range in the ISN list, you must be sure that the lowest ISN of the range is listed first, followed by the highest ISN in the range.

**Action** Correct the ISN range specification.

### **ARF00208 Initial-state name not found**

- **Explanation** The initial-state definition you selected to populate a database could not be found in the Replicator system file.
- **Action** Specify an existing initial-state definition, or add one and then select it.

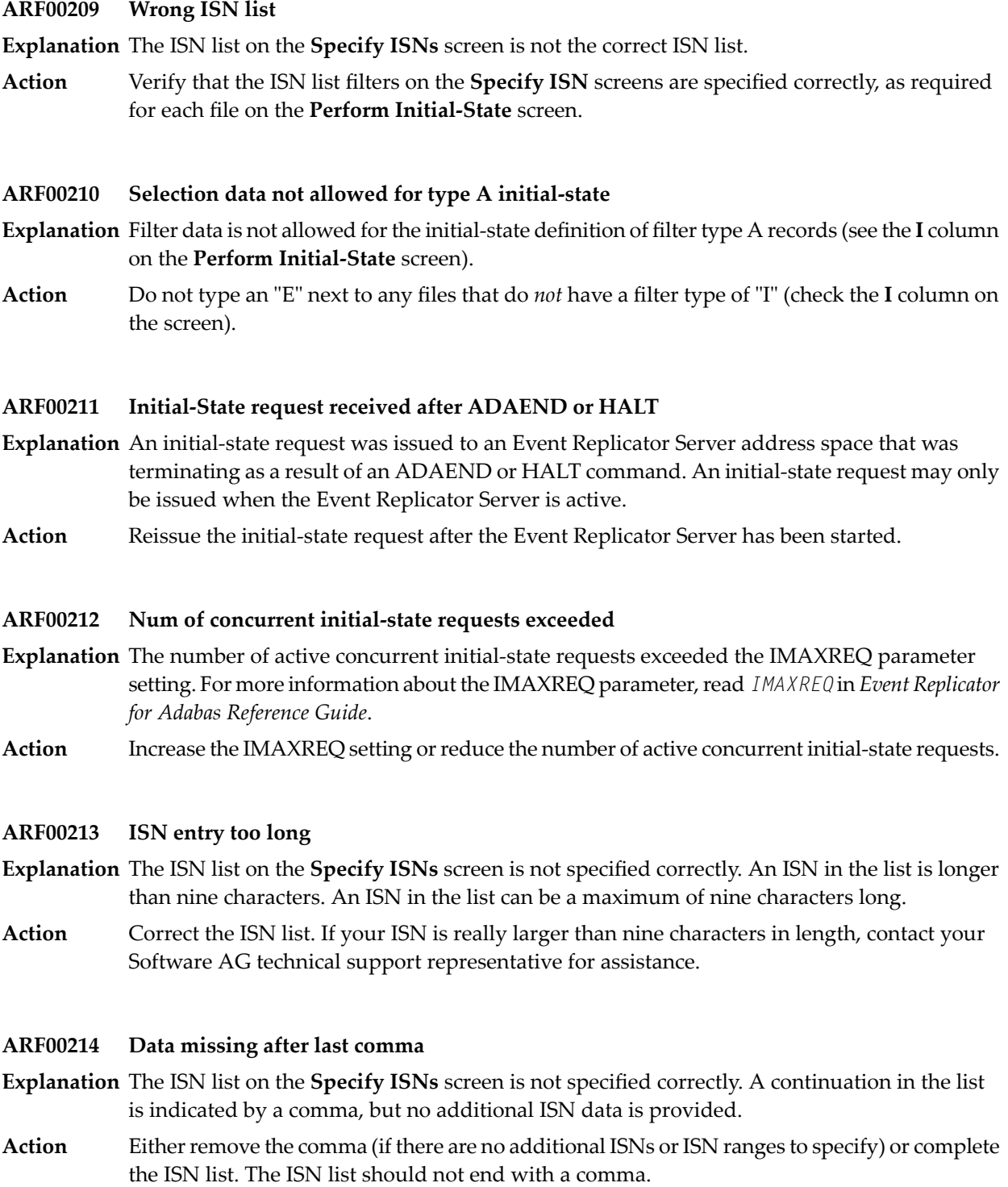

# **ARF00215 Values cannot be specified for METHOD=ISN**

- **Explanation** In an Adabas destination definition, the Replication Method specified was ISN for a given DBID/file combination's file-related parameters. If this parameter is set to ISN, no other file-related parameters for that DBID/file combination can be specified.
- Do not enter values for the other file-related parameters if the Replication Method is set to ISN. If you set the Replication Method to KEY, you may specify the other parameters. **Action**

#### **ARF00216 Do not specify both "\*" and destination names**

- **Explanation** An automated replay request was made using an asterisk specified in the first destination space of the Destination Name List field. This includes all destinations definitions in the request. If you use an asterisk to select all destinations for the replay request, you cannot also add another specific destination or select one from a list.
- To add a specific destination or select one from a list, remove the asterisk from the first destination space of the Destination Name List field. **Action**

### **ARF00217 Do not specify both "\*" and subscription names**

- **Explanation** An automated replay request was made using an asterisk specified in the first subscription space of the Subscription Name List field. This includes all subscription definitions in the request. If you use an asterisk to select all subscriptions for the replay request, you cannot also add another specific subscription or select one from a list.
- To add a specific subscription or select one from a list, remove the asterisk from the first subscription space of the Subscription Name List field. **Action**

#### **ARF00218 Value buffer length must be entered**

- **Explanation** A value buffer length was not specified on the **Specify Value Buffer** screen while you were trying to perform an initial-state. If a DBID/file combination includes a search buffer, a value buffer and the length of the value buffer must be specified.
- **Action** Enter a valid value for the length of the value buffer.

#### **ARF00219 Duplicate source DBID/FILE combinations are not allowed**

- **Explanation** The same DBID/file combination was defined for more than one target in an Adabas destination definition.
- **Action** Remove the duplicate.

# **ARF00220 Only valid entries can be marked**

- $\bf{Explanation}$  You have selected a blank line of input and target DBIDs and files on the  $\bf{Adabas}$  Destination **Definition** panel.
- Select a line that has input and target DBIDs and files specified or supply input and target DBIDs and files on the selected line. **Action**

## **ARF00221 Duplicate DBid and File exist -- invalid {add|change}**

- **Explanation** When specifying an SFILE definition for a subscription, you tried to add a new DBID/file combination or change a DBID/file combination but specified a combination that already exists for this subscription.
- **Action** Specify a unique DBID/file combination for each SFILE definition within a subscription.

### **ARF00222 Request rejected, a related file is not active**

- **Explanation** After requesting that an initial-state be performed (by selecting the Perform Initial-State option on the **Administration** panel), the returned response and subcodes indicate that a file related to the initial-state definition you attempted to run is not active.
- Examine the error and current status of the file and determine why the file is not active. If the problem persists, contact your Software AG support representative for assistance. **Action**

#### **ARF00223 Only the first {destination|subscription} may have an asterisk**

**Explanation** When selecting a destination or subscription, only the first entry may contain an asterisk.

Action Correct your specifications.

### **ARF00224 Asterisk is only allowed in the first cell**

**Explanation** Only the first entry may contain an asterisk.

Action Correct your specifications.

### **ARF00225 Predict not available for edit**

- **Explanation** The global format buffer (GFB) you have selected to edit was created with Predict, but predict is not available in this Natural environment.
- Either install Predict in this Natural environment or edit the GFB in a Natural environment in which Predict is already installed and then import the GFB into the original Natural environment. **Action**

# **ARF00226 Destination {destname} does not exist in a subscription**

**Explanation** The initial-state definition includes references to both destination and subscription definitions. The destination identified in the message (*destname*) does not exist in the subscriptions of the initial-state definition being defined or modified. The Event Replicator Server detects this inconsistency and produces an error condition at startup or when an RPLREFRESH is attempted forthe initial-state definition. The destinations specified in an initial-state definition must also exist in one of the subscriptions referenced by the initial-state definition.

> When both destination and subscription definitions are specified in an initial-state definition, the destinations must correlate to destinations specified by the subscriptions. Likewise, at least one destination specified by each subscription must be referenced by the initial-state definition. In addition, any destinations referenced in the initial-state definition must be identified as able to send initial-state data (using the **I** field on the **Destination List** panel within the subscription definition).

Make sure that all of the destinations used by your initial-state definition also exist in one of the subscription destinations referenced by your initial-state definition. Then try again. **Action**

## **ARF00227 Destination {destname} in subsc {subsname} does not send i-s data**

**Explanation** The initial-state definition includes references to both destination and subscription definitions. The destination listed in the message (*destname*) was found in the subscription listed in the message (*subsname*), but it is not marked in the subscription definition as being able to send initial-state data. The Event Replicator Server detects this inconsistencyand produces an error condition at startup or when an RPLREFRESH is attempted for the initial-state definition.

> When both destination and subscription definitions are specified in an initial-state definition, the destinations must correlate to destinations specified by the subscriptions. Likewise, at least one destination specified by each subscription must be referenced by the initial-state definition. In addition, any destinations referenced in the initial-state definition must be identified as able to send initial-state data (using the **I** field on the **Destination List** panel within the subscription definition).

Make sure that any destinations used by your initial-state definition and included in the associated subscription definitions are marked as able to send initial-state data. This setting **Action** is specified by setting the **I** field to "Y" on the **Destination List** panel line associated with the destination in the subscription definition. Then try again.

### **ARF00228 Subsc {subsname} has no matching dest in i-s dest list**

**Explanation** The initial-state definition includes references to both destination and subscription definitions. None of the destinations specified by the subscription listed in the message (*subsname*) are included in the initial-state definition, as is required. The Event Replicator Server detects this inconsistency and produces an error condition at startup or when an RPLREFRESH is attempted for the initial-state definition. The destinations specified by a subscription (that is included in an initial-state definition) must also be included in the initial-state definition.

> When both destination and subscription definitions are specified in an initial-state definition, the destinations must correlate to destinations specified by the subscriptions. Likewise, at least one destination specified by each subscription must be referenced by the initial-state

definition. In addition, any destinations referenced in the initial-state definition must be identified as able to send initial-state data (using the **I** field on the **Destination List** panel within the subscription definition).

Make sure to include in the initial-state definition any destinations specified by any subscriptions included in the initial-state. Then try again. **Action**

### **ARF00229 Subsc {subsname} has no i-s data flow for dest {destname}**

**Explanation** The initial-state definition includes references to both destination and subscription definitions. The destination listed in the message (*destname*) was found in the subscription listed in the message (*subsname*), but the destination is not marked in the subscription definition as being able to send initial-state data. The Event Replicator Server detects this inconsistency and produces an error condition at startup or when an RPLREFRESH is attempted for the initial-state definition.

> When both destination and subscription definitions are specified in an initial-state definition, the destinations must correlate to destinations specified by the subscriptions. Likewise, at least one destination specified by each subscription must be referenced by the initial-state definition. In addition, any destinations referenced in the initial-state definition must be identified as able to send initial-state data (using the **I** field on the **Destination List** panel within the subscription definition).

Make sure that any destinations used by your initial-state definition and included in the associated subscription definitions are marked as able to send initial-state data. This setting **Action** is specified by setting the **I** field to "Y" on the **Destination List** panel line associated with the destination in the subscription definition. Then try again.

### **ARF00230 User exit required when Replicate for Delete = U**

- When the **Replicate for Delete** field is set to "U" in an SFILE definition, a subscription user **Explanation** exit name must be supplied in the **Subscription User Exit** field. The subscription user exit can then process replicated physical delete transactions on your target database as you choose. It can decide if the physical delete transaction should be:
	- physically deleted from your target database
	- converted to an update
	- ignored and not sent at all.
- **Action** Specify a subscription user exit name or change the setting of the **Replicate for Delete** field.

# **ARF00231 Dest. found in Subsc. {subsname} w/o matching DBid {dbid} File {fn}**

- **Explanation** An input DBID/file combination was added to a destination definition, but a subscription that references the destination definition does not include a comparable SFILE definition for the DBID/file combination. You will not be able to save the destination definition until the problem is resolved.
- Add the SFILE definition for the new DBID/file combination first. Then update the destination definition. **Action**

# **ARF00232 {xxxxxx} begin + length > 32767**

- **Explanation** When setting Source Begin and Length values or Target Begin and Length values, the sum of these values cannot exceed 32767. You will not be able to save the transaction filter until the problem is resolved.
- Examine and correct the values for the appropriate Begin and Length fields. Then save or update the transaction filter definition. **Action**

# **ARF00233 Replic.for {fx}=N invalid when Replic.security file=Y**

- When the **Replicate Security File** field is set to "Y", the **Replicate for Delete**, **Replicate for Explanation Insert**, and **Replicate for Update** fields must also be set to "Y". The **Replicate Security File** field specifies the value of the SFSECURITYFILE parameter.
- **Action** Examine and correct the values for the appropriate field. Then save or update the definition.

# **ARF00234 Incl.Identical Records=N invalid when Replic.security file=Y**

- When the **Replicate Security File** field is set to "Y", the **Include Identical Records** field must **Explanation** also be set to "Y". The **Replicate Security File** field specifies the value of the SFSECURITYFILE parameter.
- **Action** Examine and correct the values for the appropriate field. Then save or update the definition.

# **ARF00235 Default Code={nnnn} invalid when Replic.security file=Y**

- $\bf{Exp}$  lanation When the  $\bf{Replicate}$   $\bf{Security}$  File field is set to "Y", the  $\bf{Default}$   $\bf{Code}$  field must be null. The **Replicate Security File** field specifies the value of the SFSECURITYFILE parameter.
- **Action** Examine and correct the values for the appropriate field. Then save or update the definition.

### **ARF00236 Subscription user exit invalid when Replic.security file=Y**

- When the **Replicate Security File** field is set to "Y", the **Subscription User Exit** field must be **Explanation** null. The **Replicate Security File** field specifies the value of the SFSECURITYFILE parameter.
- **Action** Examine and correct the values for the appropriate field. Then save or update the definition.

**ARF00237 Transaction filter invalid when Replic.security file=Y**

- $\bf{Explanation}$  When the  $\bf{Replicate}$   $\bf{Security}$  File field is set to "Y", the  $\bf{Transaction}$   $\bf{Filter}$  field must be null. The **Replicate Security File** field specifies the value of the SFSECURITYFILE parameter.
- **Action** Examine and correct the values for the appropriate field. Then save or update the definition.
- **ARF00238 FBs or GFBs are invalid when Replic.security file=Y**
- **Explanation** When the **Replicate Security File** field is set to "Y", no format buffers or global format buffers can be specified. The values of the **Before Image FB**, **After Image FB**, **Key-Related Before Image FB**, **Before Image GFB Name**, **After Image GFB Name**, and **Key-Related GFB Name** must be null. The **Replicate Security File** field specifies the value of the SFSECURITYFILE parameter.
- **Action** Examine and correct the values for the appropriate field. Then save or update the definition.
- **ARF00239 Format buffer exceeds length of 32756, is = {nnnnn}**
- **Explanation** A Predict global format buffer (a generated GFB) is exceeding the maximum length of 32756, and will be trunicated. The length of the format buffer is given in the message (*nnnnn*).
- **Action** Modify the GFB to fit the maximum length.
- **ARF00240 No flow for dbid/fnr {xxxxx} {yyyyy} in {is-subscr }**
- **Explanation** A verification process has found that the subscription specified by the the initial-state definition (*is-subscr*) does not have a correct definition for the DBID/file number combination (*xxxxx/yyyyy)* given in the message.
- **Action** Correct the initial-state, destination, or subscription definitions and try again.
## **41 ARMT\* - Adabas Review Interface Messages**

#### **ARMT01 {dbid} GETMAIN FAILURE, SIZE {requested-getmain-size}**

**Explanation** A request for storage in the Adabas nucleus failed.

Either determine what is using so much storage in the Adabas nucleus and correct the problem; or increase the available storage. **Action**

#### **ARMT02 {dbid} ATTACH ADARST FAILURE, STRS {nn}**

- **Explanation** The Adabas nucleus was unable to attach the subtask ADARST. STRS is the ADAIOR response code.
- Action Probably, the module ADARST is missing.

#### **ARMT03 {dbid} CLOG TOO BIG, CLOG NOT SENT**

**Explanation** When an ADABAS nucleus runs Adabas Review in hub mode, the CLOG inclusive CLOG extension and control information may be bigger than around 32K. This CLOG record is not sent to the Adabas Review hub. This message is only issued one time.

**Action** One of the buffers may be too big. For instance, you may set LOGRB=NO.

#### **ARMT04 {dbid} ATTACH OF ADARST SUCCESSFUL**

- **Explanation** The subtask ADARST was attached successfully. The database will send data to the Adabas Review hub.
- Action No action is required for this informational message.

#### **ARMT05 {dbid} DETACH OF ADARST SUCCESSFUL**

**Explanation** The subtask ADARST was detached successfully.

Once you have corrected the error that led to detachment of ADARST, you can reactivate the subtask using the ADARUN parameter REVIEW=*hubid*. The successful ATTACH will be acknowledged with message ARMT04. A restart of the database is in this case not necessary. **Action**

> If the subtask abends a second time, it will be deactivated completely and message ARST10 will be given.

## **42 ARST\* - Adabas Review Interface Messages**

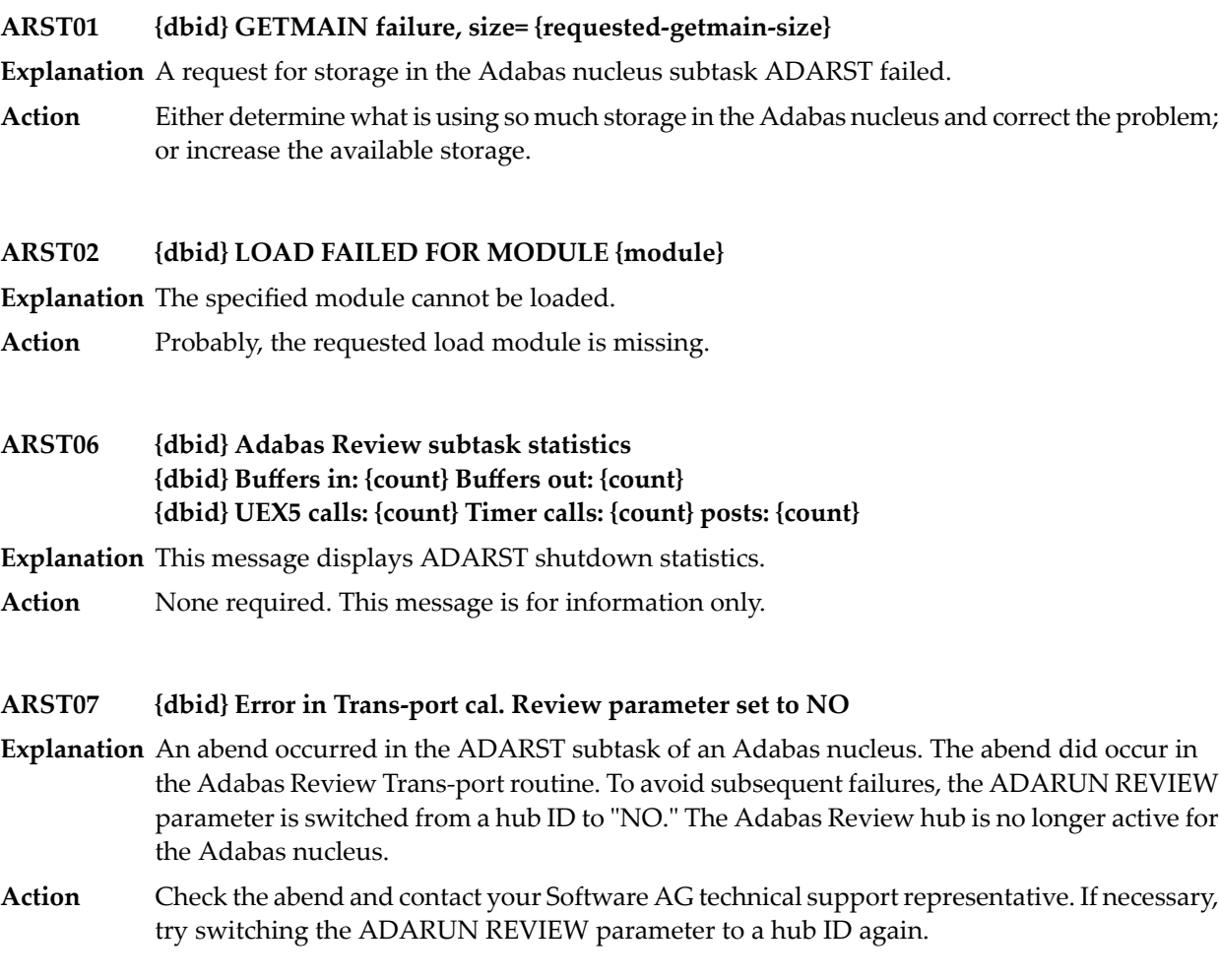

#### **ARST08 {dbid} Error in a non Trans-port routine. Review parameter set to NO**

- **Explanation** An abend occurred in the ADARST subtask of an Adabas nucleus. The abend did not occur in the Adabas Review Trans-port routine. To avoid subsequent failures, the ADARUN REVIEW parameter is switched from a hub ID to "NO". The Adabas Review hub is no longer active for the Adabas nucleus.
- Check the abend and contact your Software AG technical support representative. If necessary, try switching the ADARUN REVIEW parameter to a hub ID again. **Action**

#### **ARST09 {dbid} Subtask ADARST detached**

- **Explanation** The subtask ADARST was detached for one of the following reasons:
	- An error occurred when accessing the Adabas Review hub
	- The Adabas Review hub returned Adabas response code 148 (ADARSP148 not active)

As long as the subtask is not attached, this database will not send data to the Adabas Review hub.

If the reason for the detachment is an unjustified Adabas response code 148 (ADARSP148), contact your Software AG technical support representative for assistance. **Action**

#### **ARST10 {dbid} Unrecoverable abend in subtask ADARST**

**Explanation** The subtask ADARST abended either due to an unrecoverable abend or to the second call of the ESTAE (in this case see previous ARST*xx* messages).

The subtask is deactivated and the database will not send data to the Adabas Review hub.

It is not possible to reactive the subtask using the ADARUN REVIEW=*hubid* parameter. You must restart the database to reactivate Adabas Review. **Action**

# **43 ART\* - Event Replicator Target Adapter Messages**

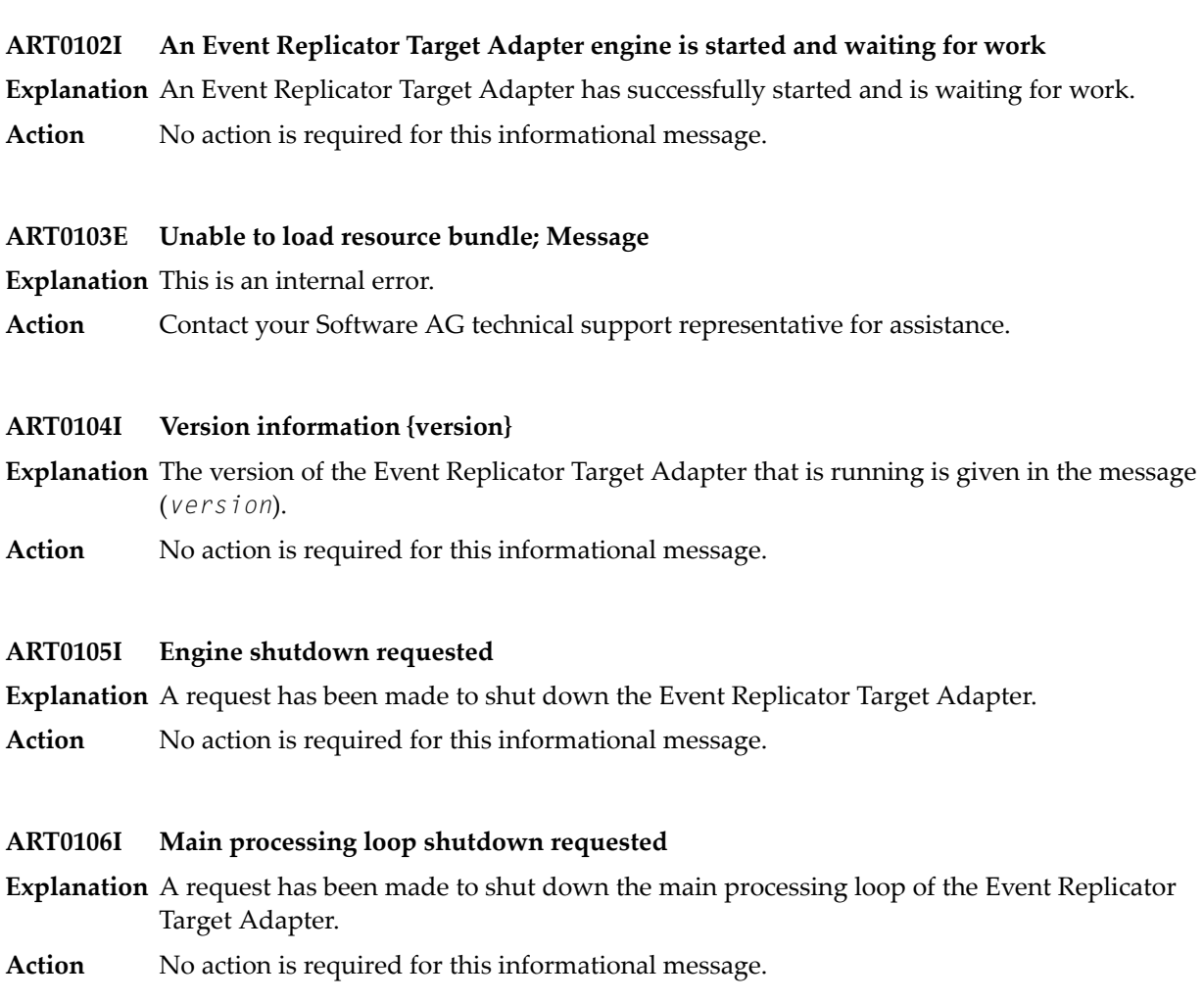

#### **ART0107I Operation message: {input-msg}**

**Explanation** An operation message (*input-msg*) is listed in the text of this message.

Action No action is required for this informational message.

#### **ART0108E Invalid or unprocessed message received: {msg}**

- **Explanation** An invalid or unprocessed message was received. The invalid message (msg) is provided in the text of this message.
- Review any previous messages to determine the primarycause of the problem. If the problem persists, contact your Software AG technical support representative for assistance. **Action**

#### **ART0109E Cannot connect to target**

**Explanation** An attempt to connect to a defined target failed.

Evaluate the target definition to determine the cause of the problem. If you cannot determine the cause of the problem, contact your Software AG technical support representative for assistance. **Action**

#### **ART0110E Operation status: {status}**

**Explanation** The status of the failed operation (*status*) is provided in the text of this message. This message accompanies other error messages. Possible statuses are "Failed" and "FailedRetry".

Review the other messages that accompany this one to determine the cause of the problem. Ifyou cannot determine the cause of the problem, contactyour Software AG technical support representative for assistance. **Action**

#### **ART0111E Incorrect message: {msg}**

- **Explanation** The message in error (ms g) is provided in the text of this message, which accompanies other error messages.
- Review the other messages that accompany this one to determine the cause of the problem. Ifyou cannot determine the cause of the problem, contactyour Software AG technical support representative for assistance. **Action**

#### **ART0112I Database retry count is 0**

- **Explanation** The database retry count setting has reached the value of zero (0). No further database retries are attempted and the source is closed.
- Action Restart the database and reopen the source.

#### **ART0113I Waiting {secs} seconds before database retry {number} of {total}**

- **Explanation** The Event Replicator Target Adapter is waiting the number of seconds listed in the message (*secs*) before attempting to reconnect to the source database. The retry attempt number ( $number$ ) and the total number of retry attempts defined for the source ( $total$ ) are also given in the message.
- Action No action is required for this informational message.

#### **ART0114I Attempting database retry {number} of {total}**

- **Explanation** The Event Replicator Target Adapter is attempting to reconnect to a source database. The retry attempt number (*number*) and the total number of retry attempts defined for the source (*total*) are given in the message.
- Action No action is required for this informational message.

#### **ART0115E XSLT or XML document is null**

- **Explanation** The style sheet (XSLT) or XML document to be used in Event Replicator Target Adapter processing is null or cannot be found. This is an internal error.
- **Action** Contact your Software AG technical support representative for assistance.

#### **ART0116I Committing invalid or unprocessed message**

- The invalid message was committed because the **Commit Unprocessed Message** option was **Explanation** set to true. Processing continues.
- Action No action is required for this informational message.

#### **ART0117I IVP message received and processed**

**Explanation** The installation verification procedure (IVP) message was received and processed successfully.

Action No action is required for this informational message.

#### **ART0118I Received {operation} request**

**Explanation** The number of requests received is listed in the message (*count*).

Action No action is required for this informational message.

#### **ART0119E Received unknown message {msg}**

**Explanation** An unknown message was received.

#### **ART0120E Cannot convert input message from{source}code page {num1} to {num2}**

- **Explanation** The input message listed in the message text could not be converted from one code page (*num1*) to another (*num2*).
- **Action** Contact your Software AG technical support representative for assistance.

#### **ART0121E Current messages**

**Explanation** This message accompanies message ARTO108E.

Review all the messages to determine the cause of the problem. If the problem persists, contact your Software AG technical support representative for assistance. **Action**

#### **ART0122I Problems writing file; directory must exist: {dirname}**

**Explanation** A file could not be written because the directory listed in the message did not exist.

**Action** Create the directory and restart the Event Replicator Target Adapter.

#### **ART0123E Unprocessed data {count} bytes in buffer {buf}**

- **Explanation** An internal error has occurred.
- **Action** Contact your Software AG technical support representative for assistance.

#### **ART0303I Initial-state process started for: {isname}**

- **Explanation** The Event Replicator Target Adapter has started processing an initial-state request. The name of the initial-state definition (*isname*) is listed in the message.
- Action No action is required for this informational message.

#### **ART0304I Initial-state process completed for: {isname}**

- **Explanation** The Event Replicator Target Adapter has completed processing an initial-state request. The name of the initial-state definition (*isname*) is listed in the message.
- Action No action is required for this informational message.

#### **ART0305I Initial-state erroneous request rejected**

**Explanation** An invalid initial-state request was rejected. It was not processed.

No action is required for this informational message. However, you might want to review the invalid initial-state request to determine why it was not processed. **Action**

#### **ART0307I Normal Event Replicator Server session started message received from: {reptor-id}**

- **Explanation** A normal Event Replicator Server session has started and a message has been received from it. The Event Replicator Server ID is listed in the message (*reptor-id*).
- Action No action is required for this informational message.

#### **ART0308I Event Replicator Server restart after abnormal end**

**Explanation** The Event Replicator Server has restarted after it ended abnormally.

No action is required for this informational message although you might want to review the error messages provided by the Event Replicator Server to determine why it ended abnormally. **Action**

#### **ART0309I Normal Event Replicator Server session termination message received from: {reptor-id}**

**Explanation** A normal Event Replicator Server session has terminated. The Event Replicator Server ID is listed in the message (*reptor-id*).

Action No action is required for this informational message.

#### **ART0310I Replication deactivated**

**Explanation** Replication has been deactivated (stopped).

Action No action is required for this informational message.

#### **ART0311I Replication reactivated**

**Explanation** Replication has been reactivated (started).

Action No action is required for this informational message.

#### **ART0314I Replay process (ADARPL) started**

**Explanation** The ADARPL utility has started to resend replicated data from the database protection log (PLOG) to the target RDBMS. For more information, read about the ADARPL utility in your Event Replicator for Adabas documentation.

Action No action is required for this informational message.

#### **ART0315I Replay process (ADARPL) ended**

**Explanation** The ADARPL utility has completed resending replicated data from the database protection log (PLOG) to the target RDBMS. For more information, read about the ADARPL utility in your Event Replicator for Adabas documentation.

Action No action is required for this informational message.

#### **ART0316I Event Replicator Server replication definitions refreshed**

- **Explanation** The Event Replicator Server replication definitions have been refreshed via an RPLREFRESH command.
- Action No action is required for this informational message.

#### **ART0317I ADALOD UPDATE started**

- **Explanation** A run of the ADALOD UPDATE utility function has started.
- Action No action is required for this informational message.

#### **ART0318I ADALOD UPDATE ended**

**Explanation** A run of the ADALOD UPDATE utility function has ended.

**Action** No action is required for this informational message.

#### **ART0319I ADALOD LOAD ended. Source: {src} Target: {targ}**

**Explanation** A run of the ADALOD LOAD utility function has ended.

Action No action is required for this informational message.

#### **ART0320E Unknown status message {message}**

- **Explanation** An unknown status message was encountered during Event Replicator Target Adapter processing. The status message is given in the message text.
- **Action** Contact your Software AG technical support representative for assistance.

#### **ART0321E Unknown URBS operation {operation}**

- **Explanation** An unknown URBS operation was attempted. The type of operation attempted is listed in the message text.
- **Action** Contact your Software AG technical support representative for assistance.

#### **ART0401I Testing database connections**

- **Explanation** The Event Replicator Target Adapter is testing its database connections.
- Action No action is required for this informational message.

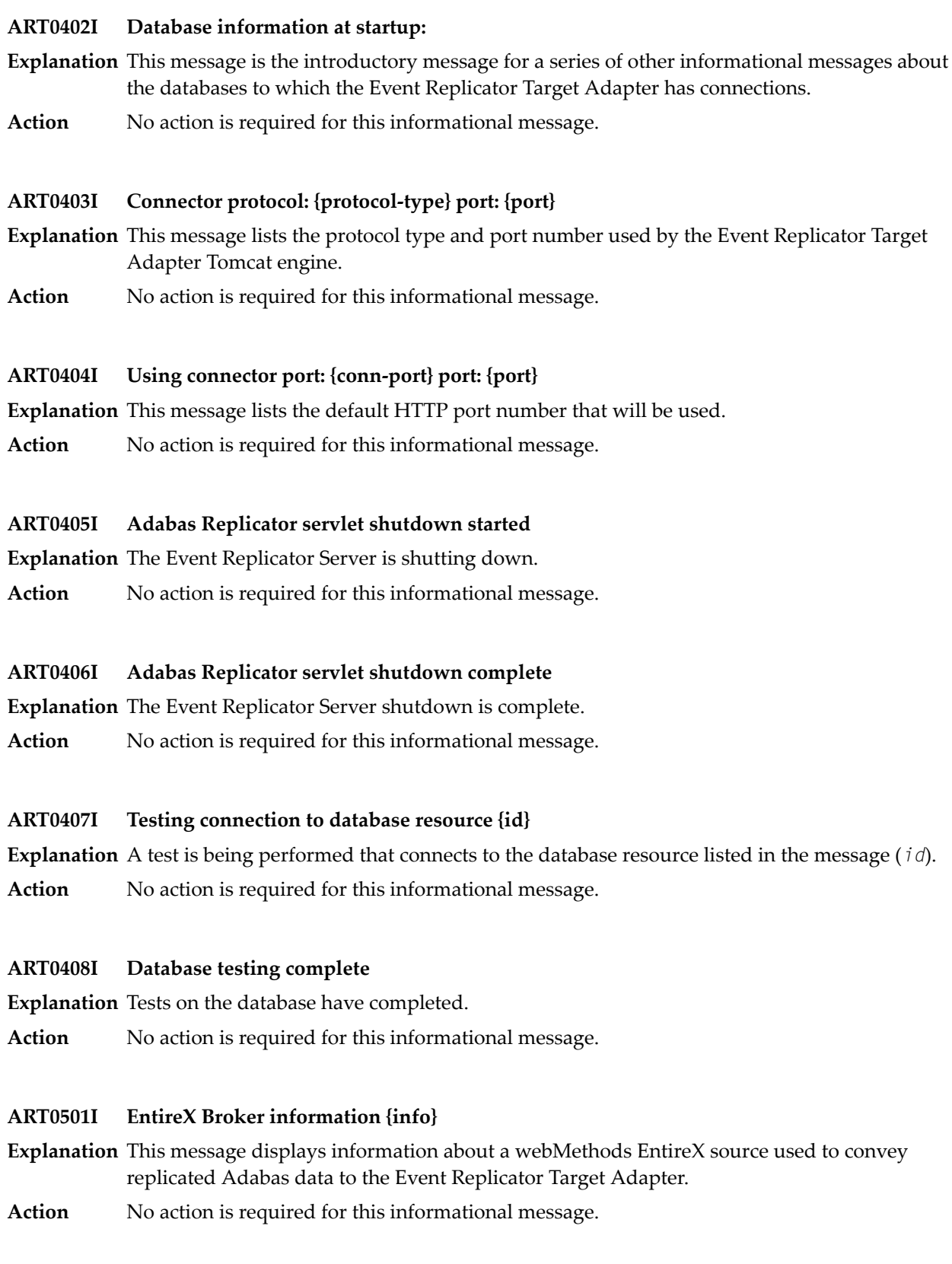

#### **ART0502I EntireX Broker source shutdown requested**

- **Explanation** A request is being processed to close a webMethods EntireX source used to convey replicated Adabas data to the Event Replicator Target Adapter.
- Action No action is required for this informational message.

#### **ART0503I EntireX Broker source shutdown requested; processing: {state} userstop: {xxxx}**

- **Explanation** A webMethods EntireX source used to convey replicated Adabas data to the Event Replicator Target Adapter is being closed. The current state of the source is displayed in the message.
- Action No action is required for this informational message.

#### **ART0504I EntireX Broker source close complete**

- **Explanation** A webMethods EntireX source used to convey replicated Adabas data to the Event Replicator Target Adapter has been closed.
- Action No action is required for this informational message.

#### **ART0505I EntireX Broker UOW rolled back ID: {id}**

**Explanation** The webMethods EntireX unit of work ID was rolled back. This is an internal process.

Action No action is required for this informational message.

#### **ART0506I EntireX Broker prefetch size reached: {size}**

- **Explanation** The defined prefetch size for the webMethods EntireX source has been reached. The defined prefetch size is given in the message (*size*).
- No action is required for this informational message. However, you might consider increasing the defined prefetch size. Note that increasing the prefetch size will increase the memory requirements. **Action**

#### **ART0507E EntireX Broker send error class: {class} code: {code} message: {msg}**

- **Explanation** An error has occurred during an attempt to send data to a webMethods EntireX source. The error class (*class*), message code (*code*) and message text (*msg*) are given in the message.
- **Action** Refer to your webMethods EntireX documentation for additional information.

#### **ART0508E EntireX Broker error class: {class} code: {code} message: {msg}**

- **Explanation** An error has occurred during an attempt to use a webMethods EntireX source. The error class (*class*), message code (*code*) and message text (*msg*) are given in the message.
- **Action** Refer to your webMethods EntireX documentation for additional information.

#### **ART0509E EntireX Broker exception: {info}**

- **Explanation** An exception occurred during an attempt to use a webMethods EntireX source. The exception information (*info*) is given in the message.
- **Action** Contact your Software AG technical support representative for assistance.

#### **ART0510E EntireX Broker receive error class: {class} code: {code} message: {msg}**

- **Explanation** An error has occurred during an attempt to receive data from an webMethods EntireX source. The error class (*class*), message code (*code*) and message text (*msg*) aregiven in the message.
- **Action** Refer to your webMethods EntireX documentation for additional information.

#### **ART0511E EntireX Broker logon error ID: {class} service: {service} message: {msgtxt}**

- **Explanation** An error has occurred during an attempt to log into an webMethods EntireX source. The error class (*class*), service name (*service*), and message code (*msgtxt*) aregiven in the message.
- Verify that the correct logon information (user ID, token, and password) is provided in the webMethods EntireX source definition. Correct it as necessary and try again. **Action**

#### **ART0512E EntireX Broker error on: {id} cause: {exx-cause}**

- **Explanation** An error occurred during an attempt to use the webMethods EntireX source whose ID is listed in the message (*id*). The cause of the error is also listed in the message (*exx-cause*).
- **Action** Contact your Software AG technical support representative for assistance.

#### **ART0513E EntireX Broker commit error message: {err-msg}**

- **Explanation** An error occurred during an attempt to use a webMethods EntireX source definition. The webMethods EntireX error message (*err-msg*) is listed in the message.
- **Action** Contact your Software AG technical support representative for assistance.

#### **ART0514E EntireX Broker cannot open Broker trace log file: {fn}**

- **Explanation** An error occurred during an attempt to open the webMethods EntireX trace log file. The file name of the log file is given in the message (*fn*).
- Verify that the correct file name is specified for the the webMethods EntireX trace log file in the webMethods EntireX definitions. If it is not, correct the name and try again. If the problem persists, contact your Software AG support representative for assistance. **Action**

#### **ART0515I EntireX Broker trace level: {lvl} trace file: {fn}**

- Explanation This message identifies the trace level ( $lvl$ ) and file name ( $fn$ ) used by the Event Replicator Target Adapter for webMethods EntireX sources.
- Action No action is required for this informational message.

#### **ART0516I EntireX Broker receive complete: time: {count} Ms length: {length} UowStatus: {status}**

- **Explanation** A webMethods EntireX source received data from replication. The length of time (in microseconds) for the receive operation (*count*), the length of the data received (*length*), and the unit of workstatus of the receive operation (*status*) aregiven in the message. Values for the unit of work status are "First", "Middle" or "Last".
- Action No action is required for this informational message.

#### **ART0517E EntireX Broker commit error class: {class} code: {code} uowid: {uowid}**

- **Explanation** An error occurred during a commit attempt for the webMethods EntireX source. The error class (*class*), EntireX message code (*code*) and EntireX UOWID (*uowid*) are listed in the message.
- **Action** Contact your Software AG technical support representative for assistance.

#### **ART0518E EntireX Broker rollback error class: {class} code: {code} message: {mst}**

- **Explanation** An error occurred during a rollback attempt for the webMethods EntireX source. The error class (*class*), EntireX message code (*code*) and EntireX message text (*msg*) are listed in the message.
- **Action** Contact your Software AG technical support representative for assistance.

#### **ART0519E EntireX Broker deregister error host: {host-id} service: {service} message: {msg}**

- **Explanation** An error occurred during an attempt to deregister a webMethods EntireX source. The EntireX ID (*host-id*), service (*service*) and message text (*msg*) are listed in the message.
- **Action** Contact your Software AG technical support representative for assistance.

#### **ART0520E EntireX Broker user ID required**

- **Explanation** A valid webMethods EntireX user ID is required but was not supplied.
- **Action** Supply a valid webMethods EntireX user ID and try again.

#### **ART0521E EntireX Broker token required**

**Explanation** A valid webMethods EntireX token is required but was not supplied.

**Action** Supply a valid webMethods EntireX token and try again.

#### **ART0601I Save file {fn} with data: {dddd}**

- An attempt to save the file listed in the message (*fn*) with the data listed in the message (*dddd*) **Explanation** was successful.
- Action No action is required for this informational message.

#### **ART0602E Read resource failed for: {resource-id} status code: {code}**

**Explanation** An attempt to read from the resource listed in the message (*resource-id*) failed. The status code of the attempt is given in the message (*code*).

**Action** Contact your Software AG technical support representative for assistance.

#### **ART0603I Retrying resource read for: {resource-id}**

**Explanation** An attempt is being made to read from the resource listed in the message (*resource-id*).

Action No action is required for this informational message.

#### **ART0604E WebDAV error: {err-code}**

**Explanation** A WebDAV error occurred during Event Replicator Target Adapter processing.

Verify that the web service target URL is correct and try again. If the problem persists, contact your Software AG technical support representative. **Action**

#### **ART0605E WebDAV repository is not accessible {err-code}**

**Explanation** The WebDAV repository cannot be accessed.

Verifythat the web service target URL is correct and tryagain. If the problem persists, contact your Software AG technical support representative. **Action**

#### **ART0606E Invalid WebDAV cache size value{size}**

**Explanation** An invalid WebDAV cache size has been specified. The value was not numeric.

**Action** Supply a valid numeric cache size and try again.

#### **ART0607E Cannot find generic XSLT file {filename}**

**Explanation** The XSLT file listed in the message (*filename*) could not be found.

**Action** If the problem persists, contact your Software AG technical support representative.

#### **ART0608E Cannot find XSLT file {filename}**

**Explanation** The XSLT file listed in the message (*filename*) could not be found.

Action If the problem persists, contact your Software AG technical support representative.

#### **ART0609E Create table XML message is null or base table name is null**

**Explanation** An internal error has occurred.

Action If the problem persists, contact your Software AG technical support representative.

#### **ART0610E Cannot convert create table schema to string**

**Explanation** An internal error has occurred.

**Action** If the problem persists, contact your Software AG technical support representative.

#### **ART0611E Cannot save create table schema {name} into WebDAV**

- **Explanation** An attempt to save the schema named in the message (name) to the WebDAV repository failed.
- Action If the problem persists, contact your Software AG technical support representative.

#### **ART0612E Problem with managing WebDAV file {filename}**

**Explanation** The WebDAV file named in the message (*filename*) could not be managed.

Action If the problem persists, contact your Software AG technical support representative.

#### **ART0613I Collection may not exist {colname}**

- **Explanation** The collection named in the message (*colname*) may not exist in the WebDAV repository. The collection is created.
- **Action** No action is required for this informational message.

#### **ART0614I Retrying resource write for {res}**

- **Explanation** An attempt is in progress to retry the resource write for the resource named in the message (*res*).
- Action No action is required for this informational message.

#### **ART0615E Write resource file {fn} failed {err-code}**

**Explanation** An attempt to write the resource file named in the message (*fn*) failed.

Action If the problem persists, contact your Software AG technical support representative.

#### **ART0616E WebDAV status code {code} status message {msg}**

**Explanation** A WebDAV internal error has occurred.

Action If the problem persists, contact your Software AG technical support representative.

#### **ART0617E Make collection {colname} failed status {stat}**

- **Explanation** An attempt to make the collection named in the message (*colname*) failed. The status of the attempt is also given in the message (*stat*).
- Action If the problem persists, contact your Software AG technical support representative.

#### **ART0701I Source shutdown complete**

**Explanation** An attempt to shut down a source completed successfully.

Action No action is required for this informational message.

#### **ART0702I Source waiting for restart after user stop or rollback**

**Explanation** The source is waiting to be restarted after it was manually stopped or after a rollback occurred.

**Action** No action is required for this informational message. Restart the source when you are ready.

#### **ART0703I Retries = 0; source waiting for manual restart**

- **Explanation** The value of the <code>Retry Count</code> parameter in the source definition has been reached. The source is waiting for a manual restart.
- No action is required for this informational message. Manually restart the source when you are ready. **Action**

#### **ART0704I Wait for retry; count: {count}**

- **Explanation** The source is waiting between retry attempts. The retry attempt count is given in the message (*count*).
- Action No action is required for this informational message.

#### **ART0705E No commit/rollback listener**

#### **Explanation** An internal error has occurred.

**Action** Contact your Software AG technical support representative for assistance.

#### **ART0706E Source message is null on commit**

**Explanation** An internal error has occurred.

**Action** Contact your Software AG technical support representative for assistance.

#### **ART0707E Unsupported source type {type}**

**Explanation** An internal error has occurred.

**Action** Contact your Software AG technical support representative for assistance.

#### **ART0708E Cannot open source capture file {fn}**

**Explanation** The file cannot be opened. Verify that the directory name exists.

**Action** If the problem persists, contact your Software AG technical support representative.

#### **ART0801I Runtime metrics**

**Explanation** This message is the heading message for a series of runtime metric messages.

Action No action is required for this informational message.

#### **ART0802I Resource key: {rkey}**

**Explanation** A resource key is listed in the message (*rkey*).

Action No action is required for this informational message.

#### **ART0803I Metrics key: {mkey}**

**Explanation** A metrics key is listed in the message (*mkey*).

**Action** No action is required for this informational message.

#### **ART0901E Process request failed**

**Explanation** An Event Replicator Target Adapter process request failed. The source is shut down.

Review any accompanying error messages to determine the cause of the problem. If the problem persists, contact your Software AG technical support representative. **Action**

#### **ART0902I Database active result: {result}**

- **Explanation** The result of a test to see whether the database is active or not is listed in the message (*result*).
- Action No action is required for this informational message.

#### **ART1001E Exception cause: {cause}**

- **Explanation** An Event Replicator Target Adapter process request failed. The cause of the failure is given in the message (*cause*).
- **Action** Contact your Software AG technical support representative for assistance.

#### **ART1002E Exception stack: {stack}**

**Explanation** An Event Replicator Target Adapter process request failed. The exception stack for the failure is given in the message (*stack*).

**Action** Contact your Software AG technical support representative for assistance.

#### **ART1005W Unable to transform document**

**Explanation** The Event Replicator Target Adapter was unable to transform a document.

No action is required for this warning message. Determine the reason for which the Event Replicator Target Adapter cannot transform the document and alter the conditions as necessary. Then try again. **Action**

#### **ART1101I File source configured for input directory: {dirname}**

- **Explanation** A file source definition has been configured for the input directory listed in the message (*dirname*).
- Action No action is required for this informational message.

#### **ART1102I File source ready to receive data from: {dirname}**

**Explanation** A file source definition is ready to receive data from the directory listed in the message (*dirname*).

Action No action is required for this informational message.

#### **ART1103E File source unable to get list of files**

**Explanation** A file source could not get a list of the files from the source.

Determine why a list of files could not be obtained. Resolve the error and try again. If the problem persists, contact your Software AG support representative for assistance. **Action**

#### **ART1104I File source closing**

- **Explanation** A file source is closing.
- **Action** No action is required for this informational message.

#### **ART1105I File source returning file: FILE:{dirname}\{fn}**

- **Explanation** The file source definition is returning the file source as part of the file source shutdown execution. The directory (*dirname*) and filename*fn*) are given in the message.
- Action No action is required for this informational message.

#### **ART1106I File source shutdown requested**

- **Explanation** Shutdown of a file source was requested.
- **Action** No action is required for this informational message.

#### **ART1107I File source rollback called**

**Explanation** Rollback of the updates from a file source was called.

Action No action is required for this informational message.

#### **ART1108E File source file does not exist {fn}**

- **Explanation** The file source file named in the message (*fn*) does not exist. This is an internal message.
- **Action** Contact your Software AG technical support representative for assistance.

#### **ART1201I Rollback following SQL commands**

- **Explanation** A rollback occurred based on SQL commands.
- **Action** No action is required for this informational message.

#### **ART1203W File name not provided for operation: {op} FNR: {fnum} ISN: {isnnum}**

- $E$ xplanation A file name was not provided for the operation listed in the message (*op*). The file (*fnum*) and ISN (*isnnum*) numbers are also listed in the message.
- **Action** No action is required for this informational message.

#### **ART1204E Test connection failed: {conn-name}**

- **Explanation** A test connection to the connection listed in the message (*conn-name*) failed.
- Action Restart the database if it is down.

#### **ART1205E Cannot get a connection from the data source**

**Explanation** An attempt to connect to a data source failed.

Review the data source definition and try again. If the problem persists, contact your Software AG technical support representative for assistance. **Action**

#### **ART1206E Cannot get metadata**

**Explanation** An attempt to connect to a data source failed.

Review the data source definition and try again. If the problem persists, contact your Software AG technical support representative for assistance. **Action**

#### **ART1207E Exception obtaining table metadata: {tblname}**

**Explanation** An exception occurred while the Event Replicator Target Adapter was attempting to obtain metatdata from a table. The name of the table is given in the message (*tblname*).

**Action** Contact your Software AG technical support representative for assistance.

#### **ART1208I Process is continuing after the previous error**

- **Explanation** Event Replicator Target Adapter processing is continuing in spite of a previously reported error condition.
- Action No action is required for this informational message.

#### **ART1209I Unable to locate table: {tablename}**

- **Explanation** The Event Replicator Target Adapter could not locate the table listed in the message (*tablename*).
- No action is required for this informational message. If you really do need the Event Replicator Target Adapter to locate this table, determine why it cannot be located and try again. If the problem persists, contact your Software AG technical support representative. **Action**

#### **ART1210I Create index command built: {cmd}**

**Explanation** An internal command to create the index to a table was successfully built.

Action No action is required for this informational message.

#### **ART1211E Cannot get connection to data source {name}**

**Explanation** An attempt to connect to the data source named in the message (*name*) failed.

**Action** Verify that the database definitions are correct and that the database is active.

#### **ART1212E Cannot retrieve database metrics**

**Explanation** An attempt to retrieve metrics for the database failed.

**Action** Contact your Software AG technical support representative for assistance.

#### **ART1213E Internal error of Sybase ASE**

**Explanation** An internal error occurred in Sybase ASE

**Action** Contact your Software AG technical support representative for assistance.

#### **ART1214W Unknown data type {type} for column {colname} in metadata**

- **Explanation** An attempt was made to specify the unknown data type listed in the message  $(type)$  in the column listed in the message (*colname*).
- **Action** Contact your Software AG technical support representative for assistance.

#### **ART1215E pkTableName {pkname} does not match with table name {tblname}**

**Explanation** A mismatch has occurred between the table and the primary key. The table name (*tblname*) and the primary key (*pkname*) are given in the message.

**Action** Contact your Software AG technical support representative for assistance.

#### **ART1216E Cannot find previous column information**

**Explanation** An internal error occurred.

**Action** Contact your Software AG technical support representative for assistance.

#### **ART1217F Initial context is null**

**Explanation** An internal error occurred.

**Action** Contact your Software AG technical support representative for assistance.

#### **ART1218F Context lookup is null**

**Explanation** An internal error occurred.

Action Contact your Software AG technical support representative for assistance.

#### **ART1219E Unsupported driver class name for JDBC/database {dbname}**

**Explanation** An unsupported driver class name was specified for the JDBC database listed in the message (*dbname*).

#### **ART1220E Error obtaining connection {err-code}**

**Explanation** A connection to the database could not be made.

**Action** Verify that the database definitions are correct and that the database is active.

#### **ART1221E Table {tblname} has duplicate column name {colname}**

**Explanation** The table named in the message (*tblname*) has two columns with the same name (*colname*).

**Action** Change one of the column names and try again.

#### **ART1222E Cannot create statement**

**Explanation** An internal error occurred.

**Action** Contact your Software AG technical support representative for assistance.

#### **ART1223E Cannot connect to database {dbname}**

**Explanation** An attempt to connect to the database named in the message (*dbname*) failed. **Action** Verify that the database definitions are correct and that the database is active.

#### **ART1224E Cannot execute batch**

**Explanation** An internal error occurred.

**Action** Contact your Software AG technical support representative for assistance.

#### **ART1225E Cannot turn off database autocommit**

**Explanation** An attempt to turn off the autocommit feature of the database failed.

**Action** Contact your Software AG technical support representative for assistance.

#### **ART1226E Cannot create executing SQL statement**

**Explanation** An internal error occurred.

**Action** Contact your Software AG technical support representative for assistance.

#### **ART1227E Process continuing because dbErrorContinue is TRUE**

**Explanation** The target database **Error Continue** option was set to "true" (selected or turned on), so the SQL error is ignored and processing continues.

Action No action is required for this message.

#### **ART1229E Unable to load/construct DB support class for {classname}**

**Explanation** An internal error occurred.

**Action** Contact your Software AG technical support representative for assistance.

#### **ART1230E Update to insert mode is on but full image value is missing**

- **Explanation** An attempt to insert an update failed because the full image of the record is missing from the database.
- Use Option=32 in the Event Replicator Server destination definition. For more information, refer to your Event Replicator for Adabas destination documentation. **Action**

#### **ART1232E Cannot insert column**

**Explanation** An internal error occurred.

**Action** Contact your Software AG technical support representative for assistance.

#### **ART1233I SQL command failed {cmd}**

**Explanation** The SQL command listed in the message (*cmd*) failed.

Review other accompanying error messages to determine the cause of the problem. If the problem persists, contact your Software AG technical support representative for assistance. **Action**

#### **ART1234I SQL command reason {rsncode}**

**Explanation** The previous SQL command failed with the reason code (*rsncode*) given in the message.

**Action** Review the documentation for your RDBMS to determine the cause of the problem.

#### **Sync DDL value {val} is not one of the following values, ignore, warn, apply, error. Reset to ignore. ART1235W**

- $\bf{Explanation}$  The value for the  $\bf{Adabas-RDBMS}$  Synchronization Level option is invalid. It has been reset to "ignore".
- In the target database options, change the setting of the **Adabas-RDBMS Synchronization Level** option to something other than "ignore" if you want. **Action**

#### **ART1236E Cannot alter column {detailed-info}**

- **Explanation** The Event Replicator Target Adapter could not alter the column described by the detailed information listed in the message (*detailed-info*) during it's attempt to synchronize the RDBMS table with the Adabas file.
- Make sure the target database supports this kind of type conversion and that this column is not a primary key and doesn't have foreign key. If the problem persists, contact your Software AG technical support representative for assistance. **Action**

#### **ART1237W Data type mismatch on column {detailed-info}**

- **Explanation** During an attempt to synchronize the RDBMS table with the Adabas file, the Event Replicator Target Adapter determined that a data type mismatch had occurred for the column described by the detailed information listed in the message (*detailed-info*).
- Issue the same message as the previous one. The Event Replicator Target Adapter will continue to run because the **Adabas-RDBMS Synchronization Level** value is set to "warn". If the problem persists, contact your Software AG technical support representative for assistance. **Action**

#### **ART1238I Alter column {detailed-info}**

- **Explanation** The column described by the detailed information listed in the message (detailed-info) was altered in the RDBMS during Event Replicator Target Adapter synchronization between the RDBMS table and the Adabas file.
- Action No action is required for this informational message.

#### **ART1239I Add column {detailed-info}**

- **Explanation** The column described by the detailed information listed in the message (detailed-info) was added to the RDBMS during Event Replicator Target Adapter synchronization between the RDBMS table and the Adabas file.
- Action No action is required for this informational message.

#### **ART1240E Cannot add column {detailed-info}**

- **Explanation** The Event Replicator Target Adapter could not add the column described by the detailed information listed in the message (*detailed-info*) to the RDBMS during it's attempt to synchronize the RDBMS table with the Adabas file.
- Make sure the target database supports adding columns. If the problem persists, contact your Software AG technical support representative for assistance. **Action**

#### **ART1241W Target database doesn't have column {detailed-info}**

**Explanation** During an attempt to synchronize the RDBMS table with the Adabas file, the Event Replicator Target Adapter determined that the target RDBMS is missing the column described by the detailed information listed in the message (*detailed-info*).

> This message is issued because the **Adabas-RDBMS Synchronization Level** value is set to "warn". In this case, the Event Replicator Target Adapter issues this warning message and continues processing.

Action No action is required for this warning message.

#### **ART1302I Loader complete**

**Explanation** The Event Replicator Target Adapter completed loading replicated data without failing.

Action No action is required for this informational message.

#### **ART1303E Loader fail. Please check the log files {fn}**

- **Explanation** An attempt to load replicated data to the database via the Oracle SQL loader failed. The log files (*fn*) that contain more information are listed in the message.
- Review the log files for more information about the failure. If possible, correct the error and try again. If the problem persists, contact your Software AG technical support representative for assistance. **Action**

#### **ART1304E Loader exception**

**Explanation** An exception occurred during the loading process.

**Action** Contact your Software AG technical support representative for assistance.

#### **ART1305E Create table XML file {fn} does not exist**

- **Explanation** A request to create the table in an XML file failed because the XML file could not be found. The filename of the XML file is given in the message (*fn*).
- **Action** Contact your Software AG technical support representative for assistance.

#### **ART1307E Control file {fn} is not generated**

- **Explanation** The control file listed in the message (*fn*) was not generated.
- **Action** Contact your Software AG technical support representative for assistance.

#### **ART1308E Loader cannot support streaming mode**

**Explanation** The loader cannot support streaming mode.

Modify the target database options used by the database so that the **Use Stream** option is not selected (checked) and try again. For more information, read *Specifying Target Database Processing Option Definitions* in the *Event Replicator Target Adapter Administrator's Guide*. **Action**

#### **ART1309E Output file {fn} is not generated**

**Explanation** The output file named in the message (*fn*) was not generated.

#### **ART1310I Current configuration cannot support streaming mode; change to nonstreaming mode**

- **Explanation** The current configuration does not support streaming mode. The Event Replicator Target Adapter turns stream mode off and retries the operation.
- Action No action is required for this informational message.

#### **ART1311I Current configuration cannot support loader mode; change to nonloader mode**

**Explanation** The current configuration does not support the database in loader mode.

Action No action is required for this informational message.

#### **ART1312I Loader process running**

- **Explanation** The database loader process is running.
- Action No action is required for this informational message.

#### **ART1313I Loader about to execute following command: {cmd}**

**Explanation** The database loader process is executing the command listed in the message (*cmd*).

Action No action is required for this informational message.

#### **ART1315I Create loader thread**

**Explanation** An attempt by the Event Replicator Target Adapter to create a loader thread is in process.

Action No action is required for this informational message.

#### **ART1316E Called with table: {tblname} column: {colname}**

An error occurred trying to call the table (*tblname*) and column (*colname*) whose names are **Explanation** listed in the message.

**Action** Contact your Software AG technical support representative for assistance.

#### **ART1318I Initial-state running in loader mode**

**Explanation** The initial-state process is running in loader mode.

Action No action is required for this informational message.

#### **ART1319E Cannot wait for loader process**

**Explanation** An internal error occurred.

#### **ART1320E Cannot find control file name**

**Explanation** An internal error occurred.

**Action** Contact your Software AG technical support representative for assistance.

#### **ART1321E Cannot find log file name**

**Explanation** An internal error occurred.

**Action** Contact your Software AG technical support representative for assistance.

#### **ART1322E Cannot find bad file name**

**Explanation** An internal error occurred.

Action Contact your Software AG technical support representative for assistance.

#### **ART1323E Cannot find discard file name**

**Explanation** An internal error occurred.

**Action** Contact your Software AG technical support representative for assistance.

#### **ART1324E Cannot find out file name**

**Explanation** An internal error occurred.

**Action** Contact your Software AG technical support representative for assistance.

#### **ART1325E Create loader process failed**

**Explanation** An internal error occurred.

**Action** Contact your Software AG technical support representative for assistance.

#### **ART1326I Test loader process successful**

**Explanation** The test loader process completed successfully.

Action No action is required for this informational message.

#### **ART1327E Test loader process failed, exit code {code}**

**Explanation** The test loader process failed with the exit code listed in the message (*code*).

#### **ART1328E Cannot create XsltWorker**

**Explanation** An internal error occurred.

**Action** Contact your Software AG technical support representative for assistance.

#### **ART1329E Cannot set up environment variables of file {fn}**

- **Explanation** An attempt to set the environment variables for the file named in the message (*fn)* failed.
- **Action** Contact your Software AG technical support representative for assistance.

#### **ART1330E Cannot support current database type**

**Explanation** Support is not provided for the database type.

Change the database type to one that is supported by the Event Replicator Target Adapter. If necessary, contact your Software AG technical support representative for assistance. **Action**

#### **ART1331E Worker is null**

**Explanation** An internal error occurred.

**Action** Contact your Software AG technical support representative for assistance.

#### **ART1332E Cannot create loader thread**

**Explanation** An internal error occurred.

**Action** Contact your Software AG technical support representative for assistance.

#### **ART1333E Cannot create piped stream**

**Explanation** An internal error occurred.

**Action** Contact your Software AG technical support representative for assistance.

**ART1334E Loader failed. Current mode is streaming mode, change to nonstreaming mode and retry Explanation** The loader failed.

Modify the target database options used by the database so that the **Use Stream** option is not selected (checked) and try again. For more information, read *Specifying Target Database Processing Option Definitions* in the *Event Replicator Target Adapter Administrator's Guide* **Action**

#### **ART1335E Cannot write to output stream**

- **Explanation** An internal error occurred.
- **Action** Contact your Software AG technical support representative for assistance.

#### **ART1336E Parsing error {err} line {lll} column {ccc} PID {pid} CID {cid}**

- **Explanation** A parsing error occurred. The error, line number, column number, process ID, and command ID are given in the message.
- **Action** Contact your Software AG technical support representative for assistance.

#### **ART1337E Unable to send message to the loader**

**Explanation** An internal error occurred.

**Action** Contact your Software AG technical support representative for assistance.

#### **ART1401I Transform document using XSLT file: {fn} token: {token}**

- **Explanation** The Event Replicator Target Adapter is attempting to transform the document using the XSLT file (*fn*) and token (*token*) listed in the message.
- Action No action is required for this informational message.

#### **ART1402E Cannot convert from UTF8 byte array to a string**

**Explanation** An internal error occurred.

**Action** Contact your Software AG technical support representative for assistance.

#### **ART1501I Source manager shutdown requested**

**Explanation** A request was made to shut down the source manager.

Action No action is required for this informational message.

#### **ART1502I Source manager notified to shut down**

- **Explanation** The source manager has been notified to shut down.
- Action No action is required for this informational message.

#### **ART1503I Waiting for source manager shutdown to complete**

**Explanation** The Event Replicator Target Adapter is waiting for the source manager to fully shut down.

Action No action is required for this informational message.

#### **ART1504I Source manager is down**

**Explanation** The source manager shutdown has completed.

Action No action is required for this informational message.

#### **ART1601I Engine manager shutdown requested**

- **Explanation** A request was made to shut down the engine manager.
- Action No action is required for this informational message.

#### **ART1602I Engine manager notified to shut down**

**Explanation** The engine manager has been notified to shut down.

Action No action is required for this informational message.

#### **ART1603I Waiting for engine manager shutdown to complete**

**Explanation** The Event Replicator Target Adapter is waiting for the engine manager to fully shut down.

Action No action is required for this informational message.

#### **ART1604I Engine manager is down**

**Explanation** The engine manager shutdown has completed.

Action No action is required for this informational message.

#### **ART1701W Parameter {parm} value {val} not numeric**

**Explanation** The parameter named in the message (*parm*) specifies a value (*val*) that is not numeric. **Action** Supply a numeric value for the parameter and try again.

#### **ART1702W Parameter {parm} value {val} does not end with "S"**

**Explanation** The parameter named in the message (parm) specifies a value (val) that does not end in an "S".

**Action** Supply a value for the parameter that ends in an "S" and try again.

#### **ART1703W Parameter {parm} value {val} is not "true" or "false"**

**Explanation** The parameter named in the message (*parm*) specifies a value (*val*) that is not "true" or"false." **Action** Supply a "true" or "false" value for the parameter and try again.

#### **ART1801E Cannot open WebSphere MQ trace log file {fn}**

**Explanation** An attempt to open the WebSphere MQ trace file named in the message (*fn*) failed.

**Action** Check your definition. Verify that the directory defined in your definitions exists.

#### **ART1802E WebSphere MQ rollback failed {err-code}**

- **Explanation** A rollback attempt for WebSphere MQ failed.
- **Action** Review the webSphere MQ documentation to determine the reason for the failure.

#### **ART1803E WebSphere MQ logon failed host {hostid} port {portnum} error {err}**

- **Explanation** An attempt to logon to WebSphere MQ failed. The WebSphere MQ host ID (hos t i d), port number (*portnum*), and the error number (*err*) from the attempt are given in the message.
- Check with your WebSphere MQ administrator to determine whythe attempt failed. Resolve the problem and try again. **Action**

#### **ART1804I WebSphere MQ logon to host {hostid} successful**

- **Explanation** The attempt to log onto the WebSphere MQ host named in the message (hos t i d) was successful.
- Action No action is required for this informational message.

#### **ART1805I WebSphere MQ receiving messages from queue {qname}**

- **Explanation** WebSphere MQ is receiving and processing messages from the queue listed in the message (*qname*).
- Action No action is required for this informational message.

#### **ART1806E Attempt to connect to queue manager failed**

- **Explanation** An attempt to connect to the WebSphere MQ queue manager failed.
- Check with your WebSphere MQ administrator to determine whythe attempt failed. Resolve the problem and try again. **Action**

#### **ART1807E WebSphere MQ receive failed {err-code}**

**Explanation** A receive request via the WebSphere MQ queue failed.

Check with your WebSphere MQ administrator to determine whythe attempt failed. Resolve the problem and try again. **Action**

#### **ART1808E WebSphere MQ commit failed {err-code}**

**Explanation** A commit request via the WebSphere MQ queue failed.

Check with your WebSphere MQ administrator to determine whythe attempt failed. Resolve the problem and try again. **Action**

#### **ART1809E WebSphere MQ send failed {err-code}**

**Explanation** A send request via the WebSphere MQ queue failed.

Check with your WebSphere MQ administrator to determine whythe attempt failed. Resolve the problem and try again. **Action**

#### **ART1810E WebSphere MQ close failed {err-code}**

**Explanation** A close request via the WebSphere MQ queue failed.

Check with your WebSphere MQ administrator to determine why the attempt failed. Resolve the problem and try again. **Action**

#### **ART2001E Required target configuration not found {config} or default**

**Explanation** An internal error occurred.

**Action** Contact your Software AG technical support representative for assistance.

#### **ART2002E Operation is null**

**Explanation** An internal error occurred.

**Action** Contact your Software AG technical support representative for assistance.

#### **ART2003E Operation {opname} is not supported**

**Explanation** An attempt to run the operation named in the message (*opname*) failed because it is not supported.

Action Try an operation that is supported.

#### **ART2004E Not SOAP element**

**Explanation** An internal error occurred.

### **44 ARVU\* - Adabas Review Interface Messages**

#### **ARVU01 {dbid} GETMAIN FAILURE, SIZE= {requested-getmain-size}**

- **Explanation** ADARVU was unable to obtain the necessary GETMAIN space to operate. ADARVU terminates processing. It is probable that the specified region size is too small, or the default region size is too small. SIZE is the requested GETMAIN size that could not be obtained. The Adabas nucleus completes its initialization but no calls are made to the Adabas Review hub.
- Action Increase the region size for Adabas and restart the nucleus.

#### **{dbid} REVIEW HUB ID={ target-id} LOG RETD RSP {rsp} {dbid} REVIEW HUB ID= {target-id} CLS RETD RSP {rsp} {dbid} REVIEW HUB ID= {target-id} OPN RETD RSP {rsp} ARVU02**

**Explanation** A non-zero Adabas response was received from the Adabas Review hub with the specified target ID when ADARVU sent one of the following requests:

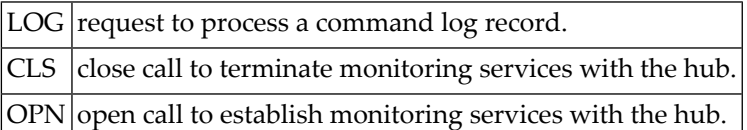

Identify the problem from the Adabas response code. If the problem is parameter settings in the hub, i.e., attached buffer size or command queue size, then the Adabas Review hub must be cycled to reset the parameters. If the Adabas response code 148 (ADARSP148) was received, the Adabas Review hub may have been terminated. **Action**

#### **ARVU03 {dbid} REVIEW REVIEW HUB ID {target-id} IS NOT A HUB SERVER**

- **Explanation** The target ID specified on the <code>REVIEW</code> parameter is not an Adabas Review hub. The target may be another Adabas nucleus. The Adabas nucleus completes its initialization but no calls are made to the Adabas Review hub.
- Ensure that the REVIEW parameter specifies the correct target ID of an Adabas Review hub and restart the nucleus. **Action**
- The operator command REVIEWHUBID=*hub-id* maybe used to change the value to a another target ID. **Action**

#### **ARVU04 {dbid} REVIEW REVIEW HUB ID {target-id} IS NOT ACTIVE**

- **Explanation** ADARVU received response code 148 (ADARSP148) on a request call to the Adabas Review hub. This message is displayed in conjunction with the AREV02 message.
- **Action** Start the appropriate Adabas Review hub.

#### **{dbid} UEX5: REQUESTED WAIT FOR {nnnnn} SECONDS {dbid} UEX5: INVALID REQ ( {xx} ), IGNORE ASSUMED ARVU05**

- **Explanation** On any error condition, ADARVU calls user exit 5 if present. User exit 5 may return one of three possible service requests:
	- 1. Wait for *nnnnn* seconds, after which ADARVU will resend the request to the Adabas Review hub.
	- 2. Ignore the non-zero response received from the Adabas Review hub and to continue processing.
	- 3. Immediately resend the request to the Adabas Review hub.

The message displays the service request received from the user exit 5. If an unknown request is received from the user exit, the request is ignored and processing continues.

None required, unless the fourth message is displayed. The INVALID REQ message indicates a problem with the user exit 5. Correct the problem and restart the Adabas nucleus, when possible. **Action**

#### **ARVU06 {dbid} CHECK ADABAS MESSAGES AND CODES MANUAL**

- **Explanation** This message is displayed in conjunction with the AREV02 message in the event that the non-zero response received by ADARVU is not a RSP 148.
- **Action** None required. This message is for your information only.
# **ARVU07 {dbid} SESSION OPEN FAILURE, MODULE {module} COULD NOT BE LOADED**

- **Explanation** The specified module was not found in the load library and could not be loaded. The Adabas nucleus completes its initialization but no calls are made to the Adabas Review hub.
- Ensure that the correct load libraries are specified for the Adabas job and restart the Adabas nucleus. **Action**

# **ARVU08 {dbid} NUMBER OF NON-ZERO RESPONSES FROM HUB IS {count}**

- **Explanation** Whenever an unexpected response is received by ADARVU, the count of the number of non-zero responses is incremented and this message is displayed.
- **Action** None required. This message is for your information only.

## **ARVU09 {dbid} USER EXIT 5 {AVAILABLE | UNAVAILABLE}**

- **Explanation** During session initialization, ADARVU checks if a user exit 5 has been loaded. This message displays whether the user exit 5 was located or not.
- **Action** None required. This message is for your information only.

## **ARVU10 {dbid} REVIEW HUB {hub-id} VERSION V{nn} LOCATED**

- **Explanation** During session initialization, ADARVU issues a call to the specified Adabas Review hub. When a successful connection is established, this message is displayed.
- **Action** None required. This message is for your information only.

#### **ARVU11 {dbid} CHANGE ORDERS FROM REVIEW HUB {hub-id}**

- **Explanation** The Adabas Review hub notified the client nucleus that it changed the monitoring or reporting status of the client nucleus. ADARVU then displays this message accompanied bythe ARVU13 message set.
- **Action** None required. This message is for your information only.

# **ARVU12 {dbid} REVIEW HUB ID CHANGED FROM {hub-id} TO {hub-id}**

- **Explanation** ADARVU detected that the hub-id specified in the REVIEW parameter was changed dynamically by an operator command.
- **Action** None required. This message is for your information only.

# **ARVU13 {text}**

**Explanation** Possible message texts:

■ *dbid* **{NO |***count* **} REVIEW REPORT(S) STARTED ARVU13***dbid* **{NO |***count* **} REPORT(S) REQUIRING BUFFERS**

In conjunction with the ARVU11 message, these messages indicate the status of information transmitted from the client nucleus to the hub. If no Adabas Review report(s) are started, ADARVU does not send data to the hub. If there is at least one report started, then ADARVU transmits the command log data to the hub.

If at least one report requires buffers, ADARVU transmits the requested Adabas control buffer data in addition to the command log data. The *count* indicates the number of started reports and/or the number of reports requiring buffers.

No action required. This message is for your information only.

#### ■ *dbid* **TRANSPORT INITIALIZED, MEMORY***mmmmmmmm*

BS2000: The nucleus accessed the hub through the Adabas Review Trans-port and uses the common memory defined by mmmmmmmm.

No action required. This message is for your information only.

#### ■ *dbid* **RTPSSPC, REVIEW HUB COULD NOT BE FOUND IN IDT**

BS2000: The nucleus tried to access a hub with a DBID that is unknown to the system. The IDT is a table of databases or nodes still active in the system.

Use the Utility IDTLOOK to check for active IDs in the table. Check also on the use of the GROUPS=NO/YES parameter. Otherwise, contact SAG support.

#### ■ *dbid* **RTPSSPC, HEADER HAS***xxxxxxxx* **AND DBID***dddddddd*

BS2000: The stored Adabas Review Trans-port header has an ID that is different from the one in the request. This header exists in a common memory pool and should have an eyecatcher of ADAPCTRA and the Hub's dbid. This doesn't check.

Contact Software AG Support with dump and protocol information.

■ *dbid* **RTPSSPC, REVIEW HUB***hubid* **HAS BEEN REMOVED FROM THE IDT** BS2000: The hub ID requested is no longer active.

Use the Utility IDTLOOK to check for active IDs in the table. Check also on the use of the GROUPS=NO/YES parameter. Otherwise contact SAG support.

## ■ *dbid* **REVIEW HUB TRANSPORT INITIALIZED, MEMORY***mmmmmmmm* BS2000: The hub started Adabas Review Trans-port with the memory *mmmmmmmm*.

No action Required. This message is for your information only.

■ *dbid* **RTPINIT, REVIEW HUB COULD NOT BE FOUND IN IDT** BS2000: The hub has not successfully registered with the ID Table. The IDT is a table of databases or nodes still active in the system.

Check in the output protocol for other error messages from the Adabas MPM. Otherwise contact SAG support.

■ *dbid* **RTPINIT, CANNOT GET HEADER, SIZE***ssssssss***, MEMORY** *mmmmmmmm* BS2000: The hub cannot acquire an Adabas Review Trans-port header of size ssssssss using memory mmmmmmmm.

Check memoryallocation parameters in use in the Adabas Review Hub. Otherwise contact SAG Support.

■ *dbid* **RTPINIT, COULD NOT ESTABLISH EXIT FOR RTPTERM - RC***rrrrrrrr* BS2000: The RTPTERM exit module could not be established in the Hub's task.

Send Hub output protocol to SAG Support.

## **ARVU14 {dbid} UNEXPECTED CHANGE ORDER FROM HUB {hub-id} IS IGNORED.**

- **Explanation** ADARVU received a change order from an Adabas Review hub that is not the hub to which ADARVU is currently sending data. The may happen if another hub is initialized that has started reports for the client nucleus. ADARVU ignores the change order.
- Action Find out what has issued the strange change order.

#### **ARVU15 {dbid} ABEND S {system-code} / U {user-code} IN MODULE {module-name}**

- **Explanation** An ABEND occurred in the Adabas Review Trans-port interface routine. An SVC dump is taken. Adabas Review Trans-port is disabled, but records continue to be logged to Adabas Review hub from the client nucleus.
- Retain all dumps, messages, and other related information; contact your Software AG technical support representative. **Action**

#### **ARVU16 {dbid} REVIEW IS ACCEPTING BUFFERED CLOG RECORDS**

- **Explanation** The Adabas Review hub accepts buffered CLOG records from the client nucleus as a way of reducing the number of cross-memory calls from the client nucleus to the hub.
- **Action** None required. This message is for your information only.

#### **ARVU17 {dbid} REVIEW IS NOT ACCEPTING BUFFERED CLOG RECORDS**

**Explanation** The Adabas Review hub is not accepting buffered CLOG records from the client nucleus.

Check the job log of the Adabas nucleus and the Adabas Review hub, why the Adabas Review hub refuses to accept buffered CLOG records. **Action**

# **ARVU18 {dbid} REVIEW TRANS-PORT IS INSTALLED USING PC {pc-number}**

- **Explanation** z/OS only. The Adabas nucleus runs with the Adabas Review Trans-port feature when sending CLOG records to the Adabas Review hub.
- **Action** None required. This message is for your information only.

## **ARVU19 {dbid} REVIEW TRANS-PORT IS NOT INSTALLED**

**Explanation** BS2000 and z/OS only. The Adabas Review Trans-port feature is not installed.

If this Adabas nucleus should run with the Adabas Review trans-port feature, check the job log of the Adabas nucleus and the job log of the Adabas Review hub why trans-port is not installed. **Action**

#### **ARVU20 {dbid} REVIEW MODULES NOT FOUND, LOGCLEX PARAMETER IS SET TO NO**

- **Explanation** ADARUN <code>LOGCLEX=YES</code> has been specified, but no Adabas Review modules are available. The Adabas nucleus changed the LOGCLEX parameter to ADARUN LOGCLEX=NO. The extended information is made available for the purpose of running Adabas Review in batch mode.
- **Action** Please make the Adabas Review modules available in the STEPLIB.

#### **ARVU21 {dbid} ADAIOR REQUEST FAILED: FUNC {ff} RSP {rr}**

**Explanation** A request to the Adabas ADAIOR interface by the Pulse failed.

Retain all dumps, messages, and other related information; contact your Software AG technical support representative. **Action**

#### **ARVU22 {dbid} GETMAIN FAILED: INSUFFICIENT STORAGE**

**Explanation** A request for storage by the Pulse failed. The report is not started.

Action Increase the region size for Adabas and restart the nucleus.

#### **ARVU23 {dbid} INTERNAL ERROR IN {module}**

- **Explanation** An internal error has occurred in the given Pulse module. The report is not started.
- Retain all dumps, messages, and other related information; contact your Software AG technical support representative. **Action**

#### **ARVU24 {dbid} CLUSTER SERVICES NOT ACTIVE**

- **Explanation** The Pulse has determined that Cluster Services statistics reporting is not possible. The report is not started.
- **Action** Ensure that Cluster Services is active.

# **ARVU25 {dbid} ADABAS RSPCODE {rsp} RETURNED FROM DBID = {dbid}**

**Explanation** The Pulse has encountered thegiven Adabas non-zero response code. The report is deactivated.

Action Identify the problem from the Adabas response code.

# **ARVU26 {dbid} PULSE ESTAE DRIVEN, RETRY IN PROGRESS**

**Explanation** The Pulse subtask has encountered an error and will attempt to recover.

**Action** None.

# **ARVU27 {dbid} PULSE RECOVERY ATTEMPT FAILED**

**Explanation** The Pulse subtask attempt at error recovery failed. The report is deactivated.

Retain all dumps, messages, and other related information; contact your Software AG technical support representative. **Action**

# **ARVU28 {dbid} Pulse task failed to attach**

**Explanation** The Pulse subtask could not be attached. The report is deactivated.

Retain all dumps, messages, and other related information; contact your Software AG technical support representative. **Action**

# **ARVU29 {dbid} Pulse task now {active|inactive}**

**Explanation** The Pulse has stopped or started.

**Action** None.

# **ARVU30 {dbid} Invalid Pulse interval, default used**

- **Explanation** The Pulse detected an invalid timer interval. The acceptable range is from 1 to 1440 minutes. The default interval of 15 minutes is used.
- **Action** Restart the report with a valid timer value.

# **ARVU31 {dbid} Pulse ended due to non-zero RSP codes**

**Explanation** The Pulse detected three non-zero Adabas response codes. The report is deactivated.

**Action** Correct the cause of the non-zero response codes and restart the report.

# **ARVU32 {dbid} CLOG too big, No CLEX attached**

**Explanation** The length of CLOG and CLOG extension exceeds 65K. The CLOG extension is not attached. This message is only issued one time.

**Action** An internal error occurred. Contact Software AG support.

#### **ARVU33 {dbid} REVIEW hub CPU id different.**

- **Explanation** This message is issued when the CPU ID of the Adabas nucleus and the CPU ID of the Adabas Review hub are different. When this happens, CLOG records to the Adabas Review hub cannot be sent via the Trans-port PC call, but must be sent via the Adabas router. The performance of the Adabas router sending mechanism is slower than the performance of Trans-port.
- Action No action is required for this informational message.

#### **ARVU34 {dbid} REVIEW = ADABAS DBID not allowed. REVIEW = NO set.**

- **Explanation** The ADARUN parameters DBID and REVIEW specify equivalent DBID values. The REVIEW parameter is set to NO.
- **Action** Specify the correct REVIEW parameter. This can be done online.

# **ARVU35 {dbid} ONLY CLOGLAYOUT=5/8 permitted**

- **Explanation** There are no valid Adabas modules available which can convert CLOGLAYOUT=8 records for Adabas Review.
- **Action** Specify an Adabas load library from version 8.1.3 or later in your Adabas nucleus job.

**{dbid} REVIEW record filtering started. {dbid} REVIEW record filtering stopped. {dbid} Records processed: {nnnnnnnnnn} {dbid} Records filtered: {nnnnnnnnnn} ARVU38**

- **Explanation** The status of record filtering has changed. When filtering is stopped, the number of command log records processed thus far by the filter is printed, as well as the number of records filtered from Review processing.
- **Action** None required. This message is informational only.

#### **ARVU40 {dbid} {xx} BUFFER TRUNCATED**

- **Explanation** The length of buffer is greater than the value of the ADARUN parameter REVLOGBMAX. xx = FB, RB, SB, VB, IB, IO. This message is only issued one time.
- **Action** The relevant buffer is truncated.

# **ARVU41 {dbid} BUFFER IGNORED**

**Explanation** The length of the REVIEW command log buffer is bigger than the value of the ADARUN parameter REVLOGMAX. This message is only issued one time.

**Action** Buffers are ignored.

## **ARVU42 dbid REVIEW HUB {hub-id} VERSION V{nn} NOT SUPPORTED**

- **Explanation** During session initialization, ADARVU issues a call to the specified Adabas Review hub, running with version V*nn*. This version is not supported; the version number is either too low or too high. The handshake command to the hub did not work, so Adabas Review will not collect any data.
- Start the Adabas Review hub with the appropriate version. For information about version compatibility,read *Adabas and Adabas Review Version Compatibility*, in the *Adabas Review Release Notes*. **Action**

## **ARVU43 {dbid} Storage keys of nucleus and hub are different.**

- **Explanation** The storage keys of the Adabas nucleus and of the Adabas Review hub are different. Both address spaces must run under storage keys 0 or storage keys 8.
- Start Adabas nucleus and Adabas Review hub under the same key, i.e. storage key 0 or storage key 8. **Action**

# **45 ARXM\* - Event Replicator for AdabasMessages for Event Replicator Target Adapter**

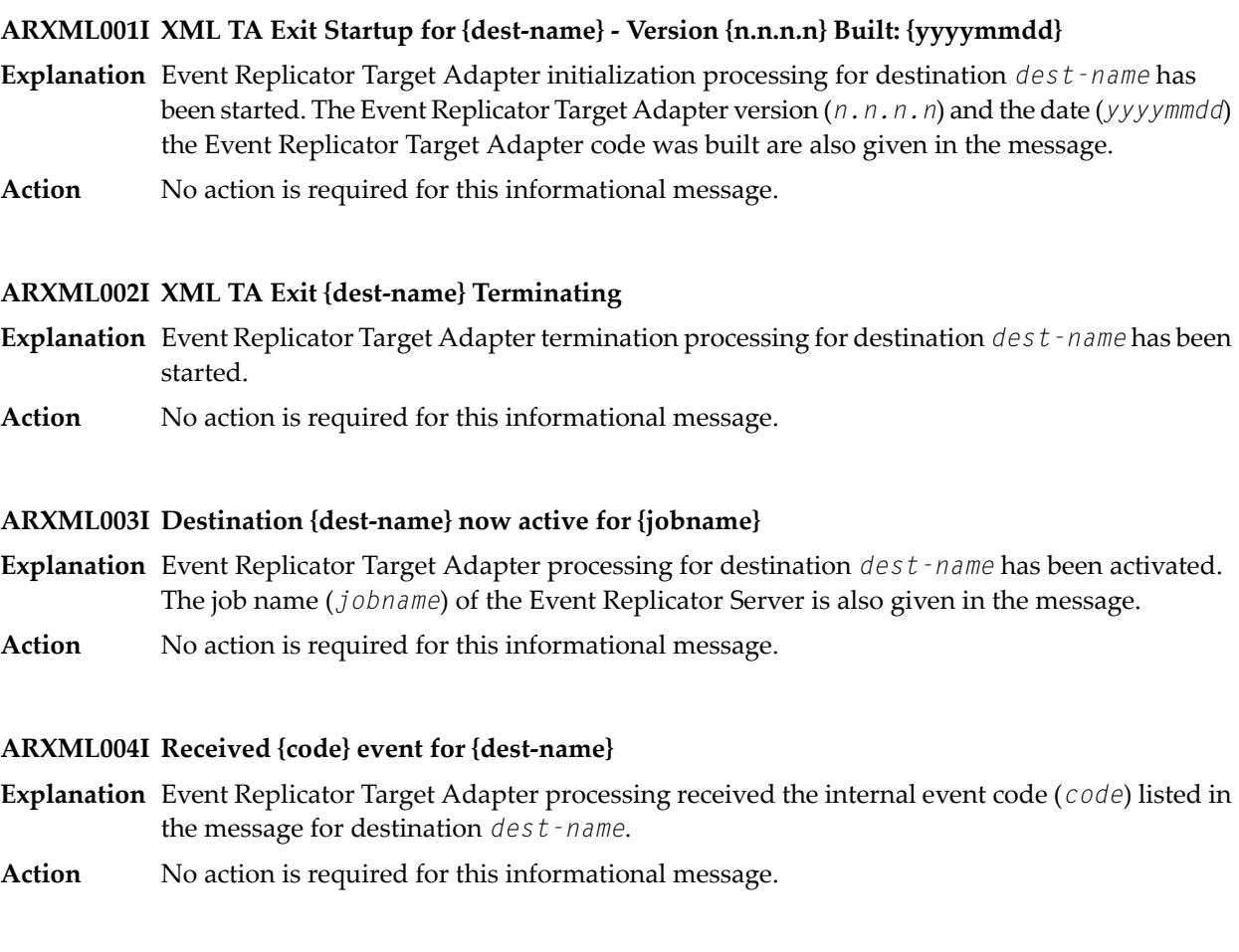

## **ARXML005S Required field table information missing for subscription {subs-name}**

- **Explanation** Required field table information was missing for subscription *subs-name* during Event Replicator Target Adapter processing. This information is required for building the XML messages used in Event Replicator Target Adapter processing.
- Verify that you have *generated* a global format buffer (GFB) for the subscription. If you do not *generate* a global format buffer using the tools provided in the Adabas Event Replicator **Action** Subsystem or in Event Replicator Administration, or if you elect to code a GFB by hand, the required field table information is not constructed for use by the Event Replicator Target Adapter. For more information, read one of the following sections:
	- *Generating a GFB using the Adabas Event Replicator Subsystem*, in *Adabas Event Replicator Subsystem User's Guide*
	- *Generating a GFB using Event Replicator Administration*, in *Event Replicator Administration User's Guide*.

For more information about correctly activating Event Replicator Target Adapter processing, read *Activating Event Replicator Target Adapter Processing*, in *Event Replicator Target Adapter User Guide*.

If the problem persists, contact your Software AG support representative.

## **ARXML006I Schema generation for {subs-name} triggered**

- **Explanation** An internal schema is being generated by Event Replicator Target Adapter, based on the field information provided in subscription *subs-name*. This internal schema maps the replicated data that the Event Replicator Target Adapter then transforms and applies to your relational database.
- Action No action is required for this informational message.

# **Unsupported code page={acode}, default to CP037 ARXML008S Subscription={subname}, DBID={dbid}, FNR={fnr}**

**Explanation** The code page (*acode*) listed in the message for the subscription (*subname*), DBID (*dbid*), and FNR (*fnr*) is not supported.

> Code page Cp037 will be used for the XML tags and as the code page identifier sent to Event Replicator Target Adapter. Event Replicator Target Adapter will process the data as if it were code page 37, so the data loaded into the RDBMS table(s) may be corrupted. This message is displayed once per combination of incompatible subscription, DBID, file, and code page values.

**Action** If use of code page Cp037 is valid, no action is required for this message.

However, if use of code page Cp037 is invalid, you will also want to verify that the data in your RDBMS table is not corrupted and correct it if it is. Then specify the correct code page in the SACODE parameter and try again.

# **46 ATM\* - Adabas Transaction Manager Messages**

## **ATM000\_FF NO TEXT**

**Explanation** One of the following occurred:

- an unexpected error
- an error created intentionally by zap.
- Action If the error was unexpected, contact your Software AG support representative.

#### **ATM001\_20 ADABAS VERSION NOT SUPPORTED BY ATM**

**Explanation** The Adabas Transaction Manager cannot be used with this version of Adabas.

Action Use a version of Adabas that ATM supports.

#### **ATM002\_20 ATM DATABASE OP FAILED, RSP/SUBCODE rsp/subcode**

**Explanation** The ATM recovery database failed to open for the reason indicated.

Action Correct the cause of the response code and restart the ATM transaction manager.

## **ATM003\_20 UNABLE TO LOAD module-name**

**Explanation** The named module could not be loaded.

**Action** Ensure that the module is in a library from which it can be loaded dynamically.

## **ATM005\_20 ERROR READING DDCARD**

- **Explanation** An error occurred when the ATM transaction manager attempted to read a record from DDCARD.
- **Action** Check the DDCARD dataset.

#### **ATM006\_20 PARAMETER ERROR**

- **Explanation** A parameter is incorrectly specified in the DDCARD input. The first ATM006 message is followed by two additional messages, each prefixed with ATM006, displaying the parameter statement in error and indicating the position at which the error was detected.
- **Action** Correct the parameter specification and restart the ATM transaction manager.

#### **ATM007\_20 COR GROUP ALREADY HAS MANAGER: manager**

- **Explanation** The ATM manager indicated in the message is already active locally in the local COR group. It is not possible to have more than one ATM transaction manager associated with the same COR group and executing in the same location (that is, under the same Adabas ID table, or Adabas SVC).
- Do not attempt to run more than one ATM transaction manager under the same ID table and associated with the same COR group. **Action**

#### **ATM010\_20 GENERAL GETMAIN FAILED**

- **Explanation** ATM was unable to acquire enough storage to initialize.
- **Action** Increase the amount of memory available to the job and restart it.

#### **ATM012\_20 UNABLE TO ACQUIRE STORAGE FOR area-name**

- **Explanation** ATM was unable to acquire enough storage for the area named.
- Action Increase the amount of memory available to the job and restart it.

#### **ATM013\_20 INITIALIZATION ERROR. FUNCTION/RF: function/rf**

**Explanation** An error occurred during the initialization of an interface to an external transaction coordinator.

Check the documentation for the external transaction coordinator being used to determine the meaning of the return code (value "rf"). If the cause of the problem is still not apparent, contact your Software AG support representative, noting the values of "function" and "rf". **Action**

# **ATM014\_20 RRMS LOGNAME CHECK FAILED**

- **Explanation** This message relates to the initialization of the ATM interface with RRMS. The ATM node ID has changed since ATM was last used with this RRMS system.
- The node ID of the Adabas System Coordinator daemon within which the ATM transaction manager is running as a service must not be changed while there are global transactions in **Action** progress. If you have changed the Node ID and are sure that there were no incomplete global transactions, you can override this initialization error using the parameter TMRESTART=FORCE.

# **ATM015\_10 RRMS LOGNAME INCONSISTENCY OVERRIDDEN**

- **Explanation** This message relates to the initialization of the ATM interface with RRMS. The node ID of the Adabas System Coordinator daemon within which the ATM transaction manager is running as a service has changed since ATM was last used with this RRMS system. However, the inconsistency was ignored because of the setting of the parameter TMRESTART.
- **Action** None. This message is for information only.

## **ATM016\_20 RRMS HAS LOST HARDENED RESTART DATA**

- **Explanation** This message relates to the initialization of the ATM interface with RRMS. Because RRMS has lost some restart data, integrity cannot be guaranteed for incomplete transactions that were under the control of RRMS.
- If it is not possible to recover the RRMS restart data, you can use the parameter TMRESTART to force the ATM transaction manager to initialize. Details of any incomplete transactions are then transferred to the STJ file and can be examined using the SYSATM application. **Action**

# **ATM017\_20 FAILED TO OPEN ATMLOG. RC/RF:rc/rf**

**Explanation** The ATM transaction manager was unable to open the ATMLOG1 or ATMLOG2 dataset.

Check the definition of the ATMLOG1/2 datasets. If the cause of the error is not apparent, report the problem to your Software AG support representative, noting the values of "rc" and "rf". **Action**

#### **ATM018\_20 Unexpected behavior for node dbid**

- **Explanation** The node (dbid) is expected to be an Adabas System Coordinator daemon within which an ATM transaction manager is running as a service, but its behavior is not consistent with this.
- **Action** Check the indicated node.

## **ATM019\_20 RRS IS NOT ACTIVE; ATM WILL WAIT AND RETRY**

- **Explanation** This message relates to the initialization of the ATM interface with RRMS. Initialization cannot complete because the RRS component of RRMS is not available.
- Report the problem toyour systems programmingstaff. The ATM transaction manager cannot initialize until RRS is active again. **Action**

#### **ATM020\_04 RRS EXITS HAVE BEEN SET**

**Explanation** If the ATM transaction manager is started with the parameter <code>TMSYNCMGR=RRMS</code>, this message is issued when the ATM RRMS interface has been initialized.

#### **ATM021\_08 RRS RESTART FINISHED**

**Explanation** If the ATM transaction manager is started with the parameter <code>TMSYNCMGR=RRMS</code>, this message is issued when ATM transaction manager finishes telling RRS how to handle anytransactions that previously failed to complete.

#### **ATM023\_04 ISN: isn**

- **Explanation** This message is preceded by message ATM025 or ATM033. It indicates the ISN associated with the error.
- Action Refer to the explanation of the previously issued message.

#### **ATM024\_10 ERROR DURING DB RESTART; ID/ERR: dbid/error-code**

- **Explanation** The error (error-code) occurred during restart processing for the database (dbid).
- Refer to the descriptions of the possible error [codes](#page-650-0). If the cause of the error is not clear, report the details to your Software AG support representative, noting the values of the variables. **Action**

#### **ATM025\_10 ERROR IN ATM RESTART; ID/RSP/SUB/CMD: {dbid/rsp/sub/cmd}**

- **Explanation** An unexpected response code (*r* sp) was encountered during restart processing for the ATM transaction manager (dbid). The response code, subcode (*sub*), and command code (*cmd*) are provided. An ATM023 message may follow, providing an associated ISN.
- If the cause of the error is not clear from the description of the response code, report the details to your Software AG support representative, noting the values of the variables. **Action**

#### **ATM026\_10 ERROR DURING ATM RESTART; ID/ERR: dbid/error-code**

- **Explanation** The error (error-code) occurred during restart processing for the partner ATM transaction manager (dbid).
- Refer to the descriptions of the possible error [codes](#page-650-0). If the cause of the error is not clear, report the details to your Software AG support representative, noting the values for the variables. **Action**

## **ATM027\_10 ATM RESTART. MAX PARTNERS EXCEEDED. USER userid**

**Explanation** The maximum number of partner ATM transaction managers indicated by the parameter TMNODES is not sufficient to perform restart processing for incomplete transactions.

> The error occurred while ATM was attempting restart processing for the user whose Client ID is "userid". This message is followed by an ATM087 message providing the user's 28-byte Communication ID.

The transaction manager continues to execute, but cannot complete restart processing for transactions affected by the error.

**Action** Set the TMNODES parameter and restart the ATM transaction manager.

#### **ATM028\_10 DB RESTART. MAX TARGETS EXCEEDED. USER userid**

**Explanation** ATM is unable to perform restart processing for an incomplete transaction because the number of databases involved in the transaction exceeds the maximum possible.

> The error was detected while ATM was attempting restart processing for the user whose Client ID is "userid". This message is followed by an ATM087 message providing the user's 28-byte Communication ID.

The transaction manager continues to execute, but cannot complete restart processing for transactions affected by the error.

Action Contact your Software AG support representative.

#### **ATM029\_10 PARTNER/DB RESTART ABORTED; ID/ERR: dbid/error-code**

**Explanation** The error indicated occurred during restart processing associated with the database or ATM identified by "dbid".

> The transaction manager continues to execute, but cannot complete restart processing for transactions affected by this error.

Refer to the descriptions of the possible **error [codes](#page-650-0)**. If the cause of the error is not apparent, report the details to your Software AG support representative, noting the error code. **Action**

#### **ATM030\_10 ERROR DURING TRAN RESTART; ID/ERR//COMMID: dbid/error-code**

**Explanation** The error indicated occurred during restart processing for an incomplete transaction. The database associated with the error is identified by "dbid".

> The message is followed by an ATM032 message giving the Client ID of the transaction's owner, and an ATM087 message giving the user's 28-byte Communication ID.

Refer to the descriptions of the possible **error [codes](#page-650-0)**. If the cause of the error is not apparent, report the details to your Software AG support representative, noting the error code. **Action**

# **ATM031\_10 ERROR DURING BRANCH RESYNC; ID/ERR//COMMID: dbid/error-code**

**Explanation** The error indicated occurred while ATM was attempting to synchronize restart for an incomplete transaction branch with a partner ATM transaction manager. The partner transaction manager associated with the error is identified by "dbid".

> The message will be followed by an ATM032 message giving the Client ID of the transaction's owner, and an ATM087 message giving the user's 28-byte Communication ID.

Refer to the descriptions of the possible **error [codes](#page-650-0)**. If the cause of the error is not apparent, report the details to your Software AG support representative, noting the error code. **Action**

## **ATM032\_10 RESTART ERROR FOR USER userid**

**Explanation** This message refers to a previous error message and gives the Client ID of the user associated with the previous error.

**Action** Refer to details for the preceding message.

## **ATM033\_10 ERROR DURING DB RESTART; ID/RSP/SUB/CMD: {dbid/rsp/sub/cmd}**

- **Explanation** An unexpected response code was encountered during restart processing for database dbid. The response code, subcode, and command code are provided. An ATM023 message may follow, providing an associated ISN.
- If the cause of the error is not clear from the description of the response code, report the details to your Software AG support representative, noting the value of the variables. **Action**

#### **ATM034\_10 Register failure for xxxxx: DB/rsp/sub/RC: dbid/rsp/sub/cmd**

- **Explanation** An unexpected condition was encountered when the transaction manager attempted to register an event with the SYSCO daemon. The type of event is identified by 'xxxxx'.
- Please contact your Software AG support representative, noting the values of the variables given in the message. **Action**

#### **ATM036\_08 Transaction Manager initialization started**

- **Explanation** This message appears during the initialization of an ATM transaction manager, and indicates that initialization of the transaction manager's environment has started.
- **Action** None. This message is for information only.

#### **ATM037\_08 COR GROUP/DAEMON: group/jobname**

- **Explanation** This message is issued by an ATM transaction manager at the end of its initialization process. It identifies the Adabas System Coordinatorgroup that the transaction manager is associated with, and the job name of it's COR daemon.
- Action None. This message is for information only.

#### **ATM038\_00 FURTHER RESTART ERROR MESSAGES WILL BE SUPPRESSED**

- **Explanation** This message is issued during ATM restart when the transaction manager has issued 100 error messages. It indicates that any further errors encountered during the restart process will be suppressed.
- **Action** None. This message is for information only.

#### **ATM039\_04 TRANSACTION RESTART NOT POSSIBLE FOR DB dbid**

- **Explanation** This message is preceded by message ATM025. It indicates that serious errors prevent the transaction manager from restarting affected transactions.
- Correct the error reported in the ATM025 message; then restart the database indicated in the message. **Action**

#### **ATM040\_00 TRANSACTION RESTART DEFERRED FOR INACTIVE DB dbid**

- **Explanation** This message might be issued during an transaction manager's restart processing. Incomplete transactions exist that involve the database indicated. It is not possible for the transaction manager to resolve them because the database is not available.
- This message is for information only. Restart processing for such transactions occurs when the indicated database is restarted. **Action**

#### **ATM041\_00 TRANSACTION RESTART DEFERRED FOR INACTIVE NODE dbid**

- **Explanation** This message might be issued during an transaction manager's restart processing. Incomplete transactions exist that involve the partner transaction manager indicated by "dbid". It is not possible for the TM to resolve them because the partner TM is not active.
- This message is for information only. Restart processing for such transactions occurs when the indicated TM is restarted. **Action**

#### **ATM042\_10 NUMBER OF WARNING MESSAGES SUPPRESSED: count**

- **Explanation** This message is issued by an ATM transaction manager at the end of restart processing if the number of error messages during restart processing exceeded 100.
- **Action** This message is for information only.

#### **ATM043\_04 TRANSACTIONS COMPLETED DURING RESTART: count**

- **Explanation** This message is issued by an ATM transaction manager at the end of restart processing. It indicates the number of previously incomplete transactions that were completed (by completing the commit process) during ATM restart processing.
- **Action** This message is for information only.

# **ATM044\_04 TRANSACTIONS BACKED OUT DURING RESTART: count**

- **Explanation** This message is issued by an ATM transaction manager at the end of restart processing. It indicates the number of previouslyincomplete transactions that were backed out during ATM restart processing.
- **Action** This message is for information only.

## **ATM045\_04 TRANS/BRANCHES PENDING AFTER RESTART: count**

**Explanation** This message is issued by an ATM transaction manager at the end of restart processing. It indicates the number of incomplete transactions or transaction branches that could not be completed or backed out during ATM restart processing, and so remain incomplete. These transactions remain incomplete until they can be completed or fully backed out.

> **Note:** This message is issued before the transaction manager attempts to resynchronize incomplete transactions that are controlled by the CICS syncpoint manager or by RRS.

**Action** This message is for information only.

#### **ATM046\_04 TRANS/BRANCHES TRANSFERRED TO STJ: count**

- **Explanation** This message is issued by an ATM transaction manager at the end of restart processing. It indicates the number of incomplete transactions or transaction branches that could not be completed or backed out during the daemon recovery restart processing, and that were removed and recorded in the suspect transaction journal file in the transaction manager's recovery file. The number indicated should be zero unless the TMRESTART parameter indicates a forced restart.
- **Action** This message is for information only.

# **ATM047\_20 ATM INITIALIZATION FAILED**

- **Explanation** A serious error prevented the transaction manager from initializing. Previous messages should indicate the reason.
- Action Refer to the explanations of preceding error messages.

#### **ATM048\_08 INITIALIZED, Vvers, SESSION sess**

- **Explanation** This message marks the successful completion of an ATM transaction manager's initialization processing. The version, release, and maintenance level of ATM are displayed, followed by the session number (sess) for this execution of the transaction manager.
- **Action** This message is for information only.

## **ATM049\_04 ERRORS READING RECOVERY RECORDS: count**

- **Explanation** This message appears at the end of the transaction manager's initialization processing if any errors were encountered reading recovery records.
- The message is for information only. For information about the errors encountered, refer to the error messages that precede this message. **Action**

## **ATM050\_20 'SIGN-OFF' FAILED, RESPONSE CODE {rsp}**

- **Explanation** This message can appear during the closedown process of a nucleus that was running with DTP=RM. It indicates that the nucleus called the local ATM transaction manager to notify it of the closedown, but the command failed with response code *rsp*.
- Nucleus termination will continue. Anyincompleteglobal transactions will be resynchronized when the nucleus next communicates with the ATM transaction manager. **Action**

#### **ATM051\_20 'SIGN-OFF' FAILED, ERROR CODE error-code**

- **Explanation** This message can appear during the closedown process of a nucleus that was running with DTP=RM. It indicates that the nucleus called the local ATM transaction manager to notify it of the closedown, but ATM returned the error code "error-code".
- Check the meaning of the given error code, to see if ATM needs any corrective action. Nucleus termination will continue. Any incomplete global transactions will be resynchronized when the nucleus next communicates with the transaction manager. **Action**

#### **ATM052\_20 PROTOCOL ERROR. ATM NOT INITIALIZED.**

- **Explanation** This message is issued if an ATM transaction manager receives an operator command before it has completed its initialization processing.
- **Action** Wait, and re-issue the command later.

#### **ATM054\_20 HANDSHAKE ERROR; ID/RSP/SUB/CMD: dbid/rsp/sub/cmd**

- **Explanation** An error occurred while the transaction manager was trying to handshake with the partner transaction manager identified by "dbid". The error was an unexpected Adabas response code (*rsp*). The subcode (sub) and command code (cmd) are provided.
- If the cause of the error is not clear from the description of the response code, report the details to your Software AG support representative, noting the values of the variables. **Action**

#### **ATM055\_20 HANDSHAKE ERROR; ERR/QERR: error-code/queue-error**

- **Explanation** An error occurred while the transaction manager was attempting to handshake with a partner transaction manager. The error code and, if applicable, a queue management error are provided.
- Refer to the descriptions of the possible **error [codes](#page-650-0)**. If the cause of the error is not apparent, report the details to your Software AG support representative, noting the error code. **Action**

#### **ATM057\_10 NO FREE SLOTS IN queue-area**

**Explanation** The indicated queue area is full.

Increase the relevant parameter and restart the Transaction Manager. If the indicated queue area has no associated runtime parameter, the error was most likely caused by shortage of **Action** memory. In this case, increase the amount of memory available to the Transaction Manager and restart it.

#### **ATM058\_10 MIXED TRANSACTION STATUS/RESULT REPORTED BY ATM dbid**

**Explanation** The transaction manager was attempting restart processing for incomplete transactions involving the partner transaction manager "dbid", which was restarting. The partner transaction manager reported an inconsistent transaction status (partly committed, partly backed out). Subsequent messages identify the owner of the transaction.

Likely causes include the following:

- Some Adabas nucleus heuristically terminated its part of a global transaction.
- Some ATM transaction manager was started with TMRESTART={FORCE | FORCEALL}.
- A transaction branch was forcibly terminated on request from an online services user or operator.
- Some database was restored to a status that is inconsistent with the status of other databases in the network.
- Pending restart information in some database was discarded (for example, by formatting Work or by starting with ADARUN IGNDTP=YES).
- In some of the above cases, details of the transaction (branch) might be found in an ATM transaction manager's suspect transaction journal (STJ) file. Otherwise, use Online Services or application-specific checks to determine the status of the transaction. **Action**

#### **ATM059\_10 MIXED TRANSACTION STATUS/RESULT; DBID dbid**

- **Explanation** ATM was attempting restart processing for incomplete transactions involving the indicated database, which was restarting. The transaction manager detected an inconsistent transaction status (partly committed, partly backed out). Refer to message ATM058 for likely causes.
- **Action** Use Online Services or application-specific checks to determine the status of the transaction.

#### **ATM060\_10 CONFLICTING TRANSACTION STATUS REPORTED BY ATM/DB dbid**

- **Explanation** ATM was attempting restart processing for incomplete transactions involving the partner ATM transaction manager or database indicated by "dbid", which was restarting. The ATM transaction manager detected an inconsistent or unknown transaction identifier (XID). Subsequent messages provide further information.
- **Action** Use Online Services or application-specific checks to determine the status of the transaction.

## **ATM061\_10 MIXED TRANSACTION STATUS FOR USER userid**

- **Explanation** This message indicates the Client ID of the owner of the transaction associated with a previous ATM058 or ATM059 message.
- Action Refer to the explanation of the preceding message.

#### **ATM062\_10 CONFLICTING TRANSACTION STATUS FOR USER userid**

- **Explanation** This message indicates the Client ID of the owner of the transaction associated with a previous ATM060 message.
- Action Refer to the explanation of the preceding message.

#### **ATM063\_10 ERROR UPDATING PRR; RSP/SUB/CMD: rsp/sub/cmd**

- **Explanation** The ATM transaction manager received an unexpected response code while attempting to update a recovery record in its recovery file. The message gives the response code (rsp), subcode (sub), and command code (cmd).
- If the cause of the error is not clear from the description of the response code, report the details to your Software AG support representative, noting the values of the variables. **Action**

#### **ATM064\_10 ERROR UPDATING PRR; ERR: error-code**

**Explanation** The ATM transaction manager encountered the indicated error code while attempting to update a recovery record in its recovery file.

Refer to the descriptions of the possible **error [codes](#page-650-0)**. If the cause of the error is not apparent, report the details to your Software AG support representative, noting the error code. **Action**

#### **ATM067\_10 UNSUPPORTED FUNCTION**

**Explanation** The transaction manager received a function call that is not valid.

Action Contact your Software AG support representative.

#### **ATM068\_04 QUIESCING TRANSACTIONS FOR DB dbid**

- **Explanation** The transaction manager is attempting to complete (commit or back out) all active global transactions that involve the indicated database in response to
	- a request from an Online Services user; or
	- an ADAEND command issued to the indicated database.
- **Action** This message is for information only.

## **ATM069\_10 TRANSACTIONS CANNOT BE QUIESCED. DB/ERR: dbid/err**

- **Explanation** The indicated error occurred while the transaction manager was trying to quiesce transactions involving database "dbid". As a result, ATM was unable to complete one or more transactions.
- Refer to the descriptions of the possible **error [codes](#page-650-0)**. If the appropriate action is not clear, contact your Software AG support representative. **Action**

#### **ATM070\_10 LOCAL TRAN(S) STILL IN DOUBT ON DB dbid**

- **Explanation** ATM attempted to complete (commit or back out) all active global transactions that involve the indicated database, but at the end of the process, at least one transaction or transaction branch involving the database remained active.
- This message may be preceded or followed by messages requiring action. If so, refer to the explanations of those messages. **Action**

#### **ATM071\_10 FOLLOWING TMS IN ERROR: id-list**

- **Explanation** While the ATM transaction manager was attempting to quiesce transactions on a database, it asked one or more partner managers to do the same, but one or more of them returned an unexpected error. The message lists up to four partner transaction managers that failed to carry out its request.
- Use Online Services to check the status of the indicated ATM nodes and, if necessary, to quiesce each transaction manager's transactions for the required database. **Action**

#### **ATM072\_10 HEURISTIC TERMINATIONS MAY RESULT**

**Explanation** This message is preceded by message ATM068 and one or more of the messages ATM069, ATM070, and ATM071.

> The database indicated in message ATM068 received an ADAEND command and asked ATM to quiesce its global transactions. At the end of the process, at least one transaction or transaction branch involving the database remained active.

> Any such transaction or transaction branch is heuristically terminated when its TT time limit expires, which could result in mixed completion of the related global transactions.

This message warns of the impending loss of global transaction integrity for those global transactions that are still active. **Action**

Use Online Services to identify the transactions that could not be quiesced.

Any transaction that remains active when its  $T\bar{T}$  time limit expires is heuristically committed. To prevent this, if appropriate, use Online Services to forcibly back out any such transaction.

# **ATM073\_10 DB ACTIVITY NOT QUIESCED. CHECK ATM MANAGER nodeID**

- **Explanation** A <code>DTP=RM</code> nucleus that received an <code>ADAEND</code> command requested the transaction manager with the indicated Node ID to quiesce its global transactions. The request failed.
- Check that the indicated transaction manager is active, and check for error messages issued by it. Use Online Services to ask the transaction manager to quiesce transactions on the database. **Action**

## **ATM074\_10 RRMS REPORTED ERROR. FNC/RF/COMMID: fnc/rf/comm-id**

- **Explanation** A problem was encountered with a transaction that is (or should be) under the control of RRMS. The RRMS function in error and its return code (values "fnc" and "rf") are provided, together with the 28-byte Communications ID of the user who owns the transaction.
- Check the RRMS documentation to determine the meaning of the return code (value "rf"). If the cause of the problem is still not apparent, contact your Software AG support representative, noting the values of "fnc" and "rf". **Action**

# **ATM075\_10 RRMS REPORTED EXIT MANAGER UNAVAILABLE**

- **Explanation** ATM is interfacing to RRMS and has been notified that one of the RRMS exit managers has become unavailable. ATM continues to interface to RRMS once the exit manager has restarted.
- Action Report the problem to your systems programming staff.

#### **ATM076\_10 RRMS REPORTED EXITS UNSET. REASON: rrrr**

**Explanation** ATM is interfacing to RRMS and has been notified that its exits have become unavailable.

Check the console log for other messages that may indicate the cause of the problem. Check the RRMS documentation to determine the meaning of the reason code (value "rrrr"). If **Action** possible, correct the problem and restart ATM. If the cause of the problem is not apparent, contact your Software AG support representative, noting the value of "rrrr".

#### **ATM077\_10 RRS EXIT FAILED. X: xx R: rr AB: aaaaaaaa ABR: nnnnnnnn**

- **Explanation** ATM is interfacing to RRMS and an error has occurred in one of its exit routines. The message details the exit number ("xx"), failure reason ("rr"), ABEND code ("aaaaaaaa") and reason code ("nnnnnnnn").
- If the cause of the problem is not apparent from the details of the message, contact your Software AG support representative, noting all the values given in the message. **Action**

#### **ATM078\_10 EXTERNALLY-OWNED TRANSACTION INCOMPLETE. DB/TC: ddddd/cccc**

- **Explanation** A database is trying to shut down in response to an <code>ADAEND</code> command; the ATM transaction manager has been asked to quiesce any transactions that involve the database, but has been unable to complete the process because at least one of those incomplete transactions is under the control of an external transaction coordinator. The database will not shut down until all global transactions are completed or backed out. The message identifies the database that is being shut down (value "ddddd") and the external transaction coordinator (value "cccc").
- Use the facilities of the external transaction coordinator to force the completion or removal of the incomplete transactions. The transactions can be identified by the Online Services application. **Action**

#### **ATM080\_08 'STOP ALL USERS' REQUESTED BY USER userid**

- **Explanation** An Online Services user issued a "stop all transactions" request. "Userid" is the last 8 bytes of the user's Communication ID.
- **Action** This message is for information and audit purposes only.

#### **ATM081\_08 'FORCE STOP ALL USERS' REQUESTED BY USER userid**

- **Explanation** An Online Services user issued a "force stop all transactions" request. "Userid" is the last 8 bytes of the client session's Communication ID.
- **Action** This message is for information and audit purposes only.

#### **ATM082\_08 SELECTIVE MASS STOP USERS REQUESTED BY USER userid**

- **Explanation** An Online Services user issued a selective mass "stop transactions" request. "Userid" is the last 8 bytes of the user's Communication ID.
- **Action** This message is for information and audit purposes only.

#### **ATM083\_08 FORCED SELECTIVE MASS STOP USERS REQUESTED BY USER userid**

- **Explanation** An Online Services user issued a "forced selective mass stop transactions" request. "Userid" is the last 8 bytes of the user's Communication ID.
- **Action** This message is for information and audit purposes only.

#### **ATM084\_10 TRANSACTION BRANCH FORCIBLY COMPLETED. COMMID: commid**

- **Explanation** In response to a "forced stop transactions" request from an Online Services user, ATM forced completion of the local branch of the transaction belonging to the client whose ID appears in the following ATM087 message. If the transaction had previously been prepared, ATM committed the branch; otherwise, ATM backed out the branch.
- **Action** This message is for information and audit purposes only.

# **ATM085\_10 TRANSACTION DETAILS TRANSFERRED TO JOURNAL. COMMID: commid**

- **Explanation** In response to a "forced stop transactions" request from an Online Services user, the ATM transaction manager purged the transaction (branch) belonging to the client whose ID appears in the following ATM087 message. Details of the transaction (branch) can be found in the ATM suspect transaction journal file.
- **Action** This message is for information and audit purposes only.

#### **ATM086\_10 RECOVERY RECORD DELETED FOR COMMID: commid**

- **Explanation** In response to a request from an Online Services user, the ATM transaction manager purged from its recovery file, recovery information relating to the client whose ID appears in the following ATM087 message.
- **Action** This message is for information and audit purposes only.

#### **ATM087\_10 commid**

- **Explanation** This message relates to the message(s) immediately preceding it, and gives the 28-byte Communication ID (commID) of the client session associated with the earlier message(s).
- Action Refer to the explanation of preceding message(s).

# **ATM088\_10 ERROR TRANSFERRING TO STJ**

- **Explanation** This message might be issued during forced restart of an ATM transaction manager, and indicates that a transaction that could not be completed could not be moved to the suspect transaction journal file. Subsequent messages provide more details of the error.
- Action Refer to explanation of following message(s).

#### **ATM089\_10 DATA TRANSFERRED TO STJ FOR USER userid**

- **Explanation** This message might be issued during forced restart of an ATM transaction manager, and indicates that a transaction that could not be completed has been moved to the suspect transaction journal file. "Userid" is the Client ID of the transaction's owner.
- **Action** This message is for information and audit purposes only.

#### **ATM090\_04 FORCED PRR DELETION REQUESTED BY USER userid**

- **Explanation** The specified user forcibly deleted a recovery record from the ATM transaction manager's recovery file using the Online Services application. "userid" is the last 8 bytes of the user's Communication ID.
- **Action** The message is for information and audit purposes only.

## **ATM091\_04 PRR DELETION FOR COMMID:**

**Explanation** A recovery record was deleted from the ATM transaction manager's recovery file using the Online Services application. The Communication ID of the associated user is reported in an ATM087 message immediately after the ATM091 message.

**Action** The message is for information only.

## **ATM092\_10 URID: urid**

- **Explanation** This messages relates to the ATM136 message that immediately precedes it. It identifies the URID of the CICS unit of work that the ATM136 message relates to.
- **Action** Refer to the explanation of the ATM136 message.

## **ATM095\_08 COMMAND NOT RECOGNIZED**

- **Explanation** An invalid operator command was entered.
- **Action** Issue the command correctly.

#### **ATM099\_08 ATM CLOSEDOWN REQUESTED**

**Explanation** The operator entered the command ATM END.

**Action** This message is for information only.

# **ATM100\_08 ATM IMMEDIATE CLOSEDOWN REQUESTED**

**Explanation** The operator entered the command ATM HALT.

**Action** This message is for information only.

# **ATM101\_08 ATM CLOSEDOWN PROCESS STARTED**

**Explanation** The transaction manager is in the process of closing down.

**Action** This message is for information only.

# **ATM102\_10 DB CLOSEDOWN ERROR; ID/RSP/SUB/RC: dbid/rsp/subcode/rc**

- **Explanation** An ADAEND command was entered for the database "dbid", but the transaction manager encountered an unexpected condition during the close-down sequence. Either a response code and subcode will be given ("rsp/subcode"), or an ATM error code ("rc").
- Refer to the description of the Adabas response code or the ATM error code. If the appropriate action is not clear, contact your Software AG support representative. **Action**

## **ATM103\_08 TM END PENDING, INCOMPLETE TRANSACTIONS REMAIN**

- **Explanation** An ATM END operator command was issued but the transaction manager is unable to close down immediately because of incomplete global transactions. Under these circumstances, ATM103 messages are issued for the first five of these incomplete transactions, each message displaying the client's job-name, job-number and last 8 bytes of the communication ID. These messages are repeated at 60 second intervals until the transactions are completed and close down occurs.
- Wait for the incomplete transactions to be resolved, or use the ATM HALT command to cause the transaction manager to terminate immediately, leaving the incomplete transactions to be resolved the next time it is activated. **Action**

## **ATM104\_10 MEMORY SHORTAGE; ADAEND PROTOCOL MIGHT BE AFFECTED**

- **Explanation** This messages can appear when a <code>DTP=RM</code> database is started. It indicates that certain memory areas could not be acquired. Database processing should not be affected by this condition. However, there is a possibility that the closedown protocol that happens when ADAEND is issued to the database will not proceed as normal; this could increase the risk of heuristically terminated transactions.
- **Action** Make more memory available to the database job and restart it.

## **ATM105\_08 ATM closedown process ended**

- **Explanation** The transaction manager has finished its closedown process.
- **Action** This message is for information only.

#### **ATM106\_04 Adabas RM {dbid} connection, type Peer TM {nodeid} connection**

**Explanation** This message is issued by a transaction manager approximately five minutes after start-up and hourly thereafter. It displays a list of known databases (*dbid*) and peer transaction managers (*nodeid*). A DTP=RM database is identified by the characters "RM" and the connection type may be one of the following:

> Local – the database is within the scope of the System Coordinator group name and is local to this transaction manager.

Remote – the database is within the scope of the System Coordinator group name and is remote to this transaction manager

External - the database is not within the scope of the System Coordinator group name.

**Action** This message is for information only.

#### **ATM110\_04 SESSION STATISTICS:**

**Explanation** This message is issued during transaction manager termination. Statistical messages follow.

**Action** This message is for information only.

#### **ATM113\_04 HIGH-WATER MARKS: MAX HWM HITS FIRST HIT**

- **Explanation** This message is issued during transaction manager termination, or in response to an <code>ATM</code> DSTAT operator command. Additional statistical messages (ATM114) follow.
- **Action** This message is for information only.

#### **ATM114\_04 item max-value high-water-mark hit-count time-of-first-hit**

- **Explanation** This message is issued several times during transaction manager termination, or in response to an ATM DSTAT operator command, once for each of several resources in the ATM transaction manager. For each resource:
	- item: identifies the ATM resource
	- max-value (where shown): the maximum value permitted in this execution of the transaction manager
	- high-water-mark: the highest value recorded
	- hit-count: the number of times the high-water mark value has been reached
	- time-of-first-hit: the date and time at which the current high-water mark was first reached, in the format YY/MM HH:MM
- **Action** This message is for information only.

#### **ATM116\_04 TRAN TIMES: MILLISECS TRAN COUNT COMMITTED BACKED OUT**

- **Explanation** This message is issued during transaction manager termination, or in response to an <code>ATM</code> DSTAT operator command. Additional statistical messages (ATM117) follow.
- **Action** This message is for information only.

#### **ATM117\_04 millisecs tran-count committed backed-out**

- **Explanation** This message is issued several times during transaction manager termination, or in response to an ATM DSTAT operator command, once for each statistical time range maintained by the transaction manager. These messages together present a table which is equivalent to the Transaction Times statistical displaythat is available in the Online Services application. Refer to the description of this display for further details.
- **Action** This message is for information only.

# **ATM119\_04 STATISTICS HAVE BEEN RESET**

- **Explanation** This message is issued when the transaction manager's statistics are reset to zero, in response to an ATM RSTAT operator command or an equivalent request from an Online Services user.
- **Action** This message is for information only.

#### **ATM120\_04 DB dbid waiting for Transaction Manager connection**

**Explanation** This message is issued by a <code>DTP=RM</code> database that is initializing. The nucleus is required to connect to the local Transaction Manager for distributed transaction processing which has not yet occurred, initialization continues but participation in distributed transactions is not yet possible.

> **Note:** In the case of a DTP=RM nucleus which is part of an Adabas Parallel Services cluster or an Adabas Cluster Services cluster, the message gives the ID of the nucleus, not the database number of the cluster, and begins, "NC dbid waiting for …".

This message is for information only, connection will occur automatically when the TM is ready. **Action**

## **DB dbid ATM82 (and above) - TM now runs in COR Daemon, DB dbid Normal termination ATM121\_10 of this node is scheduled**

- **Explanation** This message is issued when a database is started with <code>ADARUN DTP=TM</code>. This method of identifying a Transaction Manager is no longer applicable, it is only required for previous releases of ATM. The database will terminate normally.
- Review the installation procedure for the correct way to install the Transaction Manager so that is runs in the Adabas System Coordinator daemon. **Action**

#### **ATM122\_20 DTP operation FAILED, DB/TM/RSP/SUB/RC: dbid/tmid/rsp/sub/rc**

- **Explanation** This message can be issued by a database for which the ADARUN parameter <code>DTP=RM</code> was specified, or by the ATM transaction manager. It can appear during an attempt to sign a database on to a transaction manager for distributed transaction processing, or to sign the database off, as indicated by "operation". "Sign-on" can happen during initialization of a transaction manager or when the database is started. "Sign-off" happens when the database is terminated. The message indicates that an unexpected condition was detected. It includes the "dbid" of the database, the node ID ("tmid") of the transaction manager, and might also contain a response code ("rsp"), subcode ("sub") and return code ("rc") for the error.
- If this message indicates sign-on and is followed by an ATM124 message from the database identified in the message detail, this indicates that the error condition was transient, and that **Action** the DTP sign-on has now taken place. If there is no ATM124 message, and if the cause of the error is not clear from the description of the response code, subcode and return code, report the details to your Software AG support representative, noting the values of the variables in the message. If the message indicates sign-off, it is given for information only.

## **ATM124\_04 DB dbid connected with Transaction Manager node {nodeid}**

**Explanation** This message is issued by a <code>DTP=RM</code> database when it is is initializing. The nucleus has connected with the local Transaction Manager(*nodeid*) for distributed transaction processing.

> **Note:** In the case of a DTP=RM nucleus which is part of an Adabas Parallel Services cluster or an Adabas Cluster Services cluster, the message gives the ID of the nucleus, not the database number of the cluster, and begins, "NC dbid connected with …".

**Action** This message is for information only.

# **ATM125\_10 ATM NOT ACTIVE. ADAEND CANNOT COMPLETE.**

- **Explanation** An ADAEND command was entered for database "dbid", but the normal process of quiescing open transactions could not occur because the transaction manager was not active. The database does not close down.
- Activate the transaction manager and use the Online Services application to quiesce anyopen transactions on the database. When you are sure that all global transactions involving the **Action** database have been completed or backed out, you can close down the database with a HALT command.

**Caution:** If you issue a HALT command while there are incomplete global transactions, the integrity of those transactions can no longer be guaranteed.

## **ATM126\_04 RM disconnected — no unresolved transactions: {dbid}**

- **Explanation** The ATM transaction manager issues this message when a <code>DTP=RM</code> database identified by "dbid" terminates with no outstanding transactions involving the database. If the terminating database is part of an Adabas Parallel Services or Adabas Cluster Services cluster, the value "dbid" might have the form "Nuc nnnnn", where nnnnn is the ID of the terminating nucleus.
- **Action** This message is for information only.

#### **ATM127\_04 RM disconnected — unprepared transactions remaining: {dbid}**

- **Explanation** The ATM transaction manager issues this message when a <code>DTP=RM</code> database identified by "dbid" terminates with outstanding unprepared transactions involving the database. If the terminating database is part of an Adabas Parallel Services or Adabas Cluster Services cluster, the value "dbid" might have the form "Nuc nnnnn", where nnnnn is the ID of the terminating nucleus.
- **Action** This message is for information only.

# **ATM128\_04 RM disconnected — prepared transactions remaining: {dbid}**

- **Explanation** The ATM transaction manager issues this message when a <code>DTP=RM</code> database (dbid) terminates with outstanding prepared transactions involving the database. If the terminating database is part of an Adabas Parallel Services or Adabas Cluster Services cluster, the value "dbid" might have the form "Nuc nnnnn", where nnnnn is the ID of the terminating nucleus.
- In the case of a normal database, restart the database with  $\text{DTP}=\text{RM}$ . If the message identifies a nucleus within an Adabas Parallel Services or Adabas Cluster Services cluster, and there is **Action** another nucleus in the cluster which is still executing, no action is necessary; otherwise, restart a member of the cluster, with DTP=RM.

**Caution:** If the database is started with DTP=NO, data integrity cannot be guaranteed.

## **ATM129\_04 DB dbid connecting with Transaction Manager node nodeid**

**Explanation** This message is issued by a <code>DTP=RM</code> database that is initializing. The nucleus is connecting with the local Transaction Manager (*nodeid*) for distributed transaction processing.

> **Note:** In the case of a DTP=RM nucleus which is part of an Adabas Parallel Services cluster or an Adabas Cluster Services cluster, the message gives the ID of the nucleus, not the database number of the cluster, and begins, "NC dbid connecting with …".

**Action** This message is for information only.

## **ATM130\_20 ATM PROXY INITIALIZATION FAILED**

- **Explanation** This message can be issued by a job or TP system for which the client runtime control <code>ATM=ON</code> has been specified. It indicates a fatal error which prevented the ATM client proxy from initializing.
- Check for earlier messages which might indicate the reason for the failure. If the cause of the error is not clear, contact your Software AG support representative. **Action**

#### **ATM131\_10 RMI RESYNC ERROR. SYS/RC/RC2 sys/rc/rc2**

- **Explanation** An error occurred during the synchronization process that takes place during ATM or CICS restart when the CICS Resource Manager Interface is in use. The message provides the System ID of the CICS system (value "sys"), a CICS or ATM error code (value "rc"), and possibly a secondary return code or Adabas response code (value "rc2").
- Refer to the descriptions of the possible **error [codes](#page-650-0)**. If possible, correct the error and restart the ATM transaction manager; otherwise report the details to your Software AG support representative. **Action**

# **ATM132\_10 RMI RESYNC ERROR. SYS/CD/RSP sys/cd/rsp**

- **Explanation** An error occurred during the synchronization process that takes place during ATM or CICS restart when the CICS Resource Manager Interface is in use. The message provides the System ID of the CICS system (value "sys"), a CICS command or function name (value "cd"), and CICS response code (value "rsp").
- Refer to the CICS documentation for an explanation of the error condition. If possible, correct the error and restart CICS; otherwise report the details to your Software AG support representative. **Action**

# **ATM133\_10 RMI SYNCPOINT ERROR. URID urid**

- **Explanation** An error occurred during syncpoint processing of a transaction that was under the control of the CICS syncpoint manager. The CICS Unit-of-Recovery ID (value "urid") belonging to the transaction is displayed.
- **Action** This message is followed by message ATM134, which gives more information about the error.

# **ATM134\_10 RMI SYNCPOINT ERROR. SYS/RC/RSP sys/rc/rsp**

- **Explanation** This message follows message ATM133 and provides details of an error that occurred during syncpoint processing under the control of the CICS syncpoint manager. The message provides the System ID of the CICS system (value "sys"), an ATM error code (value "rc"), and, depending on the ATM error code, a CICS or Adabas response code (value "rsp").
- Refer to the relevant documentation for an explanation of the error condition. If the cause is not then apparent, report the details to your Software AG support representative. **Action**

#### **ATM135\_10 RMI RESYNC ERROR. APP/CD/RSP app/cd/rsp**

- **Explanation** An error occurred during the synchronization process that takes place during ATM or CICS restart when the CICS Resource Manager Interface is in use. The message provides the Application ID of the CICS system (value "app"), a CICS command or function name (value "cd"), and an error code (value "rsp"). If the error code begins with the character " $R$ ", the remaining digits are an ATM error code; otherwise the value of "rsp" is a CICS response code.
- Refer to **ATM error [codes](#page-650-0)** or to the CICS documentation, as appropriate, for an explanation of the error condition. If possible, correct the error and restart CICS and, if necessary, the **Action** ATM transaction manager; otherwise report the details to your Software AG support representative.

#### **ATM136\_10 RMI RESYNC ERROR. APP/RC app/rc**

**Explanation** An error occurred during the synchronization process that takes place during ATM or CICS restart when the CICS Resource Manager Interface is in use. The message provides the Application ID of the CICS system (value "app") and an ATM error code (value "rc"). This message may be followed by an ATM092 message indicating the URID of the CICS unit of work for which the error occurred.

Refer to the descriptions of the possible **error [codes](#page-650-0)**. If possible, correct the error and restart the ATM transaction manager; otherwise report the details to your Software AG support representative. **Action**

## **ATM137\_10 EXCI COMMAREA COULD NOT BE ADDRESSED**

- **Explanation** An internal error occurred during the synchronization process that takes place during ATM restart when the CICS Resource Manager Interface is in use.
- Report the error to your Software AG support representative. You may bypass the problem by restarting your CICS systems after the ATM transaction manager has initialized. **Action**

#### **ATM138\_10 RMI RESYNC ISSUED. SYS sys**

- **Explanation** This message can appear during restart of an ATM transaction manager or a CICS system in an environment in which some transactions are controlled by the CICS Syncpoint Manager. It indicates that resynchronization processing will be carried out for incomplete transactions controlled by the CICS system with the System ID "sys".
- **Action** This message is for information only.

#### **ATM139\_10 RMI resync complete. Sys sys**

- **Explanation** This message appears in an environment in which some transactions are controlled by the CICS Syncpoint Manager. The message follows restart of an ATM transaction manager or a CICS system and indicates that the synchronization process has executed for incomplete transactions controlled by the CICS system with the System ID "sys".
- This message does not necessarily indicate that every incomplete transaction was resolved satisfactorily. Check the console log for other messages which might indicate a problem. **Action**

#### **ATM140\_10 ATM PROXY DETECTED cmd DB dbid RSP rsp AD2 Xadditions-2**

- **Explanation** This message is issued by the ATM client proxy for the first ATM-related error incurred by each client session. The message can include a command code, Database ID, response code and Additions-2 data, providing further information about the error. This message is followed by ATM087 messages which give the 28-byte Communication ID of the client session, first in character form, and then in hexadecimal.
- Check the meaning of the indicated response code and Additions-2 data. If the cause of the error is not apparent, contact your Software AG support representative, noting all the values given in the message. **Action**

## **ATM141\_04 DTP DISABLED FOR THIS JOB BY RUNTIME CONTROL**

- **Explanation** This message is issued by the ATM client proxy. It indicates that client sessions executing within this job have been exempted from distributed transaction processing by the setting of a client runtime control.
- **Action** This message is for information only.

## **ATM144\_08 SYSTEM COORDINATOR GROUP NAME NOT SPECIFIED**

- **Explanation** This message can be issued by a client job. It indicates that the ATM client runtime controls in effect for this job do not include the name of an Adabas System Coordinator Group. ATM processing will not be activated for the job.
- Use the Online Services application to specify the name of the System Coordinator Group in which the job will execute. **Action**

#### **ATM159\_20 error message**

- **Explanation** This message can be issued by ATM's ET data migration utility, ATMPETD. It indicates failure of the utility, and the cause of failure.
- The error message should be self-explanatory. For a more detailed explanation, note the condition code that was given when ATMPETD terminated, and refer to the *Return Codes* section of the description of the ET data migration utility. **Action**

#### **ATM160\_10 SYSCO DAEMON ERROR; ID/RSP/SUB/FNC/SBF/ERR: id/rsp/sub/fnc/sbf/err**

- **Explanation** This message can appear during restart of an ATM transaction manager. It indicates that a call to an Adabas System Coordinator daemon returned an unexpected result. The message will include at least some of the following: the Node ID (id) of the Adabas System Coordinator daemon, the response code (rsp) and subcode (sub) returned by the Adabas System Coordinator daemon, the function and subfunction codes of the call (fnc and sbf), and an error code (err).
- If the cause of the error is not apparent from the description and content of the message, contact your Software AG support representative. **Action**

#### **ATM163\_04 ERROR DELETING PER; RSP/SUB/CMD: rsp/sub/cmd**

- **Explanation** This message indicates that an error occurred while deleting a Persistent Error Record. The message contains the following diagnostic information: a response code and subcode (rsp and sub) and a command code (cmd).
- If the cause of the error is not apparent from the description and content of the message, contact your Software AG support representative. **Action**

# **ATM164\_04 ERROR DELETING PER; ERR: err**

- **Explanation** This message indicates that an error occurred while deleting a Persistent Error Record. The message contains an ATM error code (err).
- If the cause of the error is not apparent from the description and content of the message, contact your Software AG support representative. **Action**

# **ATM167\_10 MTR PROCESSING ERROR; ID/ERR/RSP/SUB/CMD: id/err/rsp/sub/cmd**

- **Explanation** This message indicates that an error occurred while processing a migrated transaction record in an Adabas Cluster Services or Parallel Services environment. The message will contain at least some of the following diagnostic information: a database or Node ID (id), an error code (err), a response code and subcode (rsp and sub) and a command code (cmd). The user's transaction is backed out, and a pending response code 9 (ADARSP009), subcode 77 is set.
- If the cause of the error is not apparent from the description and content of the message, contact your Software AG support representative. **Action**

# **ATM168\_10 CLIENT MIGRATED, BUT NO MTR FILE DEFINED**

- **Explanation** This message indicates that a client session that had an open transaction has been migrated from one node to another within a cluster (for example, CICSplex), but ATM cannot handle this session's transaction safely because no Migrated Transaction Record (MTR) file has been defined. The transaction is backed out, and a pending response code 9 (ADARSP009), subcode 77 is set.
- Define and create an MTR file, and restart the ATM transaction managers and clustered application environments in the COR group. **Action**

#### **ATM169\_10 MTR FILE IS NOT DEFINED**

- **Explanation** This is a warning message, and it can appear during initialization of an ATM transaction manager. It indicates that no Migrated Transaction Record (MTR) file definition was found. An MTR file is required if you use application environments in which a client session that is not atglobal transaction status can be migrated around a cluster(for example, CICSplex, with ATM client runtime control TransactionModel set to DYNAMIC).
- If your application environments are such that no MTR file is needed, you can ignore this message, or suppress it by making a dummy MTR file definition using SYSCOR. Otherwise, **Action** define and create an MTR file, and restart the ATM transaction managers and clustered application environments in the COR group.

# **ATM171\_08 TM tmid STARTING TRANSACTION FLUSH**

- **Explanation** This message can be issued by a <code>DTP=RM</code> database when the database has received an <code>ADAEND</code> command. It indicates that the Transaction Manager with the given ID (tmid) is attempting to terminate any incomplete global transactions that have changed the database, so that the database can terminate cleanly. This message should be followed by either an ATM172 or an ATM173 message, indicating whether or not all relevant transactions were terminated.
- **Action** This message is for information only.

# **ATM172\_10 TM tmid DID NOT COMPLETE TRANSACTION FLUSH**

- **Explanation** This message might be issued by a <code>DTP=RM</code> database after message ATM171. It indicates that the Transaction Manager with the given ID (tmid) was not able to terminate all global transactions that have changed the database. This might mean that a superior TM or external transaction co-ordinator has not indicated what the outcome of a transaction should be.
- Use the Online Services application to identify the offending transactions. If possible, resolve any such transaction through the co-ordinator that controls the root of the transaction. If this **Action** is not possible, you might choose to use SYSATM's "stop" facility to force resolution of a transaction, if you are sure that this will not result in loss of transactional integrity.

# **ATM173\_08 TM tmid COMPLETED TRANSACTION FLUSH**

- **Explanation** This message might be issued by a <code>DTP=RM</code> database after message ATM171. It indicates that the Transaction Manager with the given ID (tmid) successfully terminated all incomplete global transactions that had changed the database.
- **Action** This message is for information only.

## **ATM174\_10 NO TM ACTIVE**

- **Explanation** This message can be issued by a <code>DTP=RM</code> database when the database has received an <code>ADAEND</code> command. It indicates that there are incomplete, prepared transactions in the database, but the Transaction Manager that owns these transactions is not currently active. The ADAEND process cannot complete until the incomplete transactions have been resolved.
- Action Restart the inactive Transaction Manager.

#### **ATM177\_08 Transaction Manager waiting for TM agent node: {nodeid}**

- **Explanation** This message is issued when a transaction manager has restarted following a previous abnormal termination after which a peer transaction manager was established as its agent. This transaction manager has notified the agent (*nodeid*) of its restart but must wait for the agent to relinquish its agent role.
- **Action** This message is for information only.

#### **ATM178\_08 Agent processing relinquished for node: {nodeid}**

- **Explanation** This message is issued when a transaction manager has relinquished its agent role at the request of a peer transaction manager (*nodeid*) which is restarting.
- **Action** This message is for information only.
## **ATM179\_08 Agent initialization successful for node: {nodeid}**

- **Explanation** This message is issued when a transaction manager successfully initializes as an agent for a peer transaction manager (*nodeid*) which has terminated abnormally.
- **Action** This message is for information only.

#### **ATM180\_20 Error during the opening of the recovery file: {error-code}**

- **Explanation** This message is issued when a transaction manager is started and there is a problem opening the recovery file.
- Check the recovery file has been correctly defined according to the installation documentation. If the cause of the error is not apparent, report the details to your Software AG representative. **Action**

#### **ATM181\_08 Agent initialization started for node: {nodeid}**

- **Explanation** This message is issued when a transaction manager begins initializing as an agent for a peer transaction manager (*nodeid*) which has terminated abnormally.
- **Action** This message is for information only.

#### **ATM182\_20 Agent initialization unsuccessful for node: {nodeid}**

- **Explanation** This message is issued when a transaction manager unsuccessfully initializes as an agent for a peer transaction manager (*nodeid*) which has terminated abnormally. Preceding messages provide further information.
- This message is forinformation only. Other active peertransaction managers mayalso attempt agent initialization but, if none are successful, normal recovery processing will occur when the abnormally terminated transaction manager restarts. **Action**

# **47 Adabas Transaction Manager Error Codes**

Although many of the following error codes are handled internally, some may appear in console messages or in the Additions 2 field of Adabas control blocks. If the required action is not clear from the explanations of the console messages or error codes, contact your Software AG technical support representative for advice.

**error 012 Explanation** Status conflict - transaction is in prepare phase.

**error 016 Explanation** Status conflict - transaction is in backout phase .

**error 020 Explanation** Queue management error - item not found.

**error 024 Explanation** Invalid service call.

**error 028 Explanation** Insufficient memory for a new global transaction queue entry.

**Explanation** Insufficient memory for a new entry in the target database list.

#### **error 036**

**Explanation** Attempt to add a duplicate global transaction queue element.

**error 044 Explanation** Invalid global transaction queue element address.

**error 048 Explanation** Syncpoint request did not come from CICS RMI.

#### **error 052**

**Explanation** Status conflict - target is in prepare phase.

#### **error 056**

**Explanation** Status conflict - target is in backout phase.

**error 060 Explanation** Queue management error.

**error 064 Explanation** Unexpected Adabas response code.

**error 068 Explanation** No target was updated.

**error 072 Explanation** No transaction is open.

**Explanation** Transaction (branch) backed out.

#### **error 080**

**Explanation** Transaction (branch) partially backed out.

#### **error 084**

**Explanation** Local or remote ATM transaction manager not available.

## **error 086**

**Explanation** Backout was attempted because the global transaction time limit was exceeded.

#### **error 088**

**Explanation** The ATM transaction manager did not receive the request.

#### **error 092**

**Explanation** Target not prepared.

#### **error 096**

**Explanation** Incorrect positioning data in service call.

# **error 104 Explanation** Invalid service call type.

**error 108 Explanation** ETID missing or invalid.

# **error 112 Explanation** Function not implemented.

**Explanation** More than one target DB record found.

#### **error 120**

**Explanation** Transactions on the target database are being quiesced.

#### **error 124**

**Explanation** Transactions on the target database were not fully quiesced.

#### **error 128**

**Explanation** Heuristic completion (commit or back out) by either ATM or a <code>DTP=RM</code> database may have caused inconsistent ET data.

#### **error 132**

**Explanation** Transaction status conflict.

#### **error 136**

**Explanation** Unable to complete existing transaction.

**error 140 Explanation** ATM session number mismatch during RMI synchronization.

**error 144 Explanation** Handshake information buffer overflow.

**error 148 Explanation** ATM restart processing aborted by operator.

**error 152 Explanation** Error reading ET data. **error 156 Explanation** Client is already active.

**error 160**

**Explanation** Insufficient memory for a new Adabas buffer area.

**error 164**

**Explanation** All required target databases and ATMs are unavailable.

**error 168**

**Explanation** Duplicate transaction coordinator record in PRR file.

**error 172**

**Explanation** Transaction (branch) not prepared.

**error 176**

**Explanation** Invalid status for NONDTP override.

**error 180 Explanation** Committed, outcome pending.

**error 184 Explanation** Transaction is in commit phase.

**error 188 Explanation** A target database is not signed on for distributed transaction processing.

**error 192 Explanation** A target is in commit phase.

**Explanation** Client proxy parameter error in V1 call forwarding.

**error 200**

**Explanation** Syncpoint request did not come from RRS.

**error 204 Explanation** Non-zero response set in ACB.

**error 208 Explanation** Handshake collision between two ATM transaction managers.

**error 212 Explanation** Partner ATM failed to prepare.

**error 216 Explanation** Partner ATM failed to commit.

**error 220 Explanation** Partner ATM failed to back out.

**error 224 Explanation** Mixed transaction completion.

**error 228 Explanation** An RRMS error occurred.

**error 232 Explanation** RRMS gave an invalid exit number.

# **error 236 Explanation** A CICS/RMI syncpoint operation failed.

## **error 240**

**Explanation** The RMI is not enabled.

#### **error 244**

**Explanation** Command type invalid for wrapping.

## **error 248**

**Explanation** Client ID already exists in the global transaction queue.

#### **error 252**

**Explanation** No free DRQ slots - TMDRQ parameter is too small.

#### **error 256**

**Explanation** Command not handled - send to local ATM transaction manager.

#### **error 260**

**Explanation** A CICS command issued by the synchronization manager failed.

## **error 264**

**Explanation** TRUE work area is not valid.

# **error 268 Explanation** TRUE has not fully initialized.

**error 272 Explanation** A local database returned response code 148 (ADARSP148).

**Explanation** Mode override not valid in session's current status.

#### **error 280**

**Explanation** A session attempted to use more than 191 databases at once.

#### **error 284**

**Explanation** Incomplete handshake information element.

## **error 288**

**Explanation** The transaction manager is running in "local only " mode (TMNODES=0).

#### **error 292**

**Explanation** Database ID already in the target list.

#### **error 296**

**Explanation** The target DB list index is full - TMTARGETSG parameter is too small.

## **error 300**

**Explanation** The partner ATM node table is full - inadequate TMNODES parameter.

# **error 304 Explanation** Insufficient memory.

**error 308 Explanation** No dynamic Client IDs available - TMDYNTCIDS parameter is too small.

# **error 312 Explanation** Adabas buffer area too small.

**error 316 Explanation** Invalid dynamic Client ID detected.

## **error 320**

**Explanation** Command not valid - transaction branch open.

### **error 324**

**Explanation** Client not known to local ATM transaction manager.

## **error 328**

**Explanation** Client not known to partner ATM transaction manager.

## **error 332**

**Explanation** Conflicting activity for transaction.

#### **error 336**

**Explanation** Request should be sent to root ATM transaction manager.

## **error 340**

**Explanation** A session attempted to use more than 191 ATM transaction managers in the same transaction.

**error 344 Explanation** 'Forget branch' failed.

**error 348 Explanation** Transaction ID conflict.

**error 352 Explanation** Record buffer too small.

**Explanation** Maximum number of open databases exceeded. Increase the appropriate client runtime control.

**error 360**

**Explanation** Transaction has been committed.

**error 364 Explanation** Transaction has been prepared.

**error 368 Explanation** Unsolicited syncpoint not allowed.

**error 372 Explanation** Bad return code from ADASVC.

**error 376 Explanation** Invalid Database ID.

**error 380 Explanation** A CICS command failed during an RMI syncpoint operation.

**error 384 Explanation** XID mismatch was detected during an RMI syncpoint operation.

**error 388 Explanation** RMI reported "should not be in doubt".

**error 392 Explanation** RMI reported the transaction "lost to cold start".

**Explanation** Attempt to change two DTP=ET databases in a single transaction.

#### **error 400**

**Explanation** Transaction's status on a DTP=ET database is not known.

#### **error 404**

**Explanation** A DTP=ET database failed to commit.

## **error 408**

**Explanation** A  $DTP=ET$  database cannot be changed by a transaction that is controlled by an external coordinator.

#### **error 412**

**Explanation** Version mismatch; use ATM components of same version everywhere.

#### **error 416**

**Explanation** RQE overflow; DB list truncated.

## **error 420**

**Explanation** An IMS TM ROLLBACK function failed; reason code in Additions-2.

#### **error 424**

**Explanation** Invalid request for Unsolicited Syncpoint Participant status.

#### **error 428**

**Explanation** DB has conflicting local/remote information.

# **error 432 Explanation** Null Communications ID detected.

**Explanation** Multiple ET data records detected.

#### **error 440**

**Explanation** Multiple migrated transaction records were found.

#### **error 444**

**Explanation** The RRMS stubs have not been linked to ATMKRN in the application environment.

#### **error 448**

**Explanation** The <code>Client-sideTransactionManager</code> option was specified, but the CICS RMI components have not been configured correctly.

#### **error 452**

**Explanation** An unexpected return code was given by a SYSCO daemon .

#### **error 456**

**Explanation** An unexpected and unnecessary call was received from a SYSCO daemon .

#### **error 460**

**Explanation** An error occurred during the client proxy's check for DTP=RM. .

#### **error 468**

**Explanation** There is a non-zero response code pending for the session. .

#### **error 472**

.

**Explanation** An unexpected condition was returned by the Adabas System Coordinator's router interface.

#### **error 476**

**Explanation** During a sequence of ET commands, the first of which supplied ET data, ET data was supplied on a session that used a different ETID. .

**Explanation** A request from the CICS RMI attempted to act on a transaction that was not owned by the CICS RMI. .

#### **error 484**

**Explanation** An ATM transaction manager detected an invalid service call to itself. .

#### **error 488**

**Explanation** An invalid communication-ID was supplied. .

#### **error 492**

**Explanation** An invalid communication-ID was detected in the transaction manager's queue. .

#### **error 496**

**Explanation** The application did not back out everywhere after a response code 9 (ADARSP009), or the application terminated a transaction but did not issue ET or BT to all affected databases.

#### **error 500**

**Explanation** There was a duplicate attempt to sign a <code>DTP=RM</code> database on to a Transaction Manager for Distributed Transaction Processing.

#### **error 504**

**Explanation** There was an attempt to sign a <code>DTP=RM</code> database on to a remote Transaction Manager for Distributed Transaction Processing.

#### **error 508**

**Explanation** There was an invalid attempt to remove a database from a global transaction.

#### **error 512**

**Explanation** Transaction status is not known because a status-check request to the local TM returned a bad response code. .

**Explanation** Transaction status is not known because a status-check request to the local TM returned error 88. .

#### **error 514**

**Explanation** Transaction status is not known because a status-check request to the local TM returned error 412.

#### **error 515**

**Explanation** Transaction status is not known because a status-check request to the local TM returned error 488.

#### **error 516**

**Explanation** Transaction status is not known because a status-check request to the local TM returned error 60.

#### **error 517**

**Explanation** Transaction status is not known because an Adabas buffer area could not be acquired for a status-check operation. .

#### **error 520**

**Explanation** In a DTR environment, a client session has migrated to another system, but no MTR file is in use. .

#### **error 524**

**Explanation** A session could not be switched to serial  $ET/BT$  mode, because the local TM was already involved in the current transaction. .

#### **error 528**

**Explanation** The client proxy failed to provide a return code for a CICS RMI syncpoint operation. .

#### **error 536**

**Explanation** An unknown TM node ID was detected while processing DTR migration. .

**Explanation** The "F" command option on a BT command could not be honored, because a distributed transaction was in process. .

#### **error 544**

**Explanation** The client session tried to change a database that's executing outside the scope of the client session's System Coordinator group, but this is disallowed by the Coordinate Adabas DBs Outside the Group runtime control. .

#### **error 588**

**Explanation** A conflict with shared hold status option "H" has been detected. The client session is using this option in a conflicting manner during an ET or BT sequence after a two-phase commit process has been performed. The transaction outcome is unaffected but records may no longer be in shared hold status. The use of this option should be reviewed. .

# **48 AVInnn - Adabas Vista Database Processing Messages**

Messages related to Adabas Vista database processing may be displayed on the operator console during an Adabas nucleus session. These messages have the format:

AVI*nnn ddddd* Message Text

where *nnn* is the message number and *ddddd* is the Adabas database number.

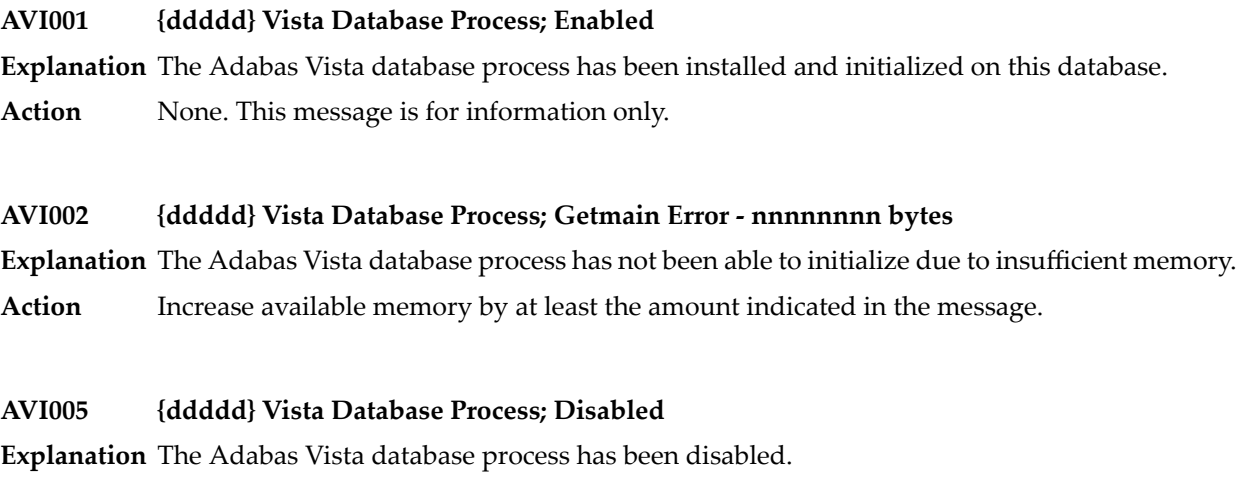

Action Refer to a previous console message for the reason.

# **49 AVI-xxxx-xx - Adabas Vista Processing Messages**

Adabas Vista messages related to client processing have the following format:

#### AVI-*nnnn*-*ss* Message Text

where*nnnn* is the message number and *ss* is a hexadecimal severity code:

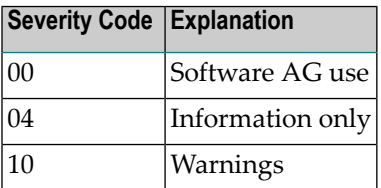

#### **AVI-0013-04 Config File is now available**

- **Explanation** This message is issued after an AVI-0013-10 message when Adabas Vista detects that the configuration file has become available again.
- **Action** None. This message is for information only.

#### **AVI-0013-10 One or more users were unable to access Config File**

- **Explanation** The Adabas Vista configuration file is not currently available. One or more users have been allowed to continue processing although the partitioning and translation capabilities of Adabas Vista are not available to the user(s) until the configuration file becomes available.
- **Action** Check the availability of the Adabas Vista configuration file.

#### **AVI-0015-10 Initialization error.....ADABAS VISTA is N O T active**

**Explanation** Adabas Vista was unable to initialize successfully and has been deactivated.

Check the message text for the reason for the failure and if necessary contact your local Software AG representative. **Action**

#### **AVI-0017-10 Config File Error (DdbidFfnr); Rspnnnnn Srspsssss**

- **Explanation** An Adabas response code was returned when accessing the Adabas Vista configuration file and the client runtime control Error Reporting WTO option is set to YES. The returned response code and subcode are indicated in the message.
- Ensure that the correct configuration file database and file number are being used. Refer to the *Adabas Messages and Codes* documentation for an explanation of the response code. **Action**

#### **AVI-0018-10 Internal error (DdbidFfnr); Rsp00249 Srspsssss**

- **Explanation** An Adabas Vista processing error occurred and the client runtime control Error Reporting WTO option is set to YES. The Database ID and File Number provided indicate the source of the error. The response code 249 (ADARSP249) may be different depending on the value provided for the client runtime control Error Response Code. The subcode of the response code is also provided.
- For information about the subcode provided, refer to the subcodes provided for response code **249** (ADARSP249). **Action**

#### **AVI-0019-10 Adabas Rspnnnnn Srspsssss Srce: DdbidFfnr CC Targ: DdbidFfnr CC**

- **Explanation** An Adabas response code was returned and the Error Reporting client runtime control's WTO option is set to YES. The response code and subcode are displayed. The Srce (application) database number, file number, command code and the Targ (resulting) database number, file number, command code are also displayed.
- **Action** This (optional) message is provided to warn of potential Adabas issues.

#### **AVI-0020-04 Jobname: aaaaaaaa Comm-ID: hhhhhhhhhhhhhhhh (aaaaaaaa)**

- **Explanation** After an Adabas Vista console message has been issued, this message is used to help identify the user responsible.
- Action None. This message is for information only.

# **50 CAS\* - Adabas System Coordinator Cluster Application**

# **Service Messages**

CASnnn messages are issued from the clustered application service operating in the Adabas System Coordinator component.

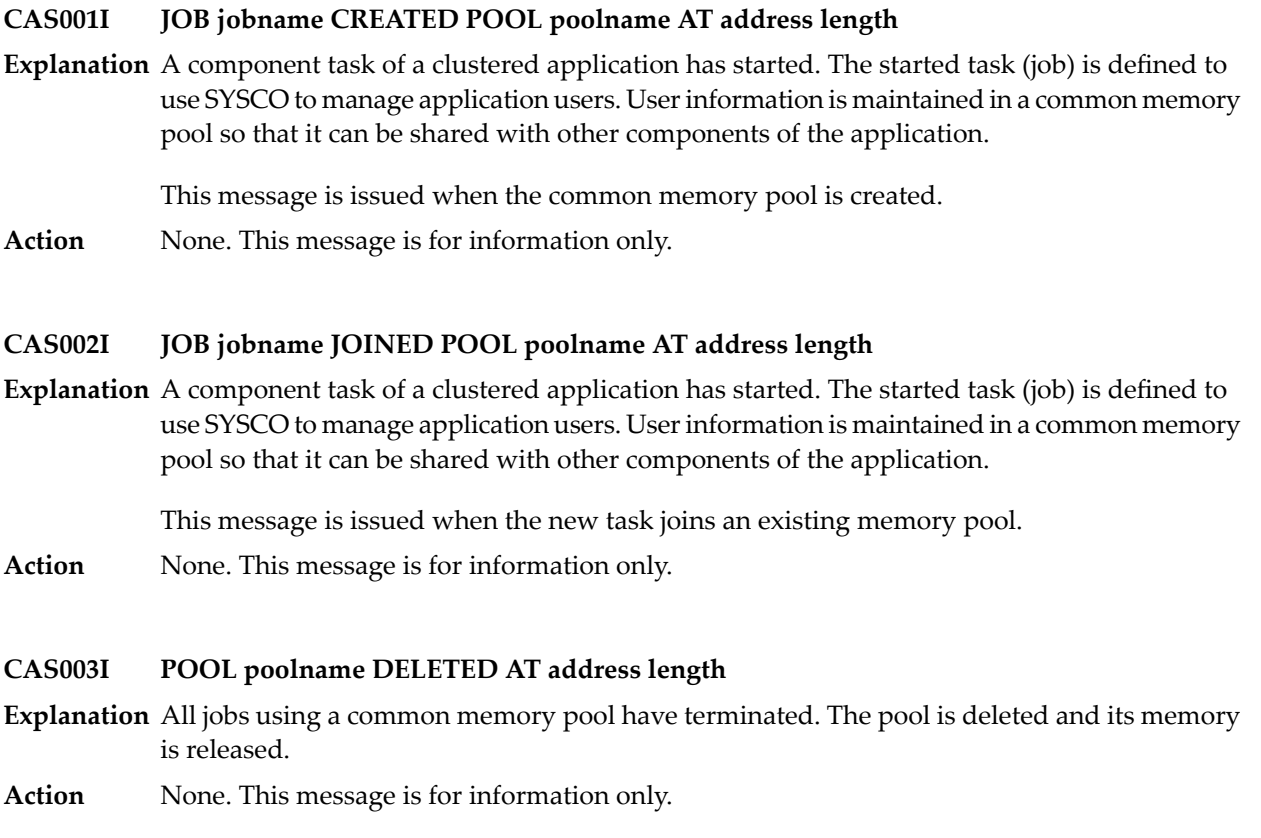

#### **CAS004I JOB jobname ACTIVE**

- **Explanation** A request was received to shut down a SYSCO daemon, but client jobs are still active on this daemon.
- **Action** Terminate the client job(s) and re-issue the shutdown request.

#### **CAS005I JOB jobname CREATED POOL EXTENT poolname AT address length**

- **Explanation** A common memory pool is full and has been dynamically extended.
- **Action** None. This message is for information only.

#### **CAS008S CANNOT LOAD CAS KERNEL CASKRN - SHUTDOWN INITIATED**

- **Explanation** The clustered application service (CAS) kernel module cannot be loaded.
- Ensure that the load library containing the kernel module is available to the Adabas System Coordinator daemon task. **Action**

#### **CAS011E COMMAND FAILED, RSP=####, RC=#####**

**Explanation** A System Coordinator operator command has failed.

This message is currently issued only in response to the DN (Display Active Nodes) command. The DN command is used to display Coordinator daemon nodes in a Sysplex configuration. **Action** Message CAS011E indicates that one or more nodes could not be contacted. Check the coordinator definitions and tasks to identify any setup problems that may have caused this error. Contact your Software AG technical representative for assistance if necessary.

> In a standard (non-sysplex configuration) the command will fail and message CAS011E is the normal response. No further action is required.

#### **CAS012E SESSION STATUS RSP=#### / ####, NO SESSION RECOVERY WILL BE ATTEMPTED**

- **Explanation** An attempt to read the session status record failed. The daemon cannot determine if session or pool recovery is required.
- Determine the reason forthe read failure. It will not be possible to recover any previous failed session if the status record cannot be located. **Action**

#### **NO SESSION STATUS RECORD, PREVIOUS SESSION RECOVERY WILL NOT BE ATTEMPTED CAS013I**

- **Explanation** The configuration file does not contain a session status record. This message will be issued the first time the pool recovery feature is used, or whenever a new configuration file is used.
- Action None. It is assumed there is no previous failed session to recover.

#### **SESSION UPDATE RSP=#### / ####, NO SESSION RECOVERY ACTIVE FOR THIS SESSION CAS014E**

- **Explanation** An attempt to update the session status record failed. Session recovery will not be active for this daemon instance.
- Determine the reason for the update failure. If session and pool recovery are required, restart the daemon when the problem is resolved. **Action**

#### **CAS015E SESSION STATUS UPDATE RSP #### / ####**

- **Explanation** This message can only occur during normal termination of the daemon. An attempt to update the session status record with termination information failed.
- Determine the reason for the update failure. The next time the daemon is started it will probably attempt session recovery, but there will be no session to recover. Messages CAS013I or CAS017S may be issued, but can be ignored. **Action**

#### **SESSION ANCHOR GETMAIN ERROR, NO SESSION RECOVERY ACTIVE FOR THIS SESSION CAS016E**

**Explanation** The session anchor is a common memory area that saves recovery information for the duration of the session. Session recovery will not be active if the anchor cannot be allocated.

Probable cause is insufficent common memory.

**Action** Review system initialization parameters and current use of common memory.

#### **PREVIOUS SESSION RECOVERY NOT POSSIBLE, SESSION ANCHOR NOT FOUND OR INVALID CAS017S**

**Explanation** This message appears if the system is restarted after a daemon failure or if the anchor memory area is freed or overwritten by any other task.

> The session anchor is a common memory area that saves recovery information for the duration of the session. The configuration file status record holds the address of this anchor. When a session fails that session anchor is preserved in common memory until a new daemon session starts and recovers the failed session.

**Action** None

#### **CAS018W SESSION RECOVERY COMPLETED**

- **Explanation** The daemon detected that a previous daemon session failed. Session and pool recovery was invoked and has completed successfully.
- **Action** None.

#### **CAS019E PREVIOUS SESSION RECOVERY UNSAFE, RESTART AS SOON AS POSSIBLE**

- **Explanation** An error has been detected during session and pool recovery. There is probably a memory corruption problem in one of the pools. The session may have been partially recovered.
- It is probably not safe to continue with the current daemon instance. It should be cancelled and restarted. If this message re-occurs, contact your Software AG technical support representative. **Action**

#### **CAS020W POOL ######## RECOVERED FOR JOB ######## AT ######## ########**

**Explanation** The daemon detected that a previous daemon session failed. The named pool was recovered. **Action** None.

#### **CAS02II Msg-out Msg-rsp Msg-in Msg-segs Cq-Num Cq-Hwm Cq-Full Cq-Post RspPost**

- **Explanation** This message is issued when a Daemon <code>DXCF</code> command is issued, to display XCF messaging statistics. See the description of the DXCF command for an explanation of the message content.
- **Action** None.

# **51 COR\* - Adabas System Coordinator Kernel Messages**

CORnnn messages are issued by the Adabas System Coordinator kernel.

#### **COR001S RUNTIME ENVIRONMENT CANNOT INITIALIZE, KERNEL LOAD ERROR**

- **Explanation** The Adabas System Coordinator client (CORSnn) failed to locate or load the runtime kernel module CORKRN.
- Ensure that the load library containing the kernel module is available to the TP monitor or batch job that issued the message. **Action**

#### **RUNTIME ENVIRONMENT CANNOT INITIALIZE, CONFIGURATION FILE RESPONSE=nnnn, SUBCODE=nnnn COR002S**

- **Explanation** A configuration module (CORCFG) has been located that indicates the SVC, DBID, and file number of the Adabas System Coordinator configuration file. An error occurred when trying to read this configuration file.
- **Action** Refer to the *Adabas Messages and Codes* documentation to determine the reason for the error.

**FAILED TO REGISTER JOB WITH COR DAEMON, ERROR=nnnnnnnn. SERVICE CONTINUING IN LOCAL MODE COR003S**

**Explanation** The job is defined to run in daemon-mode, but an active local daemon could not be found.

**Action** The job continues in local mode. COR daemon services are not available.

If daemon-mode is critical to the correct operation of the job or service you should designate one or more add-on products with the "CRITICAL" specification in the COR configuration module (CORCFG). See message COR040S for further information.

#### **GROUP group-name NOT FOUND IN CONFIGURATION FILE RESPONSE=nnnn, SUBCODE=nnnn COR004S**

**Explanation** An error occurred when attempting to read the defined group parameters.

If the Adabas System Coordinator group parameters have not been defined, use the SYSCOR online application to define them and resubmit the job. **Action**

#### **RUNTIME CONFIGURATION MODULE CORCFG NOT LOCATED – JOB TYPE DEFAULTS ASSUMED COR005E**

- **Explanation** The configuration module CORCFG cannot be loaded. This module contains the SVC, DBID, and file number for reading the configuration file. The job continues to run but the Adabas System Coordinator operates in a default mode for the job. This may be acceptable, depending on the optional products installed.
- Refer to the Adabas System Coordinator Installation documentation for information about assembling a configuration module. **Action**

## **COR006S NO MEMBERS DEFINED FOR DAEMON GROUP ########**

- **Explanation** A job is defined to expect an Adabas System Coordinator group. The group has been defined but no daemon members have been defined within the group.
- **Action** Use the SYSCOR online application to define required daemon members in the group.

## **COR007E DAEMON NOT RUNNING FOR GROUP ########, JOB ######## CANNOT INITIALIZE**

- **Explanation** A job is defined to expect an Adabas System Coordinator group, but none of the Coordinator daemons defined in the group are active on this system.
- **Action** After ensuring that the local Coordinator daemon is started, restart the job.

## **COR008S CANNOT LOCATE ID TABLE FOR SVC nnn**

- **Explanation** A job is defined to expect an Adabas System Coordinator group, but no ID table was found for the Adabas SVC number specified in the group definition.
- Action Use the SYSCOR online application to enter the correct SVC number in the group record.

#### **COR009S ################ IXLCACHE READ ERROR, RC=##, RSN=###**

- **Explanation** The Coordinator daemon is running in an IBM sysplex environment and is using the coupling facility. An error occurred when trying to access data from the coupling facility cache memory. The coupling facility may be improperly set up or defined.
- Action Ensure that the cache structure is defined correctly in the Adabas System Coordinator group.

#### **COR010S ################ IXLCACHE WRITE ERROR, RC=##, RSN=###**

- **Explanation** The Coordinator daemon is running in an IBM sysplex environment and is using the coupling facility. An error occurred when trying to write data to the coupling facility cache memory. The coupling facility may be improperly set up or defined.
- Action Ensure that the cache structure is defined correctly in the Adabas System Coordinator group.

#### **COR012S MEMBER ######## FAILED TO JOIN SYSPLEX GROUP ########, RC=##, RSN=###**

- **Explanation** The Coordinator daemon failed to connect to the sysplex group. The sysplex may not be properly defined. The return and reason codes are from the IXCJOIN macro.
- **Action** Consult the *IBM Sysplex Services Reference* to determine the cause of the problem.

#### **COR015S ################ IXCQUERY ERROR, RC=##, RSN=###**

- **Explanation** A sysplex IXCQUERY service failed. The return and reason codes are from the IXCQERY macro.
- **Action** This is an internal error. Contact your Software AG technical support representative.

#### **COR016S ################ IXLCONN ERROR, RC=##, RSN=###**

- **Explanation** The Coordinator daemon is running in an IBM sysplex environment and using the coupling facility. An error occurred when trying to connect to the coupling facility cache structure defined in the Adabas System Coordinator group record.
- **Action** Ensure that the required cache structure is defined in the CFRM policy for this sysplex.

#### **NO RUNTIME CONTROL FOUND FOR ######## - ADD-ON PRODUCTS ARE DEACTIVATED COR017I**

**Explanation** The configuration file does not contain a runtime control record for this job. The Adabas System Coordinator and installed products will be deactivated until a run-time control is defined and the job is restarted.

> It is likely that the Adabas System Coordinator link stub was added to the link module but no runtime control was defined for the job.

Use one of the online administration applications (SYSAVI, SYSAFP, SYSATM) to define a runtime control; then restart the job. **Action**

#### **COR019E ################ ICXMSGO SENDTO ############### ERROR, RC=##, RSN=###**

- **Explanation** An error occurred when sending a message from one Coordinator daemon to another in an IBM sysplex.
- **Action** Consult the *IBM Sysplex Services Reference* to determine the cause of the error.

#### **COR020I SYSPLEX INTERFACE COMMAND QUEUE AT ########**

- **Explanation** Issued at startup of a Coordinator daemon, this message displays the address of the command queue used for communication among the Coordinator daemons.
- **Action** None. This message is for information only.

#### **COR022S ################ IXLCACHE DELETE ERROR, RC=##, RSN=###**

- **Explanation** The Coordinator daemon is running in an IBM sysplex environment and is using the coupling facility. An error occurred when trying to delete data from the coupling facility cache memory. The coupling facility may be improperly set up or defined.
- Action Ensure that the cache structure is defined correctly in the Adabas System Coordinator group.

#### **COR023S ################ IXLCACHE STATS ERROR, RC=##, RSN=###**

- **Explanation** The Coordinator daemon is running in an IBM sysplex environment and is using the coupling facility. An error occurred when trying to read statistical information from the coupling facility cache memory.
- Ensure that the cache structure is defined correctly in the Adabas System Coordinator group. Note: This message will appear if you attempt to use the SYSCOR session monitoring "Display **Action** cache statistics" service, and the Coordinator daemon is not running with a coupling facility cache structure.

#### **CONFIGURATION FILE ##### / ##### READ ERROR (RSP ###) JOB ######## WAITING FOR ACTIVATION COR026E**

- **Explanation** The database containing the configuration file is not active, and it has been requested (in the CORCFG configuration module) that client jobs should wait forthe file to be activated. Adabas System Coordinator will attempt to read the configuration file every 15 seconds.
- **Action** Activate the database containing the configuration file as soon as possible.

#### **CONFIGURATION FILE ##### / ##### READ ERROR (RSP ###), INITIALIZATION DEFERRED FOR JOB ######## COR028E**

**Explanation** The job parameter could not be read from the configuration file. Initialization of System Coordinator and add-on products is deferred.

> It is likely that the database containing the configuration file is inactive (response code 148, ADARSP148).

> The COR client will automatically attempt a periodic retry if it receives an error reading the configuration file. This avoids the need to recycle jobs when the file becomes available again.

**Action** Activate the database containing the configuration file as soon as possible.

## **COR030I RESPONSE ###, RETRY ACTIVE FOR FILE ##### / #####, JOB=########, COMMAND=##**

- **Explanation** Command retry has been activated for the indicated response code, and it has been specified that a console message is to be issued whenever an retry is attempted.
- **Action** Take appropriate (installation-defined) action.

#### **RESPONSE ###, RETRY ABANDONED FOR FILE ##### / #####, JOB=########, COMMAND=## COR031I**

- **Explanation** The required number of command retries has been attempted, but the command has still not completed successfully. Retry is abandoned.
- **Action** Take appropriate (installation-defined) action.

## **COR032S Memory Pool enable failure, RC=########, Pool=###############**

- **Explanation** BS2000 only. A request to enable a memory pool has failed.
- Action Contact your Software AG technical support representative.

#### **COR033S Memory Pool allocation failure,RC=########,Pool=###############**

- **Explanation** BS2000 only. There has been an error during allocation of a System Coordinator memory pool. The failure is probably due to a shortage of memory in the global memory pool defined in the Coordinator group parameter for the service.
- **Action** Increase the size of the global memory pool in the group definition.

## **COR034S KERNEL(CORKRN) NOT FOUND, SERVICE CANNOT CONTINUE**

- **Explanation** One or more add-on products has been defined with the "CRITICAL" specification in the configuration module (CORCFG). The Coordinator kernel module could not be located and the product will not function correctly. All Adabas requests will be rejected with response 101 subcode 58.
- **Action** Make the load library containing the COR kernel available, and restart the job or service.

#### **COR035S SERVICE CANNOT CONTINUE, CRITICAL PRODUCTS ARE NOT OPERATIONAL**

**Explanation** One or more add-on products has been defined with the "CRITICAL" specification in the configuration module (CORCFG). System Coordinator, or the product itself has detected that some product component is missing or not operational. In Adabas client jobs all Adabas requests will be rejected with response 101 subcode 59.

> This message can also be issued in Adabas nucleus jobs when System Coordinator fails to find or load a critical Adabas module (usually ADALNK).

There will normally be another COR or product message identifying the component in error.

**Action** Correct the error and restart the job or service.

## **COR037I SVC dump created**

.

**Explanation** The Adabas System Coordinator daemon has produced an SVC dump dataset as a result of an abend. This message is only issued on z/OS systems when CORCFG specifies Z0SDUMP=SVC

**Action** None

#### **COR038E SVC dump failed, R15: hhhhhhhh**

**Explanation** The Adabas System Coordinator daemon was configured to produce an SVC dump in the event of an abend. The SVC dump failed with the indicated error code (hhhhhhhh) and a standard dump was produced instead.

**Action** Review the IBM SDUMPX documentation to determine the reason for the failure.

#### **FAILED TO REGISTER JOB WITH COR DAEMON, ERROR=nnnnnnnn. CRITICAL SERVICE CANNOT CONTINUE COR040S**

- **Explanation** The job is defined to run in daemon-mode, but an active local daemon could not be found. One or more add-on products have been defined with the "CRITICAL" specification in the configuration module (CORCFG). In this mode, the daemon is considered to be critical to the correct operation of the job. All Adabas requests will be rejected with response code 101 (ADARSP101), subcode 59.
- **Action** Make sure that the Coordinator daemon is active and restart the job or service.

#### **COR045I Co-ordinated stop set for User=userid, TID=aaaaaaaa**

- **Explanation** This message is a response to a successful co-ordinated stop request where userid is the Adabas-assigned user ID and *aaaaaaaa* is the terminal ID (alphanumeric).
- **Action** None. This message is for information only.

#### **COR055I Co-ordinated stop set for STOPI=nnn**

- **Explanation** This message is a response to a successful co-ordinated stop request where mm is the dormant session time applied.
- **Action** None. This message is for information only.

# $52$  **CORD\*** - Adabas System Coordinator Daemon Messages

CORDnn messages are issued by the Adabas System Coordinator daemon.

## **CORD01S COORDINATOR CANNOT INITIALIZE, GETMAIN ERROR**

**Explanation** The Adabas System Coordinator cannot initialize because of a memory shortage.

**Action** Increase the region specification for the daemon job.

#### **CORD02S COORDINATOR CANNOT INITIALIZE, KERNEL LOAD ERROR**

**Explanation** The daemon failed to locate or load the runtime kernel module CORKRN.

**Action** Ensure that the load library containing the kernel module is available to the job.

#### **CORD03E DDCARD OPEN ERROR: ## - TERMINATING**

**Explanation** The DDCARD control file could not be opened.

**Action** Ensure that the daemon job has a DDCARD file containing the required control cards.

#### **CORD04I INPUT PARAMETER: #############**

- **Explanation** The input parameters contained in the DDCARD file are echoed in the job message output file.
- **Action** None. This message is for information only.

## **CORD05E INVALID PARAMETER: ###########**

**Explanation** An invalid input parameter was found in the DDCARD file. The daemon terminates.

**Action** Correct or delete the invalid parameter.

## **CORD06E PRODUCT PARAMETER NOT SPECIFIED**

- **Explanation** There was no <code>PRODUCT</sup>parameter</code> in the DDCARD file. The daemon does not know which product(s) to load.
- **Action** Add the required PRODUCT parameter and restart the daemon.

## **CORD07E MPM FAILURE - FUNCTION: ## ERROR ##**

**Explanation** An error occurred when trying to:

- sign on to the Adabas SVC (Function=24 x'18')
- sign off from the Adabas SVC (Function=20 x'14')
- Post command completion to caller (Function=12 x'0C')
- $\blacksquare$  get the command queue element (CQE) (Function=8 x'08')
- For a sign on error, ensure that the correct SVC and Node ID have been specified in the Adabas System Coordinator group member. **Action**

A sign-off error indicates an internal problem with the System Coordinator Daemon. Contact your Software AG technical support representative for assistance.

A Get CQE error or a Post error indicates a problem with the daemon caller. This will be accompanied by an Adabas "User Gone" message (ADAM91 or ADAM92), identifying the calling Job and session Id. Examine the calling job to determine the reason for the failure. Probably the job has abnormally terminated. No action is required in the Coordinator Daemon.

# **CORD08E IOR FAILURE - FUNCTION: ## ERROR ##**

**Explanation** An error occurred during an ADAIOR service call.

**Action** Contact your Software AG technical support representative for assistance.

# **CORD10E GETMAIN FOR COMMAND QUEUE FAILED**

**Explanation** The daemon cannot acquire memory for the command queue.

**Action** Increase the region specification for the Adabas System Coordinator daemon task.

## **CORD11I CORD11I SYSCO IS ACTIVE ON NODE ##### ###**

- **Explanation** The daemon successfully signed on to the Adabas SVC and is ready for communication. The message indicates the node and SVC number used.
- **Action** None. This message is for information only.

#### **CORD12I OPER TYPEIN: #################**

- **Explanation** The operator entered a console command to the daemon. The command is echoed back to the message output file.
- **Action** None. This message is for information only.

#### **CORD13E INVALID OPERATOR COMMAND**

- **Explanation** The command entered is not valid.
- **Action** Correct the command and enter it again.

#### **CORD14I TARGET ##### TERMINATION IN PROGRESS**

**Explanation** The daemon is terminating because of operator request or unrecoverable error.

**Action** None. This message is for information only.

#### **CORD15I TARGET ##### ENDED NORMALLY**

**Explanation** The daemon terminated normally as a result of an operator request.

**Action** None. This message is for information only.

#### **CORD16S TARGET ##### ENDED ABNORMALLY**

**Explanation** The daemon terminated abnormally as a result of a previous error.

A previous message will identify the cause of the abnormal termination. Examine the message and take appropriate recovery action. **Action**

## **CORD21I OPERATOR COMMAND PROCESSED SUCCESSFULLY**

**Explanation** An operator command completed successfully.

**Action** None. This message is for information only.

#### **CORD22E LOAD FOR MODULE: ######## FAILED**

**Explanation** The requested module could not be located or loaded.

Ensure that the requested module is available to the Adabas System Coordinator daemon task. **Action**

#### **CORD30E GETMAIN FOR PRODUCT PARM BLOCK FAILED**

- **Explanation** A memory allocation failed during the initialization.
- Action Increase the region specification for the job.

#### **CORD31E CAB ALLOCATION ERROR**

**Explanation** A memory allocation failed during the initialization of the daemon.

**Action** Increase the region specification for the job.

#### **CORD34E ASA ALLOCATION ERROR**

**Explanation** A memory allocation failed during the initialization of the daemon.

**Action** Increase the region specification for the job.

#### **CORD35S CONFIGURATION MODULE CORCFG CANNOT BE LOCATED**

- **Explanation** The configuration module CORCFG cannot be loaded. This module contains the SVC, DBID, and file number for reading the configuration file. The daemon will not function correctly without this module.
- Refer to the Adabas System Coordinator Installation documentation for information about assembling a configuration module. **Action**

#### **SYSCO DAEMON member-name NOT FOUND IN CONFIGURATION FILE, RESPONSE=nnnn, SUBCODE=nnnn CORD37S**

- **Explanation** The named Adabas System Coordinator group member was not found in the group in the configuration file. Every daemon must have an equivalent group member parameter.
- Action Add the member entry for this daemon to the appropriate Adabas System Coordinator group.

#### **GROUP group-name NOT FOUND IN CONFIGURATION FILE, RESPONSE=nnnn, SUBCODE=nnnn CORD38S**

- **Explanation** The named group cannot be located.
- An error occurred while searching for the Adabas System Coordinator group parameters. Define the Adabas System Coordinator group. If the problem persists, contact your Software AG technical support representative. **Action**
#### **CORD39I SHUTDOWN PENDING**

- **Explanation** A shutdown request was entered. One or more of the subcomponents of the Adabas System Coordinator daemon suspended the request until it completes its own shutdown processing. The daemon should terminate when this is completed.
- **Action** None. This message is for information only.

#### **CORD40S ABEND #### PSW ######## ########**

- **Explanation** An error occurred in the Adabas System Coordinator daemon. The registers, PSW, and failing module at the time of the error are displayed. The Adabas System Coordinator writes additional diagnostic information to the CORDUMP file, deletes anycommon memory pools in use, and terminates.
- **Action** Contact your Software AG technical support representative.

#### **CORD45E THREAD ######## TIMEOUT, TARGET=#####, USER=########**

- **Explanation** The Adabas System Coordinator daemon sent an Adabas command to the indicated target, and has not received a response within the timeout interval as specified by DDCARD parameter CT.
- Check that the target database is operating correctly. If the problem persists, try increasing the CT timeout value. If there is still a problem, contact your Software AG technical support representative. **Action**

#### **CORD46I ######## Start pending, configuration file (dbid ##### fnr #####) not active**

- **Explanation** An Adabas System Coordinator daemon has been started, but the required configuration file is not active. The daemon will wait for 60 seconds and try again. If the configuration file is still not active after 60 minutes the daemon will terminate.
- **Action** Start the database that contains the configuration file.

#### **CORD47S Halt-Load library is not Authorized**

- **Explanation** z/OS only. An Adabas System Coordinator daemon has been started from a load library that is not APF-authorized.
- **Action** Ensure the specified load library is authorized and restart the daemon.

#### **CORD49W (jobname) shutdown rejected, configuration file (dbid ddddd fnr fffff) not active**

**Explanation** A daemon shutdown request was made, but either the primary or the alternate configuration file is not active.

This message appears only when Alternate Configuration File support is specified.

**Action** Make the required Configuration File available and re-issue the shutdown request.

#### **CORD50E Shutdown rejected**

**Explanation** A daemon shutdown request was made, but there are active client DTR jobs connected to the daemon.

> This message will be preceded by message CAS004I, identifying the names of the active DTR job(s).

**Action** Terminate the active client jobs and re-issue the shutdown request.

#### **CORD52I Configuration file: ##### / #####**

- **Explanation** This message shows the database ID and file number of the configuration file in use by this System Coordinator daemon.
- **Action** None. This message is for information only.

#### **CORD53I Alternate file : ##### / #####**

- **Explanation** This message shows the database ID and file number of the alternate configuration file in use by this System Coordinator daemon. The message only appears if an alternate configuration file has been specified.
- **Action** None. This message is for information only.

## **53 CWARN\* - Caching Facility Error Messages**

When errors are detected during the processing of the input statements, the appropriate warning message is displayed indicating the cause of error. The remaining portion of the statement is ignored and processing continues with the next statement. All input statements and warning messages are displayed only on DD/PRINT.

**Note:** Messages generated during Adabas Caching Facility operations are documented in *Adabas Console Messages (ADANnn)* starting with ADAN80.

#### **CWARN-126 Illegal RABN range, overlapping extents**

**Explanation** A CASSO*xxx* or CDATA*xxx* parameter specified a RABN range that overlaps a previously specified RABN range. Adabas Caching Facility ignores this latest RABN range.

#### **CWARN-127 Illegal starting/ending RABNs**

**Explanation** A CASSO*xxx* or CDATA*xxx* parameter specified an invalid RABN; that is, a RABN equal to zero, or an ASSO RABN range that falls entirely within the restricted ASSO RABNs 1-30.

#### **CWARN-128 Retry < 60, setting to 60**

**Explanation** The CRETRY parameter must be set between 60 and 2,147,483,647. The specified value is less than 60; the default is 60.

#### **CWARN-129 RABN(s) outside of GCB, RABN(s) ignored**

**Explanation** A CASSO*xxx* or CDATA*xxx* parameter specified a RABN range that exceeded the highest RABNs contained in the GCBs. Adabas Caching Facility ignores the remaining parameters that specify RABN ranges.

#### **CWARN-130 A/D DSS < 81,920, using default size**

**Explanation** A CASSOMAXS or CDATAMAXS parameter specified a value less than 81,920. The default for CASSOMAXS or CDATAMAXS os used.

#### **CWARN-131 CRETRY > 2,147,483,647, setting to maximum**

**Explanation** The CRETRY parameter must be set between 60 and 2,147,483,647. The specified value is greater than the maximum; the default is the maximum 2,147,483,647.

#### **CWARN-132 CWORK2FAC/CWORK3FAC cannot exceed 100**

 $E$ xplanation The percentage factor cannot exceed 100 percent. The invalid factor is ignored, and the default 0 is taken.

## **CWARN-133 CMAXCSPS > 16, setting to 16**

**Explanation** The CMAXCSPS parameter must be set between 1 and 16. The specified value is greater than 16; the default is 16.

#### **CWARN-134 Incorrect CSTO or CWORKSTO storage type**

**Explanation** A CSTORAGE or CWORKSTORAGE parameter did not specify extended memory, data space, hiperspace, or 64-bit virtual storage. If the error occurred for CSTORAGE, no storage type is established. If the error occurred for CWORKSTORAGE, the default type of DATASPACE is established.

#### **CWARN-135 CBUFNO invalid in SMP or sysplex**

 $\boldsymbol{\mathrm{Explanation}}$  The CBUFNO parameter is not supported in an Adabas Parallel Services or an Adabas Cluster Services environment. Adabas Caching Facility ignores the parameter.

#### **CWARN-136 CEXCLUDE invalid in SMP or sysplex**

**Explanation** The CEXCLUDE parameter is not supported in an Adabas Parallel Services or an Adabas Cluster Services environment. Adabas Caching Facility ignores the parameter.

#### **CWARN-140 File caching parameter error; invalid {xxxx}**

**Explanation** While processing a request to start caching for a file, an error was encountered in the data supplied on the request. This can be caused by errors in CFILE parameters, CFILE operator commands, or operator requests. The request is rejected and the file is not cached.

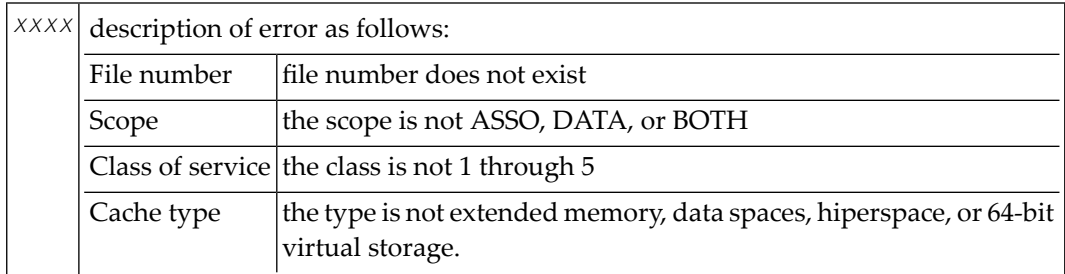

**Note:** Virtual 64 and h i perspace are not available i n all environments and, if requested, may generate the above error.

Correct the invalid CFILE parameter, correct the CFILE operator command, and reissue it or issue a valid Adabas Online System request. **Action**

# **54 DSF\* - Delta Save Facility Messages**

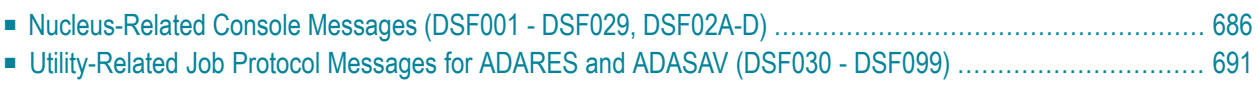

This section lists and describes all messages that can occur when operating the Adabas Delta Save Facility.

For messages displayed on the operator console, each line begins with the message number followed by the database ID. For messages returned in the job protocol, the message number occurs only once and the database ID is not displayed.

## <span id="page-691-0"></span>**Nucleus-Related Console Messages (DSF001 - DSF029, DSF02A-D)**

This section lists and describes all messages displayed by the Delta Save Facility during an Adabas nucleus session. These messages all appear on the operator console.

## **DSF001 Running with Delta Save Facility**

**Explanation** The nucleus has been started with ADARUN parameter DSF=YES. Delta Save functions can be performed in this nucleus session.

## **DSF002 The DSF logging area is not installed**

**Explanation** This is a Delta Save Facility status message. Delta save operations require a Delta Save logging (DLOG) area, which must be created.

To run with Delta Save, use the Adabas Online System Install DSF function to define the logging area. **Action**

## **DSF003 DSF logging is disabled**

**Explanation** This is a Delta Save Facility status message. Delta save operations are not possible.

## **DSF004 DSF logging is enabled**

**Explanation** This is a Delta Save Facility status message. Delta save operations are possible in this status.

- **{count} DLOG area blocks out of {total} used ({nn}%) Pending DLOG area overflow; perform Delta Save operation DSF005**
- **Explanation** This message indicates how much of the Delta Save logging (DLOG) area is being used. The second line of the message is only printed if the DLOG area usage is 90 percent or more; that is, nearly full. If the area overflows, Delta Save operations will no longer be possible.
- **Action** If DLOG area overflow is pending, perform a Delta Save operation before the area overflows.

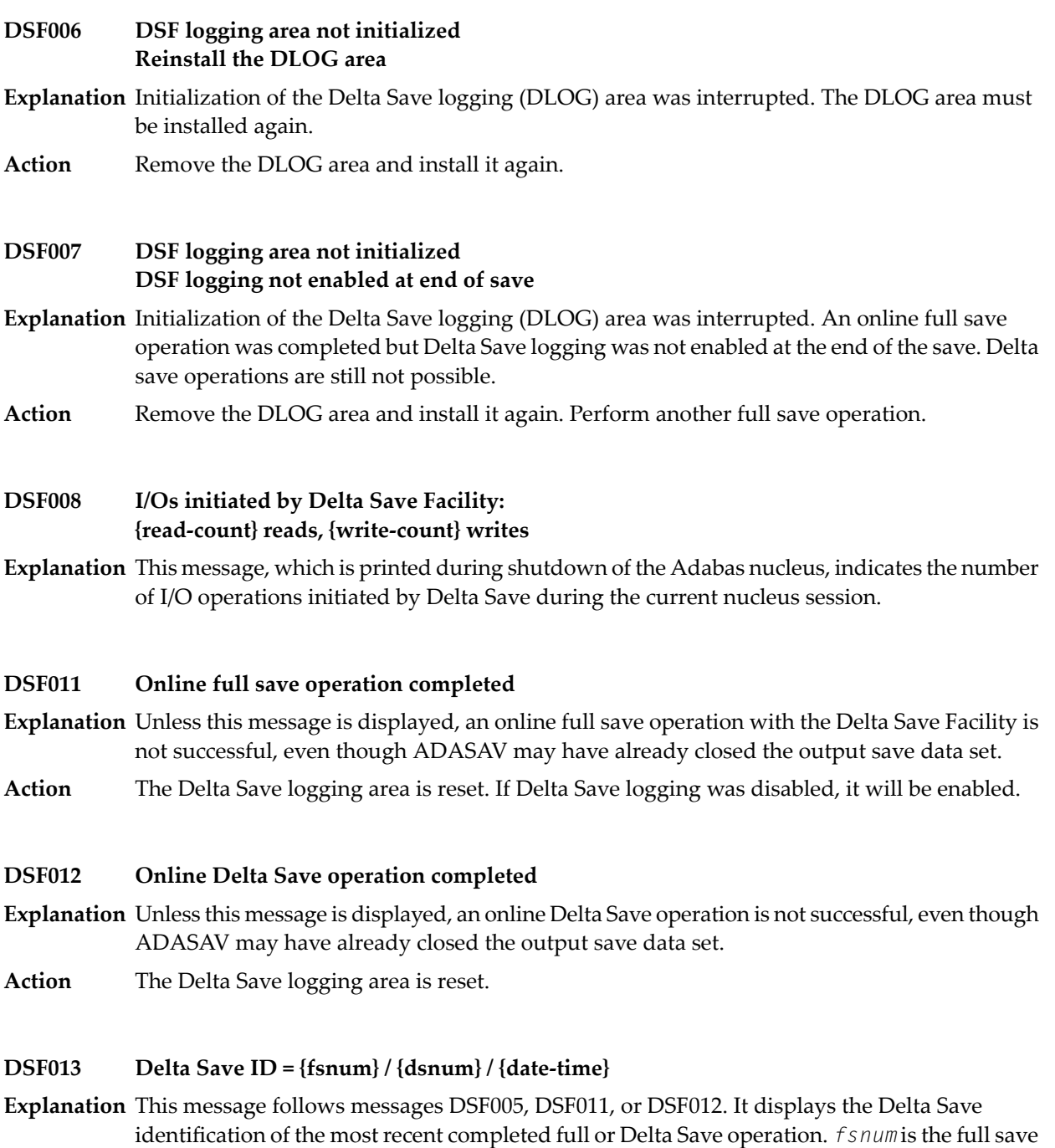

number, and *dsnum* is the number of the Delta Save operation.

#### **DSF014 DSF login has been enabled**

**Explanation** This message follows messages DSF011 and DSF013 if Delta Save logging was previously disabled. It was enabled at the end of the operation. Delta save operations are now possible.

#### **DSF015 Disable DSF requested by AOS command**

- **Explanation** A Disable DSF command was issued by Adabas Online System.
- **Action** Delta Save logging will be disabled.

#### **DSF016 DSF logging has been disabled**

- **Explanation** The reason for this follows from a preceding message. Delta save operations are no longer possible.
- Action Perform a full save operation before retrying a Delta Save operation.

### **DSF017 Initializing the DSF logging area**

- **Explanation** An Install DSF or Change DLOG Area command has been issued through Adabas Online System.
- The Delta Save logging area is now being initialized. Message DSF018 indicates that initialization is complete. **Action**

#### **DSF018 The DSF logging area has been {installed | changed}**

**Explanation** An Install DSF or Change DLOG Area command was completed.

#### **DSF019 The DSF logging area has been removed**

**Explanation** A Remove DSF command was performed, or the nucleus was started with DSF=NO and has removed the Delta Save logging area.

#### **DSF020 DSF logging area overflow**

**Explanation** The volume of changes made to the database exceeded the capacity of the Delta Save logging (DLOG) area. The DLOG area is full. No more Delta Save operations are possible.

Delta Save logging will be disabled.

Perform a full save operation before retrying a Delta Save operation. Increase the DLOG area or the frequency of Delta Save operations in order to avoid future DLOG area overflow. **Action**

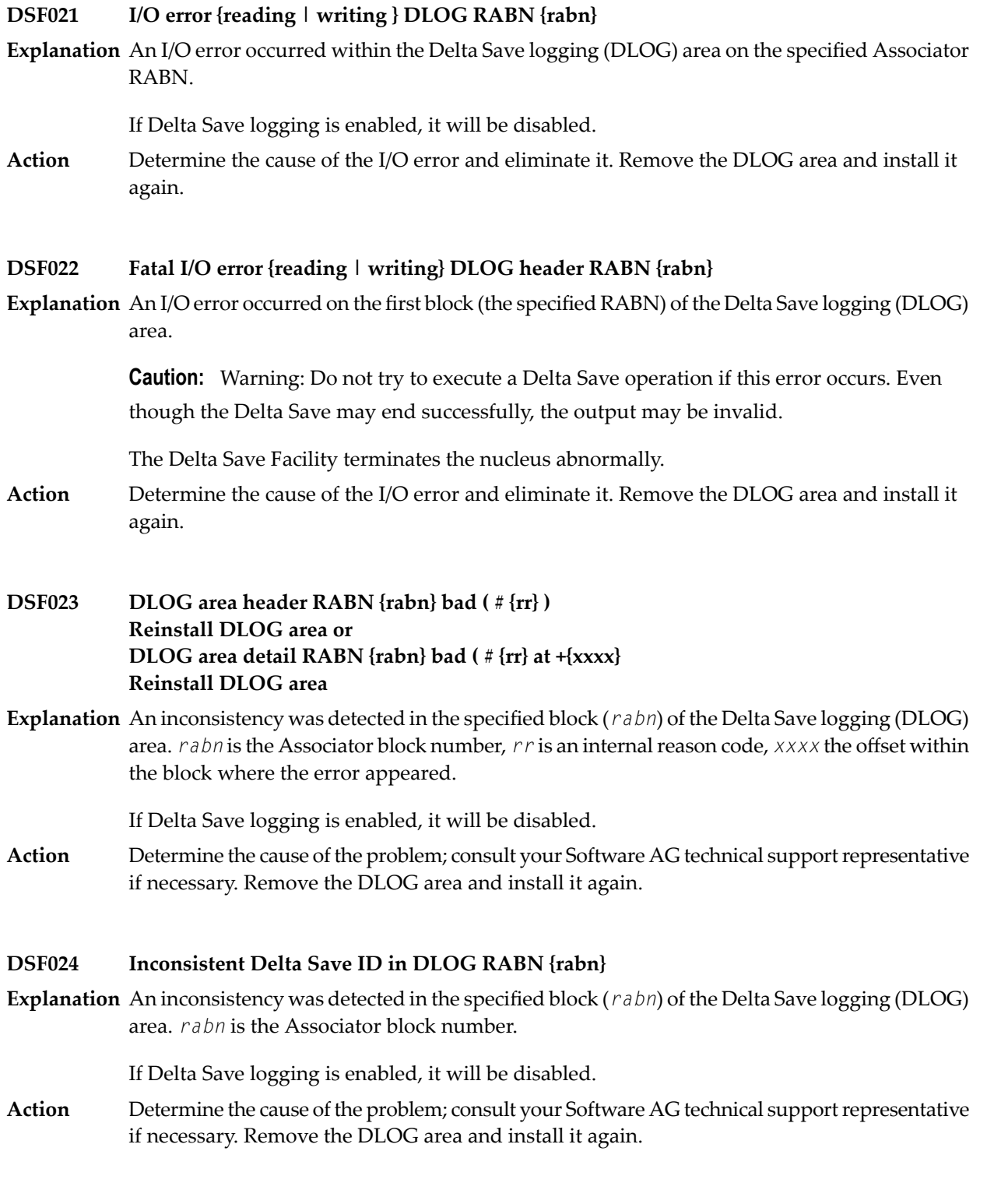

#### **DSF025 DSF logging not disabled because READONLY=YES**

**Explanation** An attempt to disable Delta Save logging failed because the nucleus was started with READONLY=YES.

Another attempt will be made to disable Delta Save logging in the next nucleus session.

Shut down the nucleus and restart it with READONLY=NO so that Delta Save logging can be disabled. **Action**

#### **DSF026 Unlogged RABN(s) detected: {type start-rabn end-rabn}**

**Explanation** An internal cross-check detected that database blocks were written that had not been logged by Delta Save. The type (Asso/Data) and range of RABNs written are displayed.

Delta Save logging will be disabled.

This is a serious problem. Contact your Software AG technical support representative. Perform a full save operation before retrying a Delta Save operation. **Action**

#### **DSF027 Insufficient memory (trying to allocate {count} bytes)**

**Explanation** The Delta Save Facility was not able to obtain sufficient memory for its operation. The number of bytes of memory specified by *count* were requested.

The start of the nucleus session is ended.

Increase the region/partition of the nucleus job/task or decrease the memory requirements derived from the nucleus parameters. **Action**

#### **DSF028 DSF version mismatch; reinstall DLOG area**

**Explanation** The version of the Delta Save Facility software and the version of the Delta Save logging (DLOG) area are different and incompatible.

If Delta Save logging is enabled, it will be disabled.

**Action** Remove the DLOG area and install it again.

#### **DSF028 Converting from DSF {xx} to DSF {yy}**

**Explanation** The format of the Delta Save logging (DLOG) area is converting from version *xx* to version *yy*. This occurs during conversion of an older Adabas version to a newer one.

> Depending on the versions of the Delta Save Facility (that is, *xx* and *yy*), Delta Save logging may be disabled if it is enabled.

If Delta Save logging is disabled, perform a full save operation before retrying a new Delta Save operation. **Action**

**DSF internal error at ADADSFN + {offset} ({reason-code}) R0-R3 {xxxxxxxx xxxxxxxx xxxxxxxx xxxxxxxx} R4-R7 {xxxxxxxx xxxxxxxx xxxxxxxx xxxxxxxx} R8-R11 {xxxxxxxx xxxxxxxx xxxxxxxx xxxxxxxx} R12-R15 {xxxxxxxx xxxxxxxx xxxxxxxx xxxxxxxx} DSF029**

**Explanation** An internal error occurred at the specified *offset* in module ADADSFN. *reason-code* is an internal reason code. The register settings at the time of the error are shown.

If Delta Save logging is enabled, it will be disabled.

Consult with your Software AG technical support representative to determine the cause of the problem. Perform a full save operation before retrying a Delta Save operation. **Action**

## **DSF02A Percentage error in DSF user exit; {nn}% is used**

**Explanation** The DSF user exit returned an invalid threshold value (percentage of DLOG area usage at or above which Adabas is to call the exit).

Adabas calls the DSF user exit when the usage of the DLOG area is nn% or more.

## **DSF02C Current DLOG block not found in cache, read from disk**

**Explanation** The DLOG block currently referenced is not in the coupling facility cache structure and must be read anew from the disk data sets.

## **DSF02C Current DLOG block written to cache**

**Explanation** The DLOG block currently referenced is already held in the coupling facility cache structure.

## **DSF02D Write of current DLOG block to cache failed**

- <span id="page-696-0"></span>**Explanation** An attempt to write the DLOG block currently referenced from a disk data set to the coupling facility cache structure failed. Probably, the cache structure is full.
- **Action** Enlarge the size of the cache.

## **Utility-Related Job Protocol Messages for ADARES and ADASAV (DSF030 - DSF099)**

The messages in this section are displayed by the Delta Save Facility during ADARES or ADASAV utility execution. They can occur in Adabas utility operations, either as direct utility messages or as the result of utility-related nucleus operation.

Most messages appear in the utility job protocol (DD/DRUCK or SYSLST); others appear in the ADARUN protocol (DD/PRINT, SYS009 or SYSOUT). A few messages appear in the utility job protocol as well as on the operator console; this is indicated in the explanation of these messages. **Note:** Messages begin with the relevant database ID when they are written to the operator console.

#### **DSF030 DSIM dataset omitted from PLCOPY processing**

**Explanation** The ADARUN parameter DSF=YES was specified for a PLCOPY execution but no Delta Save images (DSIM) data set was supplied in the job control.

No system action occurs; no online save information is extracted from the protection log.

If Delta Save online save and merge operations are to be performed, specify a DSIM data set for the PLCOPY executions. **Action**

#### **SYN1 checkpoint encountered on protection log PLOGNUM={plog-number} BLOCKNUM={rabn} DSF031**

**Explanation** A SYN1 checkpoint (online save start) was found on the protection log. The protection log number is *plog-number*, the SYN1 block number is *rabn*.

> The Delta Save Facility starts extracting online save information from the protection log and writing it to the Delta Save images (DSIM) data set.

#### **SYN2 checkpoint encountered on protection log PLOGNUM={plog-number} BLOCKNUM={rabn} DSF032**

**Explanation** A SYN2 checkpoint (online save end) was found on the protection log. The protection log number is *plog-number*, the SYN2 block number is *rabn*.

> The Delta Save Facility stops extracting online save information from the protection log. The Delta Save images (DSIM) data set is marked ready for merge.

#### **SYN1 checkpoint ignored on protection log. PLOG and block numbers different from parameters checkpoint found has PLOGNUM={plog-number}, SYN1={block-number} DSF033**

**Explanation** A SYN1 checkpoint (online save start) was found on the protection log. The protection log numberis *plog-number*, the SYN1 block numberis *block-number*. These values are different from the PLOGNUM and SYN1 parameters specified for the COPY function.

> The Delta Save Facility does not start extracting online save information from the protection log. The SYN1 checkpoint is ignored.

## **DSF033 SYN1 checkpoint ignored on protection log DSIM dataset already completed**

**Explanation** A SYN1 checkpoint (online save start) was found on the protection log but the Delta Save images (DSIM) data set is by now ready for merge.

The SYN1 checkpoint is ignored.

## **DSF033 SYN1 checkpoint ignored on protection log DSIM dataset status incorrect: {status-code}**

**Explanation** A SYN1 checkpoint (online save start) was found on the protection log but the Delta Save images (DSIM) data set is not in a correct status. The current DSIM status *status-code* is shown.

The SYN1 checkpoint is ignored.

**Action** Rebuild the DSIM data set using the ADARES COPY function.

## **DSF033 SYN1 checkpoint ignored on protection log online save operation started afterwards**

**Explanation** A SYN1 checkpoint (online save start) was found on the protection log but was written before the start of the online save operation associated with the DSIM data set. Therefore, the checkpoint does not indicate the start of the online save operation for which information is to be extracted from the protection log.

The SYN1 checkpoint is ignored.

None. If there is only one SYN1 checkpoint on the protection log to be copied and the message cannot be otherwise explained, check whether the Adabas nucleus and the ADASAV utility **Action** that is executing the online save operation were running on different machines or on different divisions of the same machine. If so, ensure that the local times of these two machines or divisions are accurately synchronized.

## **DSF034 SYN2 checkpoint ignored on protection log DSIM dataset status incorrect: {status-code}**

**Explanation** A SYN2 checkpoint (online save start) was found on the protection log but the previous SYN1 checkpoint was ignored because of the incorrect status of the Delta Save images (DSIM) data set. The current DSIM status *status-code* is shown. See the corresponding DSF033 message.

The SYN2 checkpoint is ignored.

**Action** Rebuild the DSIM data set using the ADARES COPY function.

## **DSF036 DSIM dataset opened with status: {status}**

**Explanation** (printed on the ADARUN protocol) The Delta Save images (DSIM) data set has been opened. Its current status is shown.

#### **DSF037 DSIM dataset status changed to: {status}**

**Explanation** (printed on the ADARUN protocol) The Delta Save images (DSIM) data set status has been changed to the new one shown.

#### **DSF038 DSIM dataset closed with status: {status}**

**Explanation** (printed on the ADARUN protocol) The Delta Save images (DSIM) data set has been closed. Its current status is shown.

#### **DSIM dataset completed DSIM dataset statistics: {nn}% full {asso-count} ASSO block images written {data-count} DATA block images written {ac-count} new AC blocks recorded DSF039**

- **Explanation** The Delta Save images (DSIM) data set has been completed and marked ready for merge. Statistics displayed include
	- its percentage of use;
	- the number of Asso and Data block images contained in the DSIM data set (block counts do not differentiate several images of the same block); and
	- the number of address converter blocks allocated during the associated online save operation and recorded in the DSIM data set.

#### **DSF040 [{dbid}] Waiting for DSIM dataset**

**Explanation** This message, which is printed on the operator console with a dbid and on the ADARUN protocol without a *dbid*, indicates that the Delta Save images (DSIM) data set is notyet ready for merge. The DSIMWAIT parameter has been specified to wait for the completion of the DSIM data set.

> The Delta Save Facility waits until the DSIM data set is ready for merge, or until the maximum wait time (DSIMWAIT) has been exceeded.

#### **DSF041 DSF logging area {nn}% full at begin of save**

**Explanation** This message indicates how much of the Delta Save logging (DLOG) area is already being used at the beginning of a Delta Save operation.

#### **[{dbid}] {offline | online} {full | delta} save operation completed DSID= {fsnum dsnum date-time} DSF042**

**Explanation** The specified type of save operation was completed successfully. The ID of the Delta Save operation (DSID) is displayed: *fsnum* and *dsnum* are the numbers of the full and Delta Save operation, respectively.

> For an offline save operation, this message is also written to the operator console with a *dbid*. For an online save, the Adabas nucleus writes equivalent information in the DSF011-DSF013 messages.

For an offline save operation, the Delta Save logging (DLOG) area is reset. For a full save operation, if Delta Save logging was disabled, it will be enabled

- by ADASAV for an offline save operation; or
- by the nucleus for an online save operation.

#### **DSF043 [{dbid}] DSF logging enabled by offline full save**

**Explanation** This message occurs following message DSF042. Delta Save operations are now possible. Unless this message is displayed, an offline full save operation with the Delta Save Facility is not successful, even though ADASAV may have already closed the output save data set.

This message is also written to the operator console with a *dbid*.

#### **Delta Save statistics: {asso-count} ASSO blocks to be saved {data-count} DATA blocks to be saved DSF044**

**Explanation** (printed at the beginning of a Delta Save operation) The number of Associator and Data Storage blocks to be saved.

#### **Input {offline | online} {full | data} save tape opened DSID= {fsnum lowdsnum-hidsnum date-time} DSF045**

**Explanation** In a MERGE or RESTORE DELTA operation, an input save data set with the stated Delta Save identification was opened. *fsnum* is the full save number; *lowdsnum* the low Delta Save number, and *hidsnum* the high Delta Save number of the save data set.

#### **Input {offline | online} Delta Save tape opened (concatenated) DSID= {fsnum lowdsnum-hidsnum date-time} DSF045**

**Explanation** In a MERGE or RESTORE DELTA operation, an input Delta Save data set with the stated Delta Save identification was opened. The Delta Save data set was concatenated to another Delta Save data set. *fsnum* is the full save number; *lowdsnum* the low Delta Save number, and *hidsnum* the high Delta Save number of the save data set.

#### **DSF045 Inputonline Delta Save tapeopened (unloaded DSIM) DSID= {fsnum / dsnum / date-time}**

**Explanation** In a MERGE or RESTORE DELTA operation, an input online Delta Save data set with the stated Delta Save identification was opened. The Delta Save data set is an unloaded DSIM data set. *fsnum* is the full save number; *dsnum* the Delta Save number of the save data set. If the originating DSIM data set was (re)built from the PLOG using the ADARES COPY function, the DSID is unknown and shown as zeros.

#### **DSF046 Restored delta without full save input DSID of database = {fsnum hidsnum date-time}**

**Explanation** In a delta restore operation without full save input the database has the stated Delta Save identification. The associated full and Delta Save data sets were restored previously. The value *fsnum* denotes the full save number, *hidsnum* is the highest Delta Save number of the save data sets already restored.

#### **[{dbid}] Outputoffline {full | delta} save tape completed DSID= {fsnum lowdsnum-hidsnum date-time} DSF047**

**Explanation** In a MERGE operation, the indicated output save data set has been completed. Its Delta Save identification is shown. *fsnum* denotes the full save number. *lowdsnum* is the low Delta Save number and *hidsnum* is the high Delta Save number.

This message is also written to the operator console with a *dbid*.

#### **[{dbid}] Outputonline Delta Save tape completed (unloaded DSIM) DSID= {fsnum dsnum date-time} DSF047**

**Explanation** In a MERGE operation, an unloaded DSIM Delta Save data set with the Delta Save identification shown has been written. *fsnum* denotes the full save number; *dsnum* is the Delta Save number. If the originating DSIM data set was (re)built from the PLOG using the ADARES COPY function, the DSID is unknown and shown as zeros.

This message is also written to the operator console with a *dbid*.

#### **[{dbid}] Restoreof{(merged)full | (concatenated) delta } save tape [ (s) ] completed restored Delta Save ID= {fsnum lowdsnum-hidsnum / date-time} DSF048**

**Explanation** A phase of a delta restore operation has been completed. One or more save tapes have been restored. Their combined Delta Save identification is shown. A subsequent delta restore operation without full save input may begin with the Delta Save data set that has the next higher Delta Save identification. *fsnum* is the full save number. The value *lowdsnum* is the low Delta Save number, and *hidsnum* is the high Delta Save number.

This message is also written to the operator console with a *dbid*.

#### **DSIM dataset statistics: {asso-count} ASSO blocks present {data-count} DATA blocks present DSF049**

**Explanation** This message is printed when the Delta Save images (DSIM) data set is examined and matches one of the online save input data sets. It is also printed when the DSIM data set is to be unloaded. The DSIM data set contains *asso-count* different Associator blocks and *data-count* different Data blocks to take part in the operation.

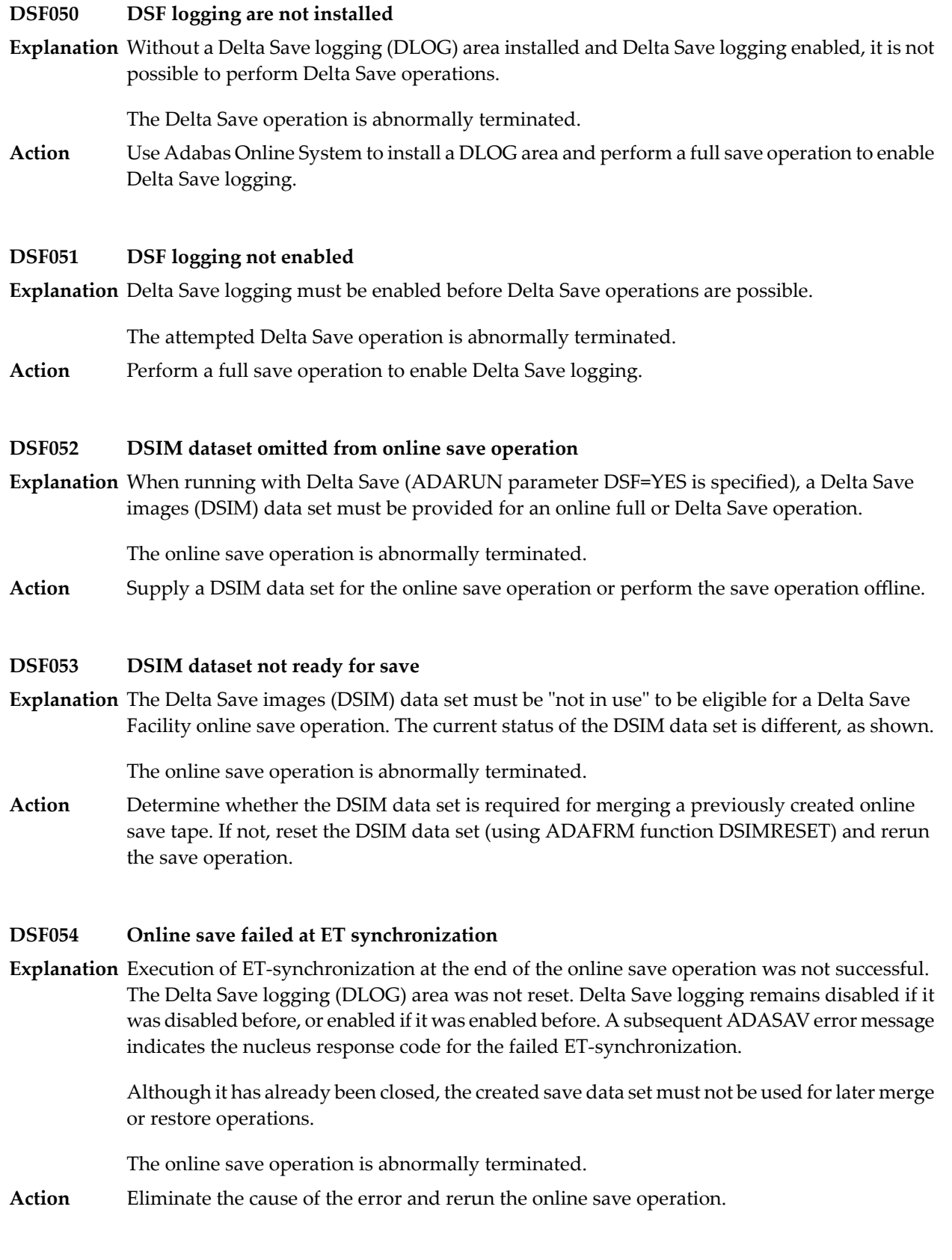

#### **DSF055 Online save successful in spite of nucleus response**

**Explanation** Execution of ET-synchronization at the end of the online save operation was successful. The Delta Save logging(DLOG) area was reset. Afterwards, an error occurred and caused a nucleus response code to be returned to ADASAV. A subsequent ADASAV error message indicates the response code returned by the nucleus. If Delta Save logging was disabled before, it has been enabled.

> ADASAV prints an error message but continues operation. When terminating normally, it will set condition code 4.

The created save tape is valid and may not be dropped if Delta Save operations are to follow later on. Otherwise the succeeding Delta Save data sets cannot be merged and/or restored. **Action**

#### **DSF057 Unloading DSIM dataset**

- **Explanation** Only the DSIM data set has been specified for processing. No full or Delta Save input data set has been supplied.
- ADASAV unloads the DSIM data set to the sequential output save data set and frees the DSIM data set for the next online save operation. **Action**

#### **[{dbid}] Full save tape restored-DSF logging enabled restored Delta Save ID = {fsnum / lowdsnum - hidsnum / date-time} DSF058**

**Explanation** A full save tape created by the Delta Save Facility was restored. The Delta Save identification of the restored database is shown. *fsnum* is the full save number; *lowdsnum* is the low delta save number; and *hidsnum* is the high Delta Save number of the save data sets restored.

This message is also written to the operator console with a *dbid*.

Delta Save logging was enabled in the restored database.

The next save operation can be a Delta Save. Its result can be merged with the full save that was input to the restore operation. **Action**

#### **DSF059 Removing DSF logging area (DSF=NO specified)**

**Explanation** A full save created by the Delta Save Facility is to be restored but the ADARUN parameter DSF=NO has been specified.

> The Delta Save logging (DLOG) area will be removed. The restore operation continues normally.

None required. If the restored database is to be run with the Delta Save Facility, install the DLOG area again. **Action**

#### **DSF060 Insufficient inputs for merge or restore delta**

**Explanation** The input data set requirements for

- functions MERGE and RESTORE DELTA: at least one full or Delta Save data set must be supplied.
- unloading the DSIM data set (function MERGE): only the DSIM data set must be supplied. No full or Delta Save input is allowed.

The MERGE or RESTORE DELTA operation is abnormally terminated.

Supply suitable input data sets. If the function is RESTORE DELTA, rerun the job with RESTORE instead of RESTORE DELTA. **Action**

#### **DSF061 Input save tape coming from wrong database**

**Explanation** In a merge or delta restore operation, the database ID of an input save data set is different from that specified in the ADARUN DBID parameter. Both database IDs are shown.

The merge or delta restore operation is abnormally terminated.

Action Supply the proper save tape or correct the ADARUN DBID parameter.

#### **DSF062 Invalid specification of input data sets in JCL/JCS**

**Explanation** In a merge or delta restore operation, the input save data sets are not specified correctly:

- a Delta Save data set is supplied instead of a full save data set;
- a full save data set is supplied instead of a Delta Save data set;
- a gap exists in the DD-names/link-names for the Delta Save data sets;
- a save data set was not created by a save operation with the Delta Save Facility;
- a save data set was not created at the current Adabas level;
- the input data set does not contain a save data set header record;
- the input data set was not created by ADASAV.

The merge or delta restore operation is abnormally terminated. The DD-name/link-name of the offending input data set is displayed.

**Action** Supply the proper input save tapes and rerun the job.

#### **DSF063 DSIM dataset missing or in wrong status**

- **Explanation** The original or unloaded Delta Save images (DSIM) data set is required for processing an online save data set in a MERGE or RESTORE DELTA operation, but it either
	- has not been specified;
	- has an incorrect status; or
	- has been specified in the wrong logical sequence.

The MERGE or RESTORE DELTA operation is abnormally terminated.

Action Provide the correct DSIM data set; rebuild it if necessary. Rerun the job.

#### **DSF065 Input full and Delta Save tapes not fitting together**

- **Explanation** The specified input full and Delta Save data sets do not cover a continuous sequence of save operations. Their Delta Save identifications (DSIDs) do not match, because one or more of the following is true:
	- the full save numbers are not the same;
	- the sequence of delta save numbers is not ascending without gaps (overlapping delta save numbers are allowed);
	- in the sequence of full and Delta Save inputs, unloaded DSIM data sets are not specified directly after the associated online save.
	- $\blacksquare$  the dates and times are not ascending.

For a RESTORE DELTA operation without full save input, the DSID of the database takes part in this matchingof DSIDs. The DSIDs matched have been displayed in previous messages.

The MERGE or RESTORE DELTA operation is abnormally terminated.

**Action** Provide the correct input save data sets in the correct sequence. Rerun the job.

#### **DSF066 DSIM dataset does not match online save tape**

**Explanation** A provided original or unloaded Delta Save images (DSIM) data set is not the one associated with the specified input online save data set. It does not contain the block images written during the online save operation that created the save data set.

> The DSIM data set's full save number, Delta Save number, and database ID are shown. Further, the protection log number and protection log block number of the save operation's SYN1 checkpoint are displayed for both the DSIM data set and the online save data set.For associated online save and DSIM data sets, these SYN1-related numbers must be identical.

The MERGE or RESTORE operation is abnormally terminated.

**Action** Provide the right DSIM data set and/or input save data sets. Rerun the job.

#### **DSF067 Mismatching merge/restore pattern**

**Explanation** The delta merge/restore pattern specified in the PATTERN parameter does not match the input full and Delta Save data sets supplied.

The delta merge or delta restore operation is abnormally terminated.

**Action** Check and correct the PATTERN parameter and the job control statements. Rerun the job.

## **DSF068 Invalid save data set concatenation Explanation** Another data set was concatenated to one of the input data sets (the DD-name/link-name of the input data set is shown). Input save data set concatenation is allowed only if ■ the function is RESTORE DELTA (not MERGE); and ■ save data sets are concatenated to the last input save in logical sequence. The MERGE or RESTORE DELTA operation is abnormally terminated. Action Correct the specification of input data sets and rerun the job. **DSF070 DSIM dataset smaller than specified Explanation** An I/O error occurred when Delta Save Facility tried to read the last block of the Delta Save images (DSIM) data set. It is probably smaller than specified. Building the DSIM data set is discontinued. The PLCOPY or COPY function will continue processing. When terminating normally, the function will set condition code 4. If no output data set was specified for the COPY function, a subsequent ADARES error abnormally terminates the function. Correct the DSIMSIZE parameter or supply a correct DSIM data set. If the function was **Action**

PLCOPY, rebuild the DSIM data set using the COPY function. Otherwise, rerun the COPY function.

## **DSF071 Protection log and DSIM dataset do not match**

**Explanation** The protection log and the Delta Save images (DSIM) data set belong to different databases. The two database IDs are shown.

> No online save information will be extracted from the protection log during this ADARES execution. Building the DSIM data set is discontinued. The PLCOPY or COPY function will continue processing. When terminating normally, the function will set condition code 4. If no output data set was specified for the COPY function, a subsequent ADARES error abnormally terminates the function.

Provide the correct protection log or rebuild the DSIM data set. If the function was PLCOPY, rebuild the DSIM data set using the COPY function. Otherwise rerun the COPY function. **Action**

## **DSF072 Cannot locate SYN1 checkpoint on protection log**

**Explanation** The specified SYN1 checkpoint on the protection log was not found. The specified SYN1 position and the current position on the protection log are shown.

> No online save information will be extracted from the protection log during this ADARES execution. Building the DSIM data set is discontinued. The COPY function will continue processing. When terminating normally, the function will set condition code 4. If no output data set was specified, a subsequent ADARES error abnormally terminates the function.

**Action** Supply matching protection log and parameter inputs, then rerun the job.

## **DSF074 Discontinuity in protection log processing**

**Explanation** The first block of the protection log to be processed is not continuous with the last block processed before. Extracting block images for building the Delta Save images (DSIM) data set must proceed in sequence. The current position on the protection log and the last position of the previous PLCOPY execution are shown.

> No online save information will be extracted from the protection log during this ADARES execution. Building the DSIM data set is discontinued. The PLCOPY function will continue processing. When terminating normally, the function will set condition code 4.

**Action** Rebuild the DSIM data set using the COPY function.

#### **DSF075 DSIM dataset overflow**

**Explanation** The Delta Save images (DSIM) data set is not large enough to hold all block images written during the accompanying online save operation. This DSIM data set cannot be used for merging.

> The DSIM data set is set to an error status. The PLCOPY function will continue processing. When terminating normally, the function will set condition code 4.

Enlarge the DSIM data set and rebuild it using the COPY function before performing the merge operation. **Action**

#### **DSF076 DSIM dataset overflow**

**Explanation** The Delta Save images (DSIM) data set is not large enough to hold all block images written during the accompanying online save operation. This DSIM data set cannot be used for merging.

> The DSIM data set is set to an error status. The COPY function will continue processing. When terminating normally, the function will set condition code 4. If no sequential output data set was specified, a subsequent ADARES error abnormally terminates the function.

Augment the DSIM data set and run the COPY function again before performing the merge operation. **Action**

## **DSF079 Illegal multiple use of DSIM dataset detected**

**Explanation** The Delta Save images (DSIM) data set was modified by another utility while

- the ADARES PLCOPY or COPY function was writing online save information extracted from the protection log to it; or
- the ADASAV MERGE function was reading online save information from it.

The DSIM data set is inconsistent.

In ADASAV, the MERGE function is abnormally terminated. In ADARES, the DSIM data set is set to an error status. The PLCOPY or COPY function will continue processing. When terminating normally, the function will set condition code 4. If no output data set was specified for the COPY function, a subsequent ADARES error abnormally terminates the function.

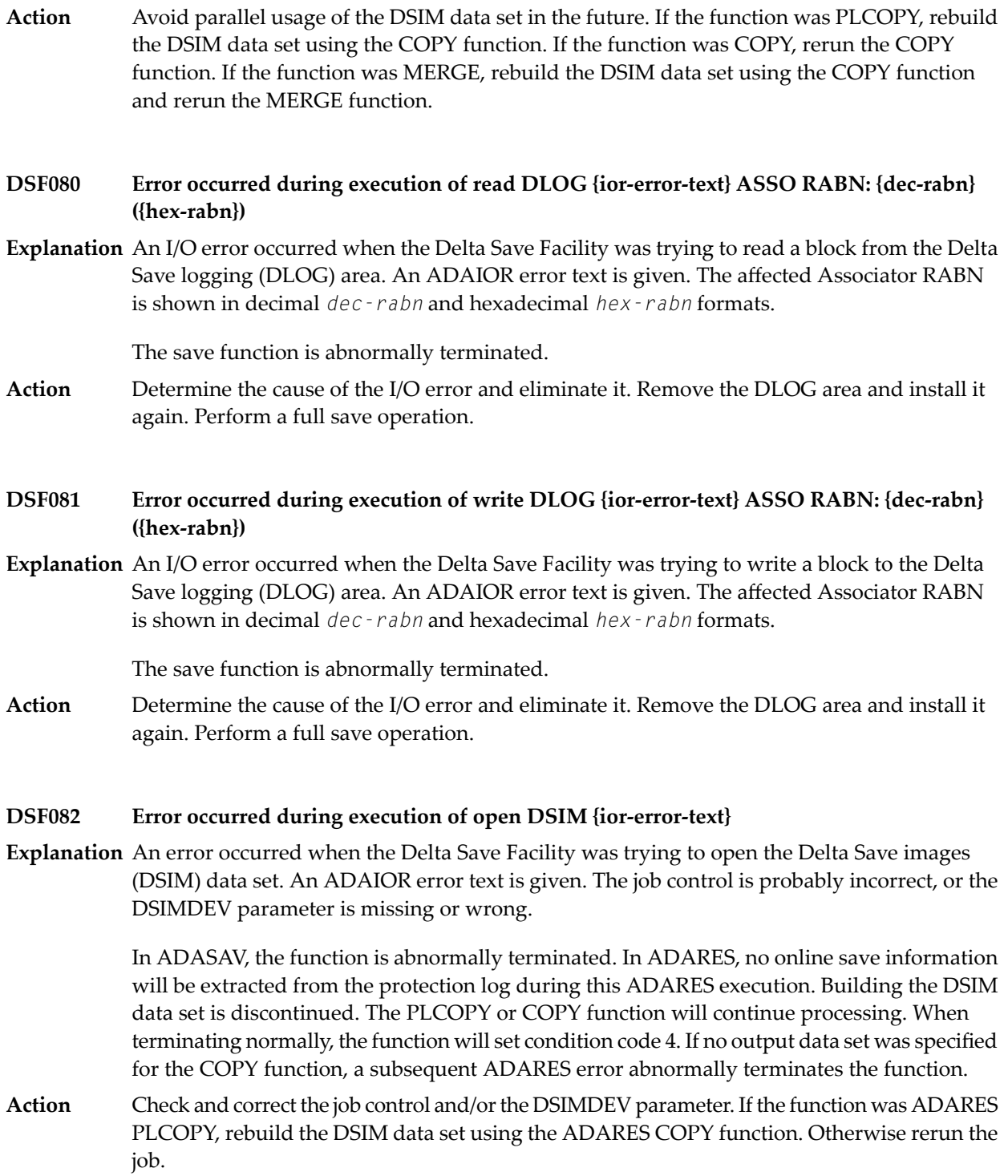

#### **DSF083 Erroroccurred during execution ofread DSIM {ior-error-text} RABN: {dec-rabn} ({hex-rabn})**

**Explanation** An I/O error occurred when the Delta Save Facility was trying to read a block from the Delta Save images (DSIM) data set. An ADAIOR error text is given. The affected DSIM RABN is shown in decimal *dec-rabn* and hexadecimal *hex-rabn* formats.

> In ADASAV, the function is abnormally terminated. In ADARES, no more online save information will be extracted from the protection log during this ADARES execution. Building the DSIM data set is discontinued. The PLCOPY or COPY function will continue processing. When terminating normally, the function will set condition code 4. If no output data set was specified for the COPY function, a subsequent ADARES error abnormally terminates the function.

**Action** Determine the cause of the I/O error and eliminate it. Rebuild the DSIM data set.

#### **DSF084 Erroroccurred during execution of write DSIM {ior-error-text} RABN: {dec-rabn} ({hex-rabn})**

**Explanation** An I/O error occurred when the Delta Save Facility was trying to write a block to the Delta Save images (DSIM) data set. An ADAIOR error text is given. The affected DSIM RABN is shown in decimal *dec-rabn* and hexadecimal *hex-rabn* formats.

> In ADASAV, the function is abnormally terminated. In ADARES, no more online save information will be extracted from the protection log duringthis ADARES execution. Building the DSIM data set is discontinued. The PLCOPY or COPY function will continue processing. When terminating normally, the function will set condition code 4. If no output data set was specified for the COPY function, a subsequent ADARES error abnormally terminates the function.

**Action** Determine the cause of the I/O error and eliminate it. Rebuild the DSIM data set.

#### **DSF085 Error occurred during execution of close DSIM {ior-error-text}**

**Explanation** An error occurred when the Delta Save Facility was trying to close the Delta Save images (DSIM) data set. An ADAIOR error text is given.

> In ADASAV, the function is abnormally terminated. In ADARES, the PLCOPY or COPY function will continue processing. When terminating normally, the function will set condition code 4. If no output data set was specified for the COPY function, a subsequent ADARES error abnormally terminates the function.

**Action** Determine the cause of the error and eliminate it.

#### **DSF086 Error occurred while executing open input save {dd-name} {ior-error-text}**

**Explanation** An error occurred when the Delta Save Facility was trying to open an input save data set. The DD/link name of the data set and an ADAIOR error text are given. A job control statement is probably incorrect.

The function is abnormally terminated.

**Action** Determine the cause of the error and eliminate it. Rerun the job.

## **DSF087 Error occurred while executing read input save {dd-name} {ior-error-text}**

**Explanation** An error occurred when the Delta Save Facility was trying to read from an input save data set. The DD-name/link name of the data set and an ADAIOR error text are given.

The function is abnormally terminated.

Determine the cause of the error and eliminate it. If the save data set turns out to be readable, rerun the job. **Action**

#### **DSF088 Error occurred while executing close input save {dd-name} {ior-error-text}**

**Explanation** An error occurred when the Delta Save Facility was trying to close an input save data set. The DD/link name of the data set and an ADAIOR error text are displayed.

The function terminates abnormally.

**Action** Determine the cause of the error and eliminate it.

#### **DSF089 GETMAIN error - not enough virtual memory**

**Explanation** Sufficient virtual memory could not be obtained for Delta Save Facility processing. The number of bytes requested and obtained are shown in decimal and hex format.

> In ADASAV, the function is abnormally terminated. In ADARES, building the DSIM data set is discontinued. The PLCOPY or COPY function will continue processing. When terminating normally, the function will set condition code 4. If no output data set was specified for the COPY function, a subsequent ADARES error abnormally terminates the function.

Increase the partition/region of the job. If the function was ADARES PLCOPY, rebuild the DSIM data set using the ADARES COPY function. Otherwise rerun the job. **Action**

#### **DSF090 Incorrect database version**

**Explanation** The Delta Save Facility requires a database at Adabas version 5.3.3 or above. The requested function cannot be executed. The internal version indicator found in the GCBs is shown in hexadecimal format.

The function is abnormally terminated.

**Action** To use the Delta Save Facility, convert the database to Adabas version 5.3.3 or above.

#### **DSF091 Incorrect version of DLOG area**

**Explanation** The Delta Save logging (DLOG) area was installed by another, incompatible version of the Delta Save Facility. The internal version indicator and the version of the Delta Save Facility software are displayed in hexadecimal format.

The function is abnormally terminated.

Use a compatible version of the Delta Save Facility software, or remove the DLOG area and install it again. **Action**

#### **DSF092 Incorrect version of DSIM dataset**

**Explanation** The Delta Save images (DSIM) data set was created by another, incompatible version of the Delta Save Facility. The internal version indicator and the version of the Delta Save Facility software are displayed in hexadecimal format.

> In ADASAV, the function is abnormally terminated. In ADARES, building the DSIM data set is discontinued. The PLCOPY or COPY function will continue processing. When terminating normally, the function will set condition code 4. If no output data set was specified for the COPY function, a subsequent ADARES error abnormally terminates the function.

Use a compatible version of the Delta Save Facility software, or rebuild the DSIM data set using the ADARES COPY function. **Action**

#### **DSF093 Error during input save tape processing**

**Explanation** An error was detected while processing a record from an input save data set. Probably the save data set is invalid. The DD/link name of the save data set, an internal reason code, and the serial block number in decimal and hexadecimal are shown. The requested function cannot be completed.

The function is abnormally terminated.

Check for invalid concatenation of save data sets and correct it, if found. Consult your Software AG technical support representative, if necessary. **Action**

## **DSF094 Error during input save tape processing**

**Explanation** Either some important control information is not consistent for all records of an input save data set, or the serial block numbers within an input save data set are not in ascending order, increasing by one. Probably the save data set is invalid. The DD/link name of the save data set is shown.

The function cannot be completed, and is abnormally terminated.

Check for invalid concatenation of save data sets and correct it, if found. Consult your Software AG technical support representative, if necessary. **Action**

#### **DSF095 Internal error during protection log processing**

**Explanation** An error was detected in a protection log block processed by the Delta Save Facility. The protection log number, the block number and offset within the block, and an internal reason code are displayed in decimal format, the block number and offset also in hex format. A DSIM data set cannot be built.

> Building the DSIM data set is discontinued. The PLCOPY or COPY function will continue processing. When terminating normally, the function will set condition code 4. If no output data set was specified for the COPY function, a subsequent ADARES error abnormally terminates the function.

Check for and correct any mistake in the specification of protection log data sets. Consult your Software AG technical support representative, if necessary. **Action**

#### **DSF096 Damaged DLOG area block detected**

**Explanation** An inconsistent block was encountered in the Delta Save logging (DLOG) area. The bad RABN is shown in decimal and hex format, plus an internal reason code. The Delta Save operation cannot be completed.

The Delta Save operation is abnormally terminated.

Consult your Software AG technical support representative to determine the cause of the error. Disable Delta Save logging, remove the DLOG area, and install it again. Perform a full save operation. **Action**

#### **DSF097 Damaged DSIM block detected**

**Explanation** An inconsistent block was encountered in the Delta Save images (DSIM) data set. The bad RABN is shown in decimal and hex format, plus an internal reason code. The requested Delta Save Facility function cannot be completed.

> In ADASAV, the function is abnormally terminated. In ADARES, building the DSIM data set is discontinued. The PLCOPY or COPY function will continue processing. When terminating normally, the function will set condition code 4. If no output data set was specified for the COPY function, a subsequent ADARES error abnormally terminates the function.

Consult your Software AG technical support representative to determine the cause of the error. Rebuild the DSIM data set using the ADARES COPY function. **Action**

#### **DSF098 Damaged DLOG extension block detected**

**Explanation** An inconsistent block was encountered in a file-specific extension of the Delta Save logging (DLOG) area. The file number, the RABN of the inconsistent block, and an internal reason code are shown. A Delta Save operation is not possible.

The Delta Save operation is abnormally terminated.

- Consult your Software AG technical support representative to determine the cause of the error. Save and restore or reorder the file in question. Then rerun the Delta Save operation. **Action**
- **DSF internal error at {module + offset} trace: {trace-info} R0-R3 {xxxxxxxx xxxxxxxx xxxxxxxx xxxxxxxx } R4-R7 {xxxxxxxx xxxxxxxx xxxxxxxx xxxxxxxx} R8-R11 {xxxxxxxx xxxxxxxx xxxxxxxx xxxxxxxx} R12-R15 {xxxxxxxx xxxxxxxx xxxxxxxx xxxxxxxx} DSF099**
- **Explanation** An internal error occurred in the indicated module at the specified offset. Some internal trace information as well as the register settings at the time of the error are shown. The requested Delta Save Facility function cannot be completed.

In ADASAV, the function is abnormally terminated. In ADARES, building the DSIM data set is discontinued. The PLCOPY or COPY function will continue processing. When terminating normally, the function will set condition code 4. If no output data set was specified for the COPY function, a subsequent ADARES error abnormally terminates the function.

Consult your Software AG technical support representative to determine the cause of the error. **Action**

# **55 DSP\* - Cluster Data Space (ADADSP) Messages**

ADADSP messages apply only to Adabas Parallel Services.

All of the following messages are printed first to the system log and then later to the D*ssdddd* data set (where *ss* is the last two digits of the SVC number and *ddddd* is the DBID) that was automatically created for cluster data space message output.

Each message begins with a timestamp in the format *hh*:*mm*:*ss*, followed by the message number and text.

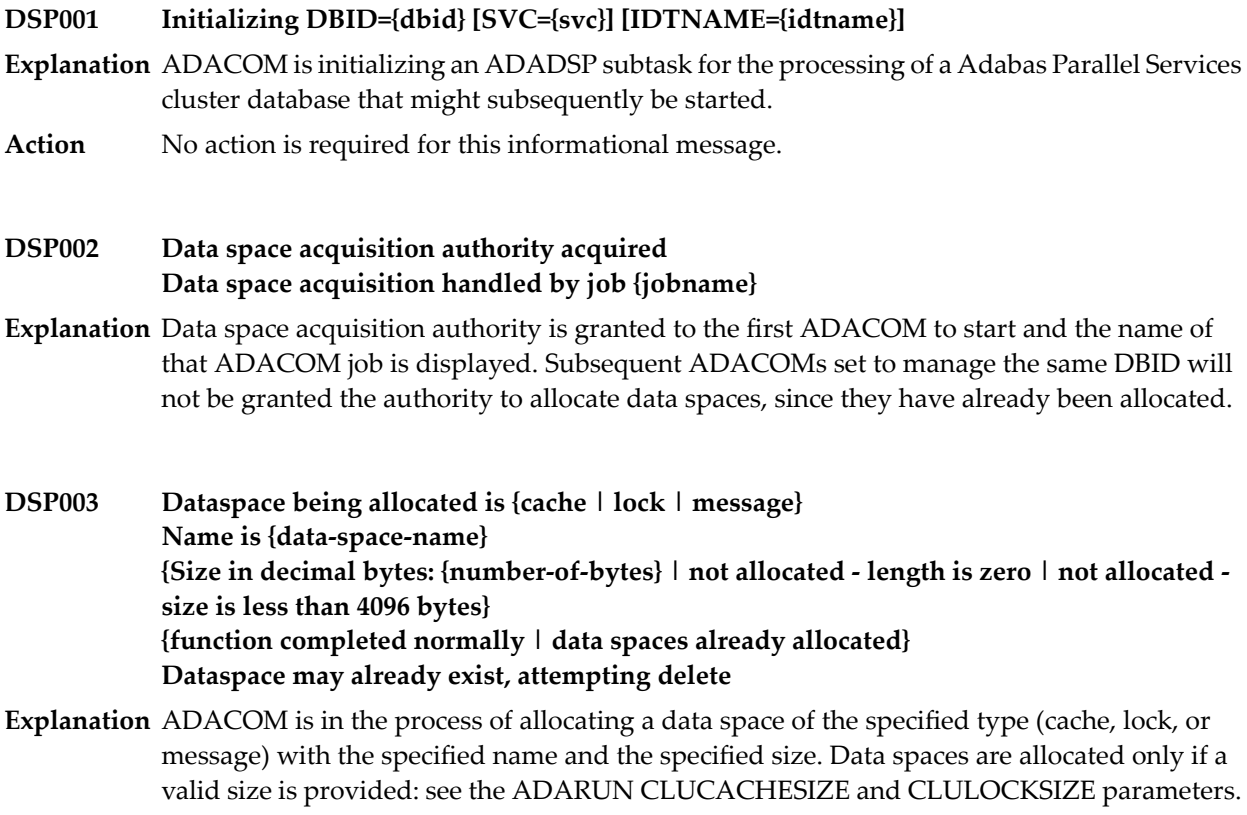

The operating system does not allow data spaces with sizes less than 4096 decimal bytes (internal error). If the allocation parameters are valid, the data spaces are allocated when the first cluster nucleus starts. Once data spaces are allocated for a cluster, they are not reallocated when subsequent cluster nuclei start.

If the first member nucleus of an ADABAS Parallel Services cluster attempts to allocate a dataspace, a dataspace mayalreadyexist, possiblyas the result of a previous abend for which recovery was unsuccessful. The deletion attempt willgenerate DSP005 messages, after which the allocation attempt will be retried.

If you receive an error due to invalid sizes, review your ADARUN parameters, correct the error, and restart ADACOM. All other messages are for information only and require no action. **Action**

#### **Unable to delete/exit - NUCS up Checking every 5 seconds Next message in 5 minutes DSP004**

- **Explanation** This message occurs when an ADADSP subtask of ADACOM has been asked to exit or to delete the shared dataspaces of an Adabas Parallel Services cluster, but one or more cluster nuclei are still active. An ADADSP subtask exits when an ADAEND command is issued to ADACOM for the associated the DBID/SVC (or DBID/IDTNAME) combination.
- ADACOM should come down automatically when the last cluster nucleus terminates. If it does not, issue a CANCEL command to terminate it. **Action**

If ADACOM is canceled while Adabas Parallel Services nuclei are active on the associated database, these nuclei will most likely incur program checks and terminate abnormally. Thus, ADACOM should be canceled only when none of its ADADSP subtasks holds dataspaces for active Adabas Parallel Services nuclei, so as not to crash the Adabas Parallel Services cluster(s).

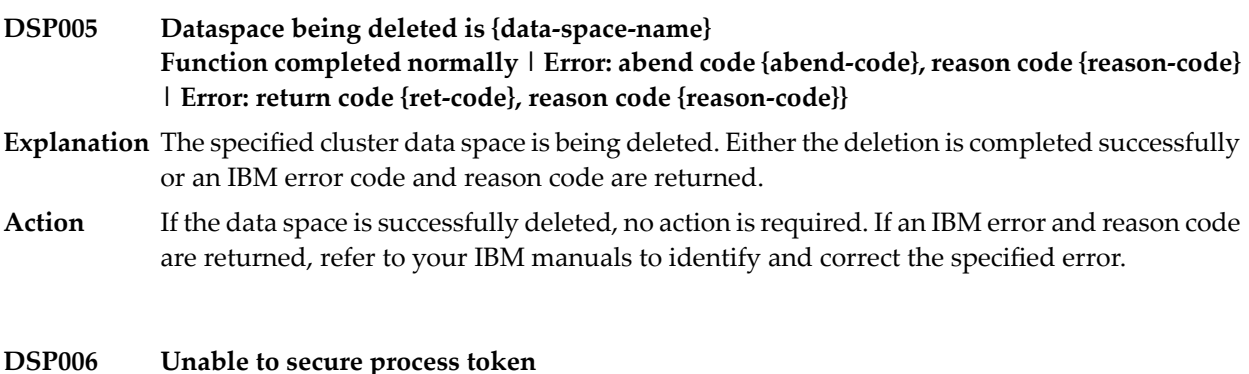

**Explanation** The ADADSP subtask of ADACOM failed to obtain its own process token, which Adabas Parallel Services nuclei need to communicate with ADADSP. The ADADSP subtaskterminates abnormally. Adabas Parallel Services nuclei for the associated database cannot start.

**Action** Contact your Software AG technical support representative for assistance.

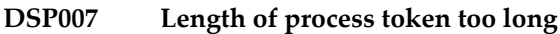

- **Explanation** The process token of the ADADSP subtask of ADACOM is invalid. The ADADSP subtask terminates abnormally. Adabas Parallel Services nuclei for the associated database cannot start.
- **Action** Contact your Software AG technical support representative for assistance.

#### **DSP008 Unable to open output data set**

**Explanation** The ADADSP subtask of ADACOM failed to open its message output data set. The data set has the DD-name or link name D*ssddddd* in z/OS and z/VSE environments, or D*iiddddd* in BS2000 environments, where *ss* represents the last two digits of the SVC number, *ii* represents the fourth and last nonblank character of the IDT name, and *ddddd* is the database ID.

ADADSP will continue to run, but write its messages only to the console.

```
Action Contact your Software AG technical support representative for assistance.
```
- **S64 object being allocated is {cache | lock | message} S64 object may already exist at {address} Attempting delete Allocation token is {token} Requested size in MB (rounded) is {size} Function completed normally Address is\ {address} Error: return code 12, reason code {zOS-return-code} {zOS-reason-code} Error: abend code {system-code}, reason code {reason-code} DSP010**
- **Explanation** This series of messages describe an attempt to allocate a shared 64-bit addressable memory object of the specified type. If the allocation is successful, the address of the object is shown. If ADAIOR reports return code 12, the z/OS return and reason codes are shown. If the request resulted in an abend, the system and reason codes are shown.

If the first member nucleus of an ADABAS Parallel Services cluster attempts to allocate a S64 object, one may already exist, possibly as the result of a previous abend for which recovery was unsuccessful. The deletion attempt will generate DSP011 messages, after which the allocation attempt will be retried.

- If the request fails, examine the z/OS IARV64 abend, return, and reason code descriptions in IBM documentation. If the cause is not clear, notify your Software AG technical support representative. **Action**
- **S64 object being deleted is {cacne | lock | message} S64 object may already exist at {address} Allocation token is {token} Actual size in MB is {size} Address is {address} Function completed normally Error: return code 12, reason code {zOS-return-code} {z/OS-reason-code} Error: abend code {system-code}, reason code {reason-code} DSP011**

**Explanation** This series of messages describe an attempt to delete a shared 64-bit addressable memory object of the specified type. If ADAIOR reports return code 12, the z/OS return and reason codes are shown. If the request resulted in an abend, the system and reason codes are shown.

> Specifically, what is being deleted is the z/OS system affinity. A z/OS S64 memory object will not actually be deleted until all local affinities are also deleted. A local affinity is created when a Parallel Services nucleus establishes a connection with the S64 object in its own address space. Local affinities are deleted when the nucleus ends.

If the request fails, examine the z/OS IARV64 abend, return, and reason code descriptions in IBM documentation. If the cause is not clear, notify your Software AG technical support representative. **Action**

## **DSP099 SVC={svc}, DBID={dbid} function exiting**

**Explanation** The specified Adabas Parallel Services cluster is terminating.

# **56 PLI\* - ADACOM Initialization Messages**

ADACOM messages apply only to Adabas nucleus cluster environments.

All PLI*nnn* messages are printed on the console. Messages in the range 0-49 are issued by the ADACOT module attached to a particular SVC/DBID set and are sent to the SYSOUT data set that is dynamically allocated for that particular module. Messages in the range 50 and above are issued by ADACOM and are written to the COMPRINT data set. Each message begins with a timestamp in the format "hh:mm:ss".

## **PLI002 Initializing DBID={dbid} SVC={svc message(s)}**

**Explanation** This message identifies the ADACOM that is initializing by its database ID and SVC settings. It is followed by one or more relevant initialization message(s) (check the following possible PLI002 messages):

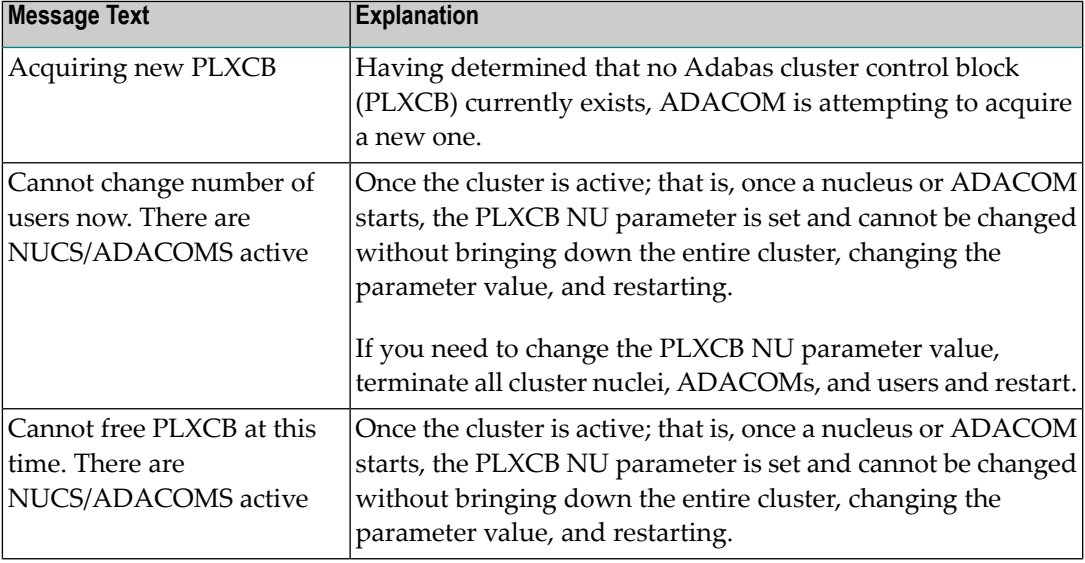

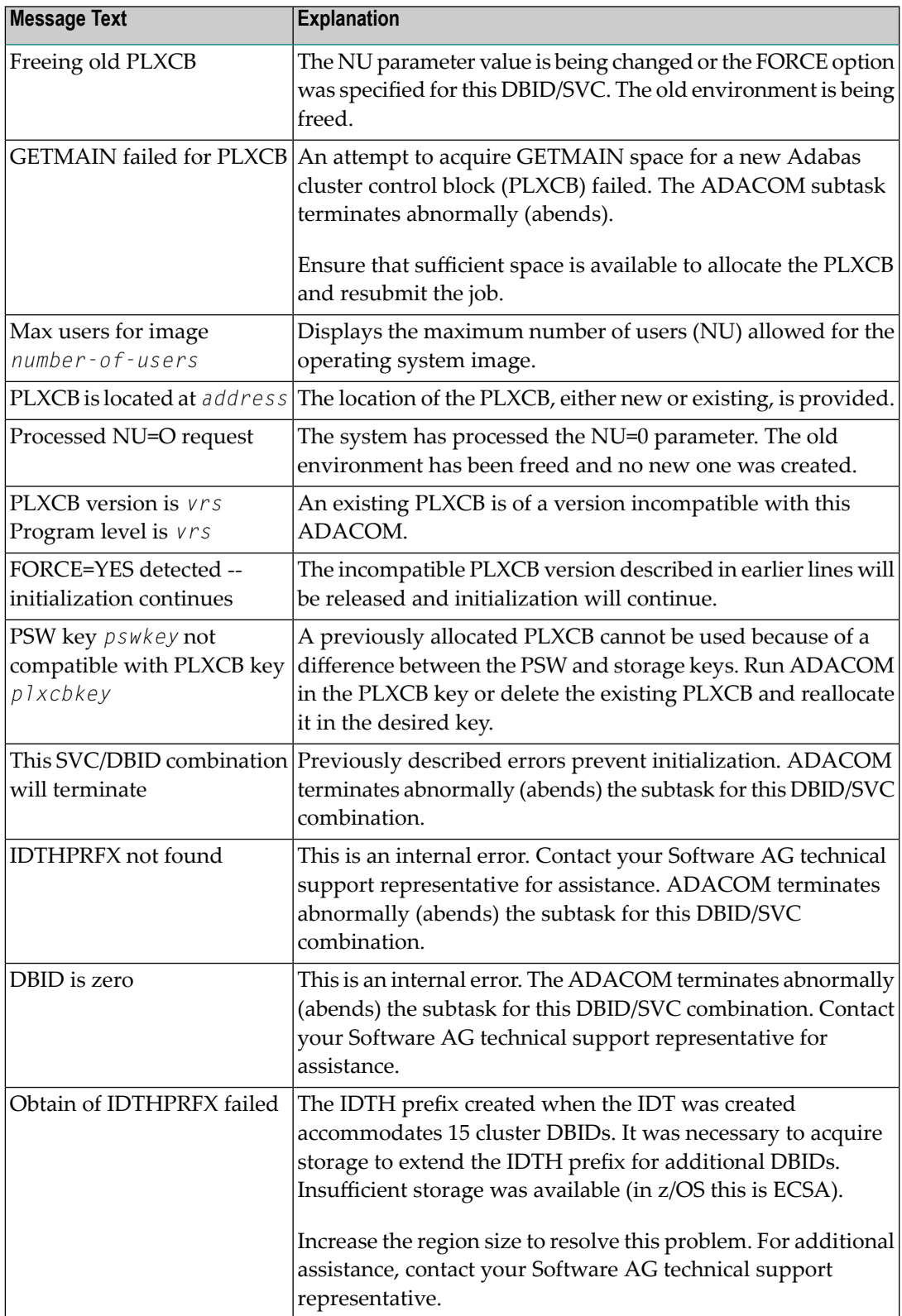
# **PLI003 SVC={svc} DBID={dbid} OPERATOR COMMAND: {command}**

**Explanation** Confirms the operator command just issued and the SVC/DBID combination for which it is issued.

#### **{imagename} NUCID={nucid} UP={x} LO={y} RO={z }#USERS={n} #CMNDS={n} LURA={n} RULA={n} {jobname}{ nucid x y z n....... n........} PLI004**

**Explanation** This message is issued in response to an ADACOM DN or DIM operator command. It displays the status of the cluster nuclei located on the named image, which may be local or remote images. There is one header line for each image which may be followed by detail lines for each active nucleus. The following table describes the components of this message:

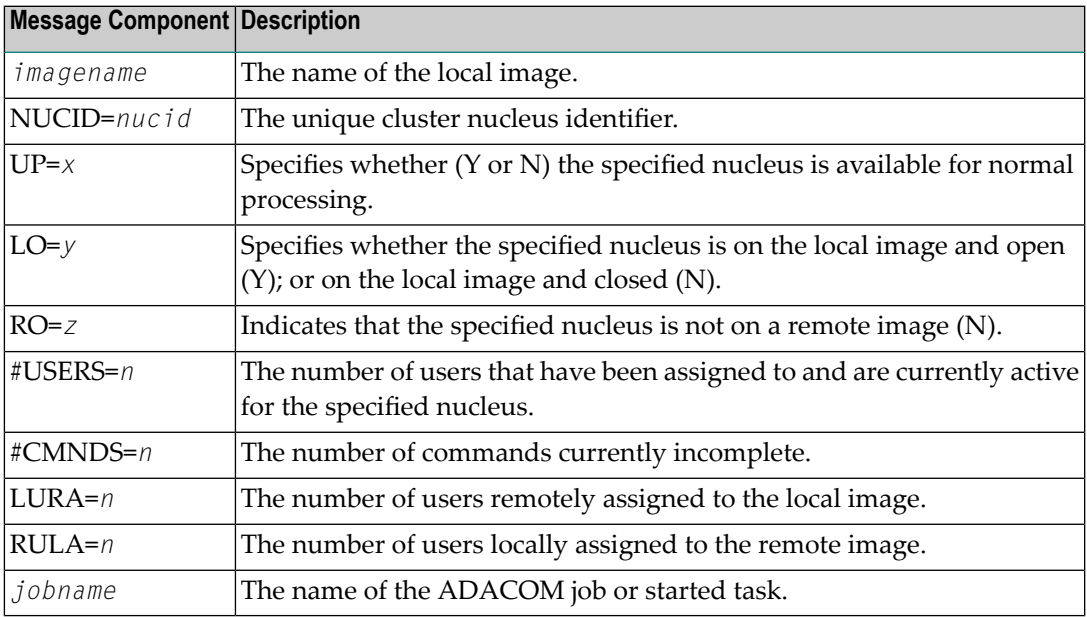

There may be conditions that prevent displaying active nuclei. These lines may appear instead of active nucleus detail lines.

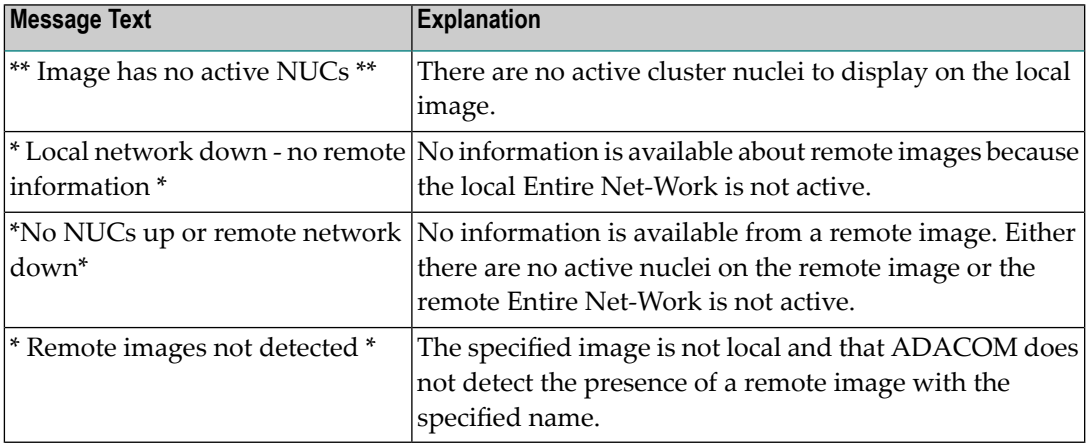

#### **PLI005 \*\* Image has no active NUCs \*\***

**Explanation** This message follows PLI004 for either a DIM or DN command when there are no active cluster nuclei to display on the local image.

#### **PLI009 Invalid command: \***

- **Explanation** The command entered is not a valid ADACOM command. This message follows PLI060, which displays the invalid command entered.
- **Action** Check the command used; reenter a valid ADACOM command.

#### **PLI010 Command executed**

**Explanation** This message follows PLI060 for the SN command and indicates that the SN command with the parameters specified in PLI060 has been successfully executed.

#### **PLI012 {module} load failed - exiting**

**Explanation** The module listed in the message ( $modu$  *e*) could not be loaded. The affected task abends.

Ensure the named module is available in the load library concatenation. If you are unable to resolve the error, contact your Software AG technical support representative. **Action**

#### **PLI013 Unable to set timer - exiting**

Explanation An internal error occurred while executing STIMERM. The affected ADACOT module abends.

**Action** Contact your Software AG technical support representative.

# **PLI014 PSW key {pswkey} not compatible with PLXCB key {plxcbkey}**

- **Explanation** A previously allocated PLXCB cannot be used because of a difference between the PSW and storage keys.
- Run the ADACOM in the PLXCB key, or delete the existing PLXCB and reallocate it in the desired key. **Action**

# **PLI015 Work area GETMAIN failed**

- **Explanation** The attempt to allocate space for an ADACOT work area failed. The affected SVC/DBID combination abends.
- **Action** Increase the region size.

# **PLI016 IDTH prefix is not valid**

**Explanation** An internal error occurred: IDTHPRFX is invalid. The affected ADACOT module abends. **Action** Contact your Software AG technical support representative.

# **PLI017 Number of IDTE entries is zero**

**Explanation** An internal error occurred: the IDTH is invalid. The affected ADACOT module abends. **Action** Contact your Software AG technical support representative.

# **PLI018 ADACOT initialization failed**

**Explanation** The PLXINIT module failed during initialization. The affected ADACOT module abends. Action Contact your Software AG technical support representative.

# **PLI019 Get IDTH failed**

**Explanation** ADACOT was unable to obtain the address of the IDTH. The affected ADACOT module abends.

**Action** Contact your Software AG technical support representative.

#### **PLI020 SVC={svc} DBID={dbid} function exiting**

**Explanation** This message occurs whenever an SVC/DBID combination terminates for any reason.

#### **PLI021 Network detected down**

**Explanation** ADACOM detected that the local Entire Net-Work is not active.

#### **PLI022 Network detected up and available**

**Explanation** ADACOM detected that the local Entire Net-Work is active and processing commands.

# **PLI023 No PARMs allowed for "DN"**

- **Explanation** A parameter was supplied when issuing the ADACOM command DN. No parameters are allowed for the DN command. This message follows PLI060 which indicates the command and parameters issued.
- **Action** Remove the parameter(s) and issue DN again.

# **PLI024 Invalid system name**

- **Explanation** The DIM command allows you to optionally supply an image name as a parameter. The DIM command was issued with a parameter value, but the value supplied is not a valid image name. This message follows PLI060 which indicates the command and parameters issued.
- **Action** Supply a valid image name and issue DIM again.

# **PLI027 CMDMGR=NO specified**

**Explanation** CMDMGR=NO was specified in the ADACOM; ADACOM quiesces after setting the environment.

#### **PLI028 Net-Work not available RSP {rc}/{sc}**

- **Explanation** ADACOM detected an active Entire Net-Work address space and issued a periodic internal command to verify that Entire Net-Work is accepting and processing commands. The internal command received an unexpected response code and subcode, which aregiven in the message (*rc*/*sc*). This usually indicates a problem with Entire Net-Work.
- Review the response code and subcode to determine the cause of the problem. If the problem persists, contact your Software AG technical support representative for assistance. **Action**

#### **PLI030 Invalid NUC specification**

**Explanation** This message follows PLI060 for the SN command and indicates that the specified nucleus ID is not valid.

**Action** Specify a valid nucleus ID and issue the command again.

# **PLI031 Command must specify "OP/CL"**

- **Explanation** This message follows PLI060 for the SN command and indicates that the required parameters OP/CL were not specified.
- Action Specify the required parameters and issue the command again.

#### **PLI032 Too many parameters**

- **Explanation** This message follows PLI060 for the SN command and indicates that too many parameters have been specified when opening or closing one or more remote nuclei. Remote nuclei are always opened to local users only.
- Action Remove the erroneous parameter(s) and issue the command again.

# **PLI034 Local NUC(s) not found**

**Explanation** This message follows PLI060 for the SN command and indicates that the local nucleus specified was not found on the local image. If LCLALL was used in the command, no cluster nuclei were found on the local image.

# **PLI035 "ALL" not valid for "OP/CL"**

- **Explanation** This message follows PLI060 for the SN command. "ALL" is not a valid parameter. You must indicate whether you want to open or close all local nuclei (LCLALL) or all remote nuclei (RMTALL). You cannot open or close all cluster nuclei on all images at once. You can, of course, open a specified nucleus or all nuclei on a specified remote image, if you choose.
- **Action** Specify the required parameters and issue the command again.

# **PLI036 Too few parameters - need "LCL/GBL"**

- **Explanation** This message follows PLI060 for the SN command. When opening or closing nuclei on local images, you must indicate whether you are opening them to local users only (LCL) or to all cluster users (GBL).
- **Action** Specify the required information and issue the command again.

# **PLI038 Only "LCL" or "GBL" after "OP/CL"**

- **Explanation** This message follows PLI060 for the SN command. When opening or closing nuclei on the local image, your only choices are to open the nuclei to local users only (LCL) or to all cluster users (GBL). No other options are allowed.
- **Action** Specify LCL or GBL and issue the command again.

# **PLI039 Remote NUC(s) not found**

**Explanation** This message follows PLI060 for the SN command and indicates that the remote nucleus specified was not found on any remote image. If a remote image was specified, no cluster nuclei were found on that image. If RMTALL was used in the command, no cluster nuclei were found on any remote image.

# **PLI040 Cannot exit now - dataspaces are allocated**

**Explanation** There are active Adabas Parallel Services nuclei that have active dataspaces.

**Action** Terminate any Adabas Parallel Services nuclei and try again.

#### **Valid PARMs: PLXCP, PLXNUC, PLXMAP, IDTE, FIIBS, PLXUSER, CLUDSP, IDTH, IDTHPRFX PLI041**

**Explanation** A DUMP operator command was entered with an operand other than one of the valid ones listed in the message.

**Action** Reissue the command with a correct operand.

# **PLI042 {message-text}**

**Explanation** Various message texts are associated with this message number. Each is described in the following table:

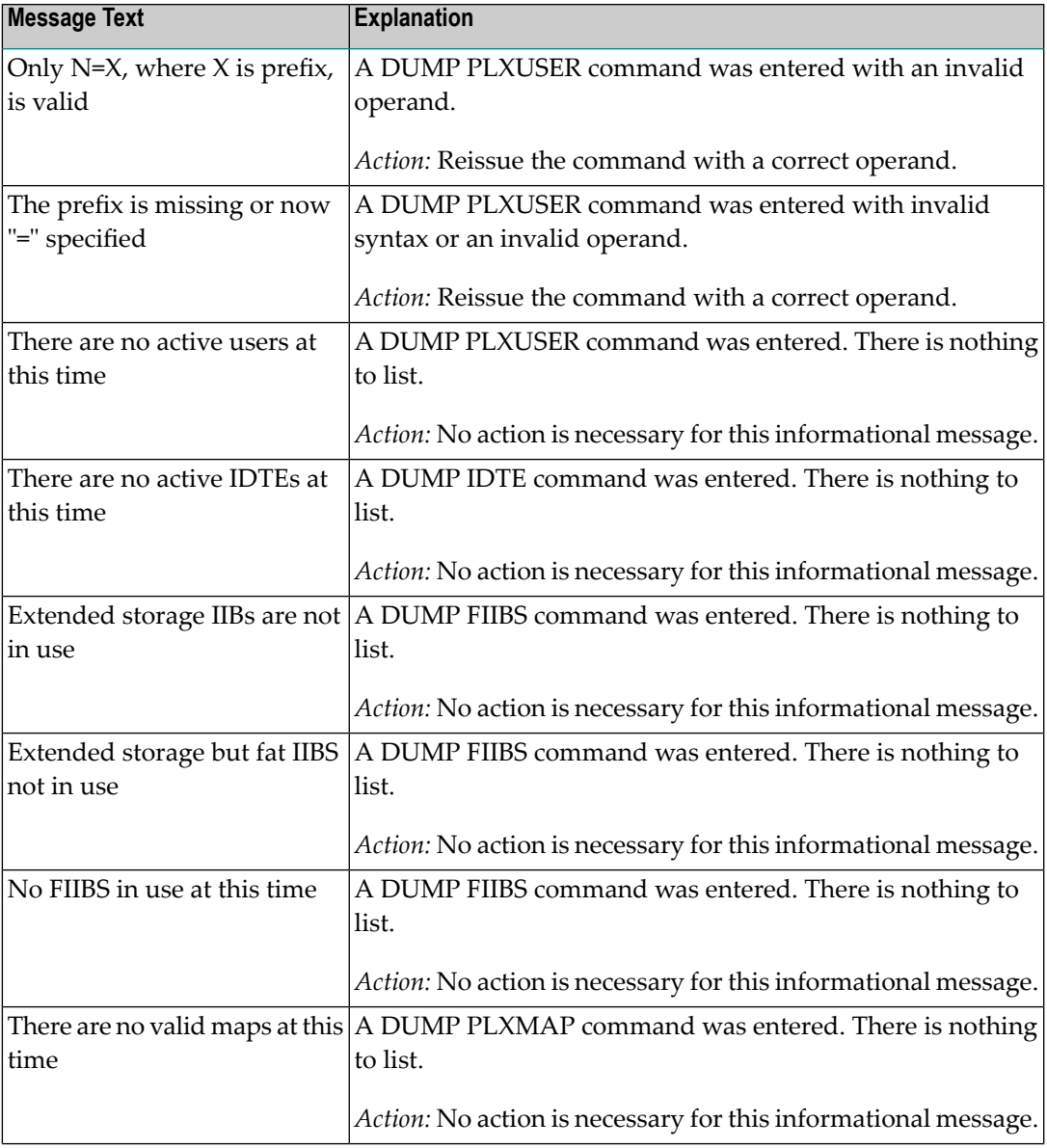

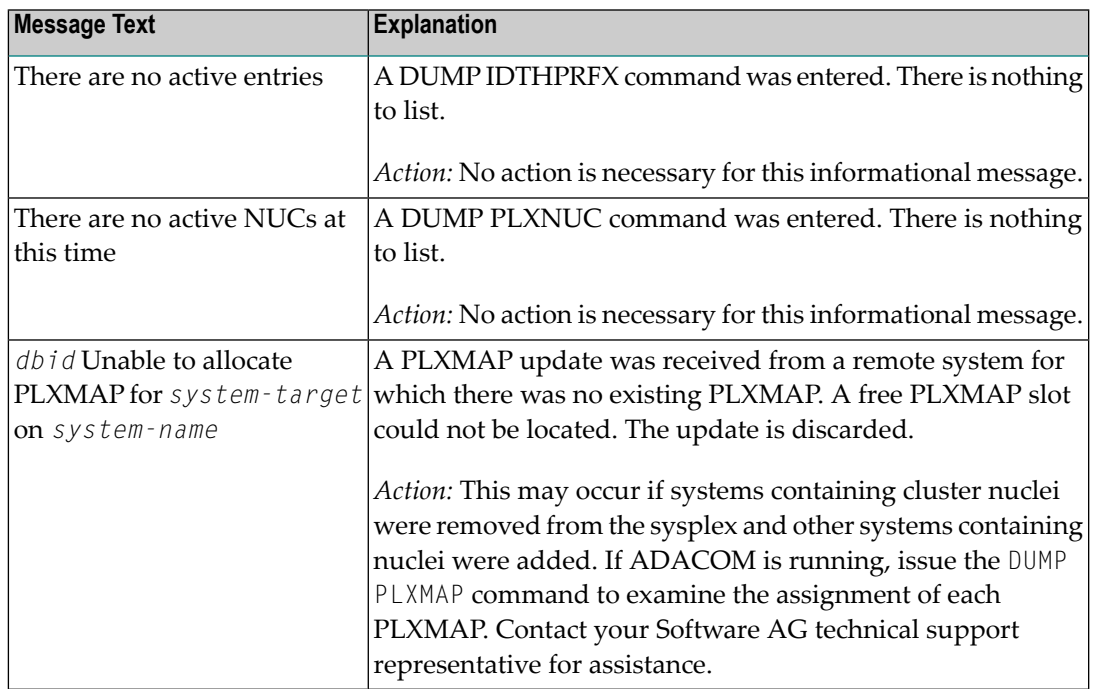

# **PLI048 Unable to DEQ {resource}**

**Explanation** An internal error occurred: ADACOT was unable to release serialization for the named resource. The affected ADACOT module abends.

Action Contact your Software AG technical support representative.

# **PLI049 RSP {rsp/node-subcode} from {target} {system}**

- **Explanation** An attempt was made to update PLXCB structures on another operating system image participating in Adabas Cluster Services (ALS). The response code (*rsp*) and subcode (*subcode*)given in the message indicate an unexpected condition. The Entire Net-Work node ID may also be given in the message (*node*) if Entire Net-Work does not have connectivity to the remote system or if there are problems in the PLXCB structures on the remote system.
- If the reason for the response code is not clear and you cannot resolve the error by analyzing it, contact your Software AG technical support representative. **Action**

# **PLI050 Initializing ADACOM**

**Explanation** This is the first message produced when ADACOM is starting.

# **PLI052 Commands will go to SVC={svc},DBID={dbid}**

**Explanation** A MODIFY command was issued to change the SVC/DBID combination that is to receive all following MODIFY commands.

# **PLI053 Remainder of input line ignored**

**Explanation** Characters were found at the end of a SVC=*svc*,DBID=dbid when no comma follows the SVC/DBID combination. Note that the SVC=svc and DBID=dbid can be in any order.

#### **PLI054 Duplicate SVC= or DBID=**

- **Explanation** A MODIFY command to change the SVC/DBID combination for commands was issued with more than one SVC= or DBID=.
- **Action** Reissue the command with only one SVC/DBID parameter set.

#### **PLI055 Invalid SVC or DBID number**

- **Explanation** A MODIFY command to change the SVC/DBID combination for commands was issued with a nonnumeric, invalid, or out of range SVC or DBID number.
- **Action** Reissue the command with a valid SVC/DBID parameter set.

#### **PLI056 Invalid character in command**

- **Explanation** A MODIFY command to change the SVC/DBID combination for commands was issued and no comma between SVC=svc and DBID=dbid.
- **Action** Correct the format and reissue the command.

# **PLI057 DBID= or SVC= missing**

- **Explanation** A MODIFY command to change the SVC/DBID combination for commands was issued and either SVC= or DBID= missing.
- **Action** Add the required parameter and reissue the command.

#### **PLI058 SVC/DBID pair not active in this ADACOM**

- **Explanation** A MODIFY command to change the SVC/DBID combination for commands was issued and the SVC/DBID pair was not specified in the input stream.
- **Action** Specify the required parameters and reissue the command.

# **PLI059 SVC/DBID pair processing has ended**

**Explanation** A MODIFY command to change the SVC/DBID combination for commands was issued and the SVC/DBID pair processing has ended either from NU=0 or an abend.

If you are unable to determine and correct the problem, contact your Software AG technical support representative. **Action**

# **PLI060 SVC={svc} DBID={dbid} operator command : {command}**

**Explanation** This message indicates that the specified command has been issued from the ADACOM identified by the SVC and DBID listed.

# **PLI062 Command queued**

**Explanation** A command is queued for execution. The results of the command will appear in the output data set for the SVC/DBID combination to which the command was issued.

#### **PLI063 Processing: ADACOM SVC={svc},DBID={dbid},NU={users text}**

**Explanation** Issued during initialization for each input line from DDKARTE. The text of the line appears to the right of the colon.

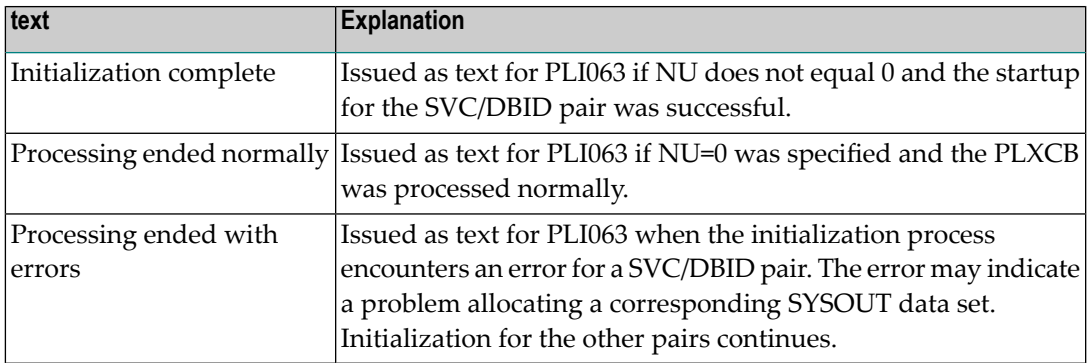

If you are unable to determine and correct the problem with the SVC/DBID parameter set, contact your Software AG technical support representative. **Action**

# **PLI064 ADACOM exiting**

**Explanation** This is the last message produced when the ADACOM job is terminating as a result of an ADAEND command or an error situation.

# **PLI065 Initialization complete for all DBID/SVC pairs**

- **Explanation** ADACOM has initialized all specified DBID/SVC pairs. See the preceding PLI063 messages for the status of each pair's initialization.
- Action No action is necessary for this informational message.

#### **PLI068 Unrecognized parameter**

- **Explanation** During initialization when processing input from DDKARTE, an unrecognized parameter was encountered on the card. ADACOM abends.
- Check the DDKARTE parameters. If you are unable to determine and correct the problem, contact your Software AG technical support representative. **Action**

#### **PLI069 Duplicate parameter**

- **Explanation** Issued on initialization when processing input from DDKARTE and a duplicate parameter entry is seen. ADACOM abends.
- **Action** Correct the parameter entries and rerun the job.

#### **PLI070 Invalid numeric**

- **Explanation** Issued on initialization when an SVC or DBID number is recognized as invalid. ADACOM abends.
- **Action** Correct the parameter entries and rerun the job.

#### **PLI071 SVC or DBID not specified**

- **Explanation** Issued on initialization when an SVC or DBID number is recognized as invalid. ADACOM abends.
- **Action** Correct the parameter entries and rerun the job.

#### **PLI072 IDTH not found**

- **Explanation** Issued during initialization when the required IDTH control block cannot be found. ADACOM abends.
- If you are unable to determine and correct the problem, contact your Software AG technical support representative. **Action**

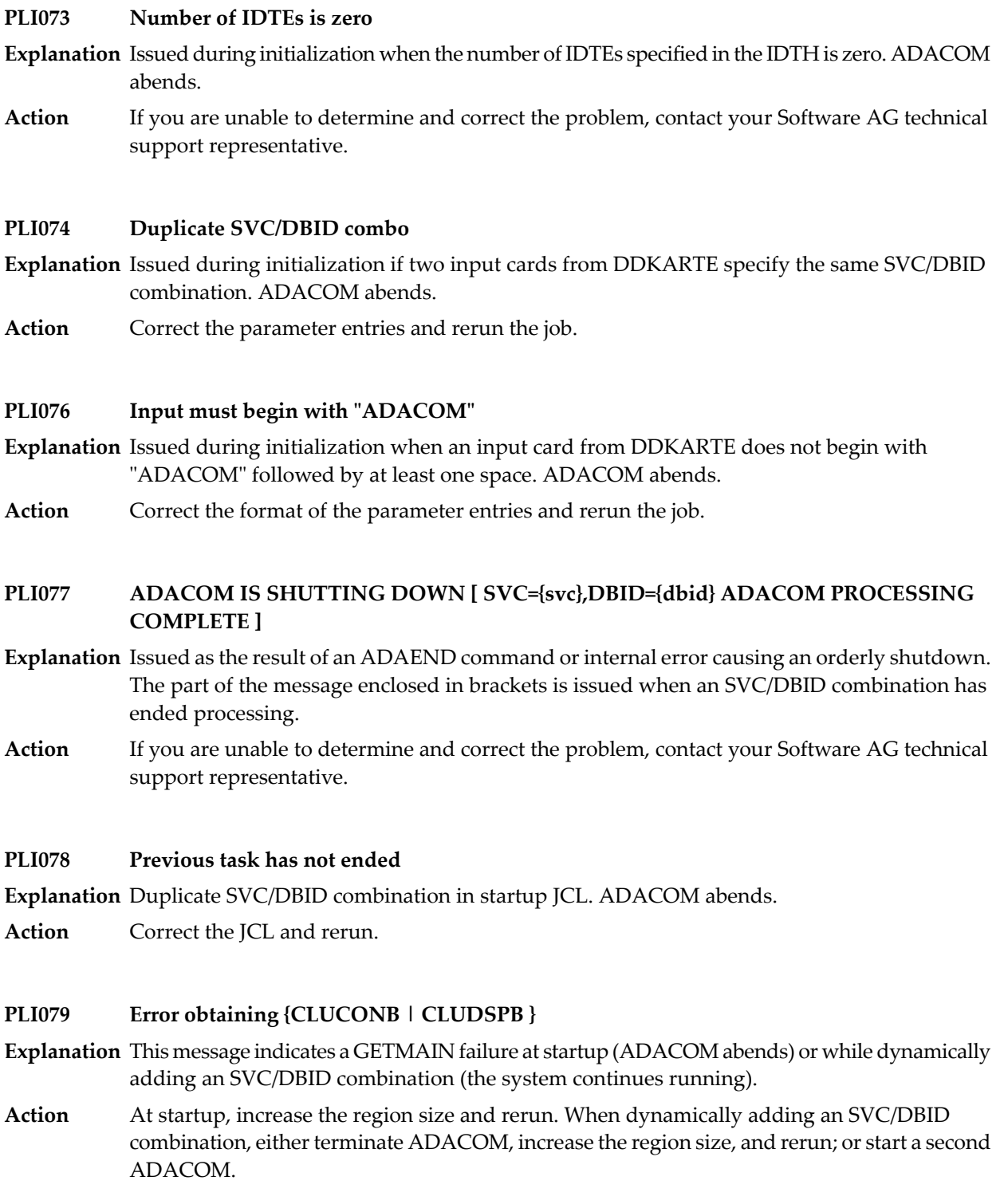

# **PLI080 UID mismatch freeing PLXUSER/UTE {address} UID {uid1} UTE {uid2}**

- **Explanation** ADACOM did not find the expected user ID string when attempting to release a PLXUSER (UTE).
- If the UTE value is all zeros, the UTE was already free. This can come about if an error recovery routine such as a z/OS ESTAE attempts to clean up by issuing CL commands. Natural has **Action** error recovery that may do this, particularly if a Natural program is canceled. If this is not the case, or the UTE is non-zero, this is an internal logic error. Contact your Software AG technical support representative.

# **PLI090 Not APF authorized - exiting**

**Explanation** ADACOM must run with z/OS APF authorization.

**Action** Ensure that all load libraries are APF-authorized and rerun.

#### **PLI093 PLXUSER X2/{code} RSP {rsp}/{node}-{subcode} {target}**

**Explanation** An Adabas ADACOM job servicing Adabas Cluster Services or Adabas Parallel Services nuclei issued an internal X2 command to release a PLXUSER representing a user either originating from or routed to another system. Such users have PLXUSERs on both systems. The command failed with the displayed response code and subcode.

The *code* listed in the message identifies the reason for the X2 command:

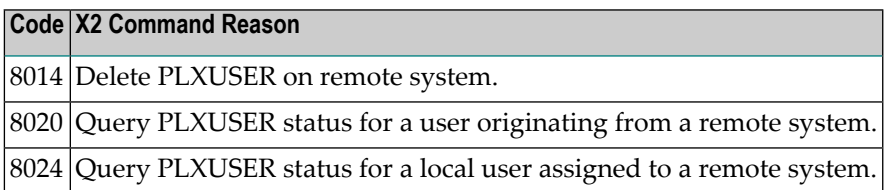

If the PLXUSER cannot be released at this time, attempts will be made at intervals to release it. Contact your Software AG technical support representative for assistance if the reason for the response code cannot be identified. **Action**

#### **PLI910 Unable to determine Net-Work DBID target holder**

- **Explanation** No image in the network holds the DBID as a network target and this nucleus failed in its attempt to establish it. This is an error condition. Commands from users in an image with no active nucleus and no active ADACOM l get response code 148 (ADARSP148).
- Either start up a different node in the network or shut down and restart an existing node to see if the problem resolves itself. If the problem persists, the user should contact Software AG Customer Support. **Action**

# **PLI920 NET-WORK DBID target held by {image-system-name}**

- **Explanation** The remote image, identified in the message by its system name, holds the DBID as a network target.
- **Action** No action is required for this informational message.

# **PLI930 NET-WORK DBID target owned on this image**

**Explanation** The image in which this nucleus is active holds the DBID as a network target.

**Action** No action is required for this informational message.

# **57 PLX\* - ADACLU Messages**

ADACLU messages apply only to Adabas nucleus cluster environments.

All of the following messages are both printed on the console and written to the DD/PRINT data set.

Each message begins with a timestamp in the format *hh:mm:ss* and a job name.

The *dbid* and *nucid* are shown as five numeric characters with leading zeros.

# **PLX042 {dbid} X0 failed NW RSP {rsp/node-subcode}**

- **Explanation** An internal command to Entire Net-Work was issued to retrieve the Entire Net-Work node name. It failed with the response code (*rsp*) and subcode (*subcode*) listed in the message. If the response code was set by Entire Net-Work, the message maycontain the N-W node number (*node*).
- Verify that Entire Net-Work is active. If so, issue the Entire Net-Work command  $D$  T to examine the target list and confirm Entire Net-Work is active and responsive. Contact your Software AG technical support representative if you are unable to resolve the error. **Action**

# **PLX043 {dbid} Net-Work detected {up|down}**

- **Explanation** This message occurs during initialization or whenever a nucleus detects a change of status for an Entire Net-Work. Normally only one nucleus on a system will issue this and process the change of state event. If the new state is up, it will be followed by messages PLX044, PLX048 and PLX088. PLX087 will be issued on other member nuclei.
- Action No action is required for this informational message.

#### **PLX044 {dbid} System image target {target} established**

- **Explanation** During initialization or whenever an Entire Net-Work becomes active, the system target is defined to it. The system target is needed to support command routing to remote systems and to update PLXCB structures on systems with no nuclei. It is issued only by the nucleus that issued PLX043 when it detected that Entire Net-Work has started.
- Action No action is required for this informational message.

#### **PLX045 {dbid} Unable to allocate PLXMAP for {system-target} on {system-name} {/{svc}}**

**Explanation** A PLXMAP update was received from a remote system for which there was no existing PLXMAP. A free PLXMAP slot could not be located. The update is discarded.

> This may occur if systems containing cluster nuclei were removed from the sysplex and other systems containing nuclei were added. On some platforms the system name is followed by the SVC number being used on the named system.

If ADACOM is running, issue the DUMP PLXMAP command to examine the assignment of each PLXMAP. Contact your Software AG technical support representative for additional assistance. **Action**

#### **PLX046 {dbid} Feed{acquire|release} target {target} failed NW RSP {rsp/node-subcode nucid}**

**Explanation** A nucleus was unsuccessful when attempting to acquire or release the Entire Net-Work target. This may be either the DBID target or the system image target. The response and subcode are set by Entire Net-Work (NW). Most common is response code 145 (ADARSP145), indicating that the DBID target is already defined on another node. In that case the node in the message is where the target is currently held.

> This error may occur when an Entire Net-Work becomes unavailable or when the target is not in the correct state for the action.

Issue the Entire Net-Work command  $D \top$  to examine the target. Contact your Software AG technical support representative if you are unable to resolve the conflict. **Action**

#### **PLX047 {dbid} No suitable system found for DBID target**

- **Explanation** Entire Net-Work must be active and there must be at least one active nucleus if the system is to hold the DBID target. A poll of all systems with active nuclei found no such suitable system.
- **Action** Start a nucleus or Entire Net-Work on a system to which the DBID target may be assigned.

#### **PLX048 {dbid} System {system-name}{/{svc}} selected for DBID target**

- **Explanation** After polling systems with active nuclei, the system named in the message (*system-name*) was selected as the most suitable to hold the DBID target. It is issued only by the nucleus that issued PLX043 when it detected that Entire Net-Work has started. On some platforms the system name is followed by the SVC number being used on the named system
- Action No action is required for this informational message.

# **PLX049 {dbid}PLXMAP {cmd} RSP {rsp/node-subcode} from {target} on {system-name}{/{svc}}**

- **Explanation** A PLXMAP update containing information about active nuclei and load-balancing information was attempted for the system named in the message (*system-name*). The update failed with the response and subcode given in the message. The command may be V2, implying the update was sent using Adabas messaging (XCF for Cluster Services) or X3, implying the update was sent using Entire Net-Work. If a PLXMAP exists for the named system, the load balancing counters and nucleus information may be cleared. On some platforms the system name is followed by the SVC number being used on the named system
- If you are unable to identify a cause for the error, contact your Software AG technical support representative for assistance. **Action**

#### **PLX050 {dbid} ADACLU INIT DBID={dbid} NUCID={nucid}**

**Explanation** The cluster nucleus listed in the message (nucid) for the cluster identified in the message (*dbid*) is initializing its PLXCB structures. It is followed by one or more relevant initialization messages:

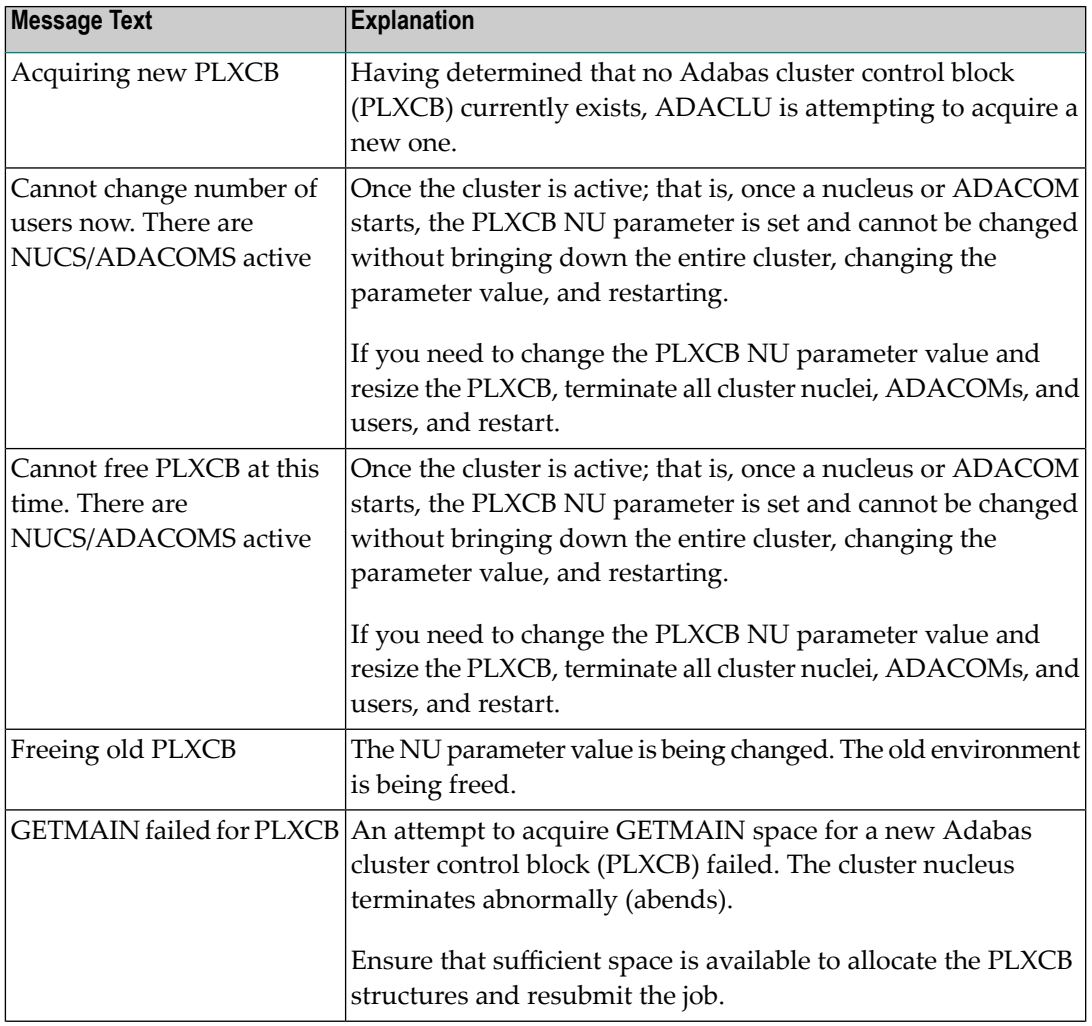

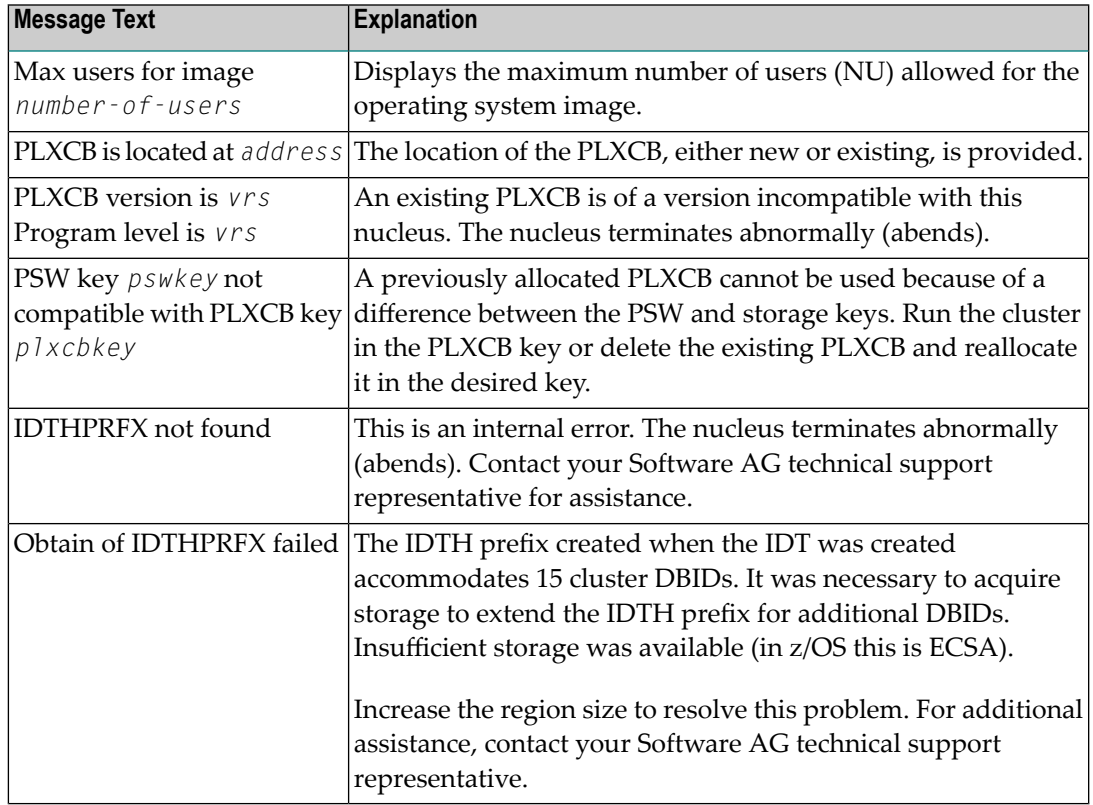

# **PLX051 {dbid} IDTH prefix is not valid**

Explanation The IDT table header has been corrupted. The Adabas cluster terminates abnormally (abends). **Action** Reinstall the Adabas SVC to reconstruct the IDT.

# **PLX052 {dbid} Number of IDTE entries is zero**

**Explanation** The ID table header has been corrupted. The Adabas cluster terminates abnormally(abends).

**Action** Reinstall the Adabas SVC to reconstruct the IDT.

# **PLX053 {dbid} GETMAIN for CLUPLXB failed**

- **Explanation** GETMAIN for CLUPLXB is acquired above the 16MB line in ECSA. You have insufficient space these for CLUPLXB.
- Action Increase the space available to CLUPLXB in ECSA.

# **PLX054 {dbid} MPM initialization failed**

**Explanation** This is an internal error. The Adabas cluster terminates abnormally (abends).

**Actions:** Contact your Software AG technical support representative.

# **PLX055 {dbid} GETMAIN for CQXE failed**

**Explanation** Virtual storage was insufficient to allocate the CQXE structures.

Action Increase the virtual storage available and restart the nucleus.

# **PLX056 {dbid} Dataspace/S64 acquisition failed**

**Explanation** The Adabas Parallel Services nucleus was unable to connect to a storage object. Further details are available in the associated ADACOM job's messages.

If the cause is not clear after examining the messages in the associated ADACOM, notify your Software AG technical support representative. **Action**

# **PLX057 {dbid} Dataspace/S64 delete failed**

**Explanation** The Adabas Parallel Services nucleus was unable to delete a storage object. Further details are available in the associated ADACOM job's messages.

If the cause is not clear after examining the messages in the associated ADACOM, notify your Software AG technical support representative. **Action**

# **PLX058 {dbid} ALSERV failed**

**Explanation** An error occurred attempting to define an ALET to access shared dataspaces.

If the cause is not clear after examining the messages in the associated ADACOM, notify your Software AG technical support representative. **Action**

# **PLX059 {dbid} pointer to IDTH is zero**

**Explanation** This is an internal error. The Adabas cluster terminates abnormally (abends).

**Action** Contact your Software AG technical support representative.

# **PLX060 {dbid} Invalid function code for ADACLU**

**Explanation** This is an internal error. The Adabas cluster terminates abnormally (abends).

Action Contact your Software AG technical support representative.

# **PLX061 {dbid} No useable PLXNUC found**

**Explanation** This is an internal error. The Adabas cluster terminates abnormally (abends).

**Action** Contact your Software AG technical support representative.

# **PLX062 {dbid} Job is not authorized**

- **Explanation** Adabas Cluster Services and Adabas Parallel Services nuclei must run with z/OS APF authorization.
- **Action** APF-authorize all load libraries.

#### **PLX064 {dbid} Maximum NUCID is 65000**

**Explanation** The range of valid NUCIDs is 1-65000. The Adabas cluster terminates abnormally (abends).

Action Provide a valid NUCID for the cluster nucleus and restart.

#### **PLX066 {dbid} Duplicate NUCID in active PLXNUC**

- **Explanation** An active PLXNUC entry was found in the PLXCB structure for the same NUCID as the starting nucleus.
- Nucleus IDs must be unique. If the PLXNUC entryis the result of an earlier nucleus that failed in such a way that it could not be deactivated, the ADARUN FORCE=YES parameter will **Action** allow the PLXNUC to be overwritten. Note that incorrect or inappropriate use of FORCE=YES, such as when the NUCID is still active, may cause all nuclei in the cluster to fail and expose the database to corruption.

#### **PLX067 {dbid} Initialization of ADACLU complete**

**Explanation** The Adabas cluster initialized successfully.

Action No action is required for this informational message.

#### **PLX068 {dbid} Termination of ADACLU beginning**

- **Explanation** This message is informational only. It indicates whether shutdown processing for ADACLU has begun.
- Action No action is required for this informational message.

#### **PLX069 {dbid} Termination of ADACLU complete**

- **Explanation** This message is informational only. It indicates whether shutdown processing for ADACLU has been completed.
- Action No action is required for this informational message.

#### **{dbid} ADACLU - Invalid CLUINTER eyecatcher {dbid} ADACLU - Invalid thread number {dbid} ADACLU - CLUINTER in use PLX071**

**Explanation** These are internal errors. The Adabas cluster terminates abnormally (abends).

Action Contact your Software AG technical support representative.

# **PLX073 {dbid} NUCID in use as a cluster DBID**

**Explanation** The NUCID cannot be the same as any DBID using the same IDT (ADASVC instance).

**Action** Specify a different NUCID and resubmit the job.

#### **PLX074 {dbid} CLUFREEUSER command accepted**

**Explanation** The CLUFREEUSER command syntax and operands have been validated.

Action No action is required for this informational message.

# **PLX075 {dbid} CLUFREEUSER invalid syntax starting {text}**

**Explanation** An error was detected in the syntax or operands of a CLUFREEUSER operator command.

**Action** Reissue the CLUFREEUSER operator command with correct syntax and operands.

# **PLX076 {dbid} {message-text}**

**Explanation** Various message texts (message – text) are associated with this message number. Each is explained in the following table:

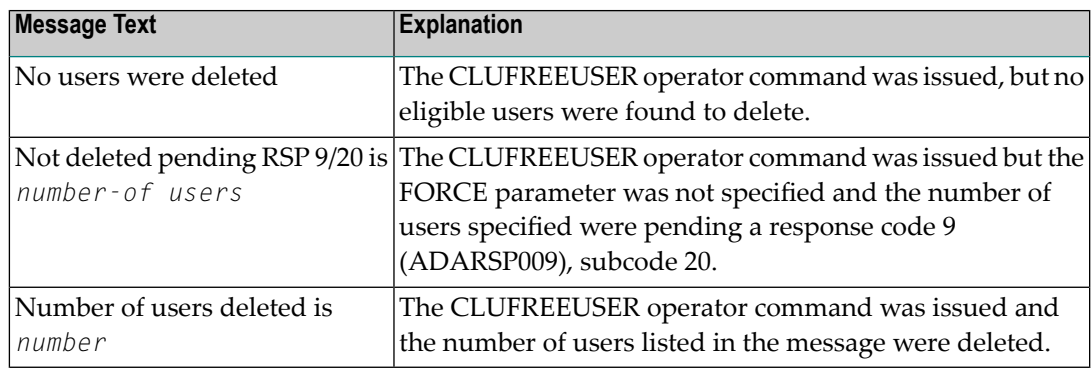

Action No action is required for these informational messages.

#### **PLX078 {dbid} A local single nucleus is already up (an IDTE is active for this DBID)**

- **Explanation** An Adabas Cluster Services or Adabas Parallel Services nucleus is attempting to start, but there is already an active single nucleus with the same DBID.
- **Action** Stop the single nucleus and try again.

#### **PLX080 UID mismatch freeing PLXUSER/UTE {address} UID {uid1} UTE {uid2}**

- **Explanation** ADACLU did not find the expected user ID string when attempting to release a PLXUSER (UTE).
- If the UTE value is all zeros, the UTE was already free. This can come about if an error recovery routine such as a z/OS ESTAE attempts to clean up by issuing CL commands. Natural has **Action** error recovery that may do this, particularly if a Natural program is canceled. If this is not the case, or the UTE is non-zero, this is an internal logic error. Contact your Software AG technical support representative.

#### **PLX084 {dbid} Net-Work DBID target not held**

- **Explanation** During initialization, termination, or when an Entire Net-Work change of state is detected, the Entire Net-Work DBID target was found not to be assigned to any system.
- Action No action is required for this informational message.

#### **PLX085 {dbid} Net-Work DBID target not acquired**

- **Explanation** The Entire Net-Work DBID target could not be successfully assigned or acquired. This message is accompanied by others such as PLX046, PLX047, PLX048, and PLX089.
- If you are unable to determine the cause of the error, contact your Software AG technical support representative for assistance. **Action**

#### **PLX086 {dbid} Net-Work DBID target acquired by {system-name}{/{svc}}**

- **Explanation** This message is issued when a nucleus has detected the DBID target is either released or not assigned, a suitable system was selected to acquire the target, and a nucleus on the system identified in the message (*system-name*) has successfullyacquired the Entire Net-Work DBID target. On some platforms the system name is followed by the SVC number being used on the named system.
- Action No action is required for this informational message.

#### **PLX087 {dbid} Net-Work DBID target held by{system-name}{/{svc}}**

- **Explanation** During initialization, termination or when an Entire Net-Work change of state is detected, the Entire Net-Work DBID target was found to be assigned to the system named in the message. This message is issued by all member nuclei whenever the DBID target assignment changes. On some platforms the system name is followed bythe SVC number being used on the named system.
- Action No action is required for this informational message.

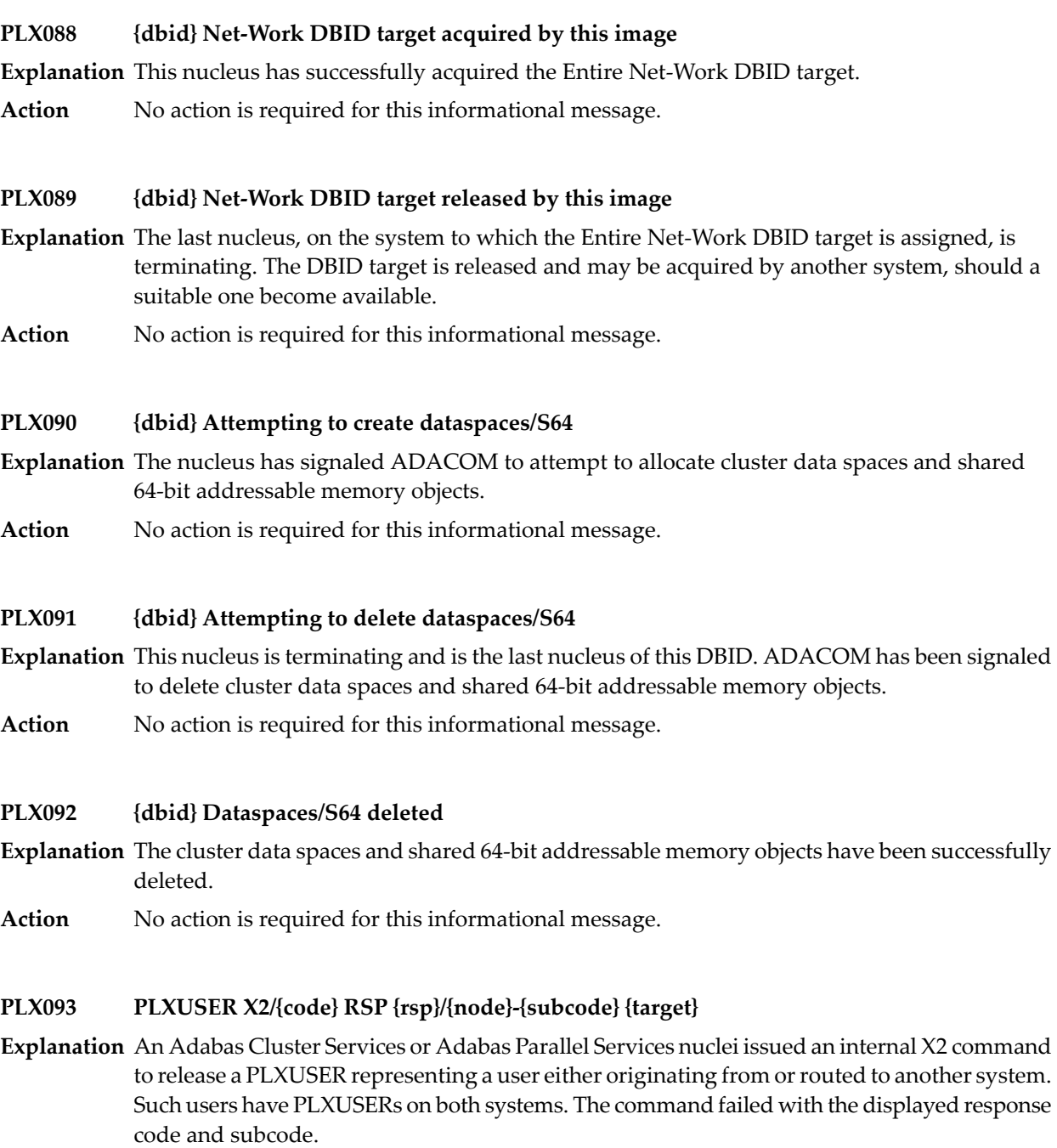

The *code* listed in the message identifies the reason for the X2 command:

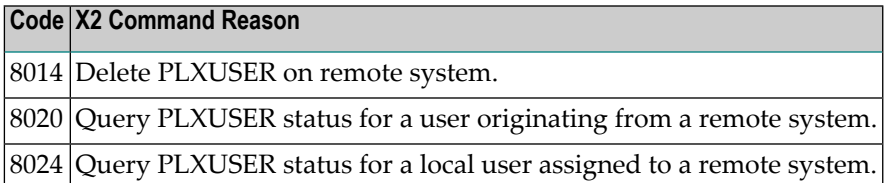

If the PLXUSER cannot be released at this time, attempts will be made at intervals to release it. Contact your Software AG technical support representative for assistance if the reason for the response code cannot be identified. **Action**

#### **PLX097 {dbid} Dataspaces acquired**

**Explanation** The cluster data spaces and shared 64-bit addressable memory objects have been successfully allocated.

#### **PLX099 {dbid} ADACOM not available**

- **Explanation** ADACOM cannot be found.
- **Action** Determine why ADACOM is not available and correct the problem. Then restart.

#### **PLX101 {dbid} NUCID {nucid} not found**

- **Explanation** The nucleus entered in a TARGET operator command was not active. The nucleus ID (nucid) is given in the message.
- Try again, specifying the nucleus ID of an active nucleus or using another form of the TARGET operator command. **Action**

#### **PLX102 {dbid} No active nuclei on {system}**

**Explanation** No active nuclei were found on the system image entered in a TARGET operator command.

- Try again, specifying the name of a system image with one or more active nuclei or using another form of the TARGET operator command. **Action**
- **{dbid} Active nuclei under multiple SVCs on {system-name} Reissue TARGET command using NUCID NUCID {nucid} SVC {svc} PLX103**
- **Explanation** A TARGET operator command specified the name of a system. There are multiple Entire Net-Work nodes on the named system with active Adabas Cluster Services nuclei, each node using a different SVC. There will be one instance of the detail line for every active nucleus on the named system.
- Select any nucleus ID active on the desired Entire Net-Work node. Reissue the operator command and specify the selected NUCID instead of the system name. Note that the specific **Action** nucleus may not be the one to service the request. The NUCID is used onlyto select a candidate nucleus from the set of active nuclei.

# **PL6\* - PRILOG6 Print Program Messages**

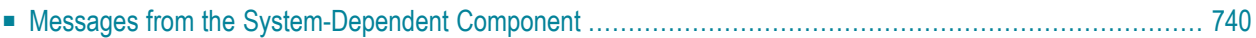

# **PL6000I Card read =>{control-card}**

**Explanation** The PRILOG6 input control card that was read is displayed in the message

**Action** No action is required for this informational message.

#### **PL6001E Unrecognized input card**

**Explanation** One of the control cards read was not recognized by PRILOG6.

**Action** Ensure that all cards either being with PRILOG6 or an asterisk (\*) for a comment line.

# **PL6002E Invalid parm: {parameter}**

**Explanation** The specified input parameter or value in the PRILOG6 control cards is invalid.

**Action** Correct the identified parameter and rerun the program.

# **PL6003E {CLOGLAYOUT mismatch}**

**Explanation** The format of the log records does not match the value specified in the PRILOG CLOGLAYOUT parameter.

<span id="page-745-0"></span>**Action** Correct the identified parameter and rerun the program.

# **Messages from the System-Dependent Component**

# **PL6D01 DDCARD file failed to open, using defaults**

**Explanation** The input card file could not be opened.

If the defaults are used, there are no input cards and this file is not required. The message can be ignored. The default values are CLOGLAYOUT=5 and FIELDS=(LIST). **Action**

> If values other than the defaults are required, ensure that the file is available and rerun the job.

#### **PL6D02 DDCLOGIN file failed to open - no reports**

**Explanation** The file containing the CLOG records did not open. No reports are printed.

**Action** Ensure that the file is properly allocated and rerun the job.

# **59 POP\* - Adabas System Coordinator Server Component Messages**

POPnnn messages are issued from the Adabas System Coordinator Adabas server component.

# **POP000I ADAPOP INITIALIZED**

**Explanation** The database interface to the Adabas System Coordinator has been initialized successfully. **Action** None. This message is for information only.

# **POP001S ADAPOP CANNOT INITIALIZE, GETMAIN ERROR**

**Explanation** ADAPOP cannot initialize because of a memory shortage.

Action Increase the region specification for the database job.

# **POP002S ADAPOP CANNOT INITIALIZE, KERNEL LOAD ERROR**

**Explanation** ADAPOP failed to locate or load the runtime kernel module CORKRN.

**Action** Ensure that the load library containing the kernel module is available to the database job.

# **POP004E Database proxy module ######## for product ### is not supported**

- **Explanation** The database component for the indicated product is not supported by this version of the Adabas System Coordinator Adabas server component.
- The affected product is disabled for this Adabas nucleus. Ensure that you use the correct product versions. **Action**

# **POP005E Memory shortage alert**

**Explanation** An Adabas option command cannot be completed because of a memory shortage.

**Action** The affected commands will receive RSP101/24.

There is a possibility that some critical command-related processing was not able to be performed in the case where this message appears. The most critical situation is where Adabas Fastpath is in full operation for the database (beyond a simple AFPLOOK sample). In this case Fastpath will attempt to automatically switch off optimization for the database to ensure there is no risk to the coherence between cache and database content. The administrator should check to make sure this has happened and if there is any doubt, manually stop the optimization for the database - or shut the entire Fastpath caching down. More memory needs to be made available to the System Coordinator within the database job. This may be achieved by making more memory available to the job (increasing REGION size etc.) or if there is no more memory available for the job then reduceing  $\text{LBP}$  (or similar) by 1 megabyte should alleviate the problem when the database is next recycled.

#### **POP007E UAB ALLOCATION ERROR IN MODULE ADAPOPU**

**Explanation** A new user cannot initialize because of a memory shortage.

Action Increase the region specification for the database job.

#### **POP008E IOR FAILURE - FUNCTION: ## ERROR ##**

**Explanation** An internal error occurred during the processing of an operating system dependent function. **Action** Contact your Software AG technical support representative for assistance.

# **POP009E UB ALLOCATION ERROR IN MODULE ADAPOPU**

**Explanation** A command user buffer (UB) cannot be created because of a memory shortage.

**Action** Increase the region specification for the database job.

# **60 Adabas Review 00xxx Messages**

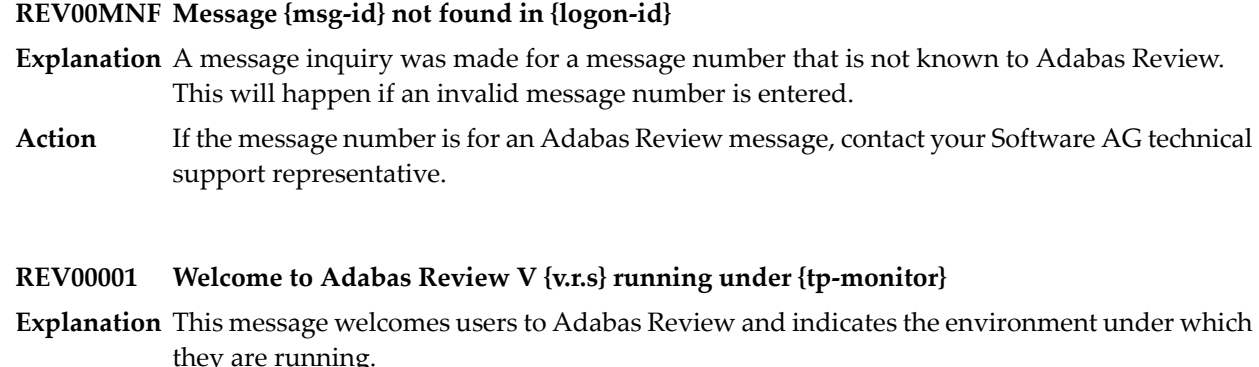

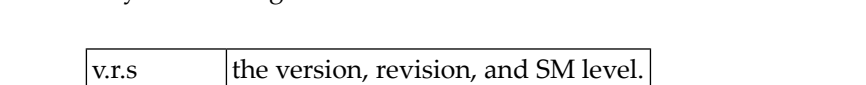

 $tp$ -monitor the active TP monitor.

**Action** This message is for information only.

# **REV00002 Review command must begin with subsystem code**

**Explanation** An invalid command was entered from the Adabas Review main menu. All commands from the main menu must begin with a subsystem code as shown on the screen.

**Action** Enter a valid command.

# **REV00003 REVTAB not found**

Explanation The Adabas Review program *REVTAB* is not available to CICS or is not permanently resident.

**Action** Make sure *REVTAB* is available and permanently resident.

# **REV00004 Enter Review command**

- **Explanation** Adabas Review is waiting for terminal input.
- **Action** Press a valid PF key or enter an Adabas Review command.

#### **REV00005 Invalid command**

- **Explanation** An invalid command was entered into the Adabas Review command line.
- Action Press a valid PF key or enter a valid Adabas Review command.

#### **REV00006 Press 'Enter' to continue initialization process**

- **Explanation** During Adabas Review initialization a series of messages are displayed. Adabas Review will pause whenever a page is full or on the last page.
- **Action** Press ENTER.

#### **REV00008 No online system of Review is available**

- **Explanation** Adabas Review has determined that there are no online systems available to the user. There are two possible causes:
	- 1. the installation of Adabas Review has not been fully completed.
	- 2. Adabas Review is installed, but your profile prohibits you from accessing the available systems.
- **Action** Contact your Adabas Review administrator.

#### **REV00011 Interval statistics profile has been created**

- **Explanation** During Adabas Review initialization, the interval statistics profile record was created.
- **Action** This message is for information only.

# **REV00012 Report has been saved**

- **Explanation** The request to save a report definition to the Adabas Review repository has completed successfully.
- **Action** This message is for information only.

# **REV00013 Now viewing current data**

**Explanation** You are now viewing current data as opposed to historical data.

**Action** This message is for information only.

#### **REV00014 {user-id} is not authorized to use Review**

- **Explanation** Either you have not been defined to Adabas Review, or you are not authorized to use Adabas Review.
- **Action** Contact your Adabas Review administrator.

#### **REV00015 Report name is required**

**Explanation** An attempt was made to edit/copy a report without a name.

**Action** Enter a name in the report name field.

#### **REV0001 At least one item must be selected**

**Explanation** An attempt was made to add a report without selectinganyitems to be used as report criteria.

**Action** Select one or more fields to be used as criteria by entering a number in its ORDER field.

#### **REV00020 Order number must not exceed 20 (max number of items)**

**Explanation** A number greater that 20 was entered into one of the ORDER fields.

**Action** Enter a number between 1 and 20.

# **REV00021 Order number must be unique**

**Explanation** Duplicate ORDER numbers have been detected.

**Action** Enter a unique number in each ACCT ORDER to be included in the report.

#### **REV00025 Now viewing historical data**

**Explanation** You are now viewing historical data as opposed to current data.

**Action** This message is for information only.

#### **REV00026 Report was not saved**

**Explanation** The request to save a report was not successful. This is usually caused by responding NO when asked if you want to replace the report that was previously saved under the same name.

**Action** This message is for information only.

#### **REV0002 There are no detailed records for this report**

A *detailed response time* report was requested but there are no detail records for the selected **Explanation** report.

**Action** This message is for information only.

#### **REV00028 Report was not refreshed**

**Explanation** This indicates that a request to restart a report was not successful.

**Action** This message is for information only.

#### **REV00029 Invalid reply**

**Explanation** An invalid reply was given to an Adabas Review prompt.

**Action** Enter a valid reply.

#### **REV00030 Report has been purged**

**Explanation** This confirms that the purge report request was successful.

**Action** This message is for information only.

#### **REV00032 Report not found**

**Explanation** An attempt to access a report has failed because the report is not active.

**Action** This message is for information only.

#### **REV00033 Unknown return code from purge - RC= {ret-code}**

**Explanation** An unknown return code was returned from the purge reports program due to an internal error.

Action If the problem reoccurs, contact your Software AG technical support representative.

#### **REV00035 This is the oldest historical snapshot**

**Explanation** This is the oldest historical snapshot; the NEXT command cannot be entered.

**Action** This message is for information only.

#### **REV00036 Do not enter {x} and a direct command**

**Explanation** A reply was entered into an Adabas Review prompt field and a direct command was entered simultaneously.

**Action** Either answer the Adabas Review prompt or enter a direct command, but not both.

# **REV00037 Invalid response - only valid response is {xxx}**

- **Explanation** An invalid response was detected and Adabas Review is prompting the user with the correct response.
- **Action** Enter a valid response.

#### **REV00038 Report status has been changed**

- **Explanation** This confirms that a request to activate or deactivate a report was successful.
- **Action** This message is for information only.

#### **REV00043 You must reply 'Y' or 'N'**

**Explanation** An invalid reply was given in response to an Adabas Review prompt that requires a reply of either yes ("Y") or no ("N").

**Action** Reply "Y" or "N".

#### **REV00044 Value must be between 0 and 100**

**Explanation** The value entered was not within the range 0 and 100.

- **Action** Enter a value between 0 and 100.
- **REV00045 Do not mark blank lines**

**Explanation** A selection was marked on a line that does not have a value or any data to select.

**Action** Mark a valid selection or enter an Adabas Review command.

#### **REV00046 Do not mark deleted reports**

**Explanation** A character was placed in the select field of a report that was just deleted.

**Action** Do not place a character in this field.

#### **REV00047 Invalid character**

**Explanation** An invalid character was entered into an Adabas Review field.

**Action** Enter a valid character.

# **REV00050 Non-zero return code from FREEMAIN**

- **Explanation** An unexpected return code has occurred while trying to free storage. The return code is also displayed.
- Action If the problem recurs, contact your Software AG technical support representative.

# **REV00054 Now creating sample report {report-name}**

**Explanation** When Adabas Review is invoked online for the first time, it adds sample Adabas reports to its system file.

**Action** This message is for information only.

#### **REV00055 Select a historical snapshot**

- **Explanation** Select a historical snapshot.
- **Action** This message is for information only.

#### **REV00057 Use of function is prohibited**

**Explanation** An attempt was made to perform an Adabas Review function that is not permitted for the user.

**Action** Contact your Adabas Review administrator.

#### **REV00058 There are no saved reports to list**

**Explanation** A request to list report definitions was made but there are no definitions to list.

**Action** This message is for information only.

#### **REV00059 Operator command issued**

**Explanation** The operator command was issued to Com-plete.

**Action** This message is for information only.

# **REV00062 No data has been accumulated for this report**

- **Explanation** A request to display a report cannot be satisfied because the report has not yet accumulated any data.
- **Action** Determine if the report criteria is correct and if so, try again later or else add a new report.

# **REV00064 Invalid function**

- **Explanation** An invalid function was entered.
- **Action** Enter a valid function.

# **REV00065 DBID missing**

**Explanation** DBID= was entered on the Adabas Review command line of the Adabas Communication Statistics display, but no corresponding DBID number was given.

**Action** Enter DBID=*nnn* where *nnn* is a valid DBID number.

#### **REV00066 Invalid cursor position**

- **Explanation** The cursor was placed at an invalid location on a screen that senses the cursor position to perform a function.
- **Action** Place the cursor at a valid position or enter an Adabas Review command.

#### **REV00068 Invalid logical operator**

**Explanation** An invalid logical operator was entered. Valid operators are: =,:,<,>,EQ,NE,LT,GT,LE,GE **Action** Enter a valid logical operator.

# **REV00072 Mark one line only**

**Explanation** More than one line was marked to perform a report function. This is not allowed.

**Action** Mark only one line at a time.

#### **REV00073 Invalid character in select column**

**Explanation** A line has been marked with a character that has no assigned function.

**Action** Mark lines using valid characters.

# **REV00074 Invalid Transaction Summary option**

**Explanation** An invalid option was entered into the Transaction Summary Option field in the Edit Report screen.

Valid options are NONE, SUM, and DET.

**Action** Enter a valid option.

# **REV00078 Report was not purged**

**Explanation** The request to purge a started report was not performed.

**Action** This message is for information only.

# **REV00079 Invalid message prefix**

- **Explanation** An inquiry was made for a message number that has an invalid prefix. Message numbers must start with *REV*.
- **Action** Enter the MSG command using a valid message number.

# **REV00080 Com-plete functions are not valid under CICS**

- **Explanation** A Com-plete performance monitor function was attempted. This is not valid under CICS.
- **Action** This message is for information only.

#### **REV00081 Review is not compatible with this version of Com-plete**

- **Explanation** A Com-plete performance monitor function was attempted on a version of Com-plete earlier than version 4.4.
- **Action** Install the current version of Com-plete.

#### **REV00082 Select a buffer pool or enter a Review command**

- **Explanation** The Adabas Review buffer pool function is waiting for terminal input.
- Action Select a buffer pool by name or enter an Adabas Review command.

#### **REV00083 Syntax error in scan command**

- **Explanation** A syntax error was detected while processing a scan command on the ET display.
- **Action** This message is for information only.

# **REV00084 Invalid buffer pool name**

- **Explanation** The buffer pool selection entered cannot be identified.
- **Action** Enter a valid buffer pool name or enter an Adabas Review command.

#### **REV00085 Command not allowed in history mode**

- **Explanation** The command entered is not allowed in history mode.
- **Action** Do not enter command.

# **REV00086 No ADAB control block found**

- **Explanation** The Adabas Communication Statistics function was invoked, but there has not been any database access since Com-plete was started. Therefore, there is no database information to display.
- Action Try again later.
# **REV00087 {nn} Reports removed from AUTOSTART status**

- **Explanation** This confirms that the indicated report definitions have been changed from AUTOSTART to NON-AUTOSTART status.
- **Action** This message is for information only.

#### **REV00091 Invalid command code**

- **Explanation** An invalid code was entered for a command.
- Action Enter a valid command code.

# **REV00092 Report has been started**

**Explanation** This confirms that the request to start a report was successful.

**Action** This message is for information only.

# **REV00093 Syntax error(s) in report definition**

**Explanation** The request to start an online report has failed because of syntax errors in the report definition.

**Action** Correct the report definition and start the report again.

# **REV00094 Adabas response code {rsp}**

**Explanation** Adabas has responded with a non-zero response code.

**Action** Use the *Adabas Messages and Codes* documentation to determine the problem.

#### **REV00095 Report was not started**

**Explanation** The request to start a report was not successful.

**Action** This message is for information only.

#### **REV00096 User profile is being held by another user**

**Explanation** An attempt was made to access a user profile that is being updated by another user.

Edit the user profile again. Ensure that the changes made to profile do not affect the changes that you are making. **Action**

# **REV00097 User profile not specified**

**Explanation** The purge user (PU) command was given without specifying a user profile.

When using the purge user (PU) command, specify the user profile you wish to purge. The format for the command is PU *uuuuuu* where *uuuuuu* is the user profile. **Action**

# **REV00098 User profile was not purged**

- **Explanation** A request was made to purge a user profile. When Adabas Review asked for a confirmation, the user decided not to purge the user profile.
- **Action** This message is for information only.

#### **REV00099 User profile was not found**

- **Explanation** An attempt was made to delete a user profile that was not found in the Adabas Review repository.
- **Action** Check to make sure the user ID you specified is correct.

#### **REV00100 User profile has been purged**

**Explanation** This confirms that a request to purge a user profile was successful.

**Action** This message is for information only.

# **REV00101 New user profile**

**Explanation** The profile that you are editing is new.

You may now customize the new user profile. To save this new profile, press PF5or issue the SAVE command. **Action**

#### **REV00102 User profile was not saved**

- **Explanation** A request was made to save the changes made to a user profile. When Adabas Review asked for a confirmation, the user decided not to save the changes.
- **Action** This message is for information only.

#### **REV00104 Return code {ret-code} received from {program-name}**

- **Explanation** An unexpected return code was received from one of Adabas Review's programs.
- **Action** Record the error message and contact your Software AG technical support representative.

# **REV00105 User profile has been saved**

**Explanation** The changes made to the user profile have been saved.

**Action** This message is for information only.

**REV00106 No Review control block found**

**Explanation** (CICS Only) This message appears when *REVTAB* has not been defined as a resident program.

Action Contact your Software AG technical support representative.

# **REV00108 Default user profile has been added**

- **Explanation** This message appears the first time Adabas Review is invoked after installation. A DEFAULT user profile is added to the Adabas Review repository, which allows all users to perform all functions of Adabas Review including the ability to maintain user profiles.
- A logical procedure at this point would be to invoke the user profile system and add yourself as able to maintain user profiles. Then update the DEFAULT profile so that general users cannot maintain user profiles. **Action**

# **REV00111 No storage available to start report**

**Explanation** A request to start a report has failed due to insufficient storage. This is probably because of other reports that are using most or all of the storage allocated to Adabas Review.

**Action** Purge one of the already existing reports or try again later.

#### **REV00116 Statistics profile was not saved**

**Explanation** The statistics profile was not saved.

**Action** This message is for information only.

#### **REV00120 Users attached for test simulation**

**Explanation** This confirms that users have been attached to simulate a load on Com-plete.

- **Action** This message is for information only.
- **REV00121 Error {error-number} attaching users**
- **Explanation** An error has occurred while trying to attach users for load simulation.
- Action If the problem reoccurs, contact your Software AG technical support representative.

#### **REV00123 Statistics profile has been saved**

**Explanation** The statistics profile has been saved.

**Action** This message is for information only.

#### **REV00124 TID number must be numeric**

- **Explanation** A TID number was entered into the SA screen via the T= or TID= command but is was not numeric.
- **Action** Enter a numeric TID number.

#### **REV00125 Report definition has been saved successfully**

- **Explanation** This confirms that the request to save a report definition was successful.
- **Action** This message is for information only.

#### **REV00129 Report definition not found**

- **Explanation** An attempt was made to retrieve a report definition but no report definition by that name was found.
- **Action** Determine the correct name or create a new definition.

#### **REV00132 Interval may not be greater than 1440 minutes**

- **Explanation** The interval may not be greater than 1440 minutes.
- **Action** This message is for information only.

#### **REV00133 Review is terminating**

- **Explanation** A request was made to start, view, or list a report, but Adabas Review is in the process of terminating.
- **Action** This message is for information only.

#### **REV00134 Duplicate report name - report not started**

- **Explanation** An attempt to start an Adabas report has failed because a report with the same name is already active.
- **Action** Purge the currently active report and retry or start a report with a different name.

#### **REV00135 Review command not provided**

- **Explanation** An attempt was made to communicate with the Adabas Review exit but no Adabas Review command was provided.
- Action Provide an Adabas Review command.

# **REV00137 Insufficient storage to issue Review command**

**Explanation** The Adabas Review exit routine is not accepting communications due to insufficient storage.

**Action** Purge at least one of the started reports.

# **REV00138 Insufficient storage to start report**

**Explanation** An attempt to start an Adabas Review report has failed due to insufficient storage.

**Action** Purge an active report and retry.

# **REV00139 Invalid SUMMARY, MAX or MIN field**

- **Explanation** An attempt to start an Adabas Review report has failed because fields were marked as Sum, Min, Max, or Avg, but these fields are only allowed to be Order fields.
- **Action** Make the fields Order fields only.

# **REV00141 Format buffer error**

- **Explanation** A format buffer error has occurred while trying to communicate with the Adabas Review exit routine.
- Action Contact your Software AG technical support representative.

#### **REV00144 Display program not found**

- **Explanation** An attempt to view an active report has failed because the display program for this report cannot be found.
- Generate a display program by resaving the report definition, if it is available, or change the display program name on the LS screen to a program name that is known to be acceptable for this report. **Action**

#### **REV00145 Natural error: {error-number}**

**Explanation** A Natural error condition occurred. The Natural error message number is displayed.

**Action** Reference the Natural online message utility for an explanation of the error.

#### **REV00146 Report definition was not saved**

- **Explanation** The request to save a report definition was cancelled by the user in response to an overlay warning.
- **Action** This message is for information only.

#### **REV00147 Too many fields - exceeds max linesize - save cancelled**

- **Explanation** The request to save a report definition was cancelled because the resulting generated display program would have exceeded the maximum allowable line size.
- **Action** Reduce the number of fields and try again.

#### **REV00148 DBID has been changed**

- **Explanation** This confirms that the request to change the target DBID was successful.
- **Action** This message is for information only.

# **REV00149 There are no started reports**

- **Explanation** A request to list started reports was made but there are no started reports to list.
- **Action** This message is for information only.

# **REV00150 Detailed reports cannot be viewed online**

- **Explanation** Only summary reports can be viewed online. Detailed reports are printed at Adabas termination time.
- **Action** This message is for information only.

#### **REV00151 Insufficient storage to reactivate report**

- **Explanation** An attempt was made to reactivate a report that was deactivated by Adabas Review due to insufficient storage. The report cannot be reactivated.
- Use the refresh (RF) command to purge the existing data and start accumulating new information. **Action**

#### **REV00152 Report has been refreshed**

**Explanation** This confirms that a refresh (RF) command was successful.

**Action** This message is for information only.

# **REV00153 There are no history reports**

- **Explanation** A request to List History Reports was cancelled because there are no history reports to list.
- **Action** This message is for information only.

# **REV00155 DBID must be between 0 and 255.**

**Explanation** An attempt was made to change the DBID number to less than 0 or greater than 255.

**Action** Enter a DBID number in the range of 0 to 255.

# **REV00156 Invalid AND/OR field**

**Explanation** A value other than AND or OR was entered into the AND/OR field of the selection criteria on the Processing Rules screen.

**Action** Enter AND or OR.

# **REV00157 No field specified**

**Explanation** No field name was specified for the entered criteria on the Edit Report screen.

**Action** Enter a field name.

# **REV00158 AND/OR field not followed by another condition**

- **Explanation** AND or OR was entered into the AND/OR field of the Processing Rules screen but no condition followed.
- **Action** Either remove the AND/OR or enter another condition.

#### **REV00159 AND/OR field missing**

**Explanation** More than one condition was coded on the Processing Rules screen, but no AND/OR was coded for the previous condition.

**Action** Enter AND/OR on the previous condition

#### **REV00160 OPERATOR field missing**

**Explanation** The OPERATOR field has been left blank on a condition.

**Action** Fill in the OPERATOR field.

# **REV00161 VALUE field missing**

**Explanation** The VALUE field has been left blank on a condition.

**Action** Fill in the VALUE field.

#### **REV00162 Invalid OPERATOR field**

**Explanation** An invalid operator was entered into the OPERATOR field of the Processing Rules screen.

**Action** Enter a valid operator.

# **REV00163 Invalid field name**

**Explanation** An invalid field name was entered on the Edit Report screen.

Action Press PF11 for a list of valid field names.

# **REV00169 ORDER number too high**

- **Explanation** A number greater than 20 was entered into the ORDER field of the Edit Report screen. 20 is the highest number that can be entered.
- **Action** Enter a number between 1 and 20.

# **REV00170 {field-name} is not a valid field for SUM, AVG, PCT or ROUND**

- **Explanation** A field was marked for SUM, AVG, PCT, or ROUND on the Edit Report screen, but the field marked is not a numeric field. Fields must have a numeric output to be eligible for SUM, AVG, PCT, or ROUND.
- Place a number in the ORDER column, and remove any marks for SUM, AVG, PCT, or ROUND. **Action**

# **REV00171 SAVE/START cancelled by operator**

- **Explanation** The request to save a report definition was cancelled by the user in response to an overlay warning.
- **Action** This message is for information only.

#### **REV00175 Invalid value**

**Explanation** An invalid value was entered as part of a logical condition on the Edit Report screen.

**Action** Enter a valid value.

#### **REV00176 Internal storage error**

**Explanation** An internal storage management error has occurred within the Adabas Review nucleus.

Action If the problem recurs, contact your Software AG technical support representative.

# **REV0017 ROUND is only valid on fields with an ORDER number**

**Explanation** A rounding factor was specified for a field that does not also have an order number specified.

**Action** Enter a number in the ORDER field, or remove the rounding factor.

#### **REV00179 You must enter ORDER, SUM, MIN, MAX, PCT or AVG**

- **Explanation** A field was entered on the Edit Report screen but no action was specified; i.e. ORDER, SUM, MIN, MAX, PCT, or AVG.
- Enter a number in the ORDER field and/or an X in one or more of the SUM, MIN, MAX, PCT, or AVG fields **Action**

# **REV00180 Invalid data in ROUND column**

**Explanation** The data entered into the round column of the Edit Report screen was not numeric.

Action Enter a number with or without a decimal into the round field.

# **REV00181 ADACALL must be an integer between 0 and 32,767**

- **Explanation** <code>ADACALL</code> specifies the maximum number of Adabas calls an application can make before the Com-plete / Adabas interface forces the application to be rolled out. This parameteris ignored if ADAROLL=NO is specified.
- **Action** Enter a number between 0 and 32,767.

# **REV00182 ADALIMIT must be an integer between 0 and 32,767**

- **Explanation** <code>ADALIMIT</code> specifies the number of Adabas calls that many be made by an online transaction without any intervening terminal I/O. Programs that exceed this limit are cancelled.
- **Action** Enter a number between 0 and 32,767.

#### **REV00183 ADAROLL must be 'ALWAYS', 'NEVER', or less than 30.99**

- **Explanation** ADAROLL specifies the amount of time Com-plete will wait for Adabas calls before rolling out the program making the call.
- **Action** Enter ALWAYS, NEVER, or a number less than 30.99.

#### **REV00184 ADACALL for DBID {dbid} has been changed to {yyyyy} by {user-id}**

- **Explanation** The <code>ADACALL</code> parameter for the specified database was changed to *yyyyy* through the facilities provided by the Adabas Communication Statistics function (Adabas Calls from Com-plete) in Adabas Review DC.
- **Action** This message is for information only.

# **REV00185 ADALIMIT for DBID {dbid} has been changed to {yyyyy} by {user-id}**

**Explanation** The ADALIMIT parameter for the specified database was changed to *yyyyy* through the facilities provided by the Adabas Communication Statistics function (Adabas Calls from Com-plete) in Adabas Review DC.

**Action** This message is for information only.

# **REV00187 Only 'Y' and 'N' are valid values**

**Explanation** The letter "Y" (yes) and the letter "N" (no) are the only two valid values for this field.

Enter "Y" if you wish the APPLYMOD to be active; or enter "N" if you wish to deactivate the applymod. **Action**

#### **REV00188 The ADABAS/COM-PLETE parameters have been updated**

**Explanation** This message confirms that the Adabas / Com-plete parameters have been successfully updated.

**Action** This message is for information only.

#### **REV00190 Invalid cursor placement for requested function**

**Explanation** The cursor must be placed on a line that contains valid data.

**Action** Place cursor on a line with valid data.

#### **REV00193 Too many {xxx} fields**

- *xxx* is ORDER, SUM, MIN, MAX, AVG, or ROUND. There were too many of the indicated **Explanation** fields to process. When all field names are combined, they will not fit into an 80-byte statement. The 80-byte statements are used internally by Adabas Review for report definition storage.
- Action Reduce the number of fields by one until the message disappears.

#### **REV00195 Invalid page number entered**

**Explanation** A number was entered on the Adabas Review command line that was greater than the actual number of pages available.

**Action** Enter a valid page number.

#### **REV00196 Roll buffer not allocated**

- **Explanation** The roll buffer is not allocated.
- **Action** This message is for information only.

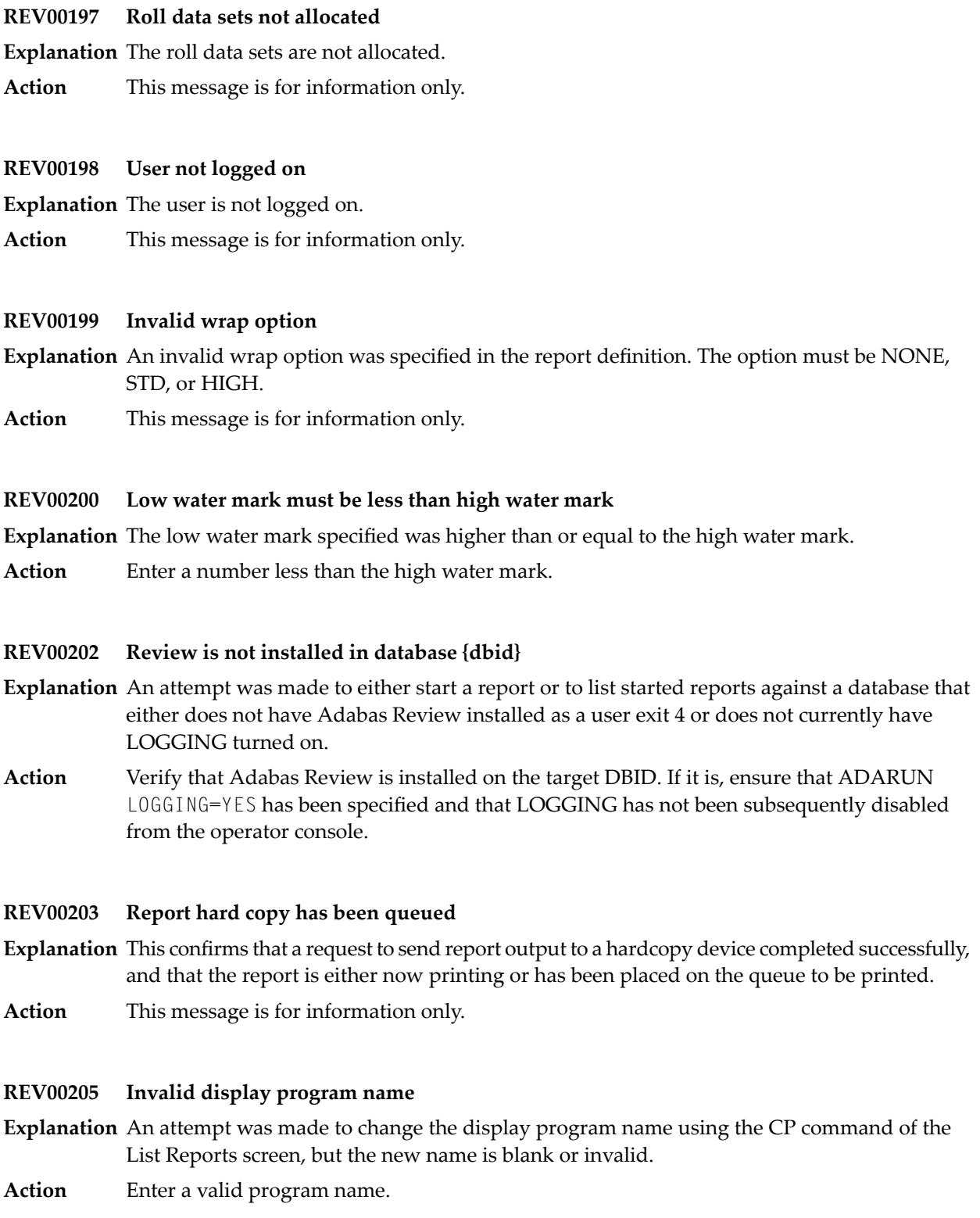

# **REV00206 Display program name has been changed**

- **Explanation** This confirms that the request to change the display program name using the CP command of the List Report Definitions screen was successful.
- **Action** This message is for information only.

# **REV00207 Report definition was purged by another user**

- **Explanation** The report definition selected is being purged by another user.
- **Action** This message is for information only.

# **REV00209 Invalid character in report name**

**Explanation** An invalid character such as a quotation mark or a period was used as part of the report name.

Action Remove the invalid character from the report name.

# **REV00210 Invalid start/stop date**

- **Explanation** A date range was entered for viewing a history report but the date(s) are not valid. This may mean that the starting date is greater than the ending date, or that invalid numeric data or an invalid date format has been entered.
- Enter a valid date range in the form of *yyyy-mm-dd* or press ENTER to default to the maximum date range. **Action**

# **REV00211 History reports must be purged from the expanded list**

- **Explanation** An attempt was made to purge a history report from the LH screen. This is not a valid LH function. The list must be expanded using the EX command before history reports can be purged.
- Enter EX in the SEL column next to the report to be purged. An expanded list will appear from which the Purge History Report (PH) function can be executed. **Action**

#### **REV00212 Enter date range**

- **Explanation** This prompts you to enter a date range before viewing a history report. The maximum date range (all dates) is the default.
- Enter a date range in the form of *yyyy-mm-dd*, or press ENTER to default to the maximum date range. **Action**

# **REV00214 Display program regeneration complete**

**Explanation** The request to regenerate display programs has completed successfully.

**Action** This message is for information only.

# **REV00217 Review system file not available**

- **Explanation** Adabas Review attempted to read information from its system file but received an Adabas response code of 148 (ADARSP148).
- Bring up the database that has the Adabas Review repository and make sure that the LFILE parameter has been specified correctly. **Action**

# **REV00218 Default system must be 'DB', 'DC', 'MM', or 'NM'**

**Explanation** An invalid value was entered for default system. The valid system codes are:

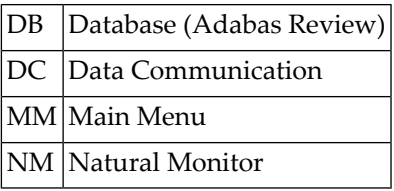

Action Enter a valid system code.

#### **REV00219 Input not numeric**

**Explanation** A value was entered into a field that is intended to accept numeric data only.

**Action** Enter a valid numeric value.

#### **REV00220 Auto regenerate started**

**Explanation** The subtask to generate auto-report definitions was successfully started.

**Action** This message is for information only.

#### **REV00221 Auto regenerate already active**

**Explanation** The subtask to generate auto-report definitions is still active from a previous execution.

**Action** Wait a few seconds and try the command again.

# **REV00222 Auto regenerate failed**

**Explanation** The subtask to regenerate auto-report definitions was not attached and did not run.

**Action** Check your Adabas STEPLIB and make certain that the module RAOSAUTO is present.

# **REV00223 UEX4 version error**

**Explanation** The Adabas UEX4 module RAOSEXIT is not the correct version.

**Action** Verify that Adabas Review has been correctly installed.

# **REV00224 MSG function not available from this screen**

**Explanation** The Adabas Review message help subsystem is not available from this screen. Action Perform the MSG function from another screen.

# **REV00225 DBID must be between 1 and 65535**

**Explanation** The target database ID must be in the range between 1 and 65535. Action Enter a database ID in the specified range.

# **REV00226 SVC cannot be 0**

**Explanation** The SVC specified cannot be 0.

Action Enter a correct SVC number.

# **REV00227 Target type must be 'ADA', 'NET', 'NPR', or 'TPF'**

**Explanation** The target type must be one of the specified values.

**Action** Enter the correct target type.

# **REV00228 DBID for Adabas target type must be less than 255**

**Explanation** If the target type is *ADA*, then the target database ID must be in the range of 1 to 255.

Action Enter a database ID in the specified range.

# **REV00229 Field value must be 'Y' or 'N'**

**Explanation** An invalid value was entered for the field.

**Action** Enter a valid field value: either yes ("Y") or no ("N").

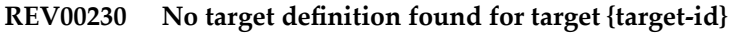

**Explanation** The target definition did not exist for the requested target.

**Action** Define the target.

# **REV00231 Target definition for DBID {dbid} saved**

**Explanation** The target definition was successfully saved.

**Action** This message is for information only.

# **REV00234 Default definition cannot be purged**

**Explanation** The default definition for target 00000 cannot be purged.

**Action** This message is for information only.

# **REV00235 Target definition(s) purged successfully**

**Explanation** The target definitions marked for purge were successfully deleted.

**Action** This message is for information only.

#### **REV00236 No target definition exists for DBID dbid and default is not present**

- **Explanation** The target definition for the database specified did not exist, and there was also no default definition.
- **Action** Add the target definition for the specified target.

#### **REV00237 Generate started**

**Explanation** The subtask to generate report definitions was successfully started.

**Action** This message is for information only.

#### **REV00238 Generate already active**

**Explanation** The subtask to generate report definitions is still active from a previous execution.

**Action** Wait a few seconds and try the command again.

#### **REV00239 Generate failed**

**Explanation** The subtask to generate report definitions was not attached and did not run.

**Action** Check your Adabas STEPLIB and make certain that the module RAOSAUTO is present.

# **REV00240 Function cancelled**

**Explanation** The requested function was terminated by user request and was not performed.

**Action** This message is for information only.

# **REV00241 Review file set successfully**

- **Explanation** The Adabas Review data file's database ID and file number were set successfully.
- **Action** This message is for information only.

# **REV00242 Unable to open command log file for output**

- **Explanation** A report was started with the logging option set to "Y" (yes), but the file specified for output cannot be opened. The report is started without logging.
- If this is an online report, make sure the DSN field of the Report Options screen is set to a valid command log output file. If this is a batch report, make sure the DSN= parameter of the LOG statement is set to a valid command log output file. **Action**

# **REV00243 Adabas Online Services is not installed**

- **Explanation** The request to invoke Adabas Online System (AOS) from Adabas Review has failed because AOS is not installed in the current Natural system file.
- **Action** This message is for information only.

# **REV00244 Components not installed properly**

- **Explanation** The installation process did not complete successfully.
- **Action** Make sure that all INPL and IUPD tapes are properly installed.

# **REV00245 PF{nn} not defined**

- **Explanation** The PF key that was pressed is not defined to perform a function.
- **Action** Press a valid PF key.

# **REV00246 Press 'PF3' to exit or 'PF5' to save the profile**

- **Explanation** To exit without saving the changes made to a user profile, press PF3. To save the changes made to a user profile, press PF5.
- **Action** See explanation.

# **REV00247 Userid must be specified**

**Explanation** A user ID must be specified.

**Action** Enter a user ID.

# **REV00248 Natural error{error-number} hasoccurred on line {line-number}of program {program-name}**

**Explanation** A Natural error has occurred in one of Adabas Review's programs.

Record the information given in the message and contactyour Software AG technical support representative. **Action**

# **REV00249 Command log data set already in use**

**Explanation** A report was started with the logging option set to "Y" (yes), but the specified output data set is already in use by another report. The report is started without logging.

**Action** Either use another data set, or purge the report that is using the command log data set.

# **REV00250 Logging is not valid for summary reports**

- **Explanation** LOGGING was specified on the Report Options screen for a summary report. Only detail reports can perform the LOGGING function.
- **Action** Either set LOGGING to "N" or set SUM/DETAIL to "D".

# **REV00252 At least one field is required**

- **Explanation** An attempt was made to save a report definition with no fields to be displayed. At least one field is required to save a report.
- **Action** Correct the report definition and press PF5to save the report definition.

#### **REV00253 There are no report definitions on file**

**Explanation** A request to list report definitions cannot be satisfied because there are no definitions to list.

**Action** This message is for information only.

# **REV00254 At least one order field is required**

- **Explanation** An attempt to save a summary report failed because there are no ORDER fields. At least one ORDER field is required for summary reports.
- **Action** Make at least one field an ORDER field and save the report.

# **REV00255 Report definition conversion complete**

**Explanation** The process of converting Adabas Review report definitions has completed.

**Action** This message is for information only.

# **REV00256 History file conversion complete**

- **Explanation** The process of converting Adabas Review history reports completed.
- **Action** This message is for information only.

# **REV00257 User profile conversion complete**

**Explanation** The process of converting Adabas Review user profiles has completed.

**Action** This message is for information only.

# **REV00258 Report definition conversion was cancelled**

- **Explanation** The process of converting Adabas Review report definitions was cancelled at the request of the user. Any reply other than "yes" or "change" on the LFILE confirmation screen will cause this message.
- **Action** This message is for information only.

#### **REV00259 History file conversion was cancelled**

- **Explanation** The process of converting Adabas Review history reports was cancelled at the request of the user. Any reply other than "yes" or "change" on the LFILE confirmation screen will cause this message.
- **Action** This message is for information only.

#### **REV00260 User profile conversion was cancelled**

- **Explanation** The process of converting Adabas Review user profiles was cancelled at the request of the user. Any reply other than "yes" or "change" on the LFILE confirmation screen will cause this message.
- **Action** This message is for information only.

#### **REV00261 There are no report definitions to convert**

- **Explanation** An attempt was made to convert report definitions, but there are none to convert. Adabas Review onlyconverts report definitions that do not alreadyexist in the target Adabas Review repository.
- **Action** This message is for information only.

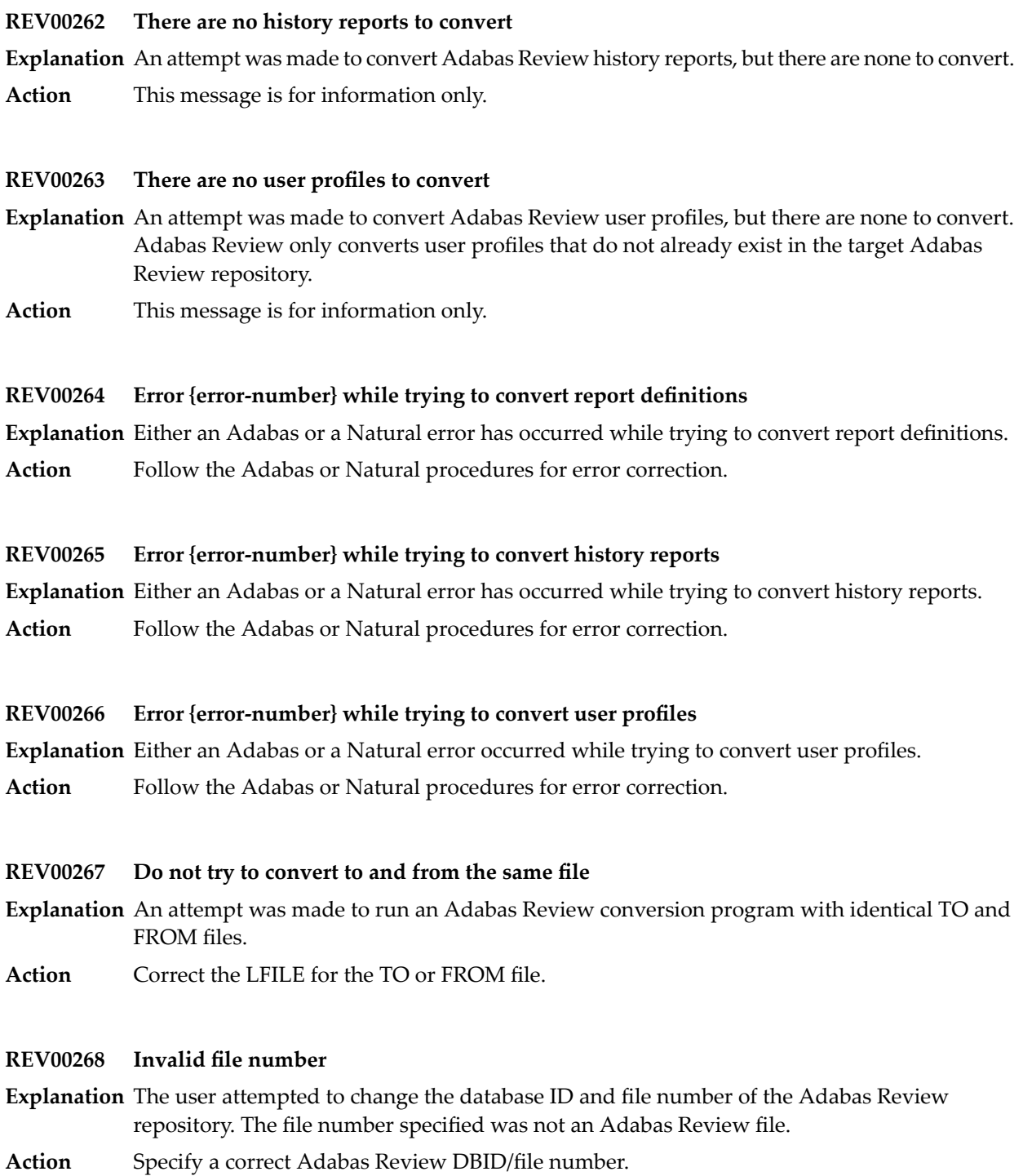

# **REV00269 No active targets found on SVC {svc}**

**Explanation** No active database targets were found on the SVC number specified in the message.

**Action** Verify that the target definitions are defined to the correct SVC number.

# **REV00270 Database {dbid} is a Natural Process target**

**Explanation** The target selected is a Entire System Server (formerly Natural Process) target type.

**Action** This message is for information only.

# **REV00271 Database {dbid} is not active**

**Explanation** The database selected is not active.

**Action** This message is for information only.

# **REV00272 Database {dbid} is a non-Adabas target**

**Explanation** The database selected is a non-Adabas type target.

**Action** This message is for information only.

# **REV00273 Report is already suspended**

**Explanation** An attempt was made to suspend a report that was is already suspended.

**Action** This message is for information only.

# **REV00274 Invalid OP summary option**

**Explanation** An invalid option was entered on the Edit Report screen for the OP summary parameter. **Action** Enter a valid option.

# **REV00275 New report definition**

**Explanation** A new report definition is being created.

**Action** Enter the parameters for the new report definition or exit.

# **REV00276 Report is already active**

**Explanation** An attempt was made to reactivate a report that was already active.

**Action** This message is for information only.

# **REV00277 History data has been purged**

**Explanation** Historical data was purged.

**Action** This message is for information only.

# **REV00278 History data was not purged**

**Explanation** Historical data was not purged.

**Action** This message is for information only.

# **REV00279 History data not found**

**Explanation** Historical data was not found.

**Action** This message is for information only.

# **REV00280 Available storage in thread insufficient**

**Explanation** The available storage in the thread is insufficient. **Action** Contact your Software AG technical support representative.

# **REV00281 An invalid request or an invalid FQE was found**

**Explanation** An invalid request or an invalid free queue element (FQE) was found.

**Action** Contact your Software AG technical support representative.

# **REV00282 No response time report definition was specified**

**Explanation** No response time report definition was specified.

Action Contact your Software AG technical support representative.

# **REV00283 Report definition has been purged**

**Explanation** Report definition has been purged.

**Action** This message is for information only.

# **REV00284 Report definition was not purged**

**Explanation** Report definition was not purged.

**Action** This message is for information only.

# **REV00285 Invalid device type for download**

**Explanation** An attempt was made to download a report but the Natural session is not in PC mode.

If the device is a PC using Entire Connection, set your Natural session to PC mode by entering %+ on the command line, and reenter the DL command. **Action**

# **REV00286 Duplicate order numbers**

**Explanation** More than one field has the same order number on the Edit Report screen.

**Action** Make each order number unique.

# **REV00288 Report is not active**

- **Explanation** An attempt was made to perform a function on a started report, but no started report with the specified report name was found.
- **Action** This message is for information only.

# **REV00289 LOG command not allowed while viewing data**

- **Explanation** An attempt was made to issue the LOG command while viewing a report.
- Action Stop viewing the report and reissue the LOG command.

#### **REV00290 Adabas Review logging status changed**

- **Explanation** The Adabas Review dynamic logging options have been updated.
- **Action** This message is for information only.

# **REV00291 Error returned during LOG request - {nnnn}**

- **Explanation** The LOG command was issued and an error occurred during processing. nnnn = the response code associated with the error.
- **Action** Follow the Adabas or Natural procedures for error correction.

# **REV00292 Review not installed on database**

- **Explanation** While attempting to view the buffer pool display, Adabas determined that Adabas Review was not installed on that database and issued a response code.
- **Action** This message is for information only.

# **REV00293 Function restarted due to Adabas rsp code 9**

- **Explanation** A Adabas Review function was restarted from the beginning because an Adabas response code 9 (ADARSP009) was received.
- **Action** This message is for information only.

# **REV00294 NM component not installed**

- **Explanation** An attempt was made to enter Adabas Review NM, but the NM component was not on the installation tape.
- Determine whether the NM component was actually purchased. If it was purchased, then you may have inadvertently received the wrong Adabas Review installation tape. Contact your Software AG representative. **Action**

# **REV00295 Select a history report**

- **Explanation** An attempt was made to view a list of dates and times of history records for a response time report without specifying the name of the report.
- **Action** Specify the response time name.

#### **REV00296 TID must be between 1 and 65,535**

**Explanation** The terminal ID (TID) must be between 1 and 65,535.

**Action** Enter a valid TID number.

#### **REV00297 Invalid TID specified**

**Explanation** An invalid terminal ID (TID) was specified.

**Action** Enter a valid TID number.

#### **REV00299 Function has been discontinued**

- **Explanation** The current version of Adabas Review no longer supports the requested function.
- **Action** Refer to the *Adabas Review User* documentation for a list of available features and functions.

# **REV00300 Report not on file**

**Explanation** The requested report definition could not be found in the Adabas Review data file.

**Action** This message is for information only.

# **REV00301 No OP summary information available**

**Explanation** No OP summary information was available for the report specified.

**Action** This message is for information only.

# **REV00306 First field cannot be a buffer segment**

- **Explanation** A DB report was defined with the first field as a buffer segment (FBSEG01, RBSEG01 ETC). The first field cannot be a buffer segment.
- **Action** Make another field the first field.

# **REV00307 No resident PGMLIB defined**

**Explanation** A request was made to view a list of programs in the resident program library buffer, but none were defined to Com-plete.

**Action** This message is for information only.

# **REV00308 No resident programs defined**

- **Explanation** A request was made to view a list of programs in the resident programs, but none where defined to Com-plete.
- **Action** This message is for information only.

# **REV00309 Unable to locate Adabas IDTH**

**Explanation** Adabas Review was unable to locate the Adabas IDT header.

**Action** Contact your Software AG technical support representative.

# **REV00310 Unable to load ADALDI**

**Explanation** Adabas Review was unable to load the ADALDI text module from the Adabas TXTLIB.

**Action** Verify that the Adabas TXTLIB is accessible from your z/VM machine.

# **REV00311 Database {dbid} has been ignored**

- **Explanation** The specified database has been ignored because an entry for the DBID was found in the IGNORE table in program N-IGNORE. No STATUS information is returned forthis database.
- If STATUS information for the database should be returned, edit and STOW the program N-IGNORE. **Action**

# **REV00312 Insufficient storage to reset stopwatch**

**Explanation** An attempt to reset the stopwatch was unsuccessful due to insufficient storage.

**Action** Try again later.

# **REV00313 Only 'ON' and 'OFF' are valid values**

**Explanation** A value other than ON or OFF was entered.

**Action** Enter ON or OFF.

# **REV00314 Command log data set switched**

**Explanation** The command log data set was switched successfully.

**Action** This message is for information only.

# **REV00315 Command logging is not active for report**

**Explanation** Adabas Review command logging is not active for the specified report.

**Action** Choose a report that has command logging.

# **REV00316 Invalid subpool ID**

**Explanation** The subpool ID specified was invalid.

Action Select a valid subpool.

#### **REV00317 There are no transaction summary records**

- **Explanation** A Response Time Report was requested but no transaction summary records exist for the selected report.
- **Action** This message is for information only.

#### **REV00318 There are no OP summary records**

**Explanation** A Response Time Report was requested but no OP summary records exist for the selected report.

**Action** This message is for information only.

# **REV00319 Too many "AND" fields in selection criteria**

- **Explanation** The AND fields in the selection criteria have resulted in a data string that is too long for Adabas Review to process.
- **Action** Reduce the number of AND statements and resave the report.

# **REV00320 Too many "OR" fields in selection criteria**

- **Explanation** The OR fields in the selection criteria have resulted in a data string that is too long for Adabas Review to process.
- Action Reduce the number of OR statements and resave the report.

# **REV00321 Target SVC cannot be greater than 255**

- **Explanation** A value larger than allowed was entered in the SVC field of the target definition. The maximum value for this field is 255.
- Action Enter the correct SVC number.

# **REV00322 User has already been cancelled**

- **Explanation** The user specified in the cancel function has already been cancelled.
- **Action** This message is for information only.

# **REV00323 TID {terminal-id} cancelled**

**Explanation** The specified terminal ID has been cancelled.

**Action** This message is for information only.

#### **REV00325 TERMINAL {terminal-name} cancelled**

**Explanation** The specified terminal has been cancelled.

**Action** This message is for information only.

# **REV00326 TID {terminal-id} not found**

**Explanation** The terminal ID specified in the cancel, pick, or force function could not be found.

**Action** This message is for information only.

#### **REV00327 User {user-id} not found**

- **Explanation** The user specified in the cancel, pick, or force function could not be found.
- **Action** This message is for information only.

# **REV00328 Terminal {terminal-name} not found**

- **Explanation** The terminal name specified in the cancel, pick, or force function could not be found.
- **Action** This message is for information only.

# **REV00329 Invalid TID specified**

- **Explanation** The terminal ID number specified in the cancel, pick, or force function was not a valid numeric value.
- **Action** This message is for information only.

# **REV00330 Response time report - {report-name} STARTED**

**Explanation** The specified Adabas Review response time report was successfully autostarted.

**Action** This message is for information only.

# **REV00331 No autostarted reports found to start**

**Explanation** No Adabas Review Response Time reports were found to autostart.

**Action** This message is for information only.

# **REV00332 One report has been autostarted**

**Explanation** Adabas Review has started one autostarted response time report.

**Action** This message is for information only.

# **REV00333 {count} reports have been autostarted**

**Explanation** Adabas Review started the specified number of autostarted response time reports.

**Action** This message is for information only.

# **REV00334 History task recovery from Adabas time-out**

**Explanation** The Adabas Review history interval task successfully recovered from an Adabas timeout (response code 9, ADARSP009).

**Action** This message is for information only.

#### **REV00335 RNMH history task initializing in Natural**

**Explanation** The Adabas Review history interval task successfully invoked Natural and is initializing.

**Action** This message is for information only.

# **REV00336 History task terminating. Unable to locate RNMTAB**

**Explanation** The Adabas Review history interval task terminated because it was unable to locate RNMTAB.

Check that RNMTAB has been defined to CICS as a resident PPT entry, and that RNMTAB is available to CICS. **Action**

# **REV00337 History task terminating. Unable to load {module-id}**

- **Explanation** The Adabas Review history interval task terminated because it was unable to locate the RNMCICS.
- Check that RNMCICS has been defined to CICS as a PPT entry and that RNMCICS is available to CICS. **Action**

#### **REV00338 History task terminating. Natural error {error-number} detected during initialization**

- **Explanation** The Adabas Review history interval task terminated because it encountered a Natural error during initialization.
- Action Investigate the Natural error indicated, correct the problem, and restart the history subsystem.

#### **REV00339 History task terminating. NM data file has not been initialized**

- **Explanation** The Adabas Review history interval task terminated because it detected that the Adabas Review Natural Monitor data file was not initialized.
- Verify that the INSTALL program has been executed to initialize the Adabas Review Natural Monitor data file. **Action**

#### **REV00340 History task terminating. Non-recoverable Natural error detected**

- **Explanation** The Adabas Review history interval task terminated because it encountered an error in Natural from which it could not recover.
- Action Investigate the Natural error indicated, correct the problem, and restart the history subsystem.

#### **REV00341 History task terminating normally**

- **Explanation** The Adabas Review history interval task terminated normally.
- **Action** This message is for information only.

#### **REV00342 History task terminating. Maximum reinitialization counter exceeded**

**Explanation** The Adabas Review history interval task terminated because the counter for maximum reinitializations was exceeded.

#### Check messages sent to Adabas Review prior to this message to determine why the history task has reinitialized so many times. **Action**

# **REV00343 History task terminating**

**Explanation** The Adabas Review history interval task terminated.

- Check other Adabas Review messages issued prior to this message to determine if an error condition was encountered. **Action**
- **REV00344 TID {terminal-id} cancelled by {user-id} at terminal {terminal-name}**
- **Explanation** The user with the specified terminal ID was cancelled by another user at another terminal. **Action** This message is for information only.

# **REV00345 User {user-id} cancelled by {user-id} at terminal {terminal-name}**

**Explanation** The user with the specified user ID was cancelled by another user at another terminal. **Action** This message is for information only.

**REV00346 Terminal {terminal-name} cancelled by {user-id} at terminal {terminal-name}**

**Explanation** The terminal with the specified name was cancelled by another user at another terminal.

**Action** This message is for information only.

# **REV00347 TID {terminal-id} forced**

**Explanation** The user with the specified terminal ID was forced.

**Action** This message is for information only.

# **REV00348 User {user-id} forced**

**Explanation** The user with the specified user ID was forced.

**Action** This message is for information only.

#### **REV00349 Terminal {terminal-name} forced**

**Explanation** The terminal with the specified name was forced.

**Action** This message is for information only.

# **REV00350 TID {terminal-id} forced by {user-id} at terminal {terminal-name}**

**Explanation** The user with the specified terminal ID was forced by another user at another terminal. **Action** This message is for information only.

# **REV00351 User {user-id} forced by {user-id} at terminal {terminal-name}**

**Explanation** The user with the specified user ID was forced by another user at another terminal.

**Action** This message is for information only.

# **REV00352 Terminal {terminal-name} forced by {user-id} at terminal {terminal-name}**

**Explanation** The terminal with the specified name was forced by another user at another terminal.

**Action** This message is for information only.

# **REV00353 User must be cancelled before force**

**Explanation** A CANCEL command must be issued for a user before a FORCE command can be issued. **Action** This message is for information only.

# **REV00354 Invalid autostart option**

**Explanation** An invalid response time report autostart option was specified. The value must be "Y" or "N". **Action** Specify valid value.

# **REV00355 Invalid history refresh option**

**Explanation** An invalid response time report history refresh option was specified. The value must be "Y" or "N".

**Action** Specify a valid value.

# **REV00356 Value must be in range {range-start} through {range-end}**

- **Explanation** The value specified is invalid for the field. Valid values are denoted by <range-start> through <range-end> in the message.
- **Action** Specify a valid value in the range specified.

# **REV00357 History task terminating. Review NM incorrectly installed**

- **Explanation** The Adabas Review history interval task terminated because it was unable to verify that the Adabas Review Natural Monitor code was correctly linked with the Natural nucleus.
- **Action** Verify that the Adabas Review NM code is correctly linked with the Natural nucleus.

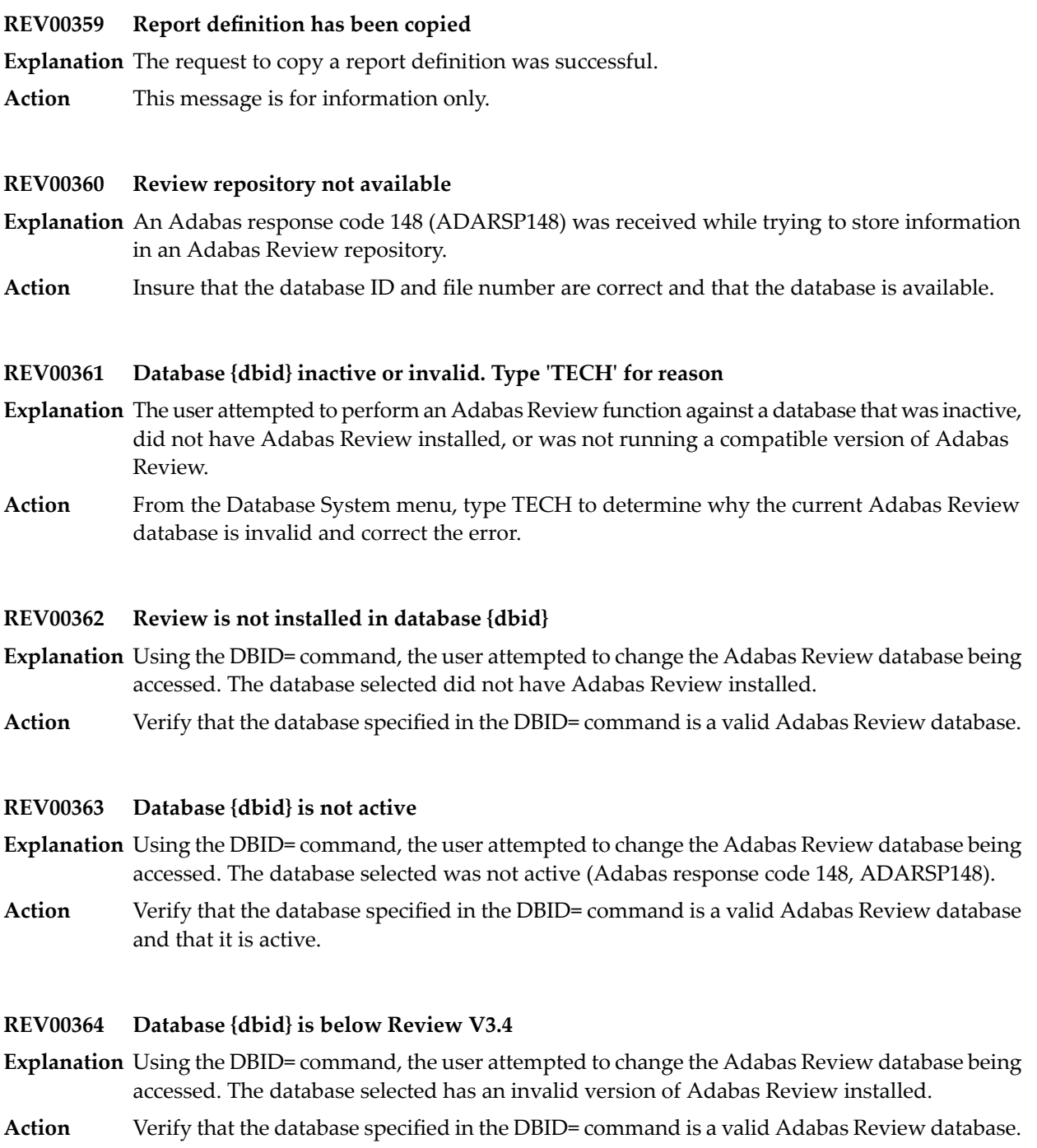

# **REV00365 Response code {rsp} received accessing DBID {dbid}**

- **Explanation** Using the DBID= command, the user attempted to change the Adabas Review database being accessed. The user received the indicated response code.
- Action Verify that the database specified in the DBID= command is a valid Adabas Review database.

# **REV00366 TECH command only available from the DB system main menu**

- **Explanation** The user attempted to executed the TECH command from an Adabas Review panel other than the Database System menu. The Adabas Review TECH command is only executable from the Database System menu.
- **Action** Execute the TECH command from the Database System menu.

# **REV00367 Display program does not match report**

- **Explanation** A VIEW or VW command terminated because the display program invoked was generated for a different report.
- Regenerate the display program for the report that failed using the RG function of the List Reports screen. **Action**

# **REV00368 Parentheses are required for a list or range**

- **Explanation** A list or range of values was entered without parentheses into a processing rule.
- **Action** Include the values within parentheses.

#### **REV00369 Unpaired parentheses**

- **Explanation** The number of opening and closing parentheses are unequal.
- Action Include a closing parentheses for each opening parentheses.

#### **REV00370 Invalid HELP command**

- **Explanation** An invalid command was entered into the command line of a help screen.
- **Action** Enter a valid command or press a valid PF key.

# **REV00371 GENAUTO is not available in CMS**

- **Explanation** A GENAUTO (or GA) command was entered but is not implemented in z/VM.
- **Action** This message is for information only.

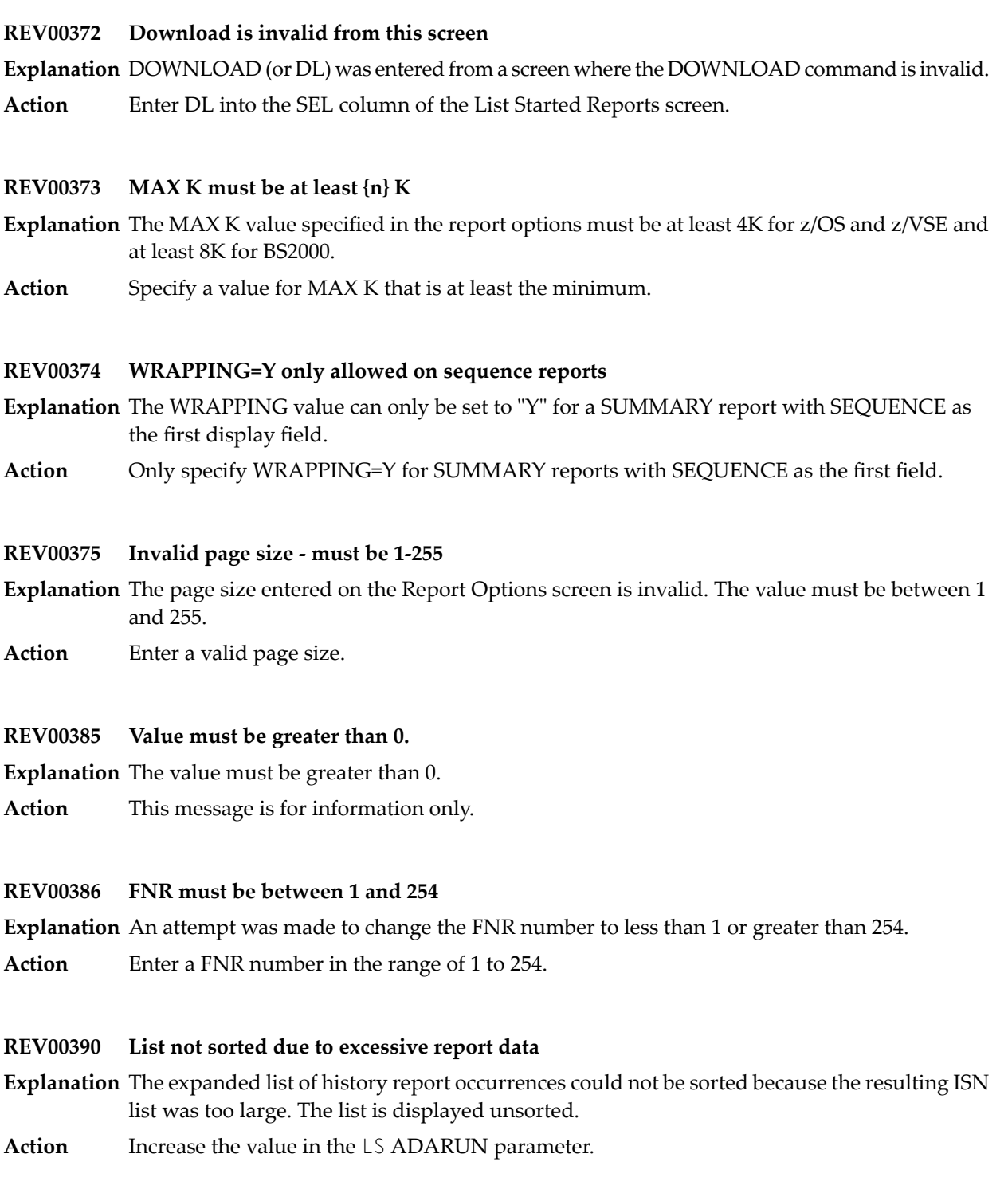

# **REV00391 History report compression complete**

**Explanation** The request to compress a history report completed successfully.

**Action** This message is for information only.

# **REV00392 File is in use by another compression process**

- **Explanation** An attempt was made to compress a history report but another report was being compressed at the time. This message can also occur if a CH function did not complete successfully.
- If another report is being compressed, wait until it completes and try again. If a CH function failed, you must run the RESET function. **Action**

To run the RESET function:

- 1. Enter RESET HISTORY FILE on the command line of the DB System menu.
- 2. Follow the instructions on the screen.

# **REV00393 Compression will not be performed**

- **Explanation** A reply of "N" was given in response to the confirmation prompt prior to compressing a history report.
- **Action** This message is for information only.

#### **REV00394 History file does not need resetting**

- **Explanation** A request to reset the history file was made but the file does not need resetting.
- **Action** This message is for information only.

#### **REV00395 History file has been reset**

- **Explanation** This confirms that the history file has been reset. This essentially unlocks the lock that was placed on the file during a CH function.
- **Action** None if the message says HISTORY FILE HAS BEEN RESET.

If the message also says DATA WAS LOST, restore the history file to a state prior to when the failing CH function was performed.

# **REV00396 Duplicate field in "AND" expression**

- **Explanation** A logical "AND" expression contains a duplicate field name in a processing rule. When using "AND" to connect fields, each field name can be used only once per expression.
- Action Remove the duplicate field name from the expression.

# **REV00397 Target DBID has been changed**

**Explanation** The target DBID has been successfully changed for the report definition.

**Action** This message is for information only.

# **REV00398 Bufferpool reports cannot be printed or downloaded**

Explanation The graphical bufferpool reports cannot be downloaded or printed: they may only be viewed.

**Action** Use the VW command to view the report.

# **REV00399 AA is not available in VM/CMS**

**Explanation** The AA function is not available in z/VM.

**Action** This message is for information only.

# **REV00400 Non zero response from target ={ nnn}**

**Explanation** A non-zero response code was returned from the specified target.

**Action** Determine why the non-zero response code occurred.

#### **REV00401 Report defaults were saved**

**Explanation** The report defaults were saved successfully.

Action No action is required for this informational message.

#### **REV00402 No matching reports to generate**

**Explanation** GENAUTO was started in local mode, but there are no autostarted reports with DBID-TO-MONITOR set to the local DBID. No autostarted reports will be generated.

Action No action is required for this informational message.

#### **REV00403 Update completed**

**Explanation** The report options were updated successfully.

Action No action is required for this informational message.

#### **REV00404 No changes to update**

**Explanation** A request to update reports was unnecessary because no changes were made.

Action No action is required for this informational message.

# **REV00405 Cannot start a rpt that monitors a hub**

- **Explanation** A request to start a report was unsuccessful because the DBID-TO-MONITOR was set to the Adabas Review hub ID. Adabas Review reports can only monitor Adabas targets.
- **Action** Correct the report and retry.

#### **REV00406 Only one buffer segment allowed per report**

- **Explanation** More than one buffer segment was defined in a report. Only one buffer segment per report is allowed.
- **Action** Correct the report and retry.

#### **REV00407 There are no history records to convert**

- **Explanation** An attempt was made to convert history records, but there are no history records to convert.
- **Action** No action is required for this informational message.

# **REV00408 Only 1 order field allowed with sum exit**

- **Explanation** A summary exit was specified, but more than one order field was chosen for the report. Summary exit reports are limited to one (1) order field.
- Action Reduce the number of order fields to 1.

#### **REV00409 Heartbeat report cannot be purged**

- **Explanation** A request to purge the Heartbeat report was made. The Heartbeat report cannot be purged.
- Action No action is required for this informational message.

#### **REV00410 Report defaults not saved**

- **Explanation** A user canceled a prompt to confirm the saving of report defaults.
- Action No action is required for this informational message.

# **REV00411 {xxxxxxxx} cannot be edited**

- **Explanation** The EP command was used to edit a display program, but the display program is for a fixed format report. Since these programs are specific, not dynamic, no source code is available to the user.
- Action No action is required for this informational message.
# **REV00412 NUCID {nnnnn} is not available**

- **Explanation** An attempt was made to change the nucleus ID with which Adabas Review communicates, but the requested nucleus ID was not available.
- **Action** Enter the NUC LIST command to obtain a list of available nucleus IDs and try again.

# **REV00413 NUCID only valid for cluster databases**

**Explanation** A user executed the NUCID or NUC LIST command for a non-cluster database.

Action No action is required for this informational message.

# **REV00414 Duplicate field names not allowed**

**Explanation** Two or more fields with the same name were entered on the ER screen. This is not allowed. Action Remove the duplicate fields.

# **REV00415 Detail printer not available**

**Explanation** A request to start a detail report failed because there was no detail printer available.

**Action** Delete another detail report first or provide more printers in the startup JCL. Then try again.

# **REV00416 Invalid data in rules value**

**Explanation** An invalid character was entered into a processing rules value.

Action Remove the invalid character from the rules value and try again.

# **REV00417 Pulse interval must not be greater than 1440**

**Explanation** The pulse interval was incorrectly specified for a Pulse report.

**Action** Specify a value between 1 and 1440 and try again.

# **REV00418 BUFFPOOL is not delivered in source form**

**Explanation** An attempt to edit the display program BUFFPOOL failed because it is not delivered as source.

Action No action is required for this informational message.

# **REV00419 List size exceeded**

**Explanation** The maximum list size of 10 has been exceeded in a processing rule.

**Action** Limit the list size to 10 and try again.

#### **REV00420 Unable to obtain SVC list**

**Explanation** An AA command was issued, but the list of SVCs cannot be accessed.

Make certain that ADATMZ exists and is accessible from the current Adabas Review hub or database. Then try again. **Action**

#### **REV00421 There are no targets for this SVC**

**Explanation** After an AA command, an SVC was selected, but there are not targets available for that SVC.

Action No action is required for this informational message.

# **REV00422 Only order fields are allowed for detailed reports**

- **Explanation** SUM, MIN, MAX, AVG, or ROUND were selected on the Edit Reports screen, but the report is a detailed report. ORDER is the only valid entry for a detailed report.
- Action Remove the invalid entries and try again.

# **REV00423 Report type changed -- defaults were reset**

- **Explanation** While editing a report, the detail/summary report type was changed. Each report type requires its own set of default report options. The default report options for the new report type have now been loaded.
- No action is required forthis informational message. Press PF2 to make any necessarychanges to the report options. **Action**

#### **REV00424 Unable to retrieve data from target {nnnnn}**

- **Explanation** For reasons unknown to Adabas Review, the requested target was unable to supply AA information.
- Action No action is required for this informational message.

#### **REV00425 Parameter input is missing or invalid**

- **Explanation** The expected parameter input was either missing or has invalid data.
- **Action** Correct the input data and try again.

# **REV00426 Value for {keyword} is missing or invalid.**

- **Explanation** The parameter input for a keyword was either missing or has invalid data.
- **Action** Correct the keyword input and try again.

# **REV00427 {TARGET|DBID|FILE} is not available**

**Explanation** The parameter input for a SET command keyword refers to an unavailable destination.

**Action** Correct the keyword data or make sure the destination is available.

# **REV00428 {TARGET ID|DBID|FILE} has been set to {nnnnn}**

**Explanation** A SET command changed the target ID, database ID, or file successfully.

Action No action is required for this informational message.

# **REV00429 SET program has terminated with errors**

- **Explanation** The SET program encountered errors. The error will have been more clearly identified in a previous message.
- **Action** Correct the error and try again.

# **REV00430 More than 256 target definitions on file**

**Explanation** The maximum number of target definitions has been exceeded.

**Action** Limit the number of targets to 256.

# **REV00431 Cannot save report due to error**

- **Explanation** An attempt to save a report was unsuccessful because there was an error in the report definition.
- **Action** Correct the report definition and try again.

# **REV00432 There are no REVIEW hubs running on SVC {nnn}**

- **Explanation** The AH (Available Review Hubs) command was entered but there are no hubs running in the current SVC to display.
- Action No action is required for this informational message.

# **REV00433 ADATMZ cannot be loaded**

- **Explanation** Upon initialization, SYSREVDB calls a program named ADATMZ. This program was not available.
- Make certain ADATMZ is installed and available to SYSREVDB. If the problem continues, contact your Software AG technical support representative. **Action**

#### **REV00434 ADATMZ version is too low**

**Explanation** Upon initialization, SYSREVDB calls a program named ADATMZ. The version of ADATMZ that was loaded is too low.

Install the current version of ADATMZ. Contact your Software AG technical support representative for assistance. **Action**

#### **REV00435 Buffer Pool reports cannot have DBID=ALL**

- **Explanation** A value of "ALL" was specified as the DBID to monitor while attempting to start a report. Buffer Pool reports must only collect data from a single database, specifying "ALL" for them is not allowed. The report will not be started.
- **Action** Specify a numeric DBID for the Buffer Pool report.

#### **REV00436 Invalid field for client report**

- **Explanation** A reporting field was referenced in a client report that was not valid for client reports. Client reports have a restricted set of available fields. A complete list of these fields is provided in ????
- **Action** Specify a valid field name.

#### **REV00437 The maximum number of fields has been selected**

- **Explanation** While selecting fields for a report using the online field selection screens, the maximum allowable number of fields you can select has been reached. All fields selected beyond the maximum are ignored.
- **Action** Specify fewer fields, ensuring that only the most important fields are selected.

#### **REV00438 Invalid field for a database report**

- **Explanation** A client reporting field was referenced in a database report. This field is only permitted in a client report.
- **Action** Specify a valid field name.
- **Warning: A client report has been started. If client monitoring is not turned on, no client monitoring will be collected. Press ENTER to exit REV00439**
- **Explanation** This message appears in a pop-up box whenever a client report is started. It warns you that if client monitoring has not been started, no client monitoring data will be collected.
- No action is required for this informational message. Press the ENTER key to remove the pop-up box containing the message. **Action**

# **61 Adabas Review 20xxx Messages**

# **REV20001 Error in parameters as follows**

**Explanation** An error was detected during the parameter processing phase of Adabas Review. All parameters are processed for further error diagnosis. However, no data is handled by the Adabas Review processor. This message is followed by one of the PRM*nnn* error messages shown below.

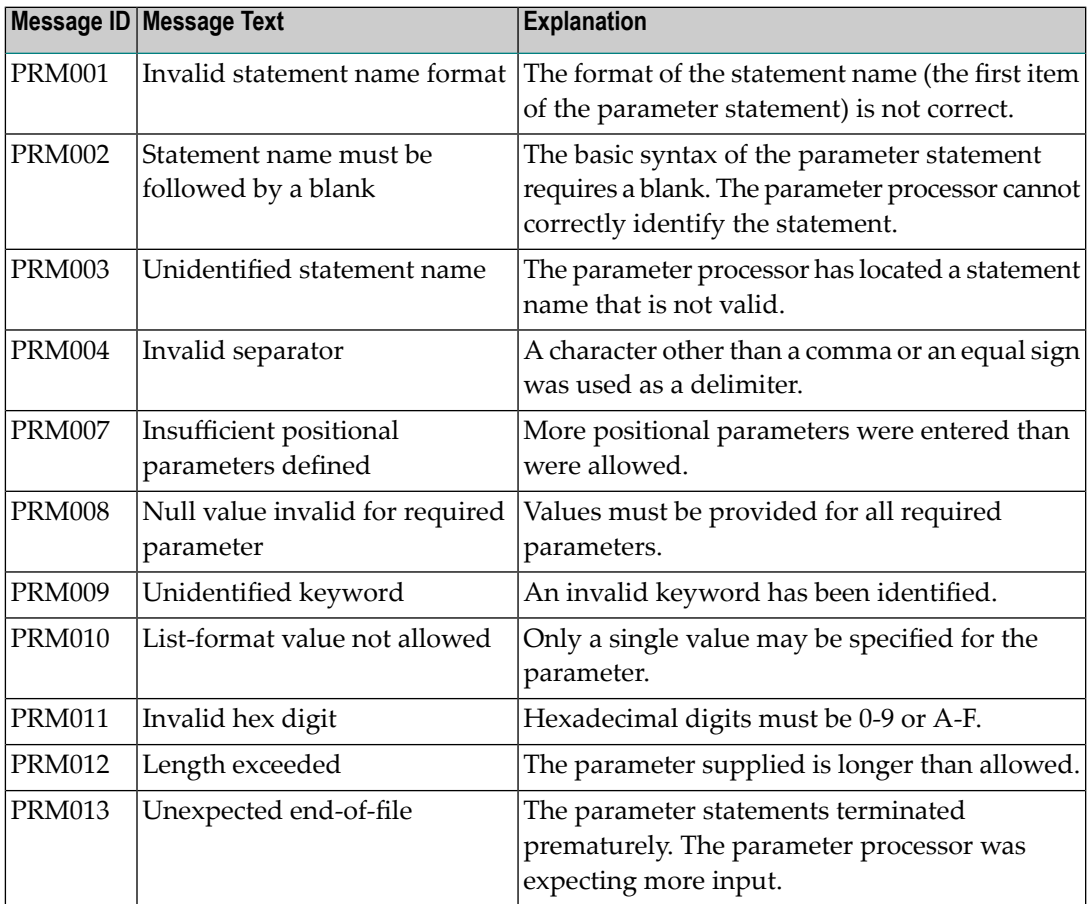

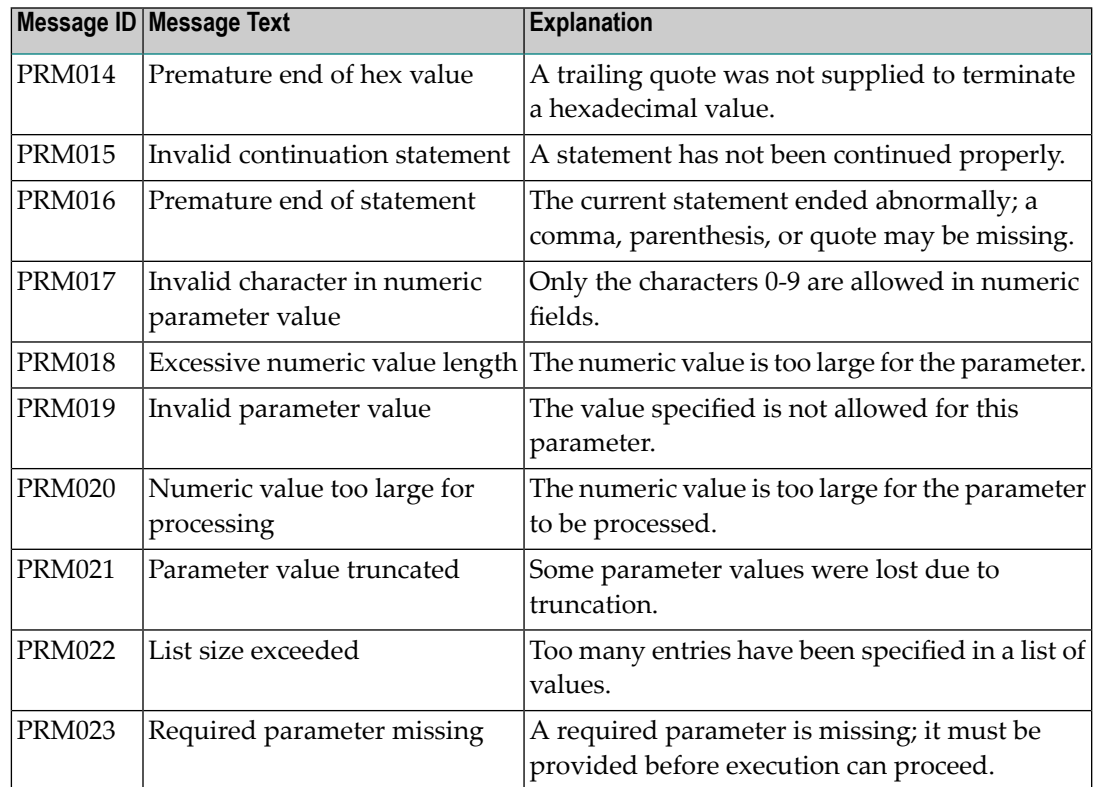

**Action** Correct the error and resubmit the job.

# **REV20002 Invalid file-type**

**Explanation** An invalid INPUT statement file-type parameter has been detected. Processing is discontinued. **Action** Correct the error and resubmit the job.

# **REV20003 Invalid file-type**

Explanation An invalid INPUT statement file-type parameter has been detected. Processing is discontinued.

**Action** Correct the error and resubmit the job.

# **REV20004 Prior REPORT statement missing**

- **Explanation** A valid REPORT statement must precede all other parameter statements except the INPUT statement. Processing is discontinued.
- **Action** Define a valid REPORT statement and resubmit the job.

# **REV20005 Invalid printer line size**

- **Explanation** The printer line size must be at least 72 positions and cannot exceed 4080 positions. Processing is continued.
- **Action** Define a valid LINE SIZE statement and resubmit the job.

# **REV20011 Invalid field name in MINIMUM statement**

- **Explanation** The name must match one of the field names or alias names defined for the Adabas command log record.
- The invalid field name is ignored. Processing is continued for the valid field names specified as positional parameters in this statement. **Action**

# **REV20012 Invalid field name in MAXIMUM statement**

- **Explanation** The name must match one of the field names or alias names defined for the Adabas command log record.
- The invalid field name is ignored. Processing is continued for the valid field names specified as positional parameters in this statement. **Action**

# **REV20013 Invalid field name in AVERAGE statement**

- **Explanation** The name must match one of the field names or alias names defined for the Adabas command log record.
- The invalid field name is ignored. Processing is continued for the valid field names specified as positional parameters in this statement. **Action**

#### **REV20014 Invalid field name in PERCENT statement**

- **Explanation** The name must match one of the field names or alias names defined for the Adabas command log record.
- The invalid field name is ignored. Processing is continued for the valid field names specified as positional parameters in this statement. **Action**

#### **REV20015 Invalid field name in COST statement**

- **Explanation** The name must match one of the field names or alias names defined for the Adabas command log record.
- The invalid field name is ignored. Processing is continued for the valid field names specified as positional parameters in this statement. **Action**

# **REV20016 Invalid field usage for MINIMUM statement**

**Explanation** The field name specified is not a numeric field.

The invalid field name is ignored. Processing is continued for the valid field names specified as positional parameters in this statement. **Action**

# **REV20017 Invalid field usage for MAXIMUM statement**

**Explanation** The field name specified is not a numeric field.

The invalid field name is ignored. Processing is continued for the valid field names specified as positional parameters in this statement. **Action**

# **REV20018 Invalid field usage for SUM statement**

**Explanation** The field name specified is not a numeric field.

The invalid field name is ignored. Processing is continued for the valid field names specified as positional parameters in this statement. **Action**

# **REV20019 Invalid field usage for AVERAGE statement**

**Explanation** The field name specified is not a numeric field.

The invalid field name is ignored. Processing is continued for the valid field names specified as positional parameters in this statement. **Action**

# **REV20020 Invalid field usage for COST statement**

**Explanation** The field name specified is not a numeric field.

The invalid field name is ignored. Processing is continued for the valid field names specified as positional parameters in this statement. **Action**

#### **REV20021 Invalid field usage for PERCENT statement**

**Explanation** The field name specified is not a numeric field.

The invalid field name is ignored. Processing is continued for the valid field names specified as positional parameters in this statement. **Action**

#### **REV20022 ACCOUNT statement invalid for a detail report**

**Explanation** The statement specified can only be used for summary reports.

The statement is ignored and processing continues. Specify this statement following a valid REPORT statement with TYPE=SUMMARY. **Action**

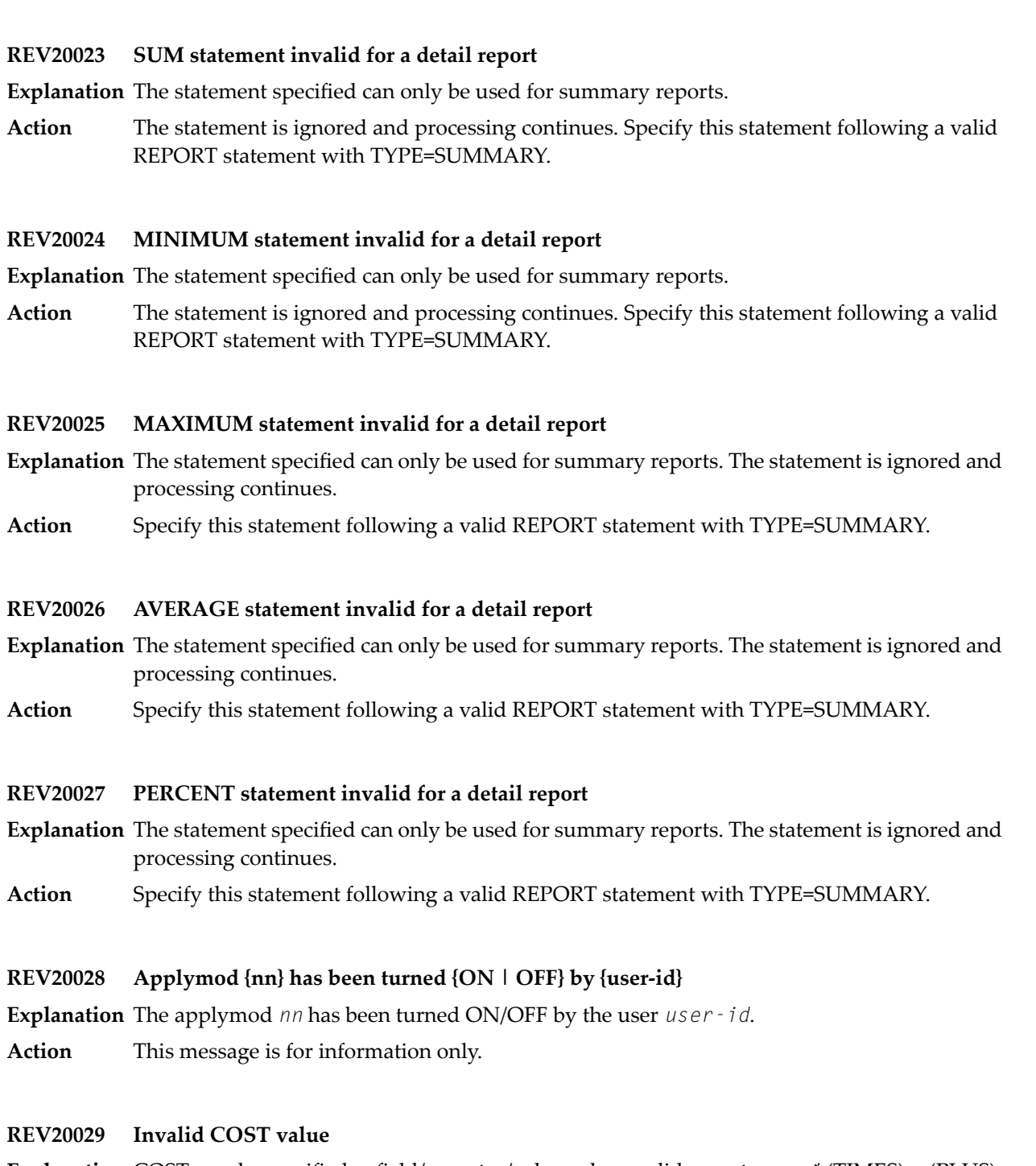

- **Explanation** COST may be specified as field/operator/value, where valid operators are \* (TIMES), + (PLUS), and - (MINUS). Fixed costs may be specified using the reserved word FIXED with an operator of @ (AT). Positive and negative values are allowed with or without a single imbedded decimal point.
- Action A value of 0 is assumed. Correct the value and resubmit the job.

# **REV20030 Invalid COPY file-type**

**Explanation** An invalid COPY statement file-type parameter was detected.

The COPY statement is ignored and processing is continued. Correct the statement and resubmit the job if necessary. **Action**

# **REV20031 Termination task attached successfully**

- **Explanation** Termination task attached successfully.
- **Action** This message is for information only.

# **REV20032 Termination task not found in the program library**

- **Explanation** Termination task not found in the program library.
- Action Contact your Software AG technical support representative.

# **REV20033 I/O error occurred while loading termination task**

- **Explanation** I/O error occurred while loading termination task.
- **Action** Contact your Software AG technical support representative.

#### **REV20034 Sever parameter error(s)**

- **Explanation** A parameter error of some significance was reported. All parameters are processed for further error diagnosis. However, the run is discontinued before any input data is processed.
- **Action** Correct the error and resubmit the job.

#### **REV20035 Severe parameter error(s)**

**Explanation** A parameter error of some great significance has occurred. Parameter validation is terminated.

**Action** Correct the error and resubmit the job.

#### **REV20036 Report discontinued due to LIMIT parameter**

- **Explanation** The report has been discontinued due to the <code>LIMIT</code> parameter. The <code>LIMIT</code> parameter on the report statement has been exceeded.
- **Action** This message is for information only.

# **REV20037 Summary report exceeds line size**

**Explanation** The number of printable characters for the report exceed the report line size.

**Action** Increase the report line size if possible or reduce the report data to be displayed.

# **REV20038 Termination task initiated**

**Explanation** Termination task initiated.

**Action** This message is for information only.

# **REV20039 Open operation failure on printer**

**Explanation** An error occurred attempting to open the above file. When this occurs, processing is discontinued.

**Action** Correct the error and resubmit the job.

# **REV20040 Open operation failure on copy**

**Explanation** An error occurred attempting to open the copy file. When this occurs, processing is discontinued.

**Action** Correct the error and resubmit the job.

#### **REV20041 Open operation failure on log input**

**Explanation** An error occurred attempting to open the log input file. When this occurs, processing is discontinued.

**Action** Correct the error and resubmit the job.

#### **REV20042 Output error on printer**

**Explanation** An error occurred attempting to output to the printer file. When this occurs, processing is discontinued.

**Action** Correct the error and resubmit the job.

#### **REV20043 Output error on copy**

**Explanation** An error occurred attempting to output to the copy file. When this occurs, processing is discontinued.

**Action** Correct the error and resubmit the job.

# **REV20044 Close operation failure on {file-name}**

**Explanation** An error occurred while Adabas Review attempted to close the specified file.

**Action** This message is for information only.

#### **REV20045 Adabas response code**

- **Explanation** A potentially severe Adabas error has occurred. The Adabas interaction was a result of the COPY statement with FILETYPE=ADABAS.
- Processing is discontinued. Evaluate the significance of the Adabas error and perform the required action. **Action**

# **REV20046 Interval statistics task terminating**

- **Explanation** Adabas Review detected that an EOJ command was issued to the Com-plete nucleus. Adabas Review terminates the interval task and starts the termination task.
- **Action** This message is for information only.

# **REV20047 Interval statistics task started**

**Explanation** The Adabas Review Interval Statistics task has been started.

**Action** This message is for information only.

# **REV20048 No interval statistics record found**

- **Explanation** Adabas Review unsuccessfully attempted to load the interval statistics record from its system file.
- **Action** Contact your Adabas Review administrator.

#### **REV20049 {xxxxxxxxxxxx} will be saved every {nnn} mins**

**Explanation** The Adabas Review interval statistics task will save the data from the function or subsystem *xxxxxxxxxxxx* every *nnn* minutes.

**Action** This message is for information only.

#### **REV20050 {nnnnnnnn} Task attached successfully**

**Explanation** The Adabas Review task *nnnnnnnn* was attached successfully.

**Action** This message is for information only.

# **REV20051 No dummy TID available for use by {nnnnnnnn} task**

- **Explanation** Adabas Review was unable to attach the *nnnnnnnn* task because no dummy TID was available for use by the attached program.
- If this problem happens frequently, the system programmer responsible for Com-plete maintenance should be requested to increase the value of the NOTIBS keyword argument in the TIBTAB definition. **Action**

# **REV20052 {nnnnnnnn} Task not found in the program library**

- **Explanation** Adabas Review was unable to attach the *nnnnnnnn* task because the program to be attached was not found in the Com-plete program library data set.
- **Action** Request that the system programmer responsible for Com-plete catalog the program.

# **REV20053 CLASS=CLIENT only in hub mode allowed**

**Explanation** The CLASS parameter was invalidly set to "CLIENT" in Adabas Review local mode for automatically started reports. You can only set the CLASS parameter to "CLIENT" in hub mode.

Adabas Review processing continues, but the report is treated as a non-client report.

Action Remove the CLASS=CLIENT specification from the parameters in Adabas Review local mode.

#### **REV20054 The name of the program to be attached is not valid**

- **Explanation** The Adabas Review master interval statistics task was unable to attach the interval task because the name of the program to be attached is not valid.
- Action Contact your Software AG technical support representative.

#### **REV20055 Unknown return code from attach**

- **Explanation** The Adabas Review master interval statistics task was unable to attach the interval task because it received an unknown return code.
- Action Contact your Software AG technical support representative.

#### **REV20056 {xxxxxxxxxxxxxxx} Task incorrectly linked**

**Explanation** The Adabas Review task has detected that

- the module U2DENQ was not linked in; or
- the incorrect version of U2DENQ was linked in.
- Rerun the link job provided in the Adabas Review source library, ensuring that the JCL is correct. **Action**

# **REV20061 Master interval task already active**

**Explanation** An attempt was made to start the master interval statistics task but the task was already active.

- **Action** Do not attempt to start the master interval task.
- **REV20062 Termination task terminated**
- **Explanation** The termination task has ended.
- **Action** This message is for information only.

# **REV20063 {error-type} Error{error-number}occurred on line {line-number}of program {program-name}**

**Explanation** An error has occurred while executing the specified program:

error-type = Command Processing Logon Processing Object Time Non-correctable Syntax

Action Record message and contact your Software AG technical support representative.

# **REV20101 History file population started**

**Explanation** The Adabas Review history file task has been started.

**Action** This message is for information only.

# **REV20102 History file population completed**

**Explanation** The Adabas Review history file task has completed execution.

**Action** This message is for information only.

# **REV20103 Adabas RSP = {rsp} received**

**Explanation** The Adabas Review history file task received a non-zero Adabas response code.

Evaluate the severity of the response code and perform the required steps to resolve the problem. **Action**

# **REV20104 History task posted for work**

- **Explanation** The Adabas Review history file task has posted for work. This means that a detailed report with a COPY statement with FILETYPE=ADABAS is active and has selected data to write out to the Adabas Review history file.
- **Action** This message is for information only.

# **REV20105 History task waiting for work**

**Explanation** The Adabas Review history file task is waiting for work.

**Action** This message is for information only.

# **REV20106 History task error during FREEMAIN**

**Explanation** The Adabas Review history file task received a nonzero return code attempting to free storage.

**Action** Contact your Software AG technical support representative.

# **REV20107 History task unable to open RVUALT**

**Explanation** An error has occurred while attempting to open the RVUALT file.

- **Action** Verify that the JCL is correct and that the RVUALT file is available.
- **REV20110 Corrupted length arrived from Natural. Length truncated to 65535**
- **Explanation** A corrupted length value arrived in the format buffer of a search buffer from Natural. The corrupted length value is truncated to 65535.
- Contact your Software AG technical support representative for assistance in resolving the problem. **Action**

# **REV20111 SVC number {nnn} is invalid**

- **Explanation** An invalid SVC number was used (for example, in the history file definition). The Adabas call will not be executed.
- **Action** Specify a valid SVC number for the Adabas call.

#### **REV20119 Catastrophic error, no registers available, check dump.**

- **Explanation** An abend occurred, the REVIEW Estae got control, but the data were corrupted so completely that the ESTAE cannot continue its work.
- This message is for your information only. Check the dump to find the error. Contact your Software AG technical support representative. **Action**

#### **REV20120 Review {v.r.s} running with Adabas {n.n}**

- **Explanation** Adabas Review has been given control for the first time where  $v$  .  $r$  .  $s$  is the Adabas Review version and *n.n* is the Adabas version.
- **Action** This message is for information only.

# **REV20121 Attach for Review subtask failed**

- **Explanation** Adabas Review attempted to attach an operating system subtask but received a nonzero return code from this action.
- Examine the messages displayed by the operating system and correct the problem. The possibility exists that the address space, region, or partition was not large enough to attach **Action** the task, or the attached module RAOSREVW was not in the library concatenations so it could not be found to be loaded.

**REV20122 - Adabas Review ESTAE exit driven. REV20122 - ADABAS REVIEW now disabled. REV20122 - ABEND 000xx000 PSW xxxxxxxx xxxxxxxx REV20122 - R0 xxxxxxxx - R1 xxxxxxxx - R2 xxxxxxxx - R3 xxxxxxxx REV20122 - R4 xxxxxxxx - R5 xxxxxxxx - R6 xxxxxxxx - R7 xxxxxxxx REV20122 - R4 xxxxxxxx - R9 xxxxxxxx - R10 xxxxxxxx - R11 xxxxxxxx REV20122 - R12 xxxxxxxx - R13 xxxxxxxx - R14 xxxxxxxx - R15 xxxxxxxx REV20122 - Dump has been taken. REV20122**

- **Explanation** The main task of Adabas Review in local mode had an abend. The REVIEW ESTAE got control and issued these messages and was forced to write a dump. The Adabas nucleus will continue working, but Review will be disabled.
- This message is for your information only. Check the dump to find the error. Contact your Software AG technical support representative. **Action**

# **REV20123 ESTAE driven recursively.**

**Explanation** The REVIEW ESTAE is called a second time, although REVIEW should run disabled.

This message is for your information only. Check the dump to find the error. Contact your Software AG technical support representative. **Action**

#### **REV20124 Allocation for Review buffer pool failed**

- **Explanation** Adabas Review unsuccessfully acquired storage for the Adabas Review buffer. The size of the buffer is determined by the BUFFER-SEGMENTS parameter on the Adabas Review INPUT statement.
- Increase the size of the address space, region, partition, or virtual machine that Adabas Review is executing or decrease the size of the Adabas Review buffer. **Action**

# **REV20125 Review subtask successfully attached**

- **Explanation** Adabas Review successfully attached an operating system subtask.
- **Action** This message is for information only.

# **REV20126 Review subtask detached**

**Explanation** Adabas Review successfully detached an operating system subtask during its termination logic.

**Action** This message is for information only.

**REV20127 - ADABAS REVIEW forced abnormal termination. REV20127 - R0 - nnnnnnnn R1 - nnnnnnnn R2 - nnnnnnnn R3 - nnnnnnnn REV20127 - R4 - nnnnnnnn R5 - nnnnnnnn R6 - nnnnnnnn R7 - nnnnnnnn REV20127 - R8 - nnnnnnnn R9 - nnnnnnnn RA - nnnnnnnn RB - nnnnnnnn REV20127 - RC - nnnnnnnn RD - nnnnnnnn RE - nnnnnnnn RF - nnnnnnnn REV20127**

- **Explanation** The Review subtask REVIEWB or the Review batch module REVIEWB found an internal serious error. REVIEWB is disabled.
- This message is for your information only. Check the dump to find the error. Contact your Software AG technical support representative. **Action**
- **REV20128 Attach for history subtask failed**
- **Explanation** Adabas Review attempted to attach an operating system subtask but received a nonzero return code from this action.
- Examine the messages also displayed by the operating system and correct the problem. The possibility exists that the address space, region, or partition was not large enough to attach **Action** the task, or the attached module was not in the library concatenations so it could not be found to be loaded.

#### **REV20129 History subtask detached**

- **Explanation** Adabas Review successfully detached an operating system subtask during its termination logic.
- **Action** This message is for information only.

#### **REV20130 History subtask successfully attached**

**Explanation** Adabas Review successfully attached an operating system subtask.

**Action** This message is for information only.

# **REV20141 GETMAIN for spare area failed**

**Explanation** This message indicates a specific phase of Adabas Review execution.

**Action** This message is for information only.

#### **REV20142 RCSBINIT - Review initialization started**

**Explanation** This message indicates a specific phase of Adabas Review execution.

**Action** This message is for information only.

#### **REV20146 RCSBSUM - summary processing**

**Explanation** This message indicates a specific phase of Adabas Review execution.

**Action** This message is for information only.

# **REV20147 RCSBFINI - called for termination**

**Explanation** This message indicates a specific phase of Adabas Review execution. **Action** This message is for information only.

# **REV20148 RCSBREIN - reinitialization**

**Explanation** This message indicates a specific phase of Adabas Review execution.

**Action** This message is for information only.

# **REV20149 Review is operative**

**Explanation** This message indicates a specific phase of Adabas Review execution.

**Action** This message is for information only.

#### **REV20150 File RVUALT can not be opened**

**Explanation** This is an internal error that rarely occurs.

Action Contact your Software AG technical support representative.

# **REV20151 Now switching logs from {clog-dataset1} to {clog-dataset2}**

**Explanation** A LOG switch is in progress. The FROM data set can now be copied. The TO data set will receive command log output.

**Action** This message is for information only.

# **REV20152 Now it's too late to copy {clog-data set}**

**Explanation** The specified command log data set is open for output. The command log can no longer be copied.

**Action** This message is for information only.

# **REV20153 RAOSAUTO subtask detached**

**Explanation** The RAOSAUTO subtask has been detached successfully.

**Action** This message is for information only.

# **REV20154 Auto regenerate started**

**Explanation** The RAOSAUTO automatic regeneration subtask started successfully.

**Action** This message is for information only.

# **REV20155 Auto regenerate completed**

**Explanation** The RAOSAUTO automatic regeneration subtask has completed successfully.

- **Action** This message is for information only.
- **REV20156 Response code {rsp} for {cmd} command to DBID= {dbid} ,FNR= {fnr}**
- **Explanation** The RAOSAUTO automatic regeneration subtask issued an Adabas call and received the response indicated in the message.
- Verify that the LFILE/NTFILE statement for Adabas Review points to the correct DBID and FNR for the Adabas Review data file. **Action**

#### **REV20157 GETMAIN failed**

**Explanation** A request for a GETMAIN failed in RAOSSYDR.

**Action** Increase the region size for the Adabas task.

#### **REV20158 Doing open call because of Resp 9**

- **Explanation** The Adabas Review history task had to perform an OP (open) call during history data population because an Adabas response code 9 (ADARSP009) was encountered.
- **Action** This message is for information only.

# **REV20159 Freemain failed**

**Explanation** A request for a FREEMAIN to RAOSSYDR failed.

Action Contact your Software AG technical support representative.

# **REV20160 History file population failed**

- **Explanation** An error was encountered during Adabas Review history file population and the history subtask was unable to continue.
- **Action** Check additional warning messages issued by subtask.

# **REV20161 {nnnnn} ET commands were issued**

- **Explanation** The number of ET commands issued by the Adabas Review history task was *nnnnn*. The ET commands were issued to synchronize history file population.
- **Action** This message is for information only.

# **REV20162 Load failed for {module-name}**

- **Explanation** A request for a LOAD to RAOSSYDR failed. The requested module was not found in the STEPLIB.
- **Action** Check the STEPLIB to be sure that the module is present.

# **REV20163 Immediate recovery for RVUALT required**

- **Explanation** The Adabas Review history task encountered an error during history file population and could not continue processing.
- **Action** Copy the RVUALT data file to another sequential data file and reinitialize Adabas Review.

# **REV20164 Open failed for {xxxxxxxx}**

- **Explanation** A request for an OPEN for DD or file name *xxxxxxxx* to RAOSSYDR failed.
- **Action** Check that the required DD card or FILEDEF is present in the task job stream.

#### **The value of field {fieldname} is {value} It is too big, {trunc-value} stored instead. REV20165**

- **Explanation** When storing data into the history file it was detected that the value (*value*) of the field listed in the message (*fieldname*) is bigger than the maximum field length allowed in the history file. Storing such a data can result in later Adabas response code 55 (ADARSP055). The value is therefore truncated (*trunc-value*) and stored instead.
- Contact your Software AG support representative about this message to avoid this in the future. **Action**

# **REV20166 Record to {xxxxxxxx} skipped, because > 32K**

- **Explanation** While writing a CLOG record, Adabas Review determined that the record was larger than 32767 bytes. Records larger than 32767 bytes are not written to the data set. The DD name or link name of the data set isgiven in the message (*xxxxxxxx*). This message is issued onlyone time.
- Action Contact your Software AG technical support representative.

#### **REV20167 Big amount of storage requested.**

**Explanation** More than 2 GB of storage was erroneously requested.

Determine why such a large amount of storage was erroneously requested. If the problem persists, contact your Software AG technical support representative for assistance. **Action**

# **REV20180 Requested buffer too big.**

**Explanation** An amount of requested storage is too large.

Determine whysuch a large amount of storage was erroneouslyrequested and who requested it. If the problem persists, contact your Software AG technical support representative for assistance. **Action**

#### **REV20185 Unable to load user exit {module-name} - RC {xx} ({xx})**

- **Explanation** The Adabas Review command log processor was unable to load the specified user exit module to copy Adabas Review command logs.
- **Action** Ensure that the module exists in one of the libraries accessible by Adabas Review.

#### **REV20186 ADAIOR {function} request failed**

**Explanation** Internal error occurred.

Action Contact your Software AG technical support representative.

#### **REV20187 Function {function} no longer supported by interface**

**Explanation** Internal error occurred.

Action Contact your Software AG technical support representative.

# **REV20189 {nnnnnnnnnn} Command log record(s) skipped.**

- **Explanation** The number of records which were not sent to subtask REVIEWB because they were sent from the history feature is given in the message (*nnnnnnnnnn*).
- **Action** If this database contains a history file, no action is required for this informational message.

If this database does not contain a history file, determine why history records are being sent to this database.

# **REV20190 User parm error - {text}**

**Explanation** A syntax error was recognized when file RVUFLD was read (custom reporting fields). Possible texts include the following:

> CANNOT LOCATE USERFLD INVALID NAME PARAMETER INVALID INTYPE PARAMETER INVALID OUTTYPE PARAMETER INVALID HEADER PARAMETER INVALID ADANAME PARAMETER INVALID CALC PARAMETER PREVIOUS PARM LEN TOO LONG PREVIOUS PARM NOT NUMERIC DELIMITER <=>NOT FOUND KEYWORD MISSING OR NOT RECOGNIZED

**Action** Correct the syntax error and restart Adabas Review.

# **REV20191 Adabas {vrs} not supported**

**Explanation** The current Adabas Review version does not run with the Adabas version.

**Action** Check which Adabas Review version runs with your Adabas version.

# **REV20192 Only CLOGLAYOUT=5 or 8 supported**

- E**xplanation** Adabas Review received erroneous CLOG records with CLOGLAYOUT not set to "5" or "8". Only CLOGLAYOUT=5 or 8 is supported.
- **Action** Verify that the setting of the Adabas nucleus ADARUN CLOGLAYOUT parameter is 5 or 8.

# **REV20199 Old CLEX arrived**

**Explanation** Adabas Review received a call from an Adabas version 8.1 (or earlier) database. The internal structure of the CLEX is converted to the new format of the CLEX.

Action No action is required for this informational message.

# **REV20232 Report {report-name }{status-message}**

**Explanation** One of the following status messages applied to the specified report:

DEACTIVATED DUE TO MAXSTORE LIMIT EXCEEDED

The specified active report stopped collecting data because all storage space allocated by the MAXSTORE parameter has been used.

DEACTIVATED DUE TO STORAGE ALLOCATION FAILURE

The specified active report stopped collecting data because no more storage is available in the address space/partition.

ENCOUNTERED STORAGE ALLOCATION FAILURE, REINITIALIZATION SCHEDULED

The specified active report stopped collecting data because no more storage is available in the address space/partition. All reports will be reinitialized.

DEACTIVATED DUE TO HASH TABLE MANAGER INITIALIZATION ERROR

The specified active report could not collect data because of an error in the hash table manager.

DEACTIVATED DUE TO HASH TABLE MANAGER FIND ERROR

The specified active report could not collect data because of an error in the hash table manager.

DEACTIVATED DUE TO TERMINATION PROCESSING STORAGE ALLOCATION FAILURE

The specified active report could not perform termination processingbecause no more storage is available in the address space/partition.

HISTORICAL DATA COLLECTION DEACTIVATED DUE TO STORAGE ALLOCATION FAILURE

The specified report could not perform historical data collection because no more storage is available in the address space/partition.

Investigate the cause of the specific error. In the event of a failure in the hash table manager, contact your Software AG technical support representative. **Action**

#### **REV20233 Parameter error(s) encountered processing RVUEXI parameter file**

- **Explanation** Parameter error(s) were encountered when Adabas Review was processing the RVUEXI parameter file specified in the Adabas startup procedure.
- Refer to the RVUEXP output file to determine the parameters that were in error and correct the specified parameters. **Action**

# **REV20234 Report suspended {reportname}**

- **Explanation** The report named in the message (reportname) was suspended for one of the following reasons:
	- The CL, PS, SU, or RF command was issued from within SYSREVDB.
	- The time specified in the INTERVAL option for the report was exceeded.
- No action is required for this informational message. To switch this message on or off, apply the optional zap RY45*s*003, where *s* is the system maintenance level of Adabas Review you have installed. **Action**

# **REV20235 Report restarted {reportname}**

The report named in the message (*reportname*) was restarted automaticallyafter a suspension **Explanation** because the report RESTART option is set to "Y".

> If a report is suspended with the SU command within SYSREVDB, it is restarted no matter how the RESTART option is set.

No action is required for this informational message. To switch this message on or off, apply the optional zap RY45*s*003, where *s* is the system maintenance level of Adabas Review you have installed. **Action**

#### **REV20236 Report started {reportname}**

- **Explanation** The report named in the message (*reportname*) was started as an autostarted report during Adabas Review startup, manually, or after the RF command was issued within SYSREVDB.
- No action is required for this informational message. To switch this message on or off, apply the optional zap RY45*s*003, where *s* is the system maintenance level of Adabas Review you have installed. **Action**

#### **REV20238 Report MAXK suspended {reportname}**

The report named in the message (*reportname*) was suspended because the storage maximum **Explanation** specified in the MAXK report option was exceeded.

If the report RESTART option is set to "N", message REV20232 is also printed.

No action is required for this informational message. To switch this message on or off, apply the optional zap RY45*s*003, where *s* is the system maintenance level of Adabas Review you have installed. **Action**

# **REV20239 Field {fldname} is not a client report field**

**Explanation** The field name given in the message (fldname) was requested for a client report, but is not valid for client reports.

Adabas Review processing continues normally, but the values for the field are empty.

Action Remove the field from the client report.

# **REV20241 A buffer will not fit into LORECR**

- **Explanation** During conversion of log records to the Adabas Review internal command log record (LORECR) format, a buffer would not fit into LORECR due to LORECR size limitations. The information of this buffer is cut and you may not be able to find the desired buffer information in the report output.
- If the data in the affected buffer is not used in a report definition, this error can be ignored as it causes no consequences. However, if this error causes data to be missing, contact your Software AG technical support representative for assistance. **Action**

#### **This version of ADATMZ does not support all features ADATMZ version is {v.r.s} REV20253**

- **Explanation** The module ADATMZ was loaded from either the WAL or the ADA library. The ADATMZ version loaded does not support all of the features needed for the current Adabas Review version. The current version of ADATMZ is given in the message (*v.r.s*).
- Check the Adabas Review version to find out more about the new features and, if necessary, specify a newer WAL or ADA library to obtain the newer version of the ADATMZ module. **Action**

# **REV20255 {parameter} set too low or missing**

**Explanation** The parameter of the INPUT statement named in the message ( $\textit{parameter}$ ) is set too low or is not coded. Possible parameters that may appears in this message are the BUFFER-SEGMENTS parameter, the BUFFERS-4K parameter, or the BUFFERS-32K parameter. The following table describes these parameters further:

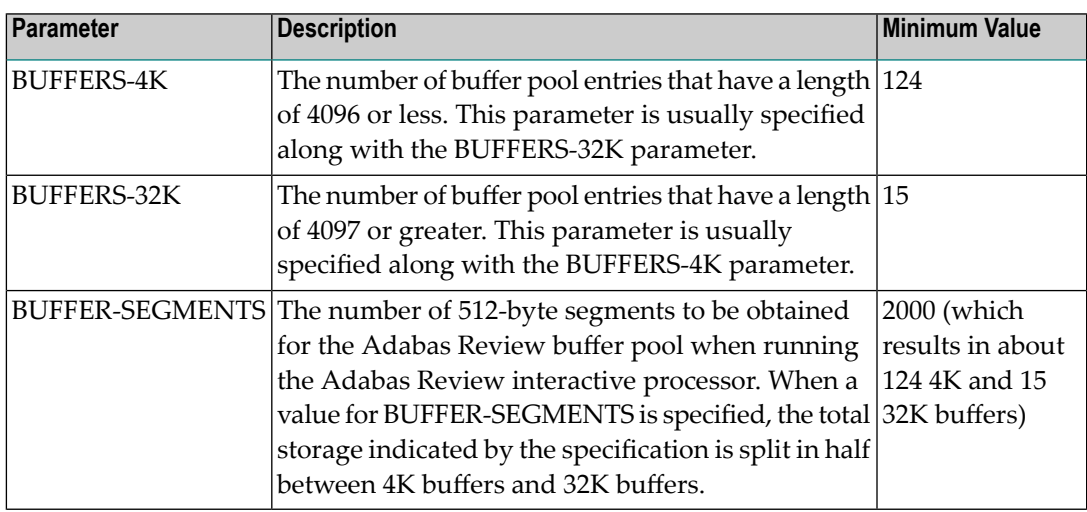

Adabas Review runs with the minimum value setting of these parameters. However, if this setting is too small for a hub environment running Trans-port, command log records might be lost.

For more information about the INPUT statement, read *INPUT Statement*, in the *Adabas Review User's Guide*.

**Action** Increase the value setting of the buffer parameters, as described above.

# **62 REVH\* - Adabas Review Hub Messages**

# **REVH03 {hub-id} CLIENT MONITORING {jobname} HAS REGISTERED IN**

**Explanation** When a client nucleus initializes, the nucleus sends a call to the hub specified on the ADARUN parameter REVIEW to determine whether an Adabas Review hub is active. When it receives the call, the Adabas Review hub displays this message identifying the job name of the client nucleus.

Action No action is required for this informational message.

# **REVH06 {hub-id} CLIENT {dbid} [ - {nuc-id} ] HAS CHECKED OUT**

- ${\tt Explandion}$  When a client nucleus is closing, the nucleus calls the hub identified on the  ${\tt ADARUN}$  REVIEW parameter. When it receives the call, the hub displays this message identifying the DBID of the client nucleus. If the client nucleus is a member of an ADASMP or Adabas sysplex cluster, then the corresponding nucleus ID also displayed.
- Action No action is required for this informational message.

#### **REVH07 {hub-id} CLIENT {dbid} WAS DELETED**

**Explanation** The specified client nucleus was deleted from the hub's registered client list.

**Action** None required. This is for your information only.

# **REVH10 {hub-id} CLIENT {dbid} WAS SENT A MESSAGE**

- **Explanation** When there is a change in the monitoring or reporting status of a client nucleus by Adabas Review, the hub sends a notification to the client nucleus. This message is displayed when the notification is sent to the client nucleus.
- Action No action is required for this informational message.

#### **{hub-id} { NO | {count} } REVIEW REPORT(S) STARTED. {hub-id} { NO | {count} } REPORT(S) REQUIRING BUFFERS. REVH11**

**Explanation** These messages are displayed in conjunction with the REVH10 message and indicate the status of information transmitted to the client nucleus by the hub.

*count* indicates the number of started reports and/or the number of reports requiring buffers.

**Action** None required. This message is for your information only.

# **REVH12 {hub-id} OUTBOUND MESSAGE TO CLIENT {dbid} RECEIVED A RSP {rsp}**

- **Explanation** This message is displayed at the completion of a notification call to a client nucleus identified by *dbid*. A response code of zero indicates that the message was successfully received.
- Action No action is required for this informational message.

#### **{hub-id dbid nucid last-act-time globrpts/dbrpts buffers log-recs} {hubid} CL {jobname last-act-time clientrpts/dbrpts} ------ {log-recs} REVH13**

**Explanation** This message is displayed in response to the DCLIENT operator command. A title that reads " *hubid* Dbid Nucid Last-act Rpts Buffers Log-records" appears as the first REVH13 message. Thereafter, the following information is supplied under the corresponding column titles for each client nucleus registered with the hub:

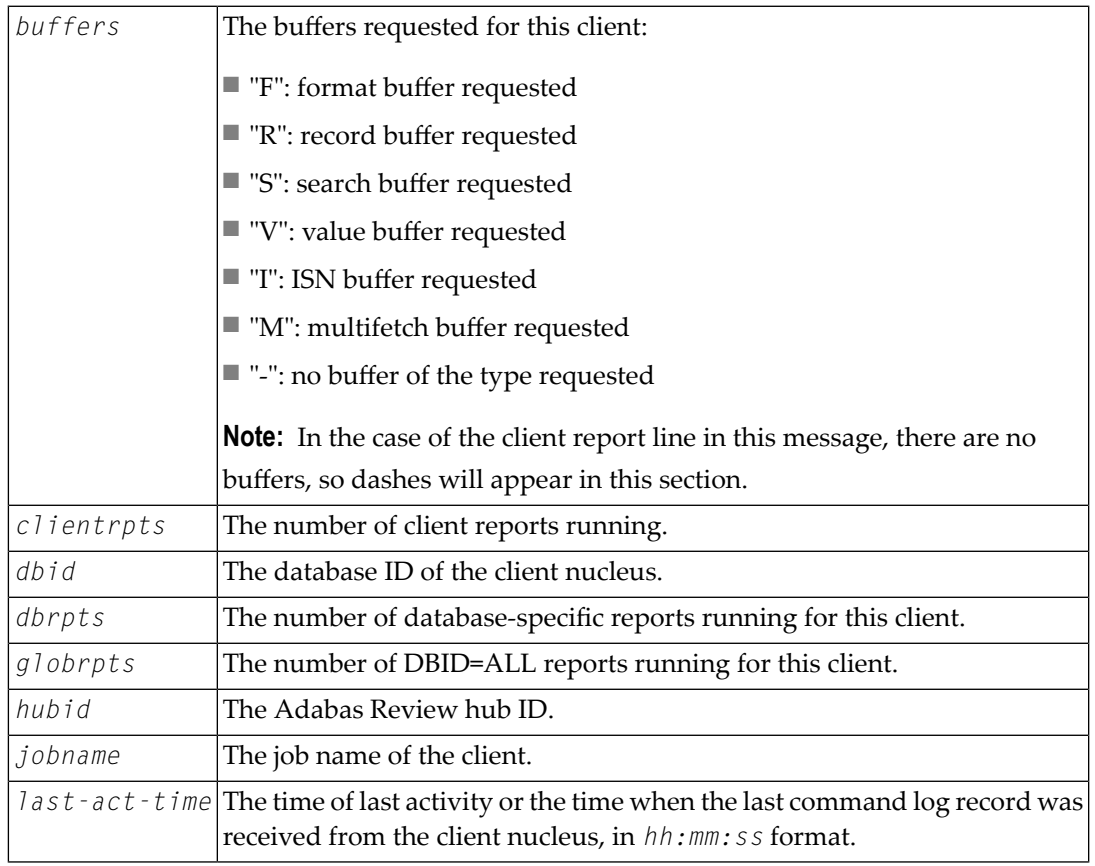

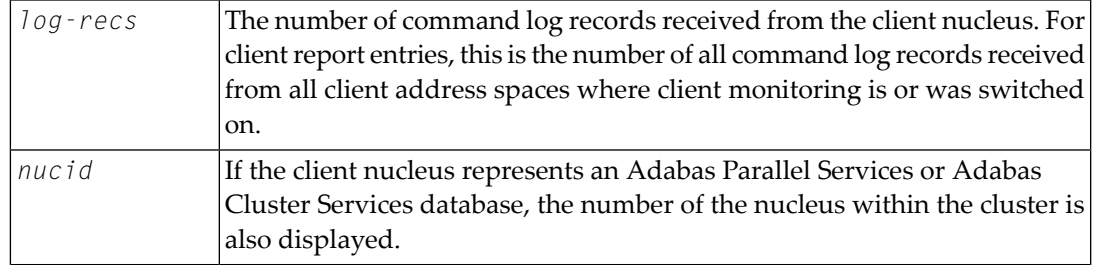

The last line of the message lists the number of client reports running in the hub.

Action No action is required for this informational message.

# **REVH14 {hub-id} CLIENT {dbid} IS NOT REGISTERED**

- **Explanation** This message is displayed in response to an operator command that requested a service for a nonexistent client nucleus. The requested client nucleus could not be found in the hub's registered client list.
- Ensure that the correct client nucleus ID is properly specified and reenter the operator command. **Action**

# **REVH15 {hub-id} NO CLIENTS REGISTERED**

**Explanation** An operator command requested a service or status and there are no client nuclei presently listed in the hub's registration list.

**Action** None required. This is for your information only.

#### **REVH16 {hub-id} THE REVIEW HUB IS NOT RUNNING APF AUTHORIZED**

- **Explanation** To use the Transport feature of the Adabas Review hub under z/OS, the load library needs to be APF-authorized.
- **Action** APF-authorize the load library if you want to use the Transport feature.

#### **REVH17 {hub-id} TRANSPORT IS DISABLED**

**Explanation** The reason is provided in the previous message.

The Transport feature is not available in z/VSE environments. To use the Transport feature in other supported operating environments, refer to the previous message. **Action**

#### **REVH21 {hub-id} A CLIENT ATTEMPTED TO REGISTER WITHOUT A DBID**

**Explanation** The hub received a call from an unknown client. The hub ignores the request.

**Action** None required. This is for your information only.

# **REVH22 {hub-id} CLIENT {dbid} UNABLE TO ALLOCATE LIST SPACE**

- **Explanation** The hub was unable to insert a new client into its registration list. The client is given a non-zero response to prevent further communication. The hub continues processingand the registration of the new client is ignored.
- Enter a DCLIENT=ALL operator command and review the list of clients. If there is a possibility of deleting a non-active client, then enter the STOPCLIENT=*dbid* operator command to stop **Action** the client from sending data, followed by a DELCLIENT=*dbid* to release the space in the registration list. To initiate the registration of the previously rejected client, start an Adabas Review report for that client.

# **REVH24 {hub-id} REVIEW NUCLEUS TERMINATED, REVIEW HUB ABORTING**

- **Explanation** The Adabas Review nucleus terminated abnormally. The hub can no longer process Adabas Review data and will terminate.
- Check all messages from Adabas Review to determine the cause of the abnormal termination of the Adabas Review nucleus. Correct the problem and restart Adabas Review. **Action**

# **REVH25 {hub-id} REVIEW BUFFER SHORTAGE, INCREASE VALUE FOR BUFFER-SEGMENTS**

- **Explanation** The hub incurred a shortage of REVIEW buffers. The value for the available storage can be determined by the BUFFER-SEGMENTS parameter of the INPUT statement
- **Action** See the *Adabas Review User* documentation.

#### **REVH26 {hubid} HAND SHAKE COMMAND FOR DATA BASE {dbid} ISSUED UBRSP={ubrsp}**

- **Explanation** For diagnostic purposes, a handshake trace from the Adabas Review hub to the databases is activated. The Adabas Review hub issues a handshake command to a database because a report for this database is started, changed, or stopped. When the Adabas Review hub is brought down via ADAEND, the handshake command for the databases is also issued. UBRSP=8 indicates that the command is immediately complete and a 16-call is not required. UBRSP=4 indicates that the call is not complete and a 16-call is required.
- Action No action is required for this informational message.

#### **{hubid} HAND SHAKE COMMAND FOR DATA BASE {dbid} HAS COMPLETED {hubid} RSP={acbrsp/acbsubcode}, ACBRSP={acbrsp} REVH27**

**Explanation** For diagnostic purposes, a handshake trace from the Adabas Review hub to the databases is activated. An Adabas X'1C' call with UB was sent to a database by the Adabas Review hub and message REVH26 was issued. A 16-call was issued (if required) and the command completed with the indicated response code and subcode.

**Note:** ACBRSP=148 most likely means the database was not active.

Action No action is required for this informational message.

# **REVH29 {hubid} NO UB AVAILABLE FOR COMMAND TO CLIENT {dbid}**

- **Explanation** The hub attempted to send a command to the indicated client but found that its internal pool of UBs was exhausted.
- This may be a transient condition if the hub is servicing many clients in a very busy system. Issue the STARTCLIENT operator command to reinitiate handshaking. If this does notresolve the error, contact your Software AG technical support representative. **Action**

# **REVH30 {hubid} LOGIC ERROR COMPLETING COMMAND TO CLIENT {dbid}**

- **Explanation** A command sent from the hub to a client was thought to be complete, but the 16-call did not mark it as complete. This is normally a logic error, but it might also occur during hub termination if the client was unresponsive..
- Contact your Software AG technical support representative if this does not relate to an unresponsive client during hub termination. **Action**

# **REVH31 {hubid} INVALID STORAGE KEY {x}**

**Explanation** The Adabas Review hub can only run in storage key 0 or 8.

**Action** Start the Adabas Review hub again under storage key 0 or storage key 8.

# **63 SAF\* - SAF Daemon Messages**

The following messages may be issued by the SAF daemon.

# **SAF001I Unable to load required module: {xxxxxx}**

**Explanation** The SAF kernel or one of the modules it needs could not be loaded. Ensure that all SAF modules (including those created by installation assembly jobs – SAFCFG, SAFPSEC and SAFPMAC) are available.

#### **SAF002I Unable to obtain anchor storage**

**Explanation** A memory allocation failed during initialization. Increase the region size.

#### **SAFD01S SAF CANNOT INITIALISE, GETMAIN ERROR**

**Explanation** There is insufficient memory for the SAF daemon to initialize. Increase the region size.

#### **SAFD02S SAF CANNOT INITIALISE, KERNEL LOAD ERROR**

**Explanation** Installation error (SAFCKN load module not available). Ensure that all required load modules are available.

#### **SAFD03E DDCARD open error: ## - terminating**

**Explanation** The SAF daemon was enable to open DDCARD. Ensure that the DDCARD DD statement is specified correctly.

# **SAFD04I Input parameter: {xxx}**

**Explanation** The daemon echoes the values of the supplied DDCARD parameters.

#### **SAFD05E Invalid parameter: {###########}**

**Explanation** DDCARD contained an invalid parameter. The SAF daemon terminates. Correct the parameter in error.

#### **SAFD06E Product parameter not specified**

**Explanation DDCARD did not contain <code>PRODUCT=SAF</code>. Ensure that <code>PRODUCT=SAF</code> and <code>DEFAULT=SAF</code> are** both specified.

#### **SAFD07E MPM failure - function: ## error ##**

**Explanation** The SAF daemon received an error from ADAMPM. This message will usually be preceded by an explanatory message. If in doubt, contact your Software AG technical support representative for assistance.

# **SAFD08E IOR failure - function: ## error ##**

**Explanation** An error occurred during an ADAIOR service call. Contact your Software AG technical support representative for assistance.

#### **SAFD09I Shutdown requested**

**Explanation** The SAF daemon has been instructed to shut down.

#### **SAFD10E Getmain for command queue failed**

**Explanation** The SAF daemon failed to allocate its command queue. Increase the region size.

#### **SAFD11I SAF Kernel is active on node {nnnnn sss }CIB={aaaaaaaa}**

**Explanation** The daemon is now active and ready to receive security requests; nnnnn is the node ID, sss is the SVC number, and aaaaaaaa is the address of the daemon's main storage area.

# **SAFD12I Oper type in: SAF {xxxxx}**

**Explanation** Message 12I is issued before processing of an operator command.

# **SAFD13E Invalid operator command**

**Explanation** An invalid operator command was entered.

#### **SAFD14I Target {nnnnn} termination in progress**

**Explanation** Message 14I is issued during daemon termination (nnnnn is the daemon's node ID).

#### **SAFD15I Target {nnnnn} ended normally**

**Explanation** Message 15I is issued during daemon termination (nnnnn is the daemon's node ID).

#### **SAFD22E Load for module: {########} failed**

**Explanation** The indicated module could not be loaded. Ensure that it is available.

# **SAFD25E {###} is an invalid product name**

**Explanation** An invalid PRODUCT= parameter was specified in DDCARD.

# **SAFD26E Proxy module SAFPXY was not found, product SAF will not be called**

**Explanation** Ensure that SAFPXY and all other required load modules are available.

#### **SAFD30E Getmain for product parm block failed**

**Explanation** A memory allocation failed during initialization. Increase the region size.

#### **SAFD31E Cab allocation error in module syscoru**

**Explanation** A memory allocation failed during initialization. Increase the region size.

#### **SAFD34E UAB allocation error in module syscoru**

**Explanation** A memory allocation failed during initialization. Increase the region size.

# **SAFD40S Abend {code} Psw {pppppppp pppppppp}**

**Explanation** Message 40S is issued during abnormal termination. It shows the abend code, Program Status Word, module that abended and register contents.

> In the event of an abend, please ensure you collect the messages, the dump and any trace messages or snaps that have been generated.

# **SAFD42S Module {module} entry {entry-point} offset {offset}**

**Explanation** Message 42S is issued during abnormal termination. It shows the abend code, Program Status Word, module that abended and register contents.

> In the event of an abend, please ensure you collect the message, the dump and any trace messages or snaps that have been generated.

- **Regs 00-03 {register contents} Regs 04-07 {register contents} Regs 08-11 {register contents} Regs 12-15 {register contents} SAFD43S**
- **Explanation** Message 43S is issued during abnormal termination. It shows the abend code, Program Status Word, module that abended and register contents.

In the event of an abend, please ensure you collect the message, the dump and any trace messages or snaps that have been generated.
# **64 SAGE\* - z/VSE Batch Job Exit Utility Messages**

These messages are written over the redisplayed SAGUSER batch control statements, starting in column 26, by the Software AG job exit utility (batch) for z/VSE systems.

# **SAGE020 - SAGIPT not found in the SDL**

**Explanation** An entry for the phase SAGIPT was not found in the SDL.

The SAGUSER control statements cannot be processed.

Verify that the phase SAGIPT was loaded into the SVA (using the SET SDL command). Load the phase if required, run the program SAGINST, and resubmit the job. **Action**

# **SAGE021 - DD name table not found**

**Explanation** The control table used by the job control exit cannot be found.

The SAGUSER control statements cannot be processed.

Verify that the program SAGINST ran correctly. If not, rerun it and verify that one of the following messages is displayed: SAGI005, SAGI006, or SAGI016. **Action**

# **SAGE022 - No room in DD name table**

**Explanation** The control table used by the job control exit is full.

The SAGUSER control statements cannot be processed.

Wait until some of the currently running jobs have completed and rerun the job that received the error message. **Action**

#### **SAGE023 - Invalid or missing FILE=**

**Explanation** The SAGUSER control statement does not contain a "FILE=" parameter.

The SAGUSER control statement cannot be processed.

**Action** Add the correct file designation to the control statement and rerun the job.

### **SAGE024 - Invalid or missing MEMBER=**

**Explanation** The SAGUSER control statement does not contain a "MEMBER=" parameter.

The SAGUSER control statement cannot be processed.

**Action:** Add the correct member designation to the control statement and rerun the job.

# **SAGE025 - Invalid SAGUSER control statement**

**Explanation** The SAGUSER control statement does not contain any valid keyword parameters.

The SAGUSER control statement cannot be processed.

**Action** Add the correct parameters to the control statement and rerun the job.

# **65 SAGI\* - Batch Initialization Messages (z/VSE Only)**

These messages are written to the operator console and to SYSLST by the optional Adabas job exit. See the Adabas Installation documentation for more information.

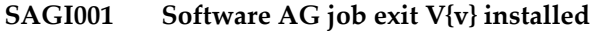

**Explanation** The Software AG job control exit is active.

Action SAGUSER control statements will be processed.

# **SAGI005 Table allocated (low) ADDR={addr}**

**Explanation** The SAGUSER table was allocated in system GETVIS below the 16-MB line at the address indicated.

#### **SAGI006 Table allocated (high) ADDR={addr}**

**Explanation** The SAGUSER table was allocated in system GETVIS above the 16-MB line at the address indicated.

#### **SAGI010 Software AG job exit already installed**

**Explanation** The Software AG job control exit can be installed only once.

No action is required if the Software AG job exit is actually installed. If it is not, perform an IPL and reestablish the job control exit chain. **Action**

#### **SAGI016 Table already allocated ADDR={addr}**

**Explanation** The program SAGINST has already allocated the DD name table.

No action is required if the Software AG job exit is actually installed. If it is not, perform an IPL and reestablish the job control exit chain. **Action:**

#### **SAGI091 Unable to locate \$JOBEXIT in SDL**

**Explanation** The entry for phase \$JOBEXIT was not found in the SDL.

The Software AG job exit cannot be installed.

Get information on the version, release, and system modification level of the operating system and call Software AG for support. **Action:**

#### **SAGI092 Unable to locate SAGJBXT in SDL**

**Explanation** The entry for phase SAGJBXT was not found in the SDL.

The Software AG job exit cannot be installed.

**Action** Verify that phase SAGJBXT was loaded into the SVA.

#### **SAGI093 Phase SAGJBXT in error**

**Explanation** The phase SAGJBXT loaded into the SVA is not the job control exit supplied by Software AG.

The Software AG job exit cannot be installed.

**Action** Verify a probable error during the linkage edit of SAGJBXT.

#### **SAGI095 Unable to determine VSE level**

**Explanation** Information about z/VSE (i.e., version and release) could not be found in the supervisor.

The Software AG job exit cannot be installed. A storage dump is produced.

**Action** Obtain the z/VSE version and release level; call Software AG for support.

#### **SAGI096 SAGJBXT ID not found in \$JOBEXIT table**

**Explanation** An entry for SAGJBXT was not found in the \$JOBEXIT table (for z/VSE 1.2 and above).

#### The Software AG job exit cannot be installed.

**Action:** Add an entry for SAGJBXT in \$JOBEXIT and retry the program SAGINST.

# **SAGI097 SAGJBXT phase {phase} not found**

**Explanation** The phase for SAGJBXT was found in the \$JOBEXIT table (for z/VSE 1.2 and above), but the phase has not been loaded into the SVA.

The Software AG job exit cannot be installed.

**Action** Verify that phase SAGJBXT was loaded into the SVA.

## **SAGI098 SAGJBXT phase {phase} not in SVA**

**Explanation** The phase for SAGJBXT was found in the \$JOBEXIT table (for z/VSE 1.2 and above) and has been loaded, but not into the SVA.

The Software AG job exit cannot be installed.

**Action:** Verify that phase SAGJBXT was loaded into the SVA.

#### **SAGI099 SAGJBXT phase {phase} not valid**

**Explanation** The phase for SAGJBXT was found in the \$JOBEXIT table (for z/VSE 1.2 and above) and has been loaded, but not into the SVA.

The Software AG job exit cannot be installed.

**Action:** Verify that phase SAGJBXT was loaded into the SVA.

#### **SAGI101 Allocation error (high) RC={ret-code}**

**Explanation** An attempt to allocate space for the DD name table in 31-bit mode failed. The return code is from the GETVIS macro.

The Software AG job exit will not process SAGUSER statements.

**Action:** Verifythat enough storage is available in the SVA forthe DD name table; then rerun SAGINST.

#### **SAGI102 Allocation error (low) RC={ret-code}**

**Explanation** An attempt to allocate space for the DD name table in 24-bit mode failed. The return code is from the GETVIS macro.

The Software AG job exit will not process SAGUSER statements.

**Action:** Verifythat enough storage is available in the SVA forthe DD name table; then rerun SAGINST.

# **66 SEFM\* - ADASAF SAF Interface and SAF Security Kernel**

# **Messages**

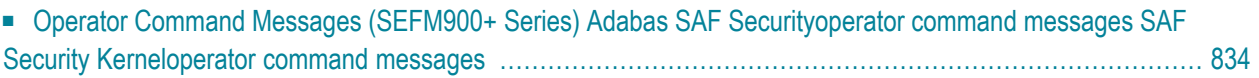

ADASAF displays an eight-byte code containing various return codes from SAF. This information is shown in a number of messages denoted *ssssssss*.

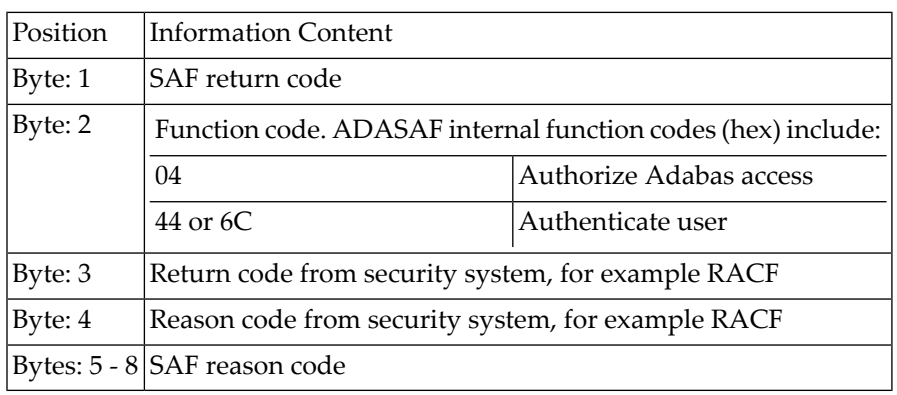

The ADASAF return code "ssssssss" contains the following structure:

Refer to the IBM manual External Security Interface (RACROUTE) Macro Reference manual for z/OS and z/VM for a thorough explanation of all possible return/reason codes. CA-Top Secret and CA-ACF2 can provide different return code values in some circumstances.

# **BLS0334 SYMBOL 'NETSAF' CANNOT BE FOUND. LOADING ABORTED**

**Explanation** This message should be ignored.

# **SEFM001 {ssssssss} : {user} : {resource}**

**Explanation** The security system determined that the user identified in the message ( *user*) does not have authorization for the resource listed in the message (*resource*). System return and reason codes are given in the hexadecimal string *ssssssss*. This message is displayed when access has been denied to a particular resource.

# **SEFM002 \*{XX} to request FF : {user} : {resource}**

**Explanation** An unexpected response code  $(XX)$  was received from the SAF Security Kernel for the user identified in the message (*user*) when requesting function *FF* to be performed on the resource specified in the message (*resource*).

# **SEFM004 \*Natural programs not extracted**

- **Explanation** The SAF Security Kernel was not able to extract a list of protected program objects from the security system on behalf of Natural users.
- Obtain a trace of SAF call RACROUTE EXTRACT from the security system and contact your Software AG technical support representative. ACF2 and Top Secret users should ensure that **Action** the protected programs have been extracted from the security system and supplied to the SAF Security Kernel via the SEFEXT DD statement in the daemon started task JCL.

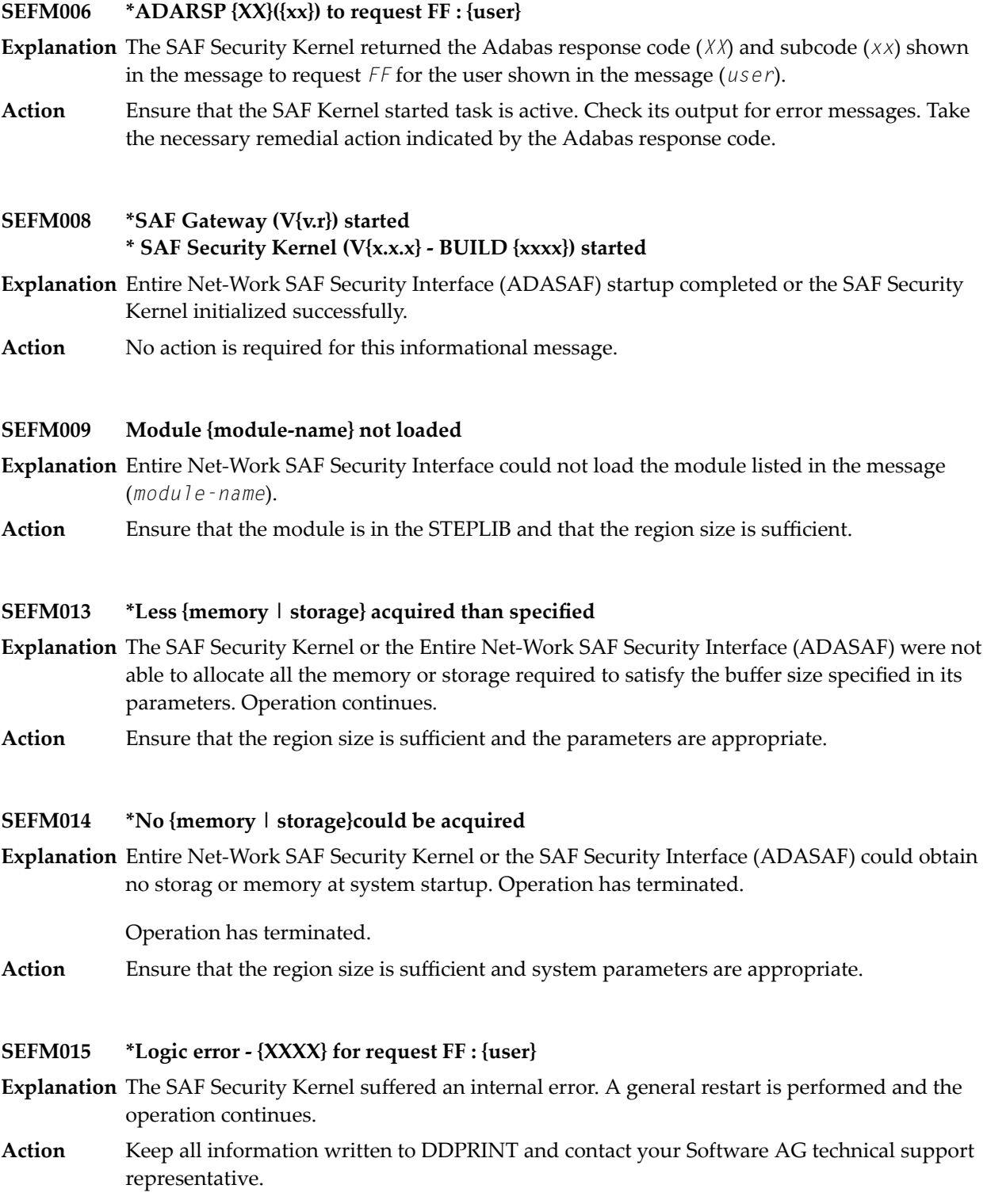

# **SEFM016 \*SAF logoff failed {ssssssss} ACEE AAAA : {user}**

- **Explanation** The SAF Security Kernel was unable to logoff user from the security system. The SAF error code is *ssssssss*.
- **Action** Contact your Software AG technical support representative.

# **SEFM017 \*Insufficient space to initialize - make Natural buffer {XX}**

- **Explanation** The Natural SAF interface requires a larger value to be specidied for NSFSIZE.
- Action Increase the Natural NSFSIZE parameter.

# **SEFM020 \*GETMAIN failed / IDSIZE error**

- **Explanation** The Natural SAF interface could not acquire storage from the designated IDMSBUF.
- Action Increase Natural region and/or thread size.

# **SEFM021 \*Illegal storage use / relocation problem**

- **Explanation** Internal problem in Natural SAF storage use.
- Action Contact your Software AG technical support representative.

# **SEFM025 \*Natural IDMSBUF parameter is not defined**

- **Explanation** The Natural NSFSIZE parameter has not been specified.
- Action Ensure NSFSIZE is set correctly in the Natural parameters.

# **SEFM026 \*Natural protected programs not extracted code: {XX}**

**Explanation** The list of protected programs could not be returned from the SAF Security Kernel to Natural.

Ensure the same copyof the configuration module SAFCFG is used byall system components. Check that the GWSTYP parameter defined in SAFI010 and STY parameter in SAFI020 are both **Action** correctly set for the installed security system and that all installation requirements have been met.

# **SEFM028 \*System files not found in environment table**

- **Explanation** The current Natural system files were not matched in the table defining all possible system file sets.
- **Action** Ensure that the environment definitions in Natural Security are correct.

# **SEFM029 \*Error in communications layer - check installation procedure**

**Explanation** Possible reasons for error: Adabas link module installed into this component is not reentrant.

# **SEFM030 \*SQL table / VIEview could not be identified for file ({XX},{YY})**

**Explanation** Interface could not identify table name for DBID/FNR of an SQL request.

Ensure interface is correctly installed, then contact your Software AG technical support representative. **Action**

# **SEFM031 \*DBID / FNR identified with SQL request not recognized {XXXX}**

**Explanation** Interface component could not determine the DBID/FNR associated with this SQL request.

Action Contact your Software AG technical support representative.

**SEFM041 \*Interface installed for Net-work**

**Explanation** The interface is installed for operation with Entire Net-Work.

Action No action is required for this informational message.

# **SEFM049 \*User type T not permitted by installed options**

**Explanation** The SAF Kernel will not permit user type *T* to operate using the currently installed options.

# **SEFM050 \*Error writing SMF record : {XX}**

**Explanation** The stated error occurred when an SMF record was being written.

# **SEFM051 \*SAFPRINT dataset not defined, DDPRINT will be used**

**Explanation** SAFPRINT=Y is set in SAFCFG, but no SAFPRINT dataset is defined.

# **SEFM205 \*CPU identity : {cpuid}**

**Explanation** The interface component linked to Entire Net-Work displays the CPU ID of the host machine.

Action No action is required for this informational message.

# **SEFM210 \*SAF Gateway is active for Entire Net-Work**

**Explanation** The Entire Net-Work SAF Security Interface is active.

Action No action is required for this informational message.

## **SEFM255 \*Unauthorized use of request**

**Explanation** Attempted illegal use of security request.

<span id="page-839-0"></span>**Action** Contact your Software AG technical support representative.

# **Operator Command Messages (SEFM900+ Series) Adabas SAF Securityoperator command messages SAF Security Kerneloperator command messages**

The following messages are displayed in response to operator commands:

#### **SEFM900 \* Operator issued command: {command}**

- **Explanation** Entire Net-Work SAF Security Interface (ADASAF) or the SAF Security Kernel received the operator command identified in the message.
- Action No action is required for this informational message.

#### **\* SAF server - General statistics (at {hhhhhhhh}) \* SAF Security Kernel - General statistics (at {hhhhhhhh}) SEFM901**

**Explanation** The operator command for general statistics was issued. Here is an example of the statistics messages produced for the SAF server:

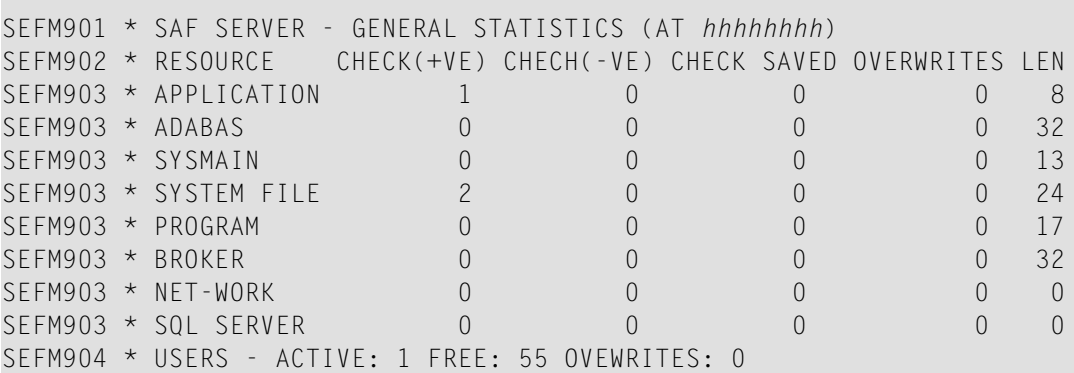

Here is an example of the statistics messages produced for the SAF Security Kernel:. The address in the first line is the address of the SAF Kernel's storage cache.

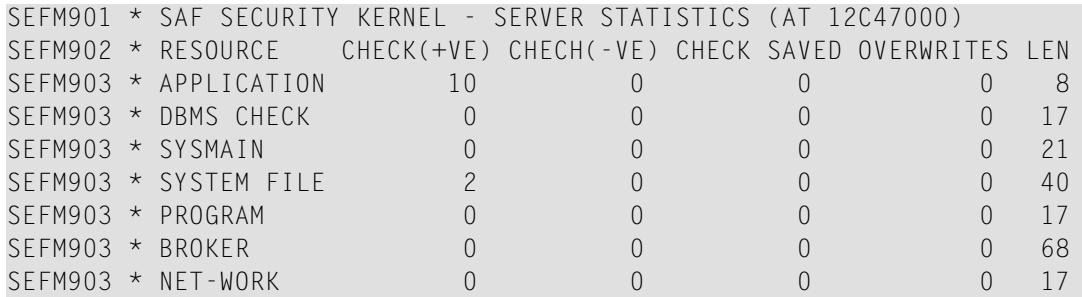

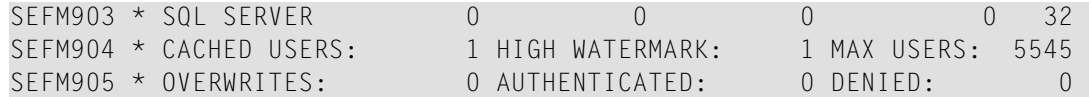

**Action** No action is required for this informational message.

#### **SEFM902 - 905 {statistics}**

- Various statistics for the SAF server and the SAF Security Kernel are displayed. See message **SEFM901**. **Explanation**
- Action No action is required for this informational message.

#### **SEFM909 \* {SAF Gateway | SAF Security Kernel} - shutdown initiated**

- **Explanation** The operator issued a command to shut down Entire Net-Work SAF Security Interface or the daemon started task (SAF Security Kernel). This message is also issued when a secure Adabas nucleus, Net-Work node or Adabas SQL server terminates.
- Action No action is required for this informational message.

#### **SEFM910 \*{SAF Server | SAF Security Kernel} - list all active users**

**Explanation** The operator issued a command to display a list of currently active users.

The following is a sample of the output produced for the SAF server:

SEFM910 \* SAF SERVER - LIST ALL ACTIVE USERS SEFM911 \* USERID CHECK(+VE) CHECH(-VE) CHECK SAVED OVERWRITES BUFF SEFM912 \* K11079 3 0 0 0 0 0 0

The following is a sample of the output produced for the SAF Security Kernel:

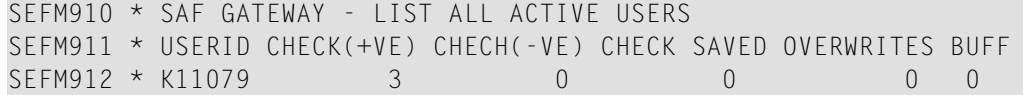

Action No action is required for this informational message.

**SEFM911 \*{userid} . . .**

**Explanation** The operator issued a command to display statistics specific to a currently active user.

The following is a sample of the output produced for the SAF server:

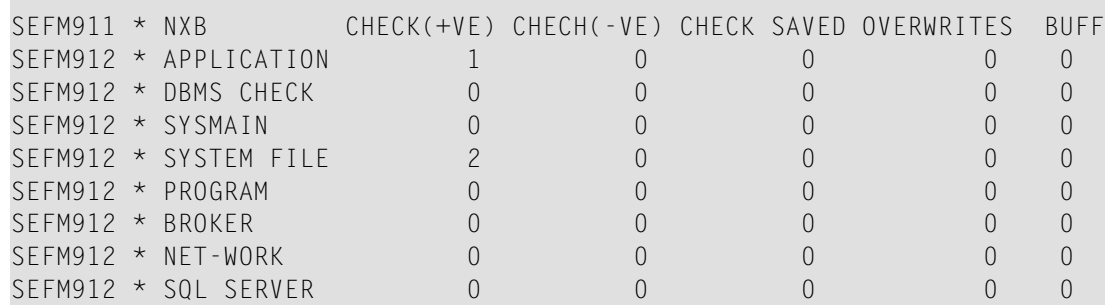

The following is a sample of the output produced for the SAF Security Kernel:

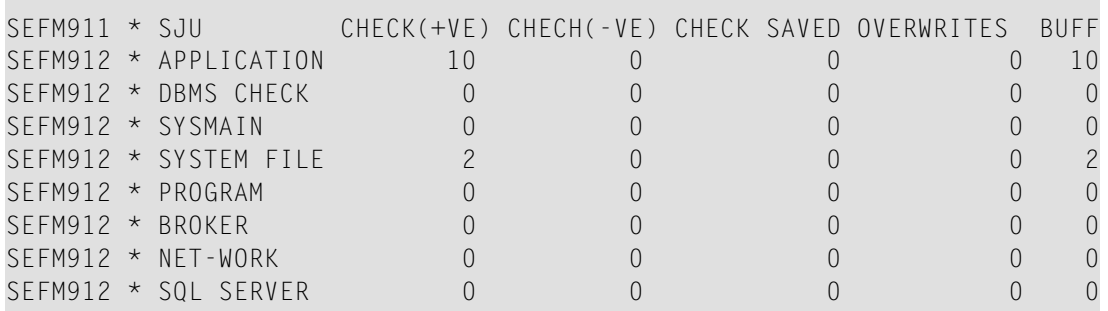

Action No action is required for this informational message.

# **SEFM913 \* No active users found in SAF {Server | Gateway | Security Kernel}**

- **Explanation** No active users were found in Entire Net-Work SAF Security Interface (ADASAF) or in the SAF Security Kernel.
- Action No action is required for this informational message.

# **SEFM914 \* Requested user {userid} not found in SAF {Server | Gateway | Security Kernel}**

- **Explanation** The requested user was not found in the Entire Net-Work SAF Security Interface (ADASAF) or in the SAF Security Kernel.
- Action No action is required for this informational message.

#### **SEFM915 SEFM915 \* SAF Security Kernel - snap of server memory**

- **Explanation** This message is issued in response to an SSNAP operator command and is followed by a sequence of SEFM916 messages.
- Action No action is required for this informational message.

# **SEFM916 \* {hhhhhhhh hhhhhhhh hhhhhhh hhhhhhhh hhhhhhhh.x..X.Y}/**

- **Explanation** This message contains the results of an SSNAP command. Each SSNAP snaps up to 256 bytes and shows the address, the hexadecimal storage contents, and the interpretation.
- Action No action is required for this informational message.

# **SEFM918 \* Supplied address is outside of legal range**

**Explanation** An attempt was made to snap storage outside the bounds of the SAF Kernel's cache.

#### **SEFM919 \*Operator command did not contain required arguments**

- **Explanation** A required parameter was omitted from an operator command. For example, SUSTAT with no userid specified.
- Action Correct the operator command and try again.

#### **SEFM920 SSNAP, SSTAT, SUSERS, SUSTAT, SREST, SNEWCOPY, SLOGOFF, STRACE**

- **Explanation** This message is issued in response to an <code>SHELP</code> operator command and lists the valid <code>SAF</code> Kernel operator commands.
- Action No action is required for this informational message.

#### **SEFM921 \* Memory allocation failure - users cannot be logged off**

- **Explanation** The SAF Kernel was unable to obtain temporary storage (approximately 16Kb) to log users off in response to an SREST, SNEWCOPY or SLOGOFF operator command.
- **Action** Increase the region size.

#### **SEFM922 \* User {userid} logged off**

**Explanation** This message is issued in response to an <code>SLOGOFF</code> operator command. The indicated user has been logged off from the security system.

Action No action is required for this informational message.

#### **SEFM923 \* User {userid} not logged off - user not found**

- **Explanation** This message is issued in response to an <code>SLOGOFF</code> operator command. The requested user could not be found in the SAF Kernel's cache.
- Action Verify the correct user ID was specified.

# **SEFM924 \* User {userid} not logged off - return code {ZZ}**

- **Explanation** This message is issued in response to an <code>SLOGOFF</code> operator command. An internal error (indicated by ZZ) occurred while attempting to log the reqeusted user off.
- **Action** Evaluate the return code to determine the cause of the error.

## **SEFM928 \* Invalid trace setting - must be 0, 1, 2 or 3**

- **Explanation** The STRACE operator command was issued with an invalid trace setting.
- **Action** Correct the trace setting and try again.

#### **SEFM929 \* Invalid SAF Security Kernel operator command**

**Explanation** An invalid SAF Security Kernel operator command was entered.

**Action** Specify a valid SAF Security Kernel operator command.

# **67 SM-PIN\* - PIN Routine Messages**

This section describes the messages produced in the plug-in (PIN) modules of the error handling and message buffering facility.

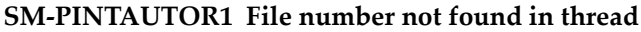

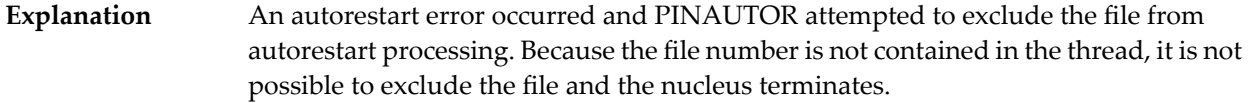

**Action** Follow normal procedures for the parameter error 31 message.

## **SM-PINAUTOR2 Will exclude file {file-number} from autorestart**

- The parameter error 31 message is related to the file number indicated in the message. The file has now been excluded from autorestart processing and an attempt will be made to perform autorestart without the file. **Explanation**
- An excluded file maybecome inconsistent and need to be restored from a backup using ADASAV RESTORE. **Action**

#### **SM-PINAUTOR3 Maximum number of files excluded from autorestart**

**Explanation** The maximum number of files allowed to be excluded has been exceeded.

Adjust the number of files allowed for exclusion in ADASMXIT and retry autorestart, or restore and regenerate your database. **Action**

#### **SM-PINAUTOR4 File or response code invalid for exclusion**

**Explanation** The file or response code has been specified as ineligible for exclusion in ADASMXIT. Modify the ADASMXIT table to allow the response code or file and retry autorestart or follow the same recovery guidelines as for a parameter error 31. **Action**

#### **SM-PINAUTOR5 Not possible to exclude RSP {response-code}**

**Explanation** The response code encountered may not be excluded Action Follow the recovery guidelines as specified for a parameter error 31

#### **SM-PINAUTOR6 Cannot exclude system file**

- The error relates to the checkpoint or security file. It is not possible to exclude either of these files. **Explanation**
- **Action** Follow the recovery guidelines as outlined for a parameter error 31.

# 68 XTS\* - Software AG Internal Transport Subsystem

# **Messages**

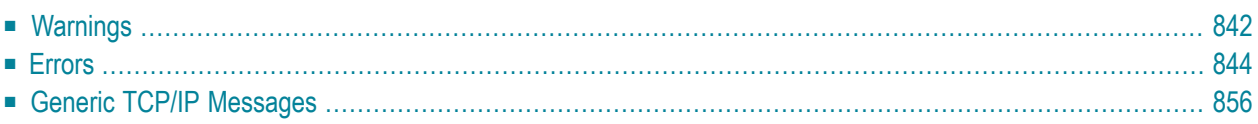

The Software AG internal transport subsystem Messages and Codes documentation provides information for each warning and error message that you can encounter using the internal transport subsystem of Software AG products.

This documentation is organized as follows:

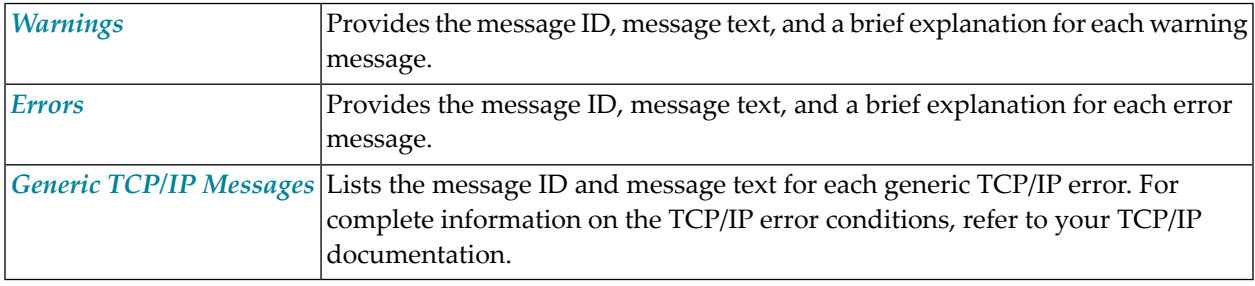

<span id="page-847-0"></span>**Note:** The internal component API returns warnings as positive values and errors as negative values.

# **Warnings**

# **XTS0000W XTS Success**

**Explanation** The transport subsystem processing completed successfully.

# **XTS0001W XTS No LISTEN has been issued**

**Explanation** A server has only XTSconnect entries and no XTSlisten. It is possible for a server to connect only to a proxy, and the warning helps applications determine if XTSlisten is missing.

# **XTS0003W XTS Load message file failed**

**Explanation** The transport subsystem failed to load the *XTS.MSG* file. This file contains text for the error messages; there is an internal table also, so *XTS.MSG* is not mandatory.

# **XTS0004W XTS Client already registered**

**Explanation** Multiple XtsBindClient calls occurred for the same client. Only the first call is considered.

# **XTS0005W XTS More data**

**Explanation** The receive buffer defined by a transport subsystem send and wait call is not big enough to get all data received by the transport subsystem. A subsequent call has to be made to receive all data.

# **XTS0006W XTS No SSL random file warning**

**Explanation** There is no random file defined for a transport subsystem/Secure Sockets Layer (SSL) application; a random file usage by SSL is highly recommended.

# **XTS0007W XTS Notify connect**

**Explanation** This is a receive callback notification for an incoming connection.

# **XTS0008W XTS Notify disconnect**

**Explanation** This is a receive callback notification for a disconnection.

# **XTS0009W XTS Notify chirp**

**Explanation** This is a receive callback notification for a chirp.

# **XTS0010W XTS Notify unsupported**

**Explanation** This is a receive callback notification when protocols set by XTSlisten are not supported.

# **XTS0011W XTS Notify message reference dead**

**Explanation** This is a receive callback notification indicating the active message references are deleted when a client disconnects.

# **XTS0012W XTS Notify outbound connect**

**Explanation** This is a receive callback notification for an outbound connection.

# **XTS0013W XTS Notify listen failure**

**Explanation** This is a notification to the callback routine submitted by XtsRegisterByTargetName or XtsRegisterByTargetId indicating a failure of an XTSlisten URL.

# **XTS0014W XTS Notify connect failure**

**Explanation** This is a notification to the callback routine submitted by XtsRegisterByTargetName or XtsRegisterByTargetId indicating a failure of an XTSconnect URL.

# **XTS0015W XTS Notify unchirp**

<span id="page-849-0"></span>**Explanation** This is a notification to the callback routine submitted by XtsRegisterByTargetName or XtsRegisterByTargetId indicating an unchirp message was received from another node.

# **Errors**

# **XTS0050E XTS Semaphore Error**

**Explanation** A failure to create a semaphore occurred. Contact Software AG customer support.

# **XTS0051E XTS Memory Allocation Error**

**Explanation** A failure to allocate memory occurred. Contact Software AG customer support.

#### **XTS0052E XTS Server already registered**

**Explanation** The transport subsystem server is already registered.

# **XTS0053E XTS Incorrect URL**

**Explanation** A URL with a syntax error was encountered. Check the Directory Server repositories.

# **XTS0054E XTS Failure Loading Protocol Handler**

A failure to load protocol handlers (for example, *Xtstcp.lib*) occurred. It was probably caused **Explanation** by a configuration problem. Contact Software AG customer support.

# **XTS0055E XTS Protocol Init failed**

**Explanation** A protocol initialization failure occurred. Contact Software AG customer support.

# **XTS0056E XTS Invalid protocol type**

**Explanation** The specified protocol is not supported by the transport subsystem. This is possibly and error in URL syntax.

# **XTS0057E XTS Listen Failed**

**Explanation** A listen failed. Check the log file for protocol-specific errors. This is caused mostly by trying to listen on a port taken by another server.

# **XTS0058E XTS Accept Failed**

**Explanation** The accept failed. Check the log file for protocol-specific errors.

# **XTS0059E XTS Connect Failed**

**Explanation** The connect failed. Check the log file for protocol-specific errors.

#### **XTS0060E XTS No directory information**

**Explanation** No XTSaccess information is provided for the server to which the application wants to connect. Please add a target definition through the Directory Server.

## **XTS0061E XTS Failure to create a thread**

**Explanation** A failure to create a thread occurred. Contact Software AG customer support

# **XTS0062E XTS Timeout error**

**Explanation** A failure to connect or send data in the time set by the user occurred. To complete the connect or send, repeat the call or increase the timeout value.

# **XTS0063E XTS Send Failed**

**Explanation** A completion code is returned to the send callback routine when send fails. Check the log file for the protocol-specific error code.

# **XTS0064E XTS Invalid reference**

**Explanation** An invalid message reference was passed by the user.

#### **XTS0065E XTS Send incomplete**

**Explanation** A send was interrupted by a client disconnection.

#### **XTS0066E XTS No such server**

**Explanation** A nonexistent server name was passed by the user. It applies to the transport subsystem statistics and dumps calls.

#### **XTS0069E XTS Resolve Target failed**

**Explanation** The client failed to send a handshake message to the server; Error caused by the server going down or a protocol send error.

#### **XTS0070E XTS Resolve Target Reply failed**

**Explanation** The server failed to reply to the client during handshaking. This error is caused by the client going down or by a protocol send error.

#### **XTS0071E XTS Target cannot be resolved**

**Explanation** The client failed to resolve the target name. This error is caused by different names used by the server and the client but with the same address.

#### **XTS0072E XTS Not initialized**

**Explanation** The transport subsystem call was submitted before the transport subsystem was initialized. Errors were returned by XtsShutdown, XtsSendMessageByRT, and the transport subsystem statistics call.

#### **XTS0073E XTS Bind Client failed**

**Explanation** The client bind failed because of a protocol send error or because the server went down.

#### **XTS0074E XTS Too many user threads**

**Explanation** The number of user threads in existence reached the maximum (64). Stop creating new user threads or reduce their time to live (timeout).

#### **XTS0075E XTS Created thread failed**

**Explanation** The transport subsystem failed to create a new user thread. This is an SMP error, possibly because of the limitations of the number of threads that a system can support. Contact Software AG customer support.

# **XTS0077E XTS Conversion failed**

**Explanation** The conversion between wide character and MBNS failed. Contact Software AG customer support.

#### **XTS0078E XTS No Target Name**

**Explanation** The target name is a zero pointer. Pass a valid string.

# **XTS0079E XTS No Client Name**

**Explanation** The client name is a zero pointer. Pass a valid string.

#### **XTS0082E XTS Zero Length not accepted**

**Explanation** The length of the data to be sent is zero, Make the length a positive number.

#### **XTS0083E XTS Target ID Out of Range**

**Explanation** The target ID value is bigger than "2113929215".

#### **XTS0084E XTS Channel Inactive**

**Explanation** The server-client connection was no longer active when XtsSendByRt or XtsBindClient were called. This error is generated by a client going down during the call.

#### **XTS0085E XTS Disconnect message**

**Explanation** A client or server disconnection was detected during a transport subsystem call.

#### **XTS0086E XTS Hash table error**

**Explanation** An internal transport subsystem hash table error occurred. Contact Software AG customer support.

# **XTS0087E XTS Thread key error**

**Explanation** An allocate/delete thread memory failure occurred. Contact Software AG customer support.

#### **XTS0088E XTS No CONNECT or LISTEN has been issued**

**Explanation** A server registration failed to submit at least one listen or connect. Check the XTSlisten or XTSconnect URL parameters.

# **XTS0089E XTS Protocol not supported**

**Explanation** An attempt was made to use XtsBindClient over the RAW or XTSDS protocol. This feature is not supported.

#### **XTS0090E XTS Single Thread not supported**

**Explanation** This error code is returned when the transport subsystem call does not support the single thread feature. Examples include XtsRegisterServerByName(ID) and XtsGiveThread.

#### **XTS0094E XTS Zero pointer**

**Explanation** A zero pointer was passed by the user. This is an invalid value.

#### **XTS0095E XTS Hash table full**

**Explanation** An internal transport subsystem hash table error occurred. Contact Software AG customer support.

#### **XTS0096E XTS Send User Exit failed**

**Explanation** The user exit send routine failed. Check the user exit code.

# **XTS0097E XTS Recv User Exit failed**

**Explanation** The user exit receive routine failed. Check the user exit code.

#### **XTS0098E XTS Load User Exit failed**

**Explanation** The transport subsystem failed to load the user exit library. Check the environment or the user exit routine names.

#### **XTS0100E XTS Shutdown in process**

**Explanation** This error code is returned when the transport subsystem is in shutdown mode (because XtsShutdown was called by another thread).

## **XTS0101E XTS Route Timeout**

**Explanation** The proxy cannot deliver the message because the route timeout was insufficient. Change the route timeout.

## **XTS0102E XTS Route Table overflow**

**Explanation** The proxy cannot deliver the message because of a route table overflow. Repeat the transport subsystem call.

#### **XTS0103E XTS Route TTL expired**

**Explanation** The proxy cannot deliver the message because the route time to live was insufficient. Change the time to live time.

#### **XTS0104E XTS Route failed**

**Explanation** The proxy cannot deliver the message because of a route failure. Repeat the transport subsystem call.

#### **XTS0105E XTS Null parameter**

**Explanation** A null parameter is encountered when a notify callback routine registration is called.

#### **XTS0106E XTS Connection Rejected**

**Explanation** The connection was rejected by the notify callback routine.

#### **XTS0107E XTS Replica redirected**

**Explanation** The connection was redirected by the callback routine.

#### **XTS0108E XTS timeout - connect in progress**

**Explanation** A timeout error occurred, but connection is in progress. Submit the call again or increase the timeout value.

#### **XTS0109E XTS invalid session**

**Explanation** An invalid session handle was used by the transport subsystem session calls.

# **XTS0110E XTS invalid key**

**Explanation** An invalid session handle was used by the transport subsystem session calls.

#### **XTS0111E XTS Count converters failed**

**Explanation** The count of available converter names failed.

# **XTS0112E XTS Convert enum failed**

**Explanation** The enumeration of text converter names failed.

# **XTS0113E XTS Buffer too small**

**Explanation** The text conversion buffer is not big enough..

#### **XTS0114E XTS No more ports available**

**Explanation** No replicated server ports are available .

#### **XTS0115E XTS Text converter library load failed**

**Explanation** The load of the transport subsystem converter ending failed.

#### **XTS0116E XTS Text converter resolve failed**

**Explanation** The text converter interface function could not be resolved.

# **XTS0117E XTS Name to EDDkey map failed**

**Explanation** The ICU converter name to Software AG ECS EDD key conversion failed..

#### **XTS0118E XTS XDS library loading failed**

**Explanation** The XDS library used by ADVDIR could not be loaded.

#### **XTS0119E XTS DS access time out error**

**Explanation** A timeout occurred accessing the Directory Server (the default timeout is one minute).

#### **XTS0120E XTS Failed to set ECS environment**

**Explanation** A failure occurred when setting the ECS environment.

#### **XTS0121E XTS Set UDP Port failed**

**Explanation** The UDP port selected by user cannot be used (because it is used by another application).

#### **XTS0122E XTS Sync and async send in raw mode not allowed**

**Explanation** Using synchronous and asynchronous calls on the same channel is not allowed.

#### **XTS0123E XTS Unknown received buffer**

**Explanation** The transport subsystem received an unknown buffer from an application.

#### **XTS0124E XTS Function retired**

**Explanation** The transport subsystem function is not supported any longer.

#### **XTS0126E XTS invalid duplicate server**

**Explanation** This error is generated when the same server is registered again with a different protocol than the one used when it was first registered.

# **XTS0127E XTS Fatal error**

**Explanation** An internal error occurred, indicating a severe transport subsystem code problem. Contact Software AG customer support.

#### **XTS0128E XTS Load library failed**

**Explanation** The transport subsystem failed to load a library (the log file indicates which one).

#### **XTS0129E XTS Key not found**

**Explanation** The key used to retrieve transport subsystem parameters does not exist.

#### **XTS0130E XTS Xts.Config Key not found**

**Explanation** The key used by the user to retrieve transport subsystem parameters from *xts.config* file does not exist.

# **XTS0131E XTS No directory information for XTS profile**

**Explanation** The profile is not defined in the Directory Server.

# **XTS0132E XTS Load function failed**

**Explanation** A failure occurred loading a function (the name of the function and the name of the library are in the log file).

# **XTS0150E XTS SSL init failed**

**Explanation** The transport subsystem failed to initialize the Secure Sockets Layer (SSL) library. Check the log file for the SSL error messages.

# **XTS0151E XTS SSL Verify CA locations failed**

**Explanation** The Secure Sockets Layer (SSL) failed to load the CA certificates. Probable causes include an invalid path specification or nonexistent CA certificates.

# **XTS0152E XTS SSL Certificate file not specified**

**Explanation** No Secure Sockets Layer (SSL) certificate was specified.

# **XTS0153E XTS SSL Invalid Certificate**

**Explanation** The URL-specified Secure Sockets Layer (SSL) certificate has an invalid format.

# **XTS0154E XTS SSL Invalid Key File**

**Explanation** The URL-specified Secure Sockets Layer (SSL) key file has an invalid format.

# **XTS0155E XTS SSL Invalid Key**

**Explanation** The Secure Sockets Layer (SSL) key specified by the user is invalid.

# **XTS0156E XTS SSL Connect failed**

**Explanation** A Secure Sockets Layer (SSL) connect failed (caused by an SSL handshaking error). Check the log file for the Secure Sockets Layer (SSL) error messages.

## **XTS0157E XTS SSL Accept failed**

**Explanation** A Secure Sockets Layer (SSL) accept failed (caused by an SSL handshaking error). Check the log file for the SSL error messages.

## **XTS0158E XTS SSL Read failed**

**Explanation** A Secure Sockets Layer (SSL) read failed. Check the log file for the SSL error messages.

#### **XTS0159E XTS SSL Write failed**

**Explanation** A Secure Sockets Layer (SSL) write failed. Check the log file for the SSL error messages.

#### **XTS0163E XTS SSL Failed loading library**

**Explanation** A failure to load the Secure Sockets Layer (SSL) library occurred. Check the environment.

#### **XTS0167E XTS SSL Illegal host name**

**Explanation** The peer certificate subject name and host name are different, indicatingan illegal connection.

#### **XTS0168E XTS SSL No local certificate**

**Explanation** There is no local Secure Sockets Layer (SSL) certificate.

#### **XTS0169E XTS SSL No remote certificate**

**Explanation** There is no local Secure Sockets Layer (SSL) certificate.

# **XTS0170E XTS SSL insufficient user memory**

**Explanation** There is insufficient user memory for returning the requested data.

#### **XTS0171E XTS SSL certificate rejected**

**Explanation** The certificate was rejected during verification.

#### **XTS0172E XTS SSL zero length message return**

**Explanation** The Secure Sockets Layer (SSL) write or read routines returned an invalid zero value. Contact Software AG customer support.

#### **XTS0173E XTS SSL want read error**

**Explanation** The Secure Sockets Layer (SSL) write routine returned want read error code. Contact Software AG customer support. This is a transport subsystem internal sequence error.

#### **XTS0174E XTS SSL want write error**

**Explanation** The Secure Sockets Layer (SSL) read routine returned want write error code. Contact Software AG customer support. This is a transport subsystem internal sequence error.

#### **XTS0200E DS Open File failed**

**Explanation** A failure to open a file occurred. Check if the file exists and that the path is correct.

#### **XTS0201E DS Incomplete Entry**

**Explanation** A URL syntax error occurred. Check the log file for detailed information.

#### **XTS0203E DS Service not provided**

**Explanation** An invalid Directory Service selection was made.

#### **XTS0204E DS Null parameter**

**Explanation** A Directory Service call was encountered with a null parameter.

#### **XTS0205E DS Incomplete Entry**

**Explanation** An attempt to add an incomplete URL record was made.

#### **XTS0207E DS Unknown request**

**Explanation** An unknown XTSDS request was encountered. Check the syntax of the Directory Server call.

#### **XTS0209E DS Delete Failed**

**Explanation** A Directory Service delete call failed. Check the log file for detailed information.

#### **XTS0214E DS Already Exists**

**Explanation** An attempt was made to add a record that already exists.

# **XTS0215E DS Failure Loading Service Handler**

**Explanation** A failure occurred loading a directory service. Check the environment. Contact Software AG customer support.

#### **XTS0218E DS Invalid target Name**

**Explanation** The target name contains one of the following characters: "#", ".", "[", "]", "=", "\", "\", or "\*". The target name is invalid.

#### **XTS0219E DS Incomplete request**

**Explanation** An incomplete XTSDS request was caused by a zero value of the target, qualifier, or user data.

#### **XTS0220E DS No URL entries**

**Explanation** The XTSDS server does not have any URL to return for the retrieve call.

#### **XTS0221E DS XDS error**

**Explanation** An XDS processing error occurred..

#### **XTS0222E DS Rollback is not implemented**

**Explanation** No Directory Service rollback was performed..

#### **XTS0223E DS OVO error**

**Explanation** An OVO error occurred during Directory Service processing.

#### **XTS0224E DS One time set violation**

**Explanation** A one-time setting function was called multiple times. A programs encoding mode cannot change once it is set.

#### **XTS0225E DS Encoding conflict**

**Explanation** The INIDIR file encoding conflicts with programs encoding.

# **XTS0226E DS Create file failed**

**Explanation** The file creation failed during Directory Service processing..

# **XTS0227E DS IO file failed**

**Explanation** A file I/O error occurred during Directory Service processing.

# **XTS0228E DS Wrong file format`**

**Explanation** The INIDIR file format was not recognized.

# **XTS0229E DS Send buffer bigger than maximum allowed**

**Explanation** An internal transport subsystem error occurred, generated when a URL is added or deleted from the Directory Server and its size exceeds 65520 bytes.

# <span id="page-861-0"></span>**XTS1000E XTS Unknown error = {code}**

**Explanation** This message is returned by XtsGetMessage when it cannot find text for a given error code.

# **Generic TCP/IP Messages**

# **XTS1001E TCP/IP Operation not permitted**

**XTS1002E TCP/IP No such file or directory**

**XTS1003E TCP/IP No such process**

**XTS1004E TCP/IP Interrupted function call**

**XTS1005E TCP/IP I/O error**

**XTS1006E TCP/IP No such device or address**

**XTS1007E TCP/IP Arg list too long**

**XTS1008E TCP/IP Exec format error**

**XTS1009E TCP/IP Bad file number**

**XTS1010E TCP/IP No children**

**XTS1011E TCP/IP Operation would cause deadlock**

**XTS1012E TCP/IP Not enough core**

**XTS1013E TCP/IP Permission denied**

**XTS1014E TCP/IP Bad address**

**XTS1015E TCP/IP Block device required**

**XTS1016E TCP/IP Mount device busy**

**XTS1017E TCP/IP File exists**

**XTS1018E TCP/IP Cross-device link**

**XTS1019E TCP/IP No such device**

**XTS1020E TCP/IP Not a directory**

**XTS1021E TCP/IP Is a directory**

**XTS1022E TCP/IP Invalid argument**

**XTS1023E TCP/IP File table overflow**

**XTS1024E TCP/IP Too many open sockets**

**XTS1025E TCP/IP Inappropriate ioctl for device**

**XTS1026E TCP/IP Text file busy**

**XTS1027E TCP/IP File too large**

**XTS1028E TCP/IP No space left on device**

**XTS1029E TCP/IP Illegal seek**

**XTS1030E TCP/IP Read-only file system**

**XTS1031E TCP/IP Too many links**

**XTS1032E TCP/IP Broken pipe**

**XTS1033E TCP/IP Argument too large**
**XTS1034E TCP/IP Result too large**

**XTS1035E TCP/IP Resource temporarily unavailable**

**XTS1036E TCP/IP Operation now in progress**

**XTS1037E TCP/IP Operation already in progress**

**XTS1038E TCP/IP Socket operation on non-socket**

**XTS1039E TCP/IP Destination address required**

**XTS1040E TCP/IP Message too long**

**XTS1041E TCP/IP Protocol wrong type for socket**

**XTS1042E TCP/IP Bad protocol option**

**XTS1043E TCP/IP Protocol not supported**

**XTS1044E TCP/IP Socket type not supported**

**XTS1045E TCP/IP Operation not supported**

**XTS1046E TCP/IP Protocol Family not supported**

**XTS1047E TCP/IP Address family not supported by protocol family**

**XTS1048E TCP/IP Address already in use**

**XTS1049E TCP/IP Cannot assign requested address**

**XTS1050E TCP/IP Network is down**

**XTS1051E TCP/IP Network is unreachable**

**XTS1052E TCP/IP Network dropped connection on reset**

**XTS1053E TCP/IP Software caused connection abort**

**XTS1054E TCP/IP Connection reset by peer**

**XTS1055E TCP/IP No buffer space available**

**XTS1056E TCP/IP Socket is already connected**

**XTS1057E TCP/IP Socket is not connected**

**XTS1058E TCP/IP Cannot send after socket shutdown**

**XTS1059E TCP/IP Too many references**

**XTS1060E TCP/IP Connection timed out**

**XTS1061E TCP/IP Connection refused**

## **XTS1062E TCP/IP Too many levels of symbolic links**

**XTS1063E TCP/IP File name too long**

**XTS1064E TCP/IP Host is down**

**XTS1065E TCP/IP No route to host**

**XTS1066E TCP/IP Directory not empty**

**XTS1067E TCP/IP Too many processes**

**XTS1068E TCP/IP Too many users**

**XTS1069E TCP/IP Disc quota exceeded**

**XTS1070E TCP/IP Stale NFS file handle**

**XTS1071E TCP/IP Too many levels of remote in path**

**XTS1072E TCP/IP Device not ready**

**XTS1073E TCP/IP Write-protected media**

**XTS1074E TCP/IP Unformatted media**

**XTS1075E TCP/IP No connection**

**XTS1076E TCP/IP Old, currently unused AIX errno**

**XTS1077E TCP/IP Restart the system call**

**XTS1078E TCP/IP Invalid file system control data**

**XTS1079E TCP/IP Media surface error**

**XTS1080E TCP/IP I/O completed, but needs relocation**

**XTS1081E TCP/IP No attribute found**

**XTS1082E TCP/IP Out of STREAM resources**

**XTS1083E TCP/IP System call timed out**

**XTS1084E TCP/IP Next message has wrong type**

**XTS1085E TCP/IP Protocol error**

**XTS1086E TCP/IP No message on stream read queue**

**XTS1087E TCP/IP fd not associated with a stream**

**XTS1088E TCP/IP Security authentication denied**

**XTS1089E TCP/IP Not a trusted program**

**XTS1090E TCP/IP Illegal byte sequence**

**XTS1091E TCP/IP Network subsystem is unavailable**

**XTS1092E TCP/IP WINSOCK.DLL version out of range**

**XTS1093E TCP/IP Successful WSAStartup not yet performed**

**XTS1094E TCP/IP Cross mount point (not really error)**

**XTS1095E TCP/IP cannot start operation**

**XTS1096E TCP/IP Cannot access a needed shared library**

**XTS1097E TCP/IP operation (now) in progress**

**XTS1098E TCP/IP Lib section in a.out corrupted**

**XTS1099E TCP/IP Attempting to link in too many shared libraries**

**XTS1100E TCP/IP Cannot exec a shared library directly**

**XTS1101E TCP/IP Graceful shutdown in progress**

**XTS1102E TCP/IP Streams pipe error**

**XTS1103E TCP/IP Structure needs cleaning**

**XTS1104E TCP/IP Not a XENIX named tip file**

**XTS1105E TCP/IP No XENIX semaphores available**

**XTS1106E TCP/IP Is a named type file**

**XTS1107E TCP/IP Remote I/O error**

**XTS1108E TCP/IP No medium found**

**XTS1109E TCP/IP Wrong medium type**

**XTS1111E TCP/IP Host not found**

**XTS1112E TCP/IP Non-authoritative host not found**

**XTS1113E TCP/IP This is a non-recoverable error**

**XTS1114E TCP/IP Valid name, no data record of requested type**

**XTS1115E TCP/IP Resource unavailable**

**XTS1116E TCP/IP Operation canceled**

**XTS1118E TCP/IP Disc quota exceeded**

**XTS1119E TCP/IP Identifier removed**

**XTS1120E TCP/IP Too many open files**

**XTS1122E TCP/IP Multihop attempted**

**XTS1123E TCP/IP No locks available**

**XTS1124E TCP/IP The link has been severed**

**XTS1125E TCP/IP No message of the desired type**

**XTS1126E TCP/IP Function not supported**

**XTS1127E TCP/IP Directory not empty**

**XTS1128E TCP/IP Operation not supported**

**XTS1129E TCP/IP Value too large to be stored in data**

**XTS1130E TCP/IP Stale NFS file handle**

**XTS1131E TCP/IP There is no more data available**

**XTS1132E TCP/IP The call has been canceled**

**XTS1133E TCP/IP Invalid procedure table from service provider**

**XTS1134E TCP/IP Invalid service provider version number**

**XTS1135E TCP/IP Unable to initialize a service provider**

**XTS1136E TCP/IP System call failure**

**XTS1137E TCP/IP Service not found**

**XTS1138E TCP/IP Type not found**

**XTS1139E TCP/IP There is no more data available**

**XTS1140E TCP/IP The call has been canceled**

**XTS1141E TCP/IP Refused**

**XTS1142E TCP/IP Cbannel number out of range**

**XTS1143E TCP/IP Level 2 not synchronized**

**XTS1144E TCP/IP Level 3 halted**

**XTS1145E TCP/IP Level 3 reset**

**XTS1146E TCP/IP Link number out of range**

**XTS1147E TCP/IP Protocol driver not attached**

**XTS1148E TCP/IP No 43 CSI structure available**

## **XTS1149E TCP/IP Level 2 halted**

**XTS1150E TCP/IP Invalid exchange**

**XTS1151E TCP/IP Invalid request descriptor**

**XTS1152E TCP/IP Exchange full**

**XTS1153E TCP/IP No anode**

**XTS1154E TCP/IP Invalid request code**

**XTS1155E TCP/IP Invalid slot**

**XTS1156E TCP/IP File locking deadlock error**

**XTS1157E TCP/IP Bad fon file fmt**

**XTS1158E TCP/IP Process died with the lock**

**XTS1159E TCP/IP Lock is not recoverable**

**XTS1160E TCP/IP Machine is not on the network**

**XTS1161E TCP/IP Package not installed**

**XTS1162E TCP/IP The object is remote**

**XTS1163E TCP/IP Advertise error**

**XTS1164E TCP/IP Mount error**

**XTS1165E TCP/IP Communication error on send**

**XTS1166E TCP/IP Locked lock was unmapped**

**XTS1167E TCP/IP Name not unique on network**

**XTS1168E TCP/IP FD invalid for this operation**

**XTS1169E TCP/IP Remote address changed**

# **Utility Messages and Codes**

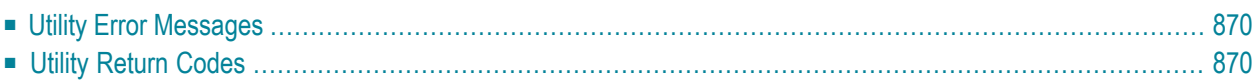

The Adabas utilities issue return/condition codes, and may also display error messages. This chapter lists, alphabetically by utility, the utility error messages and describes the utility nonzero return codes.

# <span id="page-875-0"></span>**Utility Error Messages**

Utility messages are displayed following a title line showing the utility name. The message line itself is displayed, followed by the same "explanation" and/or "action" information shown in this chapter.

Variable information such as jobname, data set name, return code, abend code, or nucleus response code may occur in the message line or in the text following the actual message. These variables are represented in lowercase as either "xxx...xxx" or as "reason", "nucleus-response", "job-name", "ret-code", and so on. In the actual message these notations are replaced with the actual values. Generally, variables within parentheses ( ) are hexadecimal and those without parentheses are decimal.

<span id="page-875-1"></span>When a message includes a nucleus response or abend code, the specific code description identifies the cause. See the description of **nucleus [response](#page-114-0) codes** and **[abend](#page-262-0) codes**.

# **Utility Return Codes**

When an Adabas utility returns control to the operating system and no abend has occurred, the utility writes a return codes in the rightmost positions of general register 15:

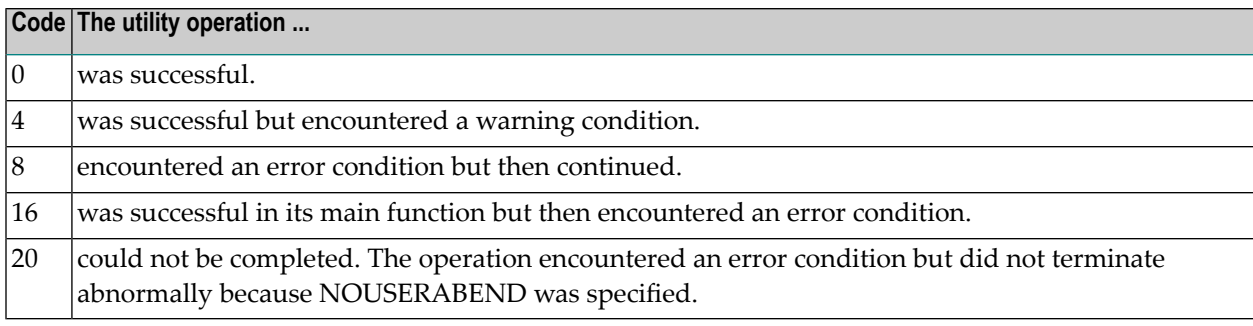

**Note:** Utilities that terminate with return code 4 write "...terminated with warning" as the last message. This indicates that, although the utility function completed successfully, circumstances may have rendered the result of the function different from that which was expected. The job protocol contains one or more related warning or error messages.

Return codes are supported by operating system as described in the following table:

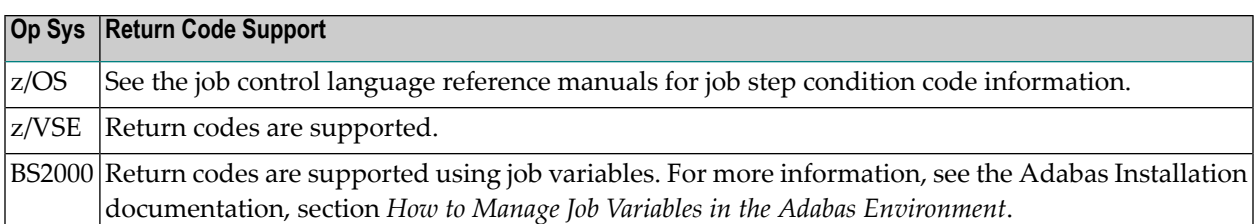

Depending on the operating system and the utility, the return code can be tested to determine the utility job status:

- A zero return code always indicates successful completion of the utility.
- The meanings of return codes 4 or 8 depend on the utility in operation at the time.

These unsuccessful return code (RC) meanings are described here in alphabetical order by Adabas utility.

## **ADAACK Return Codes**

#### **Return Code 4**

**Explanation** One of the following occurred:

- Warning: The last formatted ISN is not set.
- Warning: The last formatted AC2 ISN is not set.

**Return Code 4 or 8 Explanation** Database inconsistency.

## **ADACMP Return Codes**

#### **Return Code 4**

- At least one rejected record occurred during processing.
- The utility has processed only the base file of a LOB group (a base file and its associated LOB file) without the associated LOB file.

#### **Return Code 8**

**Explanation** The utility detected inconsistencies between the files in a LOB group (a base file and its associated LOB file).

## **ADADBS Return Codes**

#### **Return Code 4**

**Explanation** One of the following occurred:

- CHANGE, NEWFIELD, or RELEASE: The operation was performed on a component file of an expanded file. The other component files must be processed explicitly.
- MODFCB DATAPFAC: The Data Storage padding factor (DATAPFAC) setting is ignored for files containing spanned records. The following warning will also appear if DATAPFAC is specified for a file that has data storage spanning enabled:

```
 *****DATAPFAC is ignored for files with spanned data storage 
enabled******
```
- MODFCB MAXRECL: The MAXRECL must be the same for all component files.
- OPERCOM ADAEND/CANCEL: The Adabas nucleus was not active.
- OPERCOM CLUFREEUSER: One or more otherwise eligible UTEs were not deleted because they were due a response code 9 (ADARSP009), subcode 20, and FORCE was not specified.
- OPERCOM DUQE: The user queue element (UQE) for the specified user ID was not found.
- RESETDIB: The IDENT job name was not found.

#### **Return Code 8**

- DELETE: The file to be deleted was not found.
- OPERCOM STOPU: The function received an Adabas response code.
- RELEASE: An invalid descriptor name was specified, or the function received an Adabas response code.

## **ADADEF Return Codes**

## **Return Code 4**

**Explanation** NEWWORK: Attempt to write RLOG information or close RLOG data set failed.

## **ADADCK Return Codes**

**Return Code 4 or 8 Explanation** Database inconsistency.

## **ADAICK Return Codes**

## **Return Code 4**

**Explanation** One of the following occurred:

- GETMAIN failed.
- ICHECK detected WARNING-163 (unreachable index blocks).
- Warning-171: The last formatted ISN is not set.
- Warning-171: The last formatted AC2 ISN is not set.

**Return Code 8 Explanation** Database inconsistency.

## **ADAINV Return Codes**

#### **Return Code 4**

- The utility's DIB entry was removed by another user during ADAINV operation.
- (all functions) Attempt to write RLOG information or close RLOG database failed.
- ADAINV was restarted, but at least one of the descriptors to be inverted was already in the index. The index is correct.
- ADAINV INVERT was run on a component file of an expanded file. The other component files must be explicitly inverted.

## **ADALOD Return Codes**

#### **Return Code 4**

**Explanation** One of the following occurred:

- More DDEBAND records were available than specified by the NUMREC parameter.
- More DDEBAND records were available than ISNs for those records.
- The utility's DIB entry was removed by another user during ADALOD operation.
- The file to be loaded could not be added to the expanded file chain.
- (all functions) Attempt to write RLOG information or close RLOG data set failed.
- In an UPDATE function, the allocation of a file-specific DLOG extension failed. ADALOD completed the UPDATE function, but marked the whole file as changed; it did not log the Data Storage and address converter RABNs of blocks that were actually changed.
- The utility has processed files in a LOB group (a base file and its corresponding LOB file) that were incorrectly linked to each other or marked as being out-of-sync.
- The utility has been unable to establish or validate the base-to-LOB file linkage in a LOB group because one of the files was locked or otherwise unavailable.
- The utility has been unable to validate the base-to-LOB file consistency in a LOB group because some input records were not loaded due to the use of the SKIPREC/NUMREC parameters.
- The utility has processed a file in a LOB group (a base file and its corresponding LOB file) where Adabas has been unable to track whether the two files in the group have stayed in sync.

#### **Return Code 8**

- The input records loaded in a file in a LOB group (a base file and its associated LOB file) were unloaded from a file that had been marked as being out-of-sync with the other file.
- The file in a LOB group (a base file and its associated LOB file) that was loaded or updated had a different status with respect to LOB updates than the other file in the LOB group.
- Inconsistencies were detected in a LOB file from which LOB values were to be deleted.

## **ADAORD Return Codes**

#### **Return Code 4**

**Explanation** One of the following occurred:

- The utility's DIB entry has been removed by another user during ADAORD operation.
- (all functions) Attempt to write RLOG information or close RLOG data set failed.
- RESTRUCTURE functions: Initialization of RLOG processing failed.
- RESTRUCTUREDB: Attempt to initialize RLOG access failed.
- RESTRUCTUREF: Attempt to initialize RLOG access failed.
- A system file was excluded from ADAORD STORE operation.
- MAXRECL was specified for a component of an expanded file. Ensure that the same MAXRECL is specified for all components.
- Allocation of the DLOG extension failed.
- Nonzero return code received from ADARAC.
- The utility has processed files in a LOB group (a base file and its corresponding LOB file) that were incorrectly linked to each other or marked as being out-of-sync.

## **ADARAI Return Codes**

#### **Return Code 4**

**Explanation** ADARAI RECOVER cannot create the job control statements needed for the sequential file used during utility execution. The message "unknown file element" is returned and the RECOVER function completes with return code 4. The generated job control must then be edited. See message ADAR78.

## **ADAREP Return Codes**

#### **Return Code 4**

- An overlap of file extents or of file extents and free space extents was detected.
- A gap between file extents or between file extents and free space extents was detected.
- A checkpoint contains an unknown checkpoint type or format.
- The field definition table (FDT) does not exist for the existing file control block (FCB).
- The FCB contains an invalid file number.
- A bad ISN/RABN length indicator was detected in the FCB.
- At least one parent field in the FDT has no corresponding special descriptor table (SDT) field.
- An invalid FDT/SDT length was detected.
- The count of coupled files is greater than 18.
- There are inconsistencies in the expanded file chain.
- The volume serial number could not be identified.
- For a report from an online save tape, either no protection log was specified, an invalid protection log was specified, or an error was encountered while processing the protection log.
- CPLIST or CPEXLIST was specified in conjunction with SAVETAPE.
- FROMDATE, TODATE, FROMSESSION, or TOSESSION was specified without CPLIST or CPEXLIST.
- NOCOUNT was not specified in conjunction with SAVETAPE.
- An error occurred converting the mirror table to version 7 format.
- All components of an expanded file did not have the same MAXRECL.
- The utility has processed files in a LOB group (a base file and its corresponding LOB file) that were incorrectly linked to each other or marked as being out-of-sync.

## **ADARES Return Codes**

#### **Return Code 4**

- (all functions) Attempt to write RLOG information or close RLOG data set failed.
- COPY: A block count mismatch occurred.
- PLCOPY: Attempt to initialize RLOG access failed.
- PLCOPY: Attempt to open Adabas nucleus failed with a response code other than zero or 148 (ADARSP148).
- PLCOPY: No protection log data sets are currently at completion. No data will be copied or merged at this time.
- PLCOPY: Warning! The supplied input intermediate data set is empty. This should only happen on the initial run of ADARES. Processing continues.
- COPY/CLCOPY/PLCOPY: No records to be copied.
- COPY/PLCOPY/CLCOPY: The Associator data sets could not be opened; therefore, no checkpoints have been written.
- The point indicated by TOPLOG/TOBLK/TOCP could not be found.
- BACKOUT and REGENERATE: No records to be processed were found.
- REGENERATE found batch utility runs which must first be executed before REGENERATE can complete.
- The parallel participant table (PPT) indicates that there are currently no PLOGs to be copied for this cluster database.
- The parallel participant table (PPT) indicates that there are currently no CLOGs to be copied for this cluster database.
- The utility has processed a file in a LOB group (a base file and its corresponding LOB file) where Adabas has been unable to track whether the two files in the group have stayed in sync.

#### **Return Code 8**

**Explanation** One of the following occurred:

- (Adabas Delta Save Facility) An error occurred in a PLCOPY or COPY function when processing the delta save images (DSIM) data set. Building the DSIM data set was discontinued. The PLCOPY or COPY function continued normally. RC 8 is also given in all cases where the DSIM data set is necessary but is not available or is not usable.
- REGENERATE or BACKOUT function determined that one or more files in the file list were in an inconsistent state; that is, in load, reorder, refresh, or restore status. Processing continues for all other files in the file list.

#### **Return Code 16**

**Explanation** An error occurred after the PLCOPY/CLCOPY function successfully closed the DD/SIAUS1 or DD/SIAUS2 data set. The error message is printed in DD/DRUCK.

## **ADASAV Return Codes**

#### **Return Code 4**

- (all functions) Attempt to write RLOG information or close RLOG data set failed.
- (Adabas Delta Save Facility) The nucleus returned a response code after ET synchronization at the end of an online save operation, but the online save operation was nevertheless completed successfully. The response code was ignored by ADASAV.
- The utility's DIB entry was removed by another user during ADASAV operation.
- MERGE: Attempt to initialize RLOG access failed.
- RESTORE (database) or RESTORE GCB: Attempt to initialize RLOG access failed.
- RESTORE could not be performed for a file that was already present because OVERWRITE was not specified.
- RESTONL (database) or RESTONL GCB: Attempt to initialize RLOG access failed.
- SAVE could not be performed on a file that was inaccessible. The file is in load, refresh, reorder, or restore status.
- SAVE FILE: Attempt to initialize RLOG access failed.
- The utility has processed files in a LOB group (a base file and its corresponding LOB file) that were incorrectly linked to each other or marked as being out-of-sync.

#### **Return Code 16**

(Adabas Delta Save Facility) An error occurred after a full or delta save operation completed **Explanation** successfully.

## **ADASEL Return Codes**

#### **Return Code 4**

**Explanation** No records were found matching the selection criterion.

## **ADAULD Return Codes**

#### **Return Code 4**

**Explanation** One of the following has occurred:

- No records were found using ADAULD selection criteria/values.
- UNLOAD: Attempt to initialize RLOG access failed.

#### **Return Code 8**

**Explanation** The nucleus returned a non-zero response code. Depending on the ERRLIM parameter of ADAULD UNLOAD, the function may continue. Unloaded data can be used, but records may be missing depending on the particular response code returned.

#### **ADAVAL Return Codes**

#### **Return Code 4**

**Explanation** Not all files were validated.

**Return Code 8 Explanation** Database inconsistency.

## **ADAWRK Return Codes**

**Return Code 4 Explanation** No autorestart information available on Work Part 1

**Return Code 8 Explanation** Autorestart will not complete successfully .

## **Return Code 20**

**Explanation** This return code is returned instead of an abend when the NOUSERABEND parameter is specified.

# **70 Errors Common to All Utilities**

#### **ERROR-001 Error occurred during opening input file DDKARTE : {reason}**

**Explanation** The cause is probably a misspelled keyword.

**Action** Check the JCL; correct the error and rerun the job.

#### **ERROR-002 I/O error occurred during read on file DDKARTE : {reason}**

**Explanation** The cause is probably a misspelled keyword.

**Action** Check the JCL; correct the error and rerun the job.

#### **ERROR-003 Parameter error, invalid utility name**

**Explanation** The cause is probably a misspelled keyword.

**Action** Check the parameter input; correct the error and rerun the job.

#### **ERROR-004 Parameter error, missing separator**

**Action** Correct the parameter error or supply the missing separator. Rerun the job.

#### **ERROR-005 Parameter error, invalid syntax**

**Action** Supply the correct parameter value and rerun the job.

#### **ERROR-006 Parameter error, keyword not unique**

**Action** Check the parameter input; supply the correct keyword in full length and rerun the job.

#### **ERROR-007 Parameter error, unknown parameter**

**Explanation** The cause is probably a misspelled keyword.

**Action** Check the parameter input; correct the error and rerun the job.

#### **ERROR-008 Parameter error, unknown function**

- **Explanation** The cause is probably a misspelled keyword.
- **Action** Check the parameter input; correct the error and rerun the job.

#### **ERROR-009 Parameter error, too many values in a list**

Check the parameter input. Supply no more than the maximum number of parameter values permitted, and rerun the job. **Action**

#### **ERROR-010 Invalid or missing level number**

See the Adabas Utilities documentation for more information about field definition syntax. Correct the error and rerun the job. **Action**

#### **ERROR-011 Invalid or missing field length**

See the Adabas Utilities documentation for more information about field definition syntax. Correct the error and rerun the job. **Action**

#### **ERROR-012 Missing `=' (equal sign)**

See the Adabas Utilities documentation for more information about field definition syntax. Correct the error and rerun the job. **Action**

#### **ERROR-013 Invalid or missing field option**

See the Adabas Utilities documentation for more information about field definition syntax. Correct the error and rerun the job. **Action**

#### **ERROR-014 Missing `(' (left parenthesis)**

See the Adabas Utilities documentation for more information about field definition syntax. Correct the error and rerun the job. **Action**

#### **ERROR-015 Missing `)' (right parenthesis)**

See the Adabas Utilities documentation for more information about field definition syntax. Correct the error and rerun the job. **Action**

#### **ERROR-016 Invalid or missing start position**

See the Adabas Utilities documentation for more information about field definition syntax. Correct the error and rerun the job. **Action**

#### **ERROR-017 Invalid or missing end position**

See the Adabas Utilities documentation for more information about field definition syntax. Correct the error and rerun the job. **Action**

#### **ERROR-018 More than one parent for sub-field/descriptor**

See the Adabas Utilities documentation for more information about field definition syntax. Correct the error and rerun the job. **Action**

#### **ERROR-019 More than 20 parents for super-field/descriptor**

See the Adabas Utilities documentation for more information about field definition syntax. Correct the error and rerun the job. **Action**

#### **ERROR-020 Only one parent for super-field/descriptor**

See the Adabas Utilities documentation for more information about field definition syntax. Correct the error and rerun the job. **Action**

#### **ERROR-021 Syntax error, invalid character found**

See the Adabas Utilities documentation for more information about field definition syntax. Correct the error and rerun the job. **Action**

#### **ERROR-022 Invalid or missing hyperexit number or collating exit number**

See the Adabas Utilities documentation for more information about field definition syntax. Correct the error and rerun the job. **Action**

#### **ERROR-023 No or more than 20 parents for a hyperdescriptor**

See the ADACMP discussion in the Adabas Utilities documentation for more information about field definition syntax. Correct the error and rerun the job. **Action**

#### **ERROR-024 Invalid field name**

See the Adabas Utilities documentation for more information about field definition syntax. Correct the error and rerun the job. **Action**

#### **ERROR-025 Reserved field name used**

See the Adabas Utilities documentation for more information about field definition syntax. Correct the error and rerun the job. **Action**

#### **ERROR-026 Invalid field format specification**

See the Adabas Utilities documentation for more information about field definition syntax. Correct the error and rerun the job. **Action**

#### **ERROR-027 Invalid or conflicting field options used**

See the Adabas Utilities documentation for more information about field definition syntax. Correct the error and rerun the job. **Action**

#### **ERROR-028 Invalid MU/PE repeat factor**

See the Adabas Utilities documentation for more information about field definition syntax. Correct the error and rerun the job. **Action**

#### **ERROR-029 Multiple function keywords detected**

- **Explanation** This utility performs only one function per execution.
- **Action** Check the parameter input; correct the error and rerun the job.

#### **ERROR-030 Error occurred during execution of open ASSO : {reason}**

- Explanation The cause is probably incorrect JCL (DDASSOR1, ..., DDASSOR5) or an inconsistent database.
- Action Investigate the cause of the error; correct it and rerun the job.

## **ERROR-031 Error occurred during execution of read ASSO : {reason} RABN : {nnnn} ({xxxxxxxx})** Action Investigate the cause of the error; correct it and rerun the job.

## **ERROR-032 Error occurred during execution of write ASSO : {reason} RABN : {nnnn} ({xxxxxxxx})**

**Action** Investigate the cause of the error; correct it and rerun the job.

#### **ERROR-033 Error occurred during execution of close ASSO : {reason}**

Action Investigate the cause of the error; correct it and rerun the job.

#### **ERROR-034 Error occurred during execution of open DATA : {reason}**

Explanation The cause is probably incorrect JCL (DDDATAR1, ..., DDDATAR5) or an inconsistent database.

Action Investigate the cause of the error; correct it and rerun the job.

#### **ERROR-035 Error occurred during execution of read DATA : {reason} RABN : {nnnn} ({xxxxxxxx})**

Action Investigate the cause of the error; correct it and rerun the job.

#### **ERROR-036 Error occurred during execution of write DATA : {reason} RABN : {nnnn} ({xxxxxxxx})**

Action Investigate the cause of the error; correct it and rerun the job.

#### **ERROR-037 Error occurred during execution of close DATA : {reason}**

Action Investigate the cause of the error; correct it and rerun the job.

#### **ERROR-038 Error occurred during execution of open WORK : {reason}**

**Explanation** The cause is probably incorrect JCL (DDWORKR1) or an inconsistent database.

Action Investigate the cause of the error; correct it and rerun the job.

## **ERROR-039 Error occurred during execution of read WORK : {reason} RABN : {nnnn} ({xxxxxxxx})**

Action Investigate the cause of the error; correct it and rerun the job.

## **ERROR-040 Error occurred during execution of write WORK : {reason} RABN : {nnnn} ({xxxxxxxx})** Action Investigate the cause of the error; correct it and rerun the job.

#### **ERROR-041 Error occurred during execution of close WORK : {reason}**

Action Investigate the cause of the error; correct it and rerun the job.

#### **ERROR-042 Error occurred during execution of open TEMP : {reason}**

- **Explanation** The cause is probably incorrect job control (DD/TEMPR1).
- Action Investigate the cause of the error; correct it and rerun the job.

#### **ERROR-043 Error occurred during execution of read TEMP : {reason} RABN : {nnnn} ({xxxxxxxx})**

Action Investigate the cause of the error; correct it and rerun the job.

#### **ERROR-044 Error occurred during execution of write TEMP : {reason} RABN : {nnnn} ({xxxxxxxx})**

**Action** Investigate the cause of the error; correct it and rerun the job.

#### **ERROR-045 Error occurred during execution of close TEMP : {reason}**

**Action** Investigate the cause of the error; correct it and rerun the job.

#### **ERROR-046 Error occurred during execution of open SORT : {reason}**

- **Explanation** The cause is probably incorrect job control (DD/SORTR1 or DD/SORTR2).
- **Action** Investigate the cause of the error; correct it and rerun the job.

#### **ERROR-047 Error occurred during execution of read SORT : {reason} RABN : {nnnn} ({xxxxxxxx})**

Action Investigate the cause of the error; correct it and rerun the job.

## **ERROR-048 Error occurred during execution of write SORT : {reason} RABN : {nnnn} ({xxxxxxxx})**

Action Investigate the cause of the error; correct it and rerun the job.

#### **ERROR-049 Error occurred during execution of close SORT : {reason}**

Action Investigate the cause of the error; correct it and rerun the job.

#### **ERROR-051 Error occurred during execution of open {dataset/file} : {reason}**

**Explanation** The cause is probably incorrect JCL.

The correct JCL must be supplied to the PLCOPY or CLCOPY function. If the PLOGs to be copied are from a cluster database, the NOPPT parameter should be specified. **Action**

> If no JCL is supplied or the open fails, the following will be displayed: "The Associator data set(s) could not be opened *nn* - *return code explanation*". Processing continues.

### **ERROR-052 Erroroccurred during execution ofread {dataset}/{file} : {reason} RABN : {nnnn} ({xxxxxxxx})**

Action Investigate the cause of the error; correct it and rerun the job.

#### **ERROR-053 Error occurred during execution of write {dataset/file} : {reason} RABN : {nnnn (xxxxxxxx)}**

Action Investigate the cause of the error; correct it and rerun the job.

#### **ERROR-054 Error occurred during execution of close {dataset/file : reason}**

Action Investigate the cause of the error; correct it and rerun the job.

#### **ERROR-055 Encoding key value exceeds maximum of 4095**

- **Explanation** Valid encoding keys are in the range 1-4095.
- **Action** See the Adabas Utilities documentation for a list of valid encoding keys.

#### **ERROR-058 Recover log not available**

- **Explanation** The Adabas Recovery Aid is active, but an error occurred when the utility attempted to initialize RLOG data set processing.
- Action ADARAC returns reason code *r r*: reason text . See also the accompanying ADAR*xx* message.

#### **ERROR-059 Error during recovery logging**

- **Explanation** The utility was not able to record its operation in the recovery log. The utility continues and will terminate with return code 4.
- **Action** ADARAC returns reason code rr: reason text . See also the accompanying ADAR*xx* message.

#### **ERROR-060 {blocks}-Extent space allocation failed for file {file-number(s)}**

- An attempt to allocate an AC extent of size *blocks* forthe file or files specified failed. Probable **Explanation** causes of the failure include
	- not enough free space available.
	- conflicting XXRABN parameter.
	- enough free space available, but not on devices that can satisfy the MAXRECL value for this file.
	- only one AC extent permitted.
	- If ISNSIZE=3, more than 16,777,215 (X'FF FF FF) ISNs; if ISNSIZE=4, more than 4,294,967,294 (X'FF FF FF FE) ISNs.
	- more than 5 extents.

**Action** Correct the error and rerun the job.

## **For file {filename} the sum of ERROR-062 numbers of DATA extents, AC extents, UI extents, and NI extents is too big or DATA extent or AC extent is zero. Check ASSO RABN {rabn}**

- **Explanation** A database problem exists. The sum of Data Storage, address converter (AC), and inverted list (UI and NI) extents is too large or the Data Storage or address converter extents are zero.
- **Action** Contact you Software AG technical support representative for assistance.

#### **ERROR-064 Error writing DSST : {response-code}**

- **Explanation** The nucleus returned response code "nn" while writing the DSST to the database. The file(s) being accessed remain(s) in an inaccessible state.
- **Action** Investigate the cause of the problem; correct the error and rerun the job.

#### **ERROR-065 Database ID mismatch: the ADARUN DBID is {dbid-a} but the GCB contains DBID {dbid-b}**

**Explanation** One of the following occurred:

- the wrong database was accessed; or
- an input parameter specified an incorrect database ID.
- **Action** Correct the error and rerun the job.

#### **ERROR-066 File {file-number} is password protected**

- **Explanation** A password-protected file "file-number" cannot be processed without the nucleus. The nucleus is required to access the Adabas security file and to validate the supplied password.
- **Action** Start the Adabas nucleus and rerun the job.

#### **ERROR-067 Invalid or missing password for file {file-number}**

**Explanation** The requested file "file-number" is password protected.

Action Supply the correct password and rerun the job.

## **ERROR-068 Utility communication block overflow**

**Explanation** Too many utilities are running in parallel.

**Action** Inform your database administrator.

#### **ERROR-069 Checkpoint block overflow**

**Explanation** The Associator block containing data for checkpoints written offline is filled.

Start the nucleus to pick up information currently stored in the offline checkpoint area; then rerun the job. **Action**

#### **ERROR-070 Error writing checkpoint: {response-code}**

**Explanation** The nucleus returned the specified response code while writing a checkpoint.

Action Investigate the cause of the error; correct it and rerun the job.

#### **ERROR-071 Invalid value for parameter {parm}. Only values ''YES'' or ''NO'' are allowed.**

- **Explanation** An invalid parameter value was specified for the parameter named in the message (*parm*). The only valid values are "YES" or "NO".
- **Action** Supply the correct parameter value and rerun the job.

#### **ERROR-072 Unexpected nucleus response {nucleus-response-code}**

**Explanation** No additional information is available.

Note and keep any related error information or output. Inform your DBA. If necessary, contact your Software AG technical support representative. **Action**

#### **ERROR-073 Record too long for output data set**

**Explanation** An attempt was made to write a record to the sequential output data set. The length of the requested record exceeded the maximum record length permitted by the I/O system.

**Action** Inform your database administrator.

#### **ERROR-074 {file-number} is an invalid file number**

**Explanation** The supplied file number:

- is zero;
- is greater than the MAXFILES parameter in effect for the database;
- has been duplicated in the file list specified; or
- represents a system file and is greater than 5000.

**Action** Supply a correct file number and rerun the job.

## **The parameter {parameter} is mutuallyexclusive tooneor moreother parameters supplied ERROR-075 in the input**

- **Explanation** The setting of the specified parameter conflicts with at least one other parameter setting in the related utility job. See the description of the utility syntax in the Adabas Utilities documentation for more information.
- **Action** Change or remove one of the mutually exclusive parameter settings, and rerun the job.

#### **ERROR-076 Mandatory parameter {parameter} missing**

**Action** Add this parameter and rerun the job.

#### **ERROR-077 I/O error during execution of a sequential read on file {ddname} : {reason}**

Action Investigate the cause of the error; correct it and rerun the job.

#### **ERROR-078 Error occurred during opening of file {ddname} for output: {reason}**

- **Explanation** The cause is probably a misspelling of the DDNAME, incorrect JCL, etc.
- Action Investigate the cause of the error; correct it and rerun the job.

#### **ERROR-079 Error occurred during closing of output file {ddname} : {reason}**

- **Explanation** The cause is probably a misspelling of the DDNAME, incorrect JCL, etc.
- **Action** Investigate the cause of the error; correct it and rerun the job.

#### **ERROR-080 Error occurred during execution of write command to file {ddname} : {reason}**

- **Explanation** The cause is probably a misspelling of the DD/NAME, incorrect JCL, etc.
- Action Investigate the cause of the error; correct it and rerun the job.

#### **ERROR-081 Error occurred during opening/closing of input file {ddname} : {reason}**

- **Explanation** An error occurred attempting to open or close the input file identified in the message (*ddname*). The reason code (*reason*) for the failure is given in the message. The cause is probably a misspelling of a job control statement name or other JCL error.
- Action Investigate the cause of the error; correct it and rerun the job.

## **GETMAIN error - not enough virtual memory requested ERROR-084 length = {count} ({hex-count}) bytes memory gotten = {count} ({hex-count}) bytes**

**Action** Rerun the job in a larger partition/region.

#### **ERROR-086 Invalid { ASSO | DATA } RABN {nnnn} : {reason}**

- **Explanation** This RABN is not defined in the database.
- **Action** Check the input parameters; correct the error and rerun the job.

#### **ERROR-087 {device} is an unknown disk device type**

**Explanation** An invalid or unknown device type was found during processing.

**Action** Check the input parameters; correct the error and rerun the job.

#### **ERROR-088 ADALNK and/or ADANUC not present**

**Explanation** The Adabas installation procedure was not properly executed.

**Action** Inform your database administrator.

#### **ERROR-089 Utility not permitted to run**

**Explanation** Another utility has exclusive database control. The table displayed below the message on the terminal screen shows the current contents of the utility communications block. One of the jobs displayed has exclusive database control.

**Action** Wait until that job has ended and retry this function.

#### **ERROR-090 Utility not permitted to run; file number {file-number} is locked by another utility**

**Explanation** The table displayed below the message on the terminal screen shows the current contents of the utility communications block. One of the jobs displayed has exclusive file control.

**Action** Wait until that job has ended, and then retry this function.

#### **ERROR-091 Utility not permitted to run**

**Explanation** Concurrent jobs are not allowed to run against the database. In this case,

- the nucleus or another utility is active; or
- the nucleus was started with ADARUN READONLY=YES.
- Determine which utility/nucleus is already active. Wait until that utility/nucleus has ended and retry this function. If the nucleus was started with READONLY=YES, shut it down and restart with READONLY=NO. **Action**

#### **ERROR-092 Utility not permitted to run**

- **Explanation** The Adabas nucleus returned response "nn -xxx nucleus response -xxx". The nucleus cannot allow access to the requested file.
- **Action** Analyze the **nucleus [response](#page-114-0) code**. Correct the error and rerun the job.

#### **ERROR-093 Utility not permitted to run**

**Explanation** Pending autorestart detected.

Restart the nucleus to perform the autorestart. Perform a shutdown after successful nucleus start if required. Rerun this job. **Action**

#### **ERROR-094 Utility not permitted to run**

- **Explanation** The version of the accessed database conflicts with the version of the active utility. Either the version indicator in the GCBs or the version indicator returned by the Adabas nucleus is not correct. The version indicator found is "version" (the text of the messages supplies the actual version indicator value).
- **Action** Correct the database or load library specification and rerun the job.

#### **ERROR-098 File {file-number} cannot be processed**

**Explanation** The file comes from a database with a higher version number, and uses features not supported in the current nucleus version.

Action It is not possible to process this file using the current version of the Adabas nucleus or utilities.

#### **ERROR-099 Internal error at {xxxxxx}+{yyyyyy}**

**Explanation** Register contents at time of error:

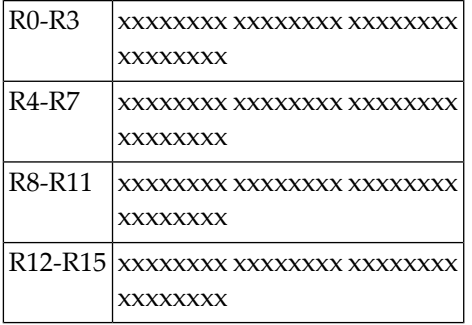

**Action** Inform your database administrator.

### **ERROR-101 Value for unique descriptor {xx} in file {yy} already present**

**Explanation** Input data is invalid; the specified file *yy* cannot be processed. ISN=nnnn DE-VALUE: *llvvvvvvvv* The descriptor value (DE-VALUE) comprises the length of the descriptor value (*ll*) followed by the actual value (*vvvvvvvv*).

**Action** Rerun the utility with unique input data.

#### **ERROR-102 An attempt was made to create a 16th index level for file {xxx}**

**Explanation** No more than 15 levels are permitted.

Action Rerun this function with a smaller value for ASSOPFAC, the Associator padding factor.

#### **ERROR-103 File number {file-number} is not accessible**

**Explanation** One of the following occurred:

- A previous function to LOAD, REFRESH, REORDER, or RESTORE the file was interrupted. It is inconsistent.
- A RESTONL FMOVE function or RESTONL FILE function with parameter ALLOCATION=NOFORCE was interrupted; continuing the function with RESTPLOG is not possible.
- **Action** Delete the file or overwrite it using ADAORD STORE or ADASAV RESTORE/RESTONL.

#### **ERROR-104 File number {file-number} is already loaded**

**Explanation** The file being accessed is already present in the database.

**Action** Look at the database report. Delete the file or choose another file number, then rerun the job.

#### **ERROR-105 File number {file-number} is not loaded**

**Explanation** The file being accessed is not present in the database.

**Action** Check the file number; correct it and rerun the job.

#### **ERROR-106 Compressed record too long**

**Explanation** ISN of record = nnnn Length of record = nnn bytes Maximum record length = nnn bytes

The characteristics of the data storage device do not allow such a record to be stored.

## **ERROR-107 The value of the `SORTSIZE' parameter and the size of the SORT dataset do not match.**

**Explanation** The data set is smaller than specified.

**Action** Supply the correct size and rerun the job.

## **ERROR-108 The value of the `TEMPSIZE' parameter and the size of the TEMP dataset do not match.**

**Explanation** The data set is smaller than specified.

**Action** Supply the correct size and rerun the job.

## **ERROR-109 Workpool (LWP) too small**

**Explanation** At least *nnnn*K of space is required. A larger value will increase performance.

Action Increase the ADARUN LWP parameter value and rerun the job.

#### **ERROR-110 SORT dataset too small**

- **Explanation** Sorting may require either a larger SORTRn/DDSORTRn data set size, or two Sort data sets with a SORTSIZE equal to the combined size of both data sets.
- Supply a larger sort data set and increase the appropriate SORTSIZE= parameter. Decreasing the LWP parameter specified with the job might also help. The rules forthe sort data set space **Action** calculation are described in the Adabas Utilities documentation. Rerun the job using the RESTART parameter.

## **ERROR-111 Invalid value for the parameters MINISN and/or MAXISN**

**Explanation** The MINISN and MAXISN parameter values must satisfy the following expression:

If the ISNSIZE is  $3:0 < MINISN \le MAXISN < (MINISN + 16,777,215)$ 

If the ISNSIZE is 4:  $0 <$  MINISN  $\le$  MAXISN  $<$  (MINISN + 4,294,967,294)

Action Supply the correct parameter value and rerun the job.

## **ERROR-112 Function not permitted**

**Explanation** An attempt was made to access an Adabas system file. This is not permitted.

**Action** Correct the error and rerun the job.
#### **ERROR-113 Invalid value for the parameter {parameter}**

- **Explanation** An invalid value was specified for the parameter named in the message (parameter). The only values allowed are YES or NO.
- **Action** Supply the correct parameter value and rerun the job.

#### **ERROR-114 Invalid value for the parameter ASSOPFAC or DATAPFAC**

- **Explanation** The value for a padding factor must be in the range 1 to 90%.
- Action Supply the correct parameter value and rerun the job.

#### **ERROR-115 Invalid value for the parameter MAXRECL**

- **Explanation** The value for MAXRECL must be all of the following:
	- greater than  $4$ ;
	- less than or equal to the Work block size minus 94;
	- less than or equal to the Data Storage block size minus 4;
	- equal to the MAXRECL of the anchor file (for components of expanded files).
- **Action** Supply the correct parameter value and rerun the job.

#### **ERROR-116 Invalid value for the parameter MAXFILES**

**Explanation** The value for the parameter MAXFILES must meet the following requirements:

- the parameter value must be in the range 3 to "nnnn" where "nnnn" is the Associator block size minus 1.
- the first (MAXFILES\*5)+30 blocks must fit into the first Associator extent.
- **Action** Supply the correct parameter value and rerun the job.

#### **ERROR-117 Parallel usage of {dataset-name} dataset**

**Explanation** *data-set-name* RABN *rabn-number (value)* was overwritten by another utility.

**Action** Rerun the job, and avoid parallel usage of the "data-set-name" data set.

#### **ERROR-120 Invalid value for parameter `ISNSIZE'**

**Explanation** Either 3 or 4 may be specified for this parameter.

**Action** Check the parameter input; correct any errors, then rerun the job.

# **71 ADAACK Utility Error Messages**

**ERROR-121 Error counter reached maximum (ERRLIM)**

**ERROR-122 Invalid value for parameter file Explanation** A range of file numbers must be supplied in ascending order. **Action** Supply the correct parameter value and rerun the job.

**ERROR-123 Invalid or missing FROMISN/TOISN parameter**

**ERROR-125 Invalid block length for DS block {xxxxxxxx} ({nnnn})**

**ERROR-126 AC Element contains DS RABN {xxxxxxxx} ({nnnn}) (duplicate ISN)**

**ERROR-127 AC element contains DS RABN {xxxxxxxx} ({nnnn})**

**ERROR-128 ISN {xxxxxxxx} ({nnnn}) not found AC element contains DS RABN {xxxxxxxx} ({nnnn})**

## **ERROR-129 Wrong value for first unused ISN found in FCB**

**Explanation** FCB+ISNU (offset X`44') contains xxxxxxxx (nnnn) Actual first unused ISN = xxxxxxxx *(nnnn)*

## **ERROR-130 Invalid datastorage block/record length. DS RABN = {xxxxxxxx} ({nnnn})**

**Explanation** The sum of all record lengths in the block must be equal to the block length minus 4.

Action Run ADADCK to obtain more information.

#### **ERROR-131 ISN found in DS record is greater or equal to the first unused ISN in the file.**

**Explanation** The ISN found in a Data Storage record is greater or equal to the first unused ISN in the address converter.

#### **ERROR-132 Invalid secondary ISN values in FCB**

**Explanation** When spanned records are enabled, the first unused secondary ISN in the secondary address converter (used to map secondary ISNs to the RABNs of secondary records) must not be more than one higher than the maximum ISN included in the secondary address converter. In addition, the maximum ISN included in the secondary address converter must be the same as the highest allocated ISN for the secondary address converter.

#### **ERROR-133 AC2-element contains DS-RABN {xxxxxxxx} ( {nnnn} ) (duplicate ISN)**

**Explanation** When spanned records are enabled, a secondary address converter element contains a duplicate ISN.

#### **ERROR-134 AC2-element contains DS-RABN {xxxxxxxx} ( {nnnn} )**

**Explanation** When spanned records are enabled, a mismatch exists between the secondary address converter elements and Data Storage.

### **ERROR-135 Wrong value for first unused AC2ISN found in FCB**

**Explanation** When spanned records are enabled, the first unused ISN allocated in the secondary address converter and the first unused ISN in the secondary address converter do not match.

### ERROR-136 AC2 ISN found in DS-record is greater or equal to the first unused AC2 ISN in the file

**Explanation** When spanned records are enabled, the secondary ISN found in the Data Storage record is larger than or equal to the first unused ISN in the secondary address converter.

### **Spanned data storage record is invalid ERROR-137 DS-RABN = {xxxxxxxx} ( {nnnn} )**

- **Explanation** When spanned records are enabled, the Data Storage RABN listed in the message is invalid.
- Action Run the ADADCK utility for further details.

#### **ERROR-138 Invalid rotating ISN {isn-num}**

**Explanation** This ISN is outside the valid range.

Research the problem and contact your Software AG technical support representative for assistance. **Action**

#### **ERROR-139 Cannot keep more than 500 million ISNs in core**

- **Explanation** The number of ISNs requested for the ADAACK utility exceeded the limit that can be requested.
- **Action** Limit the ISN range and rerun the ADAACK job.

#### **ERROR-140 Invalid ISN values in FCB**

**Explanation** The first unused ISN must not be higher than the maximum ISN (MAXISN) plus 1. The maximum ISN must correspond to the highest allocated ISN.

#### **ERROR-141 AC2 table overflow**

**Explanation** When spanned records are enabled, a secondary address converter table overflow occurred.

## **ISN {xxxxxxxx} ( {nnnn} ) not fount ERROR-142 AC2 element contains DS RABN {xxxxxxxx} ( {nnnn} )**

**Explanation** When spanned records are enabled, a Data Storage RABN was found in the secondary address converter, but not in Data Storage.

### **ERROR-143 Invalid rotating AC2 ISN {isn-num}**

**Explanation** This secondary address converter ISN is outside the valid range.

Research the problem and contact your Software AG technical support representative for assistance. **Action**

### **ERROR-144 AC2 RABN {nnnnnnnn} ({nnnnnnnn}) is invalid**

**Explanation** The secondary address converter RABN listed in the message is invalid.

Print the contents of the Associator blocks using the ADAPRI ASSOPRI utility function. Then contact your Software AG technical support representative for assistance. **Action**

#### **ERROR-145 Invalid ISN values in FCB**

**Explanation** Invalid ISN values were found in the FCB.

- The top ISN must not be higher than the last formatted ISN.
- The last formatted ISN must not be higher than the MAXISN.
- **Action** Contact your Software AG technical support representative for assistance.

#### **ERROR-146 Invalid secondary ISN values in FCB**

**Explanation** Invalid secondary ISN values were found in the FCB.

- The top AC2 ISN must not be higher than the last formatted AC2 ISN.
- The last formatted AC2 ISN must not be higher than the AC2 MAXISN.
- **Action** Contact your Software AG technical support representative for assistance.

## **72 ADACDC Utility Error and Warning Messages**

#### **ERROR-121 Open failed for {filename} file**

**Explanation** ADACDC attempted to open the file *f* i lename but the open failed. Processing cannot continue with this file; utility execution is terminated.

**Action** Provide the missing file in the ADACDC job.

#### **ERROR-122 Read error for {filename} file**

**Explanation** An error occurred reading the file *filename*; utility execution is terminated. This error generally occurs when the format of the file indicated is not valid.

Ensure that the file in question has a valid format as specified in the ADACDC documentation. In addition, check any special considerations for the operating system where the utility is being executed. **Action**

#### **ERROR-123 Write error for {filename} file**

**Explanation** An error occurred writing to the file *filename;* utility execution is terminated. This error normally occurs when the output file is full, but it may also occur when the format of the file indicated is not valid.

If the file is full, increase the size of the file and rerun the job. Otherwise, ensure that the file in question has a valid format as specified in the ADACDC documentation. In addition, check any special considerations for the operating system where the utility is being executed. **Action**

#### **ERROR-124 Unable to write data to {filename} file**

**Explanation** The ADACDC utility was not able to write data to the file file name because the amount of data to be written exceeded the maximum data that could be written to this file. Additional input in the message indicates the length of data that was to be written and the maximum data that can be written to the file.

Increase the block size on the file to accommodate the largest record that may be written to the file. **Action**

## **ERROR-125 Invalid transaction file `CDCTXI'**

- **Explanation** The ADACDC utility opened the CDCTXI file and successfully read the first record; however, the first record is not a transaction file record produced by the ADACDC utility.
- Supply a valid input transaction file to the utility or specify the RESETTXF so that the CDCTXI specification is ignored if the file name is correct. **Action**

**Inconsistent PLOG input provided: current DBID={olddbid} PLOG={oldplog} ERROR-126 BLOCK={oldblock} received DBID={newdbid} PLOG={newplog} BLOCK={newblock} PLOGS provided to ADACDC must be in sequence**

- **Explanation** The ADACDC utility encountered inconsistent input while processing the input PLOG data. It was expecting the next block based on the values *olddbid*, *oldplog*, and *oldblock*, but found that the next block to be processed was *newdbid*, *newplog*, and *newblock*. This can occur if
	- $\blacksquare$  a PLOG is encountered that was produced by a different database ID;
	- *newplog* and *oldplog* are the same, but *newblock* is not 1 more than *oldblock*, or *newplog* is less than *oldplog*.
- PLOGs must be provided to the ADACDC utility in the chronological order in which they were created. Provide the PLOG input in the correct chronological order. If this has occurred **Action** due to information on the input transaction file and you still wish to process the PLOGs provided, specify the RESETTXF option.

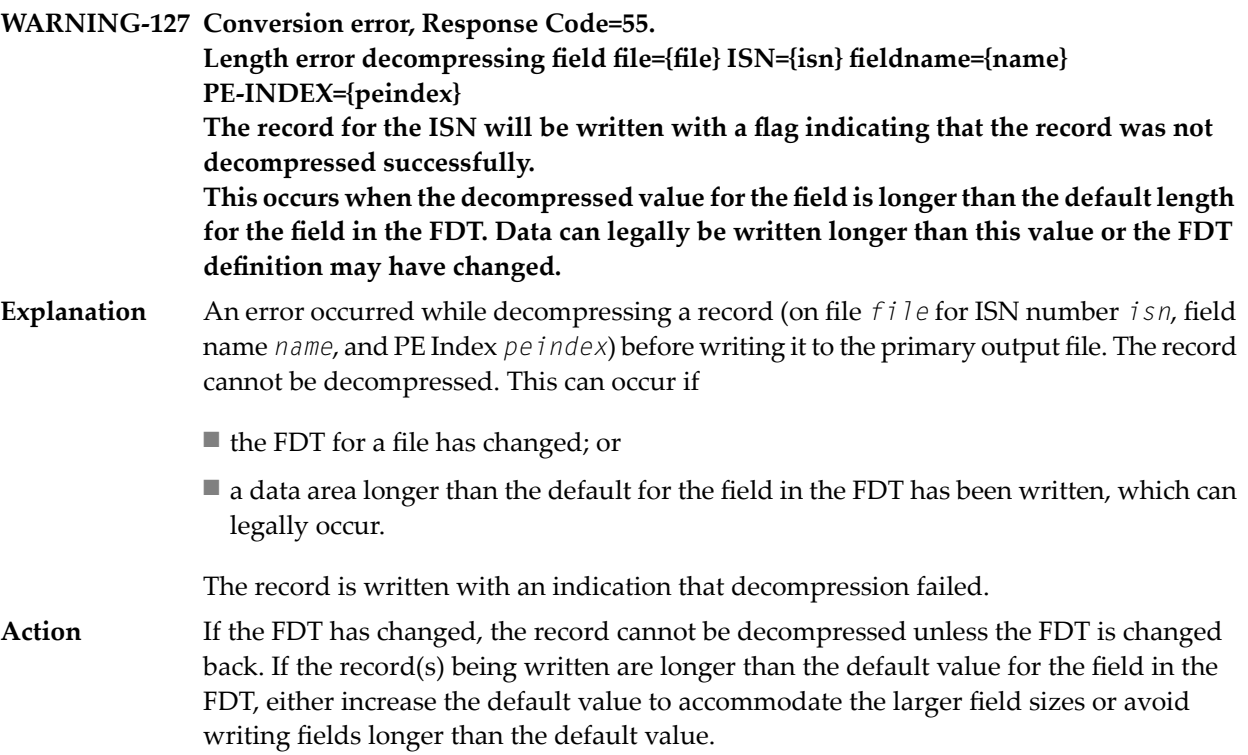

### **WARNING-128 Input transaction file is empty**

- The CDCTXI file was successfully opened but was empty; no transaction information is available. **Explanation**
- If you are aware that the input transaction file is empty, you can ignore this warning; however, if you expect the input transaction file to contain some data, you need to determine why ADACDC is seeing an empty file. **Action**

#### **ERROR-129 {value} invalid for PHASE parameter**

**Explanation** The *value* specified for the PHASE parameter is invalid.

**Action** Specify "1", "2", or "BOTH", as appropriate.

#### **WARNING-130 FDT for file {file} not found**

- A data record is decompressed before writing to the primary output file. Before the record can be decompressed, the FDT for the file *file* must exist in the database. In this case, **Explanation** the FDT was not found; so the record could not be decompressed. Processing for the file is disabled after this message is issued.
- Make the FDT for the file available again in the database and rerun the job with FILE=file to process the records for the file in question. **Action**

#### **ERROR-131 Database ID mismatch ADARUN DBID={rundbid}, extract file DBID={extdbid}**

- **Explanation** The first record was read from the extract file provided for a phase 2 execution of the ADACDC utility. This record indicates that the extract file was generated for the *extdbid* database; however, the ADARUN DBID is *rundbid*.
- Action Run the phase 2 job using the correct database.

#### **WARNING-132 Inconsistent NOET specification transaction data on CDCTXI ignored**

- ADACDC detected that NOET was specified on the previous run of ADACDC, but not on this run-or vice versa. Changing the NOET parameter between runs renders the data on the transaction file redundant; therefore, this data is ignored. **Explanation**
- If this is expected, the message maybe ignored. If it is not expected,you should determine why the ADACDC utility is being run with different options. **Action**
- **Decompressed record too long. Response Code=53 WARNING-133 Length error decompressing entire record file={file} ISN={isn} The record for the ISN will be written with a flag indicating that the record was not decompressed successfully. This willoccur when the maximum length availableon the CDCEXT/CDCOUT output file is insufficient to contain the decompressed record. Increase the maximum record length for the output file.**
- Before writing the the ISN (*isn*) for the file (*file*) to the primary output data set, an attempt was made to decompress the data. This attempt failed because the maximum **Explanation**

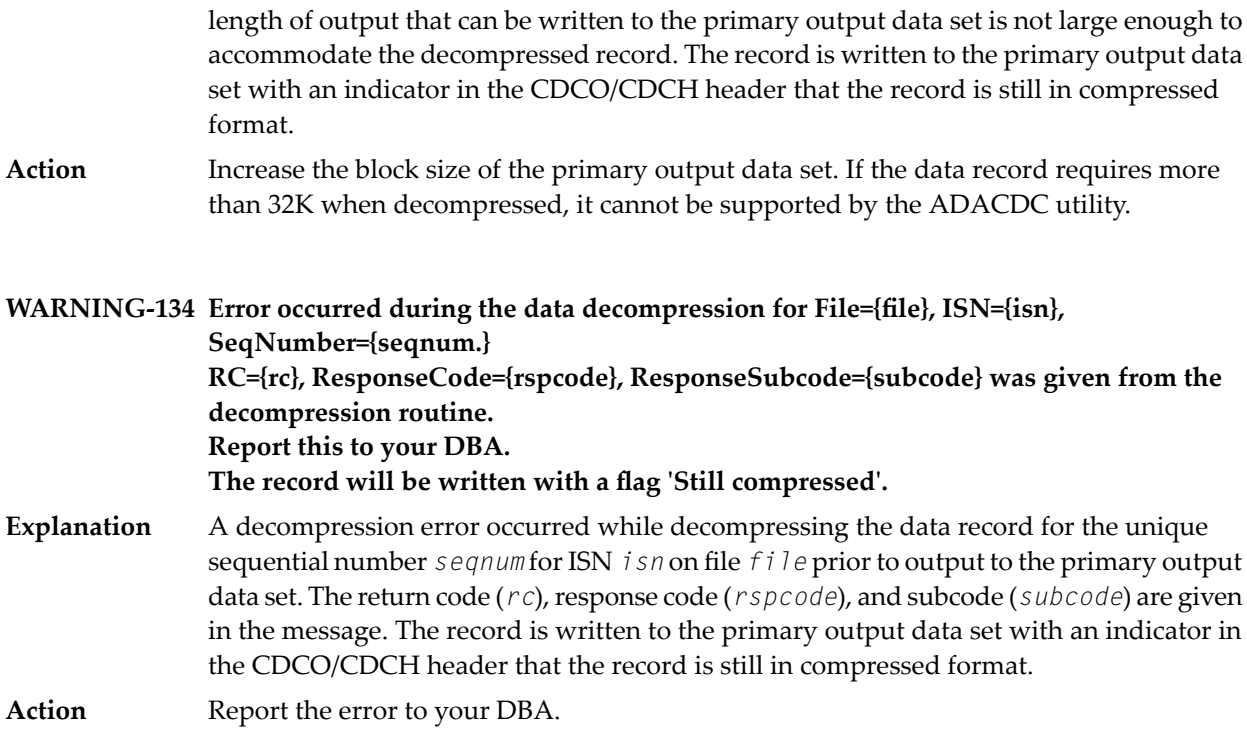

#### **ERROR-135 Error limit exceeded**

**Explanation** The error limit is exceeded if the combined number of WARNING-127, WARNING-133, or WARNING-134 messages exceeds 99. This error generally indicates a fundamental problem with FDT definition(s) that should be corrected.

**Action** Correct the reason for some or all of the warning messages and rerun the job.

### **WARNING-136 PLOG(S) may be missing current={currplog} next=nextplog**

While reading the input PLOGs, ADACDC detected that the PLOG number jumped from *currplog* to *nextplog* indicating that PLOG numbers in between may have been skipped. **Explanation**

> This can legally occur during online saves because they increase the session number without the PLOG number being changed. This causes the next PLOG started to use a number more than 1 greater than the previous PLOG.

If that does not explain the difference, verify that all appropriate PLOGs for the database have been provided in sequence.

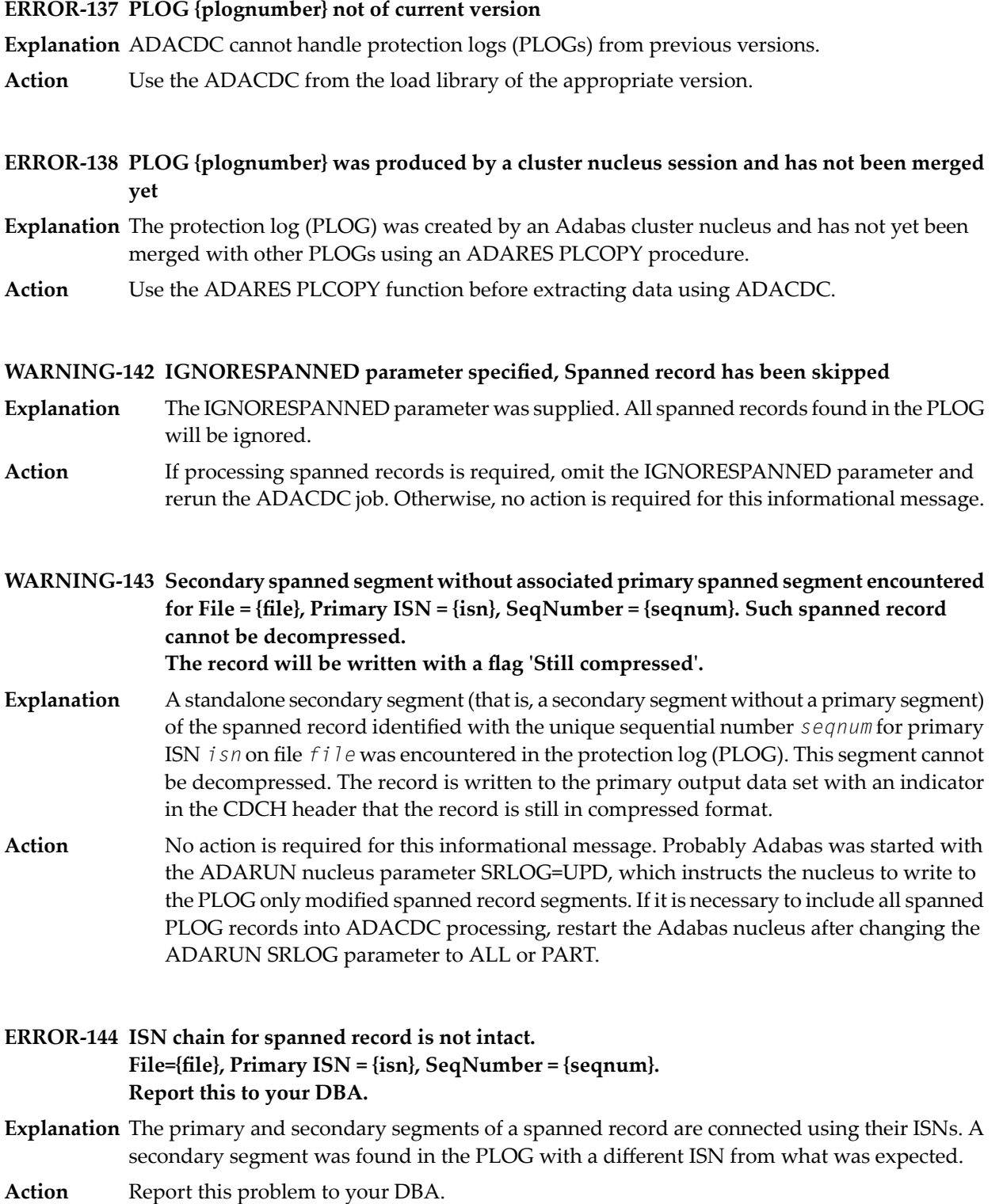

**Length of compressed spanned record exceeds the maximum PLOG/TXI record length ERROR-145 multiplied by SEGLFAC value. File = {file}, Primary ISN = {isn}, SeqNumber = {seqnum}. Report this to your DBA.**

- **Explanation** The length of the buffer for assembling spanned records is not large enough to contain the complete spanned record.
- **Action** Report this problem to your DBA.

**Number of segments in spanned record exceeds SEGLFAC value. ERROR-146 File = {file}, Primary ISN = {isn}, SeqNumber = {seqnum}. Report this to your DBA.**

- **Explanation** The number of segments of a spanned record exceeds the SEGLFAC value (maximum number of spanned record segments allowed in one spanned record).
- Action Report this problem to your DBA.

## **MAXLOGRECLEN value less than minimum. ERROR-147 Must be at least 32768 bytes.**

- **Explanation** The value specified for the MAXLOGRECLEN parameter is too small. Valid values must be at least 32768 bytes.
- **Action** Correct the parameter value and rerun the job.

# **73 ADACMP Utility Error Messages**

#### **ERROR-121 Invalid value for parameter RECFM**

**Explanation** This parameter is required for z/VSE only. Valid values are:

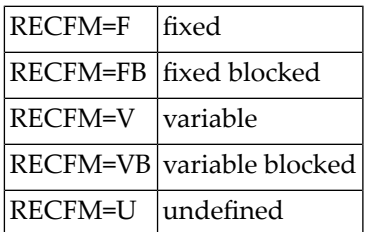

**Action** Supply the correct parameter value and rerun the job.

### **ERROR-122 Missing function code**

**Explanation** One of the keywords COMPRESS or DECOMPRESS must be specified.

**Action** Supply the required function keyword to the input and then rerun the job.

### **ERROR-123 Missing field definition table (FDT)**

**Explanation** The parameter input must contain either the field definition table or the parameter "FDT=file-number".

**Action** Add a valid FDT parameter, and then rerun the job.

### **ERROR-124 Error reading field definition table (FDT)**

- **Explanation** The nucleus returned response code nn while reading the field definition table (FDT). "response" is the nucleus response.
- Action Investigate the cause of the error; correct it and rerun the job.

#### **ERROR-125 Invalid value for parameter `UTYPE'**

**Explanation** Valid values are UTYPE=EXU or UTYPE=EXF.

Action Supply the correct parameter value, and then rerun the job.

#### **ERROR-126 Invalid input data set**

**Explanation** The input data set (EBAND/DDEBAND) must have a record format of variable or variable blocked.

**Action** Supply a correct input data set and rerun the job.

#### **ERROR-127 Syntax / semantic error found during field definition table (FDT) compilation**

**Explanation** ...cause of message displayed here...

Some of the causes are:

- an SQL null field (NC) was specified with the NU (null suppression) option, or for a fixed-point (FI) field type.
- a multiple-value (MU) field or an occurrence in a periodic (PE) group was specified as an SQL null value (NC option) field.
- more than 254 elementary fields were defined in the specified (`xx') periodic (PE) group.
- **Action** Correct the field definition table (FDT) definition, and then rerun the job.

#### **ERROR-128 Invalid value for the parameter `CODE'**

- **Explanation** The value specified for the CODE parameter is either incorrect, or the CODE parameter is not valid in this case.
- Either remove the CODE parameter, or specify at most eight digits, or blanks. Rerun the job. Refer to the Adabas Security documentation for more information. **Action**

#### **ERROR-129 The supplied format buffer is wrong**

**Explanation** "FORMAT=*xxxxxxxx*" or "FORMAT=\*\*" is incorrect.

**Action** Specify a correct value for format, and then rerun the job.

## **ERROR-130 Hyperexit not loaded**

**Explanation** The hyperexit number *nnnn* has not been defined to ADACMP.

Add the HEXnn parameter to the ADARUN input, and rerun the job. The HEX parameter nn defines the hyperexit to ADACMP. **Action**

### **ERROR-131 Invalid value for the `SORTSEQ' parameter**

**Explanation** The following values are allowed:

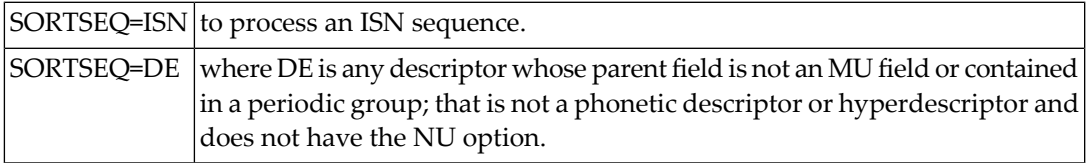

**Action** Supply the correct parameter value, and rerun the ADACMP job.

#### **ERROR-132 Descriptor {desc-name} for file {file-number} has the `NU' option**

Select another descriptor, or add the parameter NU to the utility input. In this case, records may be lost. See the ADACMP utility description in the Adabas Utilities documentation for more information. **Action**

### **ERROR-133 Parameter ETID not allowed**

- **Explanation** The ADACMP utility ETID parameter may only be specified if the INFILE parameter is also specified.
- **Action** Check the parameter input, correct any incompatibility or other error, and then rerun the job.

### **ERROR-135 Incorrect FDT found in input data set**

**Explanation** One of the following is the case:

- $\blacksquare$  the field definition table (FDT) expected in the first record is missing, or
- the FDT structure read from the input data set does not satisfy the rules.
- **Action** Check whether the input data set is valid. Supply a correct input data set and rerun the job.

#### **ERROR-136 Parameter error**

- **Explanation** At least one of the parameters UACODE, UWCODE, FACODE, FWCODE, or FWUCODE contains an invalid value. Valid encoding values are 0-4095.
- **Action** Correct the encoding key value and rerun the job.

#### **ERROR-137 Parameter error**

**Explanation** The architecture key parameter UARC contains an invalid value. Valid values are 0-11.

**Action** Correct the architecture key value and rerun the job.

## **ERROR-138 UES object {object} failed to load**

- **Explanation** The required UES object specified was not loaded. It is likely that the object does not exist in the UES data set.
- **Action** Locate the required object and load it.

### **ERROR-139 UES internal error**

**Explanation** This error usually results when at least one required UES object is missing.

**Action** Determine which object(s) is missing and reload it.

## **ERROR-140 UES initialization failed**

**Explanation** Additional error messages follow that indicated the source of the error.

**Action** Correct the problem and rerun the job.

## **ERROR-141 UACODE/UWCODE/UARC specified, but no FACODE/FWCODE specified or implied**

- **Explanation** The utility does not have access to the nucleus information about the file. You must specify all values.
- Either remove the user encoding values (UACODE/UWCODE/UARC) or specify the file encoding values (FACODE/FWCODE) as well. **Action**

### **ERROR-142 Wide field detected but length uneven**

- **Explanation** The length must be a multiple of the wide character size without a remainder to accommodate only full characters. For example, when using a three-byte character size, the length must be evenly divisible by 3; for a four-byte character size, the length must be evenly divisible by 4.
- **Action** Correct the problem and rerun the job.

## **ERROR-143 Wide field detected but FUCODE not specified**

- **Explanation** Wide fields must specify code page information; that is, a wide-character field encoding such as FWCODE=4095 (Unicode).
- **Action** Correct the problem and rerun the job.

#### **ERROR-144 Invalid ET-ID**

**Explanation** When running DECOMPRESS on a multiclient file, Adabas processes either

■ the entire file if ET-ID is not specified; or

■ the selection of records allowed for the client identified by ET-ID.

The user ID referred to bythe `ETID' parameter is either not defined or has not been assigned an owner ID.

Action Investigate the cause of the error; correct it; and rerun the job.

## **Invalid spanned record encountered ERROR-145 Input record count = {count}**

**Explanation** An ADACMP DECOMPRESS run encountered an invalid spanned compressed record in the input.

Action Contact your Software AG support representative for assistance.

## **DDFEHL record length too small ERROR-148 Must be at least 500 bytes**

**Explanation** The DDFEHL error data set must have a record length of at least 500 bytes to accommodate the ADAF header and the initial logical record segment.

**Action** Assign a larger sequential record length to the DDFEHL data set and try again.

## **MAXLOGRECLEN less than minimum ERROR-149 Must be at least 32768 bytes**

- **Explanation** The value specified for the MAXLOGRECLEN parameter is too small; it must be at least 32768 bytes.
- Action Supply the correct parameter value and then rerun the job.

## **ERROR-150 HEADER=YES but first input record does not have a valid ADAH header**

- **Explanation** The HEADER parameter was set to "YES" for an ADACMP COMPRESS run, but the first uncompressed input record does not have a valid ADAH header.
- Review the input records and determine whether the input records are in error or whether the HEADER parameter should be set to "NO" instead. if the problem persists, contact your Software AG support representative for assistance. **Action**

## **DDAUSBA record length too small ERROR-151 Must be at least {number} bytes**

- **Explanation** The DDAUSBA data set record length is too small for ADACMP DECOMPRESS processing. If the HEADER parameter is set to "NO", the minimum length is the length of the record descriptor word (RDW) plus one byte. if the HEADER parameteris set to "YES", the minimum length is the length of the RDW plus the length of the ADAH or ADAC header plus one byte.
- **Action** Assign a larger sequential record length to DDAUSBA and try again.

## **DDAUSB1 record length too small. ERROR-152 Must be at least {nnn} bytes.**

- **Explanation** The DDAUSB1 data set record length is too small for COMPRESS with LOBVALUES=YES. The record length must be large enough to accommodate the compressed record length determined by the LOBDEVICE parameter and control information.
- Assign a larger sequential record length to DDAUSB1 or reevaluate the LOBDEVICE parameter setting. Then try again. **Action**

## **ERROR-153 Code specified but LOB fields exist for file**

**Explanation** The CODE parameter is not supported for files containing large object (LB option) fields.

**Action** Specify a different file or remove the CODE parameter and try again.

### **ERROR-154 LOBVALUES=YES but no LOB fields exist for file.**

- **Explanation** The LOBVALUES parameter should only be set to YES for input files that have large object (LB) fields.
- **Action** Investigate the cause of the error and try again.

### **ERROR-155 LOBVALUES=YES with DECOMPRESS requires INFILE.**

- **Explanation** The ADACMP DECOMPRESS function that specifies LOBVALUES=YES requires that the INFILE parameter be set to the *base file* of a *LOB file group* in order to populate the LOB values in the uncompressed records.
- **Action** Specify an INFILE parameter and try again.

### **ERROR-156 Decompress of a LOB file is not permitted.**

- **Explanation** You cannot run the ADACMP DECOMPRESS function on a *LOB file.* It can only be specified on the *base file* of a *LOB file group*.
- **Action** Ensure the input file is specified correctly and is not a *LOB file* and try again.

## **ERROR-157 Invalid LOB information detected for file {filenum}**

**Explanation** The ADACMP DECOMPRESS INFILE with LOBVALUES=YES did not detect a valid *LOB file*. Either no *LOB file* is associated with the *base file* referenced in the message (*filenum*) or the *LOB file* information in the *base file* is invalid.

**Action** Ensure the specified *base file* is properly associated to a *LOB file* and try again.

## **Error during hyperexit call ERROR-158**

### **A call to hyperexit number {nn} resulted in a response 79 with subcode {code}**

- **Explanation** A hyperexit call failed with response code 79 (ADARSP079) and the subcode given in the message.
- Action Investigate the subcode to determine the reason for the error.

## **ERROR-161 The DST parameter also requires the TZ parameter**

**Explanation** If you specify the DST parameter, you must also specify a valid TZ parameter.

**Action** Supply the correct parameter values and rerun the job.

### **ERROR-162 The TZ parameter is required when the FDT has a field with the TZ option**

- **Explanation** A field with the TZ option was found in the FDT, but the TZ parameter was not specified in the ADACMP run.
- Action Supply the correct parameter values and rerun the job.

### **ERROR-163 The time zone specified by the TZ parameter is invalid**

**Explanation** An invalid time zone value was specified in the TZ parameter. The time zone specified must be a valid time zone name contained in the TZINFO member of the Adabas time zone library (ADAvrs.TZ00).

> Adabas uses the time zone data taken from the **tz [database](http://www.twinsun.com/tz/tz-link.htm)**, which is also called the zoneinfo or Olson database. The specific list of time zone names that Adabas supports in any given release can be found in the TZINFO member of the Adabas time zone library(ADAvrs.TZ00). For more information about the TZINFO member of the time zone library, read *Supported Time Zones*, in the *Adabas DBA Tasks Manual*.

**Action** Supply a valid parameter value and rerun the job.

## **74 ADACNV Utility Error Messages**

This document describes conversion errors that might occur.

#### **ERROR-121 Version {to-version} not supported**

**Explanation** Version number specified with parameter "TOVERS" is not supported by ADACNV.

**Action** Change the parameter to a supported version and rerun the utility.

#### **ERROR-122 Conversion not permitted for version 5.1 and below**

- **Explanation** The current version of the database is 5.1 or below. Conversion could only be performed from version 5.2 and above.
- Convert the database to version 5.2 by starting and stopping the version 5.2 Adabas nucleus, then rerun ADACNV. **Action**

#### **ERROR-123 Conversion not possible because the DIB block is not empty**

**Explanation** The DIB block is not empty, conversion is not possible.

**Action** Shut down the Adabas nucleus, wait for all utilities to complete, and rerun ADACNV.

#### **ERROR-125 Conversion not possible because of pending autorestart**

**Explanation** The Work data set is not empty. Conversion is not possible.

**Action** To remove the pending autorestart, restart the nucleus and end it normally.

#### **ERROR-126 DDFILEA block size too small**

- **Explanation** The DDFILEA block size ("block size" bytes) is too small to write a record with a length of "length" bytes.
- **Action** Assign DDFILEA to a device type with a larger sequential block size.

#### **Conversion to version {vr} not possible. ERROR-127 FDT for file {fn} does not fit into 4 ASSO blocks.**

- **Explanation** You cannot convert to the version listed in the message  $(vr)$  because the file listed in the message (*fn*) does not fit into four Associator blocks.
- **Action** Delete the file listed in the message (*fn*) and rerun the ADACNV job.

#### **ERROR-132 DDFILEA (FILEA) structure mismatch**

- **Explanation** DDFILEA (FILEA) has an invalid structure. This is probably a job control (JCL) statement error.
- **Action** Correct any error and rerun the ADACNV job.

#### **ERROR-133 File {fn} has version {vr} feature on, backward conversion impossible**

- **Explanation** You cannot convert to the version you requested because at least one version *vr* feature was used for the file listed in the message (*fn*).
- **Action** Remove the version *vr* features and rerun the ADACNV job.

#### **ERROR-134 Conversion not possible because protection log has not been copied**

- **Explanation** The PLOGRn data set is not free. Conversion fails.
- **Action** Run ADARES PLCOPY to free the PLOG data set(s); then rerun the ADACNV job.

#### **ERROR-135 Conversion not possible because alternate RABNS are assigned**

- **Explanation** Alternate RABNs are not supported by Adabas version 7.2 and above.
- Use ADAORD to reorder the database before converting it from a version of Adabas version 7.1 or below to Adabas version 7.2 or above. **Action**

#### **ERROR-136 Open PLOGR{n} error for NUCID= {nucid}, DSNAME= {plog-name}**

- **Explanation** The parallel participant table (PPT) entry contains a protection log (PLOG) data set with the specified number and name. ADACNV was unable to open the data set. The data set may have been deleted, or it may not be cataloged, or it may contain PLOG data that has not yet been copied.
- **Action** Provide access to the specified data set or use the IGNPPT parameter and rerun the job.

## **ERROR-137 I/O error reading PLOGR{n} for NUCID= {nucid} , DSNAME= {plog-name}**

- **Explanation** The parallel participant table (PPT) entry contains a protection log (PLOG) data set with the name and number specified. ADACNV was unable to read the first block of this data set. The data set has probably been destroyed.
- Action Determine the cause of the error; correct it and rerun the job.

#### **ERROR-138 Conversion is not permitted for Event Replicator Servers.**

- **Explanation** Backward conversion of an Event Replicator Server is not supported prior to Adabas version 7.4.
- **Action** Investigate the cause of the error.

#### **ERROR-139 Conversion is not permitted when a {REPLICATOR | SLOG} file is loaded.**

- **Explanation** Backward conversion of a database is not possible when a Replicator or SLOG system file is loaded.
- **Action** Investigate the cause of the error.

#### **ASSO RABN allocation failed ERROR-140**

#### **An attempt was made to allocate {n} ASSO blocks**

- **Explanation** The allocation of the PPT area failed. An attempt was made to allocate *n* ASSO blocks.
- **Action** Correct the error and rerun the job.

#### **ERROR-141 Conversion back to V74 not possible**

- **Explanation** The database has more than five physical ASSO or DATA extents. It cannot be reverted back to an Adabas 7 database.
- **Action** Contact your Software AG technical support representative for assistance.

### **ERROR-142 Conversion back to V74 not possible**

- **Explanation** One or more system file numbers is greater than 255.
- **Action** Adjust the system file numbers so they are less than 255 and try again.

#### **ERROR-144 Conversion not required**

- **Explanation** The Adabas version of the database is the same as the version requested in the ADACNV run.
- Action No action is required for this informational message.

#### **ERROR-145 Conversion back to V74 not possible. More than 6 user system files exist.**

- **Explanation** Adabas 7 allowed a maximum of six user system files (files loaded with the SYSFILE option). More than six user system files currently exist.
- Unload, delete, and reload the additional user system files without the SYSFILE option. Then rerun this utility. **Action**

#### **ERROR-146 Conversion back to V74 not possible. Unknown system file {nnnnn} exists.**

**Explanation** The user system file identified in the message (*nnnnn*) exists in the reserved area of the GCB.

Unload, delete, and reload the system file with the SYSFILE option to place the file number in the correct area of the GCB. Then rerun this utility. **Action**

#### **Conversion to version {yy} feasible**

In the first phase of conversion, this message is printed to indicate that the conversion of the database is possible. **Explanation**

#### **Point of no return reached**

**Explanation** The ADACNV utility has begun its final pass. Any abend after this point requires a new run of the utility with the RESTART parameter.

#### **Conversion from version {xx} to version {yy} started**

**Explanation** In the first phase of conversion, a conversion step has started.

#### **Conversion is completed**

**Explanation** The conversion step has been successfully completed.

### **The mirror table (ASSO RABN 7) has been cleared**

**Explanation** Adabas Reflective Database is not supported by Adabas version 7 and above.

## **The BUB (ASSO RABN 2) has been cleared**

#### **Alternate RABN definitions were found but no alternate RABNS were assigned**

Alternate RABNs are not supported by Adabas version 7.2 and above. **Explanation**

## **Security by value converted normally**

**Explanation** Security-by-value conversion has been successfully completed.

## **Some FST entries are deleted**

At least one FST entry does not fit into one FST block due to the FST structure change. The entry or entries with the smallest RABN range(s) are deleted. **Explanation**

ADACNV finishes with a warning and response code 4 (ADARSP004).

Action Run ADAORD REORDB after conversion.

# **75 ADADBS Utility Error Messages**

#### **ERROR-114 Invalid value for parameter ASSOPFAC or DATAPFAC**

**Explanation** The value for a padding factor must be in the range 1 to 90%.

**Action** Correct the parameter value and rerun the job.

#### **ERROR-121 Invalid encoding value (1-4095)**

**Explanation** A valid encoding value is in the range 1 through 4095.

**Action** Supply a valid encoding value for the parameter and rerun the job.

#### **ERROR-122 Invalid file number specification**

**Explanation** Depending on the function to be performed, one or more file numbers must be supplied.

Supply the correct parameter value and rerun the job. Refer to the Adabas Utilities documentation for more information. **Action**

### **ERROR-123 Invalid value for the parameter MODE**

**Explanation** Either ON or OFF is required to specify the new mode for reuse of DS or ISNs.

**Action** Supply the correct parameter value and rerun the job.

#### **ERROR-124 Invalid value for the parameter PRTY**

**Explanation** A valid value is in the range 1 through 255.

#### **ERROR-125 Invalid value for the parameter ASSOSIZE/DATASIZE**

**Explanation** One of the parameters ASSOSIZE or DATASIZE is mandatory. You cannot use both.

**Action** Supply the correct parameter value and rerun the job.

#### **ERROR-126 Invalid value for a SIZE parameter**

- **Explanation** Either the *xx*SIZE parameter specified an incorrect value, or more than one *xx*SIZE parameter was specified.
- Supply the correct parameter value and rerun the job. Only one SIZE parameter can be specified. The value must be specified in blocks. Choose one of the following sizes: **Action**
	- ACSIZE
	- DSSIZE
	- NISIZE
	- UISIZE

### **ERROR-127 Invalid value for the parameter LENGTH, OPTION, or FORMAT**

**Explanation** The following rules apply:

- Only one of the LENGTH, OPTION, or FORMAT parameters can be specified.
- If specified, the value of the LENGTH parameter must be greater than zero and less than or equal to the permitted maximum according to the requested field's format.
- If specified, the only OPTION parameter value permitted is LA.
- Action Supply the correct parameter value and rerun the job.

### **ERROR-128 Invalid value for the parameter TODATE**

**Explanation** The parameter TODATE must be specified in the format:

#### TODATE=YYYYMMDD

**Action** Supply the correct parameter value and rerun the job.

### **ERROR-129 Mandatory parameter user ID missing**

- **Explanation** The priority is assigned to a specific user which is uniquely identified by its user ID. The user ID parameter is missing.
- **Action** Supply the correct parameter value and rerun the job.

#### **ERROR-130 Invalid value for the parameter descriptor**

**Explanation** The value is one of the following:

- missing;
- not found in the FDT; or
- found in the FDT, but is not a descriptor.
- **Action** Supply the correct parameter value and rerun the job.

#### **ERROR-131 Invalid value for the parameter name**

**Explanation** A valid value for the NAME parameter is required.

Action Supply the correct parameter value and rerun the job.

### **ERROR-132 Jobname or IDENT parameter missing**

**Explanation** Specify at least one of these parameters. Data integrity may be lost if the whole DIB block is reset. The DDIB operator command may be used to obtain information about the current contents of the DIB.

**Action** Supply the correct parameter value and rerun the job.

### **ERROR-133 Invalid or missing field name**

**Explanation** One of the following conditions exists:

- Field name is missing;
- Field name not found in FDT;
- Field is a group, subdescriptor.....;
- Field has FI option.
- **Action** Supply the correct parameter value and rerun the job.

#### **ERROR-134 Invalid value for the parameter {parameter}**

**Explanation** The only valid values for the parameter listed in the message are YES or NO.

**Action** Supply the correct parameter value and rerun the job.

#### **ERROR-135 Missing parameter for OPERCOM function**

**Explanation** At least one valid operator command must be supplied.

**Action** Supply a valid operator command and rerun the job.

#### **ERROR-136 Invalid value for the parameter AALT/DALT**

**Explanation** One of the parameters AALT or DALT is mandatory. You cannot use both.

**Action** Supply one of the parameter values, and rerun the job.

### **ERROR-137 Size must be specified in cylinders**

**Explanation** ASSOSIZE and/or DATASIZE cannot be specified in blocks. **Action** Supply the correct parameter value in number of cylinders and rerun the job.

#### **ERROR-138 Size must be specified in blocks**

**Explanation** ASSOSIZE and/or DATASIZE cannot be specified in cylinders. **Action** Supply the correct parameter value in number of blocks and rerun the job.

#### **ERROR-139 Invalid data set number**

**Explanation** See the Adabas Utilities documentation for a description of data set numbers.

**Action** Supply the correct parameter value, and rerun the job.

### **ERROR-140 Invalid value for MAXDS, MAXNI or MAXUI**

**Explanation** The values for these parameters must be specified in blocks and must not be larger than 65,535. **Action** Supply a correct parameter value and rerun the job.

### **ERROR-141 Missing function parameter**

**Explanation** The specific ADADBS function was not specified in the ADADBS job.

Specify the appropriate function parameter as described in the Adabas Utilities documentation, and rerun the ADADBS job. **Action**

### **ERROR-142 Invalid RABN range for NEWALTS**

- **Explanation** The range must specify RABNs within a single existing extent defined in the general control blocks (GCBs). Refer to the report list provided by the ADAREP utility.
- **Action** Respecify the range value correctly, and rerun the ADADBS job.

#### **ERROR-143 Invalid value for PGMREFRESH**

**Explanation** Only "yes" or "no" are allowed as parameter values.

**Action** Supply the correct parameter value and rerun the job.

#### **ERROR-144 Invalid value for parameter REVIEW**

- **Explanation** The values NO, LOCAL or hub are allowed.
- **Action** Supply the correct parameter value and rerun the job.

#### **ERROR-145 Invalid Adabas state for "TRAN SUSPEND/RESUME"**

**Explanation** An online database or file save is executing, or Adabas is still processing the last TRAN SUSPEND and TRAN RESUME function.

#### **ERROR-146 TRESUME timer expired before resume occurred**

**Explanation** You ran the TRAN RESUME job, but the timer set by TRESUME (defaults to 120 seconds unless set in the JCL) had already expired. Once the timer expires, Adabas immediately begins to return to "normal status".

#### **ERROR-147 "TRAN SUSPEND" already in progress**

**Explanation** A TRAN SUSPEND is running. Either the timer must expire or a TRAN RESUME job must be successfully executed before another TRAN SUSPEND job can be started.

#### **ERROR-148 No previous "TRAN SUSPEND" to resume**

**Explanation** No TRAN SUSPEND job has been started.

#### **ERROR-149 Invalid when Adabas is "MODE=SINGLE"**

**Explanation** Adabas is running in single-user mode. MODE=MULTI is required.

#### **ERROR-150 ET-SYNC failed**

- **Explanation** The ET-SYNC was not successful; the database cannot be quiesced.
- Action Contact your Software AG technical support representative.

#### **ERROR-151 TARGET is invalid.**

**Explanation** Replication with TARGET = DBID, NUCID, 0, or greater than 65535 is not allowed.

**Action** Supply the correct parameter value and rerun the job.

## **ERROR-152 Parameters NOKEY and KEY are mutually exclusive.**

**Explanation** Specifying both NOKEY and KEY is not allowed.

**Action** Supply the correct parameter value and rerun the job.

### **ERROR-153 Conflicting parameter for replication OFF.**

**Explanation** Additional parameters are not allowed.

**Action** Supply the correct parameter value and rerun the job.

**Invalid KEY for replication. The specified KEY field <field> is not defined as a descriptor ERROR-154 on the file to be replicated.**

- **Explanation** A replication key field must be defined as a descriptor.
- **Action** Investigate the cause of the error. Correct it and rerun the job.

## **Invalid KEY for replication. The specified KEY field <field> does not exist on the file to ERROR-155 be replicated.**

**Explanation** The specified replication key field must exist.

**Action** Investigate the cause of the error. Correct it and rerun the job.

### **ERROR-156 Invalid replication request.**

**Explanation** REPLICATION ON was attempted for a file that is already replicated.

Action Investigate the cause of the error. Correct it and rerun the job.

### **ERROR-157 Invalid replication request.**

**Explanation** A REPLICATION MODIFY or REPLICATION OFF was attempted for a file that is not currently replicated.

**Action** Investigate the cause of the error. Correct it and rerun the job.

#### **ERROR-158 Invalid FILE for replication.**

**Explanation** A replicated file must exist on the database and may not be an Adabas system file or ciphered. **Action** Investigate the cause of the error. Correct it and rerun the job.

#### **ERROR-159 Invalid replication request.**

**Explanation** REPLICATION ACTIVATE was attempted for a file that already has replication activated.

Action Investigate the cause of the error. Correct it and rerun the job.

### **ERROR-160 Parameters ACTIVATE and DEACTIVATE are mutually exclusive.**

**Explanation** Specifying both ACTIVATE and DEACTIVATE is not allowed.

**Action** Supply the correct parameter value and rerun the job.

### **ERROR-161 Invalid value for parameter DSBI.**

**Explanation** The only valid values for DSBI are "ON" or "OFF".

**Action** Supply the correct parameter value and rerun the job.

## **ERROR-162 Conflicting parameter for replication ON.**

**Explanation** ACTIVATE / DEACTIVATE may not be specified.

Action Supply the correct parameter value and rerun the job.

### **ERROR-163 Event Replicator Server function only allowed for Event Replicator database**

**Explanation** The ADADBS function is only valid for an Event Replicator Server.

Action Investigate the cause of the error. Correct it and rerun the job.

### **ERROR-164 The specified destination {destination} was not found.**

**Explanation** The destination listed in the message is not defined to the Event Replicator Server.

Action Investigate the cause of the error. Correct it and rerun the job.

### **ERROR-165 The specified subscription {subscription} was not found.**

**Explanation** The subscription listed in the message is not defined to the Event Replicator Server.

Action Investigate the cause of the error. Correct it and rerun the job.

#### **ERROR-166 The specified DBID was not found.**

- **Explanation** The specified DBID is not defined to the Event Replicator Server.
- **Action** Investigate the cause of the error. Correct it and rerun the job.

#### **ERROR-167 The specified FILE/DBID was not found.**

- **Explanation** The specified file for the specified DBID is not defined to the Event Replicator Server.
- Action Investigate the cause of the error. Correct it and rerun the job.

#### **ERROR-168 The specified destination {destination} was already {active|inactive}.**

- **Explanation** The Event Replicator Server detected the destination listed in the message was already active or inactive.
- **Action** Investigate the cause of the error. Correct it and rerun the job.

#### **ERROR-169 The specified FILE/DBID was already {active|inactive}.**

- **Explanation** The Event Replicator Server detected the specified file for the specified DBID was already active or inactive.
- Action Investigate the cause of the error. Correct it and rerun the job.

#### **ERROR-170 The specified subscription {subscription} was already {active|inactive}.**

- **Explanation** The Event Replicator Server detected the subscription listed in the message was already active or inactive.
- Action Investigate the cause of the error. Correct it and rerun the job.

#### **ERROR-172 Invalid value for DBID.**

**Explanation** DBIDs greater than 65535 are not allowed.

Action Supply the correct parameter value and rerun the job.

#### **ERROR-173 {CLOSE | OPEN} failed for specified destination {destination-name}**

- **Explanation** ADADBS detected that the Event Replicator Server could not CLOSE or OPEN the destination listed in the message.
- Investigate the cause of the error. The Event Replicator Serverjob log will provide more details on why the request failed. **Action**

## **ERROR-174 The specified input queue {queue-name} was not found.**

**Explanation** The input queue (IQUEUE) listed in the message is not defined to the Event Replicator Server.

**Action** Investigate the cause of the error. Correct it and rerun the job.

## **ERROR-175 {CLOSE | OPEN} failed for specified input queue {queue-name}**

- **Explanation** ADADBS detected that the Event Replicator Server could not CLOSE or OPEN the input queue (IQUEUE) listed in the message.
- Investigate the cause of the error. The Event Replicator Serverjob log will provide more details on why the request failed. **Action**

### **ERROR-176 Missing parameter: DESTINATION or IQUEUE required**

**Explanation** Either DESTINATION or IQUEUE must be specified for the OPEN and CLOSE functions.

Action Investigate the cause of the error. Correct it and rerun the job.

## **The specified destination {dest-name} may not be active ERROR-178 Data still exists on the SLOG system file for this inactive destination**

- **Explanation** An attempt was made to activate the destination named in the message (*dest-name*) while transactions for the destination still exist on the SLOG system file from the last time it was activated.
- Action Investigate the cause of the error. Correct it and rerun the job.

**The specified DBID/file may not be activated ERROR-179 The SLOG has been suspended for database-related input transactions and one or more transactions exist on the SLOG system file for this inactive DBID/file**

- **Explanation** An attempt was made to activate a DBID/file combination that was deactivated because the SLOG system file was full.
- **Action** Investigate the cause of the error. Correct it and rerun the job.

### **ERROR-182 No file number given**

- **Explanation** The mandatory operand, FILE, was not specified with the MUPEX or RECORDSPANNING function.
- Supply the correct parameter value and rerun the job. For more information, read about the MUPEX and RECORDSPANNING functions of the ADADBS utility in your Adabas utilities documentation. **Action**

### **ERROR-183 Invalid MUPECOUNT option (1/2)**

- **Explanation** A value other than "1" or "2" was specified for the MUPECOUNT parameter in an ADADBS MUPEX function run. The only valid values for MUPECOUNT are "1" or "2".
- Supply the correct parameter value and rerun the job. For more information, read about the MUPEX function of the ADADBS utility in your Adabas utilities documentation. **Action**

#### **ERROR-184 MUPECOUNT specification is invalid. The file contains a PE and has records.**

- **Explanation** To set the MUPECOUNT parameter to "1", the file must either be empty or have no PE fields. To set the MUPECOUNT to "2", the file cannot contain a PE field that is part of a DE field unless the file is empty.
- Supply the correct parameter value or release the descriptors and rerun the job. For more information, read about the MUPEX function of the ADADBS utility in your Adabas utilities documentation. **Action**

### **ERROR-186 Conflicting file options**

**Explanation** One of the following circumstances occurred:

- The file specified is a system file.
- The file specified is a coupled file.
- The file specified is an ADAM file.
- The file specified is a replicated file.
- Only privileged commands are permitted against this file.
- The file specified is in load status.
- MIXDSDEV is not permitted for spanned data storage files.
- **Action** Correct the file or parameters and rerun the ADADBS job.

#### **ERROR-187 TIMELIMIT exceeded**

- **Explanation** The RECORDSPANNING or SPANCOUNT functions's time limit (set by the TIMELIMIT parameter) was exceeded.
- Change the TIMELIMIT parameter value and rerun the job. For more information, read about the RECORDSPANNING and SPANCOUNT functions of the ADADBS utility in your Adabas utilities documentation. **Action**
## **ERROR-188 Invalid RECORDSPANNING request**

**Explanation** The MODE=OFF parameter of the RECORDSPANNING function cannot be specified for a file that already contains spanned data storage records.

Ensure that the specified file contains no spanned data storage records and then rerun the ADADBS job. For more information, read about the RECORDSPANNING function of the ADADBS utility in your Adabas utilities documentation. **Action**

#### **ERROR-189 An I/O error occurred**

**Explanation** An I/O error occurred executing the specified function

Action Research and correct the cause of the error and rerun the ADADBS job.

#### **ERROR-190 File specified is not spanned**

**Explanation** The file specified does not have spanned data storage records enabled.

**Action** Specify a file with spanned data storage records enabled and rerun the ADADBS job.

#### **ERROR-191 Replication may not be turned on for a file with spanned data storage records.**

**Explanation** Replication may not be turned on for a file with spanned Data Storage records.

Review and correct the parameters specified in the ADADBS run and ensure that you are not trying to replicate a file containing spanned records. Then try running the job again. **Action**

## **ERROR-194 Replication not active for Adabas**

- **Explanation** Input information to ADADBS is requiring that the Adabas database have REPLICATION=YES (replication must be active) specified in the parameters to accomplish the request. However, replication for the database is not active.
- Examine the input to ADADBS for correctness. You may have to modify, stop, and restart the Adabas database to allow replication to be active. **Action**

#### **ERROR-195 Anchor file must be specified**

- **Explanation** A value for the ANCHOR parameter must be specified. To perform properly, the ADADBS EXPFILE utility needs to know the number of the anchor file of an expanded file chain.
- **Action** Supply a valid value for ANCHOR and rerun the job.

## **ERROR-196 INSERT or REMOVE must be specified**

**Explanation** Either the INSERT or REMOVE parameter must be specified for the ADADBS EXPFILE utility function. They are mutually exclusive parameters.

**Action** Supply either the INSERT or REMOVE parameter, as appropriate, and rerun the job.

## **ERROR-197 Specified field is not a descriptor**

- **Explanation** The field specified in the FIELD parameter was not a descriptor. When specifying the NOUQ option in an ADADBS CHANGE operation, the field must be a unique descriptor (DE,UQ option) field.
- **Action** Correct the parameter values for the ADADBS CHANGE operation and rerun it.

## **ERROR-198 Specified descriptor is not unique**

- **Explanation** The field specified in the FIELD parameter was not a unique descriptor. When specifying the NOUQ option in an ADADBS CHANGE operation, the field must be a unique descriptor (DE,UQ option) field.
- **Action** Correct the parameter values for the ADADBS CHANGE operation and rerun it.

## **ERROR-200 Invalid function specified**

**Explanation** The nucleus did not recognize the call it received. An invalid function or value was specified.

Action Correct the parameter values and utility function specifications as required and rerun the job.

## **ERROR-201 Invalid function for current N{n}LOG**

- **Explanation** An invalid value was specified for the current NCLOG or NPLOG specifications. Running the ADADBS ADDCLOG, ADDPLOG, DELCLOG, or DELPLOG utility functions is invalid when running with dual CLOGs or PLOGs.
- Make sure the Adabas nucleus startup job specifies the NCLOG and NPLOG ADARUN parameters and that it is not using dual CLOGs and PLOGs. Then verify that the settings of **Action** the NCLOG and NPLOG ADARUN parameters are set to integers in the range 2 through 8 (inclusive). Correct any invalid parameters and rerun the job.

## **ERROR-202 ENQ for PPT failed**

**Explanation** An error occurred during the PPT enqueue process.

**Action** Contact your Software AG technical support representative for assistance.

## **ERROR-203 No PPT entries found**

**Explanation** No entries were found in the current PPT.

Obtain an PPTPRINT and contact your Software AG technical support representative for assistance. **Action**

#### **ERROR-204 PPT not consistent or invalid request**

**Explanation** The entry Adabas is trying to locate in the PPT was not found.

Check the current PPT structure and make sure the requested function was valid and that the correct data set was specified for the ADADBS run. make appropriate corrections and rerun the job. **Action**

#### **ERROR-205 Error with DD{n}LOGR{x} data set**

**Explanation** An error occurred during an attempt to process the specified CLOG or PLOG data set in the Adabas startup JCL.

**Action** Check your startup JCL, make appropriate corrections, and retry the function.

#### **ERROR-206 Dataset name length error**

**Explanation** The nucleus detected an invalid length in the parameter passed to it.

**Action** Contact your Software AG technical support representative for assistance.

#### **ERROR-207 Dataset already in use**

- **Explanation** The CLOG or PLOG data set that was requested in the ADADBS run to be added or deleted is already in use.
- **Action** Specify a CLOG or PLOG data that is not in use and retry the function.

#### **ERROR-208 {x}LOG data set must be supplied**

- **Explanation** The CLOG or PLOG data set to be added or deleted using the ADADBS function must be specified in the Adabas startup JCL.
- Action Correct the startup JCL, restart Adabas, and retry the function.

#### **ERROR-209 SLOG file can only be {deleted|refreshed} with RPLPARMS=NONE**

- **Explanation** The Event Replicator Server SLOG file can only be deleted or refreshed when the Event Replicator Server is started with the ADARUN parameter RPLPARMS set to "NONE."
- **Action** Restart the Event Replicator Server with RPLPARMS=NONE.

## **ERROR-210 Replicator file can only be {deleted|refreshed} when RPLPARMS is set to NONE or PARMS**

- **Explanation** The Event Replicator Service Replicator system file can only be deleted or refreshed when the Event Replicator Serveris started with the ADARUN parameter RPLPARMS set to "NONE" or "PARMS".
- **Action** Restart the Event Replicator Server with RPLPARMS=NONE or RPLPARMS=PARMS.

#### **ERROR-211 NUCID must be supplied**

- **Explanation** No nucleus ID was specified during an attempt to run the ADADBS utility function to dynamically add or delete a CLOG or PLOG data set in a cluster environment. The NUCID parameter is required in a cluster environment.
- Specify the nucleus ID where you are trying to add or delete the CLOG or PLOG data set using the NUCID parameter and try again. **Action**

#### **ERROR-212 DD{n}PLOGR{x} must be copied. Then retry function.**

**Explanation** The PLOG data set identified in the message (*DDn PLOGRx*) has not been copied.

**Action** Copy or format the specified data set and retry the function.

#### **ERROR-213 Invalid record buffer length**

**Explanation** The record buffer length is invalid.

**Action** Contact your Software AG technical support representative for assistance.

#### **ERROR-214 Missing or too many fields in FIELDLIST**

**Explanation** The FIELDLIST parameter is missing or contains more than 800 fields.

Investigate the cause of the error. Either supply a FIELDLIST parameter or reduce the number of fields listed on the FIELDLIST parameter. Then rerun the job. **Action**

## **ERROR-215 Field does not exist in the FDT**

**Explanation** The FIELDLIST parameter contains a field that does not exist in the FDT for the file.

**Action** Correct the FIELDLIST parameter specification and then rerun the job.

#### **ERROR-216 Field is a descriptor**

**Explanation** The FIELDLIST parameter contains a descriptor field. Descriptor fields cannot be deleted.

**Action** Correct the FIELDLIST parameter specification and then rerun the job.

## **ERROR-217 Field is a parent of a Sub-, Super-, Hyper-, Phonetic, or Collating descriptor**

- **Explanation** The FIELDLIST parameter contains a subdescriptor, superdescriptor, hyperdescriptor, phonetic descriptor, or collating descriptor field. These types of fields cannot be deleted.
- **Action** Correct the FIELDLIST parameter specification and then rerun the job.

## **ERROR-218 Additions 1 field setting is invalid**

**Explanation** The Additions 1 field for an Adabas command contains an invalid value.

**Action** Contact your Software AG technical support representative for assistance.

## **ERROR-219 Duplicate fieldname detected in FIELDLIST**

**Explanation** The FIELDLIST parameter contains a duplicate field; a field is listed more than once.

**Action** Correct the FIELDLIST parameter specification and then rerun the job.

## **ERROR-220 Function not allowed for LOG file**

- **Explanation** The file specified in the FILE parameter is a large object (LOB) file. You cannot delete fields from a LOB file.
- **Action** Correct the FILE parameter specification and then rerun the job.

## **ERROR-221 Field is parent of Subfield or Superfield**

- **Explanation** The FIELDLIST parameter contains a subfield or superfield. These types of fields cannot be deleted.
- **Action** Correct the FIELDLIST parameter specification and then rerun the job.

## **ERROR-222 Trying to delete a field already deleted**

- **Explanation** The FIELDLIST parameter in an ADADBS DELFN run includes a field that was already deleted.
- **Action** Correct the FIELDLIST parameter specification and then rerun the job.

## **ERROR-223 Trying to undelete a non-deleted field**

- **Explanation** The FIELDLIST parameter in an ADADBS UNDELFN run includes a field that has not been deleted, so it cannot be undeleted.
- **Action** Correct the FIELDLIST parameter specification and then rerun the job.

## **ERROR-224 File is security protected**

- **Explanation** The file specified in the FILE parameter is security protected, but no value was specified for the PASSWORD parameter.
- **Action** Supply a valid password in the PASSWORD parameter and try again.

## **ERROR-225 Invalid FDT detected**

**Explanation** The FDT for the file specified in the FILE parameter is invalid.

**Action** Contact your Software AG technical support representative for assistance.

#### **ERROR-226 Trying to delete a field that has the NN option on**

- **Explanation** The FIELDLIST parameter contains a field that has the NN option on. Fields with the NN option on cannot be deleted.
- **Action** Correct the FIELDLIST parameter specification and then rerun the job.

# **76 ADADCK Utility Error Messages**

## **ERROR-121 Invalid record length found**

**Explanation** The record length is negative, zero, or greater than the permitted maximum (MAXRECL value).

DSRABN=*xxxxxxxx* (*nnnn*), OFFSET=*xxxxxx* (*nnn*)

## **ERROR-123 Duplicate ISN found**

**Explanation** The same ISN is found twice in the same DS block.

DSRABN=*xxxxxxxx* (*nnnn*), OFFSET=*xxxxxx* (*nnn*)

#### **ERROR-124 Invalid DSST entry found**

**Explanation** The following information is provided to identify the error:

DSRABN=*xxxxxxxx* (*nnnn*), REQUIRED % x, PRESENT % x, DSSTRABN=*xxxxxxxx* (*nnnn*), OFFSET=*xxxxxx* (*nnn*)

Block size minus padding = *xxxx* (*nnn*) Size of block in use = *xxxx* (*nnn*)

## **ERROR-125 Invalid record length**

**Explanation** The DSCHECK function found that either the sum of all record lengths in one Data Storage block is not equal to the block length minus 4; or that the record length is zero.

DSRABN=xxxxxxxx (nnnn), OFFSET=xxxxxx (nnn)

#### **ERROR-127 Invalid block length**

**Explanation** The block length field contains either

- a negative value; or
- a number larger than the physical block size.

DSRABN=xxxxxxxx (nnnn), OFFSET=xxxxxx (nnn)

#### **ERROR-128 Invalid ISN found**

**Explanation** An ISN was detected that is either zero or greater than the maximum allowed (TOPISN) value.

**Spanned record with ERROR-130 ISN {isnnumber} DS RABN {rabn} One of the following errors occurred: Neither primary spanned record bit nor secondary spanned record bit is switched on.**

- **Explanation** The header of the spanned record with the ISN number listed in the message (*isnnumber*) is erroneous.
- Correct the ISN or the ISN of the next spanned record or switch on the primary spanned record bit or the secondary spanned record bit (but not both). To correct the header of a spanned record, contact your Software AG technical support representative. **Action**
- **Spanned data storage record with ERROR-131 ISN {isnnumber} DS RABN {rabn} contains inconsistencies. One of the following errors occurred: ISN of next secondary spanned record is zero. Bits of secondary spanned record and primary record are both switched on.**
- **Explanation** The header of the primary spanned record with the ISN number listed in the message (*isnnumber*) is erroneous.
- Correct the ISN of the primaryspanned record, correct the ISN of the next secondaryspanned record, or switch off the secondary spanned record bit. To correct the header of a spanned record, contact your Software AG technical support representative. **Action**

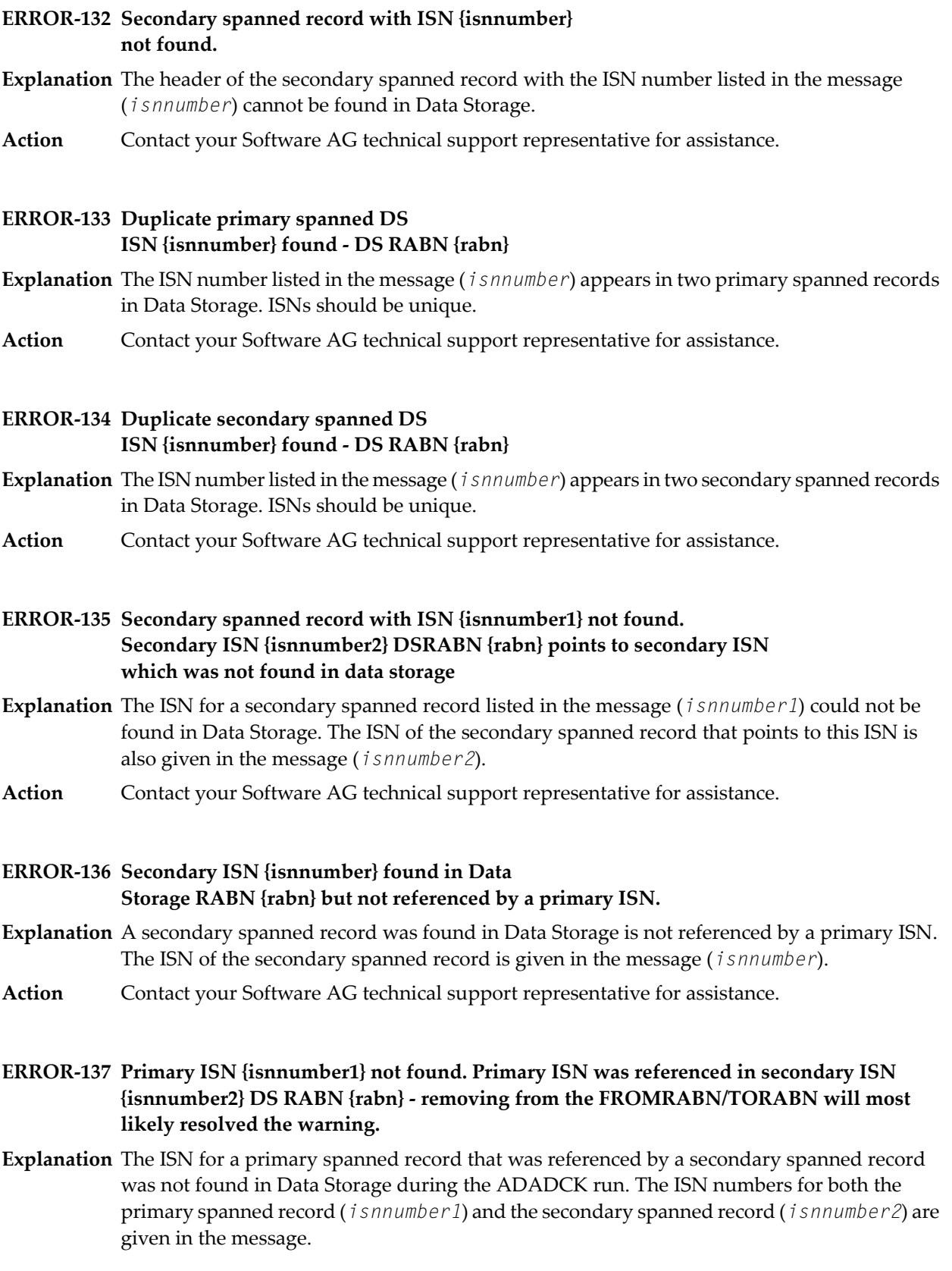

The most likely cause of this error is that the FROMRABN and TORABN parameters were specified for the ADADCK run and the FROMRABN parameter references a secondary RABN rather than a primary RABN. We recommend that the FROMRABN parameter reference a primary RABN instead.

If you have used the FROMRABN parameter, verify that it points to a primary RABN and not a secondary RABN. Then try the job again. You might also consider removing the FROMRABN and TORABN parameters from the run. **Action**

If problems persist, contact your Software AG technical support representative for assistance.

# **77 ADADEF Utility Error Messages**

#### **ERROR-121 Missing function parameter**

**Action** Add one of the following parameters and rerun the job:

- ADADEF DEFINE define a new database
- ADADEF NEWWORK define a new work

#### **ERROR-122 Invalid value for the parameter DBID**

**Explanation** The value for the database ID must be in the range 1 to 65,535.

**Action** Supply the correct parameter value and rerun the job.

#### **ERROR-123 Checkpoint-file definition missing in parameter-list**

**Explanation** Each Adabas database requires a checkpoint file.

**Action** Add the following parameter and rerun the job.

ADADEF FILE=xx,CHECKPOINT, ...

#### **ERROR-124 Multiple system file definition not permitted**

**Explanation** The Adabas checkpoint and security file can be defined only once per database.

**Action** Supply the correct parameter value and rerun the job.

## **ERROR-125 Invalid value for the parameter WORKSIZE**

- **Explanation** The value of the WORKSIZE parameter must be at least 300 + WALT + number of blocks per track.
- **Action** Increase the WORKSIZE value and rerun the job.

#### **ERROR-126 ADADEF not permitted to run**

- **Explanation** An attempt was made to run ADADEF in parallel with an active nucleus. The Adabas nucleus returned response "response-code". (A short explanation is given here).
- The only acceptable response code is 148 (ADARSP148). Shut down the nucleus and rerun the job. **Action**

#### **ERROR-127 Inconsistent parameter list**

**Explanation** A corresponding extent parameter is required for

ASSOSIZE/ASSODEV/AALT, and DATASIZE/DATADEV/DALT.

**Action** Supply the correct parameter value and rerun the job.

#### **ERROR-128 File type missing or invalid**

- **Explanation** The file number must be followed by a keyword defining the type of the system file to be loaded.
- See the Adabas Utilities documentation for further information. Supply the correct parameter value and rerun the job. **Action**

#### **ERROR-129 DSST-extent space allocation failed**

- **Explanation** Not enough free Associator space is available to allocate a DSST extent.
- **Action** Supply a larger Associator extent and rerun the job.

## **ERROR-130 Invalid value for MAXDS/MAXNI/MAXUI**

- **Explanation** The value for the mentioned parameters must be specified in blocks and must be in the range 1B to 65535B.
- **Action** Specify the correct parameter value and rerun the job.

#### **ERROR-132 Database not formatted**

**Explanation** The supplied ASSO contains valid GCBs.

Run ADAFRM before running ADADEF, or specify the OVERWRITE parameter in the ADADEF job. **Action**

## **ERROR-133 Invalid size specification**

**Explanation** The (ASSOSIZE / DATASIZE / WORKSIZE) parameter value specified for (DDASSO / ASSOR1/2, DDDATA / DATARn, or DDWORK / WORKR1) isgreaterthan the space physically available (an actual parameter / job control value is printed with the message text).

**Action** Supply the correct parameter value, and rerun the job.

#### **ERROR-134 No database to be overwritten**

**Explanation** The parameter OVERWRITE was specified, but the data sets assigned do not contain a database. **Action** Remove the OVERWRITE parameter, and rerun the ADADEF job.

#### **ERROR-135 Value of parameter MAXRECL too large**

**Explanation** The MAXRECL value is either

- greater than the default value "def-value"; or
- less than 7.
- **Action** Supply the correct MAXRECL parameter value, and rerun the ADADEF job.

#### **ERROR-136 Invalid value for the parameter RABNSIZE**

**Explanation** Either 3 or 4 may be specified for the RABNSIZE parameter.

**Action** Correct the value specified for the RABNSIZE parameter and rerun the ADADEF job.

#### **ERROR-137 Dataset size too large**

**Explanation** The DATA/ASSO/WORK data set SIZE parameter value exceeds the maximum *nnnn* blocks.

Correct the value specified for the specified data set SIZE parameter and rerun the ADADEF job. **Action**

#### **ERROR-138 Cannot set UES=NO while file {file-number} loaded**

**Explanation** The specified file contains at least one element such as a wide-character formatted field that require the database to be enabled for universal encoding; that is, UES=YES is required.

**Action** Reexamine your need to set UES=NO and adjust the file accordingly.

# **ERROR-139 Specify UES=NO to disable UES**

- **Explanation** It is not possible to turn UES off by setting all *xx*CODE parameters to 0. ADADEF does not differentiate between a parameter set to zero (0) and a parameter not specified.
- **Action** To disable UES, set the UES parameter equal to NO.

# **78 ADAFRM Utility Error Messages**

#### **ERROR-121 Missing function**

- **Explanation** At least one of the following functions must be specified: ASSOFRM, DATAFRM, WORKFRM, CLOGFRM, PLOGFRM, RLOGFRM, TEMPFRM, SORTFRM, DSIMFRM, ASSORESET, DATARESET, WORKRESET, or DSIMRESET.
- Action Supply the correct parameter value and rerun the ADAFRM job.

#### **ERROR-122 Invalid data set number**

**Explanation** See the Adabas Utilities documentation for a description of data set numbers.

**Action** Supply the correct parameter value and rerun the ADAFRM job.

#### **ERROR-123 Requested data set cannot be mirrored**

**Action** Supply the correct parameter value and rerun the job.

#### **ERROR-124 Will not reset ASSO control blocks**

**Explanation** Resetting Associator blocks with the range 1-30 is rejected.

#### **ERROR-125 Missing ASSO data sets**

- **Explanation** Job control statements defining the Associator must be included for both the ADAFRM utility job for the ASSOFRM, DATAFRM, TEMPFRM and WORKFRM functions when the FROMRABN parameter is specified, and when running the ASSORESET, DATARESET, and WORKRESET ADAFRM functions.
- **Action** Supply the required JCL/JCS job control, and rerun the ADAFRM job.

## **ERROR-126 Invalid size value specified**

- **Explanation** The SIZE value specified with FROMRABN=NEXT is not valid. The range of blocks to be formatted in not contained in the free space table.
- **Action** Supply a valid SIZE parameter value and rerun the job.

## **ERROR-127 Invalid FROMRABN value specified**

- **Explanation** For the ASSOFRM and DATAFRM functions, valid FROMRABN values include a numeric starting RABN value or FROMRABN=NEXT.
- **Action** Supply a valid FROMRABN value and rerun the job.

# **79 ADAICK Utility Error Messages**

#### **ERROR-121 {block-number} block contains invalid packed value**

**Explanation** The format indicator in the U3 element is "U" or "P", and the value in the "block-number" block is not a valid packed decimal number.

#### **ERROR-122 {value1} {value2} values do not agree**

**Explanation** Each U3 element contains a value and an MI RABN. The first MI element (in the MI block pointed to by the U3 element) should contain the same value as the U3 element. If not, this message occurs.

> This message also occurs if an MI element contains a value that does not agree with the value in the first NI element (in the NI block pointed to by the MI element).

#### **ERROR-123 {block-number} block contains incorrect block/value length**

**Explanation** The two-byte inclusive length at the beginning of each index block defines the logical end of that block. Each block contains variable length elements. The length of each element depends on the length of the value within the element (for NI blocks, it also depends on the ISN count).

> In processing an index block (left to right), the end of each element is compared to the logical end of the block (as defined by the logical block length). If the end of the element is less than the logical end of the block, what follows is taken as the next element, and processing continues. If the block and element ends are equal, the block is considered to be correct. If the element end is greater than the block end, this message occurs.

#### **ERROR-124 MI ISN should be zero**

**Explanation** Each MI element points to an NI block. If the first ISN in the ISN list for the first NI element in that NI block is the lowest ISN for that value, then the "MI ISN" (in the MI element) should be zero. If the MI element is not zero, this message occurs.

#### **ERROR-125 MI/NI ISNS do not agree**

**Explanation** Each MI element points to an NI block. If the first ISN in the ISN list for the first NI element (in that NI block) is not the lowest ISN for that value, then that NI element should agree with the "MI ISN". If it does not agree, this message occurs.

#### **ERROR-126 NI/MI/UI values not increasing**

**Explanation** In processing the index for one descriptor (in an L9 sequence), the NI block values should be in ascending sequence. This message occurs if either of the following occurs:

- The values within one block are not strictly increasing (equal values are considered an error);
- The first value in an NI, MI, or UI block is less than the last value in the previous block (equal values are allowed).

#### **ERROR-127 NI block contains zero ISN count**

**Explanation** The ISN count in an NI element should not be zero.

#### **ERROR-128 NI block contains invalid ISN**

**Explanation** The ISN list for one value in an NI block must be in strict ascending sequence. If not, this message occurs. This message also occurs if an ISN is not less than the "first unused ISN" specified in the file control block (FCB).

#### **ERROR-129 {block-number} block contains incorrect level indicator**

**Explanation** The third byte in the "block-number" block should contain the following value:

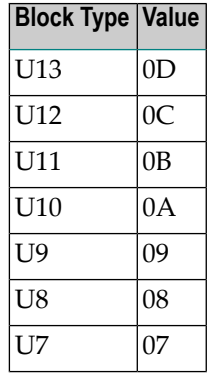

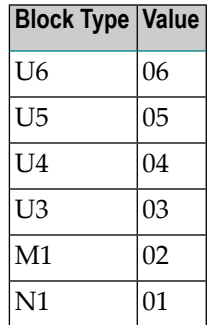

If the third byte does not contain the correct value, this message occurs.

#### **ERROR-130 RABN outside ASSO extents**

**Explanation** An attempt was made to read a block outside the RABN limits specified by the Associator extents for the general control blocks (GCBs).

#### **ERROR-131 {block-number} RABN outside extents**

**Explanation** A "block-number" RABN is outside the RABN limits defined by the file control block (FCB) UI extents, or an NI RABN is outside the limits defined by the NI extents.

#### **ERROR-132 [AC2] DS RABN {rabn} outside extents**

**Explanation** The Data Storage (DS) RABN given in the message (*rabn*) appears in an address converter (DS RABN) or secondary address converter (AC2 DS RABN) block and is outside the limits defined by the file control block (FCB) DS extents.

#### **ERROR-133 {AC|AC2} MAX ISN should be {value}**

**Explanation** This message occurs if the top ISN value in the file control block (FCB) is incorrect.

The FCB contains the top ISN for each address converter (AC) or secondary address converter (AC2) extent. This is the ISN that corresponds to the last RABN in the last block for that extent. This ISN depends on the top ISN of the previous extent, on the number of blocks in the extent, and on the number of ISNs per block.

# **ISN {isn-number} not LT FCB+44 {value} (1ST unused ISN) ERROR-134 or**

#### **AC2 ISN {isn-number} not LT FCB+38 {value} (1ST unused AC2 ISN)**

**Explanation** Address converter or secondary address converter (AC2) elements which correspond to ISNs greater than or equal to the first unused ISN (specified in the FCB) must all contain 00000000 or FFFFFFFE. Otherwise, this message occurs. The ISN (*isn-number*) and its value (*value*) are given in the message.

## **ERROR-135 FCB file number incorrect**

**Explanation** The requested file number, plus the RABN specified in file 1 FCB's GCB minus one, is assumed to be the FCB RABN for the requested file. The file number specified in that block does not agree with the requested file number.

#### **ERROR-136 FCB highest index level not 3 through 15**

**Explanation** The highest index level specified in the file control block (FCB) must range 3 through 15, inclusively.

## **ERROR-137 FCB highest index RABN outside UI extents**

**Explanation** The highest index RABN specified in the file control block (FCB) must be within the upper index extents (also specified in the FCB).

## **ERROR-138 First RABN greater than last RABN**

**Explanation** The extent just printed is invalid because the first RABN is greater than the last RABN.

## **ERROR-139 {block-number} extent overlaps FST extent {value1} through {value2}**

**Explanation** The extent specified in the file control block (FCB) overlaps a free extent specified in the free space table (FST).

#### **ERROR-140 ADAIOR return code {rc reason}**

**Explanation** The hexadecimal return code and reason code (*rc* and *reason*) was returned from ADAIOR after ADAICK attempted to either open the Associator or read the specified Associator block.

## **ERROR-141 FCB {MAXISN|MAX AC2 ISN} expected should be {allocated-maxisn}**

**Explanation** The file's MAXISN setting does not correspond to the MAXISN determined by the MAXISN value (*allocated-maxisn*) based on the allocated address converter(MAXISN) or secondary address converter (MAX AC2 ISN) extents.

#### **ERROR-142 NR {ix-block-number} blocks processed greater than NR blocks used**

**Explanation** In performing the index check, a count is taken of the UI blocks read. The "number of blocks used" is the sum of the number of blocks used in each UI extent, which depends on the first RABN and first unused RABN for each extent. If the number of blocks processed exceeds the number used, at least one "ix-block-number" RABN occurs in more than one of that block type, because each "ix-block-number" RABN processed is checked to be sure it is within the used portion of some extent of the same index block type.

## **ERROR-143 Field names not in ascending sequence - {field-name}**

**Explanation** Each U3 element contains the field name for the descriptor. Field names must be in ascending sequence. "field-name" is the name of the field that is out of sequence.

#### **ERROR-144 {block-number} field names do not agree**

**Explanation** Each upper-level index element contains the field name for the descriptor, and also points to a lower-level block. The field name in the first element in the lower-level block must agree with the field name in the higher-level element.

#### **ERROR-145 RABN is outside used ranges**

**Explanation** The forward pointer in an element of the empty NI/UI block chain contains an invalid RABN. This forward pointer should contain a RABN of another empty NI/UI block, or should contain a zero to indicate the end of the chain.

#### **ERROR-146 Logical block length should be 0006**

**Explanation** Every empty NI/UI block chained in the empty block chain must have a logical block size of X'0006'. This includes the length field itself (two bytes) and the logical forward pointer to the next block in the chain (four bytes).

#### **ERROR-147 Empty block chain loops back on itself**

**Explanation** The forward pointer in an element of the empty NI/UI block chain contains an invalid RABN. This forward pointer should contain either a RABN of another empty NI/UI block, or a zero to indicate the end of the chain. However, there is an invalid forward pointer value causing the chain to return into itself.

#### **ERROR-148 Descriptor {desc-name} not found in FDT**

**Explanation** A descriptor was found in a U3 block that is not in the field definition table (FDT). Every field in the index must be a descriptor, a sub-/super-/hyper- or phonetic descriptor, or a coupling descriptor if the file is coupled.

#### **ERROR-149 Descriptor {desc-name} found in FDT but not in U3**

**Explanation** Every descriptor, sub-/super-/hyper- or phonetic descriptor, or coupling descriptor must have at least one entry in a U3 block. If there are no values for this descriptor, an empty element is stored (value length=0, ISN=0, RABN=0).

## **ERROR-150 {ISN|AC2 ISN} not found in DS block specified by {AC|AC2} element**

**Explanation** An ISN discrepancy was found between the address converter (AC) or secondary address converter (AC2) and Data Storage. For better analysis of the problem, run the ADAACK utility.

## **ERROR-151 {ISN|AC2 ISN} {isn-number} is invalid**

**Explanation** The physical ISN found in a Data Storage record is either zero or is greater than the permitted maximum for the file, based on the ISNs listed in the address converter (ISN) or secondary address converter (AC2 ISN).

## **ERROR-152 FDT end reached before record end**

**Explanation** While decompressing a Data Storage record, ADAICK reached the end of the field definition table (FDT) before finding the end-of-record. This indicates that the compressed record has an incorrect structure.

## **ERROR-153 Record length is incorrect**

**Explanation** Either the block length of a Data Storage block is wrong, or the length of a record stored within this block is wrong. The sum of all record lengths, plus 4, should equal the logical block size of the Data Storage block.

## **ERROR-154 Invalid PE count**

**Explanation** A periodic group count in a compressed Data Storage record is either 0 or greater than the allowed maximum.

## **ERROR-155 Invalid MU count**

**Explanation** A multiple-value field count in a compressed Data Storage record is either 0 or greater than the allowed maximum.

## **ERROR-156 Invalid CX byte**

**Explanation** The value for an empty field counter is a compressed Data Storage record that contains X'C0'. Any value from X'C1' through X'FF' is permitted.

## **ERROR-157 Invalid value length**

**Explanation** The length of a value in a compressed Data Storage record is wrong. A valid length value is either X'01' through X'7F' or X'8001' through X'80FF'.

## **ERROR-158 Invalid packed decimal number**

**Explanation** A packed value within a compressed Data Storage record contains invalid digits.

## **ERROR-159 ISN/RABN not zero for empty descriptor**

**Explanation** If a descriptor has no values/ISNs, a value of X'00' is stored in the U3 block to indicate an empty descriptor. The following values for MIRABN and ISN must be zero.

## **ERROR-160 Invalid value for rotating ISN in FCB**

**Explanation** The value for the rotating ISN must be less than or equal to the highest ISN, plus 1.

## **ERROR-161 Duplicate element for empty descriptor**

**Explanation** There are at least two U3 entries for an empty descriptor. Each descriptor has at least one entry on the U3 level. There may be several entries for one descriptor when the descriptor spans several MI blocks, because each MI block has an entry on the U3 level. Although there are no MI blocks for an empty descriptor, there must be one (and only one) U3 entry.

## **ERROR-162 Wrong pointer to last parent of super/hyperdescriptor**

**Explanation** The field descriptor table (FDT) contains an entry pointing to the last parent field of a superor hyperdescriptor. The pointer contains the wrong value.

## **WARNING-163 Unreachable index blocks**

- **Explanation** An index block exists that is neither used nor in the unused RABN chain.
- No immediate action is needed; however, the RABN blockcannot be used until either the Associator is reordered or an UNLOAD/LOAD sequence is performed. **Action**

## **ERROR-164 Error initializing collating user exit - return code={return-code}**

**Explanation** An error occurred while the collation descriptor user exit was being initialized.

Action Investigate the cause of the error; correct it; and rerun the job.

## **ERROR-165 Collating user exit not loaded**

**Explanation** The collation descriptor user exit requested is not loaded.

**Action** Load the exit and rerun the job.

## **ERROR-166 Invalid value for number of ISN per {AC|AC2} block in FCB**

- **Explanation** The value for number of ISNs per address converter (AC) or secondary address converter (AC2) block must be the block size of the corresponding address converter, in bytes, divided by the size of the ISN (either 3 or 4 bytes).
- Action Correct the value provided in the file control block (FCB).

## **ERROR-167 First element without FE bit**

- **Explanation** The upper index blocks contain index entries for one or more descriptors. The first element for a given descriptor contains the *first element bit* or *FE BIT*. A missing FE bit can result in incorrect index positioning or Adabas response codes.
- Document the error. Try to fix the error as soon as possible, for example by reinverting the descriptor where the error occurred. **Action**

#### **ERROR-168 FDT and index control byte mismatch, DE = {dd}**

- **Explanation** An FDT and index control byte mismatch occurred for the description ( $d d$ ) listed in the message. The comparison of the two compares the control byte IXUCTL of the index with the control byte FDTF of the FDT.
- When this error occurs, dump and print the FDT using the ADAICK FDTPRINT utility. Then contact your Software AG support representative for assistance. **Action**

## **ERROR-169 FDT length in FCB does not match with the FDT, FNR={nnnnn}**

- **Explanation** The length fields found in FDTHLL and YFDTL are not equal. The file number is given in the message.
- When this error occurs, dump and print the FCB using the ADAICK FCBPRINT utility for the file listed in the message. Then contact your Software AG support representative for assistance. **Action**

#### **ERROR-170 {RABN-errormsgtext}**

**Explanation** This error can have two different messages, as described in the following table:

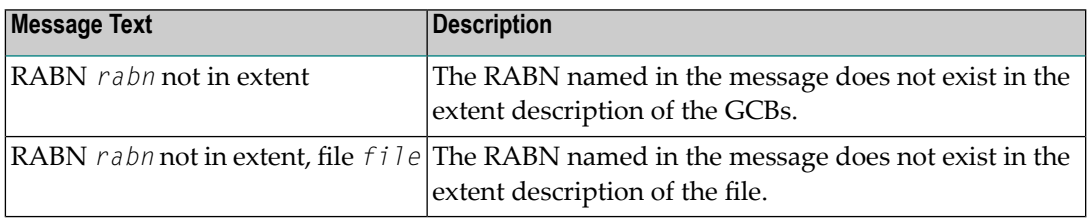

These messages may occur after an ADAICK DATAPRINT or ADAICK DSCHECK run.

For either error message, run ADAICK GCBPRINT. If you receive the second message (RABN *rabn* NOT IN EXTENT, FILE *file*), also run ADAICK FCBPRINT for the file named in the message. **Action**

Then contact and send the output from these runs (as appropriate) to your Software AG support representative for assistance.

#### **ERROR-172 Invalid segment count for spanned DS record**

**Explanation** The number of spanned record segments has exceeded the maximum of 5.

**Action** Rebuild the file. Contact your Software AG technical support representative for assistance.

#### **ERROR-173 Next ISN is zero for master ISN**

- **Explanation** The header of a primary spanned record lists zeros as the ISN for the next secondary record in the spanned record.
- **Action** Contact your Software AG technical support representative for assistance.

#### **ERROR-174 Offset bigger than ASSO block size**

- **Explanation** During the formatted print of an ASSO block, ADAICK tried to print out data behind the ASSO block.
- Check the concerning ASSO block. This error may occur if the number of extents is erroneously too big. **Action**

#### **Last formatted ISN exceeds MAX ISN ERROR-176 Last formatted AC2 ISN exceeds AC2 MAX ISN**

- **Explanation** This error occurs when one of the following invalid conditions occurs:
	- The last formatted ISN is higher than the MAXISN.
	- The last formatted AC2 ISN is higher than the AC2 MAXISN.
- **Action** Contact your Software AG technical support representative for assistance.

## **Top ISN exceeds last formatted ISN ERROR-177 Top AC2 ISN exceeds last formatted AC2 ISN**

- **Explanation** This error occurs when one of the following invalid conditions occurs:
	- The top ISN is higher than the last formatted ISN.
	- The top AC2 ISN is higher than the last formatted AC2 ISN.
- **Action** Contact your Software AG technical support representative for assistance.

# **80 ADAINV Utility Error Messages**

#### **ERROR-121 Invalid descriptor field list for invert**

**Explanation** The field name "xx" is either

- not found in the FDT; or
- already a descriptor.
- **Action** Supply the correct parameter value and rerun the job.

#### **ERROR-122 TEMP data set too small; input record count = {count}**

Supply a larger TEMP data set/file. See the Adabas Utilities documentation for information about calculating TEMP space. **Action**

#### **ERROR-123 Invalid or missing couple descriptor**

**Explanation** One of the supplied descriptor names

- is not supplied;
- is not found in the FDT;
- is not a descriptor;
- is a descriptor contained in a periodic group; or
- has a format/length that is incompatible with the other descriptor.
- **Action** Supply the correct parameter value and rerun the job.

## **ERROR-124 Couple index overflow for file {file-number}**

**Explanation** This file is already coupled to 18 others; this is the maximum.

## **ERROR-125 Files already coupled**

**Explanation** Utility function cannot be processed.

#### **ERROR-126 Coupling not possible**

**Explanation** This error occurred because

- a file cannot be coupled to itself;
- expanded files cannot be coupled;
- multiclient files cannot be coupled; and
- only file numbers less than 255 can be coupled.

The ADAINV function cannot be processed.

## **ERROR-127 Missing utility function**

**Explanation** INVERT or COUPLE must be entered, then rerun ADAINV.

#### **ERROR-128 Invalid value for the parameter 'CODE'**

**Explanation** The value specified for the CODE parameter is either incorrect, or the CODE parameter is not valid in this case.

Either remove the CODE parameter, or specify at most eight digits, or blanks. Rerun the job. Refer to the Adabas Security documentation for more information. **Action**

#### **ERROR-129 An attempt was made to create a 16TH index level**

**Explanation** No more than 15 index levels are possible.

**Action** Try this function again with a smaller value for ASSOPFAC.

#### **ERROR-130 Error initializing collating user exit - return code={return-code}**

**Explanation** An error occurred while the collation descriptor user exit was being initialized.

Action Investigate the cause of the error; correct it; and rerun the job.

## **ERROR-131 Collating user exit not loaded**

**Explanation** The collation descriptor user exit requested is not loaded.

**Action** Load the exit and rerun the job.

# **Couple index not allocated for file {file} ERROR-132 The FCB does not have available space for a couple index.**

**Explanation** ADAINV detected that there is not enough room in the FCB to allocate couple information.

**Action** Correct the error and rerun the job.

## **ERROR-133 Invalid file requested (file number = {nnn})**

- **Explanation** The ADAINV INVERT and ADAINV COUPLE functions cannot be performed on a LOB file; it is not allowed.
- **Action** Supply correct file numbers for the FILES parameter and rerun the job.
- **The database is active but the utility communications block (DIB) is missing the nucleus ERROR-134 entry**

**Explanation** The ADAINV utility determined the nucleus was active without a DIB entry.

Check the job to ensure the correct ASSO, DATA, and WORK data sets are specified for the given DBID. **Action**

# **81 ADALOD Utility Error Messages**

#### **ERROR-121 Requested restart not possible**

**Explanation** This error may occur for one of the following reasons:

- There is no job to be restarted.
- A fundamental parameter value has been changed.
- The previous job abended before reaching the first restart point (the file is not in load status).
- The previous job abended in a state from which no restart is possible (the file is in load status).
- **Action** Correct the cause of the error, and rerun the ADALOD job.

#### **ERROR-122 TEMP data set too small; input record count= {count}**

Supply a larger TEMP data set/file. See the Adabas Utilities documentation for information about calculating TEMP space. **Action**

#### **ERROR-123 Missing utility function**

Supply either LOAD or UPDATE as the ADALOD function in the parameter input and rerun the ADALOD job. **Action**

#### **ERROR-124 Multiple utility functions supplied**

Supply either LOAD or UPDATE as the ADALOD function in the parameter input and rerun the ADALOD job. **Action**

## **ERROR-125 Parameter 'ADAMPARM' for non-ADAM-file not permitted**

Either add the parameter ADAMFILE or remove the ADAMPARM parameter and rerun the ADALOD job. **Action**

#### **ERROR-126 Invalid value for the parameter 'ADAMPARM'**

**Explanation** The value for this parameter must be in the range 1 to 255.

**Action** Supply the correct parameter value and rerun the ADALOD job.

#### **ERROR-128 Parameter 'ADAMDE' for non-ADAM-file not permitted**

Either supply the parameter ADAMFILE as well, or remove the ADAMDE parameter. Rerun the ADALOD job. **Action**

#### **ERROR-129 Parameter 'ADAMDE' mandatory for ADAM file**

**Action** Supply the correct parameter value and rerun the job.

#### **ERROR-130 Parameter 'ADAMOFLOW' for non-ADAM file not permitted**

Either supply the parameter ADAMFILE as well, or remove the `ADAMOFLOW' parameter. Rerun the ADALOD job. **Action**

#### **ERROR-131 Invalid value for the parameter 'UQDE': {field-name} is not a valid descriptor name**

- **Explanation** The field to be defined as a unique descriptor is invalid. Either it is a simple field and not a descriptor, or the field name is unknown, or it is a descriptor in a periodic group. Probable cause is a misspelling of the descriptor name.
- **Action** Supply the correct UQDE parameter value and rerun the ADALOD job.

# **Invalid 'ADAMDE' field: {field-name} ; conflicting field attributes or unknown descriptor ERROR-132 name**

**Explanation** An ADAM descriptor must meet all the following:

- Be a single field (no MU option)
- Be a unique descriptor
- Not be contained in a periodic group
- Not have the NU option
- Have a default length (cannot be variable)
- Action Supply the correct parameter value and rerun the ADALOD job.

## **ERROR-133 Invalid value for the parameter 'ADAMOFLOW'**

**Explanation** The value must be smaller than DSSIZE.

**Action** Supply the correct parameter value and rerun the job.

#### **ERROR-134 Incorrect FDT found in input data set**

- **Explanation** Either the field definition table (FDT) expected in the first record is missing from the data set or the FDT structure read from the data set does not satisfy the rules.
- Verify that the input data set is valid. Supply a correct input data set and rerun the job. If the problem persists, contact your Software AG technical support representative for assistance. **Action**

#### **ERROR-135 FDT structure mismatch**

**Explanation** The field definition table (FDT) from the input data set and the FDT from file "file-number" are not the same (the displayed message text contains an actual file number).

One of the following has happened:

- The file is to be updated and the FDT from the input data set does not match the FDT from the file; or
- The file has been deleted with "KEEPFDT" and the FDT from the input data set does not match that old FDT; or
- The FDT from the input data set does not match the FDT from the anchor of the expanded file.
- Check your input data set and your FILE and ANCHOR parameters. If the ADALOD LOAD function was being run, consider using the IGNFDT parameter (refer to the Adabas Utilities documentation for more information). **Action**

## **ERROR-136 FDT larger than 4 ASSO blocks**

**Explanation** System restriction: the FDT is too large for the device type in use. A load is not possible.

## **The input data set/file DDEBAND or DDISN does not have the record format variable or ERROR-137 variable blocked (V or VB)**

- **Explanation** The specified input data set is invalid.
- **Action** Supply a correct input data set and rerun the ADALOD job.

## **ERROR-138 invalid USERISN {isn-number} found input record count = {count}**

**Explanation** The USERISN *isn-number*:

■ is greater than MAXISN or less than MINISN; or

■ does not belong to any ISN range of the expanded file.

The displayed message text contains actual ISN and count values.

# **ISNPOOL overflow ('LIP' parameter value too small) {count} records already read from ERROR-139 DDISN**

**Explanation** Each single ISN requires four bytes, each ISN range requires eight bytes of storage.

Increase the size of the ISN pool (LIP). Supply the correct parameter value and rerun the ADALOD job. **Action**

#### **ERROR-140 Invalid value for MAXDS/MAXNI/MAXUI**

**Explanation** ADALOD requires these values in units of blocks. The value must be in the range 1B to 65535B.

**Action** Supply the correct parameter value and rerun the ADALOD job.

# **ERROR-142 Duplicate USERISN {isn-number} found**

**Explanation** One of the following occurred:

- The supplied USERISN was already present in the file being processed; or
- The ISN appeared twice in the input data set.

The record cannot be added.

## **ERROR-143 {file-type} file already present**

**Explanation** The requested system file is already present. The file cannot be loaded.

**Action** Check the current system file assignments on the ADAREP report.

## **ERROR-144 Already 10 Adabas system files defined**

**Explanation** A maximum of ten Adabas system files (files loaded with the SYSFILE file type) are already present. The file cannot be loaded.

**Action** Check current system file assignments on the ADAREP report.

## **ERROR-145 Invalid FDT format**

**Explanation** The structure of the input FDT is incorrect.

**Action** Ensure that your input data set was created using the ADACMP or ADAULD utility.

#### **ERROR-146 Invalid list of DELISNS**

**Explanation** The DELISN parameter list is wrong, or the input from the DDISN file contains incorrect data.

**Action** Check for

- descending or overlapping ISN ranges
- the same ISN specified more than once
- $\blacksquare$  invalid record length (not a multiple of 4 or 8)

The accessed ISN was "isn-number" (the displayed message contains an actual ISN value). Check your input and rerun the ADALOD job.

#### **ERROR-147 Invalid ISN range**

- **Explanation** The ISN range defined by MINISN and MAXISN is invalid. The range conflicts with another ISN range of the expanded file.
- **Action** Correct the parameter values and then rerun the ADALOD job.

#### **ERROR-148 File {file-number} is not/cannot be anchor of an expanded file**

**Explanation** The specified file is

- part of an existing expanded file, but not the anchor file; or
- a coupled or multiclient file and therefore cannot be an anchor file.

#### **ERROR-149 Compressed record too long**

**Explanation** Input record count = "count-a" Length of record = "count-b" bytes Maximum record length = "count-c" bytes

> The record is longer than allowed by the MAXRECL parameter or by the characteristics of the data storage device.

## **ERROR-150 Invalid ISN to be deleted (was) found**

**Explanation** At least one ISN of the "range"

- is greater than MAXISN or less than MINISN; or
- does not belong to any ISN range within the expanded file.

#### **ERROR-151 Increasing MAXISN not allowed**

**Explanation** The file has been loaded with the NOACEXTENSION parameter. It is therefore not possible to increase MAXISN.

**Action** Remove the MAXISN parameter, and then rerun the ADALOD job.

#### **ERROR-152 Conflicting USERISN options**

**Explanation** There are two possible situations:

- 1. The existing file is defined with the USERISN option, but the records from the input file are not defined with the USERISN option.
- 2. The USERISN options for the file to be loaded and those from the anchor of the expanded file do not match.
- **Action** Respectively:
	- 1. Consider using the USERISN option for the records from the input file, correct the file, and rerun the ADALOD job.
	- 2. Check your input file and the USERISN parameter, correct any error, and then rerun the ADALOD job.

## **ERROR-153 Invalid ISN for hyperdescriptor {desc-name}**

**Explanation** The ISN returned from the hyperexit

- is less than MINISN or greater than MAXISN; or
- belongs to another part of the expanded file.

Original ISN: (isn-number) Modified ISN: (isn-number) Record count: (count)
## **ERROR-155 Adabas nucleus required**

**Explanation** The Adabas nucleus must be active when

- a file is being loaded that has file selection criteria (expanded file component); or
- records are being loaded with a new owner ID.
- **Action** Start the nucleus, then rerun the ADALOD job.

### **ERROR-156 Conflicting owner-ID length**

**Explanation** One of the following caused the message to occur:

- The LOWNERID parameter value is not in the range 0-8; or
- The ETID owner ID is longer than LOWNERID (or longer than the owner ID length of the file to be updated).
- **Action** Supply the correct LOWNERID value, then rerun the ADALOD job.

### **ERROR-157 Conflicting usage of 'LOWNERID' and 'ETID'**

**Explanation** The input file is being loaded/added

■ with owner IDs, but the owner IDs are not present and the ETID parameter is missing; or

- without owner IDs, but the ETID parameter is specified.
- Supplythe correct parameter value for one or both of the parameters, then rerun the ADALOD job. **Action**

### **ERROR-158 Invalid owner-ID in input record**

**Explanation** The owner ID is too long to fit into the record of the file being loaded or added.

Input record count = (count)

**Action** Specify an appropriate owner ID, then rerun the ADALOD job.

#### **ERROR-159 Undefined ETID**

**Explanation** One of the following is the case:

- The user ID referred to by the ETID parameter is not defined; or
- The user has not been assigned an owner ID.
- **Action** Specify an parameter value, then rerun the ADALOD job.

## **ERROR-160 Descriptor value too long**

**Explanation** A descriptor value together with the owner ID is longer than 253 bytes.

Input record count = (count) Descriptor name = (desc-name)

Specify an appropriate combination of owner ID and descriptor value, then rerun the ADALOD job. **Action**

## **ERROR-161 Conflicting {parameter} parameter**

- **Explanation** The "parameter" parameter is invalid as given or implied. It must be the same as for the anchor of the expanded file.
- Action Specify the correct parameter value, then rerun the ADALOD job.

## **ERROR-162 Hyperdescriptor ISN changed in non-USERISN file**

- **Explanation** The ISN assigned to a descriptor value was modified by a hyperexit but the file is not a USERISN file. Changing hyperdescriptor ISNs is only permitted in USERISN files.
- **Action** Correct the USERISN setting of the file.

## **ERROR-163 Invalid value for parameter 'ALLOCATION'**

- **Explanation** Valid values are ALLOCATION={FORCE | NOFORCE}.
- **Action** Supply the correct parameter value and rerun the job.

### **ERROR-164 TEMP block size too small**

- **Explanation** An attempt to store data in a temp block failed because the temp block size is not large enough to hold the amount of data to be stored.
- Choose a temp device type with block size equal to or greater than the Associator block size plus 16. Then rerun the job. **Action**

### **ERROR-165 Conflicting file encodings**

- **Explanation** The file encodings on the input tape do not match the existing file. They must be the same as the existing file.
- **Action** Adjust the file encodings and rerun the job.

## **ERROR-166 Wide fields exist, but the database is not UES-enabled**

- **Explanation** A file with wide-character (W) format fields cannot be loaded until the database is UES enabled.
- **Action** Enable the database for universal encoding and rerun the job.

# **ERROR-167 Error initializing collating user exit - return code={return-code}**

**Explanation** An error occurred while the collation descriptor user exit was being initialized.

**Action** Investigate the cause of the error; correct it; and rerun the job.

# **ERROR-168 Collating user exit not loaded**

**Explanation** The collation descriptor user exit requested is not loaded.

**Action** Load the exit and rerun the job.

# **ERROR-169 Conflicting '{RPLKEY|RPLDSBI}' parameter.**

**Explanation** The RPLKEY or RPLDSBI parameter (as specified in the message) is invalid as given or implied. It is only valid when RPLTARGETID is specified.

**Action** Supply the correct parameter value and rerun the job.

# **ERROR-170 Invalid 'RPLKEY'-Field: 'field-name'**

- **Explanation** The field to be defined as a replication key is invalid. Either the field name is undefined, or it is not a descriptor.
- Action Supply the correct parameter value and rerun the job.

# **ERROR-171 RPLTARGETID is specified but the database is not enabled for replication.**

- **Explanation** RPLTARGETID is not valid unless replication is active.
- Action Investigate the cause of the error. Correct it and rerun the job.

# **ERROR-172 RPLTARGETID = DBID or greater than 65535 is not allowed.**

- **Explanation** Loading a file with RPLTARGETID = DBID is not allowed. The valid range for RPLTARGETID is 1 through 65535.
- **Action** Supply the correct parameter value and rerun the job.

# **ERROR-173 RPLTARGETID is not allowed for ciphered files.**

**Explanation** Ciphered files may not be replicated.

**Action** Investigate the cause of the error. Correct it and rerun the job.

# **ERROR-174 A {REPLICATOR | SLOG} file may only be loaded on an Event Replicator Server.**

- **Explanation** The Replicator or SLOG system file may only be loaded on a database that has been defined as an Event Replicator Server.
- **Action** Investigate the cause of the error.

# **ERROR-175 Error loading module ADARPU: {reason}**

- **Explanation** ADALOD was unable to load module ADARPU for the reason listed in the message.
- Action Investigate the cause of the error. Correct it and rerun the job.

# **ERROR-176 Load of a new file with RPLLOAD=YES requires a non-zero RPLTARGETID**

- **Explanation** When loading a new file when replication has been activated using the <code>RPLLOAD=YES</code> parameter, a target Event Replicator Server must be specified by the RPLTARGETID parameter.
- **Action** Supply the correct parameter value and rerun the job.

# **ERROR-177 ADALOD terminated due to the above replication related errors**

- **Explanation** A replication error caused ADALOD to terminate. An earlier error message explains the detailed cause of the error.
- **Action** Investigate the cause of the error. Correct it and rerun the job.

# **ERROR-178 Update with RPLLOAD=YES may only be executed with a replicated file**

- **Explanation** When updating a file with replication activated by specifying the RPLL0AD=YES parameter, the file must already be defined as replicated.
- **Action** Correct the error and rerun the job.

# **An Event Replicator database may only contain the files CHECKPOINT, SECURITY, ERROR-179 REPLICATOR, and SLOG**

- **Explanation** A database defined as an Event Replicator Server (created with ADADEF DEFINE REPTOR=YES) must not contain user files or system files not related to replication.
- Do not attempt to load files other than CHECKPOINT, SECURITY, REPLICATOR, or SLOG files. **Action**

# **MU/PE index size mismatch during update. ERROR-180** File index  $size = \{n\}$  byte(s). **DDEBAND index size = {n} byte(s).**

**Explanation** The size of the MU/PE indices in the target Adabas file do not match the size of the indices in the input data. ADALOD processing has stopped.

> As of Adabas 8, an MU/PE index can be either one or two bytes. When doing an update to an existing file with compressed input from either an ADACMP or ADAULD run, it is possible

that the size of the MU/PE indices in the existing Adabas file will not match the size of the indices in the ADACMP or ADAULD input. To determine what size indices are used in a file, run an ADAREP report.

Correct the settings for the compressed MU/PE sizes, if appropriate, using the ADACMP MUPEX and MUPECOUNT parameters and retry. If errors persist, contact your Software AG support representative. **Action**

## **ERROR-182 RPLTARGETID is not allowed for files with spanned data storage records**

- **Explanation** An attempt was made to specify the ADALOD RPLTARGETID parameter for a file that contains spanned records. Replication is not allowed for files containing spanned records.
- Review and correct the parameters specified in the ADALOD run and ensure that you are not trying to replicate a file containing spanned records. Then try running the job again. **Action**

### **ERROR-183 Base file {base-fnr} does not fit to LOB file {lob-fnr}**

- **Explanation** When asked to load a LOB file, ADALOD found that the file specified in the BASEFILE parameter is not suitable for use as the base file for this LOB file, for one of the following reasons:
	- The supposed base file does not contain large object (LB) fields.
	- The file's LOB information does not refer to the specified LOB file.
	- The file's UES encoding information is different from that of the LOB file.
- **Action** Specify correct FILE and BASEFILE parameters and try again.

### **ERROR-184 LOB file {lob-fnr} does not fit to the base file {base-fnr}**

- **Explanation** When asked to load a base file, ADALOD found that the file specified in the LOBFILE parameter is not suitable for use as a LOB file for this base file, for one of the following reasons:
	- The supposed LOB file is not a LOB file.
	- The file's LOB information does not refer to the specified base file.
	- The file's UES encoding information is different from that of the base file.
- **Action** Specify correct FILE and LOBFILE parameters and try again.

### **ERROR-185 Parameter {parm-name} not allowed for LOB file**

**Explanation** The parameter specified in the message (*parm-name*) cannot be used for a LOB file.

**Action** Load the LOB file without this parameter.

# **DDISN/DELISN delete of an ISN with a LOB reference is not allowed. ERROR-186 ISN = {nnnnnn}**

**Explanation** When performing ADALOD UPDATE operations on a large object (LOB) base file, you are not allowed to delete ISNs that contain references to LOB values that are outsourced in the associated LOB file. This is true whether deleting ISNs using the DELISN keyword or a DDISN data set to specify the ISNs to be deleted.

The file is now in an inaccessible state.

Restore the file from backup or reload it and remove the DDISN/DELISN deletion of the ISN(s) containing LOB references. Then resubmit the ADALOD UPDATE job. **Action**

# **ERROR-187 ANCHOR parameter not allowed for a file with LOB fields**

**Explanation** A file with large object (LB) fields cannot be an expanded file.

- Action Load the file as a simple (non-expanded) file. Consider using the ISNSIZE=4 parameter setting.
- **The database is active but the utility communications block (DIB) is missing the nucleus ERROR-189 entry**

**Explanation** The ADALOD utility determined the nucleus was active without a DIB entry.

Check the job to ensure the correct ASSO, DATA, and WORK data sets are specified for the given DBID. **Action**

# **ERROR-190 SYFMAXUV parameter value is invalid. A value between 0 and 20 is required.**

- **Explanation** An invalid value was specified for the SYFMAXUV parameter. A value between 0 (zero) and 20 is expected.
- Action Correct the parameter setting and try again.

**RPLINITERROR parameter value is invalid. Valid values are 'CONTINUE' or 'FAIL'. ERROR-192 Supply the correct parameter value and rerun the job.**

- **Explanation** An invalid value was specified for the RPLINITERROR ADALOD LOAD parameter. The RPLINITERROR parameter specifies the behavior of the ADALOD LOAD utility if replication errors occur when ADALOD LOAD replication is requested (the RPLLOAD parameter is set to YES or FILE). Valid settings for the RPLINITERROR parameter are "CONTINUE" or "FAIL".
- **Action** Correct the invalid parameter specification and try again.
- **Unexpected Event Replicator Server response {rc}, subcode {sc} , location {loc}. Replication ERROR-901 has failed due to the above errors. ADALOD will continue but the changes will not be replicated. Replication has been deactivated for file {fnr}.**
- **Explanation** ADALOD communication to the Event Replicator Server has failed with the response and subcodes listed in the message and at the location listed in the message. ADALOD LOAD replication was requested during the run (RPLLOAD was set to "YES" or "FILE"), but failed. ADALOD LOAD processing will continue because the RPLINITERROR parameter was set to "CONTINUE".

The last line ("Replication has been deactivated for the file *fnr*") appears only if the RPLERRORDEACTFILE parameter was set to "YES". The file number for which replication was deactivated is given in the message.

Verify and correct (if necessary) the ADALOD parameters and JCL. Refer to the Adabas response code descriptions for information about the response code and subcode to resolve any errors. If necessary, contact your Software AG support representative for further assistance. **Action**

# **ERROR-902 Duplicate Replication jobs for the same file are not allowed**

**Explanation** Multiple replication jobs cannot run concurrently for the same file.

Verify and correct (if necessary) the replication job parameters for correct information concerning replication. If problems persist, contact your Software AG support representative for assistance. **Action**

# **ERROR-903 RPLCLEANUP was issued for this ADALOD token**

- **Explanation** An RPLCLEANUP was issued for the Event Replicator Server. This removed the ADALOD token and communication to the Event Replicator Server is no longer possible for this job.
- Determine why the operator RPLCLEANUP command was issued. Prepare for file recovery as necessary before rerunning ADALOD. **Action**

# **ERROR-904 Event Replicator Server {id} replication pool overflow**

- **Explanation** The replication pool for the Event Replicator Server listed in the message has an overflow condition, which is a critical error.
- Refer to the Event Replicator Server job's system log for error messages, which may provide possible actions to take to resolve the problem. **Action**

# **ERROR-905 Database {dbid} not defined to Event Replicator Server {id}**

**Explanation** The Adabas database with the database ID (dbid) listed in the message is not defined to the Event Replicator Server (*id*) listed in the message.

Verify and correct the JCL or input parameters for the ADALOD run. If they are correct, modify the Replicator system file definitions. Then try the ADALOD run again. **Action**

## **ERROR-906 Event Replicator Server {id}, no active subscription or destination for file {number}.**

- **Explanation** No active destination or subscription could be found for the file listed in the message (number) on the Event Replicator Server (*id*) named in the message.
- First verify and correct (as necessary) the file number or the Event Replicator Server target ID for the ADALOD run. If they are correct, modify the Replicator system file subscription and destination definitions. Then try the ADALOD run again. **Action**

## **ERROR-908 The versions of ADALOD and ADARPU are incompatible**

**Explanation** ADALOD and ADARPU are internally not the correct versions.

Verify and correct (if necessary) the JCL allocation of libraries and input parameters to ADALOD. If problems persist, contactyour Software AG service representative for assistance. **Action**

> Verifyand correct (if necessary) the JCL allocation of libraries orinput parameters to ADALOD. If problems persist, contact your Software AG service representative for assistance.

# **Internal error in ADARPU+{offset} ERROR-909 Register contents at time of error: R0-R3 {##### ##### ##### #####} R4-R7 {##### ##### ##### #####} R8-R11 {##### ##### ##### #####} R12-R15 {##### ##### ##### #####} Inform your DBA**

**Explanation** ADARPU has failed with an internal error at the offset given in the message.

**Action** Contact your Software AG support representative and provide details of the failure.

# **ERROR-910 ADARPU cannot load program ADAMGT**

**Explanation** ADARPU could not load program ADAMGT.

Verify and correct (if necessary) the JCL allocation of libraries and input parameters to ADALOD. If problems persist, contactyour Software AG service representative for assistance. **Action**

# **ERROR-911 ADAMSG is incompatible with ADARPU**

**Explanation** ADARPU has detected an invalid version of ADAMSG.

Verify and correct (if necessary) the JCL allocation of libraries and input parameters to ADALOD. If problems persist, contactyour Software AG service representative for assistance. **Action**

# **ERROR-912 The source database Adabas version is not compatible with the Reptor Adabas version**

- **Explanation** The version of Adabas or the Event Replicator used by the Adabas database is not the same as the version of Adabas or Event Replicator used by the Event Replicator Server.
- **Action** Resolve the discrepancy in Adabas or Event Replicator versions before you try again.

# **82 ADAMER Utility Error Messages**

## **ERROR-122 Incorrect FDT found in input data set**

**Explanation** The structure of the FDT read from the input data set does not satisfy the rules.

**Action** Check whether the input data set is valid. Supply a correct input data set and rerun the job.

### **ERROR-124 Invalid value for the parameter ADAMDE**

**Explanation** The name of the ADAM descriptor was not found in the FDT.

Supply ADAMDE=ISN or ADAMDE=xx, where "xx"is any valid descriptor name. Then rerun the job. **Action**

### **ERROR-125 Invalid ADAMDE field: {xx}**

**Explanation** Conflicting field attributes or unknown descriptor name. An ADAM descriptor must

- be a single field (no MU option);
- be a unique descriptor;
- not be contained in a periodic group;
- not have the NU option;
- have a default length (cannot be variable).
- **Action** Supply the correct parameter value and rerun the job.

## **ERROR-126 Invalid value for the parameter BITPARM**

**Explanation** See the Adabas Utilities documentation for further information.

**Action** Supply the correct parameter value and rerun the job.

## **ERROR-127 Data Storage size too small**

**Explanation** The amount of Data Storage to store the records is greater than the data size parameter.

**Action** Supply the correct parameter value and rerun the job.

## **ERROR-130 Input data set has spanned records. ADAM files may not be spanned.**

- **Explanation** The input data set has spanned record support active. The spanned record option is not allowed for ADAM files.
- **Action** Check whether the input data set is valid. Supply a correct input data set and rerun the job.

## **ERROR-131 Input data set is a LOB file. ADAMER is not allowed for LOB files.**

**Explanation** The input data set is a large object (LOB) file. LOB files may not be input to ADAMER.

**Action** Check whether the input data set is valid. Supply a correct input data set and rerun the job.

# **83 ADAMTR Utility Error Messages**

## **ERROR-121 Parameter MTYPE must be set to ETBROKER or MQSERIES**

**Explanation** An invalid value was specified for the MTYPE parameter of the ADAMTR utility.

**Action** Check the parameter input, correct the error, and rerun the job.

**Parameter ETBROKERID must be specified when MTYPE=ETBROKER ERROR-122 Parameter ETBSERVICE must be specified when MTYPE=ETBROKER Parameter ETBSERVICENAME must be specified when TYPE=ETBROKER Parameter ETBSERVICECLASS must be specified when MTYPE=ETBROKER Parameter MQQNAME must be specified when MTYPE=MQSERIES Parameter MQQMGRNAME must be specified when MTYPE=MQSERIES**

**Explanation** The listed, required parameters are missing for the selected MTYPE.

**Action** Check the parameter input, correct the error, and rerun the job.

**ETBROKER parameters may not be specified when MTYPE=MQSERIES ERROR-123 MQSeries parameters may not be specified when MTYPE=ETBROKER**

**Explanation** Improper parameters have been specified for the selected MTYPE.

**Action** Check the parameter input, correct the error, and rerun the job.

### **ERROR-124 Load failed for {ADAETB|ADAMQS}**

**Explanation** The module listed could not be loaded by the job.

# **ERROR-125 INIT call failed. Return code {rcrc}, Reason code {reason}**

**Explanation** The INIT call failed for the selected MTYPE.

**Action** Check the job output or JCL, correct the error, and rerun the job.

# **CONNECT call failed ERROR-126**

**"{Return-code}" "{reason-code}" "{messaging-system-return-code}" "{messaging-system-reason-code}"**

**Explanation** The CONNECT call failed for the selected MTYPE.

**Action** Check the job output or JCL, correct the error, and rerun the job.

# **OPEN call failed. ERROR-127**

# **"{Return-code}" "{reason-code}" "{messaging-system-return-code}" "{messaging-system-reason-code}"**

**Explanation** The OPEN call failed for the selected MTYPE.

**Action** Check the job output or JCL, correct the error, and rerun the job.

# **RECEIVE call failed. ERROR-128**

# **"{Return-code}" "{reason-code}" "{messaging-system-return-code}" "{messaging-system-reason-code}"**

**Explanation** The RECEIVE call failed for the selected MTYPE.

**Action** Check the job output or JCL, correct the error, and rerun the job.

# **BACKOUT call failed. ERROR-129**

# **"{Return-code}" "{reason-code}" "{messaging-system-return-code}" "{messaging-system-reason-code}"**

**Explanation** The BACKOUT call failed for the selected MTYPE.

**Action** Check the job output or JCL, correct the error, and rerun the job.

# **COMMIT call failed. ERROR-130**

# **"{Return-code}" "{reason-code}" "{messaging-system-return-code}" "{messaging-system-reason-code}"**

**Explanation** The COMMIT call failed for the selected MTYPE.

## **CLOSE call failed. ERROR-131 "{Return-code}" "{reason-code}" "{messaging-system-return-code}" "{messaging-system-reason-code}"**

**Explanation** The CLOSE call failed for the selected MTYPE.

Action Check the job output or JCL, correct the error, and rerun the job.

# **DISCONNECT call failed. ERROR-132**

**"{Return-code}" "{reason-code}" "{messaging-system-return-code}" "{messaging-system-reason-code}"**

**Explanation** The DISCONNECT call failed for the selected MTYPE.

**Action** Check the job output or JCL, correct the error, and rerun the job.

# **ERROR-133 TERM call failed. Return code {xxxxxxxx} Reason code {xxxxxxxx}**

**Explanation** The TERM call failed for the selected MTYPE.

**Action** Check the job output or JCL, correct the error, and rerun the job.

# **ERROR-134 Parameter PRINT must be set to YES or NO**

**Explanation** An invalid value was specified for the PRINT parameter of the ADAMTR utility.

**Action** Check the parameter input, correct the error, and rerun the job.

# **84 ADAMTS Utility Error Messages**

## **ERROR-121 Parameter MTYPE must be set to ETBROKER or MQSERIES**

**Explanation** An invalid value was specified for the MTYPE parameter of the ADAMTS utility.

**Action** Check the parameter input, correct the error, and rerun the job.

**Parameter ETBROKERID must be specified when MTYPE=ETBROKER ERROR-122 Parameter ETBSERVICE must be specified when MTYPE=ETBROKER Parameter ETBSERVICENAME must be specified when TYPE=ETBROKER Parameter ETBSERVICECLASS must be specified when MTYPE=ETBROKER Parameter MQQNAME must be specified when MTYPE=MQSERIES Parameter MQQMGRNAME must be specified when MTYPE=MQSERIES**

**Explanation** The listed, required parameters are missing for the selected MTYPE.

**Action** Check the parameter input, correct the error, and rerun the job.

**ETBROKER parameters may not be specified when MTYPE=MQSERIES ERROR-123 MQSeries parameters may not be specified when MTYPE=ETBROKER**

**Explanation** Improper parameters have been specified for the selected MTYPE.

**Action** Check the parameter input, correct the error, and rerun the job.

### **ERROR-124 Open failed for file MTSIN**

**Explanation** The file allocated by the MTSIN DD statement could not be opened.

## **ERROR-125 Load failed for {ADAETB|ADAMQS}**

**Explanation** The module listed could not be loaded by the job.

**Action** Check the job output or JCL, correct the error, and rerun the job.

# **ERROR-126 INIT call failed. Return code {rcrc}, Reason code {reason}**

**Explanation** The INIT call failed for the selected MTYPE.

**Action** Check the job output or JCL, correct the error, and rerun the job.

# **CONNECT call failed ERROR-127**

**"{Return-code}" "{reason-code}" "{messaging-system-return-code}" "{messaging-system-reason-code}"**

**Explanation** The CONNECT call failed for the selected MTYPE.

Action Check the job output or JCL, correct the error, and rerun the job.

# **OPEN call failed. ERROR-128**

**"{Return-code}" "{reason-code}" "{messaging-system-return-code}" "{messaging-system-reason-code}"**

**Explanation** The OPEN call failed for the selected MTYPE.

**Action** Check the job output or JCL, correct the error, and rerun the job.

# **SEND call failed. ERROR-129**

**"{Return-code}" "{reason-code}" "{messaging-system-return-code}" "{messaging-system-reason-code}"**

**Explanation** The SEND call failed for the selected MTYPE.

**Action** Check the job output or JCL, correct the error, and rerun the job.

# **CLOSE call failed. ERROR-130**

**"{Return-code}" "{reason-code}" "{messaging-system-return-code}" "{messaging-system-reason-code}"**

**Explanation** The CLOSE call failed for the selected MTYPE.

# **DISCONNECT call failed. ERROR-131**

# **"{Return-code}" "{reason-code}" "{messaging-system-return-code}" "{messaging-system-reason-code}"**

**Explanation** The DISCONNECT call failed for the selected MTYPE.

**Action** Check the job output or JCL, correct the error, and rerun the job.

# **ERROR-132 TERM call failed. Return code {xxxxxxxx} Reason code {xxxxxxxx}**

**Explanation** The TERM call failed for the selected MTYPE.

**Action** Check the job output or JCL, correct the error, and rerun the job.

# **ERROR-133 Read of MTSIN failed**

**Explanation** A problem occurred while attempting to read MTSIN. The cause is probably a JCL error.

# **85 ADAORD Utility Error Messages**

### **ERROR-121 DDFILEA block size too small**

**Explanation** The DDFILEA block size ("count-a" bytes) is too small to write a "record-type" record with a length of "count-b" bytes (file "file-number"). Actual values are provided in the message text.

**Action** Assign DDFILEA to a device type with a greater sequential block size.

### **ERROR-122 DDFILEA structure mismatch**

**Explanation** DDFILEA has an invalid structure (probably a job control statement error).

**Action** Correct any error and rerun the ADAORD job.

#### **ERROR-123 No utility function given**

**Action** Supply one of the following keywords and rerun the job:

REORDB, REORASSO, REORDATA, REORFILE, REORFASSO, REORFDATA, RESTRUCTUREF, RESTRUCTUREDB, STORE.

See the Adabas Utilities documentation for further information.

### **ERROR-124 At least one file required**

- **Explanation** An empty file list is not permitted for the functions REORFILE, REORFASSO, REORFDATA and RESTRUCTUREF and STORE.
- Action Supply the correct parameter value, and rerun the ADAORD job.
- **The value for the MAXFILES parameter is less than the highest loaded file number ERROR-125 (MAXFILES={count}, highest loaded file number={file-number})**
- **Action** Increase the MAXFILES value and rerun the job.

# **DATASTORAGE record too long. The record with ISN {isn-number} in file {file-number} ERROR-126 has a length of {count} bytes. The maximum permitted record length is {maxcount} bytes.**

**Explanation** The record with ISN 1sn-number in file f1le-number has a length of count bytes. The maximum permitted record length is *maxcount* bytes (actual values aregiven in the message text). This file cannot be processed by ADAORD.

# **ERROR-127 Input data set does not contain data for file {file-number}**

**Explanation** Either a wrong input (DDFILEA) is supplied, or a wrong file is requested.

**Action** Supply the correct parameter value and rerun the ADAORD job.

## **ERROR-128 I/O count mismatch**

**Explanation** The number of records read from DDFILEA is different from the number of records written to DDFILEA.

DDFILEA : count-a WRITES DDFILEA : count-b READS

Not all files included in processing are currently accessible.

Check the job control to see whether there is a multivolume problem. Restore the save tape and rerun the ADAORD job. **Action**

# **ERROR-129 Invalid value for the 'SORTSEQ' parameter for file {file-number}**

**Explanation** Allowed values are:

- SORTSEQ=ISN, to process in ISN sequence
- SORTSEQ=DE, where DE is any descriptor whose parent is neither an MU field nor contained in a periodic group, is not a hyperdescriptor or phonetic descriptor, and is not defined with the null suppression (NU) option.
- **Action** Supply the correct parameter value and rerun the ADAORD job.

### **ERROR-130 Invalid value for the parameter 'NEWDBID'**

**Explanation** The value for the database ID must be in the range 1 to 65,535.

**Action** Supply the correct NEWDBID parameter value and rerun the ADAORD job.

# **ERROR-131 The descriptor {xx} for file {file-number} has the 'NU' option**

- **Explanation** NU option descriptors must not be used to control the sort sequence of reordering; this may cause a physically inconsistent database.
- Select another descriptor for the sort sequence. Then rerun ADAORD. See the Adabas Utilities documentation for more information. **Action**

## **ERROR-132 DSST-space allocation failed**

**Explanation** Not enough space is left in the Associator to allocate the DSST.

**Action** Reduce the value for the MAXFILES parameter and rerun the ADAORD job.

## **ERROR-133 The MAXISN value specified for file {file-number} is less than the current TOPISN**

- **Explanation** The MAXISN parameter setting must be greater than the TOPISN value listed in the ADAREP report. TOPISN is the highest current ISN allocated for records in the specified file (the file number is given in the message text), and cannot be defined.
- **Action** Specify the correct MAXISN value and rerun the ADAORD job.

## **ERROR-134 FST (Free Space Table) not available**

**Explanation** The free space table is locked by the nucleus or by another utility.

Action Try rerunning the ADAORD job later.

# **ERROR-135 MAXISN parameter conflicts with NOACEXTENSION**

- **Explanation** For file "file-number", the NOACEXTENSION option is in effect, but the MAXISN value supplied (new-value) is greater than the old MAXISN (old-value). (Actual file and MAXISN values are given in the message text.)
- **Action** Supply the correct MAXISN value and rerun the ADAORD job.

# **ERROR-137 Alternate RABNs cannot be allocated**

- **Explanation** An attempt was made to allocate "count" ASSO/DATA alternate RABNs starting from RABN "start-rabn".
- Action Investigate and correct the cause of the error, and rerun the job.

### **ERROR-138 Inconsistent file list**

- **Explanation** File "file-number" is either a coupled file or part of an expanded file, but not all related files have been included in the file list.
- **Action** Supply the correct file list, and rerun the ADAORD job.

# **ERROR-139 Overwrite system file not possible**

- **Explanation** An attempt was made to overwrite the checkpoint or security file with a file having another file number.
- **Action** Correct the file number to the original and rerun the ADAORD job.

## **ERROR-141 Invalid ISN detected**

**Explanation** The invalid ISN (isn-number) was detected in file (file-number). The ISN is either

- equal to zero; or
- greater than MAXISN (max-isn-val).

**Action** Repair the file and reexecute ADAORD.

## **ERROR-142 Duplicate ISN detected**

**Explanation** ISN (isn-number) is contained twice in file (file-number).

**Action** Correct the file and reexecute ADAORD.

## **ERROR-143 DLOG area allocation failed**

**Explanation** The allocation of the DSF logging area failed. An attempt was made to allocate (count) blocks starting at Associator RABN (rabn-number).

**Action** Correct the RABN assignment and reexecute ADAORD.

## **ERROR-144 Error on DDFILEA**

- **Explanation** After reopening DDFILEA for input, the first record read did not have record number 1. Not all the files included in the processing are currently accessible.
- Check the JCL to determine whether there is a multivolume problem. Restore your save tape and rerun the ADAORD job. **Action**

# **ERROR-145 Storing {CHECKPOINT | SECURITY} file not allowed**

- **Explanation** A version 5.2 or below checkpoint file cannot be converted by ADAORD STORE to version 5.3 or above. A version 5.3 or below security file cannot be converted by ADAORD STORE to version 6.1 or above.
- **Action** Remove the checkpoint or security file from the file list and rerun ADAORD.

# **ERROR-146 Descriptor not found**

- **Explanation** The nucleus returned response code 57 (ADARSP057): the descriptor "xx" for file "file-number" could not be found. ADAORD cannot unload the index for this file.
- **Action** Run ADAICK ICHECK for this file; remove the error and rerun ADAORD.

# **ERROR-147 Duplicate file number detected**

- **Explanation** The file "file-number" was specified twice (the actual file value is provided in the message text).
- **Action** Correct the error and rerun the job.

## **ERROR-148 Partial overwrite of coupled/expanded files**

- **Explanation** The file "file-number-a" is coupled with or, in an expanded file, linked to the file "file-number-b", which is not part of the STORE operation (the actual file values are provided in the message text). This STORE operation cannot be serviced because it would result in a logical data inconsistency.
- **Action** Check the STORE function parameter input; correct the error and then rerun the STORE job.

## **ERROR-149 Invalid value for parameter 'ALLOCATION'**

- **Explanation** Valid values are ALLOCATION=FORCE | NOFORCE.
- Action Supply the correct parameter value and rerun the job.

### **ERROR-150 Invalid EXCLUDE parameter**

- **Explanation** The file number given in the message either has not been specified at all for REORDER/STORE, or has been specified twice in the EXCLUDE parameter.
- **Action** Correct the error and rerun the job.

## **File {file-number} is a physically coupled file ERROR-151 The ISNSIZE cannot be modified**

- **Explanation** A coupled index contains the ISNs of the file it is coupled to. These ISNs have the byte-size specified by the other file's ISNSIZE. Even if the other file is also modified by ADAORD, the ISNSIZE cannot be modified using the coupled index.
- Action Remove the ISNSIZE parameter or modify the file-list.

# **ERROR-152 Overwrite system file not possible**

- **Explanation** The Replicator or SLOG system file may not be overwritten by a non-system file with the same file number.
- **Action** Correct the file number to the original and rerun the ADAORD job.

### **ERROR-153 Storing Replicator/SLOG file not allowed**

- **Explanation** The file on the input tape is not a valid Replicator or SLOG system file.
- **Action** Remove the Replicator or SLOG system file from the file list and rerun ADAORD.

# **A Reptor database may only contain the files CHECKPOINT, SECURITY, REPLICATOR, ERROR-154 and SLOG**

- **Explanation** A database defined as an Event Replicator Server (created with REPTOR=YES) must not contain user files or system files not related to replication.
- Do not attempt to store files other than CHECKPOINT, SECURITY, REPLICATOR, or SLOG on Event Replicator Servers. **Action**

## **ERROR-155 The MAXISN2 value specified for file {file-number} is less than the current TOP AC2 ISN**

**Explanation** The MAXISN2 parameter setting must be greater than the TOP AC2 ISN value listed in the ADAREP report. TOP AC2 ISN is the highest current secondary ISN allocated for secondary spanned records in the specified file (the file number is given in the message text), and cannot be defined.

**Action** Specify the correct MAXISN2 value and rerun the ADAORD job.

### **ERROR-156 Invalid value for the parameter MAXISN2**

**Explanation** The MAXISN2 parameter values must satisfy the following expressions:

- If the ISNSIZE is 3, the value of MAXISN2 must be greater than zero, but less than or equal to  $16,777,215$  (0 < MAXISN2 <= 16,777,215).
- If the ISNSIZE is 4, the value of MAXISN2 must be greater than zero and less than or equal to 4,294,967,294 ( $0 \leq MAXISN2 \leq 4$ , 294, 967, 294).
- Action Supply the correct MAXISN2 parameter value and rerun the job.

# **Maximum number of user system files defined ERROR-157 File {file-number} wasoriginallyloaded with the SYSFILE option, but the maximum number of user system files already exists.**

- **Explanation** The limit of ten user system files has already been reached.
- Unload, delete, and reload one of the user system files without the SYSFILE option. Then rerun this utility. **Action**
- **The database is active but the utility communications block (DIB) is missing the nucleus ERROR-158 entry**
- **Explanation** The ADAORD utility determined the nucleus was active without a DIB entry.
- Check the job to ensure the correct ASSO, DATA, and WORK data sets are specified for the given DBID. **Action**

# **86 ADAPLP Utility Error Messages**

#### **ERROR-121 Missing function**

**Explanation** One of the following function codes is required:

■ PLOGPRI ■ SPLOGPRI ■ WORKPRI

**Action** Supply the correct function value and rerun the job.

#### **ERROR-122 Invalid value for the parameter 'TYPE'**

**Explanation** Valid values are:

- TYPE=ALL
- TYPE=ASSO
- TYPE=DATA
- TYPE=REPR
- TYPE=SAVO
- TYPE=ET
- TYPE=C1
- TYPE=C5
- TYPE=VEKZ
- TYPE=EEKZ
- See the ADAPLP utility description in the Adabas Utilities documentation for more information. **Action**

# **ERROR-123 Missing ASSO data sets**

**Explanation** The Associator data set(s) is required for the WORKPRI function.

Correct the job control statements to specify the required ASSO data sets, and rerun the ADAPLP job. **Action**

# **87 ADAPRI Utility Error Messages**

### **ERROR-121 Missing function**

**Explanation** At least one valid function must be supplied:

ASSOPRI, DATAPRI, WORKPRI, TEMPPRI, SORTPRI, CLOGPRI, PLOGPRI, and RLOGPRI, or DSIMPRI.

**Action** Supply the correct parameter value and rerun the ADAPRI job.

# **ERROR-122 Missing ASSO data sets**

**Explanation** The Associator data set(s) is required for the following functions:

ASSOPRI, DATAPRI, WORKPRI.

**Action** Add the appropriate data set to the job control JCL/JCS, and rerun the ADAPRI job.

### **ERROR-123 Invalid RABN range**

**Explanation** The TORABN value cannot be less than the FROMRABN value.

Action Provide the correct parameter values and rerun the ADAPRI job.

### **ERROR-124 Invalid 'NUMBER' parameter**

- **Explanation** NUMBER must be 1 through 8. The parameter is valid only for the CLOGPRI and PLOGPRI functions.
- Action Provide the correct parameter value, and rerun the ADAPRI job.

# **ADARAI Utility Error Messages**

■ ADARAI Error Messages Written to the Output Recovery Job [\(ERROR-160](#page-1009-0) - ERROR-169) ........................... [1004](#page-1009-0)

This document describes general ADARAI errors (errors 117-159), ADARAI errors written to the output recovery job (errors 160 to 169), and informational ADARAI messages.

# **ERROR-117 DSIMSIZE/DSIMDEV parameters required**

- **Explanation** ADARAI RECOVER was invoked for a database where the Delta Save Facility was active. In order to run correctly, ADARAI must know the DSIM device type and size of the DSIM data set. This could not be established using the RLOG and the parameters were not provided to ADARAI; therefore, ADARAI operation cannot continue.
- **Action** Specify the DSIMDEV and DSIMSIZE parameters to ADARAI.

# **Skeleton for {job-control} contains a {keyword} placeholder. This is not permitted for this ERROR-118 skeleton**

- **Explanation** The skeleton job control for the *job-control* step in the supplied skeleton job control contained a *keyword* place holder. This placeholder is not permitted in the *job-control* step.
- Action Modify the `job-control' step in the skeleton to remove the `keyword' placeholder specification.

# **ERROR-119 Skeleton for {job-control} contained two or more {keyword} placeholder definitions**

- **Explanation** The skeleton job control for the *job-control* step in the supplied skeleton job control contained two or more *keyword* placeholders prior to the next step. Each placeholder should only be specified once in each job control step in the skeleton; otherwise, ADARAI cannot determine which one to use.
- **Action** Modify the `job-control' step in the skeleton to only specify the `keyword' placeholder once.

# **ERROR-120 Skeleton for {job-control} did not contain required {keyword} placeholder**

- **Explanation** The skeleton job control for the *job-control* step in the supplied skeleton job control did not contain the *keyword* placeholders anywhere prior to the next step. In order to insert the correct replacement data in the appropriate place in the skeleton, the *keyword* placeholder must be provided at some point in the *job-control* skeleton.
- Action Modify the `job-control' step in the skeleton to include the 'keyword' placeholder specification.

# **ERROR-121 Invalid file number {file-number} is an invalid file number**

**Explanation** The file number *file-number* is greater than the maximum permitted for the database.

**Action** Supply a valid file number and rerun the job.

# **ERROR-122 Specified DRIVES parameter {drives} larger than original DRIVES parameter {original}**

- **Explanation** The ADARAI RECOVER DRIVES parameter was set to drives, however, the original save job was originally run with DRIVES=*original*. The DRIVES parameter specified for ADARAI RECOVER must be equal to, or less than the original DRIVES parameter. ADARAI ignores the specification and uses the original DRIVES parameter.
- **Action** Modify the DRIVES parameter to use a valid value.
- **Invalid file number requested. There is not recoverylog information for the following file ERROR-124 number (s): File={nn}**
- **Explanation** The file is not known to the recovery log (RLOG). If the file was created by an ADADBS operation, the required checkpoint was not included in the checkpoint file, and the RLOG has no record of the change.
- **Action** Supply correct file numbers and rerun the job.

## **ERROR-127 RLOG is incorrect version. Execute PREPARE function and rerun the job**

- **Explanation** The RLOG is from a version of the recovery aid prior to version 7.1, but the newer Adabas recovery aid requires an RLOG created by the updated ADARAI PREPARE function.
- Action Run the ADARAI PREPARE function to convert the RLOG.

### **ERROR-130 Parameter RLOGSIZE missing or invalid. A minimum of {nn} blocks is required**

- **Action** Supply a valid RLOGSIZE parameter and rerun the job.
- **Invalid value for parameter MINGENS. The value for this parameter must be in the range ERROR-131 4 through 32**
- **Action** Supply a valid MINGENS parameter and rerun the job.

# **ERROR-133 Missing or invalid JCL pattern**

- **Explanation** The input parameter list does not contain a valid pattern string for the JCL to be generated.
- Supply a correct JCL/JCS pattern and rerun the job. See the Adabas Utilities documentation for the syntax description. **Action**

### **ERROR-136 Invalid value for the RELGEN parameter**

- **Explanation** The value is either greater than MINGENS 1 or, for a Recovery operation, points to a nonexistent generation.
- **Action** Supply a valid RELGEN parameter and rerun the job.

# **ERROR-138 ADARES PLCOPY not acknowledged**

**Explanation** The Adabas nucleus is not up. ADARAI called the user exit 2 (dual log processing) or user exit 12 (multiple log processing) to submit a job to copy pending data from a protection log. ADARAI waited for the copy to complete; however, the copy did not complete in the time that ADARAI was waiting.

## **ERROR-139 ADARES PLCOPY not acknowledged**

**Explanation** The Adabas nucleus was called with a FEOFPL command to close and copy the current dual or multiple protection log. ADARAI waited for a copy to be submitted and completed as a result of this command; however, the copy did not complete in the time that ADARAI was waiting.

### **ERROR-140 ADARAI not permitted to run. The Adabas nucleus returned response {nnn}.**

- **Explanation** The only acceptable response is 148.
- **Action** Shut down the nucleus and rerun the job.
- **Internal error occurred in module RAGDOS: GETVIS failure occurred for PUTSPOOL ERROR-141 buffer**
- **Action** Increase the size of the partition GETVIS and rerun the job.

# **Internal error occurred in module RAGDOS: PUTSPOOL job submission error. Internal ERROR-142 return code is {X'nnn}'**

See the *IBM POWER Installation and Operations Manual* for corrective action. Then rerun the job. **Action**

### **ERROR-143 Internal error occurred in module RAGDOS: Invalid calling function determined**

**Action** Contact your Software AG technical support representative.

### **ERROR-144 Internal error occurred in module RAGDOS: CDLOAD failure for ADAIOI**

**Action** Check the return code for CDLOAD for corrective action and rerun the job.

# **ERROR-145 Internal error occurred in module RAGDOS: CDLOAD failure for ADAOPTD**

**Action** Check the return code for CDLOAD for corrective action and rerun the job.
#### **ERROR-146 Internal error occurred in module RAGDOS: SUBSID error**

**Action** Check the return code for SUBSID for corrective action and rerun the job.

#### **ERROR-147 Internal error occurred in module RAGDOS: GETVIS error**

**Action** Check the return code for GETVIS for corrective action and rerun the job.

#### **ERROR-148 Internal error occurred in module RAGDOS: DLBL record length limit**

Action Contact your Software AG technical support representative.

#### **ERROR-149 Internal error occurred in module RAGDOS: JCL buffer exceeded**

Action Contact your Software AG technical support representative.

#### **ERROR-150 Internal error occurred in module RAGDOS: LUB tabe exceeded**

Action Contact your Software AG technical support representative.

#### **ERROR-156 Invalid JCL control keyword**

**Action** Supply a correct JCL/JCS input and rerun the job.

#### **ERROR-157 Generation {nn} is {xxxxxxxx}**

- **Explanation** ADARAI was not able to LIST or RECOVER a generation because the generation is either erroneous or restricted.
- **Action** Determine the reason for the problem, correct it, and rerun the job.

#### **ERROR-158 ADARAI not permitted to run. The Adabas nucleus returned response {rc}, subcode {sc}**

- **Explanation** ADARAI was unable to run because of the problem indicated by the Adabas nucleus response code *rc* and, if relevant, the subcode *sc*
- **Action** See the **Adabas response [code/subcode](#page-114-0) descriptions**.

#### **ERROR-159 ADARAI PREPARE not permitted to run**

- **Explanation** The RLOG is in an invalid state for PREPARE. If the RLOG is in use, issue an ADARAI REMOVE for the RLOG. If this is a new RLOG, it must be formatted before running ADARAI PREPARE. The RLOGSIZE defined using ADARAI PREPARE must be the same as that previously defined by the SIZE parameter of the ADAFRM RLOGFRM function.
- Use ADARAI REMOVE to deactivate the RLOG, or ADAFRM RLOGFRM to reformat the RLOG before running ADARAI PREPARE. **Action**

## **ADARAI Error Messages Written to the Output Recovery Job (ERROR-160 - ERROR-169)**

The following errors are written directly to the output recovery job to

- $\blacksquare$  ensure that the job cannot run without modification, and
- identify the point in the job generation where the error was encountered.

### **ERROR-160 The generation used to create the following job was {status}**

- **Explanation** The generation used to generate the job had a status other than "normal". This indicates that ADARAI determined at some time during the creation of the generation that the job it would generate could not run without changes by the user.
- Determine the reason for the status and modify as appropriate. When the generation is "restricted", a later message indicates where the generation actually became restricted. **Action** Generally, such jobs run successfully with intervention. If the generation is "erroneous", it is impossible to know what caused this during the recovery phase; therefore, you must determine what caused the problem and correct it in the recovery job if possible and appropriate.

### **ERROR-161 No full save data set available in generation**

- **Explanation** The generation being recovered has no full save data set associated with it. This should only occur for the first generation allocated by default after the RLOG is prepared.
- Determine the last full save data set prior to the generation and insert a step to restore this prior to using the generated recovery job. Any steps that took place between the time the full **Action** save was taken and the RLOG became available must also be inserted here to insure that the recovery job runs and that the resulting data is valid.

### **Missing PLOG data set information PLOG number = {plog} low PLOG block = {lowblk} ERROR-162 [NUCID {nucid}] high PLOG block = {highblk} [NUCID {nucid}]**

- **Explanation** During the generation of the recovery job, ADARAI determined that it needed the range of PLOG blocks listed in the message; however, these PLOG blocks were not recorded in the generation being recovered. This may occur if the generation was restricted, or a PLCOPY step to copy a PLOG failed to record its execution on the RLOG data set. When it is nonzero, a cluster nucleus ID is appended after the low and high PLOG block number.
- Determine the PLOG on which the range of blocks is located and add this data set to the job at the appropriate point as identified by the location of the message. **Action**

#### **ERROR-163 Generation became restricted following this step**

- **Explanation** This identifies the point in the recovery job at which the generation became "restricted" and the reason why it was restricted. With user intervention, it should be possible to handle the reason for the generation becoming restricted and thus to enable the recovery job to successfully recover the database.
- **Action** Take appropriate action to handle the reason for the restriction.

### **No session end record found ERROR-164 Insure all PLOGs are included prior to next utility run**

- ADARAI encountered an off-line utility execution at a point where a session start record was found but no session end record was found. This indicates that the nucleus session terminated **Action** abnormally prior to the off-line utility being executed. This means that ADARAI cannot determine precisely what the last PLOG block of that session was and can only attempt to include all PLOG blocks it knows about for that session.
- Ensure that all PLOGs for that particular session are provided to the REGENERATE prior to the utility step about to be executed. Additional PLOGs for the session, not known to ADARAI, can be added at the end of the DD/SIIN statement. **Action**

#### **ERROR-165 No RESTPLOG entry found**

- **Explanation** A RESTONL request was encountered that is normally followed by a RESTPLOG entry indicating the PLOGs that must be provided to the RESTONL for it to complete successfully. In this case, no RESTPLOG entry could be found relating to the RESTONL function that was encountered. Under normal circumstances, this can onlyoccur if the RESTONL function fails during the PLOG processing stage and the RESTPLOG is not repeated stand-alone.
- Determine if the RESTPLOG was in fact successfully issued but not recorded on the RLOG. If so, the appropriate PLOGs can be added to the RESTONL step based on the information in the RESTPLOG job itself. **Action**

#### **ERROR-166 No starting PLOG information found**

- **Explanation** While building the recovery job, ADARAI encountered a utility operation that was run online; however, no preceding nucleus sessions start record was encountered. This can only occur if the generation is "restricted" or the session start logging to the RLOG failed.
- If there is no reasonable explanation why this occurred, contact your Software AG technical support representative. **Action**

#### **RESTPLOG encountered out of sequence SYN1 PLOG block ={plogblk} [NUCID {nucid}] ERROR-167 SYN2 PLOG block ={plogblk} [NUCID {nucid}]**

**Explanation** Under normal circumstances, a RESTPLOG request is only encountered in association with a RESTONL utility operation. In this case, a RESTPLOG was encountered for the PLOG blocks identified with no preceding RESTONL request. When it is nonzero, the cluster nucleus ID is appended after the block number.

Determine how the RESTPLOG entry occurred at that point and determine if the recovery job will run successfully without that step. **Action**

#### **ERROR-168 Job contains one or more errors**

- **Explanation** While building the recovery job, ADARAI detected one or more errors that have rendered the generated recovery job not executable.
- Correct the errors identified earlier in the job and run the job if it can be successfully repaired based on the errors that have occurred. **Action**

#### **ERROR-169 The previous step was incomplete**

- **Explanation** The ADARAI data collection mechanism was notified that the step prior to this message was preparing to complete its processing; however, a `commit' record was not written for the utility execution indicating that either it did not run to completion or the commit record could not be written.
- Determine the reason forthe failure to complete the information on the RLOG. If the recovery job can run successfully without the failing step, remove the step completely from the recovery job. If required, make the appropriate corrections to the job step. **Action**

#### **The following PLOG numbers were not used: low PLOG number {lowplog} [NUCID {nucid}] high PLOG number {highplog} [NUCID {nucid}] INFO-001**

**Explanation** During its PLOG validation processing, ADARAI checks to see whether the PLOG session numbers it encounters are in sequential ascending order (e.g., PLOG 8 follows PLOG 7, PLOG 7 follows PLOG 6 and so on). When it encounters a situation where this is not the case, this message is issued identifying the range of `missing' PLOGs. This can occur when online saves are used. When it is nonzero, a cluster nucleus ID is appended after the session number.

#### **INFO-002 File number {file} deleted**

**Explanation** During optimized ADARAI RECOVERY processing, a deleted file may simply not figure in the recoveryjob itself. This message is issued to register the fact that the file number `file' was deleted during the generation being recovered.

## **89 ADAREP Utility Error Messages**

### **Nucleus returned response {resp-code} while reading/opening the checkpoint file. ( ERROR-121 {nucleus-response} )**

**Explanation** Refer to chapter 3 for the meaning of "resp-code".

Action Investigate the cause of the error. Correct it and rerun the job.

#### **ERROR-122 Inconsistency detected between FST and GCB (internal error)**

**Explanation** The FST contains RABNs that do not belong to the database.

Action Repair the FST using Adabas basic system or ADADBS recover.

#### **ERROR-123 Inconsistency between DSST and FCB file extent (internal error)**

**Explanation** A(DSST-EXTENT-ENTRY) = *xxxxxxxx* A(FCB-EXTENT-ENTRY) = *xxxxxxxx*

Action Inform your database administrator (DBA) of the error.

#### **ERROR-124 Inconsistency between file {file-name} and GCB (internal error)**

**Explanation** The file extents contain RABNs that do not belong to the database.

Action Repair the file using RESTORE and REGENERATE.

#### **ERROR-125 Inconsistency in mirror block (internal error)**

**Explanation** The mirror table has an incorrect structure; it cannot be interpreted.

**Action** Repair the mirror table using ADAREF; then mirror your database again.

### **Invalid parameter value for parameters FROMDATE/TODATE or ERROR-126 FROMSESSION/TOSESSION**

**Action** Supply the correct parameter value and rerun the job.

#### **ERROR-127 Invalid FROMDATE / TODATE parameter**

**Explanation** The FROMDATE / TODATE parameters must have the format yyyymmdd.

**Action** Supply the correct parameter value and rerun the job.

#### **ERROR-128 Invalid save tape supplied**

**Explanation** The data set supplied as the DD/SAVE input data set is not a save tape.

**Action** Supply a valid save tape and rerun the job.

#### **ERROR-129 Save tape must be from V71 or higher**

**Explanation** The supplied save tape was not created using Adabas version 7.1 or above.

**Action** Supply a save tape created using Adabas version 7.1 or above and rerun the job.

## **90 ADARES Utility Error and Warning Messages**

This document describes general and warning ADARES messages.

#### **ERROR-121 Protection log number mismatch**

- **Explanation** The protection log number specified by the PLOGNUM/FROMPLOG parameter could not be found on the input log tape.
- **Action** Supply a correct protection log data set and rerun the job.

#### **ERROR-122 FROMCP/FROMBLK not found**

- **Explanation** The start checkpoint/block number specified in the FROMCP/ FROMBLK parameter could not be found on the protection log number "log-number" (the actual log number is shown in the message text).
- **Action** Supply the correct parameter value and rerun the job.

#### **ERROR-123 Ending block number not found**

- **Explanation** The block number specified in the TOBLK parameter could not be found on the protection log input.
- **Action** Supply the correct parameter value and rerun the job.

#### **ERROR-124 Invalid log number specification**

- **Explanation** The nucleus is not able to obtain the number of the last block written to the sequential protection log data set for the requested session *session-id*.
- Action Contact your Software AG technical support representative.

#### **ERROR-125 Dual log modified during copy run**

**Explanation** User exit 2 of the nucleus is

- used: the copy run was started twice using the exit; or
- not used: the nucleus started writing to the part of the dual log being copied before the copy run finished.
- **Action** Save the ADARES output and contact your Software AG technical support representative.

#### **ERROR-126 Invalid FROMBLK/FROMCP/TOBLK/TOCP values**

**Explanation** Missing or invalid FROMCP or TOCP specification.

**Action** See the Adabas Utilities documentation for further information.

### **ERROR-127 Database ID mismatch**

- **Explanation** The ADARUN DBID is "dbid-a", but the DDSIIN input data set contains data for DBID "dbid-b", on block "block-number", "session-id". Either the wrong database is accessed, or the utility input parameter specifies a wrong database ID.
- **Action** Correct the error and rerun the job.

#### **ERROR-128 Inconsistent file list**

- **Explanation** File "file-number" is either a coupled file or part of an expanded file; however, not all corresponding files have been included in the file list.
- Supply a correct file list, or specify the IGNORECOUPLE/IGNOREEXP parameters, then rerun the ADARES job. **Action**

#### **ERROR-129 Empty PLOG data set for backout**

**Explanation** PLOGR1/R2 are empty. Backout from disk is not possible.

**Action** Save the ADARES output and contact your Software AG technical support representative.

#### **ERROR-130 PLOG data set not yet copied**

**Explanation** An attempt was made to read from data set (name), but this data set has not been copied.

Run the ADARES function PLCOPY first to save the contents of the dual or multiple protection log data set, then rerun this job. **Action**

### **ERROR-131 TOCP/TOBLK not found on dual protection log**

**Explanation** The requested checkpoint for backout DPLOG is not on the data set (name).

**Action** Supply a correct protection log and rerun the job.

### **ERROR-132 Invalid value for the parameter 'DSRABN'**

**Explanation** One of the following is required:

- a single RABN; or
- an ascending range of RABNs.
- **Action** Supply the correct parameter value and rerun the job.

### **ERROR-133 Conflicting FROMPLOG/TOPLOG parameters**

- **Explanation** For the REGENERATE function, the value for TOPLOG must not be less than the value specified for FROMPLOG. For the BACKOUT function, the inverse must be true: the FROMPLOG value must not be less than the TOPLOG value.
- **Action** Supply a correct parameter value and rerun the ADARES job.

### **ERROR-134 Protection log number mismatch**

**Explanation** The protection log data sets are not supplied in the correct order: the current protection log number has number (log-number-a); the previous had number (log-number-b).

Action Supply the correct sequence of protection logs and rerun the job.

### **ERROR-135 TOBLK/TOCP not found on sequential protection log**

- **Explanation** The specified TOBLK does not contain the TOCP. The input has been processed, including the block specified by TOBLK.
- **Action** Supply the correct parameter value and rerun the ADARES job.

#### **ERROR-136 Invalid block number found**

- **Explanation** The blocks of the current PLOG are not supplied in the correct order, or the first block of a PLOG does not have number 1. The block just read has number (block-number) on protection log number (log-number). The displayed message text contains actual block and log numbers.
- Action Supply the correct sequence of protection logs and rerun the job.

#### **ERROR-137 Missing function parameter**

**Explanation** The ADARES statement did not specify an ADARES function.

Supply an ADARES function (BACKOUT, CLCOPY, COPY, MERGE, PLCOPY, REGENERATE, REPAIR) and rerun the ADARES job. **Action**

#### **ERROR-138 DBID mismatch**

- **Explanation** On PLOG number (log-number), block number (block-number), DBID (dbid-a) was found, but the PLOG DBID parameter value is (dbid-b).
- **Action** Supply the correct PLOG tapes and rerun the ADARES job.

#### **ERROR-139 DDSIIN input error**

**Explanation** Sessions to be copied include both PLOG and SAVE sessions.

**Action** Supply the correct input tapes and rerun the ADARES job.

#### **ERROR-140 DDSIIN input error**

- **Explanation** Timestamps are not ascending in session number "session-id". The block in error has number (block-number).
- **Action** Supply the correct input tapes and rerun the ADARES job.

#### **ERROR-141 Parameter {parameter} not allowed in MODE=SINGLE**

**Explanation** The parameter parameter cannot be specified in single-user mode.

Action Rerun the job with the ADARUN parameter MODE=MULTI.

#### **ERROR-142 Parameter {parameter} not allowed without DSF**

- **Explanation** The parameter is only available when the Delta Save Facility is installed.
- **System Action:** ADARES terminates abnormally.
- Action If the Delta Save Facility is installed, specify ADARUN DSF=YES and rerun the job.

### **ERROR-143 Error during DSIM data set processing**

An error occurred while the Delta Save Facility was processing (building) the delta save images (DSIM) data set. The DSIM data set has not been built correctly. The reason for the **Explanation** error is indicated by a preceding Delta Save error message. This ADARES error message is only issued if the COPY function is executed without a sequential output data set.

**System Action:** ADARES terminates abnormally.

**Action** Determine and eliminate the cause of the error; then rerun the job.

#### **ERROR-144 Parameter AUTOBACKOUT not allowed**

- **Explanation** The AUTOBACKOUT parameter is allowed only when the TOCP parameter value is also specified.
- **Action** Correct the input parameter specifications, then rerun the ADARES job.

#### **ERROR-145 Invalid EXCLUDE parameter**

- **Explanation** The file number provided in the message either has not been specified at all for REGENERATE/BACKOUT, or has been specified twice in the EXCLUDE parameter.
- **Action** Correct the error and rerun the job.

#### **ERROR-146 File excluded from REGENERATE**

**Explanation** The REGENERATE function excluded one or more files from the regeneration. Possible causes:

- The nucleus returned a response code for the file.
- ADARES encountered a utility checkpoint on the PLOG that pertained to the file, indicating a problem with the setup of the job (for example, wrong RAID parameter; wrong PLOG).

If a file is excluded from regeneration in a job built by the Adabas Recovery Aid, an internal error is indicated.

Determine the cause of the error and correct the job. If necessary, contact your technical support representative for help restarting the recovery process. **Action**

#### **ERROR-147 Invalid value for parameter 'ALLOCATION'**

**Explanation** Valid values are ALLOCATION={FORCE | NOFORCE}.

**Action** Supply the correct parameter value and rerun the job.

#### **ERROR-148 Nucleus 'NU' parameter value too small**

**Explanation** Currently, more than `NU' number of users have open transactions.

Action Increase the nucleus `NU' value and rerun the job.

#### **ERROR-149 Missing or mismatching RLOGDEV parameter**

**Explanation** The specified or implied RLOGDEV parameter does not match the RLOG device type stored in the GCBs.

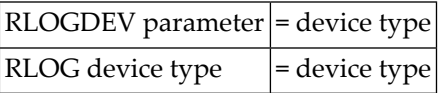

The RLOGDEV parameter must be correct so that ADARES COPY/PLCOPY executions can be recorded in the recovery log even if the GCBs have been damaged.

**Action** Supply the correct parameter value and rerun the job.

#### **ERROR-150 Error occurred during CLCOPY, PLCOPY, or PPT DEQ**

- **Explanation** An error occurred while dequeuing multiple protection or command logs during the copy process in a nucleus cluster environment.
- **Action** Contact your Software AG technical support representative.

#### **ERROR-151 Error occurred during CLCOPY, PLCOPY, or PPT ENQ**

- **Explanation** An error occurred while enqueuing multiple protection or command logs during the copy process in a nucleus cluster environment.
- Action Contact your Software AG technical support representative.

#### **ERROR-152 ADARES BACKOUT DPLOG not allowed for a cluster database.**

- **Explanation** The ADARES function BACKOUT DPLOG may not be used for an Adabas cluster database. ADARES BACKOUT may be used, but a merged protection log is required as input.
- Action Use the PLCOPY function to merge the protection logs and supply the sequential data set.

#### **Invalid NUMLOG parameter specified ERROR-153 The value specified was {nn}**

- **Explanation** When manually merging command logs in an Adabas cluster environment, the NUMLOG parameter maximum number is 32.
- Action Specify the correct number of cluster command logs to be merged.

#### **ERROR-154 {OPEN | CLOSE} error on {MERGIN1 | MERGIN2} file**

- **Explanation** An error occurred while opening or closing the intermediate data set supplied for the protection or command log merge process in an Adabas cluster environment.
- **Action** Contact your Software AG technical support representative.

#### **ERROR-155 Read error on {MERGIN1 | MERGIN2} file. System error={nnnnnnnn}**

- **Explanation** An error occurred while reading the intermediate data set supplied for the protection or command log merge process in an Adabas cluster environment.
- **Action** Contact your Software AG technical support representative.

#### **ERROR-156 Write error {MERGIN1 | MERGIN2} file. System error={nnnnnnnn}**

- **Explanation** An error occurred while writing to the intermediate data set supplied for the protection or command log merge process in an Adabas cluster environment.
- Action Contact your Software AG technical support representative.

#### **ERROR-157 Incorrect {MERGIN1 | MERGIN2} file supplied**

- **Explanation** An incorrect intermediate data set was supplied for the protection or command log merge process in an Adabas cluster environment.
- Action Contact your Software AG technical support representative.

#### **ERROR-158 Inconsistency detected with header flag partial merge indicator is not set correctly**

- **Explanation** During the protection or command log merge process in an Adabas cluster environment, an inconsistent indicator was detected for the merge status of a log.
- **Action** Contact your Software AG technical support representative.

#### **ERROR-159 Invalid {READ | WRITE} container function requested for merge process**

**Explanation** An error occurred when attempting a read or write to the PLOG or CLOG data set.

Action Contact your Software AG technical support representative.

#### **ERROR-160 Internal processing error encountered with the merge process - subcode {n}**

**Explanation** An internal protection or command log processing error was detected with one of the following subcodes:

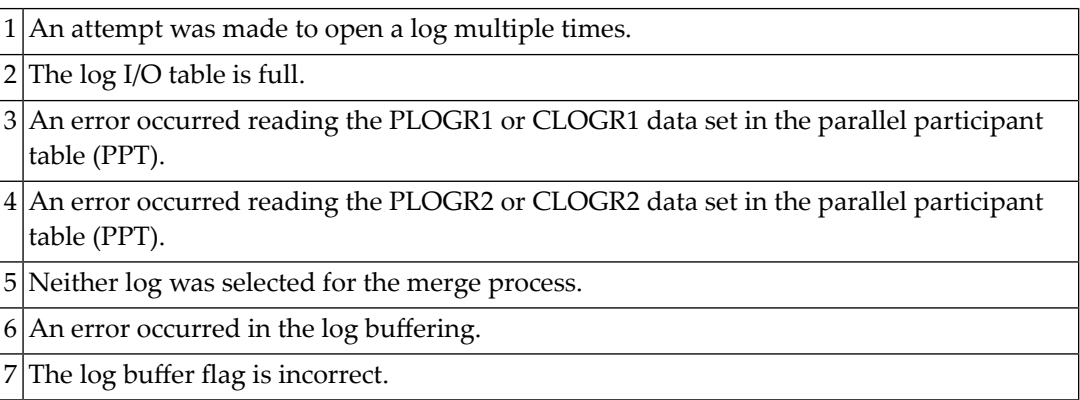

 $8\vert$ An internal error occurred while processing log records. An attempt was made to read past end-of-file.

An internal error occurred while attempting to update the log status at the end of the merge process. 9

Action Contact your Software AG technical support representative.

#### **ERROR-161 Invalid PPT detected**

**Explanation** An invalid parallel participant table (PPT) was detected in an Adabas cluster environment. Action Contact your Software AG technical support representative.

#### **ERROR-162 The PLOG merge process encountered an invalid protection record**

**Explanation** An error occurred while processing a protection record.

**Action** Save the ADARES output and contact your Software AG technical support representative.

#### **ERROR-163 The PLOG merge detected an internal error writing the merged records**

**Explanation** The block numbers are not increasing sequentially.

**Action** Save the ADARES output and contact your Software AG technical support representative.

#### **ERROR-164 The intermediate data set did not contain as many records as expected**

**Explanation** The input contains *xxx* number of records but *yyy* number of records were expected.

Action Supply the correct intermediate data sets.

#### **ERROR-165 The JCL supplied for the ADARES PLCOPY NOPPT produced an error**

- **Explanation** ADARES detected that either no DD statements were provided or the DD statement was in error for the PLCOPY NOPPT function.
- **Action** Correct the JCL and resubmit the job.

#### **ERROR-166 Invalid input was supplied to the MERGE CLOG function**

- **Explanation** One or more of the data sets supplied to the ADARES MERGE CLOG function was in error. The input is expected to be sequential data sets and CLOGLAYOUT=5 must have been used to create the original CLOG.
- Action Correct the input and resubmit the MERGE CLOG job.

#### **ERROR-167 The JCL supplied for the ADARES MERGE CLOG function produced an error**

- **Explanation** ADARES detected that either no DD statements were provided or the DD statement was in error for the MERGE CLOG function.
- **Action** Correct the JCL and resubmit the job.

#### **ERROR-168 The NUMLOG parameter specified was {xx} but {yy} data sets were supplied**

- **Explanation** The ADARES MERGE CLOG function parameter NUMLOG specified a different number of data sets  $(xx)$  from the number that were actually supplied as input to the function  $(yy)$ .
- Change the NUMLOG parameter specification or change the input data sets specified so that the two values (xx and yy) match. Then resubmit the job. **Action**

#### **ERROR-169 An empty data set was supplied as input to the MERGE CLOG function**

**Explanation** ADARES detected an empty input data set.

Remove the data set and adjust the NUMLOG value; or supplya valid data set. Then resubmit the job. **Action**

#### **ERROR-170 Parameter SBLKNUM is only allowed if NOPPT**

**Explanation** The SBLKNUM parameter is only allowed in conjunction with the NOPPT parameter.

**Explanation** Prior to ERROR-171, the following should be seen: "The Associator data set(s) could not be opened. *nn* - *return code explanation*." Processing continues.

> The open of the ASSO failed. After checking the PLOGs, it was determined that the PLOG to be copied was from a cluster database. Either the ASSO must be restored or the PLCOPY NOPPT function must be executed copy off the PLOGs. All pertinent PLOG DD-statement from the cluster should be supplied as input to the NOPPT function.

#### **ERROR-172 Incorrect PLOGs supplied**

- **Explanation** This error occurs if you attempt to run a regenerate using PLOGs that are not at the Adabas 7.2 or 7.4 level (or later). ADARES cannot use PLOGs from a backlevel version.
- If you need to run an ADARES job that spans Adabas versions, the ADACNV utility must be part of the recovery process. Here is an example of the recovery steps: **Action**
	- 1. Run an ADASAV RESTORE job against the old version database.
	- 2. Start the nucleus of the old version database.
	- 3. Run an ADARES job using ADARES REGENERATE PLOGNUM=*old-plognr*, where *old-plognr* is the PLOG number for the old database.

**The PPT is required for a PLCOPY from a cluster database. This is not possible because ERROR-171 the open of the ASSO failed. Please rerun PLCOPY with NOPPT specified and the PLOG DD-statements supplied in the JCL.**

- 4. Shut down the nucleus of the old version database.
- 5. Run an ADACNV CONVERT job on the old version database to produce a new version database.
- 6. Start the nucleus of the new version database.
- 7. Run an ADARES job using ADARES REGENERATE PLOGNUM=*new-plognr* , where *old-plognr* is the PLOG number for the new database.

#### **Warning - Input intermediate data set is invalid**

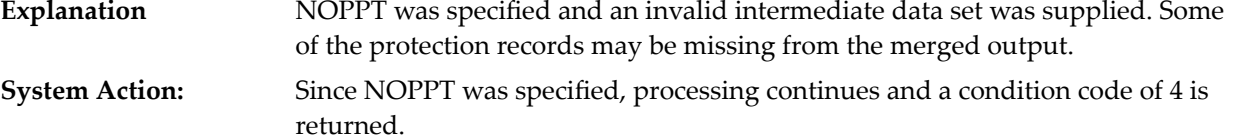

#### **Warning - The PPT has been cleared**

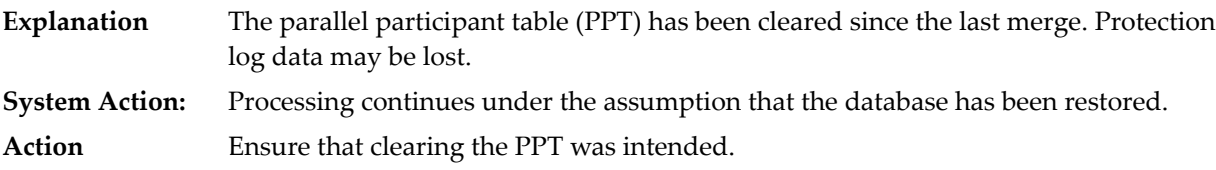

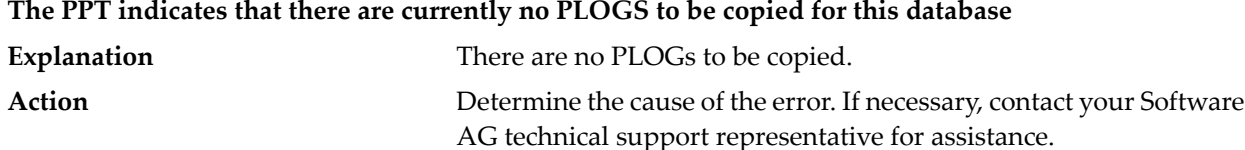

### Warning - CLOG is from a cluster database. A normal CLCOPY will run, since the PPT is not accessible. **A subsequent CLOG MERGE must be run to merge the CLOG data sets.**

Prior to the warning, the following should be seen: "The Associator data set(s) could not be opened. *nn* - *return code explanation*." Processing continues. **Explanation** The open of the ASSO failed. After checking the CLOGs, it was determined that the CLOG to be copied was from a cluster database. A normal CLCOPY (non-merge) will run. A subsequent CLOG should run to merge the CLOG data sets.

# **91 ADARPE Utility Error Messages**

#### **ERROR-121 EXTRACT={name}: Value must be set to YES or NO for parameter {parmname}**

**Explanation** The setting of parameter *parmname* in extract *name* is not valid. Valid settings are YES or NO. **Action** Correct the parameter and try again.

#### **ERROR-122 EXTRACT={name}: Parameter IMAGE must be set to BI, AI or BOTH.**

**Explanation** The value of the IMAGE parameter has been incorrectly specified in extract *name*.

**Action** Correct the parameter and try again.

### **EXTRACT={name}: Parameter TRANSACTIONLEVEL must be set to NONE, RECORD, ERROR-123 or TRANSACTION.**

**Explanation** The value of the TRANSACTIONLEVEL parameter has been incorrectlyspecified in extract *name*.

**Action** Correct the parameter and try again.

#### **EXTRACT={name}: Parameter MODIFICATIONTYPE must be a selection of ERROR-124 INSERT/UPDATE/DELETE/ISTATE/ALL.**

**Explanation** The value of the MODIFICATIONTYPE parameter has been incorrectlyspecified in extract *name*. **Action** Correct the parameter and try again.

#### **ERROR-125 OUTPUTFILE={file} has been specified in EXTRACT={name1}, and EXTRACT={name2}.**

- **Explanation** The OUTPUTFILE parameter for two different extracts refers to the same output file. They must be unique.
- **Action** Correct the OUTPUTFILE parameter and try again.

#### **{type}failureon {{outputfile}|{outputexit}}={{filename}|{exitname}}for EXTRACT={name}, ERROR-126 RC={rc}**

A close, open, write, delete, or load (*type*) failure occurred for the output or exit file listed in **Explanation** the message. The name of the extract and the return code from processing are also given in the message.

#### **{type} failure by User Exit={exitname} for EXTRACT={name}, RC={rc} User Exit error ERROR-127 code={errorcode}**

- Explanation An initialize, terminate, or processing (*type*) error occurred for the user exit named in the message. The name of the extract and the return and error codes from processing are also given in the message.
- Action Correct the JCL or parameters and try again.

**When TRANSACTIONLEVEL=TRAN or RECORD is specified, both MERGIN1 and ERROR-128 MERGIN2 must be present, and must be the same type of file with the same or a larger record size as the CLOG input file**

- **Explanation** When <code>TRANSACTIONLEVEL</code> parameter is set to "TRAN" or "RECORD", the MERGIN1 and MERGIN2 data sets are required. They must be the same file type and their record sizes must be at least as large (or larger) as the CLOG input file.
- **Action** Correct the JCL or parameters and try again.

#### **The combination of PAYLOADDATA=YES, PAYLOADPREFIX=NO, and ERROR-129 RECORDPREFIX=YES is invalid.**

- **Explanation** An invalid combination of parameters was specified.
- **Action** Correct the parameters and try again.

#### **ERROR-130 Failure on writing to PRINT file. Consult Software Support.**

- **Explanation** A failure occurred writing to the PRINT file. Additional messages should be present.
- Examine the additional messages and see if you can resolve the problem. If the problem persists, contact your Software AG technical support representative. **Action**

#### **ERROR-131 Open failed for file DDCLOG with returned code of {rc}**

- **Explanation** An attempt to open the DDCLOG file failed. The return code of the attempt is given in the message.
- **Action** Correct the JCL or parameters and try again.

**Action** Correct the JCL or parameters and try again.

#### **ERROR-132 Invalid parameters supplied**

**Explanation** The specified parameters are not valid.

Examine the additional message to fully identify the problem. Then correct the JCL or parameters and try again. **Action**

#### **ERROR-133 A record that was not a V52 or V8 CLOG record was encountered**

**Explanation** The input file for the CLOG appears corrupted or incorrect.

Correct the JCL or parameters and try again. If the problem persists, contact your Software AG technical support representative. **Action**

#### **ERROR-134 NAME parameter is required for EXTRACT**

**Explanation** No value was supplied for the <code>NAME</code> parameter (the extract name). A value for this parameter is required in an ADARPE run.

**Action** Supply a NAME parameter setting and try again.

#### **ERROR-135 NAME={name} is not unique across EXTRACTs.**

- **Explanation** The name specified for an extract is not unique; the same name was specified for different extracts. Extract names must be unique.
- **Action** Specify a unique name for the extract and try again.

#### **ERROR-136 Specified destinations are not unique.**

- **Explanation** The same destination was specified more than once. Destinations listed in an individual DESTINATIONS parameter must be unique.
- **Action** Correct the destination list and try again.

#### **ERROR-137 Specified subscriptions are not unique.**

- **Explanation** The same subscription was specified more than once. Subscriptions listed in an individual SUBSCRIPTIONS parameter must be unique.
- Action Correct the subscription list and try again.

#### **ERROR-138 OUTPUTFILE parameter is required for EXTRACT.**

- **Explanation** No value was supplied for the  $\text{OUTPUTFILE parameter.}$  A value for this parameter is required in an ADARPE run.
- **Action** Supply an OUTPUTFILE parameter setting and try again.

## **ERROR-139 At least one EXTRACT must be specified.**

**Explanation** No <code>EXTRACT</code> parameter was specified. At least one <code>EXTRACT</code> parameter is required in an ADARPE run.

**Action** Supply an EXTRACT parameter and try again.

# **92 ADARPL Utility Error Messages**

#### **Date and time must be reasonable. Time is invalid without a Date. Date must be entered ERROR-121 in the form YYYYMMDD. Time must be entered in the form HHMMSSTH.**

**Explanation** One or more of the specified date and time fields appear invalid.

**Action** Correct the date and time entries and try again.

#### **ERROR-122 At least 1 file-number must be supplied using the FILES= parameter.**

**Explanation** The FILES parameter has been specified incorrectly. When the FILES parameter is specified, it must be in the format of FILES=*nnnnn*, where *nnnnn* is a valid file number.

**Action** Correct the FILES parameter and try again.

#### **ERROR-123 RPLDSBI must be a string of Y, N or Placeholders in single quotes.**

- **Explanation** The RPLDSBI parameter has been specified incorrectly. The RPLDSBI parameter must be specified in single quotes and one Y or N value must be specified for each file specified for the ADARPL run (for example RPLDSBI='Y,N,N,Y,Y,N,Y'.
- **Action** Correct the RPLDSBI parameter and try again.

#### **ERROR-124 TOTIME, FROMTIME and RESENDTIME require their respective DATE value.**

- **Explanation** A TOTIME, FROMTIME, or RESENDTIME parameter was specified without the corresponding \*DATE parameter.
- Specify the corresponding TODATE, TOTIME, or RESENDDATE parameter with the appropriate \*TIME parameter and try again. **Action**

### **Invalid RPLTARGETID or RPLTARGETS. The value supplied must be a positive integer ERROR-125 less than or equal to 65535.**

- **Explanation** An invalid value was specified for the RPLTARGETID or RPLTARGETS parameters. Valid values for these parameters range from "1" to "65535"; values higher than "65535" are invalid.
- **Action** Correct the target IDs and try again.

#### **ERROR-126 No. of RPLTARGETS, RPLKEY, and RPLDSBI must be equal to No. of FILES.**

- **Explanation** An incorrect number of values was specified for the RPLTARGETS, RPLKEY, or RPLDSBI parameters. The number of values must match the number of files specified by the FILES parameter for the ADARPL run.
- **Action** Correct the parameter values and try again.

#### **ERROR-127 RPLTARGETID and RPLTARGETS parameters are mutually exclusive.**

- **Explanation** An attempt was made to specify both the RPLTARGETID and RPLTARGETS parameters in the same ADARPL run. This is invalid.
- **Action** Specify one or the other parameter and try again.

#### **ERROR-128 Event Replicator Server {id}, no active subscription or destination for file {number}.**

- **Explanation** No active destination or subscription could be found for the file listed in the message on the Event Replicator Server named in the message.
- First verify and correct (as necessary) the file number or the Event Replicator Server target ID for the ADARPL run. If they are correct, modify the Replicator system file subscription and destination definitions. Then try the ADARPL run again. **Action**

#### **ERROR-129 Database {dbid} not defined to Event Replicator Server {id}.**

- **Explanation** The database with the database ID listed in the message is not defined to the Event Replicator Server listed in the message.
- Verify and correct the JCL or input parameters for the ADARPL run. If they are correct, modify the Replicator system file definitions. Then try again. **Action**

#### **ERROR-130 Event Replicator Server {id} replication pool overflow.**

- **Explanation** The replication pool for the Event Replicator Server listed in the message has an overflow condition, which is a critical error.
- Refer to the Event Replicator Server job's system log for error messages, which may provide possible actions to take. **Action**

#### **ERROR-131 RPLKEY and RPLDSBI are only valid with RPLTARGETID or RPLTARGETS.**

- **Explanation** An attempt to specify the RPLKEY or RPLDSBI parameters was made without also specifying either a RPLTARGETID or RPLTARGETS parameter. When specifying the RPLKEY and RPLDSBI parameters, a corresponding RPLTARGETID or RPLTARGETS parameter must be specified.
- **Action** Correct the input parameters and try again.

#### **Dates and times must conform to the following general rule: FROMDATE/TIME <= ERROR-132 RESENDDATE/TIME <= TODATE/TIME**

- **Explanation** The date and time values specified for the ADARPL run violate one or more of the following rules:
	- FROMDATE and FROMTIME parameter values must specify dates and times earlier than those specified for the RESENDDATE and RESENDTIME parameters
	- RESENDDATE and RESENDTIME parameter values must specify dates and times earlier than those specified for the TODATE and TOTIME parameters.
- **Action** Correct the date and time parameters and rerun the ADARPL job.

#### **ERROR-133 The file number cannot exceed 65535.**

- **Explanation** The file number specified on the FILES parameter was greater than "65535", which is invalid. Valid values for the FILES parameter range from "1" through "65535".
- **Action** Correct the file number and rerun the job.

#### **ERROR-134 REPLAY is a required input parameter.**

- **Explanation** An attempt to run the ADARPL utility without specifying the REPLAY parameter. You cannot run the ADARPL utility without specifying the REPLAY parameter.
- **Action** Add the REPLAY parameter and rerun the ADARPL job.

#### **ERROR-135 The Adabas nucleus is currently NOT active.**

- **Explanation** An attempt was made to run the ADARPL utility was made when the Adabas nucleus was not active. The Adabas nucleus must be active to run ADARPL.
- **Action** Activate the Adabas nucleus and try again.

#### **ERROR-136 A resp 50 has been received during the Adabasopen, probable invalid file number specified.**

**Explanation** An error occurred trying to open one of the file numbers specified for the ADARPL run.

**Action** Verify and correct the file numbers specified for the ADARPL run and then rerun the job.

## **Invalid block number found. ERROR-137 The blocks of the current PLOG are not supplied in the correct order. The block counts must be ascending by 1. Current block count = {count} Protection Log Number = {number} Supply the correct sequence of protection logs and rerun the job.**

- **Explanation** ADARPL has detected an incorrect protection log. The current block count is shown, as well as the protection log number to assist diagnosis.
- **Action** Verify and check the PLOG data sets specified in the ADARPL job.

## **DBID mismatch. ERROR-138 DBID on PLOG does not match DBID-parameter Supply the correct PLOG tapes and rerun the job.**

- **Explanation** ADARPL has detected a DBID mismatch.
- **Action** Verify and check the PLOG data sets and the DBID parameter specified in the ADARPL job.

## **ADARPL replication pool overflow. ERROR-139 Increase LRPL parameter and rerun the job.**

- **Explanation** ADARPL has exceeded the replication pool size allocated via the LRPL parameter.
- Verify and check the input parameter LRPL specified in the ADARPL job, and increase it, as necessary, for successful job execution. **Action**

#### **ERROR-140 Unexpected Event Replicator Server response {rsp}.**

- **Explanation** ADARPL has received a non-zero response code from the Event Replicator Server.
- **Action** Use the response code in the error message to analyze and correct the problem.

#### **ERROR-141 RPLCLEANUP was issued for this ADARPL token**

- **Explanation** An operator command of RPLCLEANUP was issued and the ADARPL token was removed. Further execution is not possible.
- **Action** Verify and determine why the RPLCLEANUP operator command was issued.

#### **ERROR-142 Duplicate ADARPL jobs for the same FNR are not allowed**

- **Explanation** ADARPL has detected a concurrent execution of another ADARPL against the same file number on this DBID.
- Verify the execution of ADARPL jobs or check that the input parameters to ADARPL are correct. **Action**

#### **ERROR-143 Parameter RPLSORT must be set to YES or NO**

**Explanation** ADARPL has detected that the setting for the RPLSORT parameter is incorrect.

**Action** Verify that the input parameter RPLSORT is set to "YES" or "NO".

#### **ERROR-144 RPLTARGETID or RPLTARGETS must be specified if FILES are not specified**

- **Explanation** ADARPL has detected that the parameters RPLTARGETID or RPLTARGETS is required because the FILES parameter is not specified.
- Verify and check the input parameters to the ADARPL job for correct information, specifying RPLTARGETID or RPLTARGETS if required. **Action**

## **Invalid TOKEN or PLOGDBID or ORIGINDBID ERROR-145 The value supplied must be a positive integer less than or equal to 65535.**

- **Explanation** ADARPL had detected a TOKEN, PLOGDBID, or ORIGINDBID value which is not a valid number.
- Review and change, if necessary, the number listed in the ADARPL parameters. Then run the ADARPL job again. **Action**

#### **ERROR-146 RPLTARGETID must be specified if TOKEN is specified**

- **Explanation** ADARPL has detected a TOKEN parameter in the same run in which an RPLTARGETID parameter was not specified. When you specify the TOKEN parameter, you must also specify the RPLTARGETID parameter.
- **Action** Review and change the ADARPL parameters, as necessary. Then run the ADARPL job again.

**When parameter TOKEN is specified, only the following additional parameters are valid: ERROR-147 LRPL, NU, and RPLTARGETID**

- **Explanation** ADARPL has detected a TOKEN parameter in the same run as another ADARPL parameter that is not allowed when the TOKEN parameter is specified. Only the LRPL, NU, and RPLTARGETID parameters can be specified in an ADARPL run using TOKEN.
- **Action** Review and change the ADARPL parameters, as necessary. Then run the ADARPL job again.

#### **ERROR-148 TOKEN {token} not found in Event Replicator Server**

**Explanation** There are no replay processes active with the token number listed in the message.

Review and change the ADARPL RPLTARGETID and TOKEN parameters, as necessary. Then run the ADARPL job again. **Action**

#### **ERROR-149 TOKEN {token} was not an ADARPL token.**

**Explanation** The token listed in the message is a valid token number, but is not for a replay process.

Review and change the ADARPL TOKEN parameter, as necessary. Then run the ADARPL job again. **Action**

#### **ERROR-150 RPLSORT missing, possibly the Adabas is not connected to the Event Replicator Server**

- **Explanation** ADARPL has detected that the Event Replicator Server does not have information about RPLSORT, which is provided duringan initialization handshake between an Adabas database and an Event Replicator Server.
- Verify that the Adabas database and the Event Replicator Server have established communication. **Action**

#### **ERROR-151 File {number} is not the anchor file in the expanded file chain**

- **Explanation** The file listed in the message is not the anchor file in the Adabas expanded file chain. Only the anchor file can be specified in the FILES parameter.
- **Action** Specify the file number of the anchor file in the expanded file chain and try again.

#### **ERROR-152 Incomplete transaction found on PLOG**

- **Explanation** A transaction started before the input PLOG data set specified for replay processing and ended after the FROMDATE and FROMTIME replay specifications.
- Add the preceding PLOG data set in sequence to the input PLOG data sets forreplay processing and try again. **Action**

#### **ERROR-153 Incomplete transaction found on PLOG**

**Explanation** The ET record was not found for a transaction that was to be included in replay processing.

Add the next PLOG data set in sequence to the input PLOG data sets for replay processing and try again. **Action**

### **ERROR-154 File {num} not loaded in database {dbid}**

**Explanation** An attempt to run the ADARPL utility failed because the file specified for the run does not exist in the specified database. The file number and database ID are given in the message.

Verify that the correct file number is specified and that the file does exist in the database. Then try again. **Action**

#### **ERROR-156 The source database Adabas version is not compatible with the Reptor Adabas version**

- **Explanation** The version of Adabas or the Event Replicator used by the Adabas database is not the same as the version of Adabas or Event Replicator used by the Event Replicator Server.
- **Action** Resolve the discrepancy in Adabas or Event Replicator versions before you try again.

### **Either PLOGFILES specified for the master file only, or not all files of expanded file chain ERROR-157 specified**

- **Explanation** A file number specified in PLOGFILES parameter is a component of an expanded file chain. At this time, the PLOGFILES parameter cannot specify files in an expanded chain and cannot be specified if any of the files listed in the FILES parameter is for a file in an expanded chain.
- Action Correct the ADARPL parameters and try again.

# **93 ADARPP Utility Error Messages**

#### **ERROR-121 Parameter PRINT must be set to DUMP, FORMAT or BOTH**

- **Explanation** An invalid value was specified for the ADARPP PRINT parameter. Valid values are listed in the message.
- **Action** Correct the value and try again.

#### **Date and time must be reasonable. Date must be entered in the form YYYYMMDD. Time ERROR-122 must be entered in the form HHMMSSTH.**

- **Explanation** An invalid value was specified for a date or time parameter in an ADARPP run. The date must be later that 1982 and the time value must be less than 24 hours.
- **Action** Correct the relevant date or time parameter and try again.

#### **ERROR-123 Parameter STATE must be set to YES, or NO.**

- **Explanation** An invalid value was specified for the ADARPP STATE parameter. Valid values are listed in the message.
- **Action** Correct the value and try again.

#### **ERROR-124 Print level must be in the range 0 to n inclusive for {parameter}**

**Explanation** The print level specified for the ADARPP parameter identified in the message is invalid.

Action Review the valid settings for the named print parameter, correct the value, and try again.

#### **ERROR-125 Record number {nnn}: URBLTYPE: {aa} is not supported. Consult Software Support.**

**Explanation** The record contains an unknown record type value.

**Action** Contact your Software AG technical support representative.

#### **ERROR-126 FROMDATE and FROMTIME must be <= to TODATE and TOTIME**

- **Explanation** The date and time specified by the ADARPP FROMDATE or FROMTIME parameters is later than the date and time specified by the TODATE and TOTIME parameters. This is invalid.
- **Action** Correct the appropriate date or time value and try again.

**Parameter TIMEZONE must be set to MACHINE, LOCAL,or an integer value in the range ERROR-127 -23 to +23. When entering + or -, enclose the number in single quotes.**

- **Explanation** An invalid value was specified for the ADARPP TIMEZONE parameter. Valid values are listed in the message.
- **Action** Correct the value and try again.
- **Record number {nnn}: URBLPTYP {nn} is inconsistent with eye-catcher {aaaa}, Consult ERROR-128 Software Support.**
- **Explanation** The record contains a data type that is not consistent with the actual data.

**Action** Contact your Software AG technical support representative.

#### **ERROR-129 Record number {nnn}: URBLPTYP {nn} is not supported. Consult Software Support.**

- **Explanation** The record contains an unknown data type value.
- **Action** Contact your Software AG technical support representative.

#### **ERROR-130 Failure on writing to print file. Consult Software Support.**

- **Explanation** An error occurred when a record was being written to the Report file.
- Action Contact your Software AG technical support representative.

#### **ERROR-131 Open failed for file DDCLOG with returned code of {nn}.**

**Explanation** No DDCLOG file was specified in the ADARPP JCL.

**Action** Correct the JCL and rerun the job.

#### **ERROR-132 Invalid parameters supplied.**

**Explanation** At least one parameter value was invalid.

Check all error messages to identify the invalid parameter values, make corrections to the values, and try again. **Action**

#### **ERROR-133 {nnnn} CLOG records were read, and {nnnn} records were selected for printing.**

- **Explanation** A summary of the CLOG records read and selected for printing is listed in the message. This is part of the summary report at the end of the print file.
- **Action** No action is necessary for this informational message.

#### **ERROR-134 PAGESIZE must be 20 or greater**

- **Explanation** An invalid value was specified for the ADARPP PAGESIZE parameter. Valid values must range from 20 or greater.
- **Action** Correct the value and try again.

## **94 ADASAV Utility Error Messages**

#### **ERROR-95 DIB disappeared**

- **Explanation** The DIB entry in the Utility Communications Block (UCB) that the utility created at the begin of its processing is no longer present at its end. Another utility may have modified files that were supposed to be locked. The result of this utility execution may be inconsistent.
- Determine what happened to the DIB entry. Then rerun the utility to ensure utility execution is consistent for all files. If the problem persists, contact your Software AG technical support representative. **Action**

#### **ERROR-121 Wrong protection log tape**

**Explanation** The wrong protection log tape has been mounted. The requested protection log has DBID (dbid-a), session number (session-id).

The supplied protection log is from DBID (dbid-b), session number (sess-num-b).

**Action** Supply the correct tape and start an ADASAV job using the RESTPLOG function.

#### **ERROR-122 {chkpt}-checkpoint not found**

**Explanation** One of the following has occurred:

- 1. The SYN1/SYN4 checkpoint is not contained in the protection log block (block-number); or
- 2. The SYN2/SYN5 checkpoint is not contained anywhere on the protection log; or
- 3. Another SYN1/SYN4 checkpoint was encountered before the expected SYN2-SYN5 checkpoint.

The wrong protection log has been mounted, or the wrong SYN1-SYN4 checkpoint has been specified.

Supply the correct protection log and parameters. For case 1 or 2, continue with the RESTPLOG function. For case 3, repeat the RESTONL function. **Action**

### **The input tapes of a multivolume save set are mounted in the wrong order. ADASAV is ERROR-123 not able to continue**

- **Explanation** The RESTORE function expects the REST*n*/DDREST*n* data sets to be presented in the order in which they were created.
- **Action** Ensure that input tapes are mounted in correct order; then rerun the job.

#### **ERROR-124 Invalid file list parameter**

**Explanation** One of the following occurred:

- No file numbers, invalid file numbers, or duplicate file numbers were specified in the FILES, FMOVE, NEWFILES, or EXCLUDE parameter.
- More file numbers were specified in the NEWFILES parameter than in the FILES or FMOVE parameter.
- A file specified in the EXCLUDE parameter was not specified in the FILES, FMOVE, or NEWFILES parameter.
- **Action** Supply the correct parameter value and rerun the job.

#### **ERROR-125 Missing function code**

**Explanation** Either SAVE or RESTORE is required.

**Action** Supply the correct parameter value and rerun the job.

#### **ERROR-126 Only one function at a time allowed**

**Explanation** Either SAVE or RESTORE is required: not both.

**Action** Supply the correct parameter value and rerun the job.

#### **ERROR-127 Invalid value for the parameter DRIVES**

- **Explanation** The value for this parameter must be greater than or equal to 1 and less than or equal to 8. The default value is 1.
- **Action** Supply the correct parameter value and rerun the job.

#### **All parts of an expanded file must be restored together. At least the parameter FILE= ERROR-128 {file-number} is missing**

**Action** Include all files of this expanded file in the file list, then rerun the ADASAV job.

#### **ERROR-129 Invalid value for the parameter NEWDBID**

**Explanation** A correct value is in the range 1 to 65,535.

**Action** Supply the correct parameter value and rerun the job.

#### **ERROR-130 Invalid value for the parameter PERDRIVE**

- **Explanation** The number of values in the parameter list for PERDRIVE must be equal to the value of the DRIVES parameter.
- **Action** Supply the correct parameter value and rerun the job.

#### **ERROR-131 Input save tape created {ONLINE | OFFLINE}**

- **Explanation** The incorrect type of ADASAV restore function was used for the type of output save tape from the previous ADASAV SAVE operation.
- Use the RESTONL function for restoring a tape saved with the nucleus online, and also provide the associated protection log. Use the RESTORE function for restoring a tape saved with the nucleus offline. **Action**

#### **ERROR-132 First block on restore tape is not a GCB**

**Explanation** An invalid input for RESTORE is supplied.

The RESTORE input must have been produced by a previous ADASAV SAVE execution.

**Action** Supply a correct input and rerun the job.

#### **ERROR-133 Restore tape does not have the correct version**

**Explanation** For the RESTORE FILES function, the restore tape must have been produced by a version 5.1 or above ADASAV SAVE execution.

> For the RESTORE (database) or RESTORE GCB function, the restore tape must have been produced by an ADASAV SAVE execution with the same version as is used for the restore.

**Action** Supply a correct input and rerun the job.

#### **ERROR-134 Different types for restore**

- **Explanation** The ADASAV restore source and destination device types are different. ADASAV restore functions cannot accept different source and output device types or extents.
- Respecify the output to the same device type or extent as the restore function source, and resubmit the job. For more information, see the Adabas Utilities documentation. **Action**

#### **ERROR-135 Save tape does not contain a whole database**

**Explanation** The save data set cannot be restored because:

- The save data set is a file save data set that can be restored only with RESTORE/RESTONL FILE/FMOVE;
- The save data set is a delta save data set that can be restored only in combination with a full database save data set (using RESTORE DELTA).

**System Action:** The RESTORE database or RESTORE GCB function is abnormally terminated.

**Action** Provide the right save data set or specify the correct restore function.

#### **ERROR-136 Restore database online not permitted**

- **Explanation** The ADASAV RESTORE Open command received a nucleus response code of (resp-code explanation). The nucleus is active, which is not allowed during a RESTORE database operation.
- Ensure that the correct nucleus has been accessed; if so, shut down the nucleus and then rerun the ADASAV RESTORE job. **Action**
- **An attempt was made torestore file no. {file-number} intoa database with a MAXFILE-value ERROR-137 of {count}**

**Action** Correct either the file number or change the MAXFILE value in the database.

#### **ERROR-138 File {file-number} not found on save tape**

- Supply a correct input data set containing the specified file, or remove the file number from the parameter list. **Action**
- **Coupled files must all be restored together. File {file-number-a} is coupled to file ERROR-139 {file-number-b}**
- **Action** Include all files coupled together in the file list and rerun the job.

#### **ERROR-140 No files selected for SAVE/RESTORE**

**Action** Supply a correct file list using the FILE or FMOVE parameter and rerun the job.
# **ERROR-141 Supplied {value} is smaller than currently used**

Supply a larger value for the parameter specified in place of "value" in the message, and rerun the job. Refer to the Adabas Utilities documentation for more information. **Action**

# **ERROR-142 Invalid value for parameter {parameter}**

**Explanation** One of the followed is the case:

- An attempt was made to increase MAXISN but the file was defined with NOACEXTENSION; or
- The specified size (in cylinders) is too large.

# **ERROR-143 Restore database not permitted. Another utility has exclusive control of the database**

- **Explanation** ADASAV RESTORE expects to get a Response Code returned that indicates that the database is down. However, ADASAV RESTORE was returned a sub code indicating that another utility currently has exclusive control of the database.
- Ensure the correct nucleus has been accessed; if so, wait for the other utility to run before running the ADASAV RESTORE. **Action**

# **ERROR-144 File number {file-number} is already present and cannot be overwritten**

**System Action:** This file is removed from the file list. ADASAV will continue.

# **ERROR-145 An existing database cannot be overwritten**

**Explanation** The Associator used for output already contains a database.

**Action** The OVERWRITE parameter may be used to overwrite an existing database.

# **ERROR-146 ADASAV not permitted to run**

**Explanation** One of the following is the case:

- The Adabas nucleus is active but running without a protection log; or
- A save operation is already active.
- **Action** Correct the cause of the problem and rerun the job.

# **ERROR-148 Invalid value for the 'PERDRIVE' parameter**

**Explanation** The total of all values supplied for this parameter must equal the number of entries in the VOLSER table displayed with this message.

**Action** Respecify the PERDRIVE parameter, and rerun the job.

#### **ERROR-150 Nucleus response {resp-code} at the end of the online save operation**

**Explanation** See *Adabas [Response](#page-114-0) Codes* for the explanation of nucleus response codes.

The proper synchronization of the nucleus protection log(PLOG) and the output of the SAVE run is not possible.

Rerun the ADASAV SAVE job. If the error occurs again, consult your Software AG technical support representative. **Action**

#### **ERROR-151 Invalid value for the 'BUFNO' parameter**

- **Explanation** The highest value permitted for BUFNO is 255.
- Action Respecify the BUFNO value, then rerun the ADASAV job.

#### **ERROR-152 Partial overwrite of coupled files**

- Explanation The file <sup>"</sup> file-number-a" is coupled to file "file-number-b", which is not selected for the RESTORE operation (actual file values are displayed in the message text). This RESTORE cannot be serviced because it would result in a logical data inconsistency.
- Check the RESTORE function parameter input; correct the error and then rerun the RESTORE job. **Action**

#### **ERROR-153 Partial overwrite of expanded file**

- **Explanation** The file "file-number-a" is part of an expanded file. It is linked to the file "file-number-b", which is not selected for the RESTORE operation (actual file values are displayed in the message text). This RESTORE cannot be serviced because it would result in a logical data inconsistency.
- Check the RESTORE function parameter input; correct the error and then rerun the RESTORE job. **Action**

#### **ERROR-154 The parameter {parm} is not allowed with range of files**

- **Explanation** The parameter named in the message (parm) cannot be specified in the same ADASAV run that specifies a range of files in the FILES or FMOVE parameter.
- **Action** Remove the parameter and rerun the job.

# **ERROR-155 Invalid restore operation**

**Explanation** An attempt was made to:

- overwrite an Adabas system file with a disparate system file or a non-system file;
- introduce a second system file into a database where the corresponding system file already exists;
- restore a user-defined system file into a database where the GCBs' system file list is full; or
- restore a checkpoint or security file from Adabas version 5.
- **Action** Correct the file specification and, if appropriate, rerun the ADASAV job.

# **ERROR-156 Active nucleus required**

**Explanation** The Adabas nucleus must be active to

 $\blacksquare$  check the replication log information for the files being saved; or

■ clear the replication log for files being restored.

**Action** Start the Adabas nucleus, then rerun the ADASAV job.

# **ERROR-157 Part of the database not physically allocated**

- **Explanation** Some of the blocks to be saved/restored lie within physically unallocated database storage. Probably an ADADBS or Adabas Online System "increase" was run without first providing the associated physical storage.
- **Action** Allocate the physical storage, then rerun the ADASAV job.

# **ERROR-158 Incomplete restore tape**

- **Explanation** The "associator | data" RABN "rabn-number" was not found on the restore tape. Either end-of-file (EOF) occurred, or ADASAV found "count" RABN "rabn-number" instead. Either a required tape volume is missing, or the tapes are mounted in the wrong order.
- **Action** Supply a correct restore tape, then rerun the ADASAV job.

# **ERROR-159 Inconsistent restore tape**

- **Explanation** The restore tape does not contain the expected data. All records on the tape must contain references to DBID *dbid*, session number *session-id*, and time stamp *ttt*. A record was found that incorrectly referred to DBID *dbid-x*, session number *session-id-x*, and time stamp *ttt*.
- **Action** Correct the cause of the incorrect reference, then rerun the ADASAV job.

# **ERROR-160 Inconsistent protection log Explanation** The Adabas protection log does not contain the expected data. The last record that was read should have contained DBID "dbid", serial number "number", and time stamp >= "ttt". However, it contained instead DBID "dbid-x", serial number "number-x", and time stamp "ttt-x". **Action** Correct the cause of the incorrect reference, then rerun the ADASAV job. **ERROR-161 Error during DSF processing** This generic error message is issued after a Delta Save error message. An error occurred while the Delta Save Facility was processing the requested function. The internal response code by Delta Save is shown. **Explanation System Action:** The function is abnormally terminated. Action For more information, see the Delta Save error message preceding this message. **ERROR-162 Parameter/function {function} not allowed without DSF** The designated parameter or function is only available when the Delta Save Facility is installed. **Explanation System Action:** ADASAV terminates abnormally. Action If Delta Save is installed, specify ADARUN parameter DSF=YES and rerun the job. **ERROR-163 DSF logging area is installed** The database has a Delta Save logging(DLOG) area installed, but ADASAV was not started with the Delta Save Facility. **Explanation System Action:** ADASAV terminates abnormally. **Action** Specify ADARUN parameter DSF=YES and rerun the job. **ERROR-164 DRIVES > 1 not allowed for delta merge** There is no full save input to the MERGE function, so the output save data set will be a delta save or an unloaded DSIM data set. The DRIVES parameter is allowed only when a full save data set is merged. **Explanation System Action:** The merge function terminates abnormally. Action Remove the DRIVES parameter and rerun the job. **Incomplete input for merging ASSO/DATA RABN {num} was not found on the input tapes; end-of-file occurred instead ERROR-165** The save data set input for the merge function is incomplete. End-of-file was encountered when Associator or Data Storage RABN "num" was expected. Possibly a required tape **Explanation** volume is missing or input tape volumes have been concatenated so that an end-of-file mark was encountered before the last tape.

**System Action:** The merge function terminates abnormally.

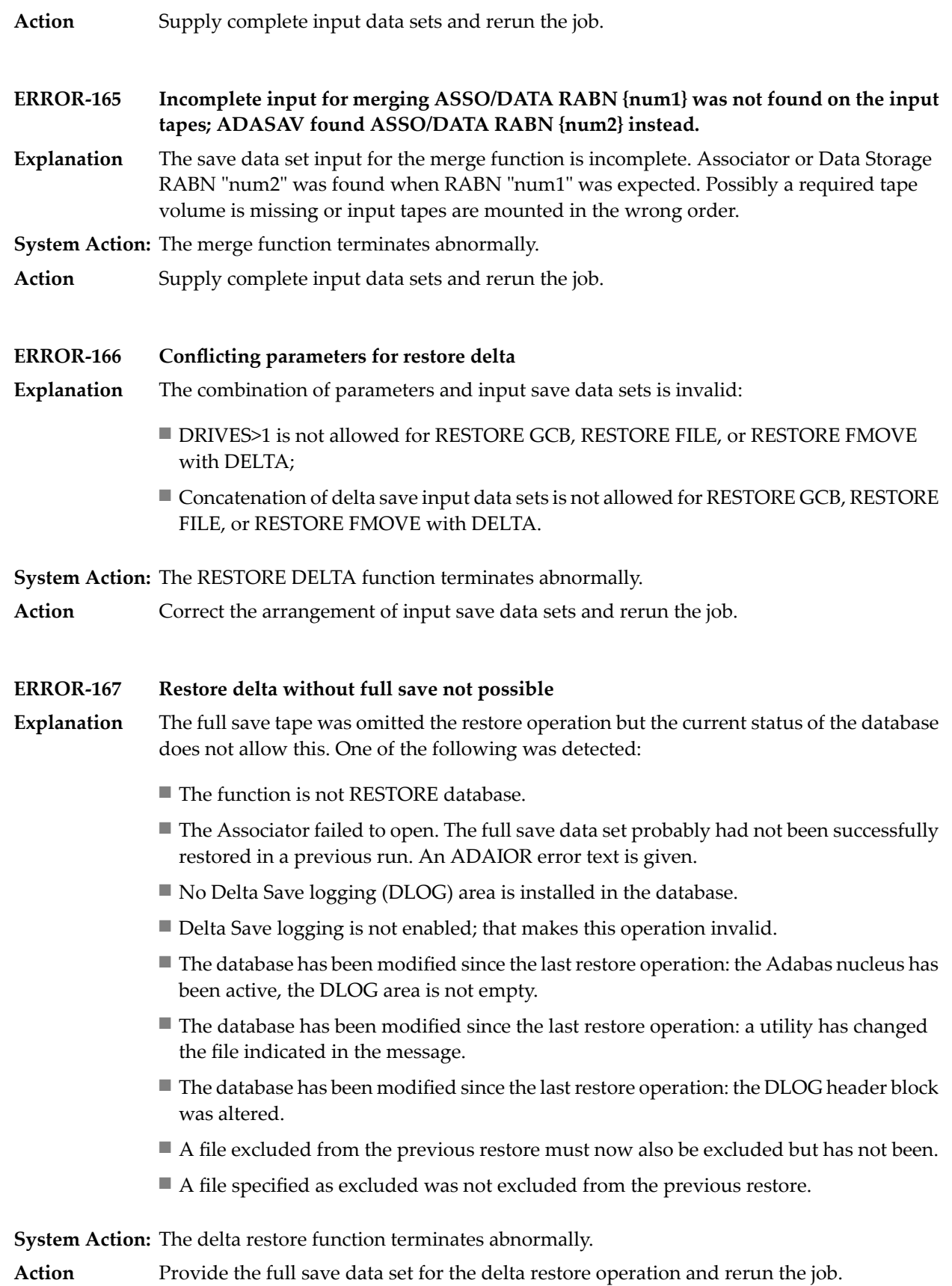

# **ERROR-168 GCB extents changed between delta saves**

- The database layout was changed by an ADADBS ADD, INCREASE, or DECREASE function (or by the equivalent Adabas Online System function). Later on, a delta save data **Explanation** set was produced that is now input to the restore function. ADASAV is not able to handle the changed GCBs in the second phase of the delta restore process.
- $S$ ystem Action: The changed GCBs are written to the database. Then the delta restore function terminates abnormally.
- **Action** There are two possible ways to correct this problem:
	- Merge all input save data sets and restore the resulting merged full save data set; or
	- Rerun the delta restore function without the full save data set, starting with the first delta save data set not yet restored; doing this causes ADASAV to bypass the earlier, old image of the GCBs.

# **ERROR-169 Incompatible RABN sizes**

An attempt was made to restore one or more files from a database with "x"-byte RABNs into a database with "y"-byte RABNs. **Explanation**

**System Action:** The requested function cannot be performed.

# **ERROR-170 Maximum record length too big for this database**

**Explanation** The maximum compressed record length defined for file "file-number" is too big to be compatible with the Work block size.

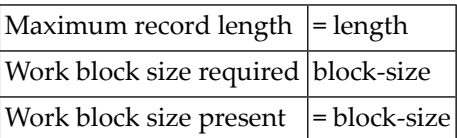

The file can be restored only into a database with a larger Work block size.

Use the ADADEF NEWWORK function to define a new Work data set with a larger block size so that you can restore the file. **Action**

# **ERROR-171 Conflicting address converter device types for file {file-number}**

- **Explanation** The secondary address converter extent allocated by the nucleus during an online save could not be restored to the current address converter due to conflicting device types.
- Action Remove the MAXISN parameter for this file and rerun the RESTONL FMOVE function.

# **ERROR-172 NEWFILES parameter not allowed for file {file-number}**

- **Explanation** The NEWFILES parameter must not be specified for expanded files or physically coupled files.
- Remove the corresponding file number assignment from the NEWFILES list and rerun ADASAV. **Action**

# **ERROR-173 Incomplete file list for online save files**

- **Explanation** For an online SAVE FILE operation or a SAVE FILE with UTYPE=EXU, all component files of an expanded file chain and all files that are coupled must be specified explicitly in the FILES parameter (see the ADAU15 message(s) above this error message).
- **Action** Correct the FILES parameter and rerun the job.

# **ERROR-174 File not eligible for RESTPLOG function file {file-number} is not in restore status**

- **Explanation** The specified file was not being restored in a RESTONL operation that was interrupted and thus may not be selected for the RESTPLOG function.
- **Action** Correct the RESTPLOG parameter input and rerun the job.

# **ERROR-175 Invalid value for parameter 'ALLOCATION'**

**Explanation** Valid values are ALLOCATION=FORCE | NOFORCE.

Action Supply the correct parameter value and rerun the job.

# **ERROR-179 ADASAV DIB entry lost**

- **Explanation** The DIB entry that ADASAV wrote at the beginning of the SAVE operation was no longer present at the end. It may have been removed by a nucleus that was incorrectly started with parameter IGNDIB=YES. A parallel nucleus or utility may have updated the database while ADASAV was running. The save data set may be inconsistent.
- **Action** Investigate the cause of the error. Correct it and rerun the job. Do not use the save data set.
- **A Reptor database may only contain the files CHECKPOINT, SECURITY, REPLICATOR, ERROR-180 and SLOG**
- **Explanation** A database defined as an Event Replicator Server (created with REPTOR=YES) must not contain user files or system files not related to replication.
- Do not attempt to restore files other than CHECKPOINT, SECURITY, REPLICATOR, or SLOG on Event Replicator Servers. Correct the parameters and rerun the job. **Action**

# **The database is active but the utility communications block (DIB) is missing the nucleus ERROR-181 entry**

**Explanation** The ADASAV utility determined the nucleus was active without a DIB entry.

Check the job to ensure the correct ASSO, DATA, and WORK data sets are specified for the given DBID. **Action**

# **ERROR-182 RPLTARGETID/DSBI/KEY/ACTIVE/RPLDATA onlyallowed when matching file provided**

- **Explanation** One or more of the parameters listed in the message were specified in the ADASAV run without a corresponding FILES or FMOVE parameter.
- **Action** Supply the correct parameter and rerun the job.

# **ERROR-184 RPLDSBI {value} for file {fnr} must be YES, NO, or empty**

- **Explanation** The value of the RPLDSBI parameter (*value*) for the file listed in the message (*fnr*) is incorrect. It must be YES, NO, or empty.
- **Action** Supply the correct parameter value and rerun the job.
- **{parameter-name}={parameter-value} for file {fnr} must be empty when RPLTARGETID is ERROR-185 OFF or 0**
- **Explanation** The values of parameters RPLACTIVE, RPLDATA, RPLDSBI, or RPLKEY must not be specified because the file is not replicated (RPLTARGETID is OFF or 0). The specified parameter (*parameter-name*), its value (*parameter-value*), and the file number(*fnr*) of the ADASAV run are given in the message.
- **RPLKEY {parameter-value} for file {fnr} must be a 2 character descriptor name, or OFF, or ERROR-186 empty**
- **Explanation** The value of the RPLKEY parameter (*parameter value*) for the file (*fnr*) is invalid. It must be either a two-character field name, OFF, or empty.
- **Action** Correct the parameter value and rerun the job.

# **ERROR-188 RPLACTIVE {parameter-value} for file {fnr} must be YES, NO, or empty**

- **Explanation** The value of the RPLACTIVE parameter (*parameter value*) for the file (*fnr*) is invalid. It must be either YES, NO, or empty.
- **Action** Correct the parameter value and rerun the job.

# **ERROR-189 RPLDATA {parameter-value} for file {fnr} must be YES, NO, CREATE, or empty**

- **Explanation** The value of the RPLDATA parameter (*parameter value*) for the file (*fnr*) is invalid. It must be either YES, NO, CREATE, or empty.
- **Action** Correct the parameter value and rerun the job.
- **{parameter-name} not allowed when REPLICATION=NO in the target database for the ERROR-190 restore**
- **Explanation** Parameters RPLACTIVE, RPLDATA, RPLDSBI, and RPLKEY are not allowed if the target database for the restore is not replicated.
- **Action** Correct the parameter values and rerun the job.

# **RPLTARGETID/DSBI/KEY/ACTIVE/RPLDATA only allowed for RESTORE/RESTONL ERROR-191 FILES/FMOVE**

- **Explanation** Parameters RPLTARGETID, RPLACTIVE, RPLDATA, RPLDSBI and RPLKEY are not allowed for ADASAV functions other than RESTORE/RESTONL FILES, FMOVE, and GCB (with the FILES parameter).
- **Action** Correct the parameter values and rerun the job.

# **ERROR-192 ERROR LOADING MODULE ADARPV: {reason}**

- **Explanation** ADASAV was unable to load modules ADARPV for the reason listed in the message. ADASAV calls ADARPV when the RPLLOAD parameter is set to YES or FILE.
- Action Investigate the cause of the error, correct it, and rerun the job.

# **ERROR-901 Unexpected Event Replicator Server response {rc}, subcode {sc}, location {loc}**

- **Explanation** An ADASAV communication to the Event Replicator Server has failed with the response (*rc*) and subcodes (*sc*) listed in the message. The location (*loc*) is also listed in the message.
- Verify and correct (if necessary) the ADASAV parameters and JCL. Refer to the **[response](#page-114-0) [code](#page-114-0)** descriptions for information about the response code and subcode. If necessary, contact your Software AG support representative for assistance. **Action**

# **ERROR-902 Duplicate Replication jobs for the same file are not allowed**

**Explanation** Multiple replication jobs cannot run concurrently for the same file.

Verifyand correct (if necessary) the replication job parameters to ensure the correct information is provided for replication. If problems persist, contact your Software AG support representative for assistance. **Action**

# **ERROR-903 RPLCLEANUP was issued for this ADASAV token**

**Explanation** An RPLCLEANUP was issued for the Event Replicator Server. This removed the ADASAV token and communication to the Event Replicator Server is no longer possible for this job.

Determine why the operator RPLCLEANUP command was issued. Prepare for file recovery as necessary before rerunning ADASAV. **Action**

#### **ERROR-904 Event Replicator Server {id} replication pool overflow**

- **Explanation** The replication pool for the Event Replicator Server listed in the message (*id*) has an overflow condition, which is a critical error.
- Refer to the Event Replicator Server job's system log for error messages which may provide possible actions to take to resolve this problem. **Action**

#### **ERROR-905 Database {dbid} not defined to Event Replicator Server {id}**

- **Explanation** The Adabas database with the database ID (dbid) listed in the message is not defined to the Event Replicator Server (*id*) listed in the message.
- Verify and correct the JCL or input parameters for the ADASAV run. If they are correct, modify the Replicator system file definitions. Then try the ADASAV run again. **Action**

#### **ERROR-906 Event Replicator Server {id}, no active subscription or destination for file {number}**

- **Explanation** No active destination or subscription could be found for the file listed in the message (number) on the Event Replicator Server (*id*) named in the message.
- First verify and correct (as necessary) the file number or the Event Replicator Server target ID for the ADASAV run. If they are correct, modify the Replicator system file subscription **Action** and destination definitions to ensure a definition exists for the file. Then try the ADASAV run again.

#### **ERROR-908 The versions of ADASAV and ADARPV are incompatible**

**Explanation** The versions of ADASAV and ADARPV are internally incorrect.

Verifyand correct (if necessary) the JCL allocation of libraries and input parameterto ADASAV. If problems persist, contact your Software AG support representative for assistance. **Action**

# **Internal error in ADARPV+{offset} ERROR-909 Register contents at time of error: R0-R3 {##### ##### ##### #####} R4-R7 {##### ##### ##### #####} R8-R11 {##### ##### ##### #####} R12-R15 {##### ##### ##### #####}**

**Explanation** ADARPV has failed with an internal error at the *offset* given in the message.

Contact your Software AG support representative for assistance, and provide details of the failure. **Action**

# **ERROR-910 ADARPV cannot load program ADAMGT**

**Explanation** Program ADARPV cannot load program ADAMGT.

Verify and correct (if necessary) the JCL allocation of libraries and input parameters to ADASAV. If problems persist, contact your Software AG support representative for assistance. **Action**

# **ERROR-911 ADAMSG is incompatible with ADARPV**

**Explanation** Program ADARPV has detected an invalid version of program ADAMSG.

Verify and correct (if necessary) the JCL allocation of libraries and input parameters to ADASAV. If problems persist, contact your Software AG support representative for assistance. **Action**

# **ERROR-912 The source database Adabas version is not compatible with the Reptor Adabas version**

- **Explanation** The version of Adabas or the Event Replicator used by the Adabas database is not the same as the version of the Adabas or Event Replicator used by the Event Replicator Server.
- Resolve the discrepancy in the Adabas and Event Replicator Server Adabas versions before you try again. **Action**

# **95 ADASEL Utility Error Messages**

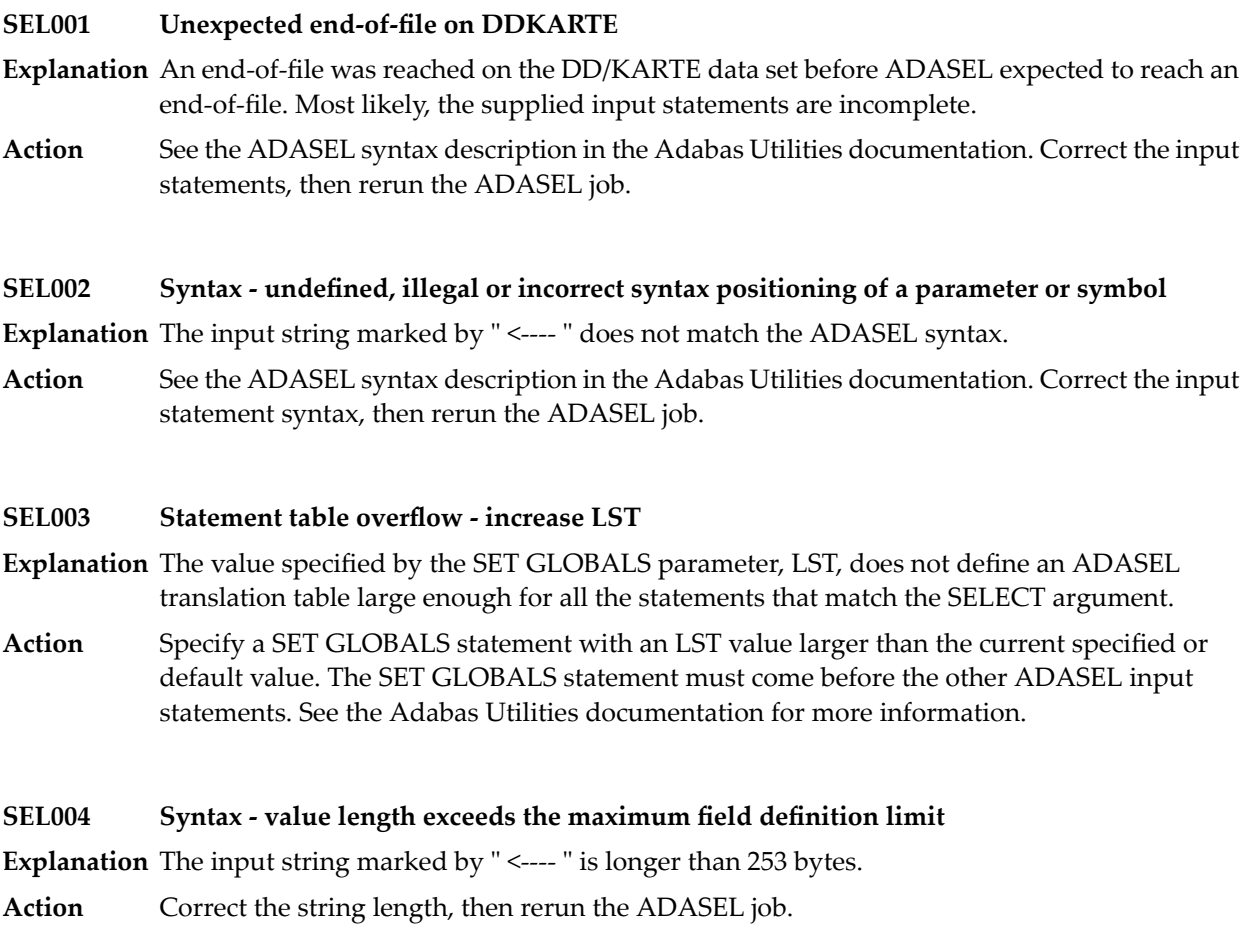

# **SEL005 Syntax - unexpected or missing quote**

- **Explanation** ADASEL detected an uneven number of apostrophes ('). All alphanumeric and hexadecimal values must be specified in pairs of apostrophes; apostrophes in an alphanumeric string must be doubled (as in `...don' 't forget...')
- **Action** Ensure that all specified apostrophes are paired, then rerun the ADASEL job.
- Syntax a numeric value specified for a binary field must be -2 147 483 648 < VAL < 2 147 **483 647 SEL006**
- **Explanation** A binary value in an ADASEL search criterion must be in the range of a two's complement value that fits within a fullword. The value specified was not recognized to be within this range.
- **Action** Correct the value specification and rerun the ADASEL job.

# **SEL007 Syntax - missing trailing blank**

- **Explanation** The ADASEL syntax elements must be embedded in blanks.
- See the ADASEL syntax description in the Adabas Utilities documentation. Correct the input statement syntax, then rerun the ADASEL job. **Action**

# **SEL008 Syntax - illegal hex digit or an odd number of hex digits were specified**

- **Explanation** Hexadecimal values must be paired, and be valid characters.
- See the ADASEL syntax description in the Adabas Utilities documentation. Correct the input statement syntax, then rerun the ADASEL job. **Action**
- **SEL009 Syntax - numeric value contained more than 29 digits**
- **Explanation** Adabas generally does not allow unpacked decimal values longer than 29 bytes.
- **Action** Supplya correct numeric value of 29 or fewer packed characters, then rerun the ADASEL job.

# **SEL010 Syntax - illegal numeric value**

- **Explanation** The specified numeric value for the ADASEL criterion is invalid.
- **Action** Check the criterion specification, and then rerun the ADASEL job.

# **SEL011 Value table overflow - increase NV**

**Explanation** The ADASEL table allocated for evaluating field values is not large enough.

Specify a larger table value by using the SET GLOBALS statement parameter, NV. The SET GLOBALS statement must come before the other ADASEL input statements. See the Adabas Utilities documentation for more information. **Action**

# **SEL012 Internal logic failure - contact your local Adabas support representative**

**Explanation** An internal error occurred while ADASEL was checking the input statement syntax.

Record and/or save all output from the job, your input statements and any dump, then contact Software AG technical support for additional instructions. **Action**

# **SEL013 Invalid file number. File number must be 0<FNR<=MAXFILES (as specified forthe database)**

- **Explanation** The specified file number(s) for FILE must be greater than zero and equal to or less than the value last specified by the MAXFILES parameter in the ADADEF DEFINE utility.
- Ensure that the defined file(s) are correct according to MAXFILE, that the specified files actually exist and that no files have been deleted. **Action**

#### **SEL014 File table overflow - increase NF**

**Explanation** The allowed number of files for ADASEL processing was exceeded.

Specify a larger file table value by using the SET GLOBALS statement parameter NF. The SET GLOBALS statement must come before the other ADASEL input statements. See the Adabas Utilities documentation for more information. **Action**

#### SEL015 No FDT read due to absent or inaccurate ASSO data set or because the file is not loaded

**Explanation** One or more of the specified files is not available for ADASEL processing. The unavailable file(s) are either locked by the Adabas nucleus, or have not been loaded into the database.

Either correct the ADASEL FILE specification to remove the files in question, or resubmit the job later when the files are available. **Action**

#### **SEL016 Syntax - invalid DATE/TIME value specified**

**Explanation** The "starting from" and "ending at" date/time specification was incorrect. The format may be any one of the following:

> yyyymmdd/hhmmss J(yyyyddd hhmmss) X'xxxx xxxx'

Action Correct the date/time specification and rerun the ADASEL job.

# **SEL017 Syntax - password/cipher value length exceeds 8 characters or digits**

**Explanation** The password/cipher specified for the ADASEL run had an incorrect length.

**Action** Correct the password/cipher value and rerun the ADASEL job.

# **SEL018 Syntax - undefined or illegal field name**

**Explanation** The specified ADASEL fieldname is incorrect, or does not exist.

**Action** Specify a correct fieldname, then rerun the ADASEL job.

#### **Syntax - field name specified is not an elementary ({name}) a group or PE ({periodic}) group name is not permitted SEL019**

- **Explanation** A field was specified for ADASEL that is not an elementary field, or the index value for a periodic group field was forgotten. Multiple-value and periodic group names, super-, sub-, hyper- or phonetic descriptor fields are not allowed.
- **Action** Respecify the field correctly, then rerun the ADASEL job.

# **SEL020 Syntax - invalid periodic index specified (must be 0 < PE <= 191)**

- **Explanation** A periodic group field was specified for ADASEL with an incorrect or invalid index value.
- **Action** Specify the correct index value and rerun the ADASEL job.

# **SEL021 Syntax - illegal hyphen specified in an index**

- **Explanation** A periodic group's field or multiple-value field's occurrence contained an illegal hyphen in the index portion of the specification.
- **Action** Correct the specification and rerun the ADASEL job.

# SEL022 Syntax - an index is specified for a non1-indexable field name; i.e., not an MU- or PE-field

- **Explanation** An index value or range was specified for a field that is neither in a periodic group nor an occurrence in an multiple-value field.
- Remove the index value from the field specification, or correct the field name to show a periodic group or multiple-value field. **Action**

# **SEL023 Syntax - missing or illegal MU-index**

**Explanation** A multiple-value field was specified for ADASEL with an incorrect or missing index value.

Action Specify the correct index value and rerun the ADASEL job.

# **SEL024 Syntax - 'FROM' index value is > 'TO' index value**

- **Explanation** The "FROM" index specification for a multiple-value (MU) or periodic group (PE) field for the ADASEL job is greater than the "TO" index specification.
- **Action** Specify correct index value(s) and rerun the job.

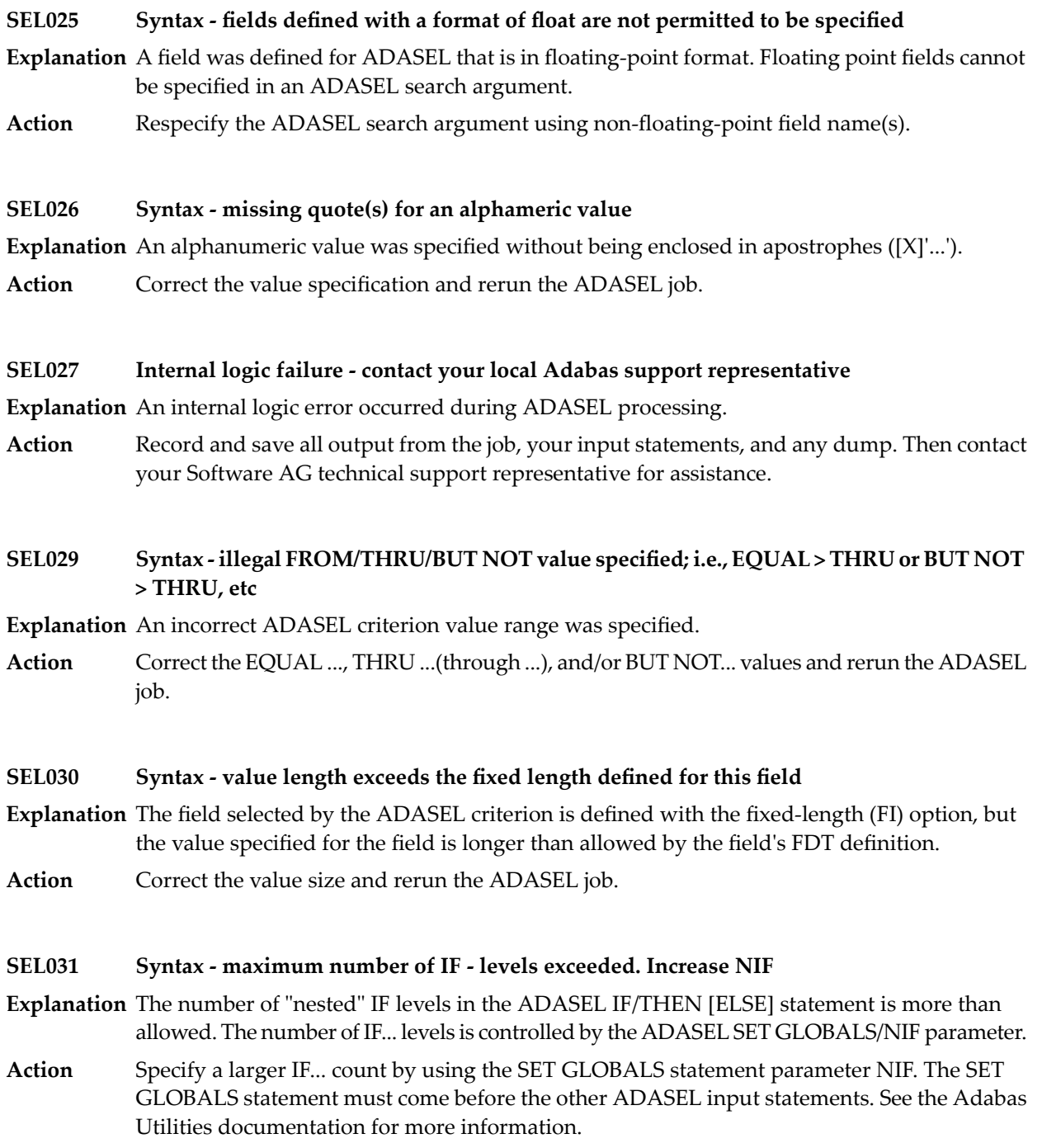

# **SEL032 Syntax - Unmatched IF/ELSE statements**

- **Explanation** ADASEL detected an IF... without an ELSE..., or vice versa. IF... and ELSE... conditional parameters must occur in pairs.
- Correct the ADASEL IF/ELSE syntax to create paired conditional parameters, and rerun the job. **Action**

# **SEL033 Syntax - Unmatched DO/DOEND statements**

- **Explanation** ADASEL detected a DO... statement without a matching DOEND..., or vice versa.
- **Action** Correct the ADASEL DO...DOEND syntax to create DO...DOEND pairs, and rerun the job.

# **SEL034 Syntax - DDEXPA data set number specified - must be 1 - 20 inclusive**

- **Explanation** The ADASEL output data set(s) DD/EXPAn was either not numbered or incorrectly numbered. There must be at least one output data set (DD/EXPA1), up to a maximum of twenty, numbered in adjoining ascending order (DD/EXPA1, DDEXPA2, ... DD/EXPA20).
- **Action** Correct the DD/EXPAn job control statement(s), and rerun the ADASEL job.

# **SEL035 Syntax - The year specified in the date must be 1980 or later**

- **Explanation** The "yyyy" portion of the date specified by the ADASEL input statement must be "1980" or later.
- **Action** Correct the date and rerun the ADASEL job.

# **SEL036 Field description table overflow - increase NV**

- **Explanation** The table for field evaluations in ADASEL is too small. Each "evaluation" of a field requires one table entry-regardless of whether only one field is evaluated many times or many fields, one time each.
- Specify a larger field evaluation table value by using the SET GLOBALS statement parameter, NV. The SET GLOBALS statement must come before the other ADASEL input statements. See the Adabas Utilities documentation for more information. **Action**

# **SEL037 An undefined ASSO device type was specified. Check the ADARUN DEVICE parameter**

- **Explanation** A DD/ASSORn job control statement for the ADASEL job specified an incorrect or undefined Associator device type. The default device type is the type specified bythe ADARUN DEVICE parameter, but other device types may have been specified for the Associator. The ADAREP utility report or Adabas Online System "Database Report" function shows the devices in use for the Associator.
- **Action** Correct the DD/ASSORn job control statement, and rerun the ADASEL job.

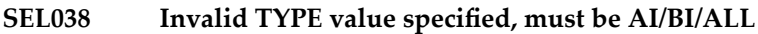

- **Explanation** The ADASEL "SELECT..." specification is incorrect. The choices are before image (BI), after image (AI), or ALL.
- Action Correct the SELECT specification, then rerun the ADASEL job.

# **SEL039 Invalid file number specified**

- **Explanation** The ADASEL FILE... specification specified an invalid file number. There is no FDT for a file with the specified number.
- **Action** Correct the SELECT specification, then rerun the ADASEL job.

# **SEL040 Invalid or illegal FROM/THRU ISN values specified**

**Explanation** An ADASEL criterion specified invalid EQUAL... and/or THRU (through)... ISN values.

Action Correct the SELECT specification, then rerun the ADASEL job.

# **SEL041 I/O error on DDKARTE**

**Explanation** An input/output error occurred while ADASEL was reading the DD/KARTE input statements.

Record and/or save all output from the job,yourinput statements and any dump, then contact Software AG technical support for additional instructions. **Action**

# **SEL043 Table overflow - too many values specified**

**Explanation** ADASEL encountered a record that could not be decompressed.

Record and/or save all output from the job, your input statements and any dump, then contact Software AG technical support for additional instructions. **Action**

# **SEL044 Syntax - invalid or illegal GLOBAL parameter**

- **Explanation** ADASEL detected an invalid SET GLOBALS statement value. The SET GLOBALS statement, which should come before the ADASEL parameters themselves, overrides default values for the ADASEL parameters.
- Correct the SET GLOBALS statement in the ADASEL DD/KARTE job control segment, and rerun the ADASEL job. See the Adabas Utilities documentation for more information. **Action**

#### **Unable to obtain sufficient memory for processing - rerun in a larger partition or address space SEL045**

- **Explanation** The ADASEL job could not be run in the existing space.
- **Action** Allocate more space for this nucleus, then rerun the ADASEL job.
- **Unable to process Data Storage record due to an invalid MU/PE - count or field length or header SEL046**
- **Explanation** ADASEL detected an incorrect multiple-value field count or periodic group occurrence or a field value was specified that is incompatible with the defined field's actual length or an incorrect record's header. ADASEL could not continue processing.
- **Action** Correct the incompatibility, then rerun the ADASEL job.

# **SEL047 PE-value table overflow - increase LPV**

- **Explanation** The table for evaluating periodic-group (PE) fields in ADASEL is too small. ADASEL normally computes this size automatically; however, there may have been more occurrences matching the search criterion than normal.
- Specify a larger PE field evaluation table value by using the SET GLOBALS statement parameter, LPV. The SET GLOBALS statement must come before the other ADASEL input statements. See the Adabas Utilities documentation for more information. **Action**

# **SEL048 DDKARTE open failed**

**Explanation** ADASEL was unable to open the DD/KARTE input statement data set.

Ensure that the DD/KARTE statement is valid and specifies an available ADASEL job setup. Then rerun the ADASEL job. **Action**

# **SEL049 I/O error on DDDRUCK**

- **Explanation** The DD/DRUCK job control statement, which specifies the print output data set for ADASEL, is either incorrect or specifies an unavailable data set or device.
- **Action** Correct the problem and rerun the ADASEL job.

# **SEL050 Error during opening/closing of output file DDEXPA**

- **Explanation** ADASEL was unable to open/close the data set defined in JCL statement DD/EXPA.
- Ensure that the DD/EXPA statement is valid and specifies an available data set. Then rerun the ADASEL job. **Action**

# **SEL051 Syntax - IF statement not permitted within a DO-group**

- **Explanation** An ADASEL IF... statement cannot be within a DO...DOEND stream.
- Move the IF... statement outside the DO...DOEND stream, or delete one of them. Then rerun the ADASEL job. **Action**

# **SEL052 Syntax - GLOBAL parameter exceeds the MINIMUM/MAXIMUM values**

 $\Xi$ x**planation** ADASEL detected an invalid SET GLOBALS parameter value. The value is most likely outside the range allowed for the parameter. The following are some SET GLOBAL parameters and their allowed ranges:

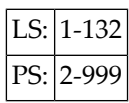

Correct the SET GLOBALS statement in the ADASEL DD/KARTE job control segment, and rerun the ADASEL job. See the Adabas Utilities documentation for more information. **Action**

# **SEL053 I/O error encountered on DDSIIN**

- **Explanation** The DD/SIIN job control statement, which specifies the sequential input (SIBA) log data set for ADASEL, is either incorrect or specifies an unavailable data set or device. Another possible cause is that the DD/SIIN data set is not the sequential output file from an ADARES COPY/PLCOPY operation, as required by ADASEL.
- **Action** Correct the problem and rerun the ADASEL job.

# **SEL054 I/O error encountered on DDEXPA**

**Explanation** The DD/EXPA job control statement, which specifies the print output data set for ADASEL, is either incorrect or specifies an unavailable data set or device.

- **Action** Correct the problem and rerun the ADASEL job.
- **Warning: Skipping decompressed record File={fn} ISN={isn} LRECL for DDEXPAnn should be = nnnnn or more SEL055**
- **Explanation** While decompressing a PLOG data set, ADASEL detected a record that was successfully decompressed but that cannot be written to the output file because it does not fit into the DDEXPA*nn* output buffer and parameter SPANREC was not specified in the OUTPUT statement of the ADASEL job. ADASEL skips the indicated record and continues processing.
- The length of the given decompressed PLOG record (including headers) does not exceed the allowable maximum for VB format records, so you can either increase the LRECL value for **Action** DDEXPA*nn* as recommended in the message (NNNNN or more) or specify the SPANREC parameter in the ADASEL OUTPUT statement. Then rerun the ADASEL job.

#### **Warning: Skipping decompressed record File={fn} ISN={isn} Decompressed length={length} Use parameter "SPANREC" of OUTPUT statement for DDEXPAnn SEL056**

- **Explanation** While decompressing a PLOG data set, ADASEL detected a record that was successfully decompressed but that cannot be written to the output file because it does not fit into the DDEXPA*nn* output buffer and parameter SPANREC was not specified in the OUTPUT statement of the ADASEL job. ADASEL skips the indicated record and continues processing.
- The length of thegiven decompressed PLOG record (including headers) exceeds the allowable maximum for VB format records, so this record can be written to the output file only in parts. **Action** To do this, specify the SPANREC parameter in the ADASEL OUTPUT statement and rerun the job.

# **SEL057 ADADEC DECOMPRESS error - processing aborted**

**Explanation** While decompressing a file, ADASEL detected a record that it could not decompress.

Record and/or save all output from the job,yourinput statements and any dump, then contact Software AG technical support for additional instructions. **Action**

# **SEL058 File is ciphered and cannot be audited**

**Explanation** ADASEL cannot be run on ciphered files.

**Action** Change the file specification to exclude all ciphered files, then rerun the ADASEL job.

# **SEL059 Syntax - CHANGES option not permitted with selection of new or deleted records**

- **Explanation** The CHANGES option requires both a before (BI) and after (AI) image for comparison following an update (A1/4) command. Either the BI or AI image was not available.
- Action Remove the CHANGES parameter from the ADASEL syntax.

# **SEL060 Change pool is too small - increase NCFLD or NCUPD and rerun**

- **Explanation** The default values of 10 (the count of "field-name" CHANGES... statements) for the NCFLD and NCUPD SET GLOBALS parameters of the ADASEL job are not large enough. These two counts are multiplied to determine the correct value.
- Increase one or both of the NCFLD and NCUPD parameters in the SET GLOBALS statement of the ADASEL DD/KARTE job, and rerun the ADASEL job. See the Adabas Utilities documentation for more information. **Action**

# **SEL061 Syntax - PE/MU index incorrectly specified for CHANGES option**

- **Explanation** The IF "field-name" CHANGES... conditional statement of an ADASEL job specified a multiple-value (MU) field value or periodic group (PE) occurrence index value that does not exist, or that has no before (BI) and after (AI) image. The field value or group occurrence may have been added or deleted, eliminating one of the required images.
- The IF...CHANGES... conditional statement cannot be specified in this case. Redefine the ADASEL statement. **Action**

#### **Warning: Skipping decompressed record. ADADEC RC={rc} {text} File={fn} ISN={isn} Field={fld} [PE-index={pe}] SEL062**

**Explanation** While decompressing a PLOG data set, ADASEL detected a record that it could not decompress. ADASEL skips the indicated record and continues processing. The reason-code  $(rc)$  and the line of explanatory text ( $t$ ext) provide you with more specific information about the error:

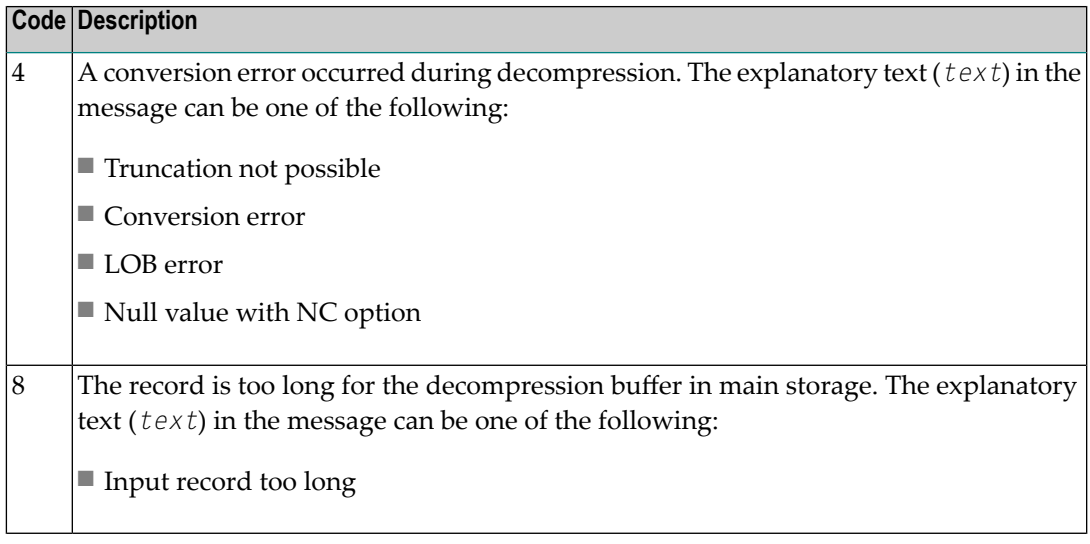

**Note:** The PE-index part of the message text is only printed if the related field is an MU or PE field.

If necessary, record and save all output from the job, your input statements and any dump. Then contact your Software AG technical support representative for assistance. **Action**

# **SEL063 Utility cannot run with this version**

- **Explanation** The version indicator returned by the accessed database does not match the version of the active utility.
- **Action** Correct the database referenced in the ADASEL job and rerun the job.

# **SEL065 Syntax - COUNT only valid for MU or PE field**

**Explanation** The COUNT option of the DISPLAY instruction can only specify an MU or PE field.

Correct the COUNT option to specify an MU or PE field or remove the COUNT option and rerun the job. **Action**

# **SEL066 Syntax - DISPLAY BEFORE/BOTH must be preceded by "IF ... CHANGES"**

- **Explanation** The BEFORE and BOTH options of the DISPLAY instruction can only be specified within IF statements that contain one or more CHANGES criteria.
- **Action** Correct the DISPLAY instruction syntax and rerun the job.

# **SEL067 SELECT FROM FILE not allowed with SELECT FROM USER**

- **Explanation** You cannot specify a SELECT FROM FILE parameter in the same ADASEL job as a SELECT FROM USER parameter.
- **Action** Correct the ADASEL syntax and rerun the job.

# **SEL068 User table overflow -- Increase NU**

**Explanation** The user table allocation was not large enough.

**Action** Increase the ADASEL NU global parameter setting (its default is 20) and rerun the job.

# **SEL069 Syntax - Field names not allowed with SELECT FROM USER**

- **Explanation** References to field names were found in a SELECT FROM USER parameter. In a SELECT FROM USER parameter, no field names can be specified in any associated value criteria or in DISPLAY instructions.
- **Action** Correct the ADASEL syntax and rerun the job.

# **SEL075 Error encountered during CHANGE element processing**

- **Explanation** An internal error occurred in CHANGE ELEMENT processing.
- Record or save all output from the job, your input statements, and any dumps. Then contact your Software AG support representative for assistance. **Action**

# **SEL076 Warning DDEBAND defined, ignored**

- **Explanation** The FDTINPUT parameter was not specified for an ADASEL run, but the DDEBAND job statement was defined in the JCL for the run. The job statement is ignored.
- No action is required for this informational message unless you intended to pull the FDT from DDEBAND. If this is the case, specify the FDTINPUT parameter and rerun the ADASEL job. **Action**

# **SEL077 Warning DDSAVE defined, ignored**

**Explanation** The FDTINPUT parameter was not supplied in an ADASEL run, but the DDSAVE job statement was specified for the run. The job statement is ignored.

No action is required for this informational message unless you intended to pull the FDT from DDSAVE. If this is the case, specify the FDTINPUT parameter and rerun the ADASEL job. **Action**

# **SEL078 Spanned work pool is too small -- increase LWP and rerun**

- **Explanation** The global LWP ADARUN parameter value is not large enough. LWP specifies the size of the Adabas work pool which is used for assembling PLOG spanned records.
- Action Increase the LWP parameter setting and rerun the ADASEL job.

# **SEL079 Warning. Skipping spanned records**

- **Explanation** A spanned record was encountered in the PLOG and parameter SPANREC was not specified in the OUTPUT instruction. This record cannot be processed by the ADASEL utility without the SPANREC parameter and is rejected from further processing.
- If spanned record processing is required, specify the SPANREC parameter in the ADASEL OUTPUT instruction and rerun the ADASEL job. **Action**

# **SEL080 Both DDEBAND and DDSAVE defined. Only one allowed for FDTINPUT**

- **Explanation** Both DDEBAND and DDSAVE job control statements have been defined in the ADASEL job. Only one is allowed, not both.
- **Action** Correct the ADASEL job and rerun it.

# **SEL081 DDEBAND or DDSAVE input must be specified with FDTINPUT option**

- **Explanation** The FDTINPUT parameter was supplied, but neither the DDEBAND or DDSAVE job control statements were included in the ADASEL job.
- Supply a valid DDEBAND or DDSAVE job control statement (but not both) and rerun the job. **Action**

# **SEL082 DDEBAND input not allowed with SELECT FROM USER**

- **Explanation** If SELECT FROM USER is specified for an ADASEL run, DDEBAND is not allowed. Specify DDSAVE instead.
- Correct the ADASEL job, specifying DDSAVE and not DDEBAND if SELECT FROM USER is requested. Then rerun the job. **Action**

# **SEL084 Error during execution of a sequential read on file DDSAVE: {rsn-code}**

- **Explanation** An error occurred during a sequential read of DDSAVE. The reason code (*rsn-code*) is given in the message.
- Record or save all output from the job, your input statements, and any dumps. Then contact your Software AG support representative for assistance. **Action**

# **SEL085 I/O error during execution of a sequential read on file DDEBAND: rsn-code**

- **Explanation** An error occurred during a sequential read of DDEBAND. The reason code (*rsn-code*) is given in the message.
- Record or save all output from the job, your input statements, and any dumps. Then contact your Software AG support representative for assistance. **Action**

#### **SEL086 Incorrect FDT found in input data set**

- **Explanation** Either the field definition table (FDT) expected in the first record is missing from the data set or the FDT structure read from the data set does not satisfy the rules.
- Verify that the input data set is valid. Supply a correct input data set and rerun the job. If the problem persists, contact your Software AG technical support representative for assistance. **Action**

#### **SEL087 The input data set / file DDEBAND does not have V or VB record format**

- **Explanation** The specified input data set is invalid.
- **Action** Supply a correct input data set and rerun the ADASEL job.

#### **SEL088 I/O error during opening/closing of input file DDSAVE: {rsn-code}**

- **Explanation** An error occurred attempting to open or close the DDSAVE input file. The reason code (*rsn-code*) for the failure is given in the message. The cause is probably a misspelling of a job control statement name or other JCL error.
- Action Investigate the cause of the error; correct it and rerun the job.

#### **SEL089 I/O error during opening/closing of input file DDEBAND: {rsn-code}**

- **Explanation** An error occurred attempting to open or close the DDEBAND input file. The reason code (*rsn-code*) for the failure is given in the message. The cause is probably a misspelling of a job control statement name or other JCL error.
- Action Investigate the cause of the error; correct it and rerun the job.

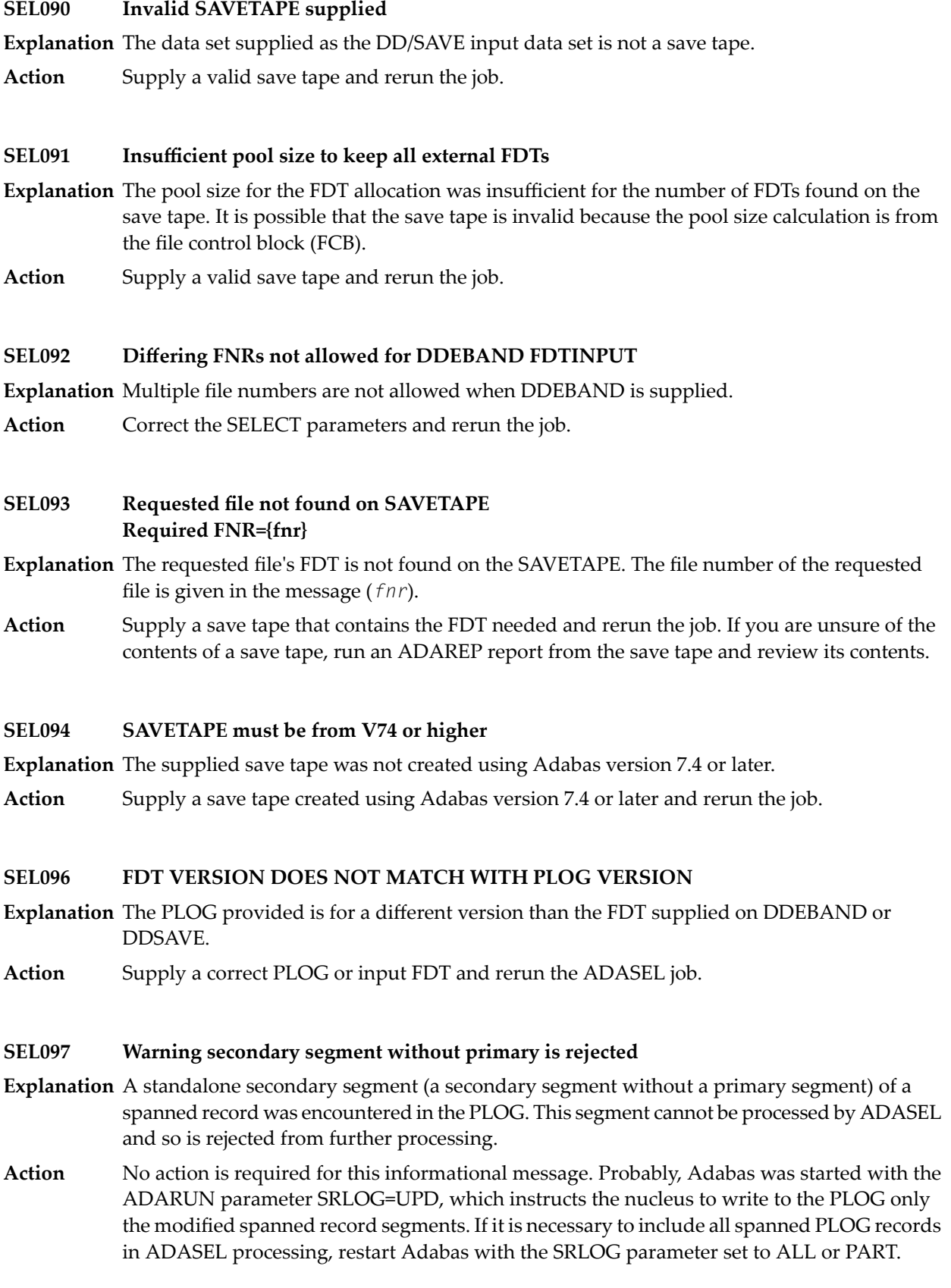

**Warning Fieldname {fn} for ISN={isn} could not be fully processed. The entire value is not present on the PLOG. This record is rejected for further processing SEL098**

- **Explanation** The spanned record field ( $fn$ ) and ISN ( $isn$ ) identified in the message is not available in the PLOG and is specified with CHANGES or value criteria. This record is rejected for further processing.
- Action No action is required for this informational message.

# **SEL099 ADASEL terminating due to error**

- **Explanation** This message typically follows another error message which contains more details about the error and indicates that ADASEL terminated abnormally because the NOUSERABEND parameter was specified.
- Analyze the previous errors for the run, correct the error condition, and rerun the ADASEL job. **Action**

# **SEL133 Warning. PLOG has not been merged**

- **Explanation** The PLOG was created by an Adabas cluster nucleus and has not yet been merged using the ADARES PLCOPY procedure.
- Merge the PLOGs using the ADARES PLCOPY function before you extract data using ADACDC. **Action**

# **96 ADAULD Utility Error Messages**

This document describes ADAULD messages.

# **ERROR-121 Cipher-code missing**

**Explanation** The file is ciphered but no cipher code is supplied.

**Action** Supply the correct cipher code and rerun the ADAULD job.

# **ERROR-122 Cipher code supplied, but file is not ciphered**

**Action** Remove the cipher code and rerun the ADAULD job.

# **ERROR-123 No records selected**

**Explanation** No records found according to the given search criterion. The resulting unloaded file contains only the field definition table (FDT).

# **ERROR-124 Error limit reached**

**Explanation** "error-count" errors have occurred (the displayed message contains an actual count). ADAULD execution is terminated.

# **ERROR-125 Invalid value for parameter 'NUMOUT'**

**Explanation** NUMOUT must be 1 or 2. If NUMOUT=2, user exit 9 must is loaded.

Action Supply a correct parameter or a user exit, and rerun the job.

# **ERROR-126 'SELVAL' parameter missing**

Action Supply a valid selection criterion and rerun the job.

# **ERROR-127 Invalid value for the parameter 'LRECL' or 'LPB'**

- **Explanation** The LRECL and LPB parameters must be less than 32,768.
- **Action** Supply the correct parameter value and rerun the ADAULD job.

# **ERROR-128 Different record lengths for DDOUT1 and DDOUT2**

**Explanation** The maximum record lengths of the output data sets must be equal.

**Action** Supply the correct output data sets and rerun the ADAULD job.

# **ERROR-129 Invalid 'SORTSEQ' parameter {parameter}**

**Explanation** The field cannot be used to determine the unload sequence because it

- $\blacksquare$  is undefined:
- is not a descriptor;
- is a phonetic descriptor; or
- $\blacksquare$  (or part of the field) is within a periodic (PE) group.
- **Action** Choose another sequence, and rerun the ADAULD job.

# **ERROR-130 Descriptor {desc-name} has {option} option**

- **Explanation** Unloading the file in descriptor "desc-name" sequence may lead to variations in the normal sequence (anomalies).
- If you nevertheless want to perform that unload sequence, supply the "option" parameter. Otherwise, choose another unload sequence. Then rerun the ADAULD job. **Action**

# **ERROR-131 Invalid ETID parameter**

**Explanation** The file to be unloaded is not defined with the multiclient option.

**Action** Remove the ETID parameter and rerun the ADAULD job.

# **ERROR-132 Missing ETID parameter**

- **Explanation** The file to be unloaded is defined with the multiclient option. Selecting records according to a search criterion requires that a single ETID be specified.
- **Action** Specify the ETID parameter, and rerun the ADAULD job.

# **ERROR-133 The file number supplied is a checkpoint or security file**

**Explanation** Checkpoint and security files may not be unloaded.

**Action** Supply a correct input file and rerun the job.

# **ERROR-134 Invalid save tape supplied**

**Explanation** The data set supplied as the DD/SAVE input data set is not a save tape.

**Action** Supply a valid save tape and rerun the job.

# **ERROR-135 Invalid protection log supplied**

**Explanation** Once of the following occurred:

- The requested protection log has DBID dbid1, session number plognum1, but the supplied protection log has DBID dbid2, session number plognum2.
- The SYN1/SYN4 checkpoint is not contained in the protection log block *blocknumber*.
- The SYN2/SYN5 checkpoint is not contained anywhere on the protection log.
- Another SYN1/SYN4 checkpoint was encountered before the expected SYN2/SYN5 checkpoint.
- $\blacksquare$  The supplied input tape is not a protection log.
- Action Supply the correct protection log and parameters, and rerun the job.

# **ERROR-136 TEMP data set too small**

- **Explanation** The temp data set is not large enough to buffer all Data Storage blocks found for file *file-number* on the protection log.
- **Action** Supply a larger temp data set and rerun the job.

# **ERROR-137 The input tapes of a multivolume save data set are mounted in the wrong order**

**Explanation** The tapes of a multivolume data set are mounted in the wrong order. ADAULD terminates.

**Action** Supply the tapes in the correct order and rerun the job.

# **ERROR-138 Error during DSF processing**

- **Explanation** An error occurred while the Adabas Delta Save Facility was processing the requested function for the delta save data set. The Delta Save Facility returned the response code provided in the message.
- Action Refer to the information for the specified response code. Correct the error and rerun the job.

# **ERROR-139 Unload without full save not possible**

**Explanation** The full save tape required to unload from a delta save data set is not supplied.

**Action** Supply the full save data set and rerun the job.

# **ERROR-140 Invalid value for the parameter CODE**

- **Explanation** A valid value has at most eight (8) digits or blanks.
- **Action** Supply a valid parameter value and rerun the job.

# **ERROR-141 No protection log supplied**

**Explanation** The unloaded file was changed during an online save operation but no protection log is supplied. The unloaded data is probably inconsistent.

# **ERROR-142 Invalid DDISN parameter**

- **Explanation** The DDISN parameter must not be specified if SORTSEQ= $descript{or}$ ,MU is also specified, or if the descriptor specified with SORTSEQ is a hyperdescriptor.
- **Action** Supply the correct parameter value and rerun the job.

# **The input data set/file DDEBAND or DDISN does not have the record format variable or ERROR-143 variable blocked (V or VB)**

**Explanation** The record format of DD/EBAND and DD/ISN must be V or VB.

**Action** Supply the correct input and rerun the job.

# **ERROR-144 Invalid ET-ID**

**Explanation** When running DECOMPRESS on a multiclient file, Adabas processes either

- the entire file if ET-ID is not specified; or
- the selection of records allowed for the client identified by ET-ID.

The user ID referred to bythe `ETID' parameter is either not defined or has not been assigned an owner ID.

Action Investigate the cause of the error; correct it; and rerun the job.

# **ERROR-145 Hyperdescriptor exit was not specified in ADARUN**

- **Explanation** While unloading a file from SAVETAPE, the descriptor value table (DVT) could not be created because the file contains a hyperdescriptor but the hyperdescriptor exit was not specified in the ADARUN parameters for the database.
- Specify ADARUN HEXnn parameter in the ADARUN parameters for the database and rerun the job. For more information about the HEXnn parameter, read *HEXnn: Hyperdescriptor User Exit* in *Adabas Operations*. **Action**

# **ERROR-146 Hyperdescriptor exit was not specified in ADARUN**

- **Explanation** An error was encountered while generating the descriptor value table (DVT) when a file was being unloaded from SAVETAPE. A response code is returned. For more information, read *Nucleus Response Codes* in *Adabas Messages and Codes*.
- Action Investigate the cause of the error, correct it, and rerun the job.

# **ERROR-147 FDT plus IT prefix do not fit into the output record**

**Explanation** The maximum record length of the output data set is to small.

Specify the correct output data set or a data set with the correct maximum record length and rerun the job. **Action**

# **Error during hyperexit call ERROR-148 A call to hyperexit number {nn} resulted in a response 79 with subcode {code} Explanation** A hyperexit call failed with response code 79 (ADARSP079) and the subcode given in the message during SAVETAPE processing. Action Investigate the subcode to determine the reason for the error.

# **Inconsistent SAVETAPE {tape} ERROR-150 The SAVETAPE tape does not contain the expected data. All records must refer to DBID {dbid1}, Session Number {n1}, and Time Stamp {tttt1}. A Record was found referring to DBID {dbid2}, Session Number {n2}, and Time Stamp {tttt2}**

- $\bf{Explanation}$  The SAVETAPE identified in the message ( $\it{tape}$ ) does not contain expected data. All records on the tape must contain references to DBID *dbid1*, session number *n1*, and time stamp *tttt1*. However, a record was found that incorrectlyreferred to DBID *dbid2*, session number *n2*, and time stamp *tttt2*
- **Action** Correct the cause of the incorrect reference and rerun the ADAULD job.

# **MODE=SHORT will be forced Found field(s) defined with COLDE option**

At least one field was found with the collation descriptor option defined. In this case, MODE=SHORT is required. Adabas has forced this parameter setting. **Explanation**

Action None required. This message is for information only.

# **97 ADAVAL Utility Error Messages**

# **ERROR-121 Invalid descriptor field list for validate**

**Explanation** The field name (field-name) is either

- not in the FDT; or
- not a descriptor.
- **Action** Supply the correct parameter value, and rerun the ADAVAL job.

# **ERROR-122 TEMP data set too small; input record count= {count}**

Supply a larger TEMP data set/file. See the Adabas Utilities documentation for information about calculating TEMP space. **Action**

# **ERROR-124 Invalid file requested: FNR={file-number}**

- **Explanation** The Adabas checkpoint/security file cannot be checked by ADAVAL.
- **Action** Supply a correct file list and rerun the ADAVAL job.

# **ERROR-130 Error initializing collating user exit - return code={return-code}**

**Explanation** An error occurred while the collation descriptor user exit was being initialized.

Action Investigate the cause of the error; correct it; and rerun the job.

# **ERROR-131 Collating user exit not loaded**

**Explanation** The collation descriptor user exit requested is not loaded.

**Action** Load the exit and rerun the job.
# <span id="page-1080-0"></span>**98 ADAWRK Utility Error Messages**

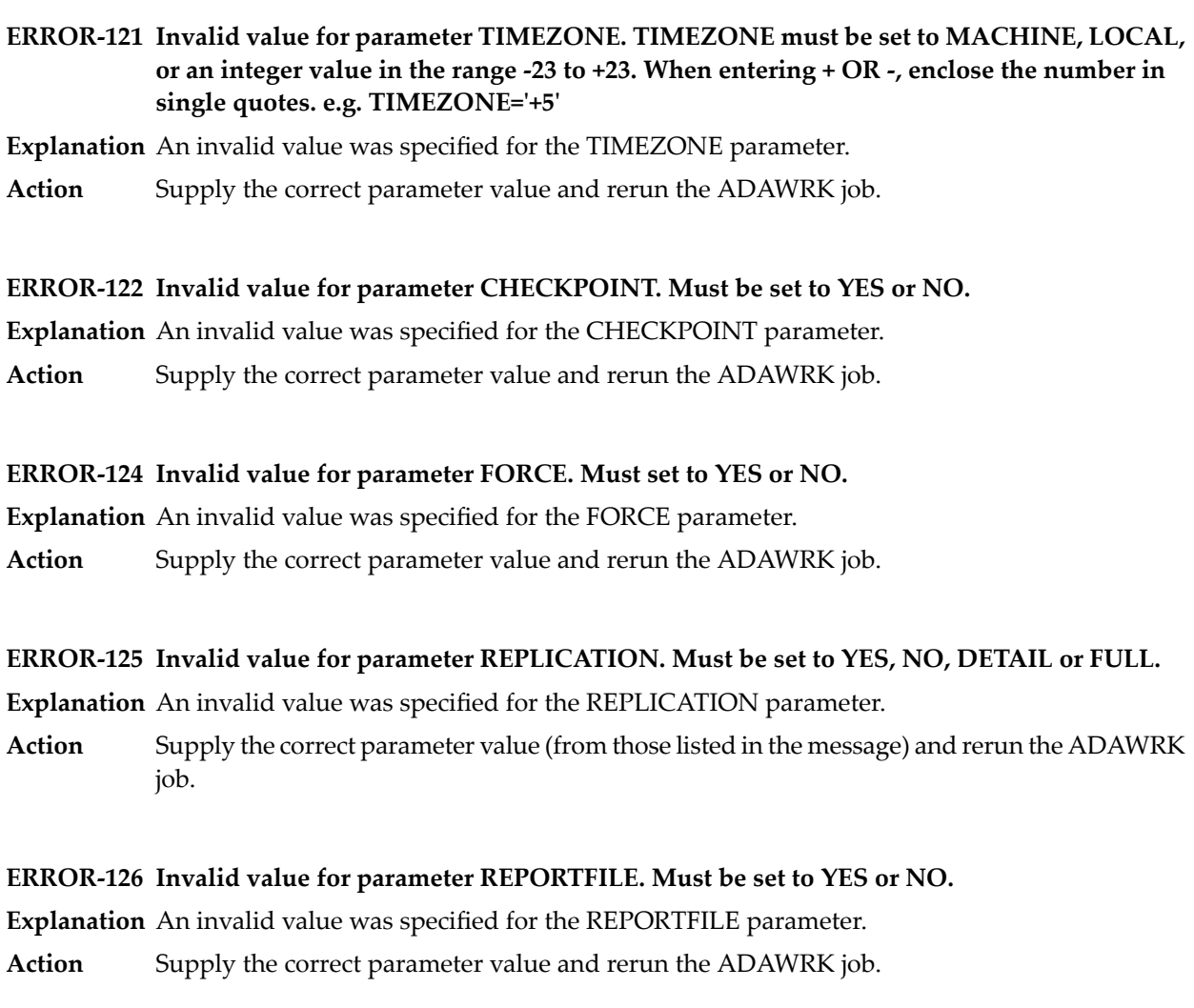

#### **ERROR-127 Invalid value for parameter SUMMARY. Must be set to YES or NO.**

**Explanation** An invalid value was specified for the SUMMARY parameter.

**Action** Supply the correct parameter value and rerun the ADAWRK job.

#### **ERROR-128 Invalid value for parameter TRANSACTIONS. Must be set to YES, NO or FULL.**

**Explanation** An invalid value was specified for the TRANSACTIONS parameter.

**Action** Supply the correct parameter value and rerun the ADAWRK job.

#### **ERROR-129 Invalid value for parameter FILES. File number provided must be > 0 and < 65536.**

**Explanation** An invalid value was specified for the FILES parameter.

**Action** Supply a file number in the correct range and rerun the ADAWRK job.

#### **ERROR-130 Invalid range for parameter FILES. When file range provided, VALUE1 < VALUE2.**

**Explanation** An invalid value was specified for the FILES parameter.

Ensure that when providing a range of file numbers the first value (VALUE1) is less than the second value (VALUE2), then rerun the ADAWRK job. **Action**

#### **ERROR-131 IOR {cccc} call failed return code {rc}**

**Explanation** An internal call failed.

**Action** Contact your Software AG technical support representative with the details of this message.

#### **Cannot identify Work data sets as no Work data sets were provided in the JCL and NOPPT ERROR-132 was specified**

**Explanation** ADAWRK was unable to find Work data sets.

**Action** Either include statements for the Work data sets in the JCL or remove the NOPPT parameter.

#### **ERROR-133 TIMESTAMP mismatch on Work data set**

**Explanation** ADAWRK detected inconsistent timestamps in the Work data set provided.

Action Contact your Software AG technical support representative with the details of this message.

#### **ERROR-134 Work data set {dsn} has wrapped**

- **Explanation** ADAWRK detected that the Work data set has wrapped and that old protection data has been overwritten. The Work data set name (*dsn*) is given in the message.
- **Action** Contact your Software AG technical support representative with the details of this message.

#### **ERROR-135 While processing a non cluster Work, a cluster nucleus Work block was found**

- **Explanation** While processing a Work data set from a non-cluster nucleus, ADAWRK detected a work block that originated from a cluster nucleus.
- **Action** Contact your Software AG technical support representative with the details of this message.

#### **ERROR-136 While processing a cluster Work data set, a non cluster nucleus Work block was found**

- **Explanation** While processing a Work data set from a cluster nucleus, ADAWRK detected a work block that originated from a non-cluster nucleus.
- **Action** Contact your Software AG technical support representative with the details of this message.

#### **ERROR-137 Work block size value longer than Work block size**

- **Explanation** While processing a Work data set, ADAWRK detected a work block with a size indicator greater than the block size of the work block.
- **Action** Contact your Software AG technical support representative with the details of this message.

#### **ERROR-138 Invalid version in Work block**

- **Explanation** While processing a Work data set, ADAWRK detected a work block with a version number that is not supported.
- Action Contact your Software AG technical support representative with the details of this message.

#### **ERROR-139 Invalid database ID in Work block**

- **Explanation** While processing a Work data set, ADAWRK detected a work block with a different database ID.
- **Action** Ensure that you have not mixed the Work files you are passing to ADAWRK.

#### **ERROR-140 Invalid timestamp in Work block**

- **Explanation** While processing a Work data set, ADAWRK detected a work block with an invalid timestamp.
- Action Contact your Software AG technical support representative with the details of this message.

#### **ERROR-141 Invalid HSI record in Work block**

- **Explanation** While processing a Work data set, ADAWRK detected a work block with an invalid HSI record.
- **Action** Contact your Software AG technical support representative with the details of this message.

#### **ERROR-142 Cluster nucleus Work data set time stamps did not occur in chronological order**

- **Explanation** While processing a cluster Work data set, ADAWRK detected timestamps that are not in the correct order.
- **Action** Contact your Software AG technical support representative with the details of this message.

#### **ERROR-143 Recovery data found on provided Work data sets**

- **Explanation** While processing the specified Work data sets, ADAWRK was unable to detect any recovery data.
- **Action** Ensure that you have not mixed the Work files you are passing to ADAWRK.

#### **ERROR-144 Parameter DTP is not currently supported**

- **Explanation** The DTP parameter is not yet supported.
- Action Remove the parameter and resubmit the job.

#### **ERROR-145 Parameter REPLICATION is not currently supported**

**Explanation** The REPLICATION parameter is not yet supported.

**Action** Remove the parameter and resubmit the job.

#### **ERROR-146 Invalid nucleus ID in Work block**

- **Explanation** While processing the Work data set, an invalid nucleus ID was detected.
- **Action** Ensure that you have not mixed the Work files you are passing to ADAWRK.

#### **ERROR-147 Userid cannot exceed 8 bytes**

- **Explanation** A user ID longer than eight bytes was specified when providing a user ID to be used for selecting transactions.
- **Action** Correct the user ID and resubmit the job.

#### **ERROR-148 Missing Work data set entry in PPT block**

- **Explanation** When processing the PPT block in the specified Associator data set, a missing entry was detected.
- **Action** Contact your Software AG technical support representative for assistance.

#### **ERROR-149 Dynamic allocation/open Work failed**

**Explanation** When trying to dynamically allocate or open the Work data sets, a failure occurred.

Investigate the cause of the error. Contact your Software AG technical support representative for assistance. **Action**

#### **ERROR-150 Insufficient workpool space for buffers**

**Explanation** ADAWRK encountered a shortage of space in the Work pool during execution.

Check JCL, increase region size, and resubmit the job. If the problem persists, contact your Software AG technical support representative for assistance. **Action**

#### **ERROR-151 I/O error reading a Work data set**

**Explanation** ADAWRK encountered an I/O error reading a Work data set.

Review the additional error message accompanying this message and rectify the problem. Then resubmit the job. **Action**

#### **ERROR-152 I/O error reading PPT**

**Explanation** ADAWRK encountered an I/O error reading the PPT.

Review the additional error message accompanying this message and rectify the problem. Then resubmit the job. **Action**

#### **ERROR-153 Inconsistent Work data sets provided**

**Explanation** ADAWRK detected inconsistencies in the Work data sets provided.

**Action** Contact your Software AG technical support representative with the details of this message.

#### **ERROR-154 Parameter LWP must be specified in, e.g LWP=512K**

**Explanation** The value provided for the LWP parameter must be specified in kilobytes.

Action Provide a value for LWP in kilobytes and try again.

#### **ERROR-155 Parameter LWP error : must be between 100K and 1048576K**

**Explanation** The value provided for the LWP parameter is not in the correct range.

Action Provide a value for LWP in the correct range and try again.

#### **ERROR-156 Parameter error(s) detected**

**Explanation** This message appears when errors have been detected in parameter processing.

Messages indicating which parameters are in error will have been issued earlier. Refer to these other error messages to resolve the issue. Then try again. **Action**

#### **No space in Work pool to satisfy request ERROR-157 Please review the settings of the LWP parameter.**

**Explanation** An internal ADAWRK storage request has failed.

Consider increasing the setting of the ADAWRK LWP (length of Work pool) parameter. If this does not resolve the issue, contact your Software AG technical support representative for assistance. **Action**

#### **ERROR-158 All Work data sets for nuclei referred to in Work-part-1 data not provided.**

- **Explanation** Records have been detected in the Work part 1 data referring to clustered nuclei, but the work data sets for the other nuclei have not been provided as input to ADAWRK in JCL. Inconsistent ADAWRK output may result.
- Ensure that all Work data sets for all component nuclei of the cluster are included as input to ADAWRK. Then try again. **Action**

#### **ERROR-159 Invalid value for parameter FILES. File number specified more than once.**

- **Explanation** The same file number has been specified more than once in the ADAWRK FILES parameter. This is invalid.
- **Action** Correct the parameter and try again.

#### **ERROR-160 More than on replication data begin record received**

**Explanation** More than one internal replication begin record was encountered during ADAWRK processing.

**Action** Contact your Software AG technical support representative for assistance.

#### **ERROR-165 Bad replication data record**

**Explanation** A bad replication data record was encountered.

**Action** Contact your Software AG technical support representative for assistance.

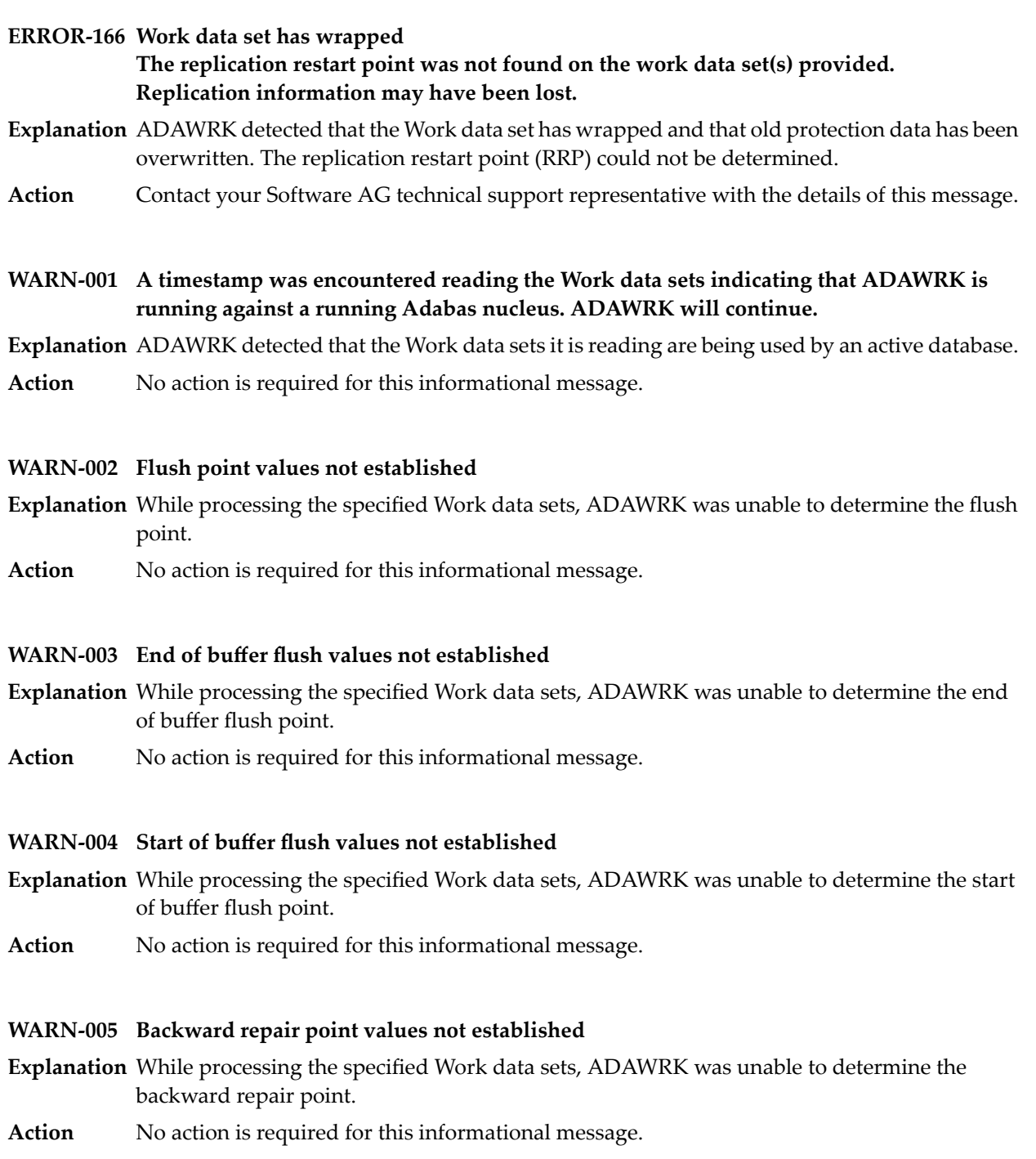

#### **WARN-006 Work data set {dsn} found in PPT but not provided to ADAWRK.**

- **Explanation** The PPT refers to a Work data set that has not been provided as input to ADAWRK in JCL. It may be that the data set has been omitted in error. Inconsistent ADAWRK output may result.
- If the data set was not intentionally excluded from the run, include the relevant data set as input to ADAWRK. Then try again. **Action**

#### **WARN-007 Work data set {dsn} not found in PPT but provided to ADAWRK**

- **Explanation** The PPT does not refer to a Work data set that has been provided as input to ADAWRK in JCL. It may be that the data set has been included in error. Inconsistent ADAWRK output may result.
- If the data set was not intentionally included from the run, remove the relevant data set as input to ADAWRK. Then try again. **Action**

#### **WARN-008 Work data set for nucleus that triggered the last buffer flush not provided**

- **Explanation** The Work data set for the nucleus that triggered the last buffer flush has not been provided as input to ADAWRK in JCL. Inconsistent ADAWRK output may result.
- If the data set was not intentionally excluded from the run, include the relevant data set as input to ADAWRK. Then try again. **Action**

## <span id="page-1088-0"></span>**99 ADAZAP Utility Error Messages**

#### **ERROR-121 Incorrect mastercode supplied**

**Explanation** The 8-byte mastercode specified in the MCODE parameter is incorrect.

Action Supply the correct mastercode and rerun the job.

#### **ERROR-122 Adabas active, ADAZAP not permitted to run**

**Explanation** ADAZAP runs only when the relevant Adabas nucleus is inactive.

**Action** Shut down the nucleus and rerun the job.

#### **ERROR-123 VER-string is shorted than REP-string**

**Explanation** The length of the string specified by VER is shorter than the string specified by REP. **Action** Specify the length of VER at least as long as the length of REP.

#### **ERROR-124 VER and LENGTH are mutually exclusive**

**Explanation** The VER parameter and the LENGTH parameter may not be specified at the same time.

**Action** Specify either VER or LENGTH, but not both.

#### **ERROR-125 OFFSET is bigger than BLOCKLENGTH**

**Explanation** The OFFSET value specified is greater than the block length.

**Action** Specify a smaller OFFSET value so that it falls within the block.

#### **ERROR-126 Verify not matched, string was: {string}**

**Explanation** The VER value specified did not match.

**Action** Specify the correct VER value and rerun the job.

#### **ERROR-127 {offset} plus {length-of-verification} exceeds block length**

**Explanation** The of the two values *of fset* plus the *length-of-verif cation* string exceeds the maximum block size of the RABN being modified.

Action Check your VER value and specify an offset and a string that falls completely within the block.

#### **WARNING-128 End of block reached**

**Explanation** During a list function, the offset plus the length specified exceeded the block size.

Action No action is required for this warning message.

## <span id="page-1090-0"></span>**100 ADAZIN Utility Error Messages**

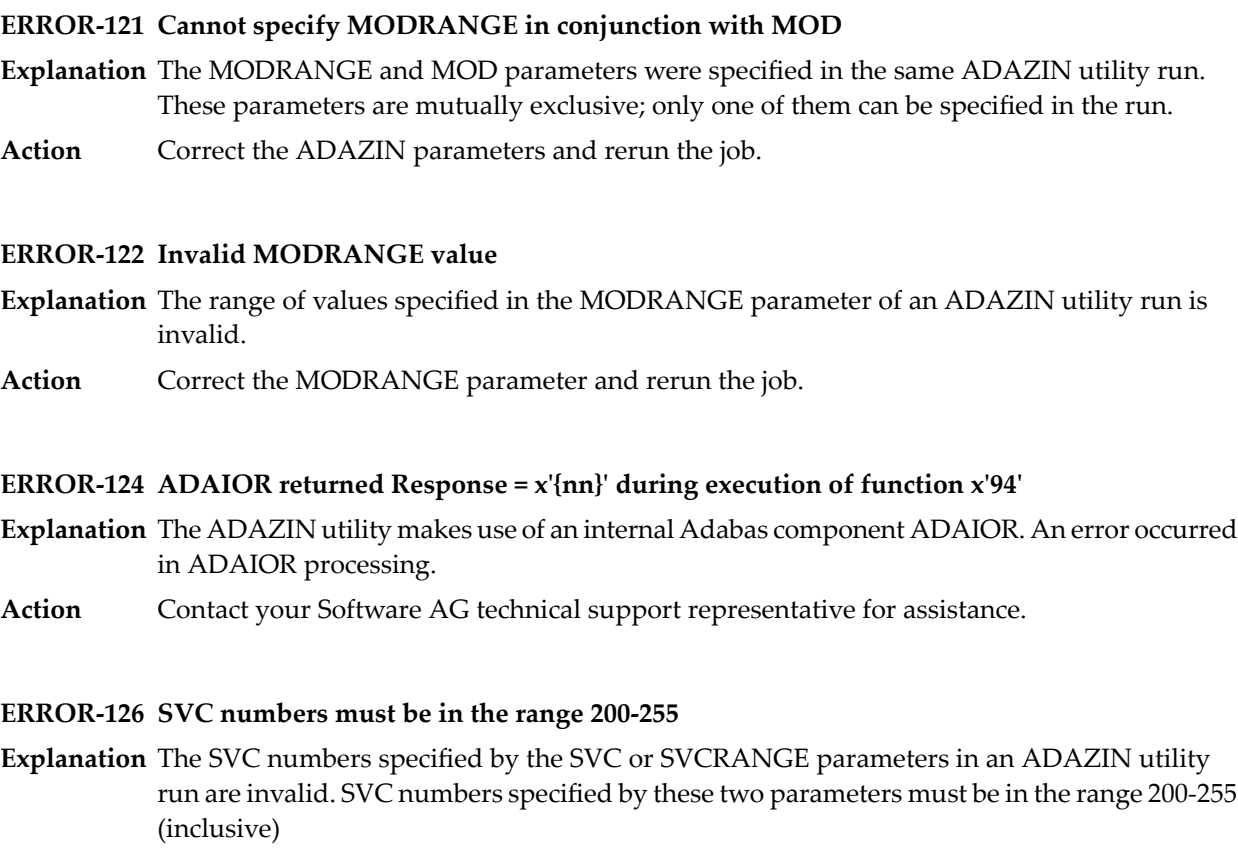

**Action** Correct the SVC or SVCRANGE parameter and rerun the job.

#### **ERROR-127 Invalid SVCRANGE value**

- **Explanation** The range of values specified in the SVCRANGE parameter of an ADAZIN utility run is invalid.
- **Action** Correct the SVCRANGE parameter and rerun the job.

#### **Running non APF-authorized. WARNING-123 Module information may be inconsistent with target library**

- The load library specified by the DDZIN DD statement identifies a load library that is not APF-authorized. Any modules already loaded will not be loaded for this ADAZIN utility **Explanation** run. Processing continues, but the module information in the resulting ADAZIN report may not be consistent with the modules included in the DDZIN load library.
- No action is required for this warning message. However, if you make sure that all load libraries are APF-authorized, your ADAZIN reports will be more complete. **Action**

**Cannot specify MODRANGE/MOD in conjunction with NOMOD. NOMOD parameter will be ignored. ZIN128**

- **Explanation** The NOMOD parameter was specified in the same ADAZIN run as either the MODRANGE or MOD parameter. The MODRANGE, MOD, and NOMOD parameters are mutually exclusive in an ADAZIN run. The NOMOD parameter is ignored for the run.
- Action No action is required for this informational message.

#### **For {member\_name} V/R/S and ZAP status cannot be identified. {member-name lib\_concat\_num} ZIN129**

**Explanation** The version number and zap status of the memberlisted in the message cannot be determined.

Verify that you have specified valid member names for the run. If you have and if this problem persists, contact your Software AG technical support representative for assistance. **Action**

#### **ZIN130 {module\_name} specified in parameter {parm-name} does not exist in library.**

- **Explanation** The module name listed in the message and specified by the parameter listed in the message does not exist in the library specified in the ADAZIN job.
- Verify that the correct module names are specified in the job and that the library is specified correctly. If the problem persists, contact your Software AG technical support representative for assistance. **Action**

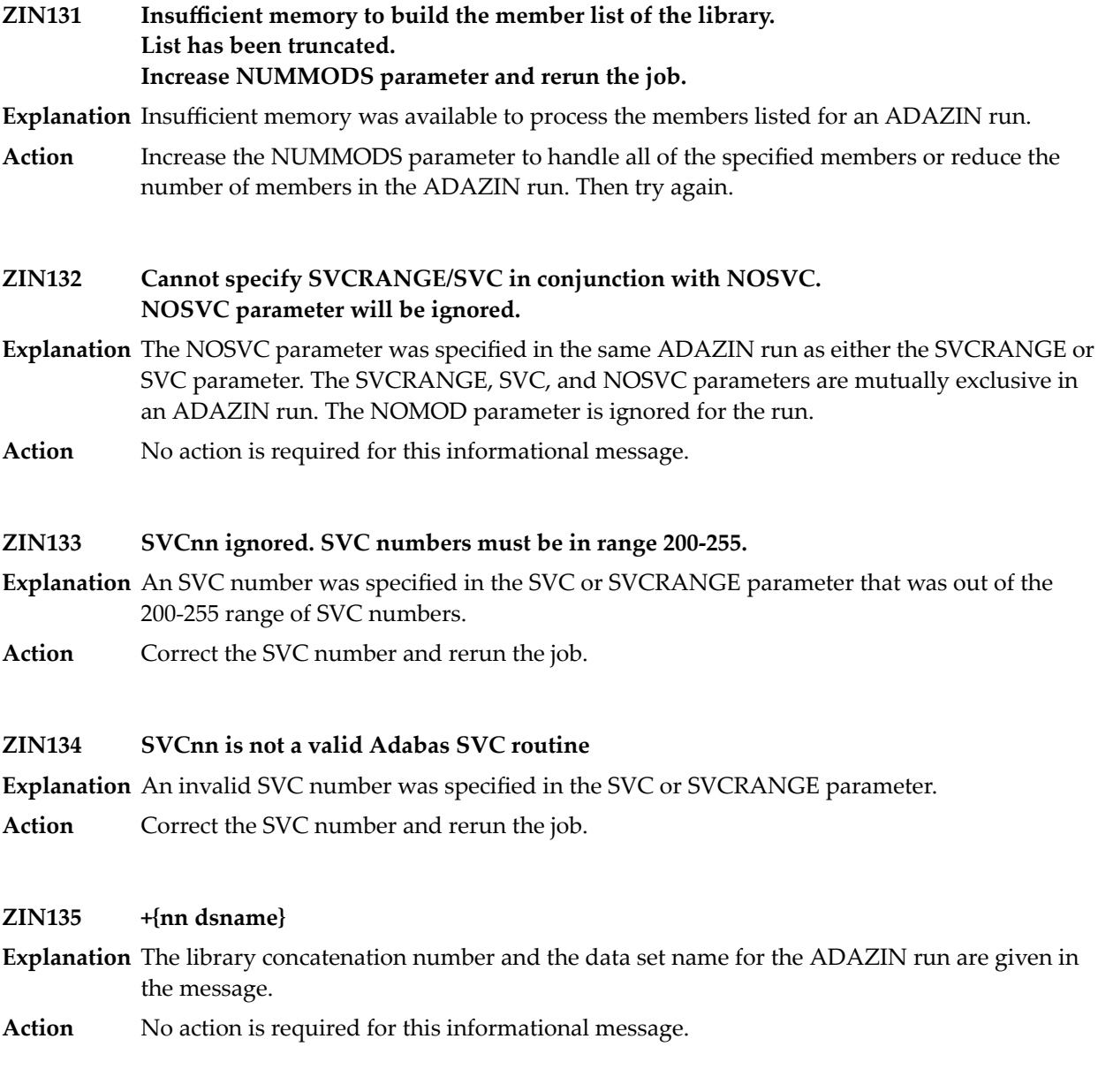

### **ZIN136 No modules found in this range**

**Explanation** No modules were found in the range specified by the MODRANGE parameter.

**Action** No action is required for this informational message.

## **Index**

## **A**

AAF\* messages, [269](#page-274-0) abend codes user, [257](#page-262-0) ACLX messages, [279](#page-284-0) acronyms in messages, [8](#page-12-0) ADAACK utility messages, [897](#page-902-0) return codes, [871](#page-876-0) Adabas nucleus and utility checkpoints, [23](#page-28-0) response codes, [109](#page-114-0) Adabas Caching Facility messages, [681](#page-686-0) Adabas Delta Sav e Facility messages, [685](#page-690-0) Adabas Review ACLX messages, [279](#page-284-0) ARMT messages, [571](#page-576-0) ARST messages, [573](#page-578-0) ARVU messages, [605](#page-610-0) messages, [743](#page-748-0), [791](#page-796-0) messages received from the hub, [435](#page-440-0) Adabas Review hub messages, [435](#page-440-1), [527](#page-532-0), [813](#page-818-0) Adabas SAF Security console and system data set messages, internal function codes, [277](#page-282-0) messages, [269](#page-274-0), [829](#page-834-0) operator command messages, return codes, [275](#page-280-0) Adabas SMF records messages, [461](#page-466-0) Adabas Vista database processing messages, [661](#page-666-0) processing messages, [663](#page-668-0) ADACDC utility messages, [901](#page-906-0) ADACLU messages, [729](#page-734-0) ADACM\* messages, ADACMP utility messages, [907](#page-912-0) return codes, [871](#page-876-1) ADACNV utility messages, [915](#page-920-0) ADACOM

messages, [713](#page-718-0) ADADBS utility messages, [921](#page-926-0) return codes, [872](#page-877-0) ADADCK utility messages, [937](#page-942-0) return codes, [873](#page-878-0) ADADEF utility messages, [941](#page-946-0) return codes, [873](#page-878-1) ADADnn messages, [287](#page-292-0) ADADSP messages, [709](#page-714-0) ADAE\* messages, [289](#page-294-0) ADAECS conversion (APSPSX\*) messages, [525](#page-530-0) ADAEOPV messages, ADAFRM utility messages, [945](#page-950-0) ADAH\* messages, [389](#page-394-0) ADAI\* messages, [391](#page-396-0) ADAICK utility messages, [947](#page-952-0) return codes, [873](#page-878-2) ADAINV utility messages, [957](#page-962-0) return codes, [873](#page-878-3) ADAJ\* messages, [401](#page-406-0) ADAK messages, [403](#page-408-0) ADAL\* messages, [413](#page-418-0) Adalink BS2000 messages, [403](#page-408-0) ADALOD utility messages, [961](#page-966-0) return codes, [874](#page-879-0) ADAM\* messages, [417](#page-422-0) ADAMER utility messages, [977](#page-982-0) ADAMTR utility messages, [979](#page-984-0) ADAMTS utility messages, [983](#page-988-0) ADAORD utility messages, [987](#page-992-0) return codes, [875](#page-880-0) ADAPLP utility messages, [995](#page-1000-0) ADAPRI utility messages, [997](#page-1002-0)

ADAQ\* messages, [435](#page-440-1) ADAR\* messages, [439](#page-444-0) ADARAI utility messages, [999](#page-1004-0) return codes, [875](#page-880-1) ADAREP utility messages, [1007](#page-1012-0) return codes, [875](#page-880-2) ADARES utility messages, [1009](#page-1014-0) return codes, [876](#page-881-0) ADARPE utility messages, [1019](#page-1024-0) ADARPL utility messages, [1023](#page-1028-0) ADARPP utility messages, [1031](#page-1036-0) ADARUN messages, [17](#page-22-0) ADAS\* messages, [445](#page-450-0) ADASAF messages, [289](#page-294-0) ADASAV utility messages, [1035](#page-1040-0) return codes, [877](#page-882-0) ADASEL utility messages, [1051](#page-1056-0) return codes, [878](#page-883-0) ADASIP messages z/VSE SVC, [451](#page-456-0) ADASM\* messages, [461](#page-466-0) ADASNAP data set, [76](#page-81-0) ADASVC messages, [445](#page-450-0) ADATCP messages, [281](#page-286-0) TCP/IP interface (APSPSX\*) messages, [525](#page-530-0) ADAU\* messages, [463](#page-468-0) ADAULD utility messages, [1067](#page-1072-0) return codes, [878](#page-883-1) ADAVAL utility messages, [1073](#page-1078-0) return codes, [878](#page-883-2) ADAWRK utility messages, [1075](#page-1080-0) return codes, [879](#page-884-0) ADAX\* messages, [479](#page-484-0) ADAZAP utility messages, [1083](#page-1088-0) ADAZIN utility messages, [1085](#page-1090-0) APSPSX\* messages, [525](#page-530-0) AREV messages, [527](#page-532-0) ARMT messages, [571](#page-576-0) ARST messages, [573](#page-578-0) ARVU messages, [605](#page-610-0) ARXM messages, [615](#page-620-0)

## **B**

batch initialization messages, [825](#page-830-0) job exit utility

messages, [823](#page-828-0)

## **C**

cache services messages, [681](#page-686-0) cache space statistics, [51](#page-56-0) summary, [52](#page-57-0) checkpoints, [23](#page-28-0) written by Adabas nucleus/utilities, [23](#page-28-1) cluster data space messages, [709](#page-714-0) cluster nucleus messages, [479](#page-484-0) codes Adabas response, [109](#page-114-0) user abend, [257](#page-262-0) utility return, [870](#page-875-0) Command log messages, [413](#page-418-0) console messages, [27](#page-32-0) conversion messages APSPSX\* for ADAECS or ADATCP, [525](#page-530-0) CWARN\* messages, [681](#page-686-0)

## **D**

DSF\* messages, [685](#page-690-0) DSP\* messages, [709](#page-714-0) DSTAT operator command messages, [463](#page-468-0) dump formatting status messages, [389](#page-394-0)

## **I**

internal function codes, [830](#page-835-0)

## **J**

job exit utility messages, [823](#page-828-0)

#### **L**

licensing messages, [247](#page-252-0) LNKENAB module messages, [403](#page-408-0)

## **M**

messages, [841](#page-846-0) acronyms, [8](#page-12-0) ARXM, [615](#page-620-0) on the console, [27](#page-32-0) prefixes, [9](#page-14-0) prefixes by product, [13](#page-18-0) SAF daemon, [819](#page-824-0) MLC\* messages, [247](#page-252-0) multiprocessing

ADACLU messages, [729](#page-734-0) ADACOM messages, [713](#page-718-0)

### **N**

nucleus checkpoints, [23](#page-28-0) startup parameter error messages, [91](#page-96-0)

## **P**

parameter errors, [91](#page-96-0) PIN routine messages, [839](#page-844-0) PINAUTOR messages, [839](#page-844-0) PL6\* messages, [739](#page-744-0) PLI\* messages, [713](#page-718-0) PLX\* messages, [729](#page-734-0) prefixes, [9,](#page-14-0) [13](#page-18-0) PRILOG6 messages, [739](#page-744-0)

#### utility checkpoints, [23](#page-28-0)

## **Z**

z/VSE job exit utility messages, [823](#page-828-0)

## **R**

response codes Adabas, [109](#page-114-0) return codes internal function codes, [830](#page-835-0) structure, [830](#page-835-0) utility, [870](#page-875-0) REV00xxx messages, [743](#page-748-0) REV20xxx messages, [791](#page-796-0) REVH messages, [813](#page-818-0)

## **S**

SAF daemon messages, [819](#page-824-0) SAF Security Kernel console and system data set messages, internal function codes, [277](#page-282-0) messages, [819](#page-824-0), [829](#page-834-0) operator command messages, return codes, [275](#page-280-0) SAF\* messages, [819](#page-824-0) SAGE\* messages, [823](#page-828-0) SAGI\* messages, [825](#page-830-0) SAGUSER control statement batch messages written over, [823](#page-828-0) security messages, [289](#page-294-0) SEFM\* messages, [829](#page-834-0) Software AG internal transport subsystem messages, [841](#page-846-0)

## **U**

user abend codes, [257](#page-262-0) utilities error messages and codes common to all utilities, [881](#page-886-0) error messages/codes, [869](#page-874-0) messages status, [463](#page-468-0) return codes, [870](#page-875-0)